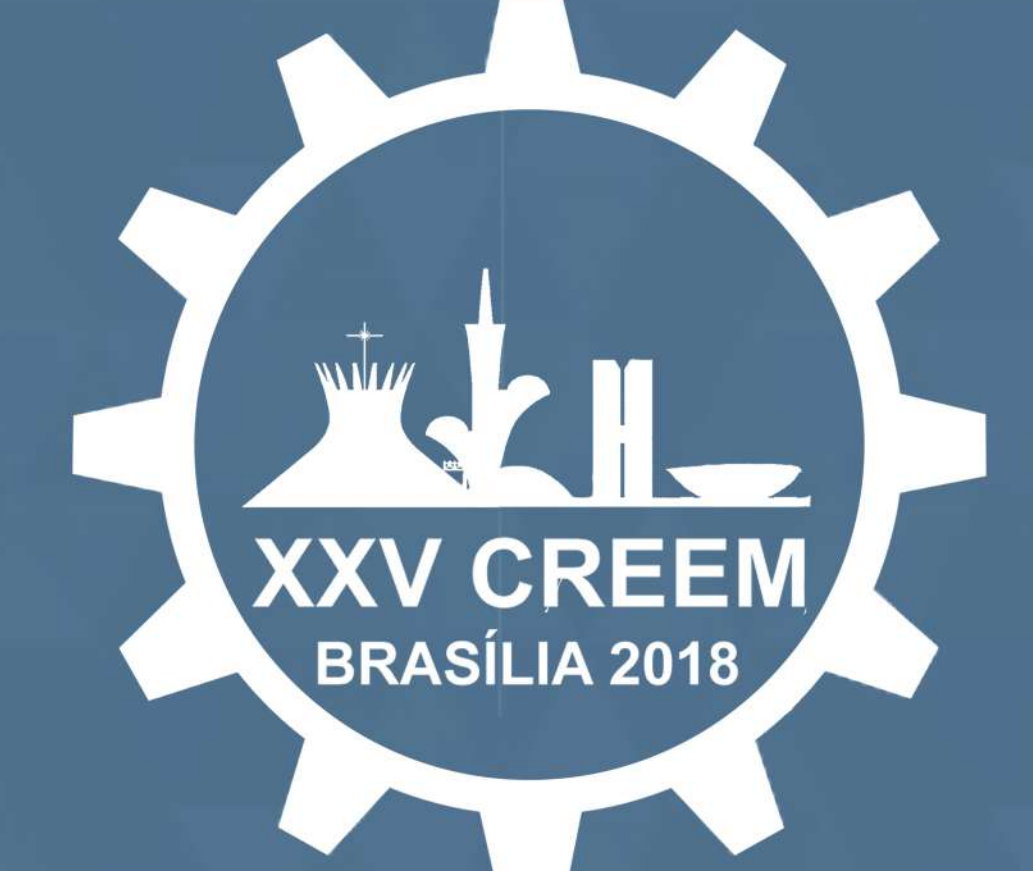

## **ANAIS DO 25° CONGRESSO NACIONAL DE ESTUDANTES DE ENGENHARIA MECÂNICA**

*Volume3-MecânicaComputacional,Mecânica* dos Sólidos e Projeto de Máquinas

**UniversidadedeBrasília-FaculdadedoGama-UNB/FGA Centro Universitário do Distrito Federal - UDF Brasília27a31deAgostode2018 www.eventos.abcm.org.br/creem2018/**

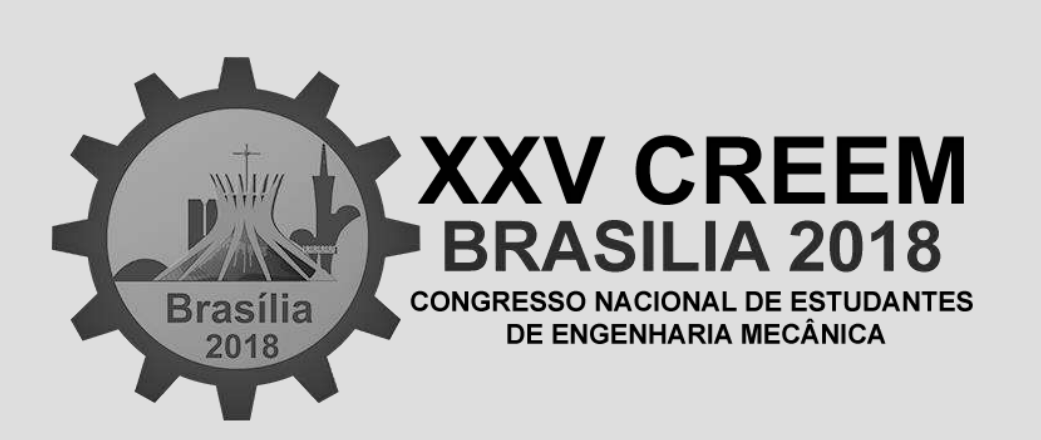

Anais do

25º Congresso Nacional de

Estudantes de Engenharia Mecânica

Vol.3 – Mecânica Computacinal, Mecânica dos Sólidos e Projetos de Máquinas

Universidade de Brasília – Faculdade do Gama Centro Universitário do Distrito Federal Brasília, 27 a 31/AGO/2018 https://eventos.abcm.org.br/creem2018

CREEM 2018

Caros colegas Professores, Pesquisadores e Alunos

É com imenso prazer que disponibilizamos os Anais do XXV Congresso Nacional de Estudantes de Engenharia Mecânica – CREEM 2018, contendo na íntegra os artigos submetidos e aprovados para apresentação durante o evento.

O CREEM 2018 ocorre em Brasília, no campus do Centro Universitário do Distrito Federal - UDF, entre os dias 27 e 31 de agosto de 2018. Esta é a 25ª edição deste tradicional congresso na agenda da ABCM e que reúne professores, pesquisadores e estudantes de graduação brasileiros, desse modo o evento adquire um importante papel na iniciação da carreira científica dos alunos de engenharia mecânica do Brasil. Durante os cinco dias de evento são apresentadas palestras do mais alto nível, para as quais foram convidados eminentes pesquisadores nacionais.

Agradecemos a todos que enviaram seus trabalhos, apresentados nas seções temáticas orais no decorrer do congresso. Agradecemos também ao comitê científico pela revisão dos artigos submetidos.

Um agradecimento especial deve ser feito às agências, instituições e empresas que apoiaram este evento, tornando possível a sua realização.

Cordialmente

Comissão Organizadora do XXV CREEM

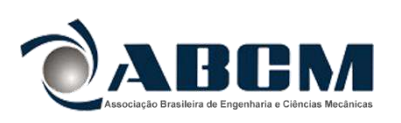

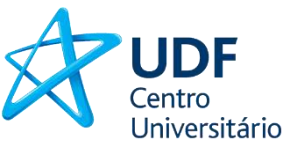

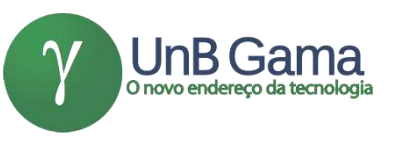

CREEM 2018 27 a 31 de agosto de 2018 – UDF e UnB

PROMOÇÃO: Associação Brasileira de Engenharia e Ciências Mecânicas – ABCM

Comissão Organizadora:

Daniel de Oliveira Fernandes Jalusa Maria da Silva Ferrari Jhon Nero Vaz Goulart José Leandro Cardoso Rivera Vila Kauan de Torres Eiras Laís Almeida Nunes Laís Rocha Carvalho Lara Cristina Pereira de Araújo Lucas Henrique Vieira Dias Pedro Paulo Silva de Almeida Tiago de Melo

Comitê Científico (Chairman):

Adrián Alberto Betancur Arroyave Christian Doré Christian Venditozzi David Gustavo Dias Jhon Nero Vaz Goulart Juliano Ferreira Martins Leonel Leonardo Delgado Morales Linconl Araújo Teixeira Maura Angelica Milfont Shzu Tiago de Melo Willian Arvey Molano Gabalan

Palestrantes Convidados:

Carlos Alberto Gurgel Veras Gherhardt Ribatski João Pedro Taborda Lottermann João Manoel Dias Pimenta Marco Antonio Rodríguez Martínez Marco Aurélio Candia Braga Maria del Pilar Hidalgo Falla Sergio Henrique da Silva Cordeiro Suzana Moreira Avila Tiago de Bortoli Luciano

Comissão Organizadora do XXV CREEM

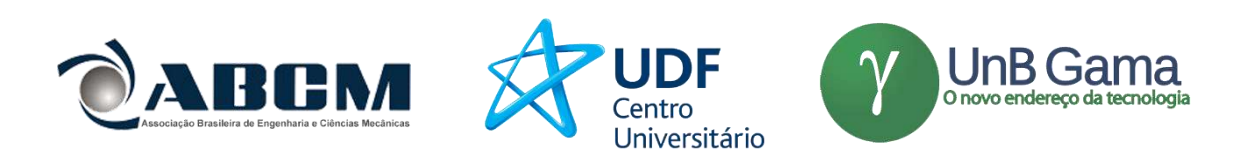

CREEM 2018 27 a 31 de agosto de 2018 – UDF e UnB

PROMOÇÃO: Associação Brasileira de Engenharia e Ciências Mecânicas – ABCM

Comissão Organizadora:

Daniel de Oliveira Fernandes Jalusa Maria da Silva Ferrari Jhon Nero Vaz Goulart José Leandro Cardoso Rivera Vila Kauan de Torres Eiras Laís Almeida Nunes

Laís Rocha Carvalho Lara Cristina Pereira de Araújo Lucas Henrique Vieira Dias Pedro Paulo Silva de Almeida Tiago de Melo

O novo endereço da tecnologia

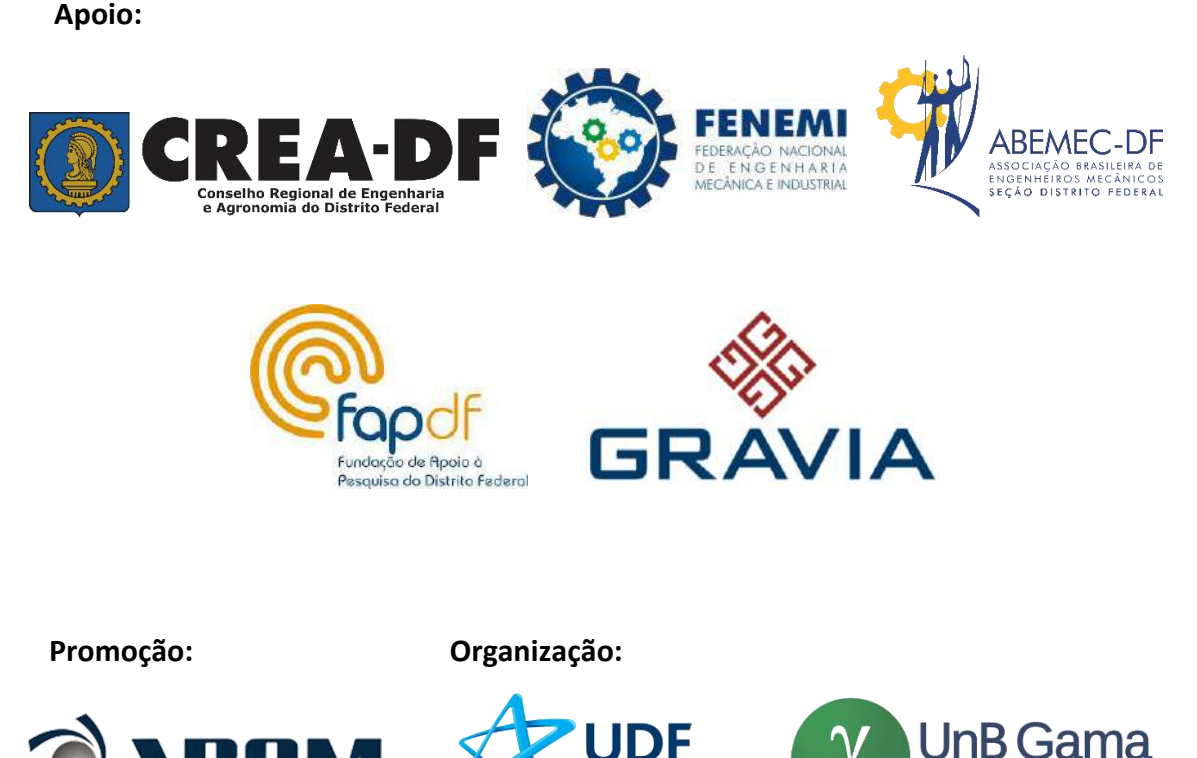

Centro Universitário

# **ÍNDICE**

## **Mecânica Computacional**

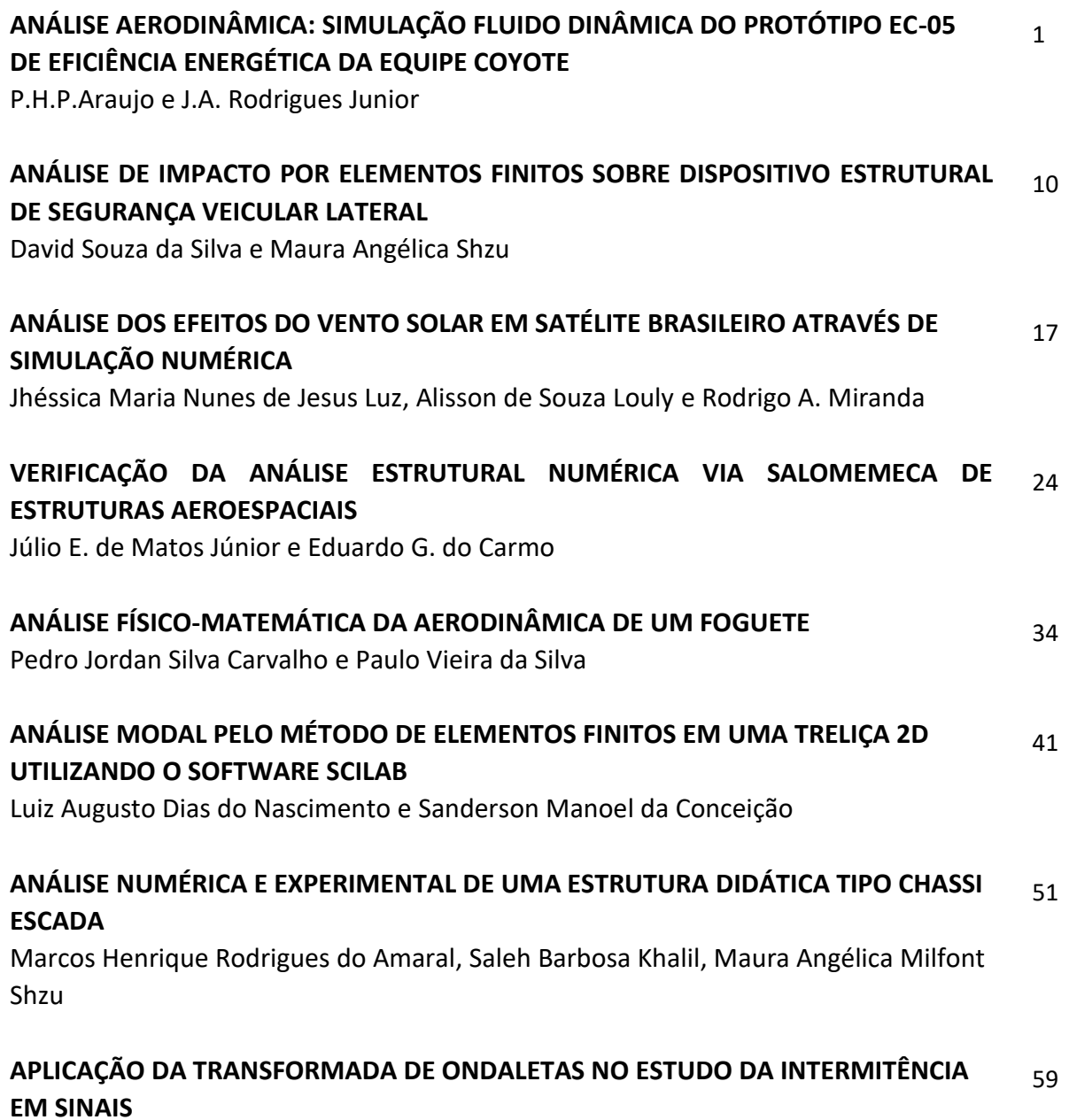

Fernanda P. Cyrne, Tiago de Melo e Jhon N. V. Goulart

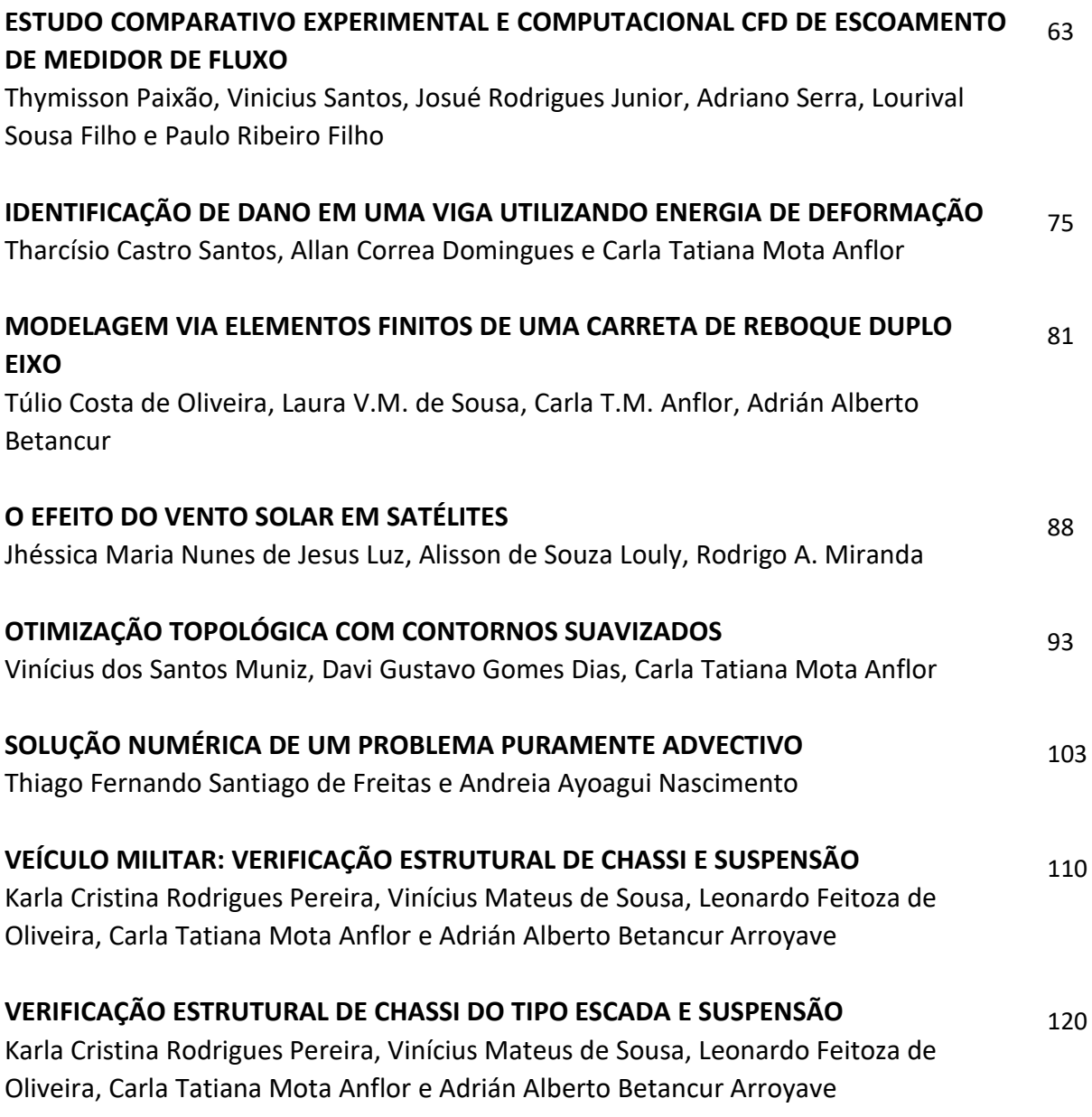

## **Mecânica dos Sólidos**

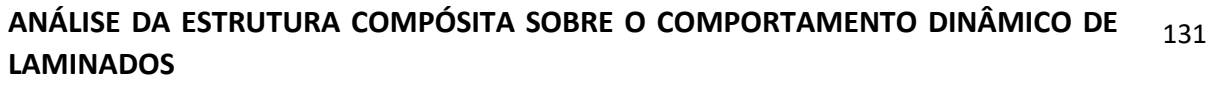

Elisa Marques Machado Coutinho e Adriana Amaro Diacenco

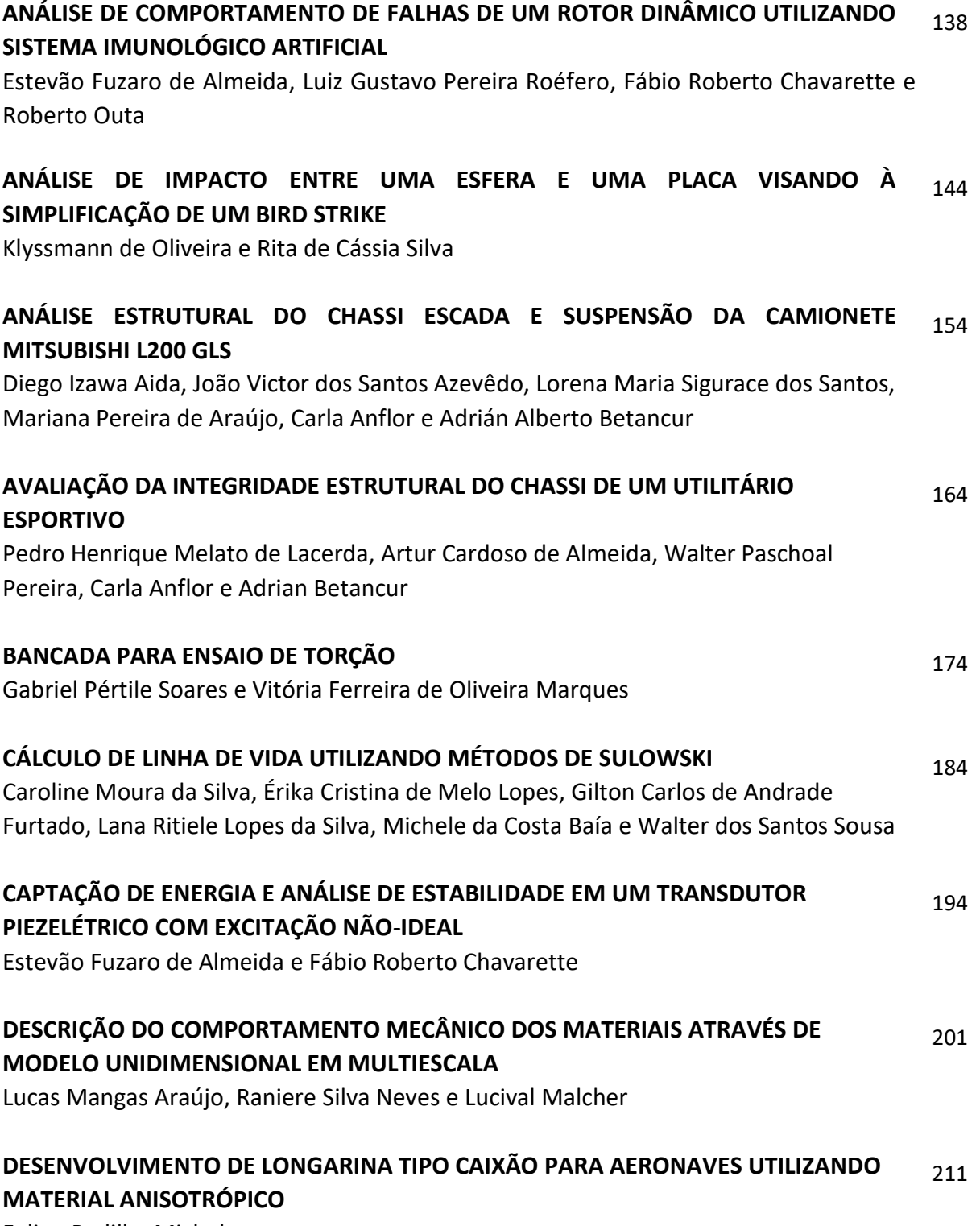

Felipe Padilha Micheletto

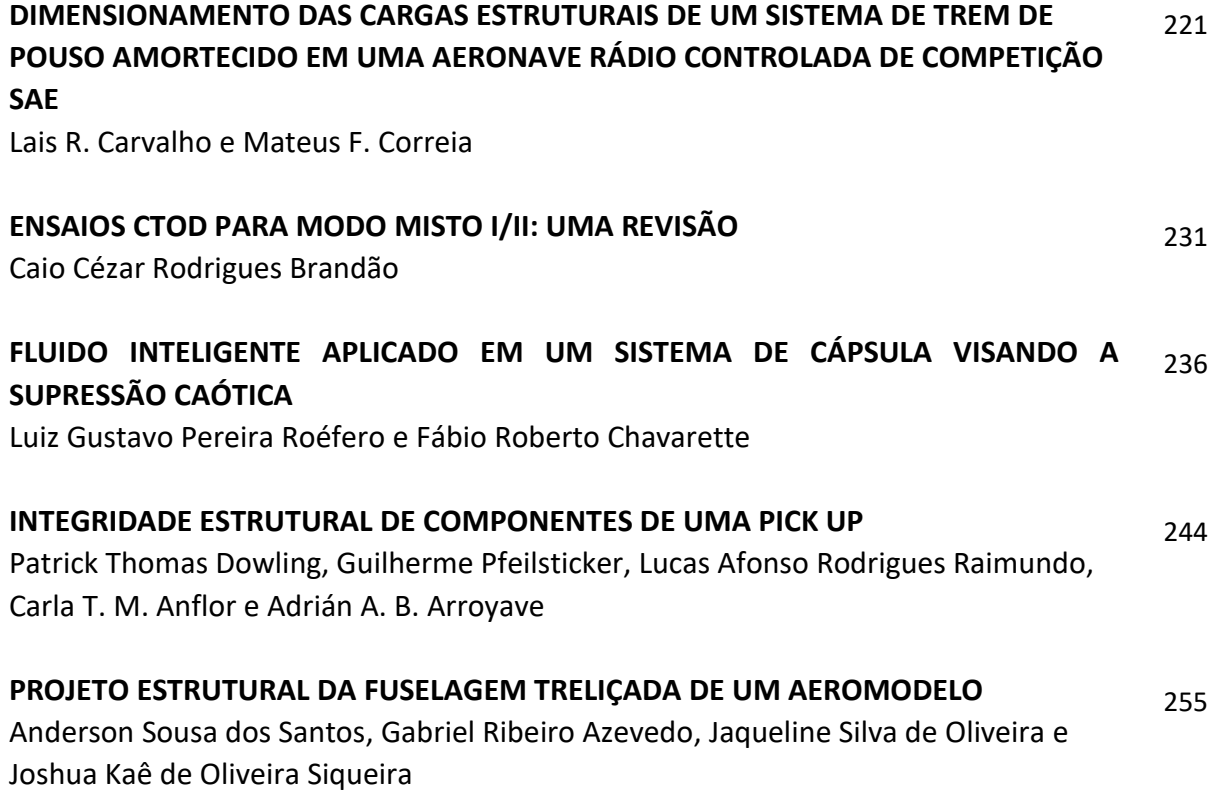

## **Projeto de Máquinas**

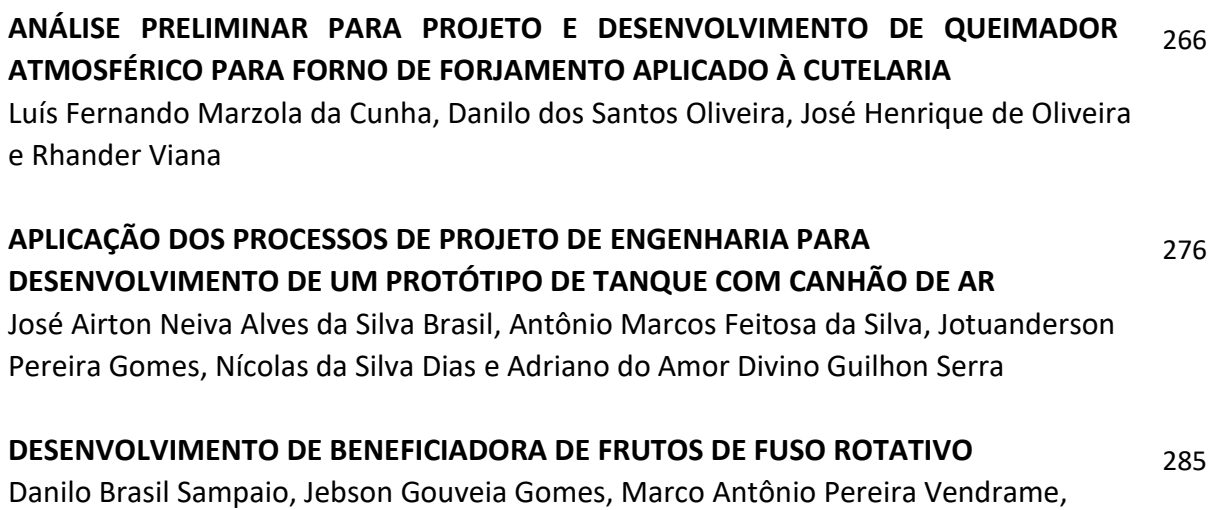

Atílio Eduardo Reggiani, Gabriel Novelli e Fábio Gatamorta

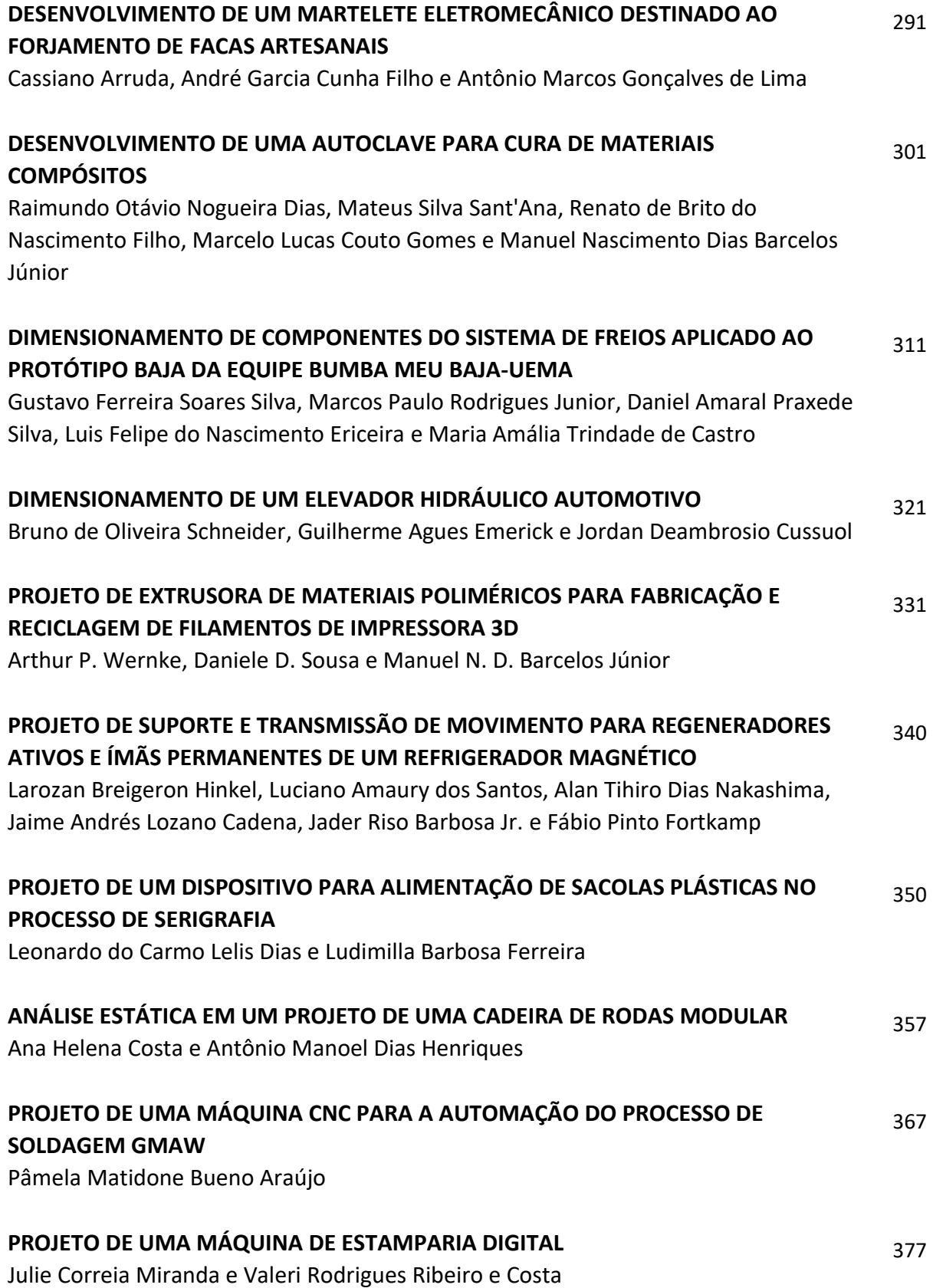

#### **PROJETO E DIMENSIONAMENTO DE UMA CAIXA DE DIREÇÃO MANUAL APLICADO AO BAJA SAE** 386

Amália Trindade, Gustavo Ferreira Soares Silva, Victor Pereira Gabriel Valverde, Carlos Eduardo Ferreira Bezerra e Vicente Araujo Nunes Júnior

#### **PROJETO PRÉ-LIMINAR DE ELEVADOR MONTA-CARGAS, COM CAPACIDADE DE 100,00 [Kgf], PARA PLATAFORMA A 4 METROS EM DESNÍVEL, COM ACIONAMENTO POR EMBREAGEM CÔNICA** 395

Ayrton Oliveira Abrantes, Daniel Jobson Alves Ribeiro e Yann Navarro de Lima Santana

#### **SISTEMA LUMINOSO AUTOMOTIVO INDICATIVO DE INTENSIDADE DE FRENAGEM** 404

Mariana Pereira de Araújo, Danilo dos Santos Oliveira e Suélia de Siqueira Rodrigues Fleury Rosa e Victor Filipe Almeida Melo

*Mecânica Computacional*

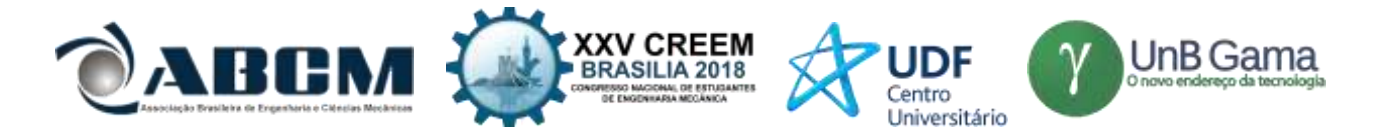

**XXV Congresso Nacional de Estudantes de Engenharia Mecânica – 27 à 31 de agosto de 2018 – Brasília, DF**

## **ANÁLISE AERODINÂMICA: SIMULAÇÃO FLUIDO DINÂMICA DO PROTÓTIPO EC-05 DE EFICIÊNCIA ENERGÉTICA DA EQUIPE COYOTE**

P.H.P.Araujo<sup>1</sup> **J.A. Rodrigues Junior²** Universidade Estadual do Maranhão Cidade Universitária Paulo VI, s/n – São Cristóvão, São Luís – MA [Pauloh.p.araujo@gmail.com](mailto:Pauloh.p.araujo@gmail.com)<sup>1</sup> [josue.rodrigues28@gmail.com](mailto:josue.rodrigues28@gmail.com) ²

**RESUMO**: É comum que antes de um modelo de carro ser fabricado, seja realizado estudos no seu perfil aerodinâmico, pois o formato dele afetara o desempenho e a sua ingestão de combustível, desta forma há uma preocupação maior em como o modelo escolhido afetará o desempenho e consumo de determinados veículos. Com o avanço da tecnologia, estudos para descobrir qual o perfil aerodinâmico mais adequado para cada tipo de carros se tornou mais frequente.

Neste trabalho é feito o estudo aerodinâmico do atual modelo de carenagem do protótipo EC-05 da equipe Coyote de Eficiência energética da Universidade Estadual do Maranhão, foi feito a modelagem computacional em elementos finitos no software ANSYS Workbench®, estes tipos de estudos, proporciona a quem o utiliza informações tão precisas quanto a estudos físicos, ele também conta com um menor custo aos usuários e também maior agilidade na obtenção de seus resultados.

Com os resultados alcançados na simulação da carenagem, foi obtido dados onde pode ser feita a análise do coeficiente de arrasto, pontos onde tem maior pressão, onde tem maior índice de forças, como por exemplo a de cisalhamento e como se comporta o ar no perfil aerodinâmico do protótipo, pois são pontos onde deve ter um conhecimento para que se haja um melhor desempenho do modelo.

**Palavras-Chaves:** simulação de carenagem, cfd, aerodinâmica

*ABSTRACT: It is common that before being manufactured a car model, to be held in your aerodynamic profile studies, because the format it had affected performance and consumption, thus there is greater concern in how the model chosen*  will affect performance and consumption of certain vehicles. With the advancement of technology, studies to find out *what the aerodynamic profile best suited to each type of cars became more common.*

*This work is done the aerodynamic study of the current prototype fairing model EC-05 Coyote team of energy efficiency of the Universidade Estadual do Maranhão, was made the computational modeling in Ansys Workbench software finite element ®, These types of studies, provides the who uses information so accurate as the physical studies, it also has a lower cost to users and also greater agility in achieving its results.*

*With the results achieved in the fairing, simulation was obtained where data can be done analysis of drag coefficient, points where it has higher pressure, which also has a higher temperature and how the air in the aerodynamic profile of the prototype, because they are where should have a knowledge to provide a better performance of the model.*

*Keywords: fairing simulation, cfd, aerodynamics*

#### **INTRODUÇÃO**

Como a maioria dos veículos são movidos a combustíveis fosseis e por não ser renováveis, a busca por maneiras alternativas e renováveis de gerar energia vem aumentando cada vez mais e no setor automobilístico não é diferente. A busca por uma eficiência melhor e maior aos motores a combustão vai desde um melhoramento em seus componentes internos, até mesmo por buscas de novos ajustes sendo eles no motor ou mesmo no design ou escolha dos materiais de todos os componentes do veículo de maneira que ele possa vir a consumir menos.

O estudo da aerodinâmica em um automóvel é de grande importância, pois dependendo da finalidade ao qual ele será empregado, o seu coeficiente de arrasto deve ser maior ou menor, como em caso de carros para competições de corridas, que precisam vencer a resistência do ar com mais facilidade e que a pressão aerodinâmica seja elevada, pois por se tratar de carros para competições ele chega a altas velocidades, onde em determinado período necessitará de uma força para mantê-lo aderente a pista. As fábricas para fazerem estudos e assim obterem resultados satisfatórios, fazem o uso de dois

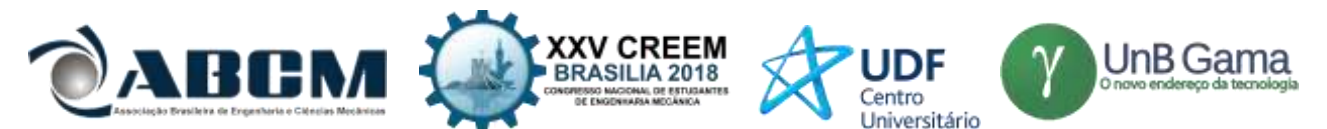

equipamentos, sendo um deles o túnel de vento, que tem como objetivo simular o efeito do ar sobre um objeto e o outro modelo que é o uso de softwares de simulação em CFD (Cumputational Fluid Dynamics) ou dinâmica dos fluidos computacional.

Atualmente existe diversas literaturas onde é abordada a importância dos métodos numéricos, o estudo de métodos dos elementos finitos (MEF) deu início por Gauss, quando no final do século XVIII começou os seus estudos em métodos para solucionar modelos matemático, onde por sua vez mais tarde foram desenvolvidos até chegar o que hoje conhecemos por métodos dos elementos finitos. Nos últimos anos o MEF vem se desenvolvendo bastante e ganhando espaço e se tornando um método muito utilizado para resolver problemas na engenharia, pois se trata de um método onde traz um custo baixo se comparado a ensaios mecânicos ou outros tipos de analises para se obter resultados em uma determinada pesquisa para o setor industrial por exemplo.

"São conhecidos alguns estudiosos que defendem a importância da simulação, como por exemplo para (Szabó e Babuška 2011) onde afirmam que o objetivo da simulação com a utilização dos elementos finitos é realizar previsões e resposta dos sistemas físicos para diferentes maneiras de excitação do ambiente, e a partir de tais previsões, estipular os melhores métodos para o desenvolvimento do problema". Os elementos finitos vêm com o intuito de estudar os sistemas físicos, de forma que estes estudos devem chegar o mais próximo da realidade, de maneira que tenha a mesma eficiência de um método físico e com um custo menor.

"O modelo matemático é um método de alta confiança, os pesquisadores (Szabó e Babuška 2011) confirmam isso quando afirmam em suas pesquisas que os modelos matemáticos e sua solução numérica devem ser suficientemente confiáveis para justificar a fundamentação de decisões de engenharia. A confiabilidade de uma solução numérica é estabelecida através da verificação e é avaliada através da comparação de previsões baseadas no modelo com o resultado de experimentos físicos". Como as simulações tem como base experimentos físicos, ela se torna confiável.

#### **METODOLOGIA**

O modelo da carenagem deste protótipo tem algumas características particulares, pois é projetado para uma competição de eficiência energética, onde está tem um regulamento que tem especificações de tamanho onde as equipes devem seguir. Com base no regulamento é projetado o modelo da carenagem, onde deve possuir características que tenha um arrasto baixo.

Para que pudesse ser feito os estudos da carenagem, foi projetado em um software de modelagem computacional o formato com as dimensões exatas do protótipo real, onde pode ser visualizada na "Fig. 1".

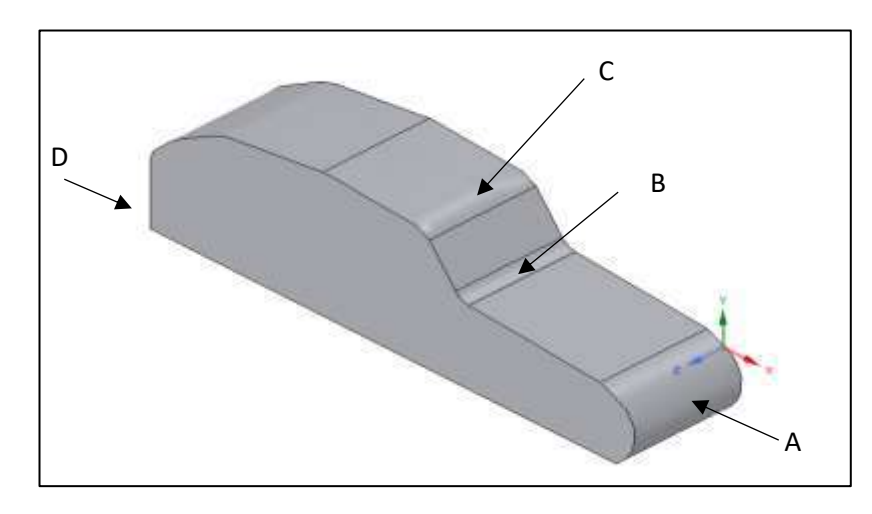

**Figura 1. Modelo computacional da carenagem do EC-05**

Este modelo de carenagem tem este formato, pois neste trabalho é dado maior ênfase no perfil aerodinâmico de maneira que é analisado como se comporta o ar nas áreas de maior contato que seria os pontos (A, B, C e D), estes pontos foram analisados para saber como se comporta a pressão e a resistência ao ar, para que isso ocorresse foi preferível que a simulação aerodinâmica fosse em 2D, ou seja, um perfil aerodinâmico, como está indicado na "Fig. 2".

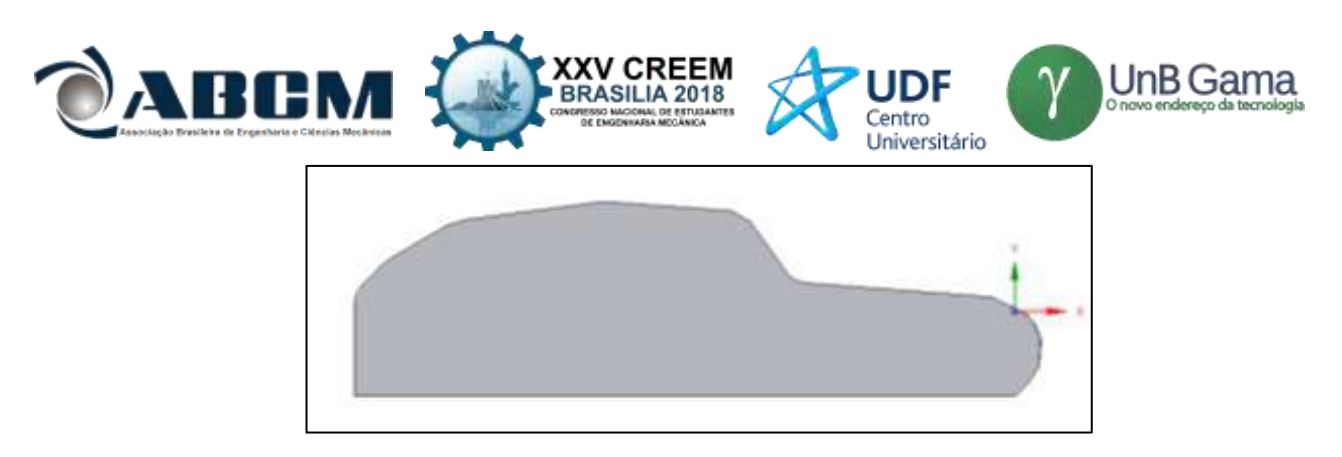

**Figura 2. Perfil aerodinâmico da carenagem do protótipo EC-05**

O perfil tem como finalidade melhorar a compreensão no momento da coleta dos dados após a simulação em CFD, podendo facilitar a visualização melhor dos prontos críticos.

Após a modelagem ser feita o próximo passo a ser tomado foi o de preparar o modelo para que a simulação viesse a ser feita, de maneira que fosse especificado o volume de controle, assim como está exposto na "Fig. 3" para que possa ter o conhecimento das variáveis que irão influenciar no desempenho do protótipo, com o modelo já enclausurado em um volume de controle é escolhido uma malha que se adeque e que possa ter os melhores resultados.

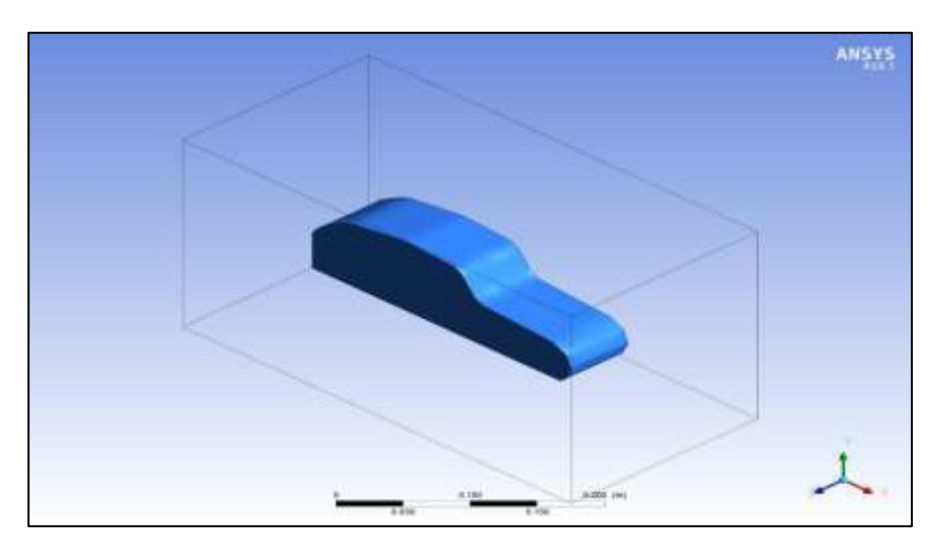

**Figura 3. EC-05 no volume de controle** 

Com a malha pronta, observada na "Fig. 4" é necessário especificar a quantidade de interações que o programa irá realizar para que possa ter maior precisão possível, fazendo com que chegue o mais próximo de um resultado feito em um túnel de vento.

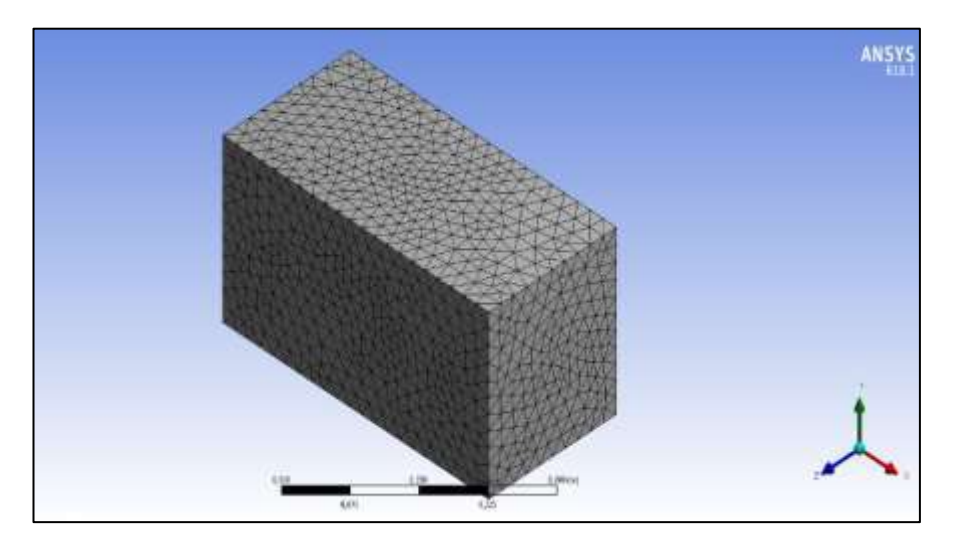

**Figura 4. Malha de simulação do EC-05**

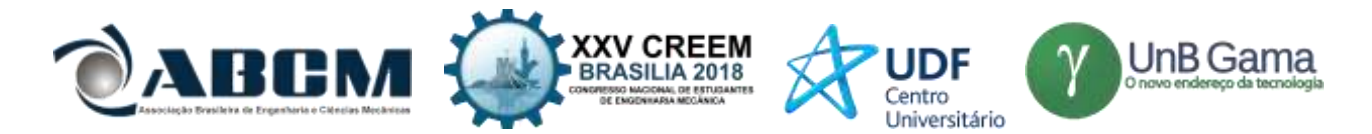

Dependendo do número de malha o resultado pode varia a medida que ela muda, o seu valor utilizado nesse trabalho foi de 50 mm, onde foi feita uma comparação entre seus valores e visto que há uma diferença, por mais pequena que seja, em seus resultados.

#### **RESULTADOS E DISCUSSÃO**

Foram utilizadas 100 interações para uma malha de 50 mm para a obtenção das seguintes variáveis como densidade do fluido em relação ao protótipo, pressão estática, tensão de cisalhamento, onde ocorre maior turbulência, variáveis parciais, velocidade do fluido, massa residual.

Dos resultados obtidos os mais importantes para o estudo proposto são a tensão de cisalhamento do fluido em relação ao corpo estudado, o comportamento do fluido e a pressão, onde com a obtenção desses dados pode-se também fazer o cálculo do coeficiente de arrasto e a força de sustentação. Para definir o coeficiente de arrasto utilizou-se uma tabela ao qual se remete a corpos rombudos e o parâmetro que se adequou foi de carros modernos com curvas, como segue na "Tab. 1".

| Objeto                                       |                                                                      | Re                 | $c_{\rm A}$ |
|----------------------------------------------|----------------------------------------------------------------------|--------------------|-------------|
| Paralelepípedo $\rightarrow \Box w$          | $\begin{bmatrix} \alpha \\ 1 \end{bmatrix}$ (cubo)<br>$L/w =$        | $>10^{4}$          | 2,0         |
|                                              |                                                                      | $>10^4$            | 1,1         |
| cantos arredondados<br>$(r = 0.2w)$          | $L/w = \alpha$                                                       | $= 10^{5}$         | 1,2         |
|                                              | $L/w = \begin{cases} \alpha \\ 20 \\ 5 \\ 1 \end{cases}$             | $>10^{3}$          | 2,0         |
|                                              |                                                                      | $>10^{\circ}$      | 1,5         |
| Placas retangulares $\rightarrow$ $\omega$   |                                                                      | >10 <sup>3</sup>   | 1,2         |
|                                              |                                                                      | >10 <sup>3</sup>   | 1,1         |
|                                              | $L/D = \begin{cases} 0.1 \text{ (disco)} \\ \frac{4}{7} \end{cases}$ | $>10^9$            | 1.1         |
| Cilindro circular $\rightarrow$ D            |                                                                      | $>10^{\circ}$      | 0,9         |
|                                              |                                                                      | $>10^{3}$          | 1.0         |
| Cilindro semicircular $\rightarrow$ D        |                                                                      | $>10^4$            | 2.2         |
| $\rightarrow$ 0                              |                                                                      | $>10^4$            | 1.2         |
| Casca semicircular $\rightarrow$ )           |                                                                      | $= 2 \times 10^4$  | 2.3         |
| $\rightarrow$ C                              | w                                                                    | $= 2 \times 10^4$  | 1,1         |
| Cilindros equiláteros $\rightarrow \lhd$     |                                                                      | $>10^4$            | 2,0         |
| $\rightarrow$                                | $^{2,0}_{1}$                                                         | $>10^4$            | 1.4         |
| Cone $\rightarrow$ $\frac{5}{4}$             | 30°                                                                  | $>10^4$            | 0.6         |
|                                              | 60°                                                                  | >10 <sup>4</sup>   | 0,8         |
|                                              | QQ*                                                                  | >10 <sup>4</sup>   | 1,2         |
| Hemisfério sólido $\rightarrow \blacksquare$ |                                                                      | >10 <sup>4</sup>   | 1,2         |
|                                              |                                                                      | $>10$ <sup>*</sup> | 0.4         |
| Hemisfério oco $\rightarrow$ D               |                                                                      | $>10^{4}$          | 1.4         |
| $\rightarrow$ 0                              |                                                                      | $>10^{4}$          | 0,4         |
| Pára-quedas                                  |                                                                      | $>10^{7}$          | 1,4         |
| Automóveis                                   |                                                                      |                    |             |
| 1920                                         |                                                                      | $>10^5$            | 0.80        |
| Modernos, com cantos retos                   |                                                                      | $>10^5$            | 0.30        |
| Modernos, com cantos redondos                |                                                                      | $>10^{5}$          | 0.29        |
| Van                                          |                                                                      | $>10^5$            | 0,42        |
| Bicicleta, ciclista na vertical              |                                                                      |                    | 1,1         |
| corrida, ciclista curvado                    |                                                                      |                    | 0.9         |
| corrida, projeto                             |                                                                      |                    | 0.5         |
| Caminhão, padrão                             |                                                                      | 0,96               |             |
| com defletor (carenagem)                     |                                                                      |                    | 0,76        |
| com defletor e vedação                       |                                                                      |                    | 0.70        |

**Tabela 1. Coeficiente de arrasto para vários corpos rombudos [Oscar M. H. Rodriguez]**

Como o protótipo tem características que se aproximam de um automóvel convencional onde contem cantos arredondados, foi adotado que o coeficiente de arrasto é de 0,29 e com um número de Reynolds >  $10^5$ . Os resultados obtidos pelas simulações foram proporcionados resultados de velocidades com valores que estão representados na Fig. 5

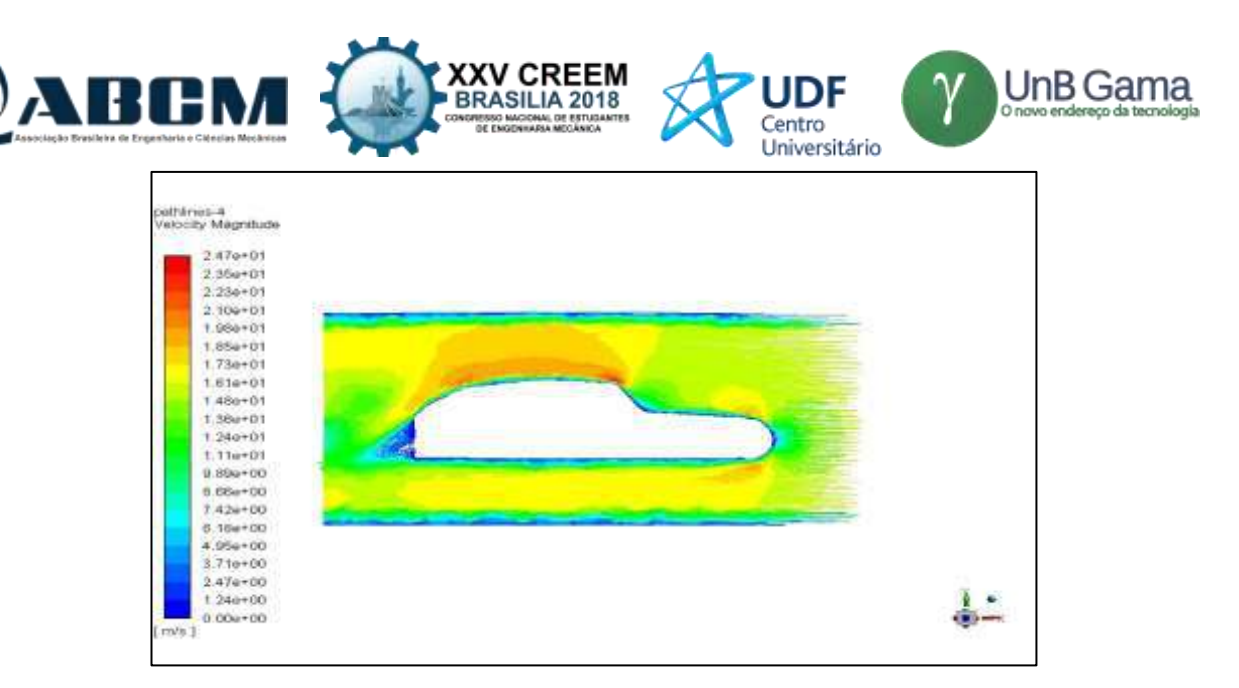

**Figura 5. velocidade do fluido em relação a carenagem do EC-05**

Com os valores da velocidade do fluido obtida e sabendo o valor da viscosidade dinâmica do ar que é de 1,849x10<sup>-5</sup> kg/m·s e com uma densidade de 1,184 kg/m<sup>3</sup> com o ar a 25°C ambos os valores são tabelados e o perfil aerodinâmico sendo de 0,273m, com base nestes dados é possível definir qual o valor da força de arrasto, pois ela tem o seguinte formato:

$$
\overrightarrow{F_A} = \frac{C_A \cdot \rho \cdot v^2}{2} \tag{1}
$$

A Eq. (1), possui os seguintes componentes, como  $\vec{F}_A$ , que é a força de arrasto, sendo esta proporcional a  $C_A$ , coeficiente de arrasto, que por sua vez é tabelado para este modelo, multiplicado por  $\rho$  que é a densidade do meio que o modelo se encontra e pela velocidade ao quadrado  $v^2$ . Feita as devidas substituições, é se obtido o valor de cada força de arrasto proporcional a velocidade, que vai variando ao longo do protótipo.

| Velocidade | Força de arrasto |  |  |
|------------|------------------|--|--|
| 2,47E+01   | 104,7402512      |  |  |
| $2,35E+01$ | 94,81028         |  |  |
| $2,23E+01$ | 85,3747472       |  |  |
| 2,10E+01   | 75,71088         |  |  |
| $1,98E+01$ | 67,3054272       |  |  |
| $1,85E+01$ | 58,75748         |  |  |
| $1,73E+01$ | 51,3821072       |  |  |
| $1,61E+01$ | 44,5011728       |  |  |
| $1,48E+01$ | 37,6047872       |  |  |
| $1,36E+01$ | 31,7539328       |  |  |
| $1,24E+01$ | 26,3975168       |  |  |
| $1,11E+01$ | 21,1526928       |  |  |
| $9,89E+00$ | 16,79238133      |  |  |

**Tabela 2. Valores da força de arrasto**

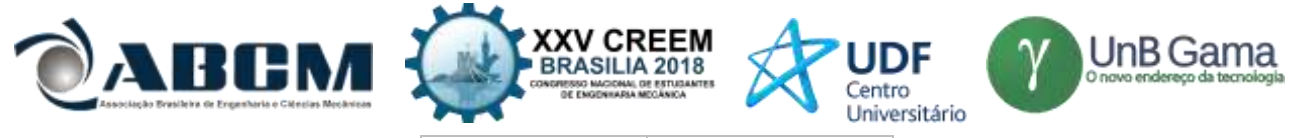

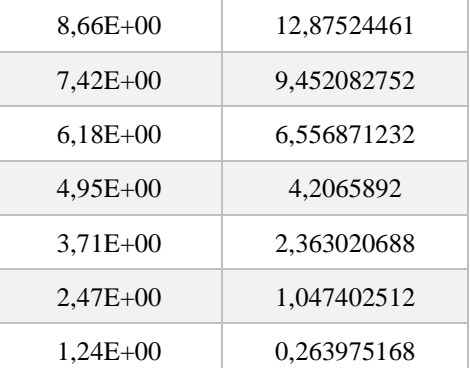

Com base nos dados obtidos, expressados na "Tab. 2" foi plotado um gráfico onde tem a função de expressar e para que se obtenha uma compreensão melhor de como a força de arrasto se comporta em relação a cada ponto da carenagem do protótipo.

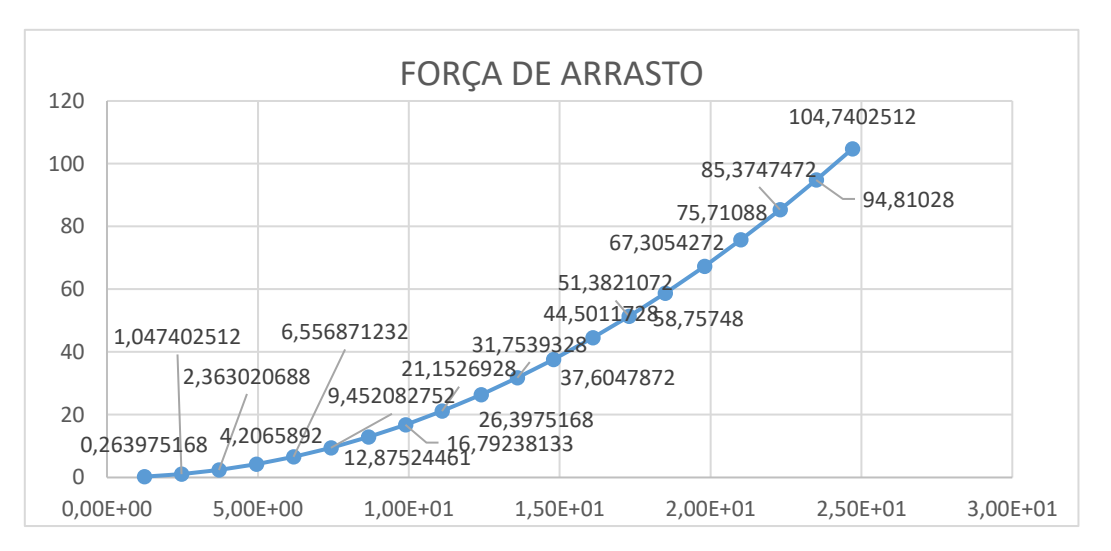

**Figura 6. Gráfico do comportamento da força de arrasto** 

Desta maneira a força de arrasto que é exercida sobre a carenagem do protótipo é uma variável, pois depende da velocidade do fluido. Foi analisado mais duas outras características importantes, que são a pressão que é exercida sobre o protótipo de forma que possa ser verificada onde são os pontos críticos que serão expostos a uma maior pressão, outra característica que é deveras importante ser estudada é a turbulência.

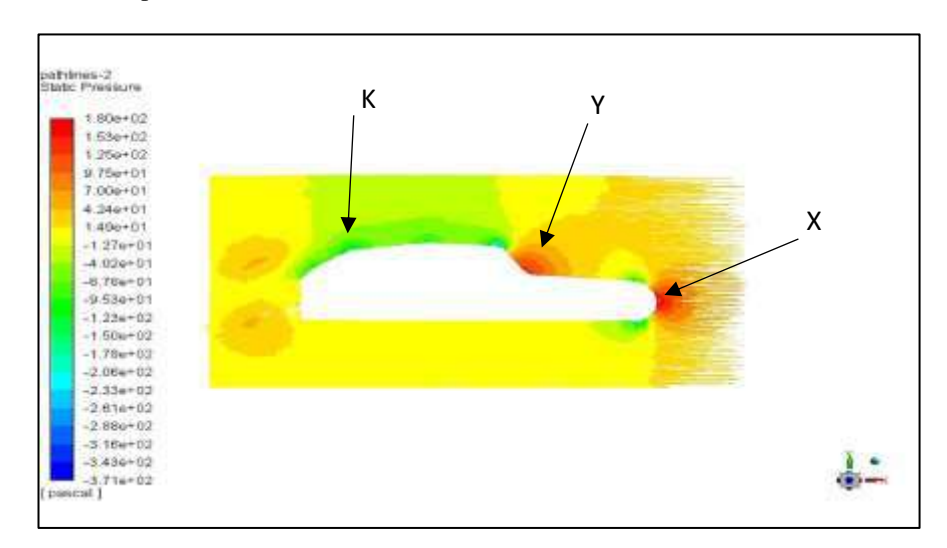

**Figura 7. Analise do comportamento da pressão sobre o EC-05**

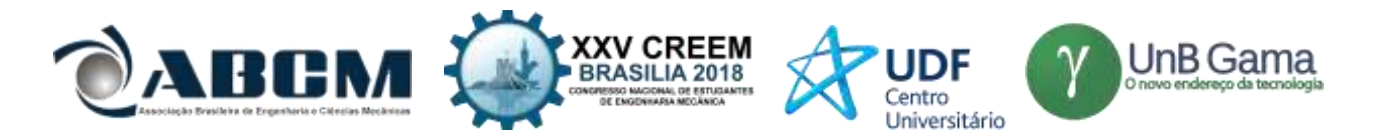

Com essa simulação pode-se perceber que a preção varia e que este formato de carenagem tem duas áreas com maior ponto de preção sendo elas X e Y que estão mais expostas ao contato com o meio externo e também por conta de seus formatos acabam proporcionando esse tipo de reações, enquanto a área K conta com uma pressão menor, por contar com curvas vais suaves, isso provando que o fluido tem maior facilidade em escoar sobre essa superfície.

Tendo como base a "Fig. 7", percebe-se que mesmo a área Y sendo um pouco mais acentuada do que a X ambas tem o mesmo nível de exposição e com isso contam com reações parecidas, na parte X está localizada o bico do protótipo e por isso, a pressão nele exposto vai ser maior, pois ao se locomover pode-se dizer que será uma das áreas que mais vai entrar em contato com fluido, da mesma forma acontece na parte Y, mesmo ela tendo um formato menos agressivo que o X, vai sofrer reações parecidas, por também entrar em contato com o fluido da mesma maneira que em X, com essas diferenças de preções ocorre um fenômeno conhecido como turbulência na parte traseira do protótipo como pode-se ter um entendimento melhor na "Fig. 8".

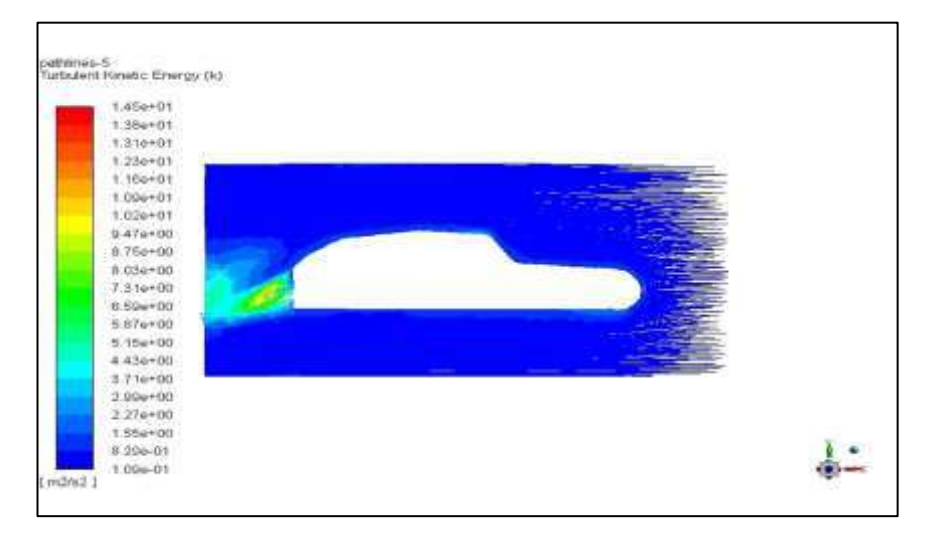

**Figura 8. Analise de onde o fluido começa a ter maior turbulência**

Nesta simulação da "Fig. 8" há uma área que ocorre um aumento na turbulência do fluido, está área se localiza na parte traseira do protótipo onde o seu formato não é completamente arredondado, portanto quando o fluido escoar sobre a carenagem ele irá sair em regime turbulento, um dos motivos desse fenômeno ocorrer está ligado também a diferença de pressão, onde pode-se ver melhor na "Fig. 7" pois nela mostra a distribuição de pressão pelo perfil aerodinâmico e nas áreas Y e K há uma diferença de pressão, com isso pode causar um aumento na turbulência do fluido.

Um outro estudo bem interessante é o da tensão de cisalhamento que o fluido exerce sobre a carenagem, essa tenção é uma força de corte, ou seja, é uma força que age tangencialmente sobre um corpo.

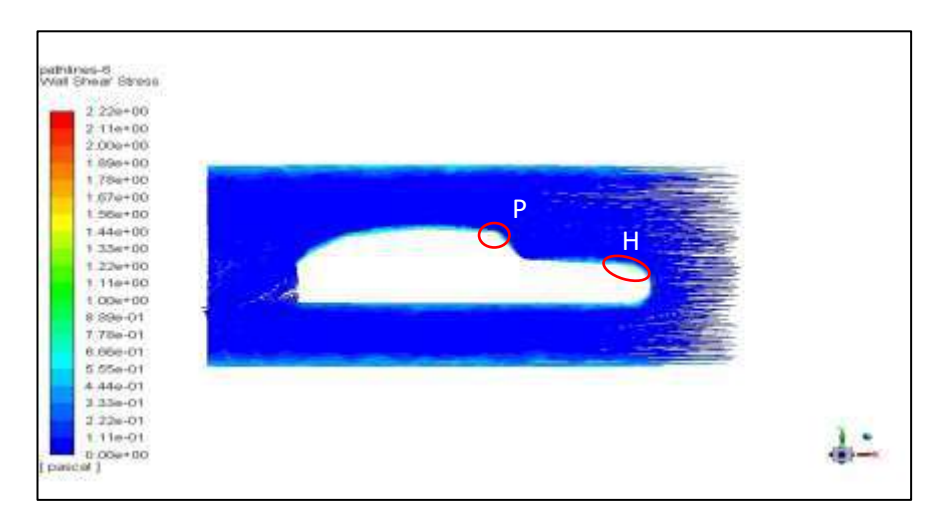

**Figura 9. Analise da tensão de cisalhamento sobre a carenagem do EC-05**

Na simulação de tensão de cisalhamento, exposta na "Fig. 9", percebe-se que há uma certa distância da carenagem ela é mínima, só que a tensão de cisalhamento aqui estuda está sendo representada sobre a camada limite, assim como foi

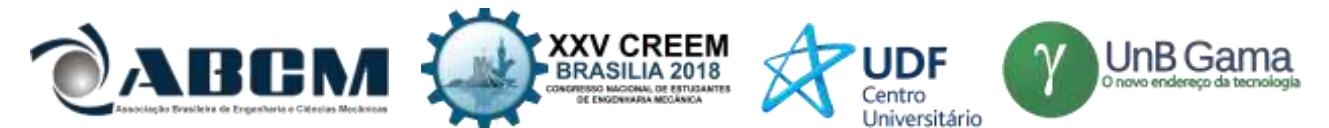

explicado ela é uma força que age tangencialmente sobre o corpo do protótipo, sendo assim quando se analisa mais profundamente essa ação, percebe-se que ela tem uma influência, sendo maior nos pontos P e H, pois são pontos onde a o início e o final de áreas especificas da carenagem, como na H que se localiza próximo ao bico do carro e o P, localizandose próximo ao teto e a parte de visão do piloto.

#### **CONCLUSÃO**

Por meio deste trabalho foi possível ter um conhecimento de como a carenagem do EC-05 se comporta em relação ao meio que está exposto e com os dados obtidos com este estudo, é possível ter uma análise de pontos específicos ao longo da carenagem que sofrem maiores interferências do fluido que age sobre ela e assim fazer a verificação de quais forças agem sobre o protótipo como é o caso da pressão, do comportamento da tensão de cisalhamento e se há indícios de regime turbulento do fluido e o que está ocasionando esse fenômeno, com estes resultados foi possível calcular a força de arrasto atuante no perfil aerodinâmico com diferentes velocidades do fluido. Estes dados são de grande importância para uma compreensão melhor de que o atual formato da área da frente do protótipo, possui uma ação elevada da pressão enquanto em outros pontos a ação é mínima e com essas características de diferença de pressão, foi observado que na saída do fluido ocasiona uma turbulência, com estas analises é possível fazer alterações no formato da carenagem visando uma diminuição desses fatores.

Com os dados alcançados por meio da simulação já é possível projetar um novo protótipo com características em seu design diferente do atual, com alterações especificas na sua parte da frente, onde o principal objetivo será fazer estudos em um formato que não sofra tanta pressão como o atual e que seja aerodinamicamente melhor que seu antecessor, a outra alteração deve ser na traseira, pois como a atual proporciona uma turbulência do fluido ao escoar, deve-se projetar um modelo onde diminua essa turbulência e diferenças de pressões bruscas.

#### **AGRADECIMENTOS**

Agradeço a equipe Coyote de eficiência energética por incentivar pesquisas, onde visa aumentar o conhecimento de seus integrantes e que possa vir a melhorar o desempenho do protótipo desta forma pôr em pratica o que se aprende em sala.

#### **REFERENCIAS**

BRUNETTI, Franco, Mecânica dos Fluidos. 2. ed. São Paulo, SP: Pearson Prentice Hall, 2008

ÇENGEL, Yunus A., CIMBALA, J.M. Mecânica dos Fluidos: Fundamentos e Aplicações. São. Paulo: McGraw-Hill, 2007

ÇENGEL, Yunus A. Transferência de calor e massa: uma abordagem prática. 4. ed. Porto Alegre: AMGH, 2012.

FOX, Robert W. et al. Introdução à mecânica dos fluidos. 7. ed. Rio de Janeiro: LTC, 2010

KATZ, J. Race Car Aerodynamics: Designing for Speed. 2. ed. Massachusetts, Bentley Publishers, 1995.

MALISKA, C. R. Transferência de Calor e Mecânica dos Fluidos Computacional. 2. ed. Rio de Janeiro, LTC, 2010.

RODRIGUEZ, Oscar M. H. et al. Escoamento Multifásico. 1. Ed. Rio de Janeiro: ABCM, 2010

SZABÓ, B. A.; BABUŠKA, I. Introduction to Finite Element Analysis – Formulation, Verification and Validation. Chichester, United Kingdom, 2011.

#### **DECLARAÇÃO DE RESPONSABILIDADE**

O autor é o único responsável pelo material impresso contido neste artigo.

#### **ÁREA DE CONHECIMENTO DO TRABALHO**

Assinalar aqui, com um X, a seção 'área de conhecimento do trabalho'.

- ( ) Acústica, Vibrações e Dinâmica
- ( ) Automação Industrial
- ( ) Energia
- ( ) Fabricação Mecânica e Materiais
- ( ) Gestão de Manufatura
- (x) Mecânica Computacional

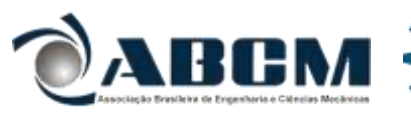

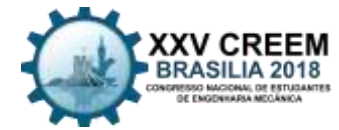

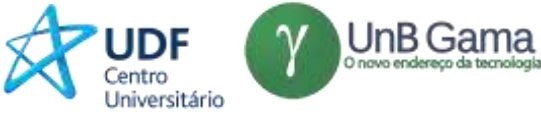

- ( ) Mecânica dos Sólidos
- ( ) Otimização e Análise
- ( ) Projeto de Máquinas
- ( ) Termo ciências e Mecânica dos Fluidos

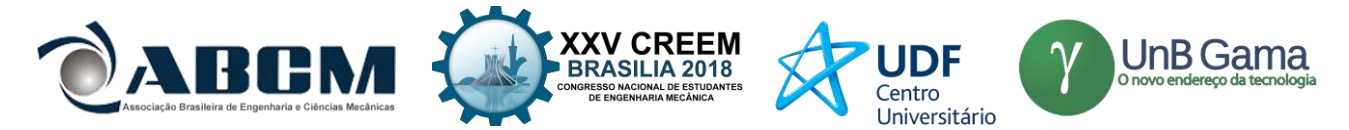

**XXV Congresso Nacional de Estudantes de Engenharia Mecânica – 27 à 31 de agosto de 2018 – Brasília, DF**

## **ANÁLISE DE IMPACTO POR ELEMENTOS FINITOS SOBRE DISPOSITIVO ESTRUTURAL DE SEGURANÇA VEICULAR LATERAL.**

**David Souza da Silva & Maura Angélica Shzu** Universidade de Brasília St. Leste Projeção A - Gama Leste, Brasília - DF, 72444-240

[davidsouza750@gmail.com,](mailto:davidsouza750@gmail.com) shzu@gmail.com.

**RESUMO:** Pretende - se com este trabalho analisar o comportamento de um dispositivo estrutural instalado no veículo ao receber um impacto lateral. Como a porta do veículo dianteira está próxima do passageiro ou condutor, a colisão lateral se torna um dos acidentes mais fatais à vítima. No Brasil, o projeto de lei PLS 307/2008 traz a obrigatoriedade das barras de proteção lateral. Então, o trabalho propõe o uso do Dispositivo de Segurança Estrutural no interior da porta dos veículos populares de chassi monobloco. O dispositivo tem por finalidade assegurar a integridade do passageiro, de forma que o dispositivo absorva a energia do impacto. Foram feitas sete análises variando a geometria, material e espessura do dispositivo estrutural. Essas análises seguiram as recomendações da norma FMVSS 214 que regulamenta "crash test" lateral em veículos no ensaio de colisão com poste rígido. Desta forma, foi possível verificar a redução da intrusão quando a porta possui o dispositivo e a influência da variação da espessura na absorção de energia devido aos processos de fabricação.

**Palavras-Chave:** Segurança Veicular, Método dos Elementos Finitos, Impacto lateral.

*ABSTRACT: The aim of this work is to analyze the behavior of a structural device installed in the vehicle when receiving lateral impact. Because the front passenger door is close to the passenger or driver, the side impact becomes one of the most fatal accidents to the victim. In Brazil, bill PLS 307/2008 brings the obligation of lateral protection bars. So, the work proposes the use of the Structural Safety Device inside the door of the popular vehicles of monoblock chassis. The device is intended to ensure the integrity of the passenger, so that the device absorbs the energy of the impact. Seven analyzes were made varying the geometry, material and thickness of the structural device. These analyzes followed the standard FMVSS 214 that regulates lateral crash test in vehicles in the collision test with rigid pole. In this way, it was possible to verify the reduction of the intrusion when the door has the device and the influence of the variation of the thickness in the absorption of energy due to the manufacturing processes.*

*Keywords: Vehicle Safety, Finite Element Method, Side Impact.*

#### **INTRODUÇÃO**

A segurança dos ocupantes é um dos requisitos fundamentais nos projetos de veículos. Para anteder este fator, a engenharia tem desenvolvido estruturas que mantenham a integridade da célula de sobrevivência ou habitáculo, a região que compreende o espaço ergonômico veicular dos ocupantes. Quando ocorre o acidente, essas estruturas devem absorver ou dissipar toda energia advinda do impacto de forma que não alcance os usuários do automóvel. Isto diminui os riscos de lesões corporais e desacelerações súbitas dos órgãos internos. Para avaliar "crashworthiness"a capacidade dos dispositivos estruturais de absorver energia do impacto no momento do acidente, são realizados testes físicos equivalentes aos casos reais. Esses testes consistem em ensaios destrutivos em veículos a cada simulação, o que gera custo elevados custos. Então a engenharia tem recorrido a simulações computacionais em elementos finitos nas quais se inserem condições de contorno equivalentes aos testes físicos.

Com o avanço tecnológico dos hardwares e softwares, se tem obtido resultados de uma forma satisfatória e mais rápida. Isto gera um direcionamento aos projetos veiculares, podendo mudar os tipos de materiais, geometrias e situações de acidentes. No final, se aplica o melhor modelo computacional à submissão do teste físico; reduzindo o número de tentativas como também o custo. Com a evolução da indústria automotiva, os acidentes automotivos em média envolvem elevadas velocidades durante o impacto. Isto gera grandes intensidades de força, resultando em grandes deformações em curto período de tempo. Para se analisar esse comportamento, recomenda - se o uso do método da integração explícita no tempo. Este método apresenta um roteiro mais simples quando comparados com os métodos implícitos, minimizando os custos computacionais e oferecendo vantagens na análise de problemas mais complexos.

Objetiva-se, então, realizar simulação estrutural por meio da dinâmica explícita no método dos elementos finitos, utilizando o software ANSYS LS-DYNA, de um dispositivo estrutural inserido na porta lateral do veículo monobloco quando submetido a impacto. Nisto, implementar a variação de espessura ao longo do perfil do dispositivo de aço, um problema advindo do processo de fabricação de estampagem. De modo que o modelo se aproxima mais da

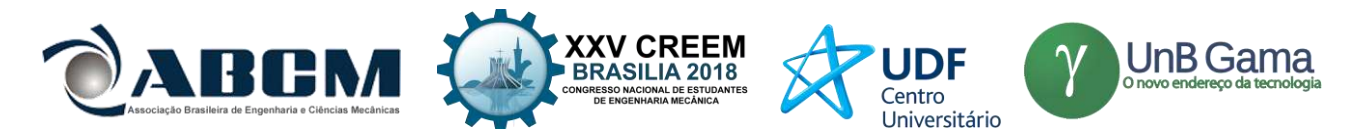

realidade do que a consideração da espessura constante na simulação. As simulações são realizadas com as condições equivalentes ao de ensaio real dos principais protocolos de segurança veicular.

### **FUNDAMENTAÇÃO TEÓRICA**

A tensão de escoamento é o limite entre o término do regime elástico para o início do plástico, evidenciado no gráfico da figura 1(b). Quando o material sofre deformações plásticas, ele não retorna ao estado inicial pois algumas ligações moleculares constituintes se rompem e formam novas ligações (CALLISTER, 2012). Para o impacto de elevada intensidade se admite a não linearidade física associada aos materiais. Ou seja, não existe proporcionalidade entre tensão e deformação.

Existem alguns modelos numéricos elasto-plásticos, que descrevem o comportamento de superfície de resistência do material. Neste trabalho utilizou-se o modelo elastoplástico com endurecimento isotrópico bi-linear. No modelo isotrópico, a superfície de resistência do material se expande uniformemente em todas as direções durante o regime plástico, conforme mostra a figura 1 (a) (ANSYS, 2008).

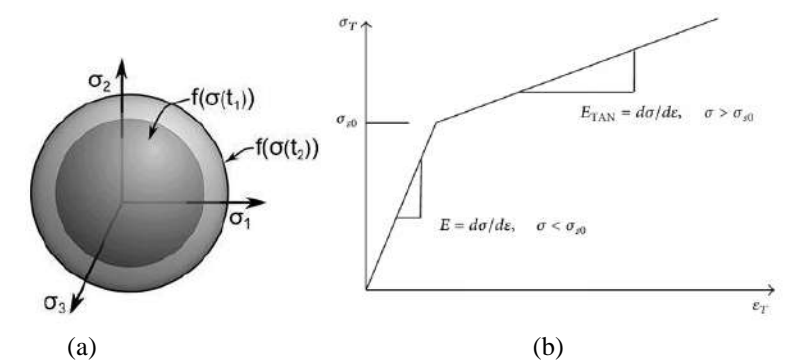

**Figura 1.** Modelo elasto-plástico com endurecimento isotrópico. Modelo isotrópico (a) Curva tensão-deformação (b). (ANSYS, 2008)

O conceito de impacto está relacionado fundamentalmente a um carregamento de elevada intensidade imposto em um curto período de tempo, ocorrendo a distribuição das tensões de modo não uniforme sobre o material, (JOHNSON et al., 1972). Um exemplo comum é a colisão de objetos, quando um atinge o outro de modo tal que as forças de grande intensidade são desenvolvidas entre eles durante um pequeno intervalo de tempo. Por isso é necessário resolver a equação de movimento em um sistema dinâmico. A obtenção da equação de movimento na análise de Elementos Finitos é feita através do princípio de D'Alambert, no qual o elemento diferencial de massa sofre uma aceleração, este movimento é descrito pela equação (1) (ELOY, 2010).

$$
[M]{x(t)} + [C]{x(t)} + [K]{x(t)} = {f(t)}
$$
\n(1)

onde:  $M =$  Matriz de massa;  $C =$  Matriz de amortecimento;  $K =$  Matriz de rigidez;  $f =$  Vetor dos carregamentos externos;  $u^{\cdot}, u^{\cdot}$ ,  $u =$  Vetor de aceleração, velocidade e deslocamento respectivamente.

A solução de um problema dinâmico que possui um sistema de equações diferenciais de 2ºordem como a equação (1), pode ser feita por meio do emprego do método de integração direta no domínio do tempo. De forma que se utiliza um algoritmo o qual busca resolver a equação de equilíbrio a cada incremento de tempo. Os algoritmos podem ser implícitos ou explícitos. No implícito, a resolução das equações é feita e, cada passo de tempo e estes não precisam ser pequenos. No explícito, a solução num determinado instante é dependente da solução no instante anterior e assim requer que os intervalos de tempo sejam muitos pequenos para uma garantia de estabilidade numérica (SILVA, 2006).

As vantagens do algoritmo implícito é de ser incondicionalmente estável além disso a solução é obtida sem simplificações o que conduz a desvantagem de ser mais lento e exigir mais esforço computacional. Além disso, é mais sensível que o explícito a estabilidade numérica quando a matriz de rigidez tende a singularidade, instabilidade elástica (SÁNCHEZ, 2001). O explícito por sua vez é menos robusto tonando-se mais rápido e menos custoso computacionalmente. No entanto, tem a desvantagem de depender de um passo de tempo pequeno para garantir sua convergência (MADENCI; GUVEN, 2015).

#### **METODOLOGIA**

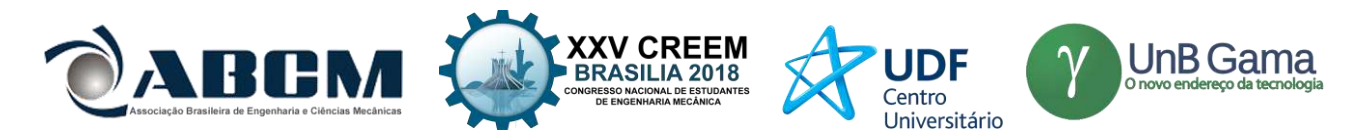

Neste trabalho, por meio do software ANSYS/Mechanical utiliza-se o método implícito baseado na integração de Newmark com os parâmetros " $\alpha = 1/2$ " e " $\beta = 1/4$ " e aceleração constante no intervalo de tempo " $\delta t$ ". Este método é incondicionalmente estável. Utiliza-se também por meio do ANSYS/LS-DYNA o método explícito com integração de diferenças centrais.

Avalia-se, computacionalmente, modelos de dispositivo de segurança Estrutural à impacto lateral, simulando um teste de colisão contra o poste rígido. O teste consistiu em considerar uma velocidade no poste rígido ao colidir com porta dianteira lateral do Ford Taurus Sedan ano 2001. Durante o desenvolvimento das análises numéricas computacionais foram realizadas algumas simulações. Para esta dissertação serão apresentados apenas sete situações: (1) Porta sem dispositivo; (2) Porta com dispositivo Convencional de aço com espessura constante (3) Porta com dispositivo Convencional de aço com variação da espessura; (4) Porta com dispositivo Convencional de fibra de carbono com espessura constante; (5) Porta com dispositivo reforçado de aço espessura constante; (6) Porta com dispositivo reforçado de aço com variação da espessura; (7) Porta com dispositivo reforçado de fibra de carbono com espessura constante. O primeiro objetivo da simulação é verificar a capacidade de absorção de impacto (crashworthiness) da porta por meio dos valores de intrusão da mesma quando há presence ou não do Dispositivo de Segurança Estrutural. O segundo objetivo é relacionar a influência da variação da espessura ao longo do perfil dos Dispositivos de Segurança Estrutural de aço na absorção de impacto.

#### **RESULTADOS E DISCUSSÃO**

Os modelos Porta, Dispositivo de Segurança Estrutural Convencional e Reforçado utilizados nas simulações no ANSYS/LS-DYNA foram baseados no desenho técnico da tese de doutorado do autor MOHAMMAD (2017) que simula três casos de Dispositivo Estrutural de Segurança (Convencional de aço; Reforçado de aço e Fibra de Carbono) no software CAE DYNAFORM. A implementação da variação da espessura ao longo do perfil dos Dispositivos de Segurança Estrutural foi extraída da caracterização física experimental feita nos escritos de LI et al., (2014).

MOHAMMAD (2017) segue a norma FMVSS No.214 que se aplica a mesma velocidade ao poste no modelo do ANSYS/LS-DYNA. Neste procedimento de teste, o poste rígido é impulsionado lateralmente em um ângulo de aproximação de 75 graus com uma velocidade de 20 mph (32,1869 Km/h ou 8,9408 m/s) contra a lateral do veículo. A distância inicial entre a porta e o poste, de acordo com a figura 2 (a), é estabelecida em 163,491 mm.

Como a velocidade é constante, o momento do impacto é obtido conforme a equação horária de movimento retilíneo uniforme, onde se obtém o valor de tempo 0,01828 s. Neste instante de tempo, observa-se o contato entre a porta e o poste rígido conforme a figura 2 (b) demonstra o início do impacto nas simulações do modelo do ANSYS/LS-DYNA. As cores na sequência da simulação da figura 2 indicam a movimentação dos objetos, sendo o repouso representado pela coloração azul. Como a energia de impacto é absorvida pela porta e pelo Dispositivo de Segurança Estrutural, no instante 0,8 s observa-se a contenção do poste na redução do movimento conforme ilustra a figura 2 (d).

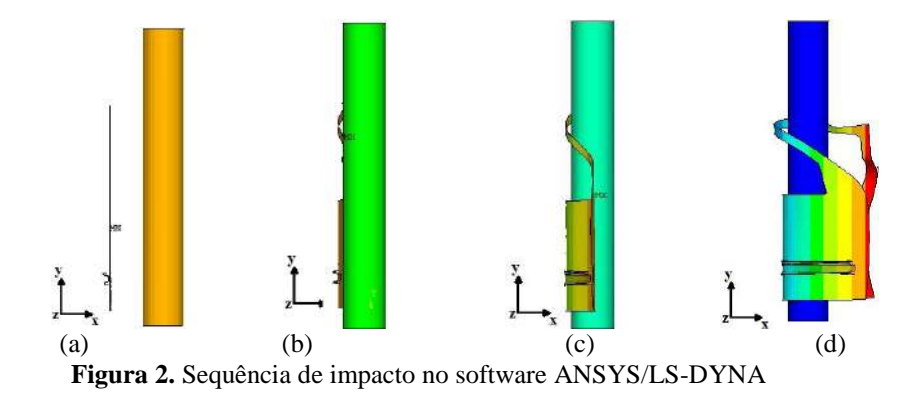

Como o painel exterior da porta e o Dispositivo Estrutural de Segurança são os elementos estruturais que absorvem a energia do impacto, foi feito a simplificação do modelo da figura 3 (a) para o modelo da figura 3 (b). Deste modo, as bordas laterais de fixação da porta com veículo são restringidas em todos os graus de liberdade. As extremidades do Dispositivo de Segurança Estrutural também são restringidas em todos os graus de liberdade, devido ao contato "Bonded", especificado na tabela 13, com a porta.

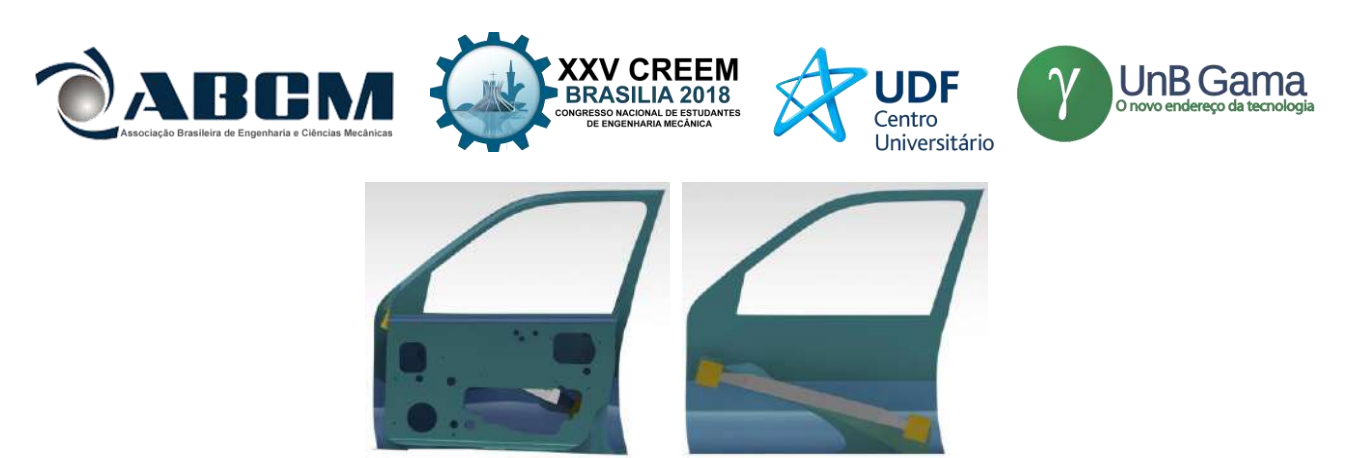

(a) Conjunto Completo (b) Conjunto simplificado **Figura 3.** Modelo em CAD do conjunto Porta-Dispositivo de Segurança Estrutural.

O poste é ajustado para alinhar com o ocupante ou a cabeça do motorista, para que possa avaliar o pior cenário que possa ser obtido quando o corpo do ocupante atingir a porta interna e a cabeça do motorista atingir o poste. Desta forma se analisa os resultados de maior deslocamento da porta, nomeado por intrusão. O ponto de maior deformação tem a coordenada  $(x,y,z) = (-132, 28.78, 50.0)$  mm. Sendo a coordenada  $(0,0,0)$  estabelecida no encontro dos eixos (x,y,z) da figura 4.

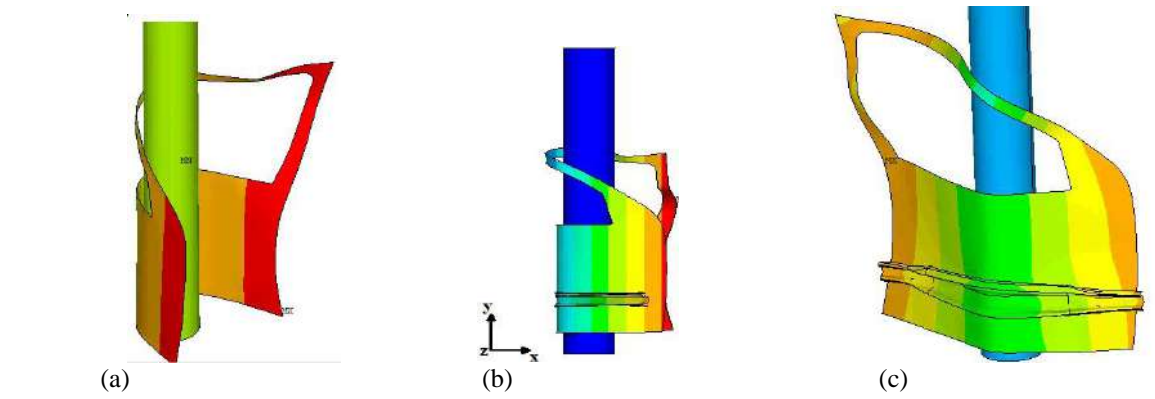

**Figura 4.** Modelo no ANSYS/LS-DYNA: (a) Sem o Dispositivo. (b) Dispositivo Convencional (c) Dispositivo Reforçado**.**

Então o Dispositivo de Segurança Estrutural é proposto para absorver a energia de impacto, que é transformada em energia de deformação plástica que causa a grande 86 Capítulo 4. Simulação de Impacto do Dispositivo de Segurança Estrutural Lateral Veicular deformação no centro da porta conforme o modelo da figura 4. O gráfico da Figura 5 (a), mostra a evolução do deslocamento em metros no domínio do tempo. Observa-se o valor constante de zero até o início do deslocamento no instante 0,01802 segundos. Entre o instante do início do impacto até o instante 0,047 segundos a estrutura reagem por meio do comportamento elástico isotrópico do aço característico da porta. Depois inicia a deformação plástica isotrópica conforme o comportamento descrito na figura 1 (b).

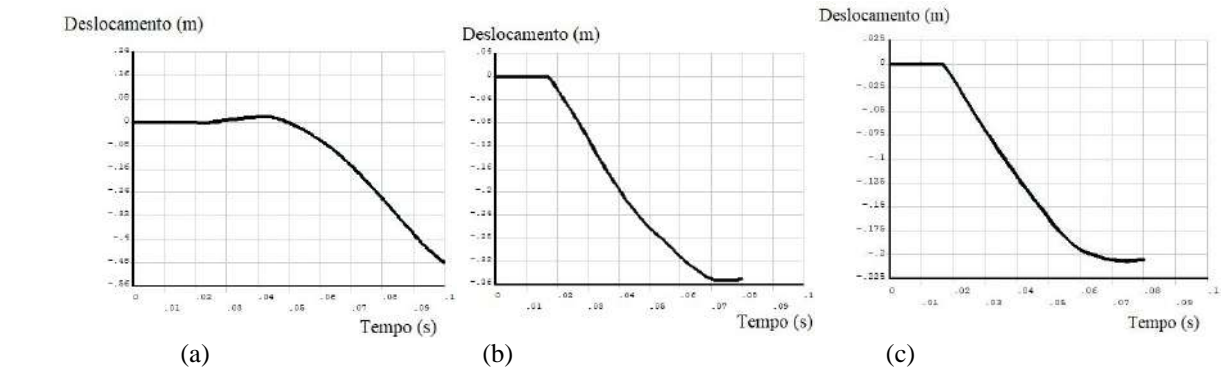

**Figura 5.** Gráficos de Deslocamento (m) no tempo (s): (a) Sem o Dispositivo. (b) Dispositivo Convencional (c) Dispositivo Reforçado.

A instalação do Dispositivo de Segurança Estrutural Convencional(perfil C da secção transversal) de Aço instalado na porta como na figura 4 (b) traz diferença na intrusão da porta no veículo, pois ao invés da porta conter toda energia de impacto, parte dessa energia será contida pelo dispositivo de forma que ocorra a transformação da energia

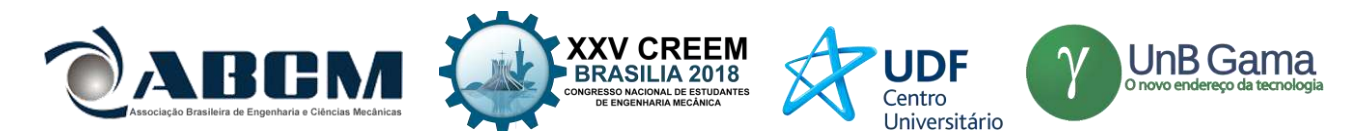

cinética do poste à velocidade de 8,89 m/s em deformação elástica e depois em plástica. O impacto da porta com dispositivo do modelo da figura 5 (b) nas mesmas condições da porta sem o dispositivo do modelo da figura 5 (a). Observa-se a redução significativa da intrusão porta, do valor de 0,4874 m para 0,3428 m conforme a deformação.

Os modelos simulados pelo autor MOHAMMAD(2017) não consideram a variação da espessura ao longo do perfil da viga devido aos processos de fabricação. Desta forma, aplicou se a variação da espessura nas seções transversais das áreas dos perfis do dispositivo conforme caracterizado experimentalmente pelo autor LI et al.(2014). Por causa da variação da espessura ao longo do perfil se implantou no modelo de elementos finitos, no qual se observou que maior deformação plástica, acentuada pela coloração vermelhada, ocorre nos pontos de menor espessura e nas extremidades do Dispositivo de Segurança Estrutural estrutural, como mostra a figura 6. Isto reflete no aumento para 0,38 m na intrusão da porta.

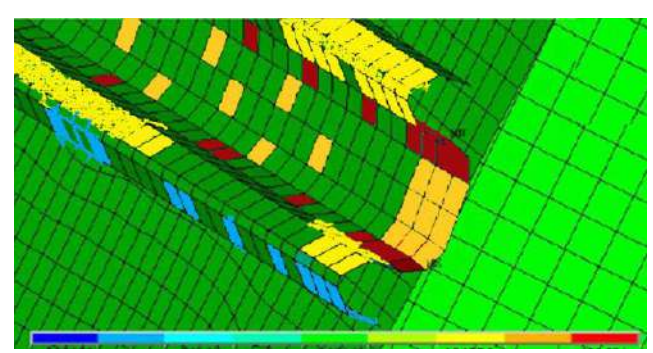

**Figura 6.** Caracterização da deformação plástica no Dispositivo de Segurança Estrutural Convencional de Aço com variação na espessura no ANSYS/LS-DYNA.

Fazendo o apanhado geral de todos os valores obtidos nas sete simulações, é gerado a tabela 1, juntamente com os valores dos três ensaios do autor MOHAMMAD (2017). A tabela descreve cada análise pelo número referente as condições impostas, bem como o número do nó que foi simulado a cada interação o qual se mudou apenas a referência do nome do nó por causa do acréscimo de elementos, mas se manteve as coordenadas cartesianas. Na tabela são relacionadas as condições com os valores da intrusão em deslocamento em metros do nó localizado na parte de maior deformação da porta. Nisto é feito a comparação com os valores obtidos pelo autor MOHAMMAD (2017).

A primeira observação é que os valores obtidos nos modelos numéricos computacionais feitos no ANSYS/LS-DYNA são próximos ao do autor MOHAMMAD (2017) que utiliza o software CAE DYNAFORM em seus três modelos do Dispositivo de Segurança Estrutural: perfil Convencional de aço com espessura constante de 1,56 mm, perfil Reforçado S de aço com espessura constante de 1,56 mm e perfil S de fibra de carbono com espessura constante de 3 mm.

A segunda observação é que os dispositivos feitos de aço possuem menor efetividade em absorver impacto longitudinal do que os dispositivos compósitos de fibra de carbono. A última observação é que em todos os casos a variação da espessura ao longo do perfil da viga do dispositivo causam o aumento da intrusão da porta e pode ocasionar a ruptura na extremidade do dispositivo na região de fixação com a porta do veículo, não permitindo o trabalho completo do dispositivo em conter a energia de impacto na deformação plástica na região central da viga.

O estudo indica que o dispositivo reforçado de compósito é mais eficaz em termos de massa, energia absorvida, intrusão, em comparação com os outros modelos de dispositivo, reduzindo significativamente a quantidade de intrusão lateral no compartimento da cabine para impacto do veículo contra poste rígido sendo a categorias mais crítica de colisão lateral. O estudo mostrou que o novo design do dispositivo oferece um potencial significativo como uma substituição do dispositivo mais comum usado atualmente na porta lateral, no intuito de reduzir a gravidade dos acidentes de impacto lateral e o aumentando a proteção dos ocupantes.

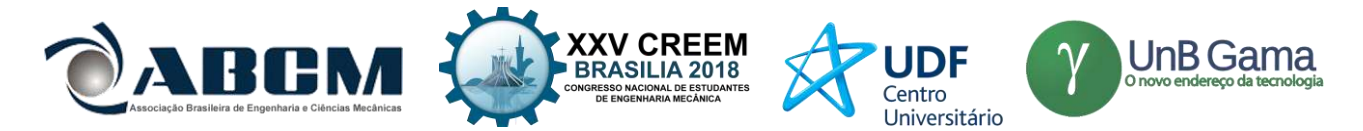

| Análise<br>(N6)       | Aço          | Fibra<br>$\rm{de}$<br>Carbono | Variação<br>$\bf{d}\bf{e}$<br>espessura | Reforço     | <b>LS-DYNA</b><br>Deslocamento<br>(m) | <b>MOHAMMAD</b><br>(2017)<br>Deslocamento<br>(m) |
|-----------------------|--------------|-------------------------------|-----------------------------------------|-------------|---------------------------------------|--------------------------------------------------|
| Análise (1)<br>3345)  |              |                               |                                         |             | 0.4872                                |                                                  |
| Análise (2)<br>5102)  | $\mathbf{x}$ |                               |                                         |             | 0.3428                                | 0,315                                            |
| Análise (3)<br>(5102) | X            |                               | Х                                       |             | 0,36081                               |                                                  |
| Análise (4)<br>(6441) | $\mathbf X$  |                               |                                         | $\mathbf x$ | 0,3297                                | 0.289                                            |
| Análise (5)<br>(6441) | $\mathbf x$  |                               |                                         | х           | 0,38643                               |                                                  |
| Análise (6)<br>(6441) |              |                               |                                         |             | 0.2543                                |                                                  |
| Análise (7)<br>(6441) |              | $\mathbf{x}$                  |                                         | x           | 0.21736                               | 0.257                                            |

**Tabela 1.** Resultado final de todos os ensaios com os pontos de mesma coordenadas

#### **CONCLUSÃO**

No estudo do dispositivo de segurança estrutural em situação de impacto lateral, algumas simulações seguiram a proposta de (MOHAMMAD, 2017) (2017), com o objetivo de validar a condução do processo de análise computacional. Outras, como proposição deste trabalho, tiveram variações de alguns parâmetros para a análise destas influências com o objetivo de deixar uma contribuição importante para o leitor. A variação da espessura ao longo do perfil foi um destes parâmetros avaliados. Os exemplos reproduzidos apresentaram resultados satisfatórios quando comparados com os de outros autores.

O valor específico de absorção de energia foi baseado no valor da intrusão da porta em cada análise. Além da variação de espessura, dois tipos de materiais e dispositivos de segurança estrutural foram utilizados e avaliados sua influência no impacto. Ao implementar dispositivo de impacto lateral no veículo, observa - se a redução do deslocamento da porta lateral, o que caracteriza a possibilidade de atenuação das lesões dos ocupantes do veículo em um acidente. A efetividade destes dispositivos foi comparada por modelagem e simulação computacional, testando os dispositivos de acordo com os métodos de teste de proteção de impacto FMVSS 214 para poste rígido. As seguintes conclusões específicas podem ser feitas a partir deste estudo:

A partir das simulações computacionais de impacto, onde a intrusão da porta foi analisada e comparada em nove casos diferentes, o Dispositivo de Segurança Estrutural que possui maior efetividade é a viga reforçada de fibra de carbono com espessura constante de 3,9 mm. Pois além de ter a menor massa, no valor de 1,0 kg, é o dispositivo que absorve mais energia, devido a menor intrusão, no valor de 19 cm, quando comparado com os outros casos. Isto demonstra que mesmo com uma redução de 62,0 % no peso, o dispositivo é mais resistente do que o aço. Isto se deve ao módulo de Resistência à Tração e Compressão Longitudinal da fibra de carbono serem 24% maior que o módulo de resistência à tração do aço. Como as fibras da viga do dispositivo são mais solicitadas na direção longitudinal, a fibra de carbono se destaca na rigidez e na resistência. No entanto, o processo de fabricação de compósitos possui um custo bem maior do que dos metais.

Pode-se observar que com o aumento de espessura, a massa aumenta, absorção da energia e intrusão diminuem tanto para geometria do dispositivo normal como para reforçado. A eficácia das três análises do Dispositivo de Segurança Estrutural puderam ser avaliadas e comparadas com os resultados da intrusão da modelagem do autor (MOHAMMAD, 2017). Os resultados da simulação estão próximos com os resultados do autor (MOHAMMAD, 2017) em termo dos valores de intrusão. No geral, o estudo indica que o dispositivo reforçado de compósito é mais eficaz em termos de massa, energia absorvida, intrusão, em comparação com os outros modelos de dispositivo, reduzindo significativamente a quantidade de intrusão lateral no compartimento da cabine para impacto do veículo contra poste rígido sendo a categorias mais crítica de colisão lateral. O estudo mostrou que o novo design do dispositivo oferece um potencial significativo como uma substituição da dispositivo mais comum usado atualmente na porta lateral, no intuito de reduzir a gravidade dos acidentes de impacto lateral e o aumentando a proteção dos ocupantes.

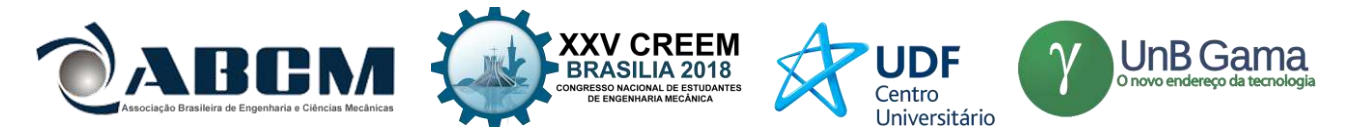

#### **REFERÊNCIAS**

[1] ANSYS, I. Ansys ls-dyna user's guide. Canonsburg: ANSYS, Inc, 2008.

[2] AZEVEDO, Á. F. Método dos elementos finitos. [S.l.]: Faculdade de Engenharia da Universidade do Porto - Portugal, 2011. v. 1oEdição. 56-70 p.

[3] BEER, F. P.; JOHNSTON, E. R. Resistência dos materiais. [S.l.]: McGraw-Hill, 1982. v. 5.

[4] CALLISTER, W. Ciência E Engenharia de Materiais: Uma Introdução . [S.l.]: Grupo Gen-LTC, 2012.

[5] ELOY, L. Métodos dos Elementos Finitos em Análise de Estruturas. [S.l.]: Elsevier Brasil, 2010.

[6] LI, M.-F. et al. Hot stamping of door impact beam. Procedia Engineering, Elsevier, v. 81, p. 1786–1791, 2014.

[7] MADENCI, E.; GUVEN, I. The finite element method and applications in engineering using ANSYS R○.

[S.l.]: London UK: Springer, 2015. v. 1o Edição.

[8] MOHAMMAD, V. H. Evaluation of new steel and composite beam designs for side impact protection of a sedan as per FMVSS 214, IIHS and side pole tests requirements. Tese (Doutorado) — Wichita State University, 2017.

[9] NHTSA, F. M. V. S. S. Fmvss no.214". Side Impact Protection, 1990.

[10] SÁNCHEZ, C. A. A. Estudo de impacto usando elementos finitos e análise não linear. Tese (Doutorado) — Universidade de São Paulo, 2001.

[11] SILVA, C. W. D. Vibration: fundamentals and practice. [S.l.]: London UK: CRC Press, 2006. v. 1º Edição.

#### **DECLARAÇÃO DE RESPONSABILIDADE**

O(s) autor(es) é(são) o(s) único(s) responsável(veis) pelo material impresso contido neste artigo.

#### **ÀREA DE CONHECIMENTO DO TRABALHO**

Assinalar aqui, com um X, a seção 'área de conhecimento do trabalho'.

- ( ) Acústica, Vibrações e Dinâmica
- ( ) Automação Industrial
- ( ) Energia
- ( ) Fabricação Mecânica e Materiais
- ( ) Gestão de Manufatura
- (X) Mecânica Computacional
- ( ) Mecânica dos Sólidos
- ( ) Otimização e Análise
- ( ) Projeto de Máquinas
- ( ) Termociências e Mecânica dos Fluidos

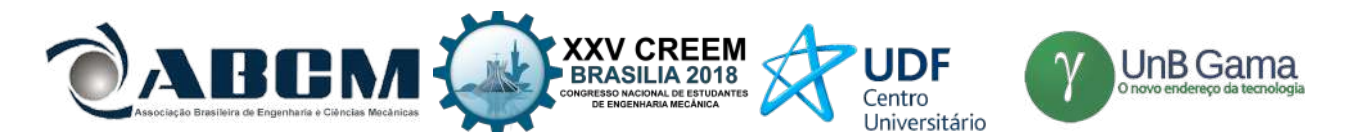

### **XXV Congresso Nacional de Estudantes de Engenharia Mecânica – 27 à 31 de agosto de 2018 – Brasília, DF**

### **ANÁLISE DOS EFEITOS DO VENTO SOLAR EM SATÉLITE BRASILEIRO ATRAVÉS DE SIMULAÇÃO NUMÉRICA**

**Jhéssica Maria Nunes de Jesus Luz, Alisson de Souza Louly, Rodrigo A. Miranda** Universidade de Brasília- UnB Área Especial de Indústria Projeção A, Setor Leste, Gama-DF. jhessicaluz@hotmail.com, alisson\_louly@hotmail.com, rmiracer@gmail.com.

**RESUMO:** O vento solar é um fator importante do ambiente espacial, causando impactos até mesmo aqui na Terra, o presente artigo analisa os resultados obtidos de simulações numéricas do vento solar através da física de partículas, principalmente o efeito das cargas geradas nas superfícies do satélite. As simulações foram realizadas sob duas condições do vento solar, um normal e outro perturbado, típico vento solar proveniente de uma ejeção de massa coronal. Os resultados mostram a acumulação resultante de partículas carregadas, densidade de carga e potencial eletrostático na superfície do satélite brasileiro SGDC. O presente estudo indica que a carga acumulada devido ao vento solar na superfície do satélite pode gerar pequenas descargas localizadas, e pode ser ponto um de partida para outros estudos correlatos.

**Palavras-Chave:** Vento solar, clima espacial, SGDC.

**ABSTRACT:** The solar wind is an important factor of the space environment, causing impacts even here on Earth, the present article analyzes the results obtained from numerical simulations of the solar wind through particle physics, mainly the effect of the charge generated on the satellite surfaces. The simulations were realized under two conditions of the solar wind, one slow and one disturbed, typical solar wind coming from a coronal mass ejection. The results show the resulting accumulation of charged particles, charge density and electrostatic potential on the surface of the Brazilian satellite SGDC. The present study indicates that the accumulated charge due to the solar wind on the surface of the satellite can generate small localized discharges, and may be a starting point for other related studies.

*Keywords: Solar wind, space weather, SGDC*

#### **INTRODUÇÃO**

Nas décadas recentes a humanidade tornou-se mais dependente das tecnologias para atividades diárias que vão desde a superfície até o ambiente espacial (Oliveira&Silveira, 2016). Esse estudo se condensam principalmente nas interações de partículas carregadas e os campos do espaço interplanetário. De acordo com Bittencout (2004, p.13), o Sol, que é nossa estrela mais próxima, e é fundamental para a existência da vida, é um fenômeno do plasma. O conjunto dessas partículas formam um plasma excessivamente condutor, chamado de vento solar, no qual pode ser apresentado em dois regimes, um lento e um perturbado pela atividade solar, como uma ejeção de massa coronal, por exemplo. A Terra possui um campo magnético que a protege das partículas do expelidas pelo sol e pelo espaço profundo, um campo magnético no qual é responsável por fenômenos como precipitações dessas partículas perto dos polos conhecidas como auroras, de acordo com Moldwin(2008, p. 9). No espaço interplanetário sem a proteção da magnetosfera terrestre, os objetos em órbita estão sujeitos aos efeitos causados pelo vento solar e as condições do clima espacial, portanto é fundamental o estudo desses efeitos para a integridade dos sistemas do espaço.

As partículas que compõe o vento solar são um plasma composto principalmente por prótons, núcleos de Hélio e elétrons. Devido a grande velocidade necessária para escapar do Sol, essas partículas viajam de forma supersônica no meio interplanetária (Moldwin, 2008, p.38). O plasma, por sua vez, consoante Bittencout (2004, p.2), um plasma pode ser produzido por um aumento da temperatura de uma substância em condição de equilíbrio até que uma fração de ionização razoavelmente alta seja obtida, e essas partículas serão simuladas paras duas condições do vento solar para um satélite real, "O Satélite Geoestacionário de Defesa e Comunicações Estratégicas(SGDC) é um programa do Governo Federal com o objetivo de prover, como parte do Plano Nacional de Banda Larga, cobertura de serviços de Internet a 100% do território nacional."(VISIONA, 2016). No presente estudo uma geometria simples em CAD será usada para a análise e simulação.

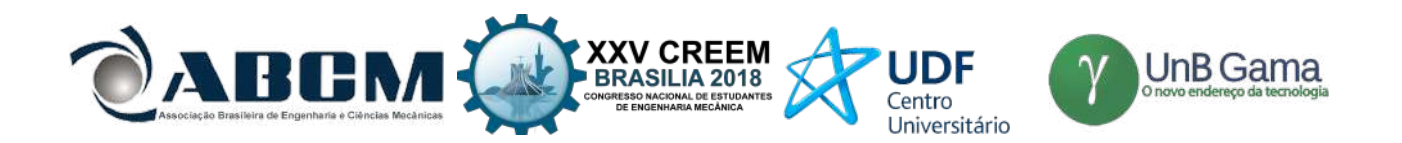

#### **METODOLOGIA**

O presente artigo está organizado da seguinte forma. Na Metodologia é mostrado alguns parâmetros de entrada do software *Vsim,* assim como as equações resolvidas pelo código da simulação. Na seção Resultados e Discussão apresentamos o modelo do SGDC, o código em execução e os resultados numéricos para a corrente elétrica, densidade de carga e potencial eletrostático obtidos na superfície do satélite. Finalmente na seção Conclusão é comentado os resultados e seus efeitos no objeto de estudo.

O vento solar é um plasma rarefeito que tem como origem a radiação corpuscular, principalmente íons e elétrons, emitida do Sol e que permeia o espaço interplanetário (Moldwin, 2012). O vento solar se encontra em um estado turbulento, e apresenta grandes variações que dependem de vários fatores tais como o ciclo solar, fenômenos tais como explosões solares, emissões de massa coronal, presença de estruturas coerentes tais como lâminas de corrente e tubos de fluxo e reconexão do campo magnético solar

O presente estudo se propõe simular a interação do vento solar, uma importante variável do clima espacial, no satélite brasileiro SGDC. A simulação é realizada no *software* VSim, que é desenvolvido pela Tech-X Corporation, sendo uma multi-plataforma computacional para simulações no campo da física, principalmente simulações eletrodinâmicas.

Para a simulação foi criada uma geometria simples em CAD do satélite estudado, e implementado no *Vsim*. No ambiente de simulação é ajustada uma malha que representa o sistema a ser simulado, e a simulação foi realizada sobre duas condições diferentes de entrada do vento solar , um vento solar típico, "calmo" e um vento solar perturbado, como no caso de períodos de grande atividade solar. As propriedades dos dois tipos de vento solar são mostradas na Tab. 1 e Tab.2 , que foram obtidos por meio das análises de Chian e Miranda (2009) e Foullon *et al* (2007).

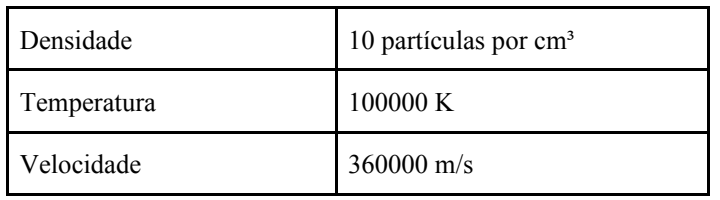

**Tabela 1**. Propriedades do vento solar calmo.

**Tabela 2**. Propriedades do vento solar perturbado

| Densidade   | 15 partículas por cm <sup>3</sup> |
|-------------|-----------------------------------|
| Temperatura | 600000 K                          |
| Velocidade  | $900000$ m/s                      |

Para simular a interação do vento solar com o satélite é necessário entender a dinâmica do movimento das partículas que compõem esse plasma, para tanto, o VSim utiliza a equação Força de Lorentz junto com a equação do movimento de Newton (Equação 1) integrando-a e resolvendo-a, a partir de um método de Runge-Kutta de alta ordem para cada passo da simulação, típico de programas de simulação de plasma, de acordo com (Birdsall&Langdon, 1991).

$$
m\frac{dv}{dt} = q(\nu \times B) \quad (1)
$$

Resolvendo essa equação diferencial (1), obtém-se as seguinte equações para a posição (X) e velocidade das partículas (V),

$$
Vx(t) = v\sin(\Omega\omega t + \theta_0 + \frac{E_y}{B})
$$
 (2)  

$$
Vx(t) = v\cos(\Omega\omega t + \theta_0 - \frac{E_y}{B})
$$
 (3)  

$$
X(t) = \frac{v}{\Omega_c} \cos(\Omega_c t + \theta_0) + \frac{E_y t}{B} + X_0
$$
 (4)

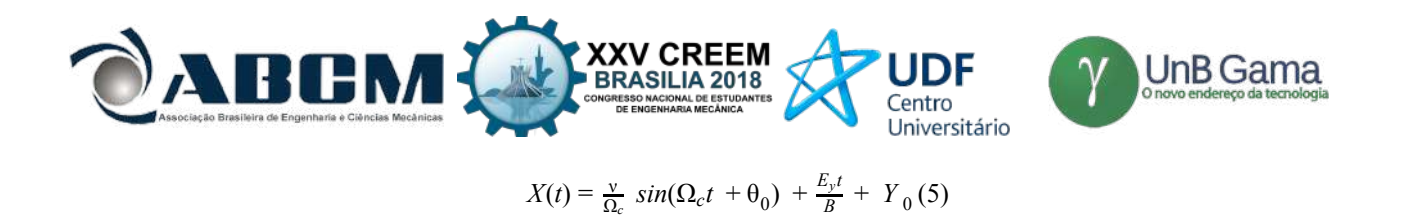

Com essas equações, para cada valor encontrado da posição e velocidade das partículas é calculada as propriedades do vento solar, como campo elétrico, número de partículas, densidade de carga entre outras a partir das Equações de Maxwell, e recalculando a cada iteração do código do software a partir dos valores anteriores.

#### **RESULTADOS E DISCUSSÃO**

A Figura 1 mostra o modelo do SGDC implementado dentro do ambiente de simulação enquanto a Figura 2 mostra a quantidade de íons e elétrons ao redor do satélite no domínio da simulação.

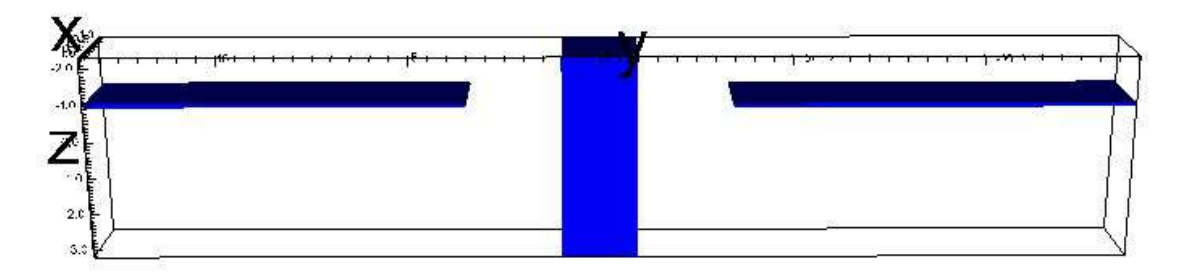

**Figura 1**. Satélite SGDC dentro do ambiente de simulação

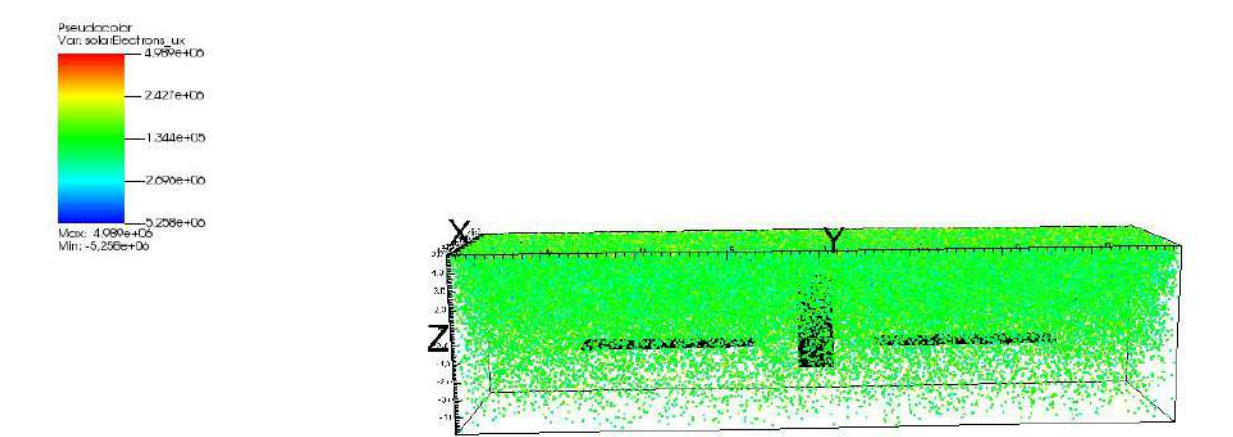

**Figura 2**. Quantidade de elétrons durante a simulação ao redor do satélite

O Vsim permite obter as propriedades da partículas e principalmente na superfície da geometria simulada, e esses resultados são mostrados a seguir, utilizando como condições de contorno as características do vento solar perturbado.

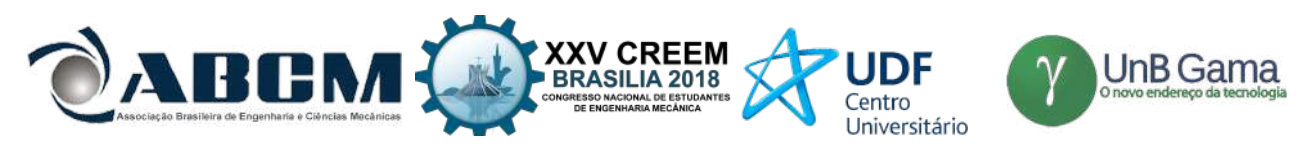

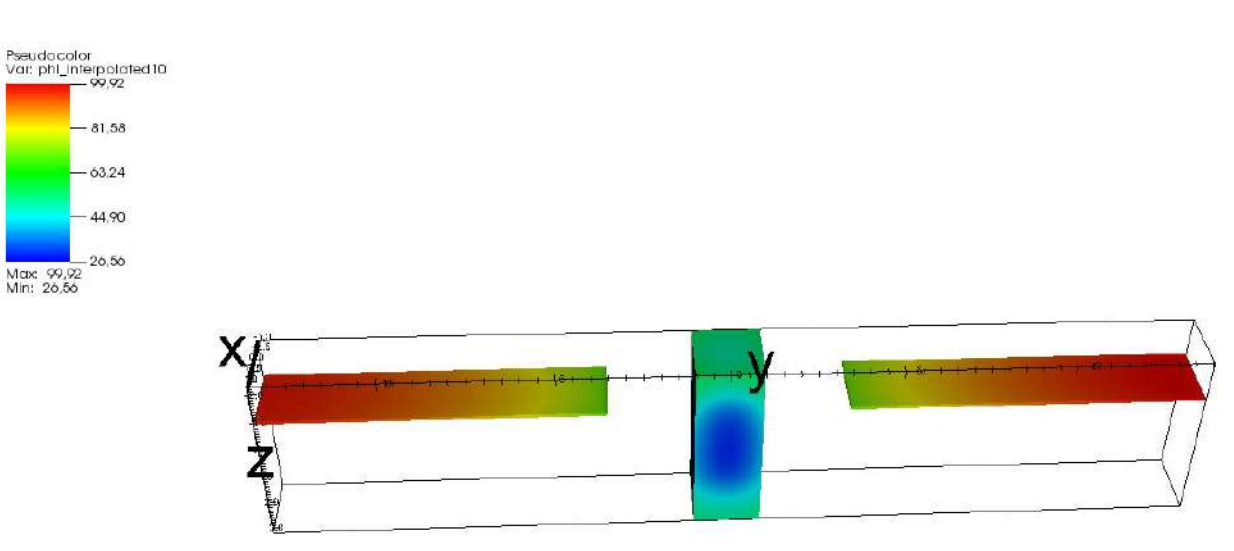

**Figura 3**.Potencial eletrostático, em Volts, devido ao acúmulo de cargas no SGDC para o regime de vento solar perturbado.

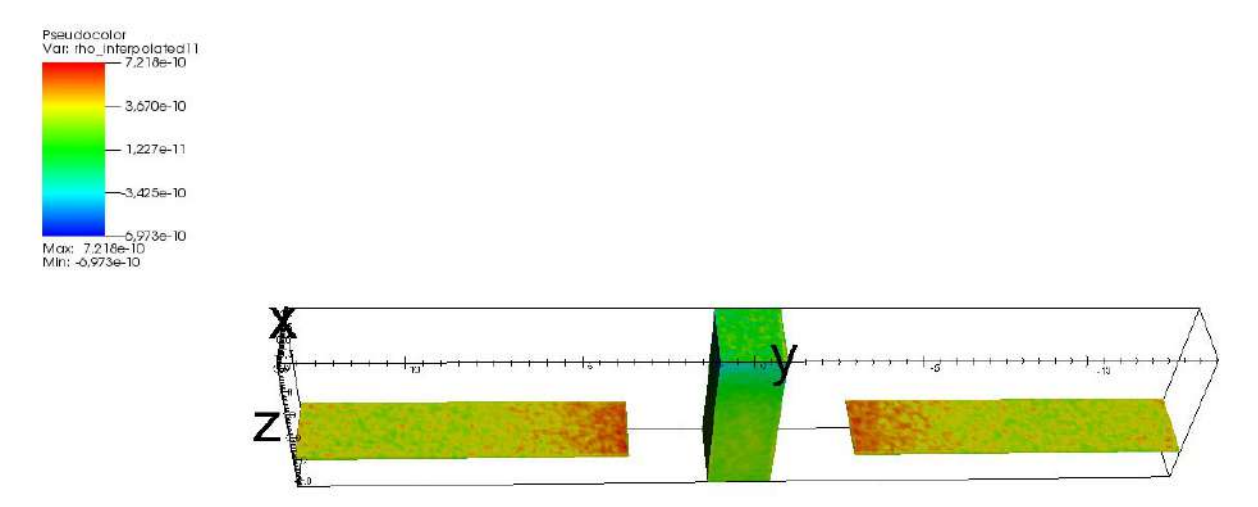

**Figura 4.** Densidade de carga, em Coulombs, acumulada na superfície do SGDC para o regime de vento solar perturbado, no final da simulação.

O Vsim ainda permite um gráfico em função ao tempo de alguns parâmetros, como corrente elétrica, quantidade de elétrons.

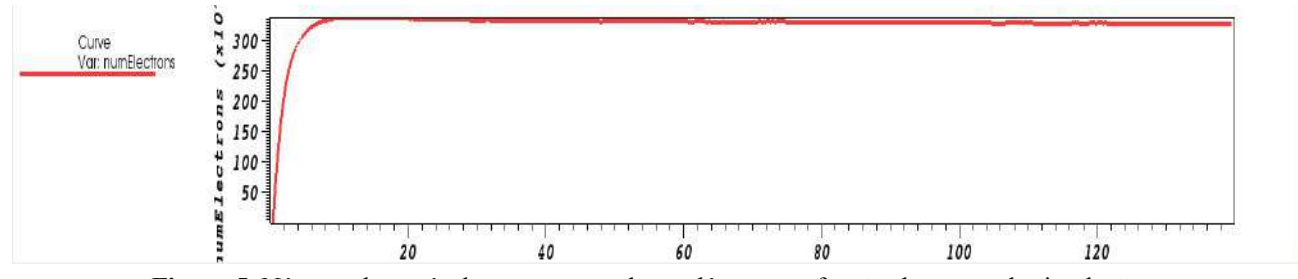

**Figura 5**. Número de partículas representando os elétrons em função do tempo de simulação, para o regime de vento solar perturbado.

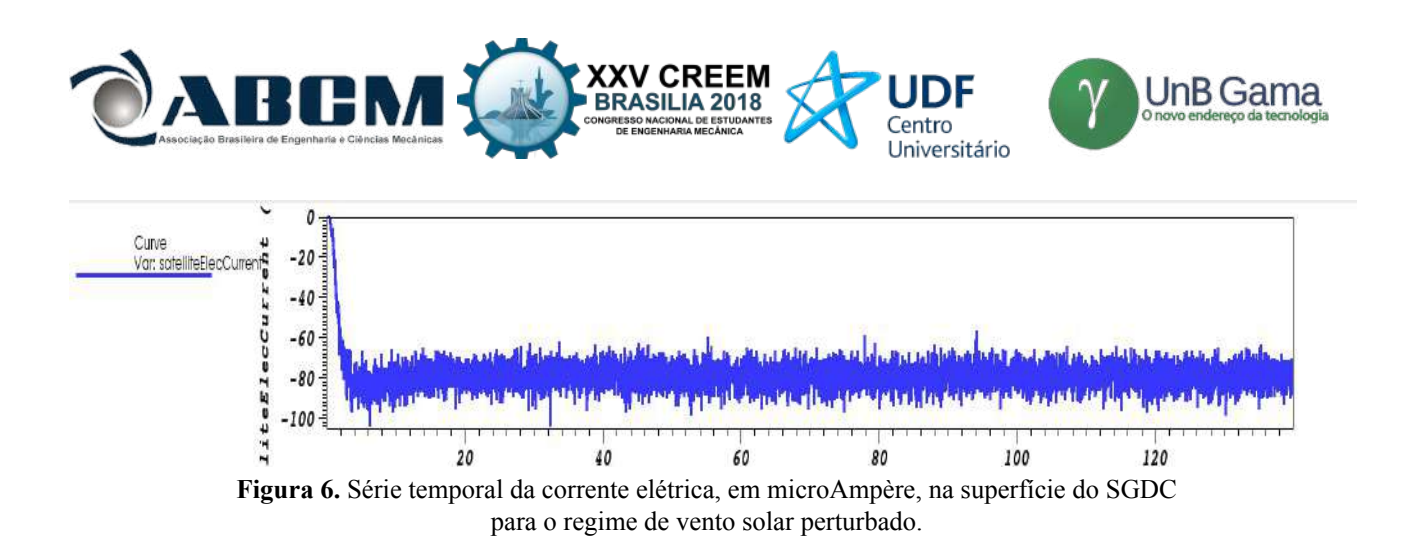

Para o vento solar calmo, obteve-se os seguintes resultados:

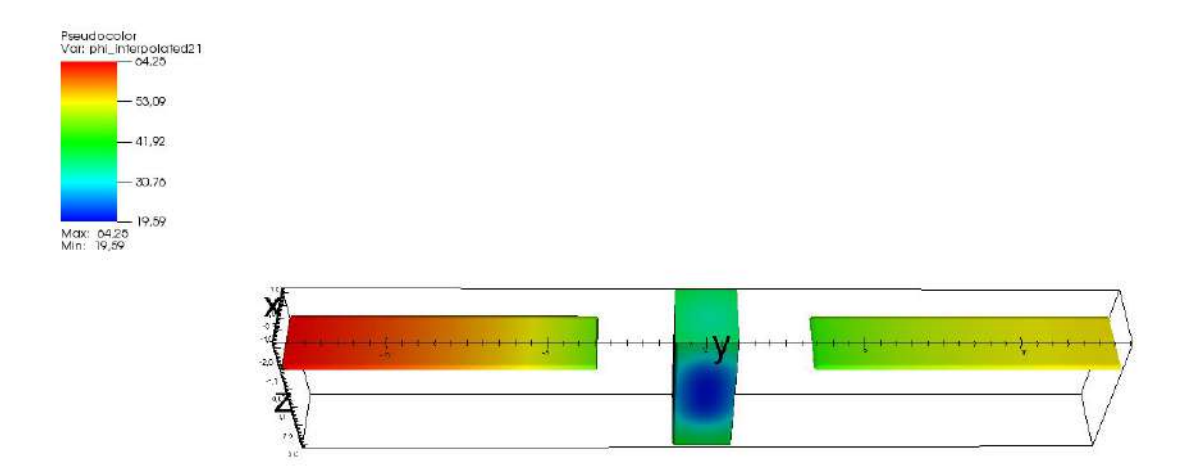

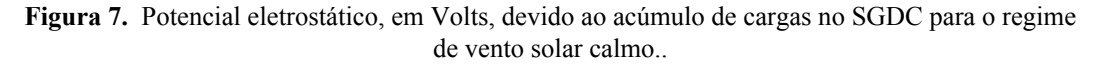

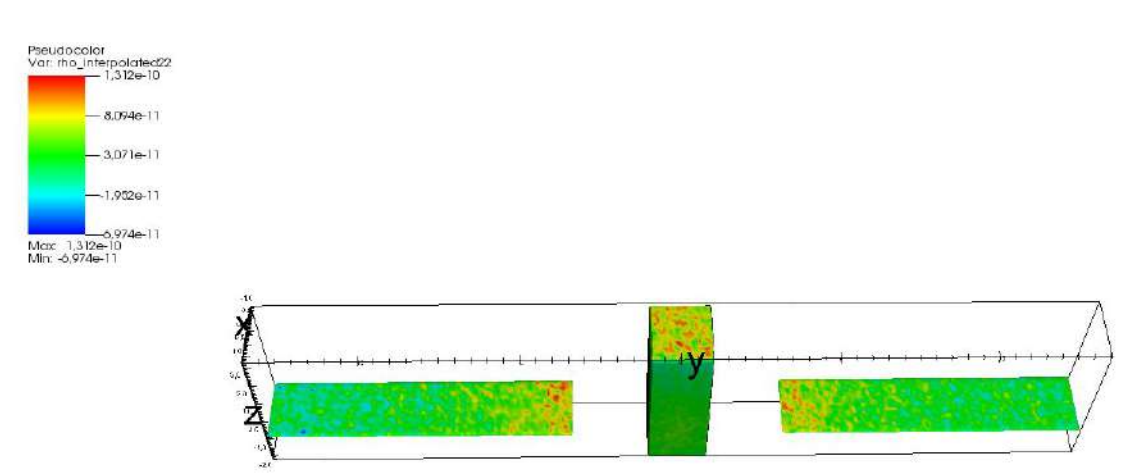

**Figura 8.** Densidade de carga, em Coulombs, acumulada na superfície do SGDC para o regime de vento solar calmo, no final da simulação.

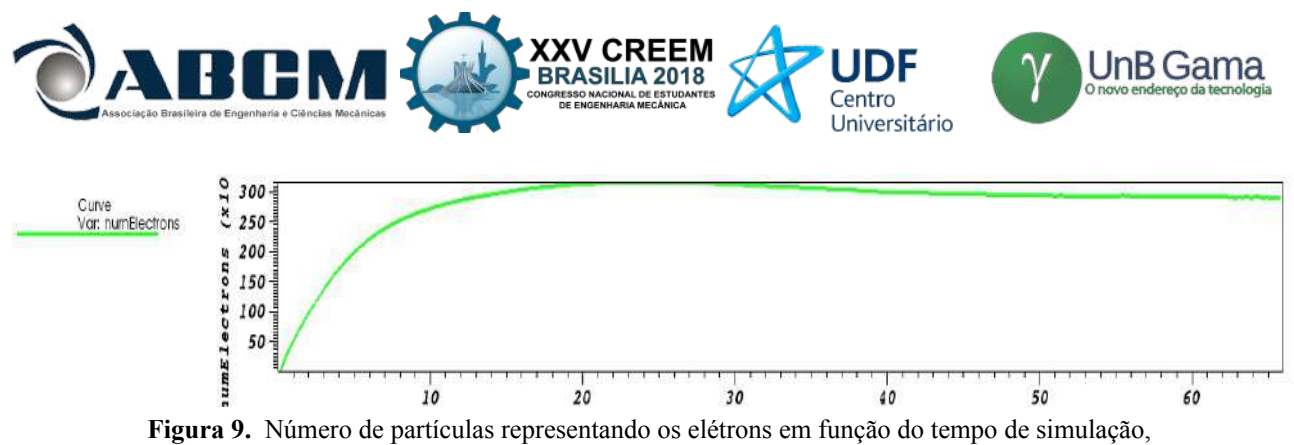

para o regime de vento solar calmo.

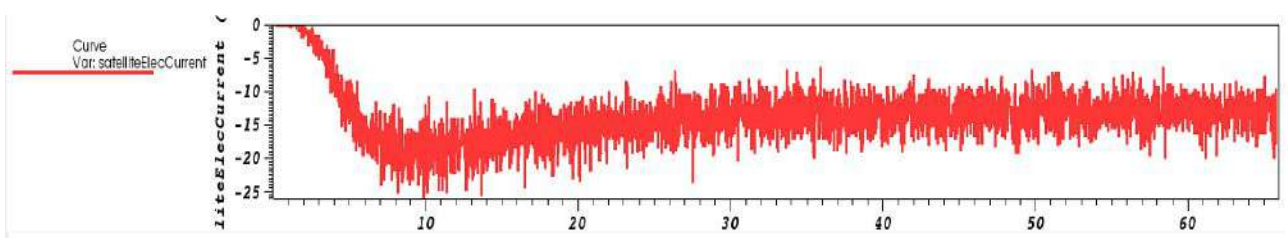

**Figura 10.**. Série temporal da corrente elétrica, em microAmpère, na superfície do SGDC para o regime de vento solar perturbado.

#### **CONCLUSÃO**

É possível perceber a diferença dos resultados entre os dois regimes na simulação para o vento solar. No vento solar calmo o máximo potencial eletrostático é 64,25 Volts, enquanto o mínimo é de 19,59 Volts. Já sob a condição do vento solar perturbado por uma CMEs o potencial eletrostático é de 99.92 Volts e o mínimo de 26,56, ou seja, há um gradiente de tensão na superfície do satélite, principalmente nos painéis solares. Além disso, existe um aumento significativo na corrente, para o vento solar calmo a corrente máxima média é de 20 μ*A*, mas a partir da figura 10 é possível ver que a corrente máxima média é de aproximadamente 80 μ*A* , um aumento considerável.

Como análise geral dos resultados foi realizado com sucesso, a simulação de uma geometria simples de um satélite real no *software Vsim*, e foi mostrada a capacidade do vento solar de carregar e alterar o equilíbrio estático do satélite SGDC. E esse carregamento é um fator importante acerca de objetos em órbita, pois de acordo com Parker(2017, p.5) as correntes elétricas devido ao descargas eletrostáticas podem causar danos a componentes eletrônicos sensíveis, como sensores, causando danos e possíveis falhas.

#### **REFERÊNCIAS**

VISIONA, 2016. "Visiona Tecnologia Espacial". Acessado em 27/06/2018, <http://www.visionaespacial.com.br/sgdc.> MOLDWIN, M. 2012. *An introduction to space weather.* In: . Cambridge, Inglaterra:

BITTENCOURT, J.A. 2004. *Fundamentals of Plasma Physics*. Springer, Berlin.

OLIVEIRA, D.; SILVEIRA, M. Clima espacial e choques interplanetários. 2016.

PARKER, L. 2017. *Surface Charging Overview.* SEESAW, Boulder.

BIRDSALL, C.; LANGDON, A. Plasma Physics via Computer Simulation. 1991. v. 1.

CHIAN, A. C.; MIRANDA, R. A. Cluster and ace observations of phase synchronization in intermittent magnetic field turbulence: a comparative study of shocked and unshocked solar wind. 2009.

FOULLON, C. et al. Evidence of current sheet substructure near the periphery of a strongly expanding, fast magnetic cloud. 2007.

#### **ÀREA DE CONHECIMENTO DO TRABALHO**

Assinalar aqui, com um X, a seção 'área de conhecimento do trabalho'.

( ) Acústica, Vibrações e Dinâmica

( ) Automação Industrial

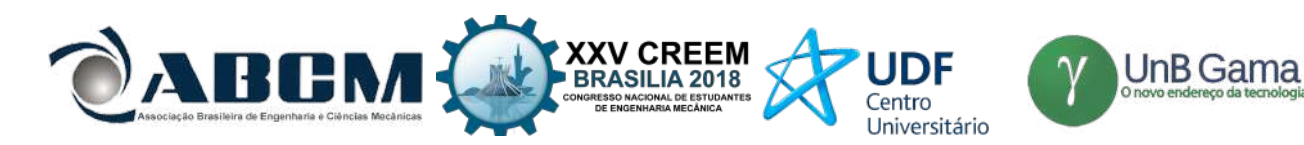

- ( ) Energia
- ( ) Fabricação Mecânica e Materiais
- ( ) Gestão de Manufatura
- ( X ) Mecânica Computacional
- ( ) Mecânica dos Sólidos
- ( ) Otimização e Análise
- ( ) Projeto de Máquinas
- ( ) Termociências e Mecânica dos Fluidos

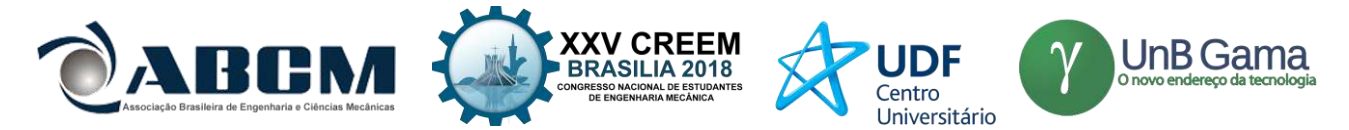

### **XXV Congresso Nacional de Estudantes de Engenharia Mecânica – 27 à 31 de agosto de 2018 – Brasília, DF**

## **VERIFICAÇÃO DA ANÁLISE ESTRUTURAL NUMÉRICA VIA SALOME-MECA DE ESTRUTURAS AEROESPACIAIS**

#### **Júlio E. de Matos Júnior e Eduardo G. do Carmo**

Escola de Engenharia Elétrica, Mecânica e de Computação Universidade Federal de Goiás – Goiânia Av. Universitária, n.º 1488 - quadra 86 - bloco A - 3º piso - Setor Leste Universitário, Goiânia - Goiás - CEP: 74605-010 juliodematosjr@gmail.com

**RESUMO:** Este relatório apresenta a verificação do software Salome-Meca quando utilizado para determinação de deformações dos principais componentes estruturais da asa de aeromodelos. A verificação consiste na comparação do comportamento de tais componentes através da análise estrutural numérica, via software Salome-Meca, análise analítica e resultados empíricos do desempenho das asas, em condições normais de voo nivelado. Duas asas de aeromodelos foram estudadas. A primeira trata-se de uma asa retangular de 1,5 m de envergadura por 0,2 m de corda. A segunda trata-se de uma retangular-trapezoidal utilizada pela equipe de Aerodesign da UFG na competição SAE Brasil Aerodesign 2016, com 1,66 m de envergadura por 0,5 m de corda na raiz e 0,31 m de corda na ponta da asa. Para análise analítica as longarinas foram tratadas como vigas submetidas a carregamento pontual em cada seção onde se localizam os aerofólios. Para a análise numérica o carregamento sobre as longarinas foi similar ao procedimento analítico.

**Palavras-Chave:** *Análise estrutura numérical, FEM, Software Salomé Meca, Componentes Aeroespaciais*

*ABSTRACT: This report presents the verification of the Salome-Mecca software when used to determine the deformations of the main structural components of the aircraft model wing. The verification consists in comparing the behavior of such components through numerical structural analysis, via Salome-Mecca software, analytical analysis and empirical results of wing performance under normal level flight conditions. Two wings of model aircraft were studied. The first one is a rectangular wing of 1,5m of wingspan by 0,2m of chord. The second one is a rectangulartrapezoidal used by the Aerodesign team of the UFG in the SAE Brazil Aerodesign 2016 competition, with 1,66m of wingspan for 0.5m of chord in the root and 0,31m of chord in the wing tip. For analytical analysis, the beams were treated as beams subjected to point loading in each section where the airfoils are located. For the numerical analysis, the loading on the stringers was similar to the analytical procedure.*

*Keywords:* Numerical structure analysis*, FEM, Software Salomé Meca, Aerospace Components*

#### **INTRODUÇÃO**

A busca pelo aperfeiçoamento de aeronaves e suas estruturas vem de longa data e compõe parte primordial para o desenvolvimento de novos projetos de engenharia. Deve se destacar tamanha evolução em pouco mais de um século. Desde quando o 14 Bis, apresentado na Fig. 1.a, primeira aeronave mais pesada que o ar decolou em Paris, França, em 23 de outubro de 1906 comandada pelo brasileiro Alberto Santos Dumont, de Barros (2006), até os dias atuais em que são projetadas e produzidas aeronaves como o Airbus A380 apresentado na Fig. 1.b, com peso carregado de mais de 570 toneladas e comportando, dependendo de sua configuração, 853 passageiros, Airbus (2017), nota-se a evolução dos projetos de engenharia aeronáutica.
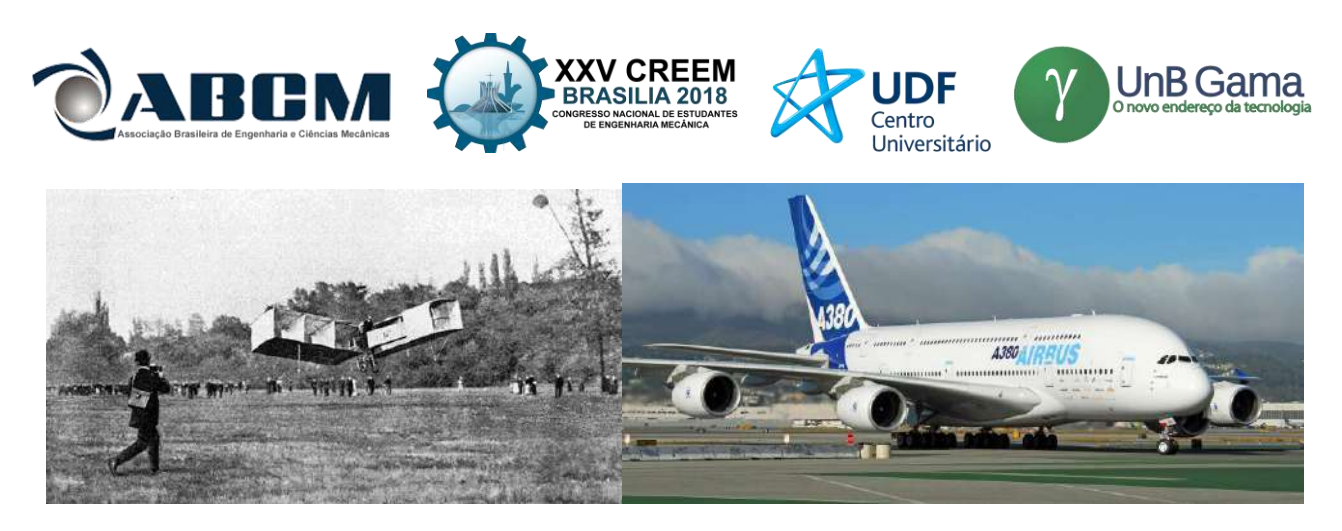

**Figura 1. a.** Decolagem do 14 Bis no campo de Bagatelle, 1906 (de Barros, 2006) **b.** Airbus A380 (Airbus, 2017)

Nesta mesma linha de desenvolvimento de tecnologias para a indústria aeronáutica a Society of Automotive Engineers - SAE Brasil (SAE, 2017) realiza anualmente a competição de Aerodesign, que possibilita a universitários de todo o país apresentarem projetos de aeronaves cargueiras rádio controladas. A equipe Aerodactyl (Aerodactyl, 2016) da UFG já projetou e fabricou duas aeronaves seguindo o regulamento do campeonato da SAE, sendo que em 2016 com uma dessas aeronaves participou efetivamente da competição.

No presente trabalho, é proposto comparar as estrutura das asas das duas aeronaves já fabricadas pela equipe Aerodactyl. Através de análises analítica e numérica verificou-se os deslocamentos verticais dos principais elementos estruturais das asas, as longarinas, quando submetidos a carregamentos distribuídos conforme o perfil de força de sustentação característico de cada asa, a Fig. 3. a., Homa (2014) apresenta genericamente os principais elementos estruturais e b. uma distribuição genérica da força de sustentação ao longo das asas de uma aeronave.

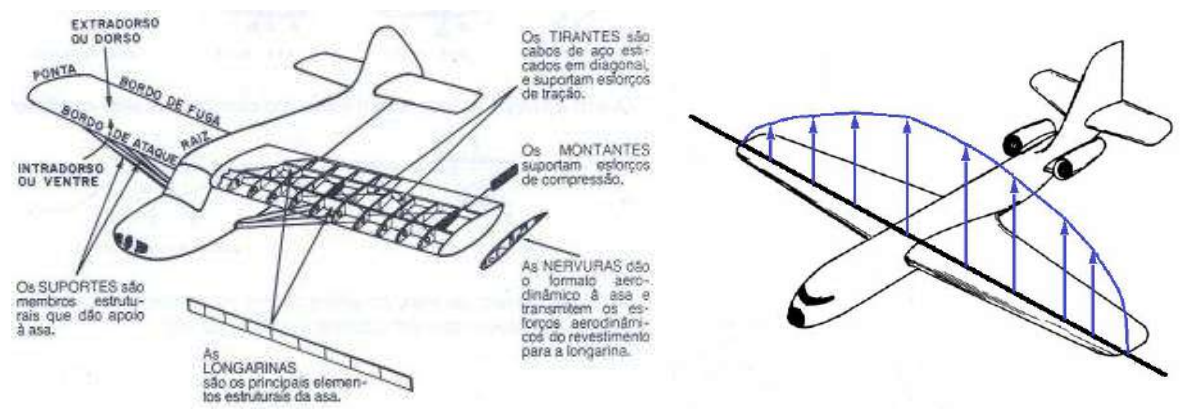

**Figura 3. a.** Principais elementos estruturais e **b**. distribuição genérica de sustentação

Porcentagem significativa dos méritos pela evolução dos projetos de engenharia pode ser atribuída ao desenvolvimento de ferramentas computacionais que viabilizaram a análise de sistemas complexos de maneira mais rápida. A possibilidade de se encontrar soluções para sistemas com milhares de equações, lineares e não lineares, leva projetos de engenharia a elevados patamares. Softwares Computer-Aided Design e Computer-Aided Engineering (CAD-CAE), respectivamente, são amplamente utilizados no desenvolvimento de projetos de engenharia.

O software Salome-Meca 2016 (CEA e EDF) utilizado neste relatório para obtenção dos resultados numéricos é uma plataforma desenvolvida por dois grupos franceses responsáveis pelo controle de energia no país, a Eletricité de France (EDF) e a Commissariat à l'Énergie Atomique at aux Énergies Alternatives (CEA). Salome-Meca é um software CAD-CAE integrado que possibilita o desenvolvimento de geometrias 2D e 3D, bem como importação de desenhos de diferentes softwares CAD, geração de diferentes tipos e tamanhos de malhas, cálculo estrutural de tensão e deformação, e finalmente visualização dos resultados processados (pós-processamento). Com os dois resultados do estudo, analítico e numérico, encontrados e comparados, a verificação de assertividade do software é possível.

#### **METODOLOGIA**

Com o objetivo de encontrar o deslocamento (deformação) das longarinas de forma analítica, as mesmas foram tratadas como vigas submetidas a carregamentos pontuais localizados nas seções onde se encontram as nervuras (aerofólios) da asa estudada. Tais deformações foram determinadas analiticamente utilizando os procedimentos encontrados em Hibbeler (2010). Com estes resultados em mãos partiu-se para análise numérica.

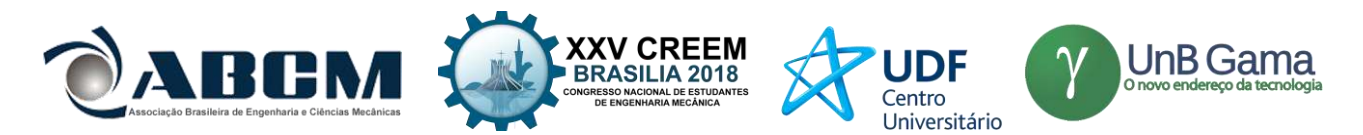

Ao iniciar os processos de cálculo da estrutura analisada, o engenheiro deve antes formular um esquema de cálculo para essa estrutura, ou modelo de cálculo, no qual a estrutura é idealizada de forma que sua analise seja simplificada. A Fig. 4 apresenta esquematicamente os passos principais envolvidos na análise de um sistema estrutural.

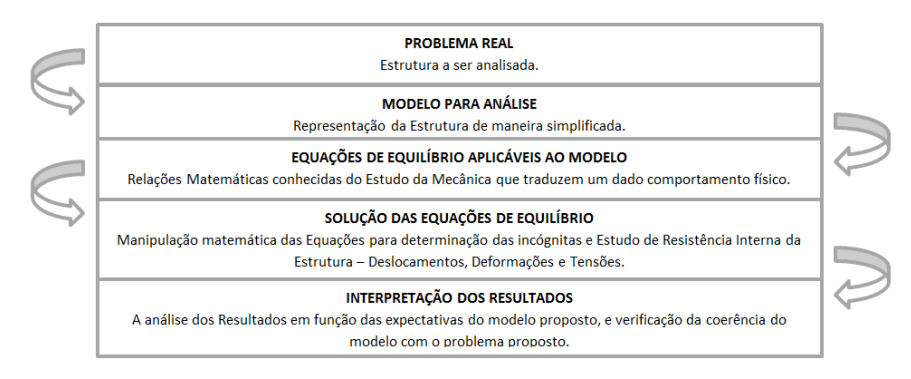

**Figura 4.** Passos principais da Análise Estrutural (Alves Filho, 2007)

O embasamento teórico quanto à resistência dos materiais aplicados no presente trabalho pode ser restringido basicamente à deformação de vigas submetidas a carregamentos responsáveis por gerar esforços internos no elemento estrutural. Estudos de flexão, deflexão de vigas, inclinação, deslocamentos bem como convenção de sinais tem como base o livro de Hibbeler (2010).

#### **Flexão em Vigas**

Para o estudo de flexão em vigas é necessário determinar os esforços internos do elemento estrutural submetido a esforços externos. Esses últimos esforços fazem parte da configuração do problema analisado e é a partir deles que se determinam os esforços como cortante e momento fletor que, geralmente, variam de ponto para ponto ao longo da viga. O correto projeto de uma viga parte primeiro da determinação da força de cisalhamento e dos momentos que agem na viga. Um dos modos mais comuns de representar as funções de cisalhamento e momento são os gráficos denominados diagramas de esforço cortante e momento fletor. Assim os valores máximos desses dois esforços são obtidos desses diagramas.

O método das seções, bem como o método gráfico, pode ser utilizado para elaboração dos diagramas. No presente relatório optou-se pelo método das seções, Hibbeler (2010).

A fórmula da flexão relaciona a distribuição de tensão longitudinal em uma viga e o momento fletor interno resultante que atua na seção transversal da viga. Essa relação só é possível partindo do pressuposto de que o material se comporta de maneira linear elástica, ou seja, a lei de Hooke se aplica. Eq. (1).

 $\sigma = E \epsilon$  (1)

Onde: *E* é o módulo de elasticidade em [Pa];  $\sigma$  é a tensão de deformação em [Pa] e  $\epsilon$  é a deformação por unidade de comprimento.

A variação linear de deformação normal, representada pela Fig. 5 e Eq. (2), deve ser consequência da variação linear de tensão normal, representada pela Fig. 5. Portanto, da mesma forma que a variação da deformação normal  $\epsilon$ , a variação da tensão normal σ variará de zero no eixo neutro do elemento até um valor máximo, σ<sub>máx</sub>, à distância *c* mais afastada do eixo neutro. Por proporcionalidade de triângulos da Fig. 6, ou pela lei de Hooke, e pela Eq. (2), encontra-se a distribuição de tensão na área da seção transversal, Eq. (3). A convenção de sinais proposta por Hibbeler (2010) determina que para momento positivo agindo na direção de z positivo (*z+*), valores positivos de *y* dão valores negativos para , isto é, tensões de compressão agindo na direção *x* negativa.

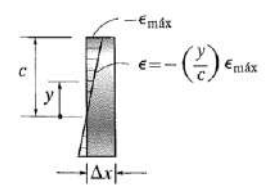

**Figura 5.** Distribuição de deformação normal

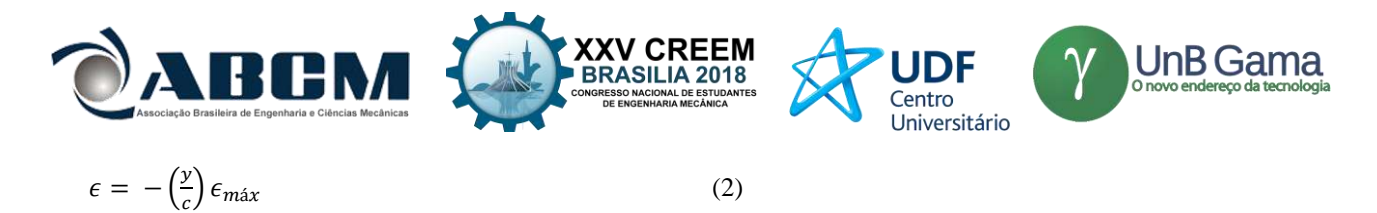

Onde: *y* é uma distância arbitrária acima do eixo neutro, *c* é a distância máxima acima do eixo neutro, e  $\epsilon_{max}$  é a deformação máxima.

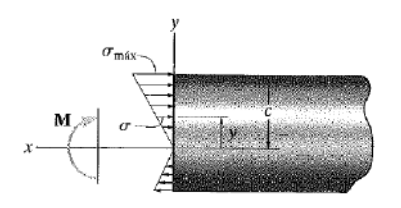

**Figura 6.** Variação linear de tensão normal.

$$
\sigma = -\left(\frac{y}{c}\right)\sigma_{\text{max}} \tag{3}
$$

Onde:  $\sigma_{\text{max}}$  é a tensão normal máxima sobre a seção transversal.

Determina-se o eixo neutro da seção transversal satisfazendo a condição de que a força resultante produzida pela distribuição de tensão na área da seção transversal deve ser igual a zero. Das Eq. (4) e (5), fica claro que o momento de primeira ordem da área de seção transversal do elemento em torno do eixo neutro deve ser igual a zero, e esta condição só pode ser satisfeita se o próprio eixo neutro também for o eixo do centroide horizontal para a seção analisada.

$$
\int dF = \int \sigma \, dA = 0 \tag{4}
$$

$$
\int -\left(\frac{y}{c}\right)\sigma_{\text{max}}dA = \frac{-\sigma_{\text{max}}}{c} \int y \, dA \tag{5}
$$

Onde:  $dF$  é um elemento diferencial de força que age sobre um elemento diferencial de área  $dA$ .

Finalmente é possível determinar a tensão na viga pelo fato de que o momento interno resultante deve ser igual ao momento produzido pela distribuição de tensão em torno do eixo neutro. Assim pelo desenvolvimento da Eq. (6), determina-se a tensão normal na seção analisada em diferentes distâncias do eixo neutro, Eq. (7):

$$
M = \int y dF = \int y \left(\frac{\sigma_{\text{max}}}{c}\right) dA = \frac{\sigma_{\text{max}}}{c} \int y^2 dA \tag{6}
$$
  

$$
\sigma = -\frac{My}{I} \tag{7}
$$

Onde: *M* é o momento interno aplicado e *I* é o momento de inércia da seção transversal.

#### **Deflexão em Vigas**

O primeiro conceito antes de se determinar a inclinação ou o deslocamento em um ponto de uma viga é o de linha elástica. *O diagrama de deflexão do eixo longitudinal que passa pelo controide de cada área da seção transversal da viga é denominado linha elástica* - Hibbeler (2010). Uma maneira de enxergar a linha elástica de uma viga submetida a carregamento é elaborando primeiramente seu diagrama de momento fletor, ele dará uma primeira vista do comportamento da linha elástica além das seções onde existem inflexões.

Outro conceito importante para dar sequência ao estudo de inclinação e deslocamento em vigas é o raio de curvatura  $\rho$  definido como o raio da circunferência que é tangente a linha neutra de um elemento diferencial de comprimento *dx*, cujo centro é o centro de curvatura.

Para vigas submetidas a carregamentos transversais, ou seja, perpendiculares ao eixo *x*, a relação entre o momento interno e o raio de curvatura pode ser encontrada. Devido a esse carregamento, a deformação da viga é provocada pelos esforços cortante e fletor, porém se o comprimento da viga for muito maior do que sua altura, a maior deformação será causada por flexão, por isso no presente relatório apenas o momento fletor será considerado para análise de deslocamento das longarinas em estudo.

Observando a Fig. 7, a relação entre o raio de curvatura,  $\rho$ , e a deformação normal,  $\epsilon$ , do elemento localizado a uma distância em relação ao eixo neutro pode ser expressa pela Eq.(8):

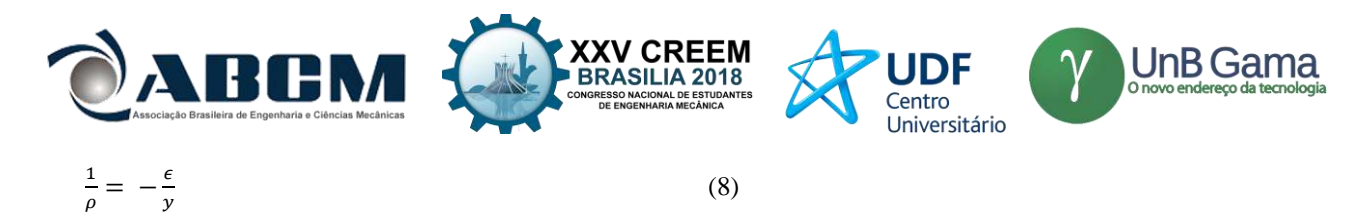

Onde: ρ é o raio de curvatura,  $\epsilon$  a deformação de uma fibra a uma distância y qualquer variando da linha neutra até uma extremidade da seção transversal.

Tratando de um material homogêneo de comportamento linear elástico, portanto valendo a lei de Hooke [Eq. (1)], uma nova relação obtida é representada pela Eq. (9):

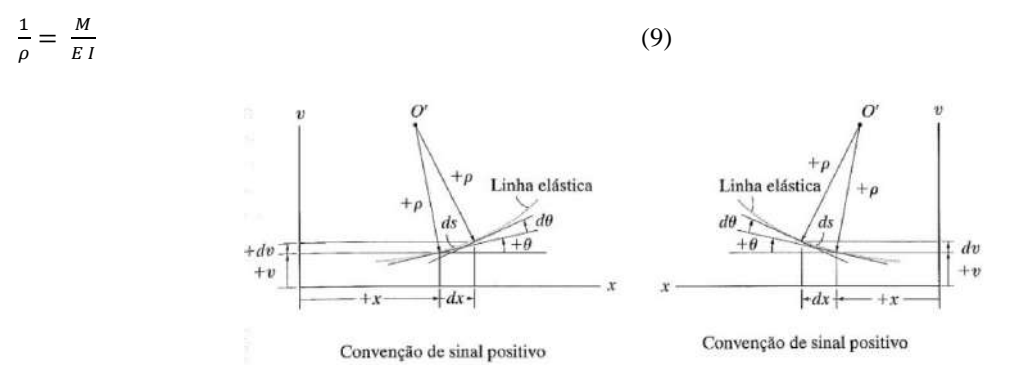

**Figura 7.** Convenção de sinais e coordenadas utilizadas (Hibbeler, 2010).

A curva da linha elástica para uma viga é expressa como uma função da tensão ao longo de seu eixo longitudinal. Para obtenção dessa função, primeiro deve-se representar a curvatura  $(1/\rho)$  em termos de *v* e *x*, onde *v* é a componente vertical como a Fig. 7 apresenta*.* Hibbeler (2010) apresenta a Eq. (10), equação diferencial não linear de segunda ordem cuja solução representa exatamente a linha elástica.

$$
\frac{d^2v/dx^2}{[1 + (dv/dx)^2]^{3/2}} = \frac{M}{EI} \tag{10}
$$

Por motivos de simplificação, a Eq. (10) tem soluções de curva rasa, e por consequência  $dv/dx$  é muito pequeno e o quadrado dessa inclinação é desprezado. Portanto, a curvatura pode ser aproximada por  $1/\rho = d^2v/dx^2$ . Utilizando essa simplificação obtém-se Eq. (11):

$$
\frac{d^2v}{dx^2} = \frac{M}{EI} \tag{11}
$$

A partir da Eq. (11) é possível encontrar um conjunto de equações apenas rearranjando seus termos e derivando sucessivamente. Ver Eq. (12), (13) e (14).

$$
EI\frac{d^2v}{dx^2} = M(x) \tag{12}
$$

$$
EI\frac{d^3v}{dx^3} = V(x) \tag{13}
$$

$$
EI\frac{d^4v}{dx^4} = -w(x) \tag{14}
$$

Sendo que a Eq. (12) representa o momento, a Eq. (13) o cortante, e a Eq. (14) o carregamento distribuído.

A solução desse conjunto de equações requer integrações sucessivas para obter a deflexão *v* da linha elástica. Em cada integração torna-se necessário introduzir uma constante de integração e então resolver para todas as constantes obtendo assim uma solução única para o problema analisado. Para encontrar as constantes de integração, condições de contorno são necessárias e avaliadas. A Fig. 8 de Hibbeler (2010) apresenta algumas condições de contorno comuns.

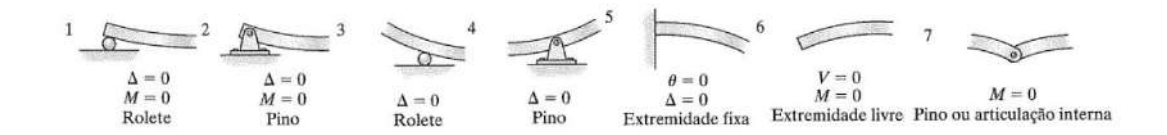

**Figura 8.** Condições de contorno possíveis utilizadas frequentemente (Hibbeler, 2010)

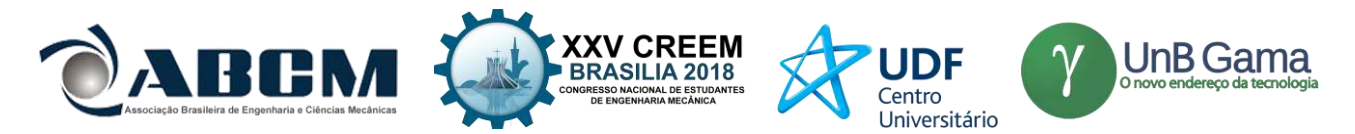

Para o estudo de deflexão das longarinas deste trabalho, foi considerada apenas a condição de contorno número 5. E para representar de forma simplificada o estudo considerou-se que as longarinas estão submetidas a um carregamento linear constante como pode ser visto na Fig. 9.

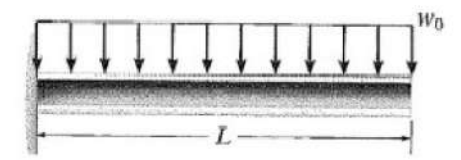

**Figura 9.** Carregamento generalizado sobre a longarina com extremidade engastada e livre (Hibbeler, 2010)

Para essa configuração, determina-se o momento fletor resultante representado aqui pela Eq. (15).

$$
M(x) = \frac{-w_0 x^2}{2} \tag{15}
$$

Onde:  $w_0$ é o carregamento distribuído ao longo da longarina da Fig. 9. Substituindo a Eq. (15) na Eq. (12) e integrando duas vezes em relação a *x* temos as seguintes Eq. (16) e (17).

$$
EI\frac{dv}{dx} = \frac{-w_0x^3}{6} + C_1\tag{16}
$$

$$
EI \ v_{(x)} = \frac{-w_0 x^4}{24} + C_1 x + C_2 \tag{17}
$$

Aplicando as condições de contorno número 5, em que  $dv/dx = 0$  e  $v_x = 0$  em  $(x=L)$  as constantes  $C_1$  e  $C_2$ assumem os valores apresentados nas Eq. (18) e (19):

$$
C_1 = \frac{w_0 L^3}{6}
$$
 (18)  

$$
C_2 = \frac{-3w_0 L^4}{24}
$$
 (19)

#### **Método dos Elementos Finitos para Vigas**

Os métodos analíticos permitem o cálculo da resposta exata de deformações da estrutura analisada, entretanto, as soluções se restringem para configurações de geometria simples, fugindo da maioria das aplicações práticas. É por esse motivo que os métodos numéricos se desenvolveram. Especificamente para a análise de tensões e deformações de estruturas o Método dos Elementos Finitos se tornou uma ferramenta muito útil. O desenvolvimento de procedimentos aproximados, aplicados em caráter geral, independente da estrutura e da condição de carregamento, torna possível encontrar soluções com precisão aceitável.

A ideia básica do modelo de Elementos Finitos para estruturas consiste em utilizar funções aproximadas, descritas em subdomínios (Elementos Finitos), para descrever os campos de deslocamento da estrutura. O refinamento da solução deve ser obtido com o uso de maiores quantidades de subdomínios e não apenas com funções de mais alto grau.

Azevedo (2003) diz que o Método dos Elementos Finitos consiste em substituir uma integral sobre o domínio complexo de volume *V*, por um somatório de integrais sobre domínios mais simples de volume *Vi,* Eq. (22). Cada subdomínio corresponde a um elemento finito que pode ser na forma retangular, triangular, tetraédrica etc.

$$
\int_{V} f dV = \sum_{i}^{n} \int_{V_{i}} f dV
$$
\n(22)

Neste relatório o software utilizado para análise numérica foi o Salome-Meca 2016, já apresentado na introdução. Essa plataforma apresenta um conjunto de ferramentas que permitem analisar o problema estrutural em questão por completo, ou seja, desde a concepção da geometria, elaboração e refinamento de malha, processamento e pós-processamento, e finalmente visualização.

Para concepção de uma nova geometria a ser analisada, a ferramenta utilizada é a *Geometry*. Assim, uma nova geometria pode ser criada a partir das opções mostradas pela interface do programa, que por sinal se assemelha com demais softwares CAD, facilitando assim a utilização. Um detalhe bastante interessante é a possibilidade de importação de desenhos feitos em outras ferramentas CAD para a *Geometry* em formato STEP ou IGES.

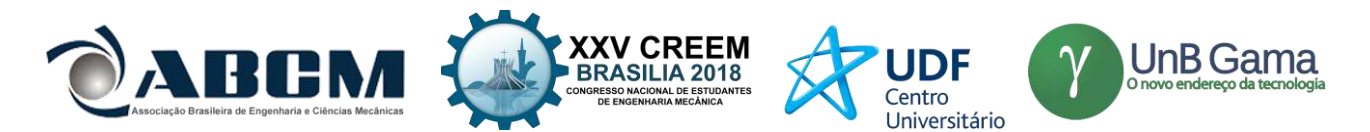

O segundo passo consiste em gerar uma malha sobre a geometria, e assim criar os subdomínios já citados. A ferramenta fornecida pela plataforma é a *Mesh*, nela é possível escolher diferentes malhas, 3D, 2D e 1D, em formatos retangulares, triangulares, tetraédricos, etc. Além da opção de refinar a malha que será gerada. A análise de convergência de malhas usando a ferramenta *Mesh* do software *Salome-Meca* pode ser encontrada no trabalho de do Carmo e Mariano (2016). Existe também a possibilidade de se criar grupos de malha a partir da geometria, o que facilita a imposição das condições de contorno. Exemplos das malhas geradas por essa ferramenta podem ser visualizados na Fig. 14.

Com a geometria e malha criadas, o próximo passo é o de processamento, no qual são impostas as condições de contorno da estrutura analisada. A ferramenta fornecida pela plataforma é o *Code-Aster*. Nesta ferramenta escolhe-se o tipo de análise desejada, seja ela linear, plástica ou de fratura, e então entra-se com as condições de contorno, carregamentos e deslocamentos impostos.

Por fim, é interessante para análise dos resultados, que os mesmo sejam visualizados através de gráficos, tabelas e figuras. Esse passo é realizado pela ferramenta *ParaVis* que fornece opções de visualização dos resultados e edição dos mesmos. Veja a Fig. 15.

## **RESULTADOS E DISCUSSÃO**

#### **Análise Analítica**

Para análise analítica, as longarinas foram tratadas de maneira simplificada, considerando apenas esforços de momento fletor. Além disso, admitiu-se que as estruturas são compostas por materiais homogêneos e de comportamento linear elástico. Com isso foram impostas as condições de contorno características de cada configuração de asa analisada.

A parte superior da Tab. 1 apresenta as propriedades geométricas da seção transversal da longarina 1 (primeiro projeto), e as propriedades do material. Já a parte inferior da Tab. 1 apresenta as propriedades da seção transversal da longarina 2 (segundo projeto), e as propriedades do material que a compõe.

| <b>LONGARINA 1</b>  |                                     |                            |                                 |  |  |  |
|---------------------|-------------------------------------|----------------------------|---------------------------------|--|--|--|
| Comprimento<br>(mm) | Área da Seção<br>(mm <sup>2</sup> ) | Momento de Inércia<br>(mm) | Módulo de Elasticidade<br>(Gpa) |  |  |  |
| 750                 | 50.265                              | 201,061                    | 70                              |  |  |  |
| <b>LONGARINA 2</b>  |                                     |                            |                                 |  |  |  |
| Comprimento<br>(mm) | Área da Seção<br>(mm <sup>2</sup> ) | Momento de Inércia<br>(mm) | Módulo de Elasticidade<br>(Gpa) |  |  |  |
| 831,5               | 800                                 | 51660                      | 20                              |  |  |  |

**Tabela 1.** Propriedades consideradas para cálculo

Os módulos de elasticidade dos materiais utilizados nas longarinas 1 e 2 foram obtidos respectivamente em Callister (2016) e ATCP Engenharia Física (ATCP 2016) considerando para a longarina 1 o alumínio e para a longarina 2 material compósito constituído por fibra de vidro e resina epóxi. Para determinação do módulo de elasticidade deste último material, uma média ponderada dos valores encontrados desta propriedade no sentido longitudinal e transversal da fibra, 45 GPa e 12 GPa respectivamente, foi calculada. Admitindo 75% de peso para o módulo de elasticidade transversal e 25% para o longitudinal (percentual considerado visto que o esforço considerado para cálculo é fletor), foi obtido o valor final utilizado de 20 GPa.

A Tab. 2 apresenta os resultados de deslocamento encontrados na extremidade livre das longarinas. Ambos resultados de deslocamento foram obtidos através dos métodos já apresentados na "Metodologia" deste relatório.

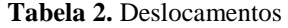

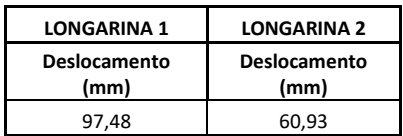

#### **Análise Numérica**

Para a análise numérica via Salome-Meca, por motivo de complexidade do desenho dos aerofólios na ferramenta Geometry da plataforma, o desenho 3D foi importado do software CAD SolidWorks 2016. Porém, a ferramenta ainda foi utilizada para criar grupos de faces que mais adiante seriam necessários para aplicação das condições de contorno. Como já explicitado, o carregamento sobre cada aerofólio, ou porção do mesmo, é feito justamente sobre os grupos de face criados nesta ferramenta. Os carregamentos pontuais foram considerados iguais

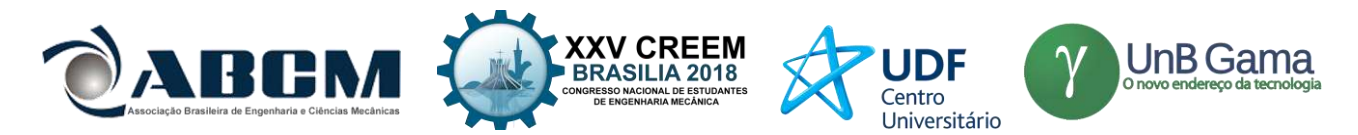

sobre cada grupo e determinados a partir da carga que cada asa deveria sustentar em voo nivelado multiplicado pelo fator de carga estabelecido nos projetos das aeronaves seguindo normas internacionais, como FAR-23 SUBPART. C (2017), e dividindo pelo número de aerofólios em cada asa. Essas normas estabelecem os parâmetros de conformidade de aeronaves experimentais. A Fig. 13 a seguir mostra, como exemplo, a geometria da asa do primeiro projeto aberta na ferramenta Geometry.

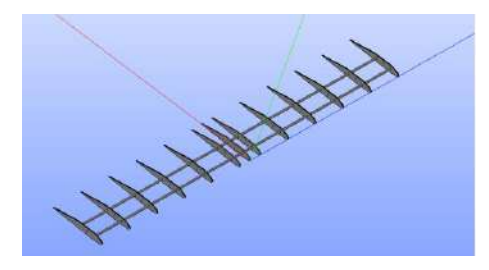

**Figura 13.** Desenho 3D importado e aberto na ferramenta Geometry

O próximo passo foi gerar a malha que melhor se adequava a geometria. Por se tratar de geometrias complexas, a utilização de malhas extremamente finas se tornou necessária, como exemplo malhas de dimensões 0,5 mm *x* 0,5 mm foram utilizadas para melhor processamento da plataforma. A Fig. 14 apresenta o aspecto das malhas geradas tanto para a asa do primeiro projeto, à esquerda, quanto da asa do segundo projeto, à direita. Nesta ferramenta ainda, foram criados grupos de malha que posteriormente seriam utilizados para aplicação das condições de contorno. Como já haviam sido criados grupos de face na ferramenta de geometria não se fez necessário a seleção individual de células de malha, e assim os grupos de malha foram criados a partir dos grupos da geometria.

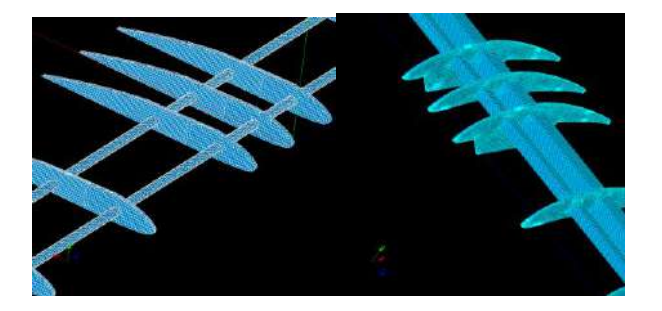

**Figura 14.** Aspecto das malhas geradas sobre cada geometria das asas

Seguindo com a análise das estruturas, o passo seguinte foi a aplicação das condições de contorno em cada longarina analisada. Para isso a ferramenta Code-Aster foi ativada e nela foram utilizadas a geometria e a malha geradas no passo anterior, bem como os grupos de malha que são necessários para aplicação dos carregamentos.

Finalmente, para a visualização dos resultados obtidos no processamento feito pela ferramenta Code-Aster, outra ferramenta é então ativada, o ParaVis. Conforme já abordado na "Metodologia" deste relatório, o ParaVis permite a visualização gráfica dos resultados obtidos pelo processamento. E para alcançar o objetivo de verificação dos deslocamentos nas extremidades livres das longarinas analisadas, utilizou-se a seção RESU\_DEPL da ferramenta, responsável justamente para a visualização de deslocamentos.

A Fig. 15 apresenta o deslocamento vertical notado na extremidade livre da asa do primeiro projeto à esquerda e do segundo projeto à direita quando carregadas.

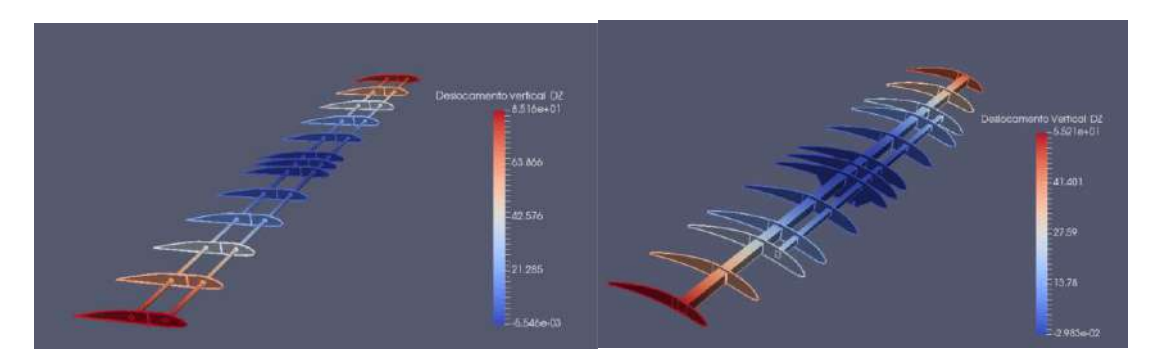

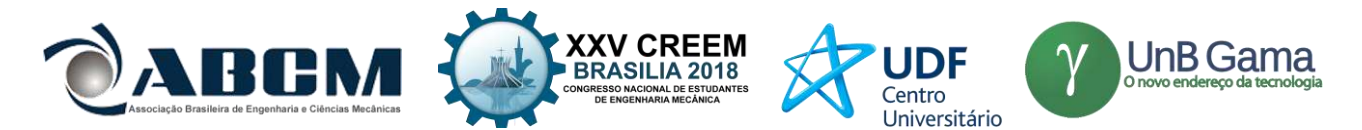

**Figura 15. a.** Deslocamento Vertical da asa do primeiro projeto **b.** do segundo projeto

Na fig. 15 é possível observar que o maior deslocamento se encontra nas extremidades das asas, como indicado pela cor vermelha. Este deslocamento diminui até o centro das asas. Também se observa um maior deslocamento na asa do projeto 1, Fig. 15, deslocamento de 85,16 mm enquanto que no projeto 2 o deslocamento foi de 55,21 mm.

Para concluir a análise dos resultados obtidos, e alcançar o objetivo deste trabalho, a Tab. 3 apresenta os deslocamentos verticais das extremidades livres das asas estudadas tanto pelo método analítico quanto pelo método numérico e os erros percentuais encontrados através deste segundo método.

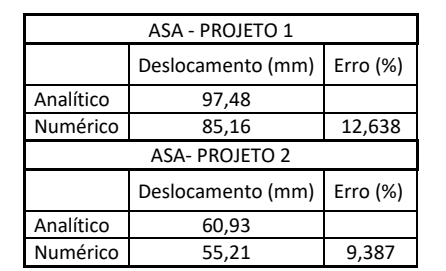

**Tabela 3.** Deslocamentos obtidos e erro percentual numérico.

Os resultados de deslocamento obtidos pelo método analítico e apresentados na Tab. 3 são superiores aos resultados numéricos. Esta diferença pode ser minimizada refinando ou alterando a malha, como apresentado em do Carmo e Mariano (2016).

Além disso, deve ser notada a diferença de peso que ambas as aeronaves são submetidas, a aeronave do projeto 1, mesmo sendo submetida a uma carga mais leve de 100 N apresentou um deslocamento de ponta de asa superior a aeronave do projeto 2, que estava submetida a uma carga de 175 N.

O projeto 2 consegue carregar mais peso deformando menos. Este efeito pode ser visto na prática no momento dos voos de ambas as aeronaves. Sendo que o projeto 1, mesmo sem carga, se rompeu durante o voo, dada a deformação da asa. Por outro lado o projeto 2 conseguiu carregar o peso próprio e mais 4,0 kg de carga sem sofrer qualquer dano durante o voo. A Fig. 16 mostra os voos das aeronaves.

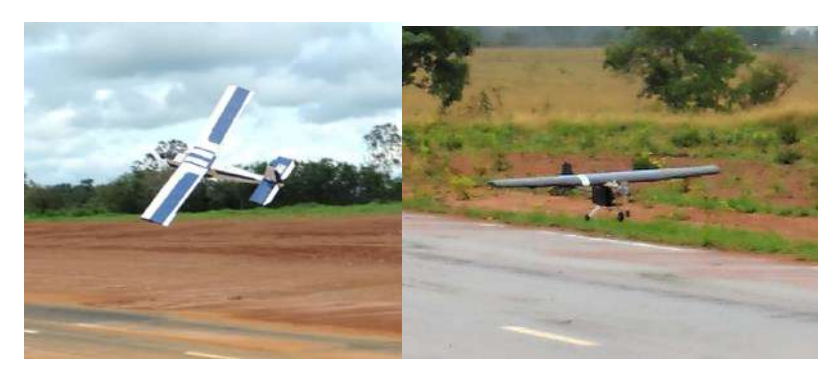

**Figura 16.** Voo do projeto 1 à esquerda e do projeto 2 à direita

## **CONCLUSÃO**

O software Salome-Meca apresentou resultados de deslocamento bastante próximos dos obtidos analiticamente, conforme a Tab. 2 mostra, verificando, portanto sua aplicabilidade como ferramenta de estudo para estruturas de geometria complexa sobre diferentes configurações de carregamento e condições de contorno. Pode-se dizer que parte do erro encontrado no método numérico se deve ao fato da existência de mudança nas seções transversais da longarina, principais elementos estruturais das asas, o que provavelmente acarretou em mudanças nas propriedades geométricas, como maiores áreas da seção e momento de inércia em algumas porções ao longo da envergadura.

Um detalhe bastante importante notado durante a elaboração deste relatório foi a dificuldade de se encontrar e definir as propriedades mecânicas dos materiais compósitos. Esse detalhe impossibilita que uma análise detalhada e

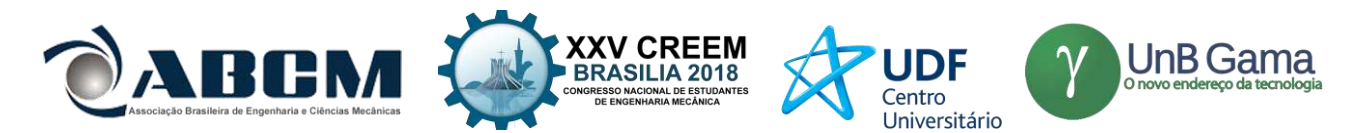

criteriosa seja feita a cerca dos projetos apresentados para estudo. Portanto, para que estudos como este se tornem cada vez mais precisos, é necessário que exista diálogo com estudos na área de ciência materiais.

Como a intenção deste estudo é verificar a aplicabilidade do software para o desenvolvimento de novas estruturas em futuros projetos da equipe Aerodactyl, conclui-se que o Salome-Meca é uma poderosa plataforma, capaz de se comunicar com diferentes ferramentas CAD-CAE o que a torna flexível, portanto bastante útil para utilização nos novos projetos da equipe.

## **REFERÊNCIAS**

- AERODACTYL: Projeto de extensão da Escola de Engenharia Elétrica, Mecânica e de Computação da Universidade Federal de Goiás. Disponível em: http://aerodactylufg.wixsite.com/aeroufg. Acesso em: 31 jul. 2017.
- AIRBUS: Commercial Aircraft. Disponível em: http://www.aircraft.airbus.com/aircraftfamilies- /passengeraircraft/a380family/innovation/. Acesso em: 31 jul. 2017.
- ATCP: Engenharia Física. Disponível em: http://www.atcp.com.br/pt/produtos/caracterizacao-materiais/propriedadesmateriais/tabelas-propriedades/composito.html. Acesso em: 31 jul. 2017.
- AZEVEDO, Alvaro F. M. *Metodos dos Elementos Finitos.* Faculdade de Engenharia da Faculdade do Porto, Portugal, 2003.
- de BARROS, Henrique Lins. *Santos Dumont e a invenção do avião.* Rio de Janeiro. CBPF, 2006.
- CALLISTER, William D. Jr. *Ciência e Engenharia de Materiais, Uma Introdução.* 9. ed. 2016.
- do CARMO, E.G. e MARIANO, F.P. "Verificação do software Salome-Meca em simulações de deformação de asas de aeromodelos". Anais do 13º CONPEEX Congresso de Pesquisa, Ensino e Extensão da Universidade Federal de Goiás, Goiânia, 2016.
- FAR-23 SUBPART C: Federal Aviation Regulations. Disponível em: https://www.faa.gov- /regulations\_policies/faa\_regulations/. Acesso em: 31 jul. 2017.
- FILHO, Avelino Alves. *Elementos Finitos, A Base da Tecnologia CAE.* 5. ed. São Paulo, 2007.
- HIBBELER, Russel Charles. *Resistencia dos Materiais*.7. ed. São Paulo: Pearson, 2010.
- HOMA, Jorge M. *Aeronaves e Motores. 34. ed.* Instituto Tecnológico de Aeronáutica, 2014.
- SAE Brasil: Aerodesign. São Paulo. Disponível em: <http://portal.saebrasil.org.br/programas-estudantis/sae-brasilaerodesign>. Acesso em: 31 jul. 2017.
- SALOME: The Open Source Integration Platform for Numerical Simulation. Électricité de France e Commissariat à l'Énergie Atomique et aux Énergies Alternatives, Paris. Disponível em :http://www.salome-platform.org/. Acesso em: 31 jul. 2017.

## **DECLARAÇÃO DE RESPONSABILIDADE**

Os autores são os únicos responsáveis pelo material impresso contido neste artigo.

## **ÀREA DE CONHECIMENTO DO TRABALHO**

Assinalar aqui, com um X, a seção 'área de conhecimento do trabalho'.

- ( ) Acústica, Vibrações e Dinâmica
- ( ) Automação Industrial
- ( ) Energia
- ( ) Fabricação Mecânica e Materiais
- ( ) Gestão de Manufatura
- (X) Mecânica Computacional
- ( ) Mecânica dos Sólidos
- ( ) Otimização e Análise
- ( ) Projeto de Máquinas
- ( ) Termociências e Mecânica dos Fluidos

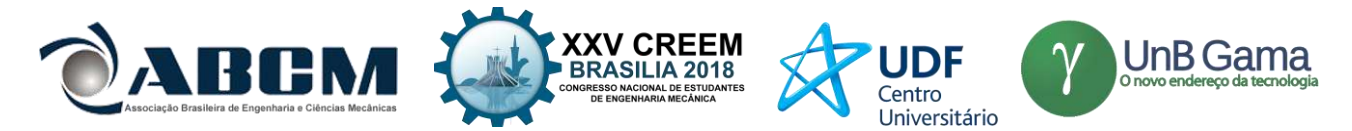

# **XXV Congresso Nacional de Estudantes de Engenharia Mecânica – 27 à 31 de agosto de 2018 – Brasília, DF**

# **ANÁLISE FÍSICO-MATEMÁTICA DA AERODINÂMICA DE UM FOGUETE**

**Pedro Jordan Silva Carvalho Paulo Vieira da Silva** Universidade Estadual do Maranhão - UEMA Travessa Paulo VI, s/n – Cidade Universitária Paulo VI, São Luís – MA, 65057-630 pedrojordansc@gmail.com

**RESUMO:** Neste artigo é discutido o estudo físico-matemático de um foguete amador de aproximadamente 20kg de massa com uma capacidade de carga paga (payload) de 5kg. Este artigo foi desenvolvido para a obtenção de um melhor entendimento de aerodinâmica aplicada, neste casa em foguetes. Aqui é mostrado a base matemática para a projeção de foguetes com dados obtidos previamente, onde é mostrado resultados de velocidade e coeficientes ao final do mesmo. Com tal análise, o fim deste artigo deixa mais claro o embasamento aerodinâmico também em outros corpos. O entendimento deste assunto se torna fundamental para o desenvolvimento do curso de Engenharia Mecânica. Lembrando que o estudo aqui desenvolvido é voltado para o conhecimento científico de alunos e professores.

**Palavras-Chave:** Aerodinâmica, foguetes, capacidade.

*ABSTRACT: In this paper, we discuss the physic-mathematical study of an amateur rocket of approximately 20kg mass with a payload capacity of 5kg. this article was developed to obtain a better understand of the aerodynamics applied, in this case in rockets. Here we show the mathematical basis for the projection of rocket whit data previously obtained, where speed results and coefficients are shown at the end of the same. With such an analysis, the end of this article makes the aerodynamic foundation also clearer in the other bodes. The understanding of this subject becomes fundamental for the development of Mechanical Engineering. Recalling that the study developed here is aimed at the scientific knowledge of students and teatchers.*

*Keywords: Aerodynamics, rockets, capacity.*

#### **INTRODUÇÃO**

Desde os primórdios o homem tem a curiosidade de entender os acontecimento que o cercam, diante disso, uma série de estudos foi desenvolvido no intuito de entende-los e aplica-los em novas invenções. Parâmetros como lei a gravidade, leis de Newtom, procedimentos matemáticos foram desenvolvidos para serem aplicados em inovações que tinham como pré-requisito para serem elaborados e projetados o respeito das leis descobertas.

Em meio a esse extenso ambito de busca ao entendimento, o homem chegou mais longe, ao ponto de desenvolver um artefato que fosse capaz de obter informações de fora do planeta Terra. Com isso, em 1957, o primeiro foguete foi desenvolvido, chamado de R-7, o qual lançou em órbita o primeiro satélite artificial chamado de Sputinik 1, construído pelos soviéticos.

Nessa época, uma grande corrida espacial foi travada pelos Estados Unidos da América e pela União Soviética. Aqui, o desenvolvimento de tecnologia capaz de absorver informações do espaço foi dado em dado em grande escala. Através disso, os foguetes não permaneceram apenas no parâmetro de veículos tripulados ou não, o uso dele para de cunho militar foi ampliado, podendo obter o formato tanto de veículos como de armas.

#### **METODOLOGIA**

Neste artigo foi feito o uso do software SOLIDWORKS para a composição de um foguete juntamente com suas simulações dinâmicas. Diante disso, é possível observar o comportamento do conjunto aerodinâmico de corpos ao serem submetidos a escoamentos. Nota-se ainda que linhas de corrente, velocidade e pressão não se diferenciam muito devido ao sentido do movimento.

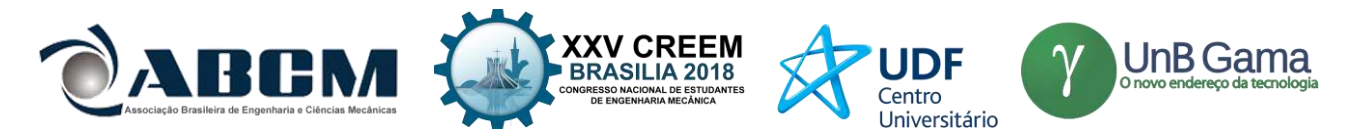

#### **Equações governantes**

#### **Fundamentação teórica- Aerodinâmica e Conceitos técnicos aplicados ao foguete**

#### **a. Aerodinâmica**

Aerodinâmica é o estudo do movimento dos fluidos gasosos quando há um determinado corpo imerso a ele. Tal estudo propõe a obtenção de perfis aerodinamicos dos corpos que sofram o menor atrito possível com a resistencia do flúido. Com um menor atrito, obtem-se um corpo que é permitido alcançar maiores velocidades e menor consumo de combstível já que a força contrária a esse corpo será menor.

Diante disso, gerou-se uma série de alternativas que permitem melhorar a aerodinâmica, a exemplo de aerofólios, e estudos com túneis de vento. No caso do foguete, a coifa e suas aletas são fundamentais para a otimização de seus voo. O que será discutido mais adiante.

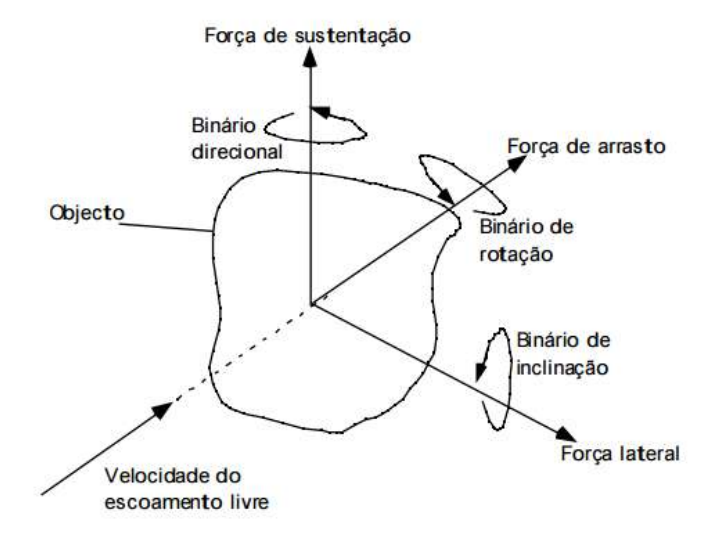

**Figura 1**. Configuração de forças que atuam num corpo submerso a um escoamento

#### **b. Conceitos técnicos aplicados ao foguete**

Para que um foguete possua a capacidade de executar a sua função, é crucial que seu desenvolvimento aerodinâmico seja bem trabalhado. Ou seja, a sua força de arrasto, que é a força de atrito com o ar e a força de sustentação que é dada pela propulsão do motor devem estar configuradas da seguinte maneira:

#### $F_{\text{sustentação}} > F_{\text{arrasto}}$  (1)

Uma vez que o foguete deve permanecer no ar ao longo de sua propulsão.

Sabe-se que as Leis de Newton são aplicadas apenas situações estáticas, ou seja, referenciais inerciais, como neste caso se trata de uma situação dinâmica, as forças são dadas em triedro.Com isso, observa-se que há uma série de outras forças atuantes no decorrer do voo, que estão dispostas da seguinte forma:

$$
\sum F = F_e + F_g + F_a \tag{2}
$$

Em que *Fe* **é** força de empuxo; *Fg é a* força gravitacional ou força peso e *Fa* são as forças aerodinâmicas.

A força de empuxo é que determina o movimento longitudinal do foguete, uma vez que a mesma atua no eixo longitudinal do mesmo. Aqui, essa força se dá de forma que taxa de variação de massa consumida pelo propelente, que é o que dá a propulsão no foguete, seja constante mantendo o foguete em movimento

$$
F_e = \dot{m}\overrightarrow{u_e} + (p_i - p_a)A_e \tag{3}
$$

.

Em que *m* é a variação da massa consumida pelo propelente, *ue* é a velocidade de saída dos gases; *pi* é a pressão interna; *pa* é a pressão ambiente e *Ae* é a área de saída dos gases.

A força gravitacional é aquela que é submetida pelo ambiente em que o foguete está. Essa força se diferencia devido a mudança da aceleração da gravidade  $\vec{q}$  se diferencia quando está for a da Terra.

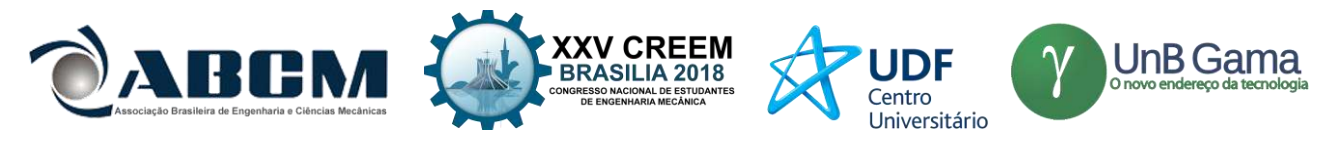

 $F_g = m \cdot \vec{g}$  (4)

No entanto, se o foguete permanecer sua trajetória dentro da terra, tem-se  $\vec{g} = 9.81 \frac{m}{s^2}$ .

Quando tratamos de forças aerodinâmicas *Fa*, nota-se que a mesma equação pode ser submetida tanto para força de arrasto quando para força de sustentação. Para isso, é necessário deconpor tal força nos eixos X, Y e Z.

$$
F_a = \frac{1}{2} C_l \rho A V_c \tag{5}
$$

Em que *Cl* é o coeficiente de sustentação; é a densidade do flúido e *Vc* é a velocidade do corpo em relação ao vento.

Para se obter as forças de sustentação, decompõe-se equação 5 em *Y e Z*, obtendo-se  $Fa_y$  *e Fa<sub>z</sub>*, ambas no eixo longitudinal do foguete.

Para se obter a força de arrasto, decompõe-se a equação 5 em *X*, obtendo-se  $Fa<sub>x</sub>$ .

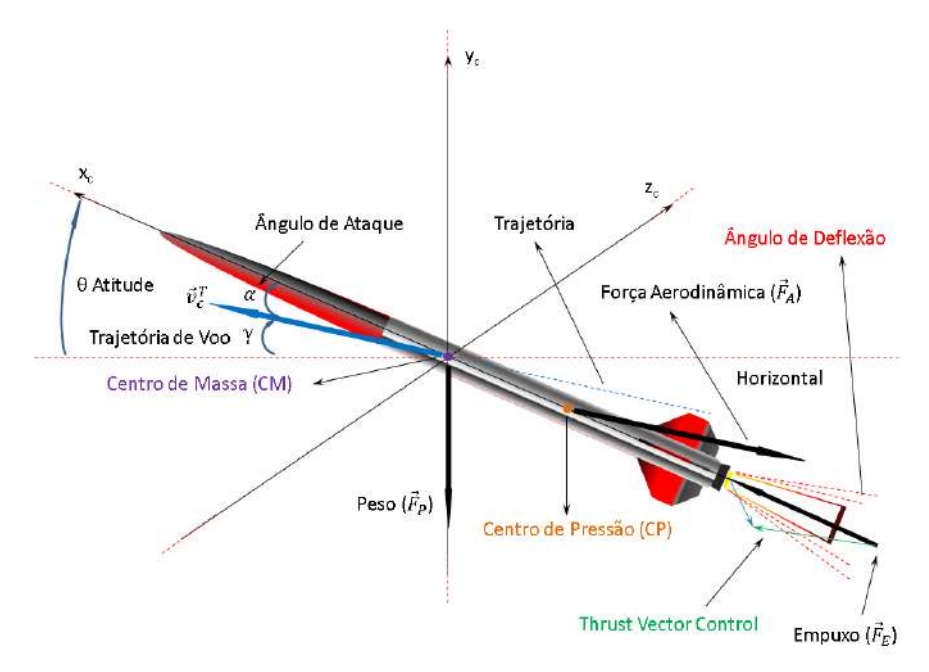

**Figura 3**. Representação das forças atuantes em um foguete.

#### **2. Centro de pressão e Centro de gravidade**

Os centros de pressão e de gravidade são dois elementos cruciais para se manter a estabilidade em voo uma vez que influenciam diretamente em sua trajetória. Ou seja, quando o veículo (foguete) sofrer algum tipo de perturbação que o tire de sua trajetória, um torque aerodinâmico restaurador põe o mesmo de volta ao seu percurso. Também deve-se ter cuidado para que o veículo permaneça altamente estável dificultando suas manobras. Quando o CP se encontra frente ao CG, ele é tido como intável uma vez que o torque aerodinâmico será muito alto em relação ao CG, e com isso o veículo ficará desgovernado. E quando o dois centros estão na mesma posição, não é permitido concluir que o foguete é estável ou instável, já que tal situação irá torná-lo indiferente.

A estabilidade do movimento aumenta com a rotação e isso facilita certos tipos de manobra, manutenção na trajetória e separação de estágios (WIE, 1998).

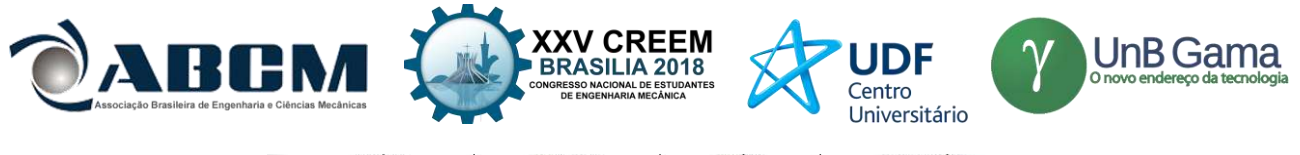

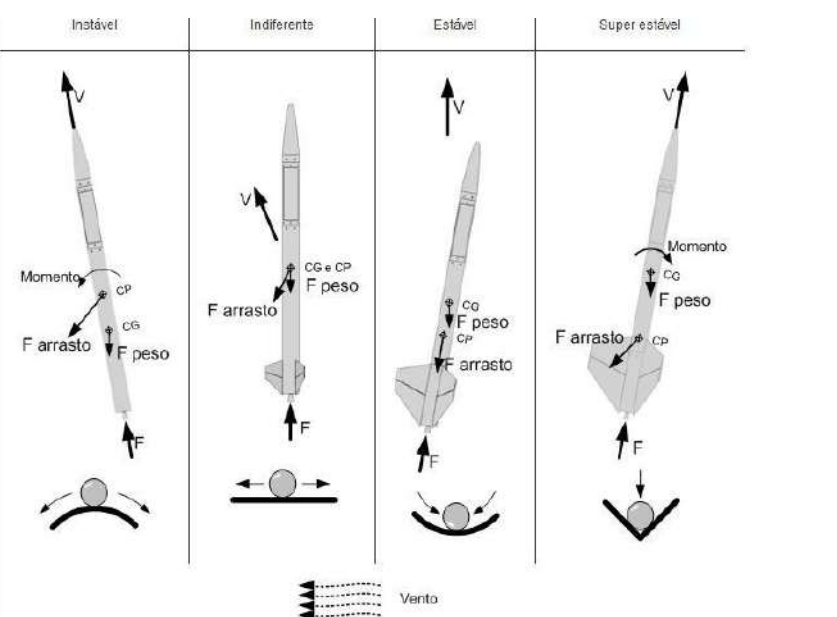

**Figura 4**. Exemplificações das situações com os possíveis posicionamentos do CG e CP

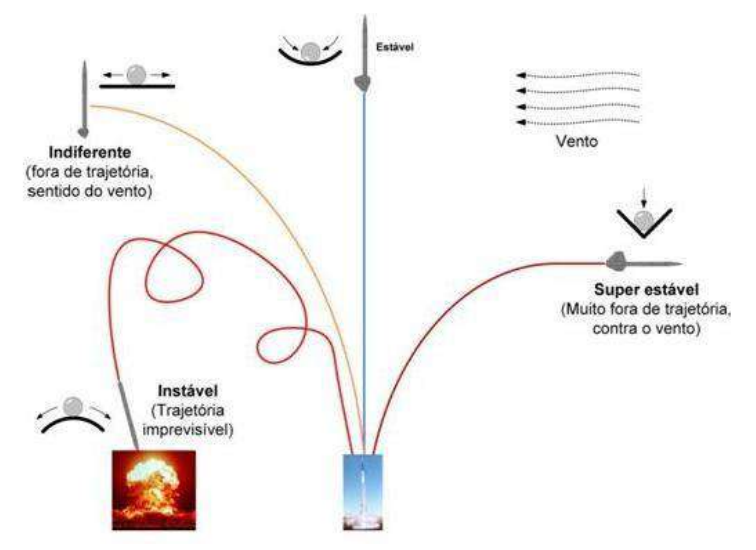

**Figura 5**. Trajetórias do veículo com as possíveis posições de CP e CG

Ainda na discussão da trajetória de um foguete, a mesma é dada pela seguinte equação:

$$
y(t) = y_0 + V_0 \Delta t + \frac{1}{2} a \Delta t^2
$$
 (6)

Em que y(t) é a altitude máxima em relação a  $v_n$ ;  $y_0$  é a altitude da base de lançamento; ∆t é a variação de tempo na combustão e $v_0$  é a velocidade inicial.

#### **3. Aletas**

As aletas servem para manter a trajetória do foguete, uma vez que auxilia na diminuição da vorticidade gerada n no voo, fazendo com que o mesmo fique mais estável tanto em linha reta quanto girando.

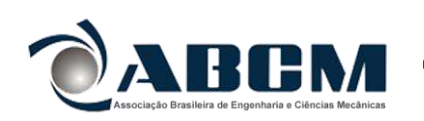

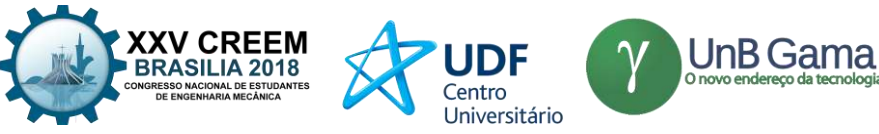

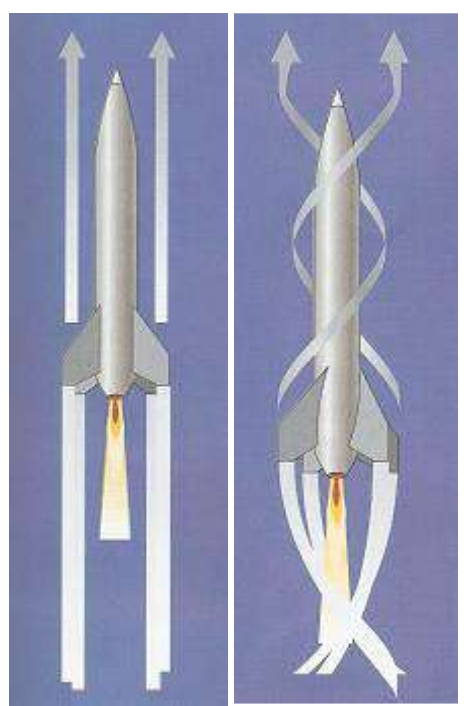

**Figura 6**. Auxílio das aletas tanto para voos em linha reta quanto para voos girando em torno de seu próprio eixo.

## **RESULTADOS E DISCUSSÃO**

Aqui é apresentado o resultado final do artigo, assim como seus respectivos valores de velocidade e pressão e também o modelo elaborado no SOLIDWORKS.

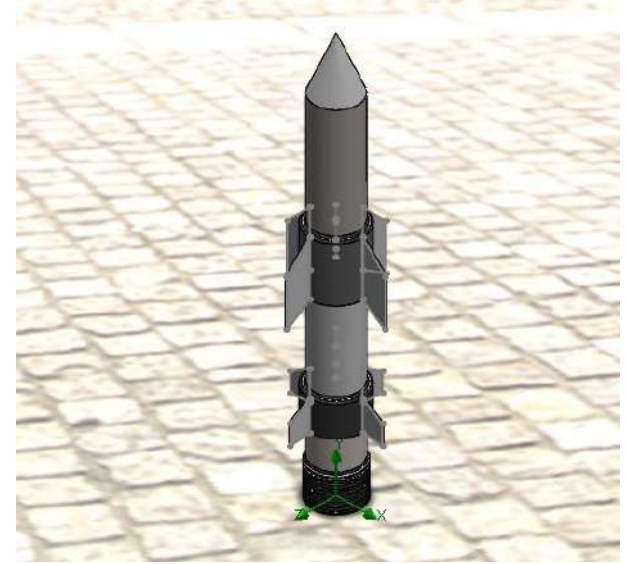

**Figura 7**. Foguete elaborado no Solidworks para as simulações.

Um foguete é lançado verticalmente, logo as maiores forças de pressão e outras forças serão dadas no eixo Y como é mostrado a seguir.

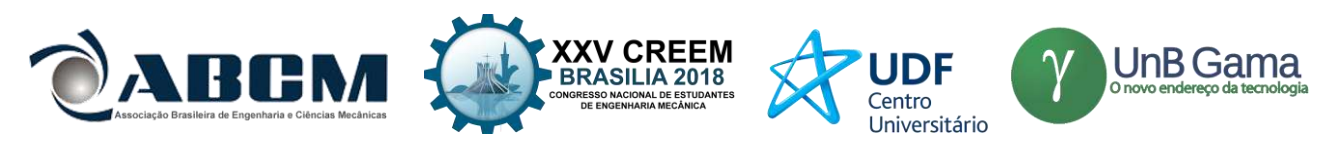

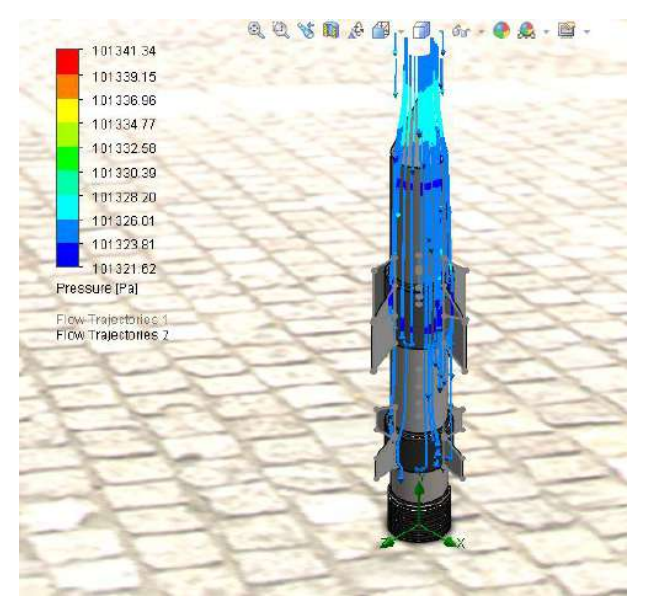

**Figura 8.** Simulação de velocidade com linhas de emissão no eixo Y.<br>
a de state de la docencia de emissão no eixo Y.

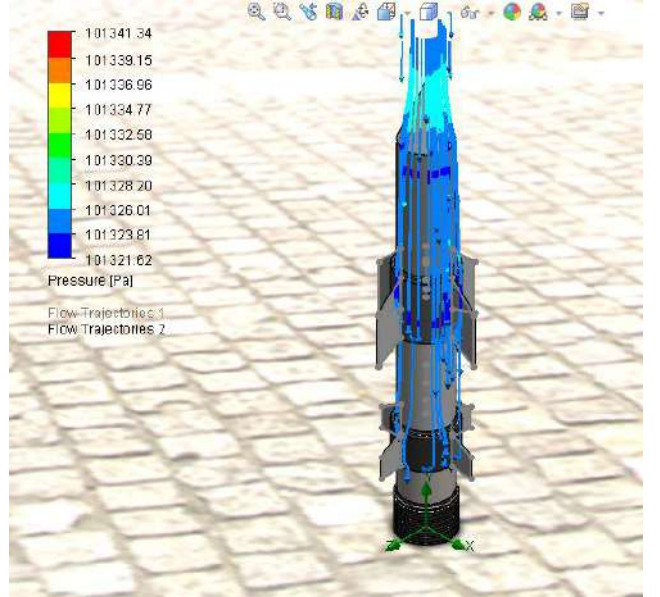

**Figura 9**. Simulação de pressão com linhas de emissão no eixo Y.

## **CONCLUSÃO**

.

Aqui, foi obtido um breve entendimento sobre o assunto aerodinâmica, fazendo-se necessário a continuação deste trabalho para correção de possíveis erros e otimização de resultados. Com isso, tal assunto deverá ser prolongado ao ponto do máximo embasamento teórico e prático possível, podendo, desta forma, se tornar um projeto de iniciação científica.

## **AGRADECIMENTOS**

Agradecemos primeiramente a Deus. Agradecemos aos nossos pais, amigos de classe e ao nosso professor Fernando Lima que nos ajudou e possibilitou que este trabalho acontecesse.

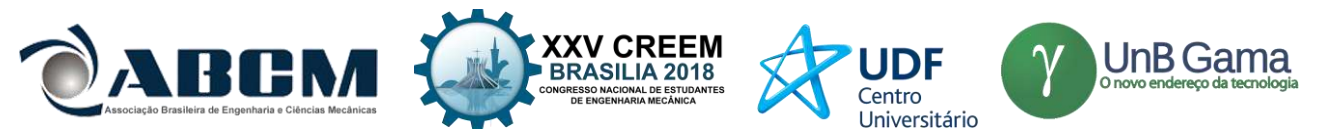

## **REFERÊNCIAS**

EDUCAÇÃO ESPACIAL, **Foguetes.** Disponível em:[<https://educacaoespacial.files.wordpress.com/2010/10/os](https://educacaoespacial.files.wordpress.com/2010/10/os-foguetes-ii_revisado.pdf)[foguetes-ii\\_revisado.pdf>](https://educacaoespacial.files.wordpress.com/2010/10/os-foguetes-ii_revisado.pdf) Acessado em: 18 de maio de 2017

CULTURA, **História do Sputnik 1.** Disponível em:< [http://www.culturamix.com/cultura/ciencia/a-historia-do-sputnik](http://www.culturamix.com/cultura/ciencia/a-historia-do-sputnik-saiba-mais/)[saiba-mais/>](http://www.culturamix.com/cultura/ciencia/a-historia-do-sputnik-saiba-mais/) Acessado em: 19 de maio de 2017

ENGMECBLOG, **Aerodinâmica e estabilidade.** Disponível em:<

[http://engmecblog.blogspot.com.br/2009/10/aerodinamica-e-estabilidade-do-foguete.html>](http://engmecblog.blogspot.com.br/2009/10/aerodinamica-e-estabilidade-do-foguete.html) Acessado em: 19 de maio de 2017

MAHLER, Wagner. **Projeto de foguetes para lançamento de nano satélites.** Disponível para pdf em : [http://mtc](http://mtc-m21b.sid.inpe.br/col/sid.inpe.br/mtc-m21b/2014/09.03.16.14/doc/Wagner%20Frederico%20Cesar%20Mahler.pdf?metadatarepository=&mirror=iconet.com.br/banon/2006/11.26.21.31)[m21b.sid.inpe.br/col/sid.inpe.br/mtc-](http://mtc-m21b.sid.inpe.br/col/sid.inpe.br/mtc-m21b/2014/09.03.16.14/doc/Wagner%20Frederico%20Cesar%20Mahler.pdf?metadatarepository=&mirror=iconet.com.br/banon/2006/11.26.21.31)

[m21b/2014/09.03.16.14/doc/Wagner%20Frederico%20Cesar%20Mahler.pdf?metadatarepository=&mirror=iconet.com.](http://mtc-m21b.sid.inpe.br/col/sid.inpe.br/mtc-m21b/2014/09.03.16.14/doc/Wagner%20Frederico%20Cesar%20Mahler.pdf?metadatarepository=&mirror=iconet.com.br/banon/2006/11.26.21.31) [br/banon/2006/11.26.21.31](http://mtc-m21b.sid.inpe.br/col/sid.inpe.br/mtc-m21b/2014/09.03.16.14/doc/Wagner%20Frederico%20Cesar%20Mahler.pdf?metadatarepository=&mirror=iconet.com.br/banon/2006/11.26.21.31)

OLIVEIRA, Marco. **Os aspectos físicos e matemáticos do lançamento de um foguete de garrafa Pet.** Disponível em: < [http://wp.ufpel.edu.br/pibidfisica/files/2013/03/OS-ASPECTOS-F%C3%8DSICOS-E-MATEM%C3%81TICOS-](http://wp.ufpel.edu.br/pibidfisica/files/2013/03/OS-ASPECTOS-F%C3%8DSICOS-E-MATEM%C3%81TICOS-DO-LAN%C3%87AMENTO-DO-FOGUETE-DE-GARRAFA-PET.pdf)[DO-LAN%C3%87AMENTO-DO-FOGUETE-DE-GARRAFA-PET.pdf>](http://wp.ufpel.edu.br/pibidfisica/files/2013/03/OS-ASPECTOS-F%C3%8DSICOS-E-MATEM%C3%81TICOS-DO-LAN%C3%87AMENTO-DO-FOGUETE-DE-GARRAFA-PET.pdf)

## **DECLARAÇÃO DE RESPONSABILIDADE**

Os autores são os únicos responsávelveis pelo material impresso contido neste artigo. Autorizamos o uso deste artigo para fins acadêmicos na condição de que sempre que usado for mencionado.

## **ÀREA DE CONHECIMENTO DO TRABALHO**

Assinalar aqui, com um X, a seção 'área de conhecimento do trabalho'.

- ( ) Acústica, Vibrações e Dinâmica
- ( ) Automação Industrial
- ( ) Energia
- ( ) Fabricação Mecânica e Materiais
- ( ) Gestão de Manufatura
- (X) Mecânica Computacional
- ( ) Mecânica dos Sólidos
- ( ) Otimização e Análise
- ( ) Projeto de Máquinas
- ( ) Termociências e Mecânica dos Fluidos

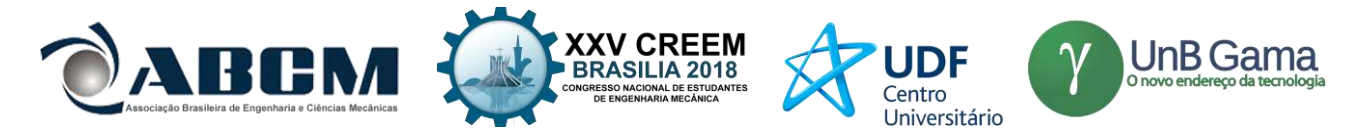

**XXV Congresso Nacional de Estudantes de Engenharia Mecânica – 27 a 31 de agosto de 2018 – Brasília, DF**

# **ANÁLISE MODAL PELO MÉTODO DE ELEMENTOS FINITOS EM UMA TRELIÇA 2D UTILIZANDO O SOFTWARE SCILAB**

**Luiz Augusto Dias do Nascimento** luiz.adiasn@gmail.com

**Sanderson Manoel da Conceição** sandersonconceicao@ufgd.edu.br

Universidade Federal da Grande Dourados, Reitoria, Faculdade de Engenharia. Rodovia Dourados / Itahum, Km 12 - Unidade II Cidade Universitária 79804970 - Dourados, MS - Brasil - Caixa-postal: 364 Telefone: (067) 34102001 Ramal: 2170 Fax: (067) 6734102160 URL da Homepage: [https://ufgd.edu.br/faculdade/faen/](http://https/ufgd.edu.br/faculdade/faen/)

**RESUMO:** A vibração está presente desde os primeiros tempos da história da humanidade. Instrumentos utilizados para comunicação e avisos como apitos e tambores tem como seu princípio de funcionamento uma vibração. Vários outros instrumentos podem ser citados, como por exemplo o sismógrafo, primeiramente construído na China por volta de 132 d.C. pelo cientista e matemático Zhang Heng, que permitia descobrir quando um terremoto estava acontecendo e de que direção estaria vindo (Soeiro, N. S., 2008), porém, a vibração também pode se tornar um problema. Até os dias de hoje, podemos ver casos desde pequenas rachaduras causadas por vibração até mesmo pontes desabando, helicópteros perdendo o controle por conta do efeito da frequência de ressonância. Assim, o estudo dessas propriedades mecânicas de um sistema é de grande importância, e por isso, temos o método mais conhecido e utilizado nas últimas décadas que é a analise modal. Neste contexto, no presente trabalho é apresentado uma análise modal utilizando o método de elementos finitos em uma treliça. Todo o procedimento é realizado computacionalmente, através do *software*  Scilab®.

**Palavras-Chave:** análise modal, elementos finitos, frequência.

*ABSTRACT: The vibration is present since the earliest times of human history. Instruments used for communication and warnings such as whistles and drums have as their operating principle a vibration. Various other instruments can be cited, such as a seismograph, first constructed in China around 132 a.C. by the scientist and mathematician Zhang Heng, which allowed one to discover when an earthquake was occurring and which direction it would be coming from, but the vibration could also become a problem. To this day, we can see cases from small cracks caused by vibration to even collapsing bridges, helicopters losing control because of the effect of resonance frequency. Thus, the study of these mechanical properties of a system is of great importance, and therefore, we have the best known and used method in the*  last decades that is the modal analysis. In this context, this paper presents a modal analysis using the finite element *method on a truss. The entire procedure is performed computationally, using Scilab® software.*

*Keywords: modal analysis, finite element, frequency.*

## **INTRODUÇÃO**

As pessoas se interessaram por vibração quando criaram os primeiros instrumentos musicais, provavelmente apitos ou baterias. Desde então, tanto músicos como filósofos procuraram as regras e as leis da produção de som, usaram-nos na melhoria dos instrumentos musicais e passaram-nos de geração em geração (Rao, Singiresu 2011).

Segundo o livro Rao, Singiresu (2011) Sauveur, na França, e John Wallis (1616-1703), na Inglaterra, observaram, independentemente, o fenômeno das formas modais, e descobriram que uma corda esticada e vibrante não pode ter movimento em certos pontos e movimentos violentos em outros pontos. E a partir daí que começou o estudo em cimas das frequências natural e modos de vibração.

Nas últimas três décadas, análise modal se tornou a maior tecnologia no estudo em determinar, aperfeiçoar e otimizar características de sistemas dinâmicos de engenharia. Não sendo somente restrito as áreas de engenharia mecânica e aeronáutica, também foram descobertas profundas aplicações da análise modal na engenharia civil e suas

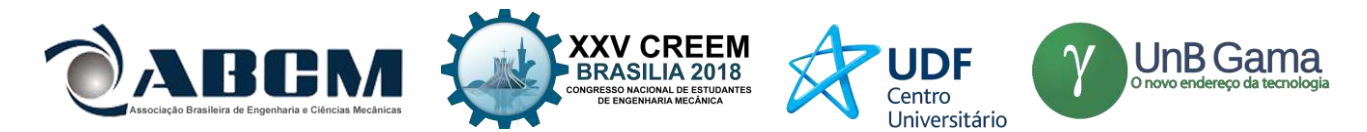

estruturas, problemas biomecânicos, estruturas espaciais e em usinas nucleares (Fu & He, 2001). Análise modal é um processo utilizado para determinar as propriedades mecânicas de um sistema como frequências naturais, fatores de amortecimento e modos de vibração. Essa técnica pode demonstrar ser relativamente simples quando efetuadas em um sistema básico, como um bloco massa-mola-amortecedor (Fig. 1, Gómez-Aguilar et al. 2015), porém pode se tornar bastante complexa quando aplicadas em sistemas com vários graus de liberdade, ou seja, oscila de vários modos.

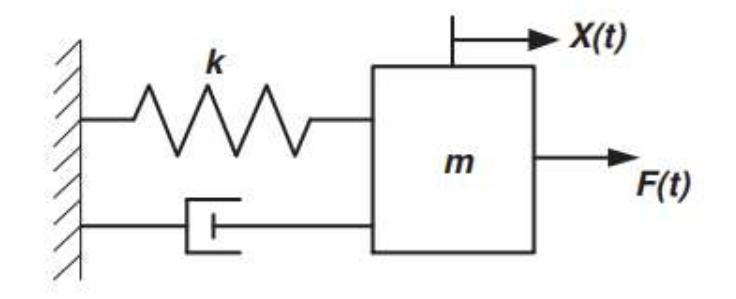

**Figura 1.** Sistema massa-mola-amortecedor simples, com um grau de liberdade

Quando se trata de um sistema massa-mola-amortecedor que se constitui apenas de um grau de liberdade, é possível conseguir o modelamento matemático relativamente simples, utilizando a função de transferência. A função de transferência caracteriza uma relação entre dados de entrada pelos dados de saída de um sistema, contudo, isso só é possível quando aplicado todas as condições de contorno nulas para o problema.

Aproximando a formulação para um sistema mais real, temos que é praticamente inexistente os sistemas com apenas um grau de liberdade. A ideia que deu motivação para esse estudo foi a análise modal em chassi automotivo, mais precisamente, um chassi de um protótipo de baja. Um chassi para um carro modelo baja tem a estrutura do estilo "gaiola", que consiste em uma união de barras tubulares de aço, formando algo muito similar a uma treliça. Partindo desta motivação, precisamos modelar uma treliça simples para passarmos a uma mais complexa, como é o chassi, mas para isso, será utilizado na análise modal o método de elementos finitos.

Como diz, Azevedo Á. F. M (2003) em um caso de simulação computacional, sempre é necessário considerar aproximações para que o problema fique de fácil entendimento. Tratando de um sistema mais complexo como a treliça citada, precisamos partir da ideia de elementos finitos, onde a geometria é dividida em *n* partes que são chamadas de elementos. Podemos pensar que treliças são barras conectadas que formam *nós*, e esses *nós* serão os locais que sofrerão possíveis deformações, então podemos pensar que os elementos de uma treliça são as próprias barras conectadas.

Existem diversos estudos e trabalhos já realizados na área de análise modal, porém a grande maioria deles utilizam de *software* restrito por licenças, como o *Matlab®* e o *Ansys®.* Neste trabalho, têm-se o intuito de utilizar o software *Scilab®*, que é o totalmente isento, para o desenvolvimento de uma programação capaz de obter os parâmetros de frequências naturais e modos de vibração, sendo essa programação de fácil modificação para os diferentes problemas de treliças e condições de contorno.

#### **METODOLOGIA**

Durante muitos anos, o modo de como os sistemas mecânicos vibram se manteve indefinido devido à dificuldade de compreender o comportamento do mesmo. Quando é falado de análise modal e o modo de como um mecanismo se comporta, muitas pessoas acabam confundindo esse tipo de análise com as de deformação, o que difere totalmente. Segundo Visser G. (2014), um modo é uma combinação de uma forma deformada onde a estrutura trocará energia cinética com a energia de deformação continuamente, sendo então a frequência natural o valor no qual esse modo ocorre. Isso é uma propriedade diretamente ligado ao sistema mecânico, seja ela dependente tanto quanto do seu material quanto da sua geometria, e então, não depende de esforços externos.

Para um bom entendimento da análise modal, é necessário conhecimentos na área de vibrações, que consiste em toda a base do equacionamento. Partindo de um sistema simples, como o bloco massa-mola-amortecedor, temos que a equação que rege seu movimento é a Eq. (1).

Segundo Zill D. G. (2012), nos modelos matemáticos lineares para um sistema físico tal como o sistema massamola, o termo do lado direito, ou de entrada, das equações diferenciais é uma função "forçante" e pode representar uma força externa  $f(t)$  como uma tensão aplicada no sistema, e o termo do lado esquerdo, ou de saída, é a forma de como o sistema irá responder. Resolvendo essa EDO (equação diferencial ordinária), é possível obter alguns parâmetros

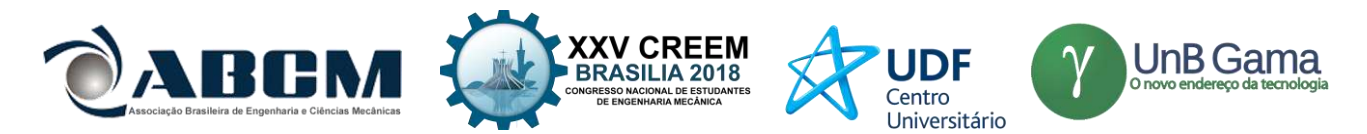

importantes do sistema, como o fator de amortecimento e a frequência natural amortecida, mas para isso, é necessário conhecer antes sobre a frequência natural.

Na Eq. (2),  $\omega n$  é a frequência natural dada em [rad/s]. Ao contrário do que parece, não é preciso dizer que a frequência natural do sistema depende da sua massa e rigidez, e sim da razão entre eles. Com isso é possível obter diferentes sistemas compartilhando a mesma frequência natural quando as massas e rigidez forem diferentes (Fu & He, 2001). Agora com a frequência natural conhecida, torna-se possível obter o fator de amortecimento e a frequência natural amortecida através da Eq. (1). A equação (3) mostra a frequência natural amortecida, é através dessa comparação com a frequência natural do sistema que conseguimos estipular parâmetros de solução para o nosso problema, como casos de grandes oscilações ou problemas com frequência de ressonância.

Na Eq. (5) que rege o fator de amortecimento, temos que é simplesmente uma relação entre o amortecimento do sistema por uma constante crítica de amortecimento dada na Eq. (4). Esse fator de amortecimento é de grande importância, pois com ele iremos saber a forma de como o sistema irá reagir dependendo dos dados. Se o fator é menor que um, temos que o sistema é subcrítico, onde ele terá oscilações que irão diminuir constantemente até atingir o repouso, já no amortecimento crítico, ou seja, fator é igual a um, teremos que o sistema irá dar uma oscilação e atingirá o repouso; e no supercrítico, fator maior que um, o sistema não irá oscilar e atingirá o repouso imediatamente. Um gráfico que exemplifica todas essas oscilações é mostrado na Fig. 2.

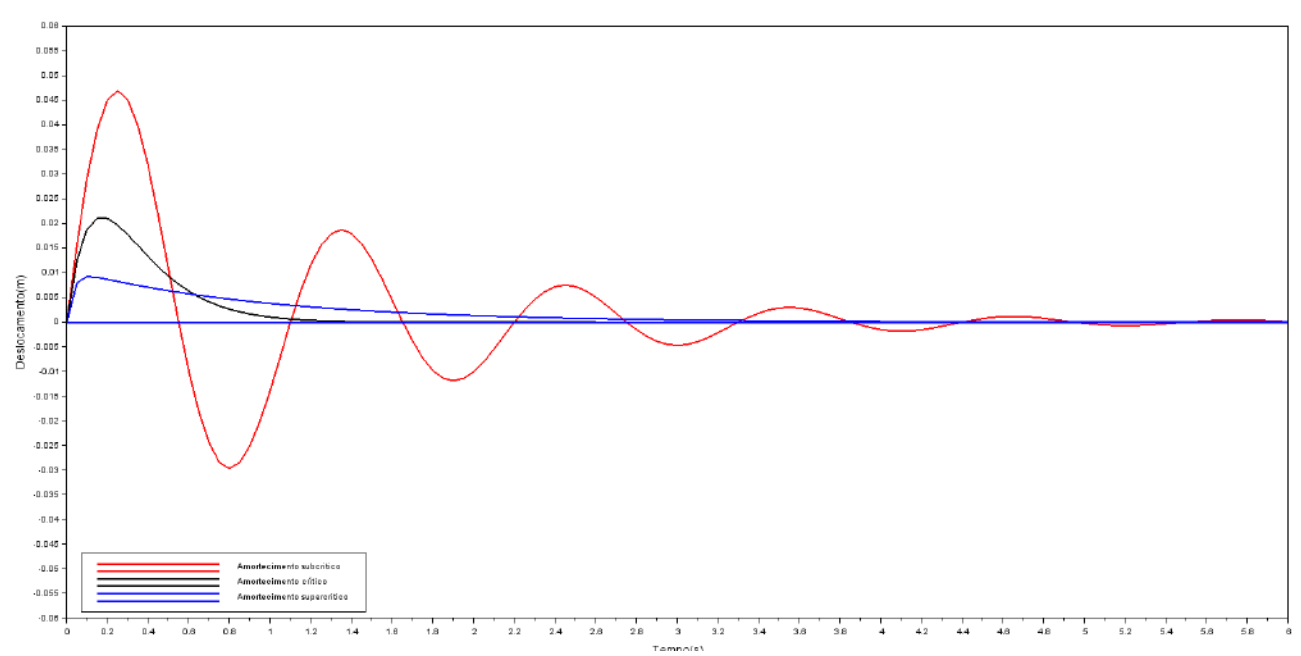

**Figura 2.** Tipos de amortecimentos demonstrados utilizando o SCILAB

#### **Transformada de Laplace**

O intuito de aplicar a transformada de Laplace é gerar uma função de variável *s* (frequência) a partir de uma função de variável *t* (tempo) e vice-versa. Essa transformação para a variável de frequência tem como único objetivo simplificar a resolução da equação, sendo necessário aplicar a transformada inversa de Laplace no final para obter uma função de variável *t* que responde a nossa equação inicial.

Aplicando a transformada de Laplace na nossa Eq. (1), conseguimos chegar em uma função de variável *s* como é mostrado na Eq. (6). Para um sistema de um grau de liberdade com uma força arbitrária, conseguimos utilizar a função de transferência para realizar uma programação.

Segundo Zill, D. G. (2012), a função de transferência é a representação da relação entre os dados de entrada e dados de saída de um sistema. Para condições de contorno nulas, ou seja, deslocamento e velocidade iniciais nulas, se consegue chegar em exatamente uma relação da saída dividido pela entrada, como é mostrado na Eq. (7). Como diz (Fu & He, 2001), essa é uma equação típica para um sistema dinâmico linear onde a *G(s)* é chamada de função de transferência do sistema. Para obter essa função no domínio da variável *t* uma transformada inversa pode ser aplicada.

#### **Elementos Finitos**

Segundo Clough & Penzien (1995), um método de expressar os deslocamentos de qualquer estrutura em termos de

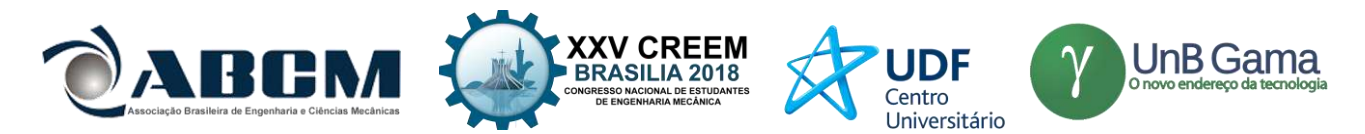

um número finito de coordenadas de deslocamento discreto, que combina certos recursos tanto da massa agrupada quanto dos procedimentos de coordenadas generalizadas, tornou-se popular. Esta abordagem, que é a base do método do elemento finito de análise de contínuos estruturais, fornece uma idealização conveniente e confiável do sistema, sendo particularmente eficaz em análises computacionais.

O método se baseia na separação do sistema em *elementos* e *nós*, que ao todo representam todos os graus de liberdade do sistema, juntamente com sua geometria aplicada de uma forma simples. De uma forma geral, todos os problemas reais são praticamente impossíveis de serem implantados, e por isso, surgem métodos para simplificar a solução, ao mesmo tempo mantendo uma confiança da análise.

Para uma treliça, que consiste em uma união de barras tendo forças axiais, somente terá movimento em suas junções, ou seja, nos *nós*. Sendo assim, é possível denominar as barras como sendo os elementos, e as junções representam os graus de liberdade, denominado de *nós*. É através do método de elementos finitos, será possível denominar cada ponto da treliça na programação.

#### **Análise modal em uma treliça**

O intuito de analisar uma treliça neste artigo se dá pelo fato de aprofundar esse estudo para a gaiola de um chassi de baja, como já foi citado. Uma gaiola de um chassi de baja pode ser completamente considerada apenas uma treliça complexa, como podemos ver na Fig. 3.

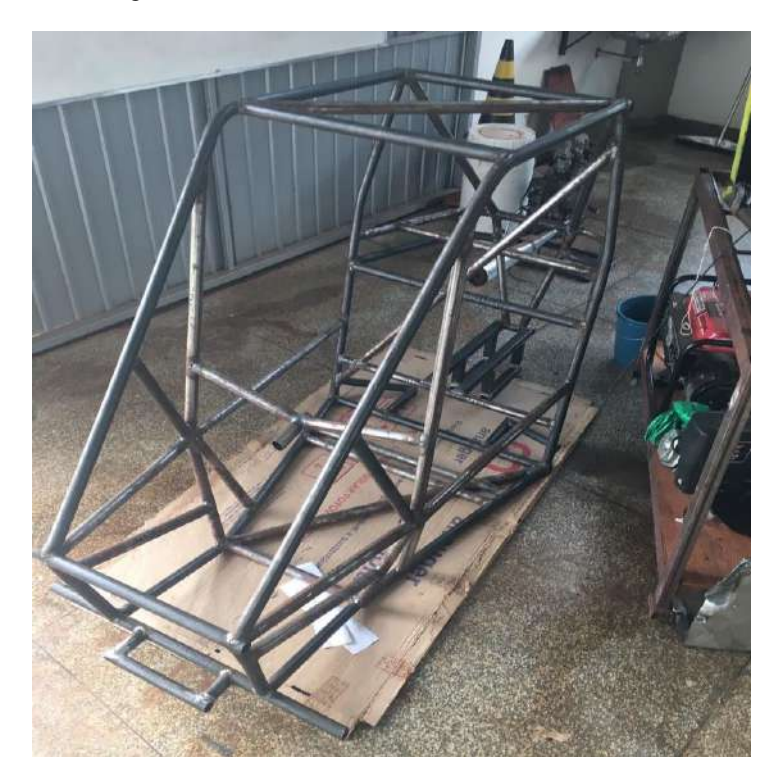

**Figura 3.** Chassi do baja da equipe BAGD – UFGD

Segundo a *SkyCiv* (s.d.)*,* uma treliça é um sistema triangular de membros que são estruturados e conectados de uma maneira tal, que eles só estão expostos à força axial. Esses membros são considerados membros de duas forças, pois as forças são aplicadas apenas em cada extremidade do membro, resultando em uma força de compressão ou tração. O chassi do baja é todo feito pensando nessa ideia, com o intuito de absorver mais impactos causados pelo terreno *Off-Road* para o qual ele é projetado. Como esse sistema não é mais um sistema simples, e sim um sistema de barras conectadas, é utilizado o método de elementos finitos para conseguir obter as equações que regem a rigidez e a massa do sistema.

Segundo Lalanne (1995), na maioria dos casos, as geometrias complexas e as condições de contorno não ideais das estruturas reais exigem que métodos numéricos sejam usados para determinar seu comportamento estático ou dinâmico, para tais casos, o método dos elementos finitos é amplamente utilizado. O método consiste em separar a estrutura em *n* partes, que convém para a obtenção do comportamento ao longo de todo o sistema. Através desse método, consegue-se obter as equações de massa e rigidez necessária para realizar o estudo da estrutura, que são as equações (8) e (9).

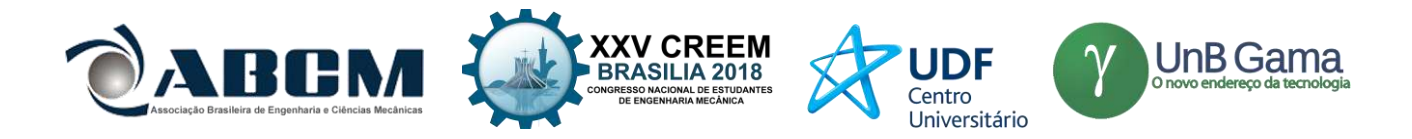

#### **Equações governantes**

As equações de movimento, frequências naturais, transformações importantes, e as equações que regem o comportamento de um sistema através do método de elementos finitos são listadas abaixo. Começando do mais básico, a equação de movimento de um sistema simples é dada por:

$$
m\{\ddot{x}(t)\} + c\{\dot{x}(t)\} + k\{x(t)\} = \{f(t)\}\tag{1}
$$

onde  $m$  é a massa [kg],  $c$  é o amortecimento [N.s/m],  $k$  a rigidez [N/m],  $f$  a força aplicada [N],  $x$  o deslocamento [m], sendo sua primeira derivada a velocidade [m/s], sua derivada a aceleração [m<sup>2</sup>/s] e todos os termos dependem do tempo t. Nas Eq. (2) e (3) temos a frequência natural e frequência natural amortecida, respectivamente.

$$
\omega n = \sqrt{\frac{k}{m}}\tag{2}
$$

$$
\omega_d = \sqrt{1 - \zeta^2} \times \omega_n \tag{3}
$$

Nesta equação, temos que ζ é o fator de amortecimento, que é uma relação entre o amortecimento do sistema e uma constante crítica de amortecimento, que é mostrado na Eq. (4).

$$
C_C = 2m\omega_n \tag{4}
$$

$$
\zeta = \frac{c}{c_c} \tag{5}
$$

Equação (6) demonstra como fica a equação (1) após a aplicação da transformada de Laplace.

$$
X(s) = \frac{F(s)}{ms^2 + cs + k} + \frac{(ms + c)x(0) + m\dot{x}(0)}{ms^2 + cs + k}
$$
(6)

E na Eq. (7) as condições de contorno nulas são aplicadas, obtendo assim a função de transferência para um sistema massa-mola-amortecedor.

$$
\frac{X(s)}{F(s)} = G(s) = \frac{F(s)}{ms^2 + cs + k} \tag{7}
$$

Quando é estudado o comportamento de uma barra, que é um conjunto de barras ligadas em "nós", é utilizado o método de elementos finitos para definir os parâmetros que definem a massa e rigidez do sistema, que são apresentados nas Eq. (8) e (9).

$$
[M] = \frac{\rho A L}{6} \begin{bmatrix} 2 & 1 \\ 1 & 2 \end{bmatrix} \tag{8}
$$

$$
[K] = \frac{EA}{L} \begin{bmatrix} 1 & -1 \\ -1 & 1 \end{bmatrix} \tag{9}
$$

Na equação (8), temos que *m* é a massa, *A* a área da seção, *L* é o comprimento da barra, e tudo isso multiplicando a matriz de massa para um sistema com vários graus de liberdade. As variáveis são as mesmas utilizadas na Eq. (9), com adição de *E,* que é o módulo de elasticidade do material.

Já para uma treliça, temos a influência de novos graus de liberdade, pois ela pode ter movimento tanto no eixo *x* como no eixo *y* do plano cartesiano, então, é necessário adicionar duas novas linhas e colunas nas matrizes de barra, como é mostrado nas Eq. (10) e (11).

$$
[M] = \frac{\rho A L}{6} \begin{bmatrix} 2 & 0 & 1 & 0 \\ 0 & 2 & 0 & 1 \\ 1 & 0 & 2 & 0 \\ 0 & 1 & 0 & 2 \\ 0 & 1 & 0 & -1 \\ 0 & 0 & 0 & 0 \\ 0 & 0 & 0 & 0 \end{bmatrix}
$$
(10)  

$$
[K] = \frac{EA}{L} \begin{bmatrix} 1 & 0 & -1 & 0 \\ 0 & 0 & 0 & 0 \\ -1 & 0 & 1 & 0 \\ 0 & 0 & 0 & 0 \end{bmatrix}
$$
(11)

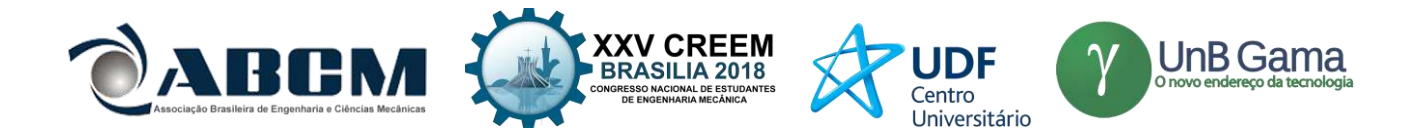

Contudo, programando a treliça é necessário a matriz de transformação de coordenadas, sem essa matriz o programa entenderia que todos os pontos são ligados de forma linear, então ela é aplicada diretamente na matriz de rigidez mostrada na Eq. (11), ficando da seguinte maneira:

$$
[K] = \frac{EA}{L} \begin{bmatrix} \cos(\theta) \cdot \cos(\theta) & \cos(\theta) \cdot \sin(\theta) & -\cos(\theta) \cdot \cos(\theta) & -\cos(\theta) \cdot \sin(\theta) \\ \cos(\theta) \cdot \sin(\theta) & \sin(\theta) & \sin(\theta) & -\cos(\theta) \cdot \sin(\theta) & -\sin(\theta) \cdot \sin(\theta) \\ -\cos(\theta) \cdot \cos(\theta) & -\cos(\theta) \cdot \sin(\theta) & \cos(\theta) \cdot \cos(\theta) & \cos(\theta) \cdot \sin(\theta) \\ -\cos(\theta) \cdot \sin(\theta) & -\sin(\theta) \cdot \sin(\theta) & \cos(\theta) \cdot \sin(\theta) & \sin(\theta) \cdot \sin(\theta) \end{bmatrix}
$$
(12)

Seguindo a ideia da equação para um sistema massa-mola-amortecedor simples já explicado, ignorando a parcela do amortecimento tem-se que o sistema de vários graus de liberdade possui uma equação de movimento da seguinte forma:

$$
[M]\{\ddot{x}(t)\} + [K]\{x(t)\} = 0\tag{13}
$$

Sendo muito similar a Eq. (1), porém agora com matrizes para representar os outros graus de liberdade. Assumindo uma solução de vibração livre dada em uma ordem não trivial de:

$$
\{x\} = \{X\}sen(\omega t) \tag{14}
$$

Quando essa solução é substituída na Eq. (13), é transformada em uma equação matricial algébrica simples, e para que essa equação tenha uma solução "não zero", ela precisa ser singular, assumindo então a forma de:

$$
\left[ [K] - \omega^2 [M] \right] = 0 \tag{15}
$$

Finalmente, temos a equação característica de um sistema sem amortecimento com vários graus de liberdade, onde a solução dessa equação representa um problema de autovalor e autovetor, onde o autovalor representa as frequências naturais, e o autovetor os modos de vibrar do sistema (Fu & He, 2001).

## **RESULTADOS E DISCUSSÃO**

Primeiramente, na programação é necessário conseguir "desenhar" a treliça a ser analisada. Para fazer isso no SCILAB, é utilizado um sistema de pontos, que mostram os nós da treliça. A treliça escolhida para ser analisada foi a mesma encontrada no livro Bang & Kwon (1997), por motivos de comparações futuras.

Um desenho utilizando o software SolidWorks foi feito para ilustrar a treliça utilizada na programação, como é mostrado na Fig. 4.

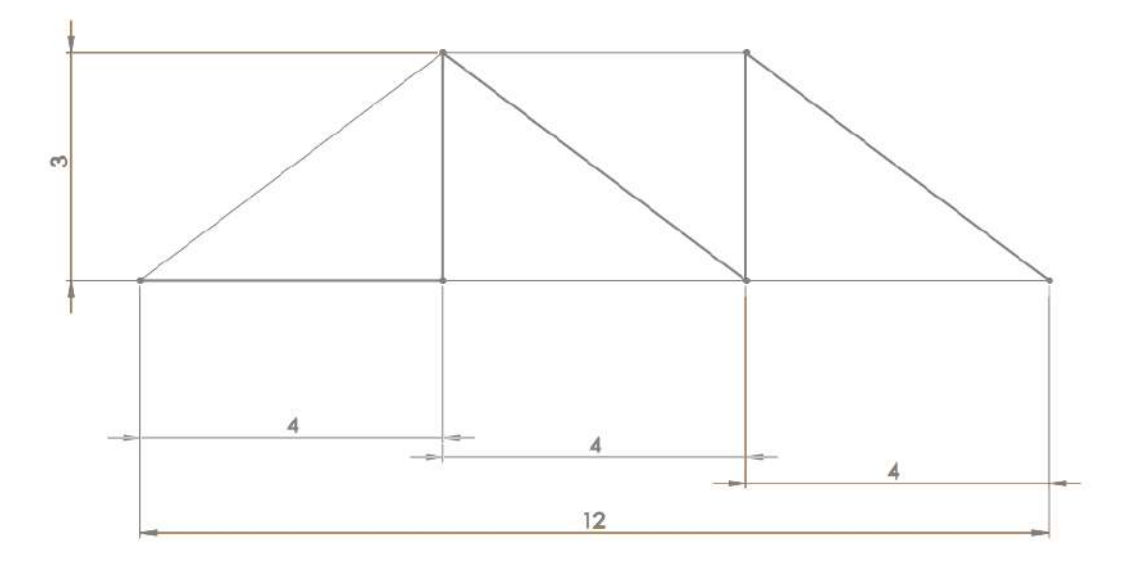

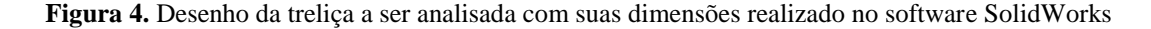

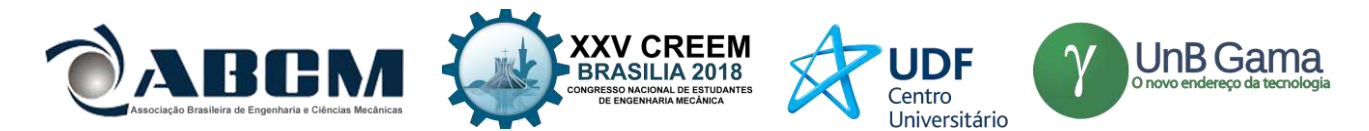

Com a treliça certificada, a programação é realizada através das Eq. (10) e (12), primeiramente sendo definido as propriedades geométricas, rigidez e material utilizado na treliça. Pelo método de elementos finitos em treliças, é considerado em cada membro, ou seja, em cada barra, um elemento, onde em cada extremidade possui um *nó.* É possível observar que existem 9 elementos e 6 *nós* para essa estrutura, onde cada *nó* pode se mover em duas direções, *x* e *y.*

Após a definição dos pontos, é necessário programar quais serão os graus de liberdade em cada *nó*, para que seja possível o programa fazer a iteração com todos os *nós*, independente da condição de contorno aplicada, como por exemplo extremidade fixa, livre ou até mesmo apoiada. Para o caso estudado, a treliça é fixa no primeiro *nó* e apoiada no último.

O software SCILAB sempre entende ligações entre os pontos como sendo linear, sendo necessário a criação de uma parte da programação que faça a conversão dessas coordenadas, conhecida como matriz de transformação de coordenadas. Essa matriz é aplicada direto na equação de rigidez, Eq. (12), como já foi mostrado.

Como dito anteriormente, a solução da Eq. (15) pode ser obtida através de um problema de autovalor e autovetor, e o SCILAB pode fornecer essa solução de forma direta através do comando *spec*, então aplicando esse comando nas Eq. (10) e (12), é possível obter a solução em frequências naturais e modos de vibrar.

De uma forma mais visual, conseguimos realizar um *plot* dessas frequências transformadas em decibéis, que é mostrado na Fig. 5.

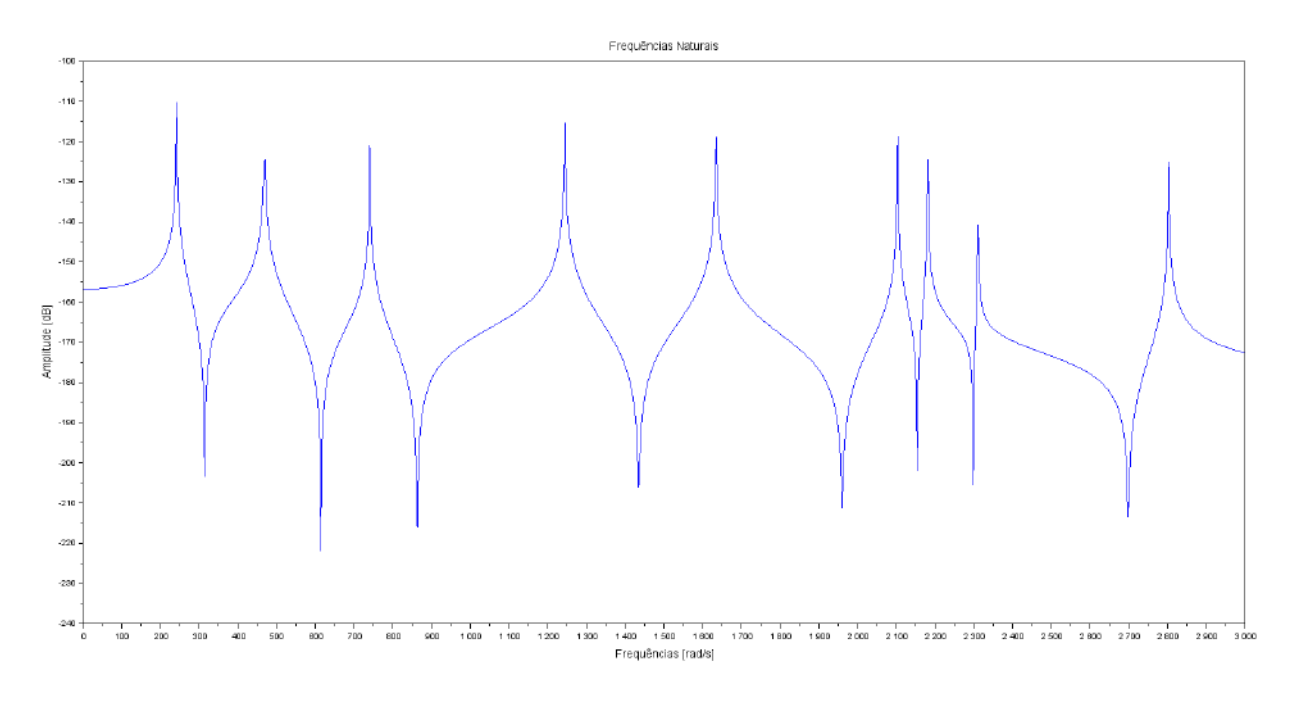

**Figura 5.** Frequências naturais obtidas através de um *plot* da programação do Scilab.

Com os resultados explicados, é possível enfim, compara-los com os fornecidos pelo livro Bang & Kwon (1997), como é mostrado na Tab. 1.

**Tabela 1.** Comparação entre frequências naturais obtidas utilizando o comando *spec* do Scilab, *plot* de resultados e as frequências fornecidas pelo livro Bang & Kwon (1997)

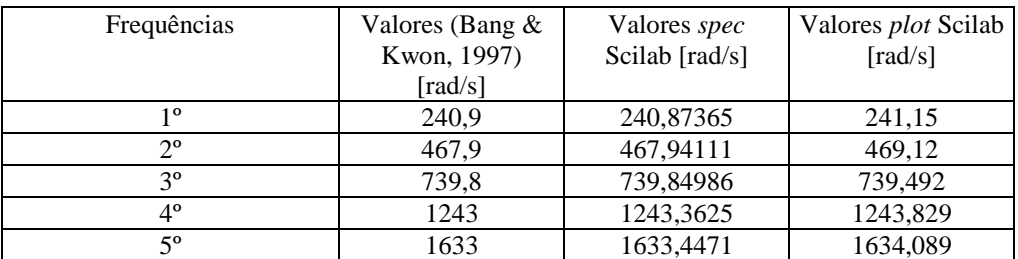

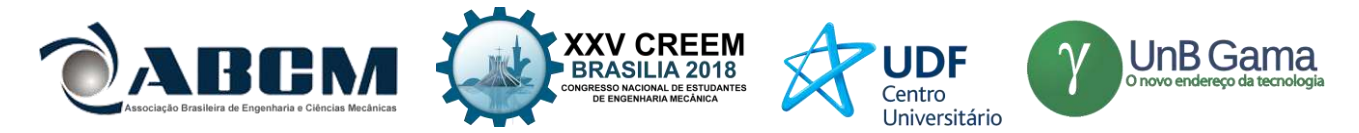

Já quanto aos modos de vibrar, através do mesmo comando *spec* é possível obter um gráfico com os valores adicionados aos pontos que irão se movimentar, abaixo nas Fig. 6, 7 e 8 podemos ver os 3 primeiros modos de vibrar.

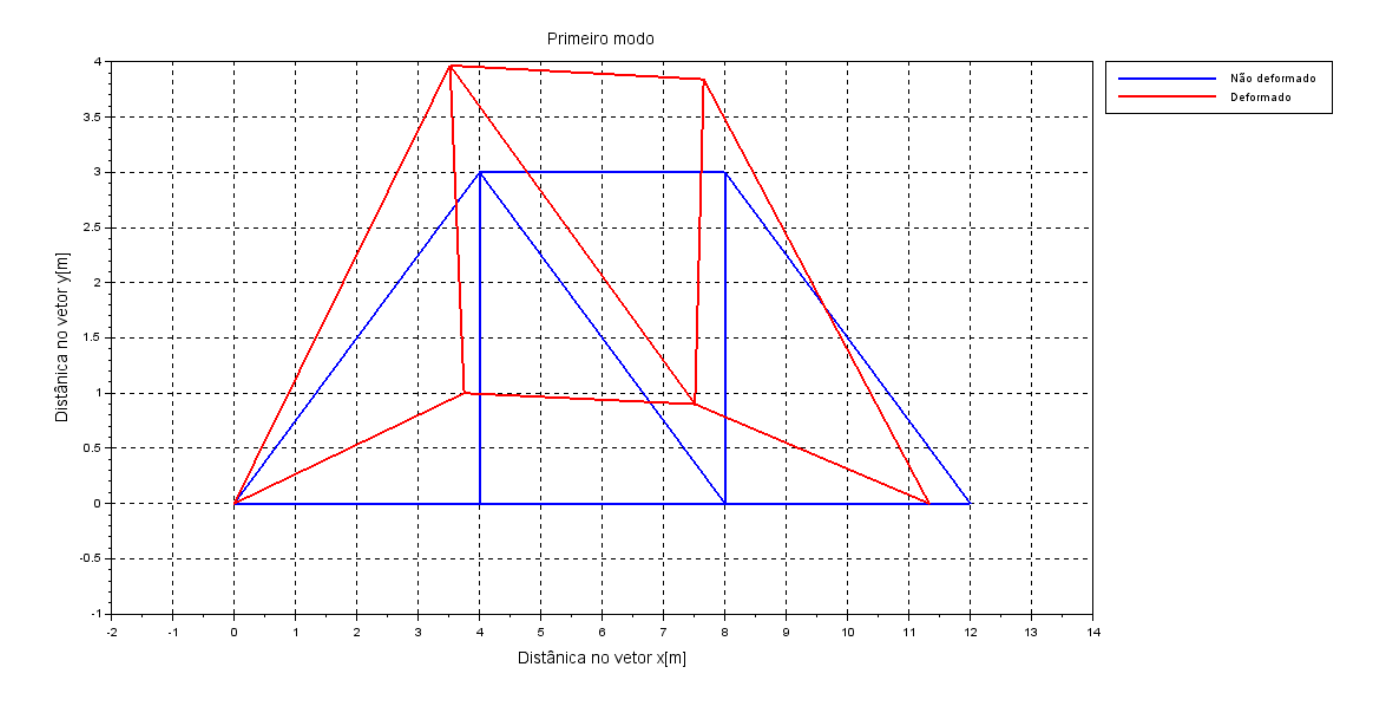

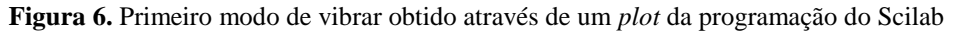

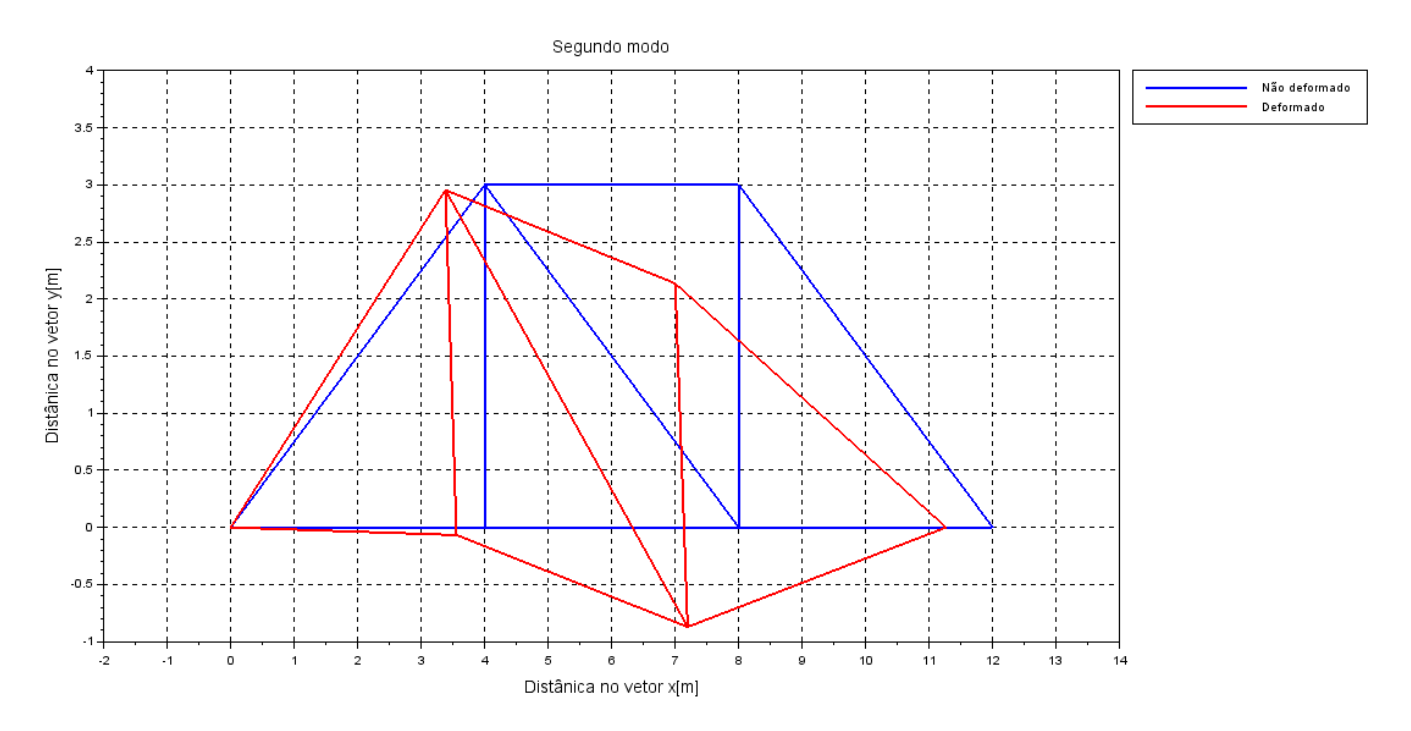

**Figura 7.** Segundo modo de vibrar obtido através de um *plot* da programação do Scilab

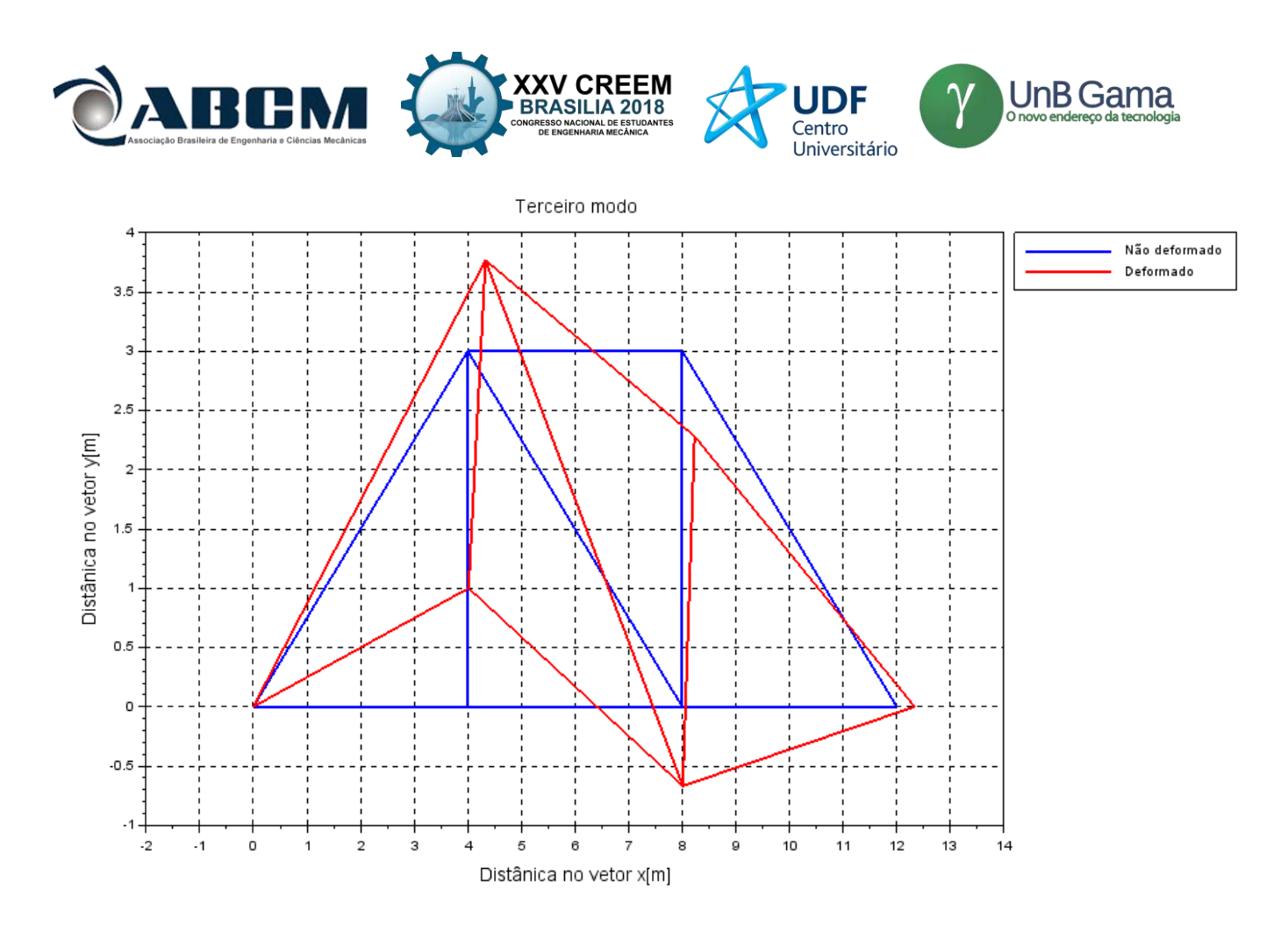

**Figura 8.** Terceiro modo de vibrar obtido através de um *plot* da programação do Scilab

#### **CONCLUSÃO**

Através da comparação realizada, é possível afirmar que a programação está correta. Isso é muito importante devido ao fato de ser possível utilizar a mesma para diversas outras treliças, com outros parâmetros de geometria e material, mudando apenas seus pontos de *nós* conforme foi explicado durante o trabalho. Observar os modos de vibrar de uma estrutura também é de grande importância para saber a forma de como ela irá vibrar, podendo observar as regiões de maiores deformações, apesar de serem apenas ilustrativas, conseguimos obter as regiões com maiores deslocamentos quando excitadas a sua frequência natural.

#### **AGRADECIMENTOS**

O primeiro autor agradece a sua mãe por toda a paciência e apoio durante a graduação, a sua namorada (Gabriela) por todo incentivo e compreensão das horas destinadas a estudos sobre análise modal e ao prof. Dr. Sanderson Manoel da Conceição pelos conhecimentos e suporte cientifico que foram de suma importância para a concretização deste trabalho.

## **REFERÊNCIAS**

Azevedo, Á. F. M.,2003, "Método dos elementos finitos", Faculdade de Engenharia da Universidade do Porto, Portugal. Bang, H., & Kwon, Y. W.,2000, "The finite element method using MATLAB", CRC press. Clough, R. W., & Penzien, J.,1995, "Dynamics of Structures" Berkeley: Computers & Structures.

Fu, Z. F., & He, J.,2001, "Modal analysis*"*, Elsevier.

Gómez-Aguilar, J. F., Yépez-Martínez, H., Calderón-Ramón, C., Cruz-Orduña, I., Escobar-Jiménez, R. F., & Olivares-Peregrino, V. H.,2015, "Modeling of a mass-spring-damper system by fractional derivatives with and without a singular kernel", Entropy.

Lalanne, M., Berthier, P., & Der Hagopian, J.,1984, "Mechanical vibrations for engineers".

RAO, S. S.,2011, "Mechanical vibrations (Vol. 5)", Upper Saddle River: Prentice Hall.

SkyCiv, s.d., "What is a truss?", <[https://skyciv.com/tutorials/what-is-a-truss>](https://skyciv.com/tutorials/what-is-a-truss)

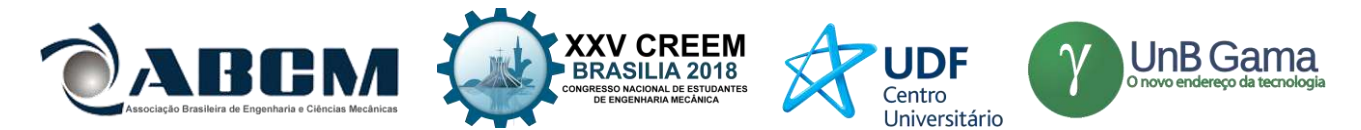

SOEIRO, N. S.,2008, "Curso de fundamentos de vibrações e balanceamento de rotores". Síntese do curso promovido para Centrais Elétricas do Norte do Brasil S/A–ELETRONORTE. Universidade Federal do Pará. Grupo de Vibrações e Acústica. Belém, Brasil.

Visser G.,2014, "Modal Analysis: What it is and is not", ESTEQ, Africal do Sul.

Zill, D. G.,2012, "A first course in differential equations with modeling applications", Cengage Learning.

## **DECLARAÇÃO DE RESPONSABILIDADE**

Os autores são os únicos responsávelveis pelo material impresso contido neste artigo.

## **ÀREA DE CONHECIMENTO DO TRABALHO**

- ( ) Acústica, Vibrações e Dinâmica
- ( ) Automação Industrial
- ( ) Energia
- ( ) Fabricação Mecânica e Materiais
- ( ) Gestão de Manufatura
- (x) Mecânica Computacional
- ( ) Mecânica dos Sólidos
- ( ) Otimização e Análise
- ( ) Projeto de Máquinas
- ( ) Termociências e Mecânica dos Fluidos

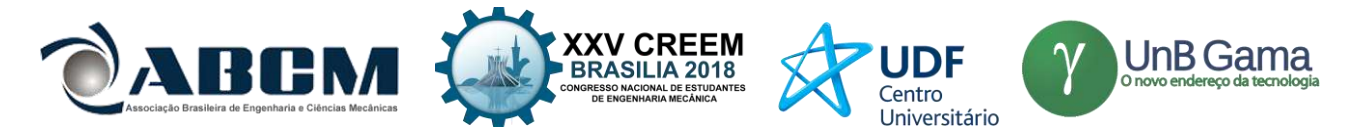

## **XXV Congresso Nacional de Estudantes de Engenharia Mecânica – 27 à 31 de agosto de 2018 – Brasília, DF**

# **ANÁLISE NUMÉRICA E EXPERIMENTAL DE UMA ESTRUTURA DIDÁTICA TIPO CHASSI ESCADA**

Marcos Henrique Rodrigues do Amaral<sup>1</sup>; Saleh Barbosa Khalil<sup>2</sup>; Maura Angélica Milfont Shzu<sup>3</sup> Universidade de Brasília – Faculdade do Gama Área Especial de Indústria Projeção A Brasília, 72.444-240, Gama – Setor Leste, Distrito Federal, Brasil <sup>1</sup>marcoshra@gmail.com; <sup>2</sup>sbkhalil@unb.br; <sup>3</sup>maura@unb.br

**RESUMO:** A partir de um protótipo de um chassi escada construído por Khalil e Alba (2015) em escala reduzida, foi reconstruído um novo chassi em policloreto de vinila (PVC) para fins didático, conduziu-se uma análise numérica fazendo-se uso da ferramenta computacional Ansys. Aplicando-se uma carga estática foi verificado o comportamento elástico a torção, condição importante em projetos estruturais de chassis veiculares. Com a finalidade de validar o procedimento numérico e adentrar no campo experimental foi construída uma bancada rígida para reproduzir as simulações computacionais. Os resultados numéricos e experimentais apresentaram mesma ordem de grandeza e suas diferenças discutidas.

#### **Palavras-Chave:** Chassi-Escada; ANSYS®; Experimento;

*ABSTRACT: From a prototype of a chassis ladder built by Khalil and Alba (2015) in a reduced scale, a new chassis was reconstructed in polyvinyl chloride (PVC) for didactic purposes, a numerical analysis was conducted using the computational tool Ansys. Applying a static load, elastic torsional behavior was verified, an important condition in structural designs of vehicular chassis. In order to validate the numerical procedure and enter the experimental field a rigid workbench was constructed to reproduce the computational simulations. The numerical and experimental results presented the same order of magnitude and their differences discussed.*

*Keywords: Chassis-Ladder; ANSYS®; Experiment;*

## **INTRODUÇÃO**

Não há como contestar que a evolução da ciência e tecnologia tem sido responsável pela transformação da sociedade e de suas necessidades. Em tempos passados o automóvel tinha utilização restrita, (GILLESPIE, 1992). Atualmente, seu uso é destinado a diversas atividades, sendo, muitas vezes, um meio indispensável para a vida do cidadão comum.

Os diferentes modelos automobilísticos apresentam chassis com variados formatos. O formato tipo escada é o mais antigo, segundo Patil e Deore (2015). Para Furtado (2013) os principais componentes são duas barras longitudinais, longarinas, ligadas por barras menores, travessas. A quantidade de travessas está ligada proporcionalmente com a rigidez do veículo. Oliveira (2007) diz que o formato do perfil influencia também a rigidez do veículo, para projetos mais baratos e fáceis. A utilização do perfil aberto é indicada, pois são facilmente fixados outros componentes. Perfis fechados são utilizados em veículos de passageiros pois oferecem maior rigidez e uma melhor estabilidade.

Este tipo de chassi é direcionado para veículos que suportam grande massa e atingem velocidades lentas. Para veículos de alta performance ele não é indicado, pois para manter uma alta rigidez à torção é necessário o aumento da quantidade de travessas e da dimensão das longarinas. Uma saída para o aumento da rigidez torcional é a configuração das travessas em "X" (LOPES, 2014).

O tipo de chassi foi escolhido como escada, com inúmeros benefícios e aplicação em veículos de carga e transporte coletivo, este atrai um estudo mais abrangente. Sua aplicação não restringe a veículos automotores rodoviários, podendo ser aplicados a veículos sobre trilhos ou de tração animal, como trens e charretes, respectivamente.

#### **Descrição do objeto**

O transporte de cargas no Brasil é um dos setores responsáveis por movimentar a economia brasileira (TEDESCO, 2011). Inspirado neste fato, propõe-se, aqui, reconstruir um chassi em escala reduzida, na forma concebida por Khalil e Alba (2015), para fins didáticos, Fig. (1).

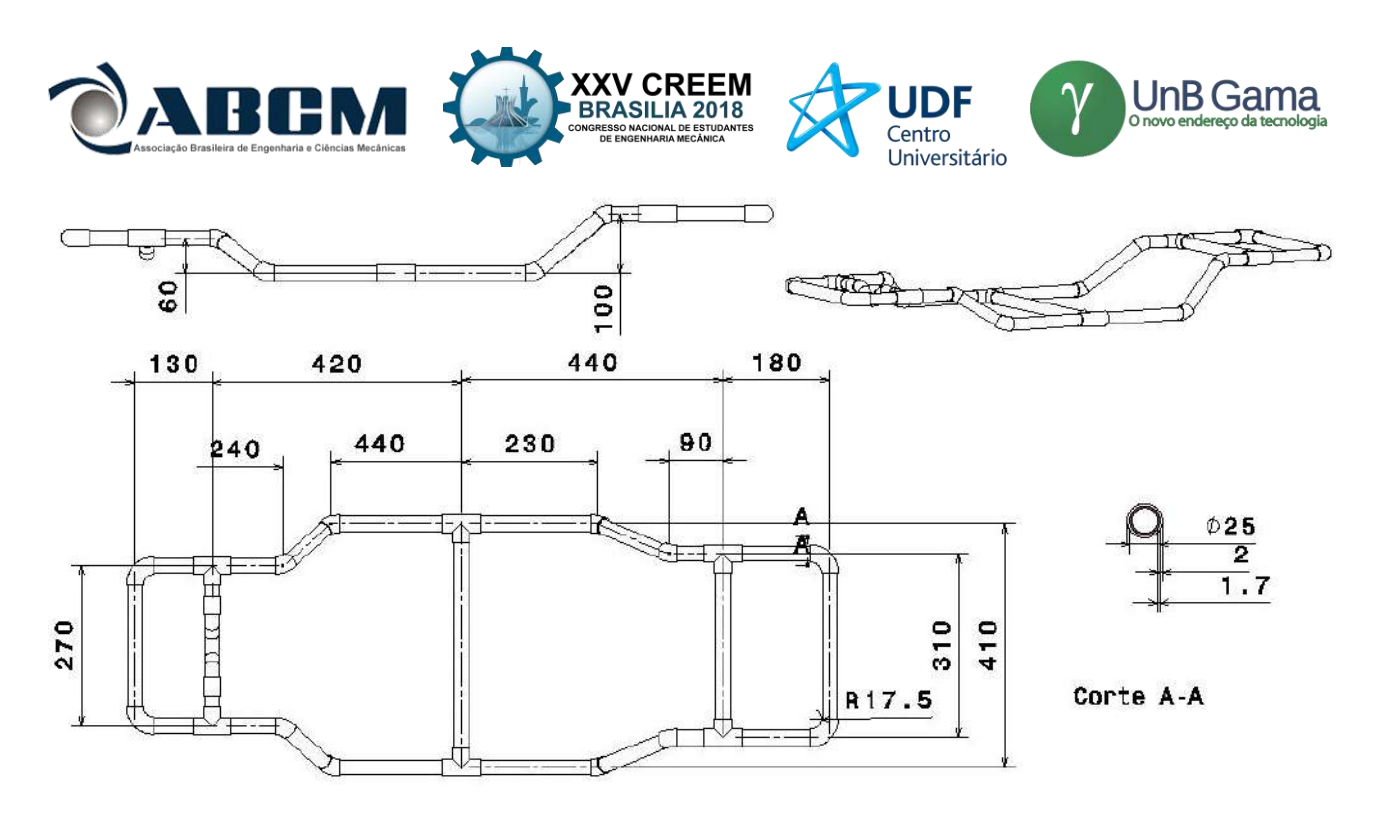

**Figura1** – Cotas do chassi em milímetros (CATIA)

O PVC foi escolhido pelo seu fácil acesso e manuseio, além disso as propriedades mecânicas do material demonstram sua capacidade de transmitir ou resistir um determinado esforço (SOUZA, 2015). Segundo Souza (2015) o PVC é um material termoplástico, isto é, se torna maleável com aumento de temperatura e pressão e, quando cessadas, ele retorna às suas características iniciais. Essa característica influi na vasta aplicação, permitindo que ele seja reciclado e conformado diversas vezes. Para Nunes Et.al (2006), seu custo barato, vida útil elevada, vasta aplicação e versatilidade, torna-o o PVC o termoplástico mais consumido em todo o mundo.

Foi considerado um módulo de elasticidade (E) de 2,5 GPa, coeficiente de Poisson de 0,38 e massa específica de  $1450 \text{ kg/m}^3$ .

## **METODOLOGIA**

#### **Numérica**

Conforme Fish (2009), as equações diferenciais parciais podem descrever a maioria dos problemas das ciências exatas, porém resolver na maioria dos casos reais com estas equações exige um esforço sobre-humano. A alternativa largamente utilizada é, portanto, o método de aproximação numérica-computacional conhecido como Método dos Elementos Finitos, MEF.

Para Kim et all (2011) o princípio básico do MEF é dividir o meio contínuo, identificar os graus de Liberdade (GLs) e depois descrever as equações de cada elemento, os relacionando-os com os elementos vizinhos.

Neste trabalho, a metodologia de análise é conduzida através da ferramenta computacional ANSYS.

O tipo de elemento utilizado foi um elemento de viga Timoshenko que aproxima a derivada segunda do deslocamento a uma forma quadrática, BEAM 189. O elemento isoparamétrico considera os efeitos de deformação cisalhante e possui 6 graus de liberdade por nó.

Foram analisados, campo estático, os efeitos da torção sobre os valores de deslocamento máximo obtidos. No entanto, como afirma WEIS & PINTO (2016), a análise pelo MEF, quando realizada de forma errada, pode não representar a realidade. É sugestivo então realizar, sempre que possível, experimentos procurando comprovar os resultados obtidos numericamente.

#### **Experimental**

Os ensaios experimentais realizados no presente trabalho objetiva validar o modelo numérico utilizado. Foi necessário, além da reconstrução do modelo reduzido do chassi, a construção de uma bancada para fixa-lo no momento da aplicação dos esforços.

Na concepção geométrica da bancada foram observados os seguintes quesitos: Ser de fácil fabricação; Ser resistente aos esforços de reação; Ser versátil, podendo ser adaptada para outros ensaios.

Desta forma, foi escolhido para a confecção da bancada o perfil retangular que atende a primeira exigência. As dimensões do perfil foram dimensionadas para resistir aos esforços de torção. Para ter a característica da versatilidade concebeu-se partes móveis parafusadas permitindo, no futuro, meios de adapta-la para outros fins.

A bancada foi analisada numericamente no programa computacional ANSYS.

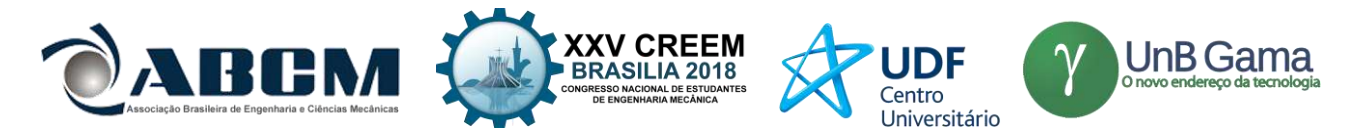

Foram fornecidos dois atuadores, porém foi utilizado apenas um atuador pneumático da Festo DSNU-12-125-P-A para a simulação do carregamento atuante, as dimensões estão mostradas na Fig. (2).

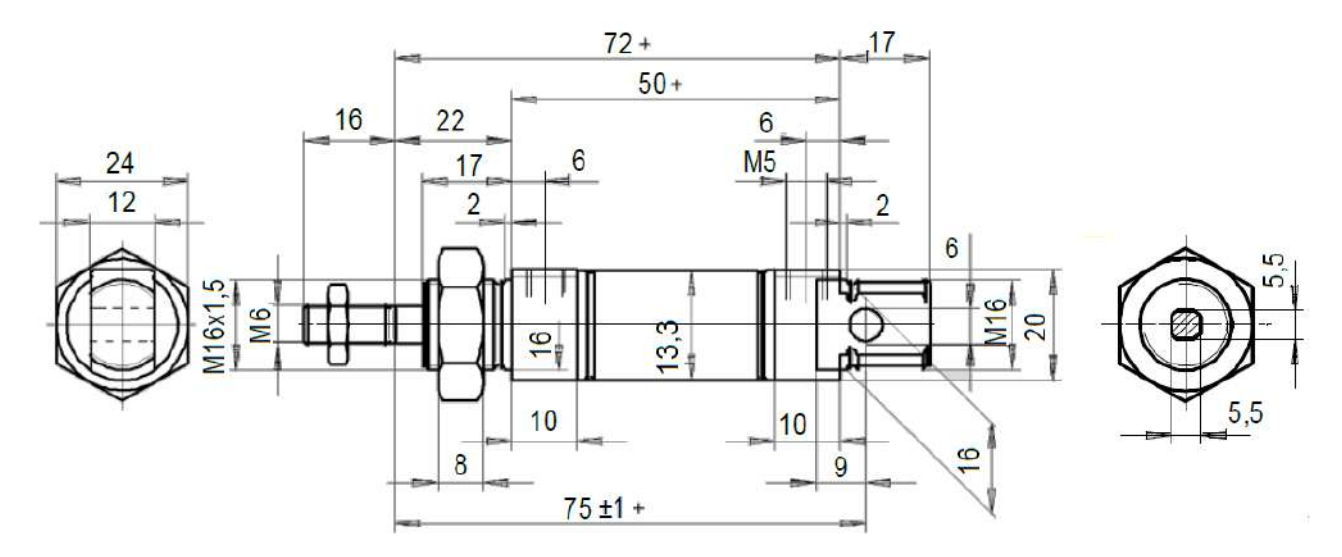

**Figura 2** – Cotas do Atuador em milímetros (FESTO)

O atuador foi escolhido por trabalhar dentro do intervalo de pressão compatível com o experimento, 2bar a 9 bar; ter bom comportamento mecânico e comprimento da haste satisfatório. Foram definidas três pressões de ensaio, 2,2bar; 5,2bar e 8,2bar, para reproduzir um torque de 6,20Nm; 14,76Nm e 22,86Nm, respectivamente.

As medições foram realizadas através do calibrador traçador de altura mecânico DIGIMESS, ele tem capacidade de medição de 0-300 mm, resolução de 0,01 mm. Para a proposta deste trabalho, este equipamento é o melhor instrumento, pois pode ser utilizado em diferentes pontos com apenas um instrumento.

Foi feito uma análise de erro através da distribuição t de student. Ela foi desenvolvida por William Sealey Gosset no fim do século XIX em seu emprego. A ideia de William era relacionar a quantidade de dados com a confiabilidade, adicionando um peso ao desvio-padrão, medida do grau de dispersão aleatório (ALBERTAZZI & SOUSA, 2008). Podemos observar na Fig. (3) como a quantidade de dados retirados pode interferir na incerteza.

Na Figura (3) há três curvas *t student* com 2, 6 e 50 graus de liberdade, demonstrando que para número de amostras finito pode assemelhar a curva normal, onde é considerado número de amostra total. Para o presente trabalho, foram obtidas 6 medições, ou seja, 5 graus de liberdade.

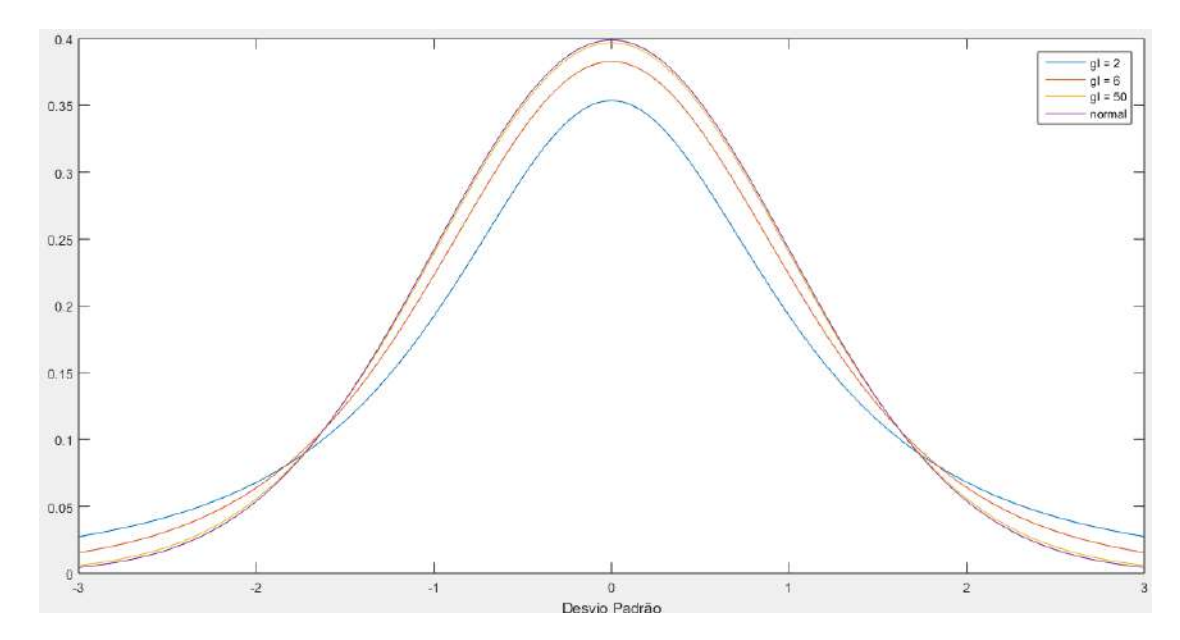

**Figura 3** – Curva *t student* com 2 (azul), 6 (vermelho) e 50 (amarelo) graus de liberdade e curva normal (roxo). As curvas foram plotadas no Matlab pelo autor.

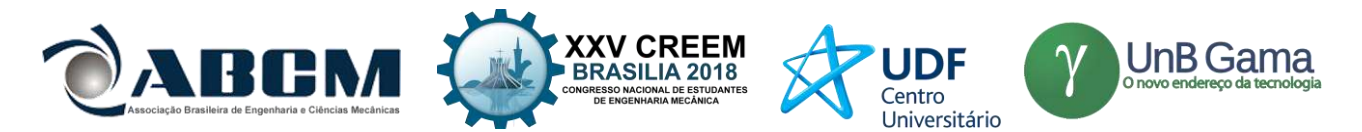

A montagem do experimento está ilustrada na Fig. (4). Os elementos importantes e seus posicionamentos estão indicados, tais como a da bancada (1); do traçador de altura (2); e do atuador pneumático (3).

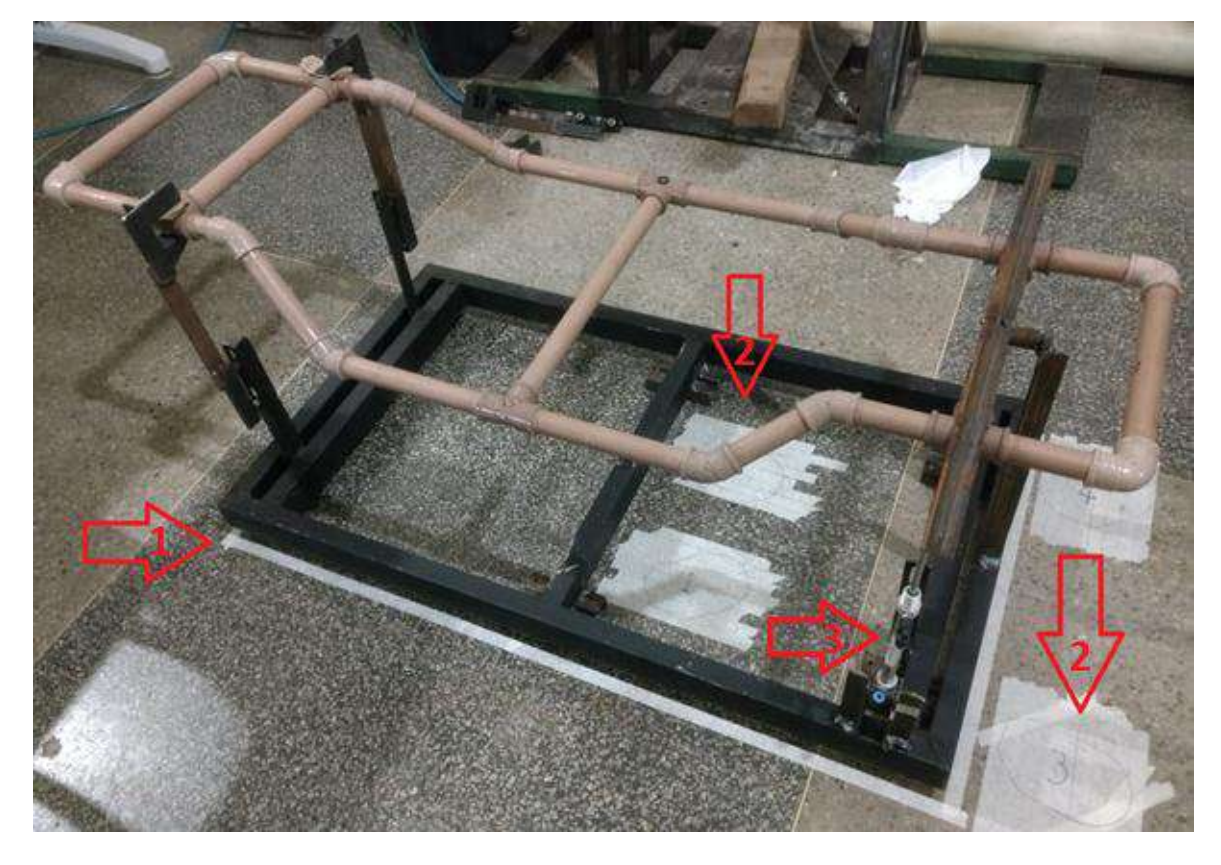

**Figura 4** – Montagem do experimento. (1) posição da Bancada; (2) posição do traçador de altura; (3) Atuador

## **RESULTADOS E DISCUSSÃO**

## **Bancada**

No ensaio de torção a tensão máxima na bancada foi de 7,68 MPa e o deslocamento máximo foi de 0,224 mm. As tensões máximas obtidas numericamente não extrapolam a tensão do material que é de 262 MPa, de acordo com Callister & Rethwisch (2016), o que mostra que a bancada concebida é estável e resistente aos esforços previstos.

## **Modelo reduzido do chassi escada**

Os resultados obtidos através do experimento estão presentes na Tab. (1). A média dos deslocamentos de 6 amostras foram apreciados para as três torções propostas. O erro foi computado para as medições feitas nos pontos 3 e 4 indicados na Fig. (5).

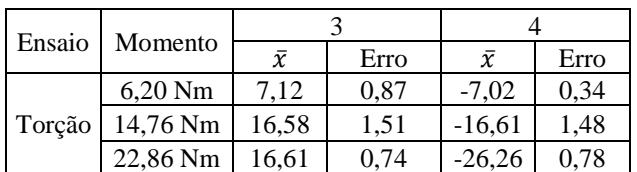

**Tabela 1.** Média dos deslocamento e erro, em mm, calculado nos pontos 3 e 4 indicados na Fig. (5)

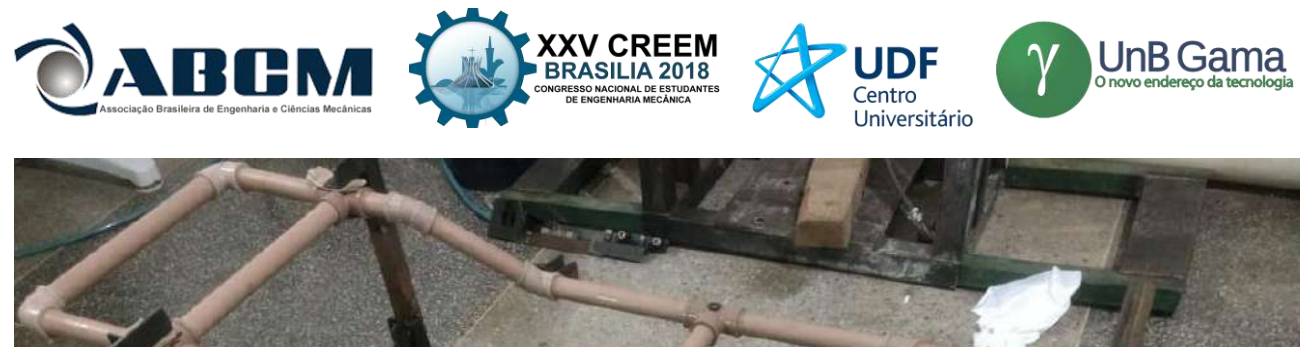

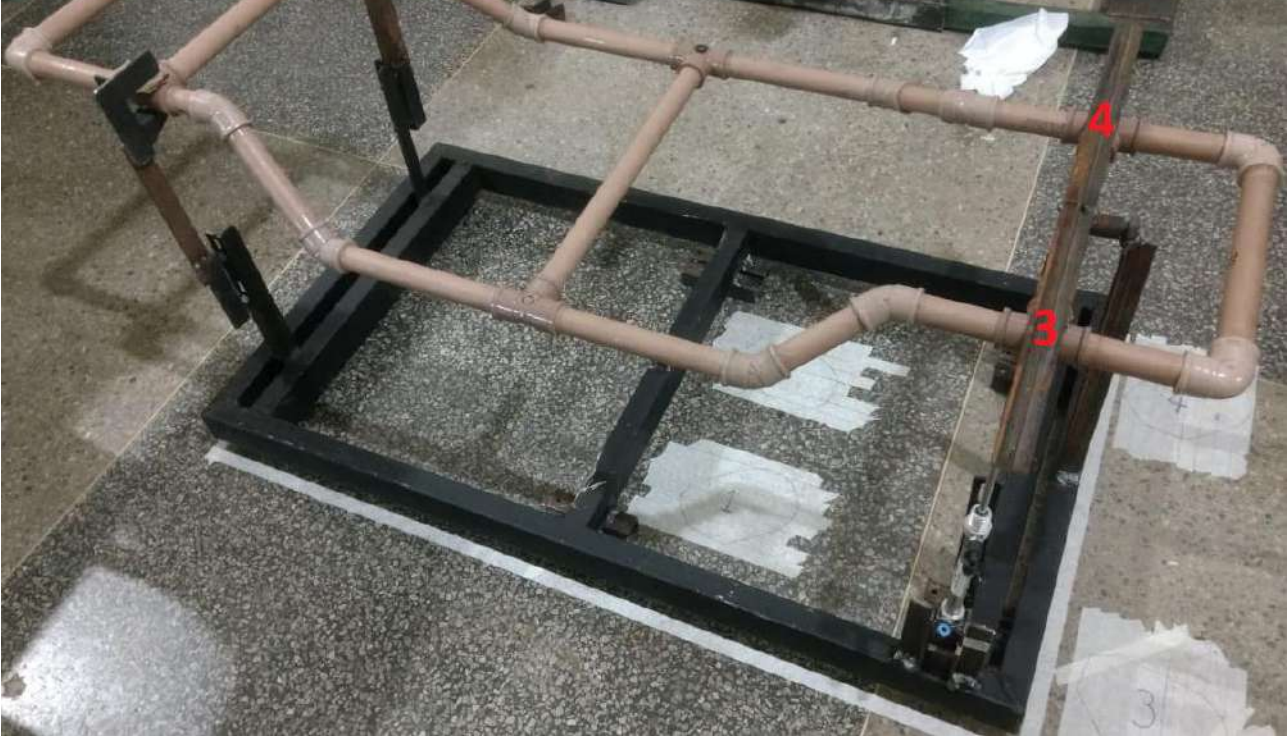

**Figura 5** – Pontos onde foram medidos os deslocamentos

Os resultados dos deslocamentos nos pontos 3 e 4, mencionados anteriormente, obtidos através da simulação numérica estão presentes na Tab. (2). Observa-se que apresentam a mesma ordem de grandeza quando comparados com os resultados experimentais. A diferença, entre os resultados, pode ser explicada com base em erros inerentes ao procedimento experimental, tais como a não observação de influências externas, erros relativos aos valores das propriedades do material no processo de fabricação e falhas de operação na execução do ensaio, além disso, a condição do método numérico em oferecer um resultado aproximado e o fato de alguns parâmetros físicos serem desprezados na análise numérica justificam a diferença dos resultados obtidos.

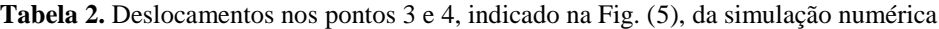

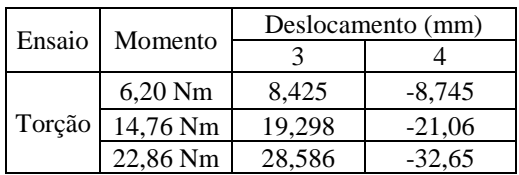

Na tabela (3) é apresentado os erros relativos em percentual da simulação numérica, tomando como base os valores experimentais.

#### **Tabela 3.** Erro relativo

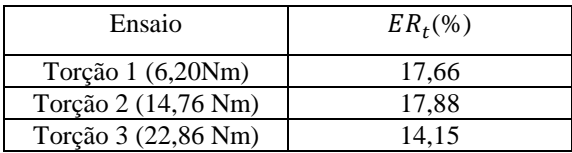

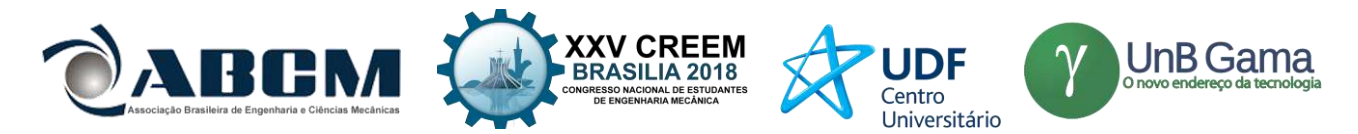

A partir dos resultados obtidos pode-se encontrar a rigidez torcional para o experimento e simulação numérico. A tabela (4) mostra a rigidez torcional obtida pelo experimento e a Tab. (5) mostra a rigidez torcional advinda da simulação numérica.

| $\Delta z/L$ | $\sin^{-1}(\Delta z/L)$ (°) | Torque $(Nm)$ | $K_{te}(Nm/°)$ | $u(K_{te})(Nm)^{\circ})$ |
|--------------|-----------------------------|---------------|----------------|--------------------------|
| 0.0523       | 3,002                       | 6.2           | 2.065          | 0.0867                   |
| 0.1229       | 7.060                       | 14.76         | 2.091          | 0,0892                   |
| 0.1951       | 11,253                      | 22,86         | 2.032          | 0,0284                   |

**Tabela 4.** Rigidez torcional obtida no experimento

**Tabela 5.** Rigidez torcional obtida pela simulação numérica

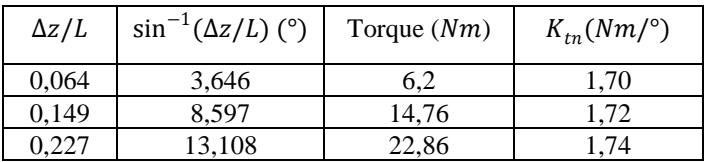

Afigura (6) relaciona através de gráfico a rigidez torcional obtida através da simulação numérica e experimental.

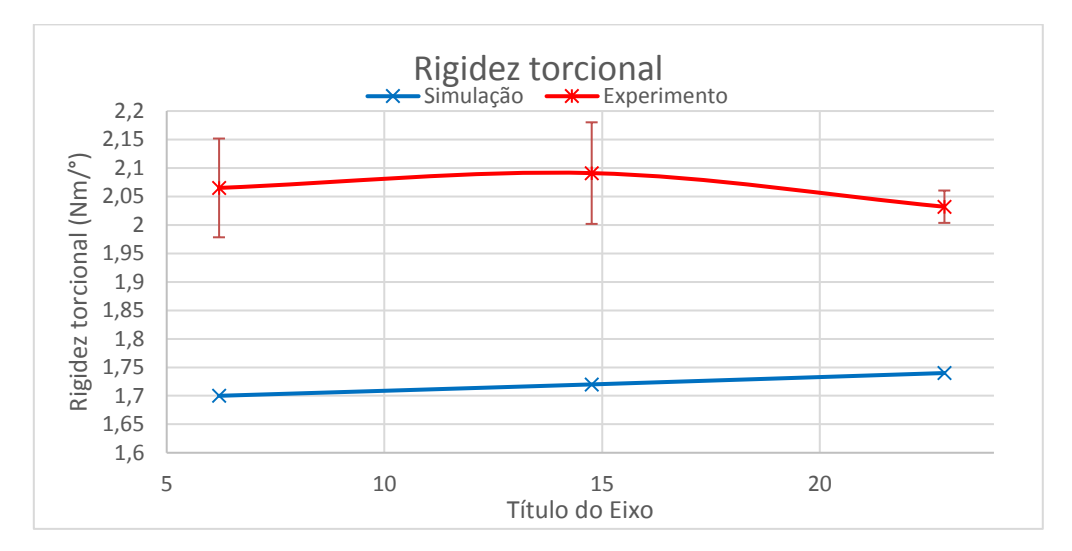

**Figura 6** – Rigidez torcional para simulação e experimento

Na análise estática do efeito da torção elástica foi feita a comparação dos resultados relativos ao deslocamento em dois pontos como mostra a Fig. (5). Para as análises foram aplicadas a torção de valor 6,20 Nm, 14,76 Nm e 22,86 Nm o erro entre os resultados numéricos e experimentais foi de 17,66% , 17,88% e 14,15%, respectivamente.

Os motivos de tais divergências podem ser vários, tais como:

No modelo numérico, as conexões em PVC dos tubos foram consideradas junções perfeitas, ignorando pequenas curvas. Além disso, é sempre difícil a reprodução fidedigna das condições de contorno na modelagem numérica.

Não ao foi realizado ensaios experimentais, como fez Souza (2015), para encontrar o módulo de elasticidade real do tubo, uma vez que no processo de fabricação neste valor pode variar.

Foi considerado o chassi totalmente simétrico, desconsiderando empenos após a montagem.

No procedimento experimental sempre há erros inerentes aos ensaios, tais como falhas nas medições efetuadas, falha do operador.

Os fatores externos podem também interferir nos resultados, tais como, umidade e temperatura do local.

Falhas na montagem da estrutura didática: podendo deixar lugares mais rígidos com excesso de cola e outros mais fracos pela falta.

Assumido propriedades mecânicas constantes em todo o material e igual para tubos e conexões;

Efeitos como Histerese foram desconsiderados a fim de facilitar a modelagem numérica.

As falhas no piso e a falta de equipamentos de alta qualidade e precisão, também são pontos desfavoráveis a uma melhor concordância dos resultados.

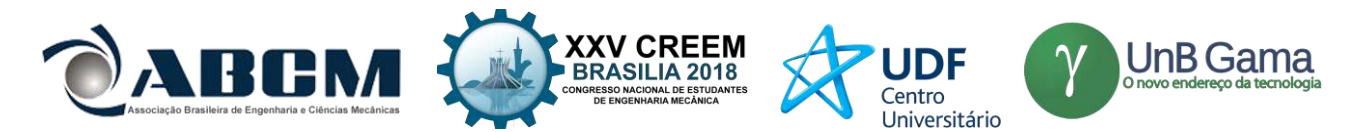

Atritos interno do atuador pneumático foram considerados constantes em todo seu percurso, o que na prática não acontece. Foi analisado apenas grande diferença de atrito no avanço e recuo.

## **CONCLUSÃO**

Por fim, o presente estudo deixa, no campo experimental, sua contribuição para trabalhos futuros com a construção da bancada e sua viabilidade de operação. Se apresentando, portanto, como um ponto de partida para diversas análises futuras. No campo numérico, a modelagem simplificada do chassi é atestada pelos ensaios experimentais segundo a proposta apresentada.

## **REFERÊNCIAS**

- ALBA, M. H. M.; AGUIAR, L. R. C.; CAS, J. L. K.; RIBEIRO, A. S.; DAHER, S. L.; KHALIL, S. B.; SHZU, M. A. M.; "Análise Estrutural de um Modelo em Escala Reduzida de Chassi Automotivo pelo Método dos Elementos Finitos". In: VII ENCONTRO DE CIÊNCIA E TECNOLOGIA DA FACULDADE UNB GAMA, 2015, Gama/Brasília. Anais do VII ENCONTRO DE CIÊNCIA E TECNOLOGIA DA FACULDADE UNB GAMA, 2015.
- ALBERTAZZI JR, A. G.; SOUSA, A. R. de; "Fundamentos de Metrologia Científica e industrial" Ed. Manole. 2008. COSTA, P. G.; "A Bíblia do Carro". Livro digital. 2001. Disponível em http://mecatronicadegaragem.blogspot.com.br/2011/06/biblia-do-carro.html. Acessado em abril de 17.
- FISH, Jacob, BELYTSCHKO, Ted. "Um Primeiro Curso em Elementos Finitos". LTC, 07/2009. [Minha Biblioteca]. Disponível em < https://integrada.minhabiblioteca.com.br/books/978-85-216-1941-3>. Acessado em Maio 2018.
- FURTADO, D. C; ÁVILA S. M., "Análise Estrutural de Chassi de Veículos Automotivos". Dissertação para título de graduação de Engenharia Automotiva, Faculdade UnB Gama, Brasília, 2013.
- GILLESPIE, T. D. "Fundamentals of Vehicle Dynamics", Society of Automotive Engineers Inc., USA, 1992.
- HUNTIMER, T. E. "How to Build Ford Restomod Street Machines", Paperback October 9, 2005.
- Jr., CALLISTER, William D., RETHWISCH, David G. "Ciência e Engenharia de Materiais Uma Introdução", 9ª edição. LTC, 07/2016. [Minha Biblioteca].
- KIM, Nam-Ho, SANKAR, Bhavani V. "Introdução à Análise e ao Projeto em Elementos Finitos". LTC, 01/2011. [Minha Biblioteca]. Disponível em < https://integrada.minhabiblioteca.com.br/books/978-85-216-1959-8>. Aessado em Junho de 2018.
- NUNES, L. R., RODOLFO JÚNIOR, A., ORMANJI, W., HAGE JÚNIOR, E., AGNELLI, J. A. M., PESSAN, L. A., "Tecnologia do PVC". 2 ed. São Paulo: ProEditores/Braskem. 2006.
- OLIVEIRA, F. C. G. de; "Contribuição ao desenvolvimento de uma estrutura veicular tipo spaceframe usando o método dos elementos finitos e métodos heurísticos de otimização numérica", Dissertação para obtenção do título de Pós-Graduação em engenharia mecânica, Faculdade de Engenharia Mecânica, Universidade Federal de Uberlândia, Uberlândia, 2007.
- SOARES, F. S., GERTZ, L. C., CERVIERI, A., AIRES, A. F. R., SILVEIRA, M. A. da, "Desenvolvimento de um chassis automotivo para um veículo elétrico de pequeno porte", Revista de Iniciação científica de ULBRA, Pág. 93-101, Nº 10/2012.
- SOUZA, L. R. DA S.; "Desenvolvimento de Estrutura Veicular do tipo Space Frame Construída com Tubos de PVC". Dissertação para título de Mestrado na Universidade Federal de Goiás, Programa de Pós-Graduação em Gestão Organizacional (profissional), Catalão, 2015.
- TEÓFILO J. "Estrutura e Propriedades dos Materiais", Apostila, Cap. 9 Ensaios Mecânicos dos Materiais. 2010. Disponível em < https://jorgeteofilo.wordpress.com/ >. Acessado em maio de 18.
- TEDESCO, G. M. I. et al. "Mercado de Transporte Rodoviário de Cargas no Brasil." Revista ANTT, v. 3, n. 2, p. 140- 51, 2011.
- WEIS, G. H. E.; PINTO F. A. de N. C.; "Análise Computacional E Experimental De Rigidez À Torção De Um Chassi De Fórmula Sae" Dissertação para título de graduação de Engenharia Mecânica da Escola Politécnica, Universidade Federal do Rio de Janeiro, Rio de Janeiro, 2016.

## **DECLARAÇÃO DE RESPONSABILIDADE**

Os autores são os únicos responsáveis pelo material impresso contido neste artigo.

#### **ÀREA DE CONHECIMENTO DO TRABALHO**

Assinalar aqui, com um X, a seção 'área de conhecimento do trabalho'.

- ( ) Acústica, Vibrações e Dinâmica
- ( ) Automação Industrial
- ( ) Energia

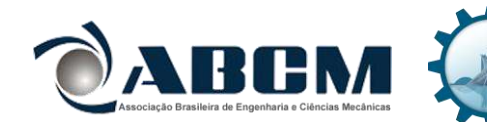

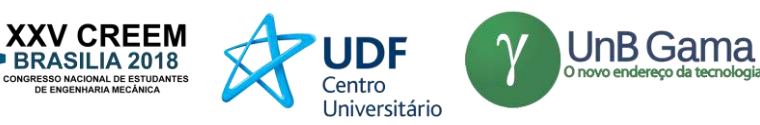

- ( ) Fabricação Mecânica e Materiais
- ( ) Gestão de Manufatura
- (x) Mecânica Computacional
- ( ) Mecânica dos Sólidos
- (x) Otimização e Análise
- ( ) Projeto de Máquinas
- ( ) Termociências e Mecânica dos Fluidos

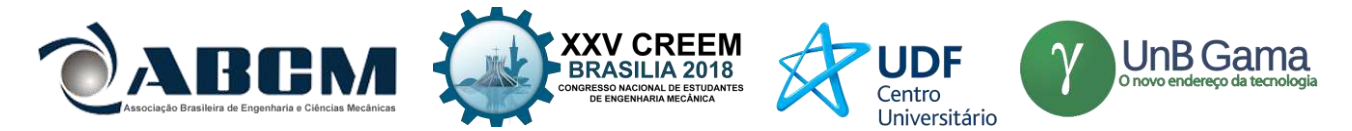

## **XXV Congresso Nacional de Estudantes de Engenharia Mecânica – 27 à 31 de agosto de 2018 – Brasília, DF**

# **APLICAÇÃO DA TRANSFORMADA DE ONDALETAS NO ESTUDO DA INTERMITÊNCIA EM SINAIS**

**Fernanda P. Cyrne<sup>1</sup> , Tiago de Melo<sup>2</sup> , Jhon N. V. Goulart<sup>3</sup>**

Grupo de Mecânica Experimental e Computacional – Universidade de Brasília Área Especial de Indústria Projeção A – Gama, DF, Brasil – CEP 72.405-610. [fernandacyrne@gmail.com](mailto:fernandacyrne@gmail.com)<sup>1</sup>, [tiago.melomec@gmail.com](mailto:tiago.melomec@gmail.com)<sup>2</sup>, jvaz@unb.br<sup>3</sup>

**RESUMO:** Esse artigo tem como objetivo aplicar transformada contínua de ondaletas – *CWT* – na análise de sinais transientes com e sem intermitências. Para a avaliação foram empregadas tais técnicas de análise tempo-frequência a dois sinais didáticos e um sinal experimental real de flutuação de velocidade proveniente de uma sonda de fio quente. Em todos os casos, a transformada de ondaletas conseguiu identificar períodos com baixas energéticas mostrando-se eficiente na identificação de intermitências ou anomalias nos sinais.

**Palavras-Chave:** intermitência, ondaletas, transformada contínua de ondaletas – cwt, análise de sinais no tempofrequência

*ABSTRACT: This paper aims to apply continuous wavelet transform - CWT - in the analysis of transient signals with and without intermittency. For the evaluation, such time-frequency analysis techniques were employed for two didactic signals and an actual experimental signal of velocity fluctuation from a hot wire probe. In all cases, the wavelet transform was able to identify periods with low energy levels, showing to be efficient in the identification of intermittency or anomalies in the signals.*

*Keywords: Intermittency, wavelet, continuous wavelet transform – cwt, time-frequency signals analysis*

## **INTRODUÇÃO**

A análise de sinais é o estudo e caracterização das propriedades básicas de sinais (Klein, 2004). O estudo de séries temporais pode ser dividido em dois tipos característicos, os sinais estacionários e os sinais não-estacionários. Os primeiros mantem as propriedades ao longo do tempo, não sendo necessário determinar onde ocorrem as componentes de frequência e os demais são mais complexos, com fenômenos intermitentes e variações de frequência ao longo do tempo (Macedo, 2016).

Técnicas clássicas de processamento digital de sinais, análise estatística de séries temporais, análise de correlação e transformada rápida de Fourier têm sido utilizadas para detectar falhas de componentes em plantas industriais. Entretanto, os resultados têm demonstrado que estas técnicas não são suficientes para detectar anomalias não repetitivas ou cuja ocorrência se dá num período de tempo muito curto, ou para analisar sinais em condições não estacionárias.

Os escoamentos turbulentos apresentam sinais com amplo espectro de energia, possuindo uma larga banda de frequências, ou seja, apresentam estruturas com baixas e altas frequências. As interações entre estruturas de tamanhos e frequências variadas constituem um refinado e complexo processo de troca de energia altamente dependente do tempo (Neiva, 2007).

Sinais não-estacionários podem ser analisados através de técnicas de tempo frequência ou tempo-escala. A transformada de ondaletas é um exemplo desse artifício, que possibilita uma análise detalhada do sinal, por permitir a localização na frequência e no tempo (Farge, 1992). Em sinais experimentais de escoamentos, é possível identificar regimes não estacionários (Indrusiak, 2004) e períodos de intermitência (Olinto, 2005).

 O objetivo dessa pesquisa é utilizar transformadas contínuas de ondaletas na identificação de intermitências em sinais. Para tanto, dividiu-se em uma análise inicial comparativa de transformadas de Fourier e de ondaletas com um sinal seno didático, uma análise mais detalhada com um sinal *quadchirp* modificado e, finalmente, a aplicação da metodologia em um sinal de flutuação de velocidade oriundo de um escoamento turbulento.

## **METODOLOGIA**

Nesse trabalho foram avaliados três tipos de sinais. O primeiro foi um sinal senoidal *f(t)* com tempo, t, frequência de aquisição, fa e ângulo de fase,  $\phi$ , completamente definidos, como na Eq (1).

$$
y = \text{sen}(2\pi f t) + \phi \tag{1}
$$

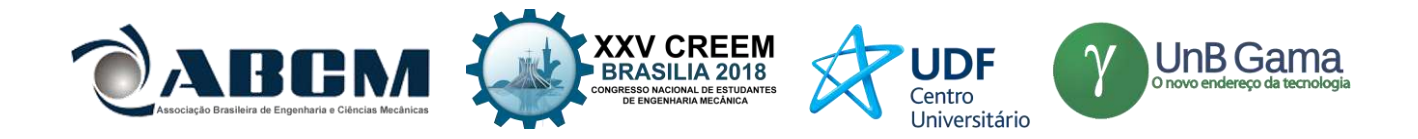

onde f e a frequência fundamental do sinal, 10 Hz, e é zero. A frequência de aquisição do sinal foi de 1000 Hz.

O segundo sinal escolhido foi o sinal *quadchirp* do aplicativo computacional Matlab©. O sinal é descrito por uma função co-senoidal que possui valores instantâneos de frequência fundamental a medida que o tempo passa (Coifman, 1995). A variação da frequência fundamental do sinal com o tempo pode ser de forma linear, quadrática ou logarítmica. Nesse trabalho foi utilizado a dependência quadrática da frequência com o tempo. A frequência fundamental do sinal pode então ser calculada como escrito na Eq. (2).

$$
f_{(t)} = f_o + \beta t^n
$$
  

$$
\beta = \frac{\left(f_1 - f_o\right)}{t_1^n} \tag{2}
$$

No conjunto de Eq (2), *f(t)* é a frequência ao longo do tempo, *f<sup>o</sup>* é a frequência instantânea no tempo inicial, *to*, *f<sup>1</sup>* é a frequência instantânea no tempo *t1*. O expoente "n" indica o tipo de dependência entre frequência e tempo. Para um valor unitário de "n", a dependência é linear. Nesse trabalho é utilizada uma dependência quadrática, n = 2. Nesse trabalho  $f<sub>o</sub> = 10$  Hz,  $f<sub>I</sub> = 100$  Hz, no tempo  $t<sub>I</sub> = 1$  s, como mostra a Fig. (1).

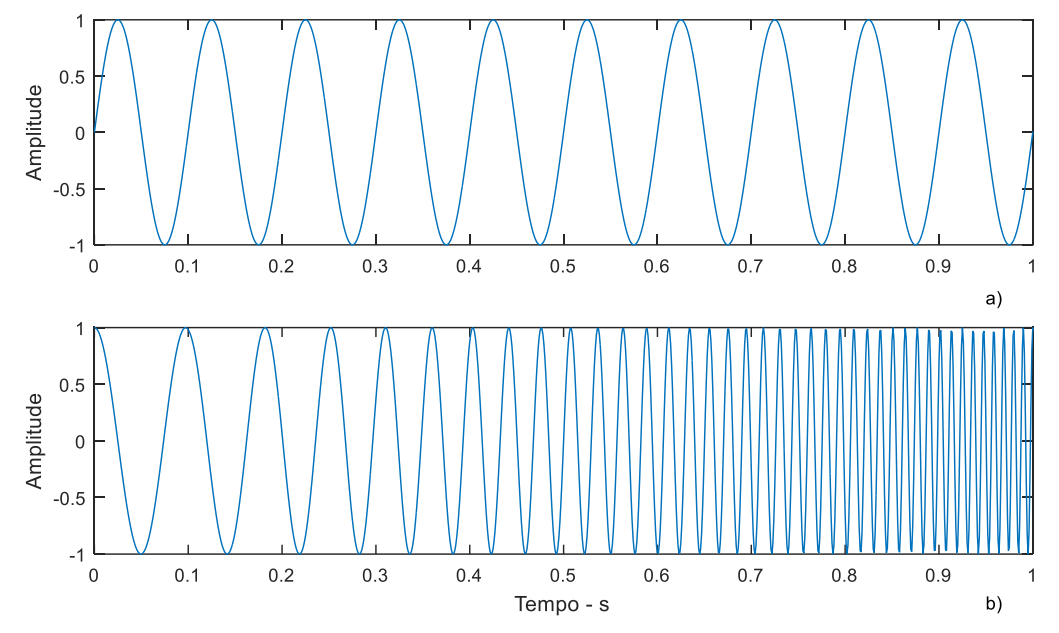

**Figura 1**. Sinais a serem avaliados. a) senoide de frequência fundamental constante no tempo, 10 Hz. b) sinal senoidal de frequência fundamental variando de forma quadrática com o tempo.

O último sinal é um sinal de flutuação de velocidade proveniente de uma sonda de fio quente. O sinal foi adquirido com frequência de aquisição de 1000Hz e filtro e digitalizado em uma placa de aquisição NI 9215 – USB – 16 bits. Os dados foram filtrados utilizando-se um filtro passa baixa de 300 Hz. Esse sinal de flutuação de velocidade é adquirido em uma região do escoamento turbulento onde é esperado a presença de grandes vórtices.

Grandes e energéticos vórtices no escoamento turbulento podem ser reconhecidos por sua assinatura nos traços de flutuação de velocidade. No escoamento turbulento é esperado uma composição randômica do sinal, sem qualquer parte coerente, no entanto, grandes vórtices, quando presentes no escoamento, imprimem um sinal de flutuação de velocidade quase-periódico, geralmente, com uma frequência muito bem definida.

A característica desse sinal a ser analisado é sua larga banda de frequência, levando assim a uma baixa definição de sua frequência fundamental e por conseguinte da dinâmica do escoamento. Uma das causas dessa característica pode ser a presença de processos intermitentes na formação de estruturas coerentes (grandes vórtices) na região do escoamento em análise. A figura 2 (a) e (b) mostra dois traços do sinal de flutuação de velocidade. Na Fig. 2 (a) são mostrados os primeiros 500 ms do sinal e na sequência os próximos 500 ms. Pode-se notar que nos primeiros 500 ms (Fig. 2 (a)), o traço de flutuação de velocidade, aparentemente, apresenta componentes periódicas, enquanto que no próximo período (Fig. 2(b)), essa componente parece desaparecer.
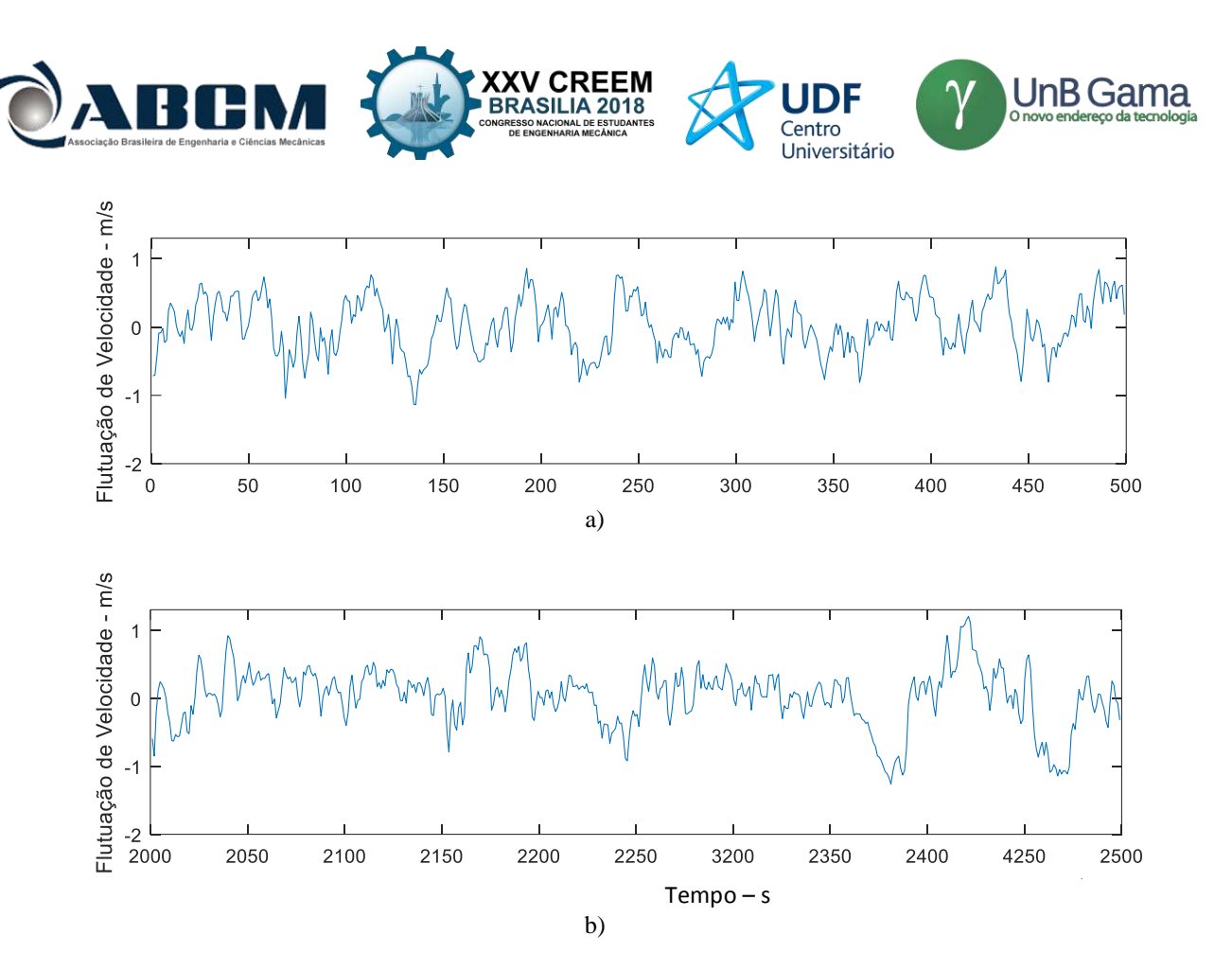

**Figura 2.** Traços de flutuação de velocidade medidos com uma sonda de fio quente.

### **MODELAGEM MATEMÁTICA**

### **Transformada de Fourier - FFT e a Transformada Contínua de Ondaletas - CWT**

A transformada de Fourier é um artifício matemático que permite a análise de um sinal em função da frequência. Para uma série temporal infinita *f(t)*, essa é dada pela Eq. (3).

$$
\widehat{X}(f) = \frac{1}{2\pi} \sum f(t) e^{-ift} \tag{3}
$$

Em que  $\overline{X(f)}$  são os coeficientes de Fourier. A função de densidade espectral de potência (PSD) indica a energia do sinal dividida em bandas de frequência e pode ser obtida pela Eq. (4).

$$
P_{xx(f)} = |\hat{X}(f)|^2 \tag{4}
$$

Enquanto funções trigonométricas (senos e cossenos) são a base a base da transformada de Fourier, que levarão, uma vez somadas, a recomposição do sinal original, a transformada de ondaleta é um conjunto de coeficientes que surge da dilatação e translação de uma ondaleta mãe (De Melo et al., 2017).

As funções trigonométricas em que o sinal original é decomposto na transformada de Fourier lidam apenas com amplitude e frequência, excluindo as informações no tempo (Bueno, 2008). Diferentemente, a transformada de ondaletas aparece como uma opção para casos em que essas informações no tempo não podem ser descartadas. Tal caracteristica pode tornar a ferramenta valiosa no estudo de anomalias em sinais.

A transformada contínua de ondaletas – CWT, é uma ferramenta matemática baseada em representações quadradas integráveis que permitem decompor séries temporais para o espaço do tempo-frequência (Torrence, 1998). Essa técnica utiliza a superposição de variações de uma mesma função, chamada ondaleta mãe, por meio de vetores de correlação, chamadas de coeficientes. A Eq (5) é a equação que rege a CWT.

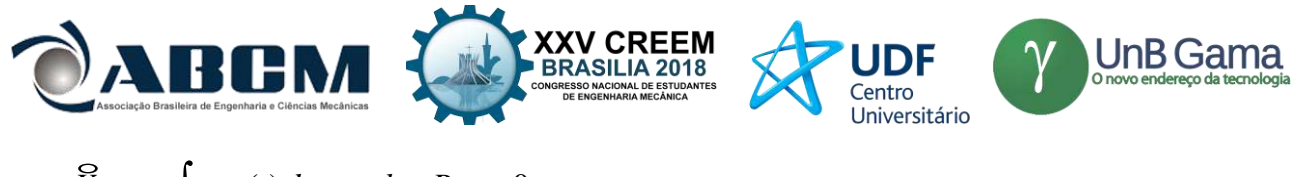

$$
\widehat{X}_{(a,b)} = \int_t \psi_{a,b}(t) dt \to a, b \in R, a \neq 0 \qquad (5)
$$

Onde  $\psi_{a,b(t)}$  são as funções de ondaletas e *a* e *b* são os parâmetros de escala (frequência) e translação. A potência do sinal em uma certa frequência e tempo pode ser obtido pela Eq. (4), assim como foi feito com a transformada de Fourier, e disposta em um escalograma. Ele permite analisar se o sinal em questão possui características multi-escalares e quais escalas participam do processo descrito, observando a variabilidade temporal do sinal.

A frequência associada a uma escala pode ser calculada com a Eq. (6).

$$
f = \frac{F\psi\,Fs}{a} \tag{6}
$$

Onde  $F_{\psi}$  é a pseudo-frequência da ondaletas mãe e  $F_S$  é a frequência de amostragem dos dados, no presente trabalho, Fs =  $1000$  Hz. (Abry, 1997).

Uma propriedade das ondaletas que será utilizada é que a amplitude do coeficiente de ondaleta é associada com a variação abrupta do sinal ou detalhes na alta frequência (Chui, 1992).

### **RESULTADOS E DISCUSSÃO**

A Fig. 3 (a), (b) e (c) mostra o sinal senoidal e suas Transformada Rápida de Fourier e sua Transformada Contínua de Ondaletas (*Continuos Wavelets Transform – CWT)* Na Fig. 3 (a), o sinal senoidal tem ângulo de fase zero e frequência fundamental de 10 Hz, constante ao longo do tempo, como na Eq. 1.

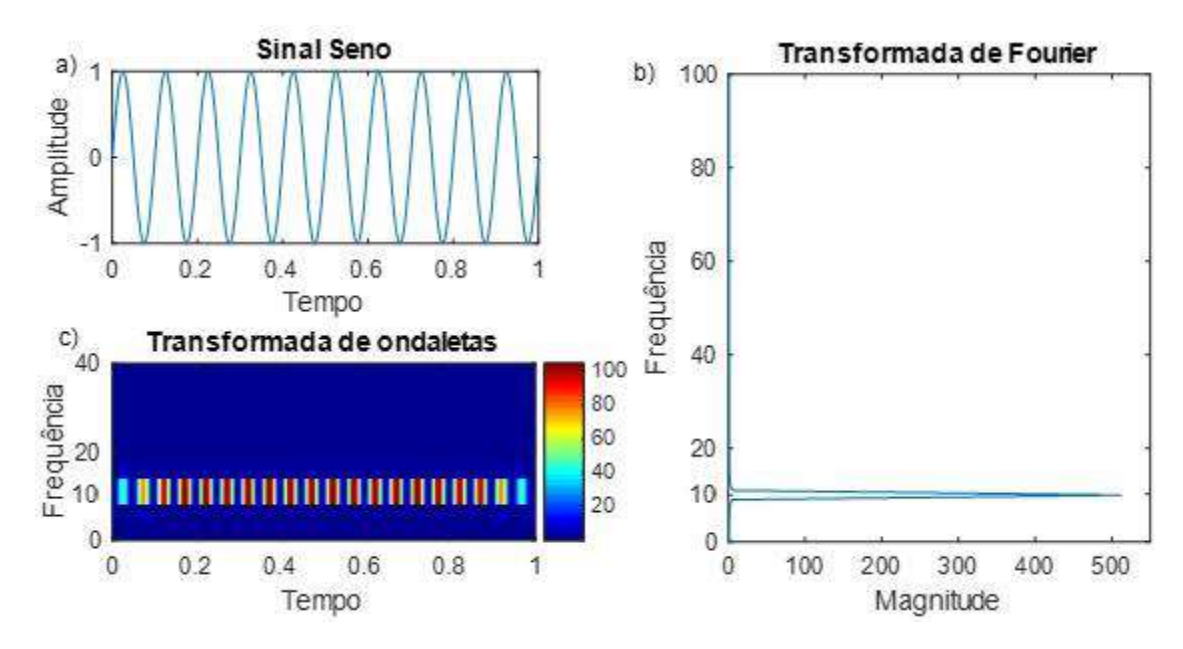

**Figura 3**. a) Sinal senoidal de frequência constante f = 10 Hz e sem intermitência. b) Transformada de Fourier do sinal. c) Transformada de ondaletas do sinal

Nota-se na Fig. 3 (b) que a Transformada Rápida de Fourier é, como previsto, capaz de avaliar a resposta dinâmica do sinal. O maior coeficiente de Fourier está localizado exatamente na frequência de 10 Hz. A transformada de ondaletas da Fig. 3 (c) concentra as maiores energias na frequência de 10 Hz como esperado.

Na figura 4 (a), o mesmo sinal é artificialmente descontinuado em alguns pontos. Os pontos de descontinuidade foram randomicamente escolhidos. A distribuição dos coeficientes de Fourier e a *CWT* são mostradas na Fig. 4 (b) e (c), respectivamente.

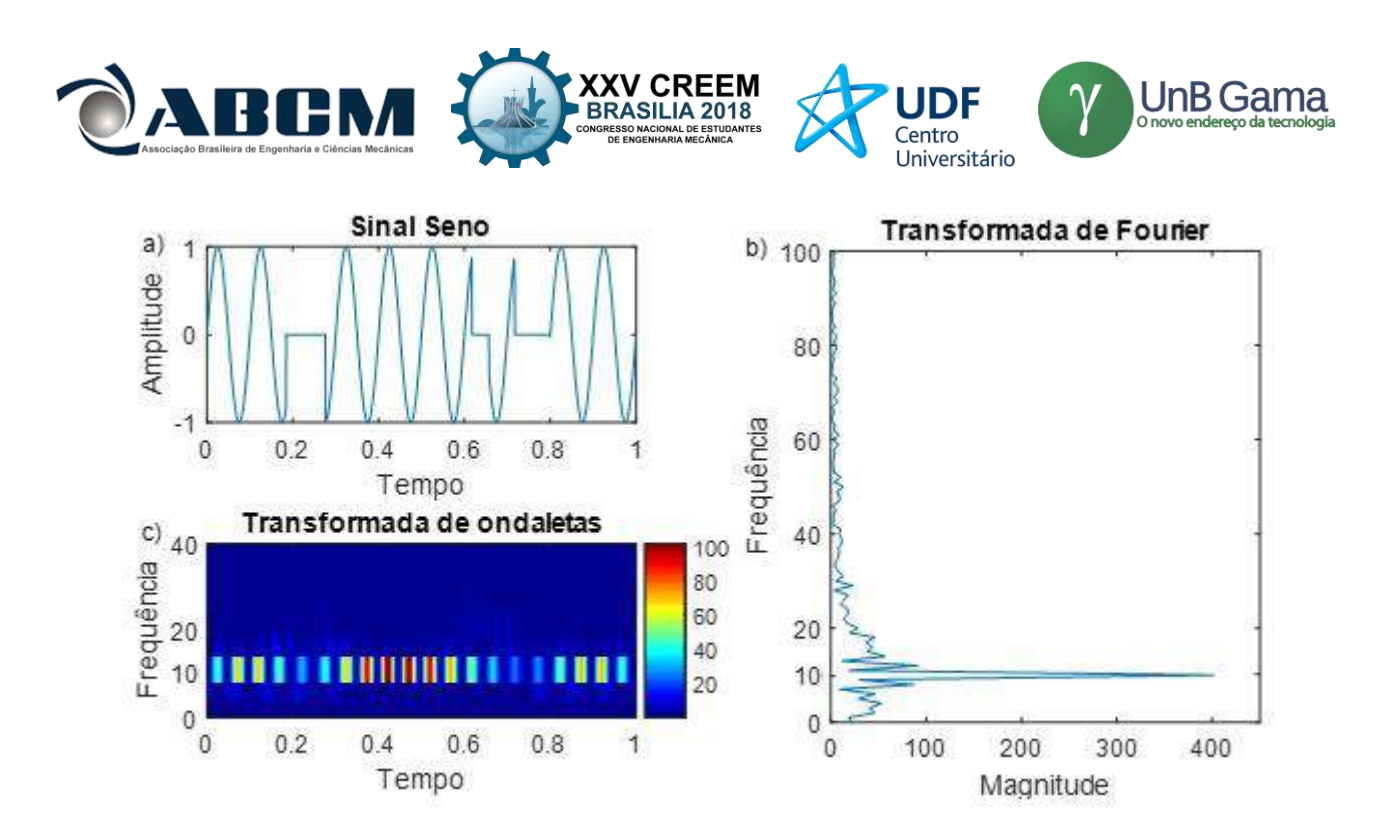

**Figura 4.** a) Sinal senoidal de frequência fundamental  $f = 10$  Hz e com intermitência. b) Transformada de Fourier do sinal. c) Transformada de ondaletas do sinal

Novamente a Transformada Rápida de Fourier, Fig. 4 (b), que foi capaz de extrair a frequência fundamental do sinal, apesar das descontinuidades impostas. Contudo, algumas diferenças em relação a Fig. 3 (b) podem ser vistas. A distribuição dos coeficientes de Fourier em bandas de frequência mostrou o fenômeno de *leakage* próximo a frequência fundamental, o que não foi visto no sinal sem intermitência. Pode-se notar também que o sinal senoidal puro apresentou um pico de maior amplitude na banda de frequência relativa a 10 Hz, quando comparado ao sinal modificado.

A *CWT*, Fig. 4 (c), apresenta um comportamento diferente da transformada da Fig. 3 (c). As maiores energias continuam concentradas na frequência relativa a 10 Hz, contudo existem discrepâncias no padrão de distribuição de coeficientes nos períodos relativos a descontinuidades do sinal entre os tempos de 0,20 até 0,30 segundos e 0,70 até 0,80 segundos.

A mesma técnica foi aplicada ao sinal *quadchirp*, Fig. 1 (b). Descontinuidades aleatórias foram impostas ao sinal, contudo, a transformada de Fourier não foi utilizada, utilizou-se somente a transformada de ondaletas, *CWT*. Na Fig. 5 (a) e (b) é mostrado o sinal *quadchirp* e sua transformada contínua de ondaletas - *CWT*, respectivamente. Da fig. 5 (b) pode-se ver que a utilização da transformada de ondaletas concorda de forma correta com a representação de sinal. Os maiores coeficientes possuem uma distribuição quadrática em função do tempo e estão localizados nas frequências em que o sinal fora gerado, obedecendo a Eq. 2

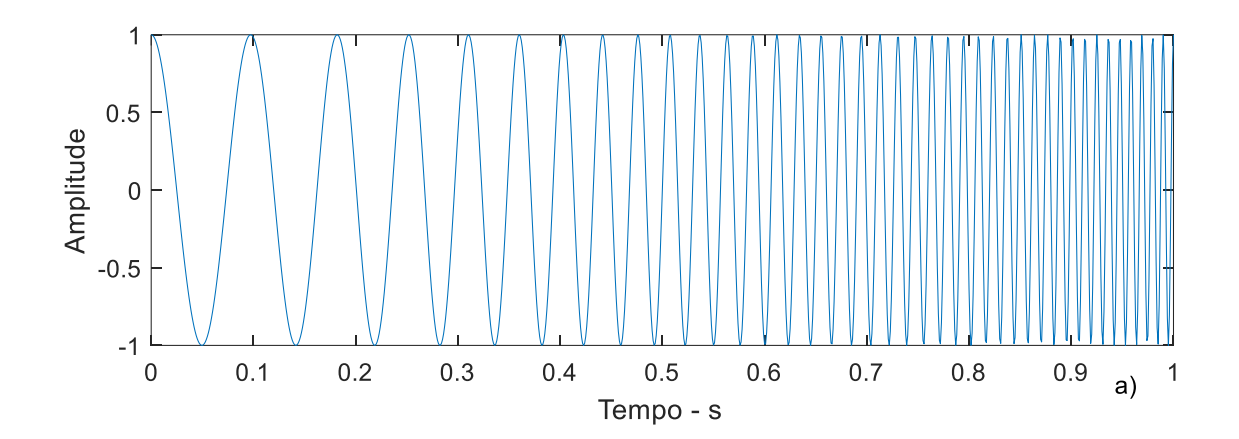

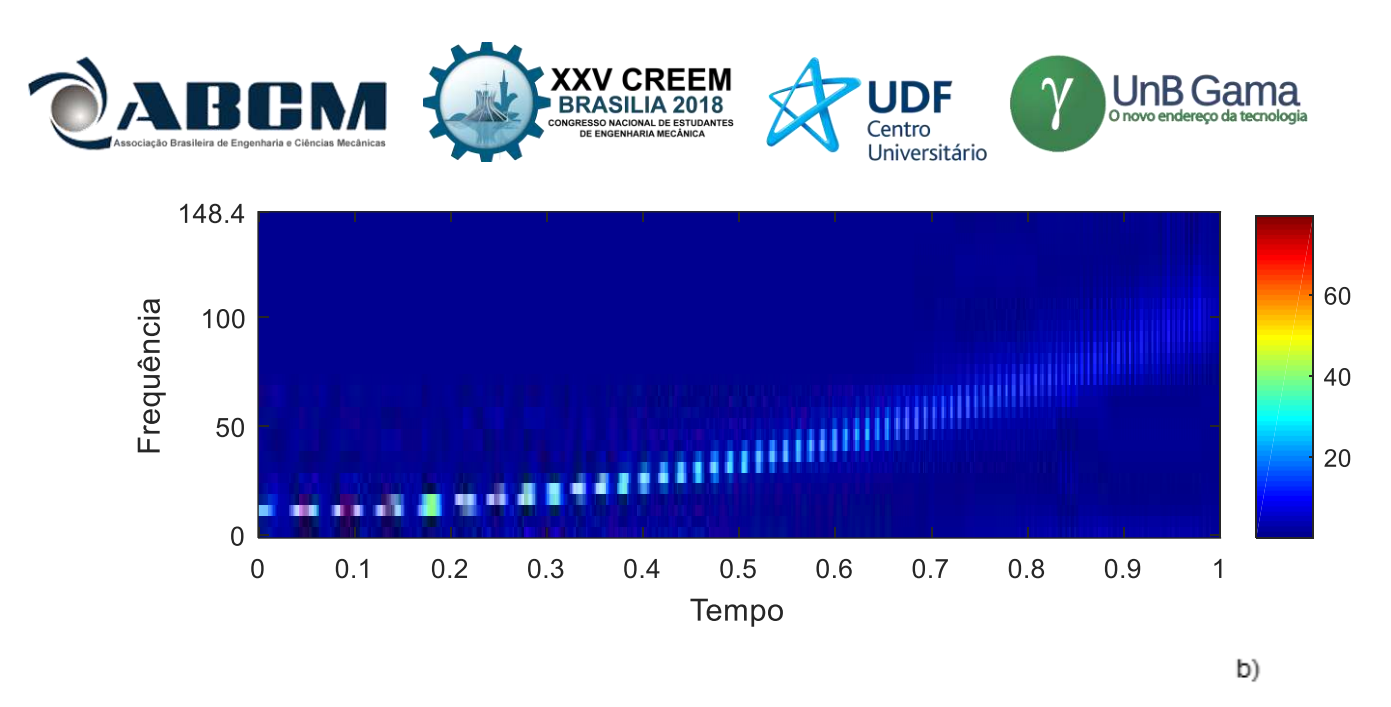

**Figura 5.** a) Sinal *quadchirp* de frequência variável sem intermitências. b) Transformada de ondaletas do sinal.

Intermitências artificiais e randômicas foram impostas ao sinal *quadchirp*, Fig. 6 (a). Na Fig. 6 (b) a distribuição dos coeficientes de ondaletas como função do tempo e frequência conserva a dependência quadrática dos cos coeficientes mais energéticos com o tempo, porém, nos pontos onde o sinal apresenta descontinuidades em sua dinâmica periódica a *CWT* mostra coeficientes próximos a zero. O resultado mais expressivo acontece entre os tempos de 0,70 e 0,80 s, onde o algoritmo randômico anulo o sinal nesse intervalo de tempo.

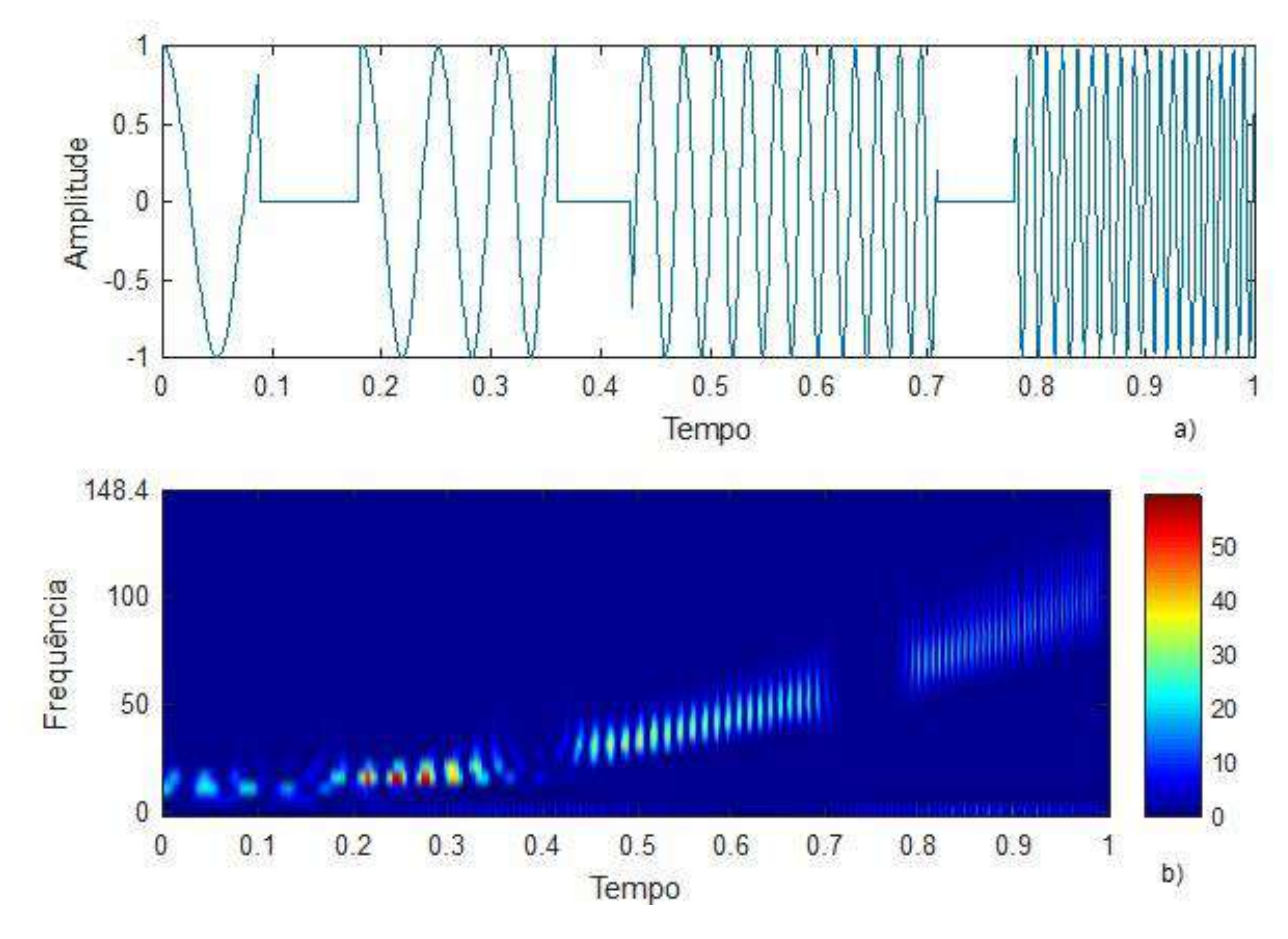

**Figura 6.** a) Sinal *quadchirp* de frequência variável com intermitências. b) Transformada de ondaletas do sinal intermitente.

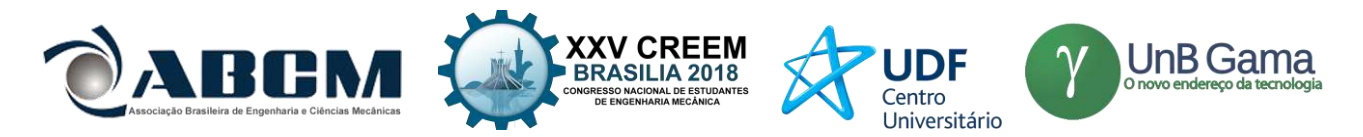

Em ambos os mapas de coeficientes dos sinais modificados o padrão de distribuição de coeficientes da transformada de ondaletas foi modificado no tempo em que ocorre a descontinuidade do sinal. Desta forma, a transformada continua de ondaletas foi capaz de identificar a intermitência imposta no sinal.

Como já explanado anteriormente o terceiro sinal a ser avaliado é um sinal de flutuação de velocidade oriundo de uma sonda de fio quente. Traços temporais desse sinal são apresentados na Fig. 7 (a), (b), (c) e (d). Os traços são de 500 ms de duração.

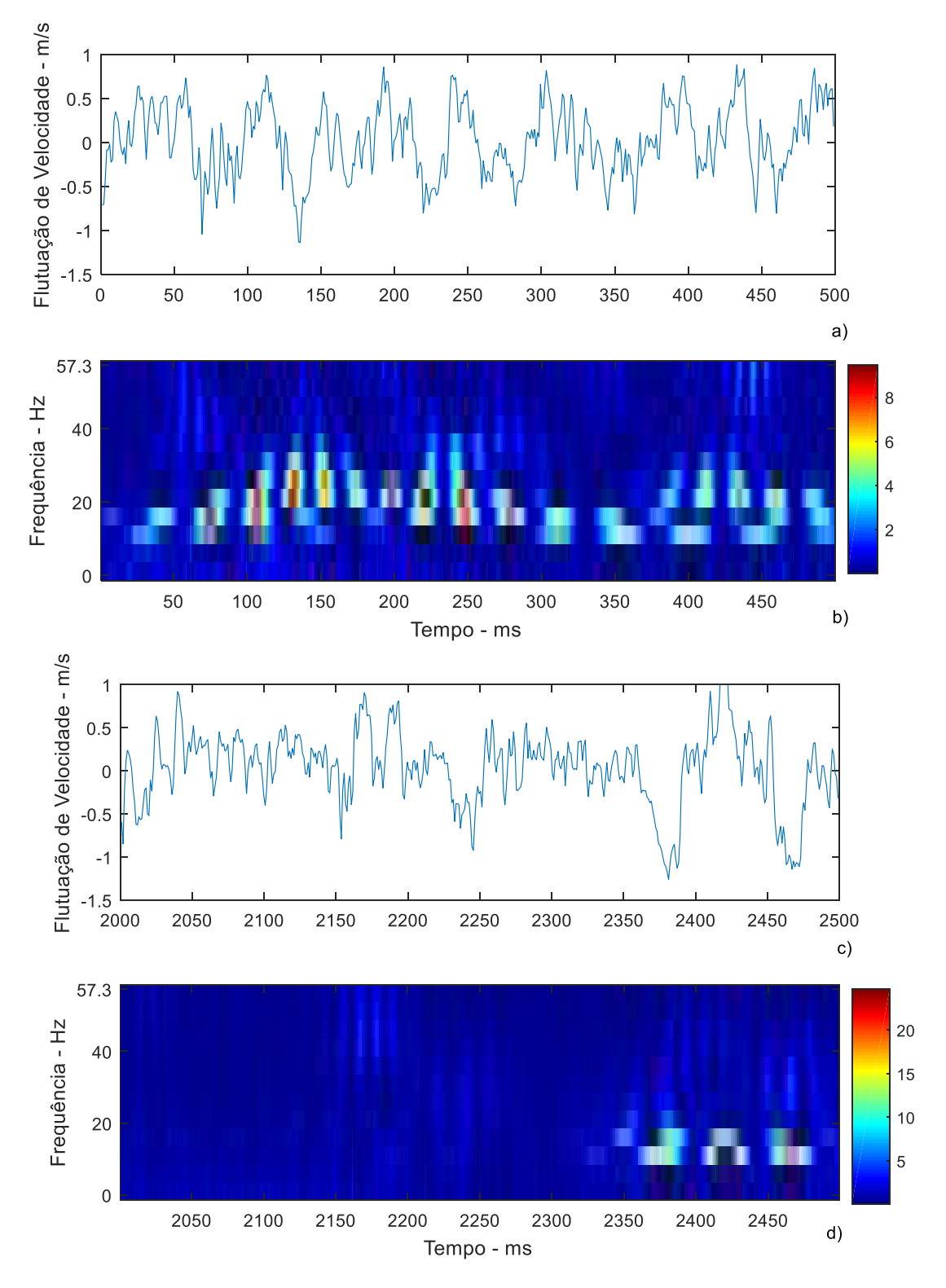

**Figura 7.** Traços de flutuação de velocidade de 500 ms.

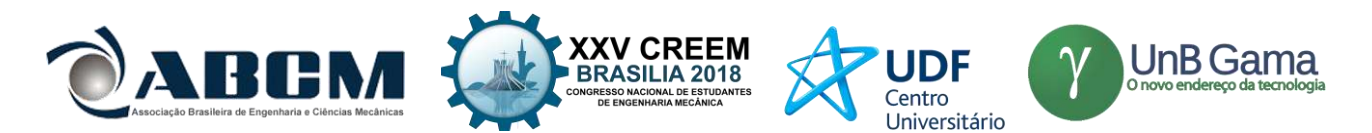

É importante notar que em diferentes locais da série temporal de velocidade o escoamento possui diferentes características dinâmicas no que diz respeito a frequência do aparecimento de grandes vórtices. Ainda mais, através da *CWT*, Fig 7 (b) e (d), nota-se que coeficientes energéticos estão diferentemente localizados em termos de frequência. No caso da Fig. 7 (b) (primeiros 500 ms de aquisição de flutuação de velocidade) a os coeficientes mais energéticos quase não são função do tempo, ou seja, vórtices estão presentes no escoamento durante todo o tempo de 500 ms e possuem uma frequência de aparecimento de, aproximadamente, 10 Hz.

No que diz respeito a Fig. 7 (c), que compreende o tempo de 2000 até 2500 ms da série temporal de velocidade, nota-se que o comportamento quase-periódico do sinal desapareceu, implicando em um sistema intermitente de geração de grandes vórtices na região estudada. A Fig 7 (d) mostra a distribuição dos coeficientes de ondaletas para esse traço de sinal. O mapa de coeficientes corrobora com o que foi visualizado no sinal de flutuação. Nos primeiros 400 ms desse traço de velocidade não há quaisquer coeficientes mais energéticos, estes somente aparecerão transcorrido esse tempo.

### **CONCLUSÃO**

Neste trabalho foi apresentada uma análise numérica de sinais transientes da presença de intermitências em sinais. O objetivo principal foi avaliar a eficiência do uso da transformada de ondaletas em comparação com a transformada de Fourier, assim como validar o seu uso para sinais didáticos e experimentais. Foram empregadas ferramentas computacionais com o aplicativo computacional Matlab©.

Os resultados obtidos permitiram observar que a transformada de Fourier é capaz de extrair a frequência fundamental do sinal senoidal de frequência constante, porém não identifica características referentes a intermitência. Com a aplicação da transformada de ondaletas contínuas no mesmo, as maiores energias continuaram concentradas na frequência fundamental e mudança no padrão dos coeficientes nas descontinuidades. Um padrão semelhante foi obtido ao aplicar a *CWT* no sinal senoidal de frequência variável *quadchirp.* Os coeficientes seguiram a distribuição quadrática ao longo do tempo, conforme equação de governo, e apresentaram valores próximos a zero nas descontinuidades do sinal. Desta forma, é possível fazer a identificação das intermitências com a aplicação da transformada contínua de ondaletas.

O sinal experimental real de flutuação de velocidade oriundo de uma sonda de fio quente utilizado possui diferentes características dinâmicas em relação a frequência de aparição de vórtices, conforme esperado para um escoamento turbulento. Com a aplicação do *CWT* nos primeiros 500 ms do sinal, os maiores coeficientes possuem localização quase independente do tempo, confirmando a presença de vórtices com frequência de aparecimento próximas de 10 Hz. Esse comportamento quase-periódico é modificado no trecho de 2000 a 2500 ms, gerando intermitências. A distribuição dos coeficientes consegue identificar a ausência de velocidade, conforme esperado com o uso de transformada contínua de ondaletas.

### **AGRADECIMENTOS**

Ao programa CNPq/PIBIC pelo financiamento do projeto de pesquisa e à UnB pela concessão da bolsa de Iniciação Científica.

### **REFERÊNCIAS**

- Abry, P. 1997. "Ondalettes et Turbulence, Multirésolutions, Algorithms de Décomposition, Invariance D'échelles", Diderot Editeur, Paris.
- Bueno, R. F. 2008. "The application of the Fourier and wavelet transform to altitude diferences of temporal series, set ot by GPS, acopled a shaker at USP bases", Bol. Cien. Geo. 14, pag 557-570.
- Chui, C., 1992. "Wavelets: A Tutorial in Theory and Applications". [S.l.]: Academic Press, San Diego, Califórnia.
- Coifman, R. R., Donoho, D. L, 1995. "Translation-invariant de-noising", Wavelets and statistics, Springer, New York, NY, pp. 125-150.
- De Melo, T., Goulart, J. N. V., Anflor, C. T. and Domingues, E. "Experimental Investigation of the Velocity Timetraces of the Turbulent Flow in a Rectangular Channel With a Lateral Slot", European Journal of Mechanics/B Fluids. 62 (2017) 130 – 138.
- Farge M., 1992. "Wavelet Transforms and their Applications to Turbulence", Anual Review of Fluid Mechanics. Jan 1992.
- [Indrusiak, Maria Luiza Sperb](http://www.lume.ufrgs.br/browse?type=author&value=Indrusiak,%20Maria%20Luiza%20Sperb), 2004. "Caracterização de escoamentos turbulentos transientes usando a transformada de ondaletas", Universidade Federal do Rio Grande do Sul. Escola de Engenharia. Programa de Pós-Graduação em Engenharia Mecânica.

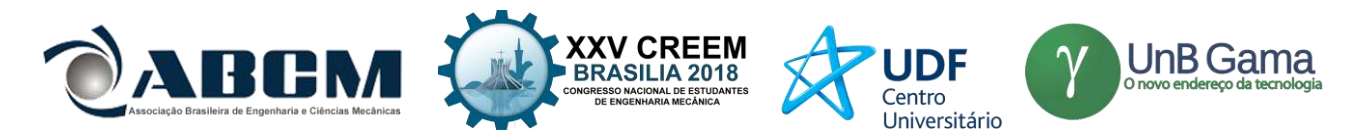

- Klein, Fabiana Lopes, 2004. "Análise tempo-freqüência de regimes de escoamento bifásico gáslíquido intermitentes em tubo horizontal". Diss. Universidade de São Paulo.
- Macedo, Humberto Gimenes; Da Luz Sodré, Zuleika Auxiliadora; Fernandes, Francisco Carlos Rocha, 2016. "Aplicação de wavelets na análise de rádio emissões solares". Revista Univap,
- Neiva, R. Q., Sousa, A. J., Coelho, J. G., Junior, A. C. P. B., 2007, "Experimental and Numerical Study of the Swirling Flow in Conical Diffusers", 19th International Congress of Mechanical Engineering, ABCM, Brasília, Brasil
- Olinto, Cláudio Rodrigues, 2005" Estudo experimental das características do escoamento turbulento nas primeiras fileiras de bancos de tubos".
- Torrence C. and Compo G. P., 1998. "A Practical Guide to Wavelet Analysis", Bulletin of the American Society Vol 79, Jan 1998ABCM, 2004. "Journal of the Brazilian Society of Engineering and Mechanical Sciences". 1 Feb. 2007.

### **DECLARAÇÃO DE RESPONSABILIDADE**

Os autores são os únicos responsáveis pelo material impresso contido neste artigo.

### **ÀREA DE CONHECIMENTO DO TRABALHO**

Assinalar aqui, com um X, a seção 'área de conhecimento do trabalho'.

- ( ) Acústica, Vibrações e Dinâmica
- ( ) Automação Industrial
- ( ) Energia
- ( ) Fabricação Mecânica e Materiais
- ( ) Gestão de Manufatura
- (X) Mecânica Computacional
- ( ) Mecânica dos Sólidos
- ( ) Otimização e Análise
- ( ) Projeto de Máquinas
- ( ) Termociências e Mecânica dos Fluidos

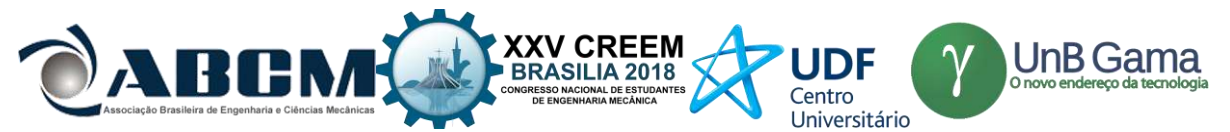

## **XXV Congresso Nacional de Estudantes de Engenharia Mecânica – 27 à 31 de agosto de 2018– Brasília, DF**

## **ESTUDO COMPARATIVO EXPERIMENTAL E COMPUTACIONAL CFD DE ESCOAMENTO DE MEDIDOR DE FLUXO**

### **Thymisson Paixão, Vinicius Santos, Josué Rodrigues Junior, Adriano Serra, Lourival Sousa Filho, Paulo Ribeiro Filho**

Universidade Estadual do Maranhão – Departamento de Engenharia Mecânica e Produção Cidade Universitária Paulo VI, s/n - Tirirical, São Luís - MA, 65055-000 thaymisson.paixao@hotmail.com

**RESUMO:** O principal objetivo dos medidores de fluxo é a determinação da vazão em diversas tubulações com variados tipos de escoamento, esse objetivo é alcançado através das tomadas de pressões, no entanto o posicionamento dessas tomadas depende de cada tipo de medidor, para o Tubo de Venturi é importante que esses locais se encontrem onde há maior e menor pressão. Com intuito de reduzir custos e fornecer maiores flexibilidades nas análises dessas pressões, se faz o uso de ferramentas computacionais como CFD (Fluido Dinâmico Computacional), que é usado para suprir o objetivo do presente trabalho que é comparar os resultados computacionais com os testes experimentais, usando a verificação dos resultados para desenvolvimento de metodologias que visem determinar a vazão em escoamentos. Os resultados da comparação entre a vazão do rotâmetro com a simulação se aproximaram, no entanto, a relação entre a vazão do tubo de Venturi com a vazão da simulação apresentou um erro médio de 15% e a comparação Tubo de Venturi e simulação mostrou 21% de erro médio. Pode-se concluir que é preciso, no entanto, que o resultado dessas ferramentas computacionais seja verificado com o maior número possível de casos para que se possa escolher e ajustar o modelo matemático de forma adequada.

### **Palavras-Chave:** Tubo de Venturi, Vazão, Fluido Dinâmico Computacional

*ABSTRACT:The main objective of flow meters is the determination of the flow rate in several pipes with different types of flow, this objective is reached through the pressures, however the positioning of these sockets depends on each type of meter, for the Venturi Tube is It is important that these sites are located where there is greater and lesser pressure. In order to reduce costs and provide greater flexibility in the analysis of these pressures, computational tools such as CFD (Computational FluidDynamic) are used, which is used to meet the objective of this work, which compares the computational results with the experimental tests, using the verification of the results for the development of methodologies that aim to determine the flow in flows. The results of the comparison between the flow of the rotor and the simulation were approximated, however, the relation between the flow of the Venturi tube and the flow of the simulation presented an average error of 15% and the comparison, Venturi Tube and simulation showed 21 % average error. It can be concluded that it is necessary, however, that the result of these computational tools be checked with as many cases as possible so that the mathematical model can be chosen and adjusted accordingly.*

*Keywords:Venturi Tube, Flow, Computational FluidDynamic*

## **INTRODUÇÃO**

O estudo do escoamento em tubulações é imprescindível para entender e determinar as condições requeridas de funcionamento, ainda mais quando se trata de escoamento turbulento, que são os mais encontrados em práticas de engenharia, segundo Fox e Mcdonalds (2014) esse é o tipo de escoamento que possuem partículas transitando rapidamente, fazendo com que se misturem pelas camadas ou lâminas dos fluidos aleatoriamente. Fluidos nessas condições têm o número de Reynolds maior que 4000 Eq. (1), sendo assim a análise desses escoamentos se tratam de um mecanismo complexo, apesar de inúmeros estudos e pesquisas voltadas para a compreensão da teoria que gere o seu funcionamento (Çengel2015a).

Um fenômeno encontrado em todo escoamento é a perda de carga que para Moraes (2010) é a energia interna perdida ao passar pela parede do tubo e acessórios, a Equação (6) quantificando o seu valor. Geralmente os projetistas fazem uso de equações literárias para determinar essa perda de energia para trechos retos ou acessórios, no caso das tubulações fabricadas em PVC seus diâmetros podem sofrer variações em virtude das pressões de operação ou forças externas (Vilela et al. 2003), como mostram trabalhos desenvolvidos por Andrade (2010) que analisando os aspectos de tubulações através de ensaio de perfuração, notou-se que ao aumentar a pressão chegando a 90% da faixa de operação do fabricante, houve deformação gerando aumento do diâmetro na ordem de 10,67%. Podemos esperar variações em diâmetros de qualquer tamanho, entretanto com as de menor tamanho haverá um aumento menor devido a sua maior resistência.

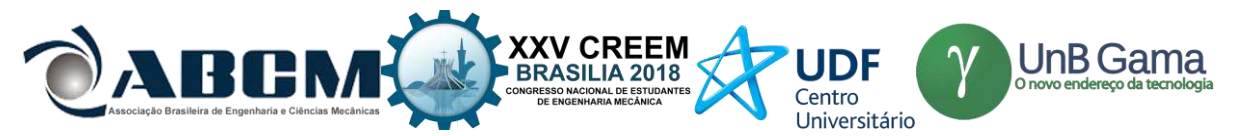

De acordo com Ibars (2004) desde o início da civilização há necessidade de quantificar o fluxo que transita pelas mais variadas operações, devido a isso a humanidade buscou desenvolver equipamentos e técnicas para auxiliar nessas medições, técnicas essas que fizeram usos das teorias da hidrostática e hidrodinâmicas pelos pesquisadores Torriceli, Pitot, Venturi, Woltman, muitos desses criaram instrumentos de medição que foram batizados pelo seu próprio nome, dentro das várias teorias a que mais foi usada é da diferença de pressão (Martinez et al, 2003).

Dentro dos medidores que utilizam esse princípio houve um grande avanço tecnológico, fazendo possível a criação de medidores ultrassônicos e magnéticos, porém devido a tecnologia implementada o seu custo se torna elevado, logo o seu uso perde espaço nas indústrias. Por isso se opta por usos dos medidores tradicionais, dentro destes estão os que foram usados nesse trabalho, que são a placa de orifício e o tubo de Venturi que segundo Azevedo et al. (1998) são dispositivos que levam uma diminuição da área de escoamento, fazendo com que produza uma diferença de pressão.

A Figura (1) mostra o tubo de Venturi sendo ele um instrumento que possuem uma contração e expansão gradual de diâmetro pelo seu comprimento (Cengel 2015b), com isso não há geração de turbulência e nem acumulo de matérias como ocorre com a placa de orifício. Sua perda de carga é pequena, provocada apenas por atrito nas paredes internas do tubo, chegando a ter uma perda de energia irreversível de cerca de 10% (Çengel 2015c). Devido a isso é comumente usado nas máquinas de baixas pressões com tubulações de grande diâmetro e com o fluido sendo gás ou líquido. Bringer (2003) defende que o tubo de Venturi é um melhor instrumento de medição que utiliza o princípio de diferença de pressão, entretanto sua maior desvantagem é o custo de fabricação comparado aos dispositivos da mesma categoria.

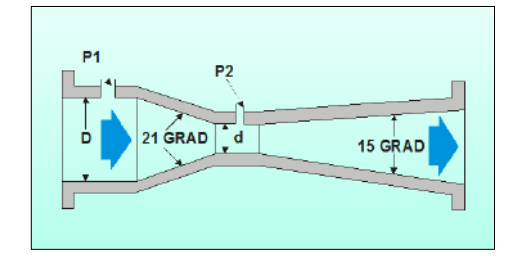

**Figura 1.** Placa de orifício

Foi o usado nesse trabalho o estudo fluidodinâmico computacional ou CFD (Computational Fluid Dynamics) que é uma ferramenta amplamente usada em todos os ramos da engenharia mecânica por apresentar resultados condizentes, quando o procedimento é feito de maneira correta, com aqueles vistos na prática. Para Sousa (2016) sua principal vantagem é a possibilidade de incluir parâmetros desejados para prever o comportamento dos fenômenos por meio da criação de métodos numéricos complexos, com isso conseguirem prever os perfis internos de velocidade, pressão e temperatura sem acrescentar grandes custos com sensores e instrumentos de medição e elevar o tempo para a realização de experimentos laboratoriais.

Esse trabalho preliminar tem como objetivo comparar os testes experimentais de escoamento na bancada didática de medidores de fluxo com os resultados da dinâmica dos fluidos computacionais (CFD). Onde nos testes são analisados os valores de pressão na entrada e na saída da água no tubo de Venturi, em escoamento turbulento e permanente para algumas vazões predefinidas.

### **METODOLOGIA**

O trabalho foi desenvolvido no Laboratório de Lubrificação da UEMA, utilizou-se a Bancada para Experimentos de Medidores de Fluxo Fig. (2) para realização dos testes experimentais.

A bancada possui uma bomba centrífuga (A) de 1 CV de potência e ligação elétrica 220V trifásica é utilizada para succionar a água do reservatório, 03 manômetros em "U" (B) instrumento que consiste basicamente de um tubo de vidro em "U" servem para medir pressões diferenciais, rotâmetro (C) utilizado para medir a vazão de água do sistema através do equilíbrio da força gravitacional e o empuxo, placa de orifício (D) tem o objetivo de medir indiretamente a vazão através do diferencial de pressões à jusante e montante, tubo de Venturi (E): elemento que consiste numa entrada convergente conectada a uma seção cilíndrica chamada "garganta" e numa seção de expansão cônica, painel elétrico 220V (F) com inversor de frequência: destinado para realizar o controle da bomba centrífuga e vazão do fluido, tubo de Pitot (G) instrumento que mede a vazão através de um diferencial de pressão e o reservatório de água (H).

Para encontrar os resultados computacionais usamos o método dos volumes finitos, por ser o mais confiável e utilizado nos estudos do CFD (Kessler, 2016), este método substitui o domínio contínuo por um domínio discreto, assim consegue aplicar todas fórmulas algébricas em cada volume de controle e as resolve numericamente. Para garantir a capacidade da malha em identificar os fenômenos físicos do modelo é aplicado o estudo da convergência de malha conforme a metodologia de Fernandes (2009).

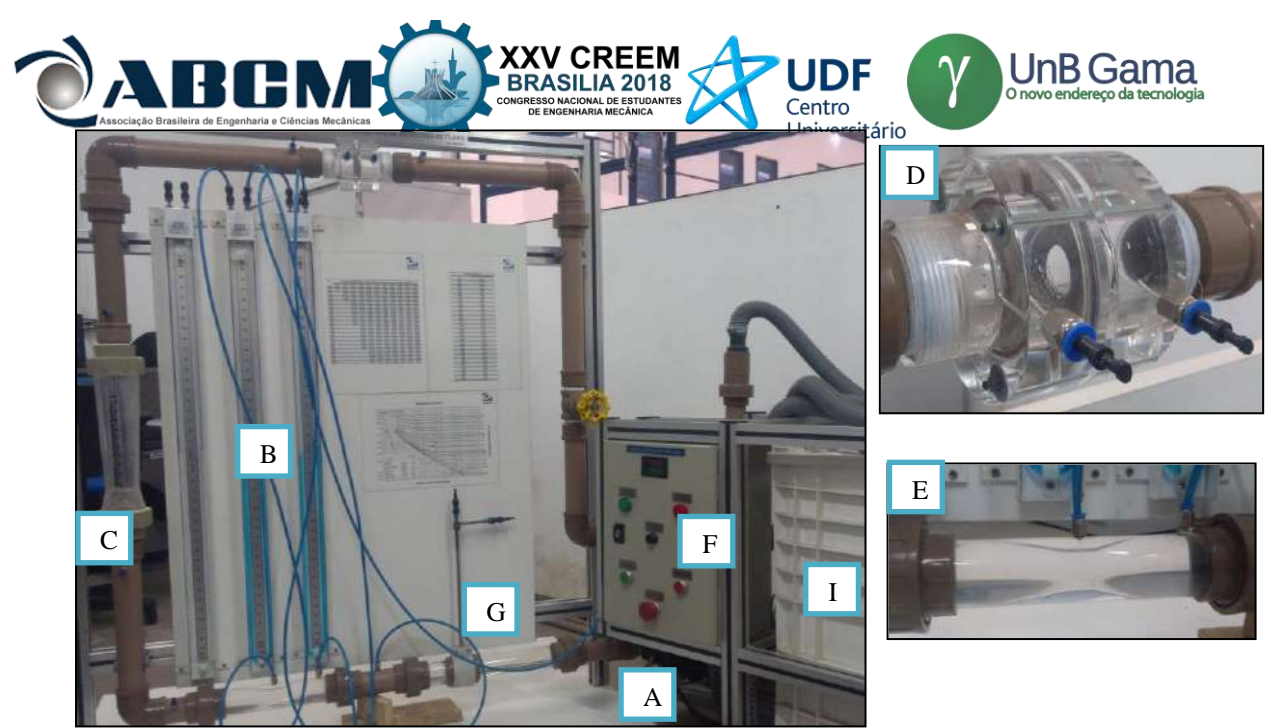

**Figura 2.** Bancada para Experimentos de Medidores deFluxo

### **Procedimento experimental**

Incialmente fixou-se valores de vazão registrada no rotâmetro, presente na bancada didática Fig. (2), essas vazões são exibidas na Tab. (3). A partir disso mensurou-se as pressões utilizando o manômetro diferencial, vale ressaltar que para cada vazão realizou-se 5 medições, dessas foi obtido uma média que tem como objetivo evitar valores altos ou baixos.

A Equação (3), equação da continuidade, foi usada para obter as velocidades de cada vazão para a área interna do tubo, tais velocidade serviram como parâmetro de input para a simulação, que para ser iniciada elaborou-se arquivo CAD para o tudo de Venturi Fig. (3) usando o software SOLIDWORKS ® versão 2017, além de utiliza-lo para a avaliação computacional. Os locais onde foram obtidas as pressões são os mesmos locais que se localiza as tomadas de pressão do Tubo de Venturi da Bancada Fig. (2), ou seja, pressão de entrada no ponto "1" e pressão de saída no ponto "2".

Após os testes experimentais e simulação para cada vazão calculou-se, fazendo uso da Eq. (4), as vazões a partir das diferenças de pressão obtidas, tais vazões podem ser visualizadas na Tab. (3).

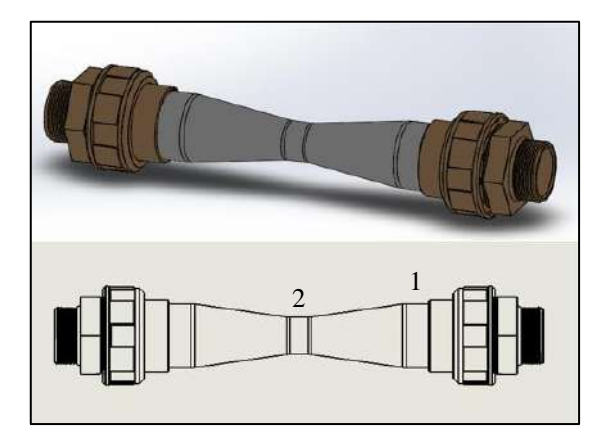

**Figura 3.** Desenho em CAD do tubo de Venturi usado na bancada

Os valores das dimensões e informações do instrumento se encontram na Tab. (1) e os parâmetros iniciais usado nos testes experimentas e estudo CFD na Tab. (2).

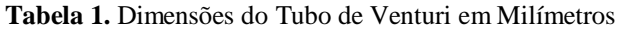

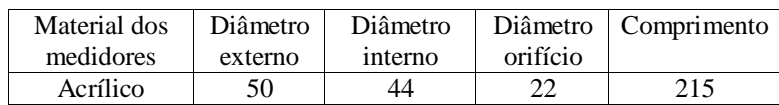

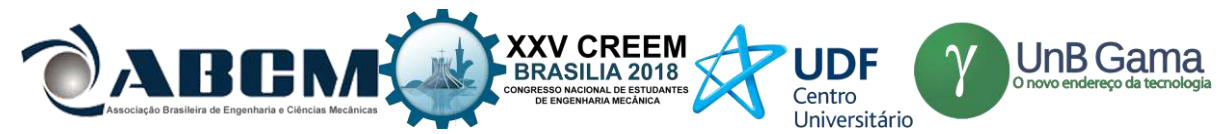

**Tabela 2.** Parâmetros iniciais

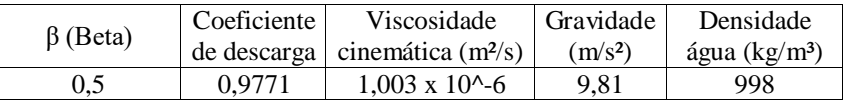

### **Equações governantes**

O regime de escoamento é em função das forças inercias e as forças viscosas do fluido. Essa razão é chamada de números de Reynolds é determinada para escoamento de tubulações de seção circular pela Eq (1).

$$
Re = \frac{For \text{gas} \text{ } inc \text{ } c \text{ } is \text{ } c \text{ } is \text{ } c \text{ } is \text{ } c \text{ } or \text{ } c \text{ } is \text{ } c \text{ } or \text{ } c \text{ } (1)
$$
\n
$$
1)
$$

Onde:

 $V_{med}$ : Velocidade média do escoamento (m/s)

: Diâmetro interno do tubo (m)

: Viscosidade cinemática do fluido (m²/s)

No entanto, velocidade está relacionada à vazão do sistema:

$$
Q = V.A
$$
 (2)  

$$
V = \frac{4}{\pi D^2}
$$
 (3)

Onde:

 $Q$ : Vazão do sistema (m $3$ /s)

: Área da circunferência da tubulação em (m²)

Substituindo Eq.  $(3)$  em Eq.  $(1)$ , tem-se a Eq.  $(1^*)$ :

$$
Re = \frac{4}{\pi} \cdot \frac{Q}{D^2 \cdot \nu} \tag{1*}
$$

Para o cálculo de vazão mássica Eq. (4) da placa de orifício e do tubo de Venturi usa-se a mesma equação por se tratar de dispositivos de pressão diferencial de redução de área. Sendo que o coeficiente de descarga do tubo de Venturi e da placa de orifício Eq. (5) e mudam para cada tipo de escoamento e aspectos construtivos de cada instrumento.

$$
Q = C \frac{\pi}{4} d \frac{\sqrt{2(P_1 - P_2)}}{\sqrt{\rho(1 - \beta^4)}} \tag{4}
$$

$$
C = 0,5959 + 0,0312\beta^{2,1} - 0,184\beta^8 + \frac{91,71\beta^{2,5}}{Re^{0,75}}
$$
 (5)

Onde:

: Diâmetro do orifício (m)  $\beta$ : Razão entre os diâmetros do orifício e interno da tubulação (d/D)  $P_1 - P_2$ : Diferença das pressões de entrada e saída (N/m<sup>2</sup>) : Coeficiente de descarga  $\rho$ : Massa especifica do fluido que escoa (kg/m<sup>3</sup>)

Para obter a perda de carga dos medidores de fluxo usa-se a Eq. (6)

$$
H_f = P_1 - P_2 = (\rho_a - \rho_b).g.H
$$
 (6)

Onde:

 $H_f$ : Perda de carga (N/m<sup>2</sup>)

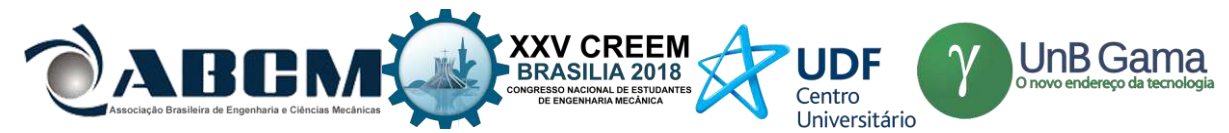

 $\rho_a$ : Massa especifica do fluido manométrico (kg/m<sup>3</sup>)  $\rho_b$ : Massa especifica do fluido que escoa (kg/m<sup>3</sup>) : Aceleração da gravidade (m/s²)

: Altura manométrica (m)

### **RESULTADOS E DISCUSSÃO**

Aplicando o método proposto por Fernandes (2009) para convergência de malha, observou-se que a malha de número 6 do software satisfez os resultados pois não houve grande variações nos valores das pressões e posteriormente das vazões em malhas mais refinadas, com isso não precisou utilizá-las, pois as mesmas levariam mais tempo para serem processadas a Fig. (4a) mostra a malha aplicado no desenho CAD do tubo de Venturi. A malha escolhida usou 121 interações em média para obter os resultados desejados. A Figura (4b) mostra o campo de escoamento da simulação CFD a partir da malha criada percebemos pelas cores a região que apresenta maiores valores de pressões destacado pela cor vermelha, onde há predominância da cor azul é a região de baixa pressão.

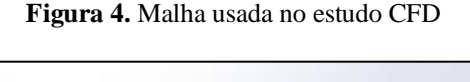

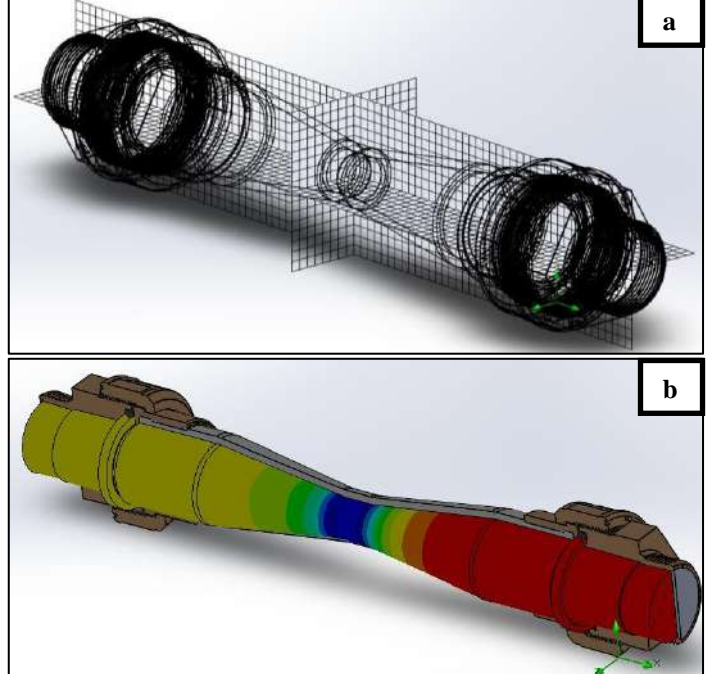

Com a coleta dos dados experimentais e das simulações computacionais, elaborou-se a Tab. (3), com os valores em l/h das diferentes vazões obtidas no trabalho para cada uma das medições, essas vazões mostradas foram asregistradas no rotâmetro, as determinadas pela Eq. (4) para o tubo de Venturi usando as pressões obtidas no manômetro diferencial, e os valores da vazão oriunda na simulação computacional.

Podemos notar conforme o gráfico da Fig. (5) que houve uma boa aproximação dos valores da vazão medida no rotâmetro com os valores da simulação para vazões que vão de 700 a 2200 litros por hora, essa aproximação vai ficando cada vez mais distante para vazão superiores a 3000 litros por hora que segundo Bringer (2018) com o aumento da vazão há o aumento de turbulência no escoamento fazendo que o software tenha mais dificuldades para determinar os valores requeridos. Analisando os valores das vazões obtidas por equações para o tudo de Venturi essa vazão sempre fica abaixo das outras duas vazões, isso se deve a configuração da bancada que posiciona o instrumento antes do rotâmetro fazendo com que a vazão seja aumentada pela área do mesmo.

**Tabela 3.** Vazões obtidas no trabalho em l/h

| Medição<br>$\mathbf{N}^{\mathbf{o}^{\mathbf{:}}}$ |      |      | Rotâmetro   Venturi   Simulação |  |
|---------------------------------------------------|------|------|---------------------------------|--|
|                                                   | 6200 | 5298 | 6721                            |  |
|                                                   | 5700 | 4875 | 6135                            |  |

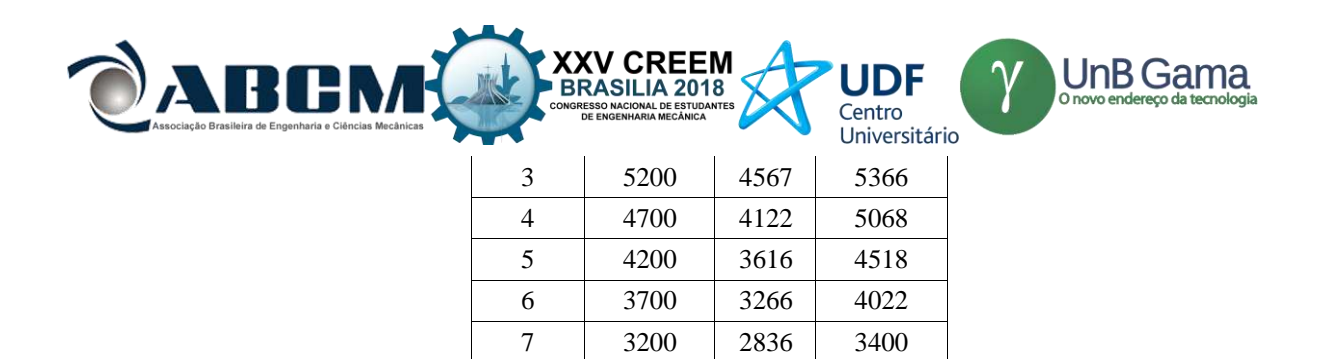

8 2700 2474 2851 9 2200 2094 2326 10 1700 1783 1636

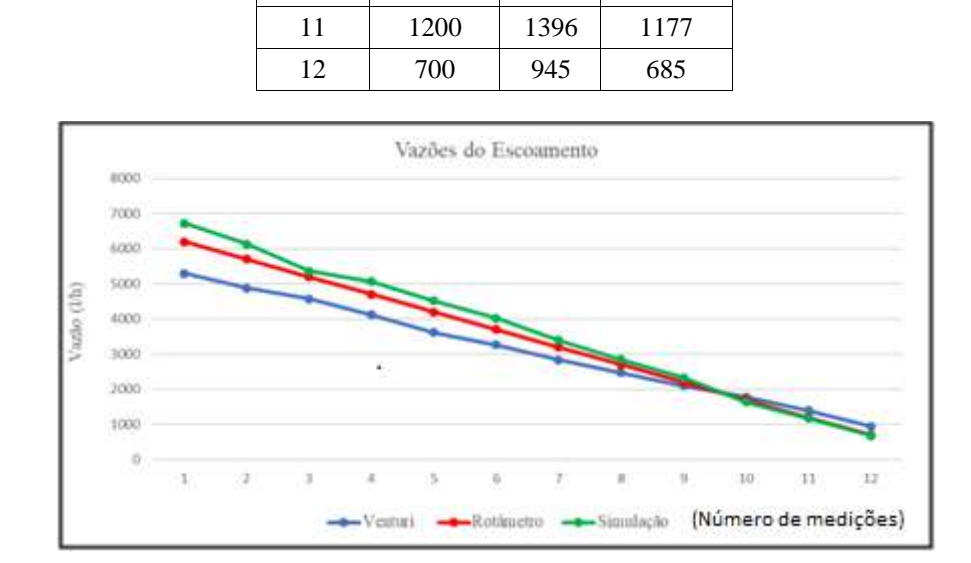

**Figura 5.** Gráfico para os valores de vazão pelo número de medições

### **CONCLUSÃO**

Com o escoamento turbulento e usando a água como fluido na tubulação, foi simulada numericamente e feitos testes em bancada. Analisando os resultados obtidos verifica-se que os resultados numéricos são compatíveis até determinada vazão com medidas experimentais e reportadas na literatura. Existem diferenças entre a pressão dos perfis quando as vazões são aumentadas. Devido a essas discrepâncias, conclui-se que é necessária a realização de um estudo mais aprofundado quanto à sensibilidade da malha nessa área. Como foi citado acima, este trabalho é caracterizado como preliminar para futuros estudos de escoamentos turbulentos e laminares de fluidos não-Newtonianos nesta geometria.

### **AGRADECIMENTOS**

Gostaria de agradecer primeiramente a Deus pela oportunidade de desenvolver o trabalho, ao meu orientador pela confiança e esclarecimento e a toda equipe do Laboratório de Lubrificação – UEMA.

### **REFERÊNCIAS**

ANDRADE, D.V. **Avaliação hidráulica de tubos flexíveis de polietileno perfurados a laser, utilizados na irrigação**. Piracicaba: ESALQ/USP, 1990. 147p. Dissertação Mestrado Bernardo, S. Manual de irrigação. 5.ed. Viçosa: Imprensa Universitária, 1989. 596p

AZEVEDO NETTO, J.M.; FERNANDEZ y FERNANDEZ, M.; ARAUJO, R.; EIJI ITO, A**. Manual de hidráulica**. 8.ed. São Paulo: Blucher, 1998. 669 p.

BRINGER, A. **Elementos Primários de Vazão: Modelo BRFE – Manual Técnico.** Disponível em: <http://ftp://ftp.feis.unesp.br/agr/pdf/catalogos/hidrometria\_Bringer.pdf>. Acesso em: 12 abr. 2018.

ÇENGEL, Y. A.; CIMBALA, J. M. Mecânica dos Fluidos: Fundamentos e Aplicações. 3.ed – Porto Alegre: McGraw-Hill, 2015.

FERNANDES, Marcos Paulo Gomes et al. **Estudo da convergência de malha na solução numérica de escoamento sobre perfil aerodinâmico utilizando o OpenFoam**. In: CONGRESSO BRASILEIRO DE ENSINO DE ENGENHARIA. 2009.

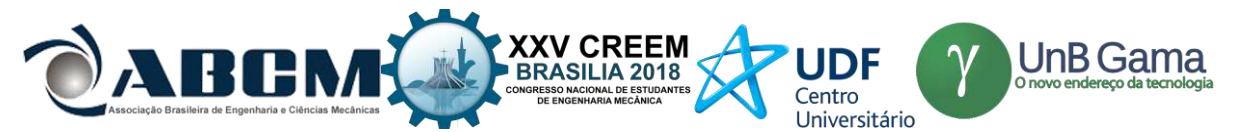

FOX, R. W., McDonald, A. T., **Introdução à Mecânica dos Fluídos**. 8ª edição. Rio de Janeiro: Editora LTC, 2014. FRANCO IBARS, Ruben Alcides. **Desenvolvimento e avaliação de tubos Venturi para medição de vazão**. 2004. Tese de Doutorado. Universidade de São Paulo.

FRIZZONE, José Antonio et al. **Caracterização hidráulica de um tubo gotejador**. Revista Brasileira de Engenharia Agrícola e Ambiental, v. 2, n. 3, p. 278-283, 1998.

KESSLER, Martin. **Fluidodinâmica Computacional: O Que É**? Disponível em: <https://www.esss.co/blog/fluidodinamica-computacional-o-que-e/>. Acesso em: 12 abr. 2018.

MORAES JÚNIOR, D.; MORAES, M. S.; SILVA, E. L.**Aplicações industriais de estática e dinâmica dos fluidos.** Santos: UNISANTA, 2010. v. 1. 360 p.

SOUSA, Diego de Lima. **Estudo experimental sobre o comportamento do escoamento bifásico água-ar para a medição de vazão em placa de orifício**. 2016. Dissertação de Mestrado. Universidade Federal do Rio Grande do Norte.

VILELA, Luís AA et al. Alteração no diâmetro e na perda de carga em tubos de polietileno submetidos a diferentes pressões. **Revista Brasileira de Engenharia Agrícola e Ambiental**, v. 7, n. 1, p. 182-185, 2003.

### **DECLARAÇÃO DE RESPONSABILIDADE**

Os autores são os únicos responsáveispelo material impresso contido neste artigo.

### **ÀREA DE CONHECIMENTO DO TRABALHO**

Assinalar aqui, com um X, a seção 'área de conhecimento do trabalho'.

- ( )Acústica, Vibrações e Dinâmica
- ( ) Automação Industrial
- ( ) Energia
- ( ) Fabricação Mecânica e Materiais
- ( ) Gestão de Manufatura
- (x) Mecânica Computacional
- ( ) Mecânica dos Sólidos
- ( ) Otimização e Análise
- ( ) Projeto de Máquinas
- ( )Termociências e Mecânica dos Fluidos

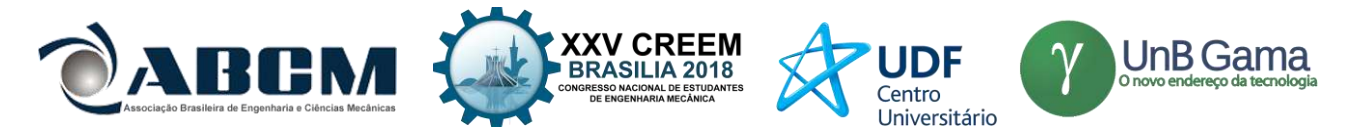

## **XXV Congresso Nacional de Estudantes de Engenharia Mecânica – 27 à 31 de agosto de 2018 – Brasília, DF**

# **IDENTIFICAÇÃO DE DANO EM UMA VIGA UTILIZANDO ENERGIA DE DEFORMAÇÃO**

### **Tharcísio Castro Santos**

Universidade de Brasília- Campus Gama St. Leste Projeção A - Gama Leste, Brasília - DF, 72444-240 tharcisio.castro@gmail.com

### **Allan Correa Domingues**

Universidade de Brasília- Campus Gama St. Leste Projeção A - Gama Leste, Brasília - DF, 72444-240 [allancdomingues@gmail.com](mailto:allancdomingues@gmail.com)

### **Carla Tatiana Mota Anflor**

Universidade de Brasília- Campus Gama St. Leste Projeção A - Gama Leste, Brasília - DF, 72444-240 anflorgoulart@gmail.com

**RESUMO:** O estudo para identificação de danos em estruturas tem sofrido diversos avanços nos últimos anos. A identificação do local do dano torna possível realizar intervenções corretivas na estrutura, de modo a garantir sua integridade antes que ocorra uma falha estrutural. Para identificação de danos estruturais é necessário a utilização de métodos que utilizem parâmetros obtidos por meio de análises estáticas ou modal. Na análise estática a identificação do dano na estrutura é realizada a partir do conhecimento do campo de deslocamento do domínio do problema. Quando a identificação do dano for realizada a partir de uma análise modal o campo de variáveis de interesse são as frequências naturais e os modos de vibração da estrutura. Neste trabalho a identificação do dano estrutural foi realizada considerando o Método de Energia de Deformação (MED). O MED utiliza parâmetros obtidos a partir da de análise modal realizada via Método dos Elementos Finitos (MEF). Para implementação da identificação de dano foi modelada uma viga discretizada com cinco regiões apenas. A metodologia proposta permitiu a detecção do dano independente de sua posição.

**Palavras-Chave:** Identificação de danos, Método dos Elementos Finitos, Energia de Deformação.

*ABSTRACT: The study to identify damage in structures has made several advances in the last years. The identification of the location of the damage makes it possible to perform corrective interventions on the structure in order to guarantee its integrity before a structural failure. To identify structural damage, it is necessary to use methods that use parameters obtained through static or modal analysis. In the static analysis the identification of the damage in the structure is carried out from the knowledge of the displacement field of the problem domain. When the damage identification is performed from a modal analysis the interest variables are the natural frequencies and the modes shape of the structure. In this work the identification of the structural damage was performed considering the Strain Energy Method (SEM). The SEM uses parameters obtained from the modal analysis performed use the Finite Element Method (FEM). To implement the damage identification a discretized beam with five regions was modeled. The proposed methodology allowed the detection of damage independent of its position.* 

*Keywords: Damage Identification, Infinite Element Method, Stain Energy.*

## **INTRODUÇÃO**

Nas últimas décadas houve diversas pesquisas no campo da engenharia para a identificação preventiva de dano, principalmente pela necessidade de se desenvolver sistemas para monitorar o desempenho de estruturas, garantindo o seu funcionamento durante sua vida útil.

Com o desenvolvimento de projetos de engenharia de alta complexidade, como por exemplo, aeronaves, submarinos e plataformas petrolíferas, surgiu a demanda de identificação e controle de danos estruturais provenientes de diversas naturezas. Estruturas deste tipo estão geralmente submetidas a forças de corpo e de superfície complexas e muitas vezes não controláveis. Apesar disto, estes sistemas estruturais devem ser desenvolvidos de modo a suportar solicitações tanto estáticas como dinâmicas e que irremediavelmente causam danos à estrutura (Guerreiro, 2014).

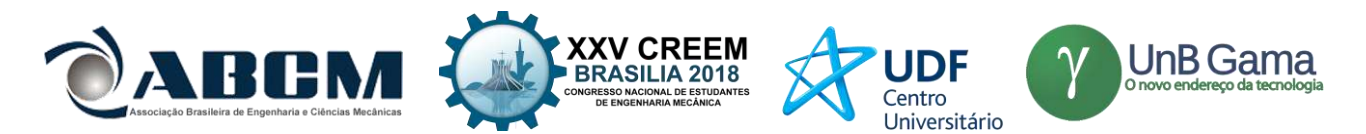

O dano em uma estrutura pode ocorrer por diversos fatores inerentes às especificações de projeto. Ele gera uma degradação de suas propriedades mecânicas e ocasionando alteração na rigidez, amortecimento e massa (Morales, 2012). Nem sempre é possível por meio de inspeção visual localizar a posição do dano, seja pela geometria complexa ou pela grandiosidade da estrutura. Apesar desta dificuldade é de fundamental importância a detecção de dano antecipada no sentido de se evitar falhas na estrutura e neste sentido a modelagem numérica é utilizada para prever a integridade do material estrutural (Cury, *et. al.*, 2011).

Um bom método para identificação de dano deve ser capaz de identificar de forma rápida a sua ocorrência, localizá-lo, e assim estimar o quão severo este é para a estrutura. Um ponto importante, é a necessidade deste método ser facilmente ajustável, de modo a automatizá-lo, não sendo susceptível à subjetividade do usuário (Guerreiro, 2014). De forma geral, um método de identificação se dá em três fases. A primeira é a detecção do dano, seguido de sua localização e por fim quantifica esse dano (Hu, *et. al.*, 2001). Uma das abordagens para a identificação de danos estruturais pode ser realizada utilizando os valores de suas propriedades modais, ou seja, frequências e modos naturais de vibração. Essas propriedades são características da estrutura e estão relacionadas às propriedades mecânicas dela. Quaisquer alterações nas propriedades mecânicas da estrutura resultam na alteração do comportamento quando submetido a vibração mecânica, ou seja, as assinaturas de frequência são alteradas (Pereyra, *et. al.*, 1999). O Método de Energia de Deformação (MED) é um dos métodos não destrutivo que utiliza a variação nas propriedades modais da estrutura para identificar o dano. Este método consiste basicamente em determinar a localização do dano a partir do desvio de energia de deformação entre os modos de vibração da viga com e sem a presença do dano.

A obtenção das propriedades modais se da por meio de uma análise modal de modo que a estrutura vibre de forma livre (Furtado, 2014). Essa análise pode ser realizada por meio experimental ou utilizando o Método de Elementos Finitos (MEF). O MED consiste em analisar as propriedades modais de uma estrutura inicialmente sem dano e posteriormente comparando com as propriedades modais da estrutura após a inserção do dano. Primeiramente ele analisa a variação da energia de deformação entre os dois estágios por meio dos modos de vibração e em seguida quantifica o dano por meio das frequências naturais (Cury, *et. al.*, 2011).

O objetivo desse trabalho consiste em realizar uma análise modal utilizando MEF de uma viga homogênea engastada-livre e em seguida aplicar o MED para identificar o dano nela em diversas regiões da mesma.

### **METODOLOGIA**

A análise desse trabalho foi realizada computacionalmente utilizando o software ANSYS para análise modal por meio de MEF e em seguida foi implementado um algoritmo em MATLAB para realizar a identificação do dano utilizando o MED.

### **Procedimento Computacional**

Para identificação do dano empregando o MED foi modelado uma viga em 3D em balanço sem a consideração de força de corpo ou de superfície sujo as dimensões são apresentados na Tab. 1.

|         | 5m           |  |
|---------|--------------|--|
|         |              |  |
|         |              |  |
|         |              |  |
|         |              |  |
|         |              |  |
|         |              |  |
|         |              |  |
|         |              |  |
|         |              |  |
| 1500,00 | 3000,00 (mm) |  |
|         |              |  |

**Tabela 1**. Dimensão da viga.

**Seção transversal** 0,5m x 0,5m

**Figura 1.** Modelo da viga em 3D utilizando MEF

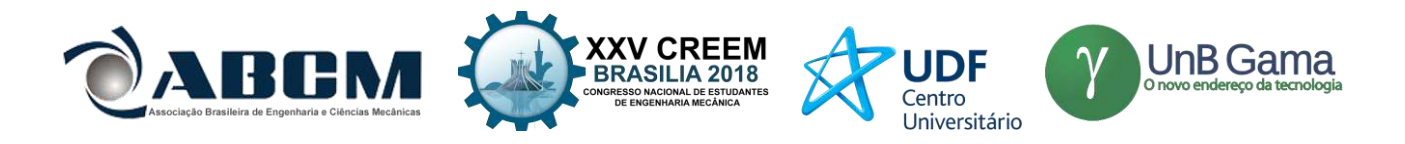

As propriedades mecânicas estão apresentadas conforme Tab. 2. O domínio foi subdividido em cinco regiões, sendo que cada elemento foi definido como comprimento de um metro, conforme ilustrado na Fig. (2). O dano foi inserido sinteticamente sob a forma de um furo de diâmetro de 5mm em um dos cinco elementos. Foram analisados três posições distintas do dano na viga para efeito de verificação da presente metodologia em predizer a posição exata do dano. As Figuras (2a), (2b) e (2c), ilustram a posição do dano nos elementos 1, 2 e 3, respectivamente.

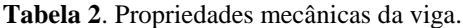

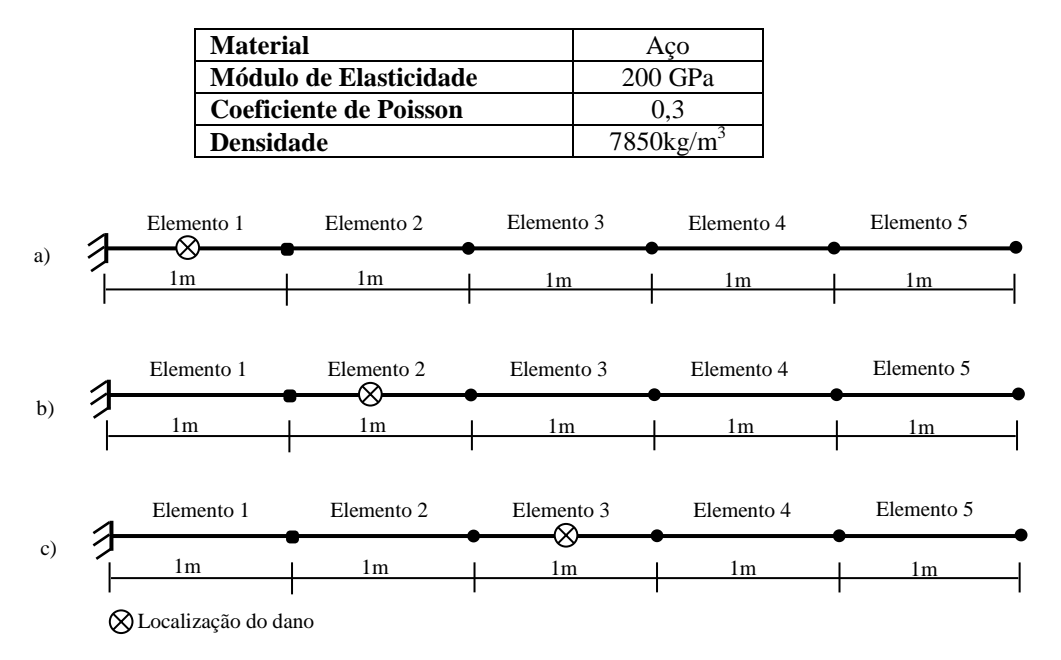

**Figura 2**. Representação da viga: a) Caso 1: dano no elemento 1, b) Caso 2: dano no elemento 2 e c) Caso 3: dano no elemento 3.

### **Equações governantes**

A Equação (1) descreve a energia de deformação de uma estrutura analisada em uma direção que utiliza como base as propriedades do material e da geometria e correlaciona com os modos naturais de vibração.

$$
U_i = \frac{1}{2} \int_0^L EI(x) \left(\frac{\partial^2 \phi_i}{\partial x^2}\right)^2 dx
$$
 (1)

Onde U<sup>i</sup> é a energia de deformação do modo de vibração *i*, E é o modulo de elasticidade do material, I (x) é o momento de inercia da estrutura ao longo do eixo de referencia, L é o comprimento da estrutura ao longo desse eixo e Φ<sup>i</sup> é a equação que descrevem o modo <sup>i</sup> .

Para uma análise de identificação é necessário uma subdivisão da estrutura em um numero determinado de elementos a fim de calcular a energia de deformação de cada um deles individualmente. Para isso se aplica a Eq. (2) em cada elemento *j*.

$$
U_{ij} = \frac{1}{2} \int_{a_j}^{a_j+1} EI(x) \left(\frac{\partial^2 \phi_i}{\partial x^2}\right)^2 dx
$$
 (2)

Para a aplicação do MED no modelo de viga utilizado foram considerados apenas os modos de flexão e a equação utilizada para descrever esses modos foi a equação de Euler-Bernoulli apresentada na Eq. (3) (Blevins and Plunkett, 1980).

$$
\Phi_i = \left(\cosh\left(\frac{\lambda_i x}{L}\right) - \cos\left(\frac{\lambda_i x}{L}\right)\right) - \sigma_i \left(\operatorname{senh}\left(\frac{\lambda_i x}{L}\right) - \operatorname{sen}\left(\frac{\lambda_i x}{L}\right)\right) \tag{3}
$$

Onde *λi* são parâmetros de identificação da equação do modo "*ï*" de vibração em função das frequências e das propriedades da estrutura Eq. (4).

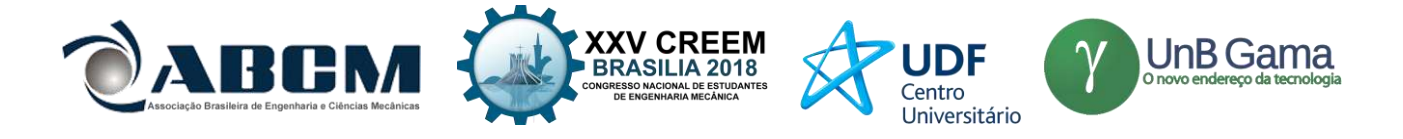

$$
\lambda_i = \sqrt{\frac{2\pi L^2 f_i}{\sqrt{\frac{EI}{m}}}}
$$

(4)

Após calcular a energia de deformação de cada elemento da viga com e sem dano é aplicado uma razão para obter a fração de energia de deformação Eq. (5) (Stubbs *et. al.*, 1995).

$$
F_{ij} = \frac{\overline{U_{ij}}}{U_{ij}}\tag{5}
$$

Onde  $\overline{U_{ij}}$  é a energia de deformação do modo *i* do elemento *j* da estrutura com dano. Essa fração de dano será utilizada para fazer o calculo do indicador de dano *βij* eq. (6).

$$
\beta_{ij} = \frac{(\overline{v_{ij}} + \overline{v_i})v_i}{(v_{ij} + v_i)\overline{v_i}}\tag{6}
$$

A partir desse indicador se aplica uma normalização *Z<sup>j</sup>* a fim de analisar a variação da energia em um intervalo entre 0 e 1.

$$
Z_j = \frac{\beta_j - \overline{\beta}}{\sigma_\beta} \tag{7}
$$

Onde  $\bar{\beta}$  é a média dos valores de β e  $\sigma_\beta$  é o desvio padrão. A partir daE. (7) é possível analisar a maior variação de energia de deformação em cada elemento *j*. O elemento que apresentar um valor de *Z<sup>j</sup>* maior que os demais será um indicativo de que aquela região da viga apresenta um dano.

### **RESULTADOS E DISCUSSÃO**

Neste item são apresentados e discutidos os resultados para a detecção do dano para cada caso da viga conforme apresentado na Fig. (2). A primeira constatação de que a estrutura apresenta algum dano é a alteração em suas frequências naturais. Na Tabela 3 é possível observar que ao inserir o dano na viga as frequências sofrem alteração.

| Modos de flexão | Sem dano | Caso 1   | Caso 2   | Caso 3   |
|-----------------|----------|----------|----------|----------|
|                 | 16,260Hz | 16,268Hz | 16,268Hz | 16.268Hz |
|                 | 97.519Hz | 97.582Hz | 97.584Hz | 97.583Hz |
|                 | 256,78Hz | 257,01Hz | 257,03Hz | 257,01Hz |
|                 | 466,43Hz | 467.03Hz | 471.07Hz | 467.06Hz |
|                 | 711.01Hz | 712,27Hz | 712.34Hz | 712.28Hz |
|                 | 978,46Hz | 980,88Hz | 981,02Hz | 980,84Hz |
|                 | 1260.8Hz | 1265.0Hz | 1265.0Hz | 1264.9Hz |

**Tabela 3.** Frequências da viga sem dano e em cada um dos casos

A partir dos resultados obtidos da análise modal foi possível determinar os valores de Z apresentados conforme a Eq. (7). Esta equação é aplicada para cada elemento da viga e o maior valor positivo de Z indica qual elemento possui o dano (Alvandi, 2003). Para aqueles elementos que possuírem valores de Z mais baixos ou quase nulos são vistos como regiões não danificadas. A Fig. (3) apresenta os valores de Z para cada um dos elementos para o caso da viga com dano imposto no primeiro elemento. É possível verificar que o MED detectou que o maior valor de Z na primeiro região, indicando assim, o local do dano. O mesmo procedimento pode ser verificado nas Fig. (4) e (5), as quais referem-se aos casos 2 e 3, respectivamente.

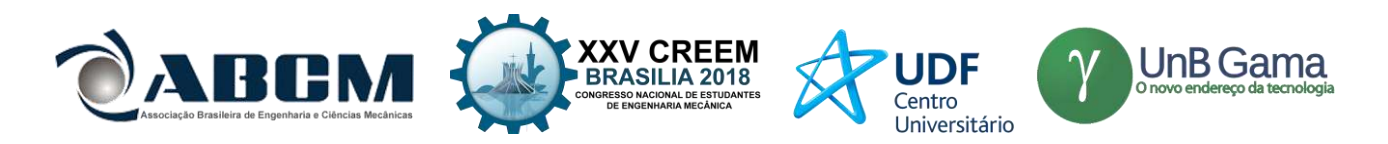

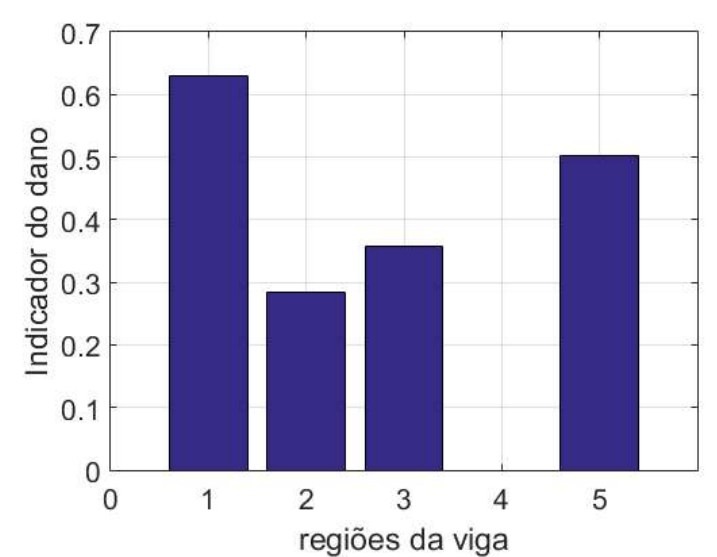

**Figura 3.** Identificação de dano na viga do caso 1; valor de Z=0,63

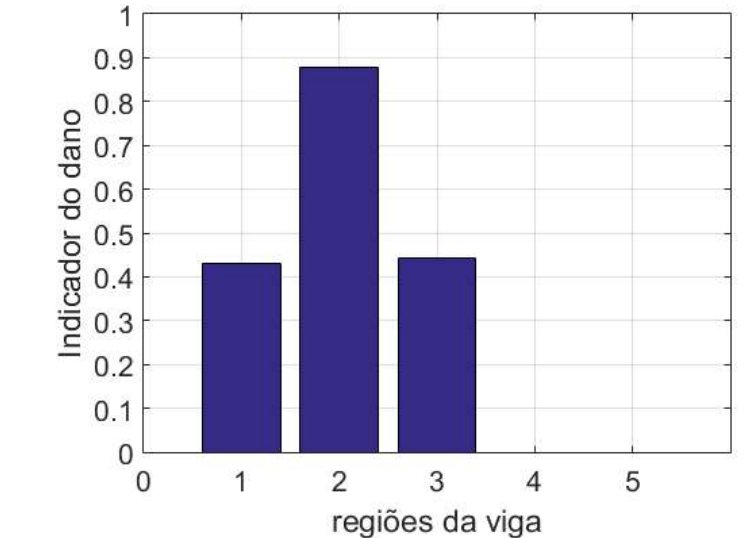

**Figura 4.** Identificação de dano na viga do caso 2; valor de Z=0,88

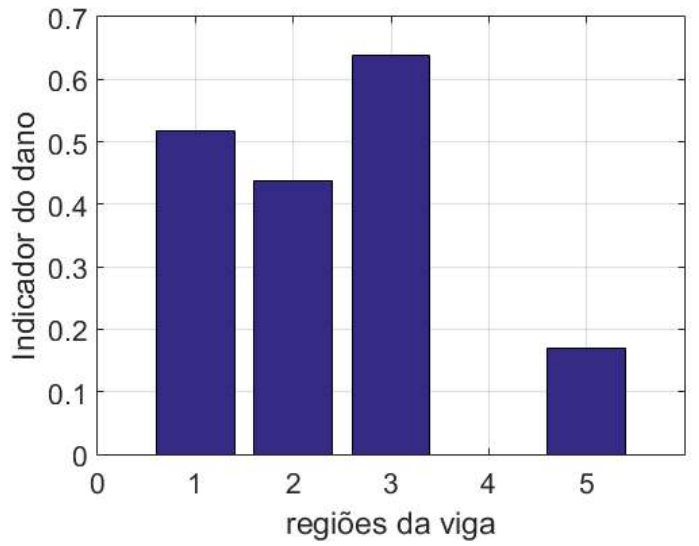

**Figura 5.** Identificação de dano na viga do caso 3; valor de Z=0,64

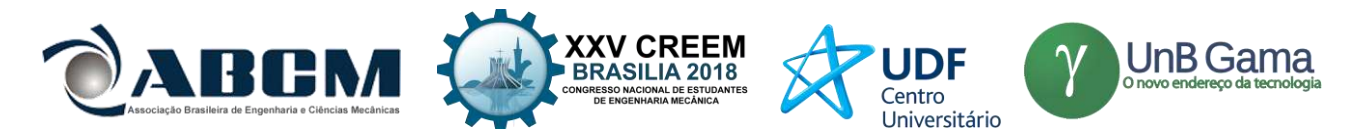

A partir destes resultados apresentados foi demonstrado que o MED pode detectar a posição do dano independente de sua localização na viga. É importante ressaltar que dependendo da posição do dano é necessário que haja uma expansão na quantidade de modos de vibração da estrutura a serem analisados. Para a viga do caso 1 foi necessário a utilização de 5 modos de vibração para encontrar o dano, enquanto que para o caso 2 apenas dois modos foram suficientes para localizar a posição do dano. No caso 3 foi necessário a utilização de seis modos de vibração.

### **CONCLUSÃO**

O principal objetivo deste trabalho consistiu em utilizar o Método da Energia de Deformação (MED) para a determinação da localização de um dano imposto sintéticamente em uma viga. O MED utilizou parâmetros obtidos numericamente da análise modal realizada via MEF. A metodologia para detecção de dano foi aplicada a uma viga em balanço. Foram analisados três casos, onde o dano foi atribuído sintéticamente ao primeiro, segundo e terceiro elemento. Os resultados demonstraram que a presença de dano em uma estrutura provoca uma alteração de suas propriedades dinâmicas. Isso se evidencia na alteração das frequencias naturais. A presente metodologia de identificação de dano utilizando MED é capaz de localizar o dano na estrutura independemente de sua posição na viga. No entanto, é importante ressaltar que dependendo da localização do dano, pode ser necessário uma expansão na quantidade de modos de vibração a fim de obter quantidade maior de dados para analisar a energia de deformação. Isto deve-se ao fato de que há uma sensibilidade na rigidez da estrutura dependendo da localização do dano. Na continuidade a presente metodologia será implementada para geometrias mais complexas.

### **AGRADECIMENTOS**

Os autores gostariam de agradecer a CAPES- Coordenação de Aperfeiçoamento de Pessoal de Nível Superior pelo financiamento da pesquisa.

### **REFERÊNCIAS**

Alvandi, A, 2003. "Contribution à l'utilisation pratique de l'évaluation dynamique pour la détection d'endommagements dans les ponts.". Ecole des Ponts Paris-Tech.

Blevins R. D. e Plunkett, R., 1980, "Formulas for natural frequency and mode shape"

- Cury, A. A., Borges, C. C. H., Barbosa, F. S. , 2011, "A two-step technique for damage assessment using numerical and experimental vibration data." Structural Health Monitoring, 10(4):417–428.
- Guerreiro, M. A. J., 2014, "Identificação de dano estrutural com base em análise modal.", Faculdade de Ciências e Tecnologia Universidade Nova de Lisboa.
- Morales, J. D. V., 2012, "Detecção de dano em estruturas via inteligência computacional e análise dinâmica.", Universidade de São Paulo.
- N Hu, X Wang, H Fukunaga, ZH Yao, HX Zhang, e ZS Wu, 2001. "Damage assessment of structures using modal test data". International Journal of solids and structures, 38(18):3111–3126.
- Pereyra, L. R., Osegueda, R. A., Carrasco, C., Ferregut, C., 1999. **"**Damage Detection in a Stiffened-Plate Using Modal Strain Energy Differences" Conference on Nondestructive Evaluation of Aging Aircraft, Airports, and Aerospace Hardware Il. Newport Beach, California

### **DECLARAÇÃO DE RESPONSABILIDADE**

Os autores são os únicos responsáveis pelo material impresso contido neste artigo.

### **ÀREA DE CONHECIMENTO DO TRABALHO**

Assinalar aqui, com um X, a seção 'área de conhecimento do trabalho'.

- ( ) Acústica, Vibrações e Dinâmica
- ( ) Automação Industrial
- ( ) Energia
- ( ) Fabricação Mecânica e Materiais
- ( ) Gestão de Manufatura
- (X) Mecânica Computacional
- ( ) Mecânica dos Sólidos
- ( ) Otimização e Análise
- ( ) Projeto de Máquinas
- ( ) Termociências e Mecânica dos Fluidos

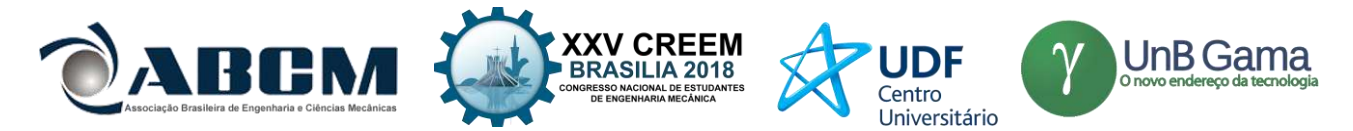

## **XXV Congresso Nacional de Estudantes de Engenharia Mecânica – 27 à 31 de agosto de 2018 – Brasília, DF**

## **MODELAGEM VIA ELEMENTOS FINITOS DE UMA CARRETA DE REBOQUE DUPLO EIXO**

**Túlio Costa de Oliveira e Laura V.M. de Sousa e Carla T.M. Anflor**

Universidade de Brasília, Faculdade UnB Gama Área Especial de Indústria Projeção A – UnB, Setor Leste, 72.44-240, Gama-DF, Brasil E-mail para correspondência: tulio.costa.92@gmail.com , lauravmaia@gmail.com e anflorgoulart@gmail.com.

**RESUMO:** O presente estudo tem por objetivo apresentar o desenvolvimento e análise de uma estrutura veicular tridimensional do chassi de uma carreta de reboque duplo eixo. Neste estudo, foram utilizadas ferramentas computacionais no intuito de simular o comportamento da estrutura e avaliar os critérios de falha do chassi, a qual foi projetada desde o começo. Neste sentido, foram realizadas três tipos de análises: estática, modal e de fadiga. No conteúdo deste trabalho, abordam-se as normas que regulamentam o projeto da carreta, as quais foram tomadas como base para estabelecer requisitos de projeto. Foi realizada a modelagem em CAD do reboque e depois as análises em ferramenta CAE usando o Método de Elementos Finitos (MEF), onde foram realizadas simulações para obter uma análise mais precisa para poder garantir a confiabilidade do projeto.

**Palavras-Chave:** chassi, método de elementos finitos, análise estática, análise modal, fadiga.

*ABSTRACT: The present study aims to present the development and analysis of a tridimensional vehicle structure of the chassis of a dual axle towing truck. In this study, computational tools were used in order to simulate the structure behavior and evaluate the failure criteria of the chassis, which was designed from the beginning. In this sense, three types of analysis were performed: static, modal and fatigue. In the content of this work, the norms that regulate the design of the cart are approached, which were taken as basis to establish project requirements. The CAD model of the trailer was performed and then the CAE tool analysis using the Finite Element Method (MEF), where simulations were performed to obtain a more accurate analysis to guarantee the reliability of the project.* 

*Keywords: chassis, finite element method, static analysis, modal analysis, fatigue.*

## **INTRODUÇÃO**

O veículo automotor iniciou sua evolução em meados dos anos 1700, ao serem desenvolvidos motores a vapor capazes de transportar seres humanos. Desde então, vêm sendo produzidos e otimizados para os mais diversos fins, sejam eles para carga, transporte de pessoas, alta performance, entre outros (Stone; Ball, 2004).

Segundo o Código de Trânsito Brasileiro (CTB) (2008), os veículos podem ser classificados em três grupos, sendo estes quanto à espécie, à tração e à categoria. Os reboques e semirreboques são classificados quanto à tração. Quanto à espécie, pode ser classificado como de carga, na categoria particular. Dessa forma, o reboque, cujo chassi será analisado, é estruturado em um cambão em "V" e engatado ao veículo trator; podendo ser ele automotor, caminhão simples ou trator, com um eixo central, seis travessas e duas longarinas laterais, é um veículo de carga independente, sem meio próprio de tração e que possui um ou mais eixos.

O material utilizado para compor a estrutura do chassi do reboque foi o aço AISI 1020, pois, segundo BRUNATTO (2016), é um aço-ao-carbono composto de 0,20% C, podendo ser considerada uma composição alta em relação aos outros aços disponíveis no mercado. É, segundo USIMINAS (2018), um aço utilizado na indústria automobilística, principalmente na fabricação de eixos.

Com o objetivo de diversificar a estrutura dos reboques particulares atuais, permitindo-os aguentarem uma maior carga, com maior rigidez e menor deformação. O presente trabalho propõe análises estática, modal e de fadiga de um reboque duplo eixo utilizando o software *Ansys 16.0*, destes quesitos a fim de se obter um produto final que atenda a requisitos de uso para 40000 Newtons.

### **METODOLOGIA**

O trabalho foi estruturado em quatro etapas, as quais serão listadas a seguir.

A primeira etapa consiste na confecção dos desenhos técnicos e na modelagem em CAD do projeto inicial utilizando o software *CATIA V5R19*.

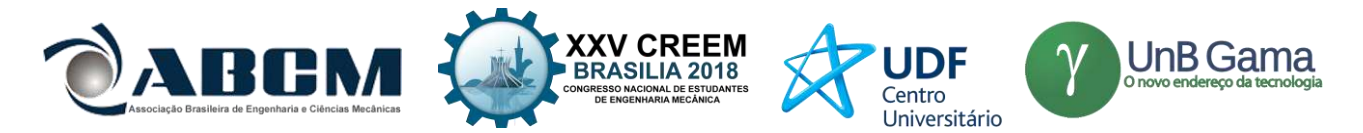

A segunda etapa refere-se ao estudo e levantamento das principais características dos materiais que serão utilizados para a manufatura do reboque.

A terceira etapa consiste no estudo e nas análises da estrutura utilizando o Método dos Elementos Finitos (MEF) no software *Ansys 16.0*, sendo estas análises estática - para flexo torção e restrição-, modal com restrições e de fadiga.

A quarta etapa, portanto, será a obtenção dos resultados das simulações e respectivas análises.

### **DESENHO TÉCNICO**

O reboque duplo eixo (Fig. 1) a ser analisado foi projetado utilizando a ferramenta de software *CATIA V5R19.* As dimensões assumidas para o desenho foram baseadas no modelo vigente definido pelo Artigo 81 do Código Nacional de Trânsito [**referencia**r], que estabelece largura e comprimento máximos de 2600 mm e 19800 mm, respectivamente. Então, as dimensões da estrutura do reboque utilizado foram 2540 mm de largura e 5000 mm de comprimento.

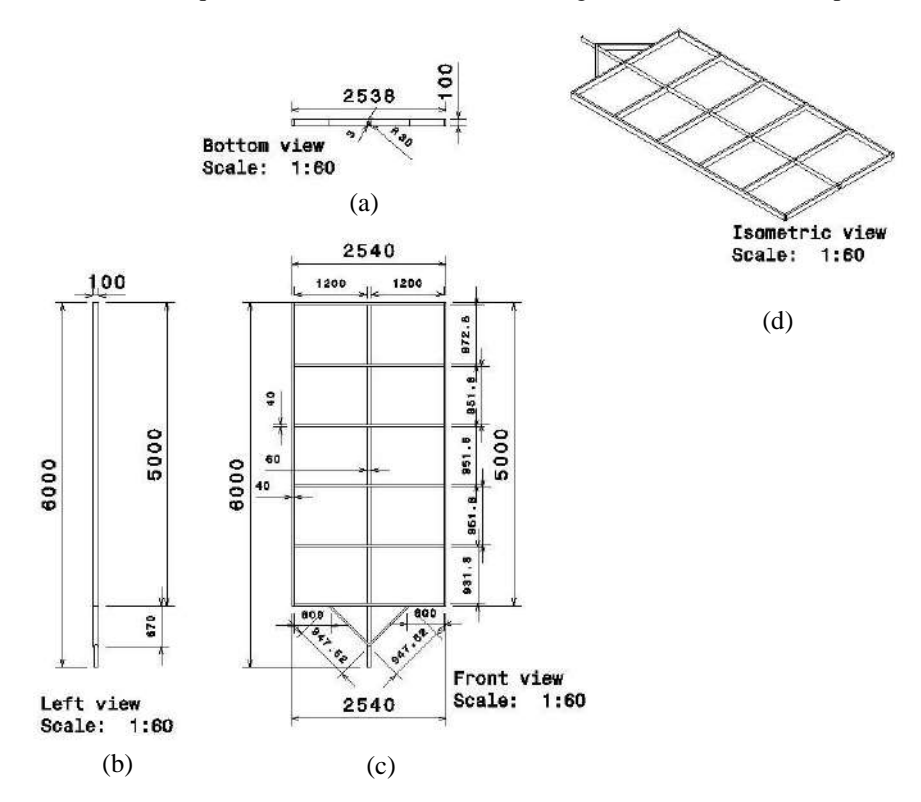

**Figura 1:** Reboque duplo eixo (a) superior, (b) lateral, (c) frontal e (d) isométrica*.*

### **MATERIAL**

O material utilizado para o projeto da estrutura do chassi foi o aço AISI 1020, laminado a frio, cujas propriedades principais estão dispostas na tabela 1.

| Aço AISI 1020 laminado a frio                     |      |  |  |  |
|---------------------------------------------------|------|--|--|--|
| Densidade (g/ml)                                  | 7,87 |  |  |  |
| Resistência à tração (MPa)                        | 420  |  |  |  |
| Resistência ao escoamento (MPa)                   | 350  |  |  |  |
| Módulo de Elasticidade (GPa)                      | 205  |  |  |  |
| Coeficiente de Poisson                            | 0.29 |  |  |  |
| $\Gamma_{\text{cutoff}}$ M <sub>s</sub> $\Lambda$ |      |  |  |  |

**Tabela 1:** Aço AISI 1020, laminado a frio.

Fonte: MatWeb.

No aço AISI 1020 laminado a frio, o tratamento térmico de laminação é responsável por conferir suas propriedades mecânicas principais (USIMINAS, 2018), ou seja, resistência à tração, módulo de elasticidade e

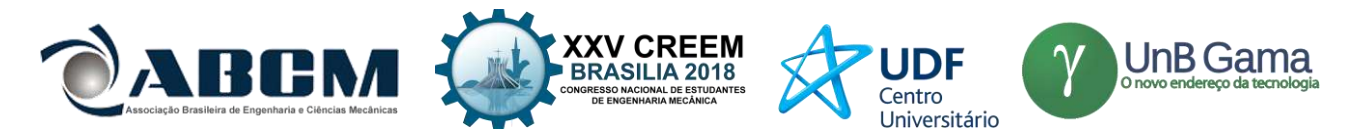

resistência ao escoamento. Também é um aço utilizado na indústria automobilística na fabricação de eixos, barras de distribuição e componentes forjados sem maiores complexidades (TENAX, 2018).

### **ANÁLISE ESTRUTURAL**

A análise estrutural consiste em avaliar as tensões e as deformações cujas peças estão submetidas e assim determinar, de acordo com as características iniciais de concepção do projeto, se o mesmo está satisfatório ou não com relação às cargas exigidas, vida em fadiga e rigidez estrutural. Sendo que, em caso de não atendimento aos requisitos de projeto, que significam atingir a tensão de escoamento do material, o projeto volta para sua fase de modelagem em CAD para que sejam alteradas as características geométricas e/ou mecânicas conforme requisitos de projetos préestabelecidos.

Dentre as análises estruturais, estão as análises estáticas por flexo-torção e com restrições, análise modal, com e sem restrições, e de fadiga.

#### **Análise estática em flexo-torção e com restrição**

A análise estática em flexo-torção da estrutura foi realizada para verificação da integridade da estrutura segundo os critérios de von Mises [**Referenciar**]. Nesta análise, são verificadas as tensões aplicadas ao chassi do reboque decorrentes de carregamentos internos constantes, como por exemplo, o peso da estrutura, o peso limite de carga, carroceria, dentre outros. Ainda podem ser analisados esforços externos aplicados constantemente, ou seja, a aplicação de uma carga distribuída sobre a cabine de uma caminhonete. Vale ressaltar que nessa análise são desconsiderados os efeitos das forças de inércia e, ainda, do amortecimento.

A partir desta análise, verifica-se a magnitude dos esforços e dos seus correspondentes deslocamentos, sendo assim possível que se determine, a partir de critério de von Mises para falha a possibilidade de que o chassi venha a escoar ou trincar devido à ação dos carregamentos esperados (LOTTERMANN, 2015).

A análise com restrição apresenta todas as restrições nos apoios da estrutura devidamente inseridas, fazendo com que a estrutura trabalhe conforme projetado. As restrições utilizadas nos jumelos, estrutura na qual o feixe de mola é acoplado, foram cilíndricas.

Desta forma, se a estrutura obedecer aos requisitos, não apresentando grandes tensões e grandes deslocamentos, significa que o chassi passou por uma análise preliminar de sua integridade e de sua rigidez.

#### **Análise modal com restrições**

A análise modal da estrutura foi realizada com a aplicação das restrições a fim de se verificar as frequências em que a estrutura responde e, com os autovetores da estrutura obtidos a partir da análise, visualizar os modos de vibração. . A análise corresponde, também, à medição da magnitude de respostas devido a excitações e em um determinado espectro de frequência.

Para isso, analisa-se a equação 1 sem a matriz de amortecimentos e sem o vetor de velocidades, resultando assim nas frequências naturais e nos modos de vibração de uma estrutura. Vale ressaltar que sempre que a frequência de excitação externa coincide com uma das frequências naturais de um objeto, ocorre, então, o fenômeno de ressonância, onde acontecem deslocamentos muito mais altos, podendo ocorrer trincas e, em casos extremos, até o colapso do chassi em análise (FURTADO, 2014).

Desta forma, a análise modal se faz importante para que o projetista possa deslocar as frequências naturais para valores os quais o veículo não opera, evitando, assim, o efeito de ressonância indesejado. Uma das formas do projetista deslocar estas frequências é através de alteração de massa, rigidez do sistema e até mesmo mudanças na geometria.

A análise modal é realizada considerando que o sistema não possui nenhum efeito do amortecimento na estrutura, sendo assim, a estrutura do reboque fica submetido a vibrações livres. A equação (1) é a qual rege tal análise e está descrita abaixo:

$$
M * x'' + K * x = 0 \tag{1}
$$

Onde *M* é a matriz de massa, *K* a matriz de rigidez, *x* representa o vetor deslocamento e sua derivada segunda, a aceleração.

Após algumas manipulações matemáticas a equação é reduzida conforme a Eq. (2).

$$
||K - \omega^2 * M|| * \chi(\omega)
$$
 (2)

Resolvendo a equação (2) é possível extrair os autovalores e autovetores, sendo que autovalores são as frequências naturais e os autovetores são os modos de vibrações do sistema.

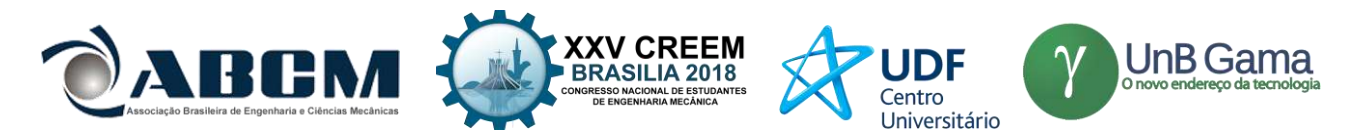

#### **Análise de fadiga**

A análise de fadiga da estrutura é realizada com o objetivo de prever falhas estruturais causadas pela ação de cargas ou tensões repetidas, variáveis, alternantes ou flutuantes, que são impostas aos componentes estruturais em um período de tempo prolongado, e com um grande número de ciclos. Geralmente, essas cargas ou tensões possuem valores baixos, na maioria dos casos inferiores à resistência máxima que o material resiste ou até inferior à tensão de escoamento do material. As falhas por fadiga devido a um carregamento estático são, em muitos casos, difíceis de se prever por conta das condições impostas aos componentes estruturais (SHIGLEY, 2011).

### **RESULTADOS E DISCUSSÃO**

#### **DESENHO TÉCNICO**

Para se obter os parâmetros de malha no software *Ansys 16.0*, foi utilizada a ferramenta *body size* e *sweep method* nos jumelos (**seria bom uma figura**). Também foi definido que o tamanho de cada elemento a ser analisado seria de 5 mm. Na tabela 2 é possível verificar os dados utilizados na análise e nas figuras 2 e 3 estão as vistas do desenho técnico do reboque duplo eixo.

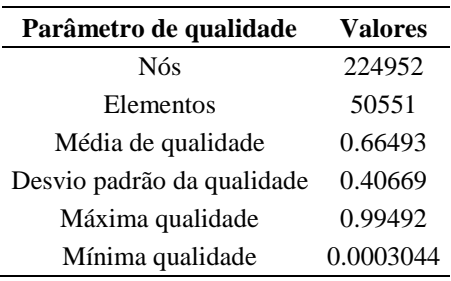

Tabela 2 Parâmetros de qualidade da análise.

### **ANÁLISE ESTRUTURAL**

### **Análise estática em flexo-torção e com restrição**

Na análise estática de flexo-torção (figuras 2) utilizou-se de restrições cilíndricas inseridas nas superfícies internas dos furos dos jumelos. Para que a flexo-torção seja feita, deve-se colocar estas restrições apenas em dois jumelos, sendo eles o primeiro do lado esquerdo da estrutura e o último do lado direito. A restrição cilíndrica é composta pela restrição radial que ficou em Fixo, a restrição Axial ficou em Fixo e a restrição Tangencial ficou como Livre. A figura 2 b) apresenta os valores de deformação e a figura 2b os valores das tensões.

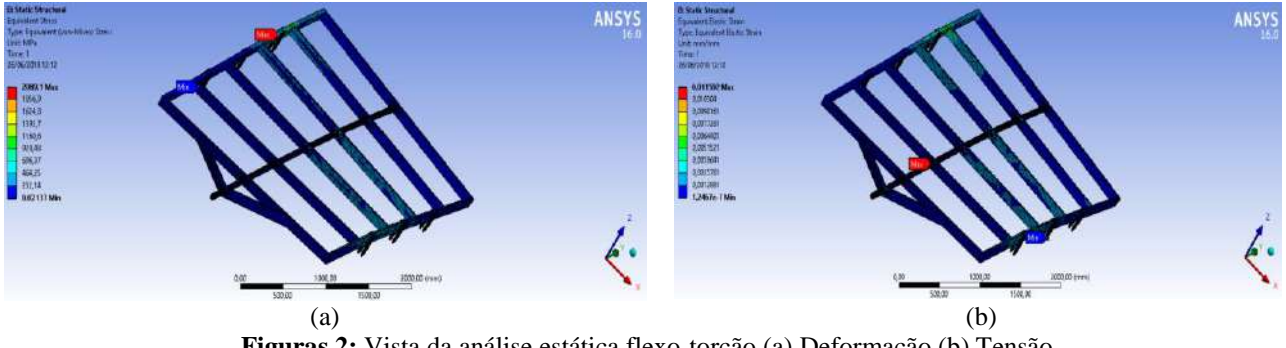

**Figuras 2:** Vista da análise estática flexo-torção (a) Deformação (b) Tensão

Após análise dos dados da tensão equivalente de von Mises e da deformação equivalente de von Mises, observa-se (tabela 3) que a estrutura atinge uma tensão máxima, de 2089 MPa, superior à do material utilizado, o aço AISI 1020, que é de 350 Mpa. Este pode ser um indício de que a estrutura não passará no teste de fadiga para vida infinita e, portanto, pode-se inferir que a estrutura em questão não suporta uma carga de 40kN nestas condições extremas de restrição.

Tabela 3 Deformações e tensões de von Mises para análise estática flexo-torção.

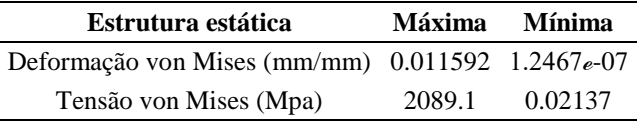

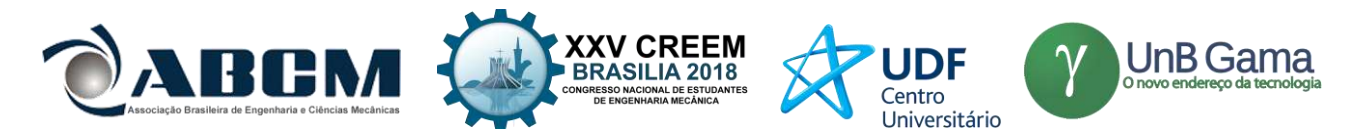

Já para a análise estática com restrições, foi disposto o mesmo suporte cilíndrico com as mesmas configurações em todos os seis jumelos existentes na estrutura, mostrados nas figuras 3 (a) e (b).

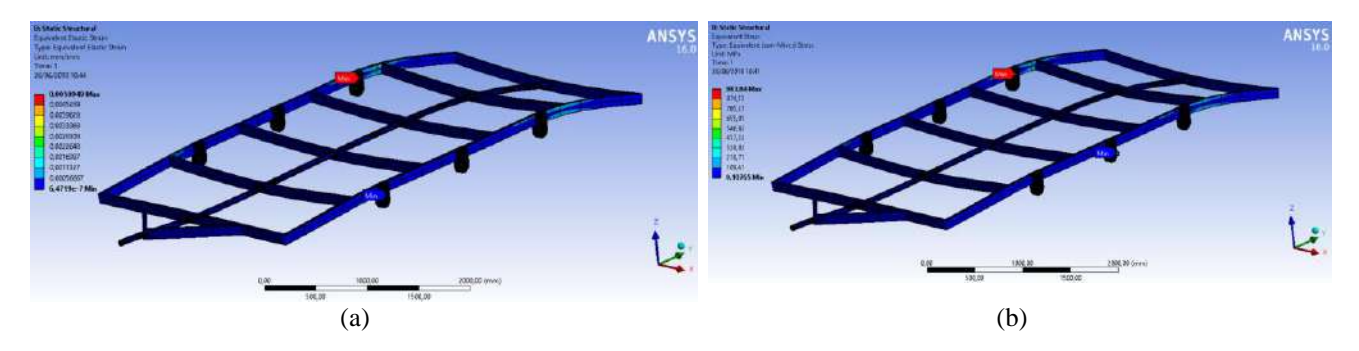

**Figuras 3:** Vistas da análise estática com restrição. (a) Deformação (b) tensão

Mesmo com uma baixa deformação equivalente, nota-se pela tabela 4 apresentada que a estrutura falhou, pois atingiu a tensão de escoamento, não sendo capaz de suportar a carga de 40kN aplicada.

**Tabela 4:** Deformações de von Mises para análise estática flexo torção com restrição.

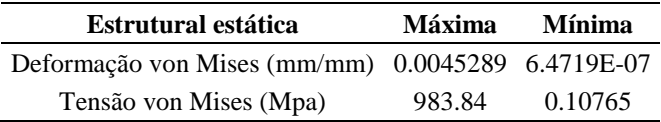

### **Análise modal com restrições**

Foram feitas análises modais, cujas restrições foram inseridas (figuras 4). Os resultados apresentam a rigidez da estrutura e seu peso, uma vez que a análise modal leva estes fatores em consideração. Isto é, quanto maior a frequência na qual a estrutura for excitada, e quanto maior a resposta da estrutura – correspondente à excitação-, mais rígida ela é.

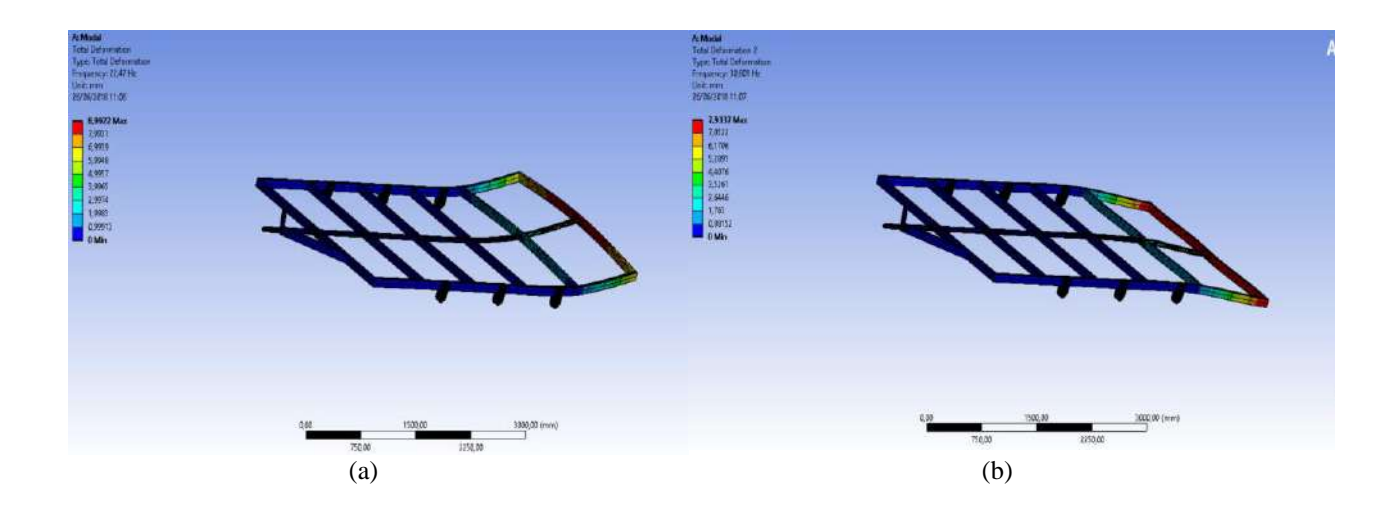

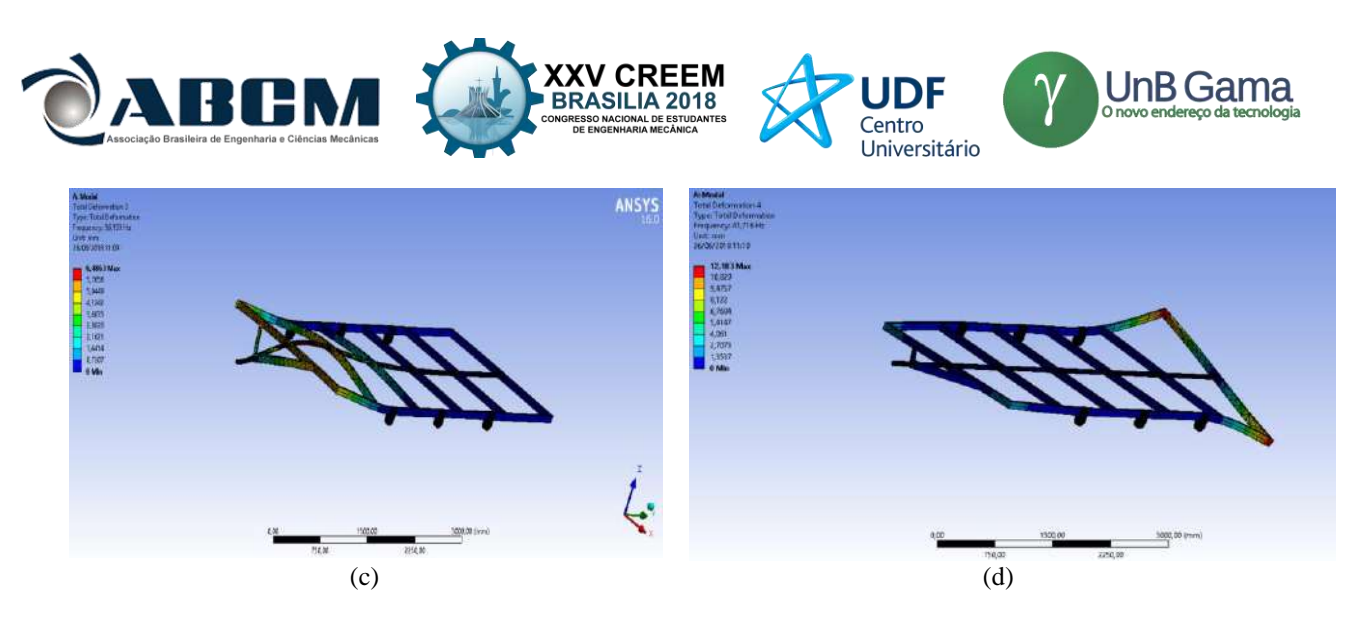

**Figuras 4:** Vistas da análise modal com restrição (a) 1° modo (b) 2° modo, (c) 3° modo, (d) 4° modo.

A tabela 5 mostra os valores da frequência dos vinte primeiros modos de vibração. Observa-se que as frequências só excedem 50 Hz a partir do 7º modo de vibração. Segundo Guerra et al (2015), o ideal é que a frequência mínima seja igual ou superior a 50 Hz devido aos critérios de engenharia.

| Modos de<br>vibração | Frequência<br>(Hz) | Modos de<br>vibração | Frequência<br>(Hz) | Modos de<br>vibração | Frequência<br>(Hz) | Modos de<br>vibração | Frequência<br>(Hz) |
|----------------------|--------------------|----------------------|--------------------|----------------------|--------------------|----------------------|--------------------|
| 1 a                  | 22.47              | $6^{\mathrm{a}}$     | 45.051             | $11^{\rm a}$         | 89.939             | 16 <sup>a</sup>      | 126,18             |
| $2^{\mathrm{a}}$     | 30,801             | 7a                   | 51.223             | 12 <sup>a</sup>      | 98,636             | 17ª                  | 131,07             |
| $3^a$                | 36,133             | 8 <sup>a</sup>       | 51.523             | 13 <sup>a</sup>      | 104.77             | 18 <sup>a</sup>      | 132,36             |
| $4^{\rm a}$          | 41.716             | Qa                   | 65.943             | 14ª                  | 106.79             | 19 <sup>a</sup>      | 153,42             |
| $5^{\mathrm{a}}$     | 43.127             | $10^{\rm a}$         | 81.336             | $15^{\rm a}$         | 125.78             | 20 <sup>a</sup>      | 155,16             |

Tabela 5 Modos de vibração da estrutura.

### **Análise de fadiga**

Para a análise de fadiga (figura 5), todas as restrições e condições de contorno foram mantidas. Esta análise tem como objetivo definir a quantidade de ciclos que a estrutura vai suportar sem que esta falhe por fadiga.

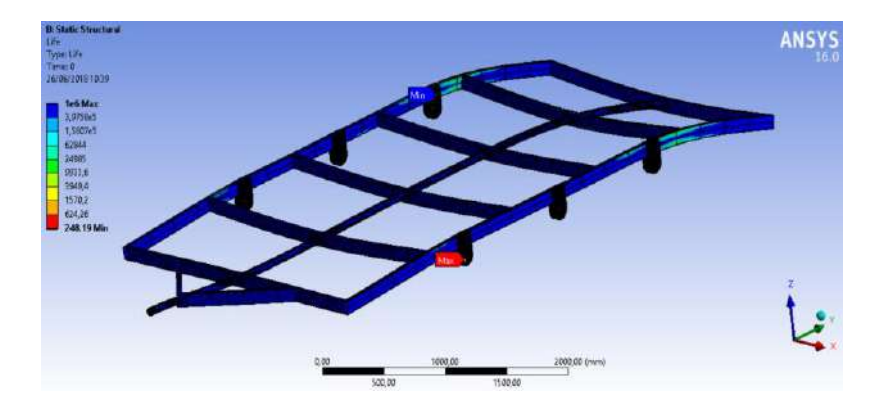

Figura 5 Vista da análise em fadiga do reboque.

Após a análise de fadiga do chassi ter apresentado, em  $1 \times 10^6$  ciclos, valores superiores à tensão de escoamento do material, espera-se que a estrutura tenha uma vida finita. A análise não foi satisfatória quanto a integridade estrutural quando aplicadas cargas de 40kN, pois a estrutura falhou com apenas 248 ciclos, contrária à expectativa de que a estrutura iria suportar  $1 \times 10^6$ de ciclos. Esta, portanto, não possui uma vida infinita.

### **CONCLUSÃO**

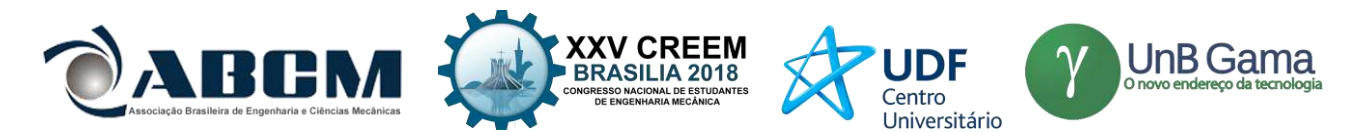

A estrutura proposta para análise, ou seja, um chassi de reboque, sem a estrutura de **assoalho**, feixes de mola e eixos, e composta por um material de aço-ao-carbono de 0,20% C, foi submetida a uma carga de 40kN, cujo objetivo era avaliar o seu comportamento mecânico estrutural. Para que as análises fossem realizadas, a ferramenta Ansys 16.0 foi utilizada e, juntamente a uma metodologia de análise estrutural, foram avaliados os comportamentos resultantes aos tipos diferentes de excitação.

Os resultados obtidos refletiram a não resistência da estrutura quanto à carga imposta na simulação. Ou seja, o chassi feito de aço AISI 1020 laminado a frio não foi capaz de resistir a carga de 40kN devido aos resultados de resposta da estrutura quanto a tensão de escoamento, superior à do material selecionado.

Devido a estas considerações, vale ressaltar que para cargas de 40kN, estruturas similares à estrutura analisada no presente trabalho feitas a partir de aço AISI 1020 não suportarão as tensões e poderão falhar – formação de trincas, rupturas, deformações plásticas estruturais. É possível reiterar, também, que ao utilizar malhas mais refinadas e com melhor qualidade, ou seja, quando os elementos são geometricamente mais uniformes, poder-se-á apresentar dados mais precisos de análise.

### **AGRADECIMENTOS**

Agradecimentos à Universidade de Brasília e à Profª. Drª. Carla T.M. Anflor pela disponibilização do Laboratório do Grupo de Mecânica Computacional e Experimental (GMEC).

### **REFERÊNCIAS**

Azevedo, D. B.; Farage, V. F., "Análise estática de uma estrutura de reboque leve utilizando o MEF",

Projeto de Graduação, UnB – Universidade de Brasília, Brasília, DF, 2011

Grisson, V., "Ferramenta para análise dinâmica e estrutural de um reboque de linha leve", Dissertação de mestrado, UFRGS – Universidade Federal do Rio Grande do Sul, Porto Alegre – RS, 2005

Lei Nº 9.503, Código de Trânsito Brasileiro. 23 Set. 1997. Disponível em:

< http://www.planalto.gov.br/ccivil\_03/leis/L9503.htm>. Acessado em: maio de 2018.

Shigley, J. E., Mischke C. R., Budynas R. G., "Projeto de Engenharia Mecânica", 7ª Edição, Editora Bookman, 2005 MatWeb, Material Property Data. Disponível em:

< http://matweb.com/search/DataSheet.aspx?MatGUID=10b74ebc27344380ab16b1b69f1cffbb&ckck=1>. Acessado em: maio de 2018.

Resolução nº 63 do CONTRAN, de 21 de maio de 1998.

Lottermann, J. P. T., " Projeto estrutural de chassi tipo gaiola para veículos minibaja: análise numérica e experimental.". 2015.

Furtado, D. C., "Análise estrutural de chassi de veículos automotivos". 2014.

Guerra, M. V. R. et al., "Estudo de um chassi de caminhão. ", Encontro de Ciência e Tecnologia (ECT), Universidade de Brasília, 2015.

BRASIL, Código de Trânsito Brasileiro. **Código de trânsito brasileiro: instituído pela Lei nº 9.503**. de 23-9-97-3ª edição-Brasília: DENATRAN, 2008.

## **DECLARAÇÃO DE RESPONSABILIDADE**

Os autores são os únicos responsáveis pelo material impresso contido neste artigo.

### **ÀREA DE CONHECIMENTO DO TRABALHO**

Assinalar aqui, com um X, a seção 'área de conhecimento do trabalho'.

- ( ) Acústica, Vibrações e Dinâmica
- ( ) Automação Industrial
- ( ) Energia

.

- ( ) Fabricação Mecânica e Materiais
- ( ) Gestão de Manufatura
- (x) Mecânica Computacional
- (x) Mecânica dos Sólidos
- (x) Otimização e Análise
- ( ) Projeto de Máquinas
- ( ) Termociências e Mecânica dos Fluidos

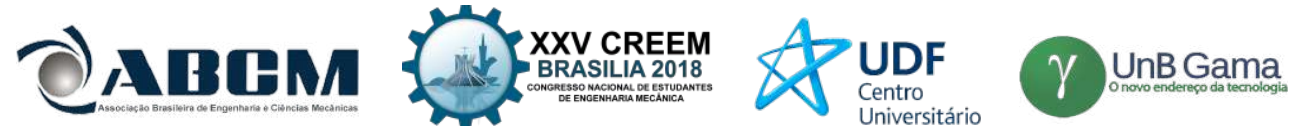

## **XXV Congresso Nacional de Estudantes de Engenharia Mecânica – 27 à 31 de agosto de 2018 – Brasília, DF**

# **O EFEITO DO VENTO SOLAR EM SATÉLITES**

**Jhéssica Maria Nunes de Jesus Luz, Alisson de Souza Louly, Rodrigo A. Miranda** Universidade de Brasília- UnB Área Especial de Indústria Projeção A, Setor Leste, Gama-DF [jhessicaluz@hotmail.com](mailto:jhessicaluz@hotmail.com), [alisson\\_louly@hotmail.com](mailto:alisson_louly@hotmail.com), [rmiracer@gmail.com](mailto:rmiracer@gmail.com)

**RESUMO:** A relação entre o vento solar e o campo magnético terrestre gera atividades geomagnéticas que tem efeitos significativos em tecnologias espaciais tais como sistemas de comunicação em satélites. Neste artigo, apresentamos resultados de simulações numéricas de um modelo de partículas-em-células do vento solar para analisar o efeito das cargas injetadas nas superfícies de satélites miniaturizados. Estabelecemos os parâmetros do modelo para representar um regime lento do vento solar e na presença de uma ejeção de massa coronal interplanetária. Investigamos a acumulação resultante de partículas carregadas, densidade de carga e potencial eletrostático na superfície de vários modelos CubeSat de satélites. Nossos resultados indicam que a carga gerada devido ao vento solar na superfície dos satélites pode levar a descargas localizadas, o que pode ser útil para futuras missões.

**Palavras-Chave:** Vento solar, Satélites, Física espacial

*ABSTRACT: The connection between the solar wind and the magnetic field leads to geomagnetic activity with* significant effects in space technologies, for example, communication systems in satellites. In this paper we present results from numerical simulations of a particle-in-cell model of the solar wind to study the effect of surface charging in miniaturized satellites. We set the model parameters to represent one solar wind regimes, namely, a slow, quiet solar wind, in the presence of a interplanetary coronal mass ejection. We investigate the resulting accumulation of charged particles, charge density and electrostatic potential in the surface of several models of CubeSat satellites. Our results indicate that the collected charge from the solar wind on the surface of satellites may lead to localized arcing and *discharges and can be useful for future missions.*

*Keywords: Solar wind, Satellites, Space Physics*

## **INTRODUÇÃO**

O plasma é um dos quatro estados fundamentais da matéria, e representa a maior parte da matéria comum no universo (Chen, 1984; Bittencourt, 2004). As estrelas são plasmas que irradiam energia devido aos processos de fusão termonuclear que ocorrem no interior delas. No espaço interplanetário, o vento solar é um plasma tênue e altamente condutor cujas propriedades podem afetar satélites e outras missões espaciais. Esses e outros exemplos de plasmas no espaço apresentam comportamento turbulento parecido com a turbulência hidrodinâmica, ou seja, a turbulência dos fluidos neutros, portanto o entendimento teórico da turbulência em plasmas é essencial para a previsão do clima espacial e controle de plasmas no laboratório.

Tendo em vista que a sociedade é cada vez mais dependente das tecnologias espaciais, é de extrema importância entender as interações entre os objetos no espaço e o plasma. Neste trabalho, busca- se compreender como o vento solar afeta satélites por meio de simulações numéricas, a qual permite modelar os diferentes processos físicos separadamente. Para realizar tais simulações utilizamos principalmente o software VSim, que é um código de simulação de partículas desenvolvido pela empresa Tech-X.

O vento solar é um plasma rarefeito que tem como origem a radiação corpuscular, principalmente íons e elétrons, emitida do Sol e que permeia o espaço interplanetário (Moldwin, 2012). O vento solar se encontra em um estado turbulento, e apresenta grandes variações que dependem de vários fatores tais como o ciclo solar, fenômenos tais como explosões solares, emissões de massa coronal, presença de estruturas coerentes tais como lâminas de corrente e tubos de fluxo.

O presente artigo está organizado da seguinte maneira. Na seção Metodologia apresentamos as equações resolvidas pelo código de simulação e os valores utilizados para simular o vento solar. Na seção Resultados e Discussão apresentamos o modelo de satélite, o código em execução e os valores de densidade de carga e potencial eletrostático obtidos. Finalizamos o nosso artigo com a Conclusão.

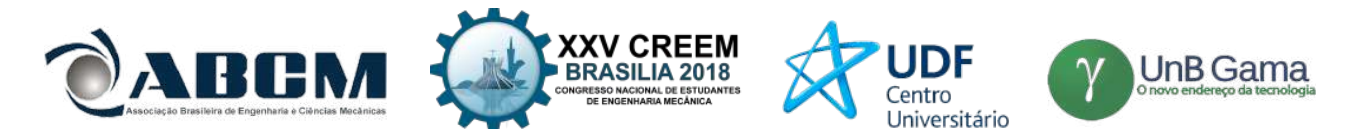

### **METODOLOGIA**

Na projeção de missões espaciais tais como satélites e espaçonaves, tripuladas ou não, deve-se levar em conta as condições que a missão deve enfrentar durante a sua atividade. Por exemplo, o Sol ejeta continuamente partículas carregadas ao meio interplanetário, formando um tipo de plasma, chamado "vento solar". A Terra possui um campo magnético que a protege das partículas do vento solar, mas esse campo magnético também é responsável por fenômenos tais como cinturões de radiação que envolvem o planeta, precipitações de partículas perto dos polos conhecidas como auroras, anomalias magnéticas e uma grande variedade de ondas eletromagnéticas. O conjunto de todos esses e outros fenômenos é conhecido como "clima espacial".

Para entender melhor as partículas que compõem o vento solar usou-se o código XOOPIC, no qual é Código PIC desenvolvido pelo grupo de teoria e simulação de plasmas da Universidade de Califórnia, Berkeley, e disponível através de uma licença livre. Tal código é governado pelas equações das leis de Maxwell que são apresentadas a seguir:

$$
\nabla \cdot \mathbf{E} = \frac{\rho}{\Box o} \qquad (1)
$$
  
\n
$$
\nabla \cdot \mathbf{B} = 0, \qquad (2)
$$
  
\n
$$
\nabla \times \mathbf{E} = -\frac{\partial \mathbf{B}}{\partial t} \qquad (3)
$$
  
\n
$$
\nabla \times \mathbf{B} = \mu 0 (J + \varepsilon o \frac{\partial \mathbf{E}}{\partial t}) \qquad (4)
$$

E também pela Equação da Força de Lorentz:

$$
F = q\overline{v} \times \overline{B} \qquad (5)
$$

Em que E, B, ρ , J, ε <sup>0</sup>, μ <sup>0</sup> denotam, respectivamente, o campo elétrico, o campo magnético, a densidade total de carga, a densidade total de corrente elétrica, a permissividade elétrica e a permeabilidade magnética do vácuo. Além das propriedades do plasma, fornecidas pelas Equações de Maxwell, é necessário saber a dinâmica das partículas que o constituem, para isso, a Equação 5 é igualada a segunda Lei de Newton e é mostrada logo a seguir:

$$
m\frac{dv}{dt} = q(\nu \times B) \tag{6}
$$

O software VSim resolve a Equação (6) integrando-a no tempo através do método de Runge-Kutta de alta ordem e depois calcula as propriedades das partículas, e refaz esse cálculo a cada passo no tempo a partir do valor anterior calculado.

Os dados do vento solar usado nas simulações foram obtidos com bases nas análises do satélite Advanced Composition Explorer (ACE). Os valores para o vento solar calmo estão baseados nos dados analisados por Chian e Miranda (2009), enquanto que os valores utilizados para o vento solar na presença de uma ejeção de massa coronal foram obtidos baseados no evento analisado por Foullon et al. (2007). No trabalho em questão foi feita a suposição que o Ubatubasat localiza-se em uma órbita tal que fosse influenciado diretamente pelo vento solar. Na realidade, a órbita do Ubatubasat corresponde a uma órbita terrestre baixa que não sofre influência direta do vento solar. Contudo, a análise apresentada pode ser útil para futuras missões no meio interplanetário que possam utilizar plataformas de micro e nanossatélites. A tabela 1 apresenta os parâmetros do vento solar calmo e perturbado utilizados neste trabalho.

**Tabela 1.** Propriedades do Vento solar

|             | Vento solar calmo        | vento solar perturbado   |
|-------------|--------------------------|--------------------------|
| Temperatura | $8,62$ eV                | 51.7 eV                  |
| Velocidade  | $360000 \text{ m/s}$     | $900000 \text{ m/s}$     |
| Densidade   | 10 particulas por cm $3$ | 15 particulas por cm $3$ |

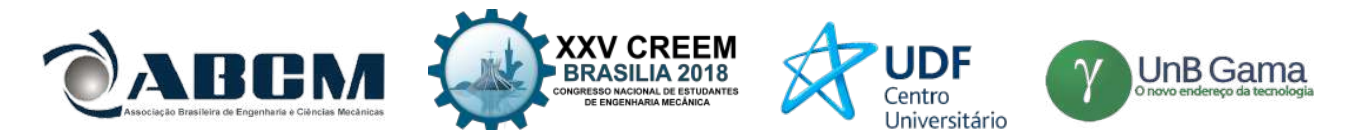

### **RESULTADOS E DISCUSSÃO**

Para a execução das simulações utilizamos um modelo em CAD do satélite Ubatubasat feito através do programa Catia. Esse modelo foi exportado para formato STL, que é um dos formatos que o programa de simulação VSim pode importar. A Figura 1 mostra o modelo do satélite Ubatubasat importado no programa VSim.

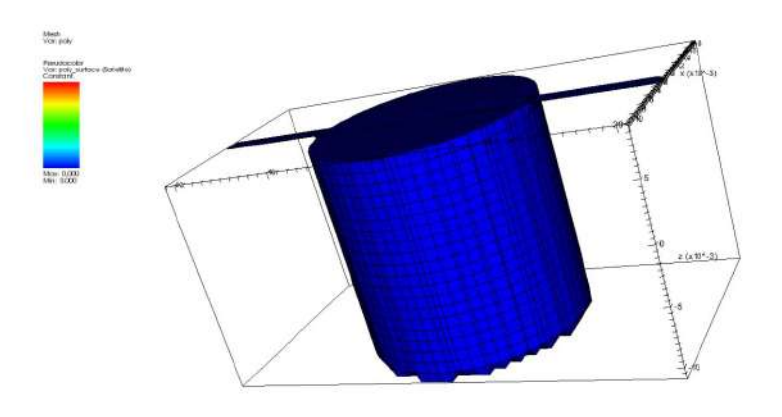

**Figura 1.** Modelo CAD do satélite Ubatubasat

A Figura 2 mostra a simulação em execução. Durante a simulação, prótons e elétrons que representam o vento solar são inseridos pela face superior do cubo que representa o domínio de simulação. Essas partículas se propagam na direção negativa do eixo Z, e preenchem o espaço ao redor do satélite. As partículas que entram em contato com o satélite são coletadas, e com essa informação calcula-se a densidade de carga na superfície do satélite.

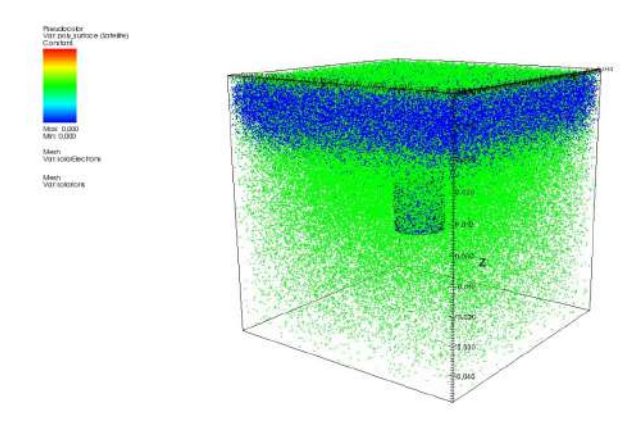

**Figura 2.** Íons (azul) e elétrons (verde) propagando-se através da caixa de simulação. O modelo CAD do satélite Ubatubasat está localizado no meio da caixa de simulação

A densidade de carga na superfície obtida pode ser observada na Figura 3. A sua intensidade é representada pela escala de cores, a cor vermelha indica maiores valores da densidade, e a cor azul indica valores menores. Dessa figura observa-se que a superfície superior do satélite possui maior densidade de cargas, já que é a face que fica diretamente exposta às partículas inseridas pela parte superior do domínio de simulação, e portanto o número de cargas coletadas por essa face será maior.

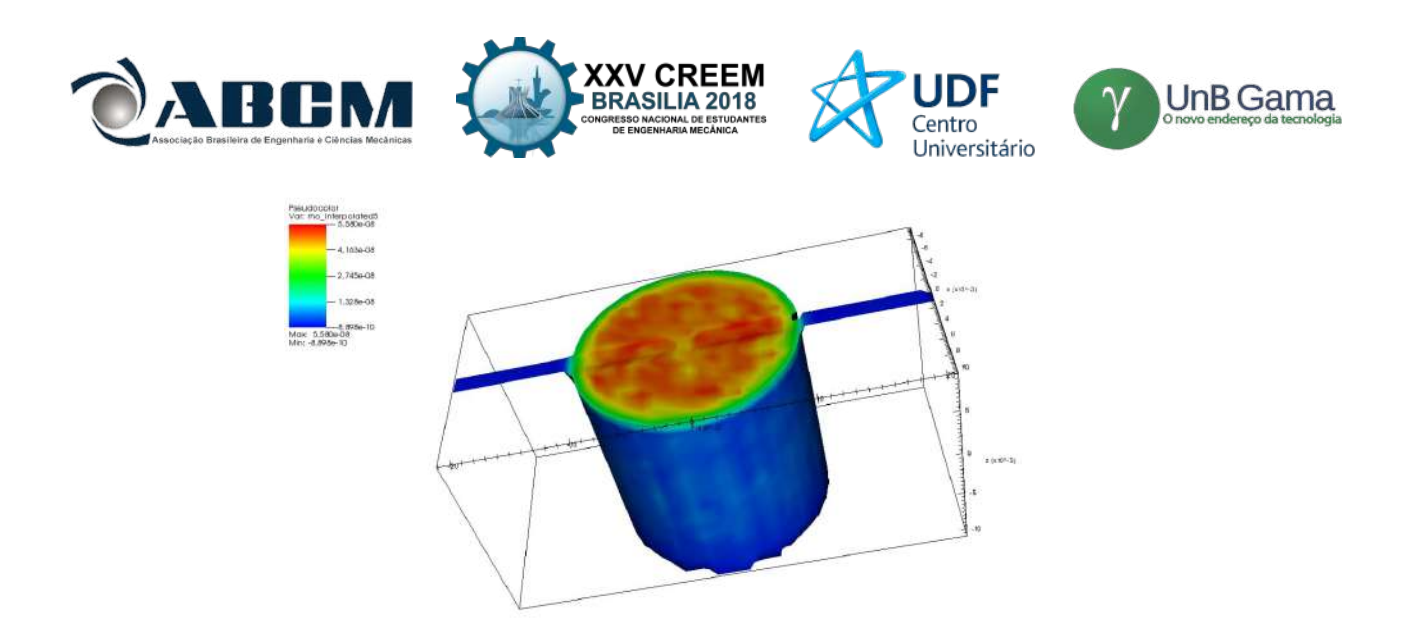

**Figura 3.** Densidade de carga acumulada na superfície do satélite Ubatubasat, no final da simulação. A cor vermelha indica área onde a densidade de carga é maior, enquanto a cor azul indica áreas de menor densidade

A figura 4 mostra o potencial eletrostático resultante da densidade de carga na superfície do satélite. O máximo valor do potencial ocorre na superfície superior do satélite, enquanto que o valor mínimo ocorre na superfície inferior. O máximo valor é igual a 5.081 Volts (J: CONFERIR) e o mínimo valor é 5.012 Volts (J: CONFERIR). A pequena diferença desses valores pode indicar que a simulação deve ser executada por um tempo maior. Da figura 4 é possível observar um gradiente de potencial. Isso indica que há um campo elétrico gerado pelo acúmulo de partículas na superfície do satélite.

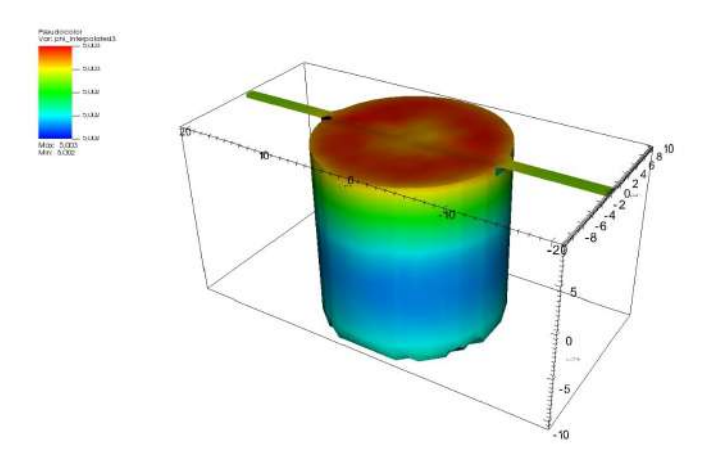

**Figura 4.** Potencial eletrostático na superfície do satélite. A cor vermelha representa o máximo valor do potencial, enquanto a cor azul representa o valor mínimo

## **CONCLUSÃO**

O potencial eletrostático obtido através de simulações numéricas demonstra a formação de um gradiente na paredes cilíndricas, na direção axial. Como o campo elétrico está relacionado com o gradiente do potencial, o nosso resultado indica que o acúmulo de cargas no corpo do satélite pode gerar campos elétricos, e esses campos podem afetar o funcionamento do satélite.

### **REFERÊNCIAS**

Moldwin, M. 2012. *An introduction to space weather.* In: . Cambridge, Inglaterra. Bittencourt, J.A. 2004. *Fundamentals of Plasma Physics*. Springer, Berlin.

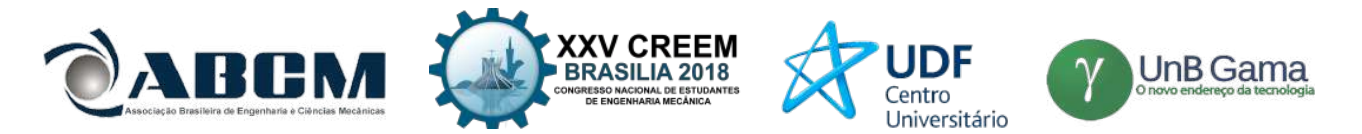

CHIAN, A. C.; MIRANDA, R. A. Cluster and ace observations of phase synchronization in intermittent magnetic field turbulence: a comparative study of shocked and unshocked solar wind. 2009.

FOULLON, C. et al. Evidence of current sheet substructure near the periphery of a strongly expanding, fast magnetic cloud. 2007.

## **ÀREA DE CONHECIMENTO DO TRABALHO**

- ( ) Acústica, Vibrações e Dinâmica
- ( ) Automação Industrial
- ( ) Energia
- ( ) Fabricação Mecânica e Materiais
- ( ) Gestão de Manufatura
- (X) Mecânica Computacional
- ( ) Mecânica dos Sólidos
- ( ) Otimização e Análise
- ( ) Projeto de Máquinas
- ( ) Termociências e Mecânica dos Fluidos

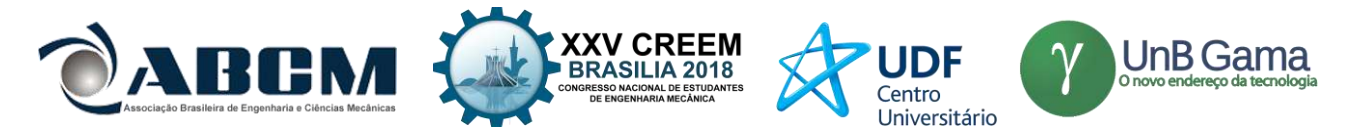

## **XXV Congresso Nacional de Estudantes de Engenharia Mecânica – 27 à 31 de agosto de 2018 – Brasília, DF**

# **OTIMIZAÇÃO TOPOLÓGICA COM CONTORNOS SUAVIZADOS**

**Vinícius dos Santos Muniz, Davi Gustavo Gomes Dias, Carla Tatiana Mota Anflor**

Universidade de Brasília – Faculdade do Gama Setor Leste, Projeção A – Gama Leste, Brasília - DF

[viniciusmuniz92@gmail.com,](mailto:viniciusmuniz92@gmail.com) [davi.dias.411@gmail.com](mailto:davi.dias.411@gmail.com), anflorgoulart@gmail.com

**RESUMO:** Grande parte dos algoritmos de otimização utilizam de elementos finitos para cálculo de tensões e deslocamentos, por conseguinte apresentam perímetros descontínuos. Assim esse artigo tem como objetivo propor uma metodologia para alcançar uma superfície com contornos suaves. A topologia final é alcançada a partir da análise de elementos finitos e do método de homogeneização de forma iterativa. É possível operar splines na suavização da superfície a partir dos resultados provenientes da minimização de conformidade. Obteve-se um bom comportamento dos contornos ao aplicar o algoritmo em um estudo da influência de malha de uma viga de Mitchell.

**Palavras-Chave:** Otimização topológica, contornos suavizados, curvas de Bézier

*ABSTRACT: The most parts of optimization algorithms use the finite elements methods for calculate the strain and stress, because of this them show discontinuous perimeters. This article has how objective propose a methodology to achieve surfaces with smooth boundaries. The final topology have be achieved by the finite element analysis and homogenization method in an iterative way. Is possible manipulate splines in a smoother surface by the results coming of the compliance minimization. A contour with well behavior has be obtained when applying the algorithm in a cantilever Mitchell influence mesh study.*

*Keywords: Topology optimization, smooth boundaries, Bezier curves.*

## **INTRODUÇÃO**

Os primeiros resultados obtidos no campo de otimização estrutural foram alcançados com base na teoria da elasticidade do campo de tensões mecânicas. Na qual fica evidenciado a necessidade de maior rigidez nas direções das tensões principais. Porquanto as estruturas em formato de treliças apresentam uma ótima performance e um baixo peso concentrado nas posições de esforços normais, não encontrando pontos de forças cisalhantes. A Figura 1 apresenta alguns resultados praticados por Maxwell 1872 e Mitchell 1904.

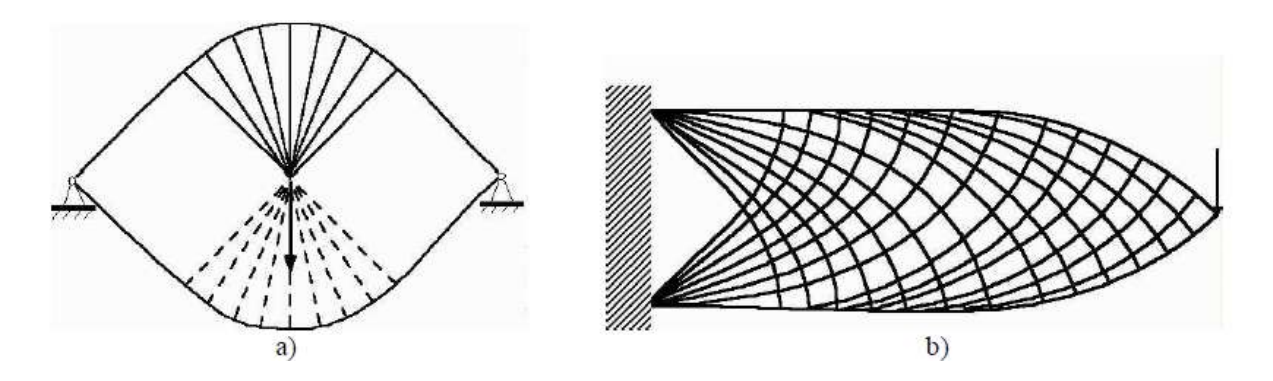

**Figura 1.** Exemplo das estruturas obtidas por Michell 1904

Os estudos entre 1904 e a década de 60 foram de poucos avanços ao se tratarem de problemas simples e de forma acadêmica. Prager e Taylor (1968) empregaram o recurso do critério de otimização com o intuito de comprovação em alguns problemas estruturais. Em virtude do surgimento dos computadores e metodologia de elementos finitos (MEF) sobrevém-se a estudar soluções práticas operando aperfeiçoamentos com uso de paramétricas, dando início ao método simplex em programação linear. Algoritmos de programação não linear surgiram apenas na década de 70, pois no mesmo período surgem as linguagens de programação além do método de otimização de forma e probabilísticos com algoritmos

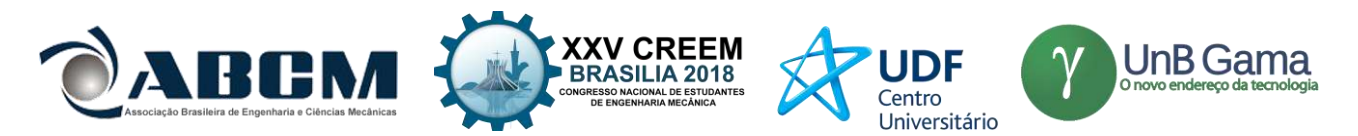

genéticos. Na década de 80 apareceram os primeiros softwares comerciais de otimização estrutural e alguns de elementos finitos compreendem módulos de otimização. Em um mesmo momento advém o método de otimização topológica nas academias. Bendsoe e Kikuchi (1988) implementaram o método da homogeneização para encontrar a otimização de topologia em um determinado domínio, baseado nos estudos de existência de solução. Bendsoe (1989) propôs o uso de uma função densidade como variável de design contínua referenciando formas de transcorrer da natureza discreta.

Osher e Sethian (1988) propôs um algoritmo numérico chamado PSC (Propagação de Superficíes sob Curvatura) para seguir frentes de propagação com velocidade dependente da curvatura, desenvolvido para estudar uma variedade de fenômenos físicos assim como o problema do crescimento dos cristais. Foi então proposto um modelo de propagação e movimentação de curvas por meio de equações diferenciais parciais. A análise em diferentes cenários físicos parte da representação de uma curva como nível zero (zero level set) de uma função Ф de maior dimensão conhecida como Level set. Sethian (1996) desenvolveu técnicas capazes de analisar e representar movimentos de curvas, propondo uma metodologia que substitui a geometria natural da forma Lagrangeana por uma perspectiva das equações diferenciais parciais Eulerianas.

Sethian e Weigmann (1999) foram os primeiros a desenvolver um método de otimização estrutural baseado na metodologia level set. Combinando a função level-set e a técnica de diferença finita empregam estruturas complexas atendendo a certos critérios de projeto. A função level-set é o instrumento responsável por adicionar e remover material. Belytschko, et al. (2003) apresentam uma otimização topológica manuseando uma função implícita representante do perímetro da estrutura. O uso de uma forma simples nas representações de equilibro e a incorporação da topologia através da função Heaviside, além do uso de elementos finitos são os diferenciais encontrados no método de Belyschko, et al. (2003).

A derivada topológica considera como pequenos vazios inseridos no domínio irão alterar na sensibilidade da função objetiva. Schumacher (1995), Sokolowski e Zachoski (1997) e Garreau, et al. (1998) apresentam possíveis soluções de aperfeiçoamento da topologia através do cálculo da derivada topológica. Sokolowski e Zochoski (1999) continuaram os estudos aplicando a derivada topológica em uma função arbitrária de forma, assim solucionaram problemas de otimização em estruturas mecânicas. Novotny, et al. (2002) averiguaram uma elucidação através de conceitos a começar da análise de sensibilidade até mudança de forma como opções de aquisição da derivada topológica. Burguer, et al. (2004) associaram a derivada topológica com a metodologia level set, relacionando as variações na função objetivo com inclusões de espaços vazios.

Otimização estrutural evolucionária (ESO) foi apresentada primeiramente por Xie e Steven (1993) e logo após por Chu (1996) empregando elementos finitos e minimizando o peso da estrutura através da eliminação daqueles com menores variações de rigidez. Yang, et al. (1999) desenvolveram uma extensão chamada de ESO bidirecional (BESO) que além de retirar elementos adicionaria material modificando a topologia do domínio. Kim, et al. (2000) operaram um grid fixo no método ESO permitindo uma constituição de malha mais rápida, possibilitando uma solução e reavaliação da malha modificada com menor custo computacional.

Grande parte dos métodos, principalmente de homogeneização não entregam superfícies com contornos suaves devido ao uso de elementos finitos. Lee, et al. (2009) aplicaram uma simples ideia de harmonizar uma relação entre a representação dos contornos e o critério para geração de vazios na estrutura. Mas ainda manusearam curvas B-splines na otimização de forma para evolução dos contornos. Parthasarathy, et al. (2010) operaram B-splines na consecução de formas suavizadas em que as limitações são abordadas como contornos da função densidade. Porquanto empregam a aproximação B-splines no campo de deslocamento ao invés do tradicionalmente usado Lagrange.

Este artigo tem como proposta uma solução de superfícies suavizadas com o uso do método da homogeneização desenvolvido por Bendosoe e Kikuchi (1988). Mas também empregar elementos finitos e manusear curvas B-splines para delimitar os contornos suaves.

### **MÉTODO DA HOMOGENEIZAÇÃO**

Estudos a respeito da otimização de forma encontravam impasses em suas soluções como o fato da topologia não ter alterações durante o processo, assim como a necessidade de remalhamentos para assegurar uma estabilidade computacional. Bendsoe e Kikuchi (1988) utilizaram de técnicas da produção moderna na distribuição ótima de material anisotrópico. Assim foi concebido um método que inclui espaços vazios distribuídos periodicamente em um material isotrópico, homogêneo, de forma que assegure as condições iniciais de projeto.

A maturidade do método de otimização de forma acarretou em vários softwares com módulos para o cálculo da estrutura ótima baseado na análise de sensibilidade para otimização paramétrica. Empregando uma análise de sensibilidade da otimização por equações paramétricas é possível operar tanto no aperfeiçoamento de forma quanto em tamanho. Como o problema de otimização de forma implica em uma significativa mudança do modelo de elemento finito, somente essa análise de sensibilidade não é suficiente, a menos que se utilize uma integração com a geração de malha.

Bendsoe e Kikuchi (1988) apresentaram uma metodologia que otimizasse tanto a topologia quanto forma. Observando que não seria possível o uso de equações paramétricas como feito em muitos outros estudos já bem estabelecidos, a solução encontrada foi a transformação do problema de otimização de forma em um método de

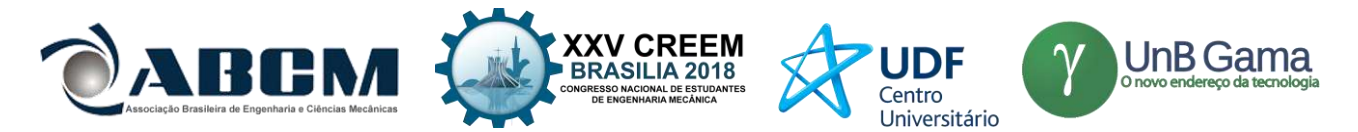

distribuição de material. Logo foi aplicado a homogeneização determinando as equações constitutivas macroscópicas com constituintes de material microscópico.

Portanto um elemento estrutural na sua forma ampla é considerado em observância as condições iniciais. Como também a imposição do elemento assegurar a conexão entre superfícies tracionadas. Logo o design inicialmente é representado por um bloco maciço no qual será retirado material de uma forma ótima.

A formulação para otimização estrutural parte de conceitos da elasticidade linear. Considerando um elemento mecânico ocupando um domínio  $\Omega$  em  $R^3$ sujeito a forças no corpo f e trações de fronteira t. Um design ótimo de mínima conformidade é alcançado com a escolha ótima do tensor de elasticidade  $E_{ijkl}$  em algumas opções consideradas admissíveis  $U_{ad}$ .

Introduzindo a energia bilinear na forma:

$$
a_E(u,v) = \int_{\Omega} E_{ijkl} \varepsilon_{kl}(u) \varepsilon_{ij}(v) dx \tag{1}
$$

Vetor com deformações linearizadas:

$$
\varepsilon_{ij}(u) = \frac{1}{2} \left( \frac{\partial u_i}{\partial x_j} + \frac{\partial u_j}{\partial x_i} \right) \tag{2}
$$

E carregamento linear:

$$
L(v) = \int_{\Omega} f \cdot v \, dx + \int_{\Omega} t \cdot v \, ds \tag{3}
$$

A conformidade mínima:

$$
\begin{array}{ll}\n\text{minimizar } L(u) & \text{(4a)} \\
\text{E}_{ijkl} \in U_{ad} & \text{(4b)}\n\end{array}
$$

$$
sujeito a aE(u, v) = L(v) \ \forall \ v \in U, limitações de projeto
$$
\n
$$
(4c)
$$

Para otimização de forma os elementos  $E_{ijkl}$  passa a ter o seguinte aspecto:

$$
E_{ijkl}(x) = X(x)\overline{E}_{ijkl} \tag{5}
$$

Sendo que  $\bar{E}_{ijkl}$  é a constante do tensor elástico para o material empregado na construção do elemento mecânico, e  $X(x)$ é uma função que indica a parte  $\Omega^m$  de  $\Omega$  que é ocupada por material de acordo com:

$$
X(x) = \begin{cases} 1 \text{ se } x \in \Omega^m \\ 0 \text{ se } x \in \Omega \setminus \Omega^m \end{cases} \tag{6}
$$

Assim como a imposição de uma limitação em relação ao volume:

$$
\int_{\Omega} X(x)dx = VOL \tag{7}
$$

O método da homogeneização exposto emprega propriedades simples de compósitos as quais permitem o uso de uma função densidade variando os elementos em valores entre 0 e 1. Assim o problema se torna naturalmente uma otimização de tamanho, que ao mesmo tempo permite a distribuição de material definindo a forma otimizada de uma estrutura.

Partindo de uma microestrutura periódica na vizinhança de um ponto arbitrário x de uma dada estrutura linearmente elástica, na qual a periodicidade é representada por ε, assumindo ainda ser um valor muito pequeno. O tensor de elasticidade é representado como demonstrado na Eq. (8).

$$
E_{ijkl}^{\varepsilon} = E_{ijkl}(x, y), y = x/\varepsilon, para i, j, k, l = 1, 2
$$
\n(8)

Mas ainda essa constante satisfaz uma condição de simetria:

$$
E_{ijkl}^{\varepsilon} = E_{jikl}^{\varepsilon} = E_{ijlk}^{\varepsilon} = E_{klij}^{\varepsilon} \tag{9}
$$

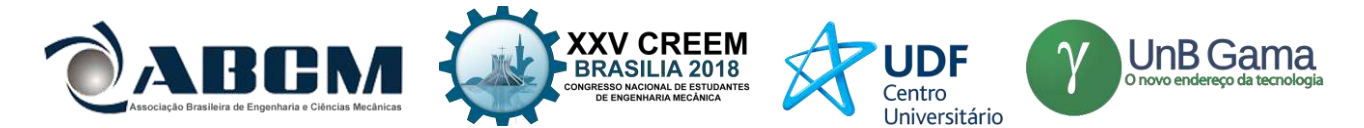

Assume-se também que atenda uma forte condição de elipticidade para todo x:

$$
E_{ijkl}^{\varepsilon}(x)X_{ij}X_{kl} \geq mX_{ij}X_{ij}, para\text{algum } m > 0 \text{ e para todo } X_{ij} = X_{ji} \tag{10}
$$

Um domínio ocupado por uma estrutura pode ser chamado de Ω, com fronteiras Lipschitz Γ, onde é aplicada uma força f gerando uma força de tração t aplicada a longo de toda fronteira Γ<sub>π</sub> que é complementada por uma parte de fronteira  $\Gamma$ <sup>b</sup> onde existe componentes de deslocamento específicos.

Com a transformação do problema de otimização em uma distribuição de material é necessário o uso de uma função discreta. Sendo assim Bendsoe (1989) emprega uma aproximação direta com a implementação de materiais compósitos ao método. Originando-se de um domínio Ω o qual permite a definição das superfícies de tração e outas condições de contorno, com uma discretização fixa de elementos finitos que determina os locais isentos de densidades. Essa distribuição de espaços vazios se dá pelo uso da introdução de uma função densidade virtual  $\mu(x), x \in \Omega$ ,  $0 \leq \Omega$  $\mu(x) \leq 1$  e com  $p \gg 1$ . A Eq. (11) demonstra a aproximação direta proposta por Bendsoe (1989).

$$
E_{ijkl}(x) = [\mu(x)]^p \overline{E}_{ijkl}, \text{VOL} = \int_{\Omega} \mu(x) dx \tag{11}
$$

Nesse método verifica-se a presença de valores intermediários de densidade responsáveis por uma pequena rigidez e um custo elevado uma vez que o volume em µ é linear. Os resultados obtidos são em sua maioria elementos compostos por 1 ou 0, demonstrando boa eficiência, porém essa metodologia apresenta uma grande dependência da malha inicialmente estabelecida.

A introdução de uma função discreta para densidade transforma o método de homogeneização de acordo com proposto por Sigmund (1999) com o objetivo de minimizar a conformidade como visto na Eq. (12)

$$
\min_{x} c(x) = U^{T} K U = \sum_{e=1}^{N} (x_e)^p u_e^T k_0 u_e
$$
\n
$$
\text{subject to } a: \quad \begin{array}{l}\n\frac{V(x)}{V_0} = f \\
\text{subject to } a: \\
\frac{K U}{V} = F \\
0 < x_{\text{min}} \le x \le 1\n\end{array} \tag{12}
$$

Onde  $U$  e  $F$  representam deslocamentos e forças globais, respectivamente,  $K$  é dada como a matriz de rigidez global,  $u_e$  e  $k_e$  são, respectivamente, deslocamento do elemento e matriz de rigidez do elemento,  $x$  é o vetor de variáveis de design  $x_{min}$  é o vetor com as densidades relativas mínima, N é o número total de elementos presente na malha, p é o poder de penalização,  $V(x)$  e  $V_0$  são o volume de material e o volume de domínio do deisgn e ainda  $f$  como sendo a fração de volume.

A Eq. (11) pode ser resolvida por vários algoritmos de aproximação como critério de otimalidade (OC), programação linear sequencial (SLP), método de movimentação de assíntotas (MMA), entre outros. O critério de otimalidade provém de um processo heurístico alicerçado no multiplicador de Lagrange estimado a partir de um algoritmo de bissecção. Bendsoe (1995) indicou o uso da equação (13) para atualização das variáveis de projeto de acordo com o critério de otimalidade.

$$
x_e^{new} = \begin{cases} \max(x_{min}, x_e - m) \, se \, x_e B_e^{\eta} \le \max(x_{min}, x_e - m) \\ x_e B_e^{\eta} \, se \, \max(x_{min}, x_e - m) < x_e B_e^{\eta} < \min(1, x_e + m) \\ \min(1, x_e + m) \, se \, \min(1, x_e + m) \le x_e B_e^{\eta} \end{cases} \tag{13}
$$

Sendo que m representa o limite de movimentação, disposto a estabilizar a iteração, para que o valor não tenha grandes alterações e assim impedir que um elemento vá de isento a maciço em uma única iteração.  $\eta$  é um coeficiente amortizador numérico tendente também auxiliar a estabilizar a iteração e  $B_e$  é encontrado a partir da equação (14).

$$
B_e = \frac{-\frac{\partial c}{\partial x_e}}{\lambda \frac{\partial V}{\partial x_e}}\tag{14}
$$

Onde  $\lambda$  é o multiplicador de Lagrange estimado pelo algoritmo de bissecção.

#### **SPLINES**

O uso de elementos finitos na solução de homogeneização não apresenta uma superfície com um perímetro de curvas suaves, dessa forma exige-se uma interpretação dos resultados para manufatura da peça. Por conseguinte, vários
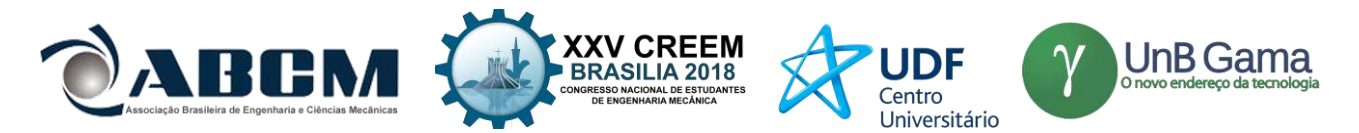

estudos foram realizados com objetivo de alcançar uma geometria final com contornos suavizados assim como Yi e Kim (2017) e Lee, et al. (2009) com a manipulação de B-splines.

A curva spline é uma representação matemática a qual apresenta uma facilidade na construção de superfícies, com um fácil controle sobre forma da complexidade da curva ou superfície. Uma vez que para alteração é preciso somente a mudança nos pontos de controles. Uma função spline consiste da união de vários pedaços de polinômios em subintervalos com condições de continuidade. Considerando  $n + 1$  pontos  $x_0, x_1, ..., x_n$  especificados respeitando a condição  $x_0 < x_1 < \cdots < x_n$ , denominados como nós. Supõe ainda que  $k \ge 0$  é um inteiro que define o grau da função spline S que deve conter os nós ditos acima respeitando:

- Em cada intervalo  $[x_{i-1}, x_i]$ , S é um polinômio de grau ≤ k;
- S tem uma derivada  $(k-1)^{st}$ contínua no intervalor  $[x_0, x_n]$ .

Portanto observa-se que  $S \notin$ uma fração de polinômio com grau máximo de  $k$  e as derivadas com grau máximo de − 1. Uma spline linear apresenta grau 1, como pode ser visto na Eq. (15), quadrática aponta grau 2 e a cúbica exibe grau 3.

$$
S(x) = \begin{cases} p_1(x) = a_1 + b_1 x, x \in [x_0, x_1), \\ p_2(x) = a_2 + b_2(x), x \in [x_1, x_2), \\ p_n(x) = a_n + b_n x, x \in [x_{n-1}, x_n), \end{cases}
$$
(15)

A spline cúbica é uma das mais utilizadas na construção de curvas suavizadas em computação gráfica devido a:

- Menor grau de polinômio que pode suportar uma inflexão;
- Possui um bom comportamento numérico.

#### **CURVAS DE BÉZIER**

Na década de 1960 Pierre Bezier desenvolveu uma nova ferramenta CAGD chamada UNISURF, a qual ampara no desenho de curvas suaves com auxílio do computador. A contribuição de Bezier foi primordial para os softwares CAD como Maya, Blender e 3D Max. Seus estudos desmistificaram o entendimento sobre computação gráfica, apresentando um novo objeto matemático conhecido como splines.

As curvas conhecidas como *"Bezier Curve"* são exemplificadas com uso de 4 pontos de controle P, com  $P =$  $\{P_0, P_1, P_2, P_3\}$ , em que as posições em duas dimensões ou três dimensões define a curvatura da curva. Tendo ainda  $Q(u)$ como um vetor com valores de função definidos parametricamente onde  $0 \le u \le 1$ . Contudo os valores de u variam de 0 a 1 para que seja possível percorrer os valores do vetor  $Q(u)$ .

O polinômio de *Bernstein* de grau n é descrito na Eq. (16). As curvas de Bezier utilizam um caso especial com  $n = 3$ , sendo definido como na Eq. (17).

$$
B_i^n(u) = \binom{n}{i} u^i (1-u)^{n-i} \tag{16}
$$

$$
\binom{n}{i} = \frac{n!}{i!(n-1)!} \tag{16a}
$$

$$
Q_3(u) = B_0^3(u)P_0 + B_1^3(u)P_1 + B_2^3(u)P_2 + B_3^3(u)P_3
$$
\n(17)

Bem como cada  $B_i^3$  são valores escalares em  $\Re$  e os pontos de controle  $P_i$  em  $\Re^3$ . Descrevendo a Eq. (17) de forma matricial na Eq. (18).

$$
Q_3(u) = [B][P] \tag{18}
$$

Com a utilização do polinômio de *Bernstein* como base pode ser observado algumas propriedades das curvas Bezier tais como: cada função base é real, o grau de cada polinômio é um a menos que o número total de pontos que compõe o polígono de controle, o primeiro e último pontos coincidem com o primeiro e último ponto da curva.

# **ALGORITMO DE CASTELJAU**

Casteljau é um algoritmo que tem como objetivo avaliar e subdividir as curvas Bezier, construídas a partir dos pontos de controle. Essa subdivisão é operada por interpolações lineares dos coeficientes definidos nas curvas Bezier, construindo recursivamente um polinômio de mesmo grau. Para uma melhor explicação do método Sederberg (2016) utiliza um exemplo com 4 pontos de controle de uma curva Bezier  $P_0^0$ ,  $P_1^0$ ,  $P_2^0$ ,  $P_3^0$ . O algoritmo envolve a computação de uma sequência de ponto de acordo com a Eq. (19).

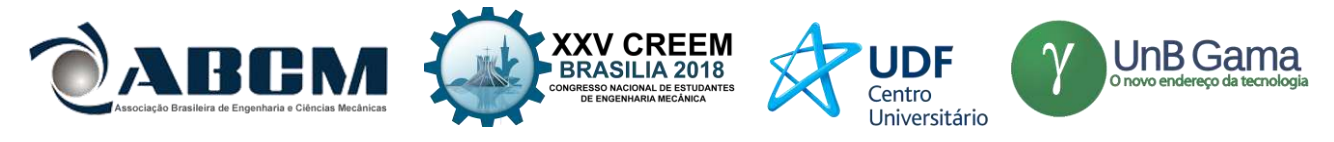

$$
P_i^j = (1 - \tau)P_i^{j-1} + \tau P_{i+1}^{j-1}, j = 1, \dots, n; i = 0, \dots, n - j
$$
\n(19)

Visto que  $\tau = \frac{t_1 - t_0}{t_1 - t_0}$  $\frac{L_1 - L_0}{L_2 - L_0}$ . Nesse exemplo foi empregada uma curva de Bezier cúbica, porém o método de casteljau pode ser utilizado para qualquer grau. Observa-se também que o método descrito trabalha por níveis quanto maior o nível da curva, maior a quantidade de pontos dispostos.

A exemplificação do funcionamento do algoritmo será também a partir do exemplo acima. Encetando quatro pontos  $P_0^0$ ,  $P_1^0$ ,  $P_2^0$  e  $P_3^0$  de controle definidos pela curva de Bezier é apresentado os coeficientes geométricos da curva pela Eq. (20).

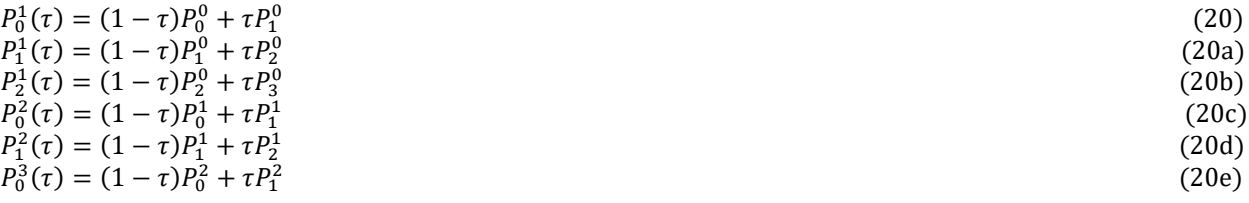

Substituindo os valores em  $P_0^3(\tau)$  temos a expressão da curva Bezier na Eq. (21).

$$
P_0^3(\tau) = (1 - \tau)^3 P_0^0 + 3\tau (1 - \tau)^2 P_1^0 + 3\tau^2 (1 - \tau) P_2^0 + \tau^3 P_3^0 \tag{21}
$$

Nessa expressão a curva passará pelos pontos iniciais e finais, mas também no ponto definido pelo algoritmo Casteljau  $P_0^3$ .

#### **METODOLOGIA NUMÉRICA**

O método proposto inicia-se com um algoritmo de homogeneização desenvolvido por Sigmund (2001), o qual emprega uma distribuição de material, levando em consideração as condições de contorno. Os resultados são apresentados por pixels em que a variação de densidade decorre em escalas de cinza, com o branco representando elementos sem material e preto com material como demonstrado pela Figura 2.

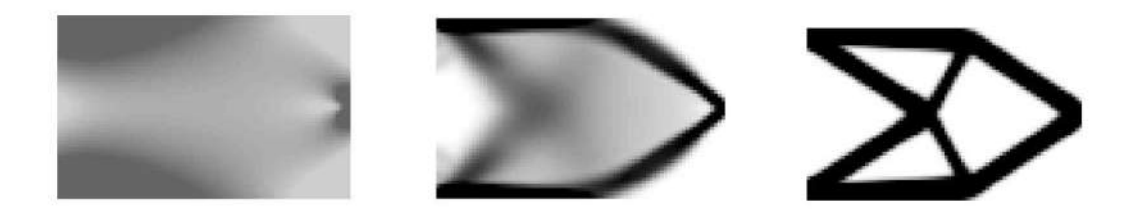

**Figura 2.** Evolução do método de homogeneização

A suavização dos contornos origina-se em um estudo geométrico da posição dos elementos de fronteira, a partir da matriz densidade resultante do método de homogeneização. Mas ainda foi considerado como material todos os elementos com valores de densidade maior que 0,3. Elementos que atendam a condição de 0,3 e estejam na região do perímetro do domínio são computados em uma matriz binaria exemplificada pela Figura 3.

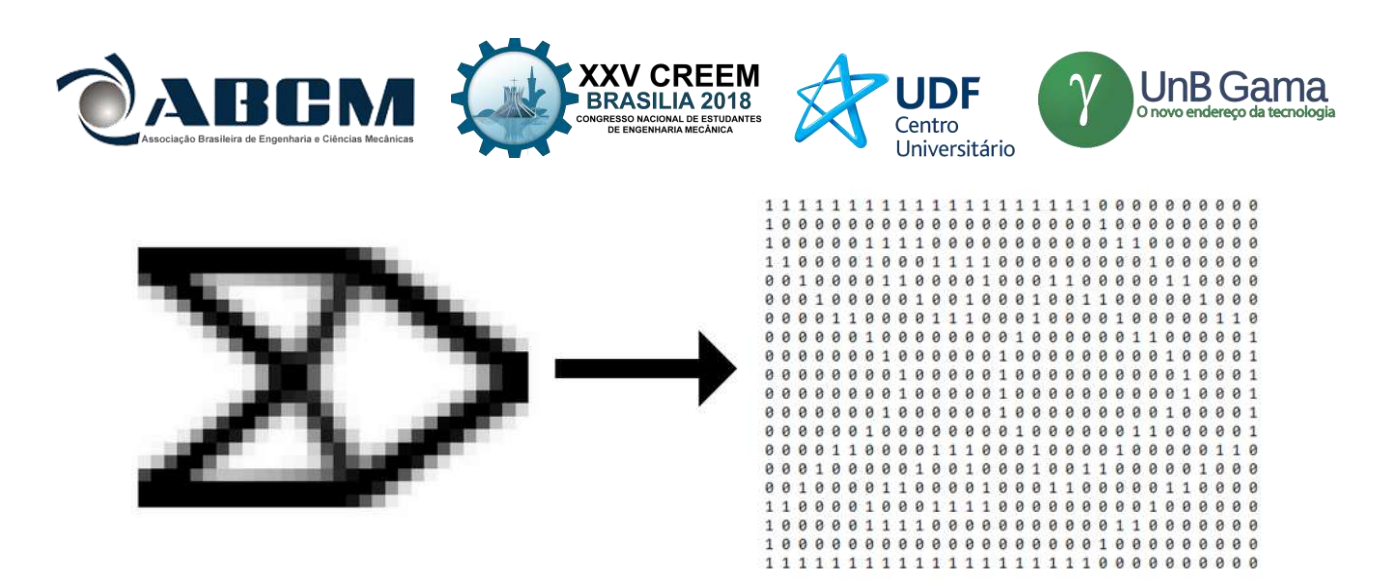

**Figura 3.** Matriz binaria com elementos presentes na fronteira

Os outros elementos presentes na fronteira são encontrados com a organização de vetores separados entre elementos com material e sem como a Eq. (22). Mas ainda foram alocadas as posições de cada ponto médio como visto na Eq. (23).

$$
N_{elm.} = \begin{bmatrix} 1 \\ \vdots \\ n \end{bmatrix}
$$
\n
$$
N_{\tilde{n}-elm.} = \begin{bmatrix} 25 \\ \vdots \end{bmatrix}
$$
\n(22)

$$
pm_{elm.} = \begin{bmatrix} 149 \\ 149 \\ \vdots \\ 140 \\ 140 \\ \hline \end{bmatrix}_{x_{11}} \tag{23}
$$

$$
pm_{\tilde{n}-elm.} = \begin{bmatrix} x_{25} & y_{25} \\ \vdots & \vdots \\ x_{49} & y_{49} \end{bmatrix}
$$
 (23a)

Com esses vetores é possível então fazer um cruzamento das informações e avaliar de acordo com a distância entre dois pontos, como demonstrado pela Eq. (24). O uso de uma metodologia unitária durante o processo garante que distâncias com valores iguais a um são considerados elementos de fronteira. Os quais complementam a matriz binária da Figura 3.

$$
d_{i,j} = \sqrt[2]{(x_i - x_j)^2 + (y_i - y_j)^2}
$$
 (24)

As curvas de Bezier são traçadas a partir da organização de todas as posições em um vetor garantindo uma curva que contorne a superfície. Assim é empregado um método de análise que investiga a existência de elementos iguais a 1 na vizinhança do componente abordado. Dessa maneira todos os elementos são postos em ordem sendo possível a aplicação do algoritmo de Casteljau obtendo uma superfície suavizada.

#### **RESULTADOS E DISCUSSÃO**

A validação do algoritmo de suavização se apresenta comparando os resultados entre os apresentados por Sigmund (2001), logo após é realizado um estudo da influência de malha para um dos estágios da conhecida viga de Mitchell.

A primeira superfície apresentada por Sigmund (2001) utilizando o método da homogeneização possui uma malha de 32x20 elementos de tamanho unitário com uma restrição de volume de 0.4, uma penalização ( $p = 3.0$ ) de 3.0 e um raio mínimo de 1,2. Pela Fig. (4) observa-se a disposição das condições de contorno aplicadas inicialmente. A resposta pode ser verificada pela Fig. (5). Apresentando um bom comportamento da splines que contornam a superfície, porém com uma malha mais refinada a superfície final teria uma solução de contornos mais suaves.

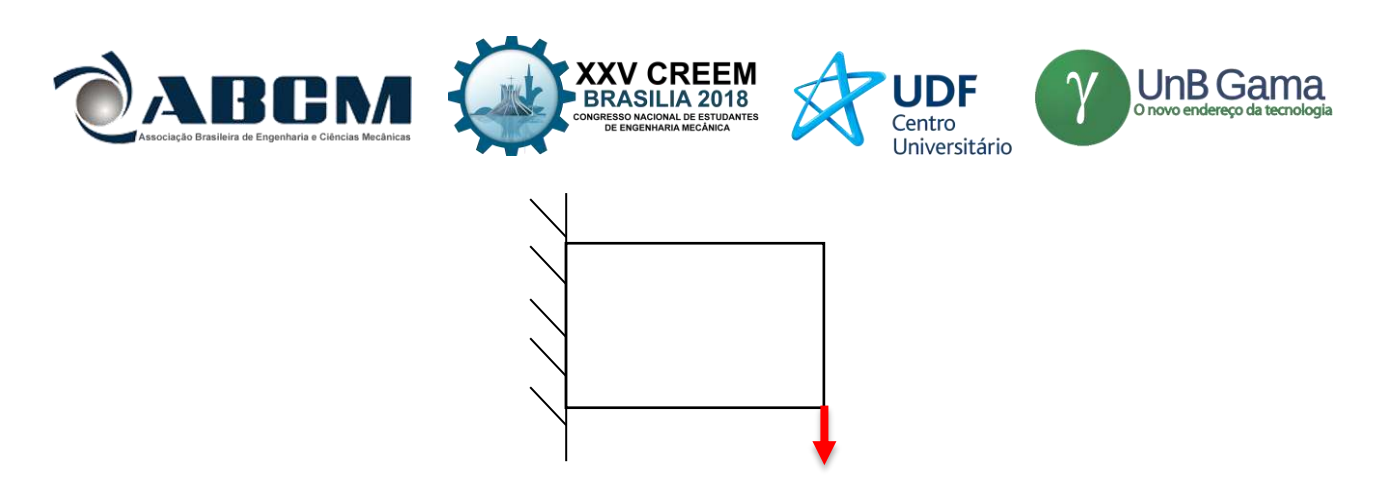

**Figura 4.** Representação de condições de contorno aplicadas inicialmente

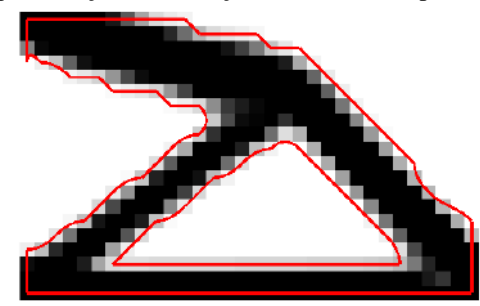

**Figura 5.** Resultado para malha 32x20

A viga de Mitchell foi representada pelo algoritmo e calculada a suavização dos contornos aplicando uma malha  $32x20$  com elementos de tamanho unitário, com restrição de volume 0,4, penalização ( $p = 3.0$ ) de 3.0 e raio mínimo de 1,2. A condição de contorno pode ser vista pela Fig. (6). A estrutura final com perímetros suaves na Fig. (7), demonstra bons contornos que podem, no entanto serem otimizados em uma malha mais robusta.

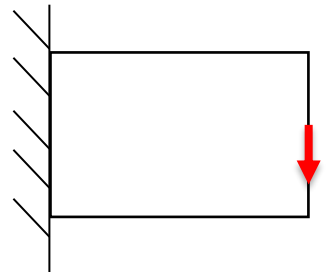

**Figura 6.** Condições de contorno propostas inicialmente

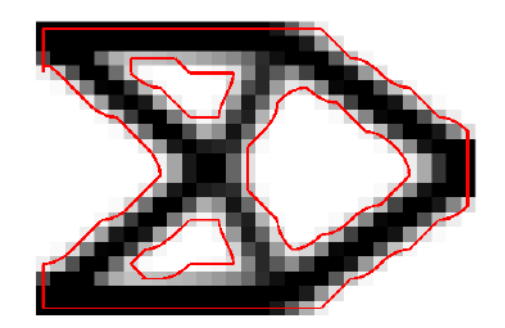

**Figura 7.** Resultados da viga de Mitchell

Constatando os bons resultados alcançados com uma malha mais simples, foi feita uma nova análise da viga operando uma malha mais refinada (80x50 com elementos de tamanho unitário), com as mesmas condições anteriores alterando apenas o raio mínimo. O estudo de variações da constante raio mínimo, tem a intenção de demonstrar o comportamento do filtro de sensibilidade nas situações de 1.0, 1.5, 1.7 e 2.0 apresentados nas Fig. (8). Empregando um raio mínimo igual 1.0 foi evidenciado em algumas partes da estrutura a presença do tabuleiro de xadrez, que representa

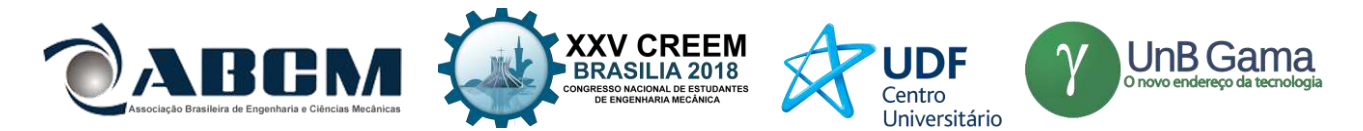

uma parte da estrutura com uma falsa sensação de rigidez. O uso de 1.5 representa o resultado com melhor comportamento do método apresentando contorno bem suavizado e sem deformações. A estrutura com raio de 1.7 apresentou uma pequena imperfeição na curva. Exibindo o mesmo resultado e com um custo computacional menor a resposta do algoritmo para o raio de 2.0 foi obtida em apenas 40 iterações número menor que 47 utilizando raio de 1.5.

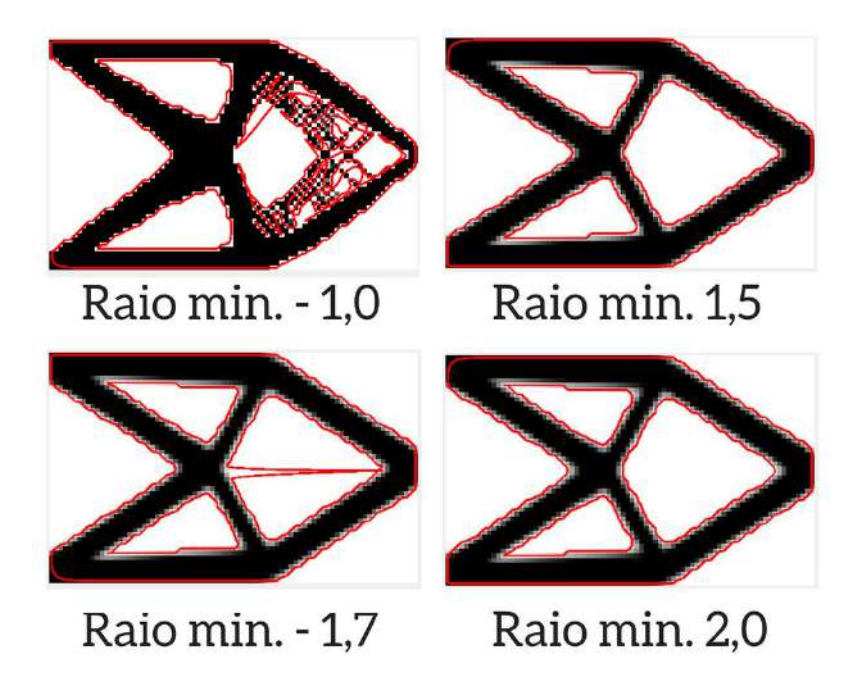

**Figura 14.** Resultados viga de Mitchell com variação de raio mínimo

# **CONCLUSÃO**

Os resultados obtidos através do algoritmo de suavização com o uso de splines foram positivos pois comprovaram a independência de malhas, além de apresentar as influências do raio mínimo e malhas. O raio mínimo de menor valor apresenta uma falta de conformidade, o que representa uma falsa interpretação de rigidez pelo algoritmo e ao variar para um número maior foi possível obter uma convergência mais rápida. Fica evidente a necessidade de um estudo aprofundado em relação aos campos de tensão na estrutura suavizada, além da implementação de um remalhamento de forma a aperfeiçoar os perímetros da superfície.

# **REFERÊNCIAS**

- ANDREASSEN, E. et al. Efficient topology optimization in MATLAB using 88 lines of code. Structural and Multidisciplinary Optimization, [S.L], v. 43, n. 1, p. 1-16, 2011.
- BATHE, Klaus-Jürgen. Finite element procedures. 1 ed. Estados Unidos da América: Prentice Hall, Pearson Education, Inc., 1996. 1065 p.
- BENDSOE, Martin P.. Optimization of structural topology, shape, and material. 1 ed. [S.L.]: Springer Science & Business Media, 1995. 273 p.
- BENDSOE, Martin Philip; KIKUCHI, Noboru. Generating optimal topologies in structural design using a homogenization method. Computer Methods in Applied Mechanics and Engineering, North Holland, v. 71, p. 197- 224, 1988.
- BENDSØE, M. P.. Optimal shape design as a material distribution problem. Structural and Multidisciplinary Optimization, [S.L], v. 1, n. 4, p. 193-202, 1989.
- Garreau, S., Guillaume, Ph. and Masmoudi, M. (1998) The Topological Gradient. Research Report, UFR MIG, Universit´e Paul Sabatier, Toulouse 3, France.
- LEE, S. et al. Smooth Boundary Topology Optimization Using B-spline and Hole Generation. International Journal of CAD/CAM, [S.L], v. 7, n. 1, p. 11-20, 2007.
- OSHER, Stanley; SETHIAN, James A. Fronts propagating with curvature-dependent speed: Algorithms based on Hamilton-Jacobi formulations. Journal of Computational Physics, [S.L], v. 79, n. 1, p. 12-49, 1988.
- PARTHASARATHY, Anand; KUMAR, Ashok V.. Topology optimization using B-spline finite elements. Structural and Multidisciplinary Optimization, [S.L], v. 44, 2011.

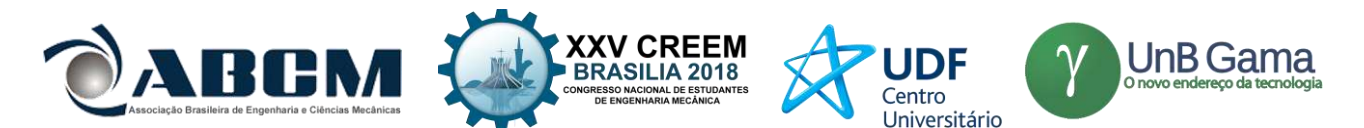

- PRAGER, W.; TAYLOR, J. E.. Problems of Optimal Structural Design. Journal of Applied Mechanics, [S.L], v. 35, n. 1, p. 102-106, 1968.
- SCHUMACHER, A. Topologieoptimierung von Bauteilstrukturen unter Verwendung von Lochpositionierungkriterien. 1995. Tese Ph.D. Universit¨atGesamthochschule-Siegen, Siegen.
- SETHIAN, J. A.; WIEGMANN, Andreas. Structural Boundary Design via Level Set and Immersed Interface Methods. Journal of Computational Physics, [S.L], v. 163, n. 2, p. 489-528, 2000.
- SIGMUND, Ole. Morphology-based black and white filters for topology optimization. Structural and Multidisciplinary Optimization, [S.L], v. 33, n. 4, p. 401-424, 2007.
- SIGMUND, O. A 99 line topology optimization code written in Matlab. Structural and Multidisciplinary Optimization, [S.L], v. 21, n. 2, p. 120-127, 2001.
- SIGMUND, O.; , J. Petersson. Numerical instabilities in topology optimization: A survey on procedures dealing with checkerboards, mesh-dependencies and local minima. Structural Optimization, [S.L], v. 16, p. 68-75, 1998.
- SILVA, Emílio Carlos Nelli. Técnicas de Otimização Aplicadas no Projeto de Peças Mecânicas. Revista Máquinas e Metais, São Paulo, 2002.
- SILVA, Emílio Carlos Nelli. PMR 5215 OTIMIZAÇÃO APLICADA AO PROJETO DE SISTEMAS MECÂNICOS. São Paulo, 2003. (Apostila).
- SOKOLOWSKI, J.; ZOCHOWSKI, A.. On the Topological Derivative in Shape Optimization. SIAM Journal on Control and Optimization, [S.L], v. 37, p. 1251-1272, 1997.
- SVANBERG, K.. A class of globally convergent optimization me thods based on conservative convexseparable approximations. SIAM Journal on Optimization, [S.L], v. 12, n. 2, p. 555-573, 2002.
- SVANBERG, K.. The method of moving asymptotes A new method for structural optimization. International Journal for Numerical Methods in Engineering, [S.L], v. 24, n. 2, p. 359-373, 1987.
- XIE, Y. M.; STEVEN, G. P.. A simple evolutionary procedure for structural optimization. Computers & Structures, [S.L], v. 49, n. 5, p. 885-896, 1993.
- YANG, X. Y. et al. Bidirectional Evolutionary Method for Stiffness Optimization. AIAA Journal, [S.L], v. 37, n. 11, p. 1483-1488, out. 1999.
- YI, Guilian; KIM, & Nam H.. Identifying boundaries of topology optimization results using basic parametric features. Struct Multidisc Optim, [S.L], v. 55, p. 1641-1654, 2017.
- Z Wasiutynski. On the congruency of the forming according to the minimum potential energy with that according to equal strength. Bull. de l'Academie Polonaise des Sciences, Serie des Sciences Techniques, [S.L], v. 8, n. 6, p. 259-268, 1960.

#### **DECLARAÇÃO DE RESPONSABILIDADE**

O(s) autor(es) é(são) o(s) único(s) responsável(veis) pelo material impresso contido neste artigo.

#### **ÀREA DE CONHECIMENTO DO TRABALHO**

Assinalar aqui, com um X, a seção 'área de conhecimento do trabalho'.

- ( ) Acústica, Vibrações e Dinâmica
- ( ) Automação Industrial
- ( ) Energia
- ( ) Fabricação Mecânica e Materiais
- ( ) Gestão de Manufatura
- ( x ) Mecânica Computacional
- ( ) Mecânica dos Sólidos
- ( ) Otimização e Análise
- ( ) Projeto de Máquinas
- ( ) Termociências e Mecânica dos Fluidos

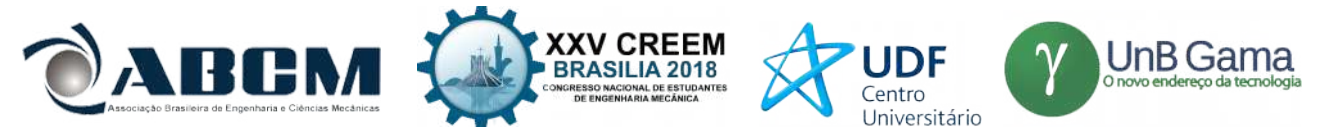

# **XXV Congresso Nacional de Estudantes de Engenharia Mecânica – 27 à 31 de agosto de 2018 – Brasília, DF**

# **SOLUÇÃO NUMÉRICA DE UM PROBLEMA PURAMENTE ADVECTIVO**

#### **Thiago Fernando Santiago de Freitas e Andreia Ayoagui Nascimento**

Universidade Federal de Goiás - UFG

Escola de Engenharia Elétrica, Mecânica e Computação, Universidade Federal de Goiás, Av. Universitária, 1488, Bloco: A, Piso 3, Setor Leste Universitário, Goiânia, GO 74605-010, Brasil. thsantiago1@gmail.com e aanascimento@ufg.br

**RESUMO:** Uma função seno é modelado explicitamente segundo o modelo de volumes finitos com o esquema de diferenças centradas, o avanço temporal é feito por três métodos diferente: Euler, Runge Kutta de quarta ordem e Lax-Friedrichs. No presente trabalho são analisados os erros gerados pelo modelo numérico, bem como, a ordem de convergência numérica com o uso de três métodos de avanço temporais distintos e o custo computacional de cada simulação.

**Palavras-Chave:** Método dos volumes finitos, diferentes avanços temporais, ordem de convergência

*ABSTRACT: A sine function is modeled explicitly according to the finite volume model with the centered difference scheme (CDS), the temporal advance is done by three different methods: Euler, Runge Kutta's fourth order and Lax-Friedrichs. In the present paper the generated errors by the numerical model are analyzed, as well as, the convergence numeric order with the use of three different advancement temporal methods and the computational cost of each simulation.*

*Keywords: Method finite volumes, different temporal advancement, convergence order* 

# **INTRODUÇÃO**

Os problemas de engenharia podem ser resolvidos de três formas: experimentalmente, numericamente e por soluções analíticas. As soluções analíticas possuem a vantagem de conceber resultados exatos, porém esse tipo de resolução fica restrito a situações, modelagens e geometrias muito simples, gerando assim resultados totalmente de acordo com a modelagem do problema mas, não retratando o fenômeno real modelado. A medida que a modelagem do problema se aproxima da situação real, e caso esta modele um fenômeno que aceite poucas simplificações, a obtenção da solução analítica tende a se tornar cada vez mais onerosa podendo até se tornar impossível com métodos matemáticos conhecidos, isso é realidade se considerado fenômenos turbulentos.

Uma outra alternativa para a solução de problemas de engenharia são os métodos experimentais, estes apresentam uma grande vantagem que é a não dependência de modelos matemáticos para que se obtenha resultados satisfatórios, já que há o contato direto com o fenômeno estudado ou um equivalente em laboratório, entretanto a qualidade dos resultados obtidos esta atrelada à qualidade dos equipamentos de medição, a correta concepção do experimento e o correto processamento de dados. Há ainda a impossibilidade de conseguir a reprodução adequado dos fenômenos em laboratório (Patankar, 1980).

Finalmente, existem as soluções numéricas. Elas conseguem gerar respostas muito mas completas do que métodos experimentais e são capazes de resolver modelos matemáticos e/ou geometrias complexas ao contrário das soluções analíticas, mesmo que apresentem erros numéricos inerentes ás soluções numéricas. O uso de técnicas numéricas para a solução de problemas complexos de engenharia e da física é hoje uma realidade (Maliska, 1995).

Simulações numéricas apresentam fundamentalmente dois tipos de erros: o erro numérico, associado a resolução numérica das equações diferenciais, e o erro físico, ligado as diferenças entre a resolução das equações diferenciais e o fenômeno físico de interesse. A fim de se atestar que uma simulação satisfatória é necessário a validação numérica e a validação física. A validação numérica atesta a qualidade do método numérico e a física atesta o modelo matemático usado.

O método numérico tem a função de transformar as equações diferenciais do modelo matemático para equações algébricas que serão definidas para partições do domínio, a medida que se aumenta as partições as equações algébricas fornecem resultados mais precisos. O método numérico empregado foi o método de volumes finitos (MVF). Esse método realiza um balanço de conservação da propriedade para cada volume elementar para obter a correspondente equação aproximada (Maliska, 1995).

A formulação no tempo das discretizações podem influenciar bastante na resolução numérica do modelo. Basicamente há três formulações mais utilizadas: a explícita, a implícita e a de Crank-Nicolson. A formulação explícita utiliza somente os valores da variável no instante atual, a implícita utiliza os valores de variáveis no instante anterior e a

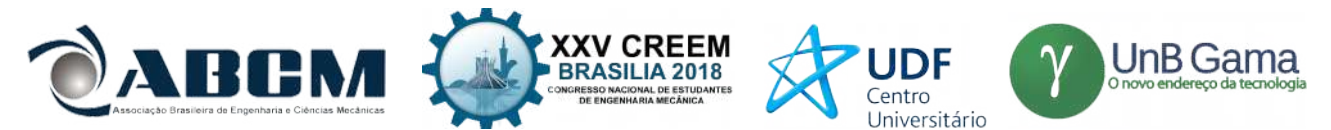

de Crank-Nicolson é uma formulação híbrida que utilizas ambos os valores. A interpolação numérica explícita apresenta uma grande vantagem sobre as outras, como ela opera com valores do instante anterior cada variável dentro da malha pode ser calculada por vez, excluindo a necessidade de sistemas de equações que são necessários para as outras interpolações citadas.

Em Nascimento et al. (2011), os autores apresentam uma análise comparativa entre dois métodos numéricos: o método dos volumes finitos e o método pseudoespectral de Fourier. Neste artigo os autores mostram o custo computacional e a ordem de convergência numérica para um problema de advecção e difusão de uma onda descontínua. E em Rafael *et al.* (2012), os autores mostram uma análise de erros para a equação de advecção-difusão utilizando o MVF. Uma análise *a priori* foi feita pela expansão de Taylor e uma estimativa dos erros de discretização é feita, comparando os valores obtidos da simulação com a solução analítica da equação.

A simulação feita modela o movimento de um fluido segundo um função senoide com o uso de condições de periodicidade e volumes fantasmas ou fictícios segundo o avanço temporal de Euler, Lax-Friedrichs e Runge Kutta de quarta ordem. O artigo desenvolve o método de volumes finitos com diferenças centrais (CDS) explicitamente ao longo do tempo e analisa os erros presentes na simulação como também suas características, similares as referências bibliográficas Maliska (1995), Nascimento et al (2011), Patankar (1980).

#### **METODOLOGIA**

O problema físico consiste no estudo da propagação de uma onda contínua, ou seja, uma função senoidal, Fig. (1), em um domínio cujo comprimento é de 2π. A equação (1) apresenta a função utilizada, em que u(x) é a velocidade do fluido na direção horizontal e x é o comprimento do domínio.

$$
u(x) = \text{sen}(x) \tag{1}
$$

A figura 1 ilustra a condição inicial, ou seja, a aplicação da Eq. (1) sob o domínio.

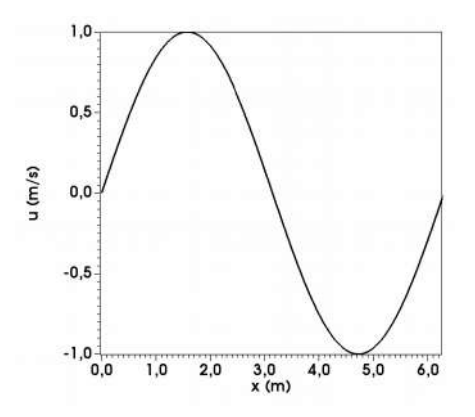

**Figura 1.** Condição Inicial

O movimento do fluido ao longo do tempo foi simulado segundo a equação de convecção-difusão ilustrada pela Eq. (2). Em que *u* se refere a velocidade do fluido, *t* o tempo, *c* a velocidade de advecção do fluido, *x* representa o domínio e *ν* a viscosidade cinemática do fluido.

$$
\frac{\partial u}{\partial t} + c \frac{\partial u}{\partial x} = v \frac{\partial^2 u}{\partial x^2}
$$
 (2)

A equação (2) possui 3 termos, o primeiro representa o comportamento transiente de *u*, o segundo representa o comportamento advectivo do fluido e o terceiro o difusivo. Considerou-se que o fluido tinha um movimento puramente advectivo e que *c*=*−1* para todo o domínio. Assim, a Eq. (2) pode ser simplificada para a Eq. (3), a qual é o modelo matemático utilizado.

$$
\frac{\partial u}{\partial t} = \frac{\partial u}{\partial x} \tag{3}
$$

A figura 2 representa o esquema de discretização do domínio, em que foram usados volumes fictícios ou fantasmas, onde são aplicadas as condições de contorno periódicas. Todos os volumes do domínio,inclusive os de fronteira, são interpretados como internos, uma vez que são criados volumes fictícios (Maliska, 1995).

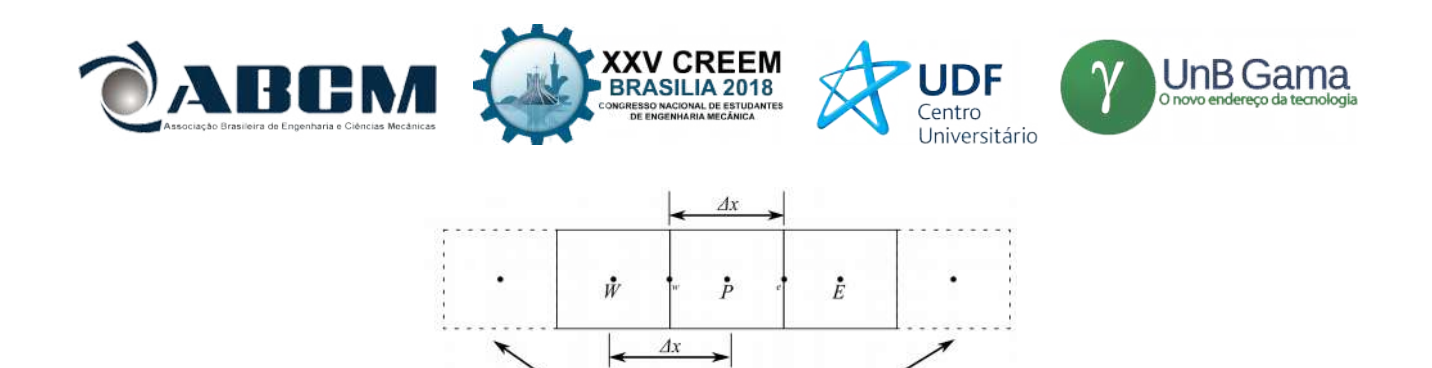

**Figura 2.** Esquema de Volumes Finitos

Volumes Fictícios ou Fantasma.

As abreviações *W*, *P* e *E* se referem aos volumes oeste, principal e leste do centro dos volumes onde está aplicada a velocidade em cada volume; as siglas *w* e *e* representam a fronteira oeste e leste; e por fim, todas as variações do espaço ao longo do domínio discretizado possuem o valor de *Δ x* . Definido segundo a Eq. (4), em que *L* é o tamanho do domínio matemático e *N* é o número de volumes que o domínio será discretizado (sem os volumes fictícios).

$$
\Delta x = \frac{L}{N - 1} \tag{4}
$$

Aplicando o método de volumes finitos na Eq. (3), obtém-se a Eq. (5) que representa o processo de integração ao longo do tempo em um instante *t*+ *Δt* em relação a um instante anterior e ao longo dos limites *w* e *e* (representados como faces do volume P, na Fig. 2).

$$
\int_{t}^{t+At} \int_{w}^{e} \frac{\partial u}{\partial t} dx dt = \int_{t}^{t+At} \int_{w}^{e} \frac{\partial u}{\partial x} dx dt
$$
\n(5)

Resolvendo a Eq. (5) e isolando *u<sup>t</sup>*<sup>+</sup> *Δt* origina-se a Eq. (6).

$$
u_{t+dt,P} = \frac{\Delta t}{\Delta x} \left( u_e - u_w \right) + u_{t,P}
$$
\n(6)

Para se determinar *u<sup>e</sup>* e *u<sup>w</sup>* é usado diferenças centrais (CDS). As expressões de CDS são apresentadas nas Eq. (7) e Eq. (8) cuja a determinação dos valores são obtidas por média de valores entre os volumes pertencentes ao limite *w* e *e*.

$$
u_e = \frac{u_E + u_P}{2} \tag{7}
$$

$$
u_w = \frac{u_p + u_w}{2} \tag{8}
$$

Substituindo as Eq. (7) e (8) na Eq. (6) e reorganizando têm-se a Eq. (6) para o avanço temporal de Euler, Eq. (9).

$$
u_{t+At,P} = u_{t,P} + \frac{\Delta t}{2 \Delta x} \left( u_E - u_W \right) \tag{9}
$$

A Equação (10) representa a discretização da função segundo o avanço temporal de Lax-Friedrichs.

$$
u_{t+At} = \frac{u_{t,E} + u_{t,W}}{2} + \frac{\Delta t}{2 \Delta x} \left( u_E - u_W \right) \tag{10}
$$

As Equações (11), (12), (13), (14) e (15) representam as equações usadas para o método de Runge-Kutta de quarta ordem.

$$
K_{I} = \frac{\left(u_{E} - u_{W}\right)}{2 \Delta x} \tag{11}
$$

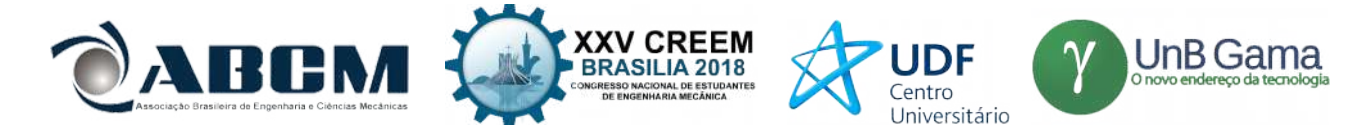

$$
u_{t+At} = \frac{\Delta t}{2 \Delta x} \left( u_E - u_W \right) + u_t \tag{12}
$$

$$
K_{3} = \frac{(u_{E} - u_{W})}{2 \Delta x} + \frac{\Delta t \, K_{2}}{2} \tag{13}
$$

$$
K_4 = \frac{\left(u_E - u_W\right)}{2 \Delta x} + \Delta t \, K_3 \tag{14}
$$

$$
u_{t+At,P} = u_{t,P} + \frac{\Delta t}{6} \left( K_1 + 2 K_2 + 2 K_3 + K_4 \right)
$$
\n(15)

Os valores dos avanços temporais de cada simulação numérica são explicitados na Tab (1), a escolha do valor dos avanços foi feita para a maior estabilidade de cada método.

| Discretização Espacial | Λt                |
|------------------------|-------------------|
| Euler                  | $0.0001 \Delta t$ |
| Runge Kutta Clássico   | $0.0001 \Delta t$ |
| Lax-Friedrichs         | Λx                |

**Tabela 1.** Avanços temporais de cada método numérico

# **RESULTADOS E DISCUSSÃO**

A figura 3 ilustra os resultados obtidos para o método de discretização espacial Euler e Runge-Kutta Clássico e a solução analítica de *u(x)* para um tempo físico de 1,5 segundos e um *N* =*64* seguindo as características já definidas de cada método utilizado. Na Fig. (3) ambas as soluções numéricas obtiveram resultados extremamente próximos a solução analítica.

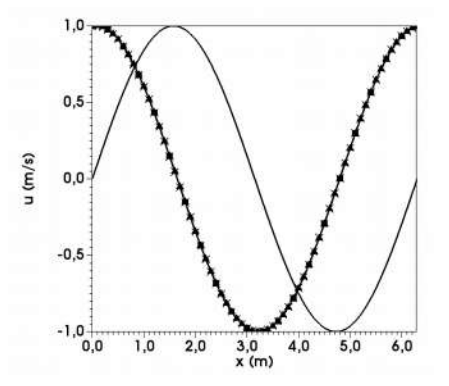

**Figura 3.** Comparativo entre Runge Kutta(■), Euler(▲), solução analítica(*x*) e condição inicial (−)

Os resultados para o método numérico de Lax-Friedrichs são ilustrados na Fig. (4), o número de volumes do domínio e o tempo físico são os mesmos utilizados para as simulações anteriores. O primeiro termo da Eq. (10) gera estabilidade segundo o método de estabilidade de von Neumann para a Eq. (9), entretanto esta ''estabilidade'' é obtida incorporando um termo difusivo numérico a discretização. Para que o efeito difusivo não gere imenso impacto na solução numérica, se utiliza um número de Courant igual a 1, ou seja, *Δt*=*Δ x ,* já que o número de Courant deve ser igual ou menor que a unidade para se ter acurácia (Anderson, 1995).

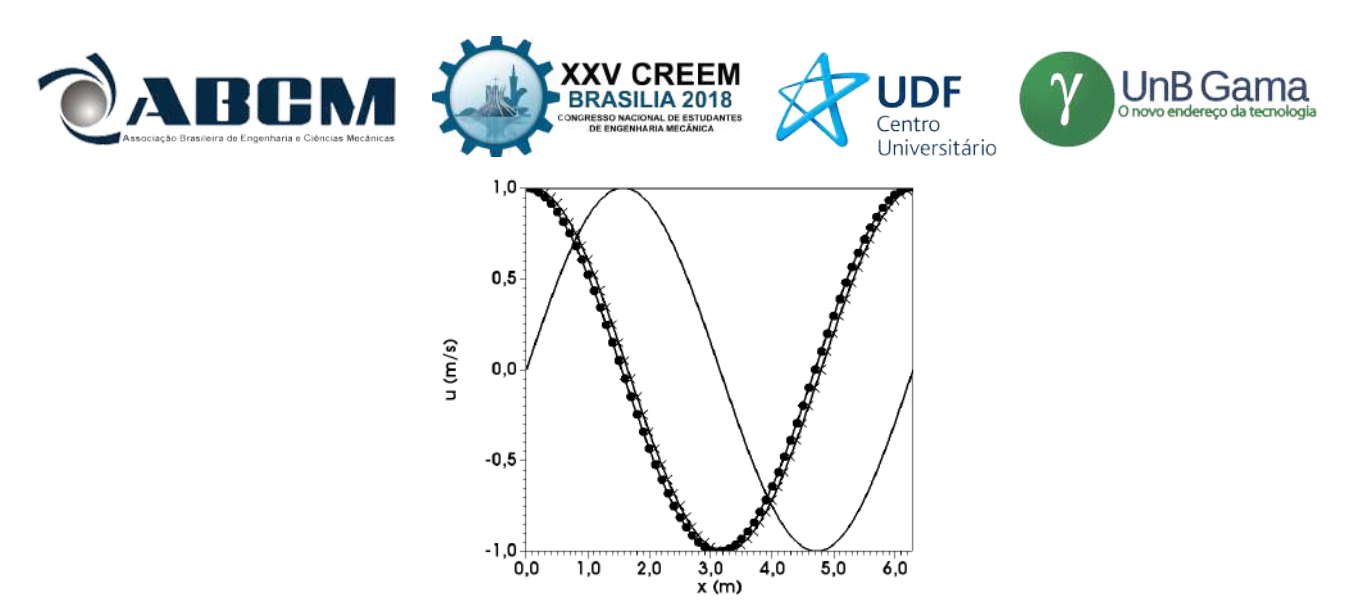

**Figura 4.** Comparativo entre Lax-Friedrichs (●), solução analítica(*x*) e condição inicial (−)

Os resultados da Fig. (4) mostram significativo erro entre a solução numérica e a analítica. Pode-se notar que para problemas puramente advectivos, o método de avanço temporal Lax-Friedrichs acrescentam erros de caráter difusivo, retardando a velocidade de propagação da velocidade.

Os erros numéricos, foram calculados após a conclusão do avanço temporal, pela norma L2, Eq. (16), para uma malha de 32, 64, 128 e 256 volumes. Os termos *ua*, *u* e *N* se referem, respectivamente, a velocidade para a solução analítica, a velocidade para a solução numérica e ao tamanho da malha.

$$
L2 = \sqrt{\frac{\sum_{i=2}^{N+1} (ua(i) - u(i))^2}{N}}
$$
 (16)

A figura 5 apresenta os resultados na norma L2 para todos os métodos numéricos e os valores das malhas, é possível notar os comportamentos já comentados de forma bem clara, Euler e Runge-Kutta de quarta ordem apresentam praticamente os mesmos resultados enquanto Lax-Friedrichs possui erros grosseiros quando comparado aos primeiros métodos.

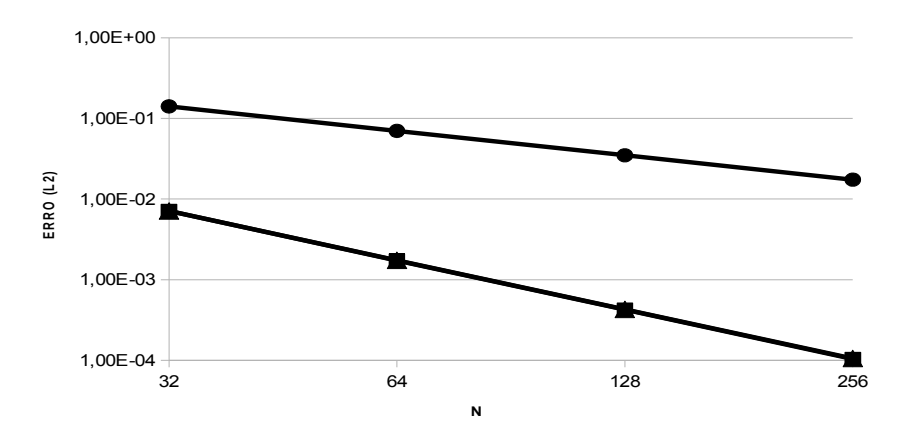

**Figura 5.** Erro segundo Runge Kutta(■), Euler(▲) e Lax-Friedrichs (●)

A Figura 6 mostra a ordem de convergência para cada método pode-se afirmar que a taxa de convergência para Lax-Friedrichs é de ordem 1 (*O1*) gerada pelo efeito colaborativo entre erro de discretização espacial e de avanço temporal, enquanto Runge-Kutta e Euler apresentam taxa de convergência de segunda ordem (*O2*). Em relação a taxa de convergência para as malhas eulerianas e de Runge-Kutta pode-se afirmar que os erros presentes em ambas são gerados a partir da discretização do espaço, foram usados 2 volumes finitos para se definir 1, caso seja realizada uma discretização com mais volumes pode-se esperar taxas de convergência ainda maiores, chegando a eventuais erros de processador computacional usado.

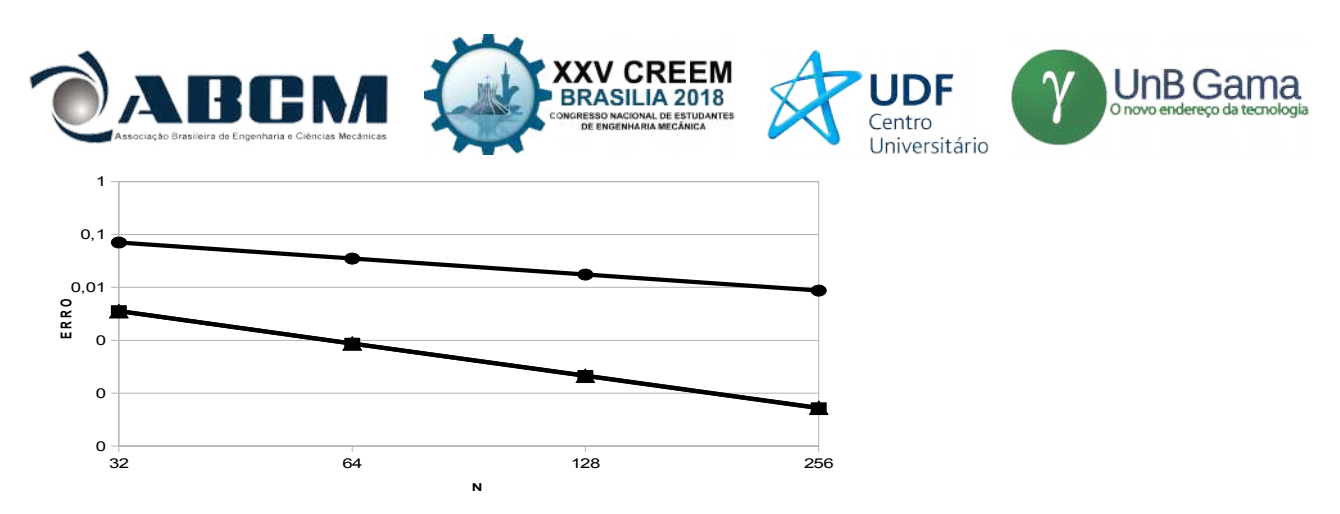

**Figura 6.** Ordem de Convergência para Runge-Kutta(■), Euler(▲) e Lax-Friedrichs (●)

A Tabela 2 apresenta os custos computacionais das simulações realizadas, esses valores foram obtidos com um processador Core i5-7200U 2.5 GHz com Turbo Boost up para 3.1 Ghz. O avanço temporal de Lax-Friedrichs (LF) apresenta valores muito baixos comparando com Euler e RK4, isso em parte deve-se a seu *Δt* cujo valor é muito maior do que os utilizados para os outros métodos, entretanto é razoável concluir que o termo difusivo numérico contribua para uma elevada velocidade. Em relação ao método de Euler, que apresentou custo computacional menor do que o de RK4 já era esperado, visto que o método de RK4 é subdivido em 4 etapas enquanto o de Euler é feito em apenas 1.

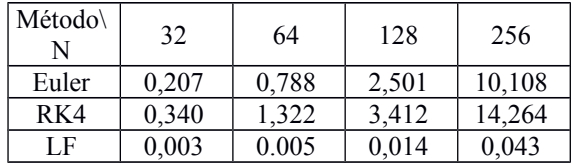

**Tabela 2.** Custo computacional, em segundos, por métodos de avanço temporal

# **CONCLUSÃO**

Com base nos resultados obtidos entende-se que o método de Euler para a resolução de um problema puramente advectivo apresenta estabilidade com o uso de incrementos temporais com valores inferiores aos métodos de RK4 e Lax-Friedrichs. Ainda sim, o método de Euler apresentou erros numéricos baixos.

Com base nos resultados obtidos com a implementação do método de Runge-Kutta 4ªOrdem pode-se determinar a principal fonte de erros das simulações, a discretização de 2ª ordem. Pode-se chegar a essa conclusão pois para um mesmo avanço de tempo os métodos de Euler e RK4 obtiveram a mesma ordem de convergência. Para ordens de convergência mais altas, entende-se que sejam necessárias ordem de discretizações maiores. Os custos computacionais utilizando o método de RK4 foram os maiores, isso se explica devido a este método utilizar de quatro passos a mais do que os demais testados..

#### **AGRADECIMENTOS**

Os autores do artigo agradecem a Universidade Federa de Goiás (UFG) e a escola de engenharia: Elétrica, Mecânica e de Computação da UFG pelo apoio ao longo da confecção do presente artigo. Os autores ainda agradecem o apoio da PIIC-PRPI/UFG no desenvolvimento deste trabalho, através do incentivo à pesquisa.

# **REFERÊNCIAS**

- Anderson Jr, J. D., 1995,"Computational Fluid Dynamics: The Basics with Applications", McGraw-Hill series in Mechanical Engineering – McGraw-Hill series in aeronautical and aerospace Engineering, Ed. McGraw-Hill, USA, 547p.
- Maliska, C. R. ,1995, "Transferência de Calor e Mecânica dos Fluidos Computacional", Ed. LTC Livros Técnicos e Científicos Editora S.A., Rio de Janeiro, Brasil, 453p.
- Nascimento, A. A., Mariano, F. P., Padilha, E. L. M., 2011, "Solução Manufaturada de um Problema de Difusão Utilizando os Métodos dos Volumes Finitos e Espectral de Fourier", 21º POSMEC – Simpósio do Programa de Pós Graduação. 05 Junho 2018, <https://ssl4799.websiteseguro.com/swge5/PROCEEDINGS/PDF/POSMEC2011-0003.pdf>

PATANKAR, S. V., 1980, ''Numerical Heat Transfer and Fluid Flow'', Taylor & Francis, USA, 197p.

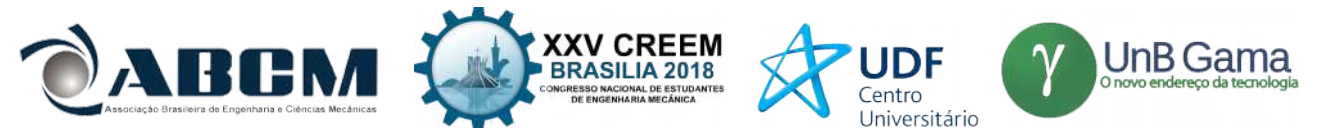

Rafael, R. C., Vasconcelos, J. F. V., 2012, "O Método de Volumes Finitos Aplicados em Equações Unidimensionais", Anais do Congresso de Matemática Aplicada e Computacional, CMAC, Nordeste, Brasil.

# **DECLARAÇÃO DE RESPONSABILIDADE**

Os autores são os únicos responsáveis pelo material impresso contido neste artigo.

# **ÁREA DE CONHECIMENTO DO TRABALHO**

Assinalar aqui, com um X, a seção 'área de conhecimento do trabalho'.

- ( ) Acústica, Vibrações e Dinâmica
- ( ) Automação Industrial
- ( ) Energia
- ( ) Fabricação Mecânica e Materiais
- ( ) Gestão de Manufatura
- (X) Mecânica Computacional
- ( ) Mecânica dos Sólidos
- ( ) Otimização e Análise
- ( ) Projeto de Máquinas
- ( ) Termociências e Mecânica dos Fluidos

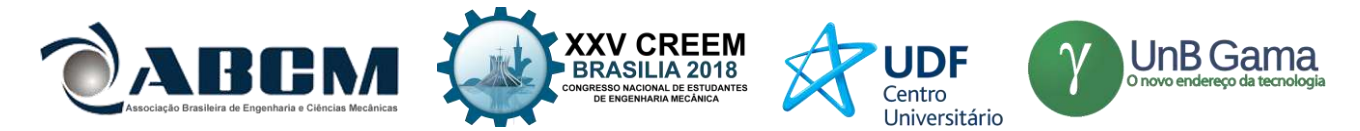

# **XXV Congresso Nacional de Estudantes de Engenharia Mecânica – 27 à 31 de agosto de 2018 – Brasília, DF**

# **VEÍCULO MILITAR: VERIFICAÇÃO ESTRUTURAL DE CHASSI E SUSPENSÃO**

# **Karla Cristina Rodrigues Pereira, Vinícius Mateus de Sousa, Leonardo Feitoza de Oliveira, Carla Tatiana Mota Anflor, Adrián Alberto Betancur Arroyave**

Universidade de Brasília, UnB

Área Especial de Indústria Projeção A, Setor Leste, Gama - DF, 72.444-240

karla.crpereira@gmail.com, viniciusmsousa@outlook.com, leonardo.oliveira.8105@gmail.com, anflorgoulart@gmail.com, aabetanc@gmail.com

**RESUMO:** O chassi é o principal componente estrutural de um veículo sendo submetido a diversos esforços durante o movimento, uma vez que suporta todos os outros componentes, além de estar submetido às vibrações da pista. Este trabalho tem por objetivo avaliar os critérios de falha para um chassi do tipo escada de um veículo militar. Neste sentido, foram realizados três tipos de análises: estática, modal e fadiga. A análise estática considerou o veículo submetido a condição de contorno de flexo-torção. A análise modal levou em consideração as excitações da pista a que o veículo é submetido, buscando eliminar toda frequência inferior a 50 Hz a fim de evitar o fenômeno de ressonância. A análise de fadiga utilizou como critério de falha o critério de Gerber, buscando encontrar o número de ciclos que o material suporta até a falha por fadiga.

**Palavras-Chave:** Análise estrutural, chassi, elementos finitos.

*ABSTRACT: The chassis is the main structural component of vehicle being submitted to various efforts during the movement, once it supports all the other components, besides being submitted to track vibrations. This work has as objective to evaluate the failure criteria for a chassis type ladder a military truck. In this sense, tree types of analysis were realized: static, modal and fatigue. The static analysis considered the vehicle submitted to flexo-torsional contour condition. The modal analysis considered the track excitations witch the vehicle is subjected, seeking to eliminate all frequency lower than 50 Hz in order to the resonance phenomenon. The fatigue analysis used the failure criteria as the criterion of Gerber, seeking to find the number of cycles that the material supports until failure by fatigue.*

*Keywords: Structural analysis, chassis, finite elements*

# **INTRODUÇÃO**

O chassi é o principal componente de um veículo, sendo a estrutura que agrega todos os outros sistemas, como o motor e a suspensão. Existem vários tipos de chassis para veículos automotores terrestres, entre eles o chassi backbone, o monocoque e o chassi do tipo escada, este último utilizado, principalmente, em veículos de carga de grande porte e SUVs. O chassi do tipo escada é constituído por duas longarinas ligadas por transversinas e sobre essa estrutura são montados todos os outros componentes mecânicos do veículo (Chandra *et al.* 2012). Este modelo de chassi possibilita uma maior facilidade dos cálculos, além da capacidade de adequar um mesmo projeto de chassi a diversos modelos diferentes com poucas alterações. Como desvantagens, o chassi tipo escada apresenta alto peso, uma maior altura em relação ao solo quando comparado aos outros tipos de chassi e um custo elevado (Castro, 2008).

O chassi está sujeito a cargas dinâmicas e estáticas, as primeiras decorrentes principalmente das irregularidades presentes no perfil de pista e as segundas devido a vários fatores como a carga do veículo, aceleração e frenagem (Karaoǧlu *et al.* 2009). Um chassi automotivo deve ser rígido o suficiente para suportar cargas estáticas e dinâmicas sem grandes deformações ou falha por fadiga, porém deve-se garantir baixos níveis de ruído ou vibrações aos ocupantes (Furtado, 2013).

Segundo Canut (2014), chassis são estruturas bastante complexas o que dificulta sua avaliação por métodos analíticos clássicos, portanto são utilizados métodos aproximados como o método dos elementos finitos (MEF). O MEF funciona a partir de uma discretização do contínuo, que possui infinitos pontos, em subdomínios de dimensões finitas chamados elementos que são interligados por um número reduzido de nós. Essa abordagem permite avaliar cada elemento e aproximar o comportamento do contínuo como uma soma dos comportamentos individuais de cada subdomínio, desde que as condições de contorno sejam aplicadas de forma adequada e a malha seja suficientemente refinada (Soriano, 2003).

A análise estática é usada para determinar a força na estrutura, o deslocamento, a tensão ou a deformação. Anurag *et al.* (2016) afirma que a análise estática calcula o efeito da condição de carregamento constante na estrutura, ignorando o efeito da inércia e do amortecimento, tais como aqueles causados por cargas variáveis, podendo estas ser aproximadas

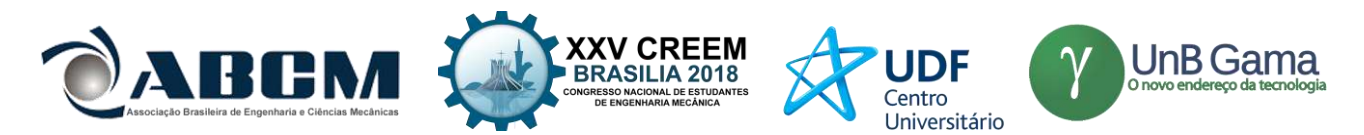

como cargas estáticas equivalentes. Através deste procedimento é possível determinar os esforços internos e os deslocamentos a que a estrutura é submetida.

Segundo Patil *et al.* (2015) existem dois tipos de vibrações: globais e locais. A vibração global indica que toda a estrutura do chassi está vibrando, enquanto a local significa que a vibração está localizada apenas em uma parte do chassi. As principais excitações a que o veículo está submetido ocorrem quando o caminhão está em primeira marcha., sendo as excitações da estrada a principal perturbação. As excitações da estrada possuem valores típicos variando de 0 a 100 Hz, em altas velocidades a excitação é cerca de 3000 rpm ou 50 Hz. Além disso, o motor a diesel atua como meio de excitação local, possuindo em condição de marcha lenta uma velocidade de operação variando entre 8 e 33 rotações por segundo, o que se traduz em frequências de excitação variando de 24 a 30 Hz. Sendo assim, o presente estudo procurou eliminar frequências inferiores a 50 Hz.

A suspensão possui total relação com as vibrações que ocorrem no chassi, tendo como objetivo garantir estabilidade, conforto e segurança aos passageiros de um veículo. Um dos componentes mais importantes da suspensão são as molas, sistema responsáveis por absorver os impactos e oscilações provenientes das imperfeições da pista (Guerra, 2016).

A fadiga ocorre em componentes sujeitos a tensões variáveis, originadas por carregamentos dinâmicos que ocorrem sobre a mesma região do componente. A ruptura por fadiga deve-se à formação de trinca e propagação, tendo início, normalmente, em uma descontinuidade do material onde a tensão cíclica é máxima, podendo ocorrer em tensões muito inferiores aquelas encontradas na literatura como limite de resistência do material. Na maioria dos casos é difícil prever uma falha por fadiga pela dificuldade de visualização da trinca que ocorre de forma silenciosa (Shigley, 2005).

Happian-Smith (2002) afirma que sobre a pior condição de carga dinâmica a tensão não deve exceder 67% da tensão máxima suportada pelo material, assim, o fator de segurança mínimo necessário é 1,5. Este procedimento geralmente é satisfatório para evitar a falha por fadiga em um projeto, mas é necessário investigar cuidadosamente pontos onde ocorre concentração de tensão.

Este trabalho tem como objetivo avaliar o comportamento estrutural a partir da análise estática, modal e fadiga em um chassi do tipo escada de caminhão militar utilizando o método dos elementos finitos (MEF). Além de desenvolver a analisar um projeto de suspensão e fazer seu acoplamento ao chassi estudado.

#### **METODOLOGIA**

Este estudo foi tratado em quatro partes distintas. A primeira parte envolve a modelagem do chassi, a elaboração da malha e a análise de tensões e deslocamento sob condições reais de carga. A Fig. (1) apresenta o modelo do chassi elaborado em ferramenta de CAD. A segunda e terceira partes envolvem a análise modal obtendo as vibrações livres da estrutura e uma análise de fadiga do chassi, respectivamente. A quarta parte trata da análise da suspensão.

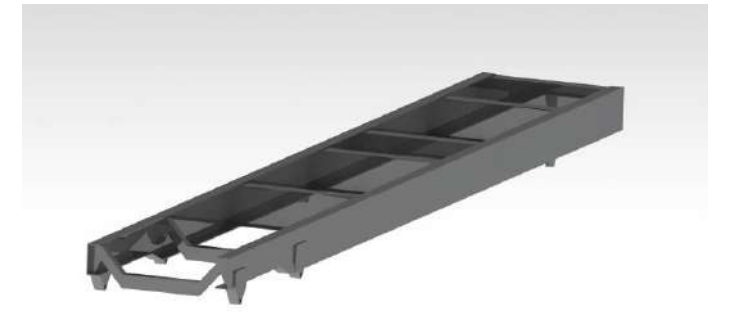

#### **Figura 1.** Modelo do chassi em CAD

#### **Convergência de malha**

A estrutura do chassi foi modelada em ferramenta de CAD para importação na ferramenta CAE utilizada para a realização das análises. A aplicação da malha consiste na discretização da estrutura em elementos finitos unidos por nós, onde é possível obter valores de tensão e deformação analisando o deslocamento dos nós. Uma malha de qualidade não depende da quantidade de elementos e de nós presentes na estrutura, sendo necessário definir um valor médio para a qualidade dos elementos que atenda às necessidades do projeto.

#### **Análise estática em flexo-torção**

A flexo-torção refere-se a um esforço combinado de flexão e torção. Uma estrutura submetida a esforços combinados pode ser analisada considerando cada esforço separadamente, entretanto, um chassi de caminhão é submetido

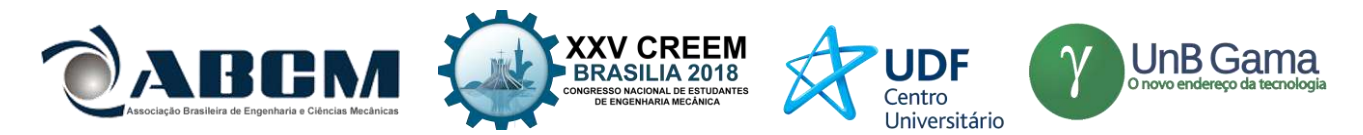

a diversos esforços simultaneamente, sendo a flexo-torção o esforço mais severo que o chassi pode encontrar na estrada. Sendo assim, se a estrutura estiver dimensionada para suportar tal esforço sem que ocorra a falha ou escoamento do material, a estrutura estará superdimensionada em relação à fadiga, apresentando como resultado um valor próximo ou correspondente a vida infinita.

As condições de contorno envolvem a aplicação de carga e a definição das restrições no modelo. Neste estudo, a estrutura foi submetida a um carregamento combinado de flexo-torção, para obter este efeito o modelo foi fixado em dois graus de liberdade nos apoios frontais direitos da suspensão e no apoio traseiro esquerdo, utilizando como modo de fixação na plataforma CAE os suportes do tipo cilíndrico. A carga total é aplicada na parte superior da estrutura do chassi, como representado na Fig. (2).

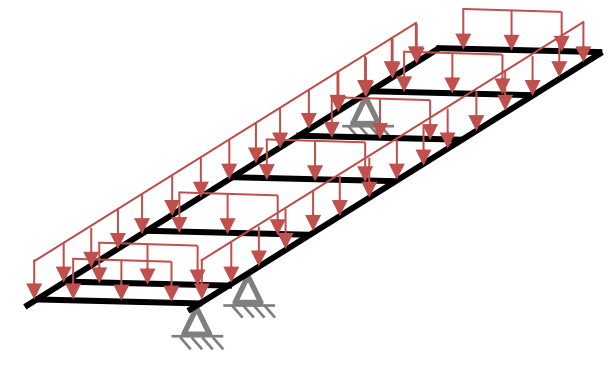

**Figura 2.** Esquema de cargas aplicadas sobre o chassi

O material utilizado nas análises estática, modal e fadiga foi o aço ABNT 4340. A escolha do material levou em consideração a sua composição, admitindo que consiste em um aço de baixa liga com elevadas propriedades mecânicas e boas características em fadiga. A Tab. (1) apresenta as propriedades mecânicas do material.

| Material                     | Aço ABNT 4340 |
|------------------------------|---------------|
| Tensão de Escoamento (MPa)   | 1260          |
| Limite de Ruptura (MPa)      | 1350          |
| Coeficiente de Poisson       | 0.27          |
| Módulo de Elasticidade (GPa) | 200           |
| rDensidade $(g/cm3)$         | 7.85          |

**Tabela 1.** Propriedades Mecânicas do Aço ABNT 4340

#### **Análise modal**

A análise modal é realizada submetendo a estrutura em vibrações livres não-amortecidas, obtendo como resposta as frequências naturais e os modos de vibração. Esta análise é regida por um sistema de equações lineares homogêneas, onde os autovalores da solução representam as frequências naturais do sistema. A partir da Eq. (1) é possível perceber que os modos de vibração dependem da massa e da rigidez da estrutura. Com a análise modal busca-se evitar o fenômeno de ressonância, onde as amplitudes e deslocamentos excessivos podem ocasionar a ruptura do material.

$$
||K - \omega^2 M|| = 0 \quad (1)
$$

Em razão do apresentado por Patil *et al.* (2015), a análise modal do chassi estudado buscou eliminar todas as frequências inferiores a 50 Hz, a fim de evitar o fenômeno de ressonância na estrutura.

#### **Análise de fadiga**

Um componente pode estar submetido a tensões flutuantes que variam entre a carga máxima e mínima, sendo divididas a dois de tensão: a tensão média e a tensão alternada, que podem ser expressas a partir das Eq. (2) e Eq. (3)

$$
\sigma_{\perp} m = (\sigma_{\perp} m \Delta x - \sigma_{\perp} m m)/2 \qquad (2)
$$

$$
\sigma_a = (\sigma_m \Delta x - \sigma_m \hat{m})/2 \qquad (3)
$$

Quando uma tensão média atua em conjunto com uma tensão alternada, a resistência do material é prejudicada. Alguns critérios adotam como limite para a tensão média, a tensão de escoamento ou a tensão última do material, correlacionando as tensões média e alternada e estabelecendo a relação de dependência existente entre elas. A escolha do

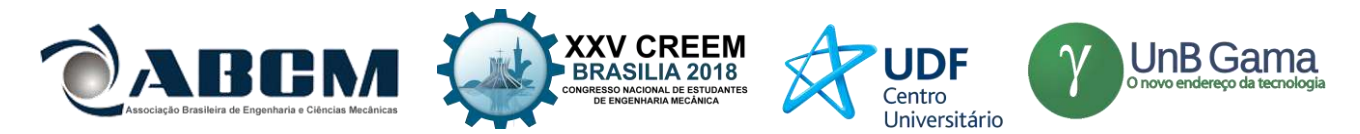

critério adotado depende da finalidade daquele componente, sendo a tensão última adotada quando se quer analisar a falha do material, uma vez que esta é a tensão que caracteriza o rompimento do material. Neste trabalho o critério de falha adotado foi o critério de Gerber, representado na Fig. (3).

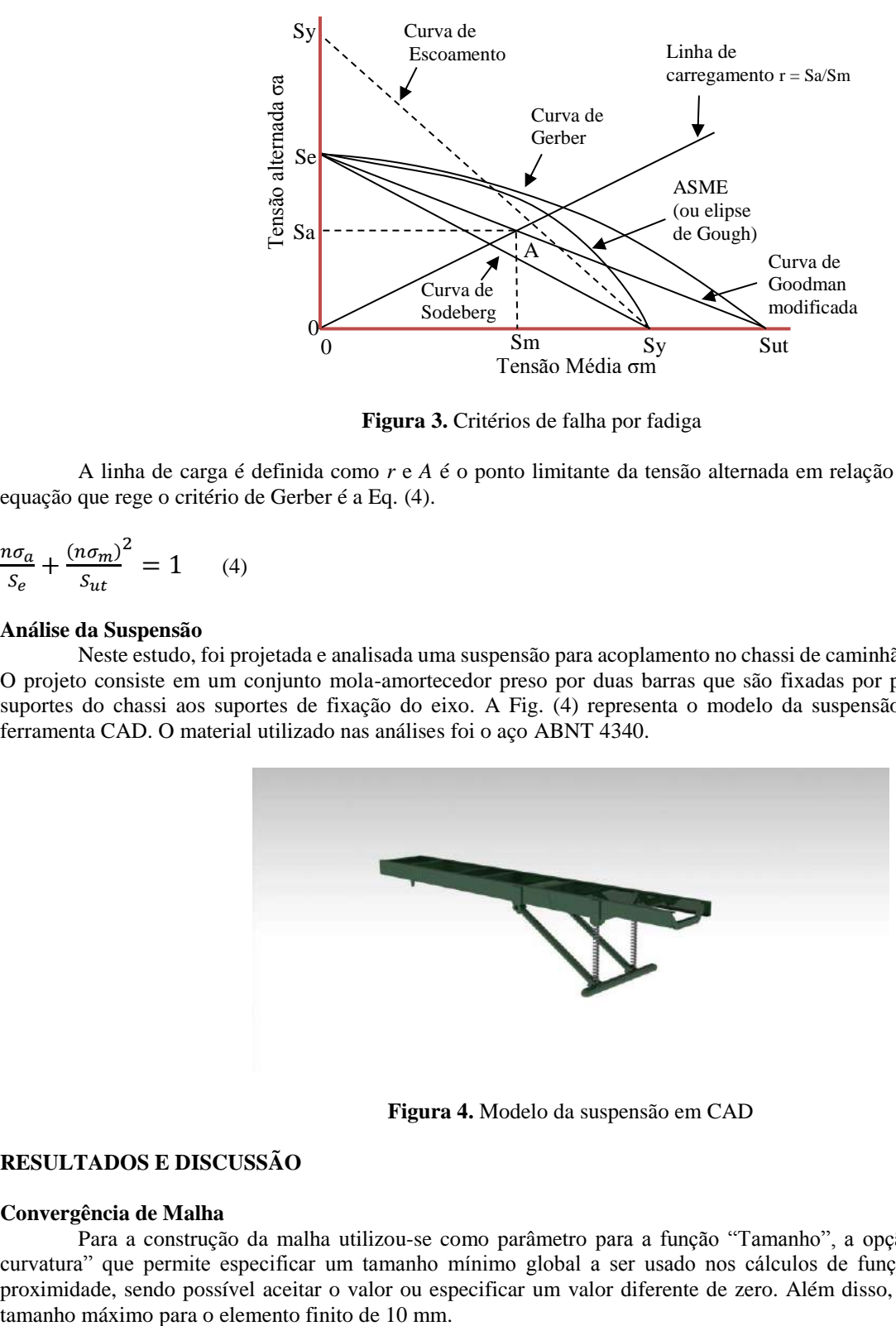

**Figura 3.** Critérios de falha por fadiga

A linha de carga é definida como *r* e *A* é o ponto limitante da tensão alternada em relação a tensão média. A equação que rege o critério de Gerber é a Eq. (4).

$$
\frac{n\sigma_a}{S_e} + \frac{(n\sigma_m)^2}{S_{ut}} = 1 \qquad (4)
$$

#### **Análise da Suspensão**

Neste estudo, foi projetada e analisada uma suspensão para acoplamento no chassi de caminhão militar estudado. O projeto consiste em um conjunto mola-amortecedor preso por duas barras que são fixadas por pinos que ligam os suportes do chassi aos suportes de fixação do eixo. A Fig. (4) representa o modelo da suspensão desenvolvido em ferramenta CAD. O material utilizado nas análises foi o aço ABNT 4340.

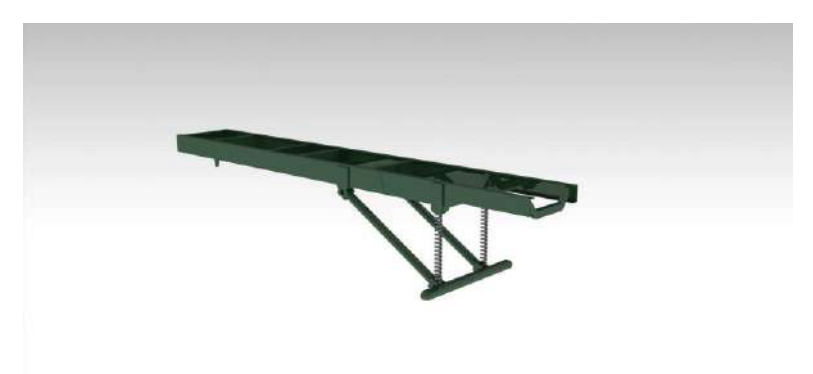

**Figura 4.** Modelo da suspensão em CAD

#### **RESULTADOS E DISCUSSÃO**

#### **Convergência de Malha**

Para a construção da malha utilizou-se como parâmetro para a função "Tamanho", a opção "proximidade e curvatura" que permite especificar um tamanho mínimo global a ser usado nos cálculos de função de tamanho de proximidade, sendo possível aceitar o valor ou especificar um valor diferente de zero. Além disso, foi definido como

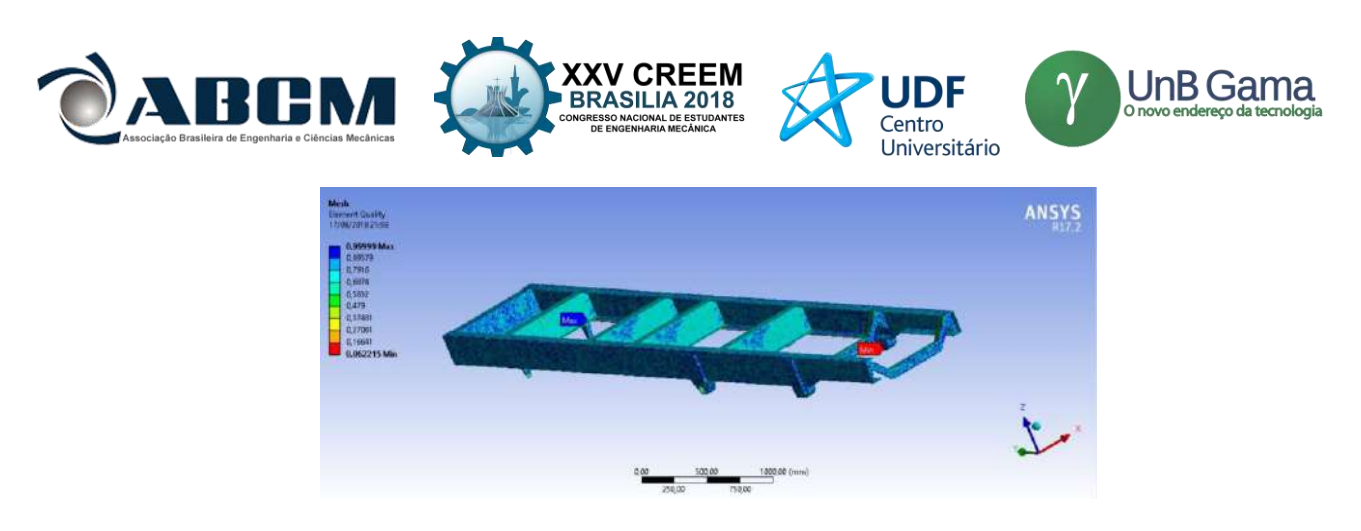

**Figura 4.** Qualidade de Malha

A malha obtida contou com um total de um milhão, cento e trinta e nove mil, trezentos e cinquenta e quatro nós e quinhentos e quarenta e quatro mil, quinhentos e trinta e um elementos, sendo encontrado para um valor mínimo de qualidade de malha de 0,06221 e um máximo de 0,9999, obtendo uma média de 0,79384. A quantidade de elementos e seus respectivos valores de qualidade de malha estão representados no gráfico da Fig. (5) que relaciona número de elementos e métrica de malha.

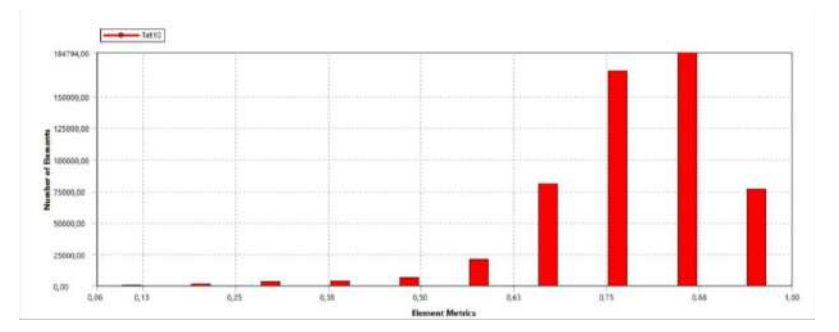

**Figura 5.** Gráfico de qualidade de malha

# **Análise Estática em Flexo-Torção**

Para a realização da análise estática no chassi de caminhão, utilizou-se o peso do caminhão carregado em trabalho de 60 kN. A carga foi aplicada de forma distribuída em toda a superfície superior do chassi. Os resultados selecionados para serem analisados foram a deformação da estrutura e a tensão equivalente de Von Mises. A Fig. (6). representa a tensão máxima de Von Mises encontrada na análise estática.

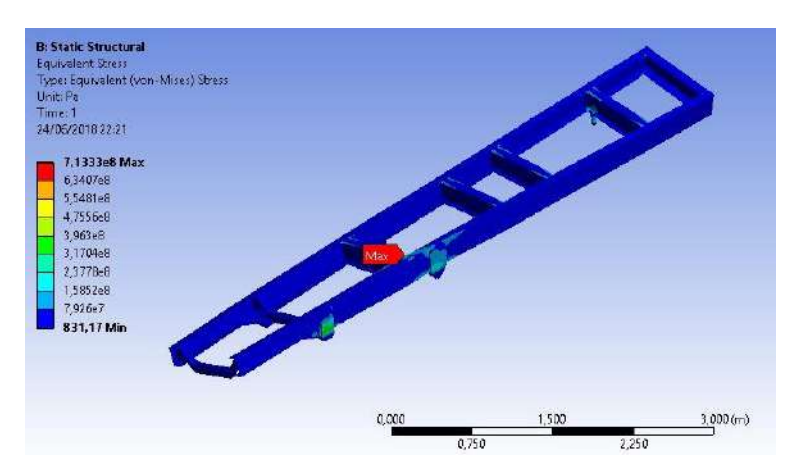

**Figura 6.** Tensão de Von Mises resultante no chassi

Para a tensão máxima de von Mises encontrada na análise do chassi estudado foi de 713,33 MPa, quando submetido a um esforço severo de flexo-torção. Em razão de comparação foi realizada uma análise submetendo o chassi a um esforço simples de flexão, utilizando como material aço estrutural. Neste caso, a tensão máxima de von Mises encontrada foi de 55,55 MPa. Madhu & Venugopal (2014) realizaram em seu estudo a análise estática de um chassi do tipo escada em aço carbono AISI 1080, encontrando na primeira interação em que o design original do chassi é mantido,

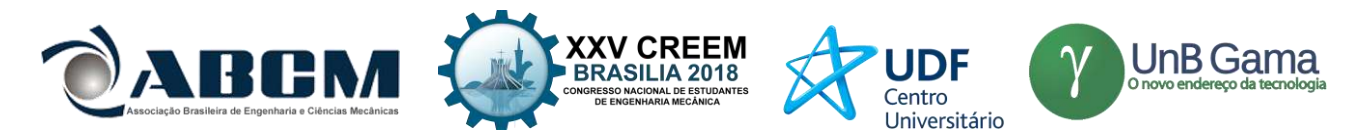

foi de 190,9 MPa Em contrapartida, Patil *et al.* (2015) encontra um valor máximo para a tensão de von Mises de 672.07 MPa para um chassi de caminhão tanque em aço St-37, submetido a um esforço de flexão, valor extremamente alto se comparado ao encontrado neste trabalho. Entretanto, é necessário considerar que o material utilizado na análise e o design do chassi influencia nos resultados para a tensão e deformação.

Os maiores valores de tensão se apresentaram em pontos específicos do chassi, sendo as junções entre as longarinas do chassi, locais que apresentam descontinuidades que atuam como concentradores de tensão. O ponto crítico com valor de tensão máxima está representado na Fig. (7).

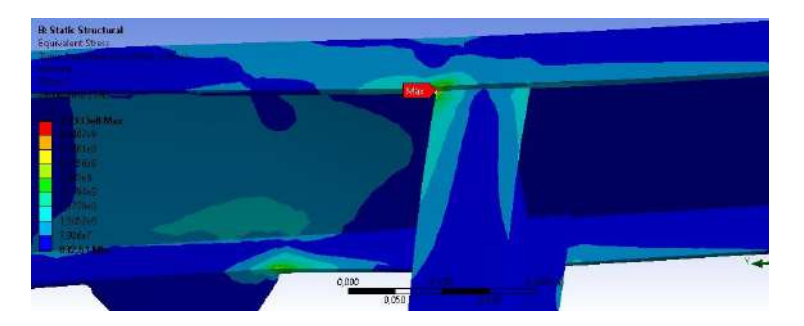

**Figura 7.** Localização da tensão máxima de von Mises no chassi

O valor encontrado para a deformação máxima do chassi analisado neste trabalho foi de 28,90 mm em flexotorção. A Fig. (8) ilustra a deformação resultante no chassi submetido a flexo-torção. Madhu & Venugopal (2014) encontrou um valor de 5,021 mm na primeira interação. Por outro lado, Ala *et al.* (2016) realiza uma análise em um chassi de caminhão utilizando o aço estrutural como material base, encontrando um valor de 3,0384 mm para a deformação máxima. Na simulação realizada com aço estrutural para estudo comparativo, foi encontrado 0,5 mm de deformação máxima, valor baixo se comparado ao estudo citado que utiliza o mesmo material.

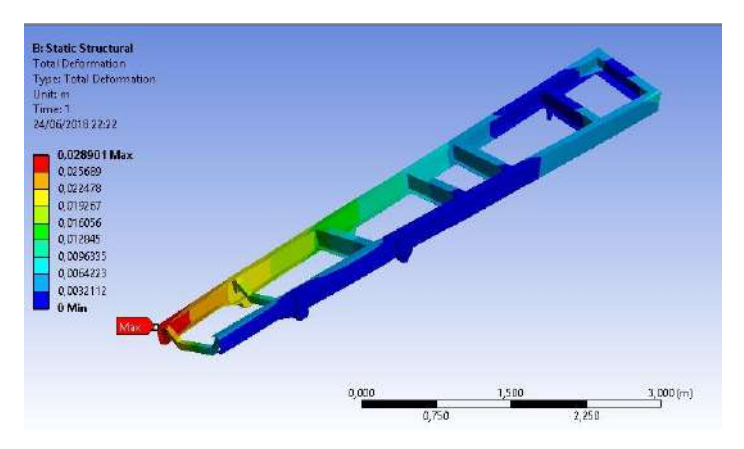

**Figura 8.** Deformação resultante no chassi

# **Análise Modal**

Para a realização da análise modal realizou-se a simulação de corpo livre, ou seja, a estrutura não possui restrições se encontrando livre no espaço. As frequências naturais e os modos de vibração da estrutura foram obtidos, sendo analisadas neste trabalho apenas as vibrações inferiores a 50 Hz. Os seis primeiros modos de vibração da estrutura referem-se ao movimento de corpo rígido (três rotações e três translações). Os modos de vibração da estrutura estão apresentados na Fig. (9).

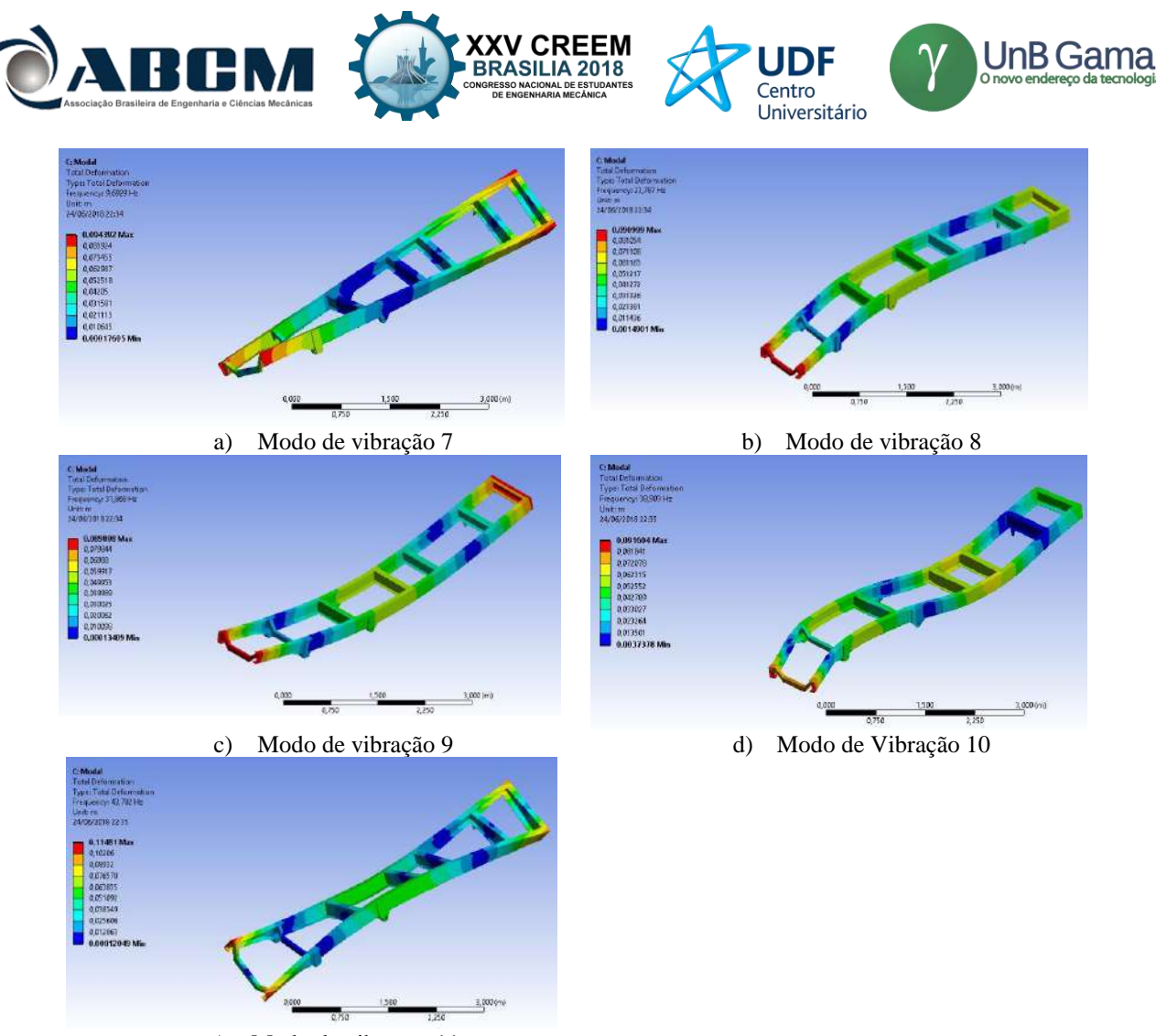

e) Modo de vibração 11

**Figura 9.** Modos de Vibração da estrutura

O sétimo modo de vibração possui um valor de 9,6607 Hz. Para o oitavo modo de vibração foi encontrado um valor de 23,690 Hz, próximo ao primeiro modo de vibração no estudo de Patil *et al.* (2015) que apresenta um valor de 21,35 Hz. Os modos de vibração apresentam, na maioria esforços combinados de flexão e torção. No caso do sétimo e do oitavo modo é possível observar apenas o esforço de flexão simples no eixo z. Já que nono, décimo e décimo primeiro modo de vibração apresentam esforços combinados, sendo mais severos à estrutura.

# **Análise de Fadiga**

O procedimento para a análise de fadiga é semelhante ao da análise estática, entretanto, para este caso todos os apoios foram fixados com apoios cilíndricos de segunda ordem, deixando a direção tangencial livre e aplicando uma carga de 60 kN distribuída em toda a superfície superior. Foi utilizada a função "fully reverse" que submete a estrutura a uma carga cíclica que varia entre os dois extremos revertendo a direção da carga. O resultado encontrado na análise de fadiga foi um valor de 10<sup>6</sup> ciclos na análise de fadiga, como representado na Fig. (10), sendo assim, a estrutura do chassi resulta com vida infinita em fadiga.

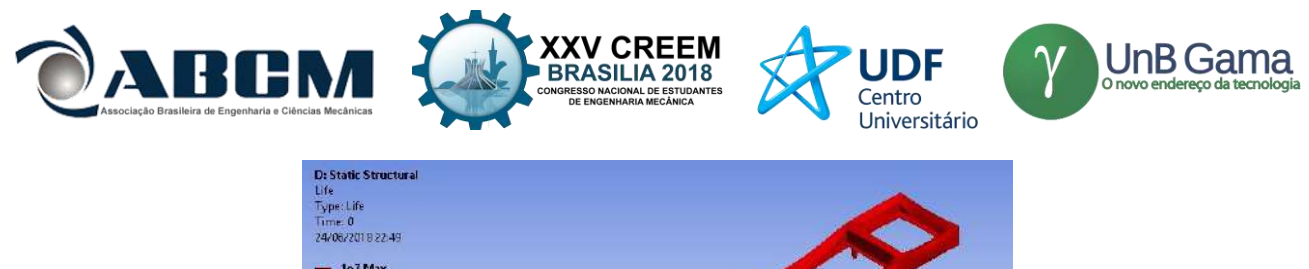

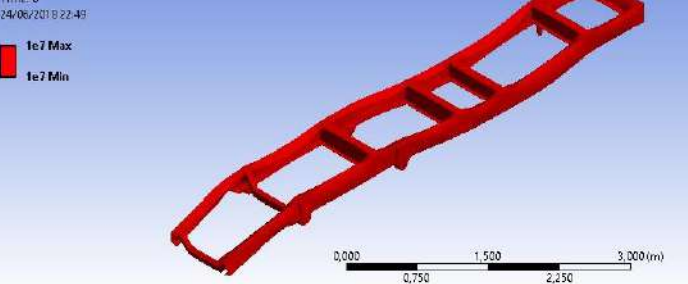

**Figura 10.** Análise de Fadiga

O valor do fator de segurança encontrado na análise foi de 1,8, ver Fig. (11), atendendo assim a recomendação de Happian-Smith (2002), onde um bom projeto para minimizar os efeitos de fadiga deve resultar em um coeficiente de segurança de 1,5.

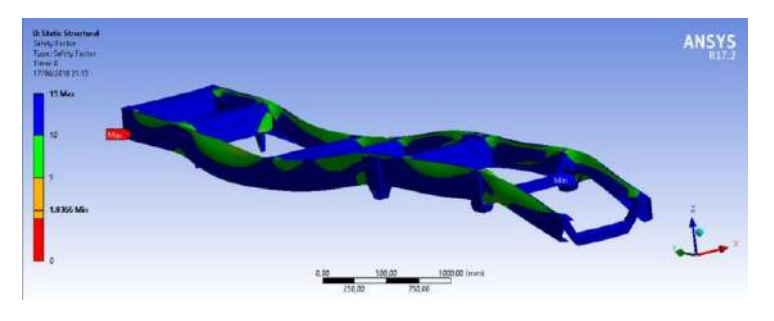

**Figura 11.** Fator de Segurança

# **Análise da Suspensão**

A construção da malha no projeto da suspensão foi semelhante a utilizada para a malha do chassi, sendo necessário tomar alguns cuidados, uma vez que a suspensão não é linear como o modelo do chassi, apresentando irregularidades e uniões de componentes. Assim, foi necessário refinar a malha em pontos específicos, como nos apoios. A métrica de malha obtida está representada na Fig. (5), enquanto a Fig. (6) apresenta o gráfico com os valores médios dos elementos de malha. O valor máximo de métrica obtido foi um e uma média de 6,93.

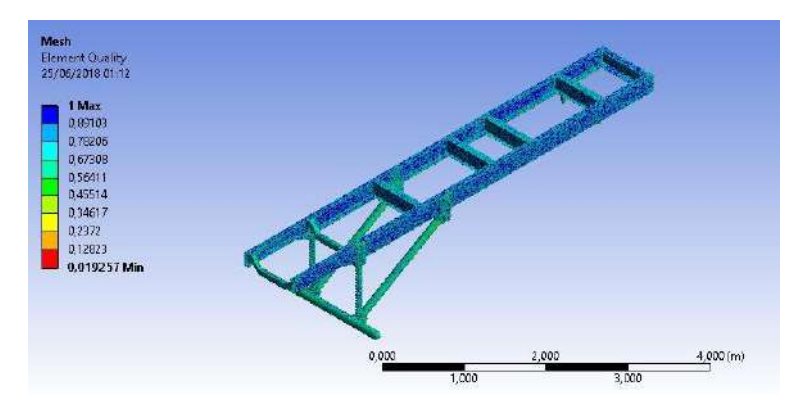

**Figura 12.** Qualidade dos elementos de malha

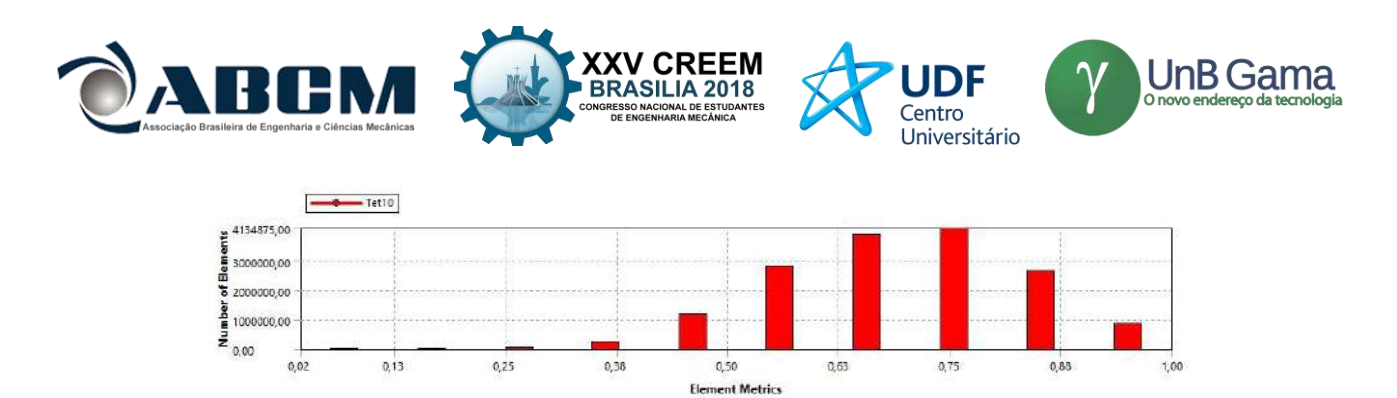

**Figura 5.** Métrica de Malha

Para a análise estática da suspensão proposta para este tipo de veículo, foi utilizado suportes fixos na parte superior da mola e suportes cilíndricos para as pontas do eixo, fazendo com que a simulação se aproximasse das condições reais fixação dos suportes. A força utilizada para a simulação foi de 30 kN, tendo em vista que o modelo proposto consiste em um eixo rígido na suspensão dianteira, suportando metade do peso do veículo na condição estática.

O valor para a tensão máxima de von Mises encontrado para a suspensão foi de 1516 MPa, como mostrado na Fig. (12). O valor máximo para tensão encontra-se localizado no apoio da mola. Guerra (2016) realiza a análise estática de uma suspensão do tipo feixe de molas, encontrando em seu trabalho um valor máximo para a tensão de Von Mises de 60,21 MPa. O valor máximo encontrado para a deformação da estrutura está representado na Fig. (13), sendo igual a 10,25 mm.

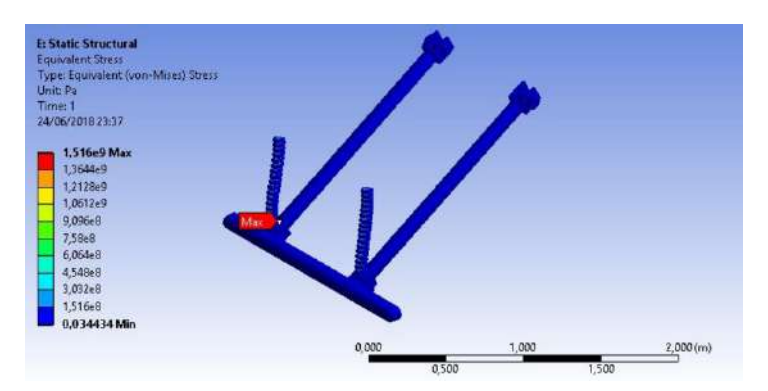

**Figura 12.** Análise estática da suspensão

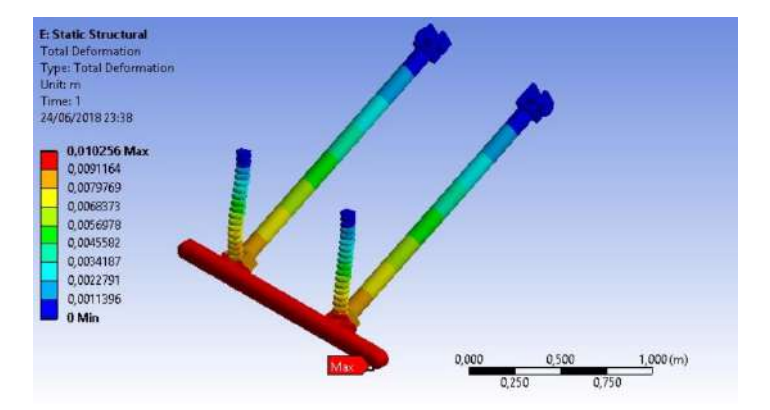

**Figura 13.** Deformação do conjunto após a aplicação de força

#### **CONCLUSÃO**

Tendo em vista os resultados apresentados, pode-se concluir que as análises realizadas no chassi demonstraram resultados significativos, sendo possível obter os valores máximos de tensão, deformação e vida em fadiga para a estrutura, além das frequências naturais e modos de vibração. Um chassi de caminhão militar é sujeito a grandes esforços devido a carga que deve suportar em trabalho, ainda assim, a análise não apresentou falha do material em nenhuma das condições avaliadas. Na análise estática o chassi foi submetido a um esforço severo onde apesar do valor alto de tensão máxima, se comparado aos valores encontrados na literatura para a flexão, não ocorreu a falha no material. Além disso, comprovou-se que a aplicação da condição de flexo-torção contribui na análise de vida em fadiga, tendo em vista que a

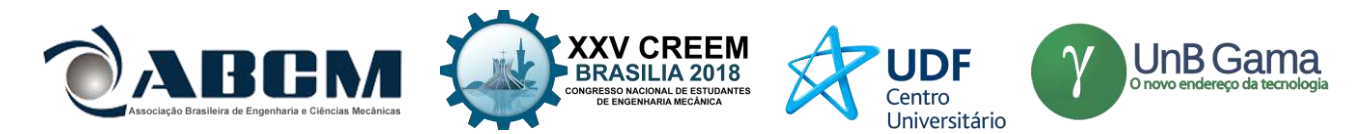

estrutura apresentou vida infinita nesta análise. Comparando os resultados obtidos neste estudo com a literatura citada, nota-se que diversos fatores podem influenciar nos resultados para chassis do mesmo tipo, como por exemplo o material a ser utilizado, o design, a malha utilizada no projeto e as condições de contorno estabelecidas.

Em contrapartida, o modelo da suspensão não atendeu aos requisitos de projeto, apresentando falha do material. O apoio de fixação da mola no braço da suspensão se mostrou como concentrador de tensão, apresentando o valor máximo para a tensão de von Mises. Para o perfeito funcionamento do modelo seriam necessárias algumas alterações, principalmente nas dimensões da mola para evitar um possível problema de flambagem.

# **REFERÊNCIAS**

- Ala, N., Reddy, K., & Bharadwaja, B. (2016). Static Analysis of Truck Chassis using different materials. *International Journal of Innovative Research in Science, Engineering and Technology*, 326-337.
- Anurag, Singh, A. K., Tripathi, A., Tiwari, A. P., Upadhyay, N., & Lal, S. B. (2016). Design and Analysis of Chassis Frame. *IJRE*, 31-34.
- Happian-Smith, J. (2002). *An Introduction to Modern Vehicle Design.* Butterworth Heinemann.
- Madhu Ps, & Venugopal T R. (Maio de 2014). Static Analysis, Design Modification and Modal Analysis of Structural Chassis Frame. *Journal of Engineering Research and Applications* , pp. 06-10.
- Patil, M., Thakare, R., & Bam, A. (2015). Analysis of a Tanker Truck Chassis. *International Journal on Mechanical Engineering and Robotics (IJMER)*.
- Shigley, J., Mischke, C., & Budynas, R. (2005). *Projeto de Engenharia Mecânica.* Bookman.
- Chandra, M. R., Sreenivasulu, S., Hussain, S. T., "Modeling and Structural Analysis of Heavy Vehicle Chassis Made of Polymeric Composite Material by Three Different Cross Sections", Journal of Mechanical and Production Trans Stellar, 2012.
- Ciçek Karaoǧlu, N Sefa Kuralay, "Stress analysis of a truck chassis with riveted joints", Finite Elements in Analysis and Design, Volume 38, Issue 12, 2002, Pages 1115-1130.
- Furtado, D. C., "Análise estrutural de chassi de veículos automotivos", Universidade de Brasília, Faculdade do Gama, novembro 2013.
- Soriano, H. L., "Método de Elementos Finitos em Análise de Estruturas", Editora da Universidade de São Paulo, São Paulo, 2003.
- Canut, F. A., "Análise estrutural do chassi de um veículo fórmula SAE pelo método de elementos finitos", Universidade de Brasília, Faculdade de Tecnologia, Novembro 2014.
- Castro, M. S. "Uma metodologia para melhoria da rigidez torcional de componentes estruturais automotivos", Dissertação para obtenção de grau de mestre, UFSC, 2008
- Gerra, M. V. R., "Desenvolvimento e Análise de um Projeto de Feixe de Molas", Universidade de Brasília, Faculdade do Gama, 2016.

# **DECLARAÇÃO DE RESPONSABILIDADE**

Os autores são os únicos responsáveis pelo material impresso contido neste artigo.

# **ÀREA DE CONHECIMENTO DO TRABALHO**

Assinalar aqui, com um X, a seção 'área de conhecimento do trabalho'.

- ( ) Acústica, Vibrações e Dinâmica
- ( ) Automação Industrial
- ( ) Energia
- ( ) Fabricação Mecânica e Materiais
- ( ) Gestão de Manufatura
- (X) Mecânica Computacional
- ( ) Mecânica dos Sólidos
- ( ) Otimização e Análise
- ( ) Projeto de Máquinas
- ( ) Termociências e Mecânica dos Fluidos

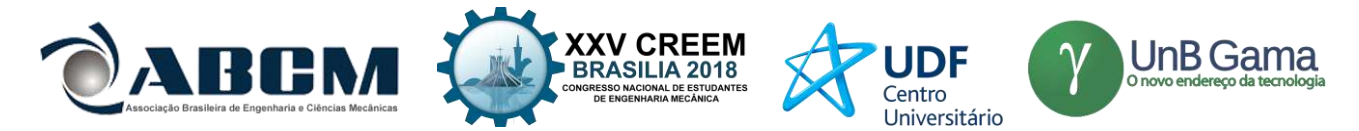

# **XXV Congresso Nacional de Estudantes de Engenharia Mecânica – 27 à 31 de agosto de 2018 – Brasília, DF**

# **VERIFICAÇÃO ESTRUTURAL DE CHASSI DO TIPO ESCADA E SUSPENSÃO**

# **Karla Cristina Rodrigues Pereira, Vinícius Mateus de Sousa, Leonardo Feitoza de Oliveira, Carla Tatiana Mota Anflor, Adrián Alberto Betancur Arroyave**

Universidade de Brasília, UnB

Área Especial de Indústria Projeção A, Setor Leste, Gama - DF, 72.444-240

karla.crpereira@gmail.com, viniciusmsousa@outlook.com, leonardo.oliveira.8105@gmail.com, anflorgoulart@gmail.com, aabetanc@gmail.com

**RESUMO:** O chassi é o principal componente estrutural de um veículo sendo submetido a diversos esforços durante o movimento, uma vez que suporta todos os outros componentes, além de estar submetido às vibrações da pista. Este trabalho tem por objetivo avaliar os critérios de falha para um chassi do tipo escada de um veículo militar. Neste sentido, foram realizados três tipos de análises: estática, modal e fadiga. A análise estática considerou o veículo submetido a condição de contorno de flexo-torção. A análise modal levou em consideração as excitações da pista a que o veículo é submetido, buscando eliminar toda frequência inferior a 50 Hz a fim de evitar o fenômeno de ressonância. A análise de fadiga utilizou como critério de falha o critério de Gerber, buscando encontrar o número de ciclos que o material suporta até a falha por fadiga.

**Palavras-Chave:** Chassi escada, análise estrutural, caminhão militar.

*ABSTRACT: The chassis is the main structural component of vehicle being submitted to various efforts during the movement, once it supports all the other components, besides being submitted to track vibrations. This work has as objective to evaluate the failure criteria for a chassis type ladder a military truck. In this sense, tree types of analysis were realized: static, modal and fatigue. The static analysis considered the vehicle submitted to flexo-torsional contour condition. The modal analysis considered the track excitations witch the vehicle is subjected, seeking to eliminate all frequency lower than 50 Hz in order to the resonance phenomenon. The fatigue analysis used the failure criteria as the criterion of Gerber, seeking to find the number of cycles that the material supports until failure by fatigue.*

*Keywords: Ladder chassis, structural analysis, military truck.*

# **INTRODUÇÃO**

O chassi é o principal componente de um veículo, sendo a estrutura que agrega todos os outros sistemas, como o motor e a suspensão. Existem vários tipos de chassis para veículos automotores terrestres, entre eles o chassi backbone, o monocoque e o chassi do tipo escada, este último utilizado, principalmente, em veículos de carga de grande porte e veículos utilitários esportivos. O chassi do tipo escada é constituído por duas longarinas ligadas por transversinas e sobre essa estrutura são montados todos os outros componentes mecânicos do veículo (Chandra *et al.* 2012). Este modelo de chassi possibilita uma maior facilidade dos cálculos, além da capacidade de adequar um mesmo projeto de chassi a diversos modelos diferentes com poucas alterações. Como desvantagens, o chassi tipo escada apresenta alto peso, uma maior altura em relação ao solo quando comparado aos outros tipos de chassi e um custo elevado (Castro, 2008).

O chassi está sujeito a cargas dinâmicas e estáticas, as primeiras decorrentes principalmente das irregularidades presentes no perfil de pista e as segundas devido a vários fatores como a carga do veículo, aceleração e frenagem (Karaoǧlu *et al.* 2009). Um chassi automotivo deve ser rígido o suficiente para suportar cargas estáticas e dinâmicas sem grandes deformações ou falha por fadiga, porém deve-se garantir baixos níveis de ruído ou vibrações aos ocupantes (Furtado, 2013).

Segundo Canut (2014), chassis são estruturas bastante complexas o que dificulta sua avaliação por métodos analíticos clássicos, portanto são utilizados métodos aproximados como o método dos elementos finitos (MEF). O MEF funciona a partir de uma discretização do contínuo, que possui infinitos pontos, em subdomínios de dimensões finitas chamados elementos que são interligados por um número reduzido de nós. Essa abordagem permite avaliar cada elemento e aproximar o comportamento do contínuo como uma soma dos comportamentos individuais de cada subdomínio, desde que as condições de contorno sejam aplicadas de forma adequada e a malha seja suficientemente refinada (Soriano, 2003).

A partir do MEF é possível realizar diversas análises na estrutura considerando propriedades estáticas, de vibração e fadiga, por exemplo. A análise estática é usada para determinar a força na estrutura, o deslocamento, a tensão ou a deformação. Anurag *et al.* (2016) afirmam que a análise estática calcula o efeito da condição de carregamento

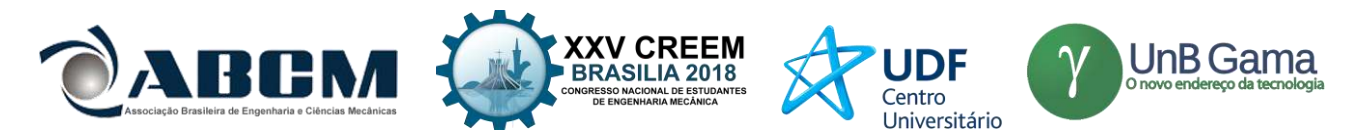

constante na estrutura, ignorando o efeito da inércia e do amortecimento, tais como aqueles causados por cargas variáveis, podendo estas ser aproximadas como cargas estáticas equivalentes. Através deste procedimento é possível determinar os esforços internos e os deslocamentos a que a estrutura é submetida.

A análise modal também é uma análise realizada utilizando o MEF, que pode ser utilizada para obter propriedades relacionadas à vibração da estrutura. O estudo do comportamento de uma estrutura quando submetida a diferentes níveis de excitação permite evitar falhas inesperadas devido ao fenômeno de ressonância. Segundo Patil *et al.* (2015) existem dois tipos de vibrações: globais e locais. A vibração global indica que toda a estrutura do chassi está vibrando, enquanto a local significa que a vibração está localizada apenas em uma parte do chassi. As principais excitações a que o veículo está submetido ocorrem quando o caminhão está em primeira marcha, sendo as excitações da estrada a principal perturbação. As excitações da estrada possuem valores típicos variando de 0 a 100 Hz, em altas velocidades a excitação é cerca de 3000 rpm ou 50 Hz. Além disso, o motor a diesel atua como meio de excitação local, possuindo em condição de marcha lenta uma velocidade de operação variando entre 8 e 33 rotações por segundo, o que se traduz em frequências de excitação variando de 24 a 30 Hz. A suspensão possui total relação com as vibrações que ocorrem no chassi, tendo como objetivo garantir estabilidade, conforto e segurança aos passageiros de um veículo. Um dos componentes mais importantes da suspensão são as molas, sistema responsáveis por absorver os impactos e oscilações provenientes das imperfeições da pista (Guerra, 2016).

A fadiga é outro fator influenciador quando se trata do comportamento de uma estrutura em trabalho que pode ser evitado ou corrigido a partir de uma análise pelo MEF. A falha por fadiga ocorre em componentes sujeitos a tensões variáveis, originadas por carregamentos dinâmicos que ocorrem sobre a mesma região do componente. A ruptura por fadiga deve-se à formação de trinca e propagação, tendo início, normalmente, em uma descontinuidade do material onde a tensão cíclica é máxima, podendo ocorrer em tensões muito inferiores aquelas encontradas na literatura como limite de resistência do material. Na maioria dos casos é difícil prever uma falha por fadiga pela dificuldade de visualização da trinca que ocorre de forma silenciosa (Shigley, 2005).

Happian-Smith (2002) afirma que sobre a pior condição de carga dinâmica a tensão não deve exceder 67% da tensão máxima suportada pelo material, assim, o fator de segurança mínimo necessário é 1,5. Este procedimento geralmente é satisfatório para evitar a falha por fadiga em um projeto, mas é necessário investigar cuidadosamente pontos onde ocorre concentração de tensão.

Este trabalho tem como objetivo avaliar o comportamento estrutural a partir da análise estática, modal e fadiga em um chassi do tipo escada de caminhão militar utilizando o MEF. Além de desenvolver a analisar um projeto de suspensão e fazer seu acoplamento ao chassi estudado.

# **METODOLOGIA**

Este estudo foi tratado em quatro partes distintas. A primeira parte envolve a modelagem do chassi, a elaboração da malha e a análise de tensões e deslocamento sob condições reais de carga. A Fig. (1) apresenta o modelo do chassi elaborado em ferramenta de desenho assistido por computador (CAD). A segunda e terceira partes envolvem a análise modal obtendo as vibrações livres da estrutura e uma análise de fadiga do chassi, respectivamente. A quarta parte trata da análise da suspensão.

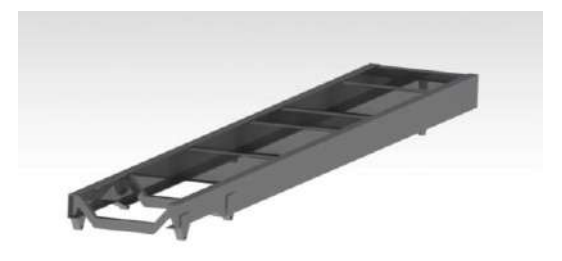

**Figura 1.** Modelo do chassi em CAD

#### **Método de Convergência de Malha**

A estrutura do chassi foi modelada em ferramenta de CAD, onde foi utilizado o *software* CATIA V5R19, para posterior importação na ferramenta utilizada para a realização das análises, o *software* ANSYS R17.2. A aplicação da malha consiste na discretização da estrutura em elementos finitos unidos por nós, onde é possível obter valores de tensão e deformação analisando o deslocamento dos nós. Para este trabalho, o tipo de elemento utilizado foi o SOLID, visto que o estrutura do chassi em análise é uma estrutura sólida, sendo este tipo de elemento mais adequado para este caso.

#### **Estudo da Condição de Flexo-Torção**

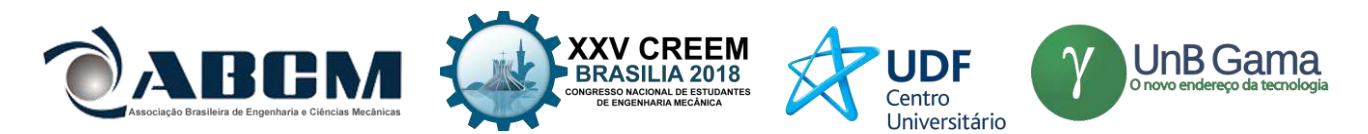

A flexo-torção refere-se a um esforço combinado de flexão e torção. Uma estrutura submetida a esforços combinados pode ser analisada considerando cada esforço separadamente, entretanto, um chassi de caminhão é submetido a diversos esforços simultaneamente, sendo a flexo-torção o esforço mais severo que o chassi pode encontrar na estrada. Sendo assim, se a estrutura estiver dimensionada para suportar tal esforço sem que ocorra a falha ou escoamento do material, a estrutura estará superdimensionada em relação à fadiga, apresentando como resultado um valor próximo ou correspondente a vida infinita.

As condições de contorno envolvem a aplicação de carga e a definição das restrições no modelo. Neste estudo, a estrutura foi submetida a um carregamento combinado de flexo-torção, para obter este efeito o modelo foi fixado em dois graus de liberdade nos apoios frontais direitos da suspensão e no apoio traseiro esquerdo, utilizando como modo de fixação na plataforma CAE os suportes do tipo cilíndrico. A carga total é aplicada na parte superior da estrutura do chassi, como representado na Fig. (2).

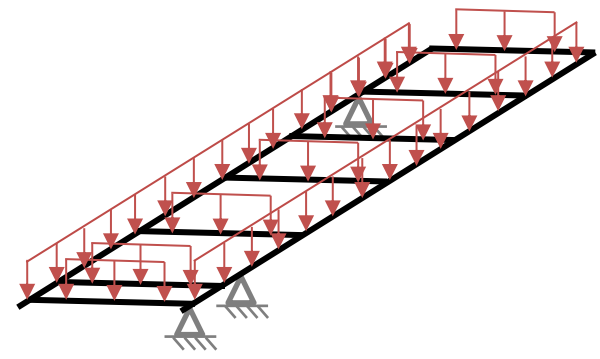

**Figura 2.** Esquema de cargas aplicadas sobre o chassi

O material utilizado nas análises estática, modal e fadiga foi o aço ABNT 4340. A escolha do material levou em consideração a sua composição, admitindo que consiste em um aço de baixa liga com elevadas propriedades mecânicas e boas características em fadiga. A Tab. (1) apresenta as propriedades mecânicas do material.

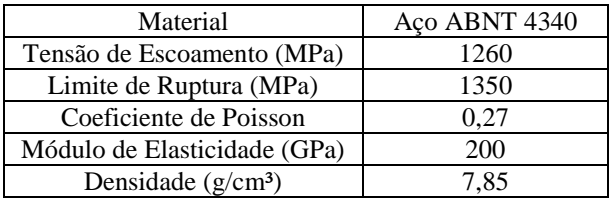

**Tabela 1.** Propriedades Mecânicas do Aço ABNT 4340

#### **Estudo das Vibrações Livres**

A análise modal é realizada submetendo a estrutura em vibrações livres não-amortecidas, obtendo como resposta as frequências naturais e os modos de vibração. Esta análise é regida por um sistema de equações lineares homogêneas, onde os autovalores da solução representam as frequências naturais do sistema. A partir da Eq. (1) é possível perceber que os modos de vibração dependem da massa e da rigidez da estrutura. Com a análise modal busca-se evitar o fenômeno de ressonância, onde as amplitudes e deslocamentos excessivos podem ocasionar a ruptura do material.

$$
||K - \omega^2 M|| = 0 \quad (1)
$$

Onde K é a matriz de rigidez, M a matriz de massa e ω os modos de vibração.

De acordo com o apresentado por Patil *et al.* (2015), as excitações da estrada variam entre 0 e 100 Hz em marcha lenta, enquanto em altas velocidades a excitação é cerca de 50 Hz. Sendo assim, a análise modal do chassi estudado buscou eliminar todas as frequências inferiores a 50 Hz, a fim de evitar o fenômeno de ressonância na estrutura.

#### **Estudo da Vida em Fadiga**

Um componente pode estar submetido a tensões flutuantes que variam entre a carga máxima e mínima, sendo divididas a dois de tensão: a tensão média e a tensão alternada, que podem ser expressas a partir das Eq. (2) e Eq. (3)

$$
\sigma_m = (\sigma \text{max} + \sigma \text{min})/2 \qquad (2)
$$

Onde  $\sigma_m$ é a tensão média, σ-máx é a tensão máxima e σ-mín é a tensão mínima.

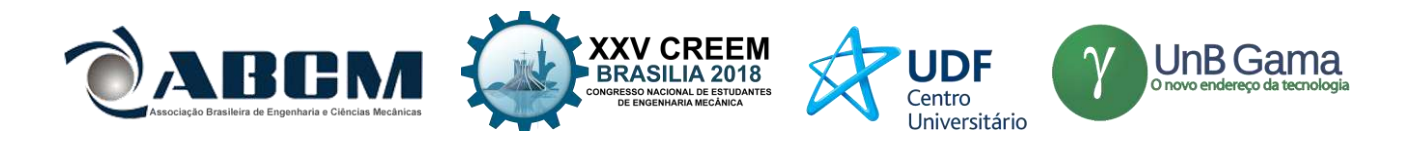

 $\sigma_a = (\sigma \text{m\'ax} - \sigma \text{m\'in})/2$  (3)

Onde  $\sigma_a$  é a tensão alternada.

Quando uma tensão média atua em conjunto com uma tensão alternada, a resistência do material é prejudicada. Alguns critérios adotam como limite para a tensão média, a tensão de escoamento ou a tensão última do material, correlacionando as tensões média e alternada e estabelecendo a relação de dependência existente entre elas. A escolha do critério adotado depende da finalidade daquele componente, sendo a tensão última adotada quando se quer analisar a falha do material, uma vez que esta é a tensão que caracteriza o rompimento do material. Neste trabalho o critério de falha adotado foi o critério de Gerber, representado na Fig. (3).

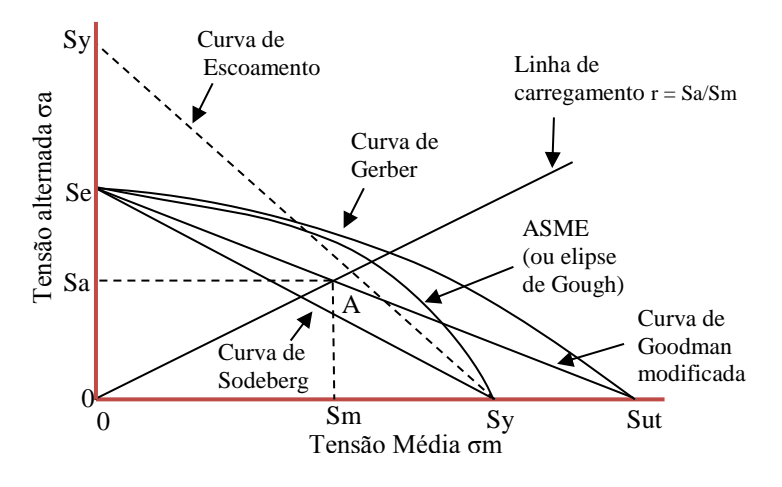

**Figura 3.** Critérios de falha por fadiga

A linha de carga é definida como *r* e *A* é o ponto limitante da tensão alternada em relação a tensão média. A equação que rege o critério de Gerber é a Eq. (4).

$$
\frac{n\sigma_a}{S_e} + \frac{(n\sigma_m)^2}{S_{ut}} = 1 \qquad (4)
$$

Onde n é o número de ciclos,  $S_e$  a tensão de escoamento e  $S_{ut}$  a tensão de ruptura.

#### **Análise da Suspensão**

Neste estudo, foi projetada e analisada uma suspensão para acoplamento no chassi de caminhão militar estudado. O projeto consiste em um conjunto mola-amortecedor preso por duas barras que são fixadas por pinos que ligam os suportes do chassi aos suportes de fixação do eixo. A Fig. (4) representa o modelo da suspensão desenvolvido em ferramenta CAD. O material utilizado nas análises foi o aço ABNT 4340.

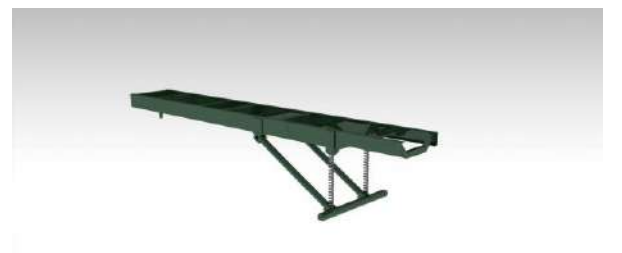

**Figura 4.** Modelo da suspensão em CAD

# **RESULTADOS E DISCUSSÃO**

**Convergência de Malha**

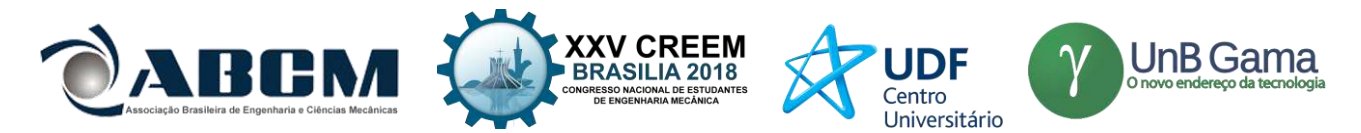

Para a construção da malha utilizou-se como parâmetro para a função *Tamanho*, a opção *proximidade e curvatura* que permite especificar um tamanho mínimo global a ser usado nos cálculos de função de tamanho de proximidade, sendo possível aceitar o valor ou especificar um valor diferente de zero. Além disso, foi definido como tamanho máximo para o elemento finito de 10 mm.

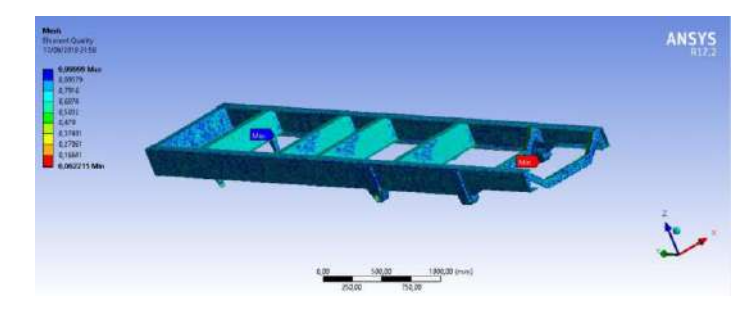

**Figura 4.** Qualidade de Malha

A malha obtida contou com um total de 1139354 nós e 544531 elementos, sendo encontrado para um valor mínimo de qualidade de malha de 0,06221 e um máximo de 0,9999, obtendo uma média de 0,79384. A quantidade de elementos e seus respectivos valores de qualidade de malha estão representados no gráfico da Fig. (5) que relaciona número de elementos e métrica de malha.

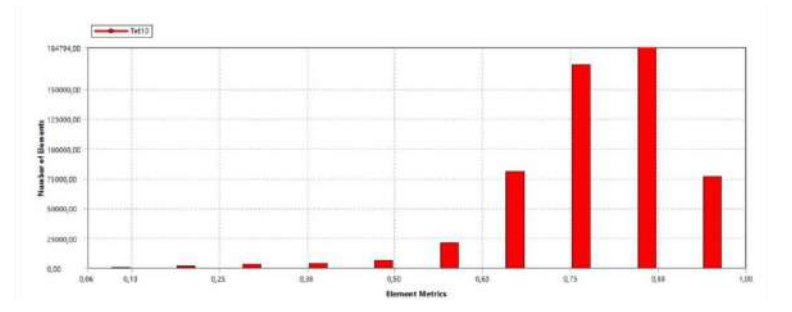

**Figura 5.** Gráfico de qualidade de malha

# **Análise Estática em Flexo-Torção**

Para a realização da análise estática no chassi de caminhão, utilizou-se o peso do caminhão carregado em trabalho de 60 kN. A carga foi aplicada de forma distribuída em toda a superfície superior do chassi. Os resultados selecionados para serem analisados foram a deformação da estrutura e a tensão equivalente de Von Mises. A Fig. (6). representa a tensão máxima de Von Mises encontrada na análise estática.

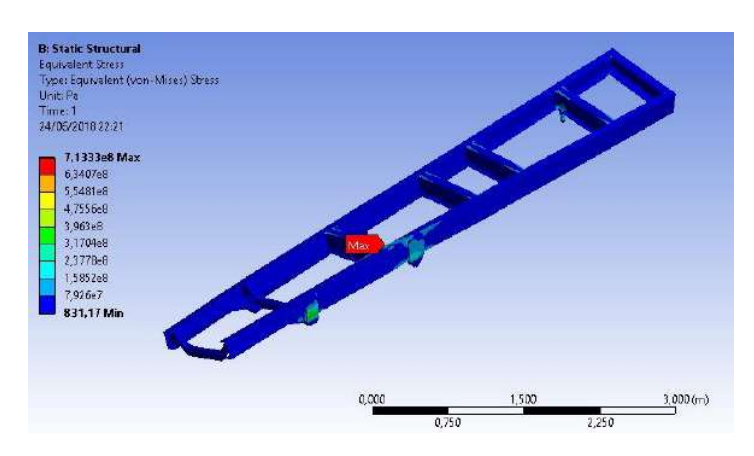

**Figura 6.** Tensão de Von Mises resultante no chassi

Para a tensão máxima de von Mises encontrada na análise do chassi estudado foi de 713,33 MPa, quando submetido a um esforço severo de flexo-torção. Em razão de comparação foi realizada uma análise submetendo o chassi a um esforço simples de flexão, utilizando como material o aço ABNT 4340. Neste caso, a tensão máxima de von Mises

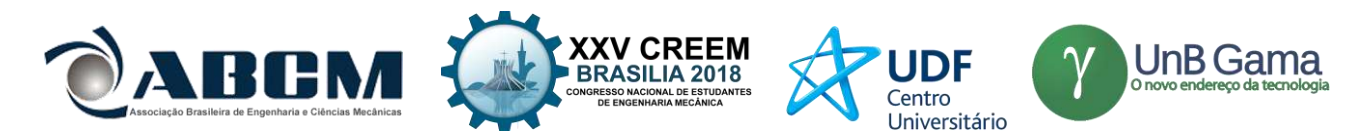

encontrada foi de 55,55 MPa. Madhu & Venugopal (2014) realizaram em seu estudo a análise estática de um chassi do tipo escada em aço carbono AISI 1080, encontrando na primeira interação em que o design original do chassi é mantido, foi de 190,9 MPa Em contrapartida, Patil *et al.* (2015) encontram um valor máximo para a tensão de von Mises de 672.07 MPa para um chassi de caminhão tanque em aço St-37, submetido a um esforço de flexão, valor extremamente alto se comparado ao encontrado neste trabalho. Entretanto, é necessário considerar que o material utilizado na análise e o design do chassi influencia nos resultados para a tensão e deformação.

Os maiores valores de tensão se apresentaram em pontos específicos do chassi, sendo as junções entre as longarinas do chassi, locais que apresentam descontinuidades que atuam como concentradores de tensão. O ponto crítico com valor de tensão máxima está representado na Fig. (7).

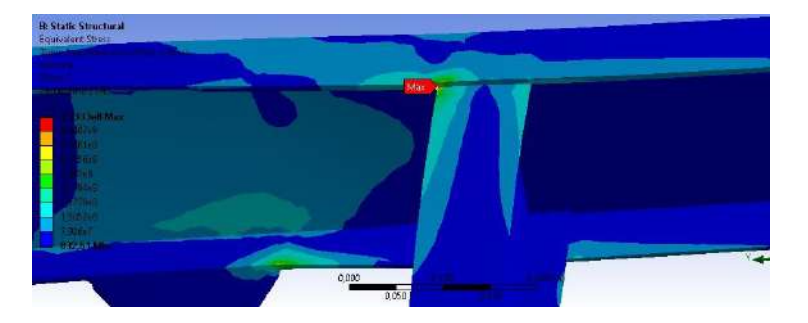

**Figura 7.** Localização da tensão máxima de von Mises no chassi

O valor encontrado para a deformação máxima do chassi analisado neste trabalho foi de 28,90 mm em flexotorção. A Fig. (8) ilustra a deformação resultante no chassi submetido a flexo-torção. Madhu & Venugopal (2014) encontraram um valor de 5,021 mm na primeira interação. Por outro lado, Ala *et al.* (2016) realizaram uma análise em um chassi de caminhão utilizando o aço estrutural como material base, encontrando um valor de 3,0384 mm para a deformação máxima. Na simulação realizada com aço estrutural para estudo comparativo, foi encontrado 0,5 mm de deformação máxima, valor baixo se comparado ao estudo citado que utiliza o mesmo material.

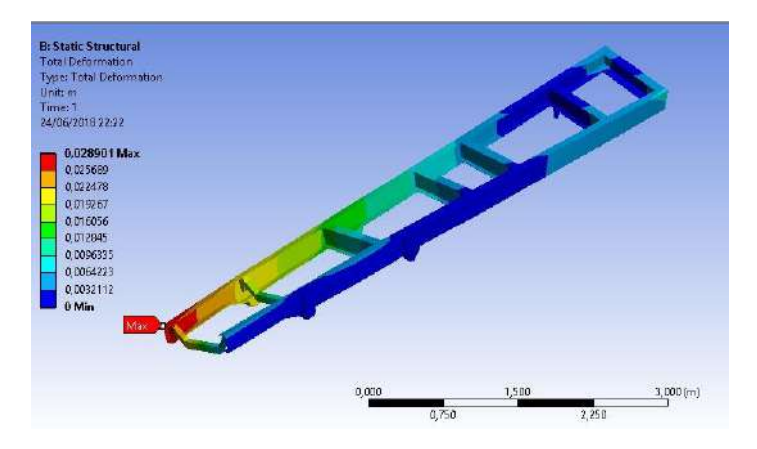

**Figura 8.** Deformação resultante no chassi

# **Análise Modal**

Para a realização da análise modal realizou-se a simulação de corpo livre, ou seja, a estrutura não possui restrições se encontrando livre no espaço. As frequências naturais e os modos de vibração da estrutura foram obtidos, sendo analisadas neste trabalho apenas as vibrações inferiores a 50 Hz. Os seis primeiros modos de vibração da estrutura referem-se ao movimento de corpo rígido (três rotações e três translações). Os modos de vibração da estrutura estão apresentados na Fig. (9).

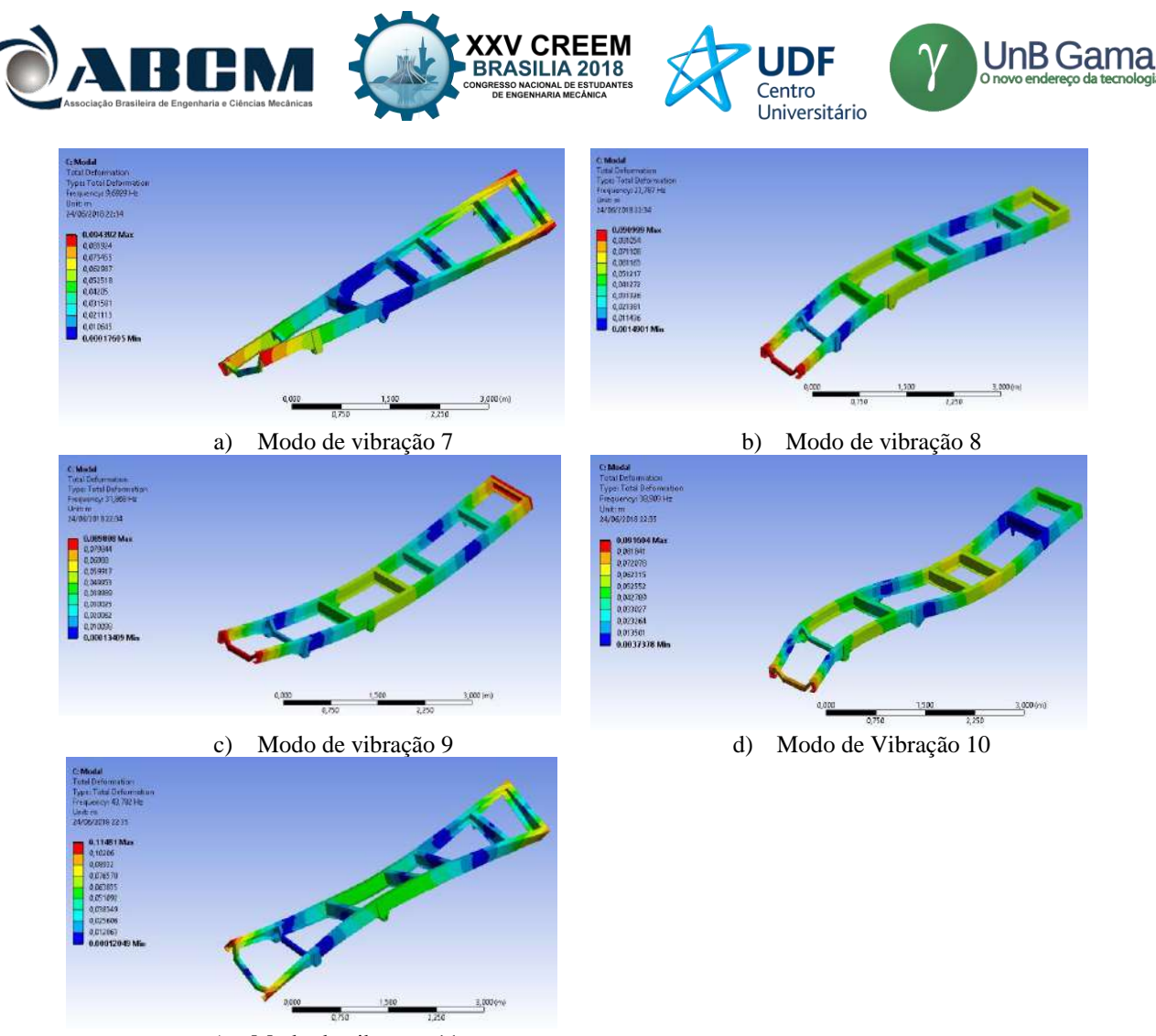

e) Modo de vibração 11

**Figura 9.** Modos de Vibração da estrutura

O sétimo modo de vibração possui um valor de 9,6607 Hz. Para o oitavo modo de vibração foi encontrado um valor de 23,690 Hz, próximo ao primeiro modo de vibração no estudo de Patil *et al.* (2015) que apresenta um valor de 21,35 Hz. Os modos de vibração apresentam, na maioria esforços combinados de flexão e torção. No caso do sétimo e do oitavo modo é possível observar apenas o esforço de flexão simples no eixo z. Já que nono, décimo e décimo primeiro modo de vibração apresentam esforços combinados, sendo mais severos à estrutura.

# **Análise de Fadiga**

O procedimento para a análise de fadiga é semelhante ao da análise estática, entretanto, para este caso todos os apoios foram fixados com apoios cilíndricos de segunda ordem, deixando a direção tangencial livre e aplicando uma carga de 60 kN distribuída em toda a superfície superior. Foi utilizada a função *fully reverse* que submete a estrutura a uma carga cíclica que varia entre os dois extremos revertendo a direção da carga. O resultado encontrado na análise de fadiga foi um valor de 10<sup>6</sup> ciclos na análise de fadiga, como representado na Fig. (10), sendo assim, a estrutura do chassi resulta com vida infinita em fadiga.

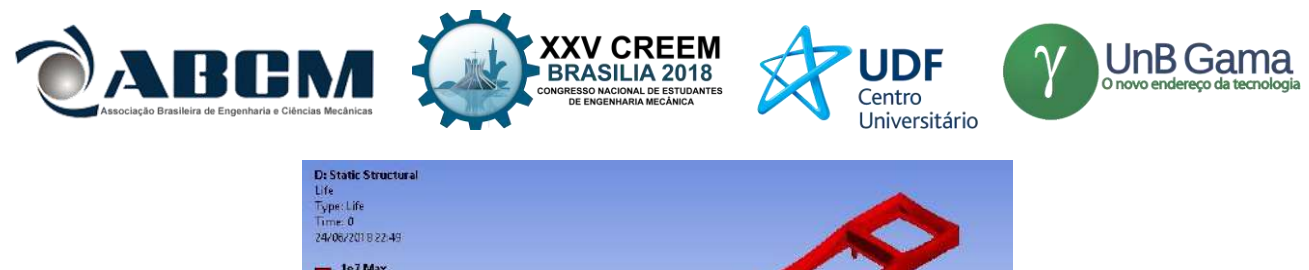

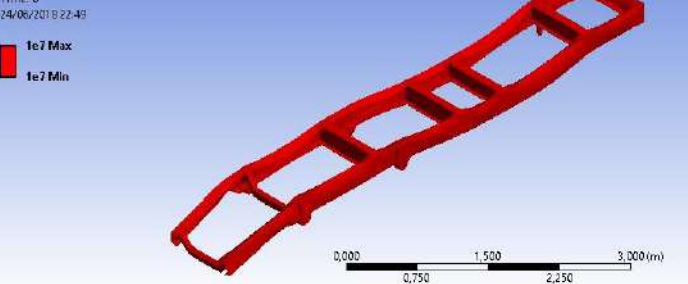

**Figura 10.** Análise de Fadiga

O valor do fator de segurança encontrado na análise foi de 1,8, ver Fig. (11), atendendo assim a recomendação de Happian-Smith (2002), onde um bom projeto para minimizar os efeitos de fadiga deve resultar em um coeficiente de segurança de 1,5.

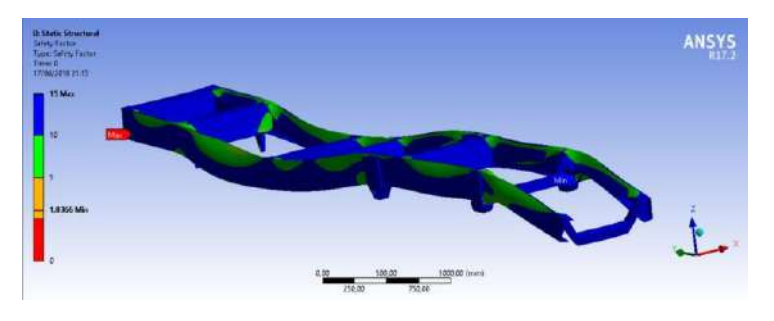

**Figura 11.** Fator de Segurança

# **Análise da Suspensão**

A construção da malha no projeto da suspensão foi semelhante a utilizada para a malha do chassi, sendo necessário tomar alguns cuidados, uma vez que a suspensão não é linear como o modelo do chassi, apresentando irregularidades e uniões de componentes. Assim, foi necessário refinar a malha em pontos específicos, como nos apoios. A métrica de malha obtida está representada na Fig. (5), enquanto a Fig. (6) apresenta o gráfico com os valores médios dos elementos de malha. O valor máximo de métrica obtido foi um e uma média de 6,93.

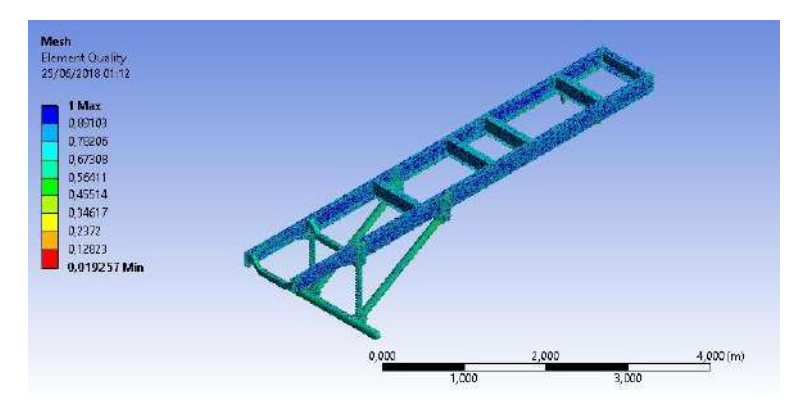

**Figura 12.** Qualidade dos elementos de malha

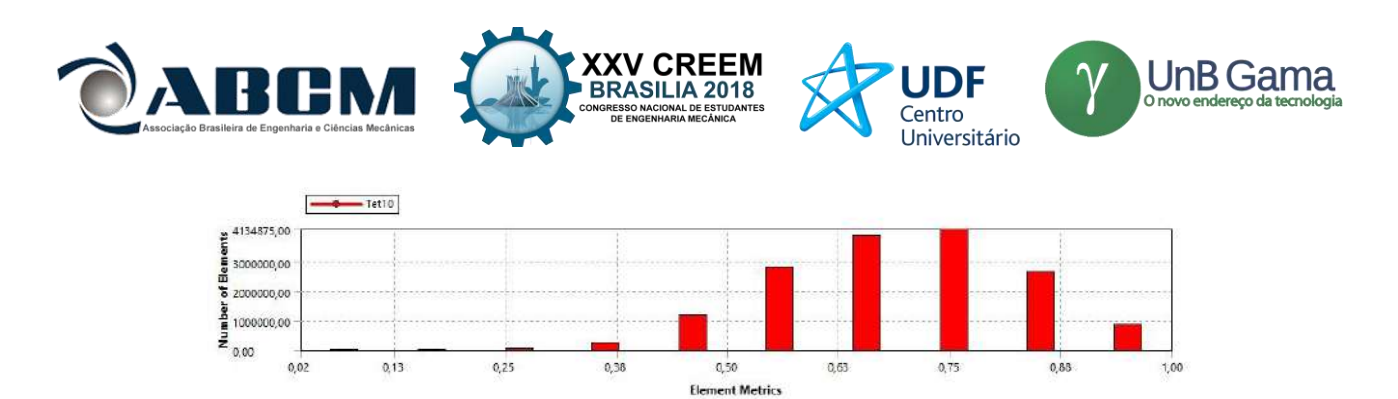

**Figura 5.** Métrica de Malha

Para a análise estática da suspensão proposta para este tipo de veículo, foi utilizado suportes fixos na parte superior da mola e suportes cilíndricos para as pontas do eixo, fazendo com que a simulação se aproximasse das condições reais fixação dos suportes. A força utilizada para a simulação foi de 30 kN, tendo em vista que o modelo proposto consiste em um eixo rígido na suspensão dianteira, suportando metade do peso do veículo na condição estática.

O valor para a tensão máxima de von Mises encontrado para a suspensão foi de 1516 MPa, como mostrado na Fig. (12). O valor máximo para tensão encontra-se localizado no apoio da mola. Guerra (2016) realiza a análise estática de uma suspensão do tipo feixe de molas, encontrando em seu trabalho um valor máximo para a tensão de Von Mises de 60,21 MPa. O valor máximo encontrado para a deformação da estrutura está representado na Fig. (13), sendo igual a 10,25 mm.

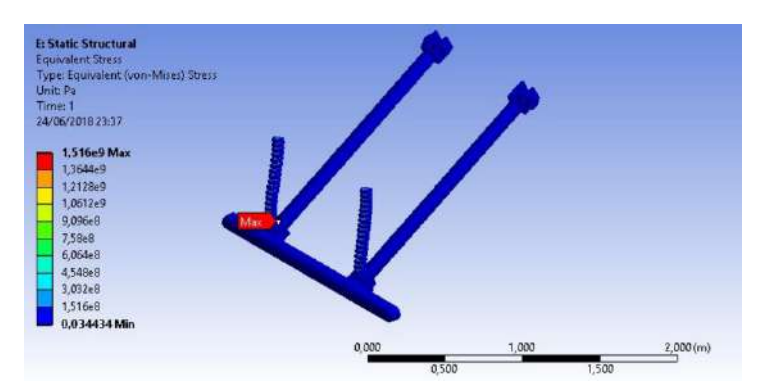

**Figura 12.** Análise estática da suspensão

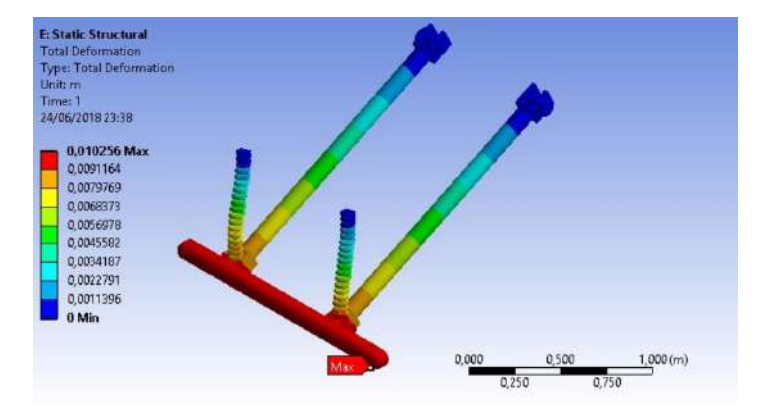

**Figura 13.** Deformação do conjunto após a aplicação de força

#### **CONCLUSÃO**

Tendo em vista os resultados apresentados, pode-se concluir que as análises realizadas no chassi demonstraram resultados significativos, sendo possível obter os valores máximos de tensão, deformação e vida em fadiga para a estrutura, além das frequências naturais e modos de vibração. Um chassi de caminhão militar é sujeito a grandes esforços devido a carga que deve suportar em trabalho, ainda assim, a análise não apresentou falha do material em nenhuma das condições avaliadas. Na análise estática o chassi foi submetido a um esforço severo onde apesar do valor alto de tensão máxima, se comparado aos valores encontrados na literatura para a flexão, não ocorreu a falha no material. Além disso, comprovou-se que a aplicação da condição de flexo-torção contribui na análise de vida em fadiga, tendo em vista que a

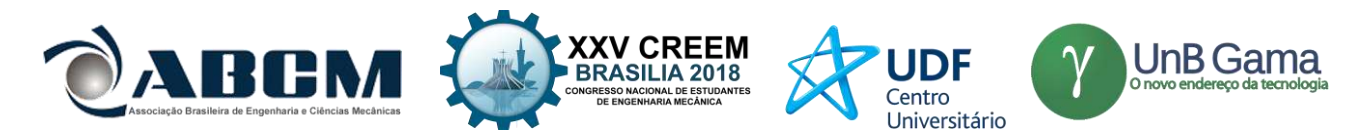

estrutura apresentou vida infinita nesta análise. Comparando os resultados obtidos neste estudo com a literatura citada, nota-se que diversos fatores podem influenciar nos resultados para chassis do mesmo tipo, como por exemplo o material a ser utilizado, o design, a malha utilizada no projeto e as condições de contorno estabelecidas.

Em contrapartida, o modelo da suspensão não atendeu aos requisitos de projeto, apresentando falha do material. O apoio de fixação da mola no braço da suspensão se mostrou como concentrador de tensão, apresentando o valor máximo para a tensão de von Mises. Para o perfeito funcionamento do modelo seriam necessárias algumas alterações, principalmente nas dimensões da mola para evitar um possível problema de flambagem.

# **REFERÊNCIAS**

- Ala, N., Reddy, K., & Bharadwaja, B. (2016). Static Analysis of Truck Chassis using different materials. *International Journal of Innovative Research in Science, Engineering and Technology*, 326-337.
- Anurag, Singh, A. K., Tripathi, A., Tiwari, A. P., Upadhyay, N., & Lal, S. B. (2016). Design and Analysis of Chassis Frame. *IJRE*, 31-34.
- Happian-Smith, J. (2002). *An Introduction to Modern Vehicle Design.* Butterworth Heinemann.
- Madhu Ps, & Venugopal T R. (Maio de 2014). Static Analysis, Design Modification and Modal Analysis of Structural Chassis Frame. *Journal of Engineering Research and Applications* , pp. 06-10.
- Patil, M., Thakare, R., & Bam, A. (2015). Analysis of a Tanker Truck Chassis. *International Journal on Mechanical Engineering and Robotics (IJMER)*.
- Shigley, J., Mischke, C., & Budynas, R. (2005). *Projeto de Engenharia Mecânica.* Bookman.
- Chandra, M. R., Sreenivasulu, S., Hussain, S. T., "Modeling and Structural Analysis of Heavy Vehicle Chassis Made of Polymeric Composite Material by Three Different Cross Sections", Journal of Mechanical and Production Trans Stellar, 2012.
- Ciçek Karaoǧlu, N Sefa Kuralay, "Stress analysis of a truck chassis with riveted joints", Finite Elements in Analysis and Design, Volume 38, Issue 12, 2002, Pages 1115-1130.
- Furtado, D. C., "Análise estrutural de chassi de veículos automotivos", Universidade de Brasília, Faculdade do Gama, novembro 2013.
- Soriano, H. L., "Método de Elementos Finitos em Análise de Estruturas", Editora da Universidade de São Paulo, São Paulo, 2003.
- Canut, F. A., "Análise estrutural do chassi de um veículo fórmula SAE pelo método de elementos finitos", Universidade de Brasília, Faculdade de Tecnologia, Novembro 2014.
- Castro, M. S. "Uma metodologia para melhoria da rigidez torcional de componentes estruturais automotivos", Dissertação para obtenção de grau de mestre, UFSC, 2008
- Gerra, M. V. R., "Desenvolvimento e Análise de um Projeto de Feixe de Molas", Universidade de Brasília, Faculdade do Gama, 2016.

# **DECLARAÇÃO DE RESPONSABILIDADE**

Os autores são os únicos responsáveis pelo material impresso contido neste artigo.

# **ÀREA DE CONHECIMENTO DO TRABALHO**

Assinalar aqui, com um X, a seção 'área de conhecimento do trabalho'.

- ( ) Acústica, Vibrações e Dinâmica
- ( ) Automação Industrial
- ( ) Energia
- ( ) Fabricação Mecânica e Materiais
- ( ) Gestão de Manufatura
- (X) Mecânica Computacional
- ( ) Mecânica dos Sólidos
- ( ) Otimização e Análise
- ( ) Projeto de Máquinas
- ( ) Termociências e Mecânica dos Fluidos

*Mecânica dos Sólidos*

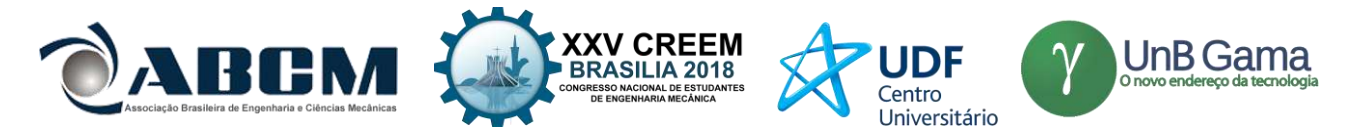

# **XXV Congresso Nacional de Estudantes de Engenharia Mecânica – 27 à 31 de agosto de 2018 – Brasília, DF**

# **ANÁLISE DA ESTRUTURA COMPÓSITA SOBRE O COMPORTAMENTO DINÂMICO DE LAMINADOS**.

**Elisa Marques Machado Coutinho, Adriana Amaro Diacenco** FEPI - Centro Universitário de Itajubá Rua Doutor Antônio Braga Filho 687; Bairro: Varginha, Itajubá – MG elisa-mmc@hotmail.com

**RESUMO:** Este trabalho trata-se da análise numérica da influência da espessura das camadas de material compósito estrutural no comportamento dinâmico de compósitos estruturais laminados. Para a realização da análise numérica a estrutura compósita é modelada pelo método dos elementos finitos, sendo empregada a Teoria da Deformação Cisalhante de Ordem Superior (HSDT) combinada com um elemento de placa plana retangular do tipo Serendipity contendo oito nós e onze graus de liberdade por nó. A avaliação da influência do parâmetro de projeto (espessura da camada) nas respostas dinâmicas é realizada em várias simulações numéricas, para verificar quais valores de espessura das camadas compósitas seria ideal para minimizar as funções de resposta em frequência (FRFs) e, consequentemente minimizar os níveis de vibração da estrutura.

**Palavras-Chave:** Estrutura compósita laminada, espessura da camada, respostas dinâmicas, FRF's

*ABSTRACT: This assignment is related to the influence of numerical analysis of the layer thickness of structural composite material in the dynamic behavior of composite structural laminated. As part of preparation of the numerical analysis, the structural composite is shaped by the finite elements method, and it is considered the Higher Order Shear Deformation Plate Theory (HSDT) combined to an element of a rectangular flat plate of the Serendipity type including eight knots and eleven degrees of freedom for knot. The evaluation of the project parameters influence (layer thickness) in the dynamic responses is accomplished in several numeric simulations, to verify which values of thickness of the composite layers would be ideal to minimize the frequency-response function (FRFs) and, consequently minimize the vibration level of the structure.*

*Keywords: composite structure laminated, layer thickness, dynamic responses, frequency-response function (FRFs)*

# **INTRODUÇÃO**

O uso de materiais compósitos tornou-se muito comum na melhoria do desempenho de aviões militares e veículos espaciais. Com o avanço tecnológico e do estudo dos materiais, foi descoberto que as propriedades de um material podem ser alteradas através de tratamentos que envolvem a sua temperatura e a adição de novas substâncias. E antigamente, a utilização dos materiais era um processo na qual precisava-se escolher um material a ser usado de maneira limitada e que se adequava melhor a uma aplicação (VENTURA, 2009).

Uma das subclassificações dos compósitos estruturais é o compósito laminado que consiste em lâminas ou camadas sobrepostas umas as outras de forma que cada camada consiste em um compósito reforçado com fibras contínuas e alinhadas. Tais fibras podem estar orientadas de acordo com ângulos distintos formando uma sequência de empilhamento das camadas sucessivas (CALLISTER, 2007), conforme Figura 1.

A sequência de empilhamento consiste em um parâmetro de projeto definido no início da constituição deste compósito. Além da sequência de empilhamento, outro parâmentro de grande importância para estudo e análise é a espessura das camadas compósitas.

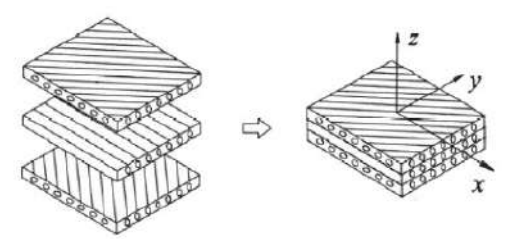

**Figura 1.** Sequência de empilhamento de material compósito (DIACENCO, 2016)

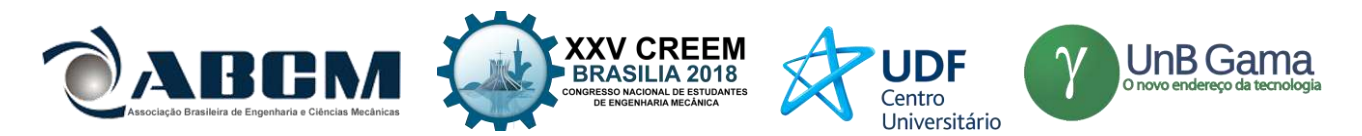

Sobre a modelagem de estruturas compostas laminadas existem na literatura diversas teorias utilizadas na formulação de elementos finitos de materiais compósitos. Cada uma possui vantagens e desvantagens com relação à precisão, domínio de aplicação e esforço computacional envolvido na sua implementação. Um exemplo de teoria é a Teoria da Deformação Cisalhante de Ordem Superior (*Higher-order Shear Deformation Theory - HSDT*) proposta por Lo e*t al.* (1977) que aproxima as variáveis mecânicas por uma função polinomial de terceira ordem. As vantagens do uso da HSDT são: utilização que se direciona para modelagem de placas finas ou espessas; descreve o efeito das deformações transversais e normal (de acordo com a teoria); não necessita uso de fator de correção para deformações.

#### **MODELAGEM POR ELEMENTOS FINITOS**

Sobre os procedimentos computacionais, o método dos Elementos Finitos é uma metodologia numéricocomputacional que descreve o comportamento mecânico do material compósito estrutural do tipo laminado. O laminado foi modelado por meio do método de elementos finitos utilizando a Teoria da Deformação Cisalhante de Alta Ordem (HSDT).

A escolha dessa teoria se justifica pelo fato de a mesma apresentar resultados mais próximos dos apresentados pela Teoria da Elasticidade. A Teoria HSDT é expressa por Lo *et al.* (1977); Faria (2007) através do conjunto de equações Eq.1, Eq.2 e Eq.3:

$$
u(x, y, z, t) = u_o(x, y, t) + z\Psi_x(x, y, t) + z^2 \zeta_x(x, y, t) + z^3 \phi_x(x, y, t)
$$
 (1)  

$$
v(x, y, z, t) = v_o(x, y, t) + z\Psi_y(x, y, t) + z^2 \zeta_y(x, y, t) + z^3 \phi_y(x, y, t)
$$
 (2)  

$$
w(x, y, z, t) = w_o(x, y, t) + z\Psi_z(x, y, t) + z^2 \zeta_z(x, y, t)
$$
 (3)

Onde: u (x, y, z, t), v (x, y, z, t) e w (x, y, z, t) expressam os deslocamentos nas direções x, y e z, os deslocamentos do plano médio são representados por  $(u_0, v_0, w_0)$ , já  $(\Psi_x, \Psi_y, \Psi_z)$  são as rotações dos segmentos normais à superfície de referencia em torno dos eixos x, y e z. Os termos  $\zeta_x$ ,  $\zeta_y$ ,  $\zeta_z$ ,  $\phi_x$  e  $\phi_y$  podem ser visto como rotação de alta ordem e são funções dependentes apenas das coordenadas x e y.

Substituindo a expressão do campo de deslocamentos mecânicos nas equações deformação e deslocamento, pode-se obter as seguintes equações:

$$
\varepsilon_{x} = \frac{\partial_{u}}{\partial_{x}} = \frac{\partial u_{0}}{\partial_{x}} + z \left(\frac{\partial \Psi_{x}}{\partial_{x}}\right) + z^{2} \left(\frac{\partial \xi_{x}}{\partial_{x}}\right) + z^{3} \left(\frac{\partial \Phi_{x}}{\partial_{x}}\right)
$$
(4)  

$$
\varepsilon_{y} = \frac{\partial_{v}}{\partial_{y}} = \frac{\partial v_{0}}{\partial_{y}} + z \left(\frac{\partial \Psi_{y}}{\partial_{y}}\right) + z^{2} \left(\frac{\partial \xi_{y}}{\partial_{y}}\right) + z^{3} \left(\frac{\partial \Phi_{y}}{\partial_{y}}\right)
$$
(5)  

$$
\varepsilon_{z} = \frac{\partial_{w}}{\partial_{z}} = \Psi_{z} + 2z \zeta_{z}
$$
(6)  

$$
\gamma_{xy} = \frac{\partial_{v}}{\partial_{x}} + \frac{\partial_{u}}{\partial_{y}} = \left(\frac{\partial v_{0}}{\partial_{x}} + \frac{du_{0}}{\partial_{y}}\right) + z \left(\frac{\partial \Psi_{y}}{\partial_{x}} + \frac{\partial \Psi_{x}}{\partial_{y}}\right) + z^{2} \left(\frac{\partial \xi_{y}}{\partial_{x}} + \frac{\partial \xi_{x}}{\partial_{y}}\right) + z^{3} \left(\frac{\partial \Phi_{y}}{\partial_{x}} + \frac{\partial \Phi_{x}}{\partial_{y}}\right)
$$

$$
\gamma_{yz} = \frac{\partial_w}{\partial_y} + \frac{\partial_v}{\partial_z} = \left(\frac{dw_0}{\partial_y}\right) + \left(z\frac{\partial v_z}{\partial_y} + z^2\frac{\partial \zeta_z}{\partial_y}\right) + \Psi y + 2z\zeta y + 3z^2 \phi y \tag{8}
$$
\n
$$
\gamma_{xz} = \frac{\partial_w}{\partial_x} + \frac{\partial_u}{\partial_z} = \left(\frac{dw_0}{\partial_x}\right) + \left(z\frac{\partial v_z}{\partial_x} + z^2\frac{\partial \zeta_z}{\partial_x}\right) + \Psi x + 2z\zeta x + 3z^2 \phi x \tag{9}
$$

Deve ser considerada a influência das condições de contorno na obtenção das características de resposta do material. Para este trabalho foi adotada que a placa está apoiada (apoio simples). De acordo com Correia (2002), para as bordas da placa paralelas ao eixo x:

) (7)

$$
u_0 = w_0 = \zeta_x = \zeta_z = \psi_z = 0 \quad (10)
$$

E para as bordas da placa em que y é constante:

$$
v_0 = w_0 = \zeta_y = \zeta_z = \psi_z = 0 \quad (11)
$$
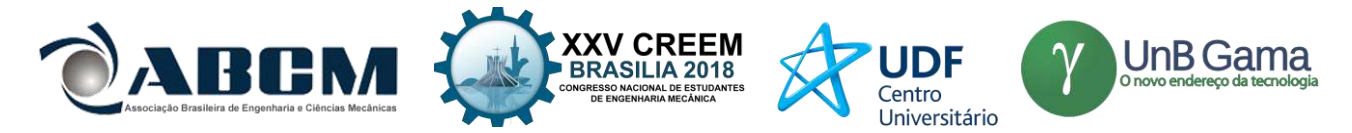

Usando a interpolação dos campos de deslocamento e deformação, as expressões de energia cinética e deformação pode ser formulado, respectivamente, como segue (DIACENCO, 2010):

$$
\boldsymbol{K}_{E}(t) = \frac{1}{2} \boldsymbol{u}^{T}(t) \boldsymbol{M}^{(e)} \boldsymbol{u}(t) \qquad (12)
$$

$$
\boldsymbol{S}_{E}(t) = \frac{1}{2} \boldsymbol{u}^{T}(t) \boldsymbol{K}^{(e)} \boldsymbol{u}(t) \qquad (13)
$$

Sendo:

$$
\boldsymbol{M}^{(e)} = \sum_{k=1}^{n} \int_{z=z_k}^{z_{k+1}} \int_{\zeta=-1}^{\zeta=-1} \int_{\eta=-1}^{\eta=-1} \rho_k \; \boldsymbol{N}^T(\xi,\eta) \boldsymbol{A}^T(z) \boldsymbol{A}(z) \boldsymbol{N}(\xi,\eta) \det(\boldsymbol{J}) \; d\eta \; d\xi dz \tag{14}
$$

 $E \boldsymbol{K}^{(e)} = \boldsymbol{K}^{(e)}_b + \boldsymbol{K}^{(e)}_s$  é a matriz de massa elementar na qual seus componentes de flexão e cisalhamento são expressas respectivamente como:

$$
\boldsymbol{K}_{b}^{(e)} = \sum_{k=1}^{n} \int_{z=z_k}^{z_{k+1}} \int_{\xi=-1}^{\xi=+1} \int_{\eta=-1}^{\eta=+1} \int_{0}^{T} \left( \xi, \eta, z \right) \boldsymbol{C}_{b}^{(k)}(\theta_k) \boldsymbol{B}_{b}(\xi, \eta, z) \det(\boldsymbol{J}) d\eta d\xi dz \qquad (15)
$$
\n
$$
\boldsymbol{K}_{s}^{(e)} = \sum_{k=1}^{n} \int_{z=z_k}^{z_{k+1}} \int_{\xi=-1}^{\xi=+1} \int_{\eta=-1}^{\eta=-1} \int_{0}^{T} \boldsymbol{B}_{s}^{T}(\xi, \eta, z) \boldsymbol{C}_{s}^{(k)}(\theta_k) \boldsymbol{B}_{s}(\xi, \eta, z) \det(\boldsymbol{J}) d\eta d\xi dz \qquad (16)
$$

Nas equações Eq.15 e Eq.16 det(*J*) é representado o determinante Jacobiano da transformação das variáveis físicas para variáveis naturais $(\xi, \eta)$  e matrizes  $C_b^{(k)}(\theta_k)$  e  $C_s^{(k)}(\theta_k)$  representam, respectivamente, as matrizes elásticas ortotrópicas associadas à flexão e ao cisalhamento da k-ésima camada, que são construídas de acordo com a teoria CLT como segue:

$$
\mathbf{C}_{b}^{(k)}(\theta_{k}) = \mathbf{T}_{b}(\theta_{k}) \overline{\mathbf{C}}_{b}^{(k)} \mathbf{T}_{b}^{T}(\theta_{k}) \qquad (17)
$$

$$
\mathbf{C}_{s}^{(k)}(\theta_{k}) = \mathbf{T}_{s}(\theta_{k}) \overline{\mathbf{C}}_{s}^{(k)} \mathbf{T}_{s}^{T}(\theta_{k}) \qquad (18)
$$

Por meio da matriz elementar calculada para cada elemento de cada elemento da malha, são construídas as equações das matrizes globais do movimento levando-se em consideração a conectividade dos nós, utilizando os procedimentos padrões de conectividade dos elementos finitos (Huebner *et al.*, 1982). Depois da conectividade, as equações gerais de movimento no domínio do tempo são escritas como segue:

$$
M\ddot{q}(t) + Kq(t) = f(t) \tag{19}
$$

Sendo:  $\boldsymbol{M} = \bigcup_{e}^{nelem} \boldsymbol{M}^{(e)}$ *e e*  $=1$  $\boldsymbol{M} = \bigcup^{nelem} \boldsymbol{M}^{(e)}$  e  $\boldsymbol{K} = \bigcup^{nelem} \boldsymbol{K}^{(e)}$ *e e*  $=1$  $\mathbf{K} = \overline{\bigcup_{i} \mathbf{K}}^{(e)}$  são as matrizes globais e de rigidez. O símbolo  $\bigcup$  indica a

conectividade das matrizes, e *q*(*t*) é o vetor de graus de liberdade global. *f* (*t*) é o vetor de carregamentos externos.

As equações de movimento no domínio do tempo, Eq.18, podem ser usadas para desempenhar vários tipos de análises dinâmicas tais como os cálculos das respostas temporais, autovalores, autovetores e frequências de resposta. Na frequência do domínio da Eq. 19 tem a forma:

$$
\begin{bmatrix} K(\omega, T) - \omega^2 M \end{bmatrix} Q(\omega) = F(\omega) \qquad (20)
$$

$$
F(\omega) = bU(\omega), \quad Y(\omega) = cQ(\omega) \qquad (21)
$$

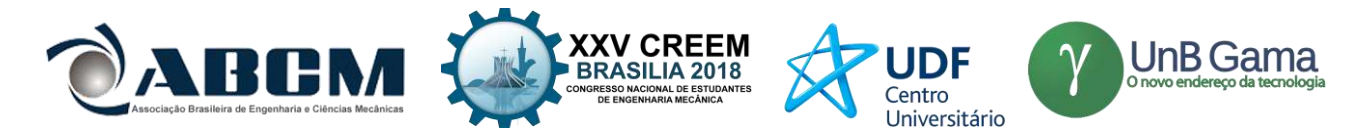

Sendo:  $M, K(\omega, T) \in R^{NxN} M, K(\omega, T) \in R^{NxN}$  respectivamente representam a matriz de massa (simétrica, positiva-definida) e a matriz de rigidez (simétrica e não-negativa definida.) $Q(\omega) \in R^N$  e  $F(\omega) \in R^N$  representam, respectivamente, o vetor deslocamento e o vetor de forças externas.  $Y(\omega) \in R^c$  é o vetor responsável, e  $U(\omega) \in R^f$  o vetor de forças externas. As matrizes  $b \in R^{N \times f}$  e  $c \in R^{c N}$  são as matrizes que permitem a escolha entre o grau de

liberdade do modelo do elemento finito, os graus de liberdade onde os graus de liberdade das forças de excitação são aplicadas, e os graus de liberdade das quais são calculados os sistemas de resposta, respectivamente.

A partir da Eq.20 e da Eq. 21, obtem-se as expressões Eq.22 e Eq.23 para uma matriz de rigidez complexa e dinâmica:

$$
\mathbf{Z}(\omega,T) = \mathbf{K}_e + G(\omega,T)\overline{\mathbf{K}}_v - \omega^2 \mathbf{M}
$$
 (22)

Uma vez definida a rigidez complexa, o próximo passo é solucionar o sistema no domínio da frequência, a qual pode ser feita pela construção da matriz de flexibilidade dinâmica ou a matriz Função de Resposta e Frequência (FRF):

$$
H(\omega, T) = cZ(\omega, T)^{T}b \qquad (23)
$$

Materiais compósitos reforçados com fibras apresentam mecanismos de amortecimento inerente associados ao comportamento viscoelástico das matrizes poliméricas, desta forma, foi considerado a presença do amortecimento inerente, representado matematicamente como (DIACENCO, 2010):

 $E_{mn} = \overline{E}_{mn}(1 + i\eta_{mn}), E_{mn} = \overline{G}_{mn}(1 + i\eta_{mn})$  (24)

Sendo:  $\eta_{mn} = 0.001$  é adotado como fator de perda.

### **RESULTADOS E DISCUSSÃO**

O compósito simulado e analisado neste trabalho foi um material laminado reforçado por fibras de carbono. A Tab. 1 mostra as propriedades deste material, considerando os lados iguais a 0,16 m, composto por cinco camadas unidirecionais de mesma espessura e igual a  $h/5$ , onde  $h = 0,16/128$ .

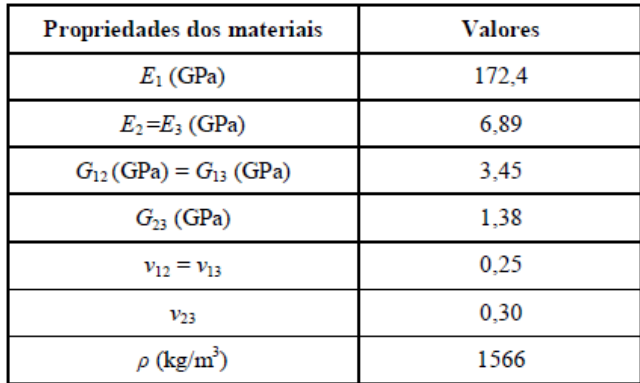

**Tabela 1**. Propriedades da placa compósita (DIACENCO, 2016).

A Figura 1 ilustra a discretização do modelo de elementos finitos composto por sessenta e quatro (64) elementos de placa plana, com um total de duzentos e vinte e cinco (225) nós. Os cálculos consistem em obter as FRFs pontuais associadas ao deslocamento transversal do ponto mostrado na Figura 1 que foi escolhido arbitrariamente.

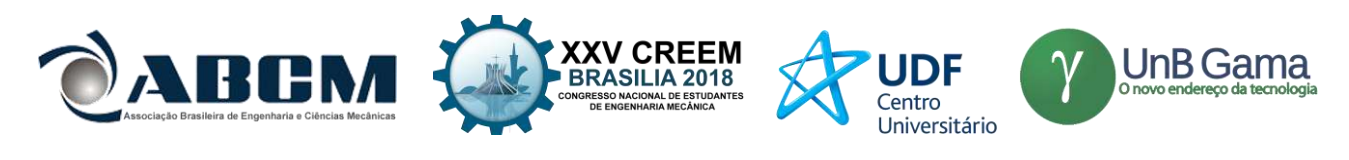

|   | 57  | 58 | 59 | 60      | 61 | 62 | 63             | 64 |
|---|-----|----|----|---------|----|----|----------------|----|
|   | 49  | 50 | 51 | 52      | 53 | 54 | 55             | 56 |
|   | 41  | 42 | 43 | 44      | 45 | 46 | 47             | 48 |
|   | -33 | 34 | 35 | 36      | 37 | 38 | 39             | 40 |
|   | 25  | 26 |    | 27   28 | 29 | 30 | 31             | 32 |
|   | 17  | 18 | 19 | 20      | 21 | 22 | 23             | 24 |
| ν | 9   | 10 | 11 | 12      | 13 | 14 | 15             | 16 |
|   | 1   | 2  | 3  | 4       | 5  | 6  | $\overline{1}$ | 8  |
|   |     |    |    | x       |    |    |                |    |
|   |     |    |    |         |    |    |                |    |

**Figura 1.** Discretização da placa compósita.

Com o objetivo de validar a análise proposta foram simuladas funções de resposta em frquência (FRFs) do trabalho apresentado por Lima *et al.* (2009). A Figura 2 apresenta as amplitudes da função (FRF) da estrutura ilustrando as quatro primeiras frequências.

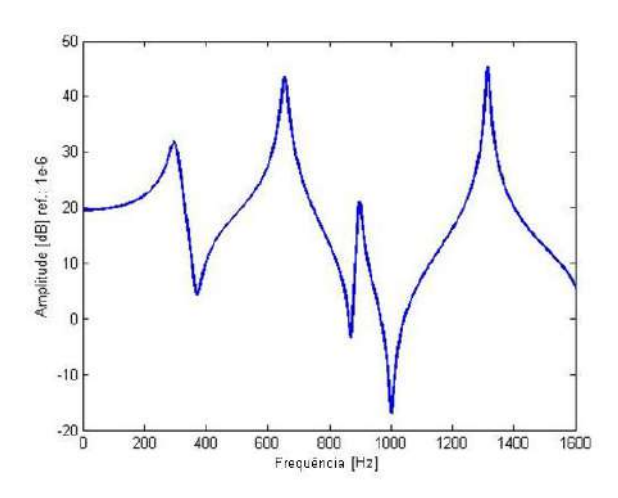

**Figura 2.** Função de Resposta em Frequência (FRF) da placa compósita

Na segunda simulação numérica foram obtidas três funções de resposta em frequência, cada uma, com um valor de espessura distinto, como mostra a Figura 3. Nota-se que quanto maior o valor da espessura da camada menor o valor da amplitude e, houve um aumento nos valores das frequências, logo quando aumenta-se a espessura deve-se utilizar uma banda de frequência maior. Assim, é realizada a comparação de espessuras distintas das placas dadas por h/3, h/4 e h/5, em que h = 0,16/128. Nesta simulação, foi considerado a presença do amortecimento inerente no modelo implementado tendo como fator de amortecimento inerente o valor de  $\eta = 0.001$ .

A análise realizada neste trabalho foi validada numericamente por meio dos trabalhos de Diacenco (2010) e Diacenco, de Lima e Corrêa (2011) que fizeram uso da teoria HSDT combinada com um elemento de placa plana retangular do tipo Serendipity contendo oito nós e cinco graus de liberdade por nó para analisar o comportamento mecânico de um material compósito estrutural do tipo laminado. Tal análise sobre a espessura das placas compósitas não havia sido realizada, o que justifica o estudo e análise realizado neste trabalho.

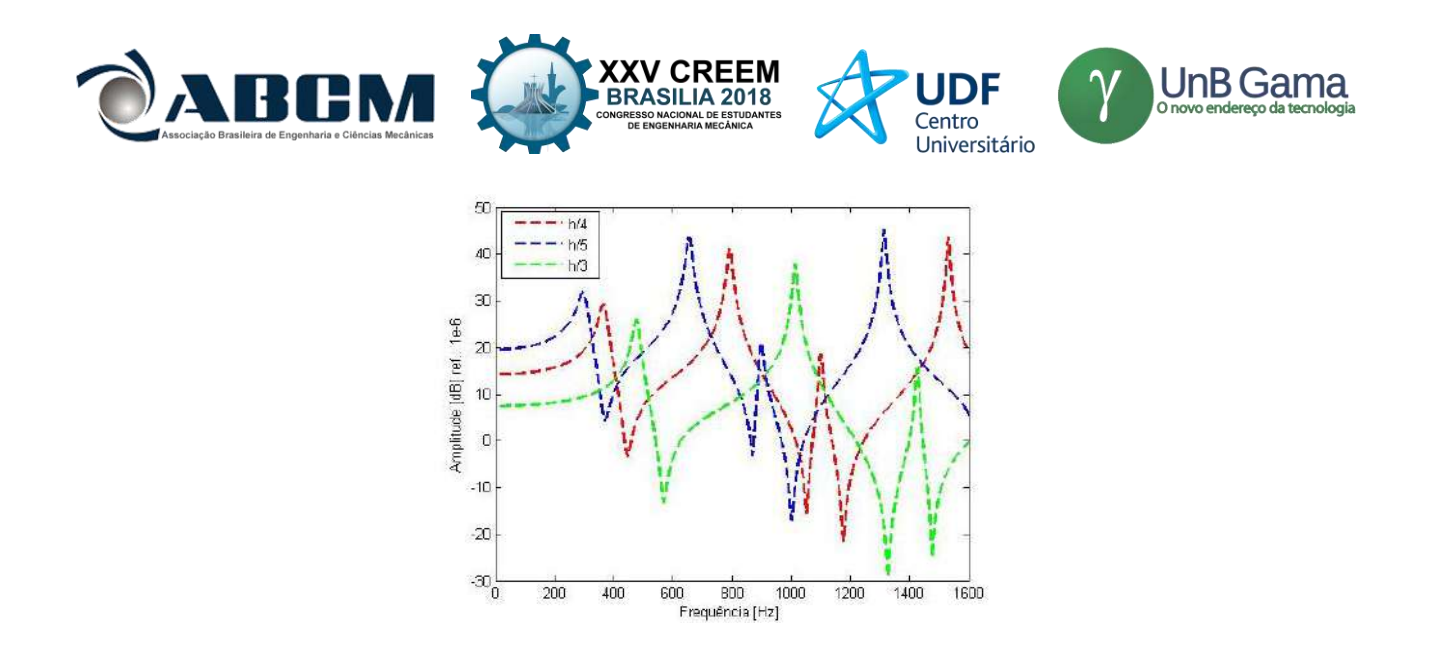

**Figura 3.** Funções de Resposta em Frequência (FRF's) da placa com valores distintos de espessura

É importante ressaltar que esta mesma análise pode ser implementada considerando outros pontos, conforme ilustra a Figura 4 (a), onde foi considerado outro ponto (ponto II) para uma nova realização de uma simulação numérica, de modo a gerar as FRF's. A Figura 4 (b) ilustra as duas FRF's obtidas a partir da consideração de pontos diferentes (pontos I e II), escolhidos de modo arbritrário. Sendo que, a principal contribuição da presente pesquisa é a capacidade de generalização do modelo, analisando além de outros pontos, condições de contorno e outros valores de espessura, por exemplo.

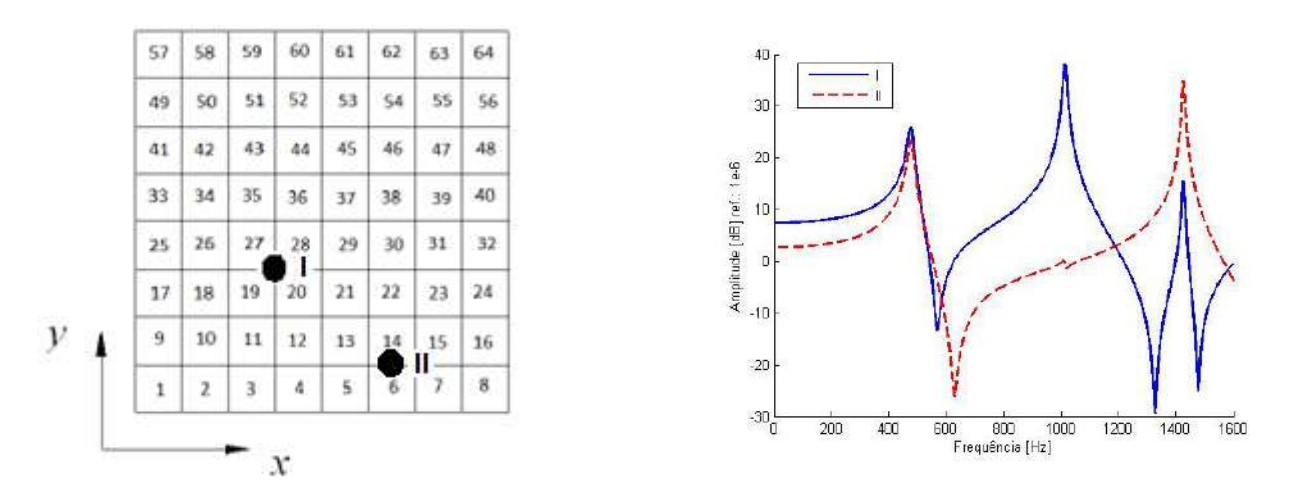

**Figura 4.** (a) Discretização da placa compósita, (b) FRFs pontuais associadas ao deslocamento transversal do ponto I e o ponto II

## **CONCLUSÃO**

A HSDT apresenta um cálculo computacional e implementação mais complexos e, ao ser combinada com outras técnicas pode demandar um maior tempo para gerar resultados. Mas essa teoria é a que mais prevê os resultados próximos de resultados reais. Porém é uma teoria que demanda um maior esforço computacional.

Assim, a elaboração de um modelo utilizando o método de elementos finitos (MEF) e a (HSDT) foi importante para conhecer o comportamento dinâmico da estrutura afim de se obter uma resposta desta estrutura e, consequentemente, a partir da previsão deste comportamento, por meio do modelo implementado, por exemplo, poder aplicá-la para obter menores amplitudes de vibrações através da análise dos valores de espessura das camadas do material compósito. Foi possível notar que quanto maior o valor da espessura da camada menor o valor da amplitude e, houve um aumento nos valores das frequências, logo quando aumenta-se a espessura deve-se utilizar uma banda de frequência maior.

### **AGRADECIMENTOS**

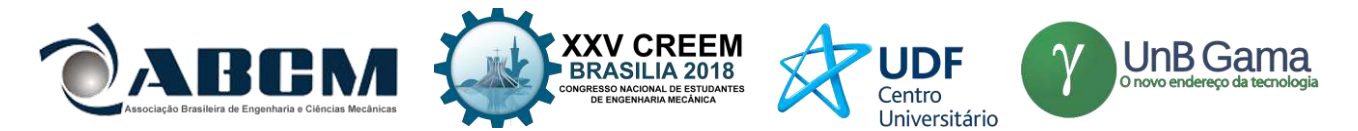

Este trabalho teve o apoio de colaboração da FAPEMIG e FEPI.

## **REFERÊNCIAS**

CALLISTER, W. D., Ciência e Engenharia de Materiais, uma introdução. LTC, 7ª Edição, 2007.

- DIACENCO, A. A. Modelagem por elementos finitos de materiais compósitos incorporando material viscoelástico para o controle passivo de vibrações e ruído. Dissertação (Mestrado em Engenharia Materiais para Engenharia) – Instituto de Ciências Exatas, Universidade Federal de Itajubá, Itajubá, 2010.
- DIACENCO, A. A.; LIMA, A. M. G.; CÔRREA, E. O. Numerical Formulation in Finite Elements of Damping In Composites Materials Using Theories of First and Higher Order. In: Congress On Computational Methods In Engineering, Ouro Preto, 2011.
- DIACENCO, A. A.; FONSECA, D. J. ; DINIZ, C. A. Formulação Numérica Em Elementos Finitos do Amortecimento em Materiais Compósitos Usando a Teoria da Deformação Cisalhante de Primeira Ordem (Fsdt). 69° Congresso Internacional, São Paulo, 2014.
- DIACENCO, A. A. Modelagem de Otimização Aplicada à Topologia de Sensores para Identificação e Localização de Danos em Placa Compósita. Tese de Doutorado, Universidade Federal de Itajubá, Itajubá, 2016.
- FARIA, A. W. Modelagem por elementos finitos de placas compostas dotadas de sensores e atuadores piezoelétricos: implementação computacional e avaliação numérica. Dissertação (Mestrado) – Faculdade de Engenharia Mecânica, Universidade Federal de Uberlândia, Uberlândia, 2006.

HUEBNER KH, Thornton EA. The Finite Element Method for Engineers. New York: John Wiley & Sons; 1982.

LIMA, A.M.G.; DIACENCO, A. A.; CÔRREA, E. O., Finite Element Modeling of Composite Sandwich Plates with Viscoelastic Layers. In: 20th International Congress of Mechanical Engineering (COBEM), Gramado – RS, 2009.

VENTURA, A. M. F. M., Ciência & Tecnologia dos Materiais, Vol. 21, n.º 3/4, 2009 .

## **DECLARAÇÃO DE RESPONSABILIDADE**

Os autores Elisa Marques Machado Coutinho e Adriana Amaro Diacendo são os únicos responsáveis pelo material impresso contido neste artigo.

## **ÀREA DE CONHECIMENTO DO TRABALHO**

Assinalar aqui, com um X, a seção 'área de conhecimento do trabalho'.

- ( ) Acústica, Vibrações e Dinâmica
- ( ) Automação Industrial
- ( ) Energia
- ( ) Fabricação Mecânica e Materiais
- ( ) Gestão de Manufatura
- ( ) Mecânica Computacional
- (X) Mecânica dos Sólidos
- ( ) Otimização e Análise
- ( ) Projeto de Máquinas
- ( ) Termociências e Mecânica dos Fluidos

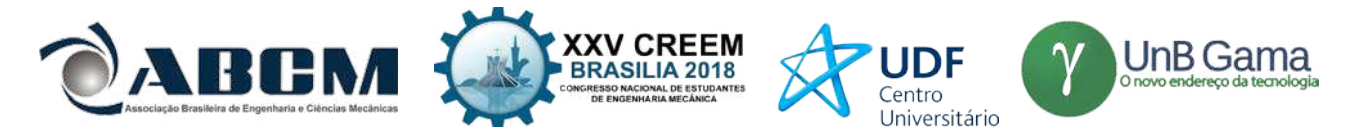

# **XXV Congresso Nacional de Estudantes de Engenharia Mecânica – 27 a 31 de agosto de 2018 – Brasília, DF**

# **ANÁLISE DE COMPORTAMENTO DE FALHAS DE UM ROTOR DINÂMICO UTILIZANDO SISTEMA IMUNOLÓGICO ARTIFICIAL**

**Estevão Fuzaro de Almeida, estevaofuzaro@uol.com.br ¹ Luiz Gustavo Pereira Roéfero, lgpr98gu@gmail.com ¹ Fábio Roberto Chavarette, fabio.chavarette@unesp.br ¹ Roberto Outa, roberto.outa@gmail.com ²**

<sup>1</sup> Universidade Estadual Paulista "Júlio de Mesquita Filho" – UNESP – Faculdade de Engenharia de Ilha Solteira (FEIS)

Av. Brasil Sul, 56 - Centro, Ilha Solteira – SP, CEP: 15385-000

² Faculdade de Tecnologia do Estado de São Paulo "Prof. Fernando Amaral de Almeida Prado" (FATEC)

Av. Prestes Maia, 1764 - Jd. Ipanema, Araçatuba – SP, CEP: 16052-045

**RESUMO:** O conceito de Monitoramento da Integridade Estrutural (do inglês, *Structural Health Monitoring* – SHM) é baseado em um mecanismo de detecção de falhas utilizado nas indústrias, e em outras aplicações, que envolve a observação de uma estrutura ou de um sistema mecânico. Esta observação ocorre através da resposta dinâmica de medições periódicas, posteriormente relacionadas a análise estatística, determinando a integridade do sistema. Diante disso, esse projeto de pesquisa propõe a análise de comportamento de falhas relacionadas ao desbalanceamento de um rotor dinâmico utilizando a teoria de Sistemas Imunológicos Artificiais com base no Algoritmo de Seleção Negativa. Tomou-se a situação normal/ótima de operação do rotor e, fazendo a frequência variar de 4Hz a 48Hz, com passo de 2Hz, gerou-se um banco de dados (*baselines*) de sinais que recebem a denominação de Sinais Próprios. A partir da introdução de falhas (massas desbalanceadoras), captaram-se novos sinais denominados de Sinais Não-Próprios. Esses são comparados com os Sinais Próprios a fim de se verificar a afinidade entre os sinais utilizando um desvio-padrão de 3% e assim classificá-los como falha ou não-falha. A ideia futura é gerar um banco de dados completo, isto é, que seja capaz de classificar e diagnosticar o tipo de falha no sistema.

**Palavras-Chave:** Monitoramento da Integridade Estrutural, Sistema Imunológico Artificial, Detecção de Falhas

*ABSTRACT: The Structural Health Monitoring (SHM) concept is based on a fault detection mechanism used in industries and other applications that involves the observation of a structure or a mechanical system. This observation occurs through the dynamic response of periodic measurements, later related to statistical analysis, determining the integrity of the system. Therefore, this research project proposes the analysis of failure behavior related to the imbalance of a dynamic rotor using the theory of Artificial Immunological Systems based on the Negative Selection Algorithm. The normal/optimum operating conditions of the rotor were taken and, by varying the frequency from 4Hz to 48Hz, with a 2Hz step, a database of signals (baselines) was generated receiving the designation of Own-Signals. From the introduction of faults (unbalancing masses), new signals called Non-Own Signals were captured. These are compared with the Own-Signals in order to verify the affinity between the signals using a standard deviation of 3% and thus classify them as failure or non-failure. The future idea is to generate a complete database, that is, to be able to classify and diagnose the type of system failure.*

*Keywords: Structural Health Monitoring, Artificial Immune System, Fault Detection*

# **INTRODUÇÃO**

Atualmente o nosso sistema de vida está relacionado em diferentes conceitos, a maioria, ligados a máquinas e equipamentos, cuja finalidade é prover o conforto e o bem-estar humano. As industriais produzem peças de equipamentos com níveis aceitáveis de qualidade e é por isso que se deve pensar no conceito e confiabilidade em projetos de máquinas e na manutenção. A predição de detecção de falhas é um dos principais fatores que reduzem os custos de produção, pois é possível analisar o estado da peça e prever a parada na linha de produção.

O chamado Monitoramento da Integridade Estrutural (do inglês, *Structural Health Monitoring* – SHM) é uma área de conhecimento que surgiu com o intuito de detectar falhas estruturais em estados iniciais a fim de se evitar acidentes catastróficos que podem levar a perdas materiais e de vidas humanas. Diante do avanço da Engenharia e da necessidade da construção de componentes seguros, a teoria de SHM tem sido desenvolvida e aprimorada ao longo das décadas (Lima, 2014). Falhas não são interessantes devido a variação extremamente sensível que provocam nos parâmetros espaciais da estrutura. Isso pode ocasionar uma redução da rigidez estrutural, uma redução da massa e também pode aumentar o amortecimento, modificando totalmente o comportamento dinâmico da estrutura (Turra *et al*., 2013).

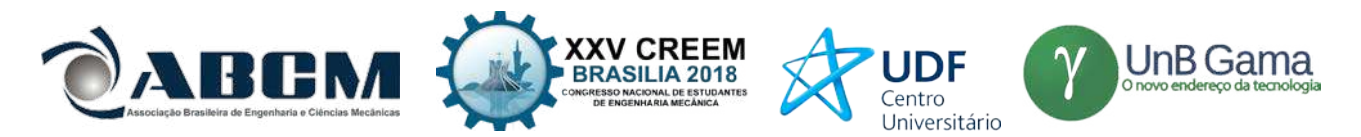

O princípio básico de funcionamento do SHM envolve a análise e a observação de um sistema estrutural no decorrer do tempo. Essas observações podem ser realizadas através de medições dinâmicas utilizando sensores, geralmente utilizam-se transdutores que recebem o sinal e o transportam para um conversor analógico-digital e que posteriormente é interpretado por algum sistema digital como um computador auxiliado por *software* especializado e relacionado a análise estatística, determinando a integridade estrutural do sistema (Farrar & Worden, 2013).

A grande vantagem dos Sistemas Imunológicos Artificiais, em comparação às Redes Neurais, por exemplo, é o fato de que eles proporcionam estabilidade e plasticidade. A estabilidade é a capacidade de o sistema aprender através da experiência, já a plasticidade é definida como a capacidade de continuar o aprendizado com a inclusão de novos padrões, mas sem perder o que fora previamente aprendido em conhecimentos prévios. Já nas Redes Neurais, a inclusão de um novo padrão requer a reinicialização do processo, acabando com tudo o que já era de conhecimento do sistema.

Um sistema SHM recebe classificação em 4 níveis, sendo: detecção do dano; detecção e localização do dano; detecção, localização e avaliação do dano; detecção, localização, avaliação do dano e predição da vida útil da estrutura (Doebling *et al,* 1998). Existem técnicas variadas de pós-processamento utilizadas em SHM. Uma delas, e que será utilizada nesse projeto de pesquisa, é o chamado Algoritmo de Seleção Negativa (ASN). Esse algoritmo recebe esse nome por ser inspirado na seleção negativa dos linfócitos T que ocorre no timo (glândula linfoide primária, responsável pelo desenvolvimento e seleção de linfócitos T) e que é responsável por discriminar células próprias e não-próprias no organismo. Esse algoritmo é executado em duas fases: *sensoriamento* e *monitoramento* (De Castro, 2001).

Na fase de sensoriamento é determinado um conjunto-base (*baselines*) de detectores do sistema. Concluída essa etapa, parte-se para a fase de monitoramento que é responsável pela análise de sinais em condição desconhecida e a comparação desses sinais com o pacote de *baselines*.

As Figuras 1 e 2 representam os fluxogramas de sensoriamento e monitoramento, respectivamente.

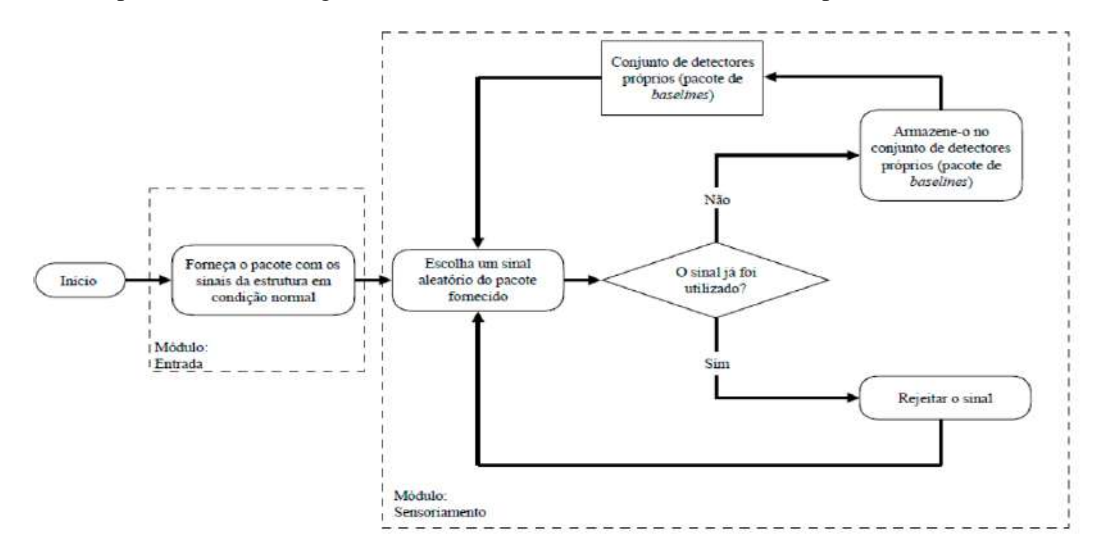

**Figura 1.** Fluxograma da fase de sensoriamento do Algoritmo de Seleção Negativa (ASN) (Lopes *et al*, 2018)

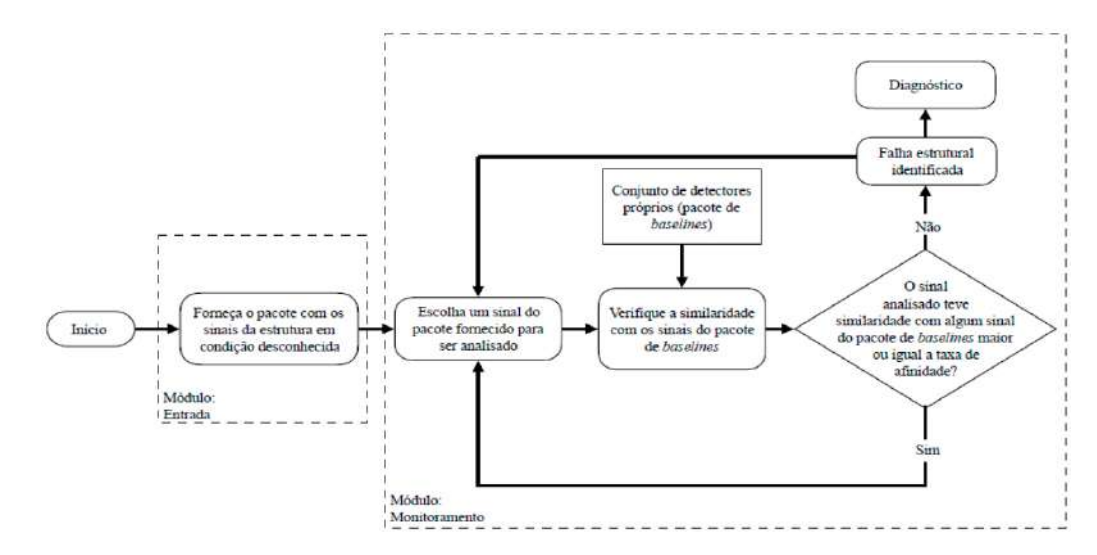

**Figura 2.** Fluxograma da fase de monitoramento do Algoritmo de Seleção Negativa (ASN) (Lopes *et al*, 2018)

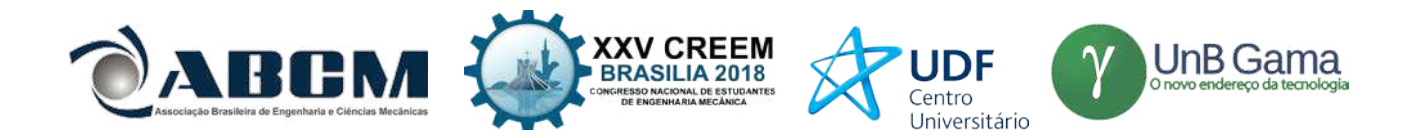

Diante do exposto até então, objetiva-se, através desse projeto de pesquisa, estudar a detecção de falha baseada no desbalanceamento do eixo de um rotor dinâmico utilizando um acelerômetro de 3 eixos MMA8452Q com *software* implementado em *Arduino*.

### **METODOLOGIA**

A metodologia e os materiais empregados nesse projeto de pesquisa podem ser divididos em 3 partes: elétrica, mecânica e *software* computacional.

A parte elétrica consiste em um *Arduino UNO* com um acelerômetro *MMA8452Q* de três eixos conectado a um computador com um software da mesma empresa. A parte mecânica é composta por motor, inversor de frequência, mancais, eixo e massas desbalanceadoras de 50g que são introduzidas ao sistema por meio de um disco raiado. Já a parte computacional utiliza do *software* da própria *Arduino* para programar a coleta de dados captados pelo acelerômetro de 3 eixos e gerar um banco de dados com base na variação de frequência de rotação do motor.

A Figura 3 a seguir apresenta o equipamento utilizado para a captação dos dados. Na primeira parte (a) pode-se observar o motor, o inversor de frequência, o eixo acoplado aos mancais, o disco raiado no qual serão inseridas as massas de 50g, e o sistema elétrico composto por acelerômetro, *Arduino UNO* e *protoboard*. Na segunda parte (b) podese observar em maiores detalhes a posição em que fora colocado o acelerômetro para captação dos sinais. E na última parte (c) pode-se observar a parte elétrica em maiores detalhes, sendo composta basicamente por um circuito resistivo.

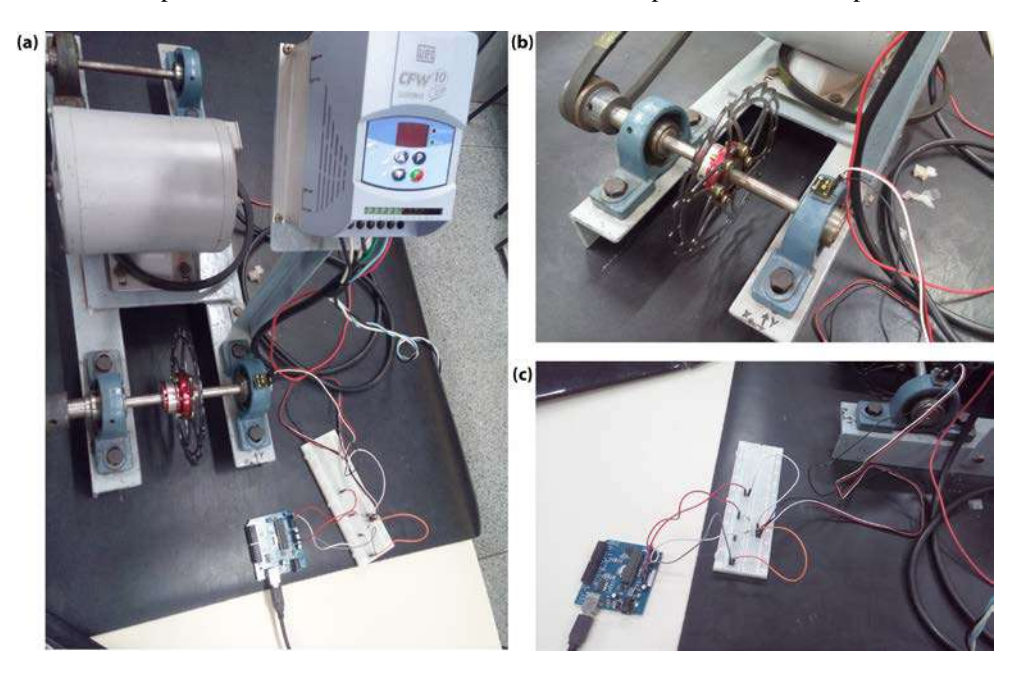

**Figura 3.** Aparato experimental utilizado na detecção de falha por SHM

### **Procedimento experimental**

Primeiramente é realizada a montagem do experimento, tomando-se o devido cuidado com a posição dos fios de modo a não ocorrerem acidentes, principalmente por estar sendo utilizada uma máquina rotativa. Montado o experimento conforme a Fig. (3), e plugando-se o *Arduino* à entrada USB de um computador, pode-se enviar e carregar o programa referente ao acelerômetro de três eixos *MMA8452Q.* A partir do momento em que o programa é carregado, o acelerômetro já está pronto para captar os dados espaciais de aceleração.

Escolheu-se o posicionamento do acelerômetro sobre um dos mancais pois sabia-se que os sinais ali captados seriam corretos dado que os mancais são recém-adquiridos, isto é, não haveria interferência alguma na captação de sinais.

A primeira coleta de dados foi necessária para se gerar a *baselines* do ASN: fazendo o motor variar sua rotação entre 4Hz e 48Hz, com passo de 2Hz, captaram-se duas amostras de sinais com 399 elementos para cada passo, obtendo-se 46 sinais que recebem o nome de Sinais Normais.

A segunda coleta de dados foi feita adicionando-se uma falha ao sistema (massa desbalanceadora de 50g posicionada no disco raiado centrado no eixo): fazendo-se o motor varia sua rotação entre 4Hz e 14Hz, com passo de 2Hz, captaram-se dez amostras de sinais com 399 elementos para cada passo, obtendo-se 60 sinais que recebem o nome de Sinais Não-Próprios I, referentes a uma massa desbalanceadora.

E a terceira coleta de dados foi feita adicionando-se uma segunda massa no disco raiado de modo com que as massas fiquem com uma angulação de 120° entre si: fazendo-se o motor varia sua rotação entre 4Hz e 14Hz, com passo de 2Hz,

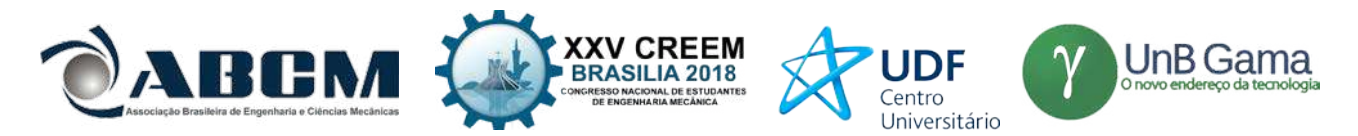

captaram-se dez amostras de sinais com 399 elementos para cada passo, obtendo-se 60 sinais que recebem o nome de Sinais Não-Próprios II, referentes a duas massas desbalanceadoras.

Para cada conjunto de sinais referentes a um passo de 2Hz, têm-se acelerações nos eixos x, y e z. Porém, é necessário se trabalhar com uma grandeza de aceleração geral e aplicar a Transformada de Fourier sobre ela, de modo a compactar o sinal passando-o para o domínio da frequência. Sendo assim, na montagem das matrizes que formarão as *baselines*, realizou-se uma operação algébrica tomando-se a raiz quadrada da soma dos quadrados das acelerações nos eixos e em seguida aplicou-se a Transformada de Fourier sobre esse sinal, reservando sua parte real (magnitude). Esse sinal obtido que será guardado e utilizado nas *baselines* para cada conjunto referente à cada frequência de rotação do motor.

Com o pacote de *baselines* gerado pelos Sinais Normais e com os Sinais Não-Próprios I e II, podem-se realizar testes com o ASN de modo a verificar se seu funcionamento está de acordo com o esperado e se os sinais foram bem coletados.

Esse teste é realizado por *software* e consiste na aplicação dos Fluxogramas apresentados nas Fig. (1) e Fig.(2). Primeiramente são carregados os Sinais Normais (definidos como Sinais Próprios pelo ASN) que receberão proteção e monitoramento pelo algoritmo. Posteriormente são carregados os Sinais Não-Próprios I, referentes a uma massa desbalanceadora. A partir daí, o ASN avalia a similaridade entre os Sinais Não-Próprios I e os Sinais Normais: caso a similaridade seja superior a um determinado limiar (definido ao se fazer uma divisão entre o número de cadeias próprias e o número total de cadeias, englobando cadeias próprias e não-próprias), isso indica que houve um reconhecimento do conjunto próprio (*baselines*), e esse sinal deve ser rejeitado. Caso a similaridade seja inferior a esse limiar, esse sinal é classificado como falha estrutural, gerando um diagnóstico.

Para os Sinais Não-Próprios II, referentes as duas massas desbalanceadoras a 120° de angulação, o procedimento empregado fora o mesmo.

## **RESULTADOS E DISCUSSÃO**

Os testes foram realizados usando uma cadeia de Sinais Normais na ordem de 46 sinais, captados sobre um *range*  de frequências de vibrações de 4Hz até 48Hz com passo de 2Hz. Foram utilizados 60 Sinais Não-Próprios captados sobre um *range* de captação de 4Hz até 14Hz também com passo de 2Hz, entretanto foi adicionada uma massa desbalanceadora ao sistema.

Variaram-se o número de sinais próprios utilizados nas simulações visando analisar qual a porcentagem de acerto do algoritmo ao se variar a *baseline* do sistema

O Algoritmo de Seleção negativa realizou uma análise ponto a ponto na onda após a aplicação da Transformada de Fourier, pois é bem mais fácil realizar a diferenciação entre ondas quando elas se encontram no domínio da frequência, sendo possível detectar os picos de ressonância do sistema.

Os resultados estão mostrados na Tab. 1 e correspondem à consideração de um desvio padrão entre os sinais de 3%.

| <b>Testes</b>  | Número Total de | <b>Sinais</b> | Sinais Não- | Taxa de   | Porcentagem de |
|----------------|-----------------|---------------|-------------|-----------|----------------|
|                | <b>Sinais</b>   | Próprios      | Próprios    | Afinidade | acerto         |
| 10             | 106             | 46            | 60          | 43.3962%  | 100%           |
| $2^{\circ}$    | 100             | 40            | 60          | 40.0000%  | 100%           |
| 3 <sup>o</sup> | 90              | 30            | 60          | 33.3333%  | 100%           |
| 4°             | 80              | 20            | 60          | 25.0000%  | 100%           |
| 50             |                 | 10            | 60          | 14.2857%  | 100%           |

**Tabela 1.** Testes de detecção para uma massa desbalanceadora

Foi então adicionada uma segunda massa ao eixo do rotor de modo a promover um desbalanceamento diferente do primeiro caso. A segunda massa formava 120º de angulação com relação a primeira e variou-se a *baseline* do sistema de acordo com o mesmo critério definido na primeira parte do experimento. Os resultados são encontrados na Tab. 2 e, assim como na primeira parte do experimento, considerou-se um desvio padrão de 3% entre os sinais.

| <b>Tabela 2.</b> Testes de delecção para quas massas desparanciadoras a 120 |                 |               |             |           |                |  |  |
|-----------------------------------------------------------------------------|-----------------|---------------|-------------|-----------|----------------|--|--|
| <b>Testes</b>                                                               | Número Total de | <b>Sinais</b> | Sinais Não- | Taxa de   | Porcentagem de |  |  |
|                                                                             | <b>Sinais</b>   | Próprios      | Próprios    | Afinidade | acerto         |  |  |
| 10                                                                          | 106             | 46            | 60          | 43.3962%  | 100%           |  |  |
| ാ∘                                                                          | 100             | 35            | 60          | 36.8421%  | 100%           |  |  |
| 3 <sup>0</sup>                                                              | 90              | 25            | 60          | 29.4118%  | 100%           |  |  |
| 4٥                                                                          | 80              |               | 60          | 20.0000%  | 100%           |  |  |
| 50                                                                          |                 |               | 60          | 7.6923%   | 100%           |  |  |

**Tabela 2.** Testes de detecção para duas massas desbalanceadoras a 120º

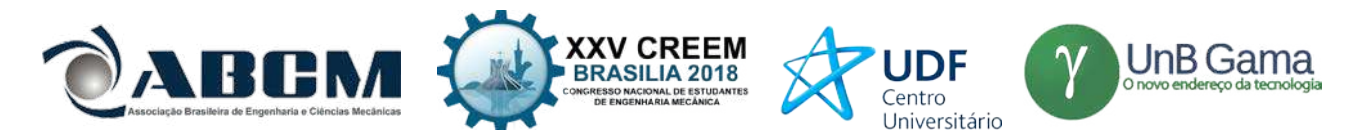

Podemos perceber que em todos os testes de ambas as partes do experimento, o Algoritmo de Seleção Negativa apresentou 100% de acerto na detecção das falhas. Este resultado demonstra a efetividade e a robustez do método de análise empregado, tornando-o completamente apto para desempenhar tal função no ramo industrial ou aeronáutico.

Para avaliar o motivo do acerto perfeito do software, julgou-se interessante a análise dos gráficos da Transformada de Fourier do sinal com frequência de 14Hz para todas as condições impostas. A frequência de análise foi escolhida aleatoriamente e os gráficos encontram-se mostrados na Fig. (4).

Podemos evidenciar que tanto o sinal coletado com apenas uma massa desbalanceadora (b), quanto o sinal coletado com duas massas desbalanceadoras (c) do sistema diferem acentuadamente do Sinal Normal (Próprio) (a), sendo que os primeiros apresentam picos de amplitude bastante notórios. Devido a este fato, o algoritmo conseguiu identificar com facilidade a natureza dos Sinais Não-Próprios referentes às massas desbalanceadoras utilizadas nos testes.

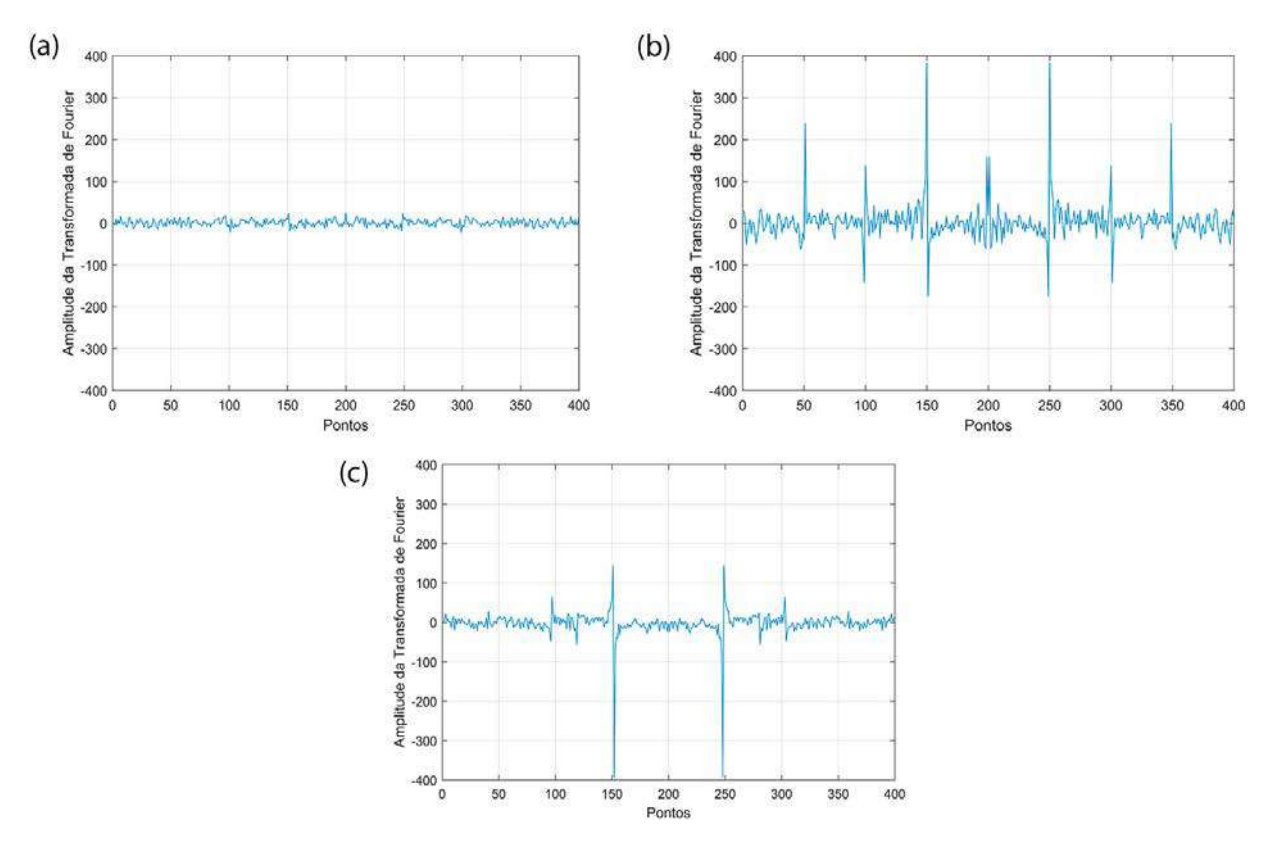

**Figura 4.** Transformada de Fourier (a) Sinal Normal (b) Sinal Não-Próprio com 1 massa (c) Sinal Não-Próprio com 2 massas

# **CONCLUSÃO**

Conclui-se com base nos resultados que a coleta de sinais com um dispositivo relativamente barato (*Arduino*) foi bem fundamentada e realizada no que diz respeito às teorias de Monitoramento da Integridade Estrutural e Sistemas Imunológicos Artificias pelo Algoritmo de Seleção Negativa. A análise da saúde das máquinas é de suma importância para a predição e prevenção de falhas estruturais que podem ocasionar acidentes e até mesmo catástrofes. Visando melhorar o trabalho, pretende-se fazer com que o ASN além de classificar um sinal como falha ou não-falha, possa identificar o motivo da falha através de um diagnóstico: a ideia é trabalhar com um pacote vasto que abranja tanto sinais próprios, em condições normais de funcionamento, quanto sinais de falha que possam abranger diversas situações (massas desbalanceadores, mancais em mau funcionamento, eixo trincado, etc). Dessa forma, o ASN poderá dar um diagnóstico completo sobre a saúde de um sistema com base na análise dos componentes que o formam.

### **AGRADECIMENTOS**

Os autores agradecem ao Laboratório SISPLEXOS, onde fora desenvolvido o projeto, bem como à UNESP pelo suporte técnico e acadêmico.

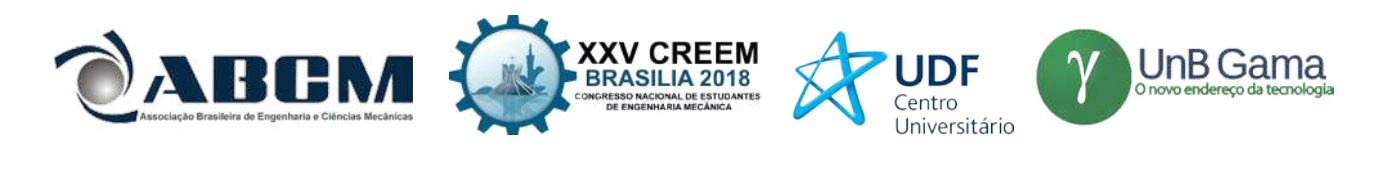

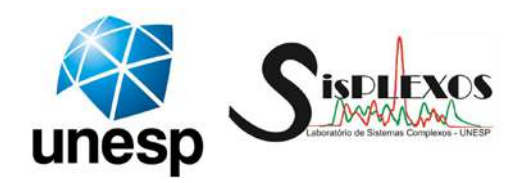

# **REFERÊNCIAS**

- De Castro, L. N. Engenharia imunológica: desenvolvimento e aplicação de ferramentas computacionais inspiradas em sistemas imunológicas artificiais. 2001.
- Doebling, S.W., Farrar, C. and Prime, M., 1998. A summary review of vibration-based damage identification methods. Vol. 30, pp. 91–105.
- Farrar, C.R.; Worden, K.; Structural Health Monitoring: A machine Learning Perspective, 1° ed., John Wiley & Sons, United Kingdom, 2013. 643p.
- Lima, F.P.A., Chavarette, F.R., Souza, S.S.F. and M., L.M.L., 2017. Monitoring and Fault Identification in Aeronautical Structures Using an Wavelet-Artificial Immune System Algorithm, Springer International Publishing, Cham, pp. 203–219. ISBN 978-3-319-55852-3.
- Lopes, K.; Chavarette, F. R.; Bueno, C. G. G. ; Lopes, M. L. M. . Monitoramento da Integridade Estrutural utilizando Sistemas Imunológicos Artificiais. In: X Congresso Nacional de Engenharia Mecânica, Salvador, Bahia, 2018.
- Turra, A. E.; Baptista, F. G.; Lopes Junior, V.; Vieira, J. Detecção de dano em placas de alumínio utilizando impedância Eletromecânica. In: Simpósio Brasileiro De Automação Inteligente- SBAI, 11., 2013, Fortaleza. Anais … Fortaleza: SBMAC/SBA, 2013. p. 1-6.

# **DECLARAÇÃO DE RESPONSABILIDADE**

O(s) autor(es) é(são) o(s) único(s) responsável(veis) pelo material impresso contido neste artigo.

### **ÁREA DE CONHECIMENTO DO TRABALHO**

Assinalar aqui, com um X, a seção 'área de conhecimento do trabalho'.

- ( ) Acústica, Vibrações e Dinâmica
- ( ) Automação Industrial
- ( ) Energia
- ( ) Fabricação Mecânica e Materiais
- ( ) Gestão de Manufatura
- ( ) Mecânica Computacional
- (X) Mecânica dos Sólidos
- ( ) Otimização e Análise
- ( ) Projeto de Máquinas
- ( ) Termociências e Mecânica dos Fluidos

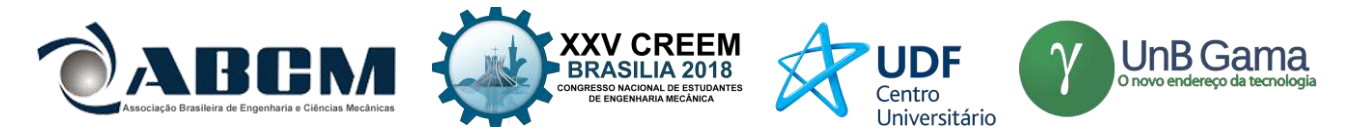

# **XXV Congresso Nacional de Estudantes de Engenharia Mecânica – 27 a 31 de agosto de 2018 – Brasília, DF**

# **Análise de impacto entre uma esfera e uma placa visando à simplificação de um Bird Strike**

**Nome dos autores:** Klyssmann de Oliveira, Rita de Cássia Silva Instituição: Universidade de Brasília Endereço Completo da Instituição: Área Especial de Indústria Projeção A Setor Leste Gama E-mail para correspondência: klyssmannoliveira@gmail.com

**RESUMO:** Bird Strike é definido como uma colisão entre um pássaro e uma aeronave no qual pode estar em voo, em condição de decolagem ou pouso. O impacto é um fenômeno não linear que necessita de processos iteração, processos incrementais e algoritmos de integração no tempo. Obteve-se por meio do método de integração explícita resultados do impacto entre uma esfera inicialmente de aço e posteriormente com gel balístico contra uma placa de alumínio aeronáutico, tais resultados são deformações e tensões atuantes. Neste estudo, também há uma análise de convergência, a fim de assegurar que não haja flutuações nos resultados provocados pelo tamanho da malha.

**Palavras-Chave:** Método dos Elementos Finitos, Dinâmica Explícita, Impacto

*ABSTRACT: Bird Strike is defined as a collision between a bird and an aircraft in which it may be in flight, in a takeoff or landing condition. Impact is a nonlinear phenomenon that requires iteration processes, incremental processes, and time integration algorithms. The results of impact between an initially steel sphere and subsequently with ballistic gel against an aeronautical aluminum plate were obtained by means of the explicit integration method, such results being deformations and tensions acting. In this study, there is also a convergence analysis, to ensure that there are no fluctuations in the results caused by the size of the mesh..*

*Keywords: Element Finite Method, Explicit Dynamic, Impact*

# **INTRODUÇÃO**

Fisicamente o fenômeno do impacto pode ser definido como: "Uma colisão que ocorre entre dois corpos em um curto espaço de tempo. Nesse lapso de tempo, o breve contato entre os corpos pode causar efeitos mecânicos (tensões e deformações) de grande relevância na configuração final dos corpos envolvidos". Há uma infinidade de eventos físicos envolvendo impacto no cotidiano, uma delas é o bird strike, que é o cerne do presente estudo.

Segundo (EASA, 2008), um Bird Strike é definido como uma colisão entre um pássaro e uma aeronave no qual pode estar em voo, em condição de decolagem ou pouso. Tal colisão é uma ameaça comum e aleatória na segurança de uma aeronave. Em pequenas aeronaves, podem causar danos significativos em sua estrutura.

Estas colisões podem acarretar danos severos na estrutura da aeronave, gerando evidentes possibilidades de acidentes. Dois acidentes bem conhecidos devido ao impacto entre um pássaro e uma aeronave comercial são apresentados na Fig. (1), onde na Fig. (1.a) acidente envolvendo a aeronave Airbus A320 e Gansos Canadenses em Manhattan. Na figura 1.b, acidente envolvendo a aeronave Airbus A319 e um Urubu no Rio de Janeiro.

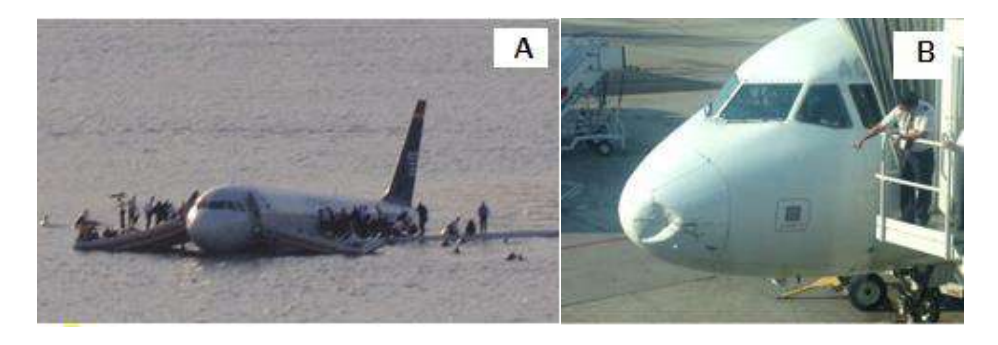

**Figura 1**. Acidentes conhecidos envolvendo Bird Strike. (A) Aterrisagem no rio Hudson decorrente entre gansos canadenses e Airbus A320; (B) Acidente entre Airbus A319 e urubu no Rio de Janeiro

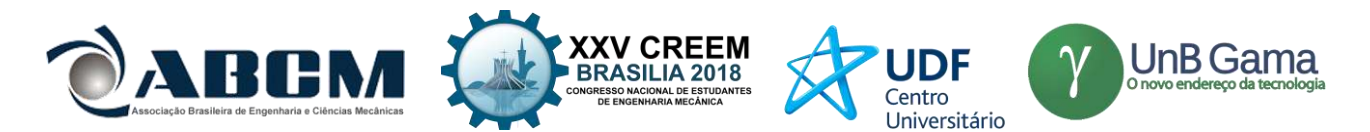

Diante disso, o objetivo do presente estudo é analisar o fenômeno do impacto por meio de um choque de uma esfera contra placas metálicas através do estudo numérico em elementos finitos com validação experimental.

O método dos Elementos Finitos (MEF) é um método aproximado de cálculo de Sistemas Contínuos (Filho, 2012a). O corpo contínuo é subdividido em um número finito de subdomínios, denominado elementos finitos. Estes elementos são interligados entre si por meio de pontos discretos, intitulado de nós. Permitindo que qualquer geometria subdividida tenha uma solução aproximada em termos nodais (Reddy, 1993).

A escolha do tipo de elementos a ser utilizado em uma análise em elementos finitos é de suma importância para a acurácia da solução, visto que uma boa escolha permite uma boa caracterização do domínio discretizado, bem como seu comportamento à medida que as cargas são atribuídas. Segundo Soriano (2003), os elementos estruturais podem ser classificados de forma simplificada de acordo com a Fig. (2).

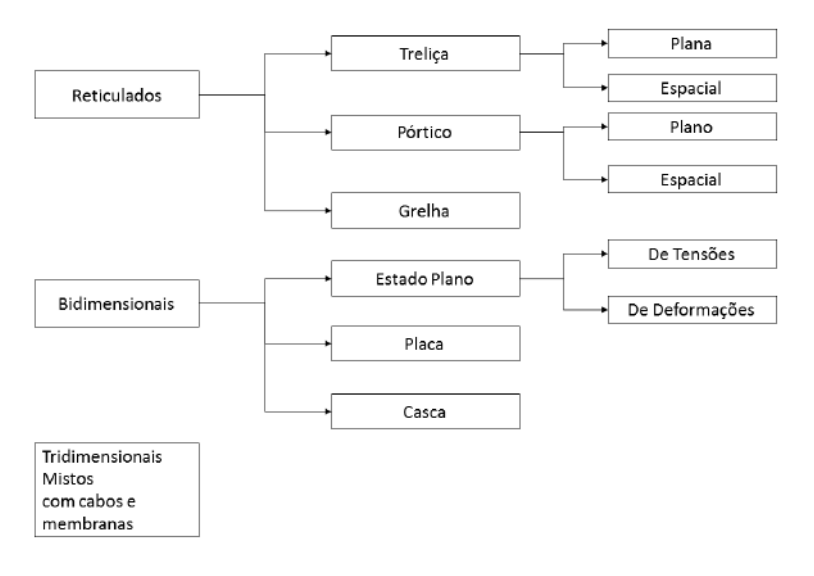

**Figura 2.** Classificação dos elementos em caráter estrutural

Os elementos reticulados que é definido quando a dimensão do eixo longitudinal é maior comparado com as demais dimensões, são estabelecidos pela associação de elementos de barra. O comportamento de cada elemento barra é orientado por equações diferenciais ordinárias e expresso por um sistema de equações algébricas (Soriano, 2003).

Os elementos bidimensionais, também chamados de superfície, tem duas direções predominantes, cada uma com uma variável independente. A referência Soriano (2003) diz que no caso de estado plano de tensões, a terceira dimensão é denominada espessura. E no caso de estado plano de deformações, tem-se o comportamento elástico constante na direção da terceira dimensão, que se torna um comprimento unitário para efeito de análise.

Os elementos tridimensionais, chamados também de elementos de volume têm as três direções como essenciais para a descrição do comportamento do domínio. Os cabos e membranas são componentes que contém apenas resistência à tração e o elemento misto é a junção de dois ou mais elementos anteriormente dito.

Deve se atentar que um fenômeno de impacto é enquadrado em uma análise não linear, pois a colisão entre os corpos causam deformações permanentes e todos os aspectos de plasticidade estão inclusos (Filho, 2012b) Onde, diferentemente da análise linear, não há a proporcionalidade entre causa e efeito.

O fenômeno de impacto também está no âmbito dinâmico, pois há uma dependência de tempo para que haja colisão. Dessa forma, na abordagem não linear dinâmica estão presentes o processo incremental, o processo iterativo e os algoritmos de integração no tempo (Filho, 2012b). Assim, em um ponto de vista de análise numérica, os parâmetros expostos devem ser devidamente configurados pelo analista a fim de apresentar ao modelo numérico as condições necessárias para sua validade no caso real.

O presente trabalho buscou como inspiração e como base os resultados de simulação envolvendo o fenômeno de impacto o trabalho de (Micheli, 2008). Onde a geometria, condições de contorno e condições iniciais foram baseadas neste trabalho com objetivo de validar a utilização do módulo de dinâmica explícita do software *ANSYS*, bem como, fornecer ao autor experiência em modelagem. Diante desse resultado, buscou-se também como objetivo modelar o impacto entre um pássaro e uma placa metálica.

## **METODOLOGIA**

Os materiais utilizados foram baseados também no mesmo trabalho de Micheli (2008), no qual nomeou o material da placa como M1, que é uma placa de alumínio com espessura de 1,6mm e suas propriedades mecânicas descritas na Tab. 1. A referência não deixou claro qual tipo de material foi utilizado na esfera, com tudo, as simulações feitas por

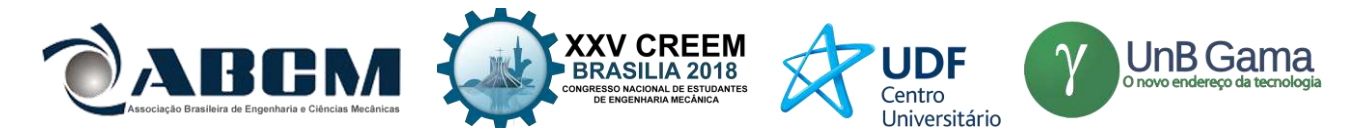

este trabalho tomou como material da esfera o aço estrutural da biblioteca de materiais do software *ANSYS*, suas propriedades também estão descritas na Tab. 1. Já para o pássaro, buscou-se um material que se aproximasse da pele do mesmo. Desta forma, optou-se por utilizar o gel balístico e suas propriedades estão de acordo com o trabalho de Wen *et al.* (2012).

| <b>Propriedades</b>    | M1     | Aco Estrutural | Gel Balístico |
|------------------------|--------|----------------|---------------|
| Densidade $(kg/m3)$    | 2700   | 7850           | 030           |
| Módulo de Young(GPa)   | 73,385 | 200            | 0.850         |
| Coeficiente de Poisson |        |                | J.34          |

**Tabela 1.** Propriedades mecânicas dos materiais utilizados

Utilizaram-se também dados da parte plástica do alumínio utilizado na placa. Tais pontos da curva tensão x deformação foram obtidos nos ensaios realizados no trabalho de Micheli (2012) e adaptados à plataforma *Multilinear Isotropic Hardening*, onde, de forma simplificada é possível descrever a região plástica do material no software. Essas informações podem ser mais bem observadas na Fig. (3).

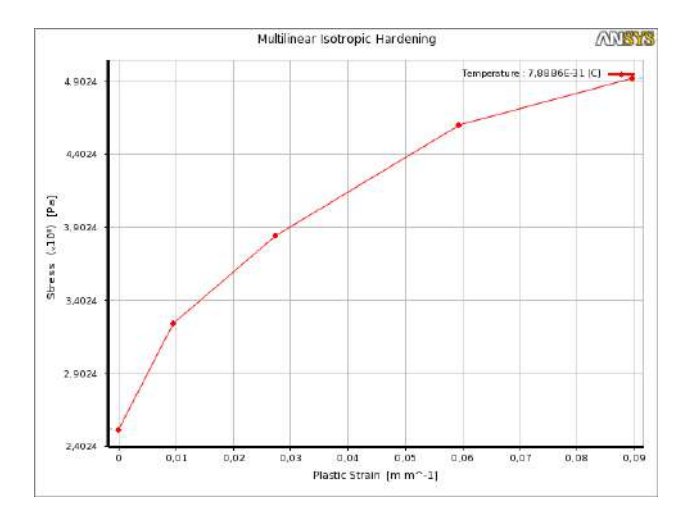

**Figura 3.** Curva representando a região plástica do material M1 em Multilinear Isotropic Hardening

## **Procedimento experimental**

Como já exposto anteriormente, as condições computacionais foram baseadas no estudo experimental do trabalho de Micheli (2012). Diante disso, a Figura 4 traz informações sobre a geometria utilizada na análise. Uma placa no formato circular de 250mm de diâmetro, o anel circular externo com 350mm de diâmetro que indica a área onde será presa a placa metálica. A esfera tem diâmetro de 20mm.

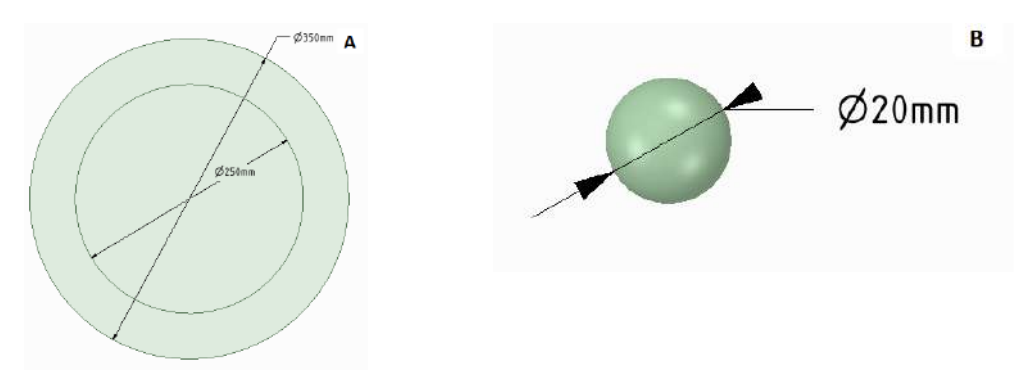

**Figura 4.** Geometria do problema. **(A)** Dimensões da placa. **(B)** Dimensões da esfera.

A Figura 5 representa a geometria abordada onde são levadas em consideração as configurações do pássaro Quero-Quero que tem uma altura em média de 38 cm, a uma distância de um centímetro acima da placa.

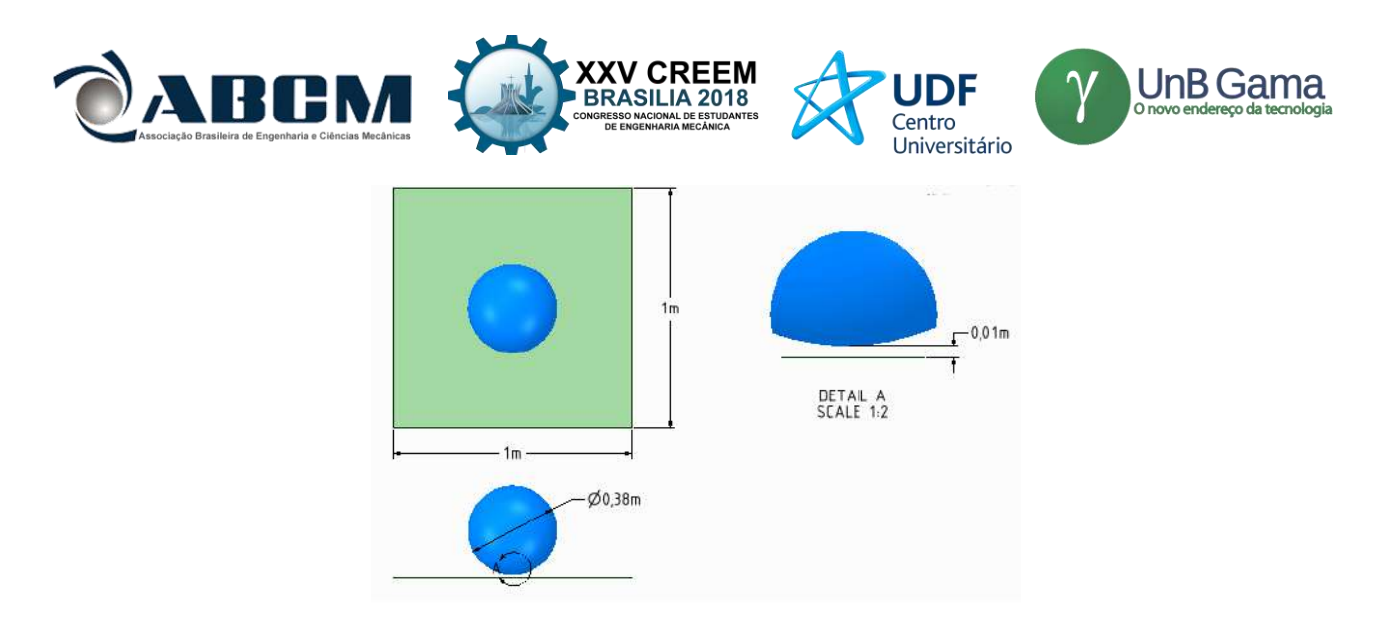

**Figura 5**. Geometria pássaro-placa abordada computacionalmente.

As condições iniciais do modelo foram baseadas na velocidade balística obtida no trabalho de Micheli (2012). A velocidade é de 80 m/s representada na Fig. (6).

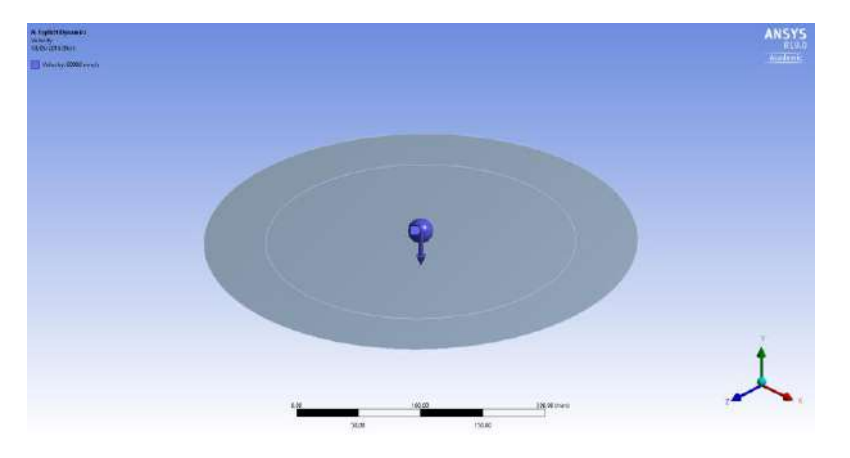

**Figura 6.** Condições iniciais do modelo esfera-placa

A condição de contorno foi caracterizada por um apoio de terceiro gênero no anel circular externo, conforme a Fig. (7).

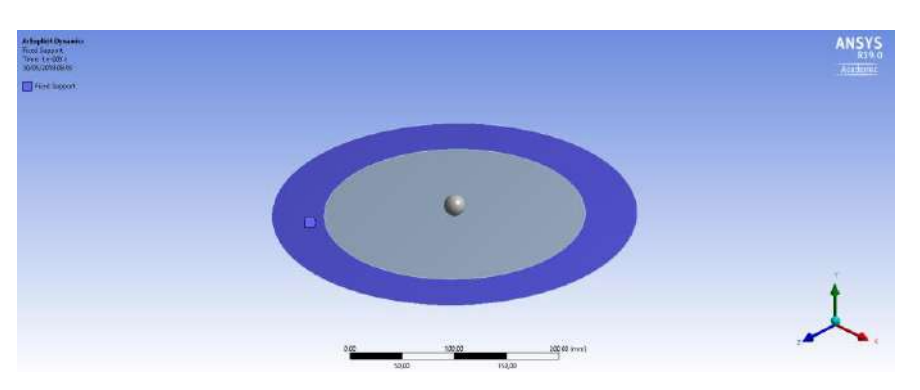

**Figura 7.** Condições de contorno utilizadas no modelo esfera-placa

Já para o modelo pássaro-placa, foi utilizada uma velocidade para a esfera de 80 m/s, a Figura 8 exemplifica esta condição inicial.

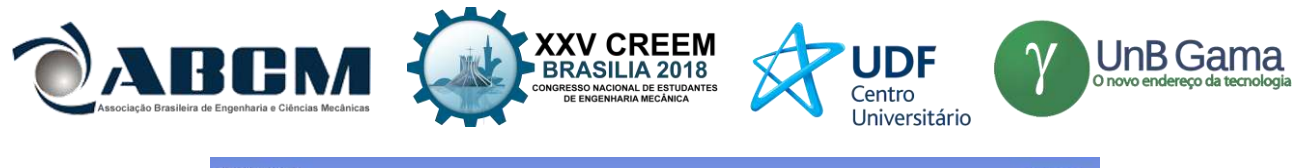

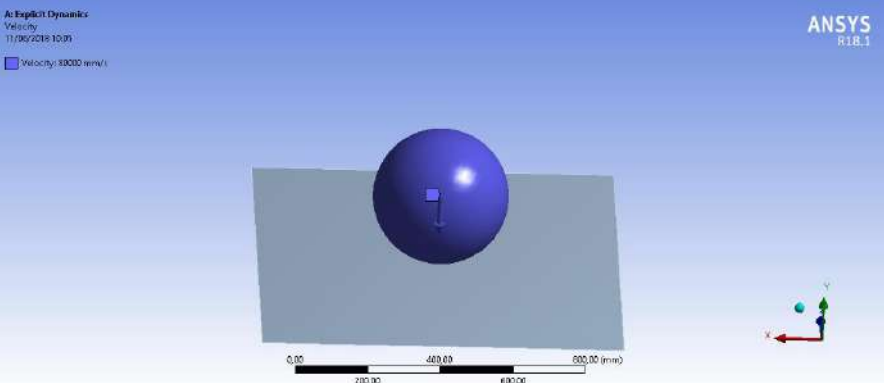

**Figura 8.** Condições iniciais utilizados no modelo pássaro-placa

Na Figura 9, observam-se as condições de contorno utilizadas no modelo pássaro-placa, onde é aplicado um apoio de 3º gênero nas bordas da placa.

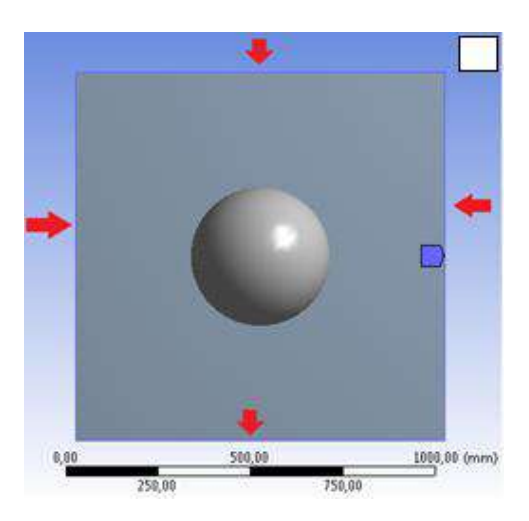

**Figura 9.** Condições de contorno utilizadas no modelo pássaro-placa

O presente trabalho procurou estabelecer comparações entre o elemento sólido, elementos de placa e simetria. A primeira opção foi considerando a esfera como sólido e a placa metálica com elemento sólido. Como segunda opção, a esfera como elemento sólido e a placa metálica com elemento bidimensional e, por último, aproveitou-se das mesmas condições da segunda opção, porém aproveitando a simetria do problema, observando assim o tempo de processamento da análise. A Tabela 2 resume os elementos utilizados.

| Opção                        | Elemento na placa      | Elemento na esfera   |
|------------------------------|------------------------|----------------------|
| 1 – Sólido-Sólido (Simetria) | Tetraedro (1ª Ordem)   | Tetraedro (1ª Ordem) |
| 2 – Placa-Sólido             | Quadricular (1ª Ordem) | Tetraedro (1ª Ordem) |
| 3 – Placa-Sólido (Simetria)  | Quadricular (1ª Ordem) | Tetraedro (1ª Ordem) |

**Tabela 2.** Elementos utilizados em cada opção

### **Equações governantes**

A plataforma *Explicit Dynamic* do software *ANSYS* utiliza o método de integração direta, onde a equação de equilíbrio dinâmico, denotado pela Eq. (1) é integrada por um procedimento numérico direto executado passo a passo no trabalho de Filho (2012b).

$$
[M] \cdot {\ddot{U}(t)} + [C] \cdot {\ddot{U}(t)} + [K] \cdot {\dot{U}(t)} = {F(t)}
$$
\n(1)

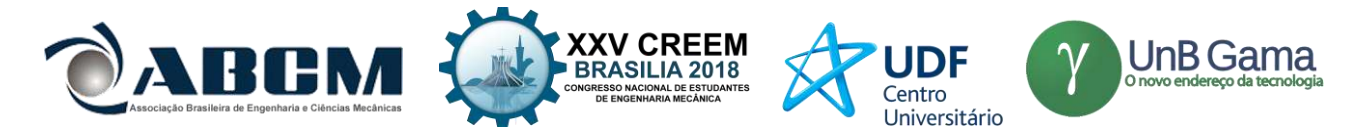

Onde [M] é a matriz de massa do sistema, [C] a matriz de amortecimento e [K] a matriz de rigidez. U significa os deslocamentos, com suas respectivas derivadas e F as forças no sistema.

A integração direta parte do método da diferença central, que advém da relação entre valores da função que expressam os deslocamentos em um dado instante de tempo depois e os valores da função em um dado instante de tempo anterior, utilizando a série de Taylor (Filho, 2012b). Desta forma, ao aplicarmos a função expandida na equação de equilíbrio dinâmico chega-se a Eq. (2) que descreve o comportamento dinâmico.

$$
\left(\frac{1}{\Delta t^2} M + \frac{1}{2 \Delta t} C\right) U(t + \Delta t) = F(t) - K \cdot U(t) + \frac{1}{\Delta t^2} M \cdot (2U(t) - U(t - \Delta t)) + \frac{1}{2 \Delta t} C \cdot U(t - \Delta t) \tag{2}
$$

A Equação (2) é um sistema de equações algébricas que se aproxima do deslocamento do corpo contínuo através dos nós discretizado pelo método dos elementos finitos.

### **RESULTADOS E DISCUSSÃO**

Primeiro, obteve-se uma análise de convergência de malha para os três casos ditos anteriormente. Dessa forma, é possível garantir que não haja flutuações de resultados devido a malha, entretanto, tal análise, sozinha, não garante a convergência dos resultados ao valor real. Também deve-se atentar as condições iniciais e de contorno bem como a descrição correta dos materiais para que o resultado computacional chegue a um valor próximo do real. A Figura 10 apresenta a análise de convergência da opção 1 em termos de Tensão (Stress), deformação (Strain) e deslocamento máximo (Total Deformation) da placa.

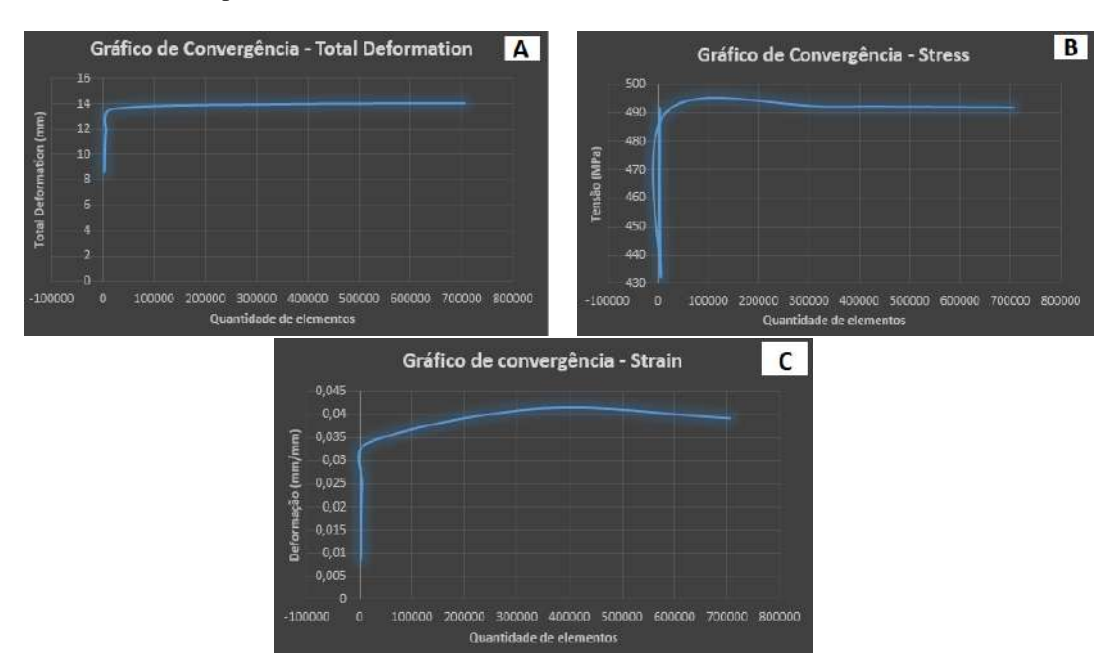

**Figura 10.** Análise de convergência da opção 1. **(A)** Quantidade de elementos em função do Deslocamento Máximo da placa. **(B)** Quantidade de elementos em função da Tensão máxima na placa. **(C)** Quantidade de elementos em função da deformação máxima na placa

Diante disso, observa-se que não há uma variação expressiva a partir de 500000 elementos em todos os gráficos da Fig. (10). De posse disso, a Fig. (11) apresenta o resultado das simulações em termos do deslocamento máximo graficamente.

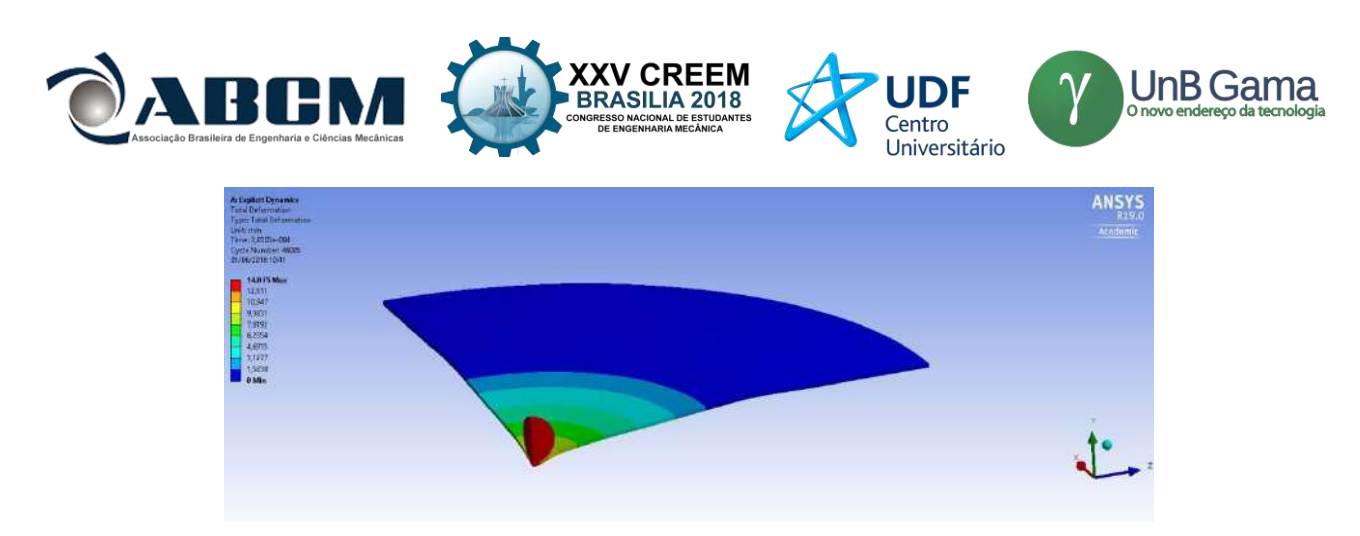

**Figura 11.** Deslocamento máximo da opção 1

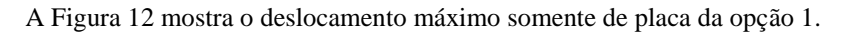

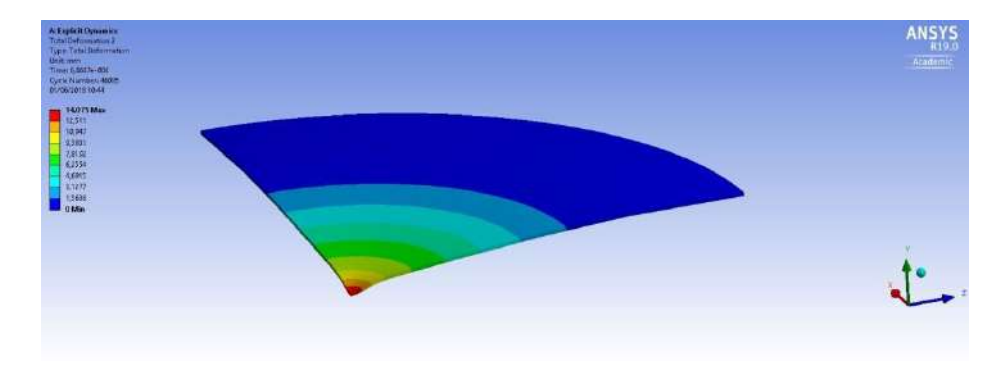

**Figura 12.** Deslocamento máximo apenas da placa da opção 1

A Figura 13 apresenta a análise de convergência da opção 2 em termos de Tensão (Stress), deformação (Strain) e deslocamento Máximo (Total Deformation) da placa.

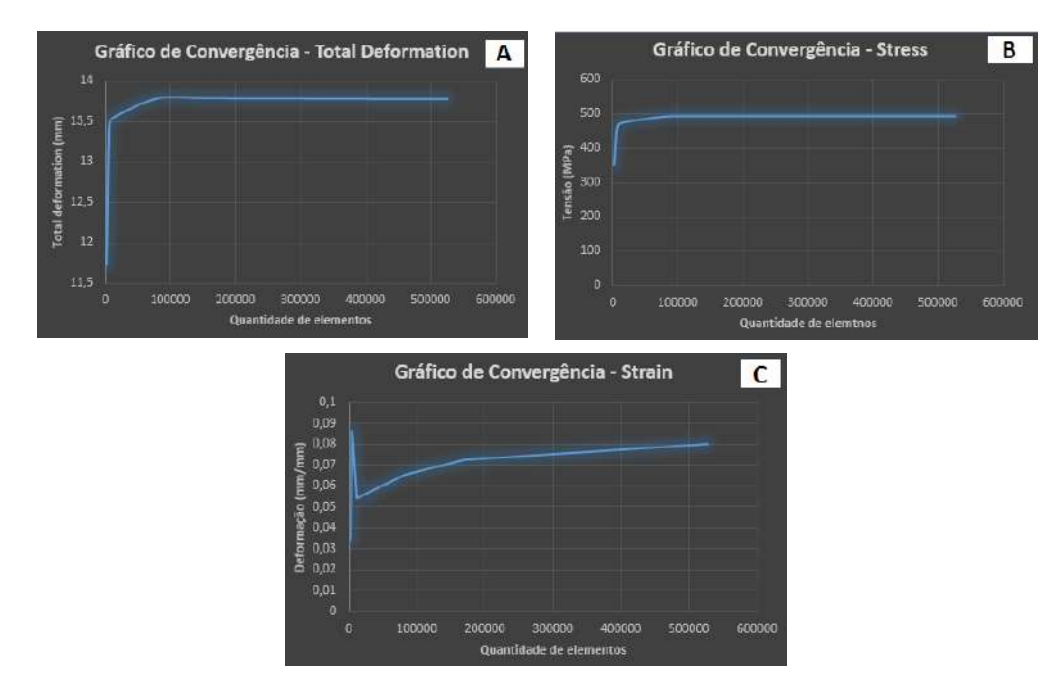

**Figura 13.** Análise de convergência da opção 2. **(A)** Quantidade de elementos em função do Deslocamento Máximo da placa. **(B)** Quantidade de elementos em função da Tensão máxima na placa. **(C)** Quantidade de elementos em função da deformação máxima na placa.

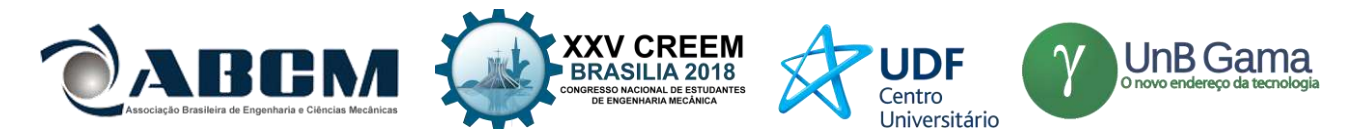

Observa-se que não há uma variação expressiva a partir de 400000 elementos em todos os gráficos da Fig. (13). Dessa forma, a Fig. (14) apresenta o resultado das simulações em termos do deslocamento máximo graficamente com graduação de cores

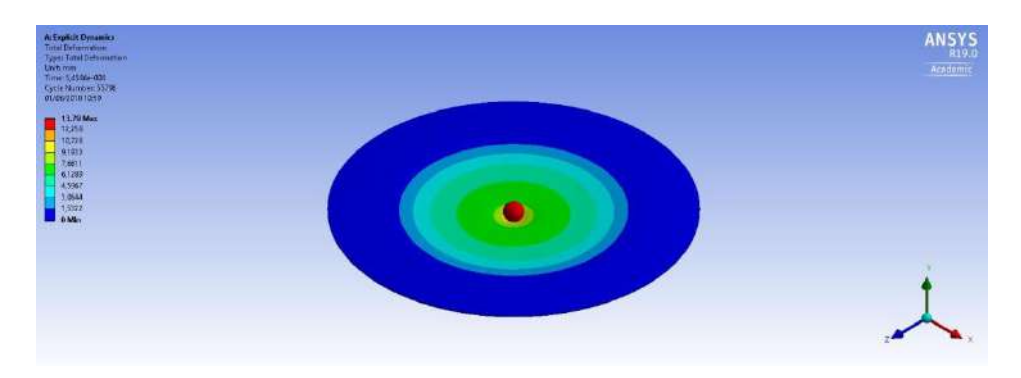

**Figura 14.** Deslocamento máximo da opção 2

Já a Figura 15, mostra o deslocamento máximo apenas da placa.

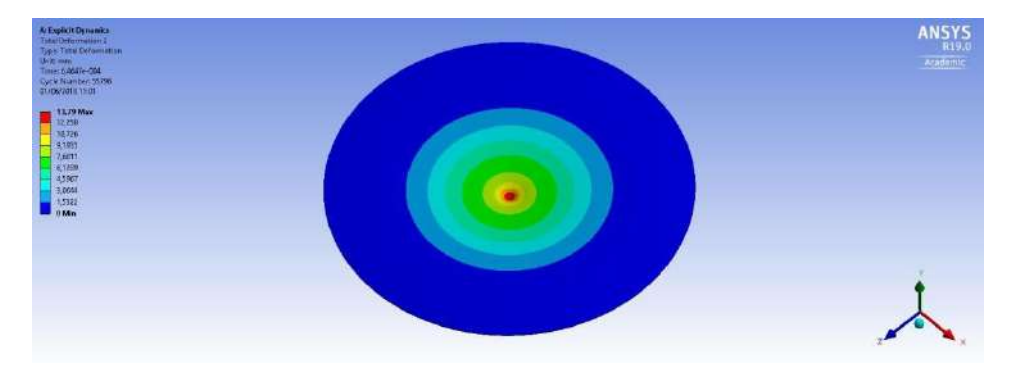

**Figura 15.** Deslocamento máximo apenas da placa da opção 2

A Figura 16 apresenta a análise de convergência da opção 3 em termos de Tensão (Stress), deformação (Strain) e deslocamento Máximo (Total Deformation) da placa.

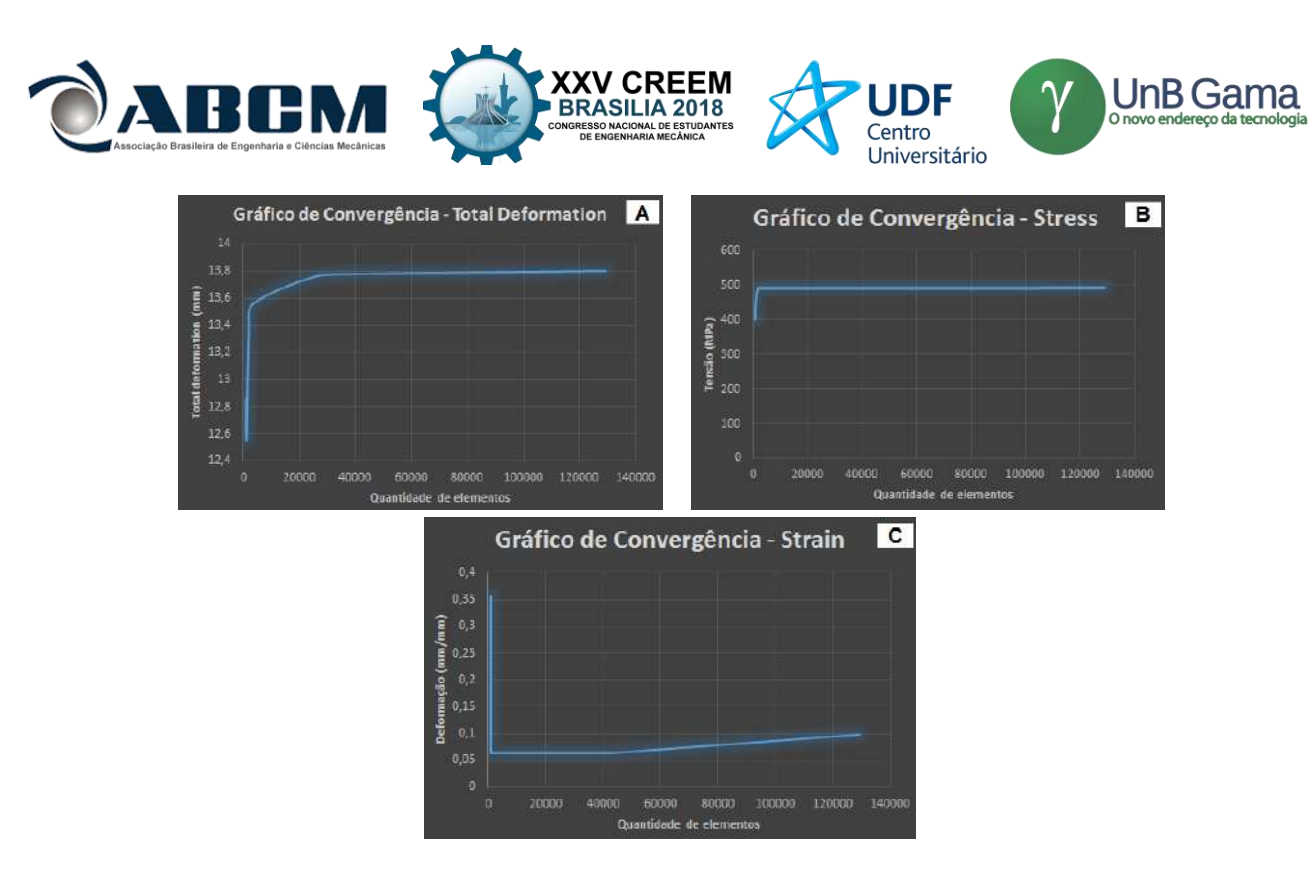

**Figura 16.** Análise de convergência da opção 3. **(A)** Quantidade de elementos em função do Deslocamento Máximo da placa. **(B)** Quantidade de elementos em função da Tensão máxima na placa. **(C)** Quantidade de elementos em função da deformação máxima na placa

Observa-se na Fig. (16) que a convergência ocorre em 40000 elementos, um valor expressivamente menor do que a opção 2 que utiliza os mesmos elementos chegando assim, em resultados relativamente próximos. Assim, a Fig. (17) apresenta de forma gráfica e com graduações de cores o resultado na zona de convergência do deslocamento máximo.

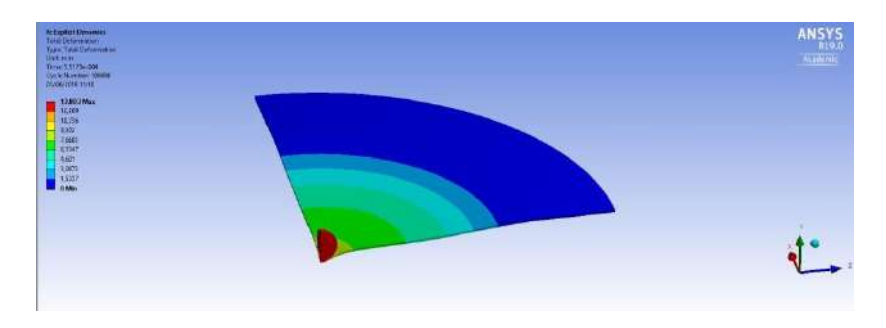

**Figura 17.** Deslocamento máximo da opção 3

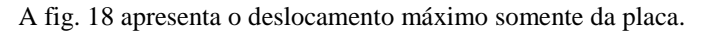

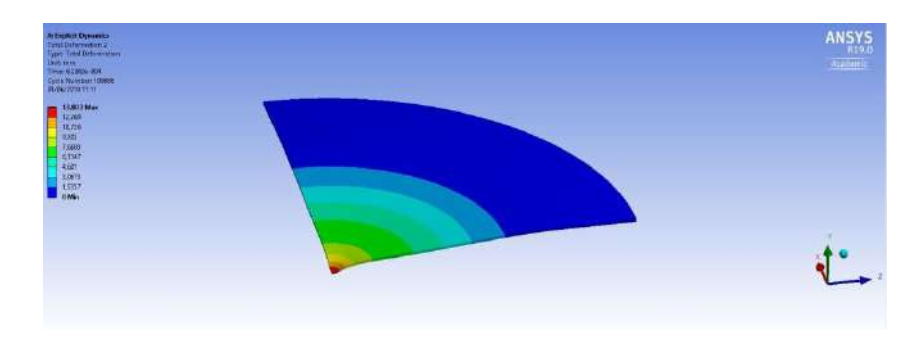

**Figura 18.** Deslocamento máximo somente da placa da opção 3

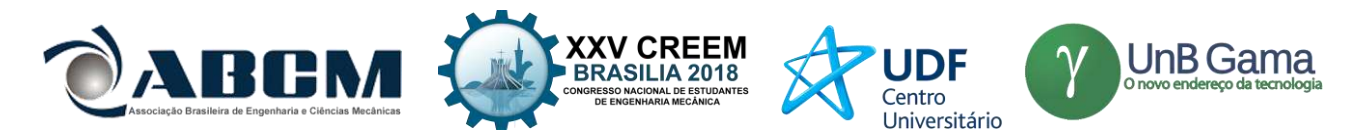

Assim, a Fig. 19 apresenta simulações do modelo pássaro-placa. Observe que após o impacto, a esfera que simboliza o pássaro explode trazendo elementos demasiadamente distorcidos, no qual traz incertezas para o resultado deste modelo. Pesquisas em torno do tipo de elemento foram iniciadas no intuito de contornar o problema de distorção do elemento, assim encontrou-se o elemento *Smoothed Particle Hydrodynamics* (SPH), que funciona pela divisão de um fluido em um conjunto de elementos discretos. A principal vantagem desse elemento em mecânica dos sólidos é a possibilidade de lidar com maior distorção.

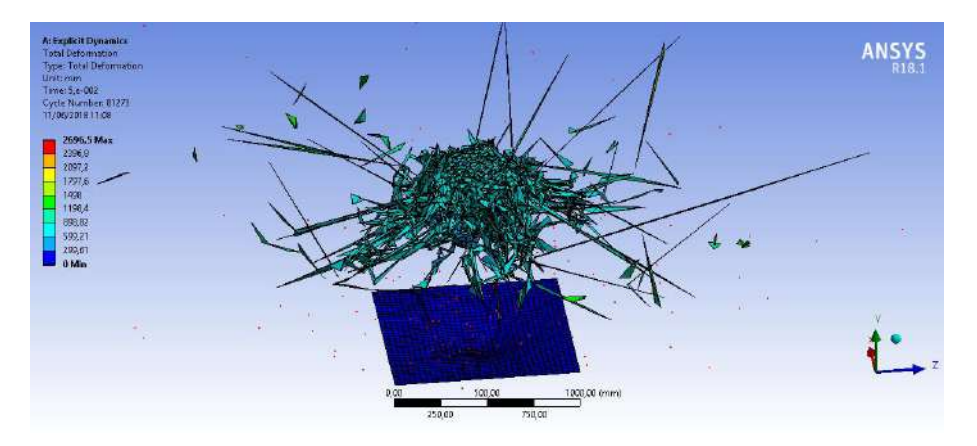

**Figura 19.** Deslocamento máximo do modelo pássaro-placa

# **CONCLUSÃO**

De acordo com os resultados obtidos, observamos que a escolha do tipo elemento tem grande influência na quantidade de elementos e, consequentemente no tempo de simulação. Isto pode ser concluído observando as figuras 10, 13 e 16, onde as simulações com elementos placa e com simetria convergem com uma quantidade expressivamente menor do que nos outros casos. Já para o modelo pássaro-placa, observou-se que a caracterização da esfera que simboliza o pássaro como um elemento sólido não é a correta, visto que após o impacto os elementos se tornam demasiadamente distorcidos levando a uma incerteza nos resultados das simulações. O autor sugere futuras pesquisas em torno de um elemento que melhor caracteriza o pássaro durante o impacto, tal impacto é oriundo de uma velocidade extremamente alta no qual deixa o pássaro totalmente desintegrado. Diante disso, o elemento sugerido é o *Smoothed Particle Hydrodynamics* (SPH).

## **AGRADECIMENTOS**

Agradecimento a Prof. Dr. Rita de Cássia Silva por todo apoio, auxílio e disponibilidade para dúvidas nessa jornada de pesquisa e a UnB por toda estrutura fornecida.

## **REFERÊNCIAS**

European Aviation Safety Agency (EASA). Bird Strike Damage and Bird Strike. EASA, 2008.

A. A. Filho. Elementos Finitos: A base da tecnologia CAE. Érica, 2012.

J. N. Reddy. An Introduction To The Finite Element Method. McGraw-Hill, 1993.

S. L. Soriano. Método de Elementos Finitos em Análises de Estruturas. Edusp, 2003.

A. A. Filho. Elementos Finitos: A base da tecnologia CAE – Análise Não Linear. Érica, 2012.

G. B. Micheli. Análise-Numérico Experimental do Impacto em Chapas de Alumínio Aeronáutico. Tese USP, 2008.

Y. Wen, C. Xu, H. Wang, A. Chen, R.C. Batra: Impact of steel spheres on ballistic gelatin at moderate velocities. International Journal of Impact Engineering, 2012.

## **DECLARAÇÃO DE RESPONSABILIDADE**

Os autores são os únicos responsáveis pelo material impresso contido neste artigo.

## **ÀREA DE CONHECIMENTO DO TRABALHO**

- ( ) Acústica, Vibrações e Dinâmica ( ) Mecânica Computacional
- ( ) Automação Industrial (X) Mecânica dos Sólidos
	-
	- ( ) Fabricação Mecânica e Materiais ( ) Projeto de Máquinas
	-
	- ( ) Energia ( ) Otimização e Análise
		-
	- ( ) Gestão de Manufatura ( ) Termociências e Mecânica dos Fluidos

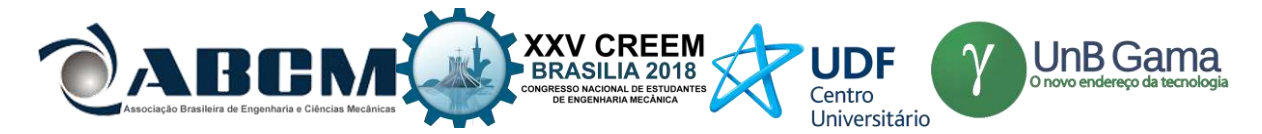

# **XXV Congresso Nacional de Estudantes de Engenharia Mecânica – 27 a 31 de agosto de 2018 – Brasília, DF**

# **ANÁLISE ESTRUTURAL DO CHASSI ESCADA E SUSPENSÃO DA CAMIONETE MITSUBISHI L200 GLS**

**Nomes dos autores: Diego Izawa Aida, João Victor dos Santos Azevêdo, Lorena Maria Sigurace dos Santos, Mariana Pereira de Araújo, Carla Anflor, Adrián Alberto Betancur**

Instituição: Universidade de Brasília – Faculdade do Gama

Endereço Completo da Instituição: Área Especial de Indústria Projeção A, Setor Leste, Gama, Brasília – DF, CEP: 72.444-240 [dizaida@gmail.com,](mailto:dizaida@gmail.com) [joaokl12@gmail.com,](mailto:joaokl12@gmail.com) [lorenasigurace@hotmail.com,](mailto:lorenasigurace@hotmail.com) [marianapereira\\_8@hotmail.com,](mailto:marianapereira_8@hotmail.com) [anflor@unb.br,](mailto:anflor@unb.br)  [aabetanc@gmail.com](mailto:aabetanc@gmail.com)

**RESUMO:** Este trabalho apresenta uma análise numérica via elementos finitos de uma estrutura do tipo chassi escada de uma camionete Mitsubishi L200 GLS e sua suspensão feixe de molas. Uma análise de malha foi realizada considerando a métrica qualidade de elemento no sentido de garantir a precisão numérica. Foram aplicadas condições de contorno e cargas à estrutura, com base nas informações de carregamento fornecidas pelo fabricante. A estrutura foi submetida a flexo-torção, no sentido de conhecer seu comportamento, seus pontos críticos e tensões envolvidas. Para a análise estática o critério de falha adotado foi o de von Mises, para as análises modais o objetivo consistiu em reduzir ao máximo todas as frequências inferiores a 50 Hz. Por último, foi realizada uma análise de fadiga onde o critério de falha elegido foi o de Gerber. A partir dos resultados foi possível determinar os pontos críticos de falha e propor modificações no sentido de garantir a integridade estrutural do veículo.

### **Palavras-Chave:** Integridade Estrutural, Elementos Finitos, Chassi Escada

*ABSTRACT: This work presents a numerical analysis via finite elements of a chassis type ladder structure of a Mitsubishi L200 GLS pickup truck and its spring beam suspension. A mesh analysis was performed considering the element quality metric in order to guarantee numerical precision. Contour conditions and loads were applied to the structure, based on the loading information provided by the manufacturer. The structure was submitted to flexo-torsion, in the sense of knowing its behavior, its critical points and involved tensions. For the static analysis the failure criterion adopted was that of von Mises, for the modal analyzes the objective was defined to reduce to the maximum all frequencies below 50 Hz. Finally, a fatigue analysis was performed where the failure criterion chosen was Gerber's. From the results it was possible to determine the critical points of failure and propose modifications in order to guarantee the structural integrity of the vehicle.*

## *Keywords: Structural Integrity, Finite Elements, Staircase Chassis*

# **INTRODUÇÃO**

O chassi é considerado o componente mais significativo de um automóvel, pois é o elemento que dá força e estabilidade ao veículo em diferentes condições. A estrutura de um chassi é exposta a inúmeros tipos de carregamentos, entre eles cargas provenientes da união dos sistemas mecânicos do veículo e as cargas de percursos realizados.

Furtado (2013) em seu trabalho estuda sobre o comportamento de um chassi de caminhão do tipo escada utilizado em rodovias brasileiras verificando que o chassi automotivo deve garantir baixos níveis de ruídos e vibrações ao longo do percurso. Por tal motivo, o chassi é projetado a fim de ser suficientemente rígido para reagir a cargas estáticas e dinâmicas sem deformações excessivas e para resistir a vários ciclos de carga aplicada sem sofrer fadiga.

A fadiga é um dos problemas mais comuns e perigosos em uma estrutura, geralmente ocorre de forma repentina. Trata-se de uma falha progressiva, dando origem a uma trinca e posteriormente a uma ruptura (Da Rosa, 2002).

De acordo com Angelo (2007), 90% das falhas em metais se dão em função da fadiga e geralmente causa danos repentinos e severos, o termo fadiga está vinculado ao processo de "exaustão" do material submetido a esforços cíclicos até sua ruptura que pode ocorrer a tensões abaixo do limite de escoamento.

Em veículos utilitários geralmente o chassi utilizado é do tipo escada. Como o próprio nome denota, o chassi se assemelha à forma de uma escada, sendo constituído por duas vigas longitudinais, que acompanham todo o comprimento do veículo, conhecidas como longarinas, ligadas entre si, por uma série de vigas transversais, conhecidas como transversinas (Chandra et al., 2012). Uma estrutura tipo escada proporciona ao chassi boa resistência à flexão e baixa rigidez quando submetido à torção, devido à configuração praticamente plana, e menor capacidade de deformação.

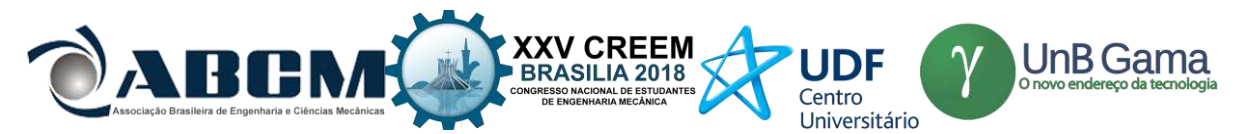

Chassi tipo escada é uma estrutura onde o chassi é separado da carroceria, possuindo como vantagem a flexibilidade de aplicações, com a possibilidade de montar sobre o mesmo chassi diversos tipos de carroceria diferentes. Devido a esta característica, costuma ser muito utilizado em veículos comerciais leves, como pick-ups e em veículos de carga pesados, como caminhões.

As principais funções de um sistema de suspensão são: fornecer conformidade vertical para que as rodas possam seguir isolando o chassi da rugosidade da pista; manter adequada a direção e a cambagem das rodas com a superfície da estrada e reagir às forças de controle providas pelos pneus: forças longitudinais (aceleração e frenagem), forças laterais (curvas) e torques (Gillespie, 1997).

Caminhões e veículos comerciais são comumente submetidos a condições extremas de carregamento e há uma grande dificuldade de conciliar segurança, resistência e conforto. Desta maneira, a suspensão deve possuir características para trabalhar com nenhuma ou com muita carga, ou seja, possuir rigidezes variáveis.

Na década de 60, a suspensão com feixe de molas foi muito utilizada em carros de passeio, hoje é utilizada em grande escala em caminhões, ônibus e veículos de carga em geral (Gillespie, 1997). Neste tipo de suspensão, as molas são montadas longitudinalmente e unidas por abraçadeiras e um parafuso de fixação, conhecido como jumelo, no centro dos feixes e conectam-se ao chassi por meio de suportes em suas extremidades. Jumelos são os componentes de aço que unem os feixes de molas ao chassi mantendo certa flexibilidade no conjunto.

"Além da rigidez variável, uma vantagem do feixe de molas sobre a mola helicoidal é que as extremidades das molas são guiadas ao longo de um caminho definido, de modo a atuar como um membro estrutural" (Patunkar et al., 2011, tradução nossa). Patunkar et al., (2011) analisaram o comportamento estático de um feixe de mola feito de um compósito de fibra de vidro tipo E (E-glass) e epóxi em comparação ao de aço convencional (DIN 60Si7) com a finalidade de reduzir o peso da suspensão. Neste artigo, utilizando dados da suspensão de um Tata Sumo<sup>1</sup>, ele verificou por meio de *software* de análise de elementos finitos que o feixe de molas convencional falhava para um carregamento de 22,5kg, enquanto o feito de material compósito resistia ao mesmo carregamento, além de apresentar uma deflexão menor, concluindo que o feixe de molas de material compósito reduz o peso em 84,4% e pode ser usado em perfis de pista suaves, entretanto, para perfis rugosos o feixe pode fraturar.

Segundo Raghavedra et al., (2012), durante a operação normal, os feixes de molas curvam-se e deslizam um sobre o outro permitindo o movimento da suspensão. Em seu artigo é apresentada a modelagem via elementos finitos, análise e comparação de feixes de molas mono-laminadas com intuito de reduzir o peso. Foi observado o comportamento sob carregamento estático de quatro materiais, como o aço e três compósitos a base de epóxi reforçados com vidro tipo E, vidro tipo S e Carbono. Todas as modelagens foram realizadas segundo as dimensões da suspensão de um Maruti modelo 800, assim como a composição do aço. Assim, eles puderam concluir que com o uso de material compósito o peso pode ser reduzido de 73% a 80% e são de 23% a 65% mais rígidas que as molas de aço, o compósito de Carbono/epóxi apresentou a melhor performance.

Guerra (2016) em seus estudos e análises de um projeto de feixe de molas acoplado a um chassi escada, que se assemelha a este, realizou análises de caracterização de material onde foram feitos ensaios e assim determinado que o melhor material a ser utilizado em feixes de molas é o aço SAE 5160. O aço SAE 5160 que em sua composição possui cromo é um aço termicamente tratado, submetido ao processo de revenimento e têmpera tendo, portanto, uma microestrutura martensita revenida.

Patil, et al. (2015) dizem que a principal perturbação de um chassi é a excitação de pista que infelizmente possui uma faixa de frequência muito próxima da excitação natural do chassi. Eles sugerem modificações para redução de vibração do veículo que tem como consequência fadiga, folga de juntas, além do desconforto em geral. Utilizando uma metodologia similar à utilizada neste artigo, Patil, et al. (2015), a partir de um modelo sólido da estrutura, utilizam a ferramenta de análise de elementos finitos para aplicar o material e realizar análises modais, observando os dez primeiros modos de frequência. De acordo com os autores, a estrada tem valores de excitação variando de 0 a 100 Hz, porém em alta velocidade, a excitação é de cerca de 3000 rpm ou 50 Hz.

Este trabalho tem por objetivo realizar análises estáticas, modais e de fadiga da estrutura do chassi escada de uma camionete Mitsubishi L200 GLS, ano 2000, e análise estática de sua supensão em feixe de molas. Para efeito de avaliação da integridade estrutural do projeto, foram avaliados os esforços internos comparando dois tipos de materiais usualmente empregados em projetos estruturais. Para a análise modal o objetivo consistiu em eliminar ou reduzir ao máximo todas as frequências inferiores a 50 Hz.

## **METODOLOGIA**

-

Os desenhos assistidos por computador (CAD) foram desenvolvidos no software Catia e estão apresentados na Fig. (1). O chassi foi desenhado e dimensionado utilizando as medidas e especificações disponíveis na ficha técnica do veículo.

<sup>1</sup> Tata Sumo é um veículo utilitário esportivo lançado em 1994, produzido na Índia pela maior empresa automobilística do país, conhecida como Tata Motors.

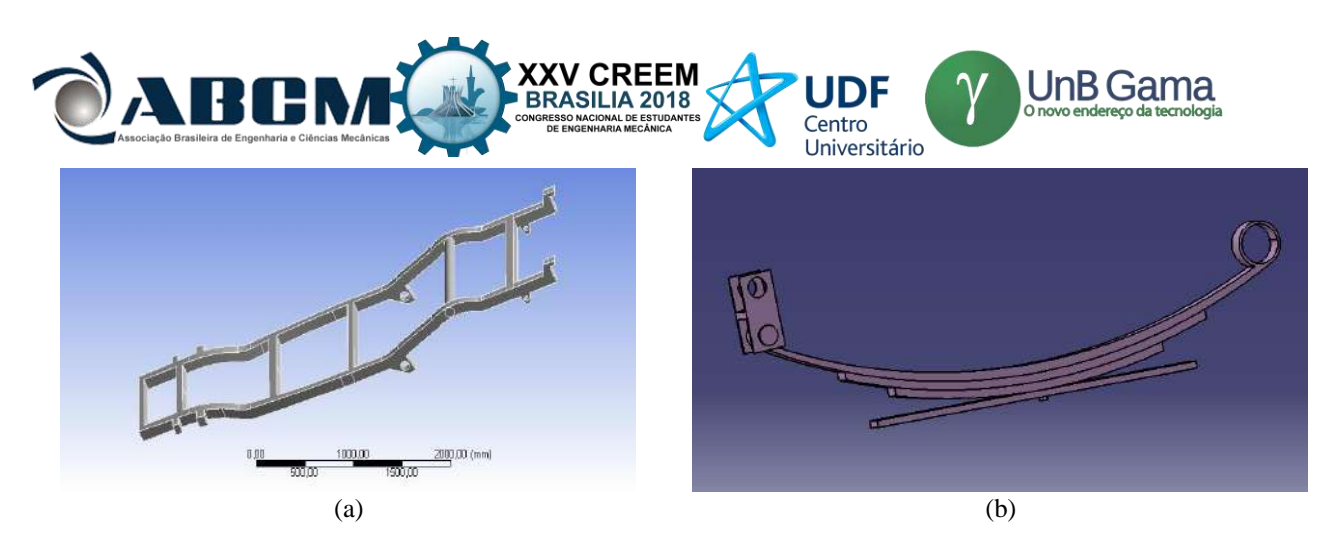

**Figura 1.** a) Chassi da camionete Mitsubishi L200 GLS (modelo ano 2000), b) Feixe de Molas

A partir do CAD foram realizadas análises estáticas, modais e de fadiga do chassi, enquanto que para o feixe de molas foi realizada apenas a análise estática. Dois tipos de materiais foram atribuídos ao chassi, o aço LNE 60 e o aço estrutural a fim de avaliar qual dos dois materiais é o mais eficiente do ponto de vista de integridade estrutural. O aço utilizado na análise da suspensão foi o aço SAE 5160. As propriedades mecânicas dos materiais utilizados no chassi e no feixe de molas da suspensão estão apresentadas conforme a Tab. 1.

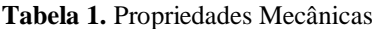

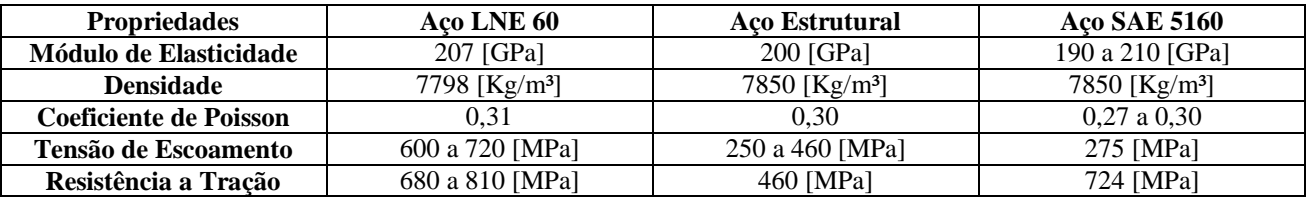

### **Qualidade de Malha**

A precisão numérica das simulações depende de vários fatores como: tamanho da malha, tipo de elemento utilizado, quantidade de nós, entre outros. Neste estudo, a análise de malha foi realizada utilizando a ferramenta métrica *Element Quality* do *software* Ansys 16.0, o critério de qualidade de malha adotado foi de que métrica média fosse maior que 0,5.

# **Análise Estática**

Uma estrutura deve suportar, além das cargas, os torques e as forças submetidos ao longo do percurso realizado, sendo assim faz-se necessário o conhecimento dos esforços internos da estrutura a partir de uma análise estática.

Neste artigo a análise estática foi realizada submetendo o chassi a flexo-torção, método utilizado para analisar o comportamento da estrutura levando-a ao extremo, garantindo que sua resistência a esta análise crítica seja superdimensionada e a estrutura resista bem aos demais esforços, fornecendo bons resultados na análise de fadiga.

Para a análise estática, aplicaram-se também as forças sobre o chassi escolhido de acordo com os dados obtidos na ficha técnica do veículo, os valores adotados para a análise foram: 1,8kN correspondentes ao motor do veículo, 3,5kN correspondentes à cabine dos ocupantes e 7kN correspondentes à capacidade de carga da carroceria. Estas forças foram aplicadas no chassi juntamente com as condições de flexo-torção, de acordo com a Fig. (2). O critério de von Mises foi utilizado para a obtenção da tensão e da deformação do chassi.

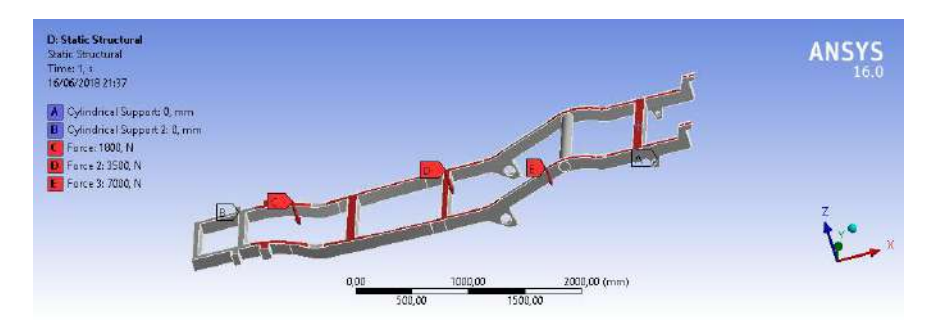

**Figura 2.** Forças aplicadas ao Chassi e condições de contorno impostas em dois suportes cilíndricos localizados em extremos opostos simulando flexo-torção

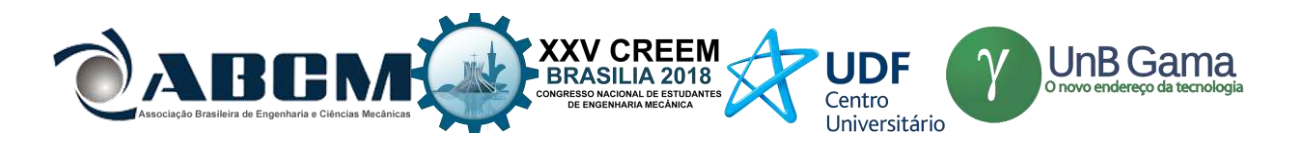

Para a análise estática do feixe de molas aplicou-se uma carga vertical de 5kN representativa à um quarto da força que o chassi, em capacidade máxima, exerce sobre a suspensão, como pode ser visto na Fig. (3). Em uma das extremidades da mola também foram aplicadas suas condições de contorno cilíndricas permitindo movimento de rotação e o deslocamento horizontal, onde os feixes se conectam ao jumelo<sup>2</sup>. Na outra extremidade aplicaram-se condições de contorno cilíndricas permitindo apenas o movimento de rotação.

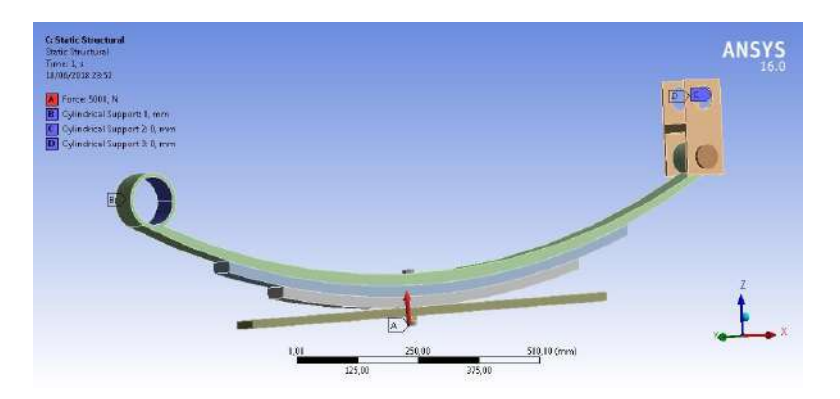

**Figura 3.** Condições de contorno e força aplicadas ao feixe de molas

#### **Análise Modal**

A análise modal é realizada considerando a estrutura submetida a vibrações livres não amortecidas e tem como objetivo encontrar as frequências naturais e os modos de vibração de uma estrutura. Quando a frequência natural de uma estrutura coincide com sua excitação externa ocorre um fenômeno chamado ressonância que provoca demasiados deslocamentos e possível colapso da estrutura, por isso a importância dos testes de vibração dos projetos de engenharia.

Em concordância com as recomendações de Patil, et al. (2015), este trabalho tem por objetivo eliminar ou reduzir ao máximo as frequências inferiores a 50 Hz.

# **Análise de Fadiga**

Após obter as análises estáticas e modais do chassi escada com os dois materiais citados realizou-se sua análise de fadiga com o aço estrutural de acordo como o critério de Gerber, não foi possível realizar a análise de fadiga com o aço LNE 60, pois não foi encontrada a curva de Wöhler referente a este material, porém foi feito um comparativo entre os demais resultados. Para os aços considera-se vida infinita a partir de 10<sup>6</sup> ciclos, esse é o requisito que se tem por objetivo nesta análise.

# **RESULTADOS E DISCUSSÃO**

#### **Qualidade de malha**

-

A Figura (4) apresenta os detalhes da malha obtida para o chassi e para o feixe de molas onde é possível verificar que a métrica média de malha foi de 0,83 e 0,69 respectivamente, atendendo assim o critério de qualidade imposta a este projeto cuja média mínima estabelecida foi de 0,5.

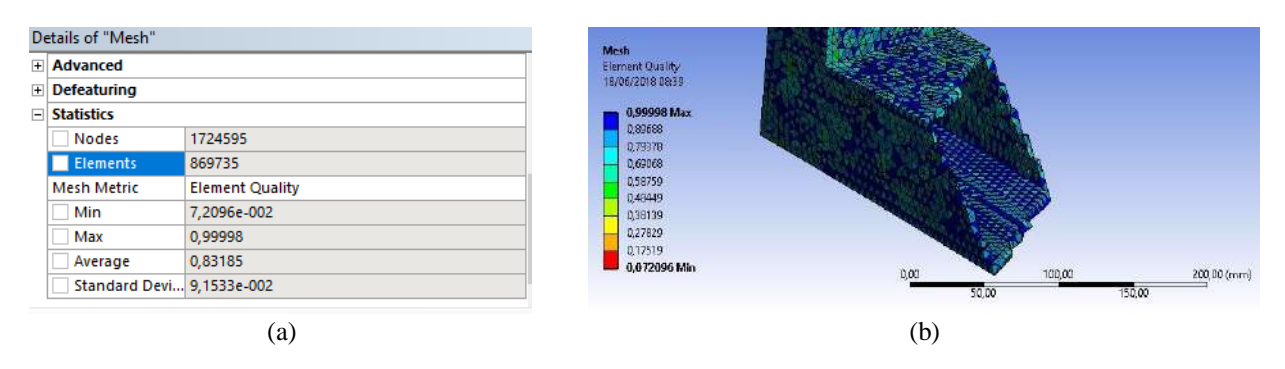

<sup>&</sup>lt;sup>2</sup> Jumelos são os componentes de aço que unem os feixes de molas ao chassi mantendo certa flexibilidade no conjunto, permitindo o movimento de translação do sistema quando solicitado.

|              | ABCN                       | Associação Brasileira de Engenharia e Ciências Mecânicas | <b>XXV CREEM</b><br><b>BRASILIA 2018</b><br><b>CONGRESSO NACIONAL DE ESTUDANTES<br/>DE ENGENHARIA MECÁNICA</b> | $\bigcup_{\text{Onovo endereço da tecnologia}}$<br><b>UDF</b><br>Centro<br>Universitário |  |
|--------------|----------------------------|----------------------------------------------------------|----------------------------------------------------------------------------------------------------|------------------------------------------------------------------------------------------|--|
|              | Details of "Mesh"          |                                                          | Meih<br><b>Hernent Quality</b>                                                                                 |                                                                                          |  |
| $ + $<br>$+$ | Advanced<br>Defeaturing    |                                                          | 23/06/2010 21:00<br>$0.99723$ Max                                                                              |                                                                                          |  |
| E            | <b>Statistics</b>          |                                                          | 0.99244<br>0.78846                                                                                             |                                                                                          |  |
|              | Nodes                      | 22695                                                    | 0.68418                                                                                                    |                                                                                          |  |
|              | Elements                   | 4757                                                     | 0.5797<br>0.47532                                                                                              |                                                                                          |  |
|              | Mesh Metric                | <b>Element Quality</b>                                   | 037093<br>0.26655                                                                                              |                                                                                          |  |
|              | Min                        | 5,7788e-002                                              | 0.16217<br>0.057788 Min                                                                                        |                                                                                          |  |
|              | Max                        | 0,99723                                                  |                                                                                                    |                                                                                          |  |
|              | Average                    | 0,69047                                                  |                                                                                                    | 210,03 (mm)<br>100.00<br>0.00                                                            |  |
|              | Standard Deviation 0.21869 |                                                          |                                                                                                    | 50.01<br>151,10                                                                          |  |
|              |                            | (c)                                                      |                                                                                                    | (d)                                                                                      |  |

**Figura 4.** Detalhes de malha: a) Estatística da malha do chassi, b) Geometria da malha do chassi, c) Estatística da malha do feixe de molas, d) Geometria da malha do feixe de molas

# **Análise Estática**

Os resultados iniciais obtidos na análise estática de flexo-torção com aço LNE 60 estão apresentados na Fig. (5). Na Figura 6 é apresentada a mesma análise estática de flexo-torção do chassi com aço estrutural.

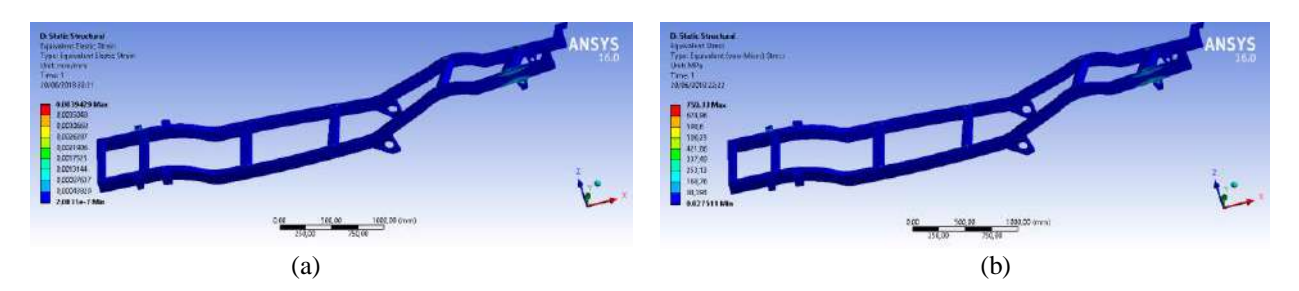

**Figura 5.** Análises Estáticas do Chassi **com aço LNE 60** submetido à flexo-torção. a) Deformação elástica equivalente, b) Tensão equivalente

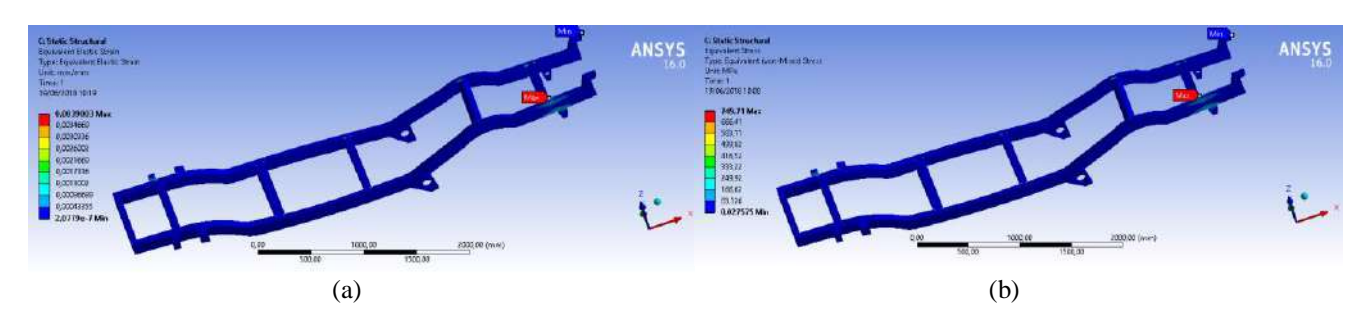

**Figura 6.** Análises Estáticas do Chassi **com aço estrutural** submetido à flexo-torção. a) Deformação elástica equivalente, b) Tensão equivalente

A Tabela 2 faz um comparativo entre os resultados das duas análises acima ilustradas com os diferentes materiais.

**Tabela 2.** Comparação de análises estáticas do chassi sob flexo-torção com diferentes materiais

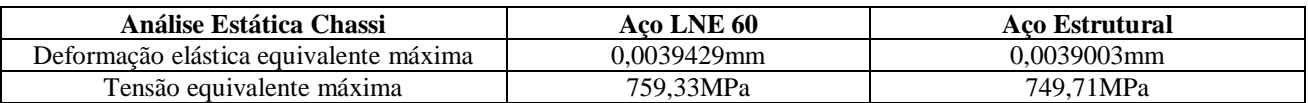

De acordo com a tabela, as análises estruturais do chassi sob flexo-torção com os dois materiais tiveram resultados de deformação e tensão máximas muito próximas. A deformação máxima de ambos os materiais apresentou um valor ínfimo, no entanto, o valor da tensão máxima foi superior às tensões de escoamento dos materiais.

Verificou-se então a necessidade de reforçar a estrutura do chassi escada, acrescentando assim uma transversina. Os resultados obtidos com a estrutura reforçada podem ser vistos nas Fig. (7) e Fig. (8), e comparados na Tab. 3.

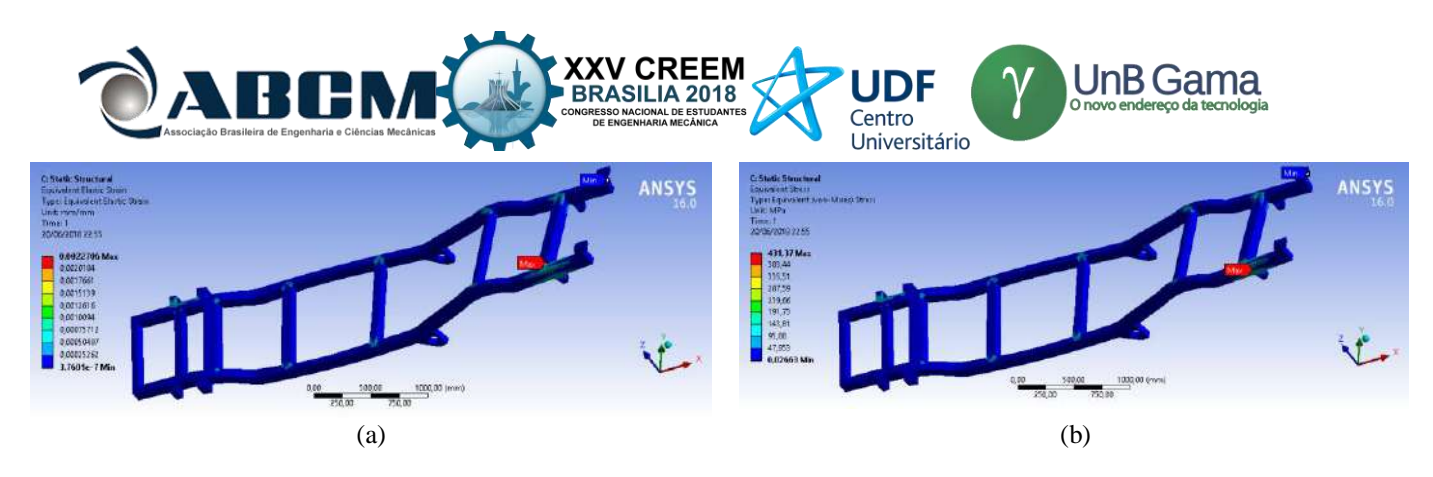

**Figura 7.** Análises Estáticas do Chassi **reforçado** submetido à Flexo-Torção, **com aço LNE 60**. a) Deformação elástica equivalente, b) Tensão equivalente

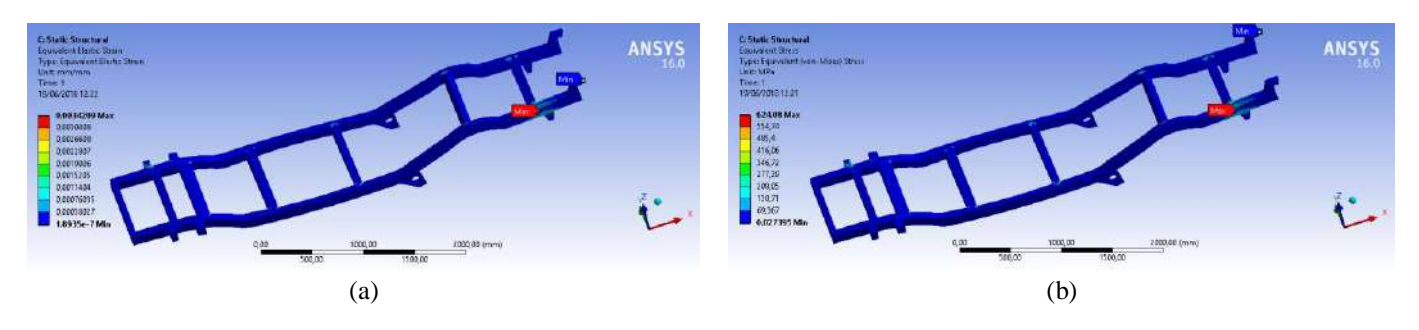

**Figura 8.** Análises Estáticas do Chassi **reforçado** submetido à Flexo-Torção, **com aço estrutural**. a) Deformação elástica equivalente, b) Tensão equivalente

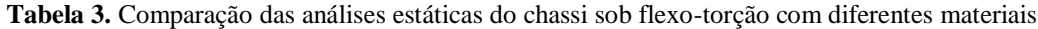

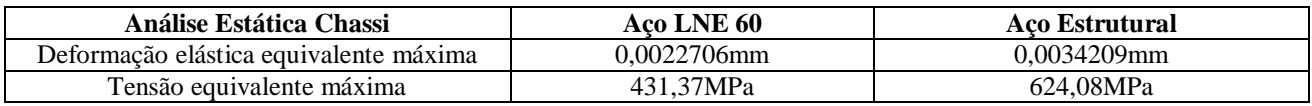

De acordo com as análises, o reforço no chassi em aço LNE 60 reduziu os resultados de tensão máxima e de deformação. O valor de tensão máxima (431,37 MPa), ficou bem abaixo da tensão de escoamento do material (600 a 720 MPa), como se tinha por objetivo. Já o chassi reforçado feito de aço estrutural, não apresenta tamanha melhoria, apesar da redução, o valor de tensão máxima (624,08MPa) continua acima do valor de escoamento do material (250 a 460 MPa). Para melhor comparação foram feitos os gráficos apresentados na Fig. (9).

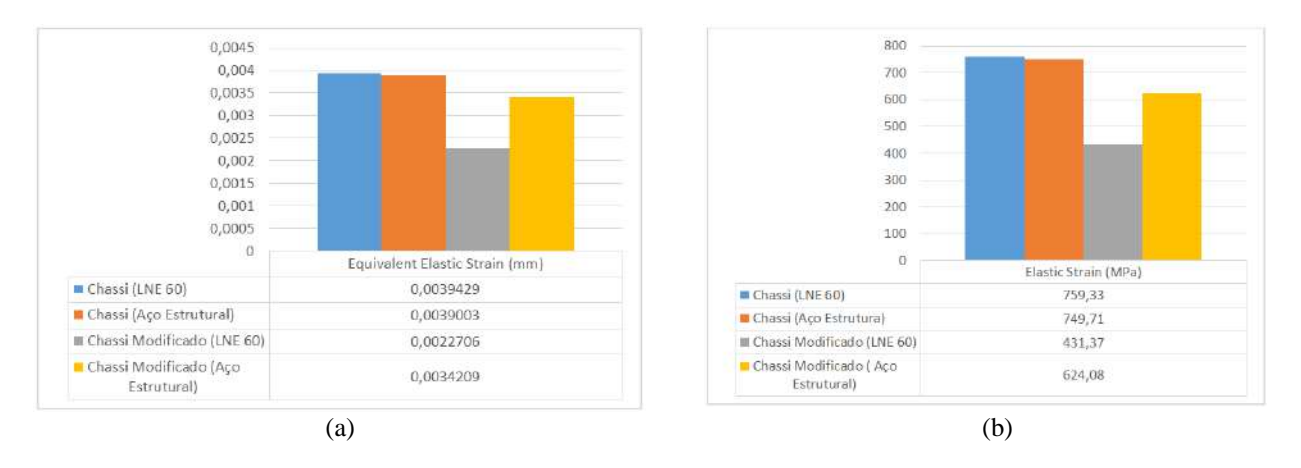

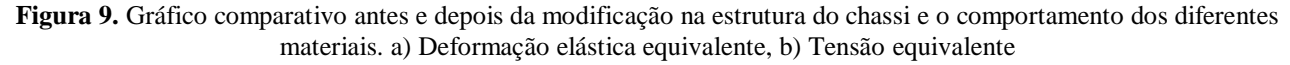

A análise estática do feixe de molas pode ser observada na Fig. (10), a tensão máxima foi de 128,73MPa, abaixo da tensão de escoamento do material, a deformação máxima foi de 0,00067903mm.

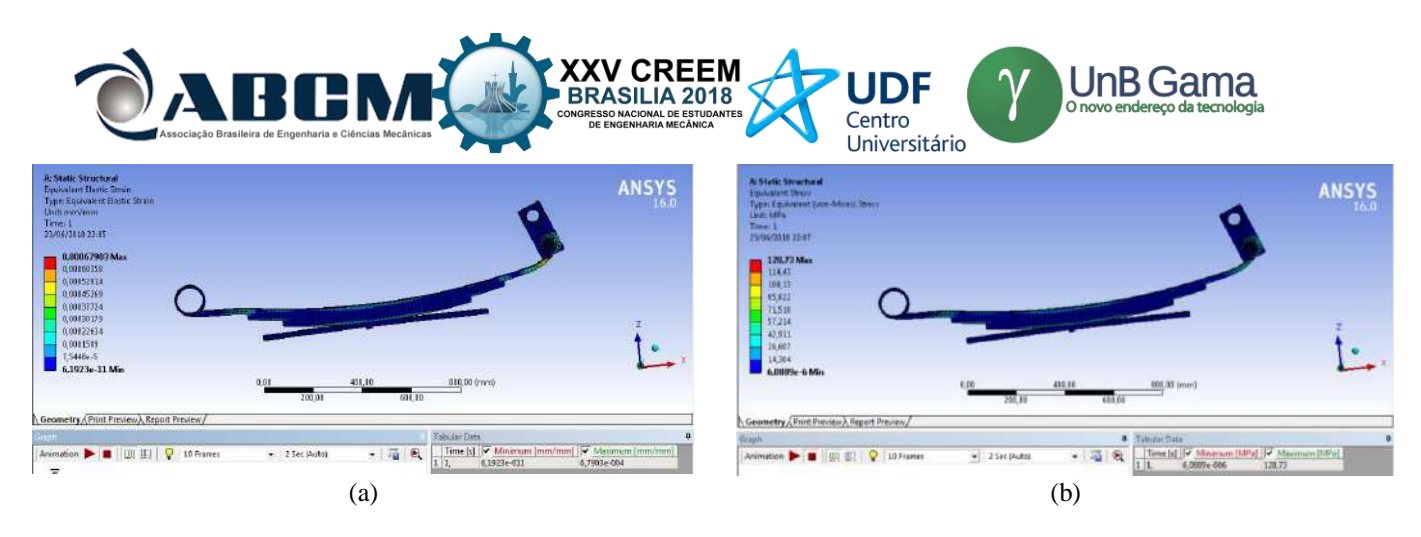

**Figura 10.** Análises Estáticas do feixe de molas. a) Deformação elástica equivalente, b) Tensão equivalente

### **Análise Modal**

A análise modal foi realizada inicialmente com o chassi sem a transversina a fim de compará-lo com o chassi modificado. Os resultados da análise modal do chassi foram obtidos a partir de sua deformação total encontrando apenas três frequências não nulas abaixo de 50 Hz. A Figura (11) mostra a análise do chassi em aço LNE 60, já a Figura (12) apresenta o chassi em aço estrutural.

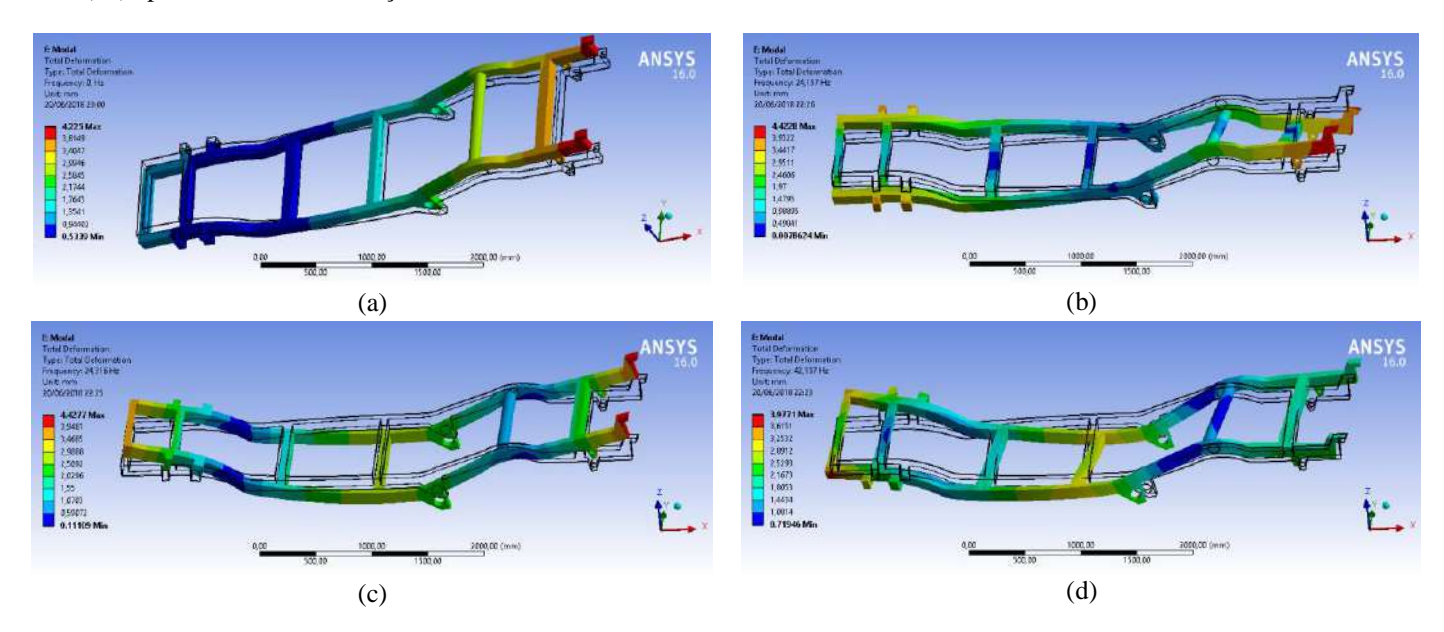

**Figura 11.** Análise Modal (**sem a transversina) Aço LNE 60**. a) 0 Hz, b) 24,157 Hz, c) 24,316 Hz e d) 42,137 Hz

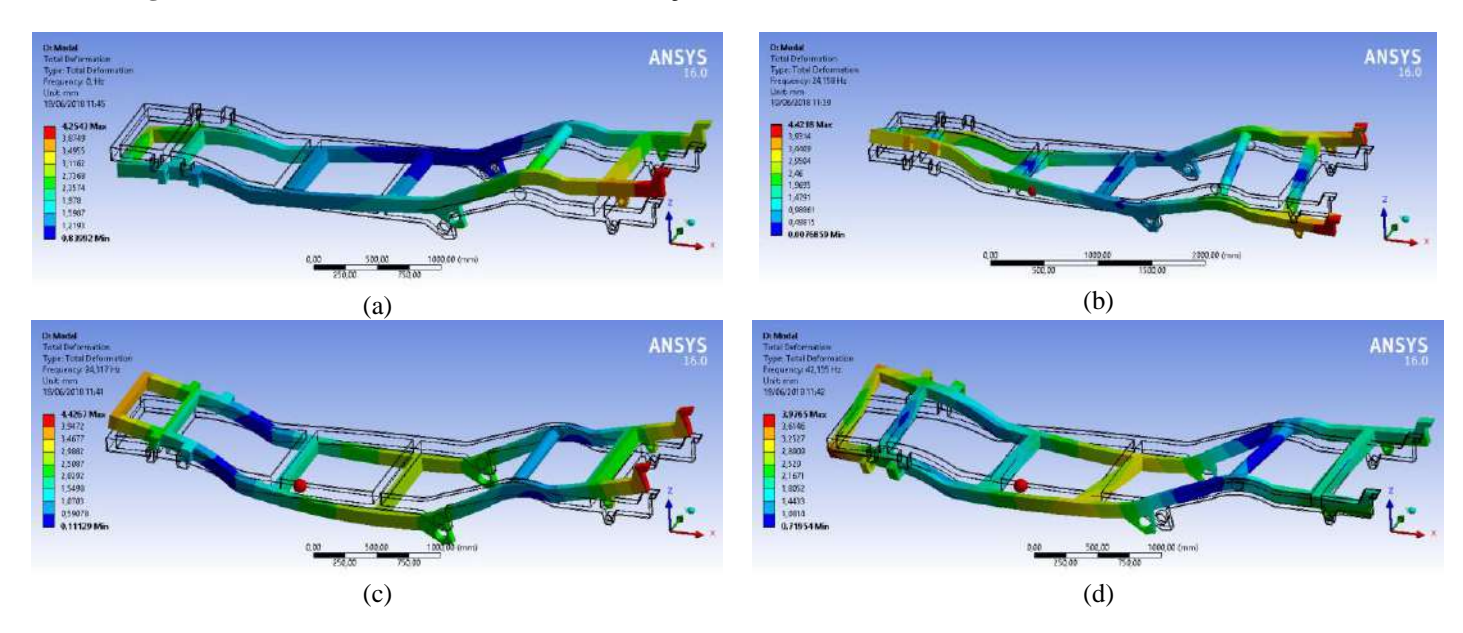

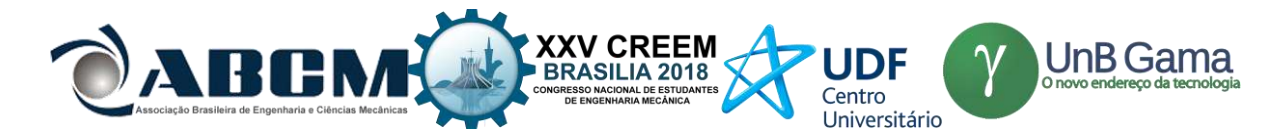

**Figura 12.** Análise Modal (**sem a transversina) Aço Estrutural**. a) 0 Hz, b) 24,158 Hz, c) 24,317 Hz e d) 42,135 Hz

Após a alteração de reforço no chassi foram realizadas novas análises modais onde as frequências encontradas do chassi com aço LNE 60 são mostradas na Fig. (13) e em aço estrutural na Fig. (14).

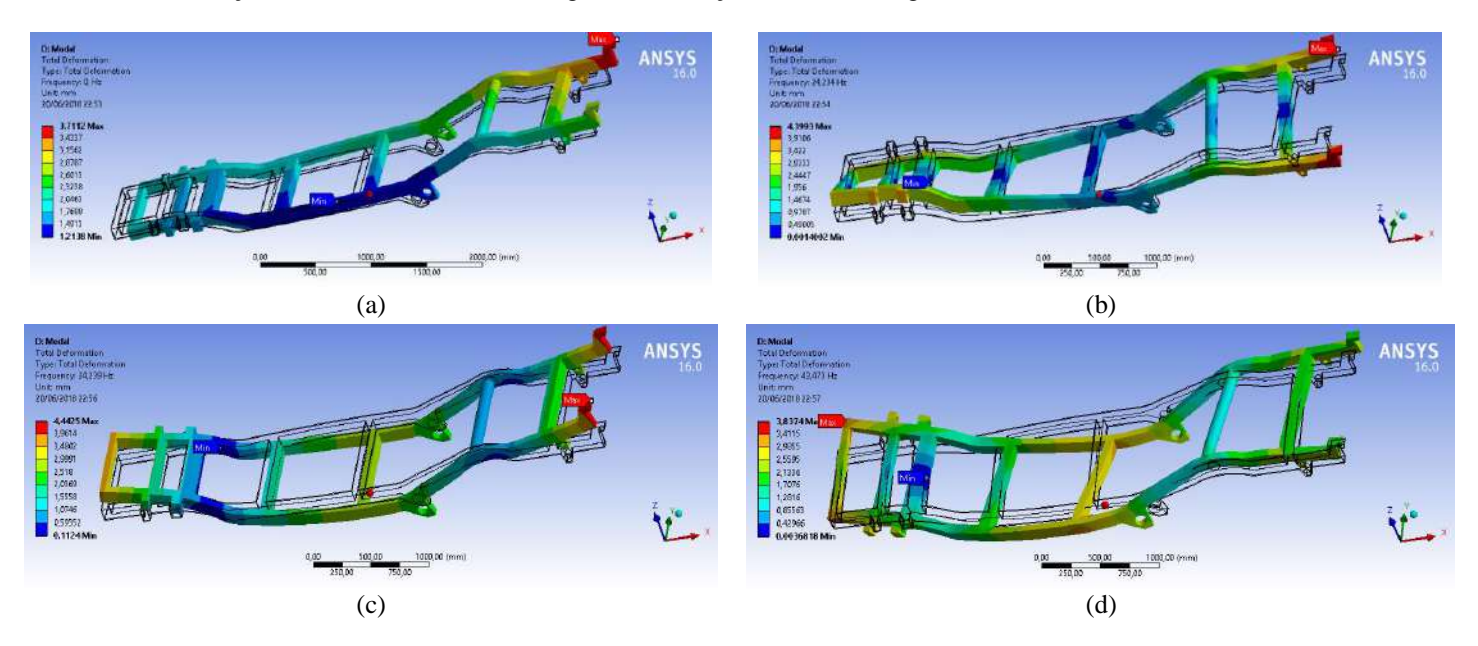

**Figura 13.** Análise Modal **do chassi modificado – Aço LNE 60**. a) 0 Hz, b) 24,234 Hz, c) 24,239 Hz e d) 43,473 Hz

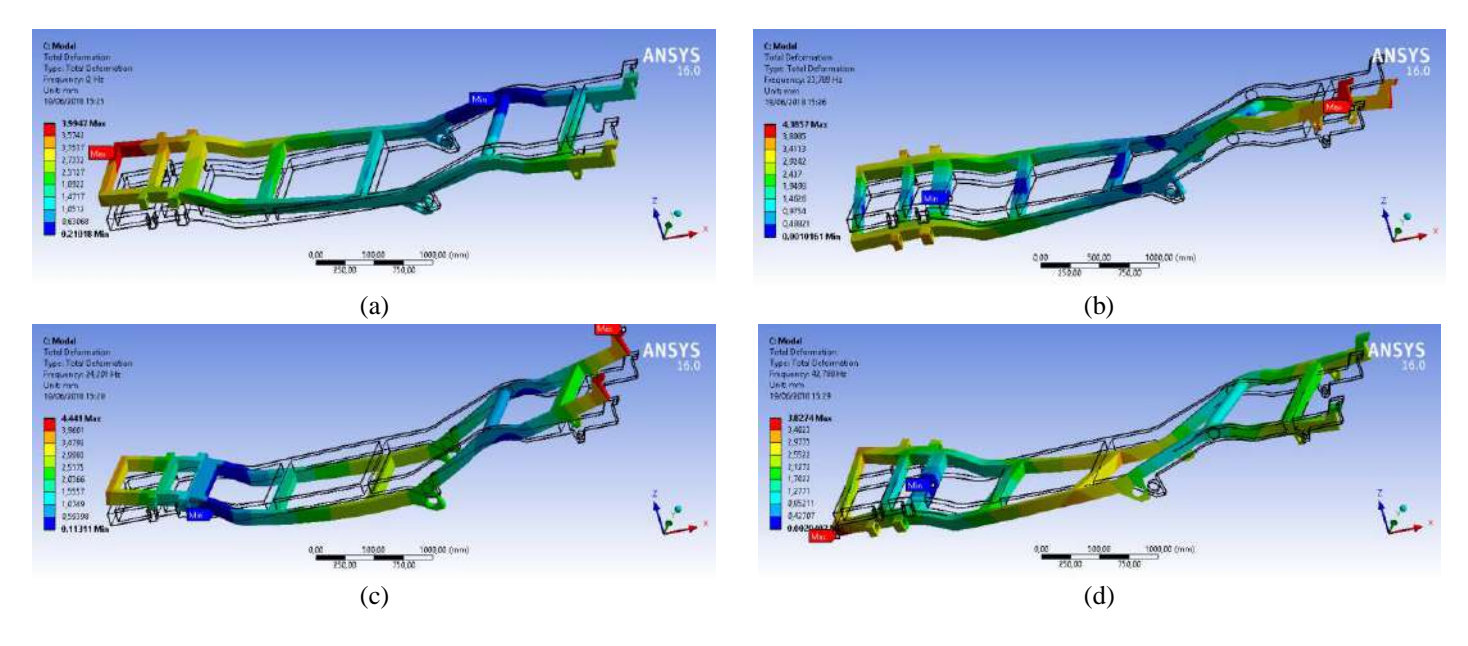

**Figura 14.** Análise Modal **do chassi modificado – Aço Estrutural**. a) 0 Hz, b) 23,789 Hz, c) 24,201 Hz e d) 42,788 Hz

O objetivo da análise modal foi avaliar as frequências naturais da estrutura e executar as devidas modificações no chassi para eliminar ou reduzir ao máximo as frequências inferiores a 50 Hz. Este objetivo foi alcançado, restando apenas três frequências abaixo de 50 Hz.

Os valores das frequências são apresentados em um gráfico, Fig. (15), onde é possível comparar o comportamento conforme o tipo de material atribuído.

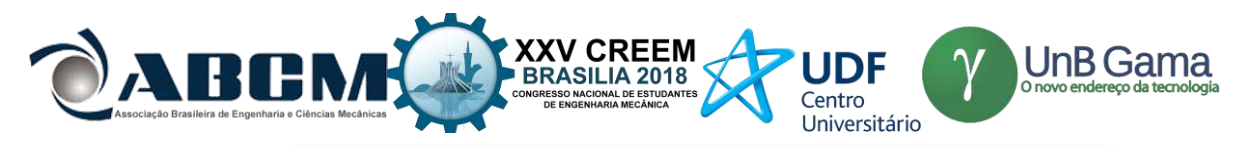

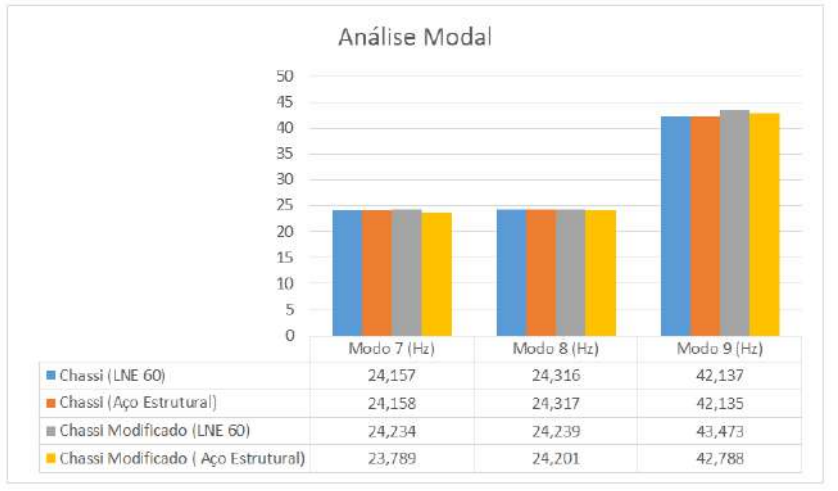

**Figura 15.** Gráfico comparativo entre as análises modais, antes e depois da modificação na estrutura do chassi para os dois materiais aplicados

## **Análise de Fadiga**

A análise de fadiga foi feita com o chassi em aço estrutural, como mostrado na Fig. (16). Apesar de buscas em artigos nacionais e internacionais, não foi possível encontrar informações referentes às curvas de fadiga do aço LNE 60. No entanto, a análise de fadiga foi realizada com o aço estrutural, onde a estrutura apresentou vida infinita. Tendo em conta que o aço LNE 60 é amplamente utilizado na indústria automotiva para manufatura de chassis, é possível que no caso de uma análise de fadiga o comportamento também seja de vida infinita.

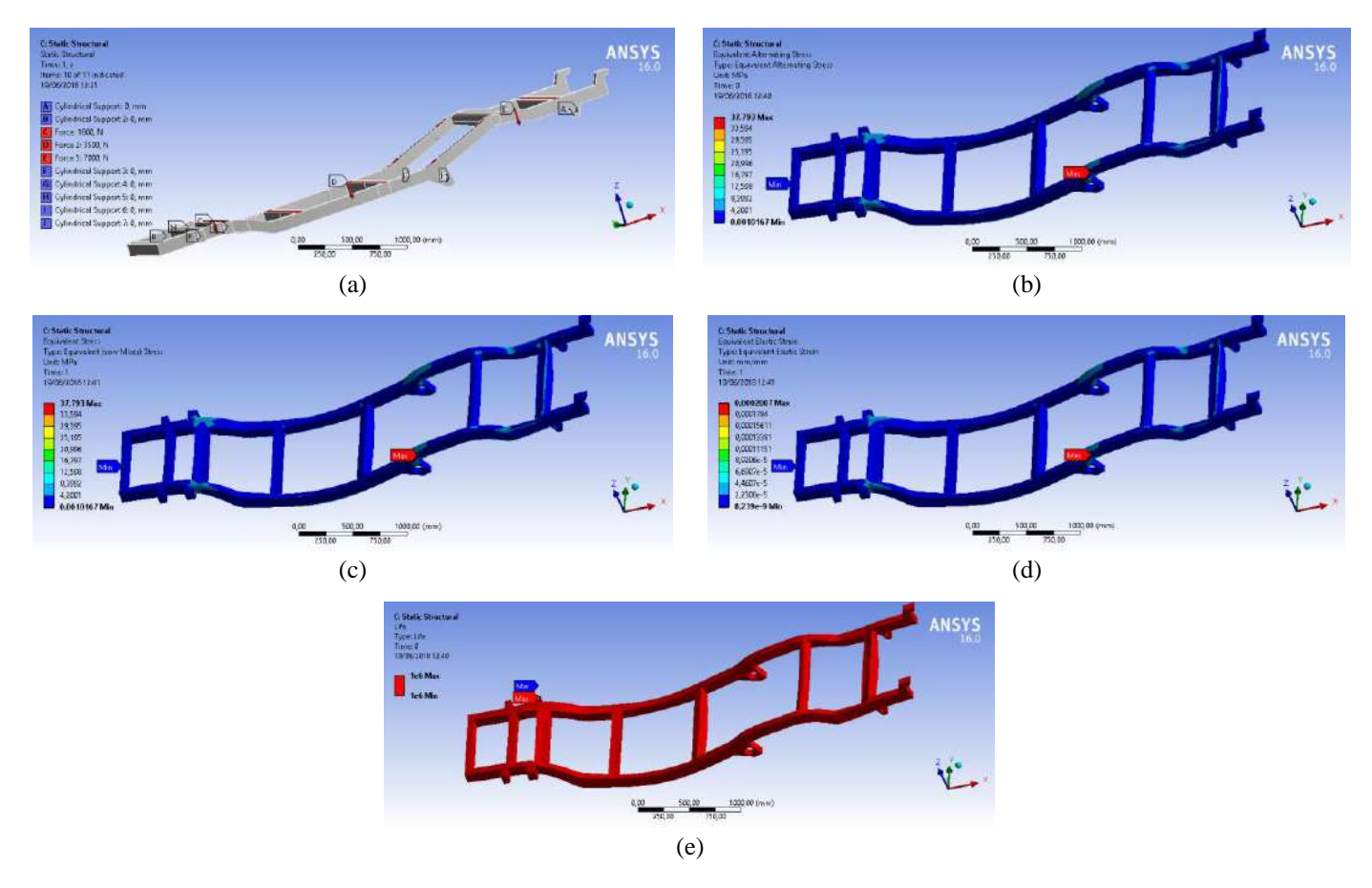

**Figura 16.** Análises de Fadiga. a) Estrutura estática, b) Tensão alternada equivalente, c) Tensão equivalente (von Mises) d) Tensão elástica equivalente

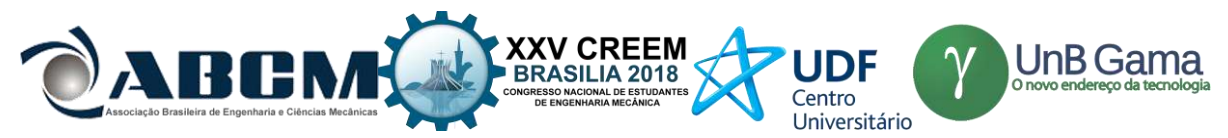

### **CONCLUSÃO**

A análise estrutural do chassi escada e feixe de molas da camionete Mitsubishi L200 foi realizada analisando dois tipos de aço, o aço LNE 60 e o aço estrutural. Com base nos resultados, o material mais indicado para esse tipo de estrutura é o aço LNE 60, apesar de não ter sido possível encontrar informações referentes às curvas de fadiga.

Cabe ressaltar que a comparação entre os materiais não foi realizada apenas para análise de fadiga, uma vez que não foi possível encontrar a curva de Wöhler para o aço LNE 60.

A transversina acrescentada à estrutura foi fundamental na análise estática de flexo-torção fornecendo bons resultados de tensão máxima para o chassi com aço LNE 60, como mostrado na Tab. 3.

Referente às análises modais, apenas três frequências permaneceram abaixo de 50 Hz, sendo que duas destas foram bastante próximas, 24,234 Hz e 24,239 Hz, para o chassi modificado com aço LNE 60. Com base nessa análise seria possível realizar alterações na geometria para que tais frequências fossem eliminadas. Além disso, os deslocamentos observados na estrutura foram ínfimos.

A análise de fadiga do chassi foi realizada com o aço estrutural apresentando vida infinita, sabendo do amplo uso do aço LNE 60 na indústria de estruturas automotivas, conclui-se que possivelmente sua análise de fadiga também seja de vida infinita na estrutura analisada.

O fato de resistir às cargas extremas aplicadas e às condições de flexo-torção mostra que o chassi analisado, o material aplicado e as condições impostas às estruturas foram bem escolhidos e dimensionados.

### **REFERÊNCIAS**

- ANGELO, Clayton Mamedes. Fadiga de amplitude variável como parâmetro de projeto para eixos traseiros automotivos: uma análise do efeito das sobrecargas e da filtragem matemática na predição de vida em fadiga. 2007. Tese de Doutorado. Universidade de São Paulo.
- CHANDRA, M. R., Sreenivasulu, S., Hussain, S. T., "Modeling and Structural Analysis of Heavy Vehicle Chassis Made of Polymeric Composite Material by Three Different Cross Sections", Journal of Mechanical and Production Trans Stellar, 2012
- DA ROSA, Edison. Análise de Resistência Mecânica–Mecânica da Fratura e Fadiga. Grupo de Análise e Projeto Mecânico, In: Departamento de Engenharia Mecânica, Universidade Federal de Santa Catarina, Santa Catarina, Brasil, 2002.
- FICHA TÉCNICA. Disponível em: [<https://www.carrosnaweb.com.br/fichadetalhe.asp?codigo=687>](https://www.carrosnaweb.com.br/fichadetalhe.asp?codigo=687). Acesso em: 18 de junho de 2018.
- FURTADO, D.C., "Análise estrutural de chassi de veículos automotivos", Monografia (Bacharel em Engenharia Automotiva), Universidade de Brasília, 2013.
- GILLESPIE, T. D. "Fundamentals of vehicle dynamics" Warrendale, PA: SAE, 1997.
- GUERRA, M. V. R. Desenvolvimento e Análise de um Projeto de Feixe de Molas.
- LUZ, Gelson. Aço cromo SAE 5160. Disponível em: <http://www.materiais.gelsonluz.com/2017/10/aco-sae-5160propriedades-mecanicas.html>. Acesso em: 21 de junho de 2018.

PATIL, et al., 2015. "Analysis of a Tanker Truck Chassis".

- PATUNKAR, M. M., DOLAS, D. R. "Modelling and Analysis of Composite Leaf Spring under the Static Load Condition by using FEA".International Journal of Mechanical & Industrial Engineering, Vol. 1.Jan. de 2011.
- RAGHAVEDRA, M., HUSSAIN, Syed A., PANDURANGADU, V., PALANIKUMAR, K. "Modeling and Analysis of Laminated Composite Leaf Spring under the Static Load Condition by using FEA".International Journal of Modern Engineering Research (IJMER).Vol 2.Jul-Ago de 2012.

#### **DECLARAÇÃO DE RESPONSABILIDADE**

Os autores são os únicos responsáveis pelo material impresso contido neste artigo.

### **ÀREA DE CONHECIMENTO DO TRABALHO**

- ( ) Acústica, Vibrações e Dinâmica
- ( ) Automação Industrial
- ( ) Fabricação Mecânica e Materiais
- ( ) Gestão de Manufatura
- (X) Mecânica Computacional
- (X) Mecânica dos Sólidos
- ( ) Avaliação e Análise
- ( ) Projeto de Máquinas
- ( ) Termociências e Mecânica dos Fluidos

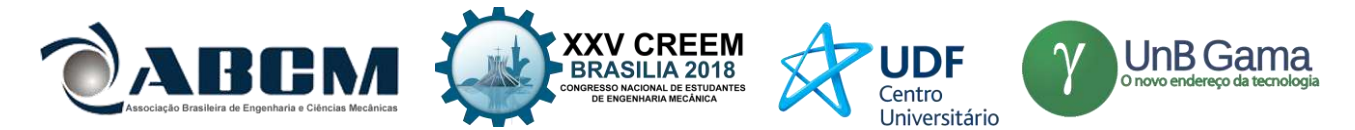

# **XXV Congresso Nacional de Estudantes de Engenharia Mecânica – 27 à 31 de agosto de 2018 – Brasília, DF**

# **AVALIAÇÃO DA INTEGRIDADE ESTRUTURAL DO CHASSI DE UM UTILITÁRIO ESPORTIVO**

## **Pedro Henrique Melato de Lacerda, Artur Cardoso de Almeida, Walter Paschoal Pereira, Carla Anflor, Adrian Betancur**

Universidade de Brasília – Faculdade do Gama (FGA) Área Especial de Indústria Projeção A, Setor Leste, Gama - DF pedro\_henriqueml@hotmail.com

**RESUMO:** Este projeto busca analisar computacionalmente os campos de tensões e deformações de um chassi e feixe de molas da suspensão traseira de um veículo utilitário esportivo (SUV). Neste caso, será analisado um chassi do tipo escada, muito utilizados em utilitários esportivos. Tal componente será modelado em plataforma CAD e analisado via Método dos Elementos Finitos (MEF). Os efeitos causados pelos esforços aos quais o modelo estará submetido, serão minimizados no sentido de melhorar a resistência mecânica do projeto. Neste sentido, será realizada a modelagem do chassi, aprimorando a malha para então fazer análises estática, modal e de fadiga. O mesmo processo será aplicado a um feixe de molas, parte da suspensão traseira do SUV.

**Palavras-Chave:** chassis, suspensão, análise

*ABSTRACT: This project seeks to computationally analyze the stresses and deformations of an off-road vehicle chassis and rear suspension. In this case, will be analyzed a ladder-type chassis, constantly used in SUVs. The component will be modeled using CATIA and analyzed in ANSYS Workbench. Initially, simple versions of the component will be modeled, and adjustments will be made throughout project, seeking to optimize the effects caused by the loads to which the model is being submitted. Firstly, the chassis will be modeled by finites elements method (FEM), optimizing the mesh to made statics, modal and fatigue analysis of the system. The same process will be applied in a leaf spring, part of the rear suspension used on an SUV.*

*Keywords: chassis, suspension, analysis*

## **INTRODUÇÃO**

O mercado de veículos SUV (*Sport Utility Vehicle*) vem conquistando uma parcela considerável do mercado brasileiro, uma vez que tal categoria é vista, pelo mercado, como um automóvel mais robusto, mais espaçoso e confortável para seus ocupantes. Portanto, o projeto deste tipo de veículo deve ser adaptado para que o mesmo suporte as condições de pista e clima do Brasil, processo chamado de tropicalização (Consoni, 2002). Um dos componentes que deve ser cuidadosamente projetado é o chassi, que vem a ser a espinha dorsal do automóvel, onde todos seus componentes motores, suspensão, etc. são montados (Sahu *et al.*, 2016).

Para dimensionar um produto de acordo com as solicitações que o mesmo irá ser submetido, devem ser realizadas diversas análises, buscando alcançar um projeto que seja funcional e viável para o fabricante. No caso de um automóvel, o projeto de um chassi deve suportar as cargas causadas pelos impactos transferidos da suspensão, além de sustentar o peso do próprio veículo e de seus componentes. Ghodvinde e Wankhade (2014) exemplificam alguns tipos de cargas aplicadas a um chassi automotivo, sendo elas: carga de curta duração (uma estrada acidentada), carga momentânea (ao fazer uma curva), carga de impacto (no caso de uma batida), carga inercial (proveniente da frenagem), carga estática (peso próprio do chassi), entre outras.

É crescente o interesse de pesquisas na área e uma variedade de autores contribui para analise estrutural de chassis do tipo escada. Patil, *et al.* (2015) analisou dez modos de vibração para um veículo Diesel pesado, expondo uma vibração global do chassi referente aos últimos cinco modos de vibração e uma faixa de frequências fora da faixa natural de frequências, sugerindo um aumento da rigidez do chassi por meio da redução do entre eixos a fim de contornar o fenômeno da ressonância. Madhu e Venugopal (2014) analisaram quatorze modos de vibração de um modelo de chassi escada, encontrando a sétima vibração com frequência natural de 58.683Hz como crítica, produzindo tensões máximas sob condições dinâmicas. Jothiprakash, *et al.* (2017) estudou os efeitos de carga estática e carga de impacto em um caso especifico de chassi escada, concluindo que a carga estática não tem efeito para a falha do material no exemplo analisado, expondo a importância da seleção do material a fim de evitar a falha. Aprofundando o estudo de materiais aplicados a chassi escada, Ehsan, *et al.* (2015) analisou os efeitos da troca de aço convencional por dois tipos de aço inoxidável, C1000 e C850, demonstrando que a carga crítica não sofre alterações significativas, permitindo o uso destes materiais de forma segura, constatando também que pequenas imperfeições podem causar uma diminuição grande no valor de carga

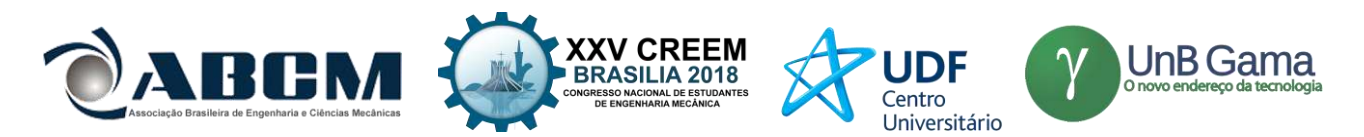

critica. Anurag, *et al.* (2016) encontrou os pontos de tensão máxima de um caso prático de chassi escada e reforçou a importância do apontamento dos pontos críticos no chassi, bem como a sua consideração para aprimorar o design CAD dos modelos. Ao analisar a fadiga em chassi do tipo escada, Chetan, *et al.* (2012) reflete sobre iniciação e propagação de fratura, recomendando manter a tensão inferior ao limite de tensão (vida infinita), além de instruir o usuário e mecânicos a checar por possíveis rupturas. Guerra (2016) apresentou um trabalho sobre a simulação computacional de um chassi tipo escada retirado de uma pick-up modelo L200 e do subsistema do feixe de molas, comprovando a resistência destes componentes em flexo-torção, já que a tensão de escoamento máxima foi inferior àquela indicada pela simulação. Realizou, ainda, a analise modal e de fadiga, constatando sua conformidade e integridade em ambos os casos, validando os componentes analisados.

Este trabalho tem por objetivo analisar um chassi tipo escada, utilizado em um veículo SUV. O modelo será desenhado em plataforma CAD e submetido a análises estática, modal e de fadiga via elementos finitos. No caso da análise estática, será aplicada a condição de flexo-torção, simulando uma condição bem mais severa quando comparada aos resultados provenientes de uma análise a qual considera condição de contorno aplicada nos quatro pontos de apoio da estrutura. Na análise modal, o objetivo consiste em eliminar ao máximo possível as frequências inferiores ao limite definido em projeto. A última análise a ser realizada é a de vida em fadiga, onde é avaliado o chassi quando submetido à cargas cíclicas. Será realizada também uma análise estática de um feixe de molas, presente na suspensão traseira do veículo SUV. Ao longo do desenvolvimento do projeto serão propostas alterações no sentido de melhorar a resposta do modelo às cargas aplicadas.

## **METODOLOGIA**

O chassi foi modelado em CAD de maneira simplificada, como mostra a Figura 1. O CAD foi desenhado a partir de um desenho técnico de um chassi genérico do tipo escada, de um automóvel SUV. Após a modelagem do chassi, foram realizadas as análises estática, modal e fadiga.

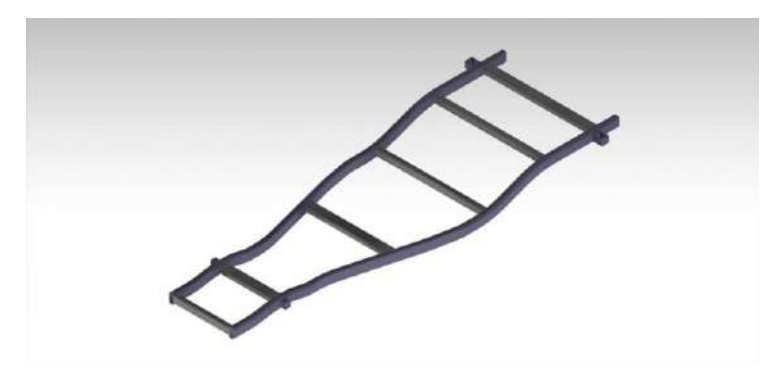

*Figura.1: CAD do chassi tipo escada*

### **Análise estática**

Na análise estática, o chassi foi submetido à situação de flexo-torção, conforme ilustrado na Figura 2. Apoiamse suas extremidades de forma diagonal e é submetido às forças do peso do veículo, peso do motor e peso próprio. Neste caso, a massa considerada do veículo foi de 1730 kg, distribuída por todo o chassi, e uma carga aplicada de 400 kg, estimada para o conjunto de *porwertrain* (responsável por gerar e transmitir força) do veículo. O chassi foi caracterizado inicialmente como aço estrutural, observando se as tensões retornadas na análise estariam menores que a tensão de escoamento do material ( $S_y = 250 \text{ MPa}$ ), considerando um fator de segurança. Foi utilizado na análise estática o critério de von Mises (máxima energia de distorção), que "indica que o elemento está seguro quando **u<sup>d</sup> < (ud)Y**, ou seja, **σ<sup>a</sup> <sup>2</sup> – σ<sub>b</sub>σ**<sub>a</sub> + **σ**<sub>b</sub><sup>2</sup> < **σ**<sub>y</sub><sup>2</sup>." (Beer, 1981).

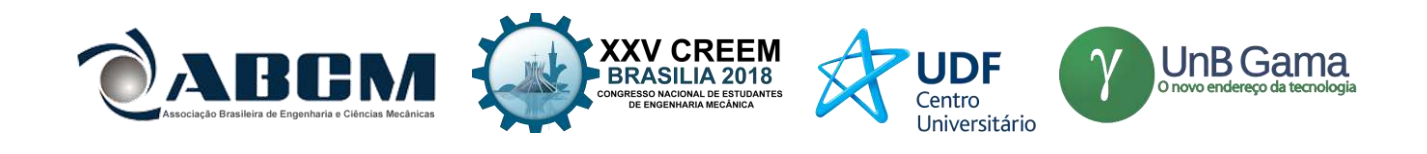

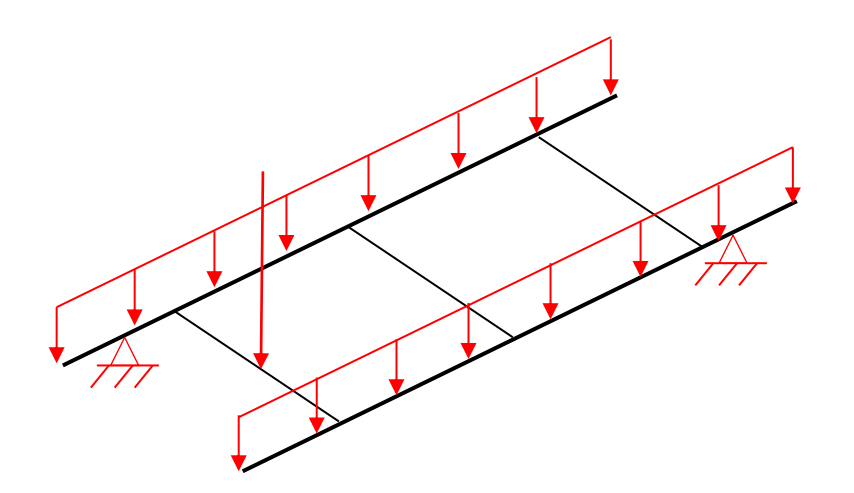

*Figura 2: Diagrama de Corpo Livre do chassi*

Para realizar a análise estática, inicialmente são aplicadas as condições de contorno (Figura 3), fixando os apoios do veículo (em diagonal, no caso da flexo-torção). As propriedades do material utilizado para o chassi estão indicadas na Tabela 1. Os valores obtidos são verificados e observa-se que estão dentro do esperado para o projeto.

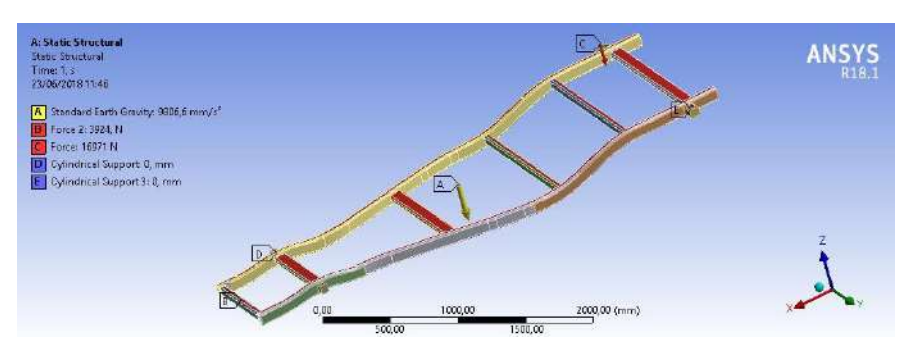

*Figura 3: condições de contorno*

**Tabela 1.** Propriedades do material

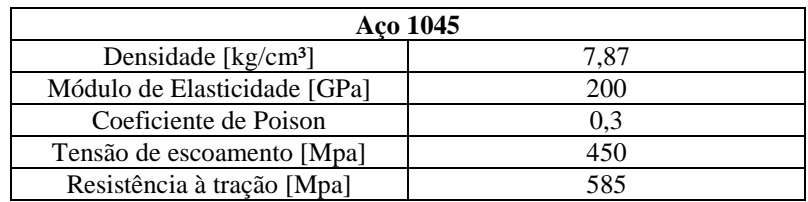

### **Análise modal**

A análise modal do sistema determina as frequências naturais e os modos de vibração. A análise modal é regida por equações lineares cujos autovalores representam as frequências naturais do objeto em análise. Os modos de vibração da estrutura dependem da massa (M) e da rigidez (K), conforme indicado na Eq. (1).

 $||K - \omega^2 M|| = 0$  Eq. (1)

Esta análise é importante para que se evite ressonância da estrutura e consequentemente possíveis danos permanentes, por isso, os modos de vibração são avaliados e a estrutura pode ser alterada para que sejam evitados modos

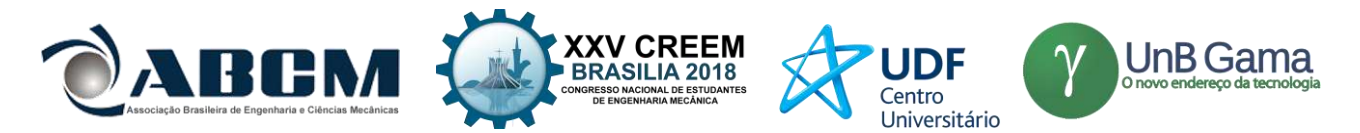

de vibração INFERIORES de 50 Hz (Patil, *et al.*, 2015), que poderiam vir a causar problemas ao chassi da caminhonete, devido à amplificação dos deslocamentos da estrutura. A partir da simulação numérica, podem ser obtidas informações acerca da massa, rigidez e amortecimento da estrutura analisada.

#### **Fadiga**

Visto que o chassi estará sujeito à cargas variáveis, e de certa forma cíclicas, deve ser feita uma análise da vida em fadiga do componente. Deve-se garantir que o chassi não sofrerá falha devido aos diversos carregamentos refletidos no chassi do automóvel, provenientes de forças aplicadas à suspensão, peso dos componentes, entre outros. Visto que o chassi foi submetido à flexo-torção anteriormente, e redimensionado de acordo com a mesma, a probabilidade é que o mesmo resista com folga às cargas da análise de vida em fadiga. A fadiga apresenta tensão média (Eq. 2) e tensão alternada (Eq. 3), caracterizadas pelas tensões máximas e mínimas sofridas pelo material. A tensão média é contínua, enquanto a tensão alternada é cíclica, e quando as mesmas estão atuando em conjunto, a resistência do material é afetada.

 $\sigma_m = (\sigma_{max} + \sigma_{min})/2$  Eq. (2)

 $\sigma a = \frac{1}{\sigma_{max} - \sigma_{min}}/2$  Eq. (3)

A análise de fadiga é feita sob condição "*zero based"*, simulando uma condição de pista. A análise feita desta maneira já condiz com a situação à qual o veículo estará rodando, visto que um veículo SUV será normalmente utilizado para percorrer estradas e perímetros urbanos. Nas análises foi utilizado a curva de Gerber, critério que se mostra mais abrangente do que os critérios de Goodman e a curva elíptica ASME, por exemplo.

### **Suspensão**

De forma semelhante ao chassi, modelou-se a suspensão em modelo CAD. Baseando-se em um modelo real de feixe de molas para o veículo Hilux SW4, realizou-se modificações de forma a adequar o design para as necessidades do trabalho proposto. A fim de buscar uma análise que se aproxime das cargas a qual um veículo SUV está sujeito, em especial um SUV de porte grande, fixou-se a suspensão do tipo feixe de molas por ambos apoios superiores (pontos de fixação no chassi). Desta forma, uma força de 5250 N centralizada entre os apoios foi aplicada inicialmente. Esta força representa o esforço sobre o qual o subsistema da suspensão traseira está submetido quando o veículo se encontra em estado estacionário e vazio (suportando somente sua própria estrutura e periféricos). Após isso, aumentou-se a carga em três estágios, indicando diferentes níveis de carga: 8000 N, 10000 N e um caso extremo de 12500 N.

### **RESULTADOS E DISCUSSÃO**

### **Qualidade de malha**

Para garantir que os resultados das análises cheguem próximos aos valores reais, deve ser certificado a boa qualidade da malha gerada no ANSYS. É importante salientar que uma malha refinada pode alcançar convergência, porém não garante que o resultado gerado é o correto. Uma boa malha garante tal condição, fazendo com que os valores retornados nas análises sejam os valores condizentes com a condição à qual o elemento está submetido. Como requisito de projeto, foi definido que as análises seriam feitas com a métrica de malha acima de 0,6. A Figura 4 mostra a métrica de malha do alcançada no chassi. Com uma métrica de malha de aproximadamente 0,8 pode-se garantir a precisão dos resultados numéricos.

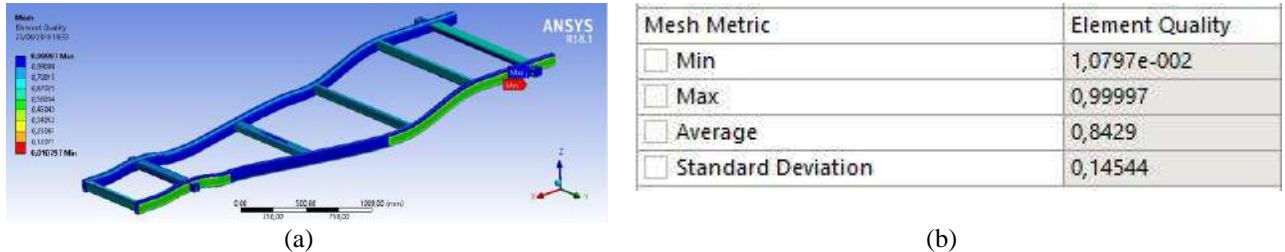

*Figura 4: (a) malha do chassi e (b) qualidade alcançada*

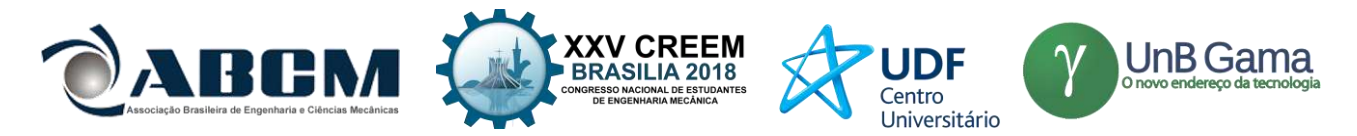

### **Análise estática**

O material escolhido inicialmente para o início das análises foi o aço estrutural, porém a tensão máxima de 306 MPa ultrapassava a tensão de escoamento do material (Figura 5), portanto o aço estrutural teve de ser substituído, já que o mesmo não suportava os esforços sofridos pelo chassi. Pode ser observado também que a tensão máxima, que ultrapassa a tensão de escoamento do aço estrutural, estava ocorrendo em um dos apoios da suspensão.

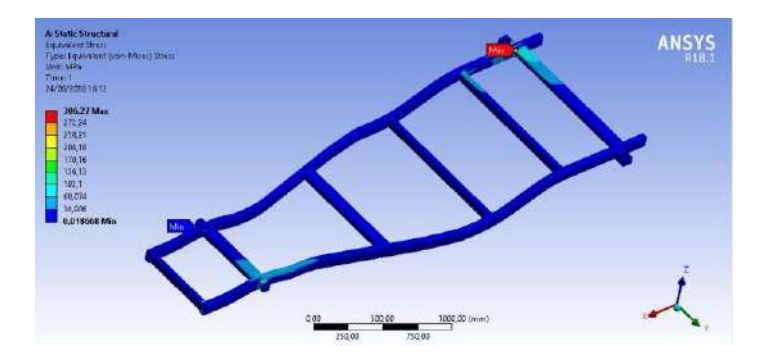

*Figura 5: análise estática do chassi*

Ao substituir o material para a análise estática, escolhendo um aço cuja tensão de escoamento era maior do que as tensões retornadas em análises anteriores, foram feitas novas análises para verificar se o chassi não viria a falhar na condição de flexo-torção. Então, para uma nova análise, o aço 1045 foi aplicado como material do chassi, gerando os resultados indicados na Figura 6. A tensão máxima encontrada na análise é inferior à tensão de escoamento do aço 1045.

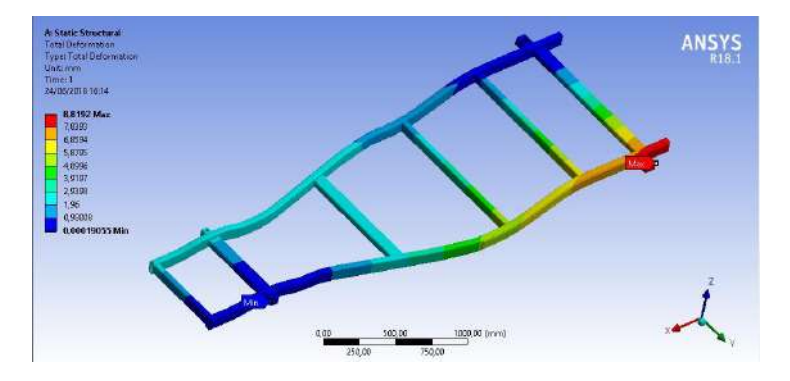

*Figura 6: deformação do chassi*

### **Análise modal**

Os seis primeiros modos de vibração devem ser iguais a zero, já que estes se dão devido aos três modos de vibração de rotação e três de translação, chamados de RBM (*rigid body movement)*. Os cantos dos suportes da suspensão foram adoçados, evitando a concentração de tensões, e a seção transversal das transversinas foi reduzida. O sétimo modo de vibração possui uma frequência de 29,65 Hz, valor que se mostra compatível ao obtido por Patil (2015) no mesmo modo de vibração.

Os modos de vibração foram analisados, podendo observar uma maior solicitação da estrutura no oitavo e décimo modos, conforme indicado na Figura 7-a e 7-b. É importante destacar o oitavo e décimo modos pois eles se assemelham à condição de flexo-torção aplicada na análise estática do chassi.
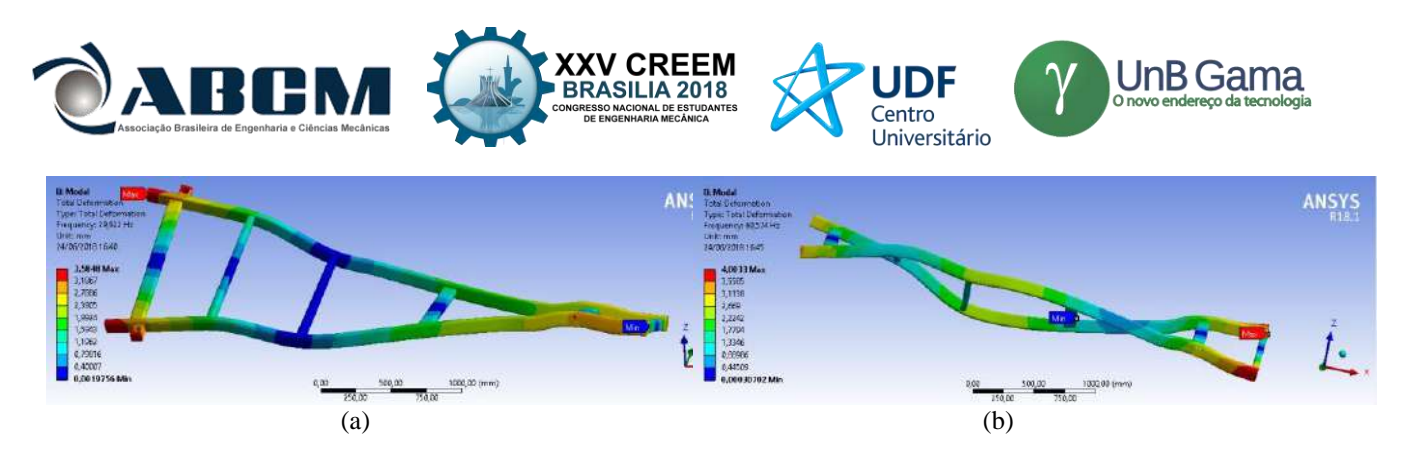

*Figura 7: a) oitavo modo de vibração e b) décimo modo de vibração*

## **Análise de fadiga**

A condição de flexo-torção aplicada na análise estática é considerada severa, o que pode tornar um prédimensionamento satisfatório na análise de fadiga ao considerar o apoio nos quatro suportes do chassi. A partir da Figura 8 é possível verificar que a estrutura apesenta vida infinita e que a abordagem de flexo-torção foi eficiente.

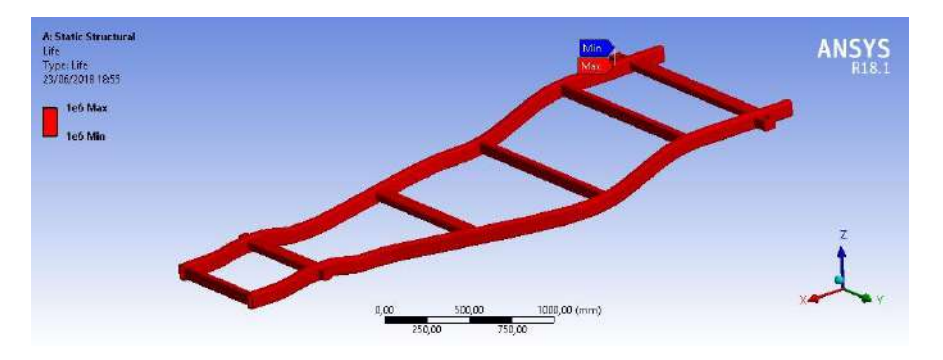

*Figura 8: vida em fadiga do chassi*

## **SUBSISTEMA FEIXE DE MOLAS**

#### **METODOLOGIA (Suspensão)**

De forma semelhante ao chassi, modelou-se a suspensão em modelo CAD (Figura 9). Baseando-se em um modelo real de feixe de molas para o veiculo Hilux SW4, realizou-se modificações de forma a adequar o design para as necessidades do trabalho proposto.

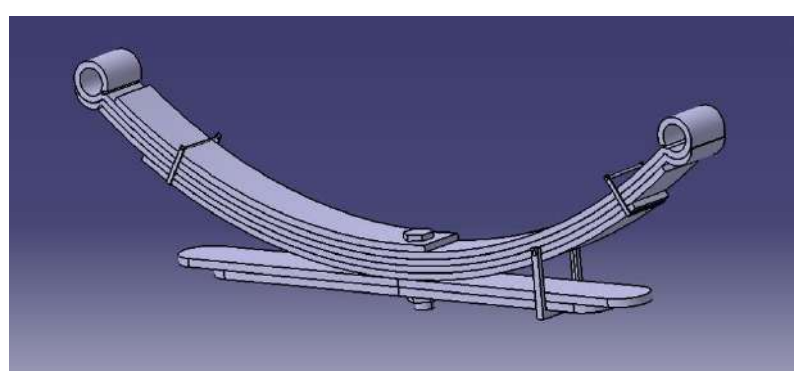

*Figura 9: CAD do subsistema feixe de molas*

A fim de buscar uma análise que se aproxime das cargas a qual um veículo SUV está sujeito, em especial um SUV de porte grande, fixou-se a suspensão do tipo feixe de molas por ambos apoios superiores (pontos de fixação no

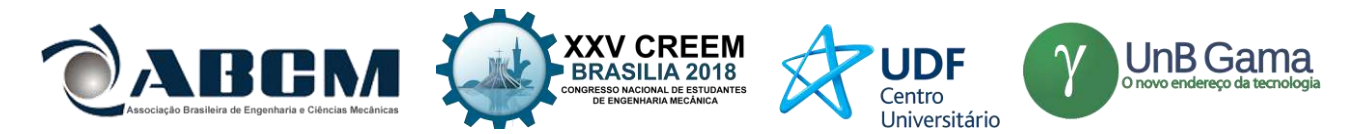

chassi). Desta forma, uma força de 5250 N centralizada entre os apoios foi aplicada inicialmente. Esta força representa o esforço sobre o qual o subsistema da suspensão traseira está submetido quando o veículo se encontra em estado estacionário e vazio (suportando somente sua própria estrutura e periféricos). Após isso, aumentou-se a força em dois estágios, indicando diferentes níveis de carga: 8000 N, e 10000 N

## **RESULTADOS E DISCUSSÃO (Suspensão)**

Para garantir que os resultados das análises cheguem próximos aos valores reais, deve ser certificado a boa qualidade da malha gerada no ANSYS. É importante salientar que uma malha refinada pode alcançar convergência, porém não garante que o resultado gerado é o correto. Uma boa malha garante tal condição, fazendo com que os valores retornados nas análises sejam os valores condizentes com a condição à qual o elemento está submetido

Para validar as análises aqui propostas, foi necessário atentar-se a qualidade de malha no ambiente ANSYS, também no subsistema de suspensão traseira. A malha atingindo uma boa qualidade, permite analises alinhadas com a realidade e garante credibilidade aos resultados. Definiu-se requisito de projeto, a métrica de malha com média superior à 0,6 como um dos requisitos do trabalho. A Figura 10 apresenta a métrica de malha do subsistema feixe de molas, onde é possível ver a média, valor mínimo, valor máximo e desvio padrão da qualidade. Obteve-se uma métrica média de malha com valor superior de 0,84, considerada adequada para prosseguir com a etapa da solução do modelo.

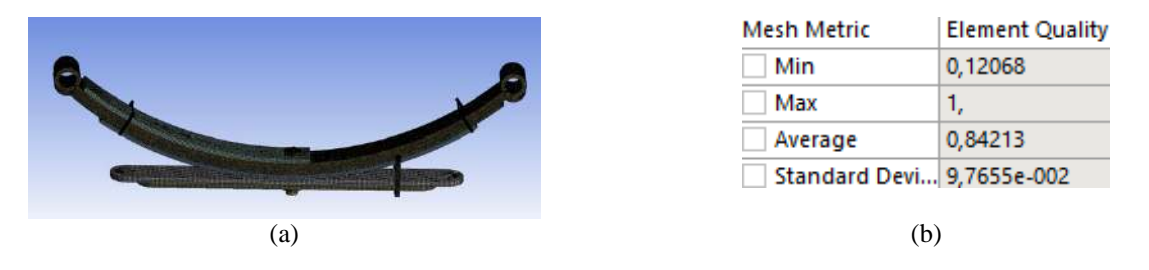

*Figura 10: (a) malha do feixe de molas e (b) qualidade alcançada*

## **Análise estática (Suspensão)**

A suspensão traseira em analise, foi modelada utilizando-se o material aço estrutural A36. Este material possui tensão de escoamento de 250MPa. Conforme calculado, a força a qual o SUV está submetido no estado sem carga é de, aproximadamente, 5250N por eixo. Aplicou-se esta carga, portanto, resultando em uma deformação máxima de 0,055893 mm (Figura 11) e uma tensão equivalente (von Mises) de 118,48 MPa. DIGAMBAR *et al.* (2013) encontrou um valor de 224.5 MPa (Figura 12) para uma carga de 2943N utilizando aço (55SiMn90), porém analisando apenas um feixe, o que é possivelmente esperado por se tratar de um feixe simples.

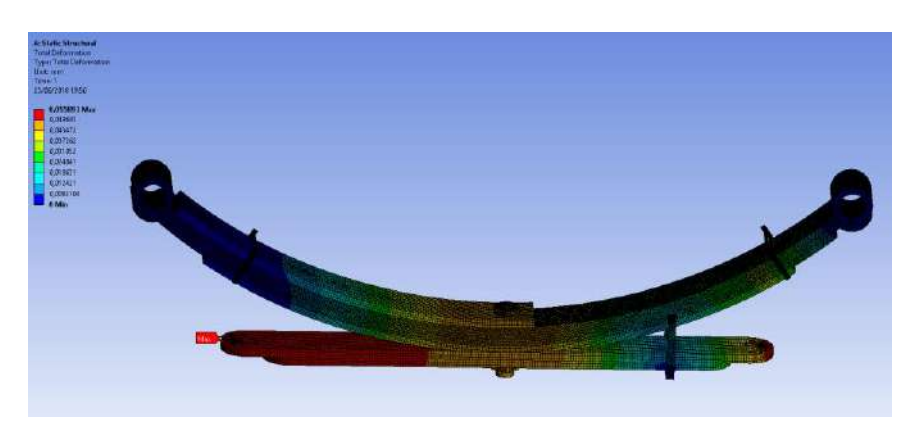

*Figura 11: deformação máxima (carga aplicada 5000N)*

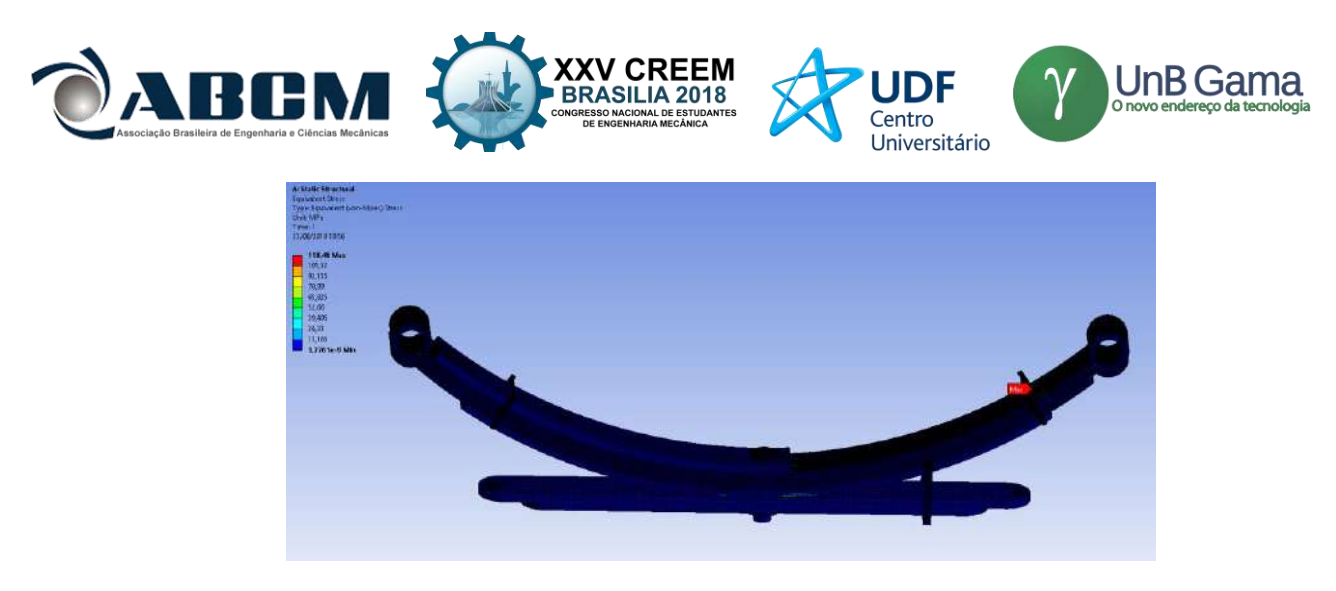

*Figura 12: tensão equivalente (von Mises) (carga aplicada 5250N)*

Prosseguiu-se com analise, mas com uma força centrada de 8000 N, simulando uma situação de carga um pouco mais elevada. Desta forma, obteve-se os seguintes resultados: deformação máxima de 0,085171 mm (Figura 13) e uma tensão equivalente (von Mises) de 185,55 MPa (Figura 14)

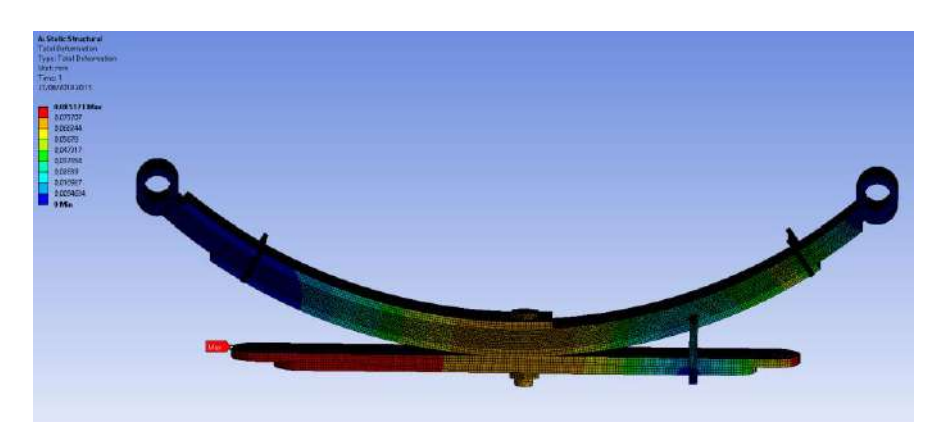

*Figura 13: deformação máxima (carga aplicada 8000N)*

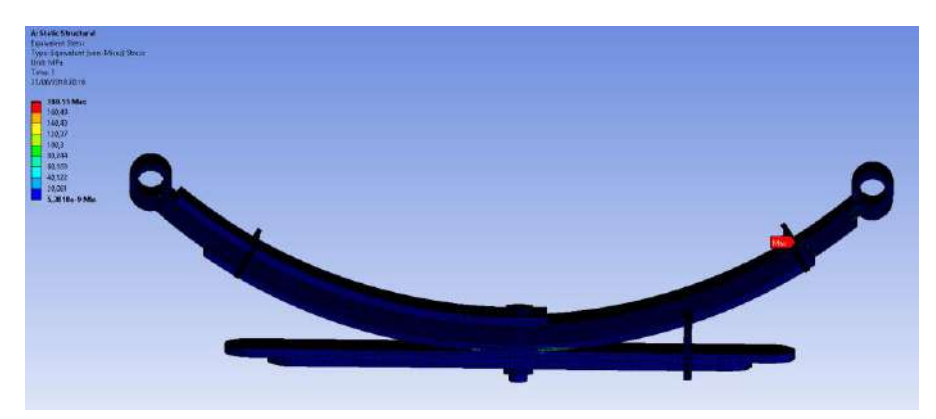

*Figura 14: tensão equivalente (von Mises) (carga aplicada 8000N)*

Obtendo-se uma tensão equivalente abaixo da tensão de escoamento do material, prosseguiu-se com uma carga ainda mais elevada: 10000N, indicando uma possível situação de carga útil máxima do veículo SUV. Desta forma, a análise do modelo resultou na deformação máxima de 0,10646 mm (Figura 15) e uma tensão equivalente (von Mises) de 225,69 MPa (Figura 16). Já que a tensão de escoamento é de 250MPa, é permitido um carregamento de 10000N por eixo traseiro do automóvel sem causar danos permanentes para o feixe de molas. Um deslocamento absoluto bastante próximo (0,10522m) foi obtido por SHARMA (2015) em sua análise em um sistema de feixe de molas, porem com uma tensão

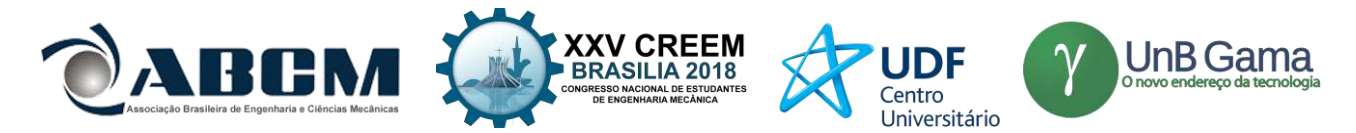

equivalente máxima de 537,2. Enquanto isso, DWIVEDI et al. (2016) obteve 0,011192mm e 19,373Pa, com uma força aplicada de 40N em seu modelo de feixe de molas.

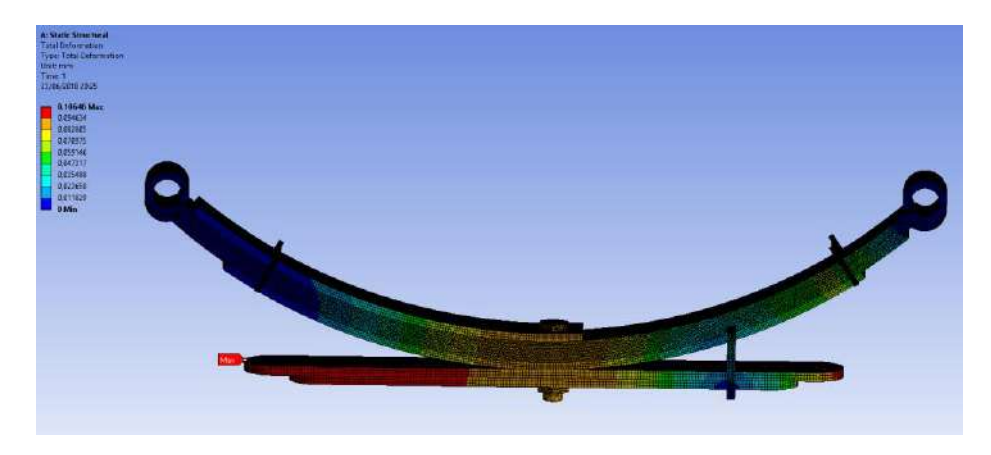

*Figura 15: deformação máxima (carga aplicada 10000N)*

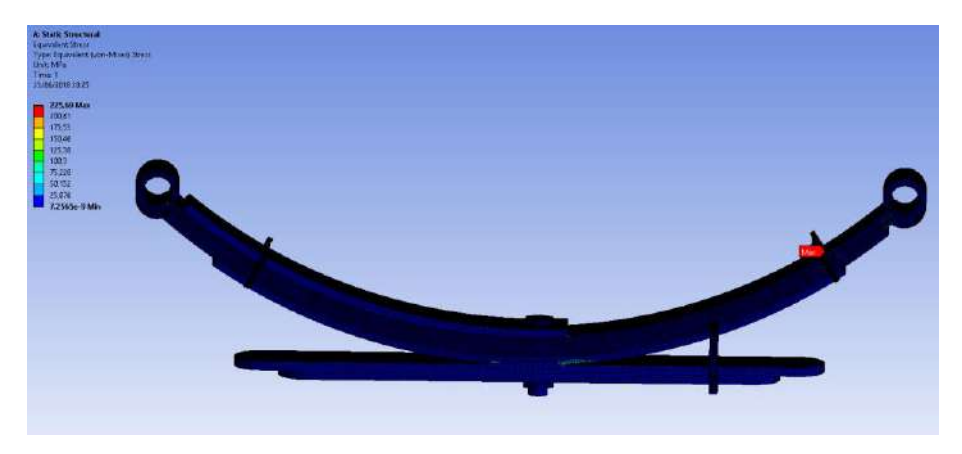

*Figura 16: tensão equivalente (von Mises) (carga aplicada 10000N)*

## **CONCLUSÃO**

Com as análises realizadas e os resultados obtidos, podem ser observados os valores de tensão, deformação, frequências naturais e modos de vibração, além da vida em fadiga do chassi. Estes resultados são relevantes, tendo em vista que o veículo analisado irá percorrer estradas que submeterão o chassi a esforços semelhantes aos apresentados nas análises. É importante ressaltar que o material não sofreu falha, sendo o mesmo adequado aos esforços e tensões aplicados.

Na análise estática, foi encontrada uma tensão máxima de aproximadamente 306 MPa, enquanto a tensão de escoamento do material aplicado é de 450 Mpa. Com tais valores, é possível obter um coeficiente de segurança de aproximadamente 1,5, reforçando a integridade do projeto. Essa tensão máxima foi obtida por meio da análise de flexotorção, condição mais severa do que as condições sob as quais o veículo irá percorrer. Na análise modal, foram encontradas frequências a partir de 29,65 Hz no sétimo modo de vibração. Na análise de vida em fadiga, o chassi apresentou vida infinita.

Da mesma forma, pode-se obter resultados relevantes com a análise estática do subsistema feixe de molas. Para um caso de veículo vazio, a analise retornou o valor de 0,055893 mm de deformação e o valor de tensão equivalente de 118,48 Mpa. Este valor permite um coeficiente de segurança de 2,11. Após simular o carregamento do veículo por meio de forças aplicadas com valor de 8000 e 10000N, obtivemos por meio da simulação computacional 0,085171 e 185,55 MPa para a carga mais branda e 0,10646 mm e 225,69 MPa para a carga de maior valor. Mesmo considerando a força de 10000N por eixo, o subsistema analisado não falharia e manteria um coeficiente de segurança de 1,11 sob a situação de

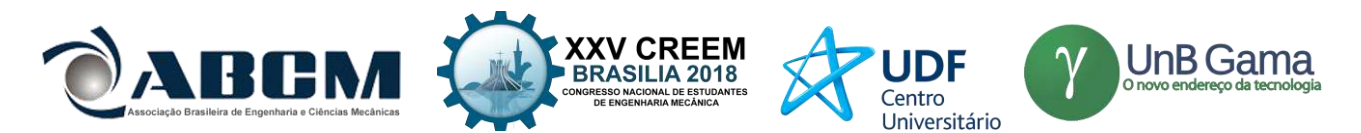

carga extrema analisada. Isso possibilita seu uso por um veículo real e abre espaço para otimizações estruturais do subsistema feixe de molas analisado.

É válido ressaltar que melhorias ainda podem ser feitas no projeto, buscando aumentar o coeficiente de segurança e eliminar as menores frequências obtidas nos modos de vibração da estrutura. Tais melhorias poderiam envolver também a otimização da estrutura, trazendo uma redução de peso do chassi, ocasionando assim num melhor projeto para o veículo como um todo. Para o feixe de molas, podem ser feitas ainda análises modal e de fadiga, buscando também avaliar as condições de projeto já analisadas estaticamente.

## **REFERÊNCIAS**

ANURAG, *et al.* (2016). "DESIGN AND ANALYSIS OF CHASSIS FRAME" IJRE, Vol. 03 No. 04 , April 2016 BEER, Ferdinand P., (1981). "Resistência dos Materiais", Mcgraw Hill.

CHETAN, *et al.* (2012). "A Review of the Fatigue Analysis of an Automobile Frames". International Journal of Advanced Computer Research, ISSN (print): 2249-7277 , Volume 2, Number 4, Issue 6, December-2012. CONSONI, 2002. "Desenvolvimento de produtos na indústria brasileira: perspectivas e obstáculos para a capacitação local". Abril. 2002, < [http://www.scielo.br/scielo.php?pid=S1415-65552002000100004&script=sci\\_arttext&tlng=es>](http://www.scielo.br/scielo.php?pid=S1415-65552002000100004&script=sci_arttext&tlng=es) DIGAMBAR et al. (2013). "FEA analysis of master leaf spring" International Journal of Mechanical Engineering (IJME), ISSN 2319-2240, Vol. 2, Issue 1, Feb 2013.

DWIVEDI et al. (2016). "Design and analysis of automobile leaf spring using Ansys" ISSN (PRINT): 2393-8374, (ONLINE): 2394-0697, Vol. 3, Issue 1, 2016

GHODVINDE, 2014. "Structural Stress Analysis of an Automotive Vehicle Chassis". ISSN (Print): 2321-5747, Volume 2, Issue 6, 2014.

GUERRA, 2016 "Desenvolvimento e Análise de um Projeto de Feixe de Molas"

HEDAYATI *et al.* (2015). "Critical Buckling load Analysis of Truck Chassis Using Arc-length Method Journal of Engg. Research Vol. 3 No. (2) June 2015 pp. 129-140.

JOTHIPRAKASH *et al.* (2017). "Design and Analysis of Eicher 20.16 Chassis using Ansys 12.0" Journal of Chemical and Pharmaceutical Sciences, ISSN: 0974-2115, Special Issue 3: February 2017.

MADHU, *et al.* (2014). "Static Analysis, Design Modification and Modal Analysis of Structural Chassis Frame". Int. Journal of Engineering Research and Applications www.ijera.com ISSN : 2248-9622, Vol. 4, Issue 5 (Version 3).

PATIL, *et al.*, 2015. "Analysis of a Tanker Truck Chassis". International Journal on Machanical Engineering and Robotics (IJMER).

SAHU, *et al.*, 2016. "Static Load Analysis of a Ladder Type Chassis Frame". IJIR, Vol-2, Issue 5, 2016.

SHARMA (2015). "Analysis of Steel Made Leaf Spring using FEA Tool ANSYS" International Journal of New Technology and Research (IJNTR) ISSN: 2454-4116, Vol. 1, Issue 2, June 2015.

SHIGLEY, *et al.*, 2005. "Projeto de Engenharia Mecânica". 7ª Ed., Bookman, 2005.

## **DECLARAÇÃO DE RESPONSABILIDADE**

Os autores são os únicos responsáveis pelo material impresso contido neste artigo.

## **ÀREA DE CONHECIMENTO DO TRABALHO**

Assinalar aqui, com um X, a seção 'área de conhecimento do trabalho'.

- (X) Acústica, Vibrações e Dinâmica
- ( ) Automação Industrial
- ( ) Energia
- ( ) Fabricação Mecânica e Materiais
- ( ) Gestão de Manufatura
- (X) Mecânica Computacional
- (X) Mecânica dos Sólidos
- (X) Otimização e Análise
- ( ) Projeto de Máquinas
- ( ) Termociências e Mecânica dos Fluidos

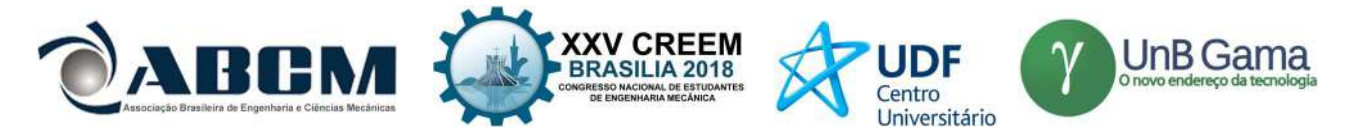

## XXV Congresso Nacional de Estudantes de Engenharia Mecânica – 27 à 31 de agosto de 2018 – Brasília, DF

# BANCADA PARA ENSAIO DE TORÇÃO

#### Gabriel Pértile Soares

vitoriamarques20@hotmail.com

Instituto Federal de Educação, Ciência e Tecnologia de Goiás Endereço Completo da Instituição Rua 75, n° 46, Centro, Goiânia, Goiás. CEP: 74055-110 Gabriel.pertile1@gmail.com Vitória Ferreira de Oliveira Marques Instituto Federal de Educação, Ciência e Tecnologia de Goiás Endereço Completo da Instituição Rua 75, n° 46, Centro, Goiânia, Goiás. CEP: 74055-110

RESUMO: Para a resistência mecânica de um material, deve-se considerar a geometria e as deformações que podem ocorrer no material durante as solicitações mecânicas. Na disciplina de resistência dos materiais é estudada a teoria e as correlações existentes entre os materiais, geometrias e resistências, entretanto há situações onde é necessário aprofundar mais no assunto, a exemplo do comportamento do material em modelos representativos do problema. Em aplicações práticas, os estudantes podem observar a resposta estrutural, gerando uma maior compreensão sobre o assunto e nestes casos, os ensaios mecânicos contribuem para a consolidação dos conceitos. Dessa forma, o presente trabalho apresenta o desenvolvimento e a construção de uma bancada didática, destinada a ensaio mecânicos de materiais, a qual foi construída com mecanismo capaz de gerar esforços de torção manualmente, mas oferecendo a possibilidade futura de incrementar outros ensaios ou mesmo a automação. Essa bancada traz como principal característica o fato de ser compacta e totalmente desmontável, podendo ser facilmente remanejada entre salas de aula. Também foi desenvolvido um formato especial para o corpo de prova, visando facilitar a confecção. A realização dos ensaios permite não só a visualização do fenômeno, mas também a possibilidade da determinação de propriedades mecânicas dos materiais

Palavras-Chave: Resistência dos materiais, Ensaios mecânicos, Torção

ABSTRACT: For mechanical strength of a material, must be considerated the geometry and deformations that may occur in the material during mechanical stresses. The discipline, resistance of materials it is studied theory and correlations between materials, geometries and resistances, however there are situations where it is necessary to go deeper into the subject, for example the behavior of material in representative models of the problem. In practical applications, can be observed the structural response, obtaining a greater understanding on the subject. In these cases, the mechanical tests contribute to the consolidation of the theoretical concepts. Therefore, the present work presents the development and construction of a didactic workbench for mechanical tests of materials, which was constructed with mechanism capable of generating torsion efforts manually, and offering future possibility of incrementing other tests or even automation. This bench has as main characteristic of being compact and totally collapsible, being able to be easily rearranged between classrooms. A special format was also developed for the test specimen, in order to improve the development. The performance of the tests allows not only the visualization of the phenomenon, but also the possibility of determining the mechanical properties of the materials.

Keywords: Strength of a material, Mechanical tests, Torsion.

## INTRODUÇÃO

Quando se trata de projetos, o engenheiro projetista deve sempre se preocupar com a segurança física e operacional do equipamento, onde uma quebra poderá comprometer a produção ou mesmo gerar acidentes com os seus operadores. Neste sentido e com o objetivo de acertar no dimensionamento, várias análises e considerações são adotadas. É necessário caracterizar, esforços, limites, desgastes e outros. Assim, é importante o conhecimento dos materiais utilizados juntamente com as propriedades físicas e mecânicas e das tensões que os mesmos estarão submetidos para o correto dimensionamento dos componentes e dos elementos das máquinas. Existem vários métodos, ensaios e equipamentos para a obtenção das propriedades mecânicas dos materiais, a exemplo de: ensaio de tração, compressão, flexão, torção, etc. O mais utilizado, por questões de praticidades e simplicidade é o ensaio de tração, porém todos estes procedimentos requerem equipamentos robustos e instrumentação adequada o que implica em custos elevados.

A escolha do ensaio em questão complementa as bancadas didáticas já que há na instituição uma bancada para ensaio de tração. Outros motivos decorrem das características do ensaio de torção, pois fornece informações importantes sobre as propriedades mecânicas dos materiais.

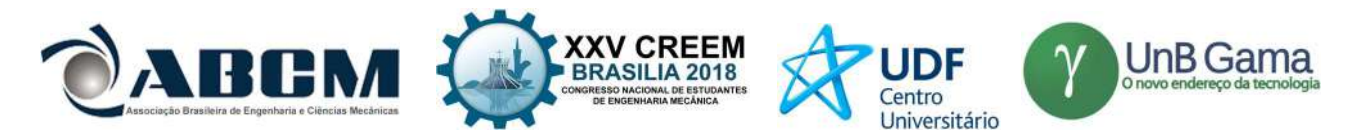

No projeto de qualquer estrutura ou máquina, em primeiro lugar é necessário usar os princípios da estática para determinar as forças que agem sobre os vários elementos, bem como no seu interior. O tamanho dos elementos, sua deflexão e estabilidade dependem não só das cargas internas, mas também do tipo de material de que são feitos. Por consequência, a determinação precisa e a compreensão fundamental do comportamento do material serão de virtual importância para o desenvolvimento das equações necessárias usadas na resistência dos materiais (Hibbeler, 2010).

As análises teóricas e os resultados experimentais têm igual importância no estudo da Mecânica dos Sólidos. As fórmulas e equações que possibilitam prever o comportamento mecânico do material, porém, ao mesmo tempo, deve-se reconhecer que tais expressões não poderão ser aplicadas, realmente, a menos que se conheçam certas propriedades do material, propriedades estas que ser tornam conhecidas somente depois de experiências feitas em laboratório. Muitos problemas de importância na Engenharia não podem ser eficientemente tratados por meios teóricos e assim, as determinações experimentais tornam-se uma necessidade (Timoshenko, 1983).

Segundo Hibbeler (2010), torque é um efeito causado por um esforço que tende a torcer um elemento em torno do seu eixo longitudinal e é representado pela sigla T. Esse efeito tem uma análise primária, visto que é comumente empregado nos eixos em geral, principalmente em veículos. Durante a aplicação do esforço torcional, as faces das seções transversais dos eixos continuam planas e as linhas radiais continuam retas, mostrando assim que não há deformação nessas. Já nas linhas longitudinais, após a aplicação de um torque, elas se deformam, causando uma angulação entre seus estados final e inicial. Essa deformação é chamada de ângulo de torção.

Sempre que uma força é aplicada a um corpo, esta tende a mudar a forma e o tamanho dele. Essas mudanças são denominadas deformações e podem ser altamente visíveis ou praticamente imperceptíveis se não forem utilizados equipamentos que façam medições precisas (Garcia, et al. 2012).

A deformação angular está relacionada com a intensidade do torque no local, com a distância entre a linha neutra e o local analisado e o comprimento da peça. Considerando a uma peça de seção transversal circular e constante e a maior distância entre a linha neutra e ao ponto de análise é o raio, pode-se representar a deformação angular pela Eq. (1):

$$
\Upsilon = R.\theta/L\tag{1}
$$

onde: Y é a deformação angular; R é o raio da seção; θ é o ângulo de torção; L é o comprimento da peça.

O ângulo de torção é o ângulo causado pelo torque na seção transversal da peça em determinado comprimento, ele se relaciona com o momento polar de inércia da seção e com o módulo de elasticidade transversal do material como apresentado na Eq. (2) e a Fig. (1) mostra a representação da deformação e o ângulo de torção de torção em um corpo circular.

$$
\theta = (T.L)/(G.J) \tag{2}
$$

em que:

θ é o ângulo de torção;

T é o valor do torque analisado;

G é o módulo de elasticidade transversal do material;

J é o momento polar de inércia.

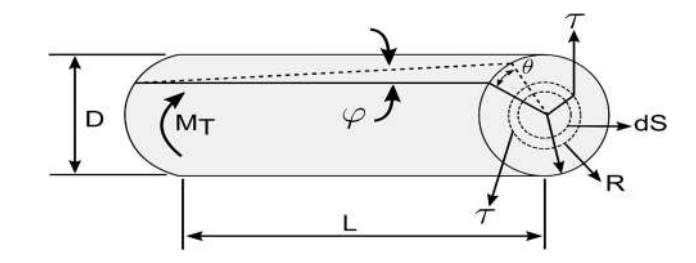

Figura 1. Representação da deformação e do ângulo de torção em corpo circular

Quando um torque externo é aplicado a um eixo, cria um torque interno no interior do eixo. As tensões induzidas na torção simples são unicamente de cisalhamento; atuantes no plano da seção reta circular e dotadas de direção normal ao raio da seção (Hibbler, 2010; Di Blasi, 1990).

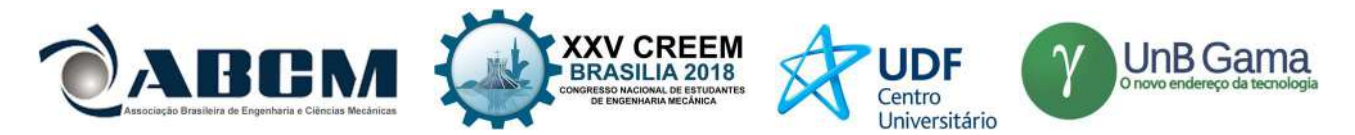

Se um material se comportar de maneira linear-elástico, então pode-se aplicar a lei de Hooke, Eq. (3), ou seja, uma variação linear na deformação irá gerar uma variação linear na tensão de cisalhamento ao longe de qualquer reta radial na seção transversal.

$$
\tau = G.\Upsilon \tag{3}
$$

onde: τ é a tensão de cisalhamento transversal; G é o módulo de elasticidade transversal; ϒ é a deformação angular.

Segundo Hibbeler (2010), pode-se relacionar a tensão de cisalhamento com o torque aplicado ao eixo, porém a equação agora depende dessa geometria, onde aparece o momento polar de inércia calculada em torno da linha central longitudinal do eixo e podendo também ser calculada em qualquer distância intermediária, dada pela Eq. (4).

 $\tau = (T,\rho)/J$  (4)

Qualquer projeto de engenharia, requer, para sua viabilização, um vasto conhecimento das características, propriedades e comportamento dos materiais disponíveis. Os critérios de especificação ou escolha de materiais impõem, para realização de ensaios, métodos normalizados que objetivam levantar as propriedades mecânicas e seu comportamento sob determinadas condições de esforços. Essa normalização é fundamental para que se estabeleça uma linguagem comum entre fornecedores e usuários dos materiais (Garcia, et al. 2012).

O comportamento mecânico de qualquer material utilizado em engenharia é função de sua estrutura interna e da sua aplicação em projeto, essa aplicação que determinará o ensaio mais adequado, pois é no projeto que se levanta os tipos de esforços que determinado material estará submetido.

Segundo Da Silva Júnior (1970) é importante considerar que os materiais a serem utilizados sejam isotrópicos e homogêneos, ou seja, que as propriedades não dependam da direção de aplicação dos esforços. E que quando submetidos a esforços externos, as partículas, estas ligadas entre si por esforços de tração, se deslocam e esses deslocamentos prossigam, até que se atinja situação de equilíbrio entre os esforços externos aplicados e os esforços internos resistentes. Quando atingido o equilíbrio, o corpo se encontra num estado de deformação, correspondente à solicitação que lhe foi imposta.

Existem dois tipos mais amplos de ensaios, os destrutivos e os não-destrutivos. Segundo Souza (1982), o primeiro tipo, geralmente é o mais utilizado, promovem a ruptura ou a inutilização do material. E o segundo tipo, que são utilizados para obtenção de algumas propriedades físicas do metal, bem como detectar falhas internas do mesmo. Entre os ensaios destrutivos estão os de tração, dobramento, flexão, torção, fadiga, impacto, compressão, dentre outros. Como exemplo para os ensaios não-destrutivos estão os ensaios de raios X, ultrassom, Magnaflux, elétricos e outros.

O ensaio de torção não é geralmente utilizado para especificações de materiais, embora seja um ensaio de simples realização. É amplamente utilizado em peças que sofrerão esforços de torção como molas em espiral, industrial de motores de arranque, turbinas aeronáuticas e rotores de maquinas pesadas.

O ensaio pode ser executado a partir de corpos de prova feitos do material de que o componente será fabricado ou por meio do ensaio na própria peça, desde que suas dimensões sejam compatíveis com a máquina de ensaio. A máquina de ensaio possui uma cabeça giratória, responsável pela aplicação do momento de torção, na qual é fixada uma das extremidades do corpo de prova. O Momento é transmitido à outra extremidade do corpo-de-prova, que fica preso à mesa de engaste da máquina de ensaio. Durante o ensaio, registra-se o momento de torção (Mt) contra o ângulo de torção (θ) ou de giro relativo da extremidade presa à cabeça giratória (Garcia, et al. 2012).

A Fig. (2) mostra um esquema de um mecanismo simples capas de aplicar um torque em um corpo de prova, como visto anteriormente.

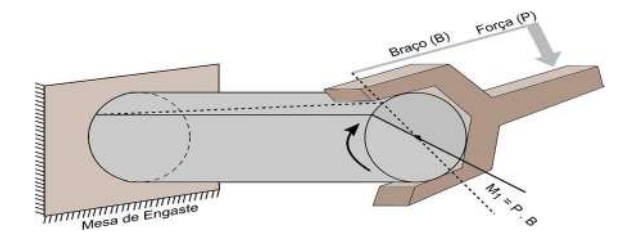

Figura 2. Esquema de um sistema para ensaio de torção

Segundo Souza (1982), por motivos de facilidade de cálculos, é recomendado que o corpo de prova tenha seção circular, com um comprimento L, na parte útil, que poderá variar, para maior precisão, conforme seja a propriedade mecânica que se deseja medir. Entre a parte útil e as partes que vão ser fixadas nas garras da máquina deve existir um

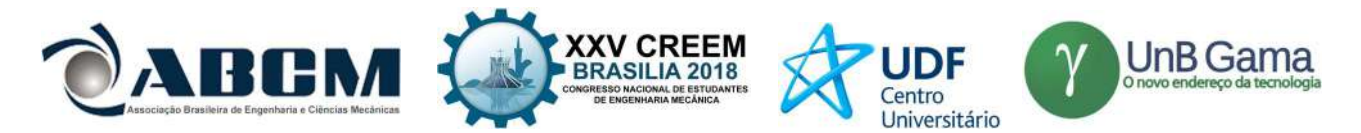

raio de concordância, que também pode ser variável. É recomendado que a razão entre o comprimento (L) e o diâmetro (D) seja igual a aproximadamente 10 e copos de prova tubulares a razão entre o diâmetro externo (De) e a espessura (De  $-Di$ ) deve estar entre 8 e 10, a fim de minimizar o erro na obtenção das propriedades do material.

- As propriedades são mecânicas obtidas por meio do ensaio de torção são:
- Módulo de elasticidade transversal ou módulo de rigidez;
- Limite de proporcionalidade;
- Limite de escoamento;
- Módulo de resiliência;
- Módulo de ruptura;
- Módulo de tenacidade.

## METODOLOGIA

#### Materiais e métodos

Os materiais utilizados na construção da bancada de torção foram:

- Redutor de velocidade;
- Chapa de aço;
- Parafusos M4, M5, M6 e M8;
- Mandril 5/8";
- Perfil estrutural em alumínio.
- Volante de aço.

Os métodos utilizados foram o cálculo da capacidade do redutor, determinar o diâmetro máximo do corpo de prova, concepção da bancada em software de projeto 3D, escolha dos instrumentos de medição, fabricação dos componentes e montagem da bancada, gerar uma metodologia de ensaio.

#### Procedimento experimental

Foi disponibilizado um redutor de velocidade, Fig. (3), que possui uma redução de 1:25, velocidade de entrada de 1700 rpm e uma potência máxima de 1/8 Cv. A partir da Eq. (5) obteve-se o torque máximo que o redutor pode ser solicitado no valor de 80 N.m e a partir desse torque foi dimensionado o diâmetro máximo do corpo de prova para aço com diâmetro de 11 mm.

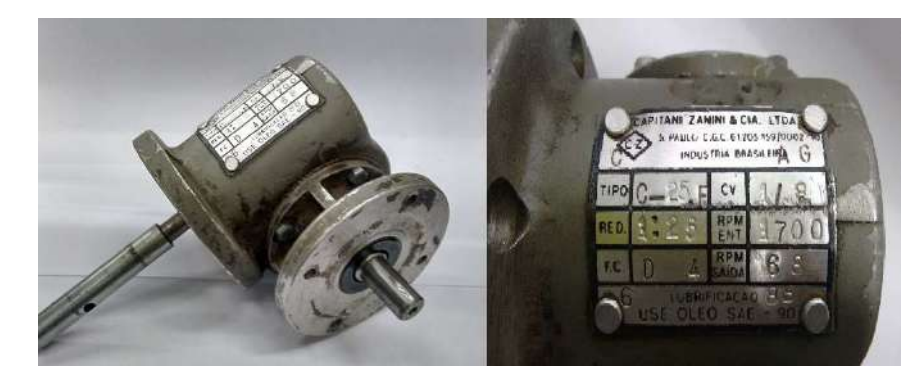

Figura 3. Redutor utilizado na bancada

$$
T = P.\omega \tag{5}
$$

Onde: T é o torque aplicado; P é a potência do redutor; ω é a rotação do redutor.

A partir das diretrizes inicialmente proposta, da disponibilidade de materiais construtivos, da análise de cargas compatíveis com as dimensões dos corpos de prova, dos materiais dos corpos de prova a serem ensaiados e de outros elementos relevantes para a concepção da bancada, chegou-se ao projeto como mostrado na Fig. (4).

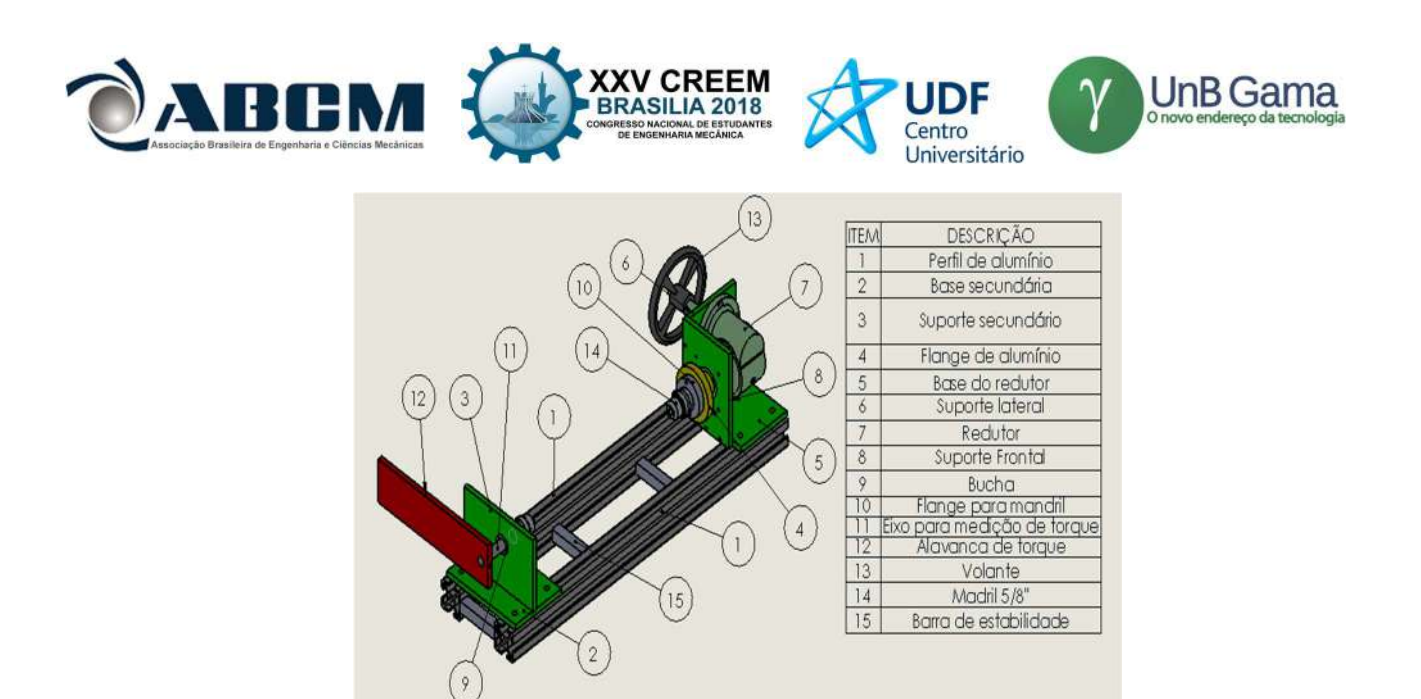

Figura 4. Concepção da bancada e lista de componentes

Para a rigidez torcional da estrutura, optou-se por inserir barras de aço de seção quadrada entre os perfis de alumínio.

#### Fabricação dos componentes

A guias de alumínio foram adquiridas online e foram escolhidas pensando em sua rigidez, peso e por facilitar a montagem do sistema. Cada guia foi cortada, ficando com 750 mm de comprimento, a Fig. (5) mostra as duas guias montadas com os as barras de aço que aumentam a rigidez torcional.

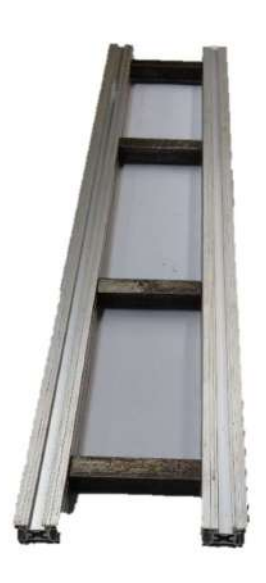

Figura 5. Montagem dos trilhos guias para a bancada

Os suportes e bases para o redutor foram fabricadas em aço de 8 mm de espessura. Foram cortadas chapas com 100 mm de largura por 131 mm de comprimento para a fabricação do suporte frontal do redutor, outra com 150mm de largura por 100 mm de comprimento para a confecção da base dos suportes do redutor e uma terceira com 100 mm de largura por 125 mm de comprimento para a confecção do suporte lateral do redutor.

Após os cortes, as chapas, foram esquadrejadas com o auxílio da fresadora do laboratório de usinagem do Instituto Federal de Goiás. Optou-se por fazer um canal com 8 mm de largara por 2 mm de profundidade, onde a chapa do suporte lateral do redutor foi soldada e quatro furos por onde a base foi fixada às guias por meios de parafusos M8. Na chapa do suporte lateral do redutor foram realizados furos por onde o redutor foi fixado por meio de parafusos M6. Foram realizados também três furos na lateral da mesma para que o suporte frontal do redutor fosse montado com facilidade. No suporte frontal do redutor optou-se pela montagem do mesmo por meio de parafusos, para facilitar a desmontagem e futura manutenção do redutor, onde esses foram colocados para unir o suporte frontal ao suporte lateral

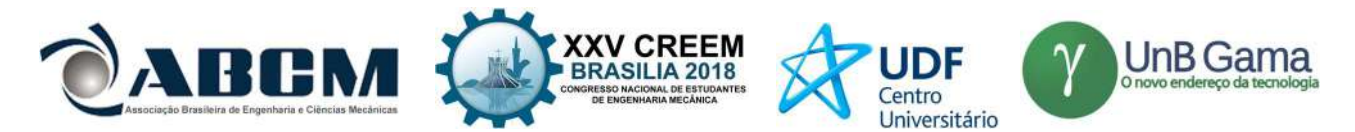

e à base do redutor. Por fim, foi realizado com o auxílio da fresadora CNC, um furo de 53mm por onde passará o eixo de saída de potência do redutor e ficará embutido o discos do encoder. A montagem final da estrutura forma o mecanismo de aplicação de torque e pode ser vista na Fig. (6).

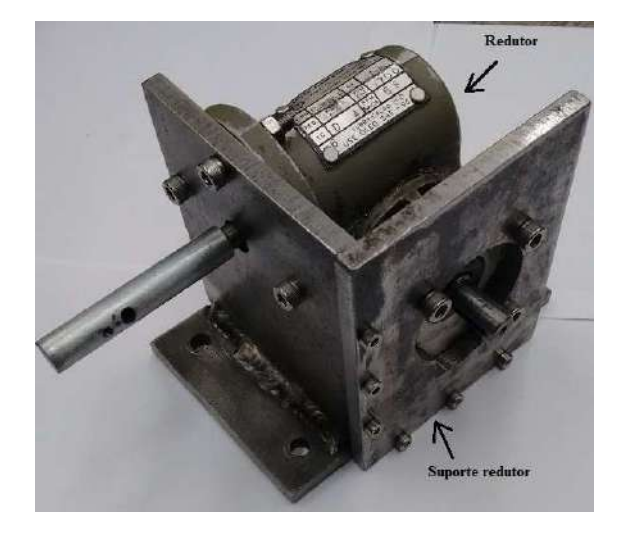

Figura 6. Montagem final do mecanismo de aplicação de torque

Pela necessidade de fixação do mandril para a obtenção do torque aplicado ao corpo de prova, foi usinado um eixo escalonado em aço 1045, conforme mostrado na Fig. (7). Este eixo tem 100 mm de comprimento total, sendo 20 mm de comprimento, diâmetro de 5/8" e rosca de 16 fios por polegadas em uma extremidade. Após a rosca, foi realizado um ressalto de 18 mm de diâmetro para assentamento de um rolamento SKF 6202-2Z. Após o rolamento o eixo segue até onde o diâmetro é reduzido para montar uma barra para a medição do torque. Para a fixação desta barra ao eixo, foi realizado um furo na direção radial de 5mm onde foi realizado abertura de rosca para montar um parafuso M6, gerando um travamento.

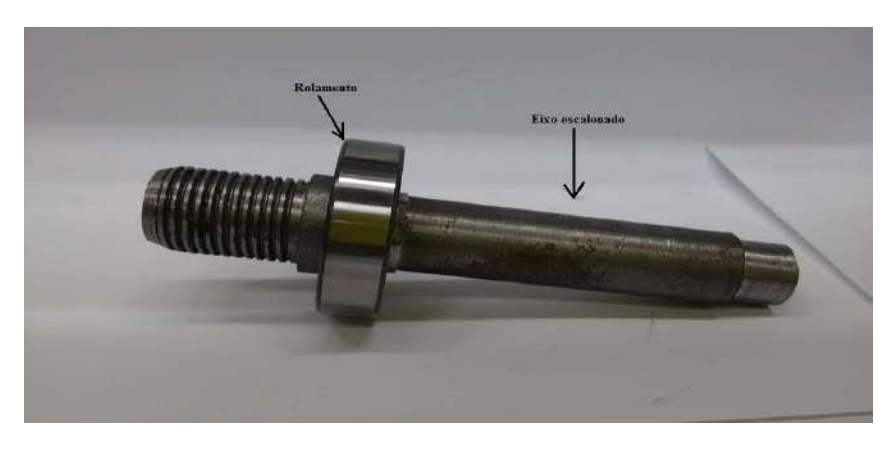

Figura 7. Detalhe do eixo escalonado para medição de torque com rolamento montado

Para medição do torque foi elaborado um mecanismo de alavanca, utilizando uma barra chata de aço 2 ½" de largura por 10 mm de espessura, com comprimento de 240 mm. Na direção do comprimento um furo de 12 mm para a fixação do eixo de medição de torque e outro furo, para colocar um parafuso M6, distante de 200 mm do primeiro. O parafuso servirá para a regulagem de altura da alavanca quando posicionado sobre uma balança, a escolha dessas dimensões será explicada no item de medição de tensão.

A estrutura secundária da bancada é responsável por acoplar o eixo para obter o torque aplicado ao corpo de prova. Utilizou-se duas chapas de aço nas dimensões de 150 mm de comprimento por 100 mm de largura. Após o esquadro das chapas, foi realizado um canal com 8 mm de largara por 2 mm de profundidade, onde a outra chapa (suporte secundário) foi soldada, além de 4 furos com 8,5 mm de diâmetro por onde essa chapa será fixada às guias da bancada. Nas demais, foi realizado um furo com 25 mm de diâmetro, onde será acoplado a bucha. O furo foi feito para que após a montagem ficasse concêntrica com o eixo de saída do redutor. A Fig. (8) mostra a montagem da estrutura secundária juntamente com a alavanca para a medição do torque e o eixo escalonado.

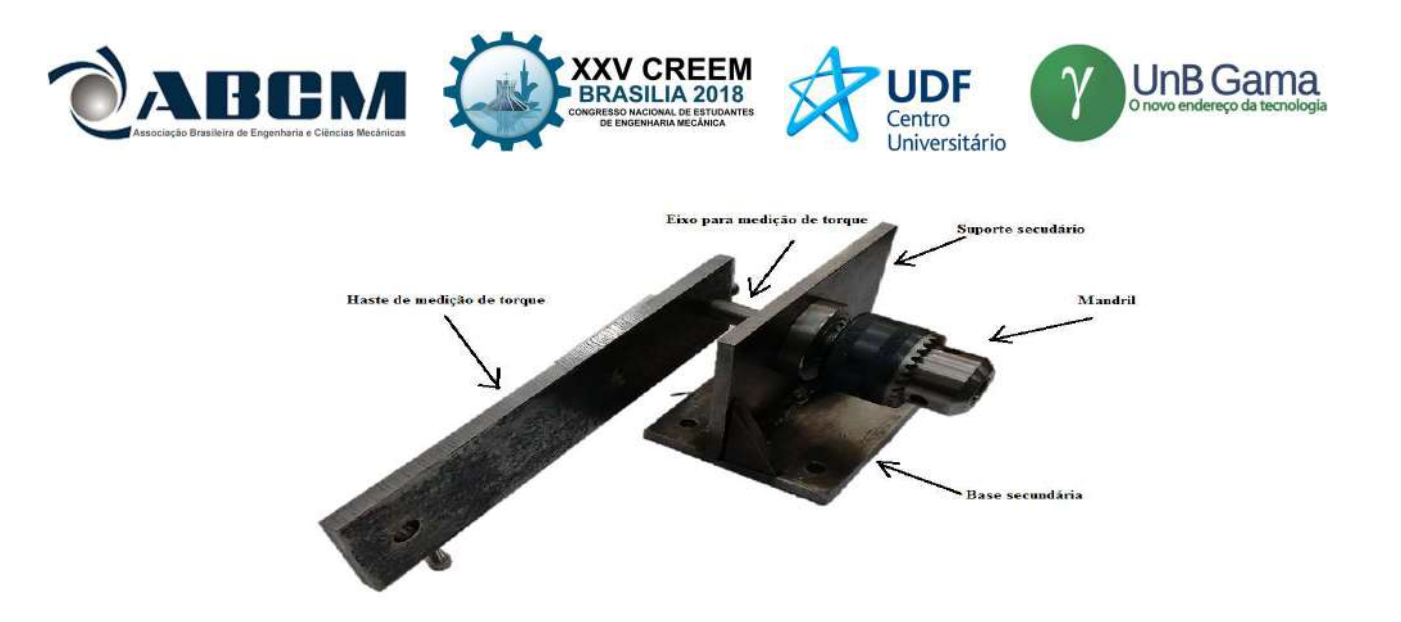

Figura 7. Detalhe do eixo escalonado para medição de torque com rolamento montado

#### Instrumentação

A instrumentação da bancada, objetiva obter os valores referentes às cargas aplicadas pelo redutor (tensão) e o deslocamento torcional ocorrido no corpo de prova (ângulo de torção).

Para obtenção da tensão, optou-se pela medição indireta do torque através de um braço de alavanca e uma balança digital, Fig. (8) para que possa ser didática e de baixo custo. Será utilizado uma balança com capacidade de medir até 10000g (aproximadamente 98,1N de força) e a uma alavanca, com a distância entre o centro do eixo de medição de torque ao parafuso de apoio na balança (200 mm). Assim, será possível a medição de até 19,62 N.m de torque. A Fig. (8) apresenta o sistema de medição da bancada.

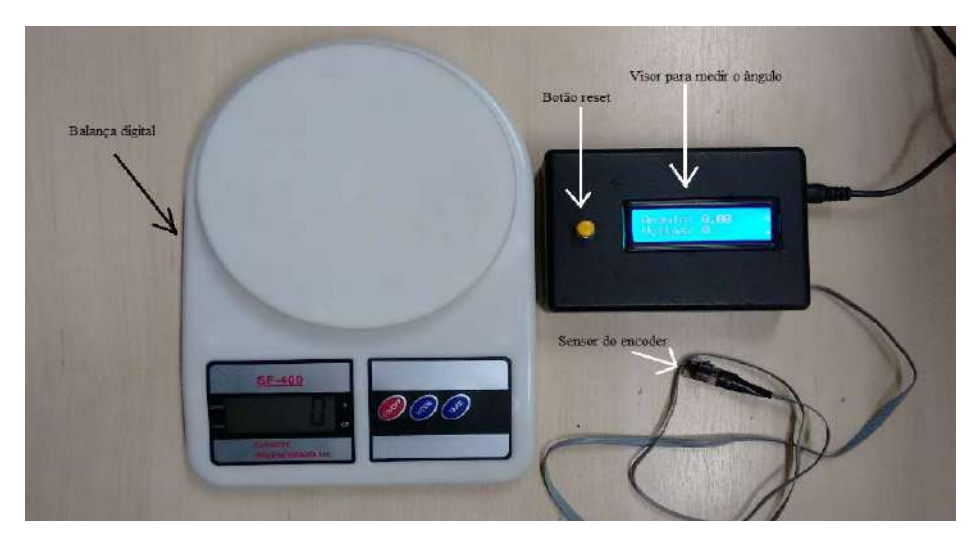

Figura 8. Sistema de medição da bancada

O valor do torque aplicado pode ser calculardo pela Eq. (6):

$$
T = (M_b.9, 81.0, 2)/1000\tag{5}
$$

Em que: Mb é a massa da balança

Para a medição do ângulo de torção utilizou-se um sensor encoder de disco fixado ao eixo de saída do redutor, o disco do encoder possui 521 furos, ou seja, o ângulo mínimo é de 0,34549°, e diâmetro interno do disco e é da mesma dimensão do eixo do redutor (12 mm) não sendo necessária a fabricação de outra estrutura para a sua fixação. Para a aquisição do ângulo de torção, foi realizado um circuito eletrônico especialmente para essa bancada, onde o sensor do encoder foi ligado a um Arduino Uno no qual foi realizado uma programação em que o ângulo é incremental e o valor medido é lido em um display LCD 16x2. Nesse mesmo circuito foi ligado a balança que é responsável pela medição do torque aplicado, foi instalado também um botão para reset de contagem, sendo assim possível iniciar o ensaio com a

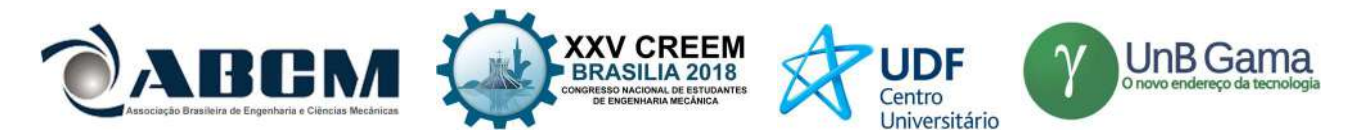

contagem a partir de 0 graus e 0 gramas para a carga de torque apertando o mesmo botão. O sensor foi obtido a partir de uma sucata de impressora. A Fig (9) mostra o sensor e o disco do encoder acoplado ao redutor.

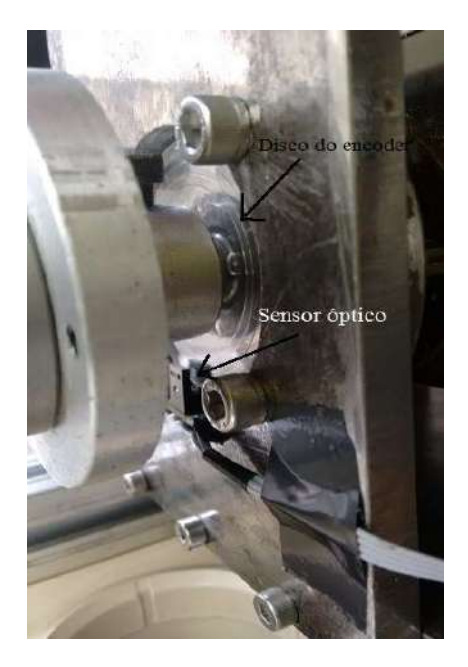

Figura 9. Montagem do sensor encoder

#### Corpos de prova

Para a confecção dos corpos de prova optou-se por barras sextavadas podendo ser de alumínio, ou aço. A escolha deu-se pela facilidade de usinagem, não sendo necessário realizar outros processos para fixá-los aos mandris. O Comprimento útil do corpo de prova (Lo) é 10 vezes o diâmetro da seção útil do corpo de prova, a Fig. (10) mostra o formato do corpo de prova.

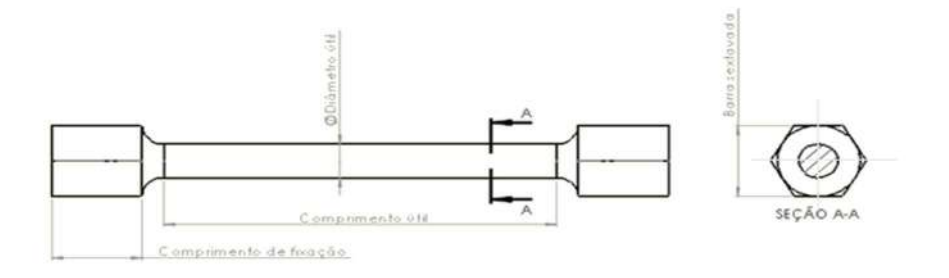

Figura 10. Formato do corpo de prova

A Fig. (11) mostra 3 corpos de prova fabricados em alumínio e já enumerados para testes.

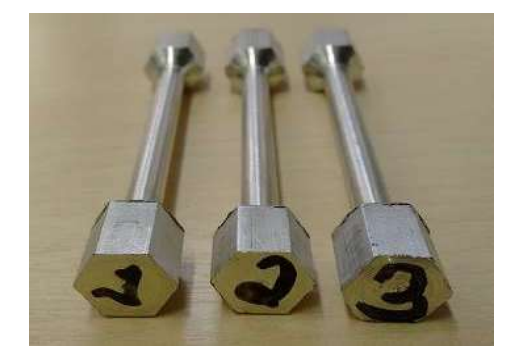

Figura 11. Corpos de prova identificados

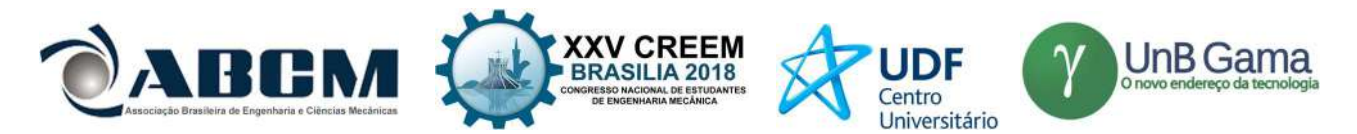

#### Roteiro e Metodologia de ensaio

Identificar os corpos de prova como ilustrado na Fig. (11), após a identificação deve-se verificar o funcionamento do redutor e do sistema de medição, realizar o posicionamento da balança no centro do parafuso de ajusto de altura do braço e por fim, fixar o corpo de prova entre mandris sempre verificando se não há resíduos que prejudiquem a fixação.

Para otimizar a obtenção dos dados e do próprio ensaio, recomenda-se a filmagem dos visores dos sistemas de medição durante o ensaio. Antes de iniciar qualquer ensaio deve-se aplicar uma pré-carga de 100 g e aplicar o "zeramento" da contagem do encoder e da balança pelo botão reset. Deve-se aplicar um acréscimo de carga constante, para isso gira o volante com velocidade constante, aproximadamente 20 rotações por minuto para que seja possível a leitura de maneira eficiente e manter um padrão para os ensaios.

Para corpos de prova em alumínio, adquirir os valores de massa e de ângulo a cada 2 pulsos variados no ângulo de torção. Quando o material estiver próximo à carga do limite de escoamento do material, deve-se realizar a medição a cada 10° de variação no ângulo de torção. Após 11 medições com esse passo no ângulo deve-se aumentar o passo para a aquisição para 50° e adquirir por mais 10 medições, depois aumentar o passo de para 100° até a ruptura do material.

Com os dados registrados na ficha de ensaio, determinam-se as propriedades mecânicas do corpo de prova a partir da construção dos gráficos tensão-deformação.

#### RESULTADOS E DISCUSSÃO

Obteve-se como resultado nesse presente trabalho a construção e a montagem da bancada de ensaio de torção e sua metodologia de ensaio, bem como o sistema de instrumentação para mesma. A Fig. (8) mostra o sistema de instrumentação pronto e a Fig. (12)mostra a bancada finalizada.

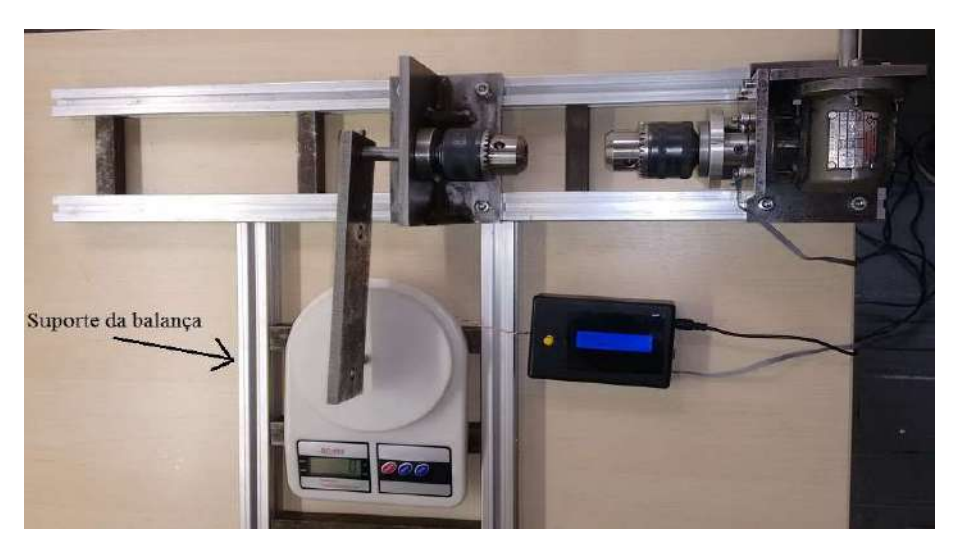

Figura 12. Bancada montada e instrumentada

Foi realizado um ensaio experimental para verificar o funcionamento da bancada em como a obtenção de propriedades do alumínio. O corpo de prova rompeu-se como se esperava para um material dúcti. Todos os gráficos para obtenção das propriedades foram realizados com auxílio do Excel. A Fig (13) mostra a curva obtida no ensaio.

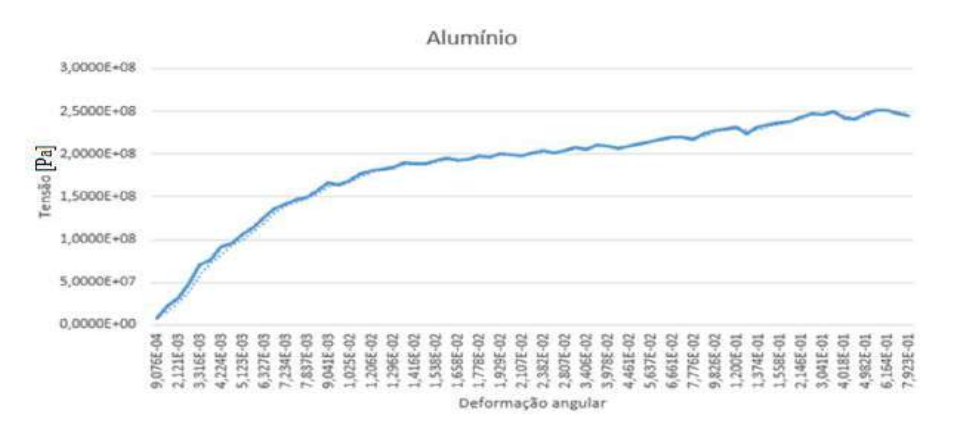

Figura 13. Gráfico tensão-deformação resultante do ensaio

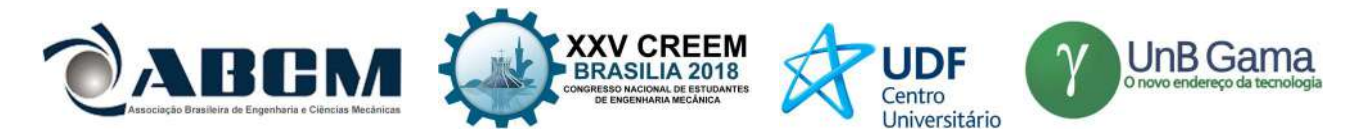

A partir da análise do gráfico mostrado na Fig.(13) pode-se obter as que o limite de escoamento (τ<sub>e</sub>) é de aproximadamente 150 MPa, o módulo de elasticidade transversal (G) obtido pela linearização do gráfico foi de aproximadamente 21,5 GPa enquanto que nas referência o valor apresentado é em torno de 26 GPa, a tenacidade (Ut) obteve um valor de 203,37 MPa. Por fim foi retirado da análise do gráfico os valores do limite de resistência  $(\tau_u)$  e do limite de ruptura (τ<sub>r</sub>), os valores encontrados para esse ensaio foram: τ<sub>u</sub> = 252MPa e τ<sub>r</sub> = 246 MPa.

## **CONCLUSÃO**

Visto os resultados obtidos nos testes desta bancada, conclui-se que o objetivo do presente trabalho foi alcançado, assegurando a utilidade do equipamento para a realização de ensaios de torção bem como ferramenta para auxiliar de forma didática e demonstrativa nas aulas de disciplinas voltadas para estudo de materiais.

Os requisitos definidos nas propostas conceituais foram alcançados: foi projetado um mecanismo simples, propicia a facilidade operacional e permite o manuseio para outros locais. Apresenta ainda custos baratos se comparados com equipamentos existentes no mercado, haja visto que toda a fabricação foi realizada utilizando ferramental da instituição.

Para melhorar a obtenção de dados e a redução de ruído no sistema de aquisição devido a aplicação de torque no volante, recomenda-se a realização do ensaio em uma bancada rígida, onde o ensaio deve ser feito de forma contínua e suave.

## REFERÊNCIAS

ASSOCIAÇÃO BRASILEIRA DE NORMAS TÉCNICAS. NBR 6003: ARAMES DE AÇO - ENSAIO DE TORÇÃO SIMPLES, Rio de Janeiro, agosto 1984.

DA SILVA JÚNIOR, J. M. Resistência dos Materiais. 5ª ed. Belo Horizonte – MG: Editora Edições Engenharia e Arquitetura, 1970.

DI BLASI, C. G. Resistência dos Materiais. 2ª ed. Rio de Janeiro - RJ: Editora Livraria Freitas Bastos, 1990.

GARCIA, A. et tal. Ensaios dos Materiais. 2ª ed. Rio de Janeiro – RJ: Editora LTC, 2012

HIBBELER, R. C. Resistência dos materiais. 7ª ed. São Paulo – SP: Editora Pearson Prentice Hall, 2010

SOUZA, S. A. Ensaios mecânicos de materiais metálicos. Fundamentos teóricos e práticos. 5ª ed. São Paulo – SP: Editora Edgard Blucher Ltda, 1982.

TIMOSHENKO, S. P. Mecânica dos Sólidos. vol. 1, Rio de Janeiro – RJ: LTC – Livros Técnicos e Científicos, 1983.

## DECLARAÇÃO DE RESPONSABILIDADE

Os autores são os únicos responsáveis pelo material impresso contido neste artigo.

## ÀREA DE CONHECIMENTO DO TRABALHO

Assinalar aqui, com um X, a seção 'área de conhecimento do trabalho'.

- ( ) Acústica, Vibrações e Dinâmica
- ( ) Automação Industrial
- ( ) Energia
- ( X ) Fabricação Mecânica e Materiais
- ( ) Gestão de Manufatura
- ( ) Mecânica Computacional
- ( X ) Mecânica dos Sólidos
- ( ) Otimização e Análise
- ( X ) Projeto de Máquinas
- ( ) Termociências e Mecânica dos Fluidos

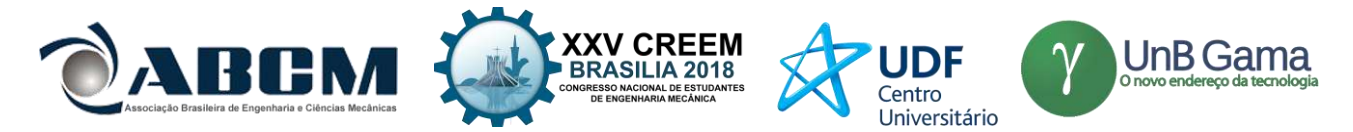

## **XXV Congresso Nacional de Estudantes de Engenharia Mecânica – 27 à 31 de agosto de 2018 – Brasília, DF**

# **CÁLCULO DE LINHA DE VIDA UTILIZANDO MÉTODOS DE SULOWSKI**

**Caroline Moura da Silva,** krol.moura94@gmail.com **Érika Cristina de Melo Lopes,** [erikamec14@gmail.com](mailto:erikamec14@gmail.com) **Gilton Carlos de Andrade Furtado**, [giltoncar@gmail.com](mailto:giltoncar@gmail.com) **Lana Ritiele Lopes da Silva,** lanaritiele66@gmail.com **Michele da Costa Baía,** baia.micosta@gmail.com **Walter dos Santos Sousa**, wmec2004@gmail.com

UFPA, Universidade Federal do Pará Rodovia BR 422 km 13 - Canteiro de Obras UHE - Vila Permanente, Tucuruí - PA, 68464-000.

**RESUMO:** Os grandes números de acidentes de trabalho expressam o risco ao se desenvolver atividades de maneira inadequada. Por este motivo é necessário à implantação de alguns roteiros a se obedecer para minimizar todos os riscos existentes. Para as atividades realizadas em altura, a Norma Regulamentadora 35 delimita as prevenções necessárias para a execução do trabalho, ao definir as responsabilidades de empregadores e trabalhadores para resguardar e manter a saúde e integridade física de todos os envolvidos no processo. Sendo assim, utiliza-se em alguns casos, a linha de vida (linha de ancoragem) em conjunto com o cinto de segurança para salvaguarda a vida dos trabalhadores quando submetidos a fatores de riscos, como quedas. O presente artigo tem como objetivo apresentar as etapas necessárias para o dimensionamento da linha de vida utilizada em um caminhão do tipo *munck*, tendo como base normas regulamentadoras e as equações matemáticas de Sulowski. Bem como, demonstrar os resultados obtidos após a realização dos cálculos.

**Palavras-Chave:** Linha de vida, Quedas, Equipamentos de proteção individual

*ABSTRACT: Large numbers of occupational accidents express the risk by improperly carrying out activities. For activities carried out at a time, Regulatory Norm 35 delimits the necessary preventions for the execution of the work, in defining the responsibilities of employers and workers to safeguard and maintain the health and physical integrity of all those involved in the process. Therefore, the lifeline (anchoring line) is used in some cases in conjunction with the seat belt to safeguard workers' lives when subjected to risk factors such as falls. The present article aims to present the necessary steps for the dimensioning of the lifeline used in a truck of the munck type, based on regulatory norms and the mathematical equations of Sulowski. As well, demonstrate the results obtained after performing the calculations.*

*Keywords: Lifeline, Regulatory Norm 35, Personal protective equipment*

## **INTRODUÇÃO**

Acidente de trabalho é toda lesão corporal ou perturbação da capacidade funcional que, no exercício do trabalho, ou por motivo dele, resulta de causa externa, súbita, imprevista ou fortuita, que cause a morte ou a incapacidade permanente ou temporária para o trabalhador.

O ministério do trabalho estabelece algumas normas para eliminar, neutralizar ou sinalizar os riscos que os trabalhadores são expostos em seu ambiente de trabalho.

A NR 35 discute sobre as prevenções necessárias para evitar acidentes ocasionados por trabalho em altura, definindo as responsabilidades do empregador e do trabalhador. Através da legislação a norma determina, que a empregador, deve assegurar todas as medidas de proteção necessárias para salvaguardar a integridade física e a saúde dos trabalhadores. Estabelece os requisitos mínimos de proteção, envolvendo o planejamento, a organização e a execução, de forma a garantir a segurança e a saúde dos trabalhadores envolvidos direta e indiretamente com esta atividade.

Segundo o INBEP (Instituto Brasileiro de Educação Profissional), EPI significa Equipamento de Proteção Individual e é definido pela NR-06 do Ministério do Trabalho e Emprego (MTE) como sendo: "todo dispositivo ou produto, de uso individual utilizado pelo trabalhador, destinado à proteção de riscos suscetíveis de ameaçar a segurança e a saúde no trabalho". Esses são responsáveis pela proteção e integridade do indivíduo com o intuito também de minimizar os riscos ambientais do ambiente de trabalho e promover a saúde, bem-estar e evitar os acidentes e doenças ocupacionais.

O sistema de retenção de queda (linha de vida, cinto de segurança e trava-quedas/talabartes) não evita a queda, mas a interrompe depois de iniciada. Esse sistema, tem como principais características controlar as forças, energias e deslocamentos produzidos pela queda.

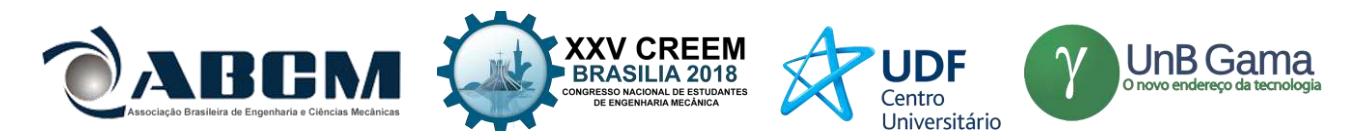

Para o sistema de retenção de quedas, são necessários equipamentos de proteção individual, entre eles está o cinturão de segurança. O cinturão deve ser do tipo paraquedista e equipado de dispositivo para conexão em sistema de ancoragem (linha de vida, entre outros) estabelecido na análise de risco, podendo ser duplo, dependendo da atividade a ser realizada, conforme NBR 15836. Em todo o período de exposição ao risco de queda, o trabalhador deve permanecer conectado ao sistema de ancoragem. Os cinturões de segurança devem possuir um dispositivo de ligação que prenda os elementos de união. Para isso são utilizados dispositivos trava- quedas e/ou talabartes, os mais utilizados são os trava- -quedas guiado e retrátil. A utilização desse equipamento é indicada para trabalhadores encarregados de atividades realizadas em alturas. Este funciona com o travamento imediato, quando ocorre a queda o dispositivo já impede a sua continuação.

O talabarte usado em sistemas de retenção de quedas deve atender a NBR 15834. Em sistemas de posicionamento ou de restrição de movimentação, deve atender a NBR 15835. Em ambas as normas, seu comprimento é limitado a dois metros. O talabarte é a extensão do cinto de segurança, através dele ocorre a ligação do cinto de segurança com a linha de vida. A Linha de Vida deve possuir cálculo e projeto bem definidos, determinando a situação, montagem e instalação.

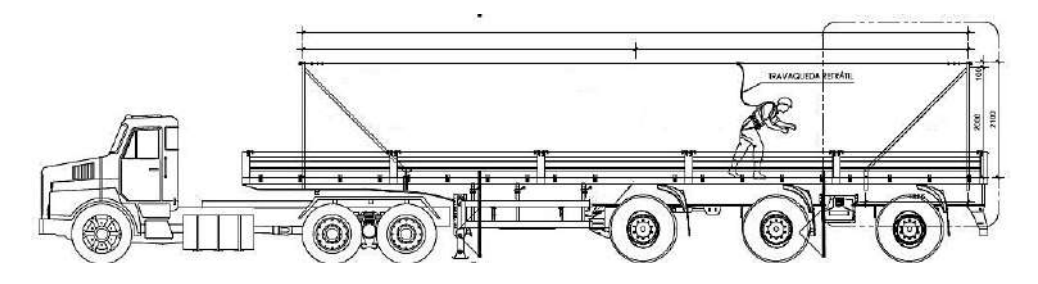

**Figura 01.** Linha de vida em um caminhão

## **METODOLOGIA**

**1º Passo:** Determinação da força de reação horizontal do cabo de aço.

As forças de reação na ancoragem dependem do ângulo que o cabo fará com uma linha imaginária horizontal, a força horizontal será sempre maior que a força na vertical. O Esforço na linha vai depender do peso do trabalhador e de sua altura de queda em relação a linha de vida.

A energia da queda será absorvida pelo cabo de aço, gerando um impacto sobre o mesmo. Sendo assim, o cabo de aço, o cinto de segurança, absorvedor de energia e o talabarte sujeitam-se a uma deformação elástica.

O pesquisador Sulowski (1991) levando em consideração todos estes pontos, apresenta uma solução matemática Eq.(1) para estas questões, apresentando uma fórmula determinada de modo experimental para o cálculo da força máxima de impacto, combinando trabalhos de pesquisa teóricos e dados experimentais.

$$
F = 9.8 \times m + 4.5 \times \sqrt{k \times f \times m} \times \left(\frac{a \times b \times s}{c}\right)
$$
 (1)

Onde:

 $F =$ Força de Impacto em Newtons (N)

 $m =$ massa do trabalhador e roupas + massa das ferramentas + massa dos EPIs (kg)

 $k =$ Módulo da corda (N)

 $f$  = Fator de queda H/L

 $H =$  Altura de queda livre  $(m)$ 

L= Comprimento do Talabarte (m)

*a* = Fator de redução do trava-quedas

 $b =$  Fator de redução do Cinto de Segurança (1)

*s* = Fator de redução do absorvedor de queda (80% a 70% redução)

*c* = Fator de Conversão corpo rígido/ manequim

**2° Passo**: Cálculo da energia da queda.

A Associação Brasileira de Normas Técnicas (ABNT) publicou a NBR 14629/2010, relativa ao equipamento de proteção individual contra queda de altura – absorvedor de energia. A norma estipula em teste dinâmico de queda, com a utilização de uma massa rígida de 100 kg, ao ser parada por um sistema de segurança, não pode gerar sobre o corpo do trabalhador uma força maior que 6 kN (aproximadamente 600 kgf), o que nos oferece uma margem de segurança de no mínimo cinquenta por cento e a distância total de parada H<sub>t</sub> deve ser H<sub>t</sub> < (2L1 + 1,75 m), sendo L1 o comprimento total do absorvedor de energia, incluindo o talabarte.

**3° Passo:** Comprimento L do talabarte. O talabarte utilizado tem comprimento de 1, 10 metros.

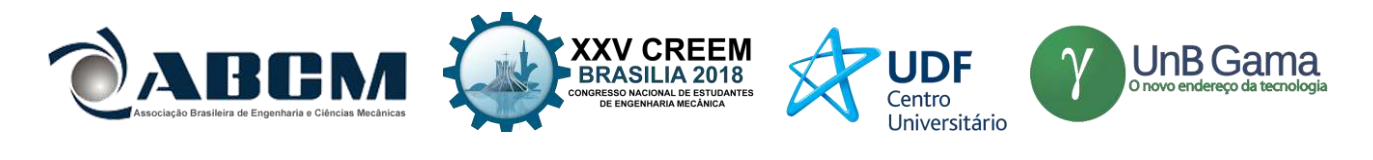

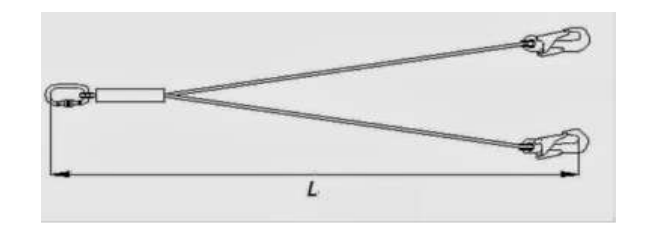

**Figura 2.** Talabarte

#### **4º Passo:** Fator de queda (H/L)

O fator de queda *(f)* representa o grau de gravidade proporcional de uma queda. Trata-se da relação entre a altura de queda livre (H) e o comprimento da corda disponível (L) para repartir a força choque da queda. Calcula-se a partir da seguinte equação:

H= 1,55 m (metragem arranjada a partir do caminhão *Munck*)

 $L = 1,10$  m (comprimento do talabarte)

$$
f = \frac{H}{L} = \frac{1.55}{1.10} = 1.4
$$
 (2)

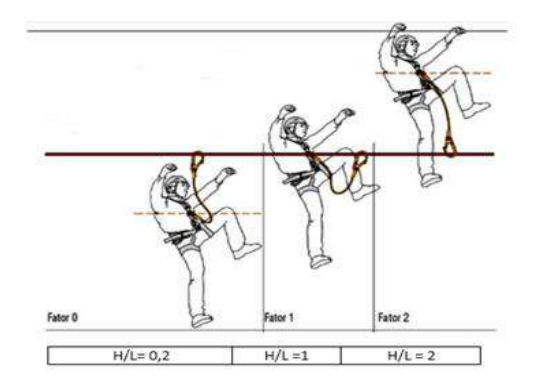

**Figura 3.** Fator de queda

- A NR 35.5.3.4 Estabelece que é obrigatório o uso de absorvedor de energia nas seguintes situações:
- 1. Quando o fator de queda for maior que 1;
- 2. Quando o comprimento do talabarte for maior que 0,9m.
- **5° Passo:** Módulo de corda (*k*)

O módulo de corda do talabarte adotado no sistema de captura de queda deve ser conhecido e estabelecido em função do tipo de material de fabricação do mesmo. O módulo de corda, será obtido pela metodologia de Sulowski (1991), Fig. 4.

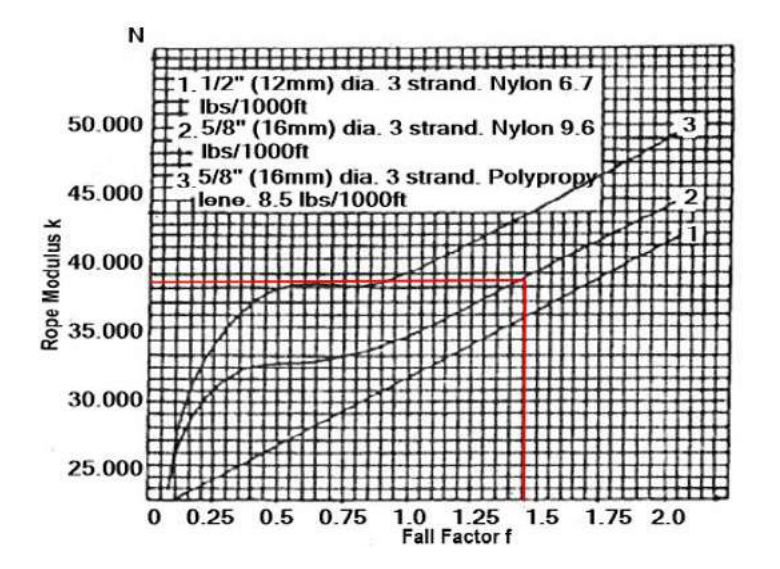

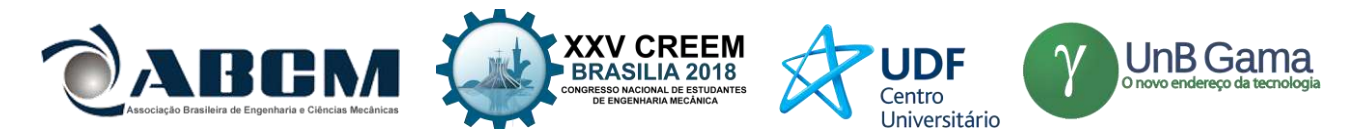

## **Figura 4.** Módulo de corda

Dado f = 1.4 e a condição 2 -corda de Nylon 16 mm, temos  $k = 38.500$ 

**6º Passo:** Fator de redução da trava quedas (*a*)

O fator de redução do trava-queda "*a*", é obtido por testes práticos ou via fabricante. O fator de redução na força máxima de captura do elemento em queda (ou impacto) pelo uso do trava-quedas é o resultado da a dissipação da energia de queda pela fricção entre o trava-quedas e o cabo de aço.

Na Tabela 1 são apresentados os valores do fator "a" para três tipos básicos de trava-quedas, obtidos experimentalmente.

**Tabela 1.** Fator de redução do trava queda.

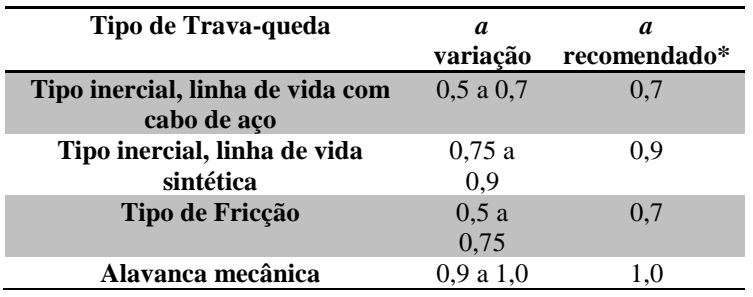

O fator de redução de trava-queda utilizado foi 0,7 (Tipo inercial, linha de vida com cabo de aço).

#### **7° Passo:** Fator de redução do cinto de segurança (*b*)

O cinto de segurança tipo paraquedista, devido à propriedade elástica do material de fabricação, tem a capacidade de reduzir a força máxima de impacto cujo fator de redução "*b*" é obtido na Tabela 2.  $b = 0,8$ 

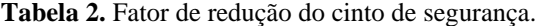

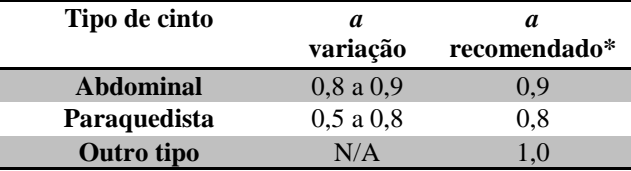

**8° Passo:** Fator de redução do absorvedor de energia (s)

O absorvedor de energia é um dispositivo que acoplado ao cinto de segurança tem a função de dissipar a energia produzida em uma queda e diminuir a força exercida sobre o corpo do trabalhador quando ele é amparado pela linha de vida. Os absorvedores de energia mais comuns são aqueles que se constituem de uma fita de poliamida ou poliéster dobrada e costurada.

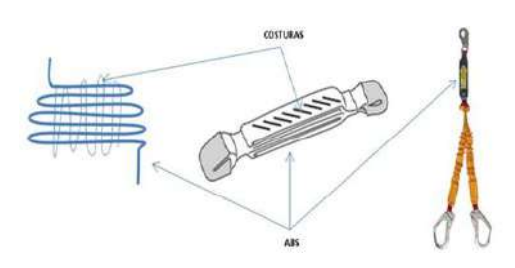

**Figura 5.** Absorvedor de energia

O absorvedor começa a abrir com uma força geralmente entre 200 kgf e 300 kgf, as costuras se rompem e a fita se alonga conforme é desdobrada. Durante esse processo, e num espaço muito curto de tempo o trabalhador é desacelerado gradativamente, evitando uma parada brusca com elevada desaceleração. A Tabela 03 apresenta os valores do fator de redução para tipos diferentes de absorvedores de energia, sendo que para o tipo de absorvedor utilizado s= 0,6 (Costura que rasga).

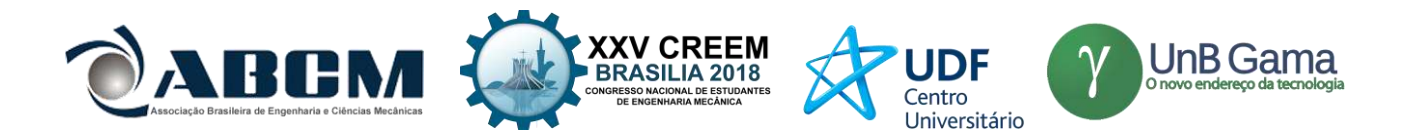

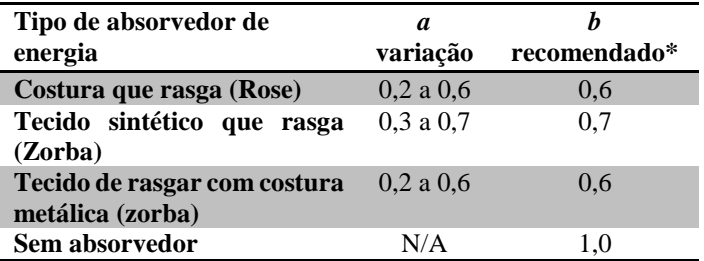

**Tabela 3**. Fatores de redução de absorvedores.

**9° Passo:** Fator de Conversão corpo rígido/ manequim (*c*)

Outro item da Equação de Sulowski é o fator relativo ao peso rígido em relação ao manequim articulado, obtido através H=1,55m e utilizando condição 3 da Fig.6. Portanto, *c=* 1,9.

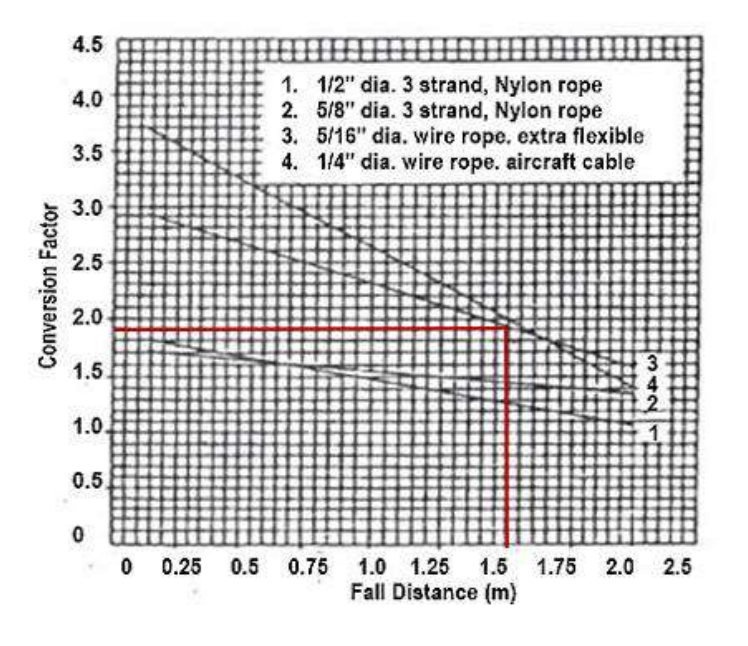

**Figura 6.** Fator de conversão de "c" em função da distância de queda.

Assumir c = 1 quando um cinto de segurança abdominal é empregado ou quando a distância de queda "H" exceder 2 metros.

**10°Passo:** Cálculo da Força de Impacto.

| Dados                                                                  |                  |  |  |  |  |  |  |  |
|------------------------------------------------------------------------|------------------|--|--|--|--|--|--|--|
| Módulo da corda (k)                                                    | 38500            |  |  |  |  |  |  |  |
| Fator de queda (f)                                                     | 1,4              |  |  |  |  |  |  |  |
| Massa do trabalhador + massa das ferramentas +<br>massa dos EPIs $(m)$ | $100 \text{ kg}$ |  |  |  |  |  |  |  |
| Fator de redução do trava-queda(a)                                     | 0.7              |  |  |  |  |  |  |  |
| Fator de redução do cinto de segurança (b)                             | 0.8              |  |  |  |  |  |  |  |
| Fator de redução do absorvedor de queda (s)                            | 0.6              |  |  |  |  |  |  |  |

**Tabela 4**. Dados para o cálculo da força de impacto.

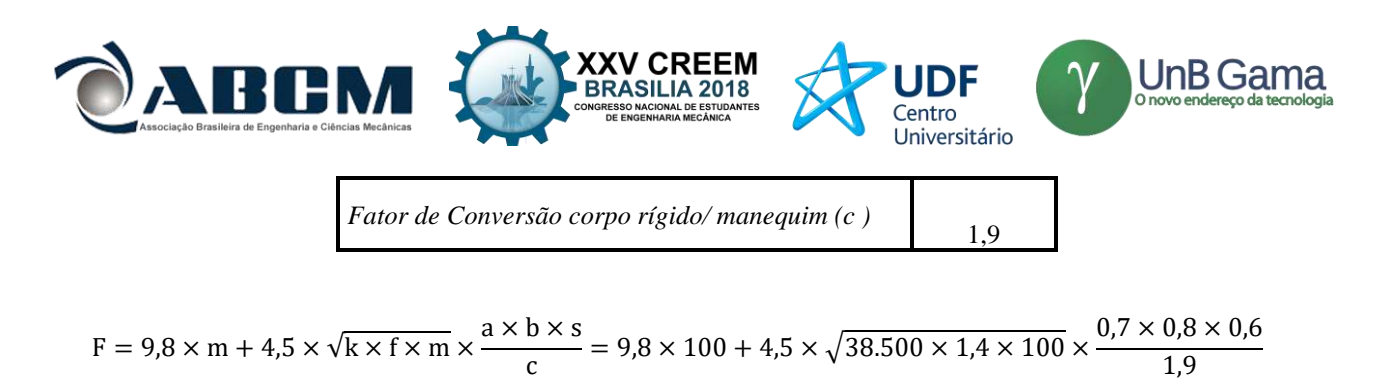

 $F = 2860.52 N = 29169.19$ kgf

**11° Passo:** Cálculo da linha de vida segundo Normas Regulamentadoras

O vão da linha que será projetado foi arredondado para um comprimento de 6 metros, então será utilizado um cabo de aço com comprimento em balanço de 6,06 metros.

Observação: Quando se está projetando uma linha de vida que tenha limites de zona livre de queda, quanto mais esticada tiver que ser a linha maior será a tensão na ancoragem.

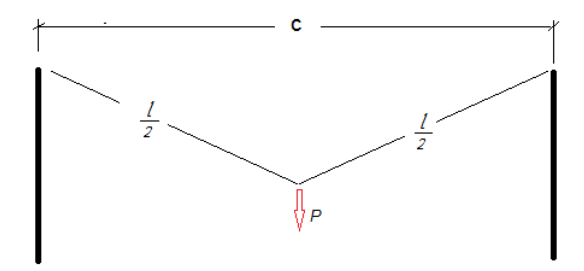

**Figura 7.** Comprimento da linha de vida

*Onde:*

*C=* comprimento do vão; *L=* comprimento do cabo*;*  $y =$  flecha;

*P=* força peso.

Determinando esforços envolvidos, a linha no meio é seccionada, já que as reações e esforços serão iguais em ambos os lados:

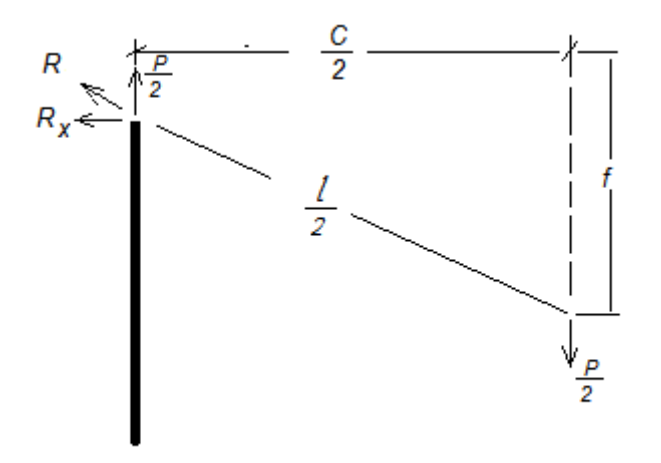

**Figura 8.** Seccionamento da linha de vida

Então temos:

$$
\sum Fy \to Ry - \frac{p}{2} = 0 \to Ry = \frac{p}{2}
$$
 (3)

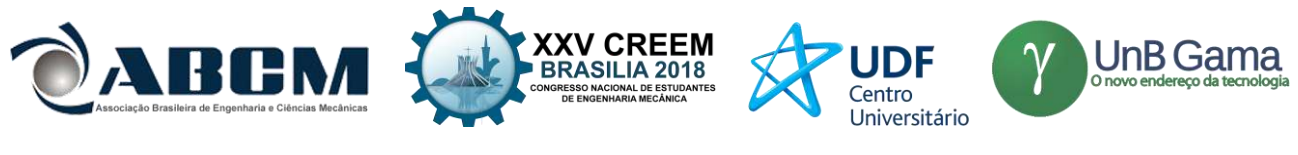

$$
\sum M \to -\frac{P}{2} - \frac{C}{2} + Rx \times y \to Rx = \frac{P \times C}{4 \times y} \tag{4}
$$

Do triângulo retângulo:

$$
\left(\frac{c}{2}\right)^2 + y^2 = \left(\frac{L}{2}\right)^2 \qquad (5)
$$

**11º Passo:** Determinação da flecha (y): Comprimento do vão, C= 6 m Comprimento do cabo em balanço,  $l = 6,06$ 

$$
y^2 = \left(\frac{l}{2}\right)^2 - \left(\frac{c}{2}\right)^2 = \sqrt{\left(\frac{6,06}{2}\right)^2 - \left(\frac{6}{2}\right)^2} = 0,425m \approx 425mm \quad (6)
$$

**12° Passo:** Tensão de ruptura do cabo, considerando *C=L.*

$$
R^2 = Rx^2 + \frac{p^2}{2} \to R^2 = \left(\frac{p \times c}{4 \times y}\right)^2 + \frac{p^2}{2} = \sqrt{\frac{p^2 \times c^2}{16y^2}} + \frac{p^2}{4} = \sqrt{\frac{p^2}{4y^2} \times \left(\frac{c^2}{4} + y^2\right)} \to R = \frac{p \times L}{4 \times y} \tag{7}
$$

Utilizando a equação de Sulowski podemos concluir que o indivíduo foi capturado pela linha de vida com uma força sobre o cabo de aço de 291,6  $kgf$  e considerando F=P temos a tensão de ruptura igual a:

$$
R = \frac{F \times l}{4 \times y} = \frac{291.6 \times 6.06}{4 \times 0.425} = 1039.5 \, kgf
$$

A NR 18 item 18.16.2.1 – Estabelece que os cabos de aços devem ter carga de ruptura equivalente a, no mínimo, 5 vezes a carga máxima de trabalho a que estiverem sujeitos e resistência à tração de seus fios de, no mínimo, 160 kgf/mm<sup>2</sup>. Portanto, a tensão de ruptura com o fator de segurança Fs do cabo de aço é:

$$
F_s = 1039.5 \times 5 = 5197.5 \, kgf \tag{8}
$$

Então o cabo de aço deve ter tensão de ruptura maior que 5197.5 kgf ,atendendo a esta condição escolhe-se o cabo de aço conforme a Fig.9.

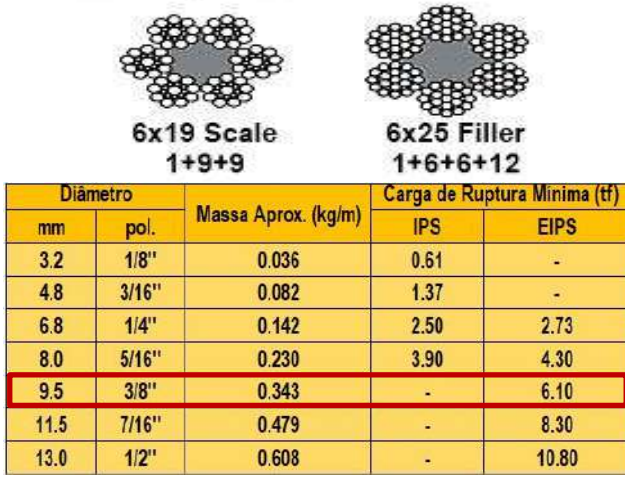

### Cabo de aço classe 5x19 - alma de fibra

**Figura 9.** Cabo de aço recomendado para o projeto

Neste caso, o cabo de aço adequado conforme os cálculos é 6/19 Seale alma de fibra com diâmetro de 9,5 mm (3/8'') e carga de ruptura de 6,10 tf. O fator de segurança encontrado é de 5,9. O que indica que o cabo de aço está de acordo com a NR 18.

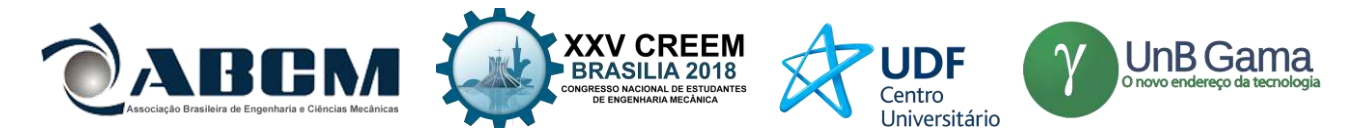

**12° Passo:** Cálculo mecânico da base (tubos) e Diagrama de Corpo Livre dos tubos.

A Linha de Vida terá como base de apoio dois tubos que estarão a uma distância de 6 metros um do outro. Para a seleção do tipo de tubo adequado utiliza-se cálculos de reações de forças e o diagrama indicando as forças.

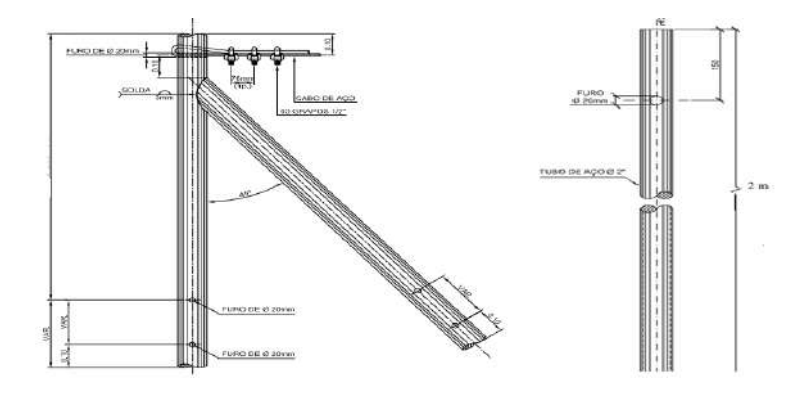

**Figura10.** Exemplo de base (tubos)

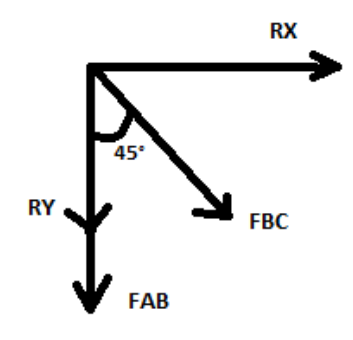

**Figura 11.** Diagrama de corpo livre dos tubos

Cálculo das forças de reação nos tubos:

$$
Rx = \frac{F \times C}{4 \times y} \rightarrow \frac{291,6 \times 6}{4 \times 0,425} = 1029,2 \text{ kgf} \quad (9)
$$
  
\n
$$
R^2 = Rx^2 + Ry^2 = (1039,5)^2 = (1029,2)^2 + Ry^2 \rightarrow Ry \approx 146 \text{ kgf} \quad (10)
$$
  
\n
$$
\sum Fx = 0 \rightarrow Rx + F_{BCX} = 0 \rightarrow Rx + F_{BC} \cdot \cos 45^\circ = 0 \rightarrow F_{BC} = \frac{Rx}{\cos 45^\circ} = \frac{1029,2}{\cos 45^\circ} \rightarrow F_{BC} = -1456 \text{ kgf} \quad (11)
$$
  
\n
$$
\sum Fy = 0 \rightarrow -F_{AB} - F_{BC} \cdot \sin 45^\circ - Ry = 0 \rightarrow -F_{AB} - (-1456) \times \text{sen} 45^\circ - 146 = 0 \rightarrow F_{AB} = 883,5 \quad (12)
$$

Tensão admissível no cabo de aço:  $\sigma_{ADMISSIVEL}=\frac{\sigma_{ESCOAMENTO}}{\epsilon}$  $\frac{4MENTO}{5}$  ( $\sigma_{ESCOAMENTO}$ tabelado)  $\sigma_{ADMISSIVEL} = \frac{300MPa}{5}$  $\frac{m_{\text{P}}}{5} \rightarrow \sigma_{\text{ADMISSIVEL}} = 60 \text{MPa}$  (13)  $\sigma = \frac{F_{BC}}{4}$  $\frac{F_{BC}}{A_{BC}}$   $\rightarrow$  60  $\times$  10<sup>6</sup> =  $\frac{1456\times9,81}{A_{BC}}$  $\frac{\hbar k \times 9.81}{A_{BC}}$   $\rightarrow$   $A_{BC}$  = 0,00024 $m^2$  (14)

Conforme a NBR 5590, os tubos utilizados em aplicações mecânicas e usinagem possuem as características apresentadas na Tabela 4. Para o projeto, selecionou-se tubos de diâmetro nominal de 2".

 $D = 2'' \rightarrow R = 1''$ 

$$
\pi(R^2 - r^2) = 0,00024 \rightarrow \pi(0,0254^2 - r^2) = 0,00024 \quad (15)
$$

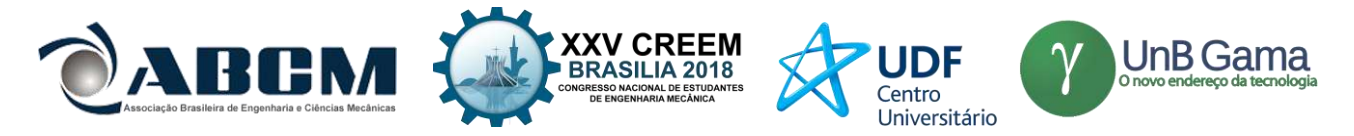

 $r_{M\text{\AA\AA\AA\AA}} = 23,8\ mm$  $d_{M\acute{a}XIMO} = 48\ mm$ 

De acordo com os valores obtidos nos cálculos, para o tubo de 2'' na Tab. (4) da empresa Açotubo, temos:

 $D_{EXTERNO} = 60,3$  mm  $D_{INTERNO} = 42,82mm$ 

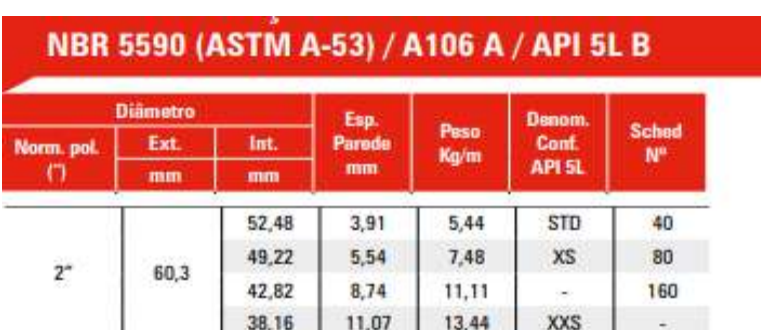

**Tabela 4.** Tubo de condução com e sem costura

## **RESULTADOS E DISCUSSÃO**

A partir dos dados obtidos das normas e dos cálculos, o melhor cabo para o projeto é o 6x19 Seale alma de fibra com diâmetro de 9,5 mm (3/8'') e carga de ruptura de mínima 6,10 tf.

O fator de segurança calculado é de 5,9. O que indica que o cabo de aço está de acordo com a NR 18 item 18.16.2.1. Ao término foi feito o cálculo mecânico para saber a espessura interna e externa do tubo.

A partir desse cálculo foi feito o de raio para encontrar os diâmetros e descobriu-se que o tubo de 2'' deve ter diâmetro externo 60,3mm e escolhido na tabela o de diâmetro interno de 42,82 mm.

## **CONCLUSÃO**

O estudo prévio dos riscos ao qual o trabalhador estará submetido na execução de um serviço em altura é de fundamental importância para se desenvolver uma forma de manter a integridade do funcionário. Para atividades desenvolvidas nos caminhões do tipo Munck, as linhas de vida são uma estrutura de grande importância quando utilzados à outros EPI's como o talabarte e o cinto de segurança. Utilizando a metodologia de cálculo de Sulowski, a linha de vida foi dimensionada com 3/8'' de diâmetro e material de fibra 6x19 Seale, com limite de ruptura de 6,10 toneladas força, com uma base de apoio de 2''.

## **REFERÊNCIAS**

Barbosa, J. "Dinâmica da queda - Impactos sobre o trabalhador e a linha de vida". 25 Jul 2018

- [<https://consultoriaengenharia.com.br/seguranca-ocupacional/dinamica-da-queda-trabalho-em-altura/>](https://consultoriaengenharia.com.br/seguranca-ocupacional/dinamica-da-queda-trabalho-em-altura/)
- NR 35, 2014. "Norma Regulamentadora 35: Trabalho em Altura". 25 Jul 2018, [<http://www.guiatrabalhista.com.br/legislacao/nr/nr35.htm>](http://www.guiatrabalhista.com.br/legislacao/nr/nr35.htm).

Sampaio, J.C.A. e Simon, W.R., 2017, "Guia prático para cálculo de linha de vida e de restrição para a indústria de construção". Serviço Social da Indústria.

 $\leq$ https://cbic.org.br/wpcontent/uploads/2017/12/guia\_pratico\_para\_calculo\_de\_linha\_de\_vida\_e\_restricao\_para\_ind ustrin da construcao.pdf  $>$ .

[http://informesdelaconstruccion.revistas.csic.es/index/php/informesdelaconstruccion/article/wiewfile/2991/3314.](http://informesdelaconstruccion.revistas.csic.es/index/php/informesdelaconstruccion/article/wiewfile/2991/3314)

Tuuti, 2016. "Como funciona um talabarte de posicionamento". 25 Jul 2018 <[https://www.epi-tuiuti.com.br/blog/como](https://www.epi-tuiuti.com.br/blog/como-funciona-um-talabarte-de-posicionamento/)[funciona-um-talabarte-de-posicionamento/>](https://www.epi-tuiuti.com.br/blog/como-funciona-um-talabarte-de-posicionamento/)

## **DECLARAÇÃO DE RESPONSABILIDADE**

Os autores são os únicos responsáveis pelo material impresso contido neste artigo.

Sulowski, A.C. Collective fall protection for construction workers. Informes de la contrucción. Espanha, v66, 9p., 2014.

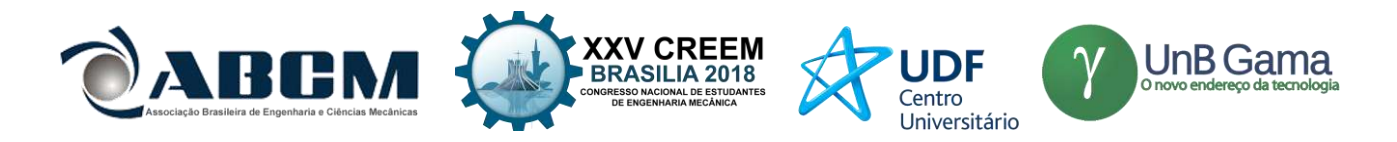

## **ÀREA DE CONHECIMENTO DO TRABALHO**

Assinalar aqui, com um X, a seção 'área de conhecimento do trabalho'.

- ( ) Acústica, Vibrações e Dinâmica
- ( ) Automação Industrial
- ( ) Energia
- ( ) Fabricação Mecânica e Materiais
- ( ) Gestão de Manufatura
- ( ) Mecânica Computacional
- (X) Mecânica dos Sólidos
- ( ) Otimização e Análise
- ( ) Projeto de Máquinas
- ( ) Termociências e Mecânica dos Fluidos

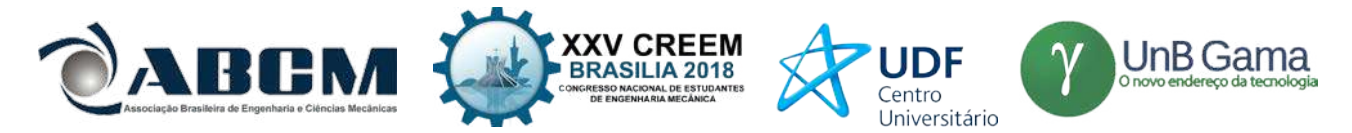

## **XXV Congresso Nacional de Estudantes de Engenharia Mecânica – 27 a 31 de agosto de 2018 – Brasília, DF**

# **CAPTAÇÃO DE ENERGIA E ANÁLISE DE ESTABILIDADE EM UM TRANSDUTOR PIEZELÉTRICO COM EXCITAÇÃO NÃO-IDEAL**

## **Estevão Fuzaro de Almeida, Fábio Roberto Chavarette**

Universidade Estadual Paulista "Júlio de Mesquita Filho" – UNESP – Faculdade de Engenharia de Ilha Solteira (FEIS) Av. Brasil Sul, 56 - Centro, Ilha Solteira - SP, 15385-000 [estevaofuzaro@uol.com.br,](mailto:estevaofuzaro@uol.com.br) [fabio.chavarette@unesp.br](mailto:fabio.chavarette@unesp.br)

**RESUMO:** A demanda por energia elétrica tem crescido ao longo dos anos devido, principalmente, ao acelerado crescimento populacional em escala global. Diante desse cenário, diversas pesquisas são direcionadas na busca de fontes sustentáveis de energia de modo a minimizar os impactos ambientais e contribuir em uma certa autonomia das fontes de energia. Esse projeto de pesquisa propõe a utilização de um sistema massa-mola-amortecedor bimodal com acoplamento piezelétrico-mecânico que sofre uma excitação de uma fonte não-ideal (motor DC). O modelo é governado por um sistema de equações diferenciais não-lineares de segunda ordem. Visando a redução de ordem e a fim de se resolver o sistema numericamente, com auxílio de *software,* por Runge-Kutta de 4ª Ordem, as variáveis temporais foram transformadas para Espaço de Estados. Reduzida a ordem do sistema, é determinada a Estabilidade Estrutural do sistema a partir da obtenção dos autovalores da matriz Jacobiana via Primeiro Método de Lyapunov. Procurou-se um ponto de instabilidade do sistema e obteve-se o valor de torque aplicado à fonte que gerava a maior potência RMS. Por fim, realizou-se a análise da solução por Dinâmica dos Expoentes de Lyapunov, via Método de Wolf, a fim de detectar a presença ou ausência de caos.

**Palavras-Chave:** Captação de Energia, Dinâmica Não-Linear, Fonte Não-Ideal

*ABSTRACT: The demand for electricity has grown over the years due mainly to accelerated population growth on a global scale. Given this scenario, various researches are directed in the pursuit of sustainable sources of energy in order to minimize the environmental impact and contribute in a certain autonomy of energy sources. This research project proposes the use of a bimodal mass-spring-damper system with piezoelectric coupling-mechanic who suffers an excitation of a non-ideal power source (DC motor). The model is governed by a system of nonlinear differential equations of second order. Aiming at the reduction of order and to solve the system numerically by means of software, with 4th Order Runge-Kutta, temporal variables were converted to State Space. Reduced the order of the system, is determined the Structural Stability of the system by means of the obtaining of the eigenvalues of the Jacobian matrix via the First Method of Lyapunov. It was chosen a point of instability of the system and it was obtained the value of torque applied to the source which generated the greatest power RMS. Finally, it was done the analysis of the Dynamic solution of Lyapunov Exponents, via Method of Wolf in order to detect the presence or absence of chaos.*

*Keywords: Energy Harvesting, Non-Linear Dynamics, Non-Ideal Power Source*

## **INTRODUÇÃO**

Existem diversas formas de se obter energia sustentável. Podem ser citadas algumas modalidades como: a biomassa, que apesar de sustentável ainda apresenta impactos ambientais significativos; a energia eólica, que possui o infortúnio de não poder ser implantada em qualquer lugar dada a complexidade e tamanho físico dos geradores eólicos; e a energia nuclear, que necessita de alto investimento e apresenta riscos em sua manipulação.

Diante dos infortúnios apontados, além do desejo de popularização das fontes sustentáveis de energia, busca-se a inutilização de conexões físicas através de imensos fios condutores e direcionam-se as pesquisas na obtenção de fontes que sejam autônomas ao ponto de não dependerem de baterias, as quais possuem vida curta e necessitam de manutenção constante. O conceito de *Energy Harvesting*, em inglês, é de suma importância nesse processo. Esse tipo de captação de energia busca transformar energias da própria natureza em energia elétrica. Para dispositivos eletrônicos de baixa potência, esse tipo de captação é uma alternativa promissora.

A vibração como fonte de captação de energia é o enfoque nesse projeto de pesquisa. Ela está inclusa no ambiente, estando presente no deslocamento do som, no movimento dos corpos e dos átomos, ou seja, pode-se dizer que tudo está vibrando, mesmo que de forma imperceptível ao ser humano. Com a transformação da energia mecânica oriunda da vibração em energia elétrica, obtém-se uma fonte inesgotável de energia sustentável que não promove qualquer impacto ambiental e não utiliza qualquer recurso natural.

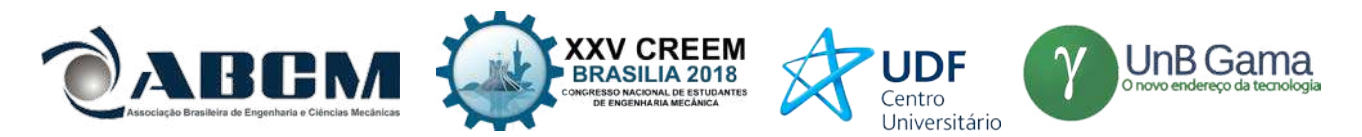

Os primeiros projetos de captadores de energia baseados em vibração possuem repostas que podem ser consideradas eficientes quando a frequência de vibração é coincidente com a frequência natural do sistema excitado, originando o fenômeno conhecido como ressonância (Erturk & Inman, 2011).

Partindo dos trabalhos desenvolvidos na área, foram propostas várias soluções a fim de se aumentar a eficiência da captação de energia nos sistemas vibratórios. Uma das soluções é conhecida como multimodal (Ferreira *et al,* 2015). Com a utilização de múltiplos elementos, caracterizando diferentes vigas numa solução multimodal, explora-se as diversas frequências naturais do sistema, mantendo-o em efeito de ressonância em uma banda mais larga de frequência de excitação, aumentando-se a captação efetiva.

Em relação às formas de excitação do sistema, são encontrados diversos estudos nos quais utilizam-se fontes de excitação periódica, ou seja, que se repetem com o decorrer do tempo. Para esse tipo de análise alteram-se os valores de frequência angular dessas fontes de modo a atingir a ressonância do sistema e obter uma máxima captação de energia para os parâmetros escolhidos. Porém, atualmente, as fontes não-ideais se apresentam como uma nova proposta para os sistemas vibracionais (Kononenko, 1959). A principal característica desse tipo de fonte é a influência sofrida pela resposta do sistema excitado, sendo uma excitação interna ao sistema. O comportamento, portanto, será diferenciado em relação às fontes periódicas, as quais são externas ao sistema (Balthazar *et al*, 2003).

Diante do exposto até então, esse projeto de pesquisa propõe a aplicação de uma fonte não-ideal a um sistema linear de captação de energia com acoplamento piezelétrico, tornando-o um sistema não-linear (El-Badawy, 2007). Posteriormente é estudada a captação de energia para o sistema operando com parâmetros classificados como instáveis de acordo com o Primeiro Método de Lyapunov. O estudo da instabilidade pode soar estranho, mas estudos na estabilidade já foram realizados em outros artigos confeccionados pelos autores.

#### **METODOLOGIA**

A partir dos conceitos definidos até então, objetivou-se estudar o sistema dinâmico da Fig. (1) baseado nos estudos de Ferreira *et al*, 2015 e Chavarette, 2013, e aprimorado com a adição da fonte não-ideal, tornando-o um modelo inédito.

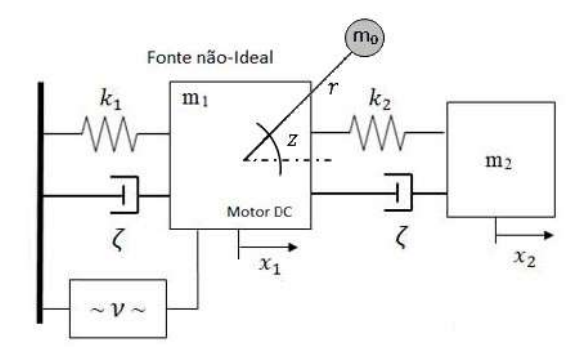

**Figura 1.** Modelo do transdutor piezelétrico-mecânico com fonte não-ideal

Observa-se que o sistema é constituído de duas massas  $(m_1 \text{ e } m_2)$  acopladas às suas respectivas molas  $(k_1 \text{ e } k_2)$  e amortecedores. Há também um captador  $(v)$ , constituído de material piezelétrico, responsável pela transdução de energia mecânica em elétrica, e um motor DC responsável por aplicar torques sobre a massa  $m_0$ , que é conectada ao centro de massa de  $m_1$  através de um fio ideal de comprimento r. As rigidezes mudam para cada massa de prova e para o comprimento de cada viga, o que geram frequências naturais diferentes. O amortecimento para cada viga não é alterado, uma vez que o material utilizado é o mesmo. Devido à fonte não-ideal, exibe-se uma resposta vibracional do sistema, com isso, a cerâmica piezelétrica sofre deformação, gerando uma corrente elétrica que é conduzida a um circuito resistivo.

#### **Descrição matemática e equações governantes**

Uma descrição matemática adimensional pela massa, baseado nos trabalhos de Erturk & Inman, 2011 e aprimorando os estudos de Ferreira *et al*, 2015 e Chavarette, 2013, do modelo apresentado na Fig. (1), utilizando equações diferenciais, de um sistema multimodal inédito submetido a uma excitação não-ideal é dada pelas equações Eqs. (1)-(4).

$$
\ddot{x}_1 + 2\zeta \dot{x}_1 + k_1 x_1 - k_2 (x_1 - x_2) - \chi v = d(\dot{z}^2 \cos z + \ddot{z} \sin z)
$$
 (1)

$$
\ddot{x}_2 + 2\zeta \dot{x}_2 - k_2(x_1 - x_2) = 0 \tag{2}
$$

$$
\ddot{z} + b\dot{z} = r\ddot{x}_1\sin z + a\tag{3}
$$

$$
\dot{v} + \Lambda v + K(\dot{x}_1 - \dot{x}_2) = 0 \tag{4}
$$

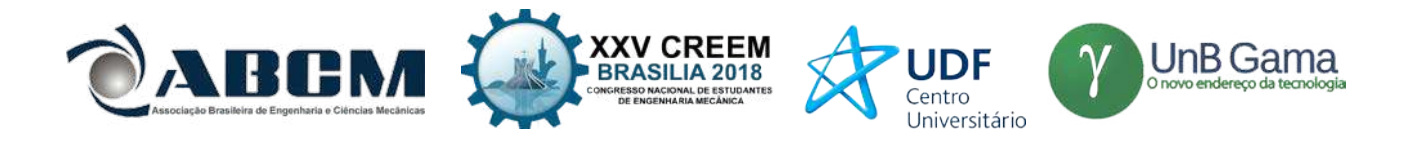

Onde ζ é o fator de amortecimento,  $\chi$  é o coeficiente de acoplamento piezelétrico mecânico, Λ é o recíproco da constante de tempo de carregamento capacitivo,  $k_1$  e  $k_2$  são as rigidezes das molas,  $K$  é o coeficiente de acoplamento piezelétrico elétrico,  $d$  é a taxa de excentricidade da massa desbalanceada e  $a e b$  são as taxas de resistência do torque líquido pelo momento de inércia do motor DC. As variáveis dependentes do tempo são  $x$  para a taxa de deslocamento das massas,  $v$ para taxa de saída de tensão e z para a taxa da posição angular da massa  $m_0$ .

Isolando-se as variáveis temporais e definindo um Espaço de Estados (onde  $x_1 = y_1$ ,  $\dot{y}_1 = y_2$ ,  $x_2 = y_3$ ,  $\dot{y}_3 = y_4$ ,  $z = y_5$ ,  $\dot{y}_5 = y_6 \text{ e } v = y_7$ , obtém-se um novo sistema de equações diferenciais Eqs. (5)-(11) (Monteiro, 2011).

$$
\dot{y}_1 = y_2 \tag{5}
$$

$$
\dot{y}_2 = \frac{-2\zeta y_2 - k_1 y_1 + k_2 (y_1 - y_3) + \chi y_7 + d (y_6^2 \cos y_5 - b y_6 \sin y_5 + a \sin y_5)}{1 - dr \sin^2 y_5}
$$
(6)

$$
\dot{y}_3 = y_4 \tag{7}
$$

$$
\dot{y}_4 = -2\zeta y_4 + k_2(y_1 - y_3) \tag{8}
$$

$$
\dot{y}_5 = y_6 \tag{9}
$$

$$
\dot{y}_6 = \frac{-by_6 + a + r\sin y_5 \left[ -2\zeta y_2 - k_1 y_1 + k_2 (y_1 - y_3) + \chi y_7 \right] + dr \, y_6^2 \sin y_5 \cos y_5}{1 - dr \sin^2 y_5} \tag{10}
$$

$$
\dot{y}_7 = -\Lambda y_7 - K(y_2 - y_4) \tag{11}
$$

A partir desse sistema, pode-se reescrevê-lo na forma matricial de modo a obter sua matriz Jacobiana. A Equação (12) representa essa forma matricial.

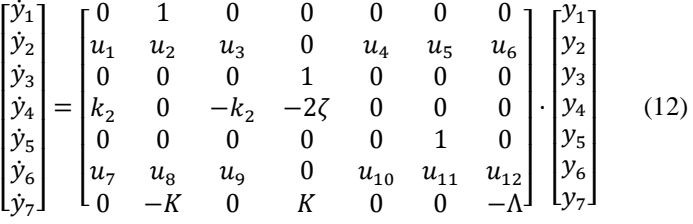

Onde os termos  $u_n$  são dados por

$$
u_1 = (k_1 - k_2)/(d \cdot r \cdot \sin^2(y_5) - 1)
$$
  
\n
$$
u_2 = (2 \cdot \zeta)/(d \cdot r \cdot \sin^2(y_5) - 1)
$$
  
\n
$$
u_3 = k_2/(d \cdot r \cdot \sin^2(y_5) - 1)
$$
  
\n
$$
u_4 = (d \cdot (\sin(y_5) \cdot (y_6)^2 + b \cdot \cos(y_5) \cdot (y_6) - a \cdot \cos(y_5)))/(d \cdot r \cdot \sin^2(y_5) - 1) + (2 \cdot d \cdot r \cdot \cos(y_5) \cdot (y_6)^2 + b \cdot \cos(y_5) \cdot (y_6) + a \cdot \sin(y_5)) - 2 \cdot \zeta \cdot (y_2) + \chi \cdot (y_7) - k_1 \cdot (y_1)^2
$$
  
\n
$$
+ k_2 \cdot ((y_1) - (y_3))))/((d \cdot r \cdot \sin^2(y_5) - 1)^2
$$
  
\n
$$
u_5 = (d \cdot (b \cdot \sin(y_5) - 2 \cdot (y_6) \cdot \cos(y_5)))/((d \cdot r \cdot \sin^2(y_5) - 1))
$$
  
\n
$$
u_6 = -\chi/(d \cdot r \cdot \sin^2(y_5) - 1)
$$
  
\n
$$
u_7 = (r \cdot \sin(y_5) \cdot (k_1 - k_2))/((d \cdot r \cdot \sin(y_5)^2 - 1))
$$
  
\n
$$
u_8 = (2 \cdot \zeta \cdot r \cdot \sin(y_5))/((d \cdot r \cdot \sin^2(y_5) - 1))
$$
  
\n
$$
u_9 = (k_2 \cdot r \cdot \sin(y_5))//(d \cdot r \cdot \sin^2(y_5) - 1)
$$

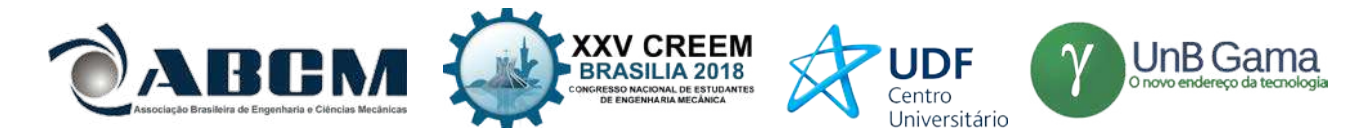

$$
u_{10} = (r \cdot \cos(y_5) \cdot (2 \cdot \zeta \cdot (y_2) - \chi \cdot (y_7) + k_1 \cdot (y_1) - k_2 \cdot ((y_1) - (y_3))) - d \cdot r \cdot (y_6)^2 \cdot \cos^2(y_5) + d \cdot r \cdot (y_6)^2 \cdot \sin^2(y_5) / (d \cdot r \cdot \sin^2(y_5) - 1) + (2 \cdot d \cdot r \cdot \cos(y_5) \cdot \sin(y_5) \cdot (d \cdot r \cdot \cos(y_5) \cdot \sin(y_5) \cdot (y_6)^2 - b \cdot (y_6) + a - r \cdot \sin(y_5) \cdot (2 \cdot \zeta \cdot (y_2) - \chi \cdot (y_7) + k_1 \cdot (y_1) - k_2 \cdot ((y_1) - (y_3)))))/(d \cdot r \cdot \sin^2(y_5) - 1)^2
$$
  
\n
$$
u_{11} = (b - 2 \cdot d \cdot r \cdot (y_6) \cdot \cos(y_5) \cdot \sin(y_5)) / (d \cdot r \cdot \sin^2(y_5) - 1)
$$
  
\n
$$
u_{12} = -( \chi \cdot r \cdot \sin(y_5)) / (d \cdot r \cdot \sin^2(y_5) - 1)
$$

Utilizando a matriz Jacobiana presente na Eq. (12), pode-se determinar a estabilidade estrutural do sistema através dos autovalores dessa mesma matriz pelo Primeiro Método de Lyapunov (Fiedler-Ferrara & Prado, 2011), fazendo-se variar as rigidezes das molas e fixando-se os demais parâmetros com valores definidos aleatoriamente e baseados na literatura. Como o Primeiro Método de Lyapunov compara pares de autovalores, e o a matriz Jacobiana possui dimensão 7×7, avaliam-se os pares de autovalores referentes a Massa 1 ( $\lambda_1$  e  $\lambda_2$ ) e os referentes a Massa 2 ( $\lambda_3$  e  $\lambda_4$ ), gerando dois diagramas de estabilidade.

Posteriormente, escolhe-se um par de valores de rigidezes que são classificados como estáveis ou instáveis, dependendo da análise a ser feita. Para esse projeto, foi escolhido um par instável de modo a verificar qual seria o comportamento do sistema. Se em um diagrama um determinado ponto apresenta instabilidade e, no outro diagrama, o mesmo ponto apresenta estabilidade, a instabilidade é preponderante e esse ponto é considerado como instável, pois o sistema responderá a essa instabilidade tornando-se instável na maioria dos casos.

Com os parâmetros definidos, busca-se determinar, resolvendo múltiplas vezes esse sistema por Runge-Kutta de 4ª Ordem através da variação de um dos torques do motor DC, qual é a maior captação de energia possível para os parâmetros definidos e qual é o valor de torque correspondente a essa maior captação de modo a tirar proveito da maior eficiência do sistema. Finalmente, determinados todos os parâmetros ótimos do sistema, pode-se realizar a Dinâmica dos Expoentes de Lyapunov, pelo Método de Wolf (Wolf *et al*, 1985), a fim de verificar se o sistema é ou não caótico, validando ou não a sua construção física, dado que a montagem de algo incerto não deve ser concretizada por motivos de segurança.

#### **RESULTADOS E DISCUSSÃO**

Primeiramente analisou-se a estabilidade estrutural do sistema através dos autovalores da matriz Jacobiana. Fazendose variar as rigidezes das molas e tomando os demais parâmetros fixos, foram obtidos dois diagramas de estabilidade. Os parâmetros e as condições iniciais utilizadas estão presentes na Tab. 1. Alguns foram retirados da literatura (Ferreira *et al*, 2015) e outros foram tomados aleatoriamente.

|      | ۰,<br>, . |      | . .  | u |       | u          | $\overline{a}$ | (0)<br>$\mathcal{V}_4$ | $v_2(0)$ | $y_3(0)$ | $v_4(0)$ | $v_{5}(0)$                    | $y_6(0)$ | $v_7(0)$ |
|------|-----------|------|------|---|-------|------------|----------------|------------------------|----------|----------|----------|-------------------------------|----------|----------|
| 0.01 | ΛO<br>v.o | 1.98 | v. 1 |   | 1.247 | റ റ<br>U.O | nΩ<br>U.S      | v. i                   |          | v. i     |          | $\mathsf{u} \cdot \mathsf{r}$ | ◡…       |          |

**Tabela 1.** Parâmetros e condições iniciais utilizados(as)

Fizeram-se variar as rigidezes das molas em um intervalo de 0 a 0.1 gerando um diagrama para a Massa 1 representado na Fig. (2a) e um outro diagrama para a Massa 2 representado na Fig. (2b).

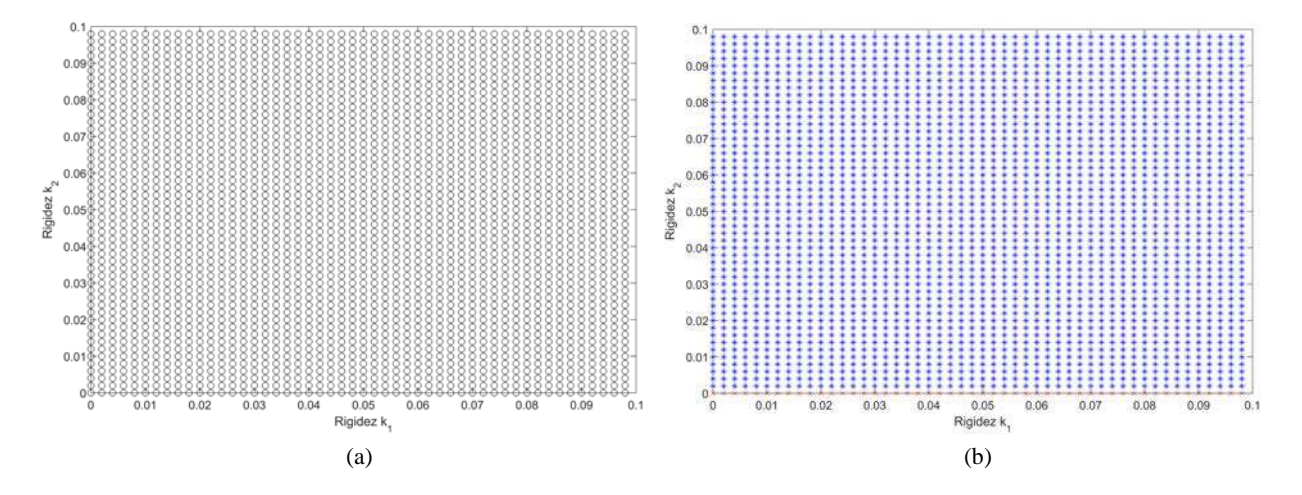

**Figura 2.** Diagramas de estabilidade das Massas 1 e 2, respectivamente

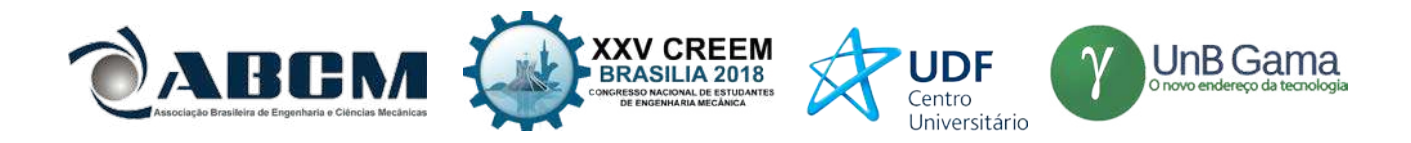

Os pontos brancos representam a estabilidade do sistema, os pontos azuis representam a instabilidade do sistema e os pontos vermelho representam os casos degenerados, ou seja, que não possuem classificação.

Selecionou-se um par instável aleatório ( $k_1 = 0.04$  e  $k_2 = 0.02$ ) entre os pontos de estabilidade de modo a realizar uma análise minuciosa sobre a captação para esse par acompanhado dos demais parâmetros previamente definidos na Tab. 1. De posse de tais parâmetros, fez-se variar o torque b do motor DC visando obter qual era a voltagem RMS gerada para cada valor da taxa do torque e assim, determinar para qual valor de é gerada a maior potência RMS, tirando o máximo de proveito do sistema para as condições iniciais e parâmetros da Tab. 1. A Figura (3) apresenta o gráfico obtido.

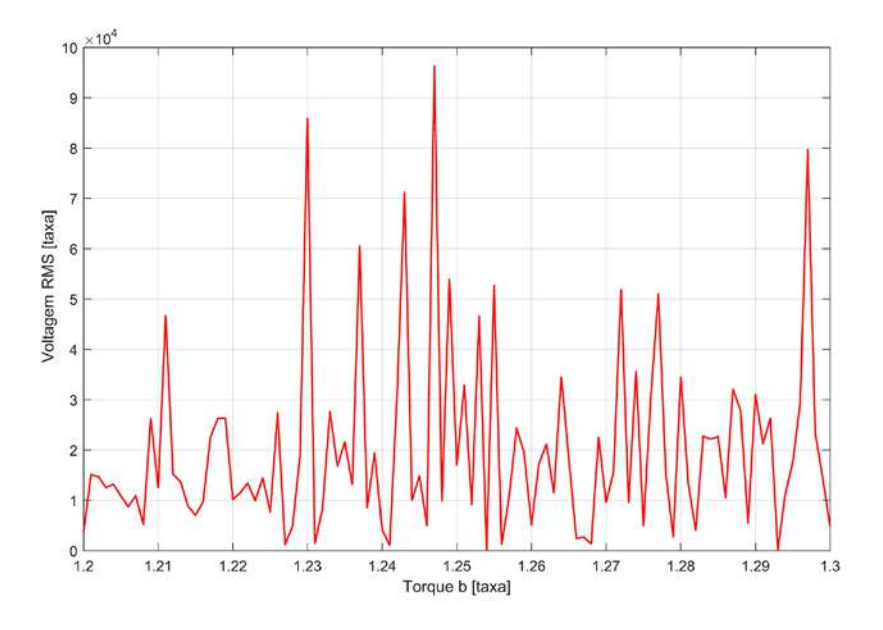

**Figura 3.** Voltagem RMS em função da taxa do torque

Foi determinado que a maior captação de energia ocorre para quando  $b = 1.247$ , sendo alcançado um valor RMS de potência adimensional de 60014.05. Tal valor pode ser passado para grandezas físicas conhecidas através de algumas manipulações algébricas.

Posteriormente foi verificado se o sistema realmente é dito instável através da Dinâmica dos Expoentes de Lyapunov pelo Método de Wolf. A Fig. (4) apresenta como os expoentes se comportam com o passar do tempo amostral adimensional.

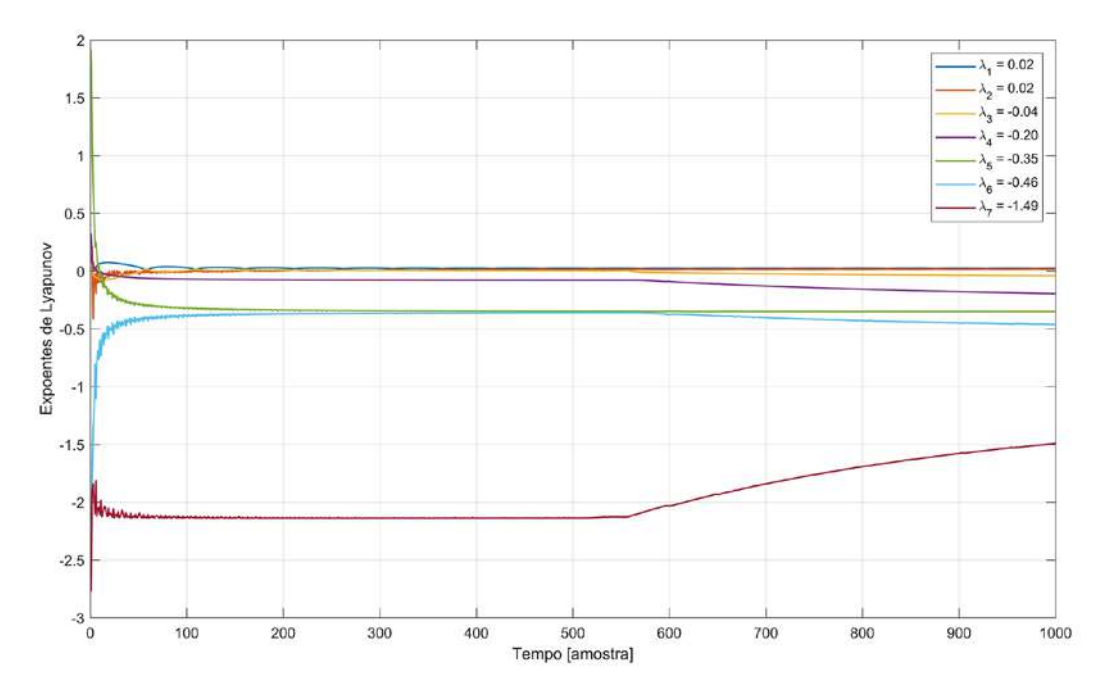

**Figura 4.** Dinâmica dos expoentes de Lyapunov

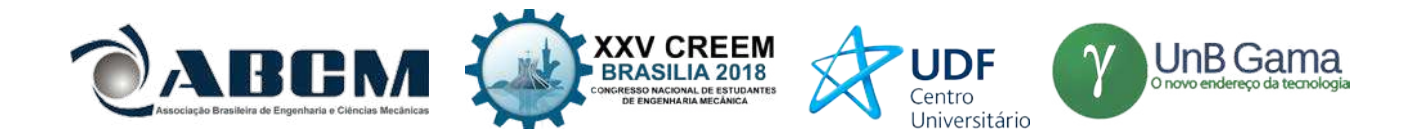

Os expoentes de Lyapunov obtidos foram aproximadamente:  $\lambda_1 = 0.02$ ,  $\lambda_2 = 0.02$ ,  $\lambda_3 = -0.04$ ,  $\lambda_4 = -0.20$ ,  $\lambda_5 = -0.35$ ,  $\lambda_6 = -0.46$  e  $\lambda_7 = -1.49$ . Diz-se que um sistema é caótico se pelo menos um expoente de Lyapunov der positivo. Percebe-se que os dois primeiros expoentes são positivos, dessa forma, o sistema pode ser classificado como caótico, o que valida a análise previamente feita sobre a estabilidade do sistema.

## **CONCLUSÃO**

De acordo com a taxa de potência RMS obtida, percebe-se claramente a capacidade de captura de energia que o sistema apresenta. Embora os resultados finais sejam adimensionais, pode-se notar que esses são extremamente maiores em comparação aos parâmetros de entrada. Uma observação a ser feita é que, devido às não-linearidades das equações governantes do sistema, ele se apresenta extremamente sensível às condições iniciais. Portanto, mantendo-se os parâmetros iguais aos apresentados nesse projeto e variando-se as condições iniciais levemente, podem-se obter condições melhores de captação de energia.

Conclui-se que o projeto proporciona o desenvolvimento de novos ramos que tornam possível trabalhar com sistemas vibracionais acoplados a fontes não-ideais, dado que o modelo aqui apresentado é inédito. A escolha da instabilidade é beneficiada dada a dificuldade de se encontrar situações estáveis em nosso cotidiano quando o assunto é vibração. Dada a instabilidade do sistema e a detecção de caos, torna-se inviável a construção de um modelo físico. Visando o aproveitamento do modelo instável apresentado, propõe-se, para motivação de trabalhos futuros, trabalhar com técnicas de controle visando a maximização da captação.

#### **AGRADECIMENTOS**

Os autores agradecem ao Laboratório SISPLEXOS, onde fora desenvolvido o projeto, bem como à UNESP pelo suporte técnico e acadêmico. Os autores também agradecem a Fundação de Amparo à Pesquisa do Estado de São Paulo (FAPESP), Processo Nº 2017/03829-7 pelo apoio moral e financeiro.

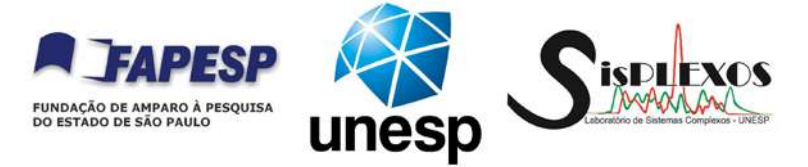

## **REFERÊNCIAS**

- Balthazar, J.M., Mook, D.T., Weber, H.I., Brasil, R.M.L.R.F., Fenili, A., Belato, D., Felix, J.L.P. An overview on nonideal vibrations. Meccanica, Vol. 38, No. 6, 613-621, 2003.
- Chavarette, F. R. Control Design applied to a non-ideal structural system with behavior chaotic. International Journal of Pure and Applied Mathematics, 86, No. 03, (2013), 487-500, DOI: 10.12732/ijpam.v86i3.3.
- Erturk, A., & Inman, D. J. Broadband piezoelectric power generation on high-energy orbits of the bistable Duffing oscillator with electromechanical coupling. Journal of Sound and Vibration, v. 330, n. 10, p. 2339–2353, 2011.
- El-Badawy, A. Behavioral Investigation of a Nonlinear Nonideal Vibrating System. Journal of Vibration and Control J VIB CONTROL. 13. 203-217. 10.1177/1077546307073674, 2007.
- Ferreira, D.C., Chavarette, F.R., Almeida, L.R., Souza, R.S., & Lima, L.P.M. Multimodal Energy Harvesting Efficiency Enhancement via Linear Matrix Inequalities Control Driven. In: DINCON 2015; Conferência Brasileira de Dinâmica, Controle e Aplicações, v. 4. DOI: 10.5540/03.2016.004.01.0012.

Fiedler-Ferrara, N., & Prado, C.P.C. Caos - Uma Introdução. São Paulo: Edgard Blucher, 2011.

- Kononenko, V.O. Vibrating Systems with a Limited Power Supply (em Russo: 1959), tradução em Inglês, Illife Books, 1969.
- Monteiro, L. H. A. Sistemas Dinâmicos. São Paulo: Livraria da Física, 2011.
- Wolf, A., Swift, J.B., Swinney, H. L., & Vastano, J. A. Determining Lyapunov Exponents from Time Series. Physica D, v. 16, p. 285-317, 1985.

#### **DECLARAÇÃO DE RESPONSABILIDADE**

Os autores são os únicos responsáveis pelo material impresso contido neste artigo.

#### **ÁREA DE CONHECIMENTO DO TRABALHO**

Assinalar aqui, com um X, a seção 'área de conhecimento do trabalho'.

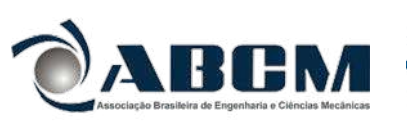

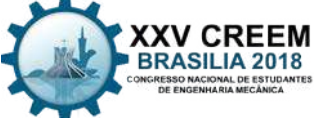

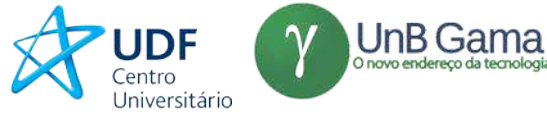

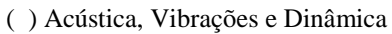

- ( ) Automação Industrial
- ( ) Energia
- ( ) Fabricação Mecânica e Materiais
- ( ) Gestão de Manufatura
- ( ) Mecânica Computacional
- (X) Mecânica dos Sólidos
- ( ) Otimização e Análise
- ( ) Projeto de Máquinas
- ( ) Termociências e Mecânica dos Fluidos

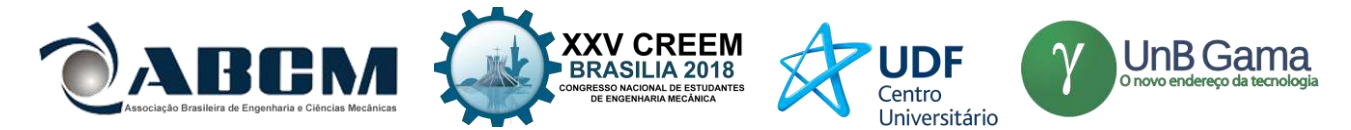

## **XXV Congresso Nacional de Estudantes de Engenharia Mecânica – 27 à 31 de agosto de 2018 – Brasília, DF**

## **Descrição do Comportamento Mecânico dos Materiais Através de Modelo Unidimensional em Multiescala**

**Lucas Mangas Araújo, Raniere Silva Neves, Lucival Malcher**

Universidade de Brasília, Faculdade de Tecnologia, Departamento de Engenharia Mecânica Asa Norte, Brasília CEP 70910-900 Lucasmangas96@gmail.com

**RESUMO:** Problemas de fadiga de alto ciclo são de especial interesse em engenharia, uma vez que muitas estruturas estão sob cargas dinâmicas e são projetadas para operarem no regime elástico. Por operarem nesse regime, causa certa estranheza aos engenheiros que tais estruturas venham a falhar por fadiga, visto que este é um fenômeno que apresenta evidências de plasticidade. Para explicar esse problema, pesquisadores propuseram que apesar de observar-se macroscopicamente um comportamento elástico, microscopicamente existe plasticidade, e esse fato gera a falha do componente por fadiga. Modelando esse fato, é possível prever a vida a fadiga do componente. Para modelar o problema descrito em três dimensões para previsão de vida, é necessário um estudo preliminar de como modelar em uma dimensão o problema de plasticidade e a transformação de tensão e deformação da macro para a microescala. Portanto, o presente trabalho busca propor um modelo unidimensional de plasticidade multiescala.

**Palavras-Chave:** Multiescala. Plasticidade, Fadiga de Alto Ciclo.

*ABSTRACT: High cycle fatigue problems are of special interest in engineering, since many structures under dynamic loads are designed to operate under an elastic regime. By operating in this scheme, it causes a certain strangeness to the engineers that structures fail due to fatigue, since this is a phenomenon that presents evidences of plasticity. To explain this problem, researchers proposed that although macroscopically observing an elastic behavior, microscopically there is plasticity, and this fact generates fatigue failure of the component. By modeling this fact, it is possible to predict the fatigue life of the component. To model the three-dimensional described problem for life prediction, a preliminary study of how to model a unidimensional plasticity problem and how to transform macro stress and strain to micro ones is required. Thus, the present work seeks to propose a unidimensional model of multiscale plasticity.*

*Keywords: Multiscale, Plasticity, High Cycle Fatigue*

## **INTRODUÇÃO**

Fadiga de alto número de ciclos é um problema em engenharia muito estudado, uma vez que muitas estruturas sofrem esse tipo de falha. Geralmente, esse fenômeno é encontrado em componentes com cargas cíclicas dentro de um regime elástico. Como exemplo, tem-se os motores usados na indústria aeroespacial que sofrem vibrações que geram um regime elástico na estrutura, mas mesmo assim vem a falar por fadiga (Gaborit, 2005). A grande estranheza por traz desse fenômeno se deve ao fato da fadiga ser uma falha que mostra sinais de plasticidade, o que parece contraditório, uma vez que a estrutura não experimentou nenhum ciclo de carregamento elastoplástico. A Fig. (1) mostra um comportamento típico de uma estrutura em fadiga de alto números de ciclos

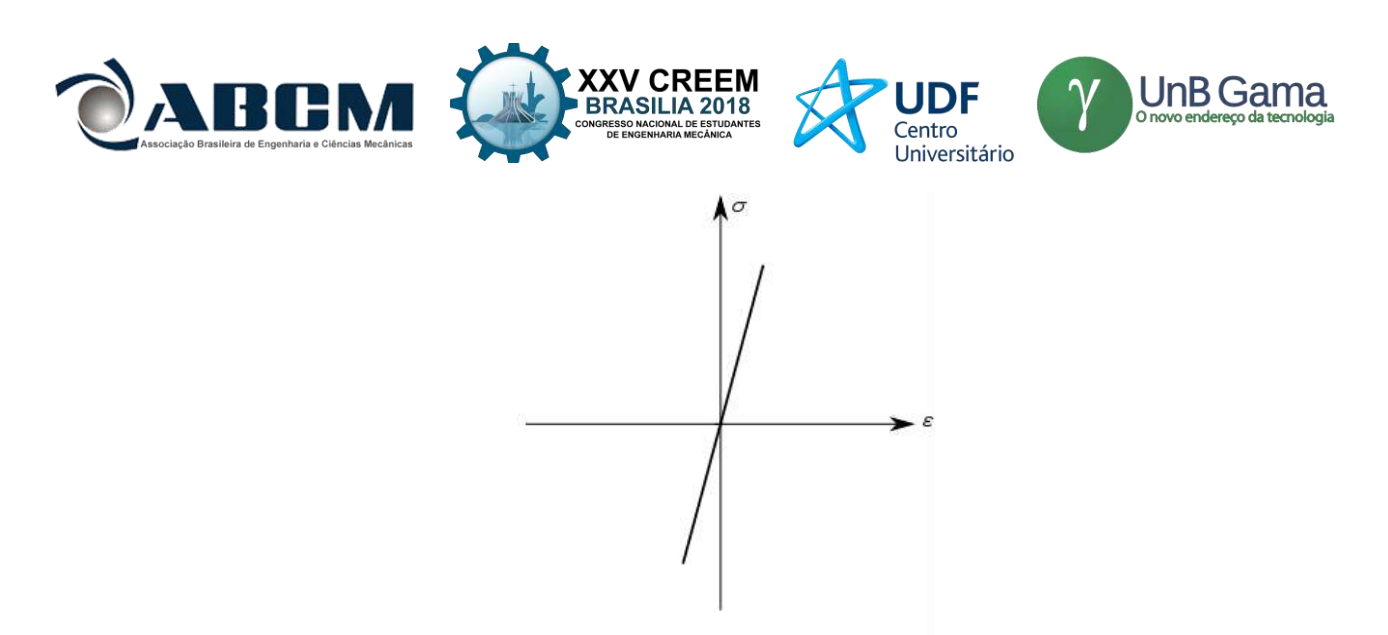

**Figura 1**. Típico comportamento observado em situações de fadiga de alto ciclo

Para explicar esse fenômeno, Lemaitre *et al*. (1999) propuseram que de apesar da macro escala (também cahamda de meso escala) estar sob um regime elástico, existe uma micro inclusão na macro escala, com um limite de escoamento menor que a do material, que sofre plasticidade. É nessa micro inclusão onde começa a falha por fadiga da estrutura. Com essa proposta em mente, os pesquisadores sabendo o comportamento tensão e deformação da macro escala e usando a lei da localização (Elshelby, 1957) para um inclusão esférica, obtiveram o comportamento elastoplástico da microescala. Com o comportamento da microescala e acoplando com a mecânica do dano, os pesquisadores foram capazes de prever a vida a fadiga de componentes sob condições de fadiga de alto número de ciclos, encontrando resultados com erros de 15 % comparados com os dados experimentais.

Para implementação de um modelo multe escala tridimensional visando a previsão de vida a fadiga é necessário um estudo e desenvolvimento prévio de um modelo unidimensional de plasticidade multe escala sem dano. Uma vez conhecendo o comportamento unidimensional do processo, é possível partir para uma abordagem tridimensional com dano.

### **METODOLOGIA**

#### **Métodos**

Primeiramente foi desenvolvido um modelo matemático unidimensional elastoplástico tomando como base um modelo físico massa, mola e amortecedor como proposto por Simo & Hughes (1998, p. 17). É importante ressaltar que o modelo matemático é válido em ambas escalas e que a transformação de uma escala para outra é feito por meio da lei de localização descrito posteriormente. Finalmente, com base no modelo matemático e com algumas hipóteses é desenvolvido o modelo numérico que foi implementado no *software* MATLAB ® . O programa desenvolvido tem como *inputs* as constantes materiais, e amplitude de deformação a ser aplicada e fornece como *outputs* as tensões e deformações da macro e micro escalas

#### **Modelo Matemático Endurecimento Cinemático Unidimensional**

Formalmente, o modelo matemático teria que ser desenvolvido usando cálculo tensorial, mas como este trabalho busca um modelo unidimensional, pode-se trabalhar com entidades escalares, o que facilita muito o processo de cálculo. Finalmente, o endurecimento é considerado sendo somente cinemático.

A modelagem matemática pode ser sumarizada na seguinte tabela:

#### **Tabela 1. Modelo matemático para endurecimento cinemático unidimensional**

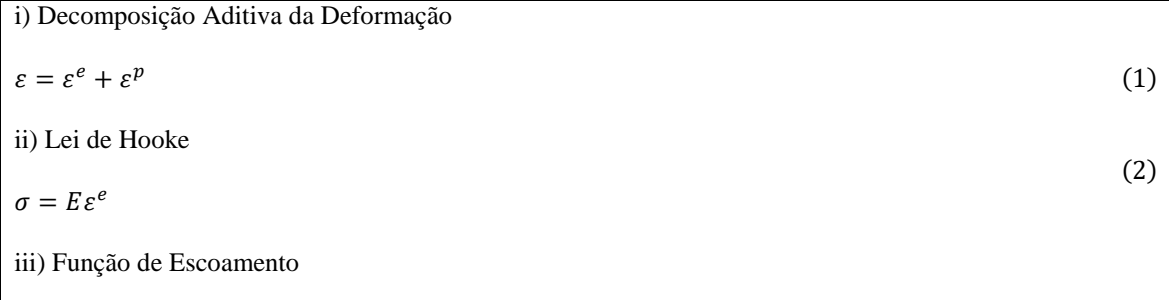

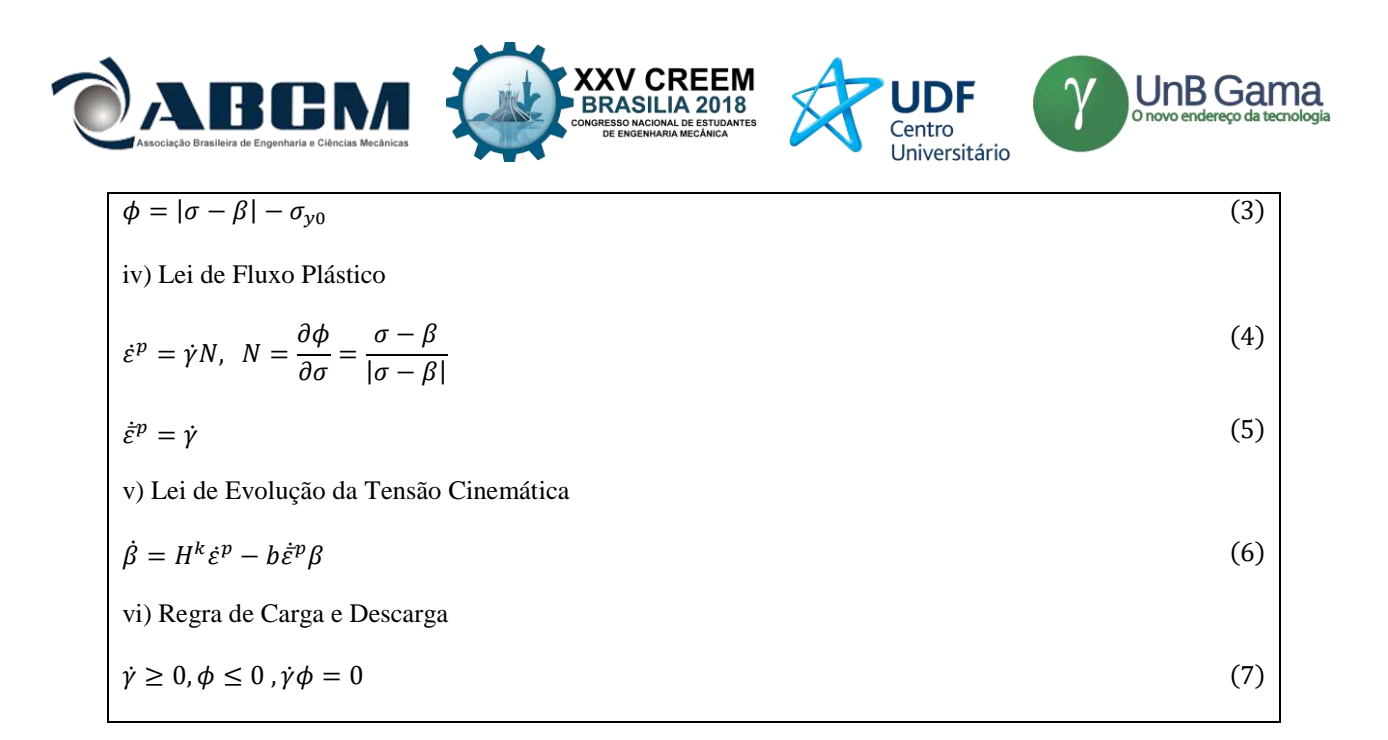

As equações 1 e 2 nada mais são do que princípios da mecânica dos sólidos.  $\varepsilon$  é a deformação total,  $\varepsilon^e$  é parcela elástica da deformação e  $\varepsilon^p$  é a plástica.  $\sigma$  é a tensão normal e E ó módulo de elasticidade. A equação 3 é a verificação se o estado de tensão é elástico ou elastoplástico. A figura 2 ilustra geometricamente o que a Eq. 3significa no plano das tensões principais (plano  $\pi$ ). Um estado de tensão dentro do envelope de falha implica que o ponto não escoou, enquanto um ponto sob o envelope implica o escoamento. A Lei do Fluxo Plástico mostra como a deformação plástica varia ao longo do tempo e que o fluxo é paralelo ao tensor normal ao envelope de falha. N é o tensor normal ao envelope de falha, que no caso 1D pode ser tratado como um escalar,  $\gamma$  é o multiplicador plástico e  $\bar{\varepsilon}^p$  é a deformação plástica equivalente acumulada.

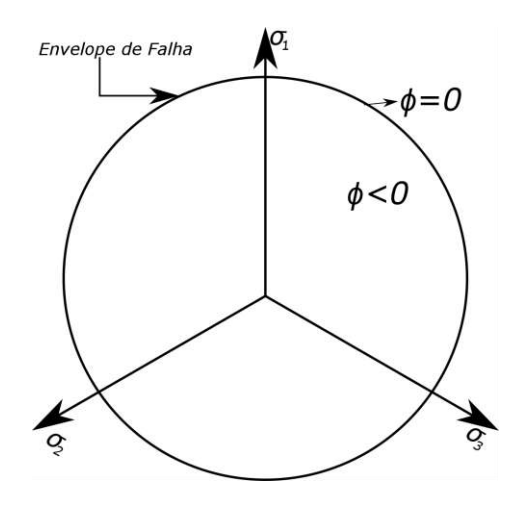

 **Figura 2** Região do envelope de falha

Como o presente trabalho considerou somente um encruamento cinemático, é necessária a equação de evolução da tensão cinemática  $\beta$  (também chamada de *backstress*) no tempo. A equação de descreve essa taxa é a Eq. (6), onde  $H^k$  é o módulo de endurecimento cinemático e é a constante de saturação. O endurecimento cinemático tem um comportamento distinto daquele observado no isotrópico. Enquanto o isotrópico aumenta o envelope de falha, o cinemático apenas desloca a origem do envelope, não alterando o seu tamanho. Esse comportamento é ilustrado na Fig, (3). A equação 6 na forma como está escrita é conhecida como equação de Armstrong-Frederick e é não linear. A equação para endurecimento cinemático linear, conhecida com Equação de Prager, é a Eq. (6) tomando  $b = 0$ .

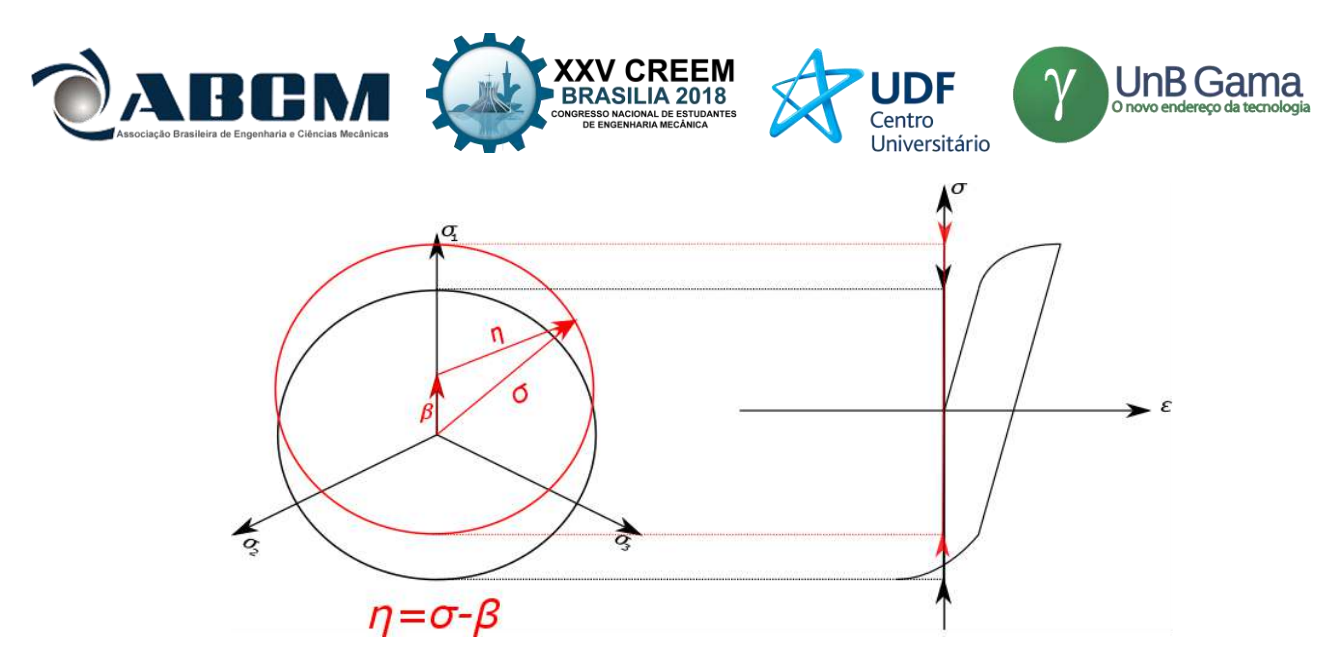

**Figura 3.** Endurecimento Cinemático

Finalmente, a Eq. (7) consiste em um conjunto de restrições matemáticas que tornam a modelagem fisicamente consistente. Em primeiro lugar, foi mencionado acima e na Fig. (2),  $\phi \le 0$  mas não  $\phi \ge 0$ . Isso ocorre pois  $\phi$  nunca pode ser positivo, pois ou o estado de tensão está no interior do envelope e o material não escoou, ou o ponto está fora e houve escoamento. No entanto, como o ocorreu escoamento, o envelope de falha se deslocou e já alterou o conjunto de pontos os quais estão no seu interior. Segundo, a deformação plástica equivalente ou cresce ou permanece inalterada, nunca diminui. Finalmente, a deformação plástica equivalente não pode aumentar se o estado de tensão não induzir escoamento e se houver escoamento,  $\bar{\varepsilon}^p$  aumenta e  $\phi$  é necessariamente nulo.

Uma vez conhecido o modelo matemático, é necessário conhecer a transformação do problema da macro para micro escala. Essa transformação é feita por meio da lei da localização supondo que a micro inclusão seja esférica, desenvolvida por Elsheby (1957). A lei postula que:

$$
\varepsilon^{\mu} = \varepsilon + a(\varepsilon^{\mu p} - \varepsilon^{p}), \quad a = \frac{2}{15} \frac{4 - 5\nu}{1 - \nu}
$$
\n(8)

Em que o super escrito  $\mu$  indica variáveis da micro escala e  $\nu$  é o coeficiente de Poisson. A equação 8 está escrita de formal geral, mas na modelagem numérica com a hipótese de regime elástico pode-se simplificar a expressão para o problema estudado. A figura 4 ilustra esquematicamente o procedimento para determinação. É importante notar um detalhe na Fig. (4). Como mencionado anteriormente, o limite de escoamento da inclusão é menor do que a do material, mas mais do que isso, ela á igual ao limite de resitência a fadiga  $\sigma_f^{\infty}$  do material

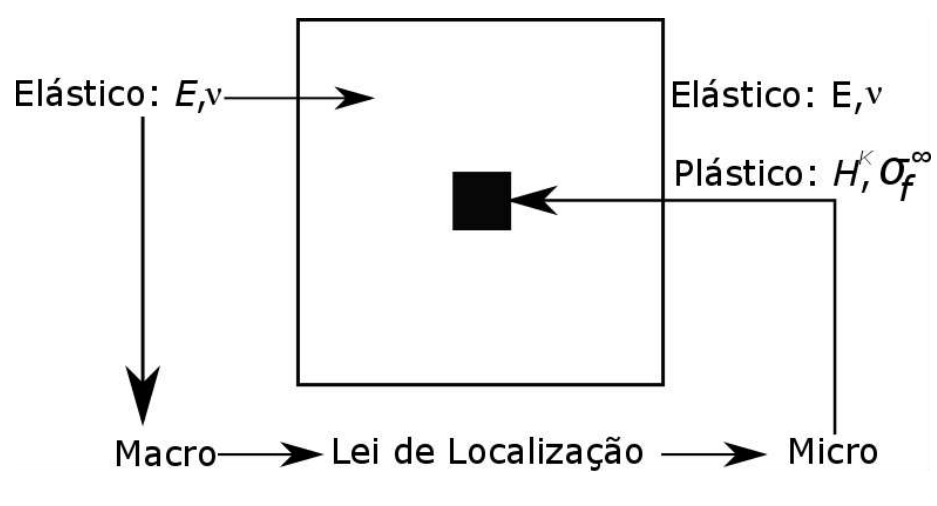

**Figura 2**. Procedimento de tranformação e análise da micro e macro

#### **Modelo Numérico**

O modelo numérico adotado consiste em uma abordagem implícita com todas as equações de taxas integradas. O modelo parte do princípio que, sabe-se todas as variáveis de estado no macro e micro no instante  $t_n$  e deseja-se saber as
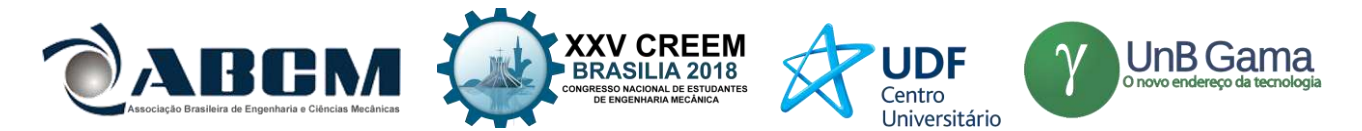

variáveis da micro no instante  $t_{n+1}$  e além disso, conhece-se previamente o histórico de carregamento. Para encontrar as variáveis de estado na micro escala, é dado um incremento de deformação na macro escala, que é transformado em um incremento na micro. O processo consiste em verificar se o incremento de deformação dado foi elástico ou elastoplásico. Finalmente, supõe-se que na macroescala o regime é puramente elástico, logo sem a presença de deformação plástica.

Partindo do pressuposto que o regime da macro é elástico, a Eq. (1) pode ser escrita zerando a parte da deformação plástica. Dado um incremento de deformação Δε, cria-se um estado tentativa (também chamado de preditor elástico), supondo que esse passo foi puramente elástico e com base nas equações escritas na Tabela 1:

$$
\varepsilon_{n+1}^{eT} = \varepsilon_n + \Delta \varepsilon \tag{9}
$$

$$
\sigma_{n+1}^T = E \varepsilon_{n+1}^{eT} \tag{10}
$$

$$
\beta_{n+1}^T = \beta_n \tag{11}
$$

$$
\varepsilon_{n+1}^{Tp} = \varepsilon_n^p \tag{12}
$$

$$
\bar{\varepsilon}_{n+1}^{Tp} = \bar{\varepsilon}_n^p \tag{13}
$$

Em que o super escrito  $T$  indica variável do estado tentativa. O próximo passo é a admissibilidade plástica do estado tentativa por meio da Eq. (3). Como a hipótese de regime elástico foi feita na macro escala, o estado tentativa em cada iteração sempre será verdadeiro sem a necessidade do corretor plástico. Portanto, as variáveis de estado na macro em  $t_{n+1}$  são iguais as suas correlatas tentativas. Assim sendo, de fato conhece-se todas as informações na macro escala.

Sabendo todas as informações na macro, deve-se agora obter as variáveis de estado na micro. Usando a Eq. (8) tem-se:

$$
\varepsilon_{n+1}^{\mu} = \varepsilon_{n+1}^e + a\varepsilon_{n+1}^{\mu p} \tag{14}
$$

Aplicado a transformação, deve-se gerar o estado tentativa na micro, supondo que o passo dado foi puramente elástico, logo:

$$
\varepsilon_{n+1}^{\mu T} = \varepsilon_{n+1}^e + a\varepsilon_n^{\mu p} \tag{15}
$$

O procedimento é o mesmo feito para a macro escala, só que agora na micro, por isso  $\varepsilon_{n+1}^{\mu p} = \varepsilon_n^{\mu p}$ . Usando a Eq. (2) após algumas manipulações matemáticas, vem que:

$$
\sigma_{n+1}^{\mu T} = \sigma_{n+1} + (a-1)E \varepsilon_n^{\mu p} \tag{16}
$$

A validação do estado tentativa na micro se dá pela Eq. (3), trocando  $\sigma_{y0}$  por  $\sigma_f^{\infty}$ :

$$
\phi^{\mu} = \left| \sigma_{n+1}^{\mu} - \beta_n^{\mu} \right| - \sigma_f^{\infty} \tag{17}
$$

Se  $\phi^{\mu T} \le 0$  então o estado tentativa é verdadeiro e realiza-se outra iteração. Caso contrário, aplica-se o corretor plástico. Esse corretor consiste na solução de um sistema não linear para as variáveis  $\sigma_{n+1}^\mu$ ,  $\bar{\epsilon}_{n+1}^\mu$ ,  $\beta_{n+1}^\mu$  e  $\Delta \gamma^\mu$ seguido da atualização das variáveis de estado. As equações de atualização baseiam-se na Tabela 1 e são

$$
\sigma_{n+1}^{\mu} = \sigma_{n+1}^{\mu} - \Delta \gamma^{\mu} E N_{n+1}
$$
 (18)

$$
\bar{\varepsilon}_{n+1}^{\mu p} = \bar{\varepsilon}_n^{\mu p} + \Delta \gamma^\mu \tag{19}
$$

$$
\beta_{n+1}^{\mu} = \beta_n + \Delta \gamma^{\mu} H^k N_{n+1} - b \Delta \gamma^{\mu} \beta_{n+1}^{\mu} \tag{20}
$$

$$
\phi_{n+1}^{\mu} = |\sigma_{n+1}^{\mu} - \beta_{n+1}^{\mu}| - \sigma_f^{\infty}
$$
\n(21)

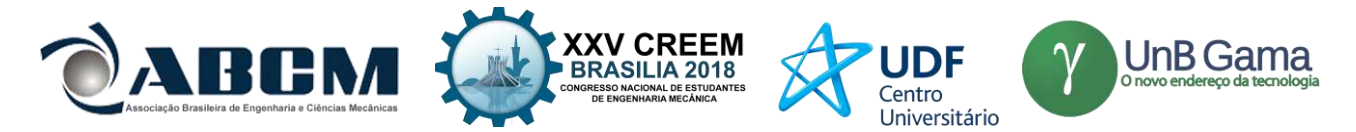

A solução do sistema é feita de forma numérica por meio do método de Newton. O método propõe a resolução iterativa do sistema linearizado até que uma condição de parada seja satisfeita. O sistema linearizado é:

$$
\begin{bmatrix}\n\frac{\partial R_{\sigma}}{\partial \sigma^{\mu}} & \frac{\partial R_{\sigma}}{\partial \varepsilon^{\mu p}} & \frac{\partial R_{\sigma}}{\partial \beta^{\mu}} & \frac{\partial R_{\sigma}}{\partial \Delta \gamma^{\mu}} \\
\frac{\partial R_{\overline{\varepsilon}^{\mu p}}}{\partial \sigma^{\mu}} & \frac{\partial R_{\overline{\varepsilon}^{\mu p}}}{\partial \varepsilon^{\mu p}} & \frac{\partial R_{\overline{\varepsilon}^{\mu p}}}{\partial \beta^{\mu}} & \frac{\partial R_{\overline{\varepsilon}^{\mu p}}}{\partial \Delta \gamma^{\mu}} \\
\frac{\partial R_{\beta}}{\partial \sigma^{\mu}} & \frac{\partial R_{\beta}}{\partial \varepsilon^{\mu p}} & \frac{\partial R_{\beta}}{\partial \beta^{\mu}} & \frac{\partial R_{\beta}}{\partial \Delta \gamma^{\mu}} \\
\frac{\partial R_{\beta}}{\partial \sigma^{\mu}} & \frac{\partial R_{\beta}}{\partial \varepsilon^{\mu p}} & \frac{\partial R_{\beta}}{\partial \beta^{\mu}} & \frac{\partial R_{\beta}}{\partial \Delta \gamma^{\mu}}\n\end{bmatrix}\n\begin{bmatrix}\n\delta_{\sigma^{\mu}} \\
\delta_{\varepsilon^{\mu p}} \\
\delta_{\varepsilon^{\mu p}} \\
\delta_{\Delta \gamma^{\mu}}\n\end{bmatrix}^{+1} = -\n\begin{bmatrix}\nR_{\sigma} \\
R_{\overline{\varepsilon}} \\
R_{\overline{\varepsilon}} \\
R_{\Delta \gamma}\n\end{bmatrix}
$$
\n(22)

 $R_{\sigma} = \sigma_{n+1}^{\mu} - \sigma_{n+1}^{\mu T} + \Delta \gamma^{\mu} E N_{n+1}$ (23)

$$
R_{\bar{\varepsilon}^p} = \bar{\varepsilon}_{n+1}^{\mu p} - \Delta \gamma^\mu \tag{24}
$$

$$
R_{\beta} = \beta_{n+1}^{\mu} - \beta_n - \Delta \gamma^{\mu} H^k N_{n+1} + b \Delta \gamma^{\mu} \beta_{n+1}^{\mu}
$$
\n
$$
\tag{25}
$$

$$
R_{\Delta Y} = \left| \sigma_{n+1}^{\mu} - \beta_{n+1}^{\mu} \right| - \sigma_f^{\infty} \tag{26}
$$

Em que  $R_{(.)}$  são as equações residuais para cada variável e  $\delta_{(.)}$  é a diferença entre a variável da atuação atual e a anterior. O sistema descrito pela Eq. (22) é resolvido até que o erro seja menor do que uma tolerância predefinida. A estimativa inicial para o começo do método de Newton é o estado tentativa e  $\Delta \gamma^{\mu} = 0$  O erro é calculado como:

$$
e = \frac{|\phi_{n+1}^{\mu}|}{\sigma_f^{\infty}} \tag{27}
$$

### **RESULTADOS E DISCUSSÃO**

Os parâmetros materiais fornecidos ao programa foram  $E = 200$  GPa,  $v = 0.3$  e  $\sigma_{y0} = 100$  MPa. Para garantir o regime elástico na macro escala, a amplitude de deformação macro ( $\varepsilon_a$ ) escolhida foi de metade daqula necessária para induzir o escoamento do material, ou seja:

$$
\varepsilon_a = 0.5 \frac{E}{\sigma_{y0}} \tag{27}
$$

Primeiramente, o modelo de encruamento cinemático de Prager foi testado no programa. Na primeira etapa foram observados o comportamento elastoplástico das micro e macro escalas para 1 e para 10 ciclos. Em ambos os casos,  $\sigma_f^{\infty}$ foi tomado como sendo de 20 MPa. Os resultados gráficos encontrados foram:

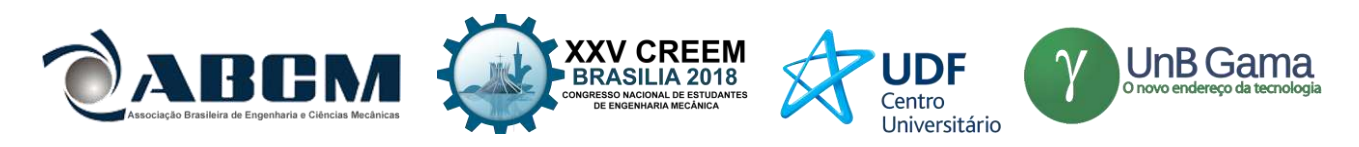

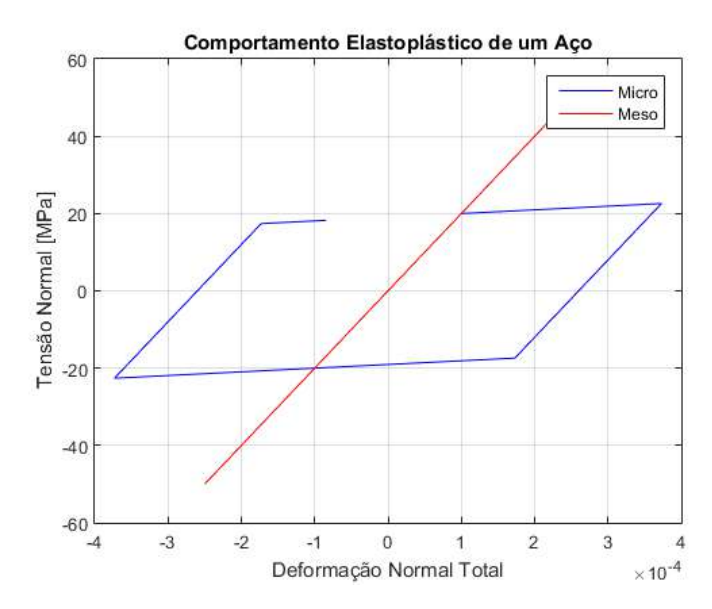

 **Figura 4.** Comportamento Elastoplástico na macro e micro para 1 ciclo

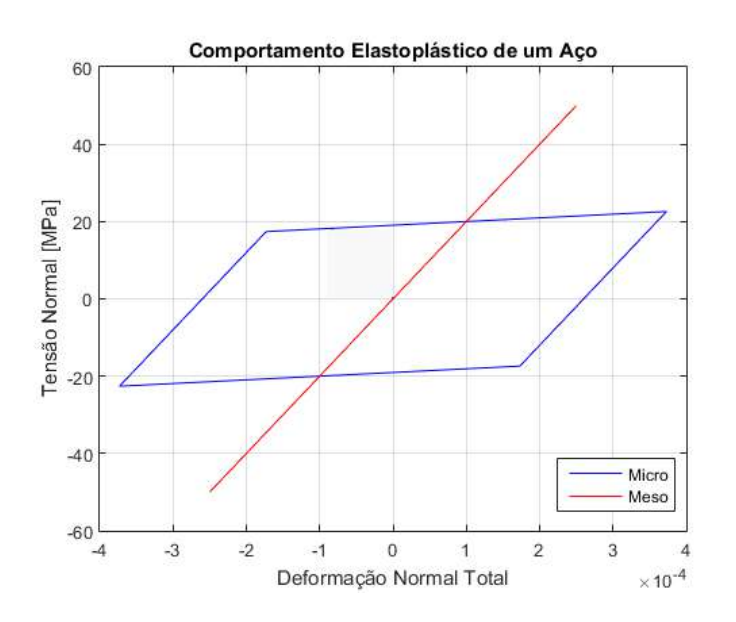

 **Figura 5.** Comportamento Elastoplástico na macro e micro para 10 ciclos

Observa-se nas Fig.(4) e (5) e que comportamento da macro escala é puramente linear elástico, como esperado e portanto, validando as hipótese do modelo numérico. Além disso, fica claro que o comportamento na micro escala é elastoplástico com endurecimento cinemático linear, como esperado, confirmando assim as hipóteses do modelo multi escala. Nota-se também que a amplitude deformação na micro é maior do que aquela da macro, consequência direta da Eq. (8). O encruamento observado na microescala pode ser explicado por essa maior amplitude de deformação associado a tensão de escoamento menor do que a da macroescala. Outra consequência direta da Eq. (8) é o fato do laço não ser fechado, pois o termo  $a(\varepsilon^{\mu p} - \varepsilon^p)$  é negativo no caso estudado.

A fim de estudar a influência de  $\sigma_f^{\infty}$ no comportamento na micro escala, o programa foi rodado para diferentes valores de  $\sigma_f^{\infty}$  no intervalo de 10 MPa a 40 MPa, variando de 10 em 10, usando o modelo de Prager ainda. Os resultados para um ciclo de carregamento foram:

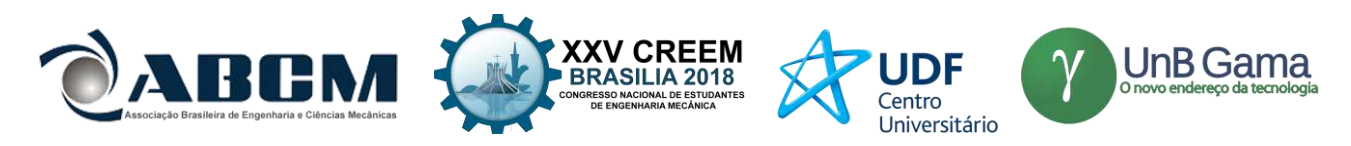

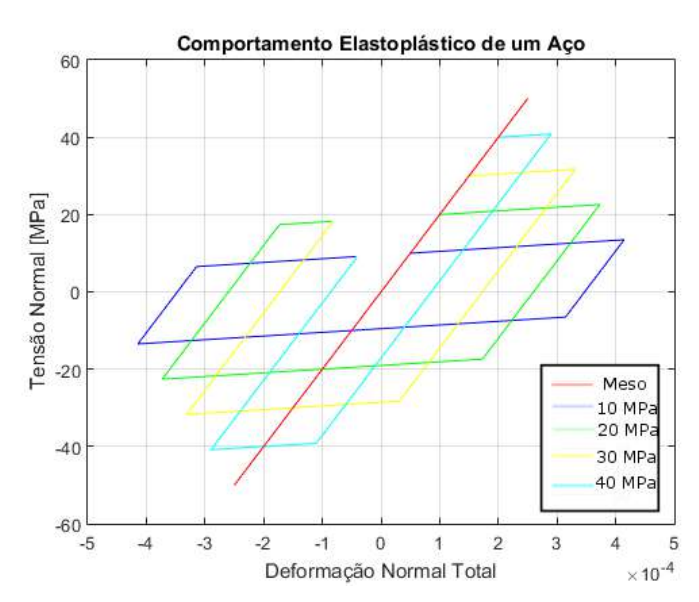

**Figura 6.** Laços para diferentes valores de  $\sigma_f^{\infty}$ 

Ao analisar-se a Fig.(6), fica claro que  $\sigma_f^{\infty}$  tem uma influência forte sob a forma do laço de histerese. Primeiro, nota-se que quanto menor o valor de  $\sigma_f^{\infty}$ , maior a amplitude de deformação, mais pronunciado é o endurecimento e mais próximo o laço fica de ser fechado. Por outro lado, quanto maior o valor de  $\sigma_f^{\infty}$ , mais próximo é o comportamento da micro com macro.

Terminada a análise para o modelo de Prager, foi estudado também o modelo de Armstrong-Frederick a fim de se ter uma comparação entra os modelos linear e não linear. O mesmo procedimento usado em Prager foi usado em Armstrong-Frederick, tomando  $b = 400$ . Os resultados encontrados foram:

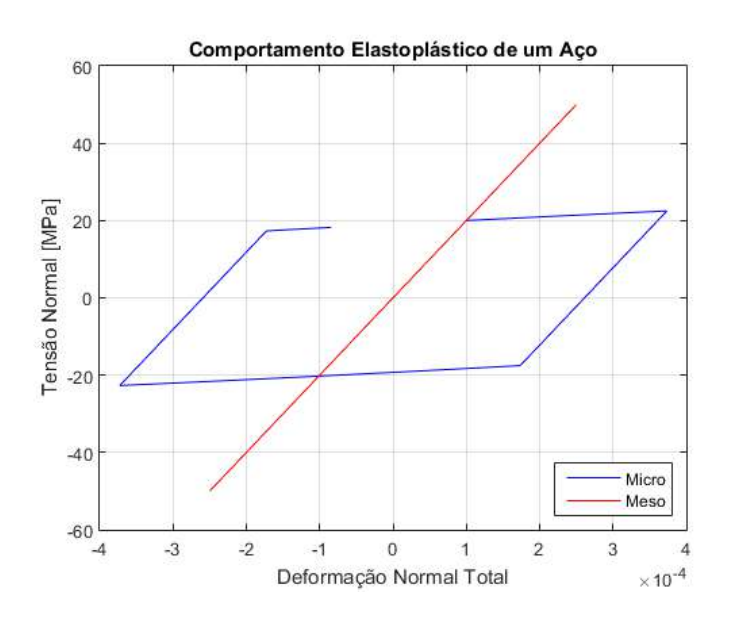

 **Figura 7.** Laço de Histerese para um 1 ciclo no modelo de Armstrong -Frederick

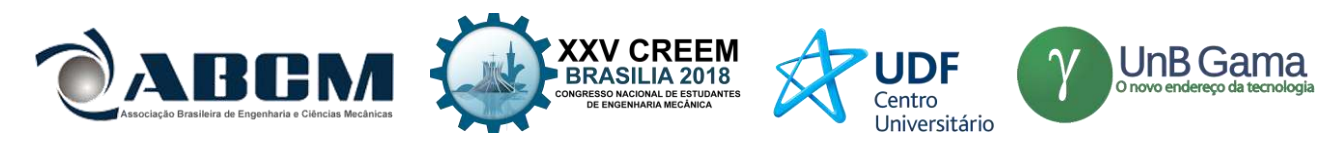

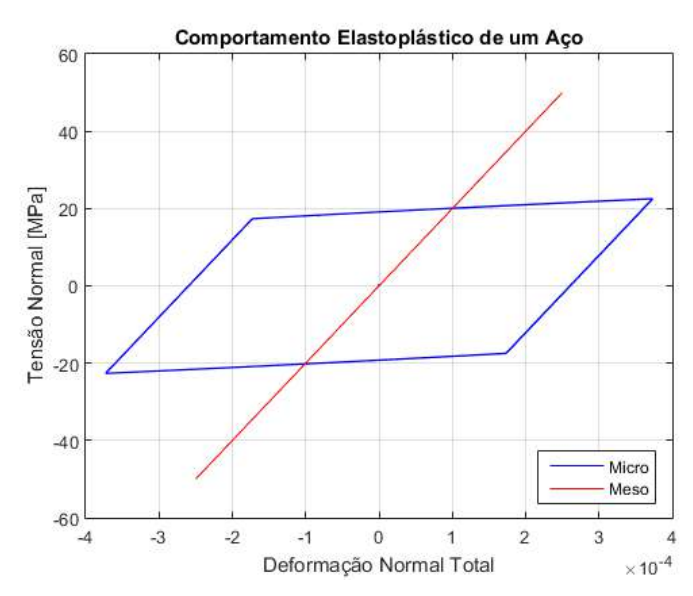

 **Figura 8.** Laços de Histerese para 10 ciclos no modelo de Armstrong - Frederick

Analisando as Fig. (7) e (8), nota-se o que as mesmas constatações feitas para Prager valem também Armstrong-Frederick. No entanto, não observa-se uma não linearidade pronunciada. Isso ocorre, provavelmente, por causa do baixo nível de deformação plástica, não suficiente para causar uma não linearidade gráfica mais acentuada. Comparando os dois modelos, não observa-se diferença acentuada entre os dois modelos, portanto para o caso estudado, a escolha do modelos não altera muito o resultado final

De forma análoga a Prager, foi investigado a influência de  $\sigma_f^{\infty}$  levando em conta o modelo de Armstrong-Friederich. Os resultados encontrados foram:

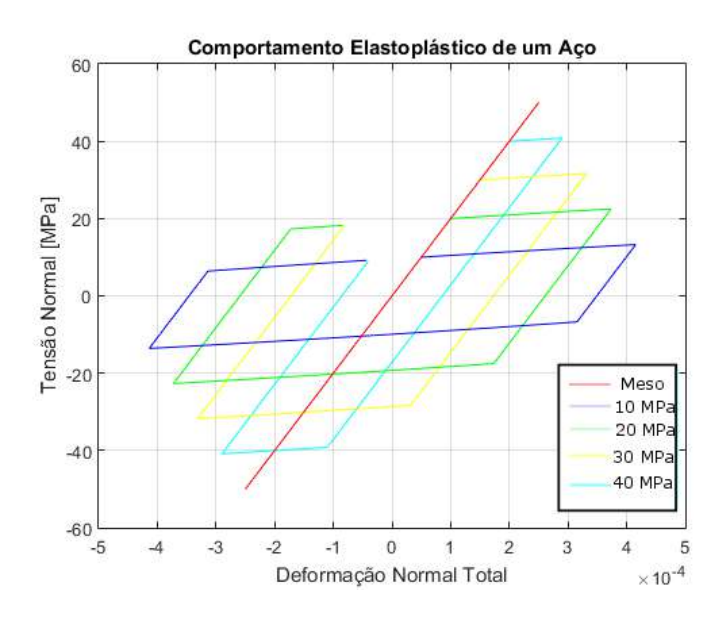

Figura 9. Laços para diferentes valores de  $\sigma_f^{\infty}$ 

As mesmas caraterísticas detectadas para Prager foram observadas para Armstrong-Friederich no que tange a influência de  $\sigma_f^{\infty}$ . Mais uma vez, observa-se um comportamento muito próximo entre os modelos linear e não linear

## **CONCLUSÃO**

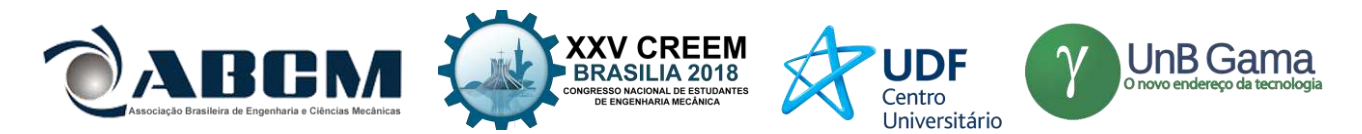

O modelo proposto nesse trabalho conseguiu simular um comportamento elastoplástico na micro escala apesar da macro escala estar sob um regime puramente elástico. Portanto, o objetivo do trabalho foi alcançado com sucesso, o que permite que se possa aumentar a complexidade do modelo futuramente. Tendo como base esse pressente artigo, tem-se como próximo objetivo a implementação de um modelo tridimensional, associado com a mecânica do dano, visando a previsão de vida a fadiga em condições de alto números de ciclos.

## **AGRADECIMENTOS**

Ao professor Dr.Lucival Malcher, ao aluno de Doutorado Raniere Silva Neves, ao Grupo de Fratura e Fadiga dos Materiais e ao CNPQ pelo apoio financeiro.

#### **REFERÊNCIAS**

- Elsheby, J. D., 1957, "The Determination of The Elastic Field of an Ellipsoidal Inclusion, and Related Problems", Proceedings of The Royal Society of London Series, Series A, Mathematical and Physical Sciences, Vol. 1 , No 1226, pp. 376-396
- Gaborit, P., Desmorat, R., du Tertre, A., Pyre, A., 2005, "Localization Rules for the Extension of a HCF Two-Scale Damage Model to a Lemaitre LCF Damage Model".
- Lemaitre, J., Sermage, J., P., Desmorat, R., 1999, "A Two Scale Damage Concept Applied to Fatigue" International Journal of Fracture, Vol 97, pp. 67-81.
- Silitonga, S., Maljaars, J., Soetens, J., Snijder, H., H., 2013, "Survey on Damage Mechanics Models for Fatigue Life Prediction"

Simo, J., C., Hughes, T., J., R., 1998, "Computational Inelasticity", Ed. Springer, New Yrok.

## **DECLARAÇÃO DE RESPONSABILIDADE**

Os autores é são os únicos responsáveis pelo material impresso contido neste artigo.

#### **ÀREA DE CONHECIMENTO DO TRABALHO**

Assinalar aqui, com um X, a seção 'área de conhecimento do trabalho'.

- ( ) Acústica, Vibrações e Dinâmica
- ( ) Automação Industrial
- ( ) Energia
- ( ) Fabricação Mecânica e Materiais
- ( ) Gestão de Manufatura
- ( ) Mecânica Computacional
- (X) Mecânica dos Sólidos
- ( ) Otimização e Análise
- ( ) Projeto de Máquinas
- ( ) Termociências e Mecânica dos Fluidos

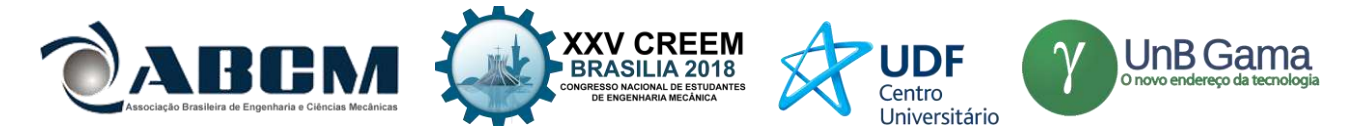

## **XXV Congresso Nacional de Estudantes de Engenharia Mecânica – 27 à 31 de agosto de 2018 – Brasília, DF**

# **DESENVOLVIMENTO DE LONGARINA TIPO CAIXÃO PARA AERONAVES UTILIZANDO MATERIAL ANISOTRÓPICO**

#### **Felipe Padilha Micheletto**

Universidade Federal do Paraná Av. Cel. Francisco H. dos Santos, 100 felyp20@hotmail.com

**RESUMO:** Materiais compósitos vêm cada vez mais ganhando importância na engenharia devido à sua alta resistência e baixa massa específica, esse tipo de material é fundamental para o projeto de aeronaves, seja ela de grande ou pequeno porte. O presente trabalho explica de forma simples como se dá o dimensionamento de uma longarina anisotrópica para o projeto de uma aeronave da competição SAE Brasil de AeroDesign, para isso são abordados conceitos básicos de aerodinâmica em busca de determinar as forças atuantes na estrutura, além do uso de *softwares* a fim de encontrar funções que relacionem as propriedades da seção da asa com as variáveis de dimensionamento se tornando possível obter a dimensão ideal que faça da estrutura mais leve e resistente.

**Palavras-Chave:** Dimensionamento, longarina da asa, AeroDesign

*ABSTRACT: The composite materials have been each time gaining more importance in engineering due to its high resistance and its low specific mass, this kind of material is fundamental to the project of aircrafts, wether it is big or small sized. The following article explain in simple forms how the dimensioning of an anisotropic wing spar for the SAE Brazil AeroDesign contest's project of an aircraft occurs, for such are used aerodynamics basic concepts looking forward to determinate the acting forces on the structure, besides the use of softwares to find functions that correlate the properties of the wing spar's section to the dimensioning variables, making it possible to obtain the ideal dimension that makes the structure lighter and more resistant.*

*Keywords: Dimensioning, wing spar, AeroDesign*

## **INTRODUÇÃO**

Ao longo dos mais de cem anos da indústria aeronáutica um dos principais objetivos é a redução de peso da aeronave visando maior eficiência, utilizando menos combustível e efetuando um transporte maior de carga, seja ela qual for, como observado por Varella *et al*. (2017). O dimensionamento de uma aeronave é de extrema responsabilidade, deve possuir elevada segurança e alta eficiência estrutural, relação entre a quantidade de carga que a aeronave carrega e a sua massa, esses são fatores que irão determinar o sucesso da maioria dos projetos aeronáuticos.

Esse trabalho apresenta ideias para reduzir as tensões atuantes na longarina da asa, componente estrutural desta, consequentemente reduzindo a quantidade de material necessária e fazendo a longarina mais leve, elevando a eficiência estrutural da aeronave. O trabalho também busca explicar como obter essas tensões em diversas seções ao longo da sua envergadura, para que se faça possível o dimensionamento reduzindo a seção transversal da longarina de modo a reduzir a massa em seções que estariam muito longe da falha material. Com isso surgem vários desafios, tendo em vista que o material utilizado não é isotrópico se torna indispensável utilizar um critério de falha apropriada e como a seção transversal da estrutura não é uma geometria com solução analítica, se faz necessário o uso de softwares como o *SolidWorks* e MATLAB para obter as propriedades da seção, para encontrar as cargas na asa com maior precisão será utilizado o *software* XFRL5 que realiza simulações de asas em fluidos, por fim, o *software* Excel é importante para relacionar os dados obtidos e encontrar as funções que relacionam os dados de entrada com as variáveis de dimensionamento e assim solucionar do problema proposto.

## **METODOLOGIA**

Em busca de uma estrutura leve e resistente é necessário reduzir a tensão atuante no corpo utilizando a menor quantidade de massa possível, para isso procura-se seções com altos valores de momento de inércia, momento estático e área média, ou seja, seções com área afastada do eixo de rotação e pouca área de material. A partir dessa ideia surge a solução de utilizar o próprio bordo de ataque da asa como longarina, já que nesse caso essa se distribui o mais longe possível da linha neutra dentro do perfil aerodinâmico, assim surge a longarina tipo caixão, sua seção transversal é

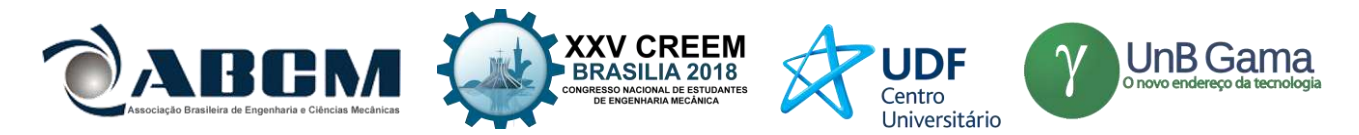

apresentada na Fig. 1. Esse tipo de longarina ainda reduz a massa que seria utilizada no bordo de ataque para dar a forma do perfil ao longo da asa, já que a própria longarina cumpre esse papel.

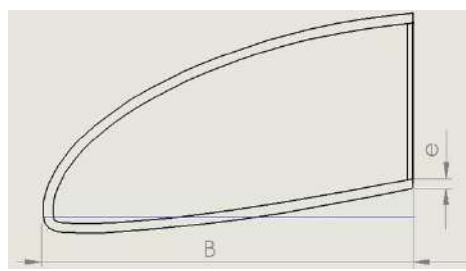

**Figura 1** – Representação da seção transversal da longarina tipo caixão

#### **Esforços**

Para melhor entendimento do dimensionamento é necessário conhecer as forças atuantes na asa, são elas: sustentação ou *lift* (L), arrasto ou *drag* (D), torque ou *pitching* (M), essas são geradas pela aerodinâmica do perfil.

Estabelecido o eixo de coordenadas e demonstradas as forças na figura a seguir (Fig. 2), é possível determinar qual tipo de esforço e em qual eixo cada força aerodinâmica produz. Por exemplo, a sustentação gera esforço cortante no eixo X2, momento torsor positivo no eixo X1 e fletor negativo em X3, para melhor visualização tem-se a Tab. 1.

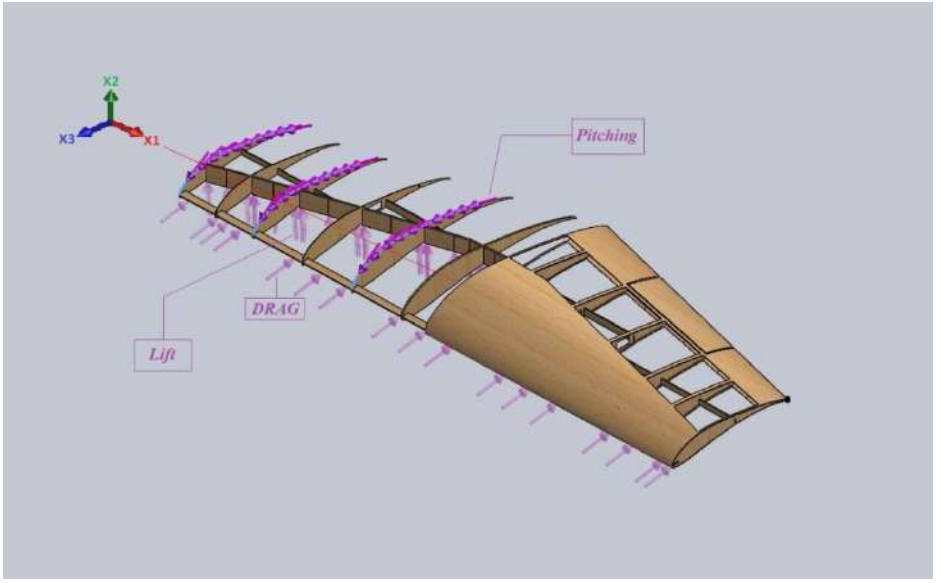

**Figura 2** – Desenho da asa e demonstração das forças atuantes

| <b>THOUGH THE EXECUTIVE LATE CALLED AND LATE VALUE OF THE CONSTITUTION OF A LATE OF A LATE CONSTITUTION</b> |                         |                       |                |  |  |  |  |  |
|----------------------------------------------------------------------------------------------------|-------------------------|-----------------------|----------------|--|--|--|--|--|
| Força aerodinâmica                                                                                          | <b>Esforço Cortante</b> | <b>Momento Torsor</b> | Momento Fletor |  |  |  |  |  |
| Sustentação                                                                                                 |                         |                       | -X3            |  |  |  |  |  |
| Arrasto                                                                                                    | -X3                     |                       |                |  |  |  |  |  |
| Torque                                                                                                    |                         |                       |                |  |  |  |  |  |

**Tabela 1** – Esforços gerados nos eixos X1, X2 e X3 pelas forças aerodinâmicas.

Como o perfil aerodinâmico utilizado, Selig 1223, possui coeficiente de sustentação (Cl) cerca de 80 vezes maior que o coeficiente de arrasto (Cd) em função do ângulo de ataque da asa para ângulos entre 0º e 13º que são críticos à longarina, como mostrado na Fig. 3 obtida no *airfoiltools*, e considerando vôo subsônico, logo, escoamento incompressível, a sustentação é majoritariamente responsável pela tensão de tração  $\sigma_{11}$  representada na Fig. 4, com pouca influência do arrasto, assim as forças de arrasto são desprezáveis.

Devido ao fato dos esforços cortantes terem pouca influência na tensão cisalhante quando comparados ao torque, por consequência da geometria da seção e da intensidade dos mesmos, de maneira semelhante, para simplificar os cálculos é aceitável desconsiderar os esforços cortantes. Com essas simplificações resta a sustentação que gera momento em X2 e X1 e o torque ao redor de X1. Dessa forma é obtido o estado plano de tensões X1-X3, com  $\sigma_{33} = 0$ , pois não há esforços que façam tensão nessa face e direção, a Eq. 1 mostra o tensor de tensões, resolvido com as Eq. 2 e 3 obtidas em Hibbeler (2004).

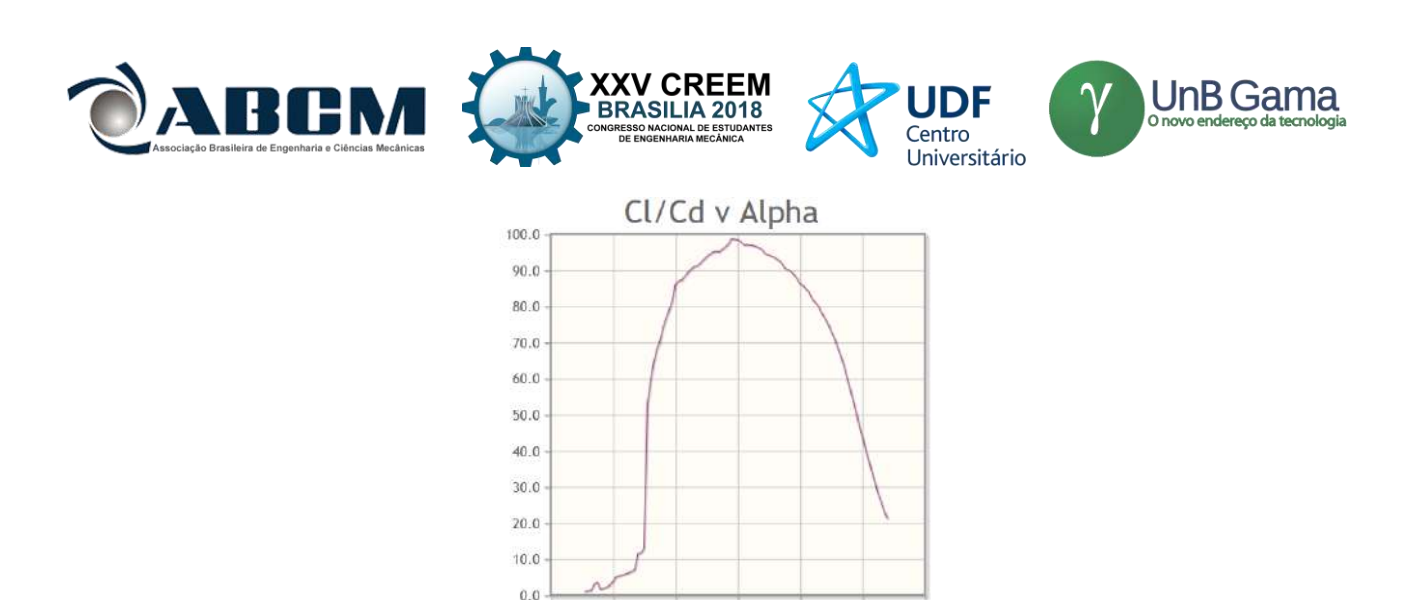

 $-10.0$  $-5.0$  $0.0$  $5.0$  $10.0$  $15.0$ 20.0 **Figura 3** – Relação do coeficiente de sustentação com o coeficiente de arrasto em função do ângulo de ataque.

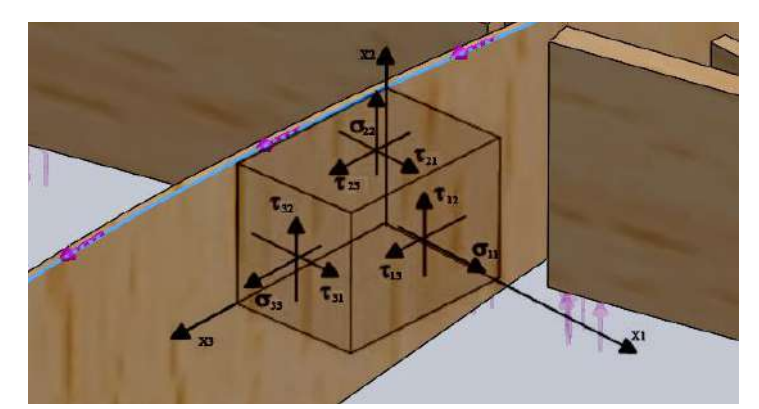

**Figura 4** – Representação gráfica das componentes do tensor de tensão no sistema de coordenadas.

$$
T = \begin{bmatrix} \sigma_{11} & 0 & \sigma_{13} \\ 0 & 0 & 0 \\ \sigma_{31} & 0 & 0 \end{bmatrix}
$$
 (1)  
\n
$$
\sigma_{11} = \frac{Mf * c}{I}
$$
 (2)  
\n
$$
\sigma_{13} = \sigma_{31} = \frac{T}{2 * e * Am}
$$
 (3)

Sendo, σ<sup>11</sup> tensão normal devido ao momento fletor (Mf) que atua na longarina, *c* distância do ponto de interesse até a linha neutra da seção, I momento de inércia ao redor do eixo X3, σ<sub>13</sub> tensão cisalhante em seção de parede fina causadas pelo torque natural do perfil e pelo torque gerado pela sustentação, que somados resultam em T, onde Am é a área média da seção e *e* espessura da parede do perfil.

#### **Condição crítica**

Como as cargas são dinâmicas, é necessário estabelecer a condição crítica para o dimensionamento. Essa condição é encontrada a partir do diagrama V-n, que estabelece uma relação entre a velocidade (V) da aeronave e o fator de carga (n), sendo esse fator de carga a aceleração da aeronave em relação à aceleração da gravidade, que pode ser expresso pela sustentação total (L) sobre o peso total da aeronave (W), conforme a Eq. (4) demonstrada por Iscold (2002). Mais informações sobre o diagrama podem ser encontradas em Queiroz (2009). Admitindo o peso da aeronave carregada (W), como 100 N e seguindo a regulamentação da FAR *part*-23 que recomenda para aeronaves de pequeno porte o fator de carga (n) de 2,5, tem-se:

$$
n = L/W
$$
  
2,5 = L/100  

$$
L = 250
$$
 N

Obtendo a sustentação que a aeronave deve possuir na condição de dimensionamento é possível encontrar a velocidade da aeronave, já que a sustentação está em função da velocidade (V), como mostra a Eq. 5, onde ρ é a densidade do ar, c é a corda do perfil na seção transversal analisada e Cl é o coeficiente de sustentação do perfil, Cl é um valor adimensional que define a força de sustentação que um determinado perfil em determinadas condições realiza.

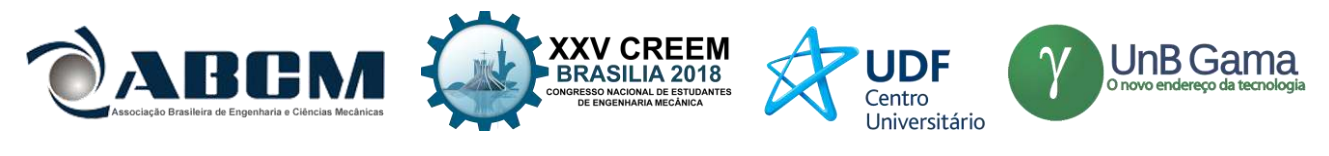

#### $L = Cl * \rho * c * V^2 * 0.5$  (5)

É recomendado encontrar as cargas em vários pontos ao longo da meia envergadura, não apenas a resultante final, isso facilitará o dimensionamento em cada ponto da asa, por isso optou-se por usar a fórmula na condição bidimensional, encontrando a sustentação em várias seções da asa e aproximando sua distribuição total. A tabela 2 mostra os inputs fornecidos pelo projeto aerodinâmico que serão necessários para obter os coeficientes ao longo da asa:

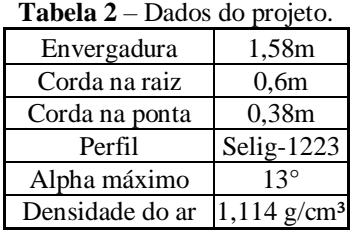

Segundo Iscold (2002) os coeficientes aerodinâmicos na asa dependem de vários fatores, como a forma do perfil, forma em planta da asa, ângulo de ataque, número de Reynolds e Mach, e devido ao fato da asa ser finita e trapezoidal essa sofre os efeitos do arrasto induzido, que ocorrem nas pontas da asa, o que reduz o Cl conforme se aproxima das extremidades, por isso, é necessário o uso do *software XFRL5* para encontrar o valor dos coeficientes em várias seções da asa. A partir dos dados da Tab. 2 foi desenhada a asa e foram exportados do *XFRL5* para o Excel o Clmax, Cl para ângulo de ataque máximo, da asa em vários pontos da sua envergadura, resultando na Fig. 5. Estimando uma velocidade inicial de 15m/s utilizando o software *Excel* é possível calcular a sustentação para cada ponto com a Eq. 5, esse valor representa uma aproximação da força distribuída no intervalo entre os pontos, então calculando a resultante de cada distribuição é obtida a força devido à sustentação em cada intervalo na meia asa, resultando no gráfico da Fig. 6.

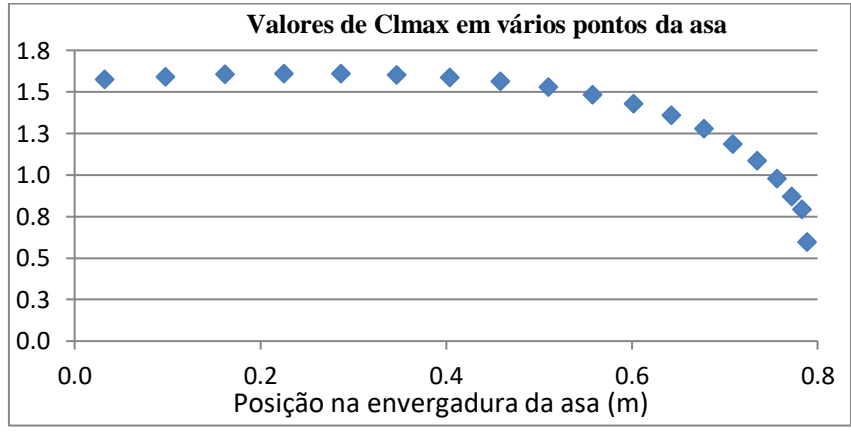

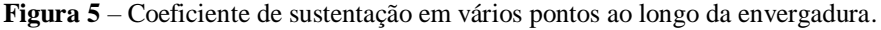

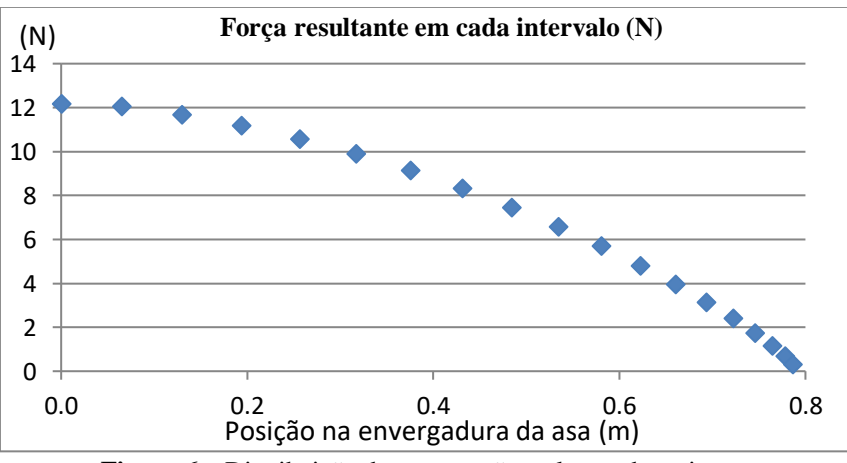

**Figura 6** – Distribuição da sustentação ao longo da meia asa.

Somando os intervalos de sustentação é obtido L, para esse ser igual a 250 N utiliza-se o solver do *Excel* para variar a velocidade e encontrar a condição de dimensionamento, obtendo  $V = 20$ m/s.

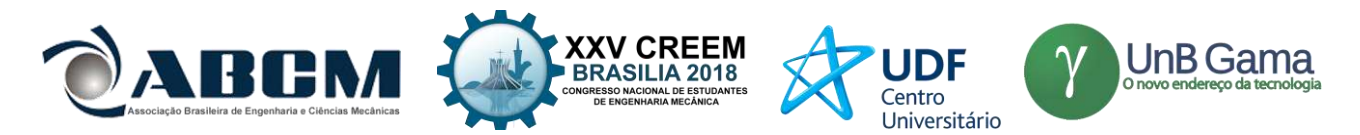

#### **Cálculo dos esforços**

Para cálculo do momento fletor pode-se considerar a meia envergadura da asa como uma viga engastada na extremidade, nesse caso, a asa engastada na raiz. A partir dos cálculos da Fig. 6, multiplicando cada força resultante da distribuição pela distância da mesma até o ponto analisado, considerando apenas os momentos positivos devido ao fato da asa estar livre na ponta. É obtido o valor do momento fletor em várias posições da asa, o que possibilitará o dimensionamento futuro, conforme o gráfico na Fig. 7.

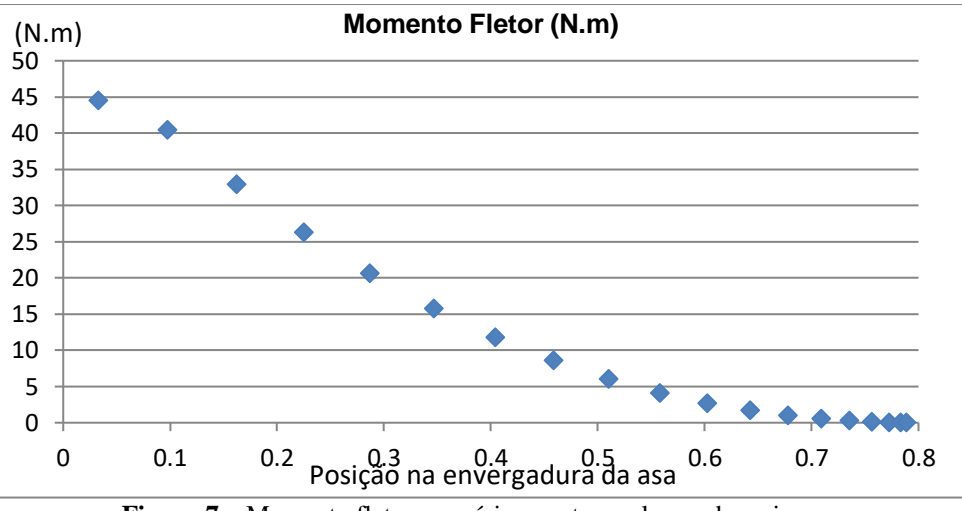

Figura 7 – Momento fletor em vários pontos ao longo da meia asa.

O cálculo do torque na asa segue o mesmo princípio da sustentação, mas seguindo a Eq. 6, que possui as mesmas variáveis apenas mudando o coeficiente, nesse caso Cm é o coeficiente de momento de arfagem do perfil que define a intensidade do torque realizado pelo perfil, obtido da mesma forma que o Cl no *software XFRL* e representado na Fig 8.

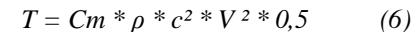

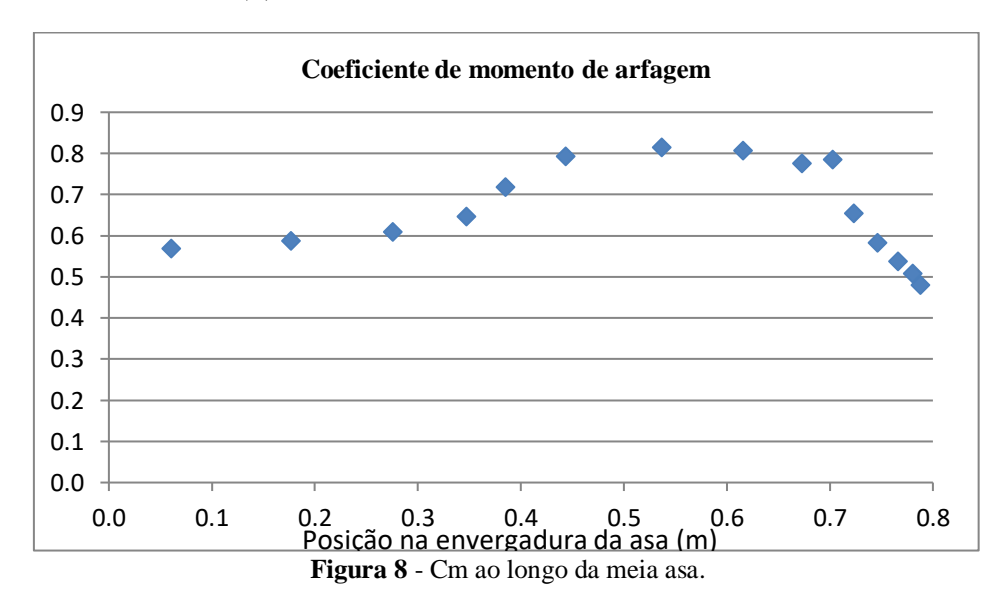

Neste caso é usada a mesma condição de velocidade, mas com os ailerons acionados no máximo, por isso o Cm aumenta em determinada região da Fig. 8. A condição para encontrar o momento fletor não leva em conta o aileron, já que sem ele as forças são maiores. Como hipótese é considerado que o acionamento do aileron acontece de maneira rápida o suficiente para as duas condições existirem simultaneamente, de fato, isso não acontece na realidade, então essa hipótese traria mais segurança ao dimensionamento.

Com a Eq. 6 é encontrado o momento torsor distribuído que cada intervalo da asa realiza, é obtida a resultante multiplicando o valor da distribuição pelo tamanho do intervalo, como feito para sustentação. Pode-se encontrar o momento total em cada seção analisada somando os torques resultantes a partir do ponto de interesse até a ponta da asa, resultando na relação do momento torsor ao longo da envergadura conforme a Fig. 9.

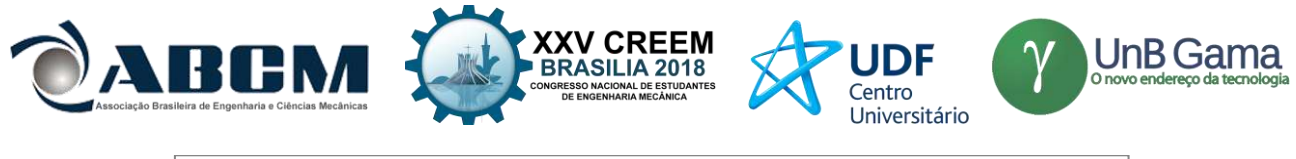

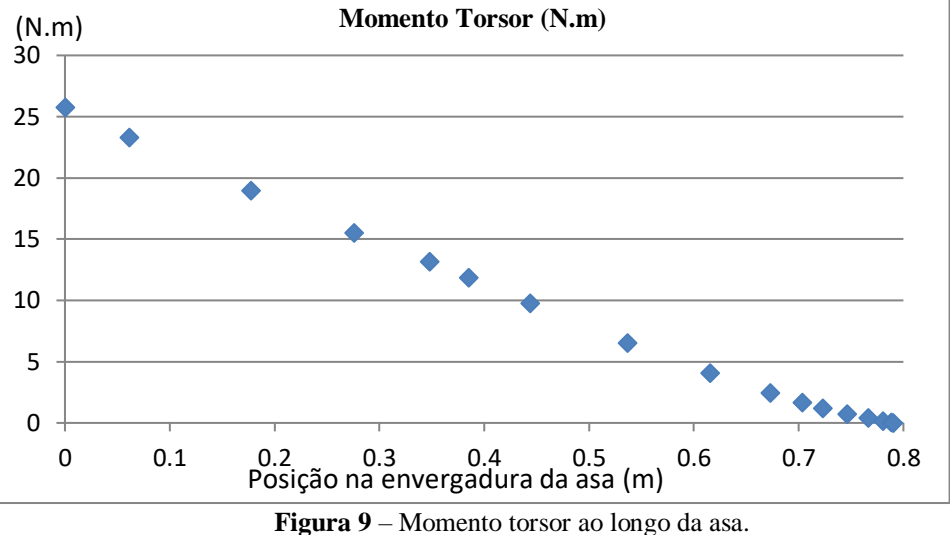

Esse momento torsor representa a torção devido aos ailerons e à torção natural do perfil. O torque devido à sustentação é o produto da sustentação no ponto pela distancia da onde a força é aplicada, chamado de centro aerodinâmico normalmente em 25% da corda do perfil segundo Bruhn (1973), até o baricentro da seção, como a seção depende da variável B da Fig. 1 esse torque em função B será calculado posteriormente.

#### **Propriedades da seção**

O dimensionamento é feito variando a seção para resultar em tensões admissíveis ao projeto. Analisando a seção transversal da longarina, Fig. 1, as variáveis que podemos modificar são a base (B) e a espessura, as outras variáveis dependem do perfil aerodinâmico. Para construção, valores variáveis de espessuras são difíceis de reproduzir com precisão, então esse é mantido constante, no caso foi utilizado espessura de 1,5mm. Restando a variável B que será obtida em cada ponto da envergadura analisado, para redução da massa ao longo da asa, logo as variáveis I, Am e c são dependentes de B tomando como objetivo específico desse capítulo obter a função que relaciona cada propriedade da seção com a dimensão de B.

Uma vez que a seção transversal da longarina não é uma geometria usual, dependendo do perfil utilizado no projeto é possível aproximar a função para a de uma meia elipse, assim sendo necessário o uso *softwares* somente para verificar se o erro dessa aproximação está dentro do aceitável no projeto.

No caso do projeto abordado nesse trabalho o erro está fora do aceitável, dessa forma, a função pode ser aproximada através da regressão de dados obtidos em softwares. Esse método é detalhado a seguir para o momento de inércia e repetido para a área média (Am) e a distância da linha neutra (c).

Como a asa tem afilamento, a corda do perfil na ponta é menor que a corda na raiz, a seção varia ao longo da envergadura mesmo mantendo B constante, assim a função para obter o momento de inércia depende da envergadura (Env) e da base (B)*.*

Com o desenho do bordo de ataque de 1,5mm de espessura, inicialmente com B = 50mm é obtido o valor do momento de inércia em várias posições ao longo da envergadura, repetindo esse processo até B = 250mm variando de 50 em 50mm, resultado a seguir na Tab. 3.

| $Env$ (mm) $\downarrow$ B (mm) $\rightarrow$ | 50     | 100    | 150     | 200     | 250     |
|----------------------------------------------|--------|--------|---------|---------|---------|
| $\theta$                                     | 119972 | 572572 | 1484659 | 2989170 | 5248092 |
| 100,5                                        | 114585 | 551907 | 1438710 | 2910724 | 5134529 |
| <b>200</b>                                   | 109235 | 531260 | 1392805 | 2833031 | 5022994 |
| 330                                          | 102375 | 504592 | 1333624 | 2734022 | 4882365 |
| 460                                          | 95623  | 478092 | 1275154 | 2637709 | 4747427 |
| 590                                          | 88976  | 451747 | 1217648 | 2544593 | 4618895 |
| 690                                          | 83935  | 431609 | 1174283 | 2475506 | 4525365 |
| 789,5                                        | 78980  | 411714 | 1132077 | 2409416 | 4437157 |

Tabela 3 – Momento de inércia (mm<sup>4</sup>) obtidos no *SolidWorks* em várias combinações de *Env* e *B*.

Para melhor visualização dos dados foi plotado o gráfico apresentado na Fig. 10 utilizando o *software* MatLab*.*

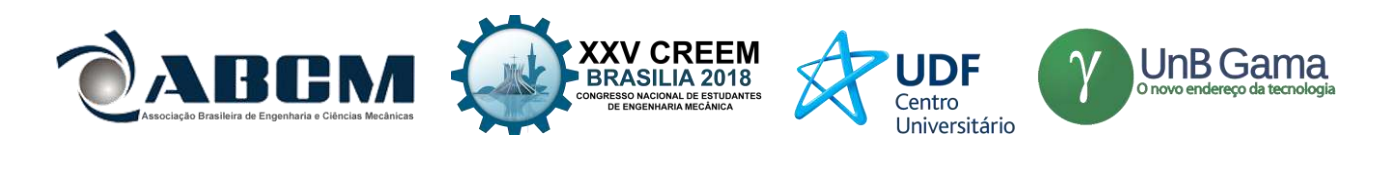

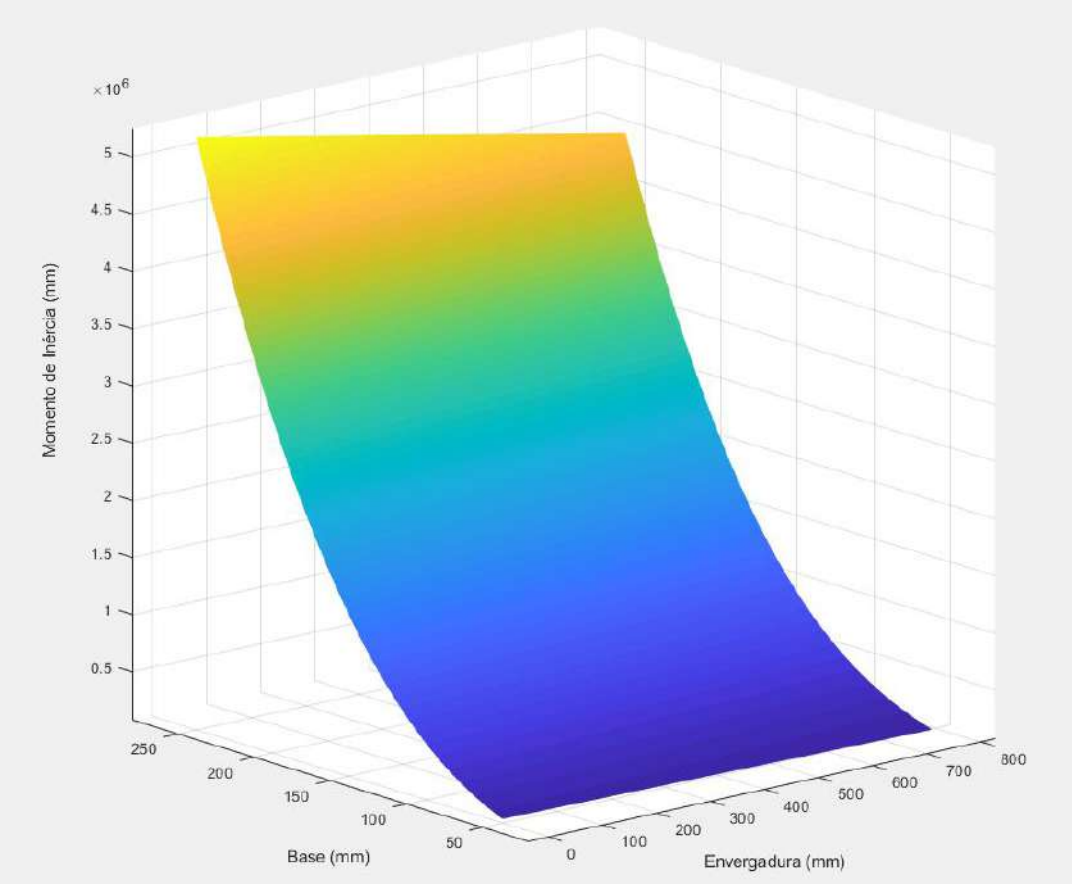

**Figura 10 –** Dados da tabela 3 representados graficamente no MATLAB*.*

Analisando o gráfico, Fig. 10, é notável que o momento de inércia aumenta exponencialmente com o aumento de B, já que quanto maior o valor dessa variável maior a seção transversal, e reduz linearmente ao longo da envergadura. Tendo como valor inicial para o momento de inércia a função I *vs* B na envergadura zero, somando o produto de quanto a envergadura variou com a inclinação da função I *vs* Env para a base analisada é obtido o valor do momento de inércia, como mostra a Eq. 7 sendo A o coeficiente angular da reta que relaciona o momento de inércia com a envergadura, e I o momento de inércia em função de B e Env.

 $I (B, Env) = I (B, 0) + A(B) * Env$  (7)

Para encontrar a função I(B,0) é feita uma regressão polinomial com os dados de momento de inércia da Tab. 3 para valores de envergadura zero em função de B. O coeficiente angular A aumenta conforme B aumenta como pode ser notado na Fig. 10, por isso A está em função de B. Para obter esse coeficiente primeiramente são plotados os dados de momento de inércia em função da envergadura para base 50mm, assim é obtido o coeficiente angular para base 50mm, esse procedimento é repetido para os outros valores de base obtendo novos valores de coeficiente angular, sendo possível relacionar esses dados e obter um gráfico de A em função de B. Com o Excel é feita uma regressão polinomial desses dados e encontrada a função A(B), assim tornando-se possível resolver a Eq. 7 e obter o momento de inércia dado um valor da base do bordo de ataque (B) em uma determinada posição da asa (Env).

Esse método apresentou erros menores que 1% para encontrar o momento de inércia, repetindo para obter os valores da área média, Am, e distância da linha neutra, c, os erros foram menores que 5% garantindo alta confiabilidade do método.

#### **Cálculo das Tensões**

Como o objetivo é calcular a tensão em vários pontos da envergadura da longarina e, variando B de forma a deixar a tensão atuante próxima da tensão admissível do material é necessário deixar todos os cálculos em função de Env,e B, sendo a primeira uma variável o ponto analisado e a segunda, a variável a que irá determinar a seção final. Os dados de propriedades da seção já estão em função dessas variáveis e os dados de esforços calculados até agora não dependem da variável B, então é feita uma regressão polinomial nos dados das Fig. 7 e 9, encontrando o valor do momento fletor e torsor dada uma posição na envergadura da asa. Restando apenas o torque devido à sustentação, esse é

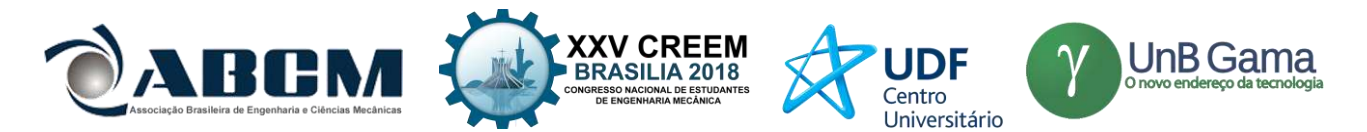

obtido pelo produto da força pontual com a distância dela, normalmente em 25% da corda, até o baricentro da seção, para facilitar o entendimento essa distância pode ser chamada de D. Para simplificar é aceitável considerar o baricentro como B/2, pela geometria o baricentro real fica mais próximo da aplicação da força do que considerado, então essa simplificação aumenta o torque, mas quando comparado ao torque da Fig. 9 esse aumento é pouco significante, então a distância da aplicação da força (D) pode ser dada pela Eq. 8.

$$
D(Env, B) = (25\% * c) - (B / 2)
$$
 (8)

Como a corda depende da envergadura, logo, D (distância da aplicação da força até o centro da seção transversal) está em função de Env, realizando uma regressão polinomial nas cargas que realizam as forças de sustentação, Fig. 6, é obtida a força pontual em função da envergadura, com isso é encontrado o momento torsor devido à sustentação, somando esse torque com o torque obtido na regressão da na Fig. 9, assim é possível calcular o momento torsor em função de B e Env*.*

Com todas as incógnitas das Eqs. 2 e 3 em função da envergadura é possível determinar a tensão em qualquer posição da asa, e com essas equações em função da base do bordo de ataque é viável determinar a dimensão do bordo de ataque para a longarina não falhar

#### **Critério de falha**

O material escolhido para longarina foi madeira balsa devido sua alta relação resistência *vs* massa específica. Como a madeira é um compósito anisotrópico é necessário utilizar um critério de falha apropriado. Por ser mais simples e confiável será utilizado o critério de Tsai Hill, sua dedução não é escopo desse trabalho, entretanto pode ser compreendida em Hill (1971), a equação final para o estado plano de tensões (Eq. 9) é apresentada em Gouvêa (2006). Sendo Xt a resistência do material à tração e S a resistência do material ao cisalhamento.

$$
\frac{\sigma_{11}^2}{xt^2} - \frac{\sigma_{11}^2 * \sigma_{22}^2}{xt^2} + \frac{\sigma_{22}^2}{t^2} + \frac{\sigma_{13}^2}{s^2} = 1 \quad \rightarrow \boxed{\sigma_{22} = 0} \rightarrow \frac{\sigma_{11}^2}{t^2} + \frac{\sigma_{13}^2}{s^2} = 1 \tag{9}
$$

Para melhor aproveitar as propriedades da madeira essa deve ser colocada com suas fibras paralelas ao eixo X1, assim sendo Xt a resistência à tração normal às fibras e S a resistência ao cisalhamento normal às fibras. Essas constantes foram obtidas por ensaio mecânico para melhorar a precisão dos dados da madeira utilizada, conforme Fig. 11, entretanto podem ser encontrados em Pacheco (2004) os valores das resistências dependendo da massa específica.

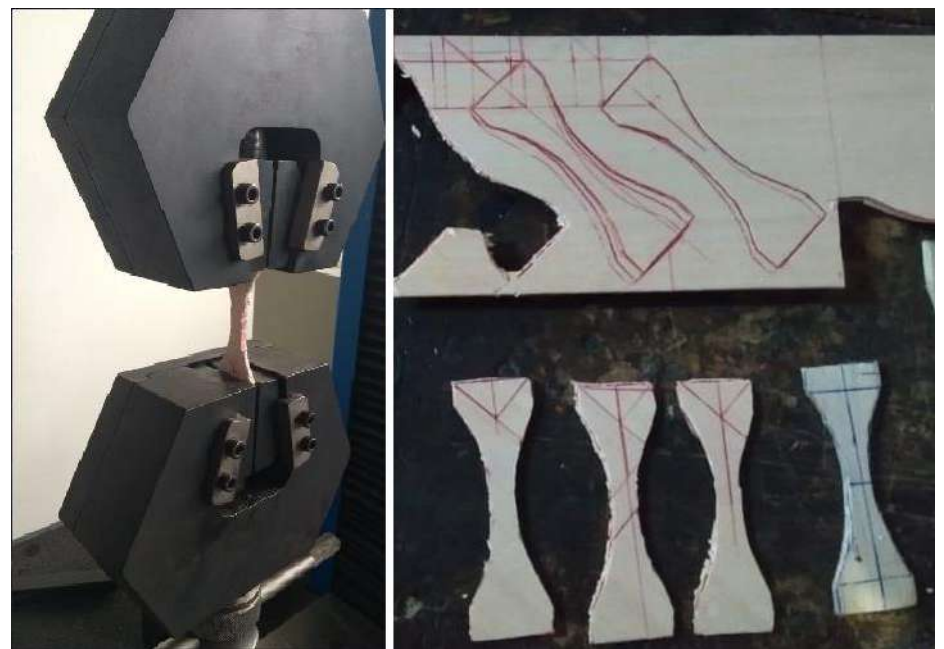

**Figura 11 –** Ensaio mecânico realizado na madeira balsa.

#### **Resultados e discussões**

Com o ensaio foram obtidos os valores de  $Xt = 13$  MPa e  $S = 1,4$  Mpa. Apenas para exemplificar o coeficiente de segurança esses valores foram divididos por 2,8, o valor do fator de segurança depende de cada projeto não sendo foco desse trabalho explicar o método para determinar o mesmo. Na Figura 12 é apresentada a resolução da Eq. 9 no Excel ao longo de várias posições da longarina para um valor inicial de B igual a 100 mm.

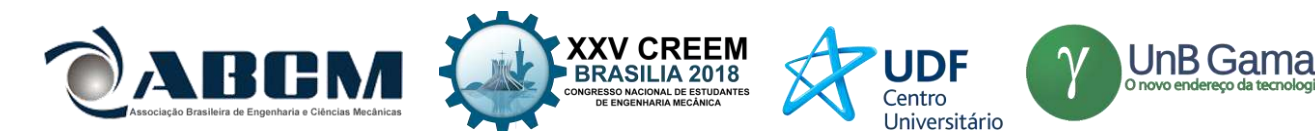

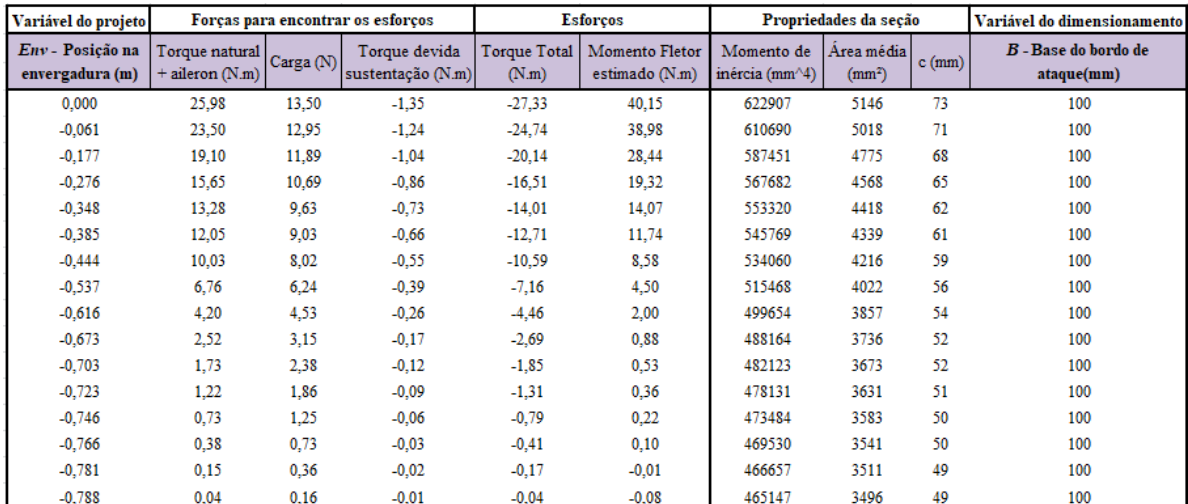

#### Variável do projeto Variável do dimensionament Tensões e critério de falh

|                      |                  | <i>ERV</i> – Posicao na | D - Base do bordo de | $\sigma^{11}$ (Mpa) | $\sigma^{12}$ (Mpa) | <b>TSAI HILL</b> |
|----------------------|------------------|-------------------------|----------------------|---------------------|---------------------|------------------|
| <b>Espessura</b>     |                  | envergadura (m)         | ataque(mm)           |                     |                     |                  |
|                      | $1,5$ mm         | 0.000                   | 100                  | 4,708               | $-1,770$            | 13,564           |
|                      |                  | $-0.061$                | 100                  | 4,542               | $-1,643$            | 11,757           |
| Resistência à Tração |                  | $-0.177$                | 100                  | 3,272               | $-1,406$            | 8,405            |
|                      | $4,64$ Mpa       | $-0.276$                | 100                  | 2.196               | $-1.205$            | 6.030            |
|                      |                  | $-0.348$                | 100                  | 1,585               | $-1,057$            | 4,588            |
| Resist. Cisalhamento |                  | $-0.385$                | 100                  | 1.315               | $-0.977$            | 3,895            |
|                      | $0.5$ MPa        | $-0,444$                | 100                  | 0,953               | $-0,837$            | 2,845            |
|                      |                  | $-0.537$                | 100                  | 0,493               | $-0.593$            | 1,418            |
| Coef. De segurança   |                  | $-0.616$                | 100                  | 0.216               | $-0.385$            | 0.596            |
| 2,8                  |                  | $-0.673$                | 100                  | 0.094               | $-0.240$            | 0,230            |
|                      |                  | $-0,703$                | 100                  | 0,056               | $-0.168$            | 0,113            |
| Velocidade           |                  | $-0,723$                | 100                  | 0,039               | $-0,120$            | 0,058            |
|                      | $20 \text{ m/s}$ | $-0,746$                | 100                  | 0,023               | $-0.074$            | 0,022            |
|                      |                  | $-0.766$                | 100                  | 0.010               | $-0.039$            | 0,006            |
| Alpha da asa         |                  | $-0.781$                | 100                  | $-0.001$            | $-0.016$            | 0.001            |
| 13 °                 |                  | $-0,788$                | 100                  | $-0.008$            | $-0.004$            | 0.000            |

**Figura 12** – Cálculos em cada posição da asa para encontrar a falha do material em função de B.

A fim de obter o início da falha do material uniformemente ao longo da asa, para que não haja material de sobra na longarina e aumente seu peso, é utilizado o solver do *Excel* para igualar a célula Tsai Hill do critério de falha a um, como feito na Eq. 9, variando a célula da base do bordo de ataque, assim obtendo o dimensionamento final da longarina de forma a essa possuir a menor quantidade de massa possível e resistir aos esforços feitos pelas superfícies aerodinâmicas da aeronave, o resultado pode ser visto na Fig. 13.

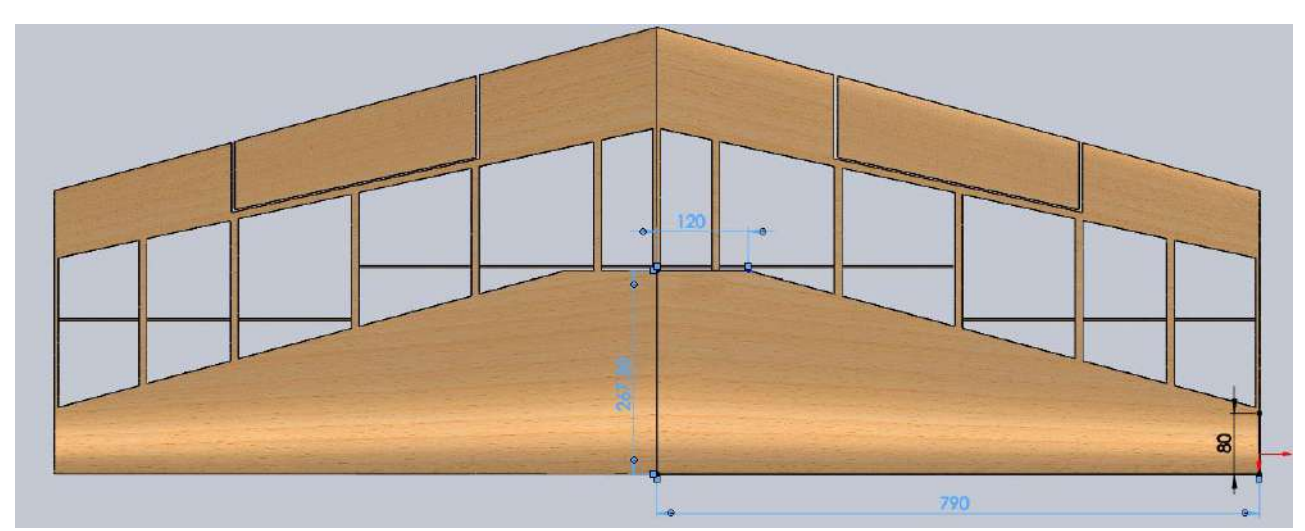

**Figura 13** – Asa dimensionada desenhada no *SolidWorks*

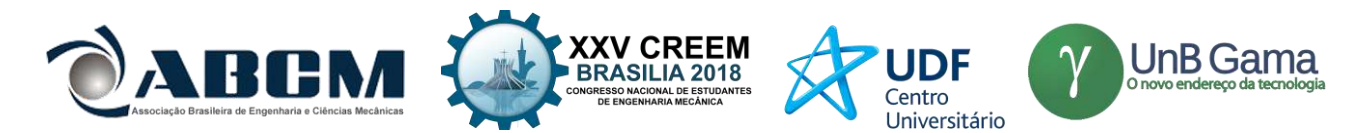

A massa final da longarina em madeira balsa resultou em 210g. Comparando esse método à outros, por exemplo, se não fosse calculada a tensão ao longo da asa, somente na raiz, e a longarina fosse mantida constante desde a raiz a massa seria de 270g, se não fosse utilizada uma longarina tipo caixão, mas retangular, mesmo que o material seja fibra de carbono a massa é muito superior, chegando a 400g além da massa gasta para construir o bordo de ataque. A nível de competição, ou em produção de grande escala, essa redução de massa se torna significativa e determinante entre um bom projeto e um excelente projeto.

## **CONCLUSÃO**

O método descrito cumpre o objetivo de dimensionar e reduzir o peso da longarina, além de apresentar uma solução para aproveitar a massa do material da melhor forma possível para reduzir as tensões atuantes na estrutura. Com as funções obtidas é possível estimar as cargas, as propriedades da seção, as tensões normais e cisalhantes atuantes no corpo em cada ponto da asa e utilizando o critério de falha Tsai Hill é possível prever quando a falha irá iniciar. O resultado mostra essa longarina como uma das melhores no quesito resistência peso, embora o dimensionamento possa ficar ainda mais preciso se considerado os esforços cortantes e as forças de arrasto.

Como esse método secciona a asa em pequenos intervalos também possibilita obter as deformações em pequenos segmentos, valores que podem ser úteis para a análise da aeroelasticidade da aeronave ou em outras áreas do projeto aeronáutico.

## **REFERÊNCIAS**

Bruhn, E. F., B. S., M. S., C. E. 1973 "Analysis and Design Flight Vehicle Structures", Chapter 4, A 4.4.

FAR – FEDERAL AVIATION REGULATIONS, "Airwothiness standarts: normal, utility, acrobatic, and commuter category airplanes", USA, Part 23.

Gouveâ, Adriana R., 2006 "Critérios de Falha e Otimização de Estruturas de Materiais Compósitos Usando o Método dos Elementos de Contorno", Unicamp, 34 p.

Hibbeler, R. C., 2004, "Resistência dos materiais" Ed. 5, Pearson / Orentice Hall, S. Paulo.

Iscold, Paulo, 2002, "Introdução às Cargas nas Aeronaves", Centro de estudos aeronáuticos UFMG, pp. 20-34.

Pachecho, UFRGS, 2004 "Competição de pontes de madeira balsa", 24 Jun. 2018 <https://chasqueweb.ufrgs.br/~apacheco/balsa/midia/bau/PropriedadesBalsa.pdf>

Queiroz, Fernanda Figueiró, 2009, "Aspectos teóricos para o cálculo e traçado do diagrama v-n de manobra e de rajada para uma aeronave destinada a participar da competição SAE-Aerodesign.", Revista Eletrônica AeroDesign, Volume 1, Seção – Artigos Técnicos.

Tsai, S. W., and Wu, E. M., 1971, "A General Theory of Strength for Anisotropic Materials," Journal of Composite Materials, Vol. 5.

Varella, Sérgio Bittencourt, João Barcellos, Paulus Vinicius Fonseca, 2017 "O apoio ao desenvolvimento do setor de aeroespaço e defesa: visões da experiência internacional", BNDES, pp. 15-16.

#### **DECLARAÇÃO DE RESPONSABILIDADE**

O autor é o único responsável pelo material impresso contido neste artigo.

#### **ÀREA DE CONHECIMENTO DO TRABALHO**

- ( ) Acústica, Vibrações e Dinâmica
- ( ) Automação Industrial
- ( ) Energia
- ( ) Fabricação Mecânica e Materiais
- ( ) Gestão de Manufatura
- ( ) Mecânica Computacional
- (X) Mecânica dos Sólidos
- ( ) Otimização e Análise
- ( ) Projeto de Máquinas
- ( ) Termociências e Mecânica dos Fluidos

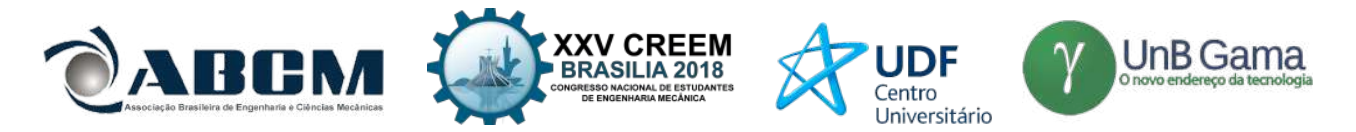

## **XXV Congresso Nacional de Estudantes de Engenharia Mecânica – 27 à 31 de agosto de 2018 – Brasília, DF**

# **DIMENSIONAMENTO DAS CARGAS ESTRUTURAIS DE UM SISTEMA DE TREM DE POUSO AMORTECIDO EM UMA AERONAVE RÁDIO CONTROLADA DE COMPETIÇÃO SAE**

**Lais R. Carvalho, Mateus F. Correia**

Universidade de Brasília (UnB) – Faculdade do Gama (FGA) Setor Leste Projeção A - Gama Leste, Brasília - DF, 72444-240. [lais.rocha.carvalho@gmail.com](mailto:lais.rocha.carvalho@gmail.com) , [mateusfariascorreia@gmail.com](mailto:mateusfariascorreia@gmail.com)

**RESUMO:** Anualmente, a Sociedade dos Engenheiros da Mobilidade do Brasil (SAE BRASIL) propõe aos estudantes de graduação o desafio de projetar um aeromodelo, rádio controlado, capaz resistir a condições adversas com pré-requisitos de projeto e segurança a serem seguidos. Uma das partes mais críticas a ser projetada no aeromodelo é o trem de pouso. O mesmo precisa ser resistente o suficiente durante o pouso quando totalmente carregado, e ao mesmo tempo, a estrutura deve ser a mais leve possível. Nesse artigo, analisou-se portanto, o trem de pouso da equipe Mamutes do Cerrado da Universidade de Brasília (UnB), por meio do ANSYS® 18.1, levando em consideração cálculos importantes como cargas suportadas, resistência estrutural e pré-requisitos normatizados pela Administração Federal de Aviação (FAA) que conferem segurança ao projeto. Dessa forma, a configuração triciclo, com o trem de pouso amortecido foi dimensionado e comprovado a sua aptidão no projeto de aerodesign.

**Palavras-Chave:** Trem de pouso, amortecimento, aerodesign

*ABSTRACT: Annually, the Society of Engineers of Mobility of Brazil (SAE BRASIL) proposes to undergraduate students the challenge of projectins a radio controlled aerodesign capable of withstanding adverse conditions with* design and safety prerequisites to be followed. One of the most critical parts to be projected on the model is the landing gear. It needs to be rigid enough during landing when fully loaded, and at the same time, the structure should be as light as possible. In this article, the landing gear of the team Mamutes of the Cerrado of the Universidade de Brasília *(UnB), through ANSYS® 18.1, was analyzed, taking into account important calculations such as supported loads, structural resistance and pre-requisites standardized by the Federal Aviation Administration(FAA) that give safety to* the project. In this way, the tricycle configuration, with the fixed landing gear was dimensioned and proved its *suitability in the design of aerodesign.*

*Keywords: Landing gear, damping, aerodesign*

## **INTRODUÇÃO**

A *Society of Automotive Engineers* (SAE), instituição internacional considerada uma das principais fontes de normas e padrões relativos aos setores automotivo e aeroespacial em todo o mundo, realiza anualmente uma competição de aerodesigns (BRASIL, 2018). As competições SAE têm como objetivo propor desafios de engenharia enfrentados pela indústria para as equipes inscritas, na competição de AeroDesign as equipes devem projetar uma aeronave rádio controlada que atenda o edital proposto pela SAE o qual se baseia nas normas da aviação. Uma das estruturas avaliadas na competição é o trem de pouso, uma estrutura de extrema importância na integridade da aeronave durante as fases de decolagem e pouso.

O trem de pouso tem a função de suportar o peso da aeronave durante as fases de decolagem e pouso e possui diversos tipos de design, cada um voltado para o tipo de aeronave e local de funcionamento (pista, gelo, água, etc) (Federal Aviation Administration, 2012). Em relação à construção, Raymer (1989) indica que podemos classificar em dois tipos: convencional e triciclo. O primeiro, caracteriza-se por possuir duas rodas a frente do centro de gravidade (CG), e uma roda menor no final da empenagem, o que ao oferecer uma distância maior da hélice do solo gera um menor arrasto, no entanto, maior instabilidade. No segundo, as rodas principais, maiores, são posicionadas atrás do CG e a roda auxiliar, bequilha, a frente do mesmo, facilitando e estabilizando mais o pouso. Para o projeto analisado o trem de pouso é triciclo e fixo, visto que essa configuração facilita o taxiamento, possui melhor aceleração para a decolagem, e também, há menos risco de sobrecarga no trem frontal (Stinton, 1983).

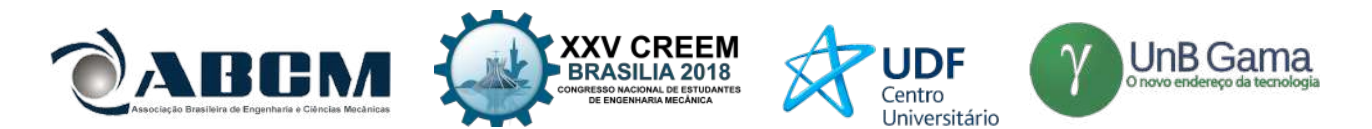

O presente artigo tem por objetivo a análise de um trem de pouso da aeronave da equipe de aerodesign categoria MICRO da Universidade de Brasília (UnB), Mamutes do Cerrado, o qual será construído para edição da competição SAE Aerodesign 2018 (Aerodesign, 2015). Como requisitos de competição desta edição a aeronave terá que levantar voo carregando uma carga LAPES (*Low Altitude Parachute Extraction System*) alijando-a em pleno voo, após isso a aeronave terá que pousar apresentando nenhum dano estrutural permanente.

Nesta edição a equipe projetou um avião para suportar uma carga de 9 kg, sendo assim uma grande responsabilidade para parte estrutural do projeto. Além do desafio proposto pela competição, a equipe tem uma visão extraordinária de procurar inovar nas tecnologias aplicadas em suas aeronaves, dessa maneira, o principal requisito para o projeto de trem de pouso seria a implantação de um sistema amortecido, fator que dificulta bastante a pesquisa bibliográfica, no entanto, estimula a equipe a se aprofundar nas pesquisas para o projeto.

#### **METODOLOGIA**

Inicialmente é necessário o dimensionamento da carga sobre a estrutura, para só assim, projetar uma estrutura que a suporte, entretanto, para o trem de pouso alguns parâmetros estruturais são definidos em paralelo, como parâmetros geométricos preliminares, material e deflexão estática. Os quais devem estar alinhados com o Edital da SAE BRASIL AeroDesign e com a *Federal Aviation Regulations* (FAR) Part-23 (FAR, 2002).

Para este projeto há uma limitação geométrica pois um dos desafios da competição para esta edição é que a aeronave desmontada ocupe no máximo uma caixa com volume de 0,03m³, assim o tamanho máximo para haste do trem de pouso seria de 30 cm e no mínimo 23 cm, essas medidas foram obtidas levando em consideração posicionamento e tamanho da fuselagem, tamanho de hélices e outras estruturas que influenciam na geometria do trem de pouso. Assim foi decidido um comprimento de 27 cm permitindo uma boa faixa de segurança para deformação. Preliminarmente, foi selecionado alumínio como material, por ser leve, resistente e fácil aquisição.

Com esses parâmetros definidos foi realizado uma simulação em elementos finitos, utilizando o software ANSYS® 18.1, para obter a deformação estática do trem de pouso (45% da força peso para cada haste), como mostra a Fig. (1), assim com a equação da força elástica Eq. (1) foi possível obter um valor aproximado de rigidez da estrutura.

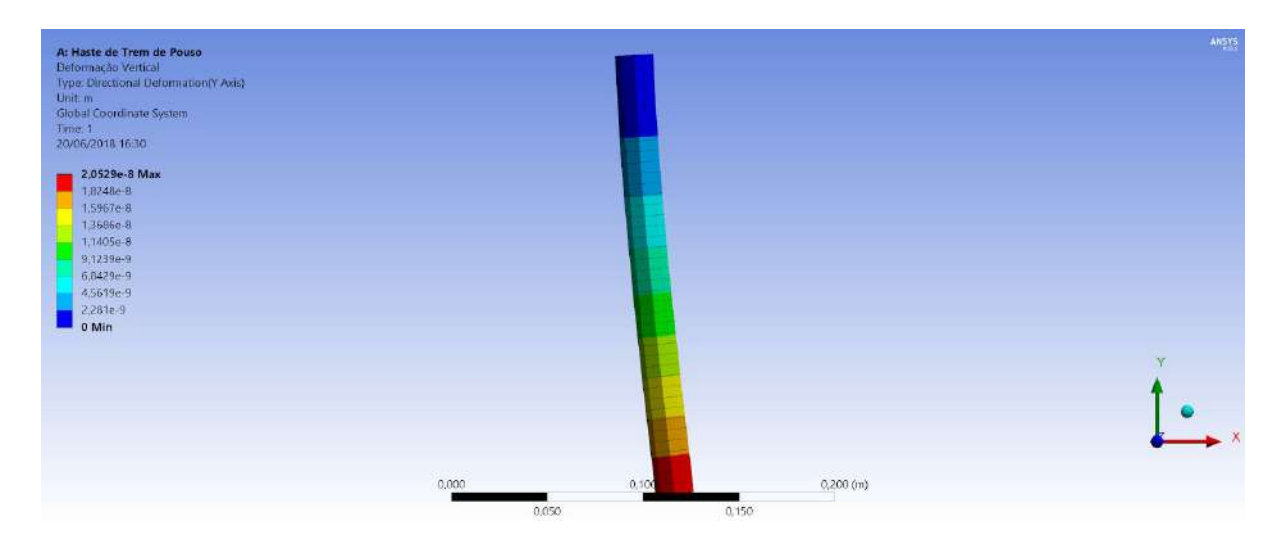

**Figura 1.** Simulação de carga estática na haste principal do trem de pouso

Para modelagem desta estrutura foi utilizado um sistema massa-mola de 1 grau de liberdade com duas molas (representando a rigidez estrutura e a rigidez de mola utilizada no amortecedor), como mostra a Fig. (2), sendo necessário realizar uma associação de molas em série para trabalharmos somente com uma rigidez equivalente, utilizando a Eq. (2), assim foi utilizado o método de balanço de energia. Montado a relação de soma da energia cinética Eq. (3) e energia potencial gravitacional Eq. (4) igualando com a energia elástica da estrutura Eq. (5) como mostra a equação do balanceamento Eq. (6), assim será possível encontrar a deformação da estrutura no pico do envelope de voo.

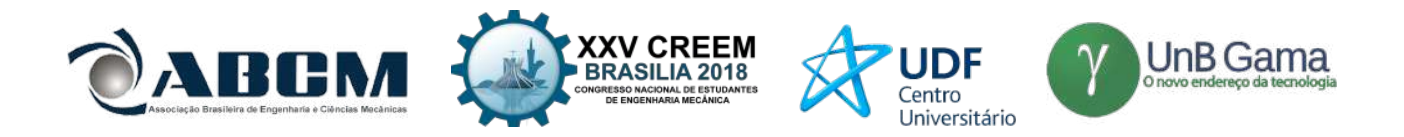

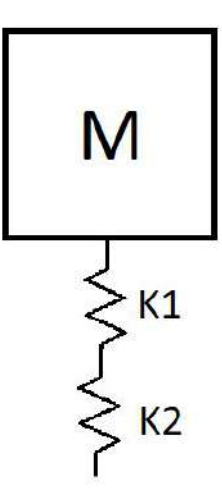

**Figura 2.** Sistema massa-mola

Após ter obtido essa deformação, o próximo objetivo é descobrir o fator de carga para o trem de pouso, entretanto, devido a impossibilidade de real categorização do tipo de aeronave foi definido um *Ground Load Factor*  $n_l$  igual a 3, por cobrir todo o envelope de aeronaves militares  $(1, 5 \le n_L \le 2)$  e aeronaves de transporte civil  $(2 \le n_L \le 3)$ conforme prediz a FAR.

Assim é possível obter algumas forças, pneu ( $F_t$ ) e choque ( $F_s$ ), para a pior situação, como mostram as Eqs. (7) e (8) com esses resultados será possível determinar o fator de carga do trem de pouso ( *n* ) como mostra a Eq. (9).

Com isso próximo passo é determinar as cargas estruturais, primeiramente foi obtido a força de mola que reduziria a força de impacto, para isso foi dimensionado uma mola com comprimento de 4 cm, e entre as molas fornecidas no mercado e que compriam com os requisitos geométricos foi encontrado uma rigidez de mola de 2000 N/m, com esses parâmetros foi possível obter o valor de força de mola utilizando a Eq. (10).

Após a força de mola, foi calculado a força atuante sobre o trem de pouso utilizando a Eq. (11). Entretanto a carga do trem de pouso tem que ser levado em consideração 3 tipos de pouso (Para o caso triciclo determinado nos parâmetros de projeto), que seriam pouso em 1, 2 e 3 rodas, utilizando as Eqs. (12), (13), (14), (15), (16) e (17), foi possível obter as forças verticais e horizontais para os três casos. Além disso, de maneira mais simples é determinado também a carga na bequilha, por determinação da FAR a força vertical sobre trem de pouso dianteiro é igual a 15% da força atuante, e a força horizontal é igual 40% dessa força vertical.

Por último falta o dimensionamento dos pneus do trem de pouso, utilizando a Tab. 1 foi retirado às constantes para a Eq. (18) para dimensionamento do diâmetro do pneu, e a Eq. (19) para dimensionamento de largura do pneu, e para bequilha é definido entre 60%~100% do tamanho dos pneus do trem de pouso principal (Raymer, 2002).

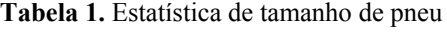

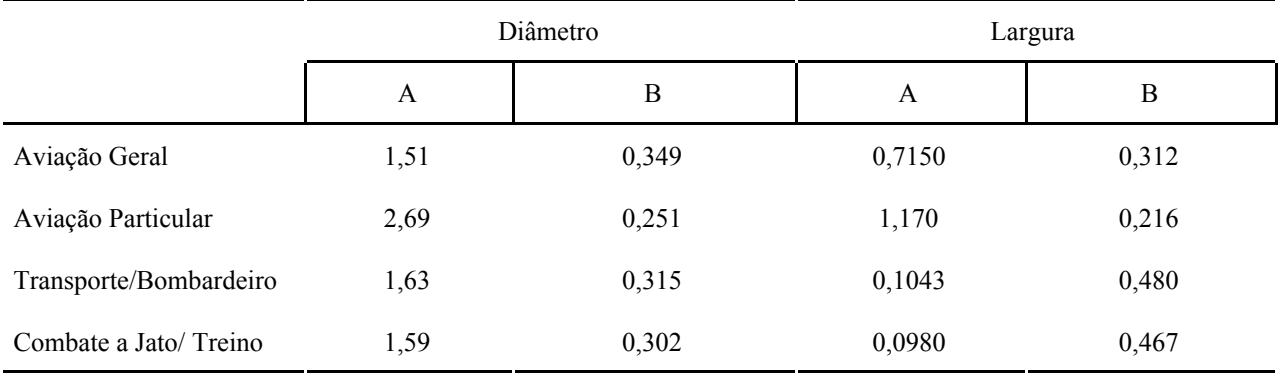

**Fonte:** RAYME, 2002 - Adaptado pelo autor.

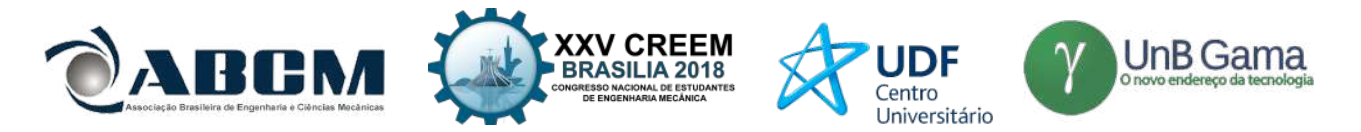

Ao final foi criado um código em MATLAB para tais dimensionamentos a fim de agilizar alterações de parâmetros e futuros dimensionamentos em outras edições da competição da equipe.

#### **Equações governantes**

Além disso foi considerado um equacionamento de balanço de energias, cinética, potencial gravitacional e elástica para dimensionamento de rigidez do sistema, força de mol. Associação de molas em série.

#### **a) Rigidez estrutural (***Kest* **) [N]**

$$
Kest = Wt * (g/y)
$$
 (1)

Sendo:  $Wt$  = Peso vazio do avião [kg]  $g =$ Gravidade [m/s<sup>2</sup>] *y* = Deformação estática na estrutura devido a força peso [m]

### **b) Rigidez resultante (K) [N]**

#### $K = LGn * ((Kmola * Kestr)/(Kmola + Kestr)$  (2)

Sendo: *LGn* = Quantidade de conjunto de trem de pouso principal  $Kmola$  = Rigidez de mola [N/m]

#### **c) Energia cinética (***KE* **) [J]**

$$
KE = 0, 5 * Wt + V\sin kEs^2 \tag{3}
$$

Sendo:

 $V \sin kEst$  = Velocidade de descida vertical estimada de pouso [m/s]

#### **d) Energia potencial gravitacional (** *PE* **) [J]**

$$
PE = ((Wt * g) - L) * x \tag{4}
$$

Sendo: *L* = Força de sustentação no aerodesign [N] *x* = Deslocamento estrutural [m]

#### **e) Energia potencial elástica estrutural com mola (** *EE* **) [J]**

$$
EE = 0, 5 * K * x^2 \tag{5}
$$

#### **f) Balanço de Energia**

O balanço de energia leva em consideração a primeira Lei da Termodinâmica, onde a energia conservada, portanto expõe o fluxo de transformações de energia de um sistema. Nesse caso, as energia potencial gravitacional, cinética e elástica são utilizadas (Borgnakke & Sonntag, 2009).

$$
KE + PE = EE \tag{6}
$$

**g**) **Força** de pneu  $(Ft)$  [N]:

$$
F t = (Ngr * Wt) \tag{7}
$$

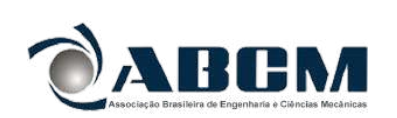

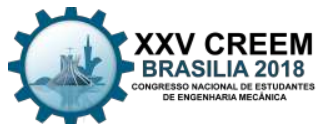

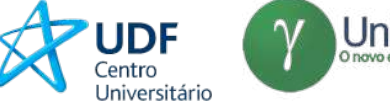

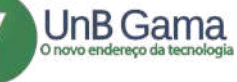

Sendo:

*Ngr* = Fator de carga de chão máximo

### **h) Força de choque (** *Fs***) [N]**

$$
Fs = Ft - (m*x) \tag{8}
$$

Sendo:

*m* = Massa do trem de pouso [kg]

#### **i) Fator de Carga no trem de pouso (** *n* **)**

$$
n = Fs/Wt \tag{9}
$$

#### **j) Força de mola (** *Fmola* **) [N]**

*Fmola* = *Kmola* \* *Lmola* (10)

Sendo: *Lmola* = Comprimento de mola [m]

#### **k) Força atuante no trem de pouso (** *Fatuante* **) [N]**

 $$ 

Sendo: *Mtow* = Peso do avião carregado [kg]

#### **l) Condições de pouso**

A primeira condição analisado do pouso, foi sobre apenas uma das rodas principais, a segunda condição, foi sobre as duas rodas principais, e a terceira, foi sobre o trem de pouso completo (bequilha e conjunto principal) FAR-PART 23 (2002, p 385).

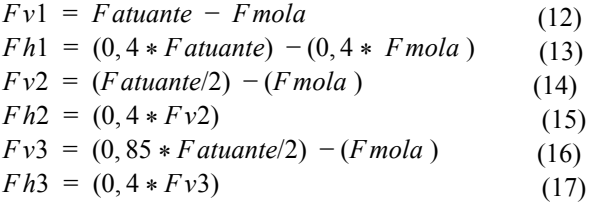

Sendo:

*Fv*1 = Força vertical para caso de pouso em uma roda [N] *Fh*1 = Força horizontal para caso de pouso em uma roda [N]  $Fv2$  = Força vertical para caso de pouso em duas rodas [N] *Fh*2 = Força horizontal para caso de pouso em duas rodas [N] *Fv*3 = Força vertical para caso de pouso em três rodas [N] *Fh*3 = Força horizontal para caso de pouso em três rodas [N]

#### **m) Dimensionamento das rodas**

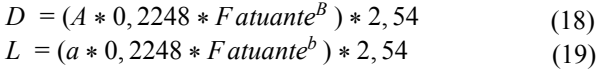

Sendo:

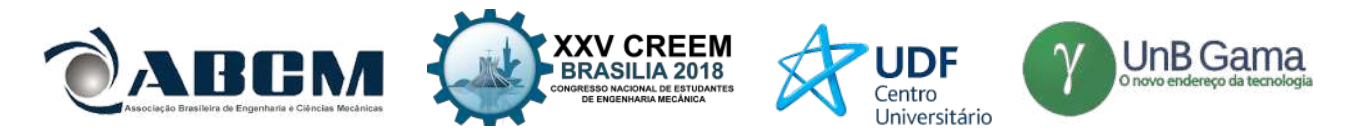

- *D* = Diâmetro das rodas principais [cm]
- $L =$  Largura das rodas principais [cm]
- A = Constante para dimensionamento tabelado para cálculo do diâmetro da roda (Raymer, 2002)
- B = Constante para dimensionamento tabelado para cálculo do diâmetro da roda (Raymer, 2002)
- *a* = Constante para dimensionamento tabelado para cálculo da largura da roda (Raymer, 2002)
- b = Constante para dimensionamento para cálculo da largura da roda (Raymer, 2002)

## **RESULTADOS E DISCUSSÃO**

Após a obtenção a deformação estática como mostrado na Fig. (1), foi calculado a rigidez estrutural da haste utilizando a Eq. (1), e com auxílio da ferramenta MATLAB foi calculado a equação simbólica do balanço de energia mostrado na Eq. (6). Utilizando os equacionamentos mostrados na metodologia foram obtidos os valores mostrado na Tab. 2.

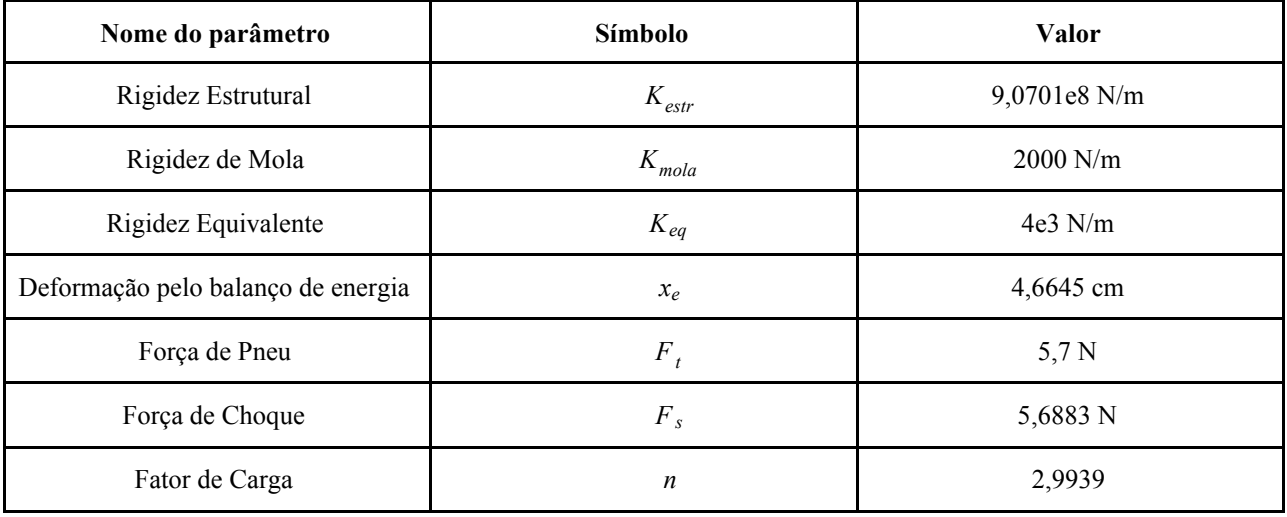

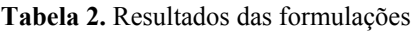

**Fonte:** Próprio autor.

Com esses parâmetros foi possível obter as cargas estruturais para todos os tipos de pouso com mostra a Tab.

3.

## **Tabela 3.** Cargas estruturais para os 3 tipos de pouso

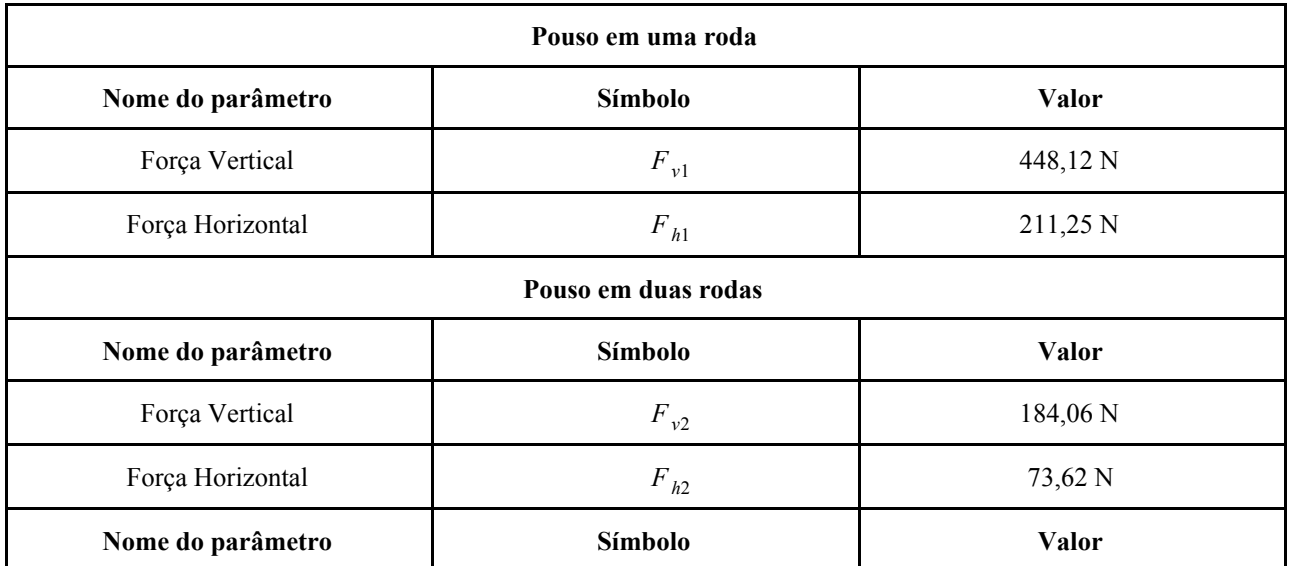

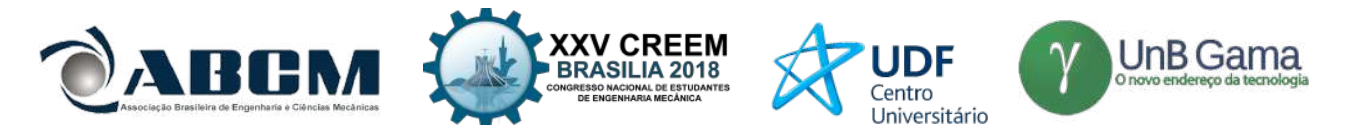

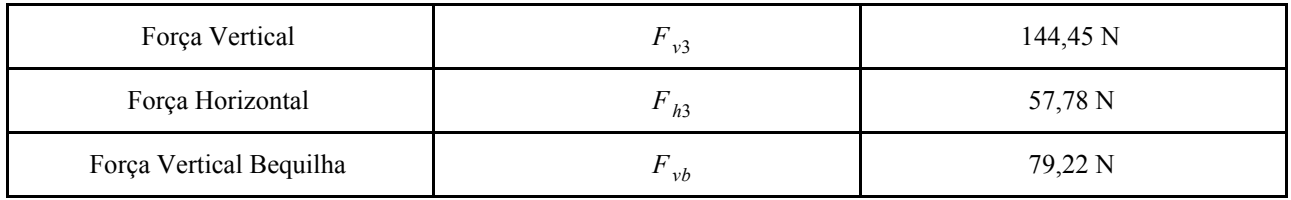

**Fonte:** Próprio autor.

Após a obtenção dessas cargas foi realizado uma simulação em elementos finitos na estrutura para observar a viabilidade, assim foram obtidos dados de deformação e observado se este valor está dentro do permitido no escopo de projeto, como mostram as Figs. (3), (4) e (5).

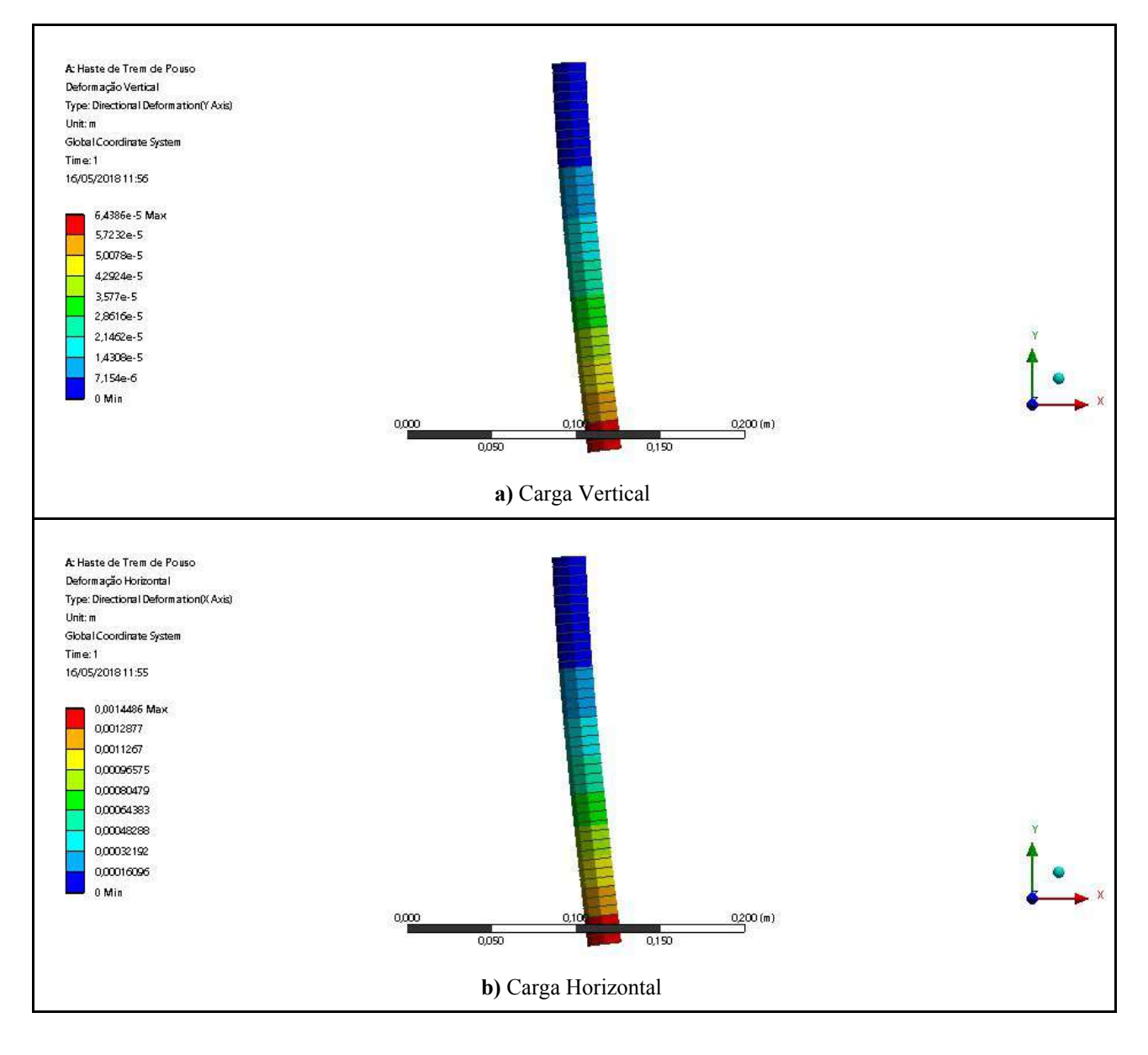

**Figura 3.** Deformações para pouso em uma roda em metros

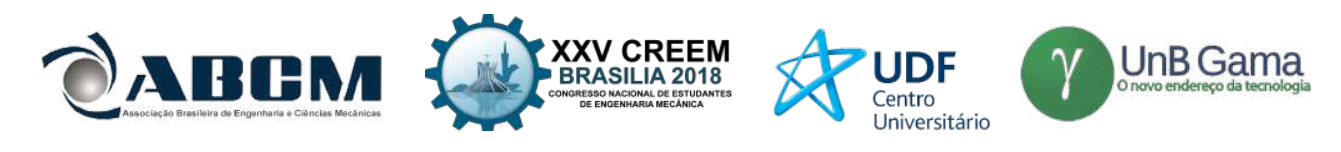

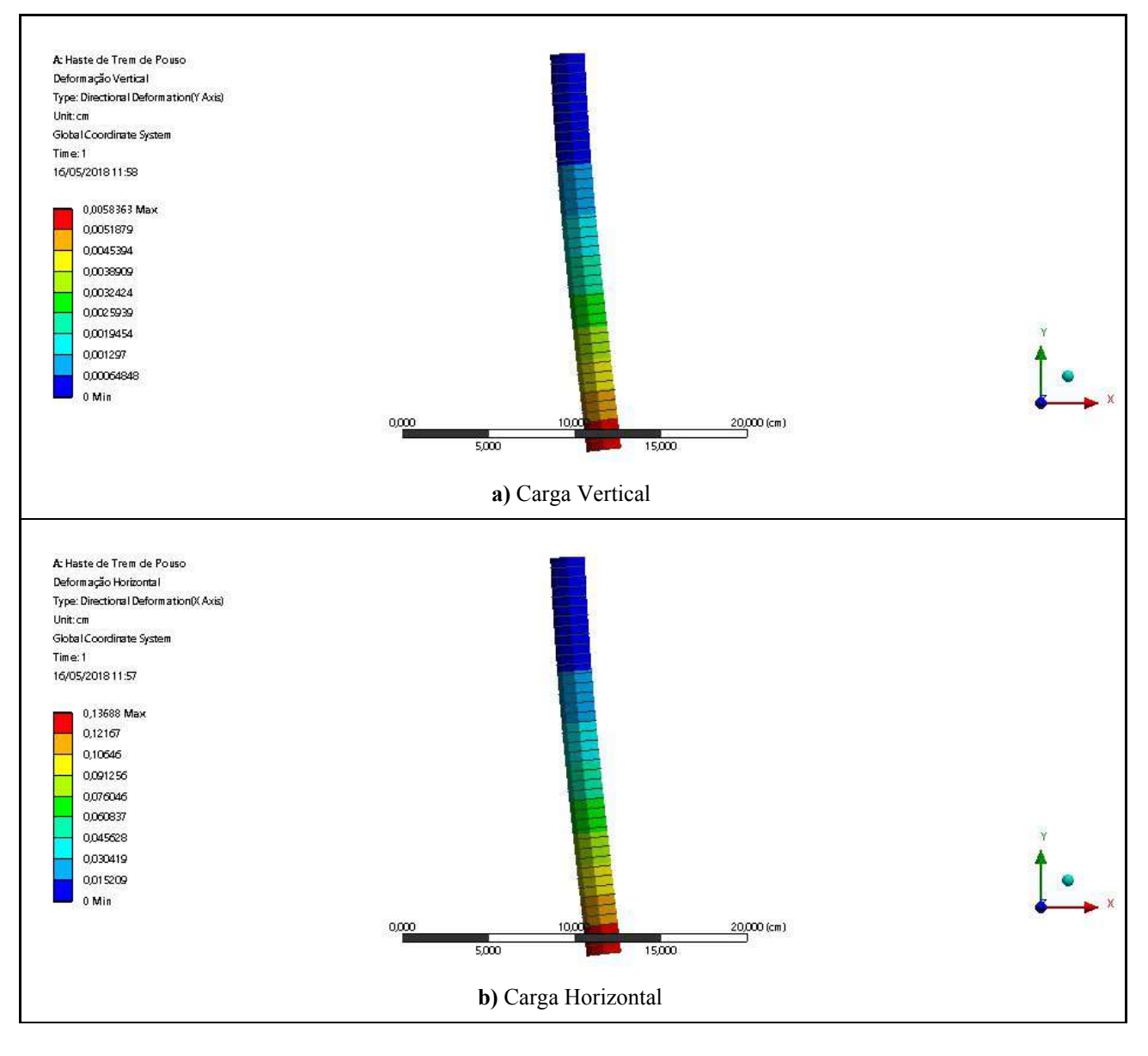

**Figura 4.** Deformações para pouso em duas rodas em centímetros

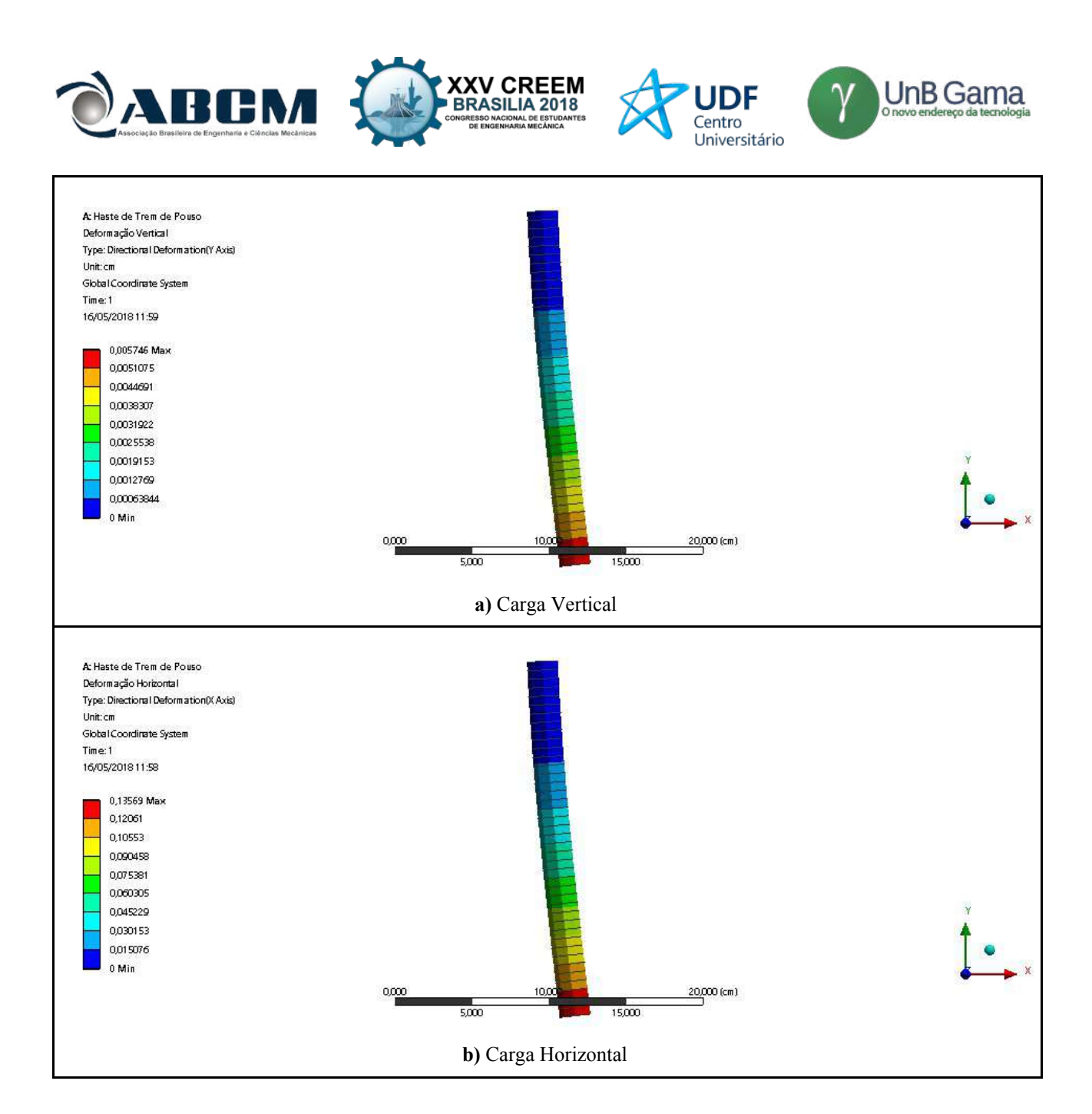

**Figura 5.** Deformações para pouso em três rodas em centímetros

Como a deformação limitante do projeto era de 1 centímetro verticalmente e em todos os casos as deformações foram menor que esse valor o projeto será levado para etapa de construção e testes que não serão relatados neste artigo.

## **CONCLUSÃO**

A formulação e arquitetura do trem de pouso seguiu todas as normativas impostas pelo regulamento da SAE BRASIL (2018) assim como do Regulamento Federal de Aviação- Part 23 (2002), sem apresentar danos aparentes e significativos para sua estrutura, quando simulado no ANSYS® 18.1. Portanto, a implementação de um trem de pouso amortecido, o qual inova por ser raramente utilizado na categoria MICRO da competição SAE BRASIL AeroDesign, é possível e de resultados atrativos, visto que tende a minimizar o impacto sobre a estrutura no aerodesign. Para mais comprovações, nos trabalhos futuros mostraremos os testes físicos em que o trem de pouso já construído será submetido, e os resultados obtidos sobre o conjunto de trem de pouso e seus componentes.

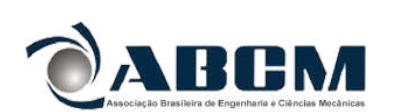

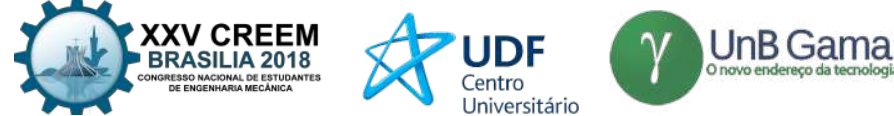

## **AGRADECIMENTOS**

Agradecimento especial para a Equipe de Competição Mamutes do Cerrado Aerodesign da Universidade de Brasília- FGA, e seus respectivos professores orientadores Manuel Nascimento Dias Barcelos Júnior e Cristian Vendittozzi, por apoiarem e proporcionarem a base teórica e aplicação do projeto do trem de pouso.

## **REFERÊNCIAS**

Ansys Inc., Manual do software ANSYS® 18.1.

- Aerodesign, Mamutes do Cerrado. A Equipe. 2015. Disponível em: <http://mamutesdocerrado.com/A-Equipe/>. Acesso em: 15 maio 2018.
- BORGNAKKE, C.; SONNTAG, R. E. Fundamentos da termodinâmica. São Paulo: E.Blucher, 2009
- BRASIL, SAE. SAE no Mundo. Disponível em: <http://portal.saebrasil.org.br/a-instituicao/sae-no-mundo>. Acesso em: 20 jun. 2018
- FAR, Federal Aviation Regulations . 2002. FAR-PART 23, Part 23: Airworthiness Standards: Acrobat Category Airplanes.
- Raymer, P. D., Aircraft Design: A Conceptual Approach AIAA Education Series. Washington. American Institute of Aeronautics and Astronautics. 1989.
- Raymer, P. D., Aircraft Design: A Conceptual Approach, Fifth Edition. Trade, [s.l.], v. 10, n. 5, p.1-144, ago. 2012. American Institute of Aeronautics and Astronautics, Inc.. http://dx.doi.org/10.2514/4.869112.

Stinton, D., The Design of the Aeroplane. London. Oxford BSP Professional Books. 1983.

#### **DECLARAÇÃO DE RESPONSABILIDADE**

Os autores são os únicos responsáveis pelo material impresso contido neste artigo.

## **ÀREA DE CONHECIMENTO DO TRABALHO**

Assinalar aqui, com um X, a seção 'área de conhecimento do trabalho'.

- ( ) Acústica, Vibrações e Dinâmica
- ( ) Automação Industrial
- ( ) Energia
- ( ) Fabricação Mecânica e Materiais
- ( ) Gestão de Manufatura
- ( ) Mecânica Computacional
- ( X ) Mecânica dos Sólidos
- ( ) Otimização e Análise
- ( ) Projeto de Máquinas
- ( ) Termociências e Mecânica dos Fluidos

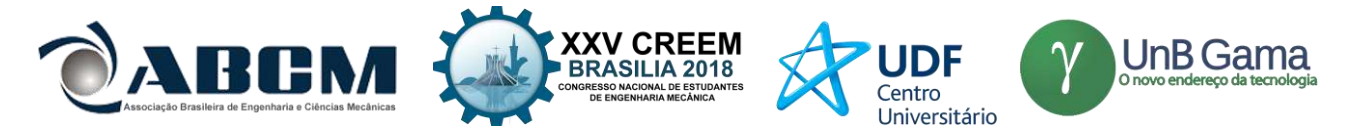

# **XXV Congresso Nacional de Estudantes de Engenharia Mecânica – 27 à 31 de agosto de 2018 – Brasília, DF**

# **ENSAIOS CTOD PARA MODO MISTO I/II: UMA REVISÃO**

**Caio Cézar Rodrigues Brandão** Universidade Federal da Paraíba Cidade Universitária, s/n - Castelo Branco III, João Pessoa - PB, 58051-085 caiocrbrandao@gmail.com

**RESUMO:** Metais apresentam valores diferentes de tenacidade dependendo do tipo de carga que atua à frente da ponta da trinca. Embora haja 3 tipos diferentes de carregamentos, mais os modos combinados, apenas o modo I de carregamento (abertura por tração) é normalizado. Vários estudos mostram que o aumento da componente de modo II em carregamentos de modo misto, causa redução no valor da tenacidade em aços. Há um interesse mundial em se desenvolver uma metodologia padronizada para a obtenção do CTOD em modo misto, já que em condições de reais de operação os componentes mecânicos estão submetidos a carregamentos que nem sempre correspondem àquelas utilizadas em testes de laboratório. Neste contexto, é importante entender e quantificar o efeito do cisalhamento no ensaio de modo I já normalizado para o desenvolvimento de uma metodologia para ensaio de modo misto. Este artigo fornece uma revisão de importantes pesquisas realizadas com o intuído de elaborar uma metodologia confiável para a determinação da tenacidade à fratura para carregamento de modo misto I/II. Os principais resultados e proposições são discutidos.

#### **Palavras-Chave:** CTOD, modo misto, tensão de cisalhamento

*ABSTRACT: Metals present different values of fracture toughness depending on the type of load acting ahead of the crack tip. Although there are 3 different types of loading modes, plus the combined modes, that cracks can be submitted, only mode I of loading (tensile) is standardized. Several studies have shown that increasing the mode II component in mixed mode loading causes a reduction in the toughness value in steels. There is a worldwide interest in developing a standardized methodology to obtain the CTOD in mixed mode, since under real operating conditions the mechanical components are subjected to loading modes that don't always corresponds to those performed in laboratory testing.. In this context, it is important to understand and quantify the shear effect in the mode I testing procedure already standardized for the development of a mixed mode test methodology. This paper provides a review of important researches that aim to develop a reliable methodology for the determination of fracture toughness for mixed mode I/II loading. The main results and propositions are addressed.*

*Keywords: CTOD, mixed mode, shear stress*

#### **INTRODUÇÃO**

Para assegurar a obtenção de valores confiáveis de tenacidade, normas internacionais foram elaboradas padronizando os procedimentos dos ensaios mecânicos de onde se obtém a tenacidade à fratura. Para o caso dos metais, que são os materiais de engenharia mais utilizados, existem apenas normas que padronizam a obtenção do valor de tenacidade para o modo I de carregamento (trativo), e se considera que tal modo é o mais conservador, protegendo, portanto, de falhas pelos outros modos (modo II e modo III). No entanto, vários estudos realizados mostraram uma redução significativa no valor da tenacidade quando o aço é submetido a modos mistos de carregamento I/II à medida que a proporção do modo II aumenta. Além disso, em condições de reais de serviço, estruturas podem estar submetidas a qualquer um dos 3 modos de carregamento ou à uma combinação deles (modo I e modo II simultaneamente). Para esses casos não existem ainda procedimentos confiáveis para a obtenção da tenacidade.

Várias pesquisas vem sendo feitas com o objetivo de encontrar métodos adequados para a obtenção da tenacidade à fratura pelos outros modos de carregamento, porém até o momento nenhum foi adotado como prática normalizada devido à falta de convergência entre os resultados dos diferentes trabalhos realizados.

Componentes mecânicos sujeitos a carregamentos de cisalhamento (modo II), peças em que há a presença de juntas soldadas por exemplo, são avaliados por ensaios de modo I, embora esse tipo de carregamento não represente a situação real de serviço. Ainda há uma grande dificuldade em projetar um corpo de prova adequado para a medição da tenacidade à fratura em modo II ou modo misto I/II especialmente para o caso de materiais dúcteis, onde existe a presença de uma grande região plástica à frente da trinca. Modelos numéricos e critérios teóricos vem sendo desenvolvidos com o intuito de descrever e representar matematicamente o comportamento da região plástica em situações de cargas em duas dimensões.

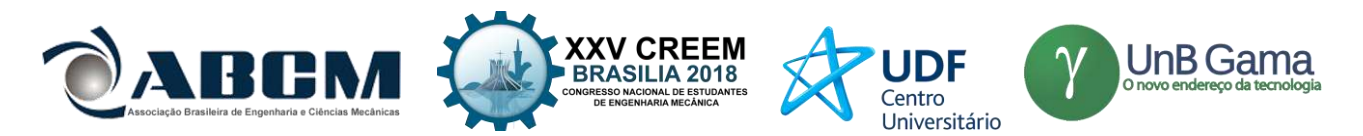

Já existe na literatura uma grande quantidade de geometrias de corpos de prova propostos para a avaliação de modos mistos de carregamento. Dentre estes, alguns apresentam resultados promissores que se alinham com análises numéricas e experimentais. Pesquisas na área de mecânica da fratura para modos combinados de carregamento datam dos anos 90, o que já representa algo perto de 30 anos de estudos.

É de grande interesse da indústria que os ensaios de laboratório reproduzam mais fielmente as condições de serviço às quais as estruturas estão submetidas e dessa forma seus comportamentos mecânicos sejam mais previsíveis. Pelo exposto, o entendimento do modo misto de carregamento é crucial para assegurar uma maior confiabilidade no projeto estrutural.

#### **REVISÃO DE LITERATURA**

Até o presente momento somente a tenacidade à fratura para modo I de carregamento foi normalizada para metais. Sabe-se, porém, que em situações reais de serviço, as trincas contidas em estruturas podem estar a sujeitas a modos de carregamento diferentes do modo trativo. Frequentemente as estruturas podem estar submetidas a carregamento de modo II ou uma combinação dos dois tipos de carregamento. Para estas situações o valor da tenacidade à fratura pode diferir significativamente do obtido pelos ensaios normalizados do modo I. Vários trabalhos já mostraram que sob carregamento misto I/II o aço apresenta redução da tenacidade à fratura com aumento da proporção do modo II. Outros, no entanto, não encontram resultados consistentes e nem sempre há convergência entre os resultados dos diferentes estudos realizados.

K. Tohgo e H. Ishii (1991) propuseram um método para determinação da tenacidade à fratura para modo misto de carregamento utilizando ensaio de flexão de 3 e 4 pontos assimétrico, as configurações de ensaio podem ser vistos na Fig. (1). Os resultados foram expressos na forma de J=JI+JII e o material utilizado foi a liga de alumínio 6061-T651. Os experimentos mostraram que a trinca se iniciava em um dos dois modos de carga dependendo de qual era o mais predominante. Os ensaios mostravam que para modo I predominante, a trinca crescia de maneira frágil. Já quando o modo II era predominante, a trinca crescia de forma dúctil de tal forma que o a tenacidade era maior para o modo II.

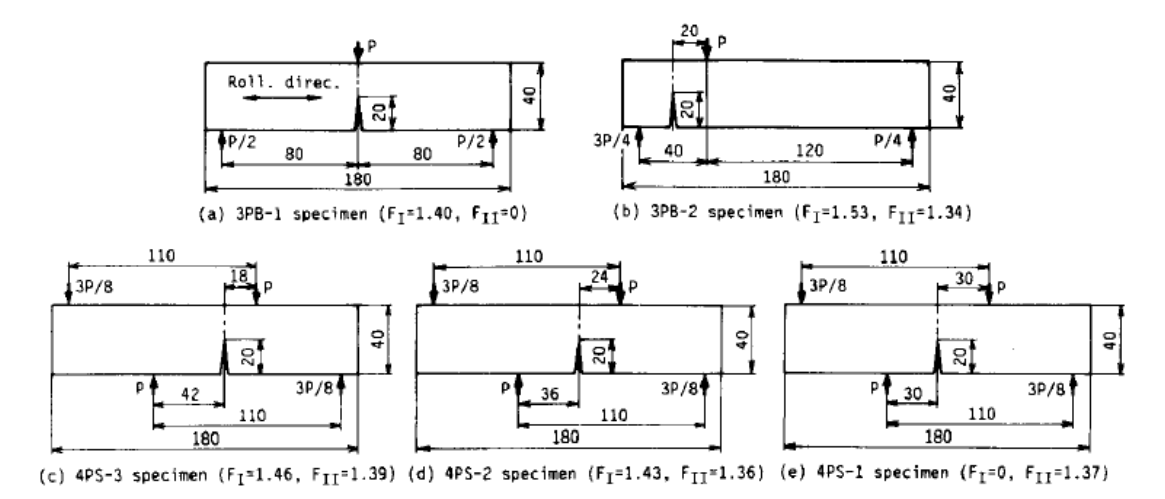

**Figura 1.** Configurações dos ensaios de flexão utilizados no trabalho de K. Tohgo e H Ishii.

Pirondi e Dalle Donne (1997), testaram aço ferrítico na forma de corpos de prova do tipo CTS, mostrado na Fig. (2), para comparar os resultados de carregamento misto obtidos via integral J e CTOD. Seus resultados mostram que para tenacidade via integral J é de alguma forma uma medida calibrada da dissipação de energia de deformação plástica e que o aumento da componente de modo II causou um uma queda nos valores de J o que levou a conclusão de que valores de tenacidade por integral J são pouco conservadores. Além disso, seu trabalho mostrou que a energia dissipada em carregamento de modo II é confinada a um estreito volume à frente da trinca, bem menor em comparação ao causado por carregamento de modo I. Seus resultados levam à conclusão de que o vetor deslocamento δv é o método mais apropriado para medição da tenacidade de materiais dúcteis.

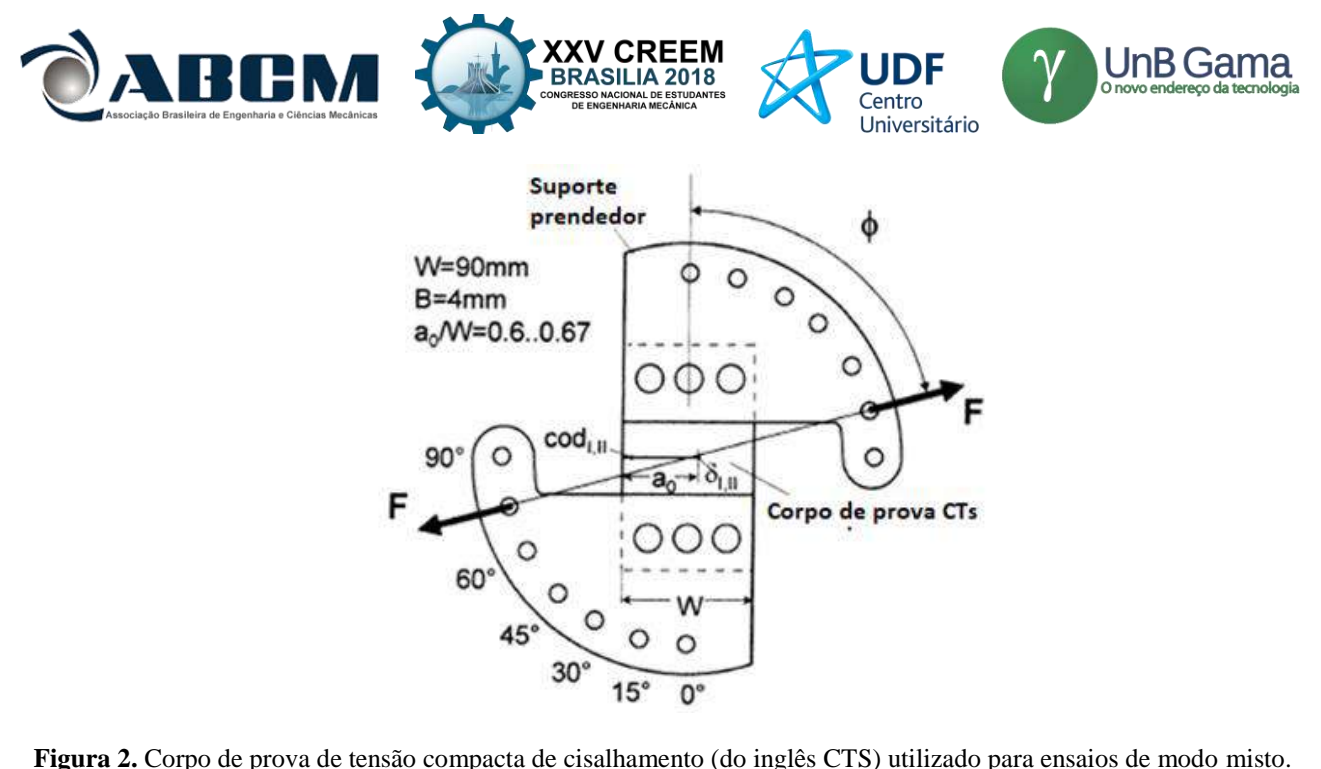

Laukkanen et al. (1999), com o intuito de avaliar os efeitos do modo misto de carregamento, testou quatro materiais diferentes através de ensaio de flexão assimétrico em 4 pontos utilizando corpos de prova SEb, vide Fig. (3). Seus resultados mostraram que a tenacidade à fratura em modo II para materiais dúcteis pode ser significativamente menor que a do modo I. Suas análises numéricas demonstraram que ocorre uma redução da tensão hidrostática quando a carga é alterada do modo I em direção ao modo II - em modo II puro, para uma situação infinitesimal, a trinca não experimenta tensão hidrostática e além disso, carregamento de modo II promove o aumento da agudez da trinca. Seus resultados mostram também que a introdução da carga de cisalhamento causa um aumento da restrição à deformação plástica, modificando o processo de fratura.

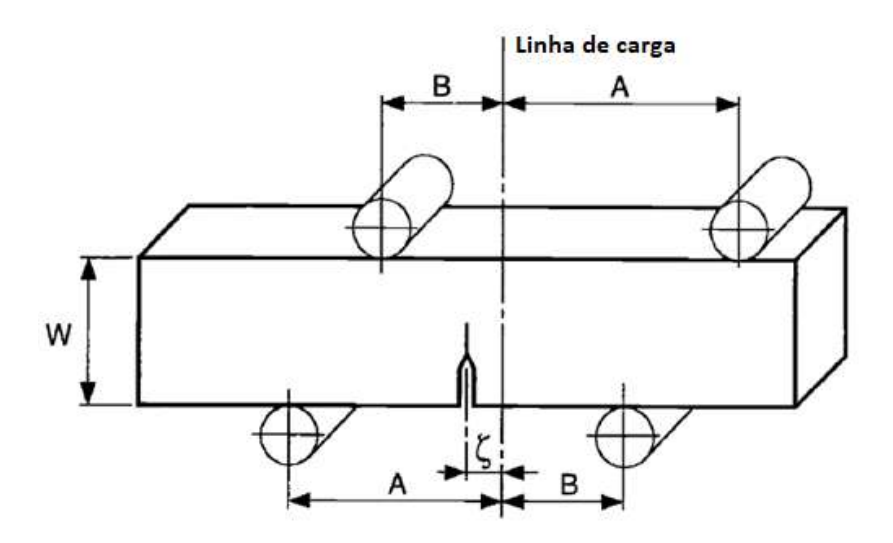

**Figura 3.** Corpo de prova SEb utilizado para ensaios de modo misto.

Ma et al. (1999), propôs um critério de fratura sob carregamento misto que utiliza o CTOD como parâmetro de fratura para investigar a direção de crescimento da trinca. O critério proposto diz que o crescimento da trinca ocorrerá ao longo de uma direção onde há modo I local ou modo II local e que há uma mudança brusca de um crescimento sob carregamento dominante de modo I para um crescimento onde o modo dominante é o modo II. Seu trabalho utilizou um corpo de prova do tipo Arcan e embora tenha realizado seus ensaios sob um estado plano de tensões (corpo de prova com pequena espessura), os resultados servem como uma base para estudos sob estado plano deformações, onde os efeitos em 3 dimensões são levados em consideração.

Em 1999, Dalle Donne apresentou um método para avaliar a tenacidade à fratura em modo misto de carregamento por meio da abordagem do vetor CTOD δv. Foram feitos experimentos com aço StE 550 e a liga de alumínio Al2024-

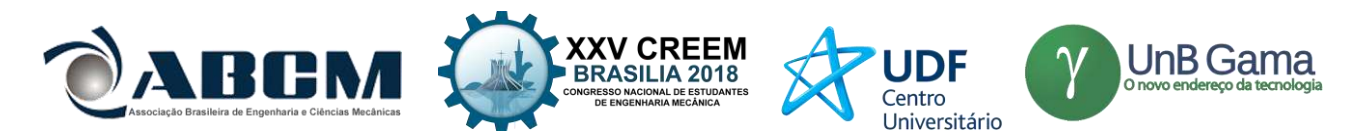

T3. Em seu trabalho ele utilizou corpos de prova do tipo CT com pequena espessura para demonstrar que os resultados obtidos via δv foram conservadores em estimar a resistência à fratura de materiais dúcteis sob modo misto de carregamento, tendo como exceção a situação em que a carga era de modo II para aço dúctil, demonstrando mais uma vez que ainda não há um consenso entre os resultados quando se fala de modo misto.

Hiese e Kalthoff (1999), propôs recomendações para a determinação de um ensaio de modo II puro focando especificamente nas dimensões do corpo de prova para que se possa obter o valor crítico de tenacidade à fratura KIIc. A partir de seus resultados, os autores recomendam que a espessura pode ser menor que a de um CP para ensaio de modo I, porém as outras dimensões devem ser maiores devido à diferença da zona plástica à frente da trinca gerada pela carga de cisalhamento.

M. A. Sutton et al. (1999) desenvolveu um critério para prever o início e direção do crescimento da trinca. Seu critério diz que o crescimento ocorrerá na direção do modo I ou modo II, dependendo de qual seja a maior componente. O critério CTOD proposto foi implementado em dois códigos de elementos finitos para prever o comportamento de rasgamento num CP do tipo Arcan modificado e num CP do tipo DCB (do inglês double cantilever beam, que significa viga dupla em balaço). Os resultados de suas simulações mostraram que o método converge com resultados experimentais e funciona bem para corpos de prova de pequena espessura. Os autores deixaram seu método como base para expandir e incorporar a aplicabilidade para a situação de deformação plana.

## **CONCLUSÕES**

Este artigo forneceu uma revisão das principais metodologias propostas para a obtenção da tenacidade à fratura para o modo misto I/II de abertura da trinca.

Dois tipos de corpo de prova se destacam: o CTS e o SEB. Para o corpo de prova de prova do tipo CTS, as componentes do modo I e II podem ser variadas conforme o ângulo de carga, sendo 90 $^{\circ}$  modo I puro e 0 $^{\circ}$  modo II puro. Os ângulos entre 0° e 90° representam diferentes combinações dos modos I e II. Para o caso do SEB, utilizado em ensaios de flexão assimétrica em 4 pontos, a posição da linha de carga determina a mistura dos modos. Quando ζ tende a zero, significa ensaio de modo I puro, quando tende a infinito, modo II puro. Valores intermediários representam a mistura dos modos I e II.

Devido à diferença da resposta do material quando submetido a carregamento apenas de modo I ou apenas de modo II, no que diz a respeito à plasticidade, ainda não foi possível determinar uma espessura que compensasse o efeito do fluxo plástico decorrente do carregamento de cisalhamento (modo II) de modo a provocar um estado plano de deformações. Ainda não há um consenso nem um alinhamento entre as diferentes metodologias e procedimentos propostos. Essa falta de convergência é um dos principais fatores para a falta de uma padronização de ensaio para modo misto I/II.

### **REFERÊNCIAS**

- DALLE DONNE, C.; PIRONDI, A. Mixed Mode Fracture of a Ferritic Steel: J-Integral against CTOD. 5th International Conference on Biaxial/Multiaxial Fatigue and Fracture. 1997.
- DALLE DONNE, C., The Crack Tip Displacement Vector Approach to Mixed-Mode Fracture. Mixed-Mode Crack Behavior, ASTM STP 1359. p. 21-40. 1999.
- HIESE, W. E KALTHOFF, E. Recommendations for the Determination of Valid Mode II Fracture Toughnesses KIIc. Mixed-Mode Crack Behavior, ASTM STP 1359. P. 74-85. 1999.
- LAUKKANEN, A., WALLIN, K., AND RINTAMAA, R., Evaluation of the Effects of Mixed Mode I-II Loading on Elastic-Plastic Ductile Fracture of Metallic Materials. Mixed-Mode Crack Behavior, ASTM STP 1359. p. 3-20. 1999.
- MA, F., DENG, X., SUTTON, M. A., AND NEWMAN, J. C., JR. A CTOD-Based Mixed-Mode Fracture Criterion. Mixed-Mode Crack Behavior, ASTM STP 1359. P. 86-110. 1999.
- M.A. SUTTON ET AL. Development and application of a crack tip opening displacement-based mixed mode fracture criterion. International Journal of Solids and Structures. v. 37.p. 3591-3618. 2000.
- TOHGO, K., ISHII, H. Elastic-Plastic Fracture Toughness Test under Mixed Mode Loading. Key Engineering Materials. v. 51-52. p. 307-312. 1991.

#### **DECLARAÇÃO DE RESPONSABILIDADE**

O autor é o único responsável pelo material impresso contido neste artigo.

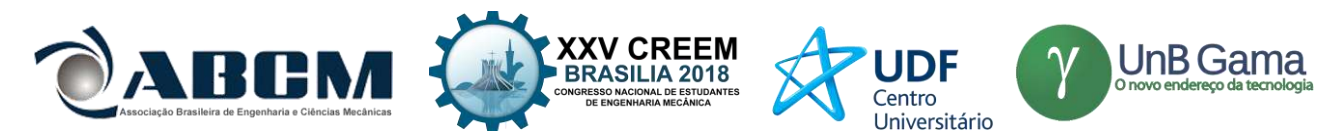

## **ÀREA DE CONHECIMENTO DO TRABALHO**

Assinalar aqui, com um X, a seção 'área de conhecimento do trabalho'.

- ( ) Acústica, Vibrações e Dinâmica
- ( ) Automação Industrial
- ( ) Energia
- ( ) Fabricação Mecânica e Materiais
- ( ) Gestão de Manufatura
- ( ) Mecânica Computacional
- (X) Mecânica dos Sólidos
- ( ) Otimização e Análise
- ( ) Projeto de Máquinas
- ( ) Termociências e Mecânica dos Fluidos

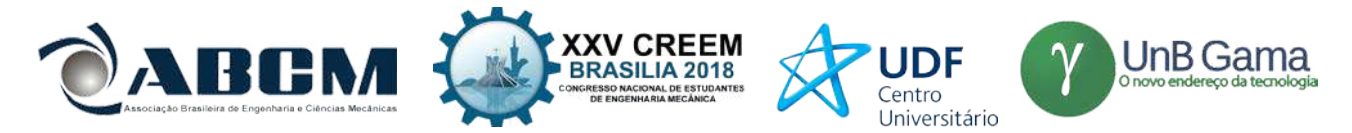

# **XXV Congresso Nacional de Estudantes de Engenharia Mecânica – 27 à 31 de agosto de 2018 – Brasília, DF**

# **FLUIDO INTELIGENTE APLICADO EM UM SISTEMA DE CÁPSULA VISANDO A SUPRESSÃO CAÓTICA**

#### **Luiz Gustavo Pereira Roéfero, Fábio Roberto Chavarette**

Universidade Estadual Paulista "Júlio de Mesquita Filho" – UNESP- Faculdade de Engenharia de Ilha Solteira (FEIS) Av. Brasil Sul, 56 – Centro, Ilha Solteira – SP, 15385-000 [lgpr98gu@gmail.com,](mailto:lgpr98gu@gmail.com) [fabio.chavarette@unesp.br](mailto:fabio.chavarette@unesp.br)

**RESUMO:** Dentre os requisitos de um projeto de engenharia está a obrigação do componente projetado estar dentro do campo de estabilidade, entretanto nem sempre os parâmetros utilizados cumprem com tal objetivo, fazendo com que a estrutura acabe por se comportar de forma instável e, algumas vezes, podendo haver até a presença de caos. Nestes casos há duas possibilidades para contornar tal situação: alteração dos parâmetros e dimensões do componente ou a utilização de um controlador a fim de levar os parâmetros que inicialmente eram instáveis ao campo de estabilidade do sistema. Neste trabalho, buscou-se a análise da aplicação de um controlador em um sistema de cápsula submetido a parâmetros que desempenham comportamento caótico, visando a supressão de tal estado do sistema. O controlador utilizado consistia em um Amortecedor Magneto-Reológico submetido a uma corrente elétrica que é fornecida por um atuador piezelétrico, este dispositivo foi acoplado internamente ao sistema de cápsula visando o controle de velocidade e amplitude de oscilação de uma massa interna à cápsula. O desenvolvimento deste trabalho se deu a partir da obtenção de gráficos através de simulações computacionais do método de aproximação numérica Runge Kutta de 4ª Ordem e da análise comparativa com os resultados da literatura.

## **Palavras-Chave:** Sistema Não-Linear; Caos; Amortecedor Magneto-Reológico

*ABSTRACT: Among the requirements of an engineering project is the obligation of the projected component to be within the stability field, however, not always the parameters used meet this objective, causing the structure to behave in an unstable manner and, sometimes, there may even be chaos. In these cases there are two possibilities to circumvent this situation: changing the parameters and dimensions of the component or the use of a controller in order to bring the parameters that were initially unstable to the stability field of the system. In this work the analysis of the application of a controller in a capsule system subjected to parameters that perform chaotic behavior, aiming at the suppression of such state of the system. The controller used consisted of a Magneto-Rheological Damper subjected to an electric current which is supplied by a piezoelectric actuator, this device was internally coupled to the capsule system for controlling the speed and amplitude of oscillation of an internal mass to the capsule. The development of this work was based on graphs obtained through computational simulations of the numerical approximation method Runge Kutta of 4th Order and of the comparative analysis with the results of the literature.*

*Keywords: Non-Linear System; Chaos; Magneto-Rheological Damper*

## **INTRODUÇÃO**

Ao longo de toda a história da humanidade, as descobertas de novos materiais marcaram o desenvolvimento tecnológico da civilização. Esta importância é destacada por sua aparição na nomenclatura dos períodos da história, como por exemplo a Idade do Bronze, Idade do Cobre e Idade do Ferro (Rogers, 1995).

Já no período atual, os materiais inteligentes tem sido objeto de interesse de várias universidades e institutos de pesquisa ao redor do mundo. Tais compostosse diferem dos convencionais por realizarem um acoplamento de grandezas mecânicas e não mecânicas, permitindo um amplo campo de aplicação para esses materiais. Dentre estes, se destacam as cerâmicas piezelétricas por apresentarem a característica de transdução de excitação mecânica em diferença de potencial, os polímeros com memória, pois mesmo após uma deformação eles conseguem retornar à forma inicial na presença de uma fonte de calor, e os fluidos magneto-reológicos por alterarem sua viscosidade de acordo com a intensidade do campo magnético a qual está submetido (Rogers, 1995).

Para o campo da Engenharia Mecânica, os fluidos magneto-reológicos apresentam grande aplicação em amortecedores, uma vez que é possível alterar o coeficiente de amortecimento de acordo com a viscosidade do material. Tal tipo de componente pode ser usado para manter a integridade de uma estrutura, como por exemplo no setor automotivo, ou como forma de suprimir o comportamento caótico em um sistema mecânico (Costa, 2008). Esta última aplicação será enfocada neste trabalho através de um sistema de cápsula apresentando comportamento caótico que será conduzido ao ponto de equilíbrio da estrutura com o auxílio de um controlador constituído dos componentes citados anteriormente.

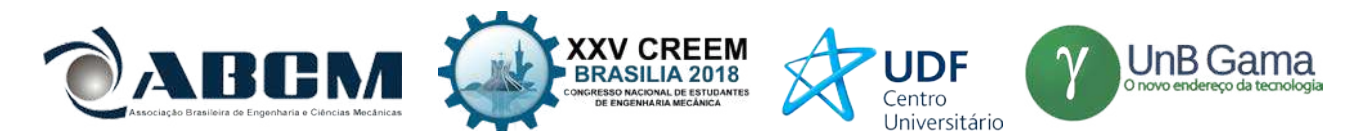

A Teoria do caos aborda sistemas complexos e dinâmicos de cunho determinístico, entretanto que evidenciam um comportamento fundamental de instabilidade chamado de sensibilidade às condições iniciais que, ao submeter-se um sistema sujeito às condições já citadas, isso torna-os não previsíveis na prática a longo prazo (Savi,2006).

Um dos experimentos mais clássicos referente à dinâmica caótica é referente ao pêndulo duplo, pois mesmo que se tente soltá-lo da mesma condição inicial duas ou mais vezes, será praticamente impossível que ele desempenhe o mesmo comportamento em todas elas. Isso se deve à imprecisão humana em repetir o experimento da mesma forma em todas as vezes, pois qualquer mínima alteração da posição inicial do objeto fará com que as trajetórias das duas massas presentes no sistema sejam completamente diferentes (Savi,2006).

Sobre essa perspectiva, Lorenz postulou uma importante teoria dizendo que o bater de asas de uma borboleta em um extremo do globo pode causar uma tormenta no outro extremo. Com isso ele definiu o Efeito Borboleta.

Com base em todo o critério de sensibilidade às condições iniciais, podemos definir com veemência que o comportamento caótico em estruturas mecânicas é algo altamente prejudicial do ponto de vista analítico e empírico. Tal afirmação valida o objetivo do estudo proposto neste trabalho, que estuda um projeto de controlador utilizando um amortecedor composto de um fluido magneto-reológico visando suprimir o regime já citado anteriormente.

#### **METODOLOGIA**

Neste trabalho decidiu-se analisar o sistema físico mostrado na Fig. (1).

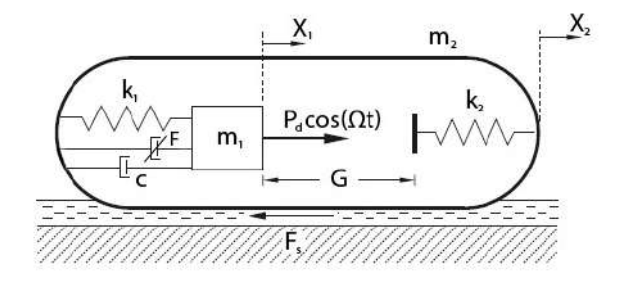

**Figura 1.** Sistema físico analisado

O mecanismo funciona da seguinte forma: se a diferença de deslocamento  $X_1 - X_2$  for maior que a dimensão G, a massa  $m_1$  sofre uma colisão com a placa ligada à mola de constante  $k_2$ , caso a força desempenhada pelo impacto seja superior à força de atrito seco do meio  $(F_b)$ , a cápsula entra em movimento. Há também um amortecedor com coeficiente de amortecimento  $c$  trabalhando em paralelo com a mola de constante  $k_1$ , de modo a interferir tanto na velocidade quanto no deslocamento da massa  $m_1$ , como propôs Liu *et al* (2013).

Podemos ver também outro componente cooperando com a restrição de movimento da massa  $m_1$ , este dispositivo se trata do amortecedor magneto reológico acoplado ao sistema proposto por Liu *et al* (2013). Este controlador desempenha uma força F, também de restrição ao movimento da massa interna, entretanto essa limitação visa a supressão do estado caótico do sistema, levando todo o sistema ao campo de estabilidade.

#### **Equações governantes**

Para facilitar a simulação computacional das equações que descrevem o modelo estudado, Liu *et al* (2013) definiu os seguintes parâmetros.

$$
\Omega_0 = \sqrt{\frac{k_1}{m_1}}, \omega = \frac{\Omega}{\Omega_0}, \alpha = \frac{p_d}{p_f}, \xi = \frac{c}{2m_1 \Omega_0}, \delta = \frac{k_1}{p_f} G, \beta = \frac{k_2}{k_1}, \gamma = \frac{m_2}{m_1}
$$
\n(1)

E as seguintes variáveis adimensionais.

$$
\tau = \Omega_0 t, x_i = \frac{k_1}{P_f} X_i, y_i = \frac{dx_i}{d\tau} = \frac{k_1}{\Omega_0 P_f} \dot{X}_i, \dot{y}_i = \frac{dy_i}{d\tau} = \frac{k_1}{\Omega_0^2 P_f} \dot{X}_i, f_s = \frac{F_s}{P_f}, f_b = \frac{F_b}{P_f}
$$
(2)

Sendo que  $\tau$  é o tempo amostral já adimensionalizado,  $x_i$  é a variável adimensional relacionada ao deslocamento da massa  $m_i$ ,  $y_i$  é a variável adimensional relacionada à velocidade da massa  $m_i$ ,  $f_b$  é o atrito seco adimensionalizado pelo coeficiente de fricção de Coulomb e  $f_s$  é o equivalente adimensional do atrito dinâmico.

As equações que descrevem o comportamento dinâmico da cápsula foram deduzidas por Liu *et al.*(2013) e estão expressas abaixo.

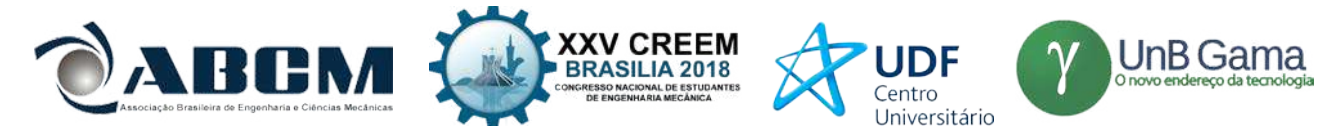

$$
\dot{x}_1 = y_1
$$
\n
$$
\dot{y}_1 = \alpha \cos(\omega \tau) + (x_2 - x_1) + 2\xi(y_2 - y_1) - H_3 \beta(x_1 - x_2 - \delta) - F
$$
\n(3)\n(3)

$$
\dot{x}_2 = y_2 (H_1 (1 - H_3) + H_2 H_3) \tag{5}
$$

$$
\dot{y}_2 = (H_1(1 - H_3) + H_2H_3)(-f_s - (x_2 - x_1) - 2\xi(y_2 - y_1) + H_3\beta(x_1 - x_2 - \delta))/\gamma
$$
\n(6)

As funções  $H_i$ , i=1,2,3 são funções heavisides e estão definidas abaixo.

$$
H_1 = H(|(x_2 - x_1) + 2\xi(y_2 - y_1)| - f_b)
$$
\n<sup>(7)</sup>

$$
H_2 = H(|(x_2 - x_1) + 2\xi(y_2 - y_1)| - \beta(x_1 - x_2 - \delta)| - f_b)
$$
\n(8)

$$
H_3 = H(x_1 - x_2 - \delta) \tag{9}
$$

Podemos ver que na Eq. (4), que é referente à dinâmica da massa interna, o aparecimento do termo contendo uma variável F. Esta variável corresponde à força desenvolvida pelo amortecedor de modo a limitar a dinâmica do sistema. O modelo utilizado para simular o amortecedor magneto-reológico foi o proposto por Bouc-Wen está mostrado na Fig. (2). Já a Fig. (3) mostra o diagrama de histerese do amortecedor, explicitando a força desempenhada em função da velocidade. Tanto a Fig. (3) como a Fig. (4) foram retiradas do trabalho elaborado por Tusset & Balthazar (2012).

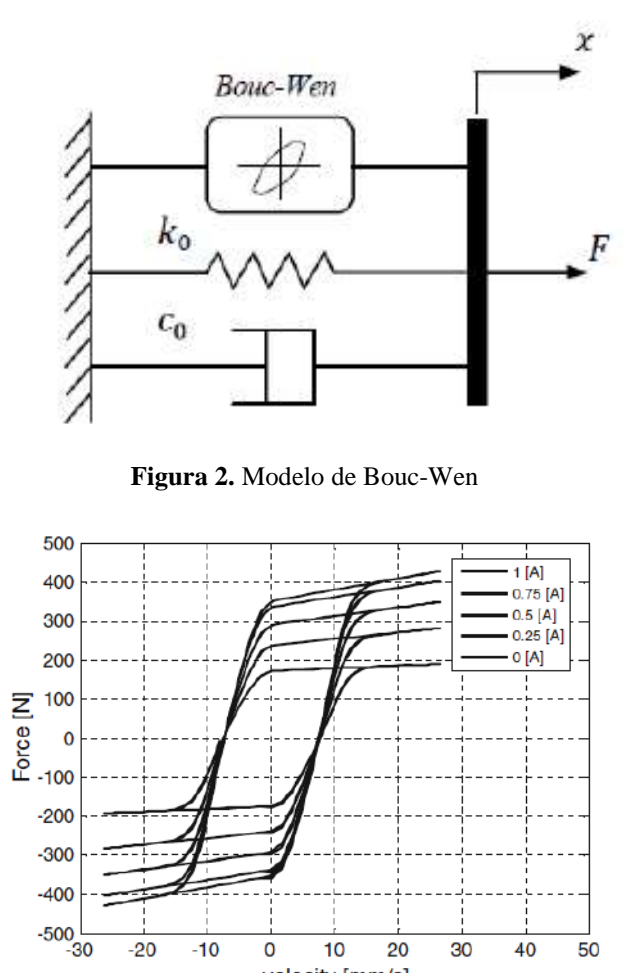

velocity [mm/s]

**Figura 3.** Característica de força–velocidade do amortecedor MR em função da corrente elétrica

Modelagem deste sistema foi retirada da literatura desenvolvida por Dyke *et al* (1996). A força desenvolvida pelo amortecedor é expressa pela Eq. (10).

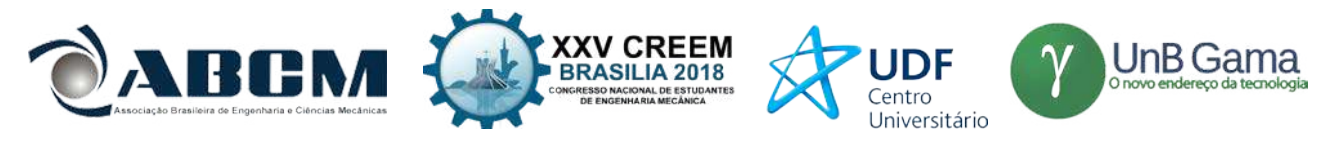

$$
F = c_0 \dot{x} + k_0 (x - x_0) + \alpha z \tag{10}
$$

Em que a variável z é expressa pela Eq. (11).

$$
\dot{z} = -\lambda |\dot{x}|z|z|^{n-1} - \gamma \dot{x}|z|^n + \beta \dot{x} \tag{11}
$$

Nas equações acima,  $c_0$  e k<sub>0</sub> são, em sequência, o coeficiente de amortecimento viscoso e de rigidez elástica,  $x_0 \notin \infty$ deslocamento inicial, x é a variável dependente, ɑ é um coeficiente de rigidez e as constantes λ, γ, β e n dependem das características do amortecedor. Ajustando-se os parâmetros do modelo (em especial λ, γ e β), pode-se controlar a linearidade no descarregamento e a suavidade da transição na inversão da velocidade (regiões de pré-carga e pós-carga). Além disso, a força do acumulador, f<sub>0</sub>, pode ser diretamente incorporada neste modelo através de um deslocamento inicial  $x_0$  na mola linear k<sub>0</sub>.

Neste trabalho buscamos o controle do sistema utilizando uma corrente constante que geraria o campo magnético, alterando a rigidez do amortecedor. Entretanto não é possível observá-la explicitamente no equacionamento proposto, devido a este fato decidiu-se utilizar uma aproximação identificada na literatura escrita por Tusset & Balthazar (2012).

$$
F = \frac{3.2}{(3e^{-3.4i})+1}\dot{x} + k_0x + \frac{8.5}{(1.28e^{-3.9i})+1}z
$$
\n(12)

Nessa aproximação a força é descrita pela seguinte relação, onde i é a corrente fornecida ao amortecedor. Para realizar as simulações numéricas utilizou-se o *software* OCTAVE e algoritmos referentes a técnicas teóricas de determinação de estabilidade do sistema. Como forma de obtenção do plano de fase do sistema, utilizou-se o método de aproximação numérica de Runge Kutta de 4ª Ordem. Para obter o diagrama de estabilidade utilizou-se o Primeiro Método de Lyapunov de modo a determinar-se qual a influência do controlador no sistema analisado.

#### **RESULTADOS E DISCUSSÃO**

Para realizar as simulações numéricas no software OCTAVE foram utilizados os parâmetros e condições iniciais presentes no trabalho de Roéfero & Chavarette (2018), já os parâmetros utilizados nas equações do amortecedor foram retirados do trabalho de Tusset & Balthazar (2012).

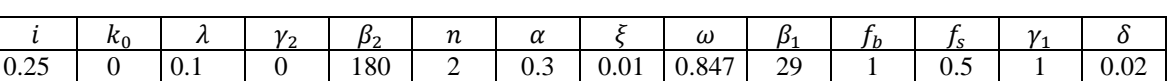

**Tabela 1.** Parâmetros utilizados nas simulações

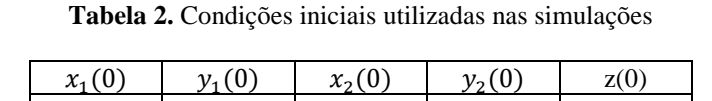

0.5 0.3 0.9 0

Utilizando os parâmetros da Tab. 1 pôde-se executar o algoritmo utilizando o método de Runge Kutta de 4ª Ordem para o sistema acoplado com o amortecedor. A fim de executar a comparação do sistema com, e sem, a presença do amortecedor, obteve-se os gráficos referentes a essa estrutura e comparou-se com o da literatura vigente.

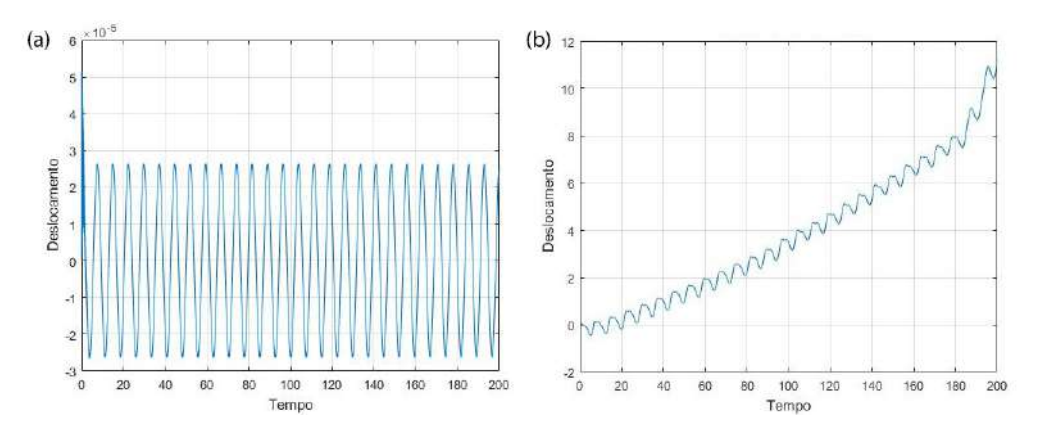

**Figura 4.** Deslocamento da massa **(**a) com o amortecedor (b) sem o amortecedor

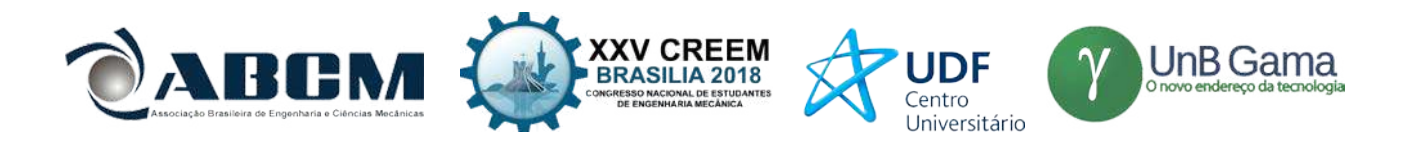

Podemos perceber que, com a presença do amortecedor, o deslocamento da massa interna convergiu para um movimento periódico de caráter senoidal. Este efeito mostra a influência da força desempenhada pelo controlador. Importante notar que as escalar de eixo *y* estão diferentes em ambos os gráficos para mostrar o carater periódico da oscilação com pequena amplitude. Se ambos os gráficos estivessem na mesma escala, não seria possível ver a oscilação, teríamos algo parecido com uma linha horizontal.

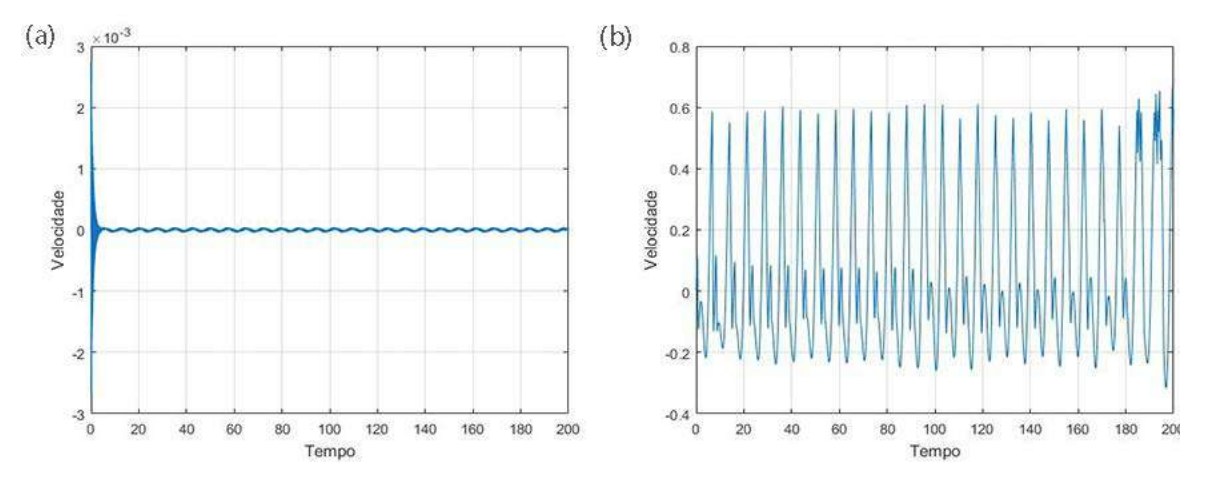

**Figura 5.** Velocidade da massa **(**a) com o amortecedor (b) sem o amortecedor

Se for aplicado um *zoom* na Fig. (5a) teremos os seguintes gráficos.

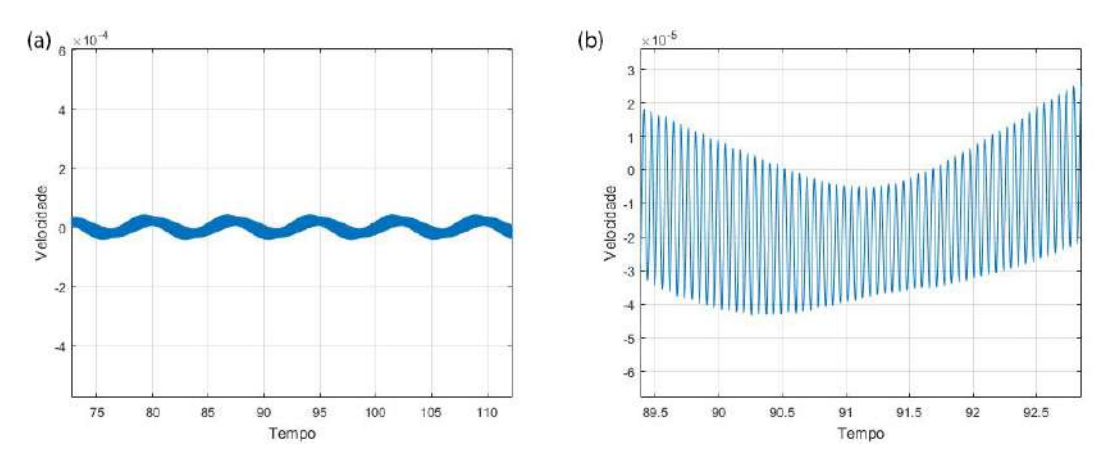

**Figura 6.** *Zoom* **(**a) intermediário (b) intenso

Com base na Fig. (5) e na Fig. (6) podemos inferir que o controlador, assim como no deslocamento da massa interna, faz com que a velocidade também convirja a uma órbita periódica senoidal. Podemos ver também que quando aplicamos um *zoom* na imagem, há uma oscilação periódica interior à oscilação periódica previamente descrita.
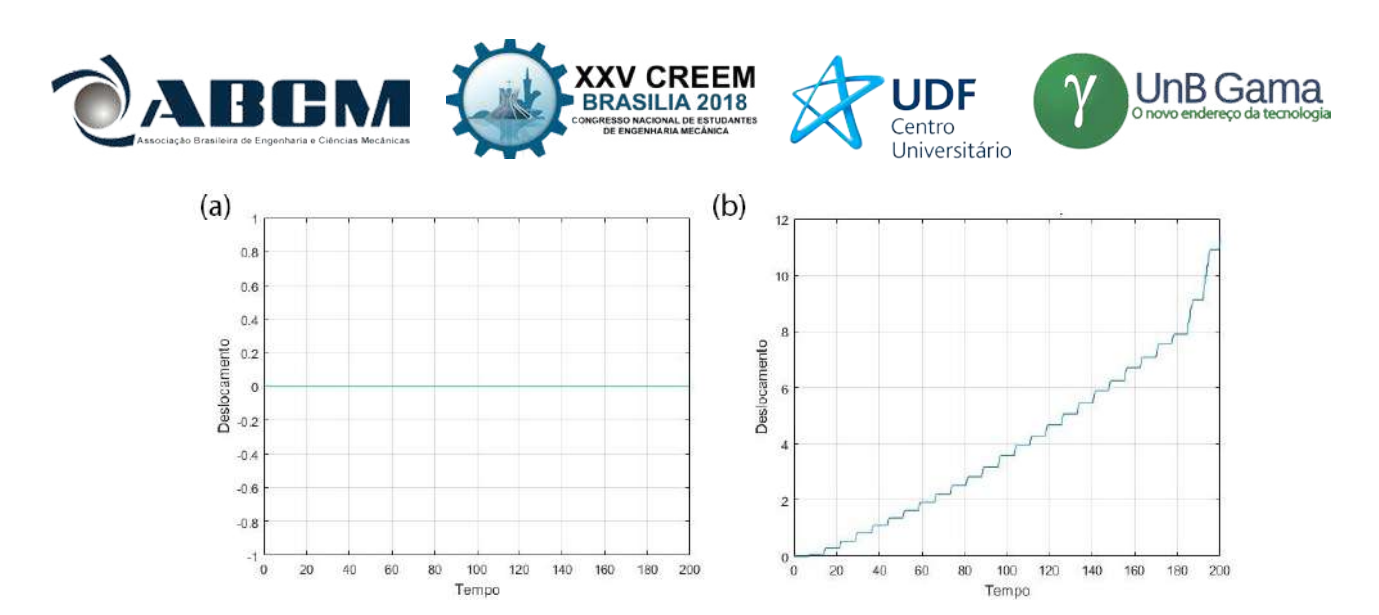

**Figura 7.** Deslocamento da Cápsula (a) com controlador (b) sem controlador

Na Figura 7 podemos ver que a presença do controlador corrigiu o movimento descontrolado da cápsula, mantendoa em seu deslocamento 0. Este resultado é interessante pois permite que o sistema fique parado, entretanto sem cessar o movimento interno da massa. Com este comportamento, pode-se estudar um meio de controlar a velocidade da cápsula a partir de alteração de parâmetros do controlador.

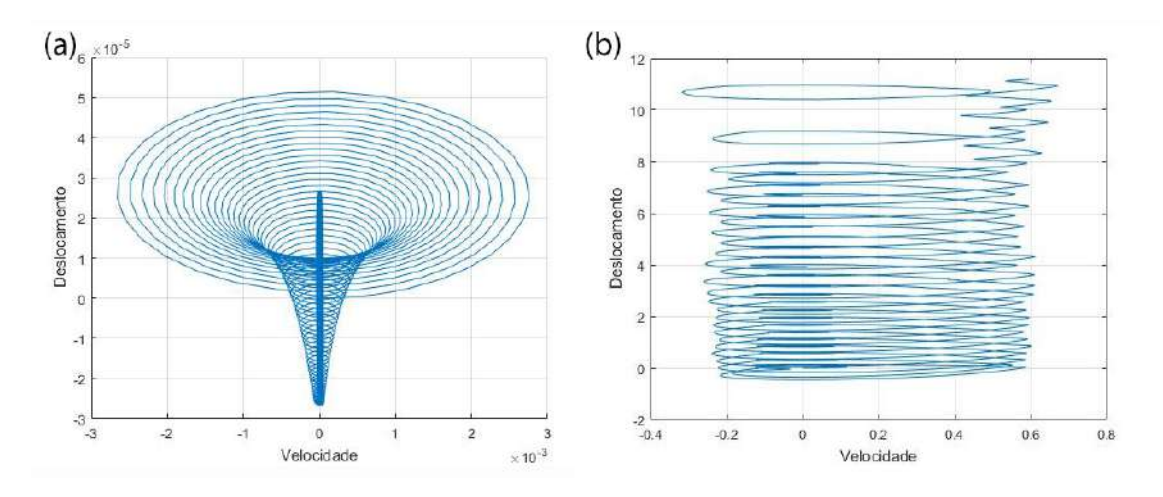

**Figura 8.** Plano de fase massa (a) com controlador (b) sem controlador

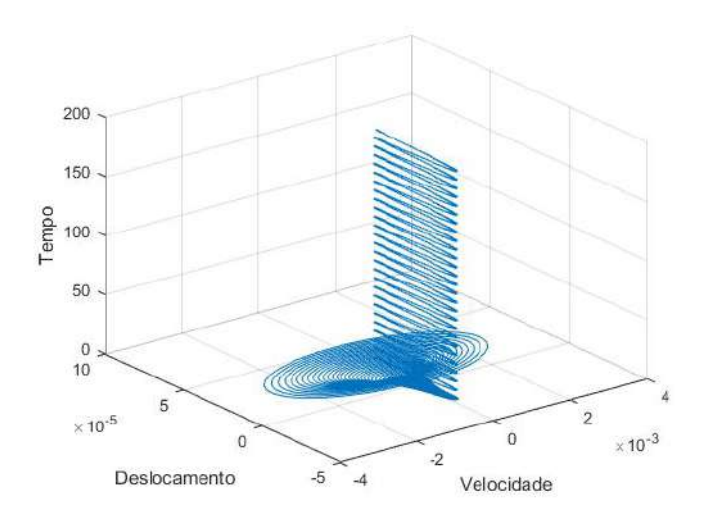

**Figura 9.** Evolução temporal do plano de fase com o controlador

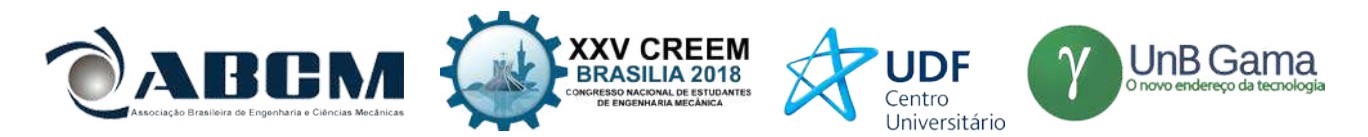

Na Figura 8 podemos ver que o controlador fez que o plano de fase da massa convergisse para uma reta paralela ao eixo *y*, entretanto ao se observar a Fig. (9) percebeu-se que na verdade o amortecedor fazia com que o plano de fase da massa convergisse para uma órbita periódica. É notório que a conversão à estabilidade é feita de maneira rápida e acaba formando algo parecido com um cone, esse comportamento se deve à força restritiva desempenhada pelo controlador. Decidiu-se analisar a mudança nos diagramas de estabilidade do sistema, sendo eles representados nas Fig. (10) e Fig. (11).

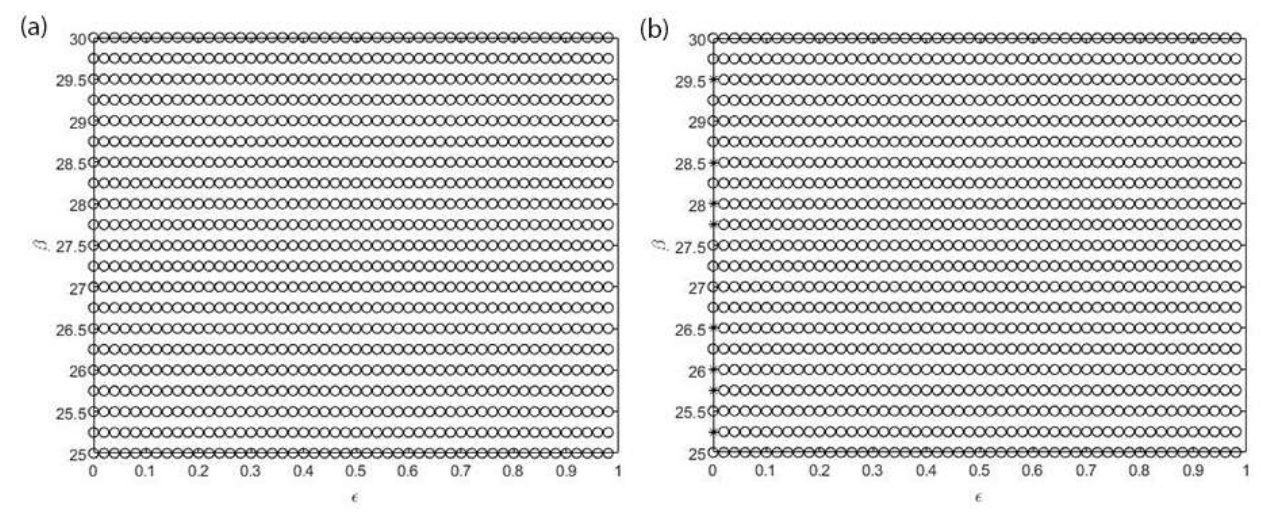

**Figura 10.** Diagrama de estabilidade da massa (a) com controlador (b) sem controlador

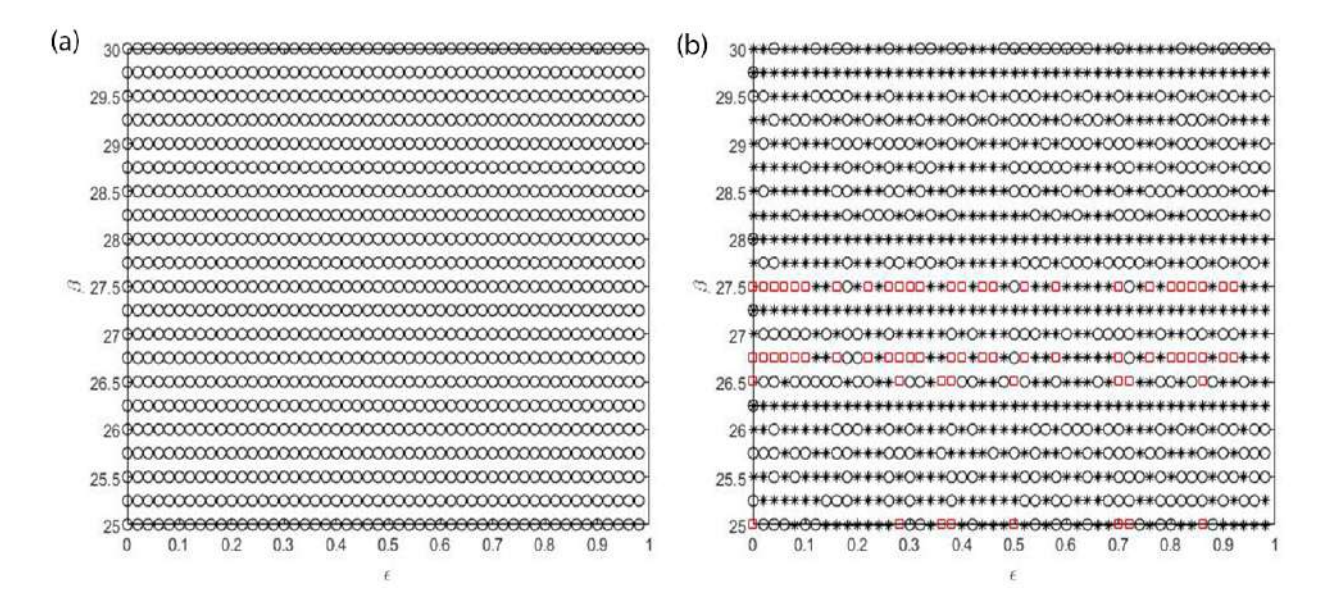

**Figura 11.** Diagrama de estabilidade da cápsula (a) com controlador (b) sem controlador

Observando os diagramas da Fig. (10), podemos inferir que o controlador levou ao campo de estabilidade os poucos pontos instáveis situados quando  $\xi = 0$ . Já olhando a Fig. (11), podemos ver que o amortecedor corrigiu tanto os pontos instáveis quanto os casos degenerados do sistema, mostrando a robustez e efetividade do controlador em seu campo de trabalho.

Como os dois diagramas do sistema na presença do controlador apresentam todos os pontos com comportamento estável, podemos afirmar com propriedade que o amortecedor permite o trabalho do sistema com qualquer parâmetro sem o receio do colapso do sistema por uma instabilidade.

Se observamos o trabalho de Roéfero & Chavarette (2018) percebemos que os autores escolheram, aleatoriamente, um ponto instável e determinaram os expoentes de Lyapunov através do algoritmo desenvolvido por Wolf *et al* (1985). No presente trabalho não achamos relevante a simulação numérica de tal teoria, pois todos os pontos do sistema se

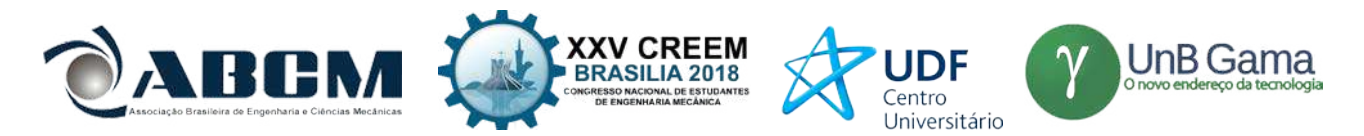

apresentaram com estáveis e não há em nenhuma literatura vigente qualquer comportamento que seja estavelmente caótico.

## **CONCLUSÃO**

Com base nos conceitos desenvolvidos e resultados obtidos neste trabalho, podemos inferir com autoridade que o amortecedor é efetivo em seu objetivo de controle do sistema, levando todos os parâmetros que desempenham comportamento instável ao campo de estabilidade. Com este trabalho pudemos otimizar o sistema proposto por Liu *et al* (2013) e possibilitar sua manufatura em quaisquer que sejam os parâmetros escolhidos para o objetivo.

É proposto como trabalho futuro a substituição da força harmônica de excitação do sistema por um motor não ideal, visando analisar as melhorias que a alteração possibilitaria e a influência da não-idealidade nos componentes em cada componente do sistema.

### **AGRADECIMENTOS**

Os autores agradecem ao laboratório SISPLEXOS e a UNESP por oferecer sua estrutura como suporte acadêmico à pesquisa, bem como a Fundação de Amparo à Pesquisa do Estado de São Paulo (FAPESP), processo Nº 2017/17601-8 pelo apoio financeiro ao trabalho.

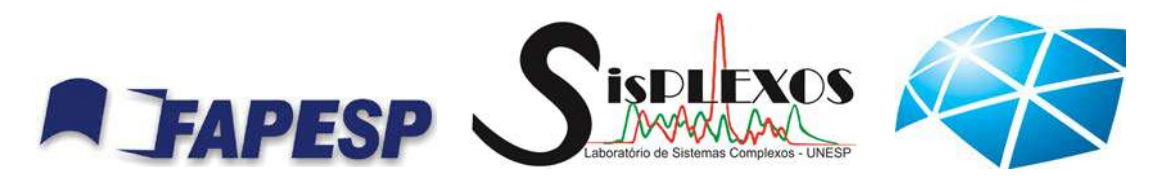

### **REFERÊNCIAS**

- Costa, E. L. M., 2008. "Construção de um Dispositivo Amortecedor Magneto Reológico para uma Suspensão Ativa", Tese de Mestrado, Instituto Superior Técnico, Universidade Técnica de Lisboa, Lisboa.
- Dyke, S.J., Spencer, B.F., Sain M.K. and J.D. Carlson, 1996, "Modeling and Control of Magnetorheological Dampers for Seismic Response Reduction", Smart Materials and Structures, Vol. 5, pp. 565-575.
- Liu, M. Y., Wiercigroch, E. and Pavlovskaia, H. Y., 2013, "Modelling of a vibro-impact capsule System", Int J Mechanical Sciences, Vol.66, pp. 2-11.
- [Roéfero,](http://lattes.cnpq.br/0528911618867057) L. G. P. and [Chavarette,](http://lattes.cnpq.br/0528911618867057) F.R. . Detecção de Comportamento Caótico em Cápsulas. 2018. (Apresentação de Trabalho/Congresso)
- Rogers, A. C., 1995. "Intelligent Materials". Scientific American, Vol.273, No.3, pp. 154-157.
- Savi, M., 2006, "Dinâmica Não-Linear e Caos", Editora e-papers.
- Tusset, A.M. and Balthazar, J.M., 2012. "On the Chaotic Suppression of Both Ideal and Non-ideal Duffing Based Vibrating Systems , Using a Magnetorheological Damper", Scientific Research and Technological Innovation, Vol. 21, p. 105–121.
- Wolf, A., Swift, J.B., Swinney, H. L., Vastano, J.A., 1985, Determining Lyapunov Exponents from Time Series. Physica D, v. 16, p. 285-317.

#### **DECLARAÇÃO DE RESPONSABILIDADE**

Os autores são os únicos responsáveis pelo material impresso contido neste artigo.

#### **ÀREA DE CONHECIMENTO DO TRABALHO**

Assinalar aqui, com um X, a seção 'área de conhecimento do trabalho'.

- ( ) Acústica, Vibrações e Dinâmica
- ( ) Automação Industrial
- ( ) Energia
- ( ) Fabricação Mecânica e Materiais
- ( ) Gestão de Manufatura
- ( ) Mecânica Computacional
- (X) Mecânica dos Sólidos
- ( ) Otimização e Análise
- ( ) Projeto de Máquinas
- ( ) Termociências e Mecânica dos Fluidos

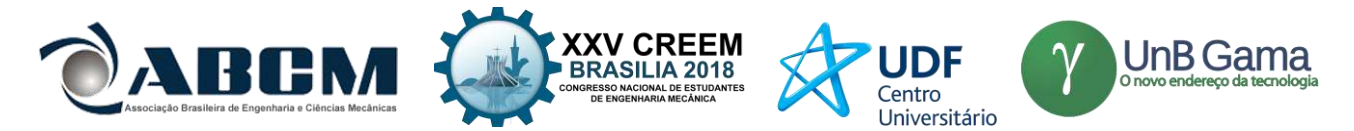

# **XXV Congresso Nacional de Estudantes de Engenharia Mecânica – 27 à 31 de agosto de 2018 – Brasília, DF**

# **INTEGRIDADE ESTRUTURAL DE COMPONENTES DE UMA PICK UP**

## **Nome dos autores: Patrick Thomas Dowling, Guilherme Pfeilsticker, Lucas Afonso Rodrigues Raimundo, Carla T. M. Anflor, Adrián A. B. Arroyave**

Universidade de Brasília, Faculdade UnB Gama, Engenharia Automotiva Área Especial de Indústria Projeção A-UnB, Setor Leste, 72.444-240, Gama-DF, Brasil

E-mail para correspondência: unbgama@unb.br

**RESUMO:** O presente artigo tem como objetivo o desenvolvimento e análise de uma estrutura veicular composta de uma suspensão, do tipo feixe de molas, e de um chassi, do tipo escada. Desse modo, a proposta é apresentar melhorias à estrutura e garantir a integridade da mesma, fundamentadas nas análises estática, modal e de fadiga. O projeto consiste na modelagem dos componentes via plataforma CAD e análise por Método dos Elementos Finitos (MEF). A qualidade da discretização da estrutura em elementos finitos é um ponto essencial para validar os resultados obtidos pela simulação computacional numérica, e será tratado com mais detalhes na metodologia aplicada

**Palavras-Chave:** Estática, Modal, Fadiga, Chassi, Suspensão, Método dos Elementos Finitos

**ABSTRACT:** *The present paper introduces the development and analysis of a vehicular structure compounded by a ladder frame and a leaf spring. The main goal relies on ensuring the integrity and proposing structural improvements, based on modal, static and fatigue analysis. The project is modeled on CAD and the numerical analysis performed by Finite Method Elements. The mesh quality of structure's discretization on finite elements is an essential point to ensure the accuracy of results of the computed numerical simulation. All Numerical results are presented and discussed in details.*

*Keywords: Static, Modal, Fatigue, Chassis, Suspension, Finite Method Elements*

## **INTRODUÇÃO**

A indústria automotiva é uma das mais antigas e consolidadas da humanidade. Sua produção, realizada em larga escala, deve fabricar produtos com alto grau de confiabilidade e confiança, devidamente testados e validados. Devem ser levados em conta todos os aspectos possíveis para garantir a qualidade necessária, desde um simples parafuso até sistemas extremamente complexos, tais como uma suspensão ou um conjunto de transmissão, por exemplo. O chassi automotivo, que tem por objetivo comportar os demais sistemas e suportar as cargas exercidas sobre si, é um componente essencial de veículos comerciais. Seu desenvolvimento é um processo que requer atenção a aspectos essenciais que irão determinar seu bom funcionamento. As análises estruturais e de fadiga são essenciais para o projeto, visto que garantem a integridade da estrutura em condições de trabalho. Por meio da análise modal, serão observadas as frequências naturais da estrutura, bem como seus modos de vibração e suas respectivas deformações máximas. É essencial garantir que a estrutura não entre em ressonância ao responder às excitações geradas pelos diversos perfis de pista, pois esta é a principal causa de problemas relacionados a vibrações exageradas e excesso de barulho. As análises estática e de fadiga têm como objetivo garantir que os esforços aplicados ao chassi não venham a causar falhas estruturais, limitando a vida do componente.

Renuke (2012) desenvolve o estudo numérico computacional de um chassi, tipo escada, de um veículo automotivo realizando a análise modal da estrutura com o objetivo de identificar as frequências naturais e os modos de vibração da estrutura. Neste trabalho foi concluído que, em altas velocidades, as frequências transmitidas pelas imperfeições da pista são de 50 Hz. Com isso, é possível analisar o comportamento dinâmico do chassi ao analisar os modos de vibração contidos nesse intervalo de 0 até 50 Hz.

De modo semelhante, a suspensão automotiva é um componente essencial para veículos comerciais, visto que esta é responsável por absorver as imperfeiçoes da pista, gerando conforto, estabilidade e segurança para os passageiros. Além disso, no caso de veículos de carga, o tipo de suspensão é essencial para a determinação da carga máxima que pode ser transportada.

A suspensão do tipo feixe de molas é uma construção que tem o intuito de suportar elevadas cargas verticais, bem como isolar as vibrações induzidas pela pista. Sua vantagem com relação às molas helicoidais é poder atuar como um membro estrutural e também como dispositivo de absorção de energia, devido às suas extremidades possuírem a mesma orientação.

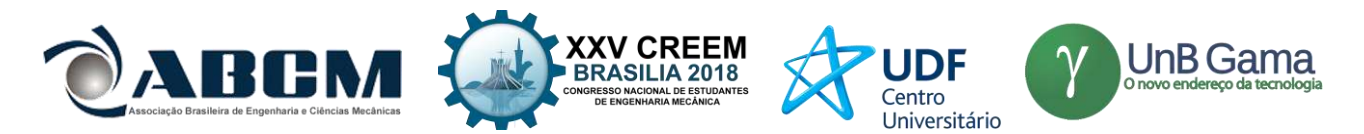

Gowd et al. (2012) realiza uma análise estática de uma suspensão feixe de molas do material "Manganese-Silicon Steel". Seu trabalho consiste desenvolver a estrutura em CAD e aplicar as condições de contorno e cargas, a fim de aproximar sua análise da situação real. Os autores concluíram que o material da suspensão deve possuir boa ductilidade, resiliência e rigidez para oferecer segurança aos ocupantes.

O chassi tipo escada é uma das estruturas mais antigas utilizadas no ramo automotivo e é basicamente formado por duas longarinas ligadas por travessas. Esse tipo de chassi já foi mais utilizado nos automóveis em geral, mas atualmente estão mais empregados em veículos de grande porte, como caminhões, ônibus, SUV's e caminhonetes. 7

Guerra (2016) realiza em seu trabalho, o projeto de um chassi escada e um feixe de molas e posterior validação do projeto por meio do Método dos Elementos Finitos, observando os resultados das análises modal, estática e de fadiga.

Neste sentido, o trabalho tem por objetivo desenvolver e analisar uma estrutura veicular composta por um chassi escada e uma suspensão feixe de molas, dada à relevância do tema

#### **METODOLOGIA**

#### **Geometria**

-

O chassi analisado foi desenvolvido em plataforma CAD (Computer-Aided-Design), tendo como referência o "blueprint"<sup>1</sup> apresentado na Figura 1. Foi utilizado um perfil retangular vazado para as longarinas e travessas.

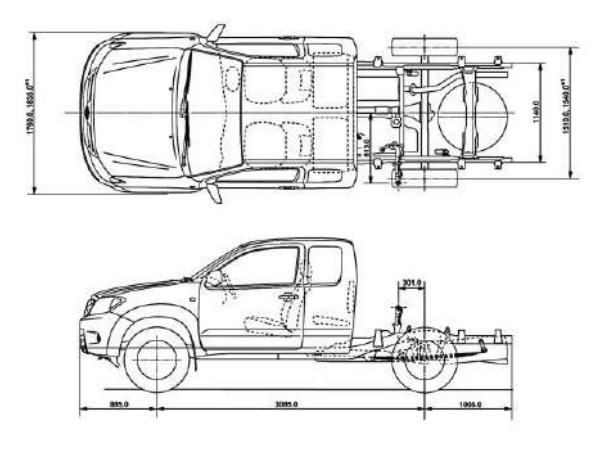

**<sup>1</sup>Figura 1.** *"Blueprint*" da Toyota Hilux 2004

O material empregado para o chassi foi o aço AISI 1045, que é uma liga de ferro-carbono que apresenta 0,45% de carbono em sua composição. Além disso, também apresenta silício, magnésio, fósforo e enxofre, em menores concentrações. Suas características são densidade de 7,67 g/cm<sup>3</sup>, resistência máxima à tração de 585 MPa, limite de escoamento de 450 MPa, módulo de elasticidade de 210 GPa e coeficiente de Poisson que varia de 0,27 a 0,3.

O desenho técnico do chassi desenvolvido (Figura 2) apresenta similaridade com a referência utilizada, conforme pode ser observado na Figura 2. Desse modo, o chassi reproduzido está próximo do utilizado comercialmente.

<sup>1</sup>*Blueprint: Desenho técnico utilizado em projetos de engenharia*

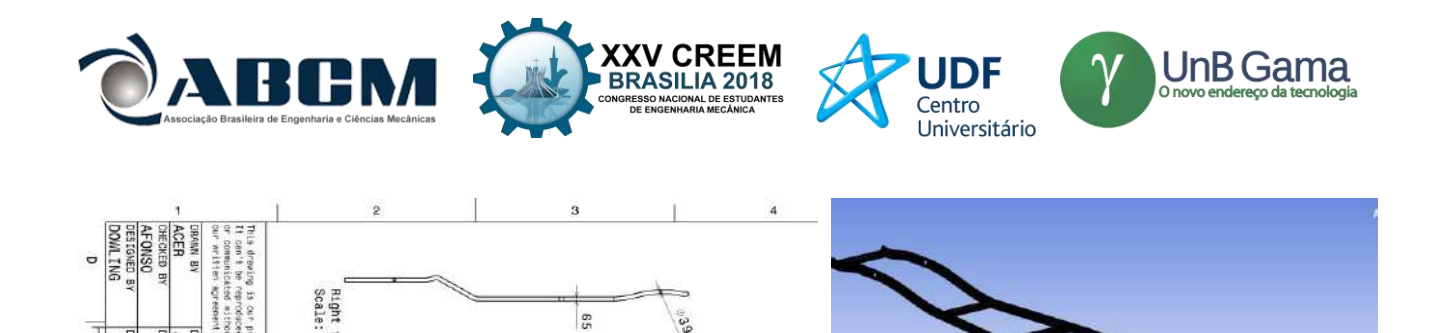

 $rac{694}{634}$ 

912.64

: 1:37

1866.7

Front<br>Scale: : view<br>wiew

**CATIA** 

**V5R19** 

**Hilux** 

**GMT(KG) 21C** 

**STEE** 

 $\frac{1}{2}$ 

 $\overline{1}$ 

 $1:32$ V16W

**Figura 2.** Desenho técnico e vista isométrica do chassi escada projetado

O projeto do feixe de molas foi realizado em plataforma CAD, seguindo as especificações do fabricante de molas para suspensão de automóveis Cindumel. O feixe de molas projetado foi desenvolvido com base no produto mostrado na Figura 3, que apresenta os dados extraídos do catálogo 2017-1 da empresa.

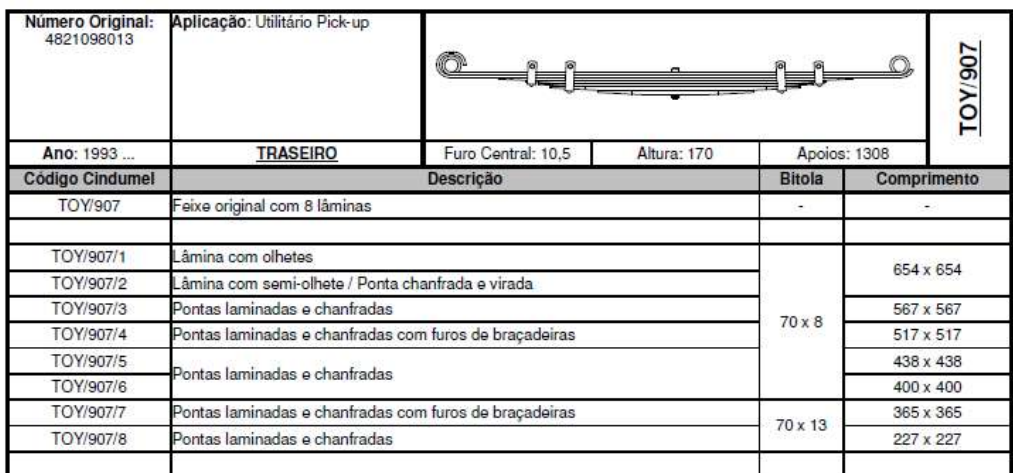

**Figura 3.** Catálogo de suspensão feixe de molas

O material utilizado para a análise do feixe de molas é o mesmo empregado pelo fabricante. Utiliza-se como material o aço SAE 5160 de perfil DIN 59145/4620. O material é tratado termicamente (temperado e revenido) a fim de obter como produto a microestrutura martensita revenida. Esse aço apresenta 0,56 – 0,64% de carbono em sua composição, bem como manganês, silício e cromo, em menores concentrações (0,15 – 0,9). Enxofre e fósforo também são encontrados em concentrações máximas de 0,04%. Suas características são densidade igual a 7,85 g/cm<sup>3</sup>, resistência máxima à tração de 724 MPa, limite de escoamento de 275 MPa, módulo de elasticidade de 190 a 210 GPa e coeficiente de Poisson que varia de 0,27 a 0,3. O desenho técnico da suspensão (Figura 5) possui similaridade com a referência utilizada. É possível visualizar, a partir da Figura 4, que a suspensão projetada está próxima da componente utilizado comercialmente.

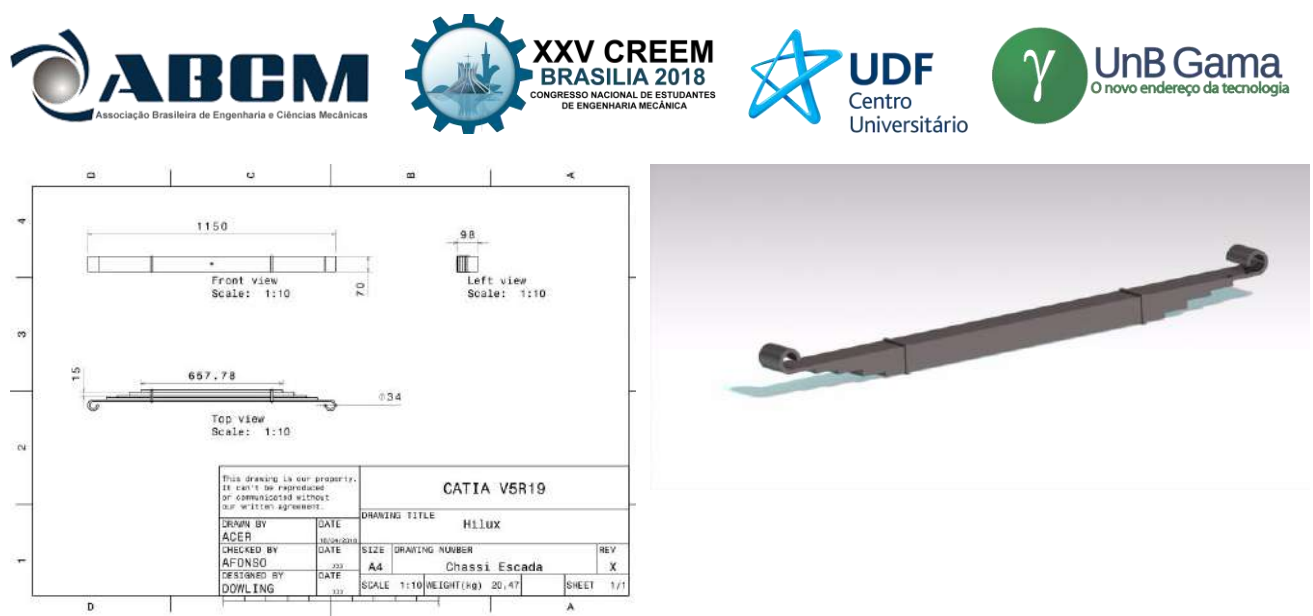

**Figura 4.** Desenho técnico e vista isométrica da suspensão feixe de molas projetada

#### **Qualidade da discretização em elementos finitos**

Segundo Giacchini (2012), a ideia principal do Método dos Elementos Finitos (MEF) é discretizar o domínio, representando-o, aproximadamente, por uma quantidade finita de elementos. Esse método é robusto e aplicável a problemas que possuem domínios elaborados. Dessa maneira, os domínios extremamente complexos formados por uma quantidade infinita de pontos, e que representam as estruturas do chassi e suspensão, serão decompostos em um número finito de subintervalos. Para tanto, é necessário garantir a métrica entre os elementos, de modo que a solução numérica seja confiável. O parâmetro utilizado no ANSYS, para verificar a qualidade da discretização utilizada, foi o "Element Quality". Foram observados os valores mínimos e máximos da métrica, assim como sua média e desvio padrão. Dessa forma, o valor de "average" (média) foi definido como, no mínimo, 0,5 para que os resultados convergissem, conferindo uma precisão aceitável para a simulação numérica. As Figuras 7 e 8 apresentam a qualidade da malha utilizada para a análise do chassi e da suspensão, respectivamente. Apesar de alguns elementos apresentarem valores próximos à zero, o valor médio está acima do mínimo especificado. Para a elaboração da malha da suspensão, as condições de contato foram definidas como *Bonded* entre o grampo e os feixes, e *frictionless* entre cada feixe da suspensão, adotando um coeficiente de atrito de 0,17.

| Details of "Mesh"                |                        |             |
|----------------------------------|------------------------|-------------|
| <b>Quality</b>                   |                        |             |
| Check Mesh Quality               | Yes, Errors            |             |
| <b>Error Limits</b>              | Standard Mechanical    |             |
| <b>Target Quality</b>            | Default (0.050000)     |             |
| Smoothing                        | Medium                 |             |
| Mesh Metric                      | <b>Element Quality</b> |             |
| Min                              | 5,0904e-002            |             |
| Max                              | 0,99998                |             |
| Average                          | 0,77089                |             |
| <b>Standard Deviation</b>        | 0,15938                |             |
| $\left  \cdot \right $ Inflation |                        |             |
| + Advanced                       |                        |             |
| <b>Statistics</b><br>Ξ           |                        |             |
| Nodes                            | 365559                 | 500,00 (mm) |
| Elements                         | 185093                 | 250,00      |

**Figura 7.** Qualidade da malha do chassi

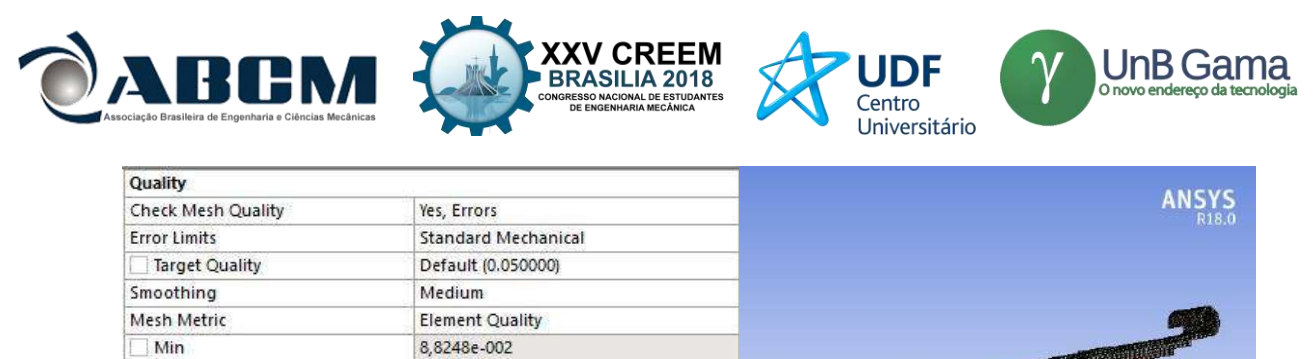

| Max                       |                           |                       |
|---------------------------|---------------------------|-----------------------|
| Average                   | $\mathbf{1}_F$<br>0,90204 |                       |
| <b>Standard Deviation</b> | 0,14661                   |                       |
| Inflation                 |                           |                       |
| Advanced                  |                           |                       |
| <b>Statistics</b>         |                           |                       |
| Nodes                     | 144621                    | (0,00)<br>200,00 (mm) |
| Elements                  | 33720                     | 100,00                |

**Figura 8.** Qualidade da malha da suspensão

#### **Análise Modal**

Para a análise modal, as simulações do chassi foram realizadas considerando a estrutura em corpo livre, ou seja, sem nenhuma condição de contorno aplicada. Desse modo, as 6 primeiras frequências, chamadas de RBM (Rigid Body Moviment), ou movimentos de corpo rígido, que representam os movimentos de translação e rotação em torno dos três eixos, serão iguais a 0, podendo ser desconsideradas dos resultados obtidos. Por se tratar de uma análise de elementos finitos, a ordem de grandeza da matriz de massa e rigidez para os problemas de autovalores e autovetores são realizadas por métodos iterativos, e por isso demandam um alto custo e tempo computacional. Renuke (2012) afirma em seu estudo que a frequência máxima que o perfil de pista transfere para a estrutura veicular é de até 50 Hz. Com isso, o chassi foi analisado até o seu 15º modo de vibração, pois esse modo possui uma frequência próxima de 50 Hz.

### **Análise Estática**

A análise estática estrutural tem como objetivo determinar o comportamento do componente, seja ele o chassi ou a suspensão, devido a condições de cargas estáveis. Ou seja, as cargas, bem como a resposta das estruturas, possuem pequenas variações com relação ao tempo. Com esse método é possível determinar tensões, deformações e forças devido aos carregamentos, que não possuem significativa influência da inércia e do amortecimento

A simulação foi baseada na estrutura em seu estado estacionário. Com isso, não há forças de impacto lateral, frontal e traseiro analisadas. Foram aplicadas condições de contorno cilíndricas em dois apoios diagonais, com os deslocamentos nas direções radial e axial fixos, e deslocamento tangencial livre. As cargas de 6000 N aplicadas foram distribuídas ao longo das longarinas. As condições de contorno aplicadas podem ser vistas na Figura 9.

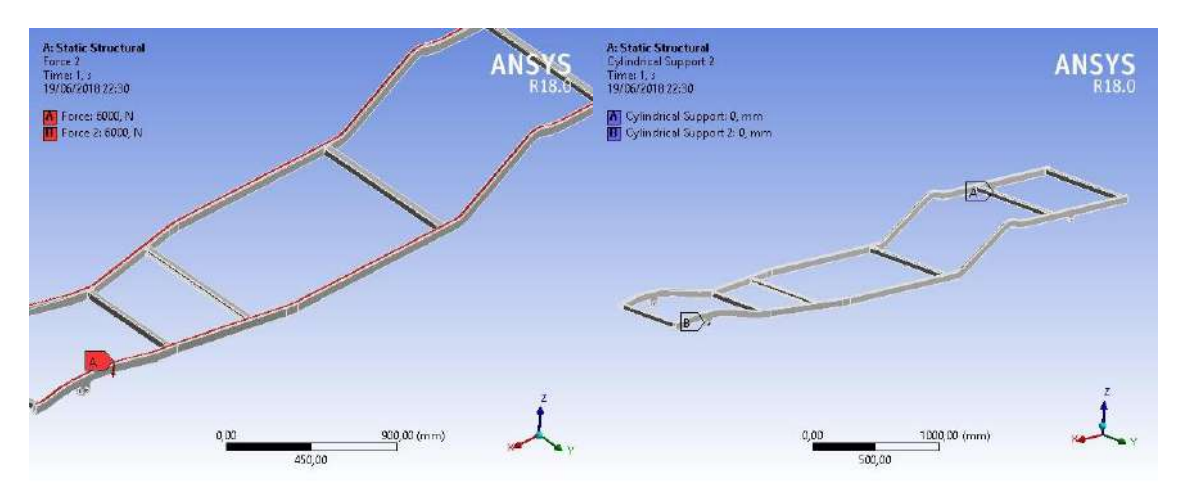

**Figura 9.** Condições de contorno para análise estrutural do chassi

As condições de contorno cilíndricas para a análise da suspensão foram impostas aos seus extremos para simular seus apoios, com os deslocamentos radial e axial fixos, e deslocamento tangencial livre. Uma carga de 4000 N foi imposta na suspensão para simular a carga, conforme um modelo ¼ de veículo, como mostra a Figura 10.

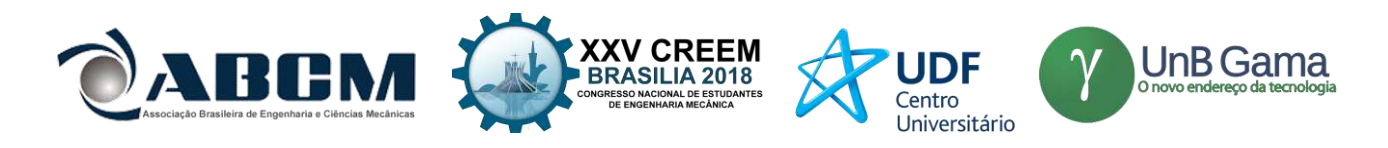

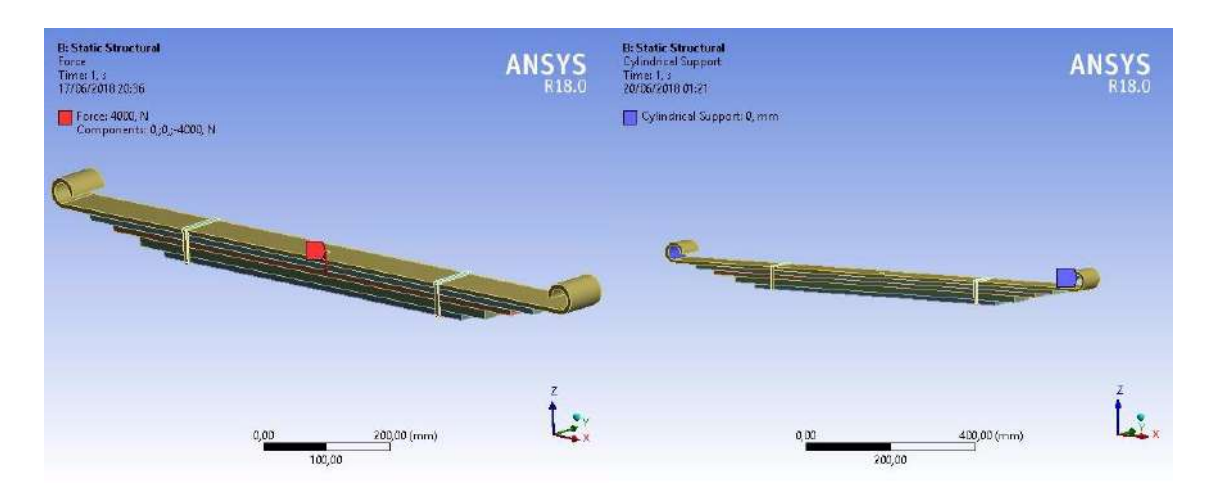

**Figura 10.** Condições de contorno para análise estrutural da suspensão

De acordo com Johnston (2012), para o caso de materiais dúcteis a falha é caracterizada pelo início do escoamento do material. Em situações de engenharia existem diversas teorias para determinar a ruptura de um material sujeito a um estado multiaxial de tensões. Para a análise proposta neste trabalho, será utilizada o critério de falha de von Mises.

As estruturas são submetidas ao esforço de flexo-torção, com apenas dois pontos apoio, pois essa é uma situação extremamente severa. Logo, ao passar por essa análise os componentes estarão superdimensionados para o caso estático, porém ao considerar carregamentos dinâmicos é muito possível que a estrutura apresente vida infinita em fadiga.

### **Análise de Fadiga**

As análises de fadiga são realizadas com o objetivo de prever a falha de um componente devido à ação de cargas repetidas, alternadas, flutuantes submetidas ao longo do tempo e com um elevado número de ciclos. Os valores de tensão que geram a ruptura do material nessas condições, geralmente são inferiores ao limite de resistência do material. A falha por fadiga possui característica frágil, com ausência de estricção. A progressão da falha por fadiga ocorre de acordo com os seguintes estágios: 1. Surgimento de microtrincas no material; 2. Propagação das microtrincas; 3. Instabilidade estrutural ou fratura completa. Segundo Suresh (2018), várias condições que podem acelerar o início de trincas incluem tensões residuais de tração, temperaturas elevadas, ciclagem térmica, meio corrosivo e ciclagem de alta frequência. A condição de contorno aplicada para a realização da análise de fadiga consiste em quatro apoios cilíndricos nos pontos que representam os suportes da suspensão, com os deslocamentos nas direções radial e axial fixos, e deslocamento tangencial livre. As cargas aplicadas de 6000 N foram distribuídas ao longo da estrutura e as condições de carregamento foram consideradas como tensão flutuante e totalmente reversa.

### **RESULTADOS E DISCUSSÃO**

### **Análise modal**

Foram obtidos os resultados até o 15º modo de vibração, como definido anteriormente. Os seis primeiros modos de vibração representam os movimentos de corpo rígido, sendo todos, aproximadamente, iguais a zero. As frequências do 7º ao 15º modo de vibração foram mostradas abaixo na Tabela 1, bem como suas respectivas deformações totais máximas. São exibidos na Figura 11 os modos que apresentam os resultados mais críticos, ou seja, aqueles nos quais pode ser observada a torção do chassi.

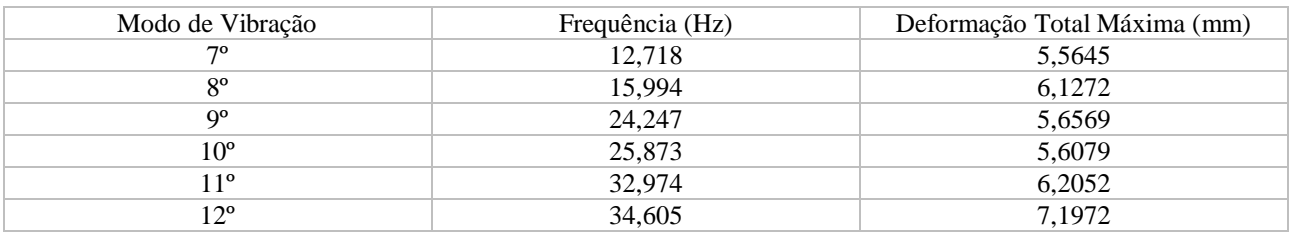

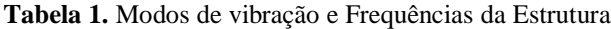

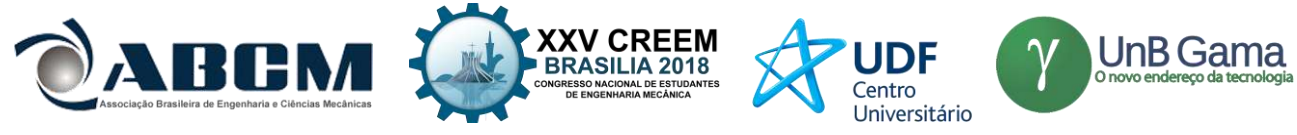

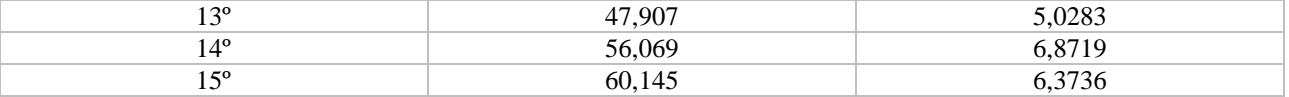

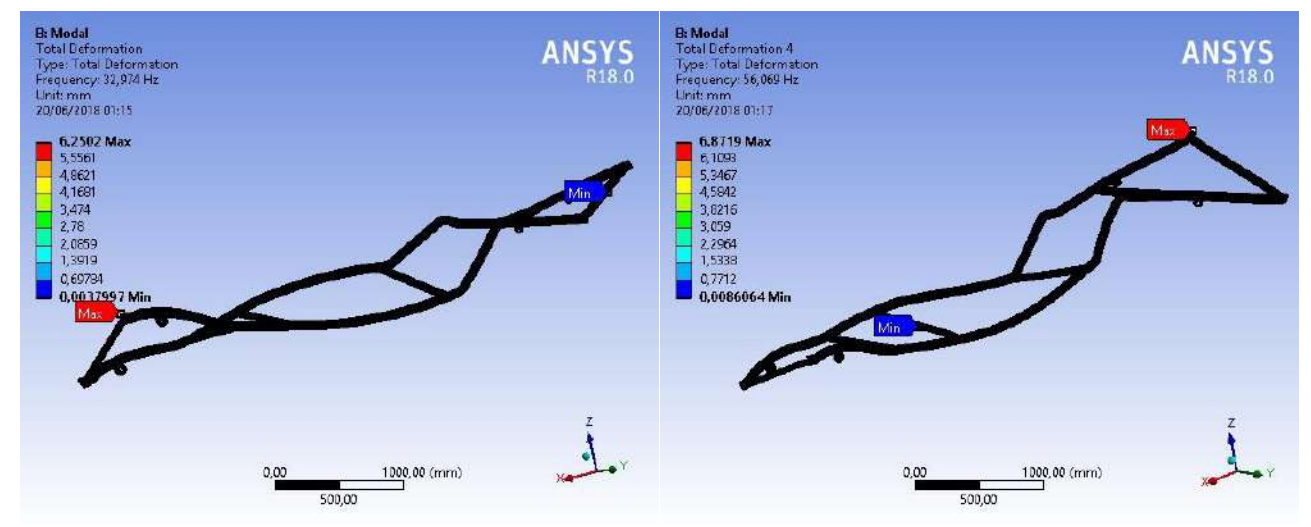

**Figura 11.** 11º e 14º modos de vibração, respectivamente

## **Análise Estática**

O resultado para a análise de flexo-torção está apresentado na Figura 11. A tensão máxima, segundo o critério de von Mises, é de 586,66 Mpa. A deformação total da estrutura é de 41,699 mm, conforme pode ser observado na Figura 12.

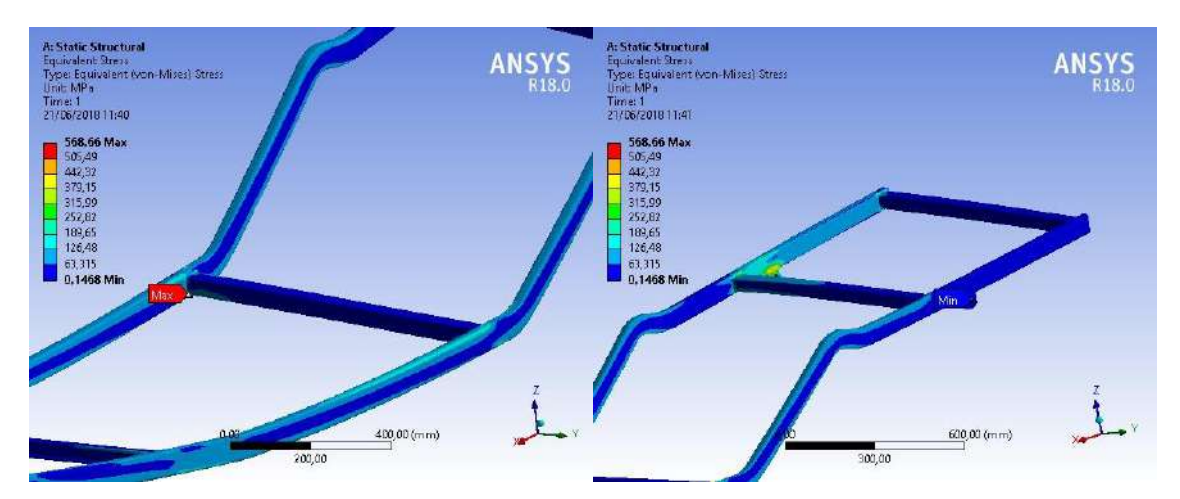

**Figura 11.** Tensão Equivalente de von Mises

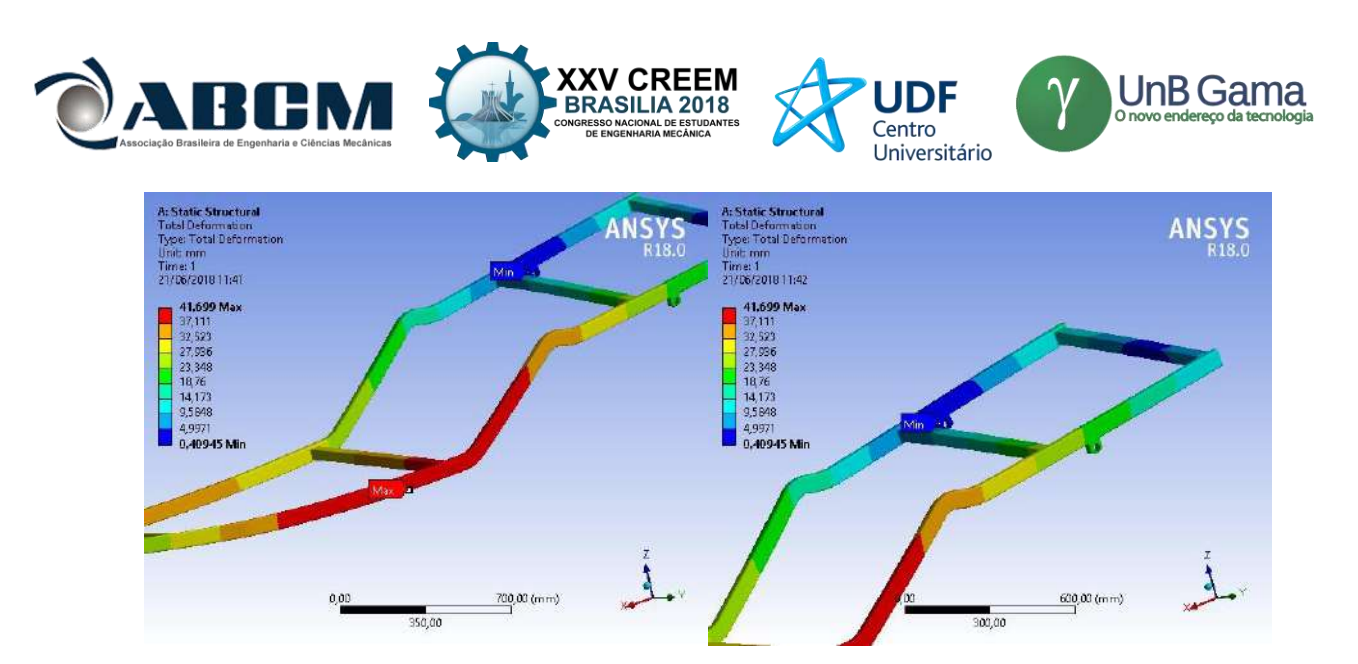

**Figura 12.** Deformação Total do Chassi

O critério de falha de von Mises é definido como a comparação entre o valor da máxima energia de distorção por unidade de volume experimentada pelo material, e a energia de distorção necessária para causar deformação no material. Logo, caso a tensão equivalente de von Mises seja maior que a tensão de escoamento do material, o componente irá falhar. De acordo com os resultados, podemos afirmar que o dimensionamento do chassi apresentou resultados positivos. As tensões equivalentes de von Mises para a análise de flexo-torção resultaram em valores próximos à tensão de escoamento do aço AISI 1045 para a maioria da estrutura. Conforme a Figura 11 pode-se observar que o valor máximo - 586,06 Mpa - foi obtido na junção entre a longarina e travessa, sendo atribuída a um possível problema no design do CAD.

É importante lembrar que a flexo-torção é a condição mais extrema ao qual um chassi automotivo pode ser submetido. Com a condição de contorno alterada para a condição real de trabalho, com quatro apoios nos pontos de fixação da suspensão, verificamos que o valor da tensão equivalente de von Mises é muito inferior, resultando em 34,213 MPa, conforme pode ser visto na Figura 13. Logo, o dimensionamento da estrutura é válido de acordo com a análise estática. A razão de se aplicar a flexo-torção na análise estrutural consiste na explicação de que a estrutura muito possivelmente apresentará vida infinita em fadiga. Isto ocorre porque a solicitação das fibras mais extremas da estrutura devido a flexo-torção se assemelha aos esforços sofridos devido a tensão alternada e média imposta pela análise em fadiga.

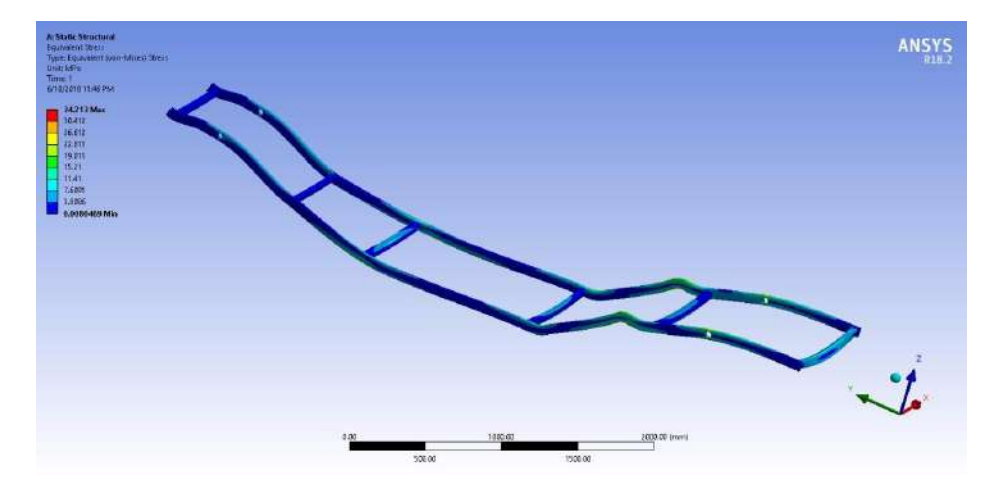

**Figura 13.** Tensão Equivalente de von Mises para condição real de trabalho

Após a análise estática do chassi, os esforços foram voltados para a análise estática da suspensão do tipo feixe de molas, conforme ilustrado na Figura 14. A tensão máxima, segundo o critério de von Mises, é 114,04 Mpa, conforme é exibido na Figura 14 e a deformação total do feixe de molas é de 0,55 mm, conforme é mostrado na Figura 15.

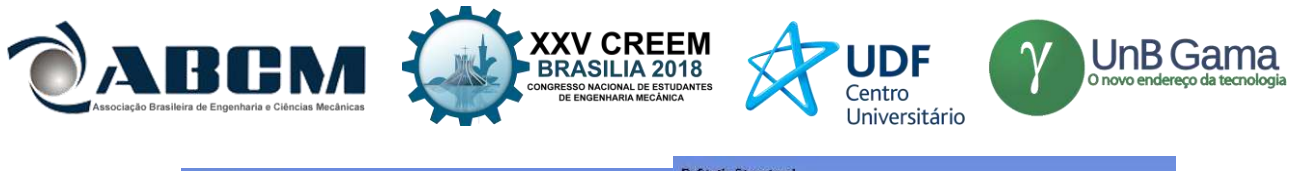

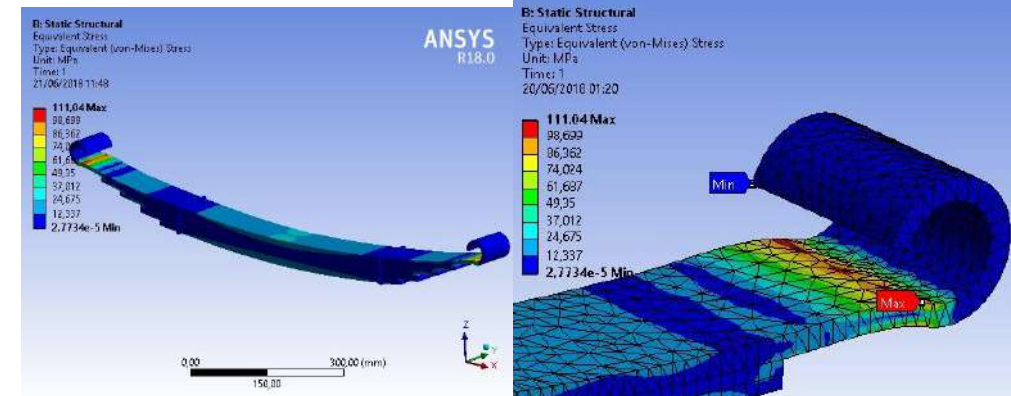

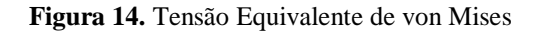

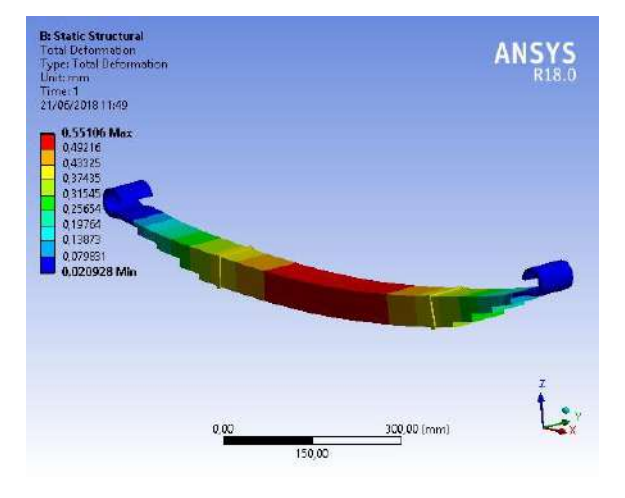

**Figura 15.** Deformação Total da Suspensão

De acordo com os resultados, é possível afirmar que a suspensão irá trabalhar de maneira segura, visto que as tensões equivalentes de von Mises para a análise estática resultou em valores inferiores à tensão de escoamento do aço SAE 5160.

### **Análise de Fadiga**

Chassis de caminhonetes são submetidos a cargas dinâmicas cíclicas, o que contribui para uma possível falha devido à fadiga na estrutura. A análise de fadiga tem o intuito de predizer o número de ciclos suportados pela estrutura, segundo o critério de Gerber.

Os resultados da análise de fadiga chassi escada, de aço AISI 1045, são mostrados na Figura 16. A análise do número de ciclos até a falha resultou em 1.000.000 ciclos, e a análise do coeficiente de segurança obteve um valor mínimo de 1,59. Logo, a estrutura possui vida infinita, segundo o critério utilizado.

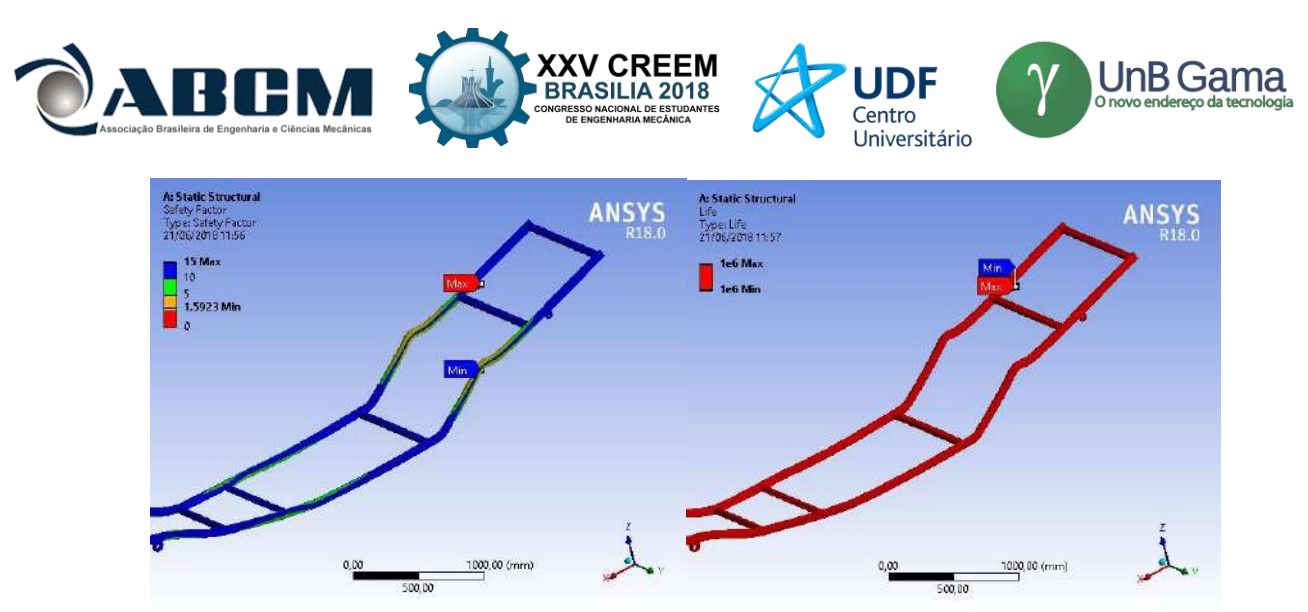

**Figura 16.** Vida em número de ciclos

### **CONCLUSÃO**

No presente artigo foi realizado o desenvolvimento, projeto e análise de componentes, chassi e suspensão, de um veículo comercial. Os projetos foram validados por meio de análises estática, modal e de fadiga, onde foi necessário realizar a revisão bibliografia referente aos assuntos mencionados, de modo a definir as condições de contorno necessárias para modelar o caso real de funcionamento ao qual as estruturas são submetidas. Além disso, foi preciso gerar malhas para realizar as análises numéricas computacionais que garantissem a convergência dos resultados, de modo a comprovar os valores obtidos. Foi adotado como critério de projeto, garantir a qualidade da métrica da malha para assegurar a precisão dos resultados. A escolha do material também foi essencial para a elaboração do projeto, de modo que procurou-se adotar materiais que são utilizados comercialmente para a fabricação dos componentes estudados. O chassi escada foi projetado em aço AISI 1045, e os resultados de deslocamento máximo e tensão máxima equivalente de von Mises foram 41,70 mm e 586,66 Mpa, respectivamente. O resultado da análise estática para a condição real de trabalho apresenta um valor de tensão máxima equivalente de von Mises bem inferior, 34,21 Mpa. A faixa de frequência analisada foi de 0 a 50 Hz. Os resultados da análise modal da estrutura apresentaram modos de vibração com frequências naturais muito próximas, o que poderia ser melhorado ao rever a geometria da estrutura, adicionando travessas ou reforços nos pontos do chassi que são mais afetados por tais frequências. A análise de fadiga resultou em vida infinita.

A suspensão foi projetada em aço SAE 5160, e os resultados de deslocamento e tensão máximas foram 0,55 mm e 114,04 Mpa, respectivamente.

Após realizadas as análises concluiu-se que o projeto atendeu aos requisitos especificados, onde comprovou-se o método de dimensionamento por meio de análise estática de flexo-torção do material, por meio da tensão equivalente de von Mises. Visto que, ao implementar as análises de fadiga os componentes obtiveram resultados positivos nas primeiras tentativas.

Inserir, aqui, a seção 'conclusão', usando a fonte Times New Roman, tamanho 10, texto justificado, com parágrafo simples.

#### **REFERÊNCIAS**

- ABCM, 2004. "Journal of the Brazilian Society of Engineering and Mechanical Sciences". 1 Feb. 2007, [<http://www.abcm.org.br/journal/index.shtml.](http://www.abcm.org.br/journal/index.shtml)>
- Castro, M. S. "Uma metodologia para melhoria da rigidez torcional de componentes estruturais automotivos", Dissertação para obtenção de grau de mestre, UFSC, 2008
- Chandra, M. R., Sreenivasulu, S., Hussain, S. T., "Modeling and Structural Analysis of Heavy Vehicle Chassis Made of Polymeric Composite Material by Three Different Cross Sections", Journal of Mechanical and Production Trans Stellar, 2012
- Vilela, D. "Aplicação de Métodos Numéricos de Otimização ao Problema Conjunto da Dirigibilidade e Conforto Veicular (Optimisation numerical methods application to the vehicular ride and comfort joint problem)". PhD. These at University of Sao Paul,. 315 p., Sao Paulo, Brazil, 2010.
- Pravin A Renuke "International Journal of Engineering Research and Applications" (IJERA) ISSN: 2248-9622 www.ijera.com Vol. 2, Issue 6, Novembro- Dezembro 2012, pp.955-959
- G Harinath Gowd et al. "Static Analysis of Leaf Spring" International Journal of Engineering Science and Technology (IJEST) ISSN : 0975-5462 Andhra Pradesh., INDIA. Agosto 2012
- Giacchini, B. L. "Uma breve introdução ao Método dos Elementos Finitos" Departamento de Matemática Instituto de Ciências Exatas - Universidade Federal de Minas Gerais – 2012

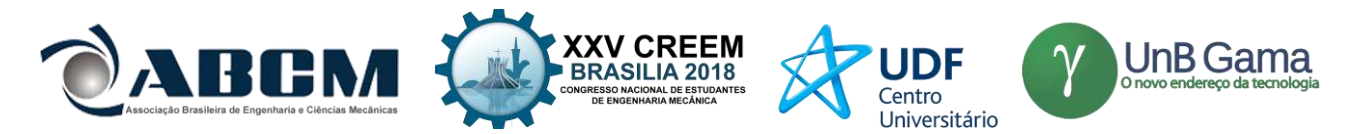

Guerra M. V. R.. "Desenvolvimento e Análise de um Projeto de Feixe de Molas" - Universidade de Brasília - UnB Faculdade UnB Gama – FGA Suresh, S. – "Fatigue of Materials" – 2ª edição, 2012

Johnston, B. – "Mecânica vetorial para engenheiros" – 9ª edição, 2011

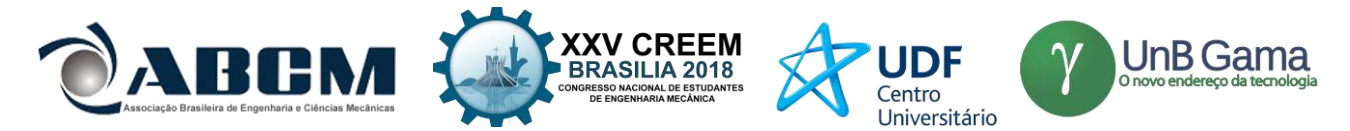

# **XXV Congresso Nacional de Estudantes de Engenharia Mecânica – 27 à 31 de agosto de 2018 – Brasília, DF**

# **PROJETO ESTRUTURAL DA FUSELAGEM TRELIÇADA DE UM AEROMODELO**

**Anderson Sousa dos Santos Gabriel Ribeiro Azevedo Jaqueline Silva de Oliveira Joshua Kaê de Oliveira Siqueira** Universidade Federal do Pará – UFPA Rodovia BR 422 km 13 – Canteiro de Obras UHE – Vila Permanente, Tucuruí – PA, 68464-000 jaqueline.oliveira429@gmail.com

RESUMO: Este trabalho apresenta um projeto detalhado da estrutura em treliça da fuselagem de um aeromodelo destinado a participar da competição SAE Brasil *Aerodesign*, organizada pela Sociedade de Engenheiros da Mobilidade. Para o dimensionamento fez-se o uso do Método dos Nós, aplicado a treliças espaciais. A partir desse método conseguiuse calcular, analiticamente, o melhor perfil para as barras da treliça. De acordo com o projeto desenvolvido, constatou-se que a estrutura satisfará os requisitos de resistências e leveza. Os resultados encontrados no desenvolvimento desse trabalho contribuirão de forma significativa para a equipe Dumont *Aerodesign* e outras que visem participar da competição, acrescentando um nível maior de referências para futuras pesquisas na área e desenvolvimento de trabalhos.

#### **Palavras-Chave:** Fuselagem, Treliça, Dimensionamento

*ABSTRACT: This work presents a detailed design of the truss structure of the fuselage of a model airplane destined to participate in the SAE Brasil Aerodesign competition, organized by the Society of Engineers of Mobility. For the sizing, the Nodes Method was applied to space trusses. From this method it was possible to calculate, analytically, the best profile for the bars of the lattice. According to the developed project, it was verified that the structure will meet the resistance and lightness requirements. The results found in the development of this work will contribute significantly to the Dumont Aerodesign team and others that aim to participate in the competition, adding a higher level of references for future research area and development of works.*

*Keywords: Fuselage, Trellis, Sizing*

## **INTRODUÇÃO**

Uma aeronave é uma máquina bastante complexa constituída por inúmeras estruturas formadas por subconjuntos. O conjunto principal é constituído pela fuselagem ou corpo principal, por estabilizadores ou empenagem como é comumente chamada, pelas asas, pelas superfícies de controle de voo e pelo trem de pouso. A união desses componentes forma a estrutura completa da aeronave.

Gardolinsk (2011), ressalta que todos os componentes, como as asas, empenagem, grupo moto-propulsor e trem de pouso são acoplados ao membro principal de uma aeronave: a fuselagem. Essa provê espaço para a carga, controles, acessórios, passageiros e outros equipamentos. Existem diversos tipos de projetos para uma fuselagem, usadas conforme a necessidade, entre elas está a treliçada que possui arranjos triangulares atuando como suportes na distribuição das forças provenientes da dinâmica de voo. Existem também a estrutura do tipo monocoque, constituída por cavernas e revestimento para suportar as tensões e a estrutura semi-monocoque, que é a junção das outras duas.

Rodrigues (2014), em seus estudos sobre construções de protótipos de aeronaves não tripuladas para as competições da SAE Brasil *Aerodesign*, destaca a multiplicidade nos projetos, já que cada grupo traz consigo propostas diferentes de construção das fuselagens, onde os métodos de pesquisa e de construção são escolhidos pela própria equipe. A relação entre os estudos ensinados durante a graduação e a prática de se projetar uma aeronave é bem diversificada, ou seja, não existe uma regra para se projetar um avião, justamente por isso a competição é um aglomerado de ideias inovadoras.

Vale destacar que o corpo do avião deve ser projetado de uma forma que abrigue todos os componentes. Em vista disso, McCormac (2009), diz que o projeto estrutural inclui, como objetivos, a disposição e o dimensionamento de estruturas e de suas partes para que elas suportem satisfatoriamente as cargas às quais possam estar sujeitas. Uma boa análise estrutural deve ser feita, visto que as aplicações das cargas sobre a estrutura fazem com que ela se deforme, algo indesejável para os projetos estruturais.

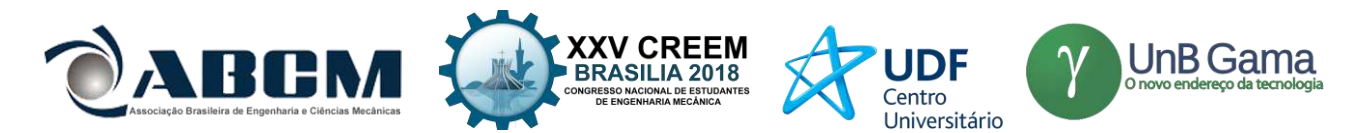

Esse trabalho terá como proposta projetar a fuselagem de um protótipo aéreo radio-controlado, com eficiência nos requisitos de resistência, leveza e fabricação. O projeto da fuselagem será baseado no regulamento da competição SAE Brasil Aerodesign. A SAE Brasil Aerodesign é uma competição de engenharia realizada pela Sociedade de Engenheiros da Mobilidade – SAE BRASIL, aberta a estudantes universitários de graduação e pós-graduação em Engenharia, Física e Ciências Aeronáuticas. Segundo o regulamento da competição os aeromodelos devem carregar uma carga que deve ter, no mínimo, o dobro do peso da aeronave, sendo assim, a estrutura do protótipo deve ser leve e resistente, de modo que, possa suportar a carga introduzida em sua fuselagem e os tipos de tensões atuantes no momento do voo. Dentre os modelos de fuselagens conhecidas, a escolhida para esse trabalho será a estrutura treliçada, pois além de ser de mais fácil construção apresenta uma boa relação custo benefício. A análise estrutural será realizada a fim de elaborar um eficiente projeto que satisfaça os requisitos proposto na competição.

### **METODOLOGIA**

O projeto estrutural da fuselagem do aeromodelo foi constituído em três etapas, conforme mostra a Fig. (1).

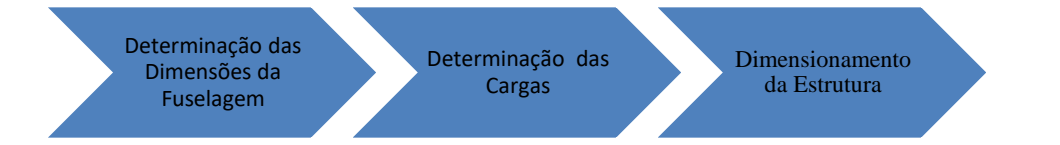

**Figura 1.** Etapas do projeto estrutural da fuselagem

Esse trabalho faz parte do projeto da equipe Dumont *Aerodesign*. Alguns dos resultados encontrados referente aos tipos de carregamentos que provocam a maioria das tensões presentes na estrutura da fuselagem, e a sustentação gerada pela asa, foram adquiridos segundo as análises feitas pela equipe.

#### **DIMENSIONAMENTO DA FUSELAGEM**

A fuselagem do aeromodelo foi dimensionada primeiramente pensando no volume que seria ocupado pela carga paga, isto é, pela carga que deverá ser carregada. Sem esquecer também do volume dos equipamentos utilizados para o seu funcionamento como, bateria, servos, ESCs e cabos y. Geralmente, a fuselagem costuma ser dividida em três partes, como mostra a Fig. (2).

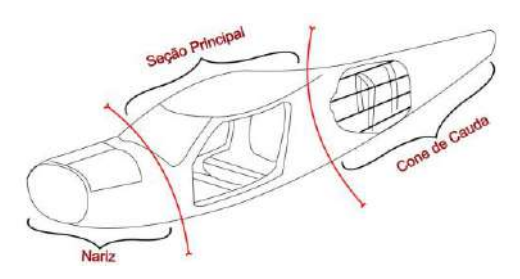

**Figura 2.** Divisão das parcelas da fuselagem

Segundo Girardi e Agrico (2014), o projeto da fuselagem deve ser iniciado com a determinação da área da *seção principal* (*Sf*). Uma vez que essa área é conhecida, pode-se calcular o diâmetro da fuselagem, e considerando-a como se fosse uma seção circular. Essa questão se aplica para seções não circulares, uma vez que para se encontrar o resultado do diâmetro são necessárias informações como a da área da seção principal, que dependendo do projeto pode ter um formato quadrado, por exemplo. Essa é apenas uma consideração de cálculo que em seguida é acrescentada a uma equação complementar que dará origem ao comprimento total da fuselagem. Esse diâmetro é encontrado por meio da Eq. (1) a seguir:

$$
d_f = \sqrt{\frac{4.S_f}{\pi}} \qquad (1)
$$

Onde:  $d_f$  é o diâmetro da seção; S<sub>f</sub> é a área da seção principal.

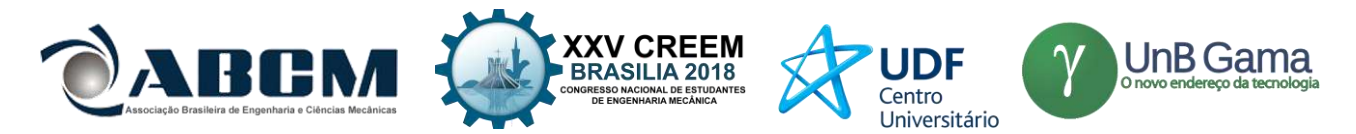

Para a fuselagem do aeromodelo que será projetada nesse trabalho, o formato geométrico da seção principal foi de um trapézio e suas dimensões de altura, da largura da base maior e da menor foram escolhidas empiricamente analisando um espaço adequado para as futuras cargas. As dimensões são apresentadas na Fig. (3).

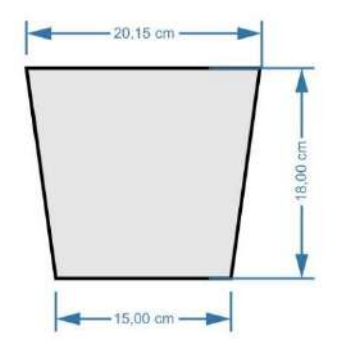

**Figura 3.** Dimensões da geometria trapezoidal transversal da seção principal

A determinação do comprimento total da fuselagem (*Lf*) é feito a partir do parâmetro adimensional denominado esbeltes (λ) (Girardi e Agrico 2014), conforme a Eq. (2).

$$
\lambda = \frac{L_f}{d_f} \qquad (2)
$$

Onde: λ é a esbeltes; *L<sup>f</sup>* é o comprimento total da fuselagem.

Segundo Sêcco (2014), a esbeltes é uma constante para aeronaves e é recomendado utilizar de 6 à o limite de 8. Para esse trabalho foi estabelecido usar uma esbeltes média de 7. Os devidos cálculos foram realizados com base nas Eq. (1) e (2), e as informações dos resultados são apresentadas na Tab. 2. Após o conhecimento do comprimento total da fuselagem, foram utilizadas proporções para determinar o comprimento de cada parcela. Essas proporções foram estimadas através da literatura de Sêcco (2014). O autor determina faixas percentuais para se utilizar em cada parte da fuselagem como é apresentado na Tab. 1. A Tabela 3 mostra as proporções usadas para esse trabalho.

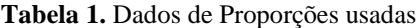

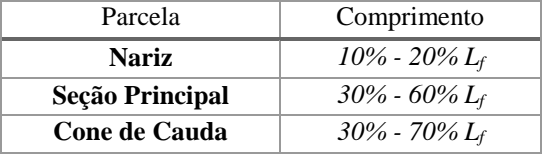

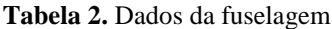

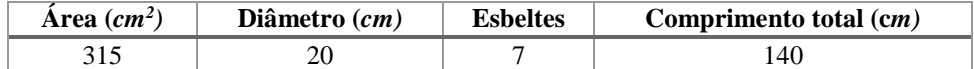

**Tabela 3.** Comprimento de cada parcela da fuselagem

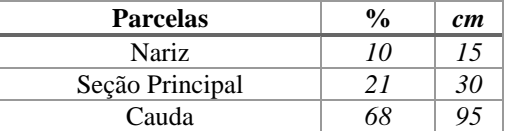

A Figura 4 a seguir mostra a divisão dos segmentos que compõe a fuselagem.

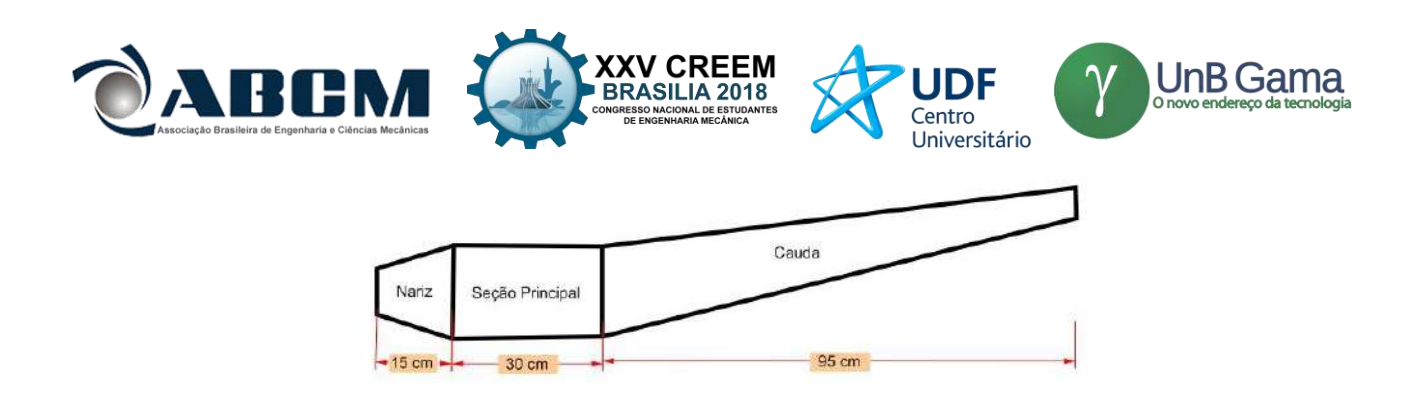

**Figura 4.** Vista lateral do comprimento de cada parcela da fuselagem do aeromodelo

## **DETERMINAÇÃO DAS CARGAS**

A etapa de determinação das cargas presentes nas partes estruturais do aeromodelo e que influenciarão nos tipos de esforços contidos na fuselagem, foram adquiridas segundo os cálculos realizados pela equipe Dumont para o dimensionamento dos outros componentes do aeromodelo.

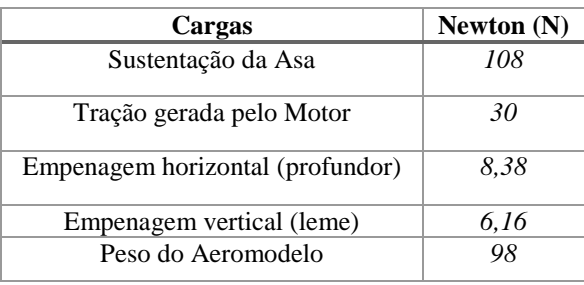

**Tabela 4.** Cargas Presentes nas Partes do Aeromodelo da Equipe Dumont Aerodesign

### **DIMENSIONAMENTO DA ESTRUTURA**

As três principais partes da fuselagem, sendo elas o nariz, a seção principal e a cauda, foram analisadas, separadamente, utilizando o Método dos Nós. Sendo assim necessário resolver as três equações escalares de equilíbrio,  $\sum F_X = 0$ ,  $\sum F_Y = 0$  e  $\sum F_Z = 0$ , em cada nó. Além disso, devido ao fato de a estrutura treliçada ser do tipo espacial, foi usada uma análise vetorial cartesiana para se chegar aos resultados de forças atuantes nos elementos da estrutura.

#### **Análise do Nariz**

A força externa aplicada no nariz é a de tração produzida pelo conjunto moto-propulsor. Foi utilizada uma força de tração de 30 N, fornecida pela equipe Dumont *Aerodesign*, conforme mostra a Tab. 4. Esse valor de força foi distribuído e aplicado nos quatro nós frontais (C, G, D e H) dessa parte da fuselagem, sendo eles paralelos ao eixo x. Além disso, foi definido como origem do sistema de coordenadas o nó A. A Fig. (5) mostra a representação dos nós do nariz da fuselagem e dos pontos de aplicação das forças.

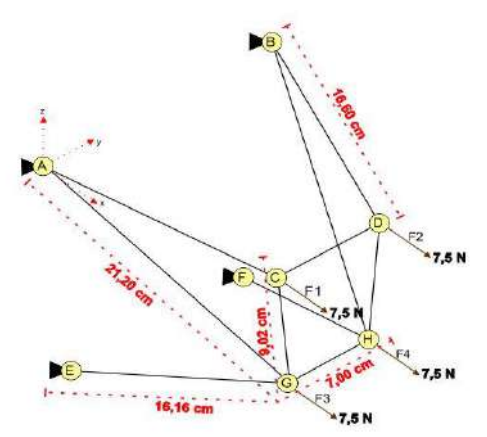

**Figura 5.** Representação dos Nós do Nariz e da aplicação das forças

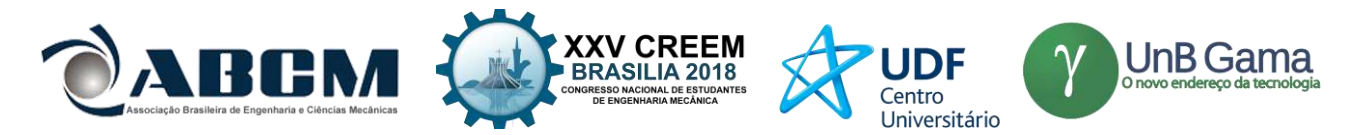

Na Tab. 5 as coordenadas espaciais de cada nó do Nariz são especificadas. Essas informações são necessárias devido a análise vetorial cartesiana aplicada na metodologia de cálculo.

| $N\acute{o}$     | $\mathbf{x}(\mathbf{m})$ | y(m)  | z(m)     |
|------------------|--------------------------|-------|----------|
| A                | O                        | Ω     |          |
| B                | O                        | 20    |          |
| $\mathcal{C}$    | 0.15                     | 0,055 | $-0,045$ |
| D                | 0,15                     | 0,145 | $-0,045$ |
| E                | 0                        | 0,025 | $-0.18$  |
| F                | O                        | 0,175 | $-0.18$  |
| G                | 0.15                     | 0,065 | $-0,135$ |
| $\boldsymbol{H}$ | 0,15                     | 0,135 | $-0.135$ |

**Tabela 5.** Coordenadas espaciais dos nós do Nariz

Análise do Nó C

A seguir serão realizados os cálculos para o nó C, apresentado na Fig. (6).

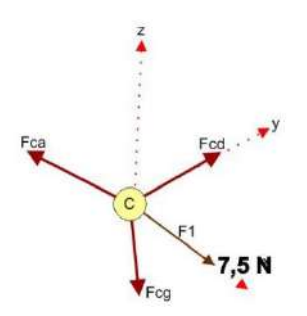

**Figura 6.** DCL do nó C para o nariz da fuselagem

Aplicando os conhecimentos de vetor posição e de vetor força orientada é possível encontrar as forças atuantes em todos elementos da fuselagem. Os vetores posição das duas extremidades do elemento CA, primeiro a ser analisado, são mostrados abaixo.

$$
r_A = \{0; 0; 0\}m; r_C = \{0.15; 0.055; -0.045\}m
$$

Após isso foi encontrado o vetor posição da força atuante no elemento CA, expresso da seguinte forma:

$$
\mathbf{r}_{CA} = \mathbf{r}_{A} - \mathbf{r}_{C} = \{-0.15, -0.055, 0.045\} \, m
$$

Em seguida foi calculada a intensidade do vetor posição em questão.

$$
r_{CA} = \sqrt{(-0.15)^2 + (-0.055)^2 + (0.045)^2}; r_{CA} = 0.17 \, \text{m}
$$

Por fim, a força **F***CA* foi definida em notação vetorial.

$$
\mathbf{F}_{CA} = F_{CA} \left( \frac{\mathbf{r}_{CA}}{r_{CA}} \right); \ \mathbf{F}_{CA} = F_{CA} N \left( \frac{-0.15i - 0.055j + 0.045k}{0.17} \right); \ \mathbf{F}_{CA} = \{-0.9F_{CA}i - 0.33F_{CA}j + 0.27F_{CA}k \} N
$$

A metodologia de análise das forças atuantes nos outros elementos é semelhante a que foi feita no elemento CA e por conta disso, serão mostrados, nesta parte do trabalho, somente os resultados finais das forças das demais barras.

As forças atuantes nos elementos CD e CG estão mostradas abaixo, assim como a força **F<sup>1</sup>** causada pela parcela de tração da hélice no Nó C.

$$
\mathbf{F}_{CD} = \{0F_{CD}i + 1F_{CD}j + 0F_{CD}k\}N; \ \mathbf{F}_{CG} = \{0F_{CG}i + 0.11F_{CG}j - 0.99F_{CG}k\}N; \ \mathbf{F}_1 = \{7.5i + 0j + 0k\}N
$$

Utilizando-se de um sistema linear são encontrados os valores das forças nos elementos presentes no Nó C, como será mostrado a seguir.

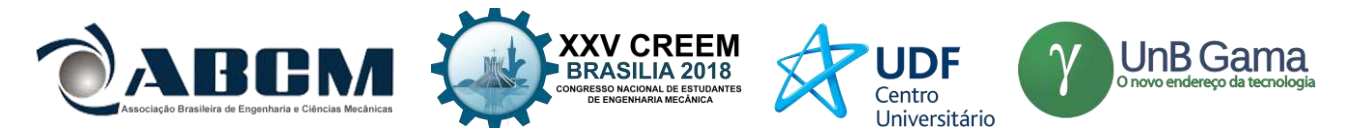

$$
\sum F_x = 0 \quad \therefore \quad -0.9F_{CA} + 7.5 = 0
$$
\n
$$
\sum F_y = 0 \quad \therefore \quad -0.33F_{CA} + 1F_{CD} + 0.11F_{CG} = 0
$$
\n
$$
\sum F_z = 0 \quad \therefore \quad 0.27F_{CA} - 0.99F_{CG} = 0
$$

 $F_{CA} = 8,33$  N (Tração);  $F_{CG} = 2,27$  N (Tração);  $F_{CD} = 2,5$  N (Tração)

Devido a simetria da disposição dos elementos do nariz e como as parcelas de força de tração nos nós são iguais é correto afirmar que  $F_{DB} = F_{CA} = 8.33 N$  e  $F_{DH} = F_{CG} = 2.27 N$ .

A Tabela 6 mostra as forças atuantes em cada nó de cada elemento do nariz.

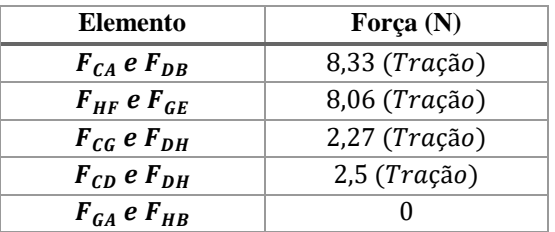

**Tabela 6.** Forças encontrada para cada elemento

#### **Análise da Seção Principal**

As forças externas atuantes na seção principal são causadas pela força de sustentação da asa e pelo peso do aeromodelo, além da carga que ele irá transportar. Lembrando que o arrasto, foi desconsiderado devido ser um carregamento fluidodinâmico e este trabalho abordar somente carregamento estático. A força de sustentação de 108 N, que tem sentido para cima e é paralela à força ao eixo z, foi distribuída entre os 6 nós superiores da fuselagem (A, B, C, D, E e F), ficando cada nó com 18 N. Já a força peso tem sentido para baixo e também paralela ao eixo z com valor de 98,1N, foi distribuída entre os seis nós inferiores da seção principal (G, H, I, J, K e L), ficando cada nó com aproximadamente 16,35N, como mostra a Fig. (7).

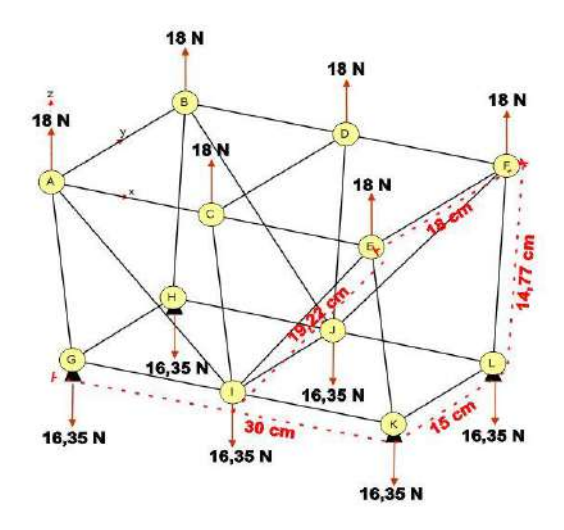

**Figura 7.** Representação dos nós da seção principal

Na Tabela 7 mostra-se as coordenadas de cada nó da parte da fuselagem avaliada. Como na análise do nariz, o nó A foi definido como origem do sistema.

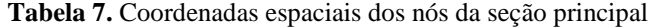

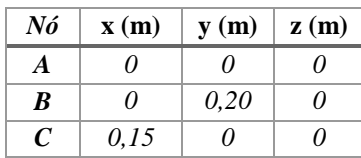

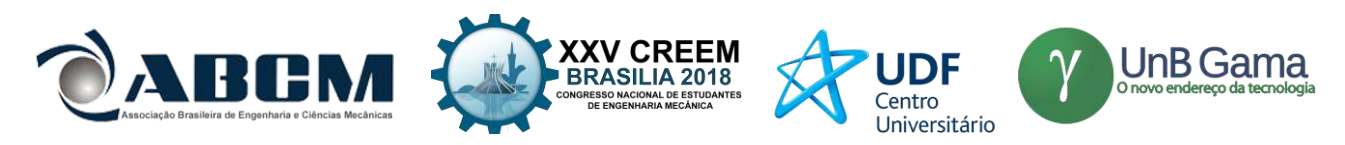

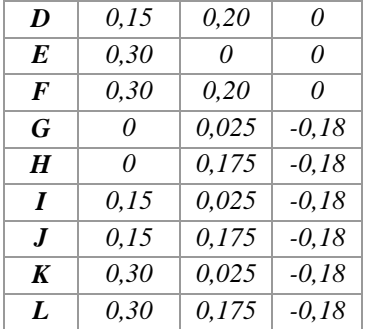

Análise do Nó A

A seguir serão realizados os cálculos para o nó A, apresentado na Fig. (8).

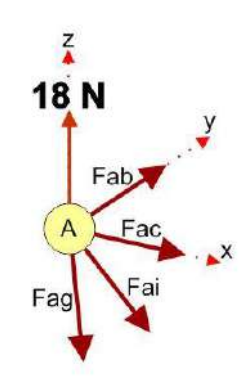

**Figura 8.** DCL do nó A para a seção principal da fuselagem

As forças nos elementos AG, AI, AC, AB e F<sub>1</sub> são mostrados abaixo.

 $\mathbf{F}_{AB} = \{0F_{AB}i + 1F_{AB}j + 0F_{AB}k\}N; \ \mathbf{F}_{AC} = \{1F_{AC}i + 0F_{AC}j + 0F_{AC}k\}N; \ \mathbf{F}_{AI} = \{0.64F_{AI}i + 0.11F_{AI}j - 0.76F_{AI}k\}N;$  $\mathbf{F}_{AG} = \{0F_{AG}i + 0.14F_{AG}j - 0.99F_{AG}k\}N; \mathbf{F}_1 = \{0i + 0j + 18k\}N$ 

 $\sum F_x = 0$  ∴  $1F_{AC} + 0.64F_{AI} = 0$  $\sum F_y = 0$  ∴  $1F_{AB} + 0,11F_{AI} + 0,14F_{AG} = 0$  $\sum F_z = 0$  ∴  $-0.76F_{AI} - 0.99F_{AG} + 18 = 0$ 

$$
F_{AC} = F_{AI} = 0 N
$$
;  $F_{AB} = -2.55 N (Compressão); F_{AG} = 18.18 N (Tração)$ 

Devido a simetria da disposição dos elementos

$$
F_{BD} = F_{AC} = F_{CE} = F_{DF} = 0 \text{ N}; F_{BJ} = F_{AI} = F_{IE} = F_{IF} = 0 \text{ N}; F_{HB} = F_{EK} = F_{FL} = F_{AG} = 18,18 \text{ N (Tração)}
$$
\n
$$
F_{EF} = F_{AB} = -2,55 \text{ N (Compressão)}
$$

A metodologia de análise das forças atuantes nos outros elementos é semelhante a que foi feita anteriormente e por conta disso somente os resultados das forças das barras serão mostrados na Tab. 8.

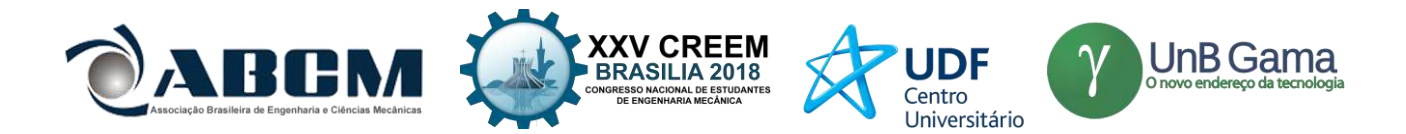

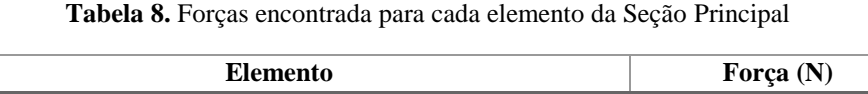

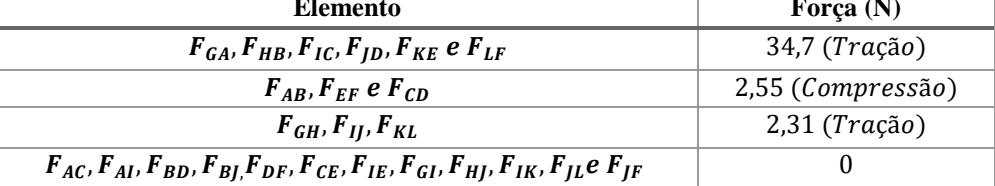

## **Análise da Cauda**

Na cauda do aeromodelo estão aplicadas as forças provocadas pelo acionamento do leme e profundor. O leme causa uma mudança na direção do avião, sendo esta de intensidade de 6,16 N e paralela ao eixo y. Para os cálculos esta força foi distribuída igualmente entre os nós N e AB, enquanto que o profundor produz uma força vertical, paralela ao eixo z, de 8,38 N, ficando os nós M e N com 4,19 N cada, como mostra a Fig. (9).

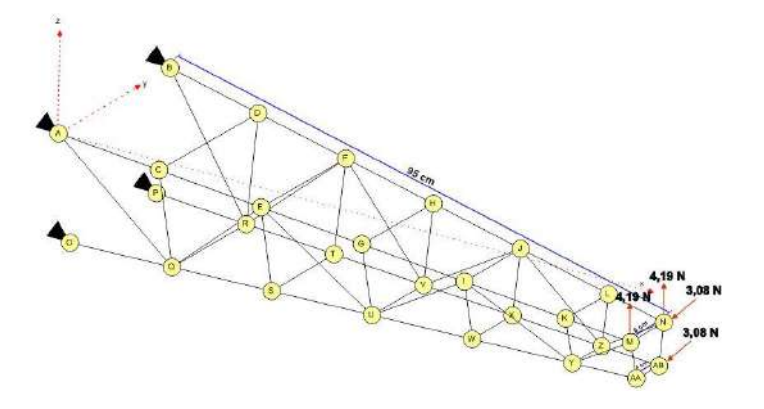

**Figura 9.** Representação dos nós da cauda da fuselagem

Na Tabela 9 estão as coordenadas de todos os nós da cauda do aeromodelo. Foi considerado o nó A como a origem.

| Nó               | $x$ (cm) | $y$ (cm) | $z$ (cm) | Nó               | $\mathbf{x}(\mathbf{m})$ | y(m)   | z(m)      |
|------------------|----------|----------|----------|------------------|--------------------------|--------|-----------|
| $\bm{A}$         | 0        | 0        | 0        | 0                | 0                        | 0.025  | $-0.18$   |
| B                | 0        | 0.2      | $\theta$ | $\boldsymbol{P}$ | $\theta$                 | 0.175  | $-0.18$   |
| C                | 0,1681   | 0,124    | 0,0206   | $\varrho$        | 0.1681                   | 0,0348 | $-0.1381$ |
| D                | 0.1681   | 0,1876   | 0,0206   | $\boldsymbol{R}$ | 0.1681                   | 0.1652 | $-0.1381$ |
| E                | 0.3361   | 0,0248   | 0.0413   | S                | 0.3361                   | 0.445  | $-0.0962$ |
| $\bm{F}$         | 0.3361   | 0,1752   | 0,0413   | T                | 0.3361                   | 0,1555 | $-0.0962$ |
| G                | 0,5042   | 0,0372   | 0,0619   | $\boldsymbol{U}$ | 0.5042                   | 0,0544 | $-0.0542$ |
| H                | 0.5042   | 0.1628   | 0.0619   | V                | 0.5042                   | 0.1456 | $-0.0542$ |
| I                | 0.6723   | 0,0496   | 0,0826   | W                | 0.6723                   | 0,064  | $-0.0123$ |
| J.               | 0,6723   | 0,1504   | 0,0826   | X                | 0,6723                   | 0,136  | $-0,0123$ |
| K                | 0.8404   | 0.0621   | 0.1032   | Y                | 0.8404                   | 0.0738 | 0.0296    |
| L                | 0,8404   | 0,1379   | 0,1032   | Z                | 0,8404                   | 0,1262 | 0,0296    |
| M                | 0,948    | 0.07     | 0,1164   | AA               | 0,948                    | 0.08   | 0,0564    |
| $\boldsymbol{N}$ | 0,948    | 0.13     | 0,1164   | $\overline{AB}$  | 0,948                    | 0.12   | 0,0564    |

**Tabela 9.** Coordenadas Espaciais dos nós da Cauda

### Análise no Nó N

A seguir serão realizados os cálculos para o nó N, apresentado na Fig. (10).

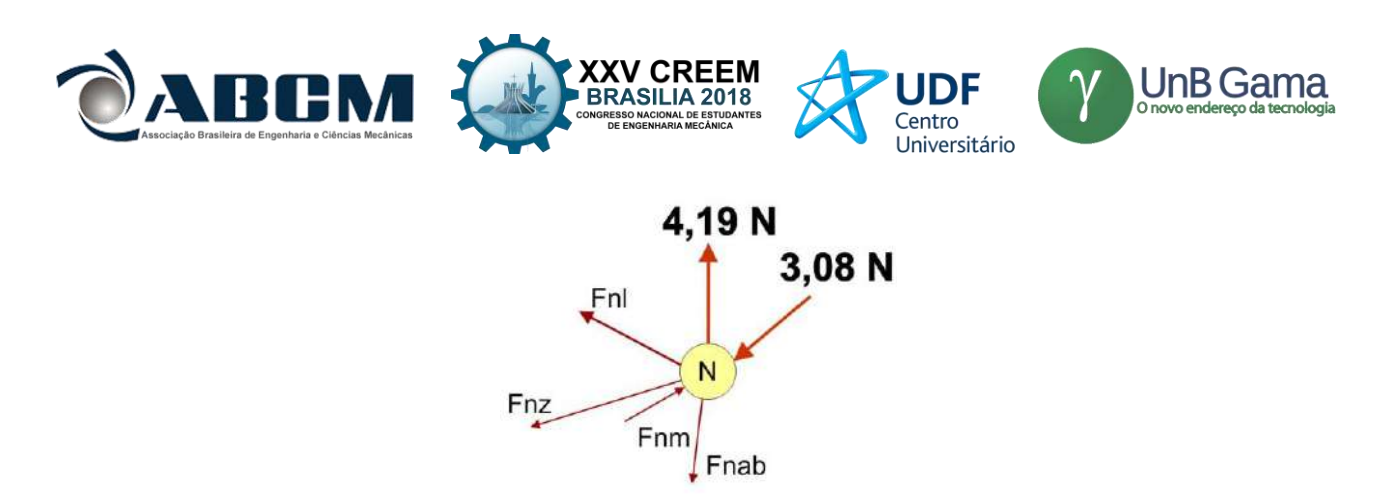

**Figura 10.** DCL do nó N para a cauda da fuselagem

As forças atuantes nos elementos MN, NL, NZ e NAB são obtidas através dos cálculos abaixo.

$$
\mathbf{F}_{MN} = \{0F_{MN}i + 1F_{MN}j + 0F_{MN}k\}N; \ \mathbf{F}_{NAB} = \{0F_{NAB}i - 0,16F_{NAB}j - 0,99F_{NAB}k\}N; \n\mathbf{F}_{NZ} = \{-0,78F_{NZ}i - 0,03F_{NZ}j - 0,63F_{NZ}k\}N; \ \mathbf{F}_{NL} = \{-0,99F_{NL}i + 0,07F_{NL}j - 0,12F_{NL}k\}N; \n\mathbf{F}_{2} = \{0i + 0j + 4,19k\}N; \ \mathbf{F}_{3} = \{0i - 3,08j + 0k\}N
$$

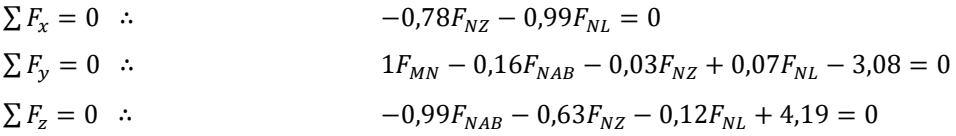

$$
F_{NZ} = F_{NL} = 0 N
$$
;  $F_{NAB} = 4,23 N (Tração); F_{MN} = 3,76 N (Compressão)$ 

O resultado das forças nos demais elementos são mostrados na Tab. 10 abaixo.

| <b>Elemento</b>                                                   | Forca $(N)$       |
|-------------------------------------------------------------------|-------------------|
| $F_{NAR}$                                                         | 4,32 (Compressão) |
| $F_{MAA}$                                                         | $4,23$ (Tração)   |
| $F_{MN}$                                                          | 3,76 (Compressão) |
| $F_{AAB}$                                                         | $3,08$ (Tração)   |
| $F_{NZ}$ , $F_{NL}$ , $F_{ABZ}$ , $F_{MK}$ , $F_{MY}$ e $F_{AAY}$ |                   |

**Tabela 10.** Forças encontradas nos elementos a Cauda

Analiticamente é impossível encontrar as forças atuando nos outros elementos da cauda, isto porque o número de forças definidas por nó é maior do que o número de equações disponíveis para a resolução do sistema linear. Porém com os resultados obtidos é possível dar continuidade com o dimensionamento da seção dos elementos da fuselagem, pois a maior força atuando em um único elemento foi encontrada e é esta a força utilizada no dimensionamento devido ao fato de a condição mais crítica ser a prioritária.

#### **Dimensionamento da Seção dos Elementos da Fuselagem**

Tendo encontrado as forças atuantes em cada elemento da fuselagem foi feito o cálculo do dimensionamento da área da seção transversal dos elementos. Nestes cálculos foram usados os valores de resistência ao escoamento da Madeira Balsa, bem como a maior força encontrada atuando em um único elemento da fuselagem. Segundo os testes de tração realizados pela equipe Dumont *AeroDesign,* o limite de resistência da madeira balsa é de 35 MPa. Como foi mostrado anteriormente, o maior valor de força atuando em um elemento da fuselagem é de 34,7 N. Levando em consideração o carregamento dinâmico provocado pelo arrasto, que não foi considerado nos cálculos, a imprecisão dos cálculos e as demais condições de contorno que possam existir, foi adotado um fator de segurança de 3 para se encontrar a área de seção quadrada necessária para que a fuselagem suporte todos os esforços envolvidos.

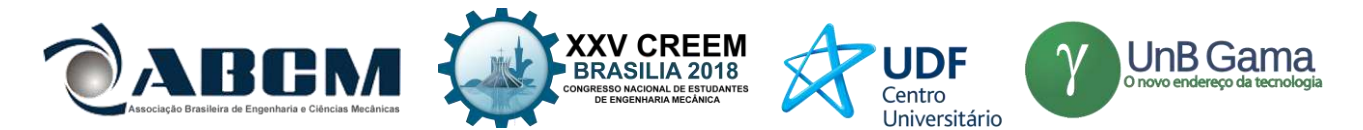

Com base nas informações consideradas a tensão admissível para o uso no projeto é de 11,7 MPa e a área da seção dos elementos necessária para que a estrutura suporte os carregamentos nela aplicadas é de 1,5 cm² sendo está a ser utilizada para a modelagem da estrutura treliçada da fuselagem.

### **CONCLUSÃO**

Como discutido, não existe uma regra básica para o projeto das partes de um aeromodelo, o interessante foi encontrar metodologias para a elaboração do mesmo, como o método dos nós, que foi utilizado para análise do modelo de estrutura em treliça, trazendo resultados satisfatórios, indicando que a estrutura não se deformará mediante aos carregamentos existentes durante o voo.

Com a finalização de todos os cálculos estruturais das treliças e a determinação das dimensões das seções de cada elemento adotando o fator de segurança para aeronaves, foi feito o desenho da fuselagem em CAD no *software* SOLIDWORKS, como mostra a Fig. (11).

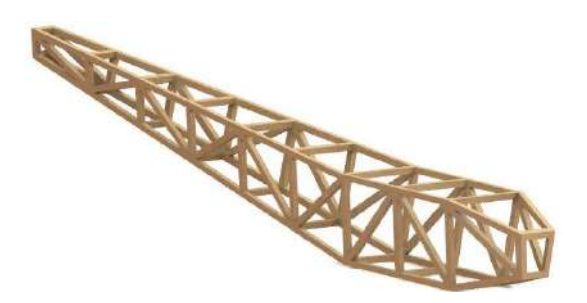

**Figura 11.** Vista isométrica da fuselagem criada no Solidworks

Os resultados encontrados no desenvolvimento desse trabalho contribuirão de forma significativa para a equipe Dumont *Aerodesign*, acrescentando um nível maior de referências para futuras pesquisas.

## **REFERÊNCIAS**

- GARDOLINSKI, G. V. Conhecimentos Técnicos de Aeronaves Engenharia Aeronáutica: (Fuselagem da Aeronave, Estrutura Geral, Cabine de Pilotos, Cabine de Passageiros, Compartimento de Carga. Unital: março de 2011.
- GIRARDI e AGRICO. Dimensionamento de Aeronaves, Departamento de Ciência e Tecnologia Aeronáutica. Disponível em: < ftp://161.24.15.247/PRJ-45/Dimensionamento/1-Dimensionamento.pdf> Acesso em: 19 de janeiro de 2018.
- MCCORMAC, J. C. Análise Estrutural: Usando Métodos Clássicos e Métodos Matriciais. 4º Edição. Editora LTC. 2009.
- RODRIGUES, L. E. M. J.. Fundamentos de Engenharia Aeronáutica com Aplicação ao Projeto SAE-AeroDesign: (Aerodinâmica e Desempenho). 1º Edição. Salto/SP: Engbrasil, 2014.
- SÊCCO. Dimensionamento de Aeronaves. Disponível em: < ftp://161.24.15.247/PRJ-45/Dimensionamento/1- Dimensionamento.pdf> Acesso em: 19 de janeiro de 2018.

#### **DECLARAÇÃO DE RESPONSABILIDADE**

Os autores são os únicos responsáveveis pelo material impresso contido neste artigo.

#### **ÀREA DE CONHECIMENTO DO TRABALHO**

- ( ) Acústica, Vibrações e Dinâmica
- ( ) Automação Industrial
- ( ) Energia
- ( ) Fabricação Mecânica e Materiais
- ( ) Gestão de Manufatura
- ( ) Mecânica Computacional
- (x) Mecânica dos Sólidos
- ( ) Otimização e Análise
- ( ) Projeto de Máquinas
- ( ) Termociências e Mecânica dos Fluidos

*Projeto de Máquinas*

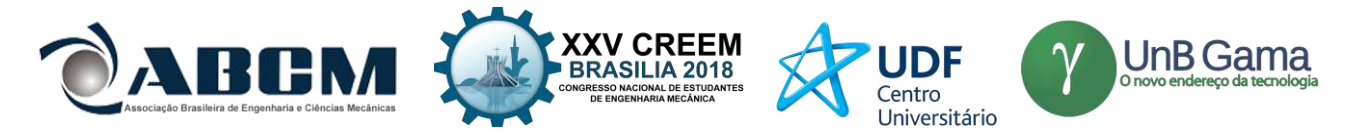

**XXV Congresso Nacional de Estudantes de Engenharia Mecânica - 27 à 31 de agosto de 2018 - Brasília, DF**

# **ANÁLISE PRELIMINAR PARA PROJETO E DESENVOLVIMENTO DE QUEIMADOR ATMOSFÉRICO PARA FORNO DE FORJAMENTO APLICADO À CUTELARIA**

**Luís Fernando Marzola da Cunha, Danilo dos Santos Oliveira, José Henrique de Oliveira, Rhander Viana** Universidade de Brasília, Faculdade UNB Gama Área Especial de Indústria Projeção A-UNB, Setor Leste, 72.44-240, Gama-DF, Brasil

E-mail para correspondência: fernandoluismc@gmail.com

**RESUMO:** Queimadores atmosféricos tem alta aplicabilidade comercial e industrial devido a possibilidade de utilização de diferentes gases, facilidade de manutenção, substituição, pequena dimensão, custo operacional relativamente baixo, controle de temperatura e velocidade de chama. O artigo propõe o dimensionamento preliminar de um queimador atmosférico, utilizado para queima dos gases presentes na mistura que compõem o GLP. No conteúdo deste artigo abordou-se os princípios básicos da dinâmica dos fluídos e termodinâmica, os quais devem ser respeitados para o desenvolvimento do projeto do queimador atmosférico, visto que o objetivo é relacionar fatores físicos importantes e a sequência que delimita o refinamento do projeto a partir das estimativas iniciais para obtenção de temperatura de chama adiabática controlada. É importante observar que tais estimativas têm caráter de escolha do projetista, escopo e requisitos de cada projeto. A metodologia baseia-se na avaliação integrada dos resultados obtidos por cálculos numéricos, os quais permitem a obtenção das temperaturas adiabáticas de chama dos gases referentes a diferentes razões de mistura e fluxo mássico requerido de acordo com o escopo do projeto, o qual determina a necessidade de atender os requisitos de um forno de forjamento para cutelaria, além da averiguação de compressibilidade do gás ao longo do escoamento.

**Palavras-Chave:** queimador atmosférico, projeto preliminar queimador, temperatura de chama GLP.

*ABSTRACT: Atmospheric burners have high commercial and industrial applicability due to the possibility of using different gases, ease of maintenance, replacement, small size, relatively low operating cost, temperature control and flame speed. The article proposes the preliminary design of an atmospheric burner, used to burn the gases present in the mixture that mak e up the LPG. In the content of this article the basic principles of fluid dynamics and thermodynamics were discussed, which must be respected for the development of the atmospheric burner project, since the objective is to relate important physical factors and the sequence that delimits the refinement of the project to from the initial estimates to obtain a controlled adiabatic flame temperature. It is important to note that such estimates have the character of choice of the designer, scope and requirements of each project. The methodology is based on the integrated evaluation of the results obtained by numerical calculations, which allow to obtain adiabatic flame temperatures of the gases referring to different mixing ratios and mass flow required according to the project scope, which determines the need to meet the requirements of a forging furnace for cutlery, in addition to the investigation of compressibility of the gas along the flow.*

*Keywords: atmospheric burner, preliminary burner design, LPG flame temperature.*

## **INTRODUÇÃO**

O forjamento é um processo de conformação mecânica, o qual consiste na deformação plástica do material induzida por uma força ou tensão externa. O processo de forjamento pode ser realizado em matriz fechada ou aberta e possui excepcionais estruturas granulares e boas propriedades mecânicas. (William D. Callister e Rethwisch 2016)

A temperatura de operação do processo consiste na temperatura do material no ato da conformação mecânica, a qual causará deformação plástica do material. Para que seja possível o forjamento, o metal precisa ter sua temperatura elevada de forma que sua plasticidade (capacidade de deformação sem que haja ruptura) seja elevada do início ao final do processo; um parâmetro relacionado ao fenômeno é a forjabilidade do material, a qual é elevada com a temperatura do material. Os grãos do material são modificados com a temperatura, a elevadas temperaturas de aquecimento os grãos dos aços obtêm estruturas com grãos mais grossos. O forjamento é um processo capaz de refinar os grãos, o aquecimento dos aços podem atingir temperaturas de 1100ºC a 1280ºC, o que representa valores de 180ºC a 200ºC abaixo da temperatura de fusão. As temperaturas finais do processo de forjamento podem prejudicar a estrutura granular dos aços se excessivamente elevada, pois os grãos podem crescer durante o esfriamento da peça se as temperaturas finais de forjamento ultrapassarem temperaturas na faixa de 900ºC, além de haver possibilidade de descarbonetação e queima do material.

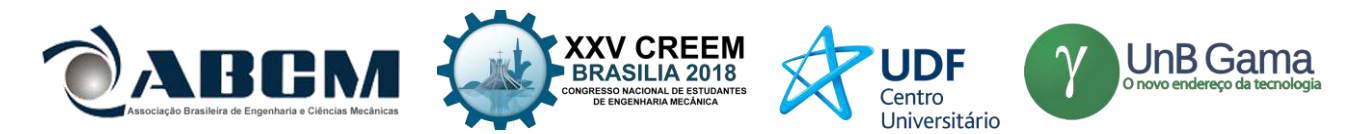

O objetivo principal do queimador é prover a quantidade necessária de calor para que o forno mantenha a temperatura desejada ao longo do processo de forjamento, portanto controlar somente a temperatu ra de chama não é suficiente, já que há perdas relacionadas a todo o processo. Desta forma, é importante que o projetista conheça a perda de calor associada ao forno; caso sua responsabilidade consista somente no projeto do queimador, compete ao projetista levantar este requisito de projeto para que seja possível determinar o fluxo mássico capaz de gerar o calor requerido.

#### **METODOLOGIA**

O principal fundamento físico que rege o funcionamento de um queimador atmosférico é o *Princípio de Venturi*, como mostrado na Fig. (1) é possível observar a diferença das áreas entre as regiões 1, 2 e 3. Este fenômeno ocorre em dutos fechados com divergência ou convergência de área. A partir da simplificação da equação de *Navier Stokes*(a qual pode ser realizada analisando os termos de compressibilidade e viscosidade, como feito para a mistura do GLP utilizado no queimador do presente artigo), o *Efeito Venturi* pode ser explicado pelos Princípios de Bernoulli e da Continuidade; em síntese, este fenômeno permite ao projetista elevar ou diminuir a velocidade e pressão de um fluido ao longo de um escoamento variando a área da seção dos dutos. Contudo, é imprescindível a análise da compressibilidade do escoamento para que se possa realizar os cálculos preliminares e obter as relações geométricas entre bocal e garganta.

A diferença de pressão é gerada pela velocidade do gás (GLP) na garganta, região (2) na Fig.(1); a posição do orifício de saída em relação à garganta também é importante (Berry *et al*., 1921). No entanto, para estudos preliminares é importante considerar a velocidade na garganta e ter consciência que este fator tem influência . Sabendo a pressão atmosférica local é necessário controlar a velocidade no interior da garganta a fim de evitar efeitos de compressibilidade, os quais acarretariam em uma análise mais elaborada, do problema, a partir da *Equação de Navier Stokes* (a qual envolve termos de compressibilidade, transiente e viscosidade). O controle da velocidade do gás injetado na garganta possibilita gerar diferença de pressão suficiente para insuflar ar atmosférico no queimador.

A análise será feita para escoamento em regime permanente e a viscosidade do escoamento será negligenciada para esboço preliminar da geometria do queimador, visto que esta pode ser otimizada pela escolha do material e rugosidade da peça e deve fazer parte de uma etapa posterior do projeto, referente ao refinamento e otimização do sistema.

Através do cálculo da temperatura adiabática de chama é possível estimar o calor entregue ao forno, portanto é importante saber as temperaturas referentes às misturas para que seja possível controlar a diferença de pressão e consequentemente a entrada de ar atmosférico que comporá a mistura.

O controle da velocidade na garganta é feito por um regulador de press ão, de simples ou duplo estágio, na saída do cilindro, e essa velocidade sofre influência da geometria do bico, já que a perda de carga está relacionada à geometria deste. Pode-se observar algumas possibilidades na Fig. 2 de diferentes geometrias propostas por Berry *et al*. (1921).

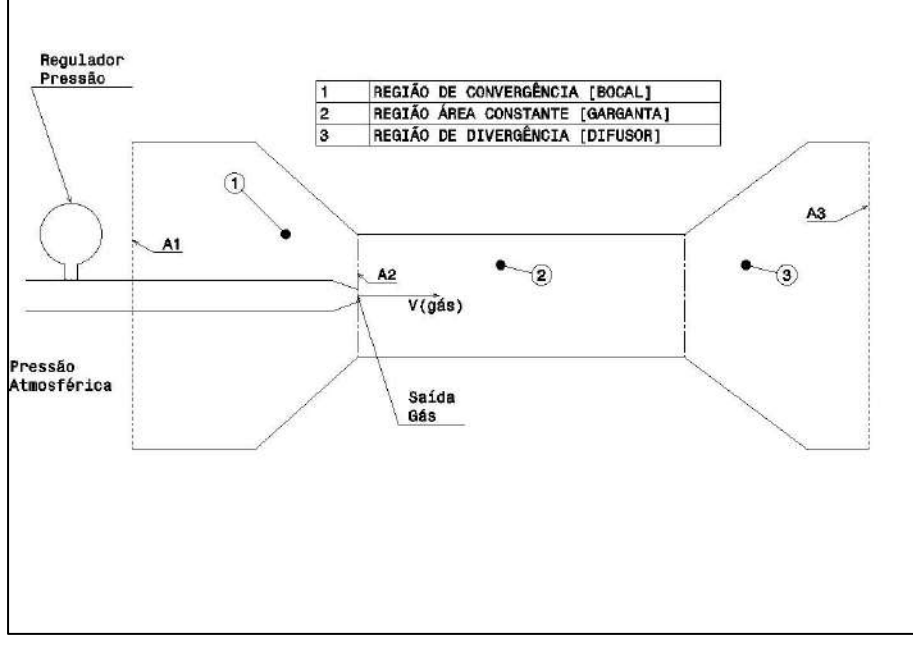

**Figura 1.** Geometria Básica de um queimador (Fonte: Próprio autor)

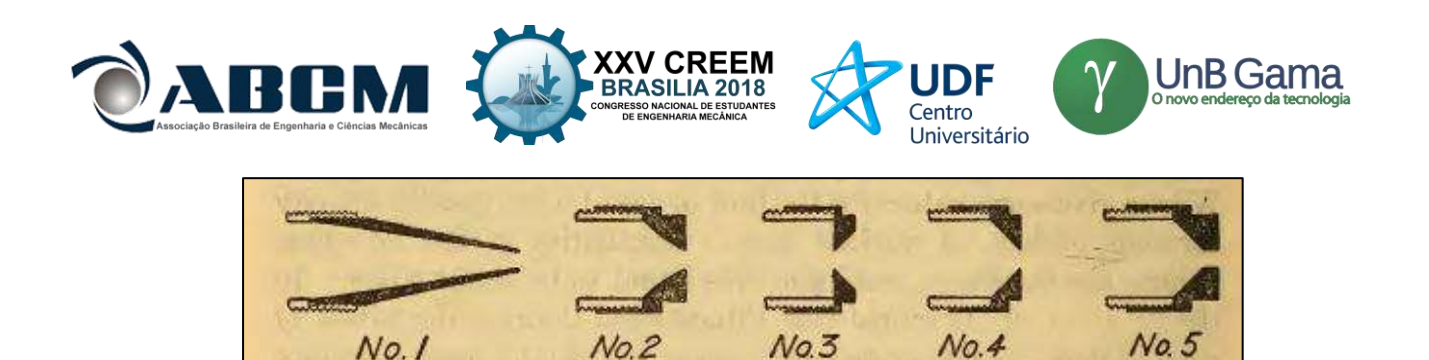

**Figura 2.** Bicos de saída de gás (Berry *et al*., 1921)

 $90 - A$ 

45-A

Channel

A metodologia para a análise preliminar do queimador atmosférico para forja de cutelaria será composta pelos seguintes itens de estudo:

Radius

- Compressibilidade dos gases presentes na mistura;
- Temperatura adiabática de chama;
- Temperatura de operação requerida;

 $6 - A$ 

- Transferência de calor do forno para o ambiente, e;
- Fluxo mássico.

Os resultados dos itens de estudo s erão mostrados e discutidos por meio de gráficos plotados, utilizando-se o *software Matlab®*.

#### **RESULTADOS E DISCUSSÃO**

Os resultados do trabalho serão discutidos por meio de equações da literatura utilizada e gráficos gerados conforme os itens de estudo relacionados na metodologia proposta.

#### **Compressibilidade dos gases presentes na mistura**

É desejável que o escoamento no queimador opere em regime incompressível, o que permite a análise baseada na teoria dos gases ideais, além da simplificação da equação de *Navier Stokes*.

As *Leis de Dalton* das pressões aditivas e *Amagat* dos volumes aditivos (Cengel, 2013), respectivamente, mostram que é possível calcular as pressões reduzidas dos componentes de uma mistura e então analisar a compressibilidade da mistura gasosa onde  $P_i$  e  $V_i$  são as pressões parciais dos gases que compõem a mistura.

A compressibilidade pode também ser calculada para os gases que compõem a mistura e permite a análise da pressão de operação. Vale salientar que a pressão de operação entregue por reguladores de pressão domésticos é de 2,7 KPa, já que o queimador utilizará gás GLP.

As Equações (1) e (2) mostram que a pressão e volume da mistura podem ser calculados a partir do somatório dessas propriedades relativas às parcelas representadas por cada uma das moléculas que compõe a mistura {GLP: Buteno [ $\mathcal{C}_4H_8$ ] (31,76%), Propeno [ $C_3H_6$ ] (30,47 %), Propano [ $C_3H_8$ ] (14,34 %), Butano [ $C_4H_{10}$ ] (23,33 %), Pentanos e Etanos compõem cerca de 1 %} (Fogás, 2018).

$$
P_m = \sum_{i=1}^k P_i(T_m, V_m) \tag{1}
$$

$$
V_m = \sum_{i=1}^k V_i(T_m, V_m). \tag{2}
$$

$$
Z = \frac{Pv}{RT} \tag{3}
$$

No diagrama generalizado de compressibilidade de *Nelson-Obert*, Fig. (3) (Cengel, 2013) é possível observar a compressibilidade do gás, representada por Z na Equação (3), em relação à pressão reduzida. Para os gases que compõem a mistura do GLP foram calculados numericamente, através do *software Matlab*®, as pressões reduzidas entre 0 e 10 KPa para cada hidrocarboneto, o mesmo procedimento pode e deve ser realizado para outras misturas gasosas para garantir que a operação ocorra em regime incompressível.

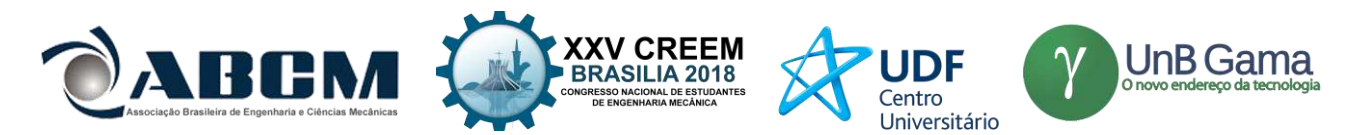

Observando os valores de operação obtidos na Fig. (4) e comparando as pressões pseudoreduzidas correspondentes na Fig. (3) é possível observar que, para qualquer temperatura reduzida, os gases se comportam como incompressíveis neste intervalo de pressões.

Os valores de pressão reduzida obtidos na Fig. (4), para cada hidrocarboneto presente na mistura, são relativamente próximos, embora a inclinação de cada reta demonstre que há diferença na variação de suas respectivas compressibilidades conforme a pressão de operação se eleva.

É desejável, neste caso, que o projetista opere as pressões contidas em um intervalo que respeite o fator de compressibilidade próximo de 1, pois neste intervalo a temperatura reduzida tem pouca influência na compressibilidade do gás. Caso seja necessário operar a pressões mais elevadas, caberá ao projetista analisar as informações encontradas na Fig.(4) de forma associada às temperaturas pseudoreduzidas do gás ao longo do escoamento.

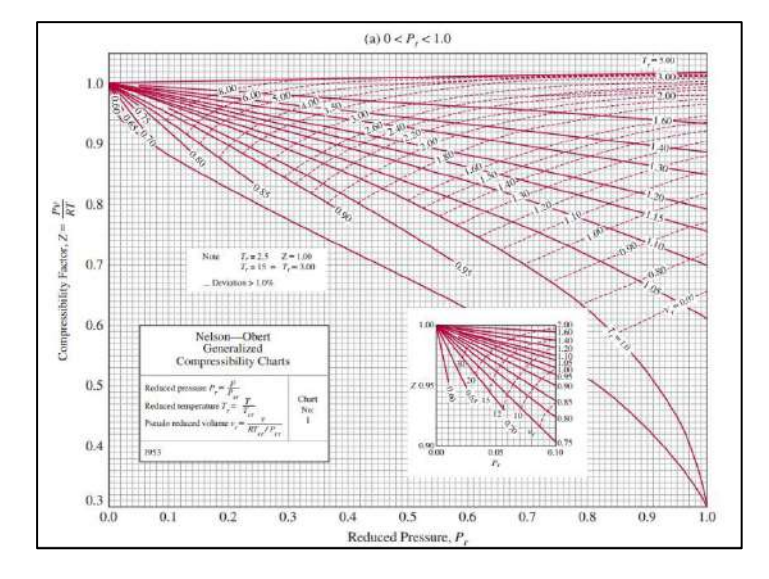

**Figura 3.** Diagrama de compressibilidade de *Nelson-Obert* (Cengel, 2013)

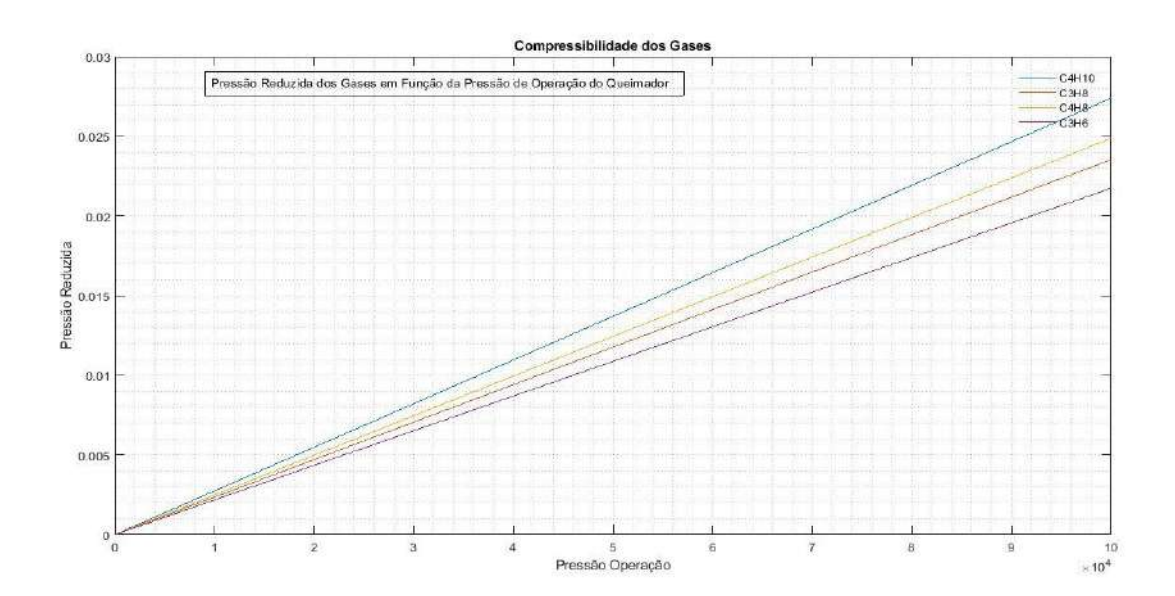

**Figura 4.** Pressão reduzida x pressão de operação (Fonte: próprio autor)

#### **Temperatura adiabática de chama**

A temperatura adiabática de chama deve ser calculada para toda a faixa de valores das misturas pobres até a estequiométrica, para este tipo de projeto não há interesse nos valores correspondentes as misturas ricas, pois o objetivo

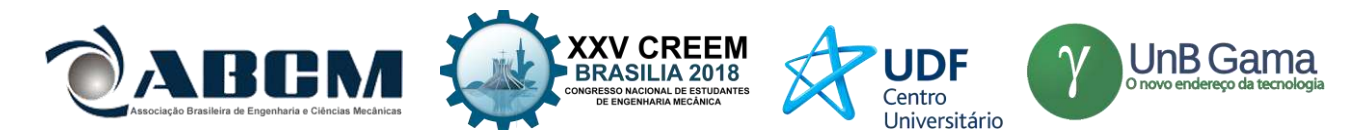

é gerar a maior quantidade de calor com menor custo possível, e para este tipo de operação não existem problemas relacionados à escassez de comburente como em algumas situações de propulsão aeronáutica ou espacial.

As reações para misturas pobres e estequiométricas se dão por Turns (2000) para cada hidrocarboneto e o balanceamento pode ser feito em função da Eq. (3) das razões estequiométricas. Os termos *a*,*b*,*c*,*d* e *f,* em função dos elementos presentes em cada hidrocarboneto e da razão da mistura, permitem calcular o balanceamento da reação de combustão exposta na Eq.(3).

É possível perceber que a razão da mistura tem influência na quantidade  $\rm \mathit{O}_2\,$ e  $\rm \mathit{N}_2\,$  presente nos reagentes da reação de combustão, assim como na quantidade de  $N_2$  presente nos produtos. Observando com atenção a Eq.(3) é possível perceber a relação entre os elementos presentes no hidrocarboneto e a formação de dióxido de carbono, água e oxigênio presentes no produto da reação. Como o objetivo está relacionado a aproveitar o calor proveniente de gases acessíveis comercialmente, não cabe para este presente estudo analisar estas relações, tendo em vista que não seria possível modificar os gases para um projeto que tem como requisito a acessibilidade do combustível no mercado.

As Equações (4) e (5) se complementam, já que a Eq.(4) mostra a igualdade existente entre a entalpia dos produtos e dos reagentes e a Eq.(5) mostra os termos que compõem a entalpia de cada molécula. A entalpia de formação é intrínseca de cada molécula, há dados disponíveis a respeito da entalpia de formação no estado padrão em Nist (2018), assim como outras propriedades das moléculas.

A Equação (6) é utilizada para calcular o calor específico a pressão constante das moléculas presentes na reação , em função da temperatura, a partir dos coeficientes presentes em R. J. Kee (2000). Como  $\mathcal{C}_p$  é função da temperatura, devese calculá-lo para cada incremento de temperatura associado a razão da mistura; é importante ressaltar que para o cálculo da entalpia dos reagentes não há variação de temperatura e, portanto,seus resultados dependem somente da entalpia de formação de suas respectivas moléculas e suas frações parciais. Isso permite desenvolver o cálculo numérico partindo de uma estimativa inicial de temperatura adiabática de chama (Turns, 2000).

$$
C_x H_y + a (O_2 + 3,76N_2) \rightarrow b C O_2 + d H_2 O + f O_2 + 3,76 a N_2
$$
\n(3)

$$
a = \frac{x + \frac{y}{4}}{\phi} , \qquad b = x , \qquad d = \frac{y}{2} , \quad f = \left(\frac{1 - \phi}{\phi}\right)\left(x + \frac{y}{4}\right)
$$

$$
H_{reagents} = \sum N_i \bar{h}_i(T) = H_{produtos} = \sum N_i \bar{h}_i(T) \tag{4}
$$

$$
H = \sum N_i [\overline{h^0}_{f,i} + \overline{C}_{p,i} (T_{ad} - T_{amb})]
$$
\n<sup>(5)</sup>

e, 
$$
C_p = ru(a_1 + a_2T + a_3T^2 + a_4T^3 + a_5T^4)
$$
 (6)

#### **Onde:**

 $\overline{h^0}_{f,i}$  é a entalpia de formação de cada componente da reação e pode ser encontrado em R. J. Kee (2000);  $\bar{C}_{p,i}$  é o calor específico a pressão constante e deve ser calculado para cada temperatura;

 $N_i$  é a fração molar de cada molécula;

 $T_{ad}$  é a temperatura adiabática de chama;

 $T_{amb}$  é a temperatura ambiente;

 $\emptyset$  é a razão da mistura  $\left(\frac{Raz$ ão Real Razão Estequiometrica ).

Como observado anteriormente, o procedimento numérico necessita de uma estimativa de temperatura adiabática de chama, já que esta não é conhecida, e a partir dos resultados obtidos é possível fazer nova estimativa. O método utilizado para calcular a temperatura adiabática de chama, baseado em (Turns s.d.), consiste em estimar uma temperatura inicial e calcular  $C_p$ ; no algoritmo criado 2100[K] foi utilizado como estimativa inicial. O resultado encontrado para  $T_{ad}$  deve compor a média aritmética que será calculada entre a estimativa inicial e  $T_{ad}$  para que sejam realizados os cálculos para a próxima iteração. Os resultados obtidos para temperatura de chama adiabática convergem com precisão da ordem de 4 casas decimais em cerca 5 e 6 iterações (dependendo da razão da mistura). Para garantir a convergência de resultados para todas as misturas e evitar o tratamento condicional via software, o cálculo numérico para todas as misturas foi efetuado com 10 iterações.

A Figura (5) mostra os resultados para a temperatura adiabática de chama, na qual observa-se que as temperaturas obtidas para cada um dos hidrocarbonetos tem pequeno desvio relativo. Devido a energia liberada por cada uma das moléculas presentes na mistura estar associada a sua quantidade de massa, e fundamentado pela primeira lei da termodinâmica (conservação da energia) (Cengel, 2013), é possível fazer uma aproximação da temperatura adiabática

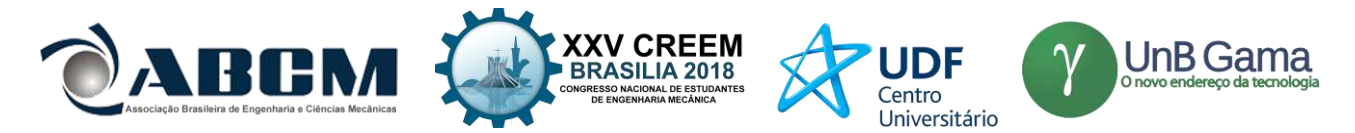

de chama do GLP. A partir da média ponderada das temperaturas encontradas para cada hidrocarboneto presente na mistura obtém-se o valor da temperatura de chama adiabática da mistura que compõe o GLP.

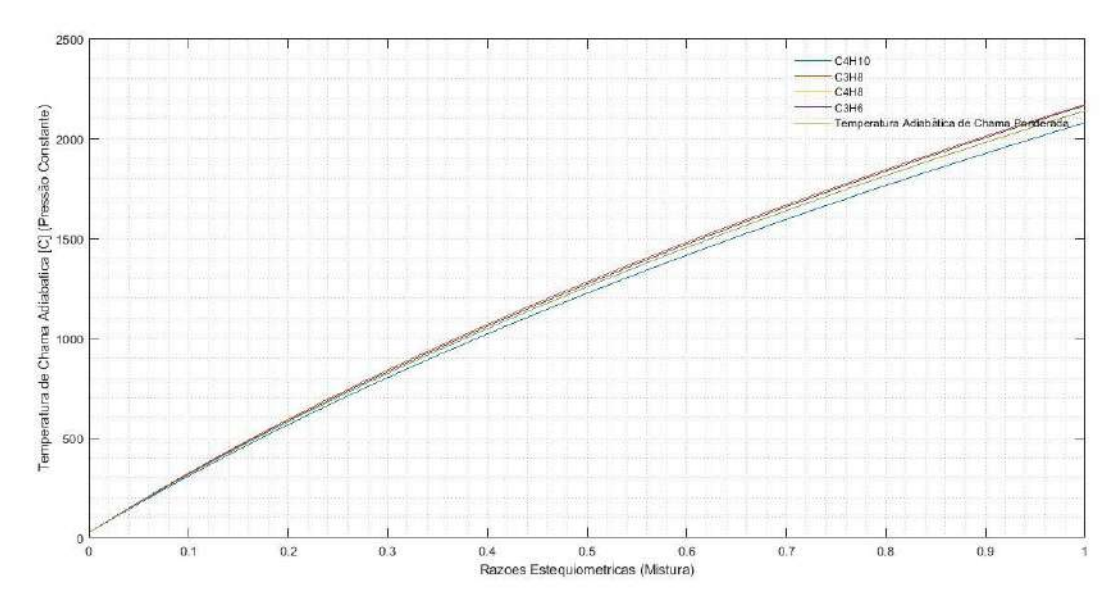

**Figura 1.** Temperatura adiabática de chama (Fonte: Próprio autor)

#### **Temperatura de operação requerida**

O queimador é apenas uma ferramenta utilizada para alcançar os objetivos da atividade fim, portanto , delimitar o intervalo de temperaturas de operação durante o forjamento é muito importante, estas informações auxiliam a delimitar o escopo do projeto dos componentes do sistema.

Observa-se que neste momento já são conhecidos os valores de mistura necessária para alcançar as temperaturas de chama adiabática para o GLP, como mostrado na Fig. (5). Associando essas informações às informações de temperatura da Tab. (1), dada por Bresciani (1997), é possível determinar o intervalo correspondente à mistura de operação para cada temperatura respectivamente, de acordo com o material a ser forjado.

| <b>Material</b>                    | Faixa de Temperatura [°C] |
|------------------------------------|---------------------------|
| Ligas de alumínio                  | 320-520                   |
| Ligas de cobre (latões)            | 650-850                   |
| Aços de baixo teor de carbono      | 900-1150                  |
| Aços de médio teor de carbono      | 850-1100                  |
| Aços de alto teor de carbono       | 800-1050                  |
| Aço liga com manganês ou níquel    | 850-1100                  |
| Aço liga com cromo ou cromo-níquel | 870-1100                  |
| Aço liga com cromo-molibdênio      | 850-1050                  |
| Aço inoxidável (18/8)              | 750-1100                  |

**Tabela 1 -** Temperatura de conformação a quente do material (Bresciani, 1997)

#### **Transferência de calor do forno para o ambiente**

A transferência de calor do forno para o ambiente representa as perdas condutivas, convectivas e por radiação. O projeto de um forno e sua câmara de combustão otimizada exige do projetista bastante atenção durante a escolha dos materiais e suas respectivas dimensões de acordo com a necessidade no mercado.

Por fazer parte de um sistema completo, o queimador precisa de um dimensionamento preliminar do forno. Sendo assim, determinou-se a dimensão interna do forno para cutelaria de 200 x 200 mm, conforme desenho esquemático mostrado na Fig. (6), em que a geometria da câmara de combustão do forno possibilita a inserção de moldes de diferentes geometrias internas para estudos posteriores da influência do ângulo de incidência da chama com as paredes da câmara de combustão. É importante atentar-se a retração linear do material e buscar propriedades do material com o fabricante.

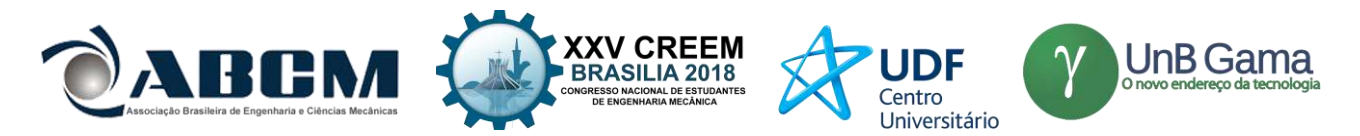

A condutividade térmica dos materiais isolantes sofre variações à medida que a temperatura aumenta e isso deve ser levado em consideração durante os cálculos numéricos.

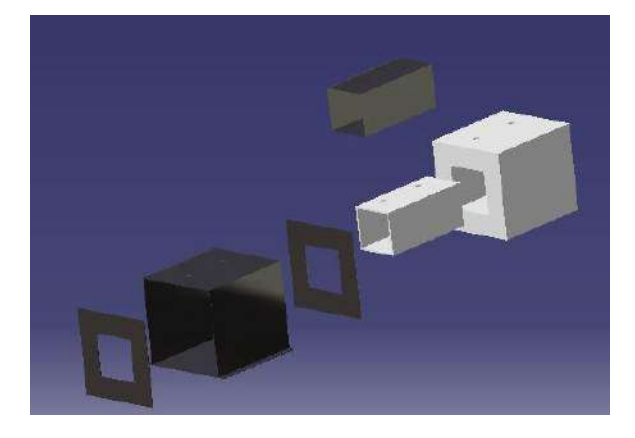

**Figura 6.** Geometria da câmara de combustão do forno (Fonte: Próprio autor)

As Equações (7) e (8) representam, respectivamente, a resistência térmica equivalente ao forno e ao calor perdido pelas paredes do forno. O projetista deve observar a relação entre as duas equações e dimensionar o forno de modo que as perdas sejam as menores possíveis. Neste momento, o projeto começa a ser refinado através dos requisitos e limitações dimensionais, financeiras, construtivas e de disponibilidade e acessibilidade de materiais no mercado.

Quanto maior a resistência à condução obtida pela Eq. (7), menor será a transferência de calor e consequentemente perdas do forno encontrados na Eq. (8); isso tem influência direta no projeto do queimador de modo que se permite projetar e construir um sistema com menor custo operacional (menor consumo de combustível).

$$
R_{total} = \frac{1}{h_{int}A_{sup}} + \frac{Espesura_{isolante}}{K_{isolante}A_{superficie}} + \frac{Espesura_{chapa}}{K_{aço}A_{superficie}} + \frac{1}{h_{externo}A_{superficie}}
$$
(7)

$$
Q_{perdas} = \frac{T_{camara} - T_{ambiente}}{R_{total}}
$$
\n(8)

A Figura (7) permite comparar a perda de calor e temperatura de operação do queimador, embora a análise da taxa de calor, para o projetista, tenha maior relevância se associada ao fluxo mássico. Isso não significa que não tenha importância, pois percebe-se que quanto maior a temperatura de operação, maior será a perda de calor e, consequentemente,maior será o fluxo mássico requerido. É importante observar que a temperatura de chama adiabática está estritamente relacionada à razão da mistura, porém, a temperatura de operação dentro da câmara de combustão está associada à temperatura da chama e do fluxo mássico, pois caso o queimador forneça uma chama na temperatura desejada sem atender o fluxo mássico requerido, a temperatura na câmara de combustão não será mantida devido as perdas.

Há diferença entre a taxa de calor perdido para diferentes materiais, portanto, é importante que o projetista do queimador tenha consciência da influência das propriedades isolantes dos materiais presentes no mercado para que possa discutir melhor com o projetista do forno ou ponderar os custos de um projeto inteiramente desenvolvido. A Figura (7) mostra a taxa de calor perdida por materiais de mesma classificação, características, marca e fabricante, porém, de densidades e qualidade diferentes. É possível observar que a manta B4 tem maior inferioridade se comparada a B8 e B10, o que pode, ou não, reduzir a matriz de decisão do projeto às duas com menor taxa. Por estas apresentarem características de isolamento mais próximas, possibilita-se escolher uma a partir de outro parâmetro que não exclusivamente o isolamento térmico, custo ou disponibilidade, por exemplo.

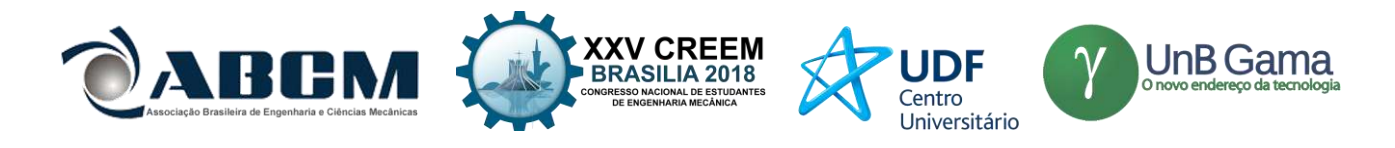

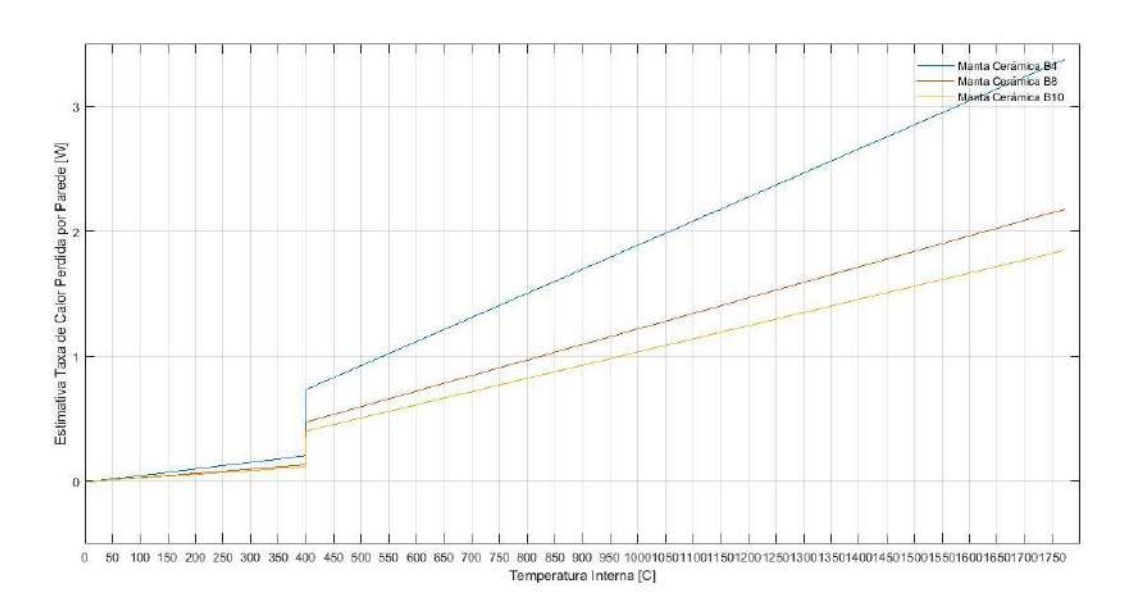

**Figura 2.** Taxa de calor perdido

#### **Fluxo Mássico**

Com as perdas da câmara de combustão estimadas é possível calcular o fluxo mássico de ar em função do fluxo mássico de combustível inserido no orifício de entrada. Deve-se atender as seguintes condições de acordo com as relações dadas a seguir nas Eq. (9), (10) e (11).

A taxa de calor da chama deve ser igual ou superior a de perdas do forno. Como o calor gerado pela chama  $\|\dot{Q}_{chama}$ está associado ao fluxo mássico  $\dot{m}_{mistura}$ , ao calor específico à pressão constante  ${\cal C}_p$  e à variação de temperatura  $\Delta T$ , é possível calcular o fluxo mássico de comburente em função do fluxo mássico de combustível inserido na g arganta através do bico.

$$
\dot{Q}_{chama} \ge \dot{Q}_{perdas} \tag{9}
$$

$$
\dot{Q}_{chama} = \dot{m}_{mistura} c_{p_{mistura}} \Delta T \tag{10}
$$

$$
\dot{m}_{comburente} = \frac{\dot{m}_{combustive} \left| \frac{M_{combustive}}{M_{combustive}} \right| \text{setequiometrico}}{\phi} \tag{11}
$$

Como as operações de forjamento necessitam de temperatura controlável, porém em regime permanente, a partir do regulador de pressão é possível controlar o fluxo mássico e a velocidade de saída do combustível do orifício coincidente com a garganta do queimador. Com isso, precisa-se então calcular o fluxo mássico de ar necessário para controlar a temperatura a partir da mistura. É importante observar que é possível controlar o fluxo mássico de combustível a partir da troca dos bicos e regulagem de pressão.

A Figura (8) mostra o resultado obtido para o fluxo mássico na qual se observa que, para razões muito pequenas, há grande variação de fluxo mássico requerido; pode-se inferir, portanto, que o controle de temperatura de chama adiabática para intervalos de razões da mistura entre 0 e cerca de 0,1 será difícil (o que representa o intervalo de temperaturas de 0 ºC a cerca de 300 ºC). Também é possível observar que quanto menor o fluxo mássico de combustível, maior será a facilidade de controle da temperatura a baixas razões da mistura, basta observar o comportamento das linhas de fluxo mássico em função da razão da mistura para cada uma das entradas de combustível.

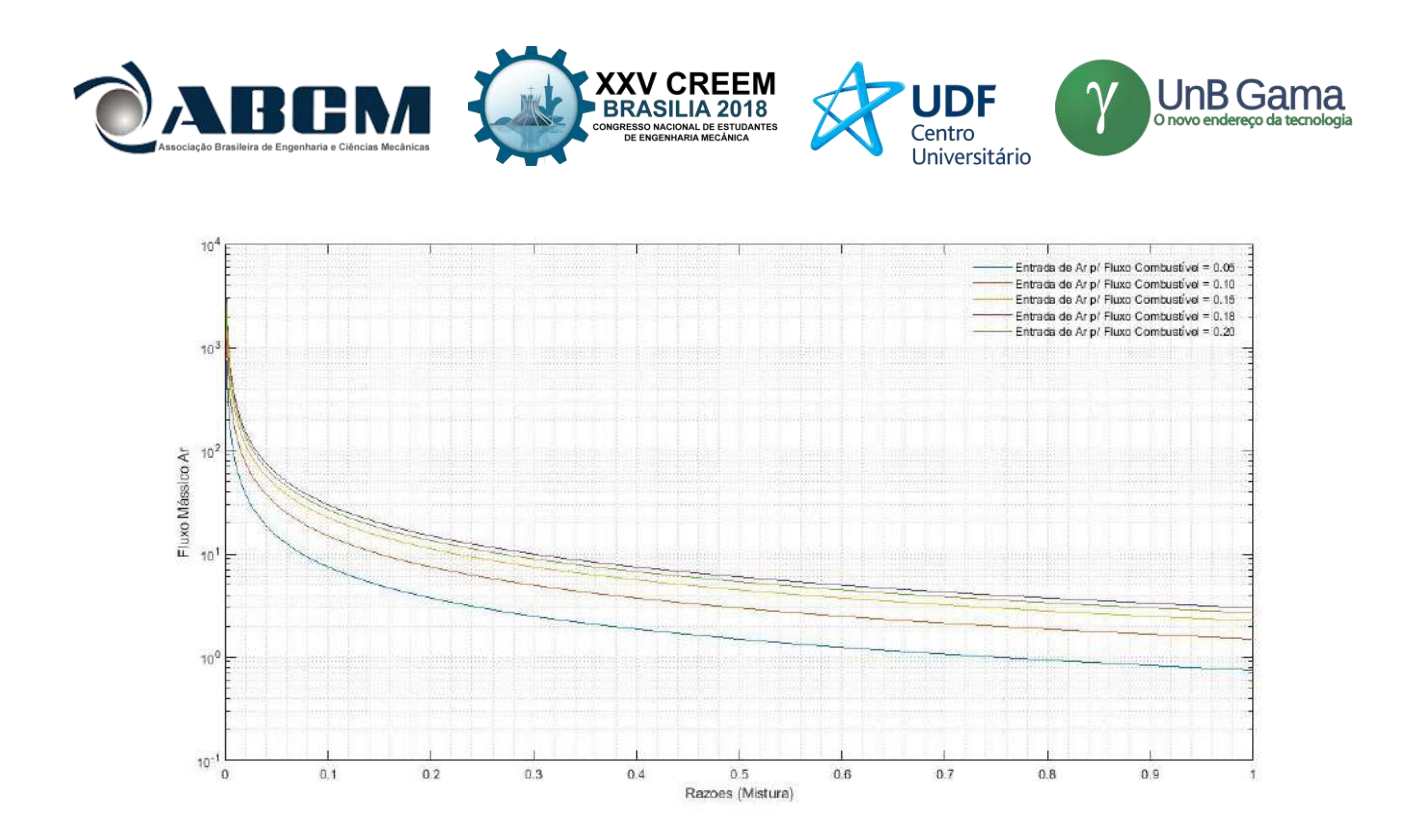

**Figura 3.** Fluxo mássico de ar x razões de mistura (Fonte: Próprio autor)

### **CONCLUSÃO**

Devido à falta de controle da temperatura de chama obtida na saída de queimadores atmosféricos convencionais e do dimensionamento apropriado das câmaras de combustão, grande parte dos cuteleiros operam com sistemas de forjamento de baixa precisão, de forma que se torna difícil o controle da temperatura de conformação mecânica do material durante o processo. Consequentemente não há como controlar com qualidade as microestruturas do material forjado a partir do controle das fases do material durante o processo.

As estimativas de perda de calor da câmara de combustão do forno, Fig. (7), associadas ao intervalo de pressão de operação, definidos pelo fator de compressibilidade, que respeita o regime incompressível, possibilitam ao projetista determinar valores de pressão de operação relacionados às razões da mistura, e por fim, alcançar o fluxo mássico de ar, Fig. (8), necessário para controlar a temperatura de chama e fluxo mássico responsável por compensar as perdas da câmara de combustão.

Ao longo de todas essas análises é possível observar que o projeto do queimador, como de qualquer outra ferramenta, depende das necessidades e requisitos da atividade fim.

A Tabela (1) mostrada permite ao projetista criar o seu primeiro parâmetro delimitador de projeto, associando as informações contidas na Tab. (1) com os resultados obtidos na Fig. (5), pode-se observar a capacidade do combustível escolhido em atingir, ou não, as temperaturas requeridas pelo processo e os respectivos materiais que se deseja conformar.

Os resultados obtidos na Fig. (6) mostram como delimitar o projeto em relação à geometria e dimensão, e permite m calcular as primeiras estimativas de perda do sistema, o que é imprescindível para o desenvolvimento do queimador, assim como para o controle da temperatura adiabática de chama na saída do queimador.

## **REFERÊNCIAS**

Bresciani, Ettore., 1997, "Conformação Plástica dos Metais.", Editora da Unicamp, São Paulo, Brazil

Cengel, Yunus A., 2013, "Termodinâmica.", Ed. McGraw-Hill

Fogás. "Fogás." Fogás.April 20, 2018. <https://www.fogas.com.br/residencia/propriedade-glp/>

NIST. "National Institute of Standards and Technology." NIST. April 20, 2018. < https://www.nist.gov/>

R. J. Kee, F. M. Rupley, J. A. Miller, M. E. Coltrin, J. F. Grcar, E. Meeks, H. K. Moffat, A. E. Lutz, G. Dixon-Lewis, M. D. Smooke, J. Warnatz, G. H. Evans, R. S. Larson, R. E. Mitchell, L. R. Petzold, W. C. Reynolds, M. Caracotsios, W. E. Stewart, P. Glarborg, C. Wang, and O. Adigun, "CHEMKIN Collection", Release 3.6,

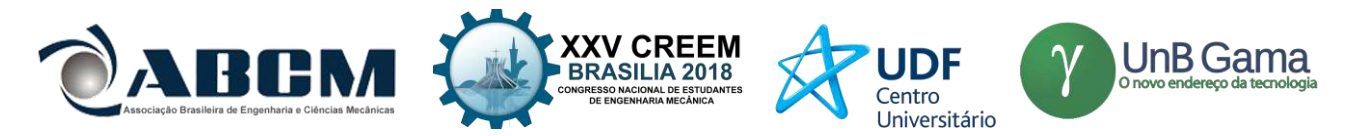

Reaction Design, Inc., San Diego, CA (2000).

Turns, Stephen R., 2000, "An Introduction to Combustion, Concepts and Applications.", McGraw-Hill, s.d.

Walter M. Berry, I. V. Brumbaugh, G. F. Moulton, G. B. Shawn., 1921, "Design of Atmospheric Gas Burners", Bureau of Standards, Paper nº 193, Washington, D C: Edgard Blücher.

## **DECLARAÇÃO DE RESPONSABILIDADE**

Os autores são os únicos responsáveis pelo material impresso contido neste artigo.

### **ÀREA DE CONHECIMENTO DO TRABALHO**

- ( ) Acústica, Vibrações e Dinâmica
- ( ) Automação Industrial
- ( ) Energia
- ( ) Fabricação Mecânica e Materiais
- ( ) Gestão de Manufatura
- ( ) Mecânica Computacional
- ( ) Mecânica dos Sólidos
- ( ) Otimização e Análise
- (X) Projeto de Máquinas
- (X) Termociências e Mecânica dos Fluidos

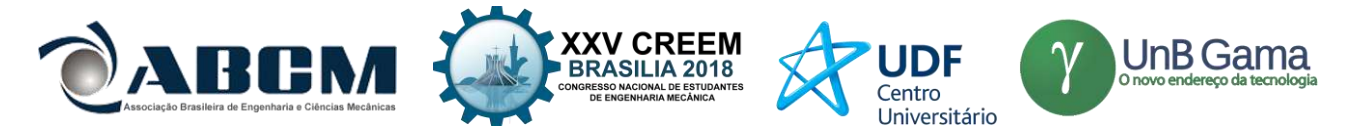

**XXV Congresso Nacional de Estudantes de Engenharia Mecânica – 27 à 31 de agosto de 2018 – Brasília, DF**

# **APLICAÇÃO DOS PROCESSOS DE PROJETO DE ENGENHARIA PARA DESENVOLVIMENTO DE UM PROTÓTIPO DE TANQUE COM CANHÃO DE AR**

**José Airton Neiva Alves da Silva Brasil Antônio Marcos Feitosa da Silva Jotuanderson Pereira Gomes Nícolas da Silva Dias Adriano do Amor Divino Guilhon Serra** Universidade Estadual do Maranhão Cidade Universitária Paulo VI, s/n – São Cristovão, São Luís – MA, 65055-000 airton.bra@gmail.com

**RESUMO:** Os processos de projeto de engenharia são processos de tomada de decisão interativa, em que as ciências de engenharia (e algumas vezes outras ciências) são aplicadas para converter recursos de forma a atender um determinado objetivo. Sendo assim, o trabalho a seguir tem como objetivo demonstrar a aplicação de tais processos para o desenvolvimento de um canhão de tanque de guerra, desde os cálculos iniciais acerca do fluxo interno e acionamento pneumático até a validação por meio de testes. Foi utilizada a metodologia de projeto que segue o fluxo recomendado por Norton (2013), onde há dez etapas, sendo elas: identificação da necessidade, pesquisa de suporte, definição de objetivos, especificação de tarefas, síntese, análise, seleção, projeto detalhado, protótipo e teste e produção.

### **Palavras-Chave:** projeto, canhão, tanque.

*ABSTRACT: Engineering design processes are interactive decision-making processes, where engineering sciences (and sometimes other sciences) are applied to convert resources in order to meet a objective. So, the following article aims to demonstrate the application of such processes to the development of war tank cannon, from initial calculations on internal flow and pneumatic actuation to validation through testing. We used the project methodology that follows the workflow recommended by Norton (2013), where there are ten steps, such as: identifying needs, support research, goal setting, task specification, synthesis, analysis, selection, detailed design, prototype, test, and production.*

*Keywords: project, cannon, tank.*

## **INTRODUÇÃO**

Segundo Norton (2013) um projeto de engenharia consiste na aplicação das várias técnicas e princípios científicos com o intuito de definir um dispositivo, um método ou um sistema suficientemente pormenorizado para permitir sua realização. Ou seja, um projeto deve resolver uma situação problema, onde podem existir várias soluções, cabendo ao engenheiro escolher a que melhor se adequa ao seu ambiente.

Neste caso a situação problema era que deveria ser desenvolvido um corpo de tanque de guerra que coubesse em um cubo de dimensões de 80 cm de comprimento, por 50 de largura e 50 de altura, além escolher o melhor modo de acionamento para um lançamento de um projétil de cerca de 32 mm de diâmetro e aproximadamente 40 gramas, sendo assim foi pensado em três soluções: a utilização da energia potencial elástica para impulsionar o projetil, utilização de ar comprimido, ou uso de combustão por pólvora, sendo assim foi escolhido o ar comprimido pois também havia o interesse de estudar a ação pneumática. Sendo assim, o tanque de guerra chamado de " Airton de Destruição em Massa (ADM) ", em desenvolvimento, vem atender as necessidades do projeto e futuramente pretende atender as do mercado.

Primeiro foram analisadas as dez etapas de projeto:

- **1. Identificação das necessidades:** consiste em uma exposição mal definida e vaga do problema;
- **2. Pesquisa de suporte:** definição e compreensão completa do problema;
- **3. Definição dos objetivos:** estabelecimento de forma razoável e realista dos objetivos;
- **4. Especificação de tarefas:** criação de um conjunto detalhado que fecham o problema e limitam seu alcance;
- **5. Síntese:** busca tantas alternativas de projeto quanto possíveis, geralmente sem considerar seu valor ou qualidade;
- **6. Análise:** as possíveis soluções da etapa anterior são analisadas e aceitas, rejeitadas ou modificadas;
- **7. Seleção:** a solução mais promissora é selecionada;
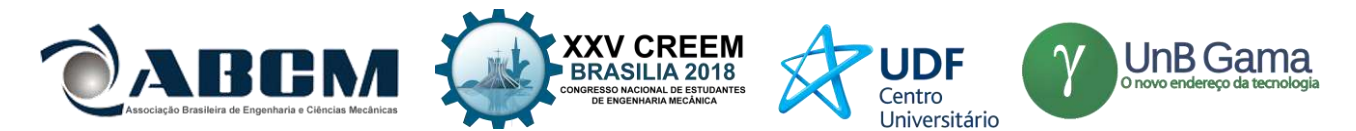

- **8. Projeto detalhado:** é onde se encontra todos os cálculos, croquis de engenharia feitos, fornecedores identificados, especificação de fabricação definidas, entre outros fatores;
- **9. Protótipo e teste:** primeira construção real do projeto;
- **10. Produção:** produção em larga escala.

Após selecionar o modelo de lançamento do projetil foi necessário fazer os cálculos para poder iniciar a construção do mesmo, desse modo, para o modelo do "Airton de Destruição em Massa" foi escolhido o modelo de canhão a gás. A forma de acionamento do canhão é feita pela expansão adiabática de gás através do tubo, como mostra a Figura 1, que faz com que o projétil seja jogado para frente pela força do gás em expansão. Ele tem a vantagem sobre o modelo de um atirador convencional a pólvora em vários aspectos, como: maior segurança, além de que a dinâmica interna de um canhão de ar é muito mais simples de entender, tendo em vista que é mais fácil estudar um modelo de expansão de gás constante que um modelo aleatório de um mecanismo a explosão. A dinâmica do projétil após sair do canhão é de fácil entendimento, porém, os cálculos precisam de uma boa análise das condições iniciais para encontrar a velocidade de saída. A Fig. (1) apresenta três modelos da expansão da expansão do gás no canhão de ar: O gás expande adiabaticamente (a), o gás de um recipiente pressurizado expande isotermalmente (b), a expansão do gás é limitada por uma válvula (c).

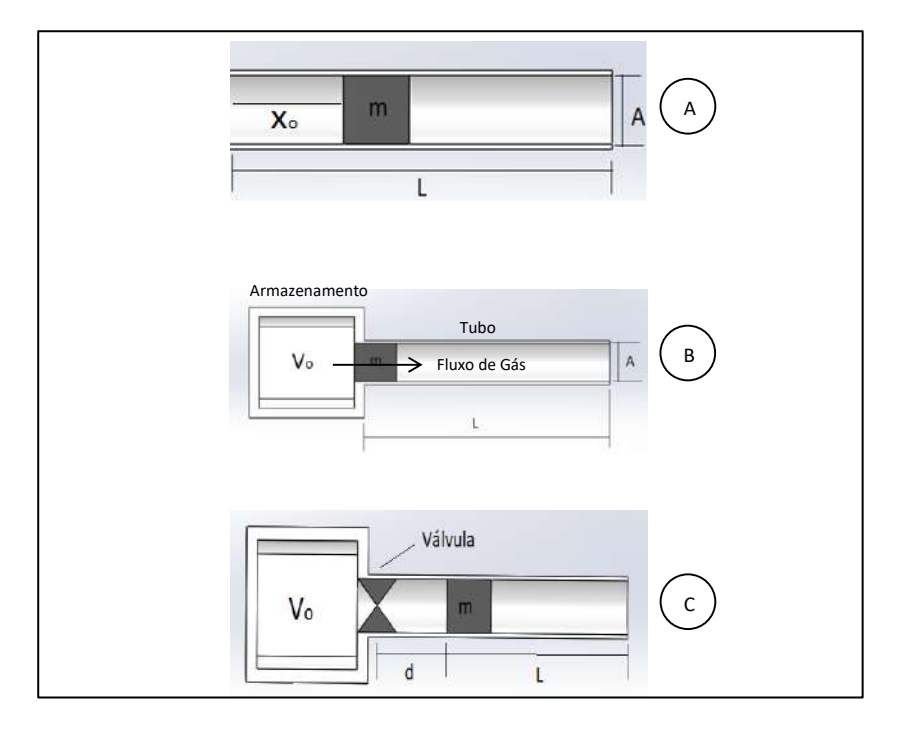

**Figura 1.** Esquema de funcionamento do canhão

Segundo Mugan (2009) o conceito básico por trás de um canhão de ar é um reservatório com um volume  $V<sub>o</sub>$  é pressurizado a uma pressão  $P_o$ . O reservatório deve ser conectado a um tudo de área A e carregado com um projétil de massa m. o gás expande no reservatório, a pressão acelera o projétil ao longo de um comprimento L, saindo do canhão a uma velocidade  $\nu$ .

A velocidade de saída será encontrada em função das condições iniciais. Para o modelo inicial ilustrado na Fig. (1) o ar do reservatório (de volume  $V$ ) expande isotermalmente e quasitatica. Assumindo que não há perdas de ar, existem três forças atuando no canhão, são elas:  $AP(x)$  devido à pressão do gás, a força contraria  $AP_{atm}$  da pressão atmosférica e uma força contrária de arrasto f. Utilizando como base a Segunda Lei de Newton, temos a Eq. (1):

$$
F = m\frac{dv}{dt} = mv\frac{dv}{dx} = AP(x) - AP_{atm} - f\tag{1}
$$

Assumindo uma expansão isotermal e quasistática encontramos a Eq. (2):

$$
P(x)(V_o + A_x) = P_o V_o \tag{2}
$$

Assim podemos obter a Eq. (3):

$$
mv\frac{dv}{dx} = A\left(\frac{P_0V_0}{(V_0 + A_x)} - P_{atm}\right) - f\tag{3}
$$

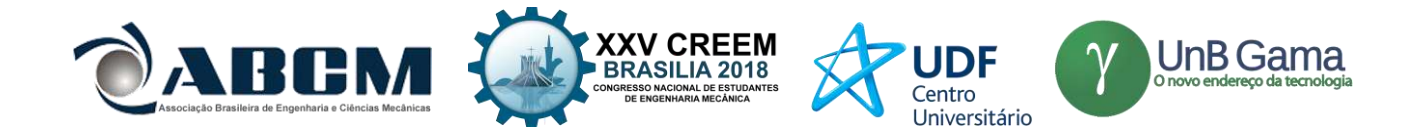

Considerando a velocidade na saída para formar a Equação  $(4)$ , ou seja,  $x = L$ , temos:

$$
v = \sqrt{\frac{2}{m} \left( P_o V_o \ln \left( 1 + \frac{AL}{V_o} \right) - ALP_{atm} - Lf \right)}
$$
(4)

Assim já obtemos a equação que será utilizada como base para o dimensionamento do canhão, o próximo passo é construir um "corpo" de tanque para acoplar o canhão, o ADM foi projetado com base no "Medium Mark C", apresentado na Fig. (2), que tinha as seguintes especificações, mostrado na Tabela 1.

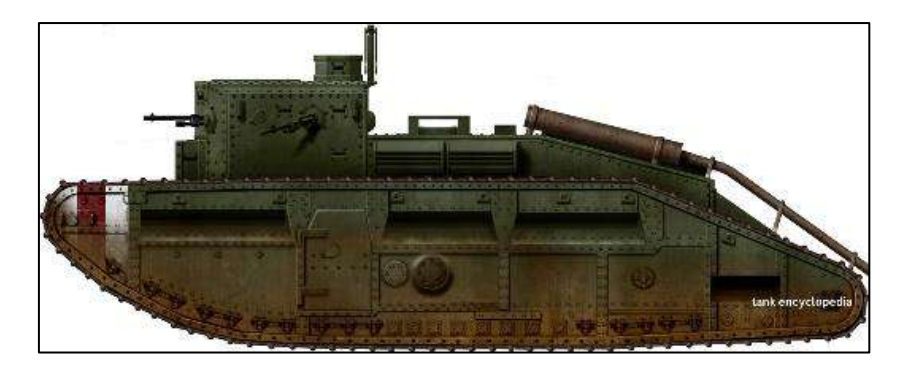

**Figura 2.** Medium Mark C **Fonte:** Hills (2017)

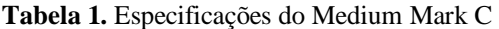

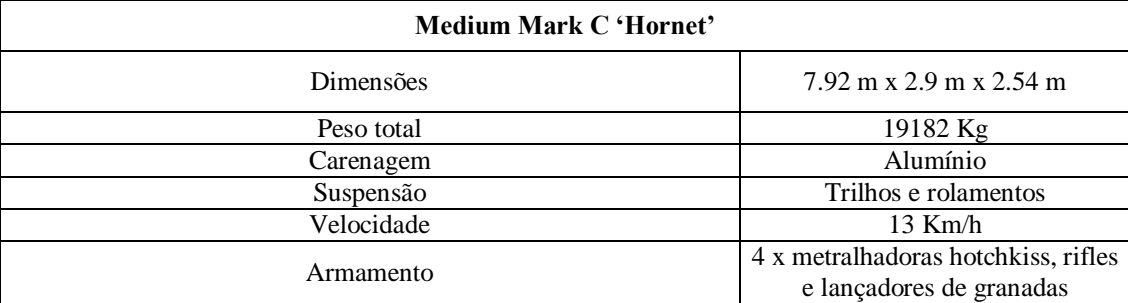

#### **METODOLOGIA**

Todo procedimento a seguir foi feito utilizando a metodologia de projeto descrita por Norton (2013), seguindo todos os nove primeiros tópicos, o decimo não pode ser concluído, pois demandaria de maquinário e custos não acessíveis no presente momento.

O primeiro tópico é a "Identificação das necessidades", cuja a necessidade inicial é desenvolver um protótipo de tanque de guerra que coubesse em um cubo de dimensões de 80 cm de comprimento, por 50 de largura e 50 de altura, e lançar um projétil de aproximadamente 40 gramas e com 32 mm de diâmetro.

Há também a necessidade de mercado, tendo em vista que existe uma grande procura em inovações sistemas de segurança como: radares, sistema de comunicação, armas, etc.; podendo ser considerado um seguimento de negócio lucrativo. Por exemplo, estudos mostram que de 162 países estudados pelo IEP (Institute for Economics and Peace's), apenas 11 não estão envolvidos em nenhum tipo de guerra, ou seja, confirmando uma grande oportunidade de negócio para investidos que lucram e tornam possível o surgimento de novas tecnologias bélicas.

O segundo tópico é a "Pesquisa de suporte", onde foi desenvolvido o modelo matemático, que resultou na Eq. (4) citado anteriormente, o modelo de canhão de ar foi escolhido para a pesquisa pois também havia o interesse no estudo dessa área.

O terceiro tópico consiste na "Definição de objetivos", os principais objetivos para o projeto do canhão são baseados em três pilares, que são:

 **Segurança:** o sistema do canhão conta com válvulas de acionamento unidirecionais e de segurança, para evitar que o usuário seja exposto a situações de perigo;

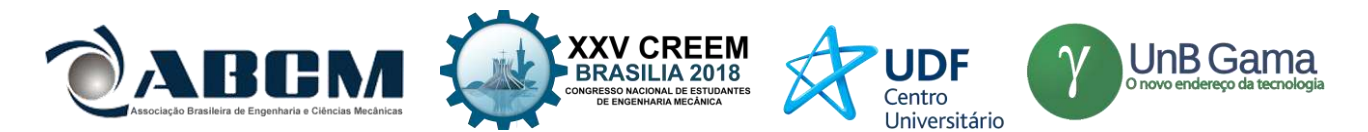

- **Precisão:** com um sistema de controle do ângulo de disparo e da potência transmitida ao projétil, possibilitamos ao nosso equipamento menor desperdício de energia e munição, proporcionando maior confiabilidade quanto ao objetivo de atingir um alvo pré-determinado;
- **Competitividade:** Compacto e de fácil manutenção com dimensões reduzida e mais leve o ADM foi desenvolvido com estrutura simplificada. As peças para reposição do armamento bélico são facilmente encontradas no mercado, permitindo a manutenção mais ágil e reparo mais eficaz com custo mínimo.

No quarto tópico, a "Especificação de tarefas", definiu-se os objetivos a serem alcançados e tarefas a serem cumpridas. As barreiras impostas pelo projeto se dividem basicamente no disparo de um projétil e no espaço em que o mesmo ocupa.

O disparo tem como finalidade a utilização de uma bolinha de gude, especificamente uma conhecida como "cocão", como projétil para atingir um alvo de 1 m de altura a uma distância de 2 m, refletindo assim a capacidade de precisão do canhão.

Outra tarefa especificada tem relação com a fabricação do protótipo, cuja as dimensões não devem ultrapassar 80 x 50 x 50 cm, além de que, as habilidades e desempenho do tanque não devem ser proporcionais ao seu tamanho, ou seja, deve manter sua qualidade, mesmo com as dimensões reduzidas em comparação com tanques reais.

Uma das tarefas que foram ausentadas ao projeto é da não obrigatoriedade da locomoção autônoma do tanque de guerra o que acaba sendo uma limitação favorável, pois com isso se ganha em soluções com menos pesos e até mesmo melhores resultados estéticos.

O quinto tópico é a "Síntese", nesse tópico foram mostrados os possíveis métodos de acionamento de disparo do projétil, sendo eles: disparo por explosão, disparo por ar comprimido e disparo por energia elástica. A explosão que ocorre devido à queima de pólvora em uma arma faz com que o projétil seja arremessado do cano e assim percorrer uma distância considerável quando comparada a outros sistemas. A utilização de ar comprimido para o disparo de um corpo pode se equiparar a de pólvora dependendo da forma com que é feita a montagem, e projeto de ambas. A forma mais arcaica é encontrada na utilização de um aparato que tenha propriedade elástica suficiente para o lançamento, um exemplo bem simples é a utilização de um estilingue.

No sexto tópico de "Análise" os três modelos de disparo do quinto tópico foram analisados, onde dois seriam rejeitados, o modelo de disparo por explosão foi rejeitado por vários motivos como: dificuldade para achar a velocidade inicial do projétil ao sair protótipo e falta de segurança ao utilizar componentes inflamáveis; o modelo de disparo que utiliza a energia elástica foi rejeitado, pois apesar de sua segurança e fácil modelagem matemática, o protótipo teria que se adaptar as molas disponíveis no mercado, devido a rigidez das mesmas, além do que é, de certa forma, difícil de controlar a energia aplicada, podendo perder a confiabilidade devido à falta de precisão.

No sétimo tópico a "Seleção" já mostra o modelo selecionado, o de canhão a ar, por ser de fácil modelagem, possibilidade de alcançar altas distâncias dependendo da pressão aplicada e geometria do canhão, o controle de pressão aplicado permite um maior controle na distância que se quer alcançar, ou seja, tem a maior precisão entre os três modelos apresentados no quinto tópico, zero emissão de gases poluentes, além da proposta de iniciar um estudo para criar um modelo numérico para encontrar a velocidade do projétil ao sair do tubo, esse modelo foi encontrado na Eq. (4).

O oitavo tópico é um dos mais importantes, o "Projeto detalhado", aqui será exposto todos os croquis de engenharia, cálculos e simulações.

Tendo posse da Eq. (4) foi utilizado um modelo numérico com auxílio do matlab para descobrir até onde o projetil chegaria tendo em vista que o tanque seria testado dentro da universidade, com público espectador, logo usaríamos uma pressão de apenas 8 atm e um reservatório de 24 L, para garantir que mesmo se acertasse alguém ou um veículo não causaria grandes danos, então através da Eq. (4) foi encontrado uma velocidade inicial de 6.72 m/s, e sabendo a equação de Lançamento horizontal, podemos descobrir a trajetória do projetil, então utilizando um ângulo de 45°, o resultado é mostrado na Fig. (3).

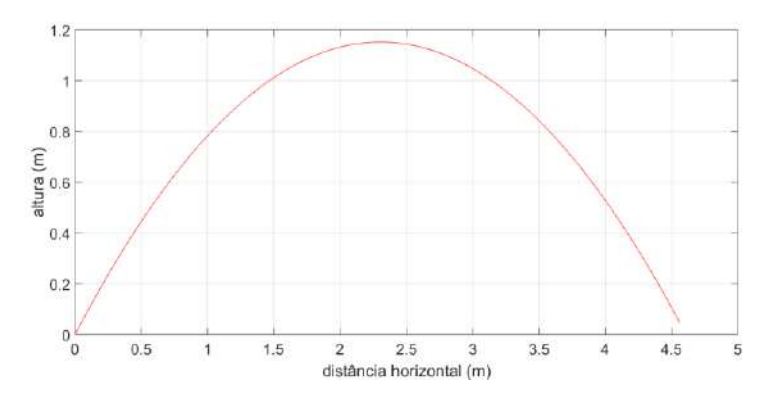

**Figura 3.** Trajetória do projetil lançado com 8 atm

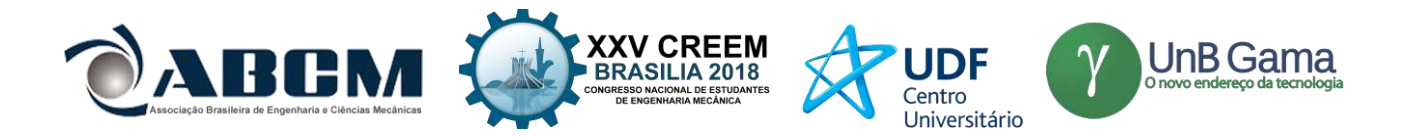

Também foi necessário projetar o corpo do tanque, com auxílio de um software CAD o mesmo foi projetado como mostrado na Fig. (4), e suas medidas principais são mostradas na Fig. (5).

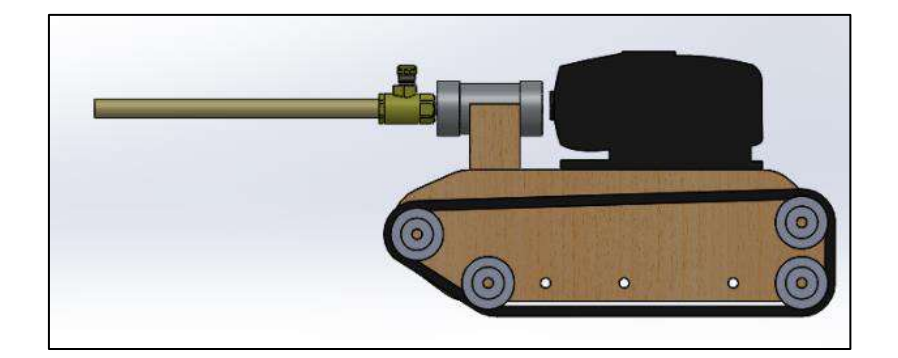

**Figura 4.** Modelo inicial do Airton de Destruição em Massa

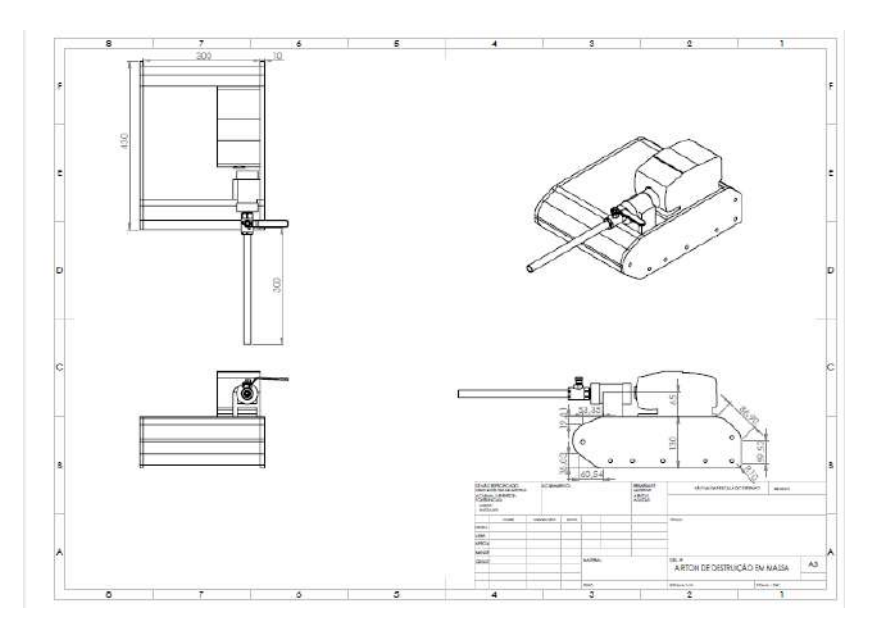

**Figura 5.** Croqui com as principais medidas do tanque

O tubo tem sua angulação ajustável e atira a partir de uma altura que varia de 0,45m a 0,55m, pois está posicionado acima do tanque, foi-se então recalculado a trajetória do projétil, como pode ser visto na Fig. (6), e o protótipo construído pode ser observado na Fig. (7).

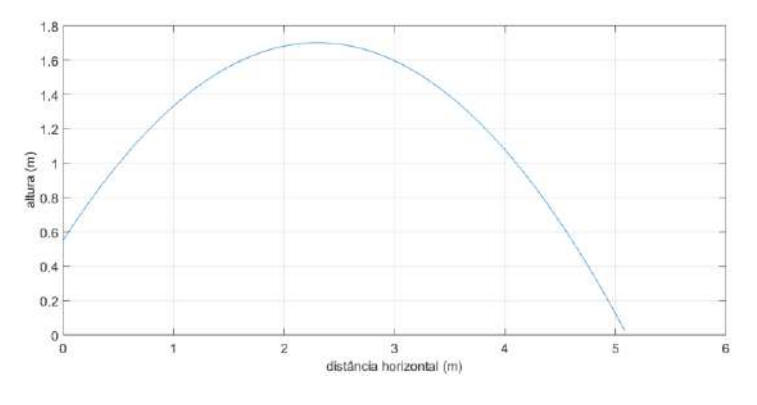

**Figura 6.** Trajetória do projétil a 45° e altura de 0,55m

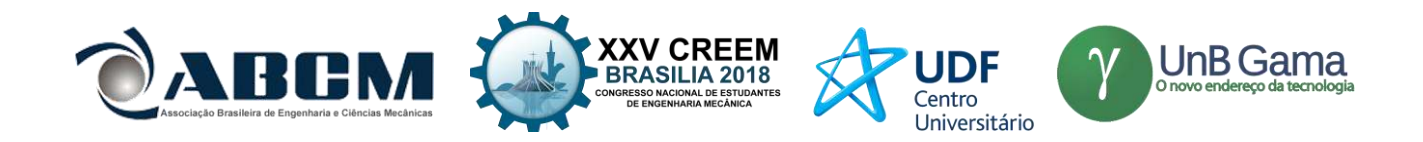

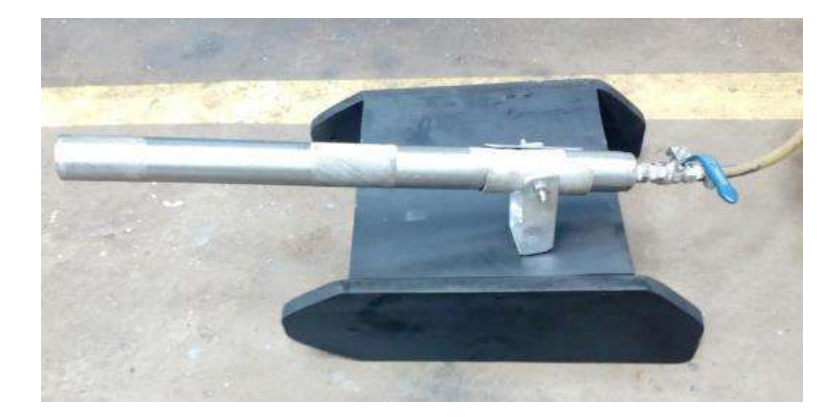

**Figura 7.** Protótipo do canhão e tanque

Então, já estando no nono tópico do projeto, "Protótipo e teste", foi construído um alvo dividido em 5 segmentos, mostrado na Fig. (8), para testar a precisão do protótipo e validar os cálculos referentes a construção do canhão e trajetória, para acertar o alvo a 1 m de altura e 4 m de distância foi escolhido o ângulo de 42°.

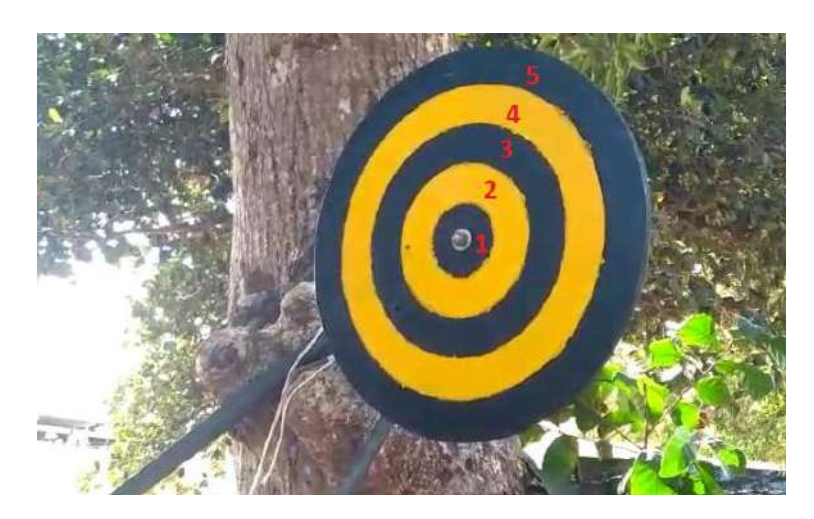

**Figura 8.** Alvo segmentado

Então, novamente, com auxílio do matlab foi feito mais uma trajetória, como mostrada na Fig. (9), onde percebese que para o ângulo de 42° é esperado o projétil acertar um local próximo do centro, e logo após o teste real, como mostrado na Fig. (10).

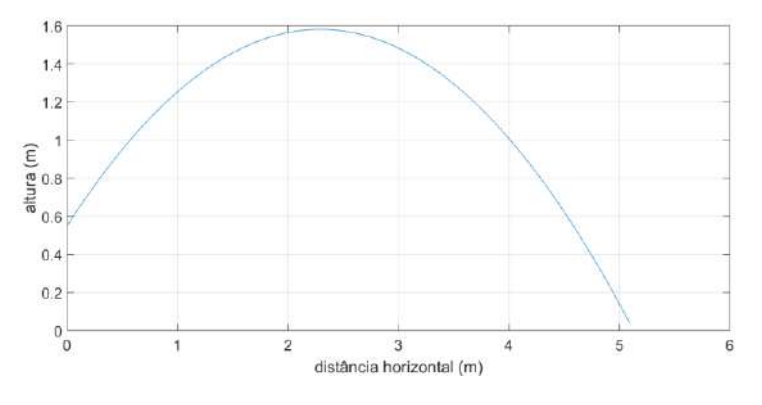

**Figura 9.** Trajetória para um ângulo de 42°

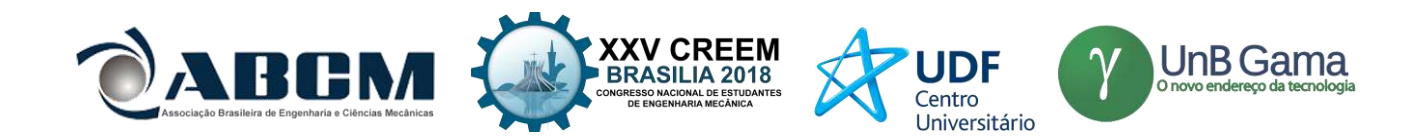

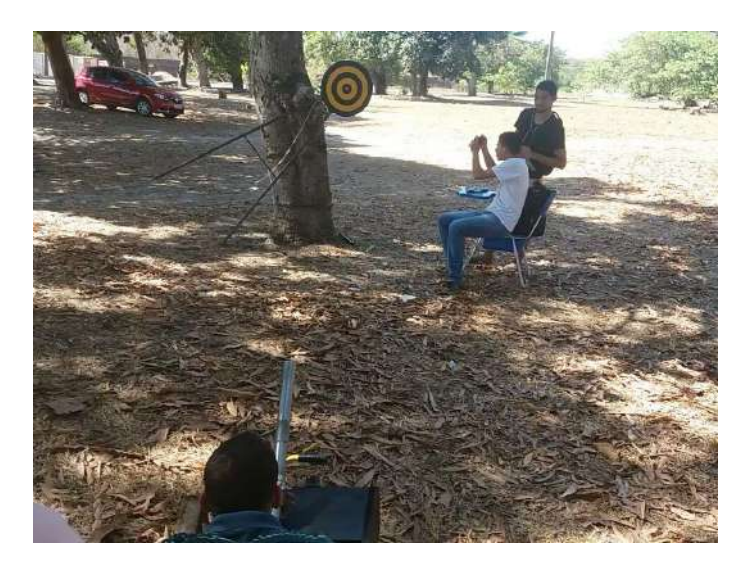

**Figura 10.** Teste realizado para validação

Durante o teste o segmento acertado foi o de número 2, apesar de não ter sido o central, foi bem próximo, o que já era esperado.

# **RESULTADOS E DISCUSSÃO**

O objetivo inicial para a construção do tanque foi seguir os conceitos de projeto de engenharia, sendo seguidos nove dos dez tópicos listados a seguir:

- **Identificação das necessidades:** Construção de um protótipo de canhão capaz de atirar um projetil e projetar o um corpo em forma de tanque de guerra para acoplá-lo;
- **Pesquisa de suporte:** Foi possível analisar o modelo de canhão a ar, suas equações para dimensionamento e foi possível, também, escolher um tanque já criado como base para confecção do corpo do protótipo;
- **Definição de objetivos**: Foram definidos os principais objetivos do canhão, baseado em três pilares, sendo eles: segurança, precisão e competitividade;
- **Especificação de tarefas**: Foi definido os objetivos a serem alcançados e tarefas, limitadas por barreiras no disparo, na segurança e no espaço que o protótipo ocupa;
- **Síntese**: Foram analisados outros modelos para o acionamento do disparo, sendo eles por: explosão, ar comprimido e energia elástica;
- **Análise**: A partir das possíveis soluções descritas na seção anterior, o objetivo nesta parte do projeto é analisá-las e criar um modelo para tanque, foi escolhido o acionamento por ar comprimido por apresentar vantagens como: zero emissão de gases poluentes, além disso, este tipo de acionamento é mais simplificado para modelar, além do que outra proposta desse projeto é criar um modelo numérico para encontrar a velocidade do projétil ao sair do tubo;
- **Seleção**: O modelo para o tanque de guerra proposto foi apresentado com suas principais características, com acionamento via expansão a gás, carenagem de MDF, etc.;
- **Projeto detalhado**: Mostra detalhes dos processos de construção do canhão (passo-a-passa da montagem, fornecedores, processo de fabricação e etc.) executada na construção do canhão ADM;
- **Protótipo e teste**: Depois do tanque montado foram realizados alguns testes para validar a modelagem da velocidade de disparo e da precisão do disparo, utilizando um alvo e variando o ângulo do canhão;
- **Produção**: Não foi possível concluir essa etapa, pois seria a produção em massa e só foi feito o protótipo para validar o modelo.

Já referente a validação do protótipo observou-se que o resultado foi próximo do esperado, pois esperava-se que o projétil ia acertar o alvo se utilizasse um ângulo de 42° durante o lançamento, mas não exatamente no centro, pois como mostrado na Figura 10, o projétil não acertaria exatamente em 1 m de altura, mas sim próximo, em 0,97 m, porém esse foi o ângulo escolhido para facilitar o posicionamento do canhão por quem iria utilizá-lo, esse é outro fator que influência na precisão do protótipo, pois também depende da capacidade do atirador em acertar o alvo.

As especificações finais do protótipo são encontradas na Tabela 2.

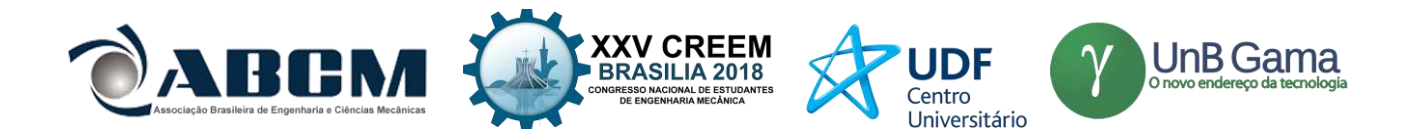

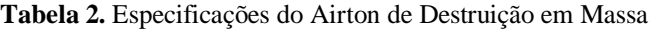

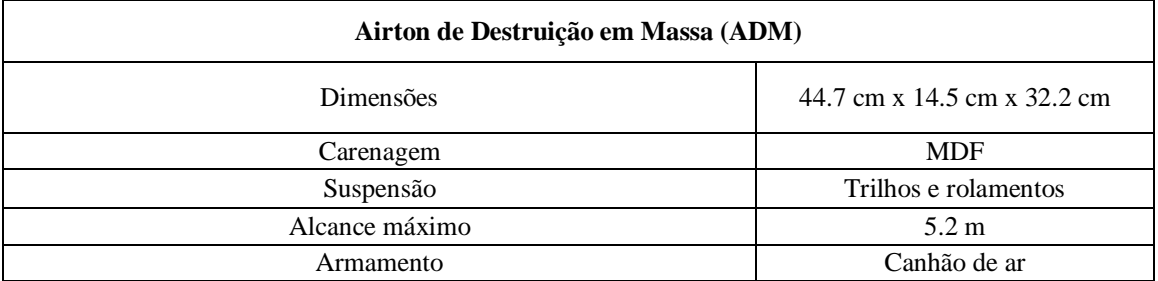

Após validar o protótipo inicial também pode-se ser considerado o mesmo modelo para pressões maiores, como será mostrado na Fig. (11), mostrando que esse modelo reduzido pode ser melhorado e lançar projéteis em grandes distâncias.

Após validar o protótipo inicial também pode-se ser considerado o mesmo modelo para pressões maiores, como será mostrado na Fig. (11), mostrando que esse modelo reduzido pode ser melhorado e lançar projéteis em grandes distâncias.

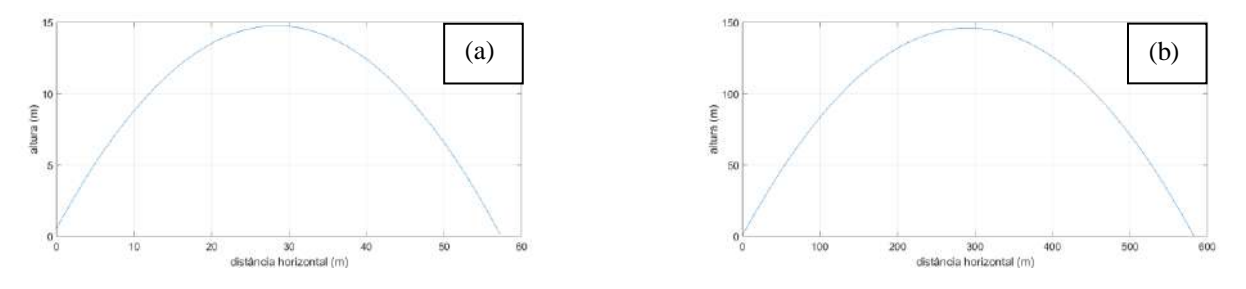

**Figura 11.** Simulação da trajetória do projétil. (a) 100 atm; (b) 1000 atm

Apesar dos resultados promissores, observou-se que o modelo do protótipo final do tanque ficou diferente do modelo em CAD, servindo para mostrar um dos problemas em projeto de engenharia que é as mudanças durante as etapas do processo, nesse caso isso se deve aos materiais disponíveis para construção e por querer encontrar um método mais fácil de construir o tanque, porém mesmo assim ele serviu para cumprir os objetivos e tarefas indicados no tópico de "Definição de objetivos" do projeto de engenharia.

#### **CONCLUSÃO**

Foi possível concluir que a formulação de um plano para um projeto de engenharia ajuda a criar um projeto que siga os objetivos iniciais previamente escolhidos, mesmo que haja diferenças entre o resultado final e o projeto inicial, desde que não haja perca de função e objetivo, tendo em vista que, segundo Norton (2013), o processo de projeto não é linear, ao contrário, a iteração é necessária ao longo de todo o processo, indo de qualquer etapa de volta a uma etapa anterior, em todas as combinações possíveis e repetidamente. Além de que foi possível validar o modelo de canhão de ar proposto, tanto através de cálculos quanto por testes reais. Podendo ser utilizado futuramente para aplicações maiores até mesmo em setores bélicos, ou aplicações menores para diversão, por exemplo.

#### **REFERÊNCIAS**

Aguiar, C.E.; Rubini, G., 2004, "A aerodinâmica da bola de futebol", Revista Brasileira de Ensino de Física, Brazil, Vol. 26, pp. 297-306.

Ferreira, P.; Rino, J.P., 2006, "Análise de um estilingue e espirais de caderno: Um estudo de caso", Revista Brasileira de Ensino de Física, Brazil, Vol. 28, pp. 195-199.

Hills, Andrew. "Medium Mark C 'Hornet'". Disponível em:

<http://www.tanks-encyclopedia.com/ww1/gb/Medium\_Mk-C.php>. Acesso em: 16 nov. 2017.

Mungan, C.E., 2009, "Internal ballistics of a pneumatic potato cannon", Physics Department, Us Naval Academy, Annapolis, USA, Vol. 30, pp. 453-457.

Norton, R.L., 2013, "Projeto de máquinas: uma abordagem integrada", Ed. Bookman, Porto Alegre, Brazil, 1030p.

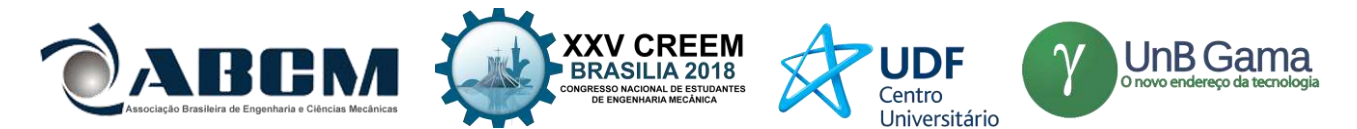

- Pereira, L.R.; Bonfim, V., 2008, "Regiões de segurança em lançamento de projéteis", Revista Brasileira de Ensino de Física, Brazil, Vol. 30.
- Shigley, J.E.; Mischke, C.R.; Budynas, R.G., 2004, "Mechanical Engineering Design", New York, USA, Ed. McGraw-Hill, pp; 4-19.

# **DECLARAÇÃO DE RESPONSABILIDADE**

Os autores: José Airton Neiva Alves da Silva Brasil, Antônio Marcos Feitosa da Silva, Jotuanderson Pereira Gomes, Nícolas da Silva Dias e Adriano do Amor Divino Guilhon Serra são os únicos responsáveis pelo material impresso contido neste artigo.

# **ÁREA DE CONHECIMENTO DO TRABALHO**

Assinalar aqui, com um X, a seção 'área de conhecimento do trabalho'.

- ( ) Acústica, Vibrações e Dinâmica
- ( ) Automação Industrial
- ( ) Energia
- ( ) Fabricação Mecânica e Materiais
- ( ) Gestão de Manufatura
- ( ) Mecânica Computacional
- ( ) Mecânica dos Sólidos
- ( ) Otimização e Análise
- (x) Projeto de Máquinas
- ( ) Termociências e Mecânica dos Fluidos

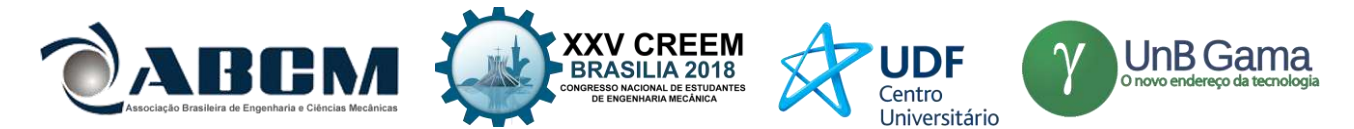

# **XXV Congresso Nacional de Estudantes de Engenharia Mecânica – 27 à 31 de agosto de 2018 – Brasília, DF**

# **DESENVOLVIMENTO DE BENEFICIADORA DE FRUTOS DE FUSO ROTATIVO**

**Danilo Brasil Sampaio, Jebson Gouveia Gomes, Marco Antônio Pereira Vendrame, Atílio Eduardo Reggiani, Gabriel Novelli, Fábio Gatamorta.**

Universidade Paulista UNIP, Av. Armando Giassetti, 577 - Vila Hortolândia, Jundiaí - SP, CEP: 13214-525. [Danilo.repr.unip@gmail.com,](mailto:Danilo.repr.unip@gmail.com) [ejebsongomes1@gmail.com,](mailto:ejebsongomes1@gmail.com) [Vendrame.marco22@gmail.com,](mailto:Vendrame.marco22@gmail.com) atilio.reggiani@docente.unip.br, [g9lli@live.com,](mailto:g9lli@live.com) [fabio.gatamorta@docente.unip.br.](mailto:fabio.gatamorta@docente.unip.br)

**RESUMO:** Uma grande parte dos consumidores valorizam a higienização e aparência de um fruto quando faz a opção de compra para o consumo. Por essa razão, o beneficiamento é um item importante no trato com as frutas que são produzidas agregando valor ao produto. Este trabalho apresenta o desenvolvimento e a construção de um equipamento compacto com fuso rotativo de beneficiamento de frutas cítricas, com as etapas de lavagem e polimento de laranjas oferecendo aos consumidores uma melhor qualidade final.

Palavras-Chave: Beneficiamento; cítricos, fuso rotativo.

*ABSTRACT: Most consumers value the hygiene and appearance of products when make the purchase option for consumption. For this reason processing of products is an important step on the fruits. Beside this the processing and refining add value to the rural production. This work presents the development and construction of compact equipment with rotary spindle processing citrus fruits, with the steps of washing and polishing oranges, offering consumers a better final quality.*

*Keywords: processing of products; citrus fruits; rotary spindle*

# **INTRODUÇÃO**

A laranja é dentre as frutas cítricas a mais consumida. Também podemos utilizar a laranja para diversos subprodutos como suco, polpa, óleo derivado da casca da laranja, essências e até mesmo álcool, produzido através da fermentação de um líquido retirado ao prensar o bagaço da laranja (CITRUSBR, 2017).

A posição do Brasil no cenário mundial de produção e exportação de laranja e sucos concentrados é de destaque, sendo responsável pelo surgimento de inúmeros empreendimentos e empregos, além de gerar impostos e movimentar estabelecimentos (NEVES, 2010). De janeiro a agosto de 2016 a citricultura somou 30.709 admissões, o que a situa como uma das 20 principais geradoras de emprego do Estado. Os dados fazem parte do Cadastro Geral de empregados e desempregados - CAGED. Compilado pela Associação Nacional dos Exportadores de sucos Cítricos. No Brasil, São Paulo é o estado que mais produz a fruta, seguido pelos estados da Bahia, Minas Gerais, Sergipe e Paraná. São Paulo e também a região que mais emprega (IBGE, 2017).

No Brasil as fazendas consideradas de grande porte, com mais de 200.000 pés de laranjas, tem produtividade média de 2,46 caixas por planta e representam 47% da produção de laranjas, somam 120 produtores e representam 2% do número total de produtores. As de porte médio, entre 20.000 e 129.000 pés, respondem por 32% da produção e somam 1.496 produtores ou 11% do total, com produtividade em torno de 2,16 caixas por pé. Os pequenos produtores (menos de 20.000 árvores) respondem por 21% da produção de laranjas e somam 11.011 produtores, ou 87% do total do número de produtores com menor produtividade, em torno de 1,66 caixas por pé (CITRUSBR, 2017).

A utilização de máquinas para o processo agrícola iniciou-se no Brasil após a segunda grande guerra mundial, para a preparação da terra, no plantio, na colheita e no beneficiamento das culturas. A expansão da mecanização no processo agrícola depende de fatores tecnológicos e econômicos, essa expansão traz benefícios ao agronegócio como a redução de mão de obra rudimentar e o oferecimento de empregos de melhor qualidade e melhor remuneração.

A máquina para beneficiamento e classificação de laranja é indispensável para quem precisa de qualidade e agilidade após a colheita. Um dos benefícios é o auxílio no processo de seleção, limpeza e classificação dos frutos, reduzindo, assim, o custo da mão de obra e possibilitando ganhos com produtividade. A configuração da máquina varia de acordo com o produto que será beneficiado, oferecendo as seguintes configurações: Linha de Escovas para lavar, secar, polir, linha de secagem com ventiladores e linha para classificação, pode ainda ser por cor específica, peso e tamanho. A produtividade da máquina varia de acordo com as necessidades de beneficiamento. Atualmente as máquinas de beneficiamento de laranjas apresentam uma grande produtividade, porém em consequência disso, o dimensionamento da máquina e o valor dela aumentam junto com a eficiência desse equipamento.

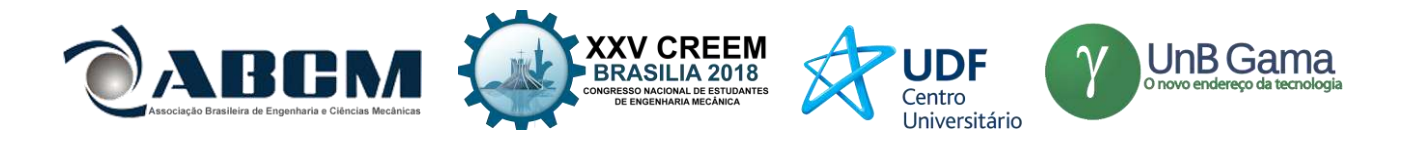

# **METODOLOGIA**

Para a concepção e desenvolvimento a premissa do equipamento foi sua capacidade definida para operar com a capacidade de beneficiamento de 1 Tonelada/hora. Esses valores de projeto buscaram alinhamento com os consumidores que foram definidos para aplicações do beneficiamento (produtores de pequeno e médio porte). O projeto consiste em um equipamento contendo sistemas de lavagem e polimento.

#### **Projeto do Beneficiador - Estrutura do conjunto**

A estrutura do conjunto é apoiada em uma plataforma que sustenta o sistema de lavagem, polimento e secagem. O equipamento foi concebido estruturalmente através de dois módulos independentes conforme Figura 1. Essa concepção tem o objetivo de facilitar a confecção, o transporte, a montagem e a manutenção do equipamento. Essas características são importantes na medida em que o equipamento trabalha em períodos contínuos de operação. Os dois módulos que trabalham conjuntamente junto com dois motores que fazem o transporte e a secagem dos produtos.

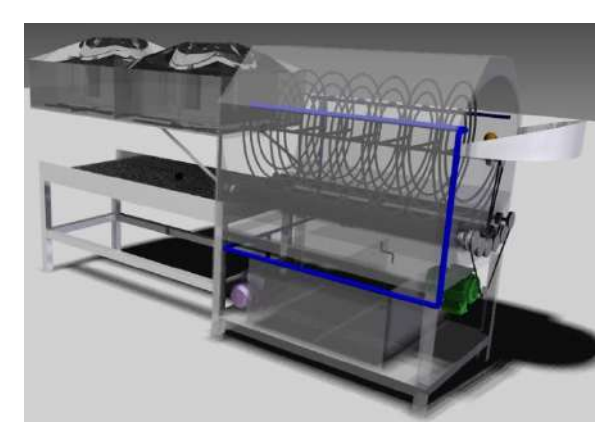

**Figura 1.** Desenho de conjunto do Beneficiador de fuso rotativo.

# **Projeto do Beneficiador – Sistema de limpeza**

O módulo de limpeza possui em seu centro geométrico um fuso transportador que realiza a movimentação dos frutos. Ele é composto por três espiras de formato helicoidais cilíndricas espaçadas umas sobre as outras. Junto ao helicoide formado pelo alimentador estão roletes transversais alinhados na parte inferior que acompanham a curvatura das espiras que realizam a limpeza por escovação. O ciclo de processamento consiste na entrada das frutas por um bocal, na sequência entram em contato com os cilindros de lavagem instalados longitudinalmente. Nessa região a fruta é pulverizada por uma solução de limpeza a base de cloro sendo escovada sobre a seção transversal dos rolos. Para o sistema de transmissão responsável pela movimentação do fuso foi adotado um moto redutor acoplado a um sistema de rodas dentadas e correntes. Esse sistema está apoiado na ideia de simplicidade de fabricação aliado ao baixo custo dos componentes mantendo o sincronismo do sistema. O equipamento realiza todas as etapas do ciclo de processamento em seu interior. Os sistemas principais realizam as operações com movimentos rotativos. A Figura 2 apresenta as vistas do sistema de transporte e limpeza desenvolvidos.

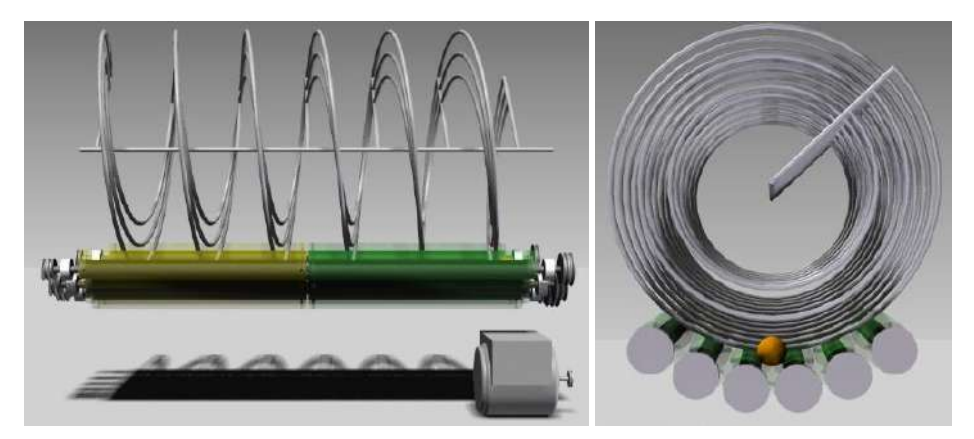

**Figura 2.** Sistema de limpeza com helicoide transportador e os roletes de limpeza.

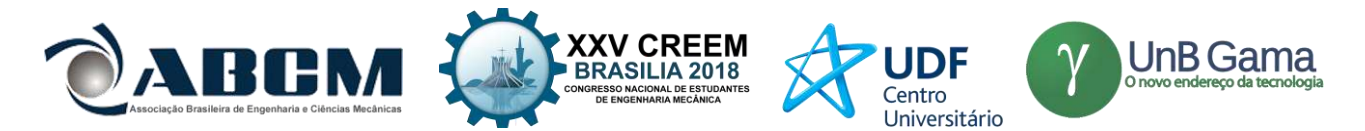

#### **Dimensionamento – Sistema de limpeza**

O cálculo da espiral de transporte foi determinado em função das premissas do equipamento e utilizou valores dimensionais de laranjas adquiridas comercialmente. As laranjas foram medidas com paquímetros convencionais. Foram medidas 50 laranjas e obtidos valores médios de diâmetro e perímetro. O número de laranjas por perímetro médio de perímetro médio segundo a equação 1:

$$
LPm = \frac{Pm}{Dl} \tag{1}
$$

Onde,  $LPm =$ laranja por perímetro médio;  $Pm =$  perímetro médio;  $DI =$  diâmetro da laranja.

O arranjo das laranjas em um setor transversal de 90º previsto nas condições de contorno é formado de acordo ao movimento de rotação do fuso e a ação da gravidade. O número de laranjas dispostas na espira foi determinado pela equação 2:

$$
NlSt = \frac{1}{4}LPm
$$
 (2)

Onde,  $LPm =$ laranja por perímetro médio;  $Pm =$  perímetro médio;  $Nl =$ número de laranjas;  $St =$  Setor transversal.

Para cada laranja, são usados um par de roletes formando um colo de contato. Para quantificar o número de roletes presentes nesse arranjo, foi modelada uma equação que relaciona o número de laranjas com o número de roletes. A equação 3 define o número de roletes num setor de 90º.

$$
Nr=Nl+1\tag{3}
$$

Onde,

Nr = Número de roletes.

Nl = Numero de laranja para um setor transversal

Com a vazão mássica pré-determinada em 1t/h foi estabelecida a quantidade de laranjas processadas em uma hora, representado na equação 4:

$$
\frac{L}{h} = \frac{Qm}{ml} \tag{4}
$$

Onde:

L  $\frac{L}{h}$  = Laranjas por hora,  $Qm =$  massa de laranjas por hora,  $ml$  = massa média da laranja.

Foi calculada a velocidade de trabalho do fuso, que por sua vez, transporta um número de laranjas a cada revolução. Relacionando o número de laranjas por hora com o número de laranjas por revolução temos a velocidade angular do fuso, representada na equação 5:

$$
\omega f = \frac{\frac{L}{h}}{\frac{L}{R}}\tag{5}
$$

Onde:

L  $\frac{L}{h}$  = Quantidade de laranja,

 $\omega f$  = Velocidade do fuso,

 $Nl$  = Numero de laranja para um setor transversal.

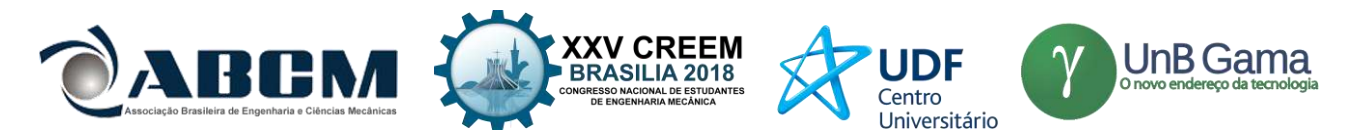

#### **Diagrama elétrico**

Para trabalhar adequadamente dentro das condições adequadas de segurança, um painel elétrico foi desenvolvido segundo a Norma regulamentadora – NR10. O uso da norma garante a segurança dos operadores e do equipamento durante a execução de cada ensaio realizado. O conjunto elétrico do motor 1 (transporte e limpeza) é composto por uma chave porta fusível trifásica, um contator, o disjuntor motor, motor, fusível, botão liga desliga e botão de emergência. O conjunto elétrico do motor (sistema de secagem) é composto de uma chave porta fusível trifásica, contactor, disjuntor motor, motor, fusível, botão liga desliga e botão de emergência. A figura 3 apresenta os diagramas elétricos desenvolvidos para o equipamento e seguiram a orientação da Norma garantindo a confiabilidade do equipamento.

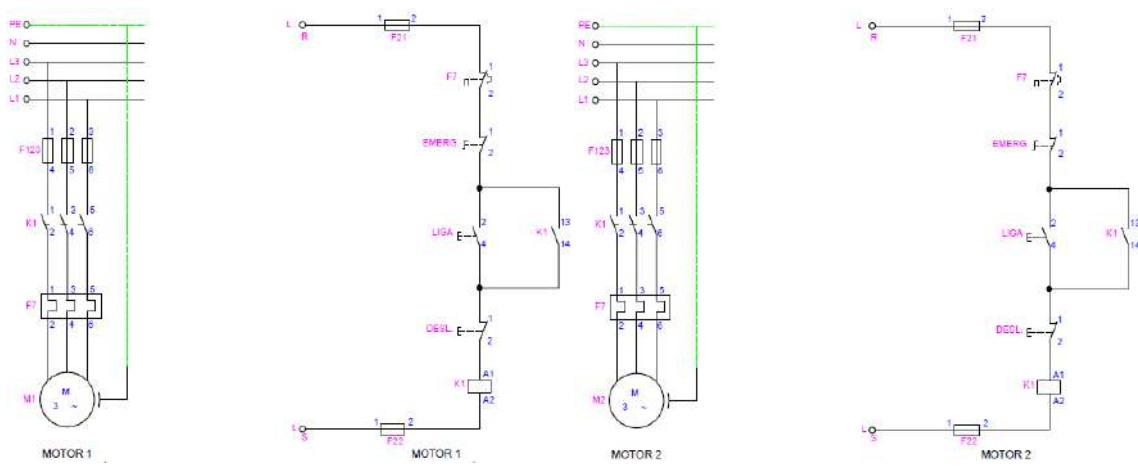

**Figura 3.** Diagramas elétricos do equipamento.

Para completar o sistema de proteção do equipamento um rele térmico fará a proteção de queima do motor elétrico. O sistema fornece proteção para a ocorrência de picos de energia nas linhas de transmissão evitando a queima do motor e dos elementos de comando

# **RESULTADOS E DISCUSSÕES**

Na construção do fuso responsável pela movimentação dos frutos ao longo da máquina, foi utilizado o processo de soldagem Nº 131 da NBR 13043, para união tubos de aço carbono no diâmetro de 10 mm aplicado ao eixo principal de 22 mm. Todas as peças e componentes foram confeccionados segundo especificação de projeto. A estrutura soldada compõem a parte de sustentação e alinhamento para as espiras de aço carbono com diâmetro de 10 mm para formação do fuso helicoidal, o método utilizado para a soldagem de todas as partes da máquina segue a norma AWS D1.1/D1.1M:2010.

O equipamento foi colocado em operação para validação do projeto. Foram beneficiados 500 kg de laranjas em um tempo total de 28 min. Esse resultado permite afirmar que o equipamento atende as especificações de projeto. A Figura 4 apresenta os frutos beneficiados.

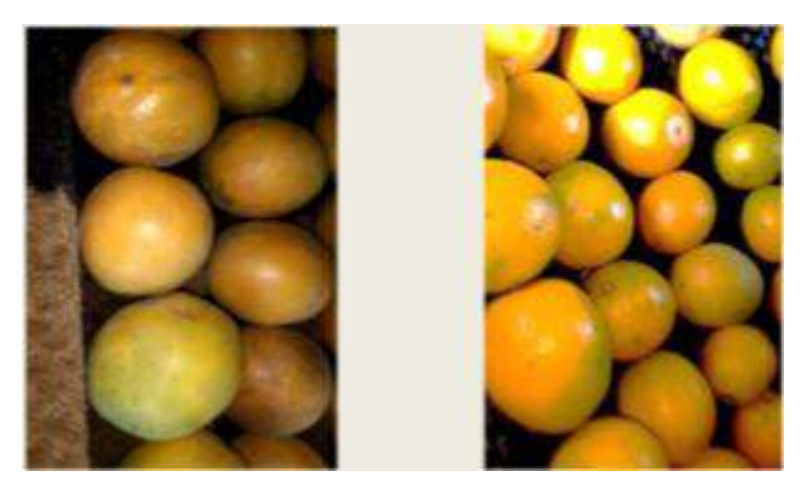

**Figura 4.** Frutos beneficiados pelo equipamento: A) fruto colhido do pé; b) fruto beneficiado.

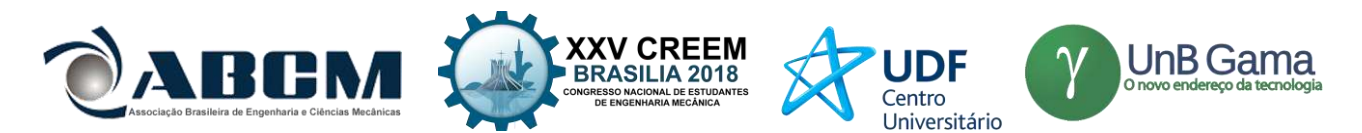

Após os testes de eficiência do Beneficiador foram realizadas melhorias de acabamento dos componentes. A Figura 5 apresenta o projeto finalizado.

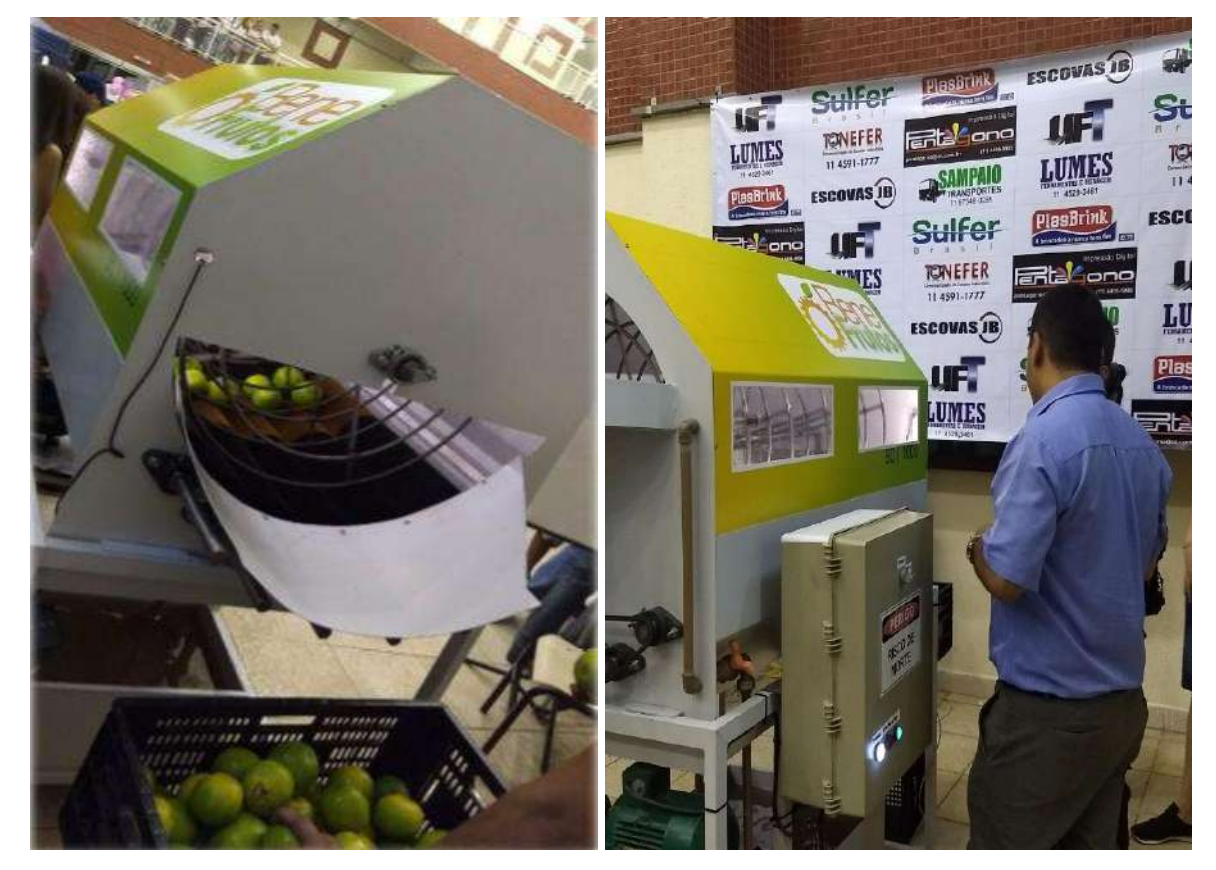

**Figura 5.** Beneficiadora de fuso rotativo.

#### **CONCLUSÃO**

O projeto foi elaborado com ênfase de acordo com os parâmetros definidos e ordenados previamente e os resultados obtidos nos ensaios de lavagem e polimento foram satisfatórios, mantendo a produtividade de 01 (uma) tonelada por hora estimada inicialmente.

A Geometria adotada para o maquinário desenvolvido é uma solução para os pequenos produtores e garante a melhor eficiência do beneficiamento.

O beneficiamento atingiu a capacidade planejada e os resultados de inspeção visual dos produtos foram considerados adequados.

#### **AGRADECIMENTOS**

À Universidade Paulista – UNIP pelo suporte técnico, pela disponibilidade dos equipamentos de caracterização e pela disponibilização do material bibliográfico utilizado no trabalho.

#### **REFERÊNCIAS**

Citrusbr – Associação Nacional dos Exportadores de Sucos Cítricos, dados de consumo, 2017.

Neves, M. F. (Coord.)., Trombin, N. G., Molan, P., Lopes, F. F., Cressoni, F. e Kalaki, R. O Retrato da Citricultura brasileira. Centro de pesquisas e marketing e estratégias, 2011.

Instituto Brasileiro de Geografia e Estatística - IBGE, Censo agrícola, 2017.

Associação Brasileira Exportadores de Citrus - ABECITRUS anuário 2017

Norton, R L,Projeto de máquinas : uma abordagem integrada, 2.ED.V.0.

Callister Jr.,W. T. – Ciência e Engenharia de Materiais: Uma Introdução. 7° Edição. RJ: LTC, 2008.

NBR 13043 - Welding - Numbers and names of processes - Standardization

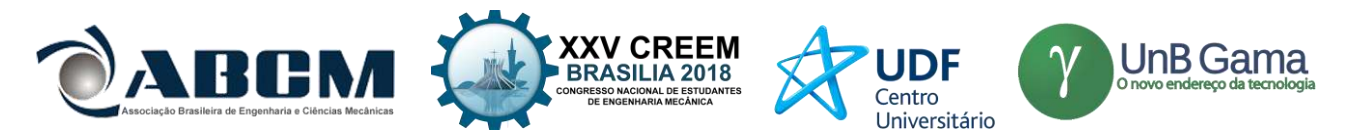

# **DECLARAÇÃO DE RESPONSABILIDADE**

Os autores são os únicos responsáveis pelo material impresso contidos neste artigo.

# **ÀREA DE CONHECIMENTO DO TRABALHO**

Assinalar aqui, com um X, a seção 'área de conhecimento do trabalho'.

- ( ) Acústica, Vibrações e Dinâmica
- ( ) Automação Industrial
- ( ) Energia
- ( ) Fabricação Mecânica e Materiais
- ( ) Gestão de Manufatura
- ( ) Mecânica Computacional
- ( ) Mecânica dos Sólidos
- ( ) Otimização e Análise
- (X) Projeto de Máquinas
- ( ) Termociências e Mecânica dos Fluidos

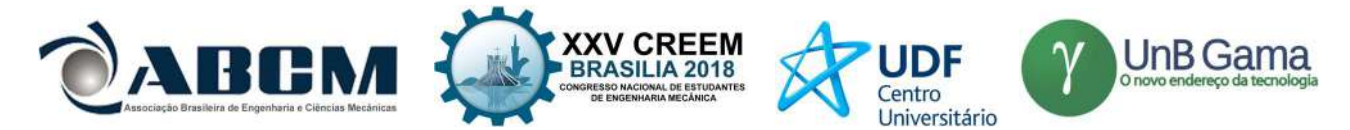

# XXV Congresso Nacional de Estudantes de Engenharia Mecânica – 27 à 31 de agosto de 2018 – Brasília, DF

# DESENVOLVIMENTO DE UM MARTELETE ELETROMECÂNICO DESTINADO AO FORJAMENTO DE FACAS ARTESANAIS

Cassiano Arruda, André Garcia Cunha Filho e Antônio Marcos Gonçalves de Lima. UFU – Universidade Federal de Uberlândia. Av. João Naves de Ávila, 2121 - Santa Mônica, Uberlândia - MG, 38400-902, Brasil. cassianoarruda97@gmail.com

RESUMO: O processo artesanal de fabricação de facas é constituído basicamente de três etapas principais: escolha de um aço de boa qualidade, forjamento e acabamento. Destes processos, o forjamento é o que demanda maior conhecimento das propriedades do material, pois estas definirão a qualidade final do produto. Neste contexto, pode ser citado o aço damasco como sendo um material que possui não somente as características desejadas em uma faca, como também é de uma beleza única, fato que eleva consideravelmente seu valor agregado. Entretanto, a produção do damasco é fisicamente muito difícil, pois demanda de elevado esforço físico, podendo ser inviável para quem deseja fabricá-lo. Portanto, este trabalho destina-se a concepção e análise deste tipo de ferramenta haja vista seu custo e facilidade de fabricação, tornando-a viável para os cuteleiros locais, já que, após uma pesquisa no mercado brasileiro, nenhum fabricante de martelete eletromecânico de pequeno porte foi encontrado.

#### Palavras-Chave: Martelete, eletromecânico, aço damasco

ABSTRACT: Handcrafting process of knives consists basically of three main steps: choosing a good quality steel, forging and finishing process. From these processes, forging demands specific knowledge of material's properties, since it will define the final quality of the product. In this context, damascus steel can be cited as being a material that has not only the characteristics desired within a knife, but also of a unique beauty, factor that considerably increases valueadded. However, the production of damascus is physically very difficult, due to the high physical effort demanded possibly making it may infeasible for those who wish to manufacture it. Therefore, this work aims to present the design of an electromechanical forging hammer having low cost, small size and ease to be built, making it possible for local cutlery makers to afford or build it. After researching Brazilian market, no manufacturer of such machines was found.

Keywords: Hammer, eletromechanical, damascus steel

# INTRODUÇÃO

Segundo Pazini (2011), a fabricação do aço damasco ocorre através do caldeamento de várias camadas alternadas de ferro maleável e de aços temperáveis com alto teor de carbono. Este processo consiste na soldagem destes metais através do choque mecânico em alta temperatura e é realizado por meio do uso de um martelete, de uma prensa hidráulica ou através do martelo manual e da bigorna, sendo este último extremamente desgastante fisicamente. Sendo assim, é de extrema importância para um cuteleiro, a utilização de uma máquina no processo de caldeamento.

Atualmente é possível encontrar no mercado diversos tipos de marteletes e é notável que estes podem ser divididos em dois grandes grupos, sendo o primeiro referente aos marteletes de grande porte encontrados nas industrias, que normalmente possuem um funcionamento pneumático ou hidráulico. O segundo grupo envolve todos os marteletes eletromecânicos de pequeno porte. No Brasil, quando se deseja adquirir um equipamento deste último tipo, altos valores de comprar são envolvidos. Para contornar esta dificuldade, cuteleiros usualmente os concebem por meio de adaptações rudimentares que resultam em máquinas pouco eficientes, mas que apresentam baixos custos devido sua simplicidade. Neste contexto, este trabalho tem o objetivo de contribuir para a melhoria dos marteletes do segundo grupo fazendo uso de conceitos da engenharia mecânica. Desta maneira, os pequenos e médios produtores de facas artesanais poderão usufruir de uma máquina mais eficiente, a qual é capaz de suprir suas necessidades apresentando vantagens econômicas. Sendo assim, este trabalho tem como propósito a elaboração, o desenvolvimento e a análise de um martelete eletromecânico baseado em ideias já existentes, com o fim de obter um estudo cinemático e dinâmico do funcionamento desta máquina viabilizando uma futura otimização.

Neste contexto, Zhang (2013) mostra que a análise do movimento de um martelete permite controlar parâmetros que influenciam diretamente na velocidade, deslocamento e energia cinética do mesmo. Esta análise pode ser realizada por meio do programa computacional Solidworks ®, que oferece dados a serem utilizados para modificar o martelete, economizando energia e melhorando sua eficiência.

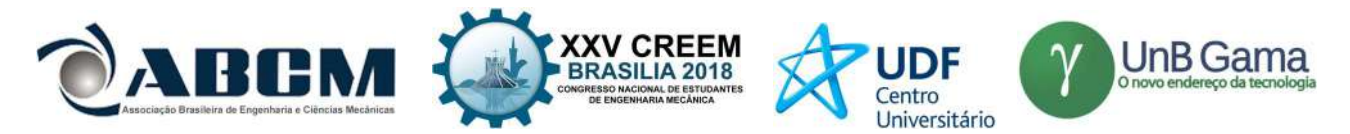

#### METODOLOGIA

Neste capítulo serão apresentados os conceitos que fundamentam todas as análises cinemáticas e dinâmicas do martelete eletromecânico, bem como todas as suposições realizadas para permitir uma análise analítica do problema.

É mostrado também, o processo de amadurecimento da máquina, onde a partir de uma versão inicial concebida por um cuteleiro local, é proposta uma primeira melhoria no que tange a característica do mecanismo.

#### Concepção do Martelete

O ponto de partida para a concepção do martelete foi baseado nas necessidades e na idealização de um produtor local, sendo sua ideia representada no programa computacional Solidworks ® e mostrada na Fig. 1. Esta imagem não contempla o motor elétrico que gerará toda a potência do mecanismo, porém o mesmo será fixado à viga em meia altura de tal maneira que uma correia seja conectada à polia.

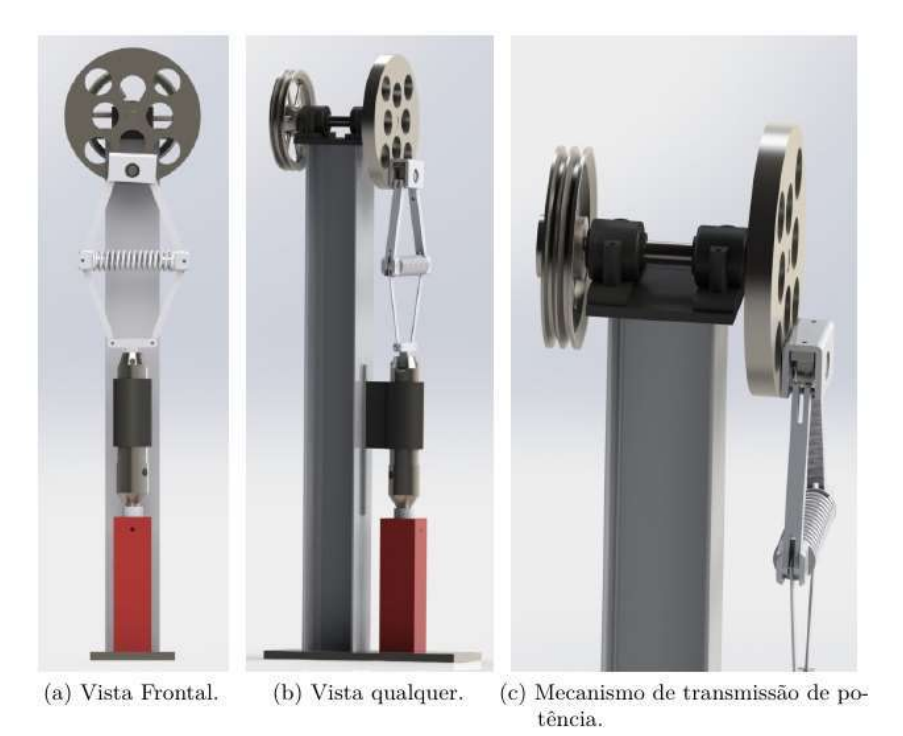

Figura 1. Primeira versão do martelete

A polia, vista na parte de trás do mecanismo, transmitirá o movimento para o excêntrico por meio de um eixo e este é ligado a um mecanismo absorvedor de impacto formado por quatro barras e uma mola. Este mecanismo de absorção é necessário para suavizar o efeito do impacto do martelo em seus componentes mecânicos e elétricos. Um impacto seco, apesar de gerar grande deformação na peça forjada, é nocivo para toda a máquina. Este martelo deslizará dentro de uma guia para garantir movimento puramente vertical.

A partir desta idealização, duas mudanças principais foram feitas. A primeira é a substituição do excêntrico por uma manivela que possui dimensões menores, de modo que o movimento é suavizado pela remoção de massa. Já a segunda alteração é o reposicionamento da mola no mecanismo de absorção, de modo que, quando houver impacto, a mola será comprimida, ao invés de tracionada, veja a Fig. 2.

A partir deste último conceito, as análises cinemáticas e mecânicas serão realizadas.

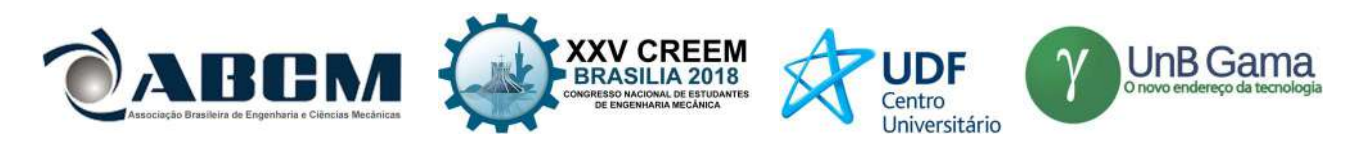

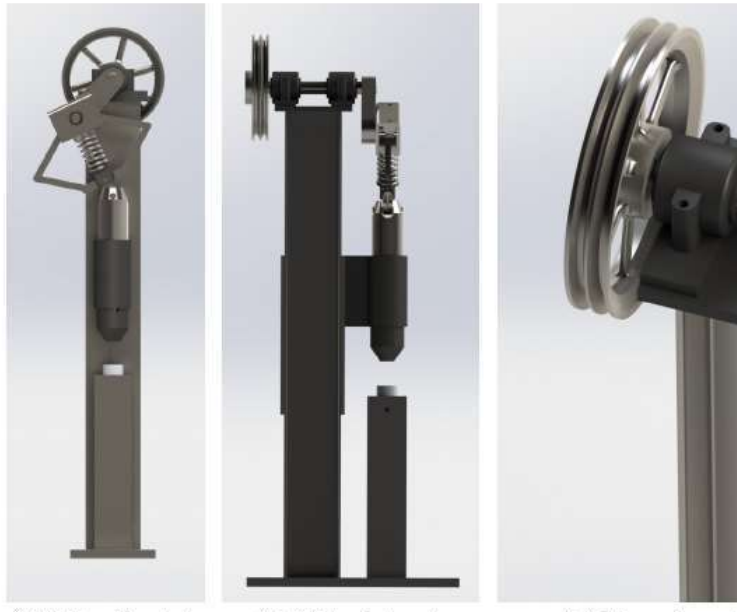

(a) Vista Frontal.

(b) Vista Lateral.

(c) Mecanismo de transmissão de potência.

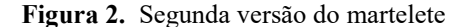

#### Equações governantes

#### Análise Cinemática

A primeira análise realizada neste trabalho, foi a simulação por meio do programa computacional Solidworks ® da cinemática dos componentes mecânicos do martelete. Desta avaliação, é possível descrever completamente todo o campo de deslocamento, velocidade e aceleração de qualquer ponto móvel. Desta maneira, estes dados serão utilizados para validar as equações do movimento que serão encontradas a partir de um modelo analítico. Neste caso, aspectos como massa não são considerados, bem como as geometrias dos componentes. O que é feito, é utilização de vetores no espaço que representam estes componentes. Desta maneira, o deslocamento dos pontos principais do mecanismo é definido por estes vetores posição, como pode ser visto na Fig. (3). Outro ponto importante a destacar, é que será visto mais a frente que o mecanismo de absorção de impacto será simplificado de maneira drástica a uma simples barra.

O sistema de referência utilizado no estudo do mecanismo de barras é o de coordenadas cartesianas inercial (x-yz), cuja origem é o ponto A, como mostrado na Fig. (3), e sua base canônica é definida pelos vetores unitários  $(\vec{i}, \vec{j}, \vec{k})$ os quais são constantes em módulo e direção e, desta maneira, apresentam derivadas em função do tempo nulas.

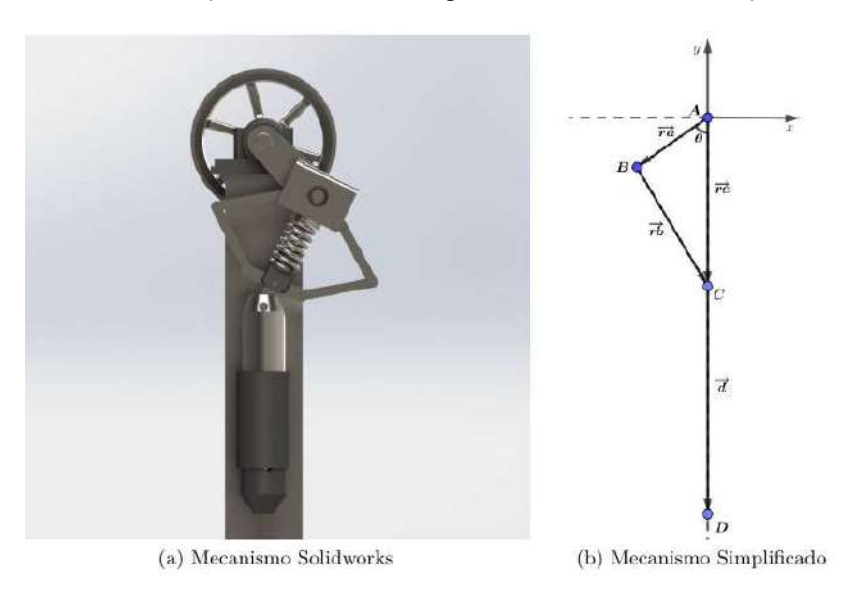

Figura 3. Simplificação do mecanismo

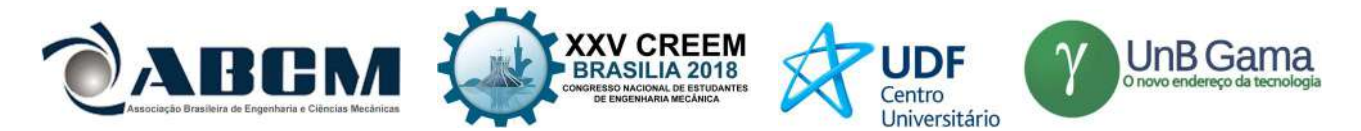

Na Figura 3, o vetor  $\vec{r}_c$ . é o vetor que tem origem no ponto A e define a posição de C. Este vetor foi criado para facilitar a análise do movimento e não representa nenhum componente do martelete. Desta maneira, este vetor representará o deslocamento puramente vertical do elemento martelo CD em relação ao referencial inercial (x-y-z).

O conjunto de componentes que caracterizam o movimento do martelo podem ser associados ao conjunto (Manivela  $(\overline{AB})$  - Biela  $(\overline{BC})$ ) - Pistão  $(\overline{CD})$ ), onde a manivela corresponde ao componente que rotaciona, a biela ao mecanismo de absorção de impacto e o pistão ao martelo. Os pontos de interesse para a análise cinemática são o ponto B, o ponto C e o centro de gravidade da biela, pois os mesmos serão importantes para a análise dinâmica do movimento e permitirão obter a potência necessária do motor para movimentar o martelete, como será apresentado a frente.

O vetor  $\overline{r_a}$ , que representa a manivela do mecanismo, é um vetor rotativo, logo possui módulo constante. Desta maneira a grandeza utilizada para quantificar seu movimento é o ângulo  $\theta$ , que é aquele entre o vetor  $\overline{r}_a$  e  $-\overline{j}$  do eixo de referência. O módulo da velocidade angular da manivela é representado por  $\dot{\theta} = \omega$ , que representa a variação de  $\theta$ com o tempo, a qual é consequência da velocidade de rotação do motor. Tem-se que  $\vec{\omega} = \dot{\theta} \vec{k}$  logo possui a direção,  $\vec{k}$ , ou seja, perpendicular ao plano (x-y), o qual é representado na Fig. 3. O sentido de  $\vec{\omega}$  obedece a regra da mão direita.

É imposta como condição de operação uma rotação de 100 RPM ao módulo da velocidade angular da manivela, que equivale à \$3,3333  $\pi$  rad/s. Para representar a dependência do tempo, o ângulo  $\theta$  pode ser descrito como segue.

$$
\theta = \omega t + \varphi \tag{1}
$$

onde  $\varphi$  representa o ângulo de fase, que para esta análise é 0 rad.

O martelo executa um movimento de translação pura, sendo assim, o movimento do deste pode ser caracterizado pelo ponto C, que é a extremidade superior do martelo. A seguir é definido a posição, a velocidade e a aceleração deste ponto.

Segundo Flores & Pimenta (2007), para um sistema semelhante (Manivela-Biela-Pistão), a posição do ponto C é definida pela Eq. (2).

$$
r_c(t) = r_a \cos(\theta) + r_b \sqrt{1 - \sin^2(\theta) \frac{r_a^2}{r_b^2}}
$$
 (2)

Os valores de  $r_a$  e  $r_b$  equivalem aos comprimentos da manivela e da biela, respectivamente, e valem, para o martelete em estudo,  $r_a = 0,1586$  m e  $r_b = 0,2540$  m.

Sendo posicionado um sistema de referência (X-Y) não inercial no ponto C, a ponta do martelo tem posição  $\leq 0$  $\overline{\cdot}$  - $0.43\vec{\textbf{j}}$  > em relação a este sistema, pois 0.43 metros corresponde ao comprimento do martelo.

A expressão que representa a velocidade do ponto C, pode ser encontrada derivando-se a Eq. (2) em relação ao tempo.

$$
v_c(t) = \frac{dr_c(t)}{dt} = -r_a \omega sen(\omega t) - \frac{r_a^2 \omega cos(\omega t) + sen(\omega t)}{r_b \sqrt{1 - \frac{r_a^2}{r_b^2} sen^2(\omega t)}}
$$
(3)

E a aceleração, derivando duas vezes a Eq. (2).

$$
a_c(t) = \frac{dv_c(t)}{dt} = -r_a \cos(\omega t)\omega^2 - \frac{r_a^4 \sin^2(\omega t)\cos^2(\omega t)\omega^2}{r_b^3(1 - \frac{r_a^2 \sin^2(\omega t)}{r_b^2})} - \frac{r_a^2 \cos^2(\omega t)\omega^2}{rb \sqrt{1 - \frac{r_a^2}{r_b^2} \sin^2(\omega t)}} + \frac{r_a^2 \sin^2(\omega t)\omega^2}{rb \sqrt{1 - \frac{r_a^2}{r_b^2} \sin^2(\omega t)}}
$$
(4)

Como a biela executa um movimento plano geral, que pode ser composto por translação e rotação simultaneamente, cada ponto pertencente ao segmento da biela apresenta valores diferentes de posição, velocidade e aceleração em relação ao sistema de referência (x-y-z). Sendo assim, as equações do movimento da biela são definidas para seu centro de gravidade. O mesmo está presente no eixo de simetria vertical da biela e tem altura de 183,8 mm a partir do pino inferior que faz contato com o mecanismo.

Para escrever o vetor posição do CG da biela, foi utilizado um sistema de referência não inercial (X-Y), o qual tem origem no ponto C e que, consequentemente, translada verticalmente. Sendo assim, para definir a posição de C em

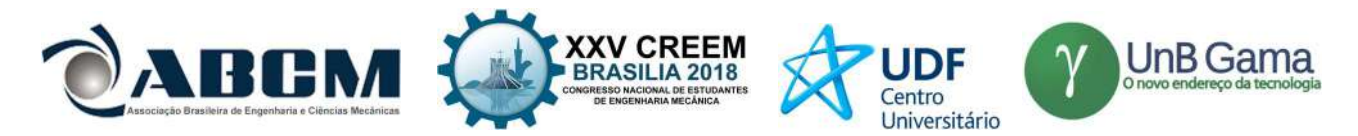

relação a (x-y), é necessário primeiramente definir sua posição em relação a (X-Y) e a posição do sistema de referência não inercial (X-Y) em relação ao sistema inercial (x-y), pois o deslocamento de C será caracterizado pela soma destes dois movimentos, como a seguir.

Posição de C em relação a (x-y) = Posição de C em relação a (X-Y) + Posição de (X-Y) em relação a (x-y).

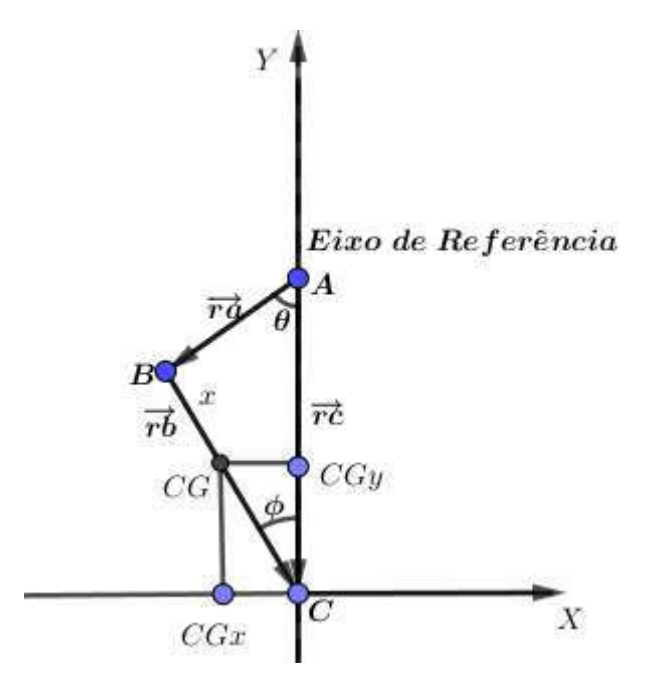

Figura 4. Localização do CG da biela

Para descrever a posição do CG em termos de  $\overrightarrow{i}$  e  $\overrightarrow{j}$ , a distância entre os pontos B e CG foi chamada de x conforme ilustrado na Fig. (4). A decomposição da posição do CG está representada nas Eqs. (5) e (6).

$$
\vec{r_b} \vec{j} XY = (r_b - x) \cos(\phi) \tag{5}
$$

$$
r_b \vec{i}XY = (r_b - x)sen(\phi) \tag{6}
$$

Portanto, em relação ao sistema de referência inercial (x-y-z), a posição do CG da biela está contida nas Eqs. (7) e (8).

$$
r_b \vec{i} = \frac{(r_b - x)r_a \text{sen}(\omega t)}{r_b} \tag{7}
$$

$$
r_b \vec{i} = r_a \cos(\omega t) + x \sqrt{1 - \sin^2(\theta) \frac{r_a^2}{r_b^2}}
$$
\n(8)

As velocidades e as acelerações de cada componente são dadas através da derivada primeira e derivada segunda da posição em relação ao tempo e são apresentadas nas Eqs. (9), (10), (11) e (12).

$$
v_b \vec{i} = \frac{dr_b \vec{i}}{dt} = \frac{(r_b - x)r_a \cos(\omega t)\omega}{r_b}
$$
\n(9)

$$
a_b \vec{i} = \frac{d v_b \vec{i}}{dt} = -\frac{(r_b - x)r_a sen^2(\omega t)\omega^2}{r_b}
$$
 (10)

EXAMPLE 2018  
\n
$$
v_b \vec{j} = \frac{db \vec{j}}{dt} = -r_a \text{sen}(\omega t) \omega - \frac{xr_a^2 \text{sen}(\omega t) \cos(\omega t) \omega}{\sqrt{1 - \frac{r_a^2 \text{sen}^2(\omega t)}{r_b^2}r_b^2}} \qquad (11)
$$
\n
$$
a_b \vec{j} = \frac{dv_b \vec{j}}{dt} = -r_a \cos(\omega t) \omega^2 - \frac{xr_a^4 \text{sen}^2(\omega t) \cos^2(\omega t) \omega^2}{(1 - \frac{r_a^2 \text{sen}^2(\omega t)}{r_b})\frac{3r_b^4}{2}} - \frac{xr_a^2 \cos^2(\omega t) \omega^2}{\sqrt{1 - \frac{r_a^2 \text{sen}^2(\omega t)}{r_b^2}r_b^2}r_b^2} + \frac{xr_a^2 \text{sen}^2(\omega t) \omega^2}{\sqrt{1 - \frac{r_a^2 \text{sen}^2(\omega t)}{r_b^2}r_b^2}r_b^2} \qquad (12)
$$

Tendo definido a cinemática do problema, a massa, bem como a geometria dos componentes serão contempladas para se determinar a dinâmica do mecanismo.

<sup>b</sup> b b

#### Análise Dinâmica

A partir da análise cinemática apresentada, foi desenvolvido também uma análise dinâmica, separando-se novamente os componentes do movimento e analisando os diagramas de corpo livre.

As massas dos componentes, que são apresentadas a seguir, serão parametrizadas pelos seus comprimentos, para facilitar futura otimização.

Massa 1 = Massa da manivela + massa do eixo + massa da chaveta entre a manivela e o eixo: 7,1700 kg.

Massa 2 = Massa da biela + massa do pino entre a manivela e a biela: 7,2693 kg.

Massa 3 = Massa do martelo + massa do pino entre a biela e o martelo: 19,4809 kg.

Para a parametrização da massa, foi definida uma constante  $A_{a1}$  para representar a área da seção transversal do martelo, admitida constante, e da mesma maneira  $A_{a2}$  para a biela e  $A_{a3}$  para o martelo. Sendo d a densidade.

$$
d = \frac{m}{V} \tag{13}
$$

$$
A_{a1} = \frac{m_1}{d_{manivela}r_a} = 5,8712^{-6}[m^2]
$$
 (14)

$$
A_{a2} = \frac{m_2}{d_{\text{bield}} r_b} = 3,7168^{-6} [m^2]
$$
 (15)

$$
A_{a3} = \frac{m_3}{d_{marelo} r_c} = 5,8837^{-6} [m^2]
$$
 (16)

A massa pode ser reescrita como parâmetro do comprimento, utilizando-se a constante criada.

$$
m_{prmt1} = dA_{a1}r_a = 45,2084r_a \tag{17}
$$

$$
m_{prmt2} = dA_{a2}r_b = 28,6194r_b \tag{18}
$$

$$
m_{prmt3} = dA_{a3}r_c = 45,3044r_c \tag{19}
$$

A partir da análise de forças de cada corpo, é possível notar que, na manivela, estão presentes a força peso devido sua massa, uma força  $F_1$ que é a força resultante na mesma e  $F_{12}$  que é a força de reação entre a manivela e a biela, a qual é transmitida por meio de um pino.

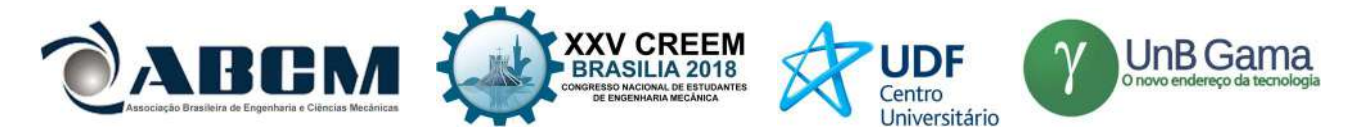

Já na biela, as forças presentes são  $F_{12}$ que é a força de reação apresentada anteriormente,  $F_2$  que é a força resultante na biela  $F_{23}$ que é a força de reação entre a biela e o martelo, a qual também é transmitida por um pino, e  $P_2$ que é a força peso devido a massa da biela. A relação entre estas formas é apresentada nas Eqs. (20), (21) e (22).

$$
\overrightarrow{F_{12}} = \overrightarrow{F_2} + \overrightarrow{P_2} - \overrightarrow{F_{23}}
$$
\n(20)

$$
F_{12}\vec{i} = F_2\vec{i} - F_{23}\vec{i}
$$
 (21)

$$
F_{12}\vec{j} = F_2\vec{j} + F_2\vec{j} - F_{23}\vec{j}
$$
 (22)

Por último, as forças presentes no martelo são  $P_3$ que é a força peso deste,  $P_3 \vec{J}$  que é a componente vertical da força de reação entre o martelo e a biela e  $F_3$ que é a força resultante no martelo. Como na Eq. (23).

$$
F_{23}\vec{j} = -P_3\vec{j} + F_{23}\vec{j}
$$
 (23)

Para a determinação das forças, o martelo é analisado. Através de sua aceleração  $a_c(t)$ , é possível escrever  $F_3$ como na Eq. (24). Sendo g o módulo da aceleração gravitacional.

$$
\overrightarrow{F_3} = m_{prmt3} \overrightarrow{a_C}(t) \tag{24}
$$

E a força peso como na Eq. (25).

$$
\overrightarrow{P_3} = m_{prmt3} \overrightarrow{g} \tag{25}
$$

Então, a força de reação  $F_{23}$  é apresentada na Eq. (26).

$$
F_{23}\vec{j} = m_{prmt3}(a_C(t) + g)\vec{j}
$$
 (26)

A força  $F_{23}$  pode ser encontrada como nas Eqs. (27) e (28).

$$
\overrightarrow{F_{23}} = \frac{F_{23} \overrightarrow{j}}{\sqrt{1 - \text{sen}^2 (\omega t) \frac{r_a^2}{r_b^2}}}
$$
(27)

$$
F_{23}\vec{i} = \vec{F}_{23}sen(\phi)\vec{i} = \vec{F}_{23}sen(\theta)\frac{r_a}{r_b}\vec{i}
$$
\n(28)

Através da força de reação  $F_{23}$  e da aceleração da biela  $a_b \vec{\iota}$  e  $a_b \vec{\jmath}$  já apresentadas, é possível escrever  $F_2$  como nas Eqs. (29) e (30).

$$
\vec{F_2 i} = m_{prmt2} a_b \vec{i}
$$
 (29)

$$
\vec{F_2} \vec{j} = m_{prmt2} a_b \vec{j} \tag{30}
$$

Então,  $F_{12}$  é descrita como nas Eqs. (31) e (32).

$$
F_{12}\vec{i} = m_{prim2}a_b\vec{i} - \vec{F_{23}}sen(\theta)\frac{r_a}{r_b}\vec{i}
$$
\n(31)

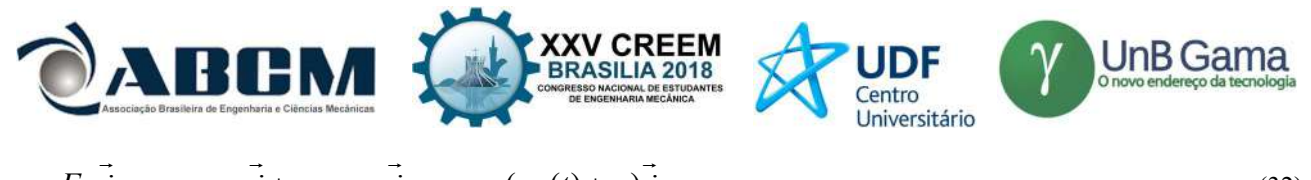

$$
F_{12}\vec{j} = m_{prmt2}a_b\vec{j} + m_{prmt2}\vec{g}\vec{j} - m_{prmt3}(a_c(t) + g)\vec{j}
$$
\n(32)

A partir da  $F_{12}$ , é possível obter o torque na manivela. Seja  $F_{12}$ p a componente de  $F_{12}$  que é perpendicular a manivela, então,  $F_{12}$ p $\vec{l}$  e  $F_{12}$ p $\vec{j}$  são as decomposições desta força.

A direção perpendicular à manivela é dada pelo versor da velocidade da mesma, como nas Eqs. (33) e (34).

$$
vet_{\nu}\vec{i} = -\omega r_a \cos(\omega t)\vec{i}
$$
 (33)

$$
vet_{v} \vec{j} = \omega r_a sen(\omega t) \vec{j}
$$
 (34)

Seja movv o módulo do vetor velocidade.

$$
movv = \sqrt{(vet_v \vec{i})^2 + (vet_v \vec{j})^2}
$$
\n(35)

Seja vvi a componente horizontal do versor da velocidade e vvj a componente vertical do versor da velocidade.

$$
v\vec{vi} = \frac{vet_v \vec{i}}{|movv|}
$$
 (36)

$$
v\vec{v} = \frac{vet_v \vec{j}}{|movv|} \tag{37}
$$

$$
F_{12p}\vec{i} = F_{12}\vec{i}v\vec{v}\vec{i}
$$
\n
$$
(38)
$$

$$
F_{12p}\vec{j} = F_{12}\vec{j}v\vec{v}
$$
 (39)

Então, a componente de  $F_{12}$  perpendicular a manivela é:

$$
\overrightarrow{F_{12p}} = F_{12p}\overrightarrow{i} + F_{12p}\overrightarrow{j}
$$
\n(40)

A partir da força perpendicular à manivela, o torque, T, é apresentado na Eq. (41).

$$
T = r_a F_{12p} \tag{41}
$$

E a potência, P, necessária para movimentar o martelete é descrita na Eq. (42)

$$
P = T\omega \tag{42}
$$

#### RESULTADOS E DISCUSSÃO

A partir do desenvolvimento apresentado, foi possível obter valores de importantes grandezas que caracterizam o martelete. A seguir são apresentados os comportamentos destas grandezas em função do tempo, as quais poderão ser utilizadas, juntamente com as equações apresentadas para aprimorar a máquina em questão.

A Figura 5 apresenta a velocidade do martelo. No gráfico são comparados os valores obtidos através do modelo analítico e a simulação feita pelo Solidworks ®.

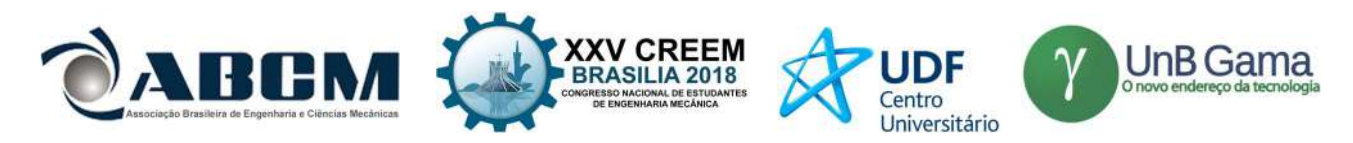

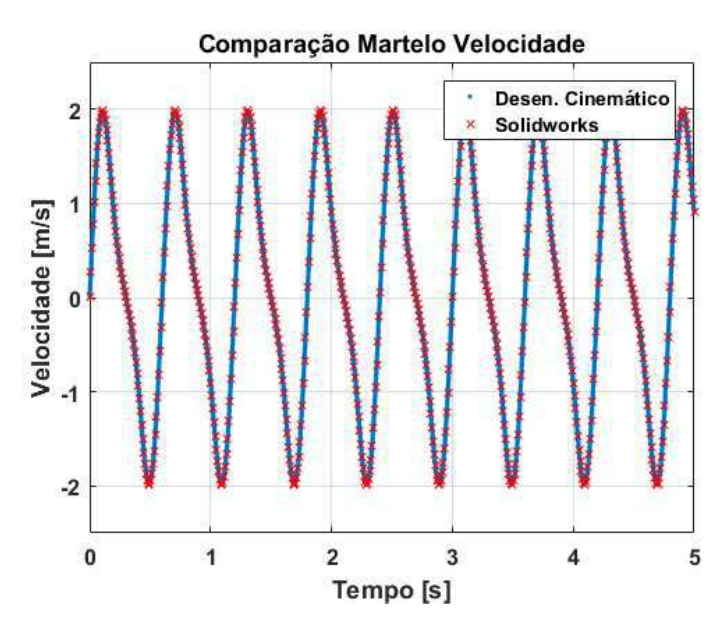

Figura 5. Velocidade do martelo

A partir do desenvolvimento apresentado, foi obtido o valor da força resultante no martelo e a potência do motor necessária para movimentar a máquina. Estes gráficos são apresentados na Fig. (6) e Fig. (7), respectivamente.

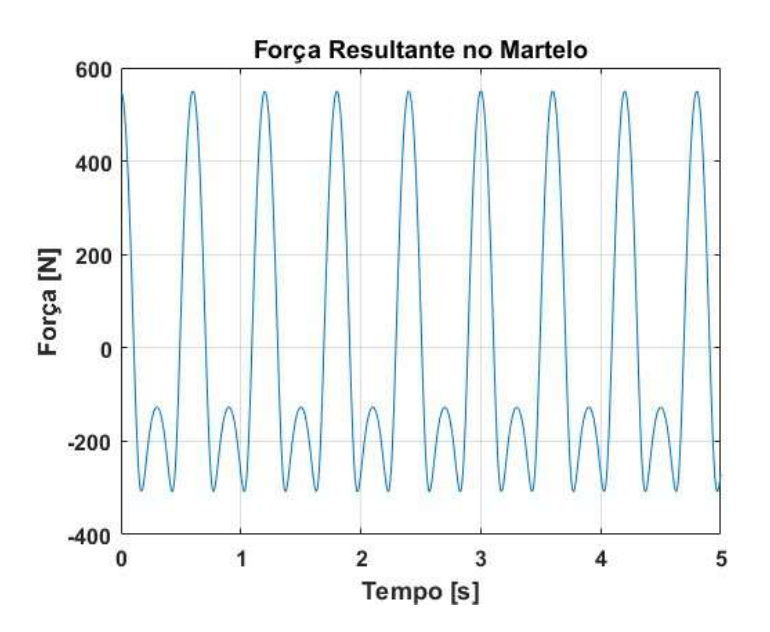

Figura 6. Força resultante no martelo

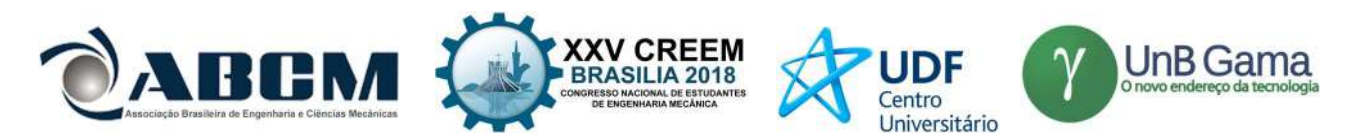

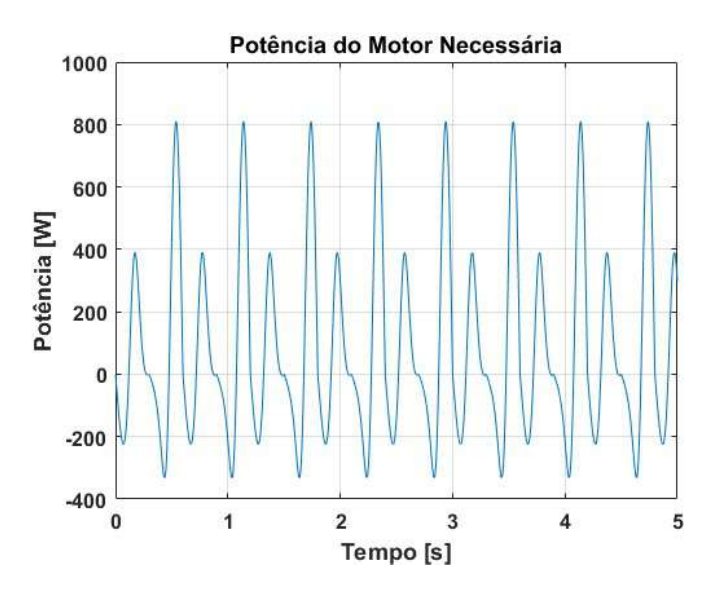

Figura 7. Potência necessária do motor

Sendo 809,1 W a potência máxima necessária para movimentar o martelete, valor que corresponde a aproximadamente 1,1 CV, conclui-se que é necessário um motor com potência acima de 1,1 CV para que a máquina funcione como na situação apresentada.

# CONCLUSÃO

O trabalho apresentado apresenta a concepção de um martelete eletromecânico, o qual poderá ser utilizado no processo de caldeamento de facas de aço damasco. Esta concepção, juntamente com a análise cinemática e dinâmica feita, possibilitarão uma futura otimização do mesmo, contribuindo então com o projeto de um martelete eficiente e acessível para pequenos e médios produtores de facas. Além disso, após a conclusão do projeto, será iniciado o processo de construção, seguido de uma análise experimental, de modo que, este trabalho forneça toda a informação necessária para que os cuteleiros da região tenham acesso à um martelete eficiente.

# REFERÊNCIAS

Flores, P. and Pimenta Claro, J. C., 2007,"Cinemática de Mecanismos", Ed. Almedina, S.A., Coimbra, Portugal.

Pazini, H., 2011, "Proproedades Mecânicas da Liga de Aço Damasco SAE 5160+UHB 15N20", UNIJUÍ – Universidade Regional do Noroeste do Rio Grande do Sul, Brazil.

Zhang, Y. J., 2013, "Study on Dynamic Simulation of Hydraulic Die Forging Hammer Based on VPT", Advanced Materials Research, College of eletrical & information engineering, Xuchang University, 461000, China.

# DECLARAÇÃO DE RESPONSABILIDADE

Os autores são os únicos responsáveis pelo material impresso contido neste artigo.

# ÀREA DE CONHECIMENTO DO TRABALHO

Assinalar aqui, com um X, a seção 'área de conhecimento do trabalho'.

- ( ) Acústica, Vibrações e Dinâmica
- ( ) Automação Industrial
- ( ) Energia
- ( ) Fabricação Mecânica e Materiais
- ( ) Gestão de Manufatura
- ( ) Mecânica Computacional
- ( ) Mecânica dos Sólidos
- ( ) Otimização e Análise
- (X) Projeto de Máquinas
- ( ) Termociências e Mecânica dos Fluidos

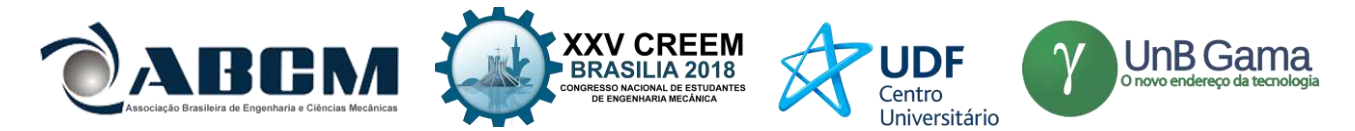

# **XXV Congresso Nacional de Estudantes de Engenharia Mecânica – 27 a 31 de agosto de 2018 – Brasília, DF**

# **DESENVOLVIMENTO DE UMA AUTOCLAVE PARA CURA DE MATERIAIS COMPÓSITOS**

# **Raimundo Otávio Nogueira Dias, Mateus Silva Sant'Ana, Renato de Brito do Nascimento Filho, Marcelo Lucas Couto Gomes, Manuel Nascimento Dias Barcelos Júnior.**

Universidade de Brasília – Faculdade do Gama [FGA]

QI 1 - s/n lt 620 Bl 2 - Pte. Alta Norte (Gama), Brasília - DF, 72445-010

otavio.nog.dias@hotmail.com, mateus.s.santana.1@gmail.com

**RESUMO:** A utilização de materiais compósitos como alternativa a materiais convencionais tem levado a grandes avanços tecnológicos na engenharia. Os compósitos constituídos por matriz e fibra podem resultar em materiais com propriedades avançadas combinando o melhor de cada elemento. Para que os ganhos com esses materiais sejam percebidos nas diversas indústrias, é necessário o aprimoramento das técnicas de cura dos compósitos para a obtenção do produto mais próximo possível do desejado. Para realização de cura de materiais compósitos, há no mercado diversos equipamentos disponíveis, sendo o principal deles a autoclave. As autoclaves são grandes vasos de pressão capazes de fornecer controle da temperatura e da pressão necessária para um processo de cura. Porém, para uso universitário, ainda é necessário o desenvolvimento de uma autoclave de menor escala com fins educacionais. Com base nisso, este trabalho apresenta o desenvolvimento e a construção de uma autoclave para estudo da cura de materiais compósitos por alunos e professores da Universidade. Neste artigo, são apresentados o dimensionamento dos componentes da autoclave, simulação estrutural, detalhes de construção do modelo, operação do equipamento, assim como os resultados de um teste prático de funcionamento do equipamento na cura real de um material compósito.

#### **Palavras-Chave:** Autoclave, Cura, Compósitos

*ABSTRACT: The use of composite materials as an alternative to conventional materials has led to major technological advances in engineering. Composites composed of matrix and fiber can result in materials with advanced properties combining the best of each element. For the gains with these materials to be perceived in the different industries, an improvement of the curing techniques of the composites is necessary to obtain the product as close as possible to the desired one. For the curing of composite materials, there are several available equipment on the market, the main one being the autoclave. Autoclaves are large pressure vessels capable of providing the temperature and pressure control necessary for the curing process. However, for university use, the development of a smaller-scale autoclave at the educational level becomes necessary. Based on this, this work proposes a conception and development of an autoclave for the study of curing of composite materials by students and professors of the University. In this article are developed the design of the autoclave components, structural simulation, and the details of construction of the model, operation of the equipment, as well as the results of a practical test of functioning of the equipment in actual curing of a composite material.*

#### *Keywords: Autoclave, Cure, Composites*

# **INTRODUÇÃO**

As vantagens mecânicas dos materiais compósitos advêm da possibilidade de se misturar dois ou mais materiais diferentes formando um terceiro material com características combinadas dos materiais em sua composição. Em contrapartida esses materiais devido as suas características não convencionais contêm diversos desafios à sua utilização. Entre elas, encontram-se sua natureza anisotrópica (propriedade física varia com a direção) e a precisão necessária dos processos de fabricação para garantia das propriedades desejadas (MARTINEZ, 2007).

Os materiais compósitos são formados principalmente de dois componentes que interagem entre si. Um dos materiais é definido como a matriz, o qual funciona como a estrutura do composto, e mantém todos os componentes agrupados. A matriz é constituída por polímeros de várias classes, sendo eles termorrígidos ou termoplásticos (STRONG, 2008).

Para unir a fibra à matriz, é utilizado o processo de 'cura' que se caracteriza pelo aquecimento de uma resina termoendurecível até à temperatura de cura e, a partir daí, a sua manutenção durante intervalos de tempo específicos que vão desde alguns segundos a várias horas ou mesmo dias. Em todos os sistemas termoendurecíveis, o processo de cura é exotérmico e o calor envolvido leva ao aumento da temperatura do material (STRONG, 2008).

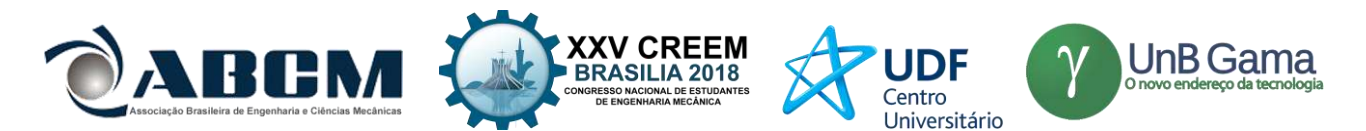

De acordo com Leitão (2007), para que as fibras sintéticas ou naturais possam ser utilizadas como reforços nos compósitos, é necessário aplicar resina, sendo que ela necessita de um local com temperatura e pressão controladas para que a cura seja homogênea.

Campbell (2004) destaca que na indústria o equipamento principal utilizado para realizar o processo de cura é a autoclave. Trata-se de uma máquina de pressão que permite a imposição simultânea de pressão e calor. Ela contém um vaso de pressão capaz de ser internamente aquecido e pressurizado de forma independente. A pressão e o calor no interior do vaso oferecem condições para reações de cura completa e para fabricação de camadas de materiais compósitos.

O maior desafio no uso dessa máquina é o custo, que é alto devido aos regulamentos de pressão rigorosos que o vaso deve seguir. A norma brasileira que regulamenta os requisitos mínimos para construção de caldeira e vaso de pressão é a NBR 16035. No entanto, como muitas peças podem ser curadas na autoclave, o custo de mão-de-obra por peça pode ser bastante reduzido.

O código ASME consolidou e unificou diversas normas já existentes nos Estados Unidos sendo o primeiro código utilizado em larga escala para padronizar vasos de pressão. De acordo com a norma, dois componentes principais da autoclave devem ser dimensionados, o casco e o tampo. O corpo do vaso de pressão é chamado de casco, e é ele que faz o papel de "parede" na estrutura, aguentando os esforços mecânicos e envolvendo o volume útil do vaso de pressão. Os tampos dos vasos de pressão são as peças que abrem e fecham os cascos cilíndricos e fazem o papel da "porta" na estrutura.

Na maioria das autoclaves existe um sistema de controle de temperatura (termostato) e pressão que permite o ciclo programado de aquecimento e pressurização em função do tempo. Geralmente diferentes tipos de resina em variadas aplicações exigem ciclos de cura diferentes para a obtenção das suas melhores propriedades.

A pressão positiva no interior do equipamento ajuda a compactar o espécime onde a maior pressão possível de trabalho é desejável. A temperatura requerida para cura de materiais compósitos convencionais é de até 80ºC que é a temperatura em que a maioria das resinas passam a perder suas propriedades.

Devido à importância dos materiais compósitos para a engenharia e vista a dificuldade em controlar os parâmetros termodinâmicos de forma a garantir um processo de cura de qualidade, observa-se a necessidade de desenvolver e construir uma autoclave protótipo com dados técnicos-científicos que garantem uma união da matriz com o reforço de forma a satisfazer o padrão de qualidade exigido nos projetos de engenharia atuais.

O objetivo deste trabalho é apresentar o desenvolvimento e a fabricação de uma autoclave para cura de materiais compósitos para atender às demandas da Universidade de Brasília, Departamento FGA (Faculdade do Gama). Especificamente, o equipamento será empregado na cura de peças e corpos de prova que exijam para melhoria de suas propriedades mecânicas um processo com temperatura e pressão controladas.

#### **METODOLOGIA**

Inicialmente, as dimensões da autoclave foram definidas para que o maior número de corpos de provas da Universidade de Brasília possa ser curado, ou seja, o equipamento deve ser seguro, barato e com volume considerável. Depois de definir as dimensões da estufa, optou-se por utilizar uma panela de pressão industrial de 35 litros para adaptação como autoclave, eliminando a necessidade de fabricação do vaso de pressão.

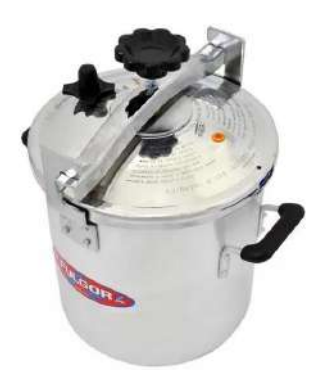

**Figura 1.** Panela de Pressão Industrial Fulgor Express 35L

A panela, vista na Figura 1 possui sistema de suporte à pressão entre a tampa e o corpo, possui três válvulas de segurança: duas que acionam com 10 psi (69kPa), e uma que aciona a 15 psi (102 kPa) e a válvula de trabalho que suporta até 5 psi (34 kPa). De acordo com informações do fabricante, sua pressão máxima suportada sem danos é de 25 psi (172 kPa).

Em seguida, a faixa de operação da panela foi definida com um limite superior de pressão manométrica de 10 psi (69 kPa) e uma temperatura de 120ºC. Esta faixa inclui as condições de pressão da panela que trabalhará de acordo com

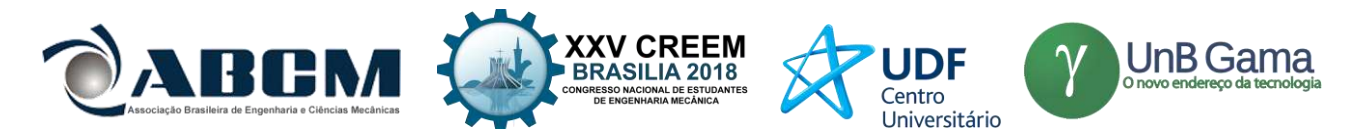

a válvula de segurança que aciona em 10 psi e as condições do termostato com medição de uma faixa de temperatura entre -20ºC a 120ºC.

Para adaptar a panela industrial para uso como autoclave, é indispensável desenvolver todos os sistemas necessários para tornar o equipamento um vaso de pressão capaz de realizar processos de cura com eficácia, controle e segurança. Os principais sistemas a serem desenvolvidos são: aquecimento, pressurização, isolamento e suporte estrutural.

#### **Sistema de aquecimento**

O sistema de aquecimento foi feito a partir da fabricação da resistência sob medida no tamanho da base da panela. A resistência de potência 2,50 kW de formato circular, como vista na Figura 2, foi instalada utilizando aço galvanizado fixados nas duas alças da panela e na resistência que possui um suporte com porcas que pressionam e fixam a sua estrutura em contato direto com a base da panela. A resistência aquece o sistema principalmente por condução.

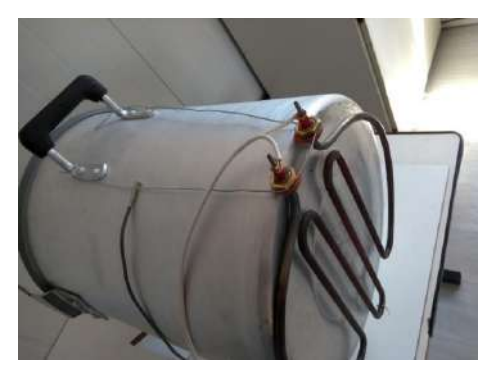

**Figura 2.** Fixação da resistência e termopar medindo temperatura da parede externa

Para controle da temperatura foi usado o kit termostato Droyd. Seu controle é feito a partir do sistema de on/off com um relé elétrico que fecha e abre o circuito a partir da temperatura medida no termopar e a temperatura de operação definida pelo aparelho.

Para cálculo da potência da resistência, consideraremos o caso mais extremo, que é a massa máxima a ser curada. Devido a posição da grade de apoio entre outras perdas no volume consideramos o volume útil de massa a ser curada como a metade do volume interno da autoclave e calculamos o volume a partir da equação 1:

$$
v = \frac{\pi R^2 L}{2} \tag{1}
$$

 Sendo R, o raio interno do casco esférico de 170mm e L, o seu comprimento de 400mm, encontramos o volume útil v = 18.158,41 cm3. Em posse dos dados calculamos utilizando a equação 2, a massa a ser curada de resina considerando sua densidade ds de 1,4 g/cm3.

$$
m = dsv \tag{2}
$$

 A massa máxima a ser curada na autoclave é de *m* = 25,42 kg. O fluxo de calor necessário é então calculado pela equação 3:

 $Q = mc\Delta T$  (3)

 Em que c é o calor específico de 800 J/kg.K e *∆T* é a variação de temperatura a que o material deve chegar, que será no projeto de 25ºC a 120ºC sendo *∆T* = 95 ºC. Logo, a energia necessária é Q = 1,93 MJ

 Por fim, a potência necessária depende da rampa de aquecimento, que será de até 3ºC/min. O tempo necessário no caso de uma rampa única para chegada temperatura de cura é de *t* = 3100 segundos. Como a resistência será externa ao forno, consideraremos uma baixa eficiência de aproximadamente 45% e calculamos a potência pela equação 4:

$$
Pot = \frac{Q}{t\eta} \tag{4}
$$

A potência da autoclave é de *Pot* = 2,26 kW. A resistência fabricada para o projeto tem 2,50 KW de potência.

#### **Sistema de pressurização**

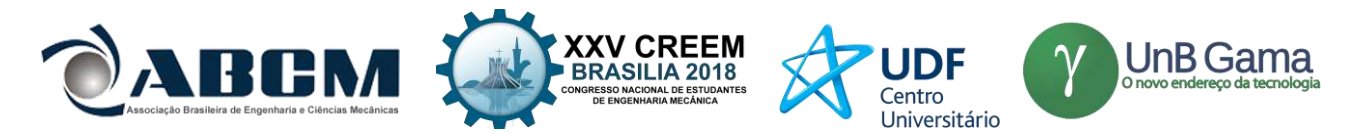

 De acordo com a norma técnica NBR 16035 os requisitos técnicos para os cálculos do vaso com pressão interna devem seguir o parágrafo UG-27 "Cálculos de espessura de cascos sujeitos a pressão interna" da norma ASME seção VIII divisão 1.

A espessura da parede de pressão de um vaso deve ser o maior entre os dois valores de espessura *t* e es onde:

*t* é espessura requerida mínima para suportar os esforços de pressão e carregamento atuantes no vaso e *e<sup>s</sup>* é espessura

mínima de resistência estrutural para garantir a estabilidade estrutural e evitar colapso por ação do peso ou forças externas.

Primeiro, calculamos pela norma a espessura para tensão circunferencial a partir da equação 5:

$$
t = \frac{PR}{SE - 0.6P} + c \tag{5}
$$

Onde:

*P*: Pressão máxima de projeto de 25 psi ou 0,17 MPa.

*R*: Raio interno do casco cilíndrico de 170 mm.

*S*: Tensão admissível da liga de alumínio 1060 a 125ºC adquirido pela tabela UNF-23.1 do código ASME é igual a 10 MPa

*C*: Sobre espessura de corrosão considerada de 0,5 mm devido a resistência do alumínio a corrosão

*E*: Coeficiente de eficiência de solda igual a 1.

 A espessura requerida *t* é de 3,41 mm. A espessura para tensão longitudinal pela norma é calculada a partir da equação 6:

$$
t = \frac{PR}{2SE + 0.4P} + c \tag{6}
$$

A espessura requerida *t* é de 1,99 mm.

 De acordo com o código, a espessura requerida deve ser o maior valor entre as duas equações que no caso é de *t* = 3,41mm. Por fim, a espessura estrutural pela norma é calculada a partir da equação 7:

$$
e_s = 2.5 + \frac{Di}{1000} + c \tag{7}
$$

A espessura mínima calculada pela fórmula é de e<sub>s</sub> = 3,34 mm, porém, pela norma, essa espessura deve ter um valor mínimo de 4 mm. Logo, e<sup>s</sup> = 4 mm, que também é o maior valor para espessura estrutural e<sup>s</sup> e para espessura requerida *t*. A espessura da panela de 4,50mm de parede corresponde à espessura estrutural mínima e também é superior à espessura requerida devido às tensões do projeto.

Considerando o tampo toriesférico com  $r = 6\%D$  e L=D, que é a configuração mais comum de tampos não elípticos para os cálculos e pode ser calculado pelo parágrafo UG-32 da norma ASME, temos a seguinte fórmula para cálculo de espessura:

$$
e = \frac{0.885 \, PL}{SE - 0.10P} + c \tag{8}
$$

 Utilizando L=D e tensão admissível da liga de alumínio 3003 a 125ºC, adquirido pela tabela UNF-23.1 do código ASME igual a 20 Mpa, calculamos a espessura do tampo onde e = 3,06mm. A panela de pressão possui espessura de tampo de 5,5 mm. Essa espessura resulta numa margem de segurança da panela em relação à falha do vaso de pressão aos esforços de tensão.

 O sistema de pressurização foi desenvolvido adaptando-se a panela a partir de sua válvula reguladora de pressão e suas válvulas de segurança. Para gerar a pressão dentro da panela foi usado um compressor Motomil que conectado por uma mangueira em um filtro de ar regulador de pressão da marca Worker que tem o objetivo de regular com precisão a quantidade de pressão que é aplicada ao sistema. A pressão chega à panela através da retirada do pino da sua válvula reguladora de pressão de trabalho e conectando a essa entrada a mangueira que sai do compressor.

 A nova pressão de trabalho será de 10 psi (69 kPa) quando acionada a válvula e a janela de segurança da panela. A panela ainda conta com mais uma válvula de segurança de 15 psi (103 kPa), caso haja aumento indesejado da pressão na autoclave. O sistema de pressurização é representado como na figura 3 abaixo:

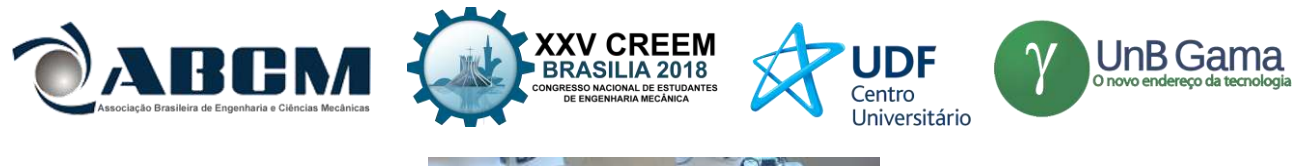

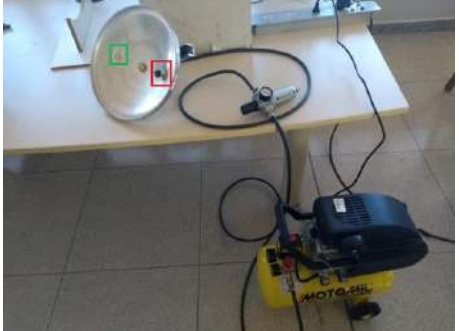

**Figura 3.** Sistema de pressurização com destaque na tampa da panela em vermelho para válvulas de seguranças e em verde para entrada da mangueira vinda do compressor

#### **Sistema de isolamento**

 O sistema de isolamento deve ser robusto, manter altas temperaturas no interior do equipamento e não comprometer a utilização da autoclave. Com o requisito de manter a temperatura externa da manta em até 30ºC, é necessário calcular a espessura necessária da manta de isolamento. De acordo com Çengel (2012), a transferência de calor radial pode ser calculada através das da passagem do fluxo de calor pelas resistências térmicas de cada elemento e suas temperaturas inicial e final através da equação 9:

$$
Q = \frac{T_{final} - T_{initial}}{R}
$$
 (9)

Em que  $Q =$  Fluxo de calor em Watts (W)  $T_{final}$  = Temperatura final em Kelvin (K) *Tinicial* = Temperatura inicial em Kelvin (K)  $R$  = Resistência térmica em ohms  $(Ω)$ 

 A geometria da transferência de calor é a de dois cilindros concêntricos cada um com sua resistência térmica. Çengel (2012) sugere a seguinte ilustração para representar a transferência:

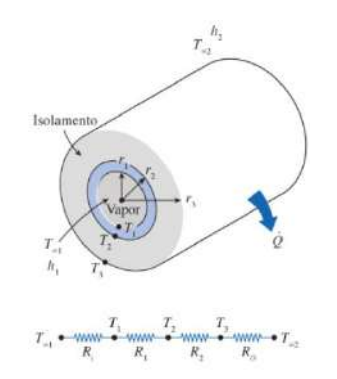

**Figura 4.** Sistema de transferência de calor radial em cilindros concêntricos Fonte: Cengel, 2012, p. 160

De acordo com Neto (2010), a tabela 1 para convecção obtida de forma empírica nos permite estimar o valor do coeficiente *h2*. Consideramos o valor de *h<sup>2</sup>* igual a 25 W/m<sup>2</sup> .K para que a parede do forno tenha condições similares a uma parede externa.

Tabela 1 - valores do coeficiente de convecção h para situações de convecção natural em edifícios

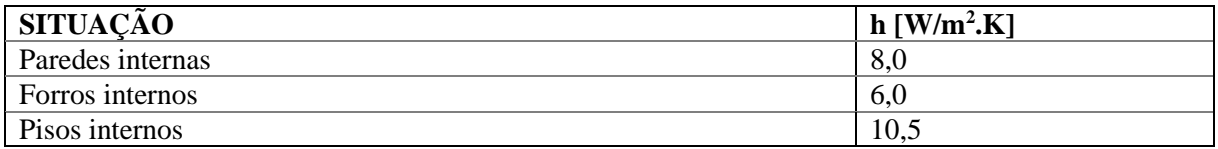

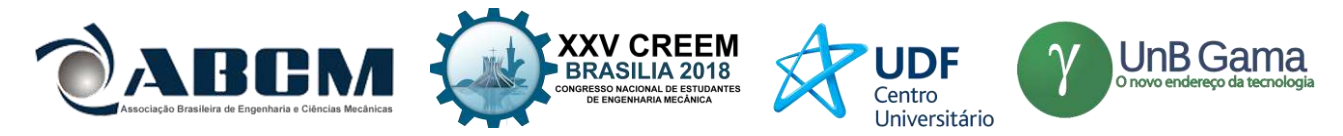

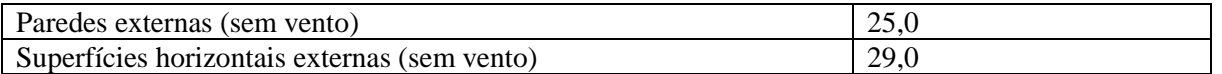

Com a resistência externa à panela aquecendo principalmente sua estrutura, a fonte de calor estará principalmente na parede da panela. Nesse caso, observando a figura 4, temos agora o valor de T2 como temperatura da parede externa do forno. Pelo escopo do projeto, T2 é igual a 120ºC e ele enfrenta apenas duas resistências até a temperatura ambiente de 25ºC, a de condução da manta isolante e a de convecção para o ar. Com a condutividade térmica da lã de rocha como 4,70.10<sup>-3</sup> W/m.K, calculamos a distância r<sub>3</sub> utilizando a equação 10, onde o Q entre  $T_2$  e  $T_3$  é igual ao Q entre  $T_3$  e  $T_{\infty 2}$ . Assim calculamos *r<sup>3</sup>* pela equação:

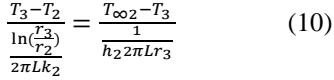

*T∞1* = Temperatura no centro da autoclave;

*T<sup>1</sup>* e *r<sup>1</sup>* = Temperatura e distância na superfície interna da autoclave respectivamente (Aproximadamente igual a *T<sup>2</sup>* e 170 mm);

*T<sup>2</sup>* e *r<sup>2</sup>* = Temperatura e distância na superfície externa da autoclave respectivamente (120ºC e 174,5 mm);

 $T_3$  e  $r_3$  = Temperatura e distância externa da manta de lã respectivamente (30°C e r<sub>3</sub>);

 $L =$  Comprimento do tubo (400 mm);

*T∞2* = Temperatura ambiente (25ºC);

 $K_I$  = Condutividade térmica do alumínio (237 W/m.K)

 $K_2$  = Condutividade térmica da manta de lã de rocha (4,70.10<sup>-3</sup> W/m.K)

 $h_2$  = coeficiente de transferência de calor por convecção externa (25 W/m<sup>2</sup>.K)[estimado de acordo com a tabela 1];

Utilizando o software Wolfram, foi possível encontrar  $r_3 = 0.20$ m. A espessura mínima da manta é  $(r_3 - r_2)$  e, conhecidos os valores dos raios, foi definida como 26 mm. A espessura da manta será a espessura comercial mais próxima que corresponde a 50 mm. Haverá também uma proteção térmica na tampa da autoclave fornecendo, assim, maior isolamento ao sistema.

 A camada de isolamento fixa se encontra na parte externa ao casco da panela e foi construída a partir de uma estrutura com três camadas. Duas camadas são de fibra de vidro e o núcleo, de lã de rocha de 50 milímetros de espessura. A fixação foi feita a partir do uso da fita adesiva de alta performance Silver Tape. A estrutura de isolamento foi projetada de acordo com o formato do casco da panela considerando o espaço para as alças de suporte.

 A camada de isolamento móvel possui a mesma estrutura sanduiche da estrutura fixa e seu formato adaptado foi dimensionado de acordo com a tampa da panela e pode ser posicionada na sua parte interna. Os isolamentos fixo e móvel podem ser vistas nas Figuras 5 e 6, respectivamente:

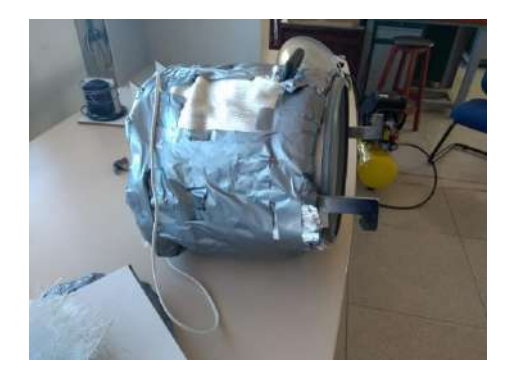

**Figura 5.** Isolamento fixo instalado ao vaso de pressão.

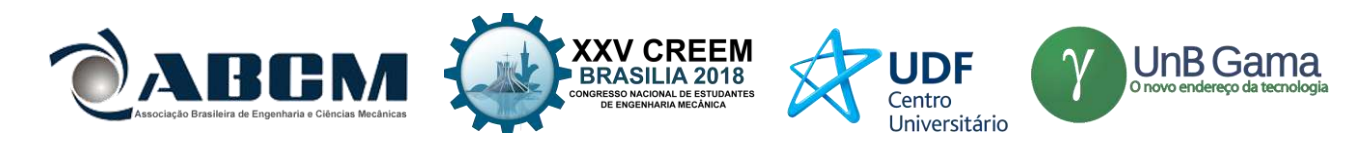

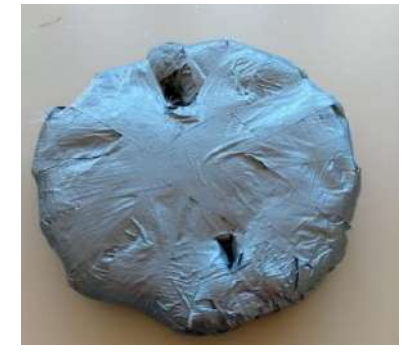

**Figura 6.** Isolamento móvel no molde da tampa e isolamento fixo no molde do casco cilíndrico

#### **Sistema de suporte e estrutura**

 Como a autoclave será utilizado com seu eixo principal na horizontal, é necessária uma estrutura de base que permita o fácil manuseio do equipamento e a segurança do operador. Para isso, foi construída uma base com estrutura de dois suportes que sustentam a panela na horizontal, facilitando o acesso à tampa e ao interior da panela e tornando o manuseio do vaso de pressão cômodo. Além da função operacional, a base também possui função de segurança, pois a estrutura vertical da base evita o contato com as partes térmica e elétrica da resistência situadas na base da panela. A estrutura de suporte pode ser vista na figura 7. Dentro da panela possui uma grade cuja função é comportar as peças a serem curadas na autoclave como mostra a figura 8.

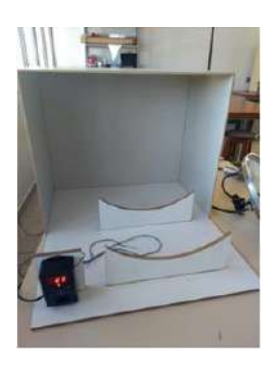

**Figura 7.** Suporte para autoclave e termostato

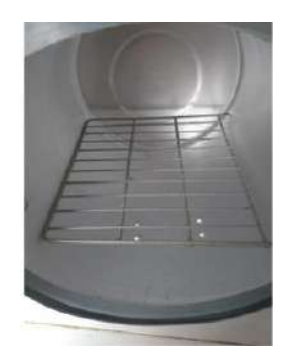

**Figura 8**. Grade de apoio no interior do equipamento

 Com mais alguns detalhes na fabricação do equipamento, como o uso de uma base cerâmica sob a grade de apoio interna e cortes circulares no suporte para reduzir o aquecimento da madeira de proteção, foi possível concluir o protótipo a ser testado. O sistema como um todo pode ser visto na figura 9.

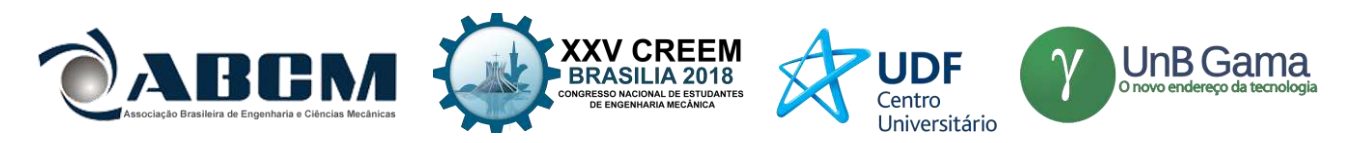

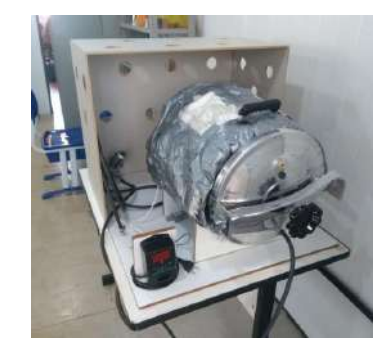

**Figura 9.** Equipamento Autoclave construído na Universidade de Brasília

#### **Procedimento experimental**

Para testar o equipamento foi feita a cura de dois materiais compósitos idênticos com mesma direção de fibra, mesma resina e endurecedor, mesma massa com a diferença de que um foi curado à temperatura ambiente e o outro foi curado dentro da autoclave construída.

A resina utilizada foi o Epóxi 2001-BB, o endurecedor epóxi 3154, ambos da marca Redelease. De acordo com a fabricante, a resina para pós cura do compósito deve ficar meia hora à temperatura ambiente e depois ser levada ao forno até à temperatura máxima de 80 ºC, que ela suporta sem perder propriedades. A aplicação do Epóxi deve ser realizada junto com o seu endurecedor com proporção 2:1 entre epóxi e endurecedor com a mesma massa das fibras.

O teste teve início na fase de aplicação da resina. Dois pedaços retangulares de fibras foram pesados na balança. A cura ocorreria com a resina aplicada a duas camadas de compósitos. A partir da pesagem das fibras igual a 54g e usando a balança, fizemos a mistura de Epóxi com endurecedor sendo 36g de Epóxi e 18g de endurecedor.

Após a mistura do epóxi com endurecedor até formar um liquido esbranquiçado, foi feita a aplicação dessa resina nas fibras de vidro. O epóxi foi aplicado e colocado com segurança na autoclave pré-aquecida a 80ºC, enquanto a outra amostra ficou do lado de fora do forno. Durante o processo de cura, o termostato, que estava configurado com temperatura de trabalho de 80 ºC, manteve a faixa de variação de temperatura entre 76ºC a 83º C na parede da autoclave.

Com a fabricação das duas chapas de material compósito, foram feitos também em cada amostra cinco corpos de prova de ensaio de flexão com tamanho de 127x12,7x3,2mm, de acordo com a norma para ensaios de flexão ASTM D790. Os materiais a serem testados são compósitos contendo duas camadas de fibra de vidro com mesma direção e sentido, independentemente do seu processo de cura. Com cinco corpos de prova do material curado à temperatura ambiente e cinco do material curado na autoclave, com dimensões variando de 127  $\pm$  3 mm de comprimento e 12,7  $\pm$  1 mm de largura, foi realizado o ensaio de flexão na máquina do Laboratório de Materiais na Universidade de Brasília.

O corpo foi ajustado entre os pontos de apoio com a distância L entre eles calculada em 48 mm a partir da espessura média de 3 mm dos corpos de prova. A máquina impôs uma rampa de deslocamento do corpo até ele atingir a ruptura no momento em que a carga resistida pelo equipamento sofresse redução repentina.

# **RESULTADOS E DISCUSSÃO**

Durante o procedimento de cura, a temperatura externa do casco da autoclave manteve-se muito próximo à temperatura ambiente, demonstrando bom funcionamento do isolamento.

A pressão interna estava superior a 69 kPa, pelo acionamento da válvula de trabalho (10 psi) com regulação de pressão precisa no filtro regulador, demonstrando sistema de pressurização seguro e eficaz.

O aquecimento da resistência foi mensurado a partir da temperatura medida pelo termopar na parede externa da panela durante o processo, assim a rampa de temperatura na figura 10 foi de em média 1,17 ºC/min, que é superior ao mínimo necessário de 0,5 ºC/min para curas de materiais epóxis complexos e peças sofisticadas. Assim, para a maioria dos materiais e resinas comuns no mercado, o sistema de aquecimento é suficiente para realização da cura.

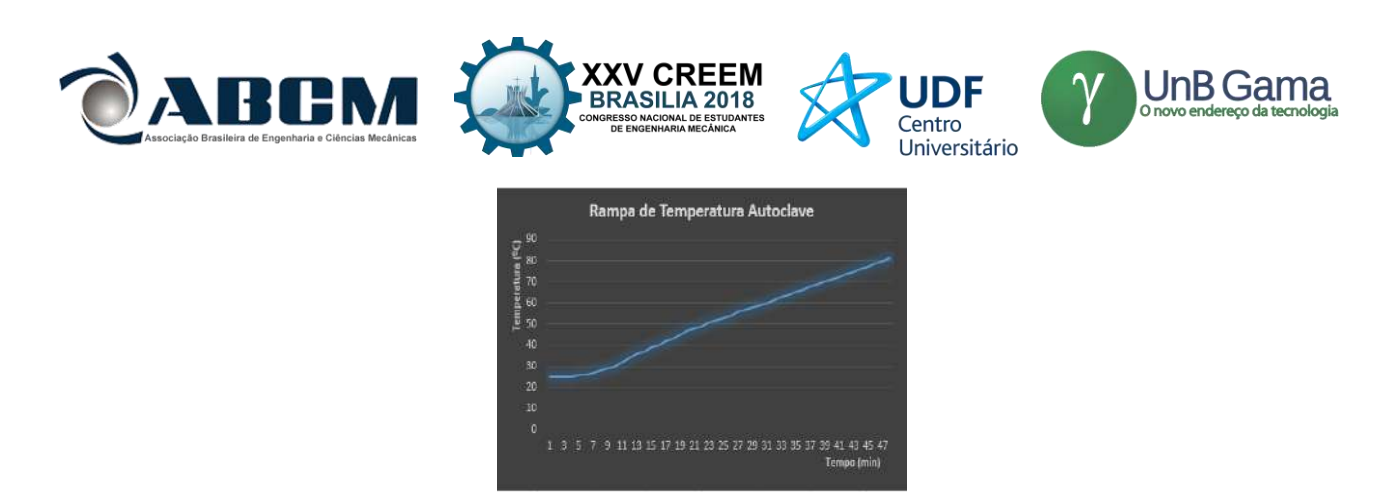

**Figura 8.** Rampa de aquecimento da autoclave

O compósito curado na autoclave por mais de duas horas após aplicada a resina já obteve sua forma endurecida e homogênea. O compósito curado à temperatura ambiente após esse período ainda apresentava resina pouco endurecida e foi necessário deixar o material mais um dia no laboratório para que endurecesse.

Após o resultado foi observado, como na figura 9, maior uniformidade na superfície resinada de fibras curadas no equipamento, uma maior compactação do material e, principalmente, a redução significativa no tempo de cura comparado com o material curado à temperatura ambiente.

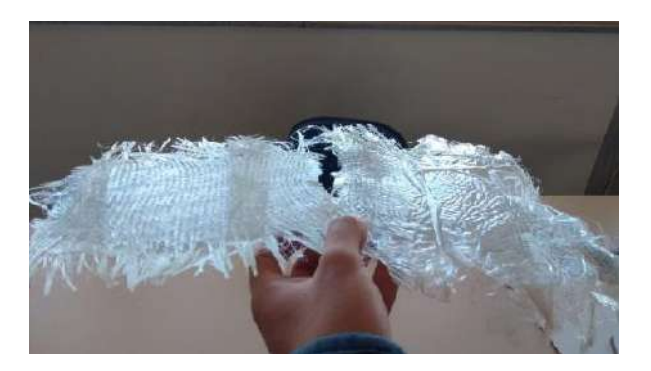

**Figura 9.** Compósito curado na autoclave (esquerda) e à temperatura ambiente (direita)

Além da análise das chapas de compósito, o teste de flexão realizado nos corpos de prova fabricados foi necessário para obtenção de resultados quantitativos. A máquina de ensaio de flexão gerou gráficos da carga compressiva versus extensão compressiva de cada uma das peças assim como dados importantes como tensão de ruptura e extensão de ruptura. Para o tratamento dos dados obtidos pelo teste, foram calculados a tensão de ruptura média e o desvio padrão de

cada amostra e a expansão média e o desvio padrão, como vistos nas tabelas 2 e 3 abaixo:

| Tensão<br>Ruptura | Peca 1 | Peca 2 | Peca 3 | Peca 4 | Peca 5 | Média  | Desvio<br>padrão |
|-------------------|--------|--------|--------|--------|--------|--------|------------------|
| Cura<br>autoclave | 390,21 | 324,15 | 404.31 | 317,06 | 305.71 | 348.29 | 45.46            |
| Cura<br>ambiente  | 308,72 | 405.78 | 347,37 | 321.36 | 261.43 | 328.93 | 53.08            |

**Tabela 2.** Valores da tensão de ruptura obtidos pelo teste de flexão

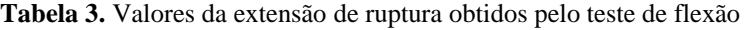

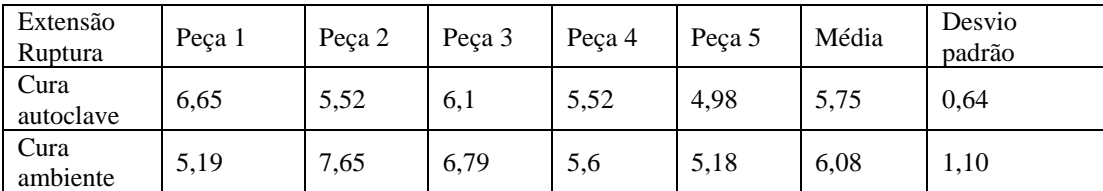

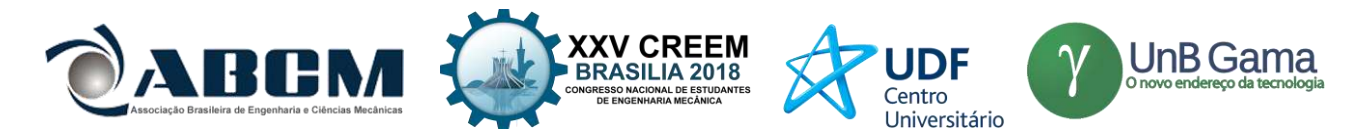

Os resultados do teste apontam uma melhora na resistência à flexão do material de aproximadamente 6%, assim como também demonstram menor flecha de ruptura de aproximadamente 4%. Porém o desvio padrão com cinco peças por amostra é relativamente alto, o que torna necessário um estudo mais aprofundado para obtenção de resultados mais confiáveis. A tolerância de ± 1 mm para dimensões do corpo de prova, de acordo com a norma ASTM D790, não foi respeitada devido a limitações no processo de fabricação do corpo de prova, mas os resultados podem servir para uma análise menos criteriosa.

# **CONCLUSÃO**

A autoclave dimensionada está de acordo com a demanda, segue normas e redundâncias de segurança, possui custo inicial de projeto baixo, boa possibilidade de fabricação, simplicidade de estrutura, evitando possíveis imprevistos. O equipamento foi submetido a testes para análise e validação de sua influência no processo de cura de materiais compósitos e está apto para utilização na Universidade de Brasília pelos alunos e professores, atingindo, assim, o objetivo principal do trabalho.

# **AGRADECIMENTOS**

Para conclusão do trabalho, foi imprescindível a participação do professor Dr. Manuel Nascimento Dias Barcelos Júnior, que esteve sempre presente no processo de construção da autoclave como orientador. A sua participação foi essencial para atingir os resultados obtidos.

# **REFERÊNCIAS**

MARTINEZ, C.B.; "Estudo da influência do ciclo de cura nas propriedades mecânicas de compósitos fabricados pelo processo de infusão de resina"; Dissertação de mestrado. Universidade de São Paulo. São Carlos, 2011, pp. 1, 5-7.

STRONG, A. B.; Fundamentals of Composites Manufacturing: Materials, Methods, and Applications, Society of Manufacturing Engineers", 2008.

LEITÃO, EDUARDO. *Caracterização Mecânica de Compósitos Poliméricos Bobinados em Diversas Orientações do Reforço* - São Paulo, 2007.

CAMPBELL, F. C.; "Prepreg Manufacturing" in Manufacturing Processes for Advanced Composites, Elsevier", 2004, pp. 56-60.

AMERICAN SOCIETY OF MECHANICAL ENGINEERS. ASME SeçãoVIII Divisão I: Código ASME para Caldeiras e Vasos de Pressão. Tradução do Insituto brasileiro de Petróleo. 1º ed. Rio de Janeiro, IBP, 1986.

NETO, Carlos B., Transferência de Calor; Instituto Federal de Santa Catarina, campus São José, 2010.

ÇENGEL, Y. A.; GHAJAR, A. J. Transferência de calor e massa: Uma abordagem prática, 4 edição. Porto Alegre, RS: Editora McGrawHill, 2012.

# **DECLARAÇÃO DE RESPONSABILIDADE**

Os autores são os únicos responsáveis pelo material impresso contido neste artigo.

# **ÀREA DE CONHECIMENTO DO TRABALHO**

Assinalar aqui, com um X, a seção 'área de conhecimento do trabalho'.

- ( ) Acústica, Vibrações e Dinâmica
- ( ) Automação Industrial
- ( ) Energia
- ( ) Fabricação Mecânica e Materiais
- ( ) Gestão de Manufatura
- ( ) Mecânica Computacional
- ( ) Mecânica dos Sólidos
- ( ) Otimização e Análise
- (x) Projeto de Máquinas
- ( ) Termociências e Mecânica dos Fluidos

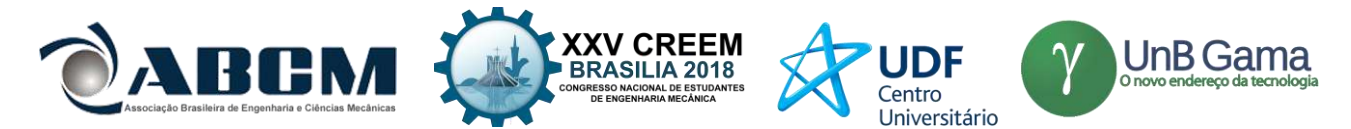

**XXV Congresso Nacional de Estudantes de Engenharia Mecânica – 27 à 31 de agosto de 2018 – Brasília, DF**

# **DIMENSIONAMENTO DE COMPONENTES DO SISTEMA DE FREIOS APLICADO AO PROTÓTIPO BAJA DA EQUIPE BUMBA MEU BAJA-UEMA**

**Gustavo Ferreira Soares Silva, Marcos Paulo Rodrigues Junior, Daniel Amaral Praxede Silva, Luis Felipe do Nascimento Ericeira, Maria Amália Trindade de Castro (Orientadora)**

Universidade Estadual do Maranhão (UEMA)

Cidade Universitária Paulo VI s/n, Tirical, São Luís

[gusttavoferreirass2015@gmail.com;](mailto:gusttavoferreirass2015@gmail.com) marcospaulojr31@hotmail.com, daniel15silva@hotmail.com

**RESUMO:** Os veículos off road protótipo de competição BAJA SAE são utilizados em competições de engenharia, onde o projeto do veículo e de seus componentes somam muitos pontos ao resultado final e influenciam no desempenho do protótipo. Entretanto, não há no mercado um sistema de freios projetado para os mesmos devido ao seu baixo volume de demanda. Desta forma visando solucionar esse problema garantindo assim um melhor projeto para o veículo e, consequentemente, um melhor desempenho na competição, este trabalho busca projetar um sistema de frenagem para atender as necessidades dessa equipe Bumba meu Baja para este tipo de veículo.

**Palavras-Chave:** Protótipo, Off road, frenagem

*ABSTRACT: BAJA SAE competition prototype off-road vehicles are used in engineering competitions, where the design of the vehicle and its components add many points to the final result and influence the performance of the prototype. However, there is no brake system on the market designed for them due to their low demand. In this way, in order to solve this problem, thus guaranteeing a better design for the vehicle and, consequently, a better performance in the competition, this work seeks to design a braking system to meet the needs of this Bumba meu Baja team for this type of vehicle.*

*Keywords: Prototype, Off road, braking*

# **INTRODUÇÃO**

O sistema de freios de um veículo representa um sistema que tem papel fundamental no seu funcionamento, pois faz parte do fator de segurança do protótipo, ele permite a diminuição da velocidade e por sua vez proporcionando a parada do protótipo de forma segura. O sistema é composto de um acionador e atuador, existem atualmente diversos tipos de acionadores para o sistema de freios e estes podem ser relacionados juntos, como combinação de acionadores, ou somente em um tipo de acionador. Um acionador tem como função transmitir a força do sistema até os freios produzindo atrito necessário para a desaceleração total do protótipo. Atualmente os principais acionadores do sistema de freio de um veículo são sistemas mecânicos, pneumáticos e hidráulicos. Os acionadores mecânicos são formados por um conjunto de cabos ou alavancas, onde atualmente são utilizados nos freios de estacionamento (Freio de mão) de veículos comerciais é um acionador de baixo custo e fácil construção, porém assim como os acionadores mecânicos, se mostram pouco eficientes.

Os acionadores pneumáticos são mantidos por meio de um compressor de ar, por este motivo são conhecidos popularmente como freios a ar. O sistema de frenagem pneumático é mais utilizado em veículos pesados (como caminhões e ônibus), então tem que haver um torque de frenagem muito elevado. Para isso é necessária uma grande força, essa energia é proveniente do motor, que à armazena em forma de pressão pneumática, sendo transformada em força quando acionado o freio. O sistema de acionamento pneumático é constituído pelos seguintes elementos:

- Gerador de ar comprimido;
- Sistema de comando;
- Comando de potência;
- Atuadores pneumáticos;
- Trabalho mecânico;

O sistema hidráulico é o mais utilizado entre os carros de passeio, ele aumenta a pressão fazendo com que pinças ou lonas façam atrito com um disco ou tambor. Funciona da seguinte forma: ao pisar no pedal de freio, a perna do motorista exerce uma força que exervera uma pressão no sistema hidráulico. O dispositivo mais importante do freio

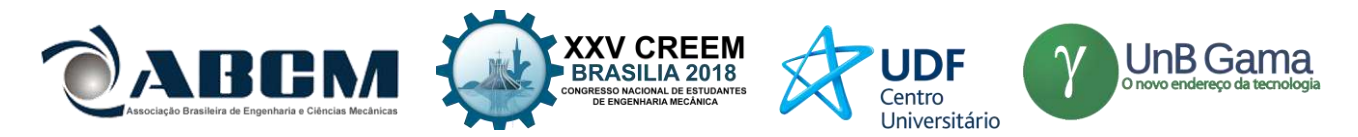

é justamente esse sistema hidráulico. Funcionando com um líquido viscoso chamado fluido de freio é ele o responsável pela pressão e consequente atrito que fazem o veículo parar. Essa pressão também é formada por mais um dispositivo chamado hidrovácuo (tipo de servo freio), que utiliza a força do motor para tornar a frenagem ainda mais leve e suave, afetando na força de aplicação do piloto no pedal, ou seja, o servo freio multiplica a força que foi aplicada ao pedal, diminuendo assim o esforço que o motorist necessita fazer para parar o veículo. Os componentes deste sistema são:

- Disco de freio
- Pinças de freio (Cálipers)
- Tubos hidráulicos
- Conexões flexíveis
- Servo freio
- Pedal de freio
- Cilindro mestre
- Pastilhas de freio

# **METODOLOGIA**

Para o protótipo da equipe Bumba meu Baja selecionamos para o sistema de freios o acionamento hidráulico por alguns fatores, como baixo custo, para obter e manter prevenido de falhas por revisões preditivas, facilitar as revisões do sistema e boa eficiência Seu funcionamento é simples: Ao pressionar o pedal de freio, por meio de um push rod (Haste com extremidade semiesférica) o êmbolo, localizado no cilindro mestre, é empurrado, pressurizando as linhas de freio e transmitindo pressão, força e energia cinética a todo o sistema, todos os componentes ligados as linhas de freio, acionando desta forma os êmbolos dos cilindros das pinças, localizados nos cálipers, conjunto pastilha x pinça de freio, que gera o poder de frenagem, quando aplica força e as pastilhas entram em contato com o disco e freio. O sistema funciona com o princípio de Pascal, na qual afirma que "Uma mudança de pressão em um fluido é transmitida de forma uniforme a todos os pontos do fluido e a parede do recipiente no qual está inserido. "

# **Equações governantes**

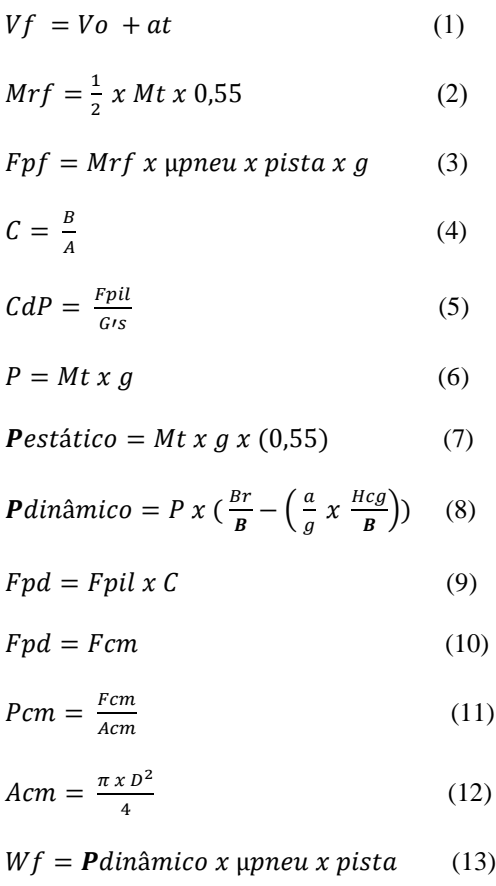
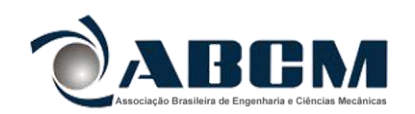

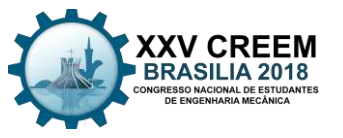

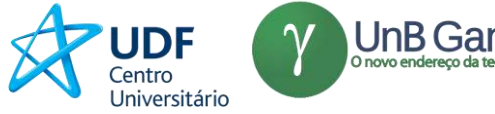

# $Tf = Wf \times R$ pneu (14)

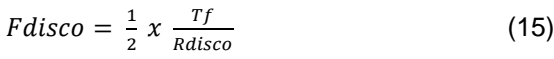

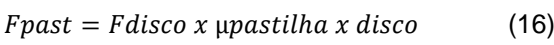

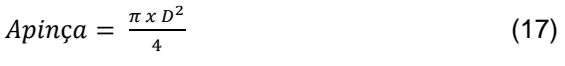

$$
Apinça = \frac{\pi \times D^2}{4} \tag{18}
$$

 $Psistema = \frac{Fpast}{A}$ Apinça x Nª pistões (19)

$$
Acm = \frac{\pi \, x \, D^2}{4} \tag{20}
$$

 $Fcm = Psistema x Acm$  (21)

$$
R = \frac{Fcm}{Fpil} \tag{22}
$$

# **Entrada de dados:**

Distância entre eixos (B): 1524 mm Bitola dianteira (Lf): 1346 mm Bitola traseira (Lr): 1296.4 mm Altura do CG (HCG): 530,6 mm Massa total do piloto + protótipo (MT): 292 kg – 314.15 kg ou 320 kg Velocidade máxima (Vmáx) : 56 km/h ( 15.55m/s ) Constante gravitacional (g): 9.81 m/s Força aplicada pelo piloto (Fpil): 440 N Coeficiente de atrito pneu x pista (µpneu x pista): 1,1 Coeficiente de atrito pastilha x disco (µpastilha x disco): 0,47 Coeficiente de atrito do terreno (Areia, Pedra Britada, Terra Seca, Terra Umida): 0,2 – 0,7

# **RESULTADOS E DISCUSSÃO**

# **Desaceleração do protótipo**

A desaceleração do protótipo é um fator inicial de projeto, na qual é base para outros cálculos dos componentes mecânicos do sistema de freios. É possível a sua determinação por meio das equações da cinemática, física clássica, então

 $Vf = V_0 + at$ 

Aplicando os valores iniciais do nosso projeto, temos que

 $0 = 15.55556 + a(4)$ 

 $a= -3.88889$  m/s

Feitas todas as considerações, transformações de unidades e valores, chegamos a este resultado como sendo o valor da desaceleração do protótipo a uma velocidade máxima de 55.55556 m/s e em um intervalo de tempo de 4 segundos, atribuída como sendo condição crítica para o sistema.

# **Distribuição de massa nas rodas**

A transferência de massa na frenagem é determinada como sendo 56.58% para o eixo dianteiro e de 43.41% para o eixo traseiro. Partindo deste princípio, vamos determinar a massa suportada por cada roda em seu eixo específico. Para o eixo dianteiro, partindo deste mesmo princípio de distribuição de massa temos que a distribuição de massa em cada roda dianteira é dada por Mrf=1/2 x Mt x 0,5658 Mrf=1/2\*320\*0,5658 Mrf=90,53 kg

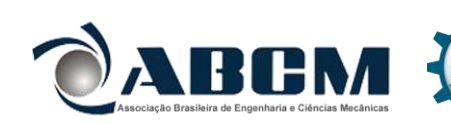

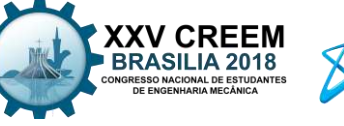

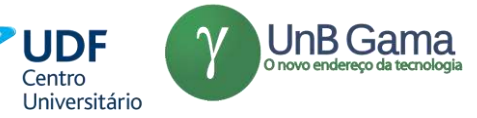

Para o eixo traseiro, pelo mesmo princípio, temos que

Mrf=1/2 x Mt x 0,4341 Mrf=1/2 x 320 x 0,4341 Mrf=69.45 kg

# **Distribuição de força nas rodas**

Para o eixo dianteiro, temos: Fpf=Mrf x µpneu x pista x g Fpf=(90.53) x (1,1) x (9,81) Fpf= 976.9 N

Para o eixo traseiro, temos: Fpr=Mrr x µpneu x pista x g Fpr= $(69.45)$  x  $(1,1)$  x  $(9,81)$ Fpr= 749.45 N

## **Relação para o pedal de freio**

Partindo de conhecimentos das literaturas de Dinâmica da Frenagem, temos relações que vão nos permitir dimensionar, fabricar e analisar um perfil de pedal propicio e de bom rendimento para nossas necessidades. De acordo com Oshiro, a razão de pedal adequada nos carros que não apresentam auxilio de forças externa acionadora é entre 4.0 e 6.5, abaixo vamos fazer a nossa relação dentro destes padrões adotados aqui. De acordo com Limpert, em freios mecânicos sem auxilio de força externas acionadoras, os pedais apresentam uma relação dada pela razão entre a força de acionamento do piloto no pedal pela desaceleração G produzida no protótipo, nesse caso vamos confirmar o projeto do nosso pedal dentro destes padrões literários.

A relação para um bom pedal de freio depende de alguns fatores, são eles:

A = Distância do pivotamento ao centro do balance bar ( mm )

B = Distância do pivotamento ao ponto de aplicação da força ( mm )

Temos que a relação é:

 $C= B/A$  $C= 150/34$  $C = 4.41$ 

A relação é um valor adimensional para questões de analise. A sua classificação segue os seguintes parâmetros: Para este intervalo os pedais são classificados como Muito Bons. 445 N⁄G<CdP ≥263 N⁄G Para este intervalo os pedais são classificados como Aceitáveis. 668 N⁄G ≤CdP ≥445 N⁄G

Então, vamos fazer o cálculo do pedais ( CdP = Classificações dos pedais )

CdP= Fpil/G's CdP= 440/1,41 CdP=312,05 N⁄G

Portanto, está dentro dos padrões de classificação, como Muito Bons.

#### **Pesos do protótipo**

O peso leva em consideração a massa total, do protótipo com o piloto, e a constante gravitacional, então sendo assim nós temos:

P=Mt x g P=320 x 9,81

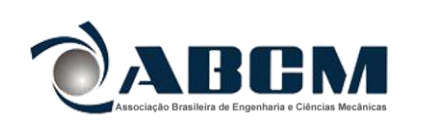

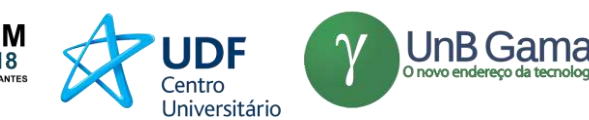

P=3139.2 N

### **Peso estático no eixo traseiro**

Pestático=Mt x g x (0,4341) Pestático=320 x 9,81 x 0,4341 Pestático=1362.73 N

### **Peso estático no eixo dianteiro**

Pestático=Mt x g x (0,5658) Pestático=320 x 9,81 x 0,5658 Pestático=1776.15

# **Peso dinâmico no eixo traseiro**

Pdinâmico=P x (Br/B-(a/g x Hcg/B)) Pdinâmico=3139.2 x ( 0,61341/(1,524)-( (-3,90)/9,81 x 0,5306/(1,524))) Pdinâmico=1698 N

#### **Peso dinâmico no eixo dianteiro**

Pdinâmico=P x ( Bf/B-( $a/g \times Hcg/B$ )) Pdinâmico=3139.2. x ( 0,9106/(1,524)-( (-3,90)/9,81 x 0,53/(1,524))) Pdinâmico=2310.2 N

# **Cálculo do cilíndro mestre e a pinça de freio**

A força do pedal é dada por: Fpd=Fpil x C Fpd=440 x 4,41 Fpd=1940.4 N Partindo do valor da força do pedal temos que ela é igual a força transmitida para o cilindro mestre, por meio do sistema hidráulico, então:

Fpd=Fcm Fcm=1940.4 N

Por meio deste valor, temos que a pressão no cilindro mestre é dada pelo princípio de Pascal, ou seja a pressão do sistema é determinada pela razão entre força aplicada ao sistema e a área da secção transversal do conduto. Temos:  $P= F/Ao$ 

Pcm= Fcm/Acm

Ainda não temos os dados de Cilindro Mestre e Pinças de freio selecionados, então vamos apresentar de forma simples, são eles:

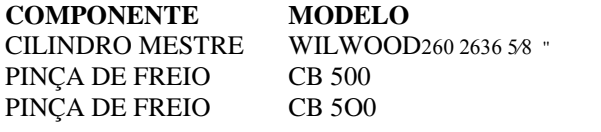

Partindo desses dados, temos: A área do cilindro mestre é: Acm=  $(\pi \times D^2)/4$ Acm=  $(\pi \times ((0.015875))$ <sup>2</sup>/4 Acm=0,000198 m^2

Pcm= (1940.6)/0,000198 Pcm= 9866666,67 Pa

**COMPONENTE MODELO DIÂMETRO EIXO** Dcm=15,875 mm  $X$ Dpinça=42,43 mm DIANTEIRO Dpinça=42,43 mm TRASEIRO

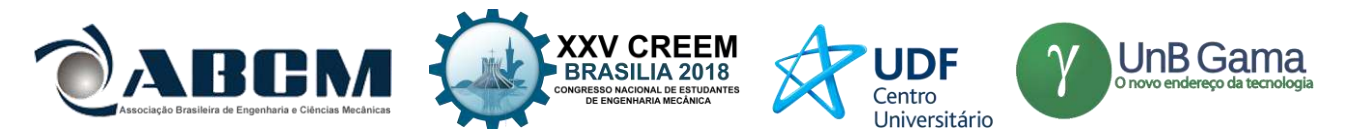

# **Força normal aplicada no eixo traseiro**

A força normal é determinada relacionando o coeficiente de atrito do pneu x pista e o peso dinâmico do protótipo, então temos: Wf=Pdinâmico/2 x µpneu x pista Wf=1698 N/2 x 1.1 Wf=934 N

# **Momento aplicado no eixo na roda traseira**

Tf=Wf x Rpneu Tf=934 x 0,2667 Tf=249.1 N.m

## **Força aplicada no disco**

A força é dada para cada disco, dois em cada eixo, no total de 4 discos normais de raio efetivo de 90 mm e com 180 mm de diâmetro.

Fdisco= 1/2 x Tf/Rdisco Fdisco= 1/2 x 249.1/0,018 Fdisco= 6919.45 N

## **Força aplicada em cada face dos 2 discos do eixo traseiro**

 $Ffd = Fdisco/2$  $Ffd = 6919.45/2$  $Ffd = 3459.725 N$ 

Apenas como dados de pesquisa, vamos apresentar os dados dos pneus dianteiros e traseiros, os diâmetros respectivos, são eles:

Ddianteiro=533.4 mm Dtraseiro=533.4 mm

Acima tratamos de raio efetivo, aquela região que mais trabalha do disco de freio, que está em constante contato com o cáliper, e que gera o torque de frenagem e a desaceleração do protótipo.

# **Força aplicada na pastilha da pinça de freio**

Fpast=Fdisco x µpastilha x disco Fpast=6919.45x 0,47 Fpast=3252.2 N

# **Área do pistão da pinça de freio**

Apinça=  $(\pi \times D^2)/4$ Apinça=  $(\pi \times [(0,04243)]^2)^2$ Apinça= 0,001415 m²

# **Pressão no sistema**

A pressão do sistema no eixo dianteiro para o disco e o cáliper. Psistema= Fpast/(Apinça x Nª pistões) Psistema= 3252.2/(0,001415 x 1) Psistema=2298331.4 Pa

# **Área do pistão do cilíndro mestre**

Acm=  $(\pi \times D^2)/4$ Acm=  $(\pi x (0.015875^2)/4)$ Acm= 0,0001979326 m^2

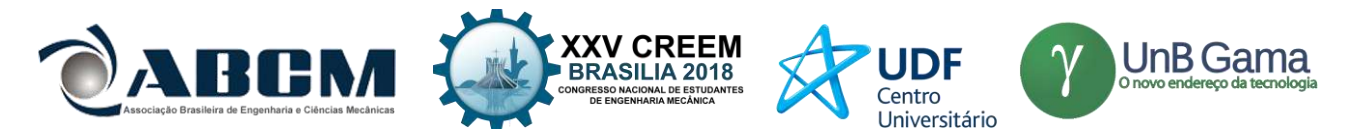

Observação: Os resultados podem ainda sofrer alterações. Uma nova análise deve ser realizada e para isso, pesquisas e contatos com empresas devem ser realizadas. As observações dos resultados vão ser realizadas a partir da primeira conclusão de resultados referentes a cálculos e métodos de pesquisa.

## **Força no cílindro mestre**

Fcm=Psistema x Acm Fcm=2298331.4 x 0,0001979326 Fcm=454.9N

## **Relação de esforço no pedal de acionamento do sistema**

R= Fcm/Fpil R= (454.9 )/440 R= 1.033 ou 0,10

# **Força normal aplicada no eixo dianteiro**

Wr=Pdinâmico/2 x µpneu x pista Wr=2310.2 /2 x 1,1 Wr=1270.6 N

# **Momento aplicado no eixo na roda dianteira**

Tr=Wr x Rpneu Tr=1270.6 x 0,2667 Tr=338.9 N.m

# **Força aplicada no disco**

Fdisco= 1/2 x Tr/Rdisco Fdisco= 1/2 x 338.9/0,018 Fdisco= 9413.1 N

# **Força aplicada em cada face dos 2 discos do eixo dianteiro**

 $Ffd = Fdisco/2$  $Ffd = 9413.1/2$  $Ffd = 4706.5 N$ 

# **Força aplicada na pastilha da pinça de freio**

Fpast=Fdisco x µpastilha x disco Fpast=9413.1 x 0,47 Fpast=4424.157 N

# **Área do pistão da pinça de freio**

Apinça=  $(\pi \times D^2)/4$ Apinça=  $(\pi x [(0,04243)]^2/2)$ /4 Apinça= 0,001415 m²

# **Pressão no sistema**

Pressão do sistema no eixo traseiro, com disco e cálipers. Psistema= Fpast/(Apinça x Nª pistões) Psistema= 4424.157/(0,001415 x 1) Psistema= 3126612.73 Pa

# **Área do pistão do cilíndro mestre**

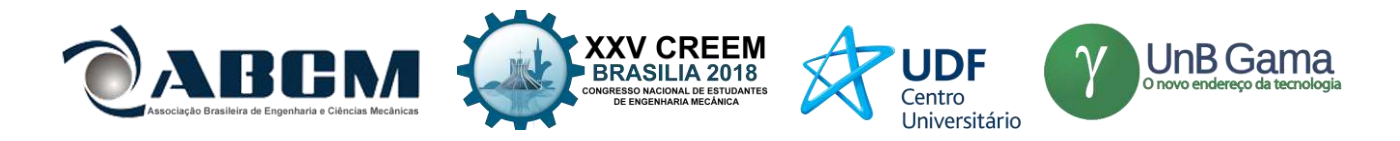

Acm=  $(\pi \times D^2)/4$ Acm=  $(\pi x (0.0254)^2)/4$ Acm= 0,0005064506 m^2

# **Força aplicada no cilíndro mestre**

Fcm=Psistema x Acm Fcm=19799.7 x 0,0005064506 Fcm=1583.47 N

# **Relação de esforço no pedal de acionamento do sistema**

R= Fcm/Fpil R= (1583.37 )/440 R= 3.6 ou 0,36

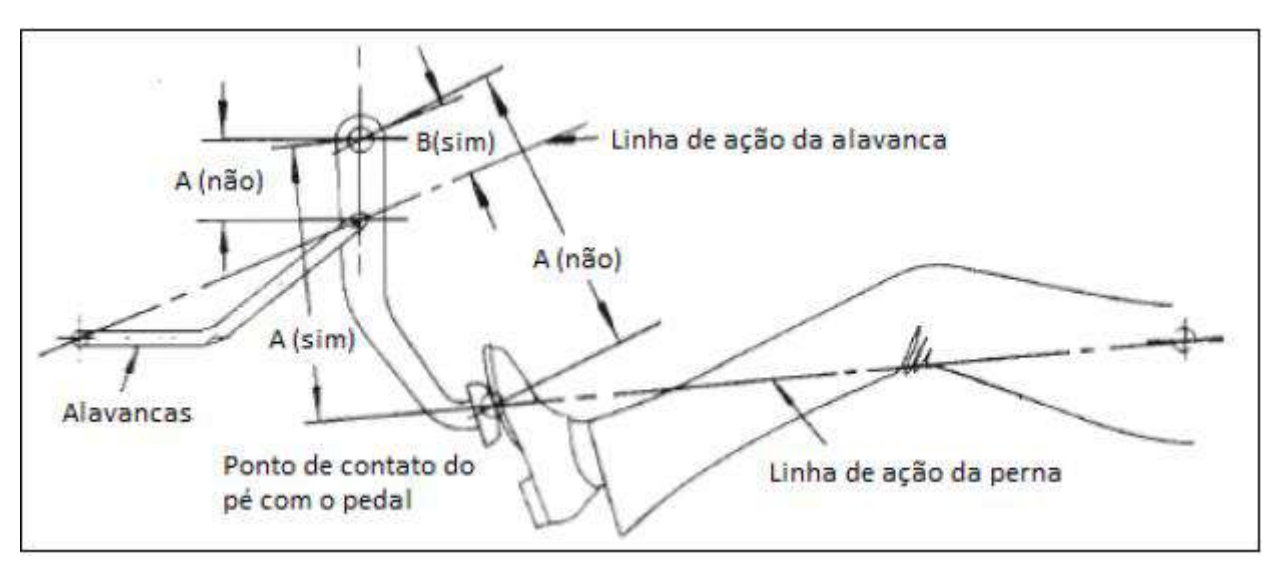

**Figura 1:** Açionamento do pedal de freio. **Fonte:** Luiza Higino Doro.

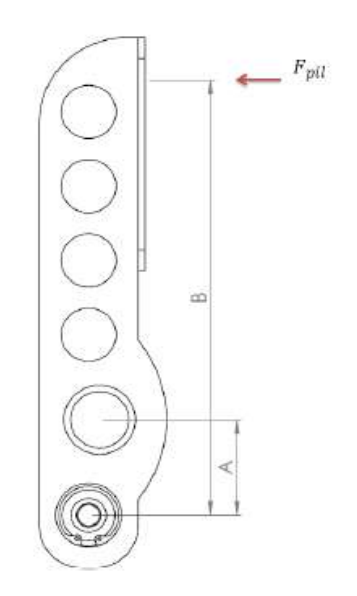

**Figura 2:** Razão de pedal. **Fonte:** Gustavo Carvalho Martins dos Santos.

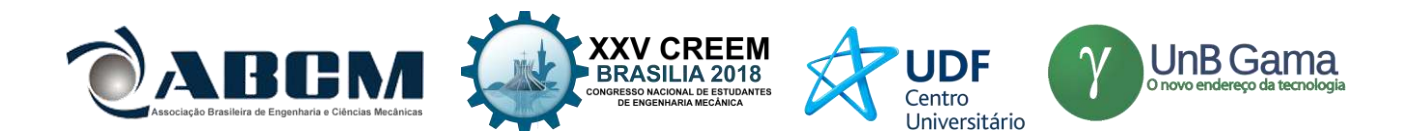

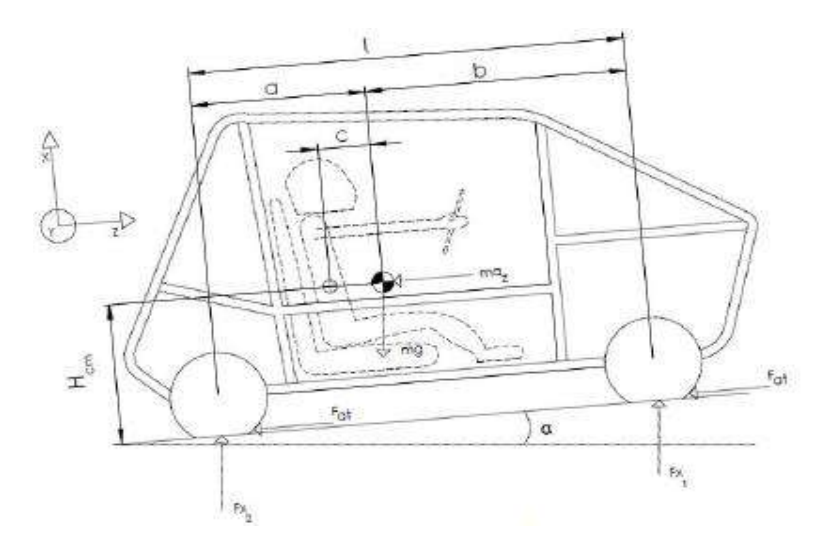

**Figura 3:** Diagrama de corpo livre de um Baja SAE. **Fonte:** Gustavo Carvalho Martins dos Santos.

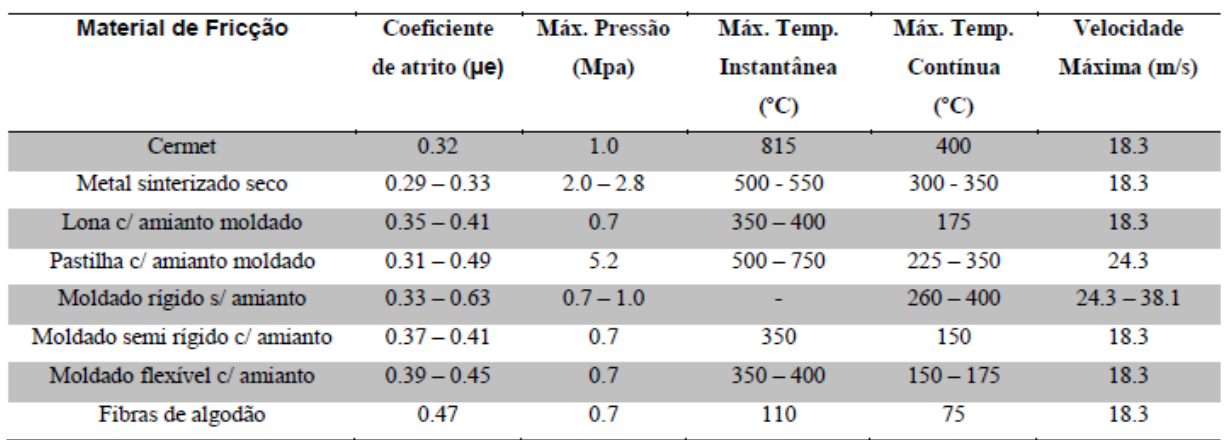

**Figura 4:** Materiais e seus respectivos coeficientes de atrito. **Fonte:** Gustavo Carvalho Martins dos Santos.

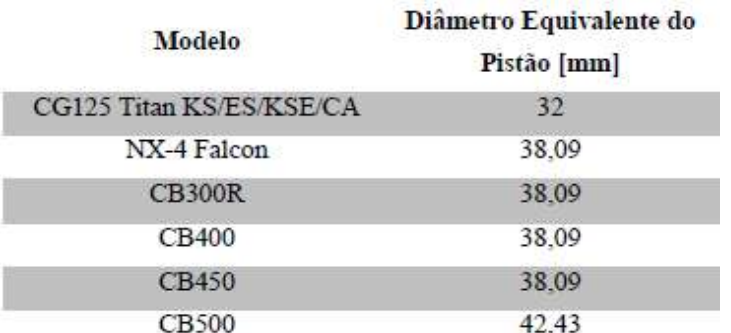

**Figura 5:** dados técnicos das pinças de freio. **Fonte:** Gustavo Carvalho Martins dos Santos.

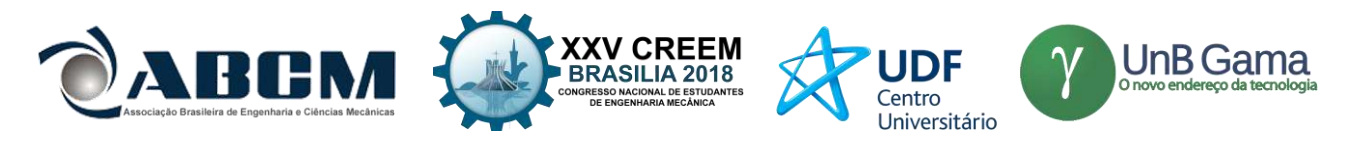

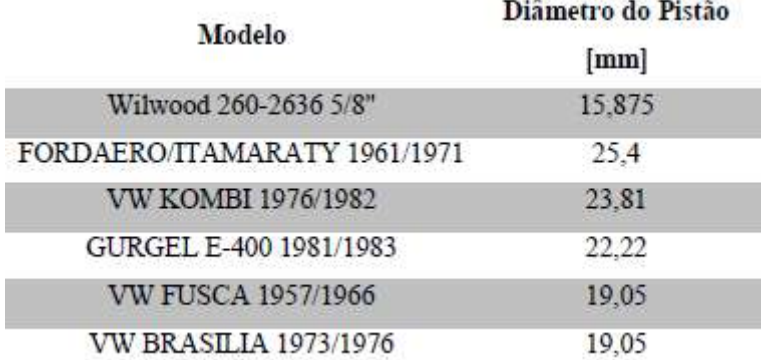

**Figura 6:** Materiais e seus respectivos coeficientes de atrito. **Fonte:** Gustavo Carvalho Martins dos Santos.

# **CONCLUSÃO**

Ao analisar os resultados em tal projeto, é possível concluir que foram satisfatórios tendo em vista que foi possível fazer o projeto de um sistema inteiriço e que propicie maior facilidade para o piloto da Equipe Bumba meu Baja. Os resultados obtidos, em comparação a outros projetos observados, por nossos componentes, estão dentro de bons padrões de resultados, próximos dos resultados esperados.

# **REFERÊNCIAS**

PUHN, Fred. *Brake Handbook.* 2nd ed. Library of congresso catalog umber 84 – 62610, 1985, U.S.A*.* LIMPERT, Rudolf. *Brake Design and Safety.* 2nd ed. 1999 Society of Automotive Engineers*.* U.S.A MADUREIRA, Omar M. *Dinâmica Veicular.* 1nd ed. 2009 SAE BRASIL. MARTINS, Gustavo C. *Projeto e dimensionamento de um sistema de freios aplicado a um veículo fórmula SAE.*  Rio de Janeiro, Agosto de 2014. UFRJ, BRASIL. YOSHIDA, Lucas S. *Projeto adaptativo de um sistema de freios para utilização em carro de competição classe fórmula SAE.* São Carlos, São Paulo 2013. COSTA, P.G., A Bíblia do Carro, versão digital, 2002. GILLESPIE, T. D., Fundamentals of Vehicle Dynamics, Warrendale, SAE International, 1992.

# **DECLARAÇÃO DE RESPONSABILIDADE**

Os autores são os únicos responsáveis pelo material impresso contido neste artigo.

# **ÀREA DE CONHECIMENTO DO TRABALHO**

Assinalar aqui, com um X, a seção 'área de conhecimento do trabalho'.

(X) Projeto de Máquinas

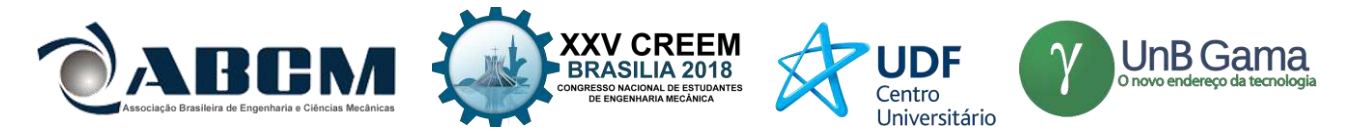

# **XXV Congresso Nacional de Estudantes de Engenharia Mecânica – 27 à 31 de agosto de 2018 – Brasília, DF**

# **DIMENSIONAMENTO DE UM ELEVADOR HIDRÁULICO AUTOMOTIVO**

**Bruno de Oliveira Schneider<sup>1</sup>** brunoschneidernv@gmail.com

#### **Guilherme Agues Emerick<sup>1</sup>** guilherme\_aguese@hotmail.com

**Jordan Deambrosio Cussuol<sup>1</sup>** jordancussuol@live.com

<sup>1</sup>Intituto Federal do Espírito Santo, Departamento de Engenharia Mecânica, Rod. BR 101 Norte, km 58, Litorâneo, São Mateus, Espírito Santo, Brasil.

**RESUMO:** A busca pela otimização dos custos de operação nas mais variadas áreas tem levado as empresas a buscarem o desenvolvimento de sistemas automatizados que sejam eficientes e proporcionem aumento da produtividade nos processos. Nesse contexto, os sistemas hidráulicos possuem papel fundamental no projeto de sistemas automatizados e seu correto dimensionamento pode reduzir significativamente os custos de operação e manutenção do sistema. Assim, utilizou-se um elevador hidráulico para veículos como objeto de estudo e dimensionou-se os principais componentes do sistema hidráulico, por meio da análise dos principais esforços atuantes de acordo com a literatura e especificou-se os componentes conforme as medidas e modelos disponíveis no mercado. Os resultados do dimensionamento mostram que foi possível projetar um sistema confiável que atendesse as demandas operacionais com uma perda de carga adequada aos parâmetros de projeto.

**Palavras-Chave:** Dimensionamento, Hidráulica, Elevador Hidráulico.

*ABSTRACT: The search for optimization of operating costs in the most varied areas has led companies to seek the development of automated systems that are efficient and provide increased productivity in the processes. In this context, hydraulic systems play a fundamental role in the design of automated systems and their correct design can significantly reduce the costs of operation and maintenance of the system. Thus, a hydraulic lift for vehicles was used as object of study and the main components of the hydraulic system were dimensioned, by means of the analysis of the main acting efforts according to the literature and the components were specified according to the measures and models available*  in the market. The sizing results show that it was possible to design a reliable system that would meet the operational *demands with a loss of load appropriate to the design parameters.*

*Keywords: Sizing, Hydraulics, Hydraulic Lif.* 

# **INTRODUÇÃO**

Um projeto de automação que necessita da movimentação de elementos de máquinas, como rotação, translação, elevação de grandes cargas e controle de velocidade, pode ser realizado utilizando os princípios da hidráulica (Fialho, 2015). Segundo Linsingen (2003), um sistema hidráulico consiste em um conjunto de elementos físicos associados que, utilizando um fluido como meio de transferência de energia, permite a transmissão e o controle de forças e movimentos.

Serrano (2007); Fialho (2011) e Fialho (2015) mostram uma comparação entre os sistemas hidráulicos e os sistemas mecânicos e/ou elétricos, destacando as vantagens da utilização destes sistemas hidráulicos, como a fácil instalação dos componentes, oferecendo flexibilidade, inclusive em espaços reduzidos. Permitem uma rápida e suave inversão do movimento devido à sua baixa inércia, pode-se realizar mínimas variações na velocidade, são sistemas auto lubrificados e ainda com uma boa relação peso/tamanho.

Uma aplicação de um sistema hidráulico bastante comum em oficinas mecânicas, loja de automóveis e/ou auto center é o elevador hidráulico automotivo, utilizado com a função de elevar o veículo com tranquilidade e segurança para que se possa realizar os reparos e as manutenções necessárias no automóvel. O elevador hidráulico funciona basicamente pelo acionamento de uma unidade hidráulica, que é movida por um motor elétrico. Essa unidade hidráulica gera a força, pela expansão de um fluido, que realiza o movimento dos cilindros hidráulicos elevando a carga (automóvel).

A empresa Engecass Equipamentos Industriais Ltda que desenvolve e fabrica equipamentos para o setor automotivo mostra em seu site as vantagens da utilização do elevador hidráulico em comparação com o elevador eletromecânico.

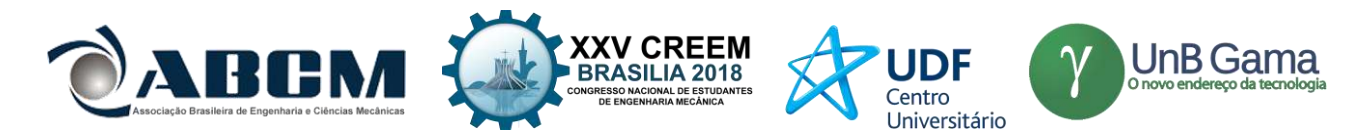

Essas vantagens basicamente são a maior potência do elevador hidráulico, o baixo custo de manutenção, a maior segurança de operação, mais flexibilidade em termos de instalação e ajuste, além do ótimo custo benefício.

Os componentes pertencentes a um sistema hidráulico devem ser bem protegidos, uma vez que geralmente operam em altas faixas de pressões. Estes devem ser projetados de modo a manter o fluido de operação em uma temperatura adequada e evitarem a contaminação do sistema por sujeiras e poeiras. Com isso, é primordial que os componentes do sistema sejam bem dimensionados a fim de proporcionar uma alta eficiência do processo e uma operação sem falhas.

Este trabalho tem como objetivo dimensionar um circuito hidráulico para um elevador automotivo, além de especificar os componentes desse sistema.

# **METODOLOGIA**

O projeto para o dimensionamento do elevador hidráulico automotivo deste trabalho foi baseado em características e especificações técnicas de elevadores encontrados no mercado, como o elevador hidráulico modelo EH-4000 da Engecass Equipamentos Industriais Ltda, apresentado na Fig. 1. Com isso, nesse projeto, as especificações principais do elevador hidráulico são: uma capacidade de carga de 4000 kg, uma altura de elevação de 1900 mm, um tempo de elevação de 50 segundos e pressão de operação de 14 MPa.

O elevador em questão possui duas colunas e uma unidade hidráulica. Em cada coluna encontra-se um cilindro hidráulico, um braço para fixação do automóvel no elevador e um conjunto de cabos de aço e polias. Os dois cilindros hidráulicos do sistema juntamente com esse mecanismo de polias e cabos de aço, são os responsáveis para a elevação do automóvel. Com a utilização desse mecanismo consegue-se uma duplicação do movimento, assim, como se deseja uma altura de elevação de 1900 mm, o curso da haste de cada cilindro hidráulico será de 1000 mm. Além disso, os cabos de aço servem como guia para o alinhamento do braço fixado no veículo no movimento de subida ou descida. Um esboço das dimensões adotadas para o elevador é mostrado na Fig. 2.

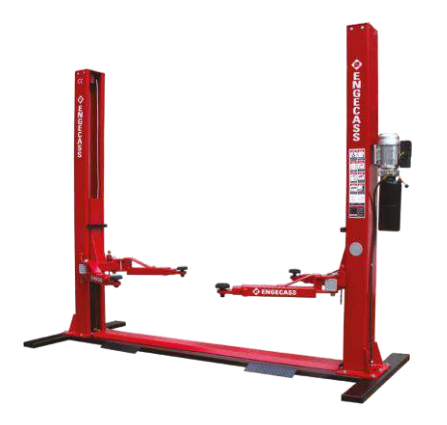

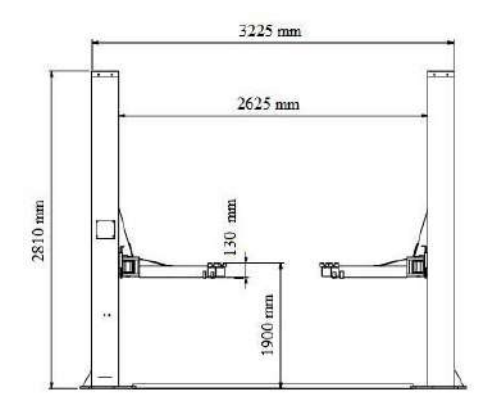

Figura 1. Elevador hidráulico EH-4000. Fonte: Engecass Equipamentos Industriais Tlda.

Figura 2. Esboço do elevador hidráulico automotivo

Neste projeto, os cilindros hidráulicos dimensionados são de dupla ação com utilização de uma válvula de contrabalanço e uma válvula de retenção pilotada para o retorno do atuador, para equilibrar e/ou contrabalancear a carga do automóvel na descida, visando à absorção de sobre pressões do sistema e a prevenção dos golpes de "aríete" na linha de retorno, obtendo assim uma maior segurança. Nos elevadores hidráulicos automotivos comerciais, os cilindros utilizados são de simples ação e o retorno é realizado pela ação da gravidade.

Então, o sistema hidráulico do elevador automotivo deste trabalho é constituído pelos seguintes componentes: um reservatório para o fluido, um filtro, uma bomba que é acionada por um motor elétrico, uma válvula limitadora de pressão, um manômetro, uma válvula direcional, dois cilindros hidráulicos de dupla ação, uma válvula contrabalanço e uma válvula de retenção pilotada.

Neste sistema, basicamente a unidade hidráulica transmite a energia através do fluido sob pressão, no caso um óleo mineral, para os cilindros hidráulicos, os quais realizam a força necessária para o movimento de elevação do veículo, assim, é de fundamental importância o correto dimensionamento desses componentes para o funcionamento seguro do elevador.

Utilizou-se Fialho (2011) e Fialho (2015) como referências bibliográficas principais para o dimensionamento deste sistema hidráulico. E para as especificações dos componentes hidráulicos usou-se catálogos de fabricantes.

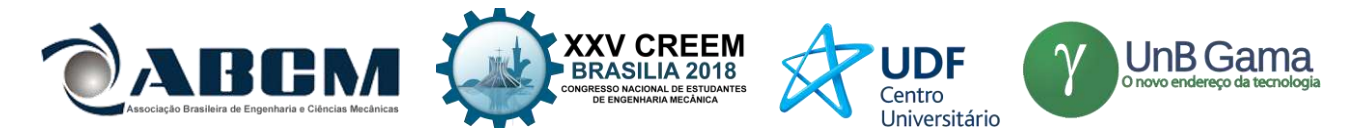

# **DIMENSIONAMENTO DE COMPONENTES DE SISTEMAS HIDRÁULICOS**

Esta seção apresenta resumidamente a metodologia e as equações propostas em Fialho (2011) e Fialho (2015) para o dimensionamento dos componentes de um sistema de automação hidráulico.

#### **Pressão nominal e pressão de trabalho estimada**

A pressão nominal  $(P_0)$  é obtida levando-se em consideração o tipo de aplicação do sistema hidráulico em questão. A Tabela (1) apresenta a classificação dos sistemas hidráulicos segundo a National Fluid Power Association (NFPA).

Pela pressão nominal, para obter a pressão de trabalho estimada  $(P_{\phi})$  utiliza-se a Eq. (1), onde η é o rendimento total do sistema, o qual é da ordem de 65% para um sistema hidráulico, levando em consideração a perda de carga total estimada.

$$
P_{\scriptscriptstyle th} = \eta.P_{\scriptscriptstyle N}
$$

(1)

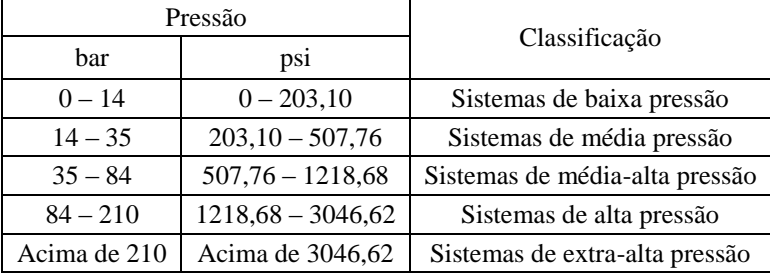

Tabela 1. Classificação dos sistemas hidráulicos de acordo com a pressão nominal. Fonte: NFPA

#### **Diâmetro comercial necessário ao pistão**

Conhecendo a força efetiva (F<sub>a</sub>) que o cilindro hidráulico deve desenvolver para a realização da operação para a qual foi projetado e a pressão de trabalho estimada, é possível determinar o diâmetro necessário ao pistão, conforme a Eq. (2), em que ηat corresponde ao rendimento do atuador, que é da ordem de 90% devido as perdas por atrito do êmbolo.

$$
D_P = 2 \cdot \sqrt{\frac{\eta_{at} \cdot F_a}{\pi \cdot P_{tb}}}
$$
 (2)

Entretanto, esse diâmetro calculado é apenas uma referência para se consultar um catálogo de fabricante e definir um cilindro hidráulico de diâmetro de pistão no mínimo igual ou ligeiramente maior que o calculado, assim, o diâmetro do cilindro que será utilizado no projeto é o comercial.

#### **Pressão de trabalho do cilindro hidráulico**

O dimensionamento da pressão de trabalho de um cilindro hidráulico deve levar em conta o seu rendimento, que é da ordem de 90% e o diâmetro comercial do pistão, conforme a Eq. (3).

$$
P_{Tb} = \frac{4.F.\eta_{at}}{\pi} \left(\frac{1}{D_P^2}\right) \tag{3}
$$

#### **Dimensionamento da haste do cilindro hidráulico pelo critério de Euler para deformação por flambagem**

A configuração de fixação do cilindro hidráulico no projeto é de extrema importância para seu dimensionamento, pois é a partir dela que será determinado o diâmetro mínimo de haste, uma vez que os cilindros são projetados para suportar cargas de compressão e tração.

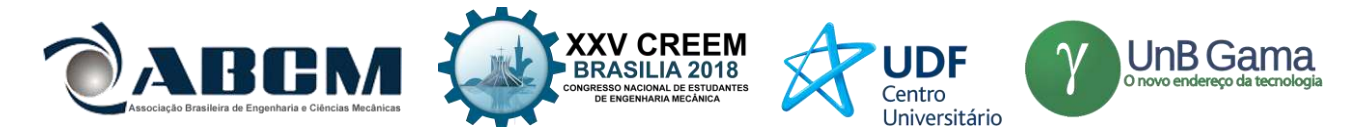

A análise de deformação por flambagem baseia-se na fórmula de Euler, uma vez que as hastes apresentam um diâmetro pequeno em relação ao comprimento. A Equação (4) fornece o diâmetro mínimo admissível da haste do cilindro hidráulico levando em consideração a carga de flambagem de acordo com Euler.

$$
d_h = \sqrt[4]{\frac{64.FS.\lambda^2.F_a}{\pi^3.E}}
$$
 (4)

em que FS é o coeficiente de segurança (geralmente 3,5), E é o módulo de Young do aço (E = 2,1 x 10<sup>7</sup> N/cm<sup>2</sup>) e  $\lambda$  é o comprimento livre de flambagem, que é uma função do comprimento da haste (Lh) e da condição funcional da haste em relação à montagem do cilindro hidráulico.

Após o dimensionamento do diâmetro mínimo da haste pelo critério de Euler, é possível selecionar em catálogos de fabricantes o seu diâmetro comercial, o qual será utilizado no projeto.

#### **Dimensionamento da vazão de avanço e retorno de um cilindro hidráulico**

A vazão de avanço e/ou retorno consiste no volume de fluido por unidade de tempo admitido no interior do cilindro hidráulico para que ele execute a operação para qual foi dimensionado em uma velocidade específica. As vazões de avanço e de retorno são dadas pelas Eq. (5) e (6), respectivamente.

$$
Q_a = \pi \cdot \frac{L_h D_p^2}{4t_a}
$$
\n
$$
L \cdot (D_s^2 - d^2)
$$
\n(6)

$$
Q_r = \pi \cdot \frac{L_h \cdot (D_p^2 - d_h^2)}{4 \cdot t_r} \tag{0}
$$

#### **Vazão induzida**

Após o dimensionamento das vazões de avanço e retorno dos atuadores, torna-se necessário a verificação da possibilidade de ocorrência de vazão induzida. Para determinar as vazões induzidas de avanço e retorno utiliza-se as Eq. (7) e (8), respectivamente.

$$
Q_{ia} = \frac{L_h}{t_a} \left[ \pi \cdot \frac{\left(D_p^2 - d_h^2\right)}{4} \right]
$$
\n
$$
Q_{ir} = \frac{L_h}{t_r} \left[ \pi \cdot \frac{D_p^2}{4} \right]
$$
\n(8)

em que  $L<sub>n</sub>$  é o comprimento da haste do cilindro e t<sub>r</sub> e t são os tempo de avanço e retorno do cilindro, especificados no projeto.

#### **Pressão induzida**

A pressão induzida tem origem na resistência à passagem do fluxo de fluido. Para determinar a pressão induzida no avanço utiliza-se a Eq. (9).

$$
P_{ia} = \left(\frac{D_p^2}{D_p^2 - d_h^2}\right) P_B
$$
\n(9)

em que  $P_B$  é a pressão da bomba.

#### **Dimensionamento da bomba**

Após o dimensionamento dos atuadores e a verificação da vazão induzida, deve-se tomar como referência para a vazão da bomba a maior vazão induzida encontrada. As vazões induzidas servirão como limites máximo e mínimo para a seleção da bomba em catálogos de fabricantes. Se no projeto houver a utilização de cilindros hidráulicos operando

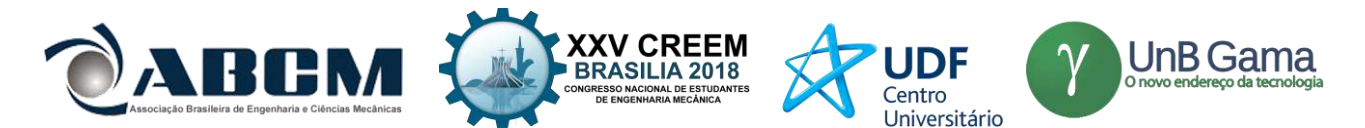

simultaneamente, as suas vazões induzidas devem ser somadas. A Equação (10) mostra a relação entre as vazões induzidas e a vazão da bomba.

$$
\sum_{1}^{n} Q_{irn} \ge Q_B > \sum_{1}^{n} Q_{ian} \tag{10}
$$

Ao selecionar uma bomba para o projeto, deve-se também levar em consideração que ela forneça e suporte no mínimo a pressão de trabalho necessária ao cilindro hidráulico de maior solicitação quanto à pressão, além da perda de carga da linha de pressão do sistema  $(\Delta P_1)$ , assim, a Eq. (11) mostra essa relação de dependência de pressão.

$$
P_B \ge P_{Tb} + \Delta P_T \tag{11}
$$

#### **Dimensionamento das tubulações**

Visando obter a menor perda de carga possível e garantir um escoamento do fluido em regime laminar, recomendase para o projeto e dimensionamento das tubulações as velocidades apresentadas na Tab. (2). Para a tubulação de pressão pode-se utilizar também a Eq. (12).

Tabela 2. Classificação dos sistemas hidráulicos de acordo com a pressão nominal.

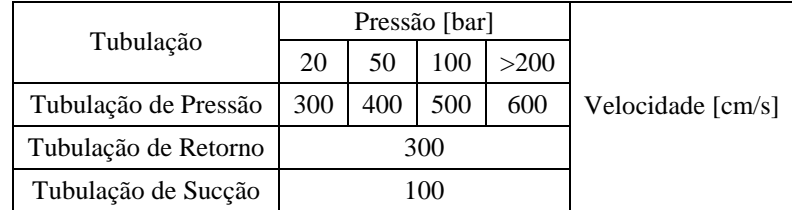

$$
V = 121,65.P^{\left(\frac{1}{3,3}\right)}
$$
\n<sup>(12)</sup>

em que P é a pressão em bar.

Para estabelecer os diâmetros mínimos necessários às tubulações utiliza-se a Eq. (13).

$$
d_i = \sqrt{\frac{Q}{0.015 \pi V}}
$$
\n(13)

Onde Q é a vazão máxima do sistema e V é a velocidade recomendada.

O diâmetro obtido será utilizado como referência para encontrar em catálogos de fabricantes o diâmetro comercial igual ou ligeiramente próximo ao calculado. O diâmetro comercial é o que será utilizado no projeto.

#### **Dimensionamento da perda de carga na linha de pressão de um circuito hidráulico**

Quando um fluido escoa por uma tubulação ocorre a chamada perda de carga, podendo ser perda de carga localizada e/ou distribuída. As perdas de carga localizadas ocorrem pelas singularidades do sistema, tais como válvulas e curvas. As perdas distribuídas são provocadas pelo atrito do fluido com as paredes da tubulação. Segundo White (2011), a perda de carga (soma das perdas de carga distribuída e localizada) em uma tubulação com singularidades pode ser encontrada pela Eq. (14).

$$
\Delta P = f \cdot \frac{L_{eq}}{d_i} \cdot \frac{\rho V^2}{2} \tag{14}
$$

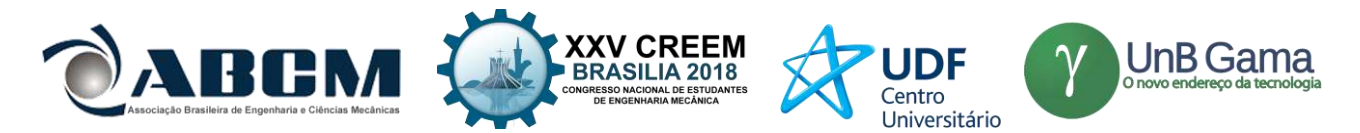

onde V é a velocidade recomendada do escoamento do fluido dada em m/s, d<sup>i</sup> é o diâmetro interno comercial em m, ρ é a massa específica do fluido em kg/m<sup>3</sup> , f é o fator de atrito de Darcy e Leq é a soma do comprimento da tubulação com os comprimentos equivalentes das singularidades, em m. Esses comprimentos equivalentes podem ser encontrados em catálogos de fornecedores.

Fialho (2011) e Fialho (2015) apresentam uma tabela com três expressões possíveis para obtenção do fator de atrito. A Tabela (3) mostra essas expressões.

Tabela 3. Expressões para o fator de atrito de Darcy.

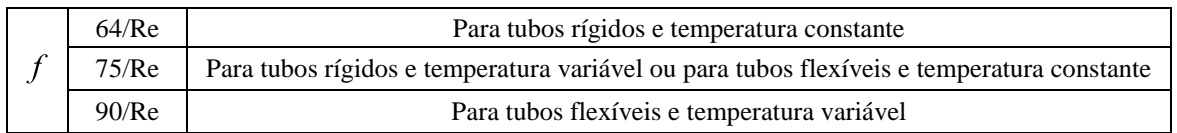

Além disso, na linha de pressão ainda existe as perdas de carga localizadas devido as válvulas hidráulicas utilizadas no circuito do sistema hidráulico. Podendo ser no caso, válvulas de controle direcional, válvulas de sequência, válvulas controladora de vazão, válvulas limitadoras de pressão, válvulas de retenção, e entre outras dependendo da aplicação do sistema. As perdas de carga dessas válvulas são encontradas em catálogos de fabricantes.

Desse modo, a perda de carga total da linha de pressão de um sistema hidráulico é a soma de todas as perdas de carga, ou seja, a soma da perda de carga encontrada pela Eq. (15) com as perdas de carga localizada das válvulas hidráulicas do sistema.

#### **Dimensionamento de reservatórios**

A regra prática que geralmente é utilizada para o dimensionamento do reservatório do sistema hidráulico é que o volume de fluido armazenado deve ser o suficiente para suprir o sistema por um período de no mínimo três minutos antes que ocorra o seu retorno, assim, o volume mínimo do reservatório deve ser igual a três vezes a vazão da bomba.

# **RESULTADOS DO DIMENSIONAMENTO DO ELEVADOR HIDRÁULICO AUTOMOTIVO E ESPECIFICAÇÕES DE COMPONENTES**

A Figura (3) apresenta o circuito hidráulico do elevador hidráulico automotivo proposto neste trabalho.

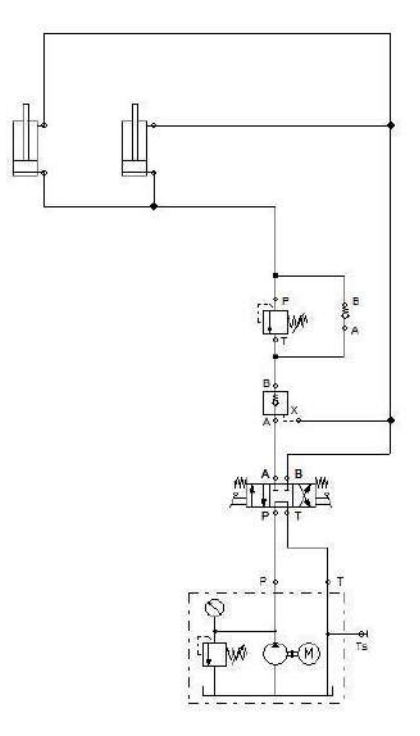

Figura 3. Circuito hidráulico do elevador automotivo.

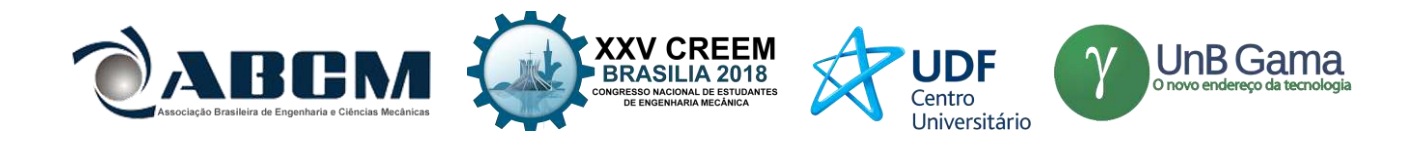

### **Dimensionamento de atuadores hidráulicos comerciais do elevador hidráulico**

#### **Pressão nominal e pressão de trabalho estimada do projeto**

Conforme foi especificado no projeto do elevador hidráulico automotivo deste trabalho, tendo como referência valores de pressões de operação de elevadores comerciais, a pressão nominal é de 14 MPa ou aproximadamente 140 bar. Com isso, pela Tab. (1), este projeto é classificado como um sistema hidráulico de alta pressão. Além disso, conforme a Eq. (1), a pressão de trabalho estimada é de 91 bar.

#### **Diâmetro comercial necessário ao pistão do cilindro do elevador**

A capacidade de carga do elevador é de 4000 kg, o que leva à necessidade de conseguir promover aproximadamente 39,227 KN de força para se conseguir elevar um veículo com essa massa máxima de 4000 kg. Os responsáveis por aplicarem a força de elevação são os cilindros hidráulicos, utilizando a energia proveniente do fluido sob pressão. Neste projeto, têm-se presente dois atuadores hidráulicos operando simultaneamente na elevação do peso do automóvel, assim, assumiu-se que a força necessária de elevação é dividida igualmente entres eles, porém, por efeito de simplificação e levando em consideração um fator de segurança de aproximadamente 1,3, adotou-se que cada cilindro hidráulico deve ser responsável por promover uma força efetiva (F<sub>a</sub>) de 25 KN. Assim, os dois cilindros do elevador deste projeto são idênticos.

Levando em consideração estes aspectos e usando a Eq (2) encontra-se que o diâmetro de referência do pistão do cilindro hidráulico é de aproximadamente 56,1 mm.

Pelo catálogo de cilindros hidráulicos da Parker Hannifin Ind. Com. Ltda, o cilindro hidráulico de dupla ação da série 2H (cilindro de serviço pesado NFPA) com montagem do tipo HB (montagem por flange quadrado traseiro) atende os requisitos do projeto, sendo selecionado o cilindro com diâmetro de pistão de 63,5 mm.

### **Pressão de trabalho do cilindro hidráulico do elevador**

Após ser definido o diâmetro comercial do pistão, que no caso é de 63,5 mm, utilizando a Eq. (3) determina-se que a pressão de trabalho do cilindro hidráulico deste projeto é de aproximadamente 71,05 bar, assim, esse cilindro da Parker atende essa pressão de trabalho, já que sua pressão máxima de utilização é de 210 bar.

# **Dimensionamento da haste do cilindro hidráulico do elevador pelo critério de Euler para deformação por flambagem**

Para determinar o diâmetro mínimo admissível da haste é necessário encontrar o seu comprimento livre de flambagem. Neste projeto, os cilindros estão livres na extremidade e fixo na base, com isso, segundo Fialho (2011) e Fialho (2015) essa situação de montagem do cilindro se encaixa no caso 1 da carga de Euler, apresentando um comprimento livre de flambagem de duas vezes o comprimento da haste do cilindro.

Como foi dito anteriormente, o curso adotado do cilindro neste projeto é de 1000 mm, assim, assumiu-se por simplificação que o curso do cilindro é o seu comprimento de haste. Desse modo, utilizando a Eq. (4), encontrou-se que o diâmetro mínimo da haste é de em tono 43,07 mm.

Voltando ao catálogo de cilindros hidráulicos da Parker, encontra-se que para este tipo de montagem (tipo HB) e para um diâmetro de 63,5 mm do pistão, a haste número 2 atende os requisitos, apresentando um diâmetro de 44,5 mm, sendo escolhida.

#### **Dimensionamento da vazão de avanço e retorno do cilindro hidráulico do elevador**

Foi determinado no projeto que o elevador hidráulico deve possuir um tempo de elevação do veículo até a altura máxima de 1900 mm de 50 segundos. Por simplificação de projeto, adotou-se esse tempo também para a descida. Assim, utilizando esse tempo de 50 segundos para a realização dos movimentos de subida e descida do elevador, juntamente com os diâmetros comerciais encontrados anteriormente do cilindro hidráulico, encontra-se pelas Eq. (5) e (6) que a vazão necessária para o avanço e o retorno do cilindro é de, respectivamente, 3,8 L/min e 1,934 L/min.

#### **Vazão induzida no cilindro hidráulico do elevador**

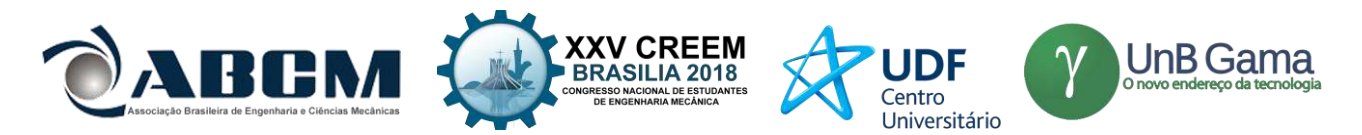

É necessário verificar a ocorrência de vazão induzida no cilindro hidráulico do elevador automotivo deste projeto. A verificação ocorre utilizando as Eq. (7) e (8). Aplicando os diâmetros comerciais encontrados nos catálogos da Parker (D<sub>p</sub> = 63,5 mm e d<sub>h</sub> = 44,5 mm), o tempo de subida e descida do elevador proposto no projeto (ambos 50 segundos) e o comprimento da haste ( $L<sub>n</sub> = 1000$  mm) nessas equações, encontra-se que a vazão induzida de avanço é de 1,934 L/min e a vazão induzida de retorno de 3,8 L/min.

#### **Especificação das válvulas hidráulicas**

As válvulas que serão utilizadas no circuito hidráulico deste projeto foram selecionadas diretamente pelos catálogos de fabricantes, verificando se a sua pressão máxima de operação e se a sua vazão máxima são adequadas a este projeto.

A válvula de controle direcional que será utilizada é uma 4/3 vias, centro tandem, com acionamento do avanço e do retorno por alavanca, retornando a posição central por mola. Pelo catalogo da Bosch Rexroth, a válvula direcional de 4/3 da série 5X, do tipo WMM e símbolo G atende os requisitos do projeto, com isso foi selecionada.

Para a válvula de retenção pilotada e a válvula de contrabalanço que serão utilizadas no projeto visando uma maior segurança, também foi utilizado o catalogo da Bosch Rexroth. A válvula de retenção com desbloqueio hidráulico tipo Z2S, com bloqueio sem vazamento no canal A e pressão de abertura de 3 bar, e a válvula de sequência diretamente operada tipo DZ 6 DP foram selecionada, por atenderem os requisitos do projeto. A Figura 6a. apresenta a válvula de retenção e a Fig. 6b. a válvula de contrabalanço.

#### **Especificação do fluido hidráulico**

O fluido hidráulico que foi escolhido para o projeto foi o óleo mineral Mobil® Hidráulico 68, recomendado para utilização em sistemas hidráulicos. Apresenta uma viscosidade a 40°C de 61,2 cSt e uma densidade (20°C) de 0,8780 g/cm<sup>3</sup> .

#### **Dimensionamento das tubulações do sistema hidráulico**

Para o dimensionamento das tubulações adota-se a vazão máxima do sistema. Com têm-se dois cilindros hidráulicos, usa-se a relação apresentada na Eq. (10), assim soma-se as vazões induzidas de retorno dos dois cilindros, resultando em uma vazão máxima de 7,6 L/min no sistema.

Pela Tabela 2 e pela Eq. (12), as velocidades recomendadas para a linha de pressão, linha de retorno e linha de sucção são 442,778 cm/s, 300 cm/s e 100 cm/s, respectivamente. Assim, utilizando a Eq. (13) determina-se que os diâmetros mínimos necessários às tubulações são 24,64 mm para a linha de pressão, 29,93 mm para o retorno e 51,85 mm para a sucção.

Essas tubulações foram adotadas como sendo mangueiras hidráulicas, desse modo, utilizou-se o catálogo da Continental usando como referência os diâmetros mínimos anteriormente calculados. Assim, para a linha de pressão e para a linha de retorno, a mangueira que será utilizada é a SR16SC EM 857 2SC, com diâmetro interno de 31,8 mm e diâmetro externo de 44,3 mm para o retorno e diâmetro interno de 25 mm com diâmetro externo de 35,5 mm para o a linha de pressão. Estes diâmetros são os que serão utilizados no projeto.

Uma vez especificado o diâmetro comercial das mangueiras, é necessário verificar se o escoamento do fluido pela mangueira é laminar, para isso utiliza-se o número de Reynolds. Se o valor encontrado for menor que 2300, o escoamento é laminar. Realizando essa verificação, constata-se que o número de Reynolds para a linha de pressão e para a linha de retorno é de 1809 e 1559, respectivamente, assim tendo, um escoamento laminar.

Para a linha de sucção não foi especificado uma mangueira hidráulica, uma vez que será utilizado uma unidade hidráulica compacta, já contendo a bomba, o motor e o reservatório do sistema.

#### **Dimensionamento da perda de carga na linha de pressão no avanço dos cilindros hidráulicos do elevador**

Para o dimensionamento da perda de carga da linha de pressão do sistema é necessário conhecer as singularidades presentes nessa linha devido às suas perdas de carga localizada, o comprimento total de mangueira utilizada (perda de carga distribuída) e as válvulas hidráulicas utilizadas (perda de carga localizada).

A unidade hidráulica, a qual é composta do reservatório, bomba e motor, juntamente com as válvulas, serão posicionadas a uma altura de 1500 mm da base do elevador. Além disso, pela Fig. (2), sabe-se que a largura entre as colunas do elevador é de 2625 mm, assim adota-se que a largura entre os cilindros hidráulicos e a unidade hidráulica é de em torno 2925 mm. Adotou-se também que serão utilizados aproximadamente 500 mm de comprimento total de mangueira ligando as válvulas à unidade hidráulica e aos cilindros. Desse modo, têm-se que o comprimento aproximado das mangueiras utilizadas no projeto para o avanço dos cilindros hidráulicos é de 4925 mm.

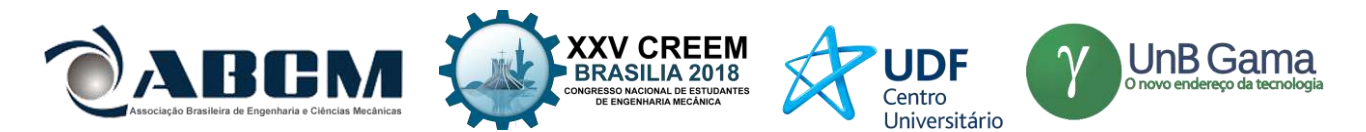

No projeto, serão utilizadas 2 singularidades na linha de pressão. Um cotovelo de 90° de raio longo posicionado na base da coluna e um tê de saída bilateral interligando os dois cilindros hidráulicos na linha de pressão. Para encontrar o comprimento equivalente dessas singularidades, utilizou-se as tabelas do Fialho (2011), obtendo comprimentos equivalente de 2300 mm para o tê e 1100,1 mm para o cotovelo.

Para determinar o fator de atrito de Darcy, considera-se as mangueiras especificadas como tubos flexíveis e com temperatura variável, conforme mostrado na Tab. (3).

Então, aplicando a Eq. (14), encontra-se que a perda de carga das mangueiras juntamente com as singularidades é de aproximadamente 1,426 bar.

Para determinar as perdas de carga localizadas das válvulas hidráulicas utilizadas no sistema no avanço dos atuadores, usa-se as curvas de vazão por perda de carga de cada válvula, apresentadas nas Fig. (5), (6) e (7), adotando a máxima vazão do sistema, que no caso é de 7,6 L/min. Assim, encontra-se que a perda de carga aproximada da válvula direcional é de 1 bar, da válvula de retenção de 1,5 bar e a válvula de contrabalanço de 1,5 bar.

Conclui-se então que a perda de carga total da linha de pressão do circuito no avanço dos cilindros hidráulicos do elevador é de aproximadamente 5,426 bar.

#### **Dimensionamento da perda de carga na linha de pressão no retorno dos cilindros hidráulicos do elevador**

Conforme apresentado anteriormente, para o dimensionamento da perda de carga da linha de pressão do sistema é necessário conhecer as singularidades presentes no circuito hidráulico.

No retorno, assim como no avanço, a unidade hidráulica juntamente com as válvulas, serão posicionadas a uma altura de 1500 mm da base do elevador, e adota-se que a largura entre os cilindros e a unidade hidráulica é de em torno 2925 mm. Além disso, para o retorno dos atuadores, as mangueiras serão conectadas na parte superior dos cilindros, assim, como cada atuador possui uma altura de aproximadamente 1076,2 mm de sua base até a conexão superior, é necessário 2152,4 mm de comprimento de mangueira de conexão. Serão utilizados também aproximadamente 500 mm de comprimento total de mangueira unindo as válvulas à unidade hidráulica e aos cilindros. Assim, têm-se que o comprimento aproximado das mangueiras utilizadas no projeto para o avanço dos cilindros hidráulicos é de 4925 mm.

Assim como no avanço, também serão utilizadas 2 singularidades na linha de pressão no projeto para o retorno dos cilindros hidráulicos. Um cotovelo de 90° de raio longo posicionado na base da coluna e um tê de saída bilateral interligando os dois cilindros hidráulicos na linha de pressão. Para encontrar o comprimento equivalente dessas singularidades, utilizou-se as tabelas do Fialho (2011), obtendo comprimentos equivalente de 2300 mm para o tê e 1100,1 mm para o cotovelo.

Para determinar o fator de atrito de Darcy, considera-se as mangueiras especificadas como tubos flexíveis e com temperatura variável, conforme mostrado na Tab. (3).

Então, aplicando a Eq. (14), encontra-se que a perda de carga das mangueiras juntamente com as singularidades é de aproximadamente 0,752 bar.

Para determinar as perdas de carga localizadas das válvulas hidráulicas utilizadas no sistema no retorno dos atuadores, usa-se as curvas de vazão por perda de carga de cada válvula, apresentadas nas Fig. (5), (6) e (7), adotando a máxima vazão do sistema, que no caso é de 7,6 L/min. Assim, encontra-se que a perda de carga aproximada da válvula direcional é de 1 bar, da válvula de retenção de 1,5 bar e a válvula de contrabalanço de 1 bar.

Conclui-se então que a perda de carga total da linha de pressão do circuito no retorno dos cilindros hidráulicos do elevador é de aproximadamente 4,252 bar.

#### **Dimensionamento da unidade hidráulica do elevador**

A especificação da unidade hidráulica pode ser baseada no dimensionamento da bomba que será utilizada no sistema, no dimensionamento do reservatório e na pressão nominal do sistema.

A bomba a ser utilizada, conforme a relação apresentada na Eq. (10) deve possuir uma vazão maior que 3,868 L/min e menor ou igual a 7,6 L/min e possuir uma pressão de operação que suporte a pressão nominal deste projeto. Pelo catálogo de miniunidades hidráulicas padronizadas tipo ABMUP da Bosch Rexroth, a unidade hidráulica de tamanho nominal de reservatório 20, com a bomba AZPF 002 com uma vazão de 4,5 L/min, pressão de operação de 145 bar, e motor elétrico 90S-4 com uma potência de 2 cv atende os requisitos do projeto. Além disso, essa unidade apresenta um filtro de retorno de 10 L/min e em manômetro de 250 bar.

Com essa vazão especificada de 4,5 L/min, pelo tópico 3.4 verifica-se que o reservatório utilizado na miniunidade hidráulica segue a regra prática, uma vez que é necessário um volume de 13,5 L e o reservatório adotado possui um volume útil de 17 L/min.

## **CONCLUSÃO**

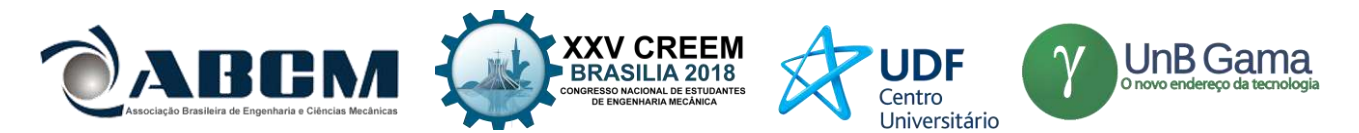

O objetivo do trabalho foi atingido, pois foi possível dimensionar um circuito hidráulico para um elevador automotivo, além de especificar os componentes desse sistema, aplicando os conhecimentos adquiridos em sala de aula e na revisão bibliográfica deste trabalho.

Observou-se que a perda de carga do sistema foi razoável para o projeto, representando aproximadamente 7% da pressão de trabalho do cilindro hidráulico. A utilização da válvula de controle direcional do tipo tandem contribuiu para esse resultado devido a sua configuração de fluxo permitir uma menor perda de carga em relação às demais.

Desse modo, verifica-se a importância do correto dimensionamento dos sistemas hidráulicos visando a construção de um sistema confiável, que execute as tarefas corretamente e que seja eficiente para otimizar os custos de operação.

# **AGRADECIMENTOS**

Agradecimento ao Instituto Federal do Espírito Santo pelo apoio durante a realização do trabalho.

## **REFERÊNCIAS**

Bosch, RexrothGroup. "*Válvula de sequência diretamente operada tipo DZ 6 DP"*.

 $\langle$ https://dc-br.resource.bosch.com/media/br/01\_grupo\_de\_produtos/hidr\_ulica\_industrial/v\_lvulas/03v\_lvulas\_de\_press\_o/rp\_26076.pdf>.

Bosch, RexrothGroup. "*Catálogo Unidade Hidráulica"*.

 $\langle$ http://www.penaeng.com.br/catalogos/bosch/unidades-hidraulicas-motobombas/mini-unidades-hidraulicaspadronizadas-tipo-abmup>.

Bosch, RexrothGroup. "*Catálogo Válvulas de Retenção"*.

 $\langle$ https://dc-br.resource.bosch.com/media/br/01\_grupo\_de\_produtos/hidr\_ulica\_industrial/v\_lvulas/01v lvulas reten o/rp 21548.pdf>.

ContiTech. "*Catálogo de Mangueiras Hidráulicas, Terminais e Equipamentos"*.

<http://www.copabo.com.br/Anexo/Produto/Arquivo/Mangueiras\_Hidraulicas.pdf>.

Engecass. "*Elevador Hidráulico EH-4000"*.

<https://www.engecass.com.br/produtos/elevadores/elevador-hidraulico-eh-4000>.

Fialho, A.B., 2011. "*Automação Hidráulica: projetos, dimensionamento e análise de circuitos".* 6ª. Ed. São Paulo: Editora Érica LTDA.

Fialho, A.B., 2015. "*Automatismos hidráulicos: princípios básicos, dimensionamentos de componentes e aplicações práticas*". São Paulo: Editora Érica LTDA.

Mobil. "*Mobil Hidráulico 68"*.

<http://mobil.moovelub.com/sites/default/files/mobil\_hidraulico\_68\_pds\_2011.pdf>.

Palmieri, A. C., 1994. "*Manual de Hidráulica Básica*". 9º Ed. Porto Alegre: Editora Pallotti.

Parker. Catálogo de cilindros hidráulicos.

<http://www.extranetparker.com.br/download/hydraulics/pdf/HY\_2017\_BR.pdf>.

Serrano, M. I., 2007. "*Controle de Força de um Servo atuador Hidráulico através da Técnica de Linearização por Realimentação*". 2007. Dissertação (Mestrado em Engenharia Elétrica/ Automação e Instrumentação Eletro–Mecânica) – Departamento de Metalurgia, Universidade Federal do Rio Grande do Sul, Porto Alegre.

White, F. M., 2011. "*Mecânica dos fluidos*". Tradução Mario Fecchio, Nelson Manzanares Filho; revisão técnica José Carlos Cesar Amorim. 6. ed. Porto Alegre: AMGH.

# **DECLARAÇÃO DE RESPONSABILIDADE**

Os autores são os únicos responsáveis pelo material impresso contido neste artigo.

# **ÀREA DE CONHECIMENTO DO TRABALHO**

- ( ) Acústica, Vibrações e Dinâmica
- ( ) Automação Industrial
- ( ) Energia
- ( ) Fabricação Mecânica e Materiais
- ( ) Gestão de Manufatura
- ( ) Mecânica Computacional
- ( ) Mecânica dos Sólidos
- ( ) Otimização e Análise
- (X) Projeto de Máquinas
- ( ) Termociências e Mecânica dos Fluidos

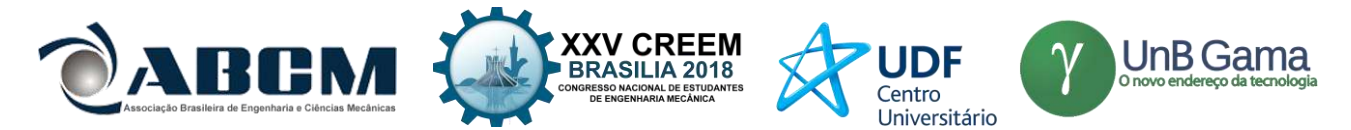

# **XXV Congresso Nacional de Estudantes de Engenharia Mecânica – 27 à 31 de agosto de 2018 – Brasília, DF**

# **PROJETO DE EXTRUSORA DE MATERIAIS POLIMÉRICOS PARA FABRICAÇÃO E RECICLAGEM DE FILAMENTOS DE IMPRESSORA 3D**

# **Arthur P. Wernke, Daniele D. Sousa, Manuel N. D. Barcelos Júnior**

Universidade de Brasília Faculdade do Gama

Faculdade UnB Gama – FGA, Universidade de Brasília, Área Especial de Indústria Projeção A, Setor Leste, Gama, CEP: 72.444-240 arthur.wernke@hotmail.com, daniele.dias.sousa04@gmail.com, manuelbarcelos@unb.br

**RESUMO:** Os materiais poliméricos estão em crescente uso, juntamente com a popularização de impressoras 3D de uso residencial no qual usam filamentos em sua maioria de 1,75 mm. Obter uma forma de fabricar seu próprio filamento incentiva a reciclagem de material provenientes de erros de impressão, ajustes e suportes de peças, além de permitir combinações de materiais diferentes. O presente estudo tem como objetivo projetar uma extrusora de material polimérico, utilizando de "itens de prateleira" que são de fácil aquisição e de processos comuns de fabricação. Um dos principais itens da extrusora é o parafuso extrusor (parafuso sem fim), este é responsável por empurrar o material através do cano de extrusão, fazendo-o passar pelas zonas de aquecimento com baixa pressão e aquecimento com alta pressão para em seu fim ser extrudado com a forma geométrica desejada. Este estudo obteve uma relação ótima para a geometria do parafuso e um projeto eficiente, de custo acessível, no qual supera as soluções de mesmo porte existentes no mercado atual.

**Palavras-Chave:** Extrusora de material polimérico, parafuso sem fim, reciclagem de polímeros

*ABSTRACT: The polymeric materials are increasing use, join with a popularization of 3D printers to residential use, wich use in your majority 1,75 mm filaments. Get some way to manufacturing your own filament encourages recycling materials coming from printing erros, adjustments and pieces supports, besides allowing combination of different materials. The present study has the objective project one extruder of polymeric material, using "shelf items" that are easily purchased and has common manufacturing process. The main item of extruder is your screw extruder, this is responsible to push the material through the extrusion pipe, passing it through in heating zone in low pressure and heating in high pressure to be extruded with a desired geometric form. This study got the optimum relation to geometry of screw and an efficient project of extruder, with accessible cost, whereupon overcomes the solutions with same size existing in actual market.*

*Keywords: Extruder of polymeric materials, screw extruder, recycling of polymers.*

# **INTRODUÇÃO**

De acordo com Canevarolo (2010) um polímero é uma macromolécula composta por unidades de repetição denominadas meros, tendo como base os monômeros, sendo está a base para repetição das macromoléculas poliméricas. Callister (2002) cita como sendo a maioria dos polímeros compostos orgânicos com sua química baseada no carbono, no hidrogênio e em outros elementos não-metálicos, fazendo ligações entre eles, a depender do tipo de ligação o polímero pode assumer características, termoplásticas ou termofixas.

Canevarolo (2010) define um polímero termoplástico como sendo o polímero que apresenta a capacidade de amolecer e fluir quando sujeito a um aumento de temperatura e pressão. Quando estes são retirados, o polímero solidifica-se em um produto com formas definidas. Já o polímero termofixo é definido como plástico que amolece uma vez com o aquecimento, sofre o processo de cura no qual se tem uma transformação química irreversível (Canevarolo, 2010). O presente estudo tem o enfoque nos polímeros termoplásticos devido a sua capacidade de fluir e passarem pelo processo de fabricação chamado extrusão.

A utilização dos polímeros em suas mais diversas formas apresenta normalmente no Brasil um crescimento anual, em 2015 foram produzidos cerca de 6,59 Milhões de toneladas de polímeros processados o que resulta em R\$ 62,7 bilhões (Abiplast, 2015), apesar da existência de grande variedade de termoplásticos, apenas cinco deles, ou seja, o PE, o PP, o PS, o PVC e o PET representam cerca de 90% do consumo nacional (Ferreira & Santana, 2007). Os biopolímeros, como PLA e PHB, obtiveram durante a primeira década deste século um crescimento em média acima de 20% ao ano (Pradella, 2006), mas seu consumo ainda não se aproxima dos cinco principais polímeros.

Um dos processos de fabricação dos polímeros é a extrusão, na Fig. (1) é mostrado um esquemático (em inglês) de máquina extrusora.

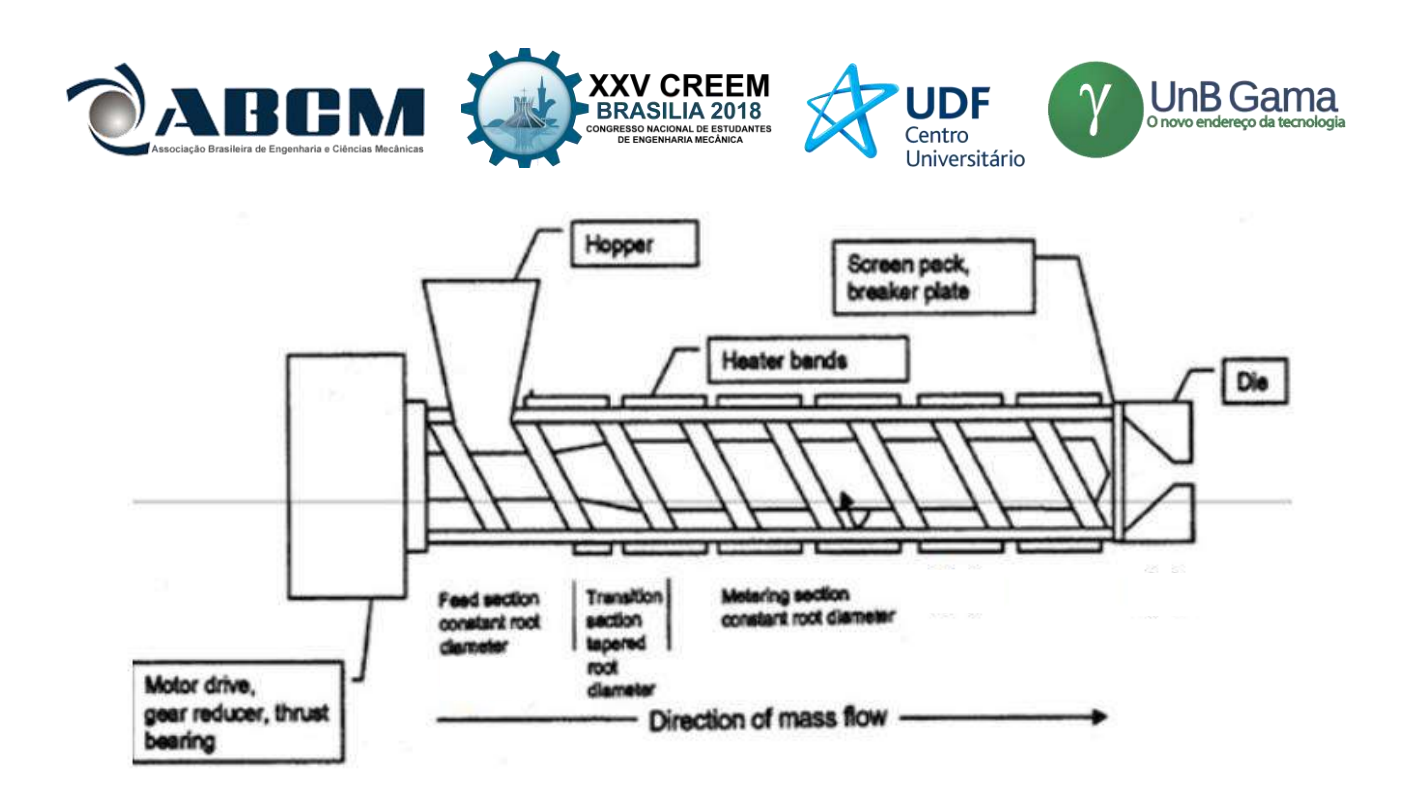

**Figura 1.** Esquemático de máquina extrusora (Yamsaengsung & Noomuang, 2010, com adaptações)

O caminho que o polímero faz dentro da extrusora é mostrado na Fig. (2), este é chamado de linha de fluxo do polímero derretido.

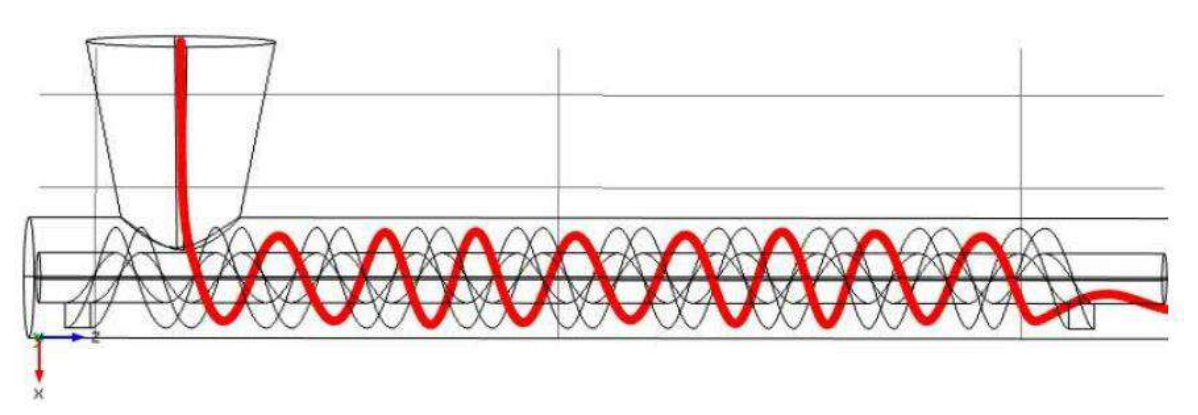

**Figura 2.** Caminho percorrido pelo polímero ao entrar na extrusora (Verclyte, 2013, com adaptações)

Um dos principais itens da extrusora é o parafuso sem fim, este tem a finalidade de misturar e empurrar o fluxo de polímero derretido até a saída da extrusora, na Fig. (3) é mostrado o esquemático da extrusora com as dimensões delimitadas.

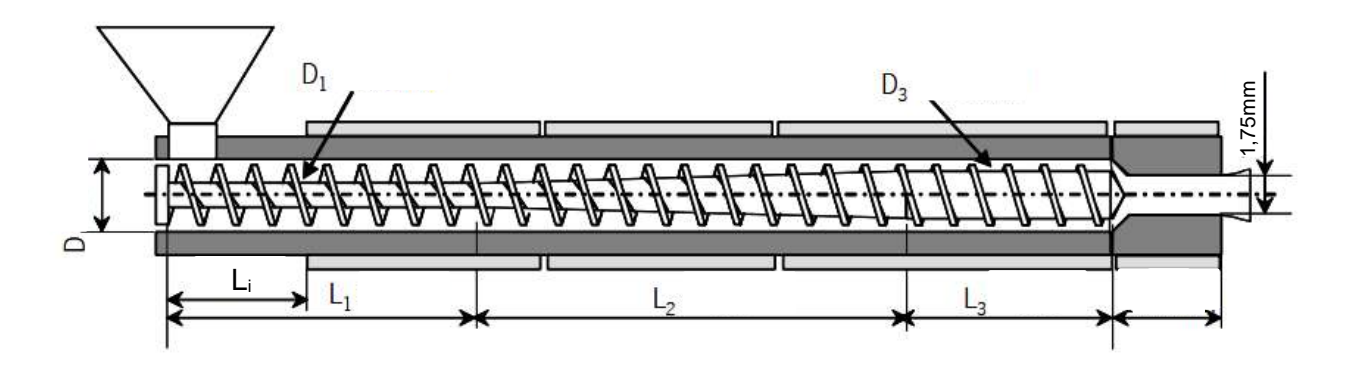

**Figura 3.** Esquemático de máquina extrusora (Domingues, 2011, com adaptações)

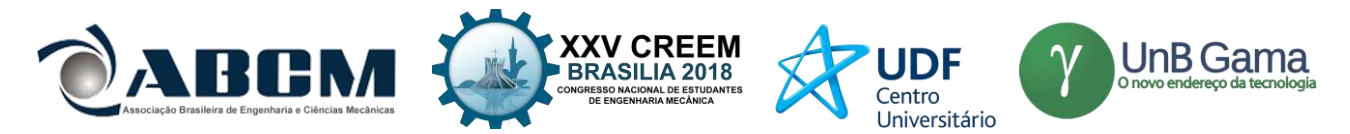

O processo básico que o polímero sofre podendo ser divido em transporte sólido (zona de alimentação), derretimento (zona de fusão com presença de polímero em fase líquida e sólida) e fluxo derretido (zona de medição com presença de polímero apenas em fase líquida) (Wilczyński *et al*, 2018, Sanjabi, 2010 e Chung, 2010)**,** este processo é mostrado no esquemático da Fig. (4) e mostrado de forma experimental na Fig. (5), no qual pode-se notar o derretimento gradual dos *pellets*.

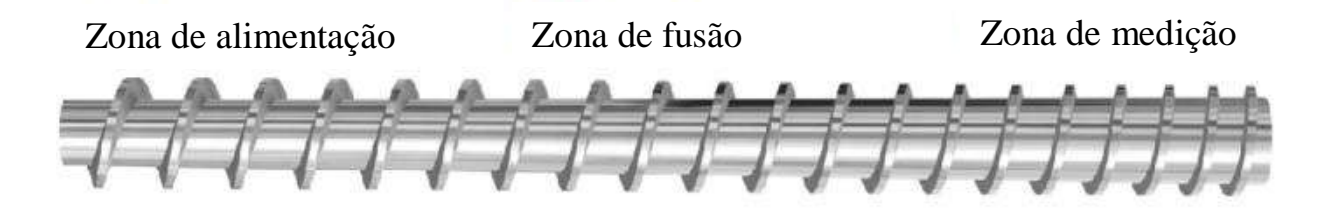

**Figura 4.** Esquemático de um parafuso extrusor simples, com zonas delimitadas (Sanjabi, 2010, com adaptações)

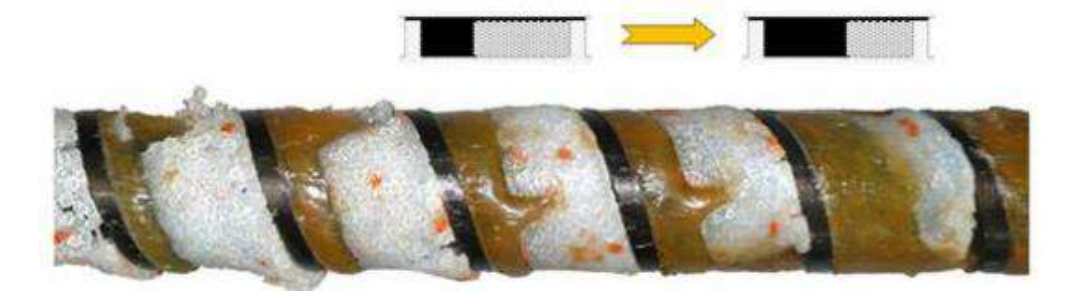

**Figura 5.** Mecanismo de derretimento dos *pellets* por extrusão (Wilczyński *et al*, 2018)

De acordo com Manohar (2016) um dos parâmetros mais importantes para o parafuso extrusor é sua razão de compressão, este é dado pela diferença de espaço entre o parafuso extrusor e o interior do cano extrusor em diferentes zonas, a equação pode ser vista na Eq. (1).

Razão de Compressão =  $\frac{h_f}{h_f}$  $h_m$ (1)

Sendo  $h_f$  altura livre na zona de alimentação e  $h_m$  a altura livre da zona de medição, estes podem ser vistos no esquemático da Fig. (6).

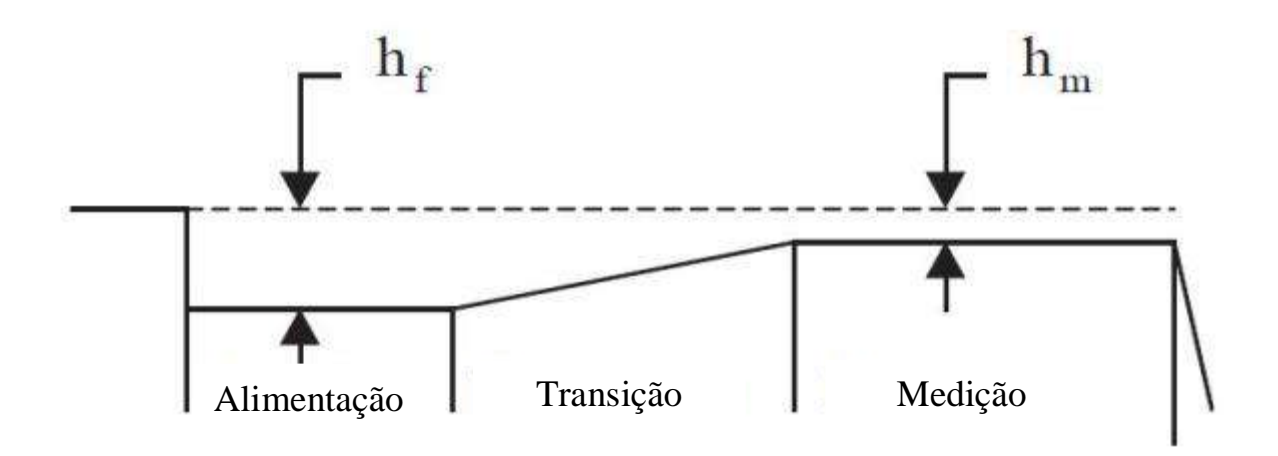

**Figura 6.** Esquemático para demonstrar a razão de compressão (Manohar, 2016 com adaptações)

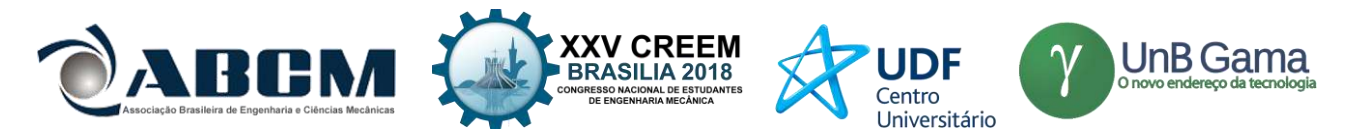

De acordo com Wilczyński *et al* (2018), fluxos derretidos são bem entendidos, mas apenas para escoamentos viscosos e suas simplificações (invíscido e etc..), para casos de escoamento viscoelásticos, como o de polímeros, há muito menos entendimento de suas características.

É atribuído a Tadmor & Klein (1970) como os primeiros a apresentar um modelo para o processo de extrusão de polímeros, estes modelaram o processo como tendo uma camada de material fundido formada entre o parafuso e o polímero sólido, com o polímero fundido sendo raspado pelo fluxo transversal e se acumulando no espaço entre pás do parafuso. Com o movimento do parafuso a cama sólida (em branco na Fig. (5)) é gradualmente diminuída pelo efeito combinado de aquecimento do cano extrusor e dissipação viscosa no derretimento.

O campo de temperatura pode ser modelado de acordo com o modelo de Cox e Fenner, e de acordo com Pham et al (2008) os perfis de temperatura encontrados experimentalmente coincide com os previstos pelo modelo de Cox e Fenner. A equação que prediz a temperatura longitudinalmente ao parafuso é mostrada na Eq. (2). Sendo  $T_s$  temperatura axial do parafuso,  $T_b$  temperatura do cano de extrusão,  $T_{so}$  é a temperatura do material no qual a extrusora é alimentada,  $l$  é o parâmetro independente relativo ao comprimento do tubo,  $T_s(l_2)$  é a temperatura de fusão do polímero e  $\lambda$  é um parâmetro de ajuste definido pela Eq. (3)

$$
T_s = T_b \big( 1 - e^{\lambda l} \big) + T_{so} e^{\lambda l} \qquad (2)
$$

$$
\lambda = \frac{\ln\left(\frac{T_s(l_2) - T_b}{T_{so} - T_b}\right)}{l_2} \tag{3}
$$

Este estudo propões uma geometria fabricável e otimizada de parafuso para extrusora, como as encontradas em Domingues (2011) e Abdel-Ghany (2015), com o objetivo de obter relações melhores do que as obtidas por soluções de mercado para "robistas" como os parafusos usados na *Filastruder* e *Precious Plastic*, desta forma é possível obter um produto no qual atende melhor a filamentos que requerem uma maior qualidade e uniformidade de produção. Alguns problemas que podem aparecer ao não se utilizar o produto adequado são: Barulho excessivo do parafuso esbarando nas paredes dos tubos, variação indesejadas da temperatura, perfil do filamento não uniforme e instabilidade na extrusão. Este projeto foca o dimensionamento de uma geometria ótima para o parafuso sem fim e determinação dos demais

componentes necessários para montagem de uma extrusora de materiais poliméricos.

# **METODOLOGIA**

Para definição das geometrias foi utilizado o *software* ANSYS Polyflow, inicialmente é adotado o foco em fazer simulação tridimensional (3D), para conseguir simular todo o parafuso e sua complexa geometria, mas os altos custos computacionais impossibilitam adotar essas técnicas para todas as simulações.

Para avaliar a influência das dimensões do parafuso no resultado final foi analisado o perfil resultante do filamento extrudado, tomando simetria em 4 partes de um filamento, como mostrado na Fig. (7). Para determinar o perfil de velocidade foi utilizado de simetria axial para o final do parafuso.

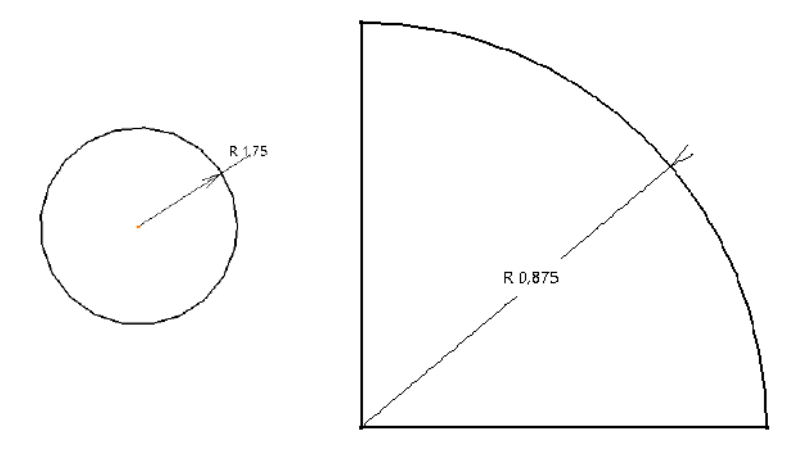

**Figura 7.** Vista completa da seção e **s**imetria tomada para simulações (unidades em mm)

Desta forma é utilizado uma metodologia na qual se faz uso de simulação bidimensional (2D), as condições de contorno adotadas são mostradas abaixo.

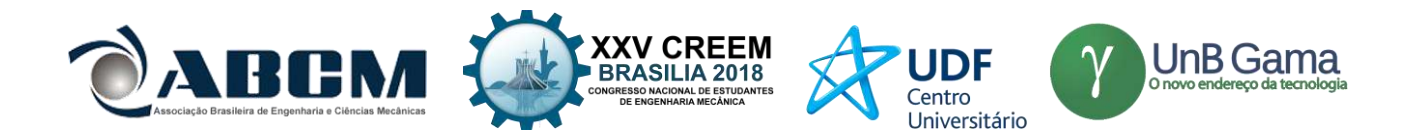

- Axissimetria (para perfil de velocidade);
- Simetria em 4 partes (para a avaliação da seção do filamento);
- Nas paredes do tubo extrusor o fluxo apresenta velocidade nula;
- Viscosidade dependente da taxa de cisalhamento (dado pela Eq. 1);
- Pressão externa a saída do bico extrusor;
- Fluxo com velocidade angular de 30rpm

Na Eq. (4) é mostrado a relação adotada para viscosidade com a taxa de cisalhamento, conhecida como *Cross Law*, sendo η a viscosidade, *m* índice da *Cross Law*,  $\lambda$  tempo natural,  $η_0$  viscosidade para zero taxa de cisalhamento e  $\dot{\gamma}$  a taxa de cisalhamento.

$$
\eta = \frac{\eta_0}{1 + (\lambda \dot{\gamma})^m} \tag{4}
$$

Foram estudados as geometrias mostradas na Tab. 1. A variação dos parâmetros se deu com o objetivo de entender melhor qual é a dimensão que mais afeta a qualidade do parafuso.

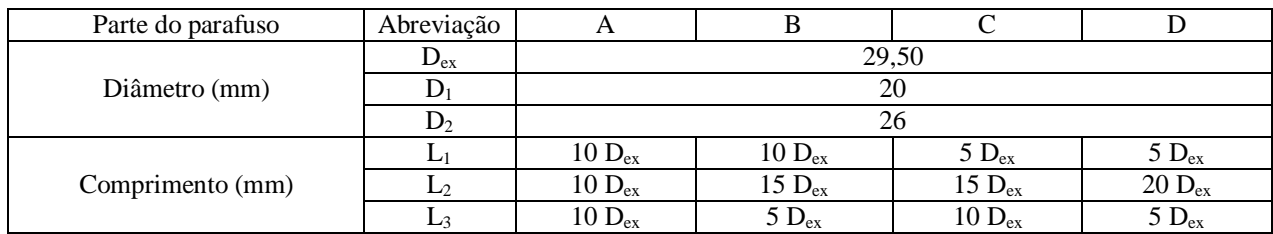

## **Tabela 1.** Dimensões de teste para parafuso

Os demais componentes da extrusora são escolhidos baseados nas dimensões do parafuso e na disponibilidade de produtos no mercado com um.

# **RESULTADOS E DISCUSSÃO**

Após as simulações realizadas foram coletados os dados no qual garantem um funcionamento eficiente da geometria do parafuso. A geometria proposta é vista na Fig. (8) junto de suas dimensões em milímetros.

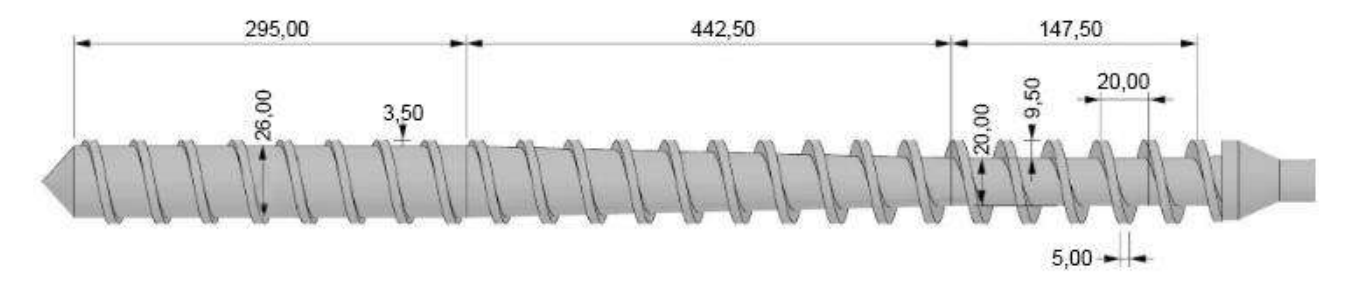

**Figura 8.** Geometria proposta para o parafuso extrusor

Os perfis de velocidade desenvolvido por todas as simulações ficaram semelhantes ao mostrado na Fig. (9), obtendo módulos diferentes, mas distâncias semelhantes vale lembrar que é assumido que o polímero chega uniforme e homogêneo ao bico extrusor. Nota-se que o fluxo após sair do parafuso sem fim assume um perfil paralelo à direção de extrusão, garantindo uma boa uniformidade de extrusão.

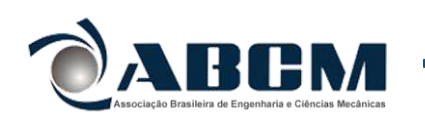

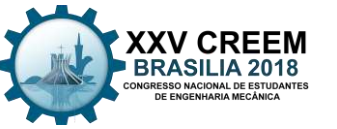

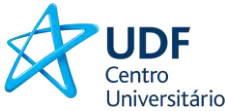

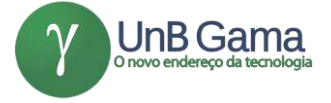

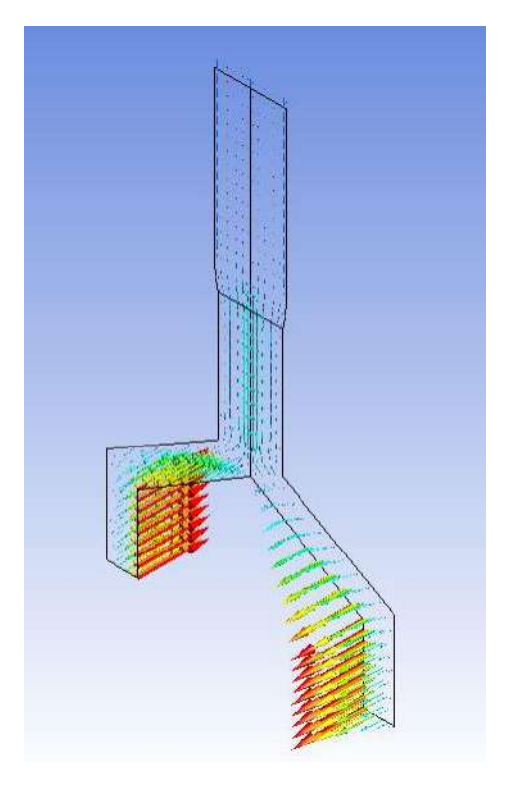

**Figura 9.** Perfil de velocidade do fluxo do polímero

Para fabricação do parafuso é recomendado utilizar um material no qual apresente estabilidade térmica, não oferecendo grande variações geométricas ou de propriedades mecânicas quando aquecido, caso o material não atenda essas características o parafuso poderá perder eficiência e não conseguir processar o polímero da forma correta, gerando descontinuidades e variações da geometria da seção.

O processo de fabricação é feito através de uma máquina do tipo torno CNC, utilizando de angulações diferentes para cada trecho mostrado na Fig. (1), nesta etapa é recomendado o auxílio de mão de obra especializada com experiência.

Seguindo a proposta feita por Abdel-Ghany *et al* (2015), foi escolhido para fabricação do parafuso o aço SAE 4140, também conhecido como aço cromo-molibdênio, suas propriedades mecânicas e composição química são mostradas na Tab. 1. De Acordo com GGD Metals (ano desconhecido) este aço apresenta temperabilidade média, ligado ao cromo e molibdênio, utilizado na fabricação de diferentes componentes mecânicos, como parafuso, porcas, eixos e tirantes, sua aplicação visa locais onde se deseja uma boa combinação de resistência mecânica media, resistência à fratura e elevada resistência à fadiga, devido as caracterísicas apresentada este aço atende as demandas visando o melhor custo benefício. O aço SAE 4140 pode ser encontrado em diferentes tamanhos de seção em catálogos de fabricantes especializados, como Gerdau, Tenax, Favorit e GGD Metals, para escolha do diâmetro apropriado deve-se consultar a Fig. (8), com as dimensões.

| Propriedades                             | Valor | Composição | Porcentagem (%) |
|------------------------------------------|-------|------------|-----------------|
| Módulo de Young (GPa)                    | 205   | Carbono    | $0.38 - 0.43$   |
| Módulo de Bulk (GPa)                     | 160   | Cromo      | $0.80 - 1.1$    |
| Módulo de Cisalhamento (GPa)             | 80    | Ferro      | 96.785 - 97.77  |
| Densidade $(g/cm3)$                      | 7,85  | Manganês   | $0.75 - 1.0$    |
| Dureza Brinell                           | 197   | Molibdênio | $0.15 - 0.25$   |
| Tensão de Escoamento (MPa)               | 415   | Fósforo    | $\leq 0.035$    |
| Tensão de Ruptura (MPa)                  | 655   | Silício    | $0.15 - 0.30$   |
| Poisson                                  | 0.29  | Enxofre    | $\leq 0.040$    |
| Condutividade Térmica (W/mK)             | 42    |            |                 |
| Coeficiente de Dilatação Linear (um/m°C) | 13,7  |            |                 |

**Tabela 2.** Propriedades térmicas e mecânicas para o aço SAE 4140 (MatWeb, ano desconhecido)

Para caso no qual fabricar um parafuso não é possível ou viável devido ao ferramental necessário ou custos inerentes ao produto, pode utilizar os mesmo parafusos adotados pelas fabricantes *Filastruder* e *Precious Plastic*, este é uma broca de

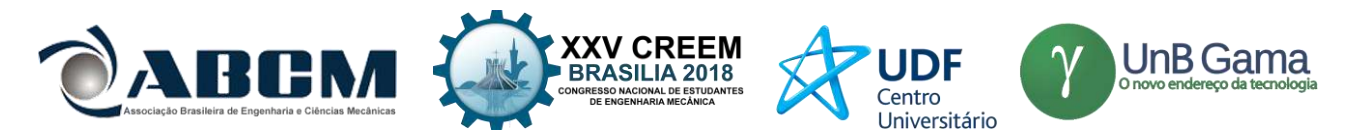

madeira de eixo helicoidal (*auger wood drill*), entretanto pode haver perca da qualidade do filamento e problemas de encaixe com o conjunto da extrusora, desta forma recomenda-se redimensionar o pacote de estrutura para atender as demandas do parafuso diferente.

Com o parafuso definido e suas medidas é possível determinar as demais características do bloco estrutural da extrusora, A extrusora é montada em cima de uma bancada na qual serve como deposito da eletrônica e apoio para movimentação, caso aja necessidade de deslocar a extrusora do seu local inicial.

Para fabricar o bocal é utilizado de um parafuso que encaixa na ponta do bico extrusor, este é perfurado com um furo com o diâmetro desejado para o filamento, as demais peças são fabricadas através de padrões da indústria, muitas vezes já construídas.

O pacote de eletrônica para o sistema de aquecimento foi projetado para oferecer precisão e bons campos de temperatura longitudinalmente ao cano extrusor. Baseando no comportamento da Eq. (2) é possível notar que seu comportamento exponencial garante uma estabilidade térmica após um determinado comprimento, a temperatura de estabilização é a mesma temperatura pré-definida pelo *Heater band*, desta forma tendo um conjunto de aquecedores espaçados, garante um maior rendimento devido ao melhor fluxo derretido e mistura.

Para isso foi utilizado de 2 *Heater band* posicionados entre espaçados de 30 cm para aquecimento e PID com controle digital de temperatura para controlar esses sensores, as leituras térmicas são obtidas com sensores Termopar do tipo K. Os componentes, sua função e nome técnico são mostrados na Tab. 3.

**Tabela 3.** Componentes eletrônicos responsáveis pelo aquecimento e monitoramento

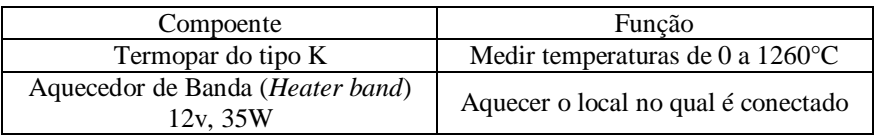

A conexão entre esses sensores são mostrados no esquemático da Fig. (10), este esquemático é aproveitado para montagem do sistema de aquecimento.

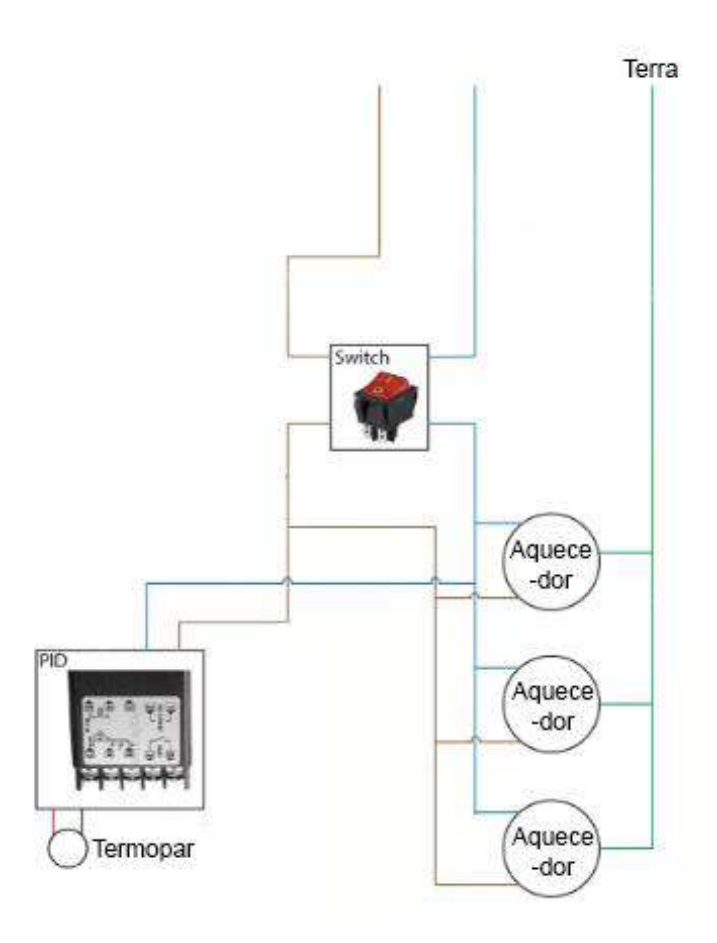

**Figura 10.** Esquemático do sistema de aquecimento

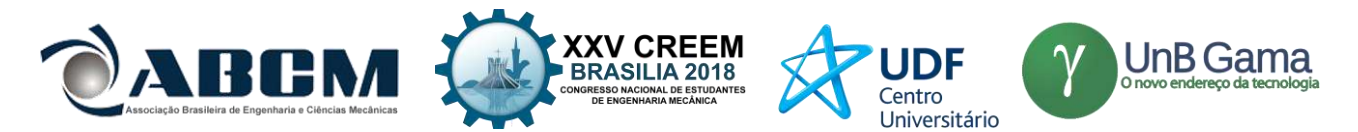

O PID escolhido deve operar na função controle digital de temperatura (*Digital Temperature controller*) com capacidade de controle ON/OFF ara garantir o funcionamento, a troca da temperatura limite de aquecimento e dos limites de variação admissíveis podem ser modificado seguindo o descrito no manual do fabricante.

O bloco de movimentação é formado por dois componentes principais, um motor com potência minimamente de 300W com características mostradas na Tab. 4. Este motor é utilizado junto de uma caixa de redução, na qual também tem suas características mostradas na Tab. 4.

**Tabela 4.** Características do motor escolhido juntamente com a caixa de redução (AOKMAN, ano desconhecido)

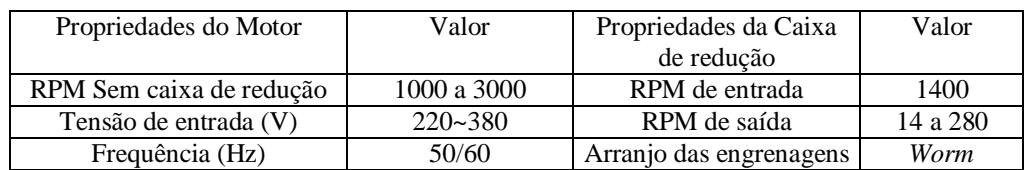

Para conseguir controlar a velocidade é utilizado um controlador para o motor, este é controlador VFD (*variablefrequency drive*) do tipo semelhante ao Fuji Electric FRENIC-Mini (C2).

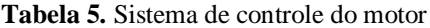

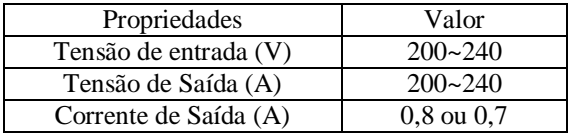

O sistema de alimentação é o último componente a ser debatido neste projeto, para a alimentação do sistema de aquecimento é utilizado de uma fonte de notebook, com as características mostradas na Tab. 6. Para a alimentação do motor é utilizado as ligações próprias recomendada de fábrica.

**Tabela 6.** Sistema de alimentação para pacote de aquecimento

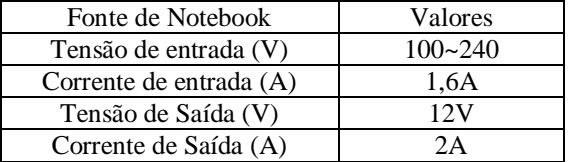

Desta forma temos o projeto final da extrusora, e todos os seus componentes dimensionados.  $CONCLUSÃO$ 

Com as simulações utilizando o ANSYS Polyflow é obtido uma geometria ótima para o parafuso que com o desenvolvimento do projeto é obtido uma extrusora para materiais poliméricos eficiente, com componentes de prateleira e de custo acessível, no qual supera as soluções existentes no mercado atual devido a geometria do seu parafuso, desta forma, se torna uma opção viável para reciclagem e fabricação de filamentos caseiros.

# $AGRADECIMENTOS$

Agradecimento ao Conselho Nacional de Desenvolvimento Científico e Tecnológico (CNPq) pelo financiamento do incentivo de bolsa de iniciação pesquisa científica e ao Engenheiro Professor Doutor Manuel Nascimento Dias Barcelos Júnior pela orientação do projeto.

# $REFERÊNCIAS$

Abdel-Ghany, W.E., Ebeid, S.J., Fikry, I., 2015. **"**Mechanical Design Aspects of Single Screw Extruders using Finite Element Analysis", International Journal of Engineering and Technical Research (IJETR), Vol. 3, pp. 47.

Abiplast, 2016. "Perfil 2015", Associação Brasileira da Indústria do Plástico, pp. 26-28.

Aokman, "Worm GearBox and motors", 25 de Julho de 2018 <https://www.aokman-gearbox.com/worm-gearbox/rvseries-worm-gearbox-with-motor.html>

Callister, W. D., 2002. "Ciencia e engenharia de materiais, uma introdução.", McGrall-Hill, pp. 309-317

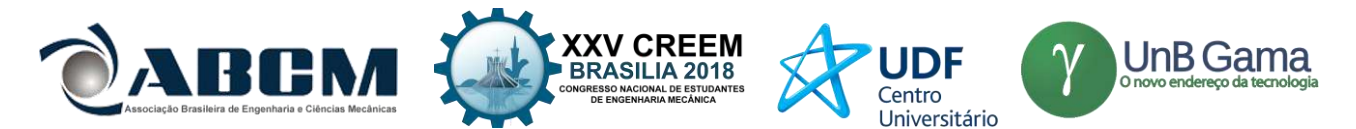

Canevarolo Jr, S. V., 2010. "Ciência Dos Polímeros: Um texto básico para tecnólogos e engenheiros", Artliber Editora Ltda, 3ª Edição, pp. 21-32

Chung, C. I., 2010. "Extrusion of Polymers Theory & Practice" HANSER, Ed. 2ª, pp 14-39.

Ferreira, F. P.; Santana, R. M. C., 2007. "Ensino a Distância de identificação física de plásticos pós-consumo", 9º Congresso Brasileiro de Polímeros.

GGD Metals, "SAE 4140", 16 de Abril de 2018 <http://www.ggdmetals.com.br/produto/sae-4140/>

Pham, H. T., Spalding, M. A., Crabtree, S. L., Pavlicek, C. L., Altınkaynak, A., 2008. "Experimental Measurement Of The

Surface Temperature Of A Single-Screw Extruder Screw", ANTEC, pp 289-294.

Manohar, B,, Periasamy, C., 2016. "Computational Fluid Dynamics Simulation Of Single Screw Extruders In Cable Industries", International Journal of Research in Engineering and Technology, Vol. 5, pp 85-86.

MatWeb, "AISI 4140 Steel, annealed at 815°C (1500°F) furnace cooled 11°C (20°F)/hour to 665°C (1230°F), air cooled, 25 mm (1 in.) round", 22 de Julho de 2018

<http://www.matweb.com/search/DataSheet.aspx?MatGUID=7b75475aa1bc41618788f63c6500d36b&ckck=1>

Domingues, N. L., 2011 "Mixing in Single Screw Extrusion: Modelling and Optimization", tese de doutorado, pp 51.

Pradella, J. G. da C., 2006. "Biopolímeros e Intermediários Químicos", Centro de Gestão e Estudos Estratégicos (CGEE), pp. 5-6.

Sanjabi, F., 2010. "Helical Flow Of Polymer Melts In Extruders: Model Development And Validation With Experiments", tese de doutorado, pp. 7.

Tadmor, Z.; Klein, I., 1970. "Engineering Principles of Plasticating Extrusion", Van Nostrand Reinhold Co.: New York, NY, USA.

Verclyte, A., 2013. "Mass and heat transfer modelling in screw reactors", dissertação de mestrado, pp 42.

Wilczyński, K., Buziak, K., Wilczyński, K. J., Lewandowski, A., Nastaj A., 2018. "Computer Modeling for Single-Screw Extrusion of Wood–Plastic Composites", Polymers, Vol. 10, MDPI, pp. 298.

Yamsaengsung, R., Noomuang, C., 2010. "Finite Element Modeling for the Design of a Single-Screw Extruder for Starch-Based Snack Products", Proceedings of the World Congress on Engineering, Vol. 3.

# **DECLARAÇÃO DE RESPONSABILIDADE**

Os autores são os únicos responsáveis pelo material impresso contido neste artigo.

# **ÀREA DE CONHECIMENTO DO TRABALHO**

Assinalar aqui, com um X, a seção 'área de conhecimento do trabalho'.

- ( ) Acústica, Vibrações e Dinâmica
- ( ) Automação Industrial
- ( ) Energia
- ( X ) Fabricação Mecânica e Materiais
- ( ) Gestão de Manufatura
- ( ) Mecânica Computacional
- ( ) Mecânica dos Sólidos
- ( ) Otimização e Análise
- ( X ) Projeto de Máquinas
- ( ) Termociências e Mecânica dos Fluidos

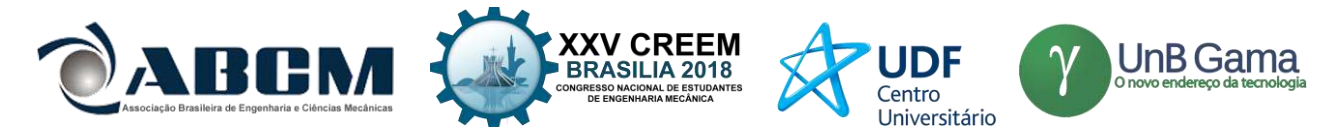

# **XXV Congresso Nacional de Estudantes de Engenharia Mecânica – 27 à 31 de agosto de 2018 – Brasília, DF**

# **PROJETO DE SUPORTE E TRANSMISSÃO DE MOVIMENTO PARA REGENERADORES ATIVOS E ÍMÃS PERMANENTES DE UM REFRIGERADOR MAGNÉTICO**

**Larozan Breigeron Hinkel<sup>1</sup> , Luciano Amaury dos Santos<sup>1</sup> , Alan Tihiro Dias Nakashima<sup>2</sup> , Jaime Andrés Lozano Cadena<sup>2</sup> , Jader Riso Barbosa Jr.<sup>2</sup> , Fãbio Pinto Fortkamp<sup>2</sup>**

<sup>1</sup>IFSC, Campus Florianópolis, Departamento Acadêmico de Metal Mecânica Av. Mauro Ramos, 950, Centro, Florianópolis – SC, CEP 88.020-300 <sup>2</sup>UFSC, Departamento de Engenharia Mecânica, Polo Caixa Postal 476, Campus Universitário, Trindade, Florianópolis – SC, CEP 88.040-900 alan.nakashima@polo.ufsc.br

**RESUMO:** No presente trabalho são apresentadas as etapas de projeto informacional, conceitual e básico do conjunto de cilindros concêntricos (com movimento relativo de rotação) que suportam ímãs permanentes e regeneradores magnéticos ativos (RMAs) de um refrigerador magnético compacto para temperaturas próximas à ambiente. Buscou-se a melhor concepção que atendesse às especificações de projeto que foram surgindo, através da elaboração de diversas alternativas que foram aprimoradas e avaliadas ao longo da etapa de desenvolvimento dos conceitos. Para tornar a tecnologia economicamente viável, possibilitando sua concorrência com as tecnologias já existentes, se deve ter um projeto mecânico que proporcione dimensões reduzidas e também pequena perda de potência por atrito, além de uma variação suficientemente intensa de campo magnético sobre os RMAs. Foi feita uma análises de tensões (usando métodos clássicos) em alguns elementos de máquina para o desenvolvimento do sistema de transmissão de movimento ao conjunto e de suporte (viga cilíndrica axial, conjunto polias-correia e rolamentos). O projeto detalhado de uma das concepções está sendo elaborado para permitir a construção de protótipo.

**Palavras-Chave:** refrigeração magnética, projeto mecânico, elementos de máquinas

*ABSTRACT: In the present work are presented the stages of informational, conceptual and basic design of the set of concentric cylinders (with relative rotational movement) that support permanent magnets and active magnetic regenerators (AMR's) of a magnetic refrigerator to near ambient temperatures. It was sought the best design meeting the design specifications that were emerging, through the elaboration of several alternatives that were improved and evaluated during the development of concepts. To make the technology economically viable, enabling its competition with existing ones, a mechanical design providing reduced friction power loss, as well as a sufficiently intense magnetic field on the regenerators was demanded. An analysis of tensions (using classical methods) in some machine components was performed for the development of the system of transmission of movement to the assembly and its bearings (axial cylindrical beam, pulleys-belt assembly and ball bearings). The fabrication drawings are being produced to allow the construction of a prototype.*

*Keywords: magnetic refrigeration, product design, machine component design.*

# **INTRODUÇÃO**

A refrigeração magnética é uma tecnologia alternativa de refrigeração para aplicações ao redor da temperatura ambiente baseada no efeito magnetocalórico (EMC). Este efeito se manifesta por meio de uma variação instantânea na temperatura de um material magnético quando submetido a uma variação de campo magnético externo. São diversas aplicações que podem ser consideradas doméstica e industrialmente. A climatização de ambientes, conservação de alimentos e controle de processos são alguns dos inúmeros exemplos da utilidade da refrigeração.

Atualmente, a grande maioria dos sistemas de refrigeração emprega a técnica de compressão mecânica de vapor. Há outras tecnologias cujo uso é menos difundido, especialmente a de refrigeração por absorção (de vapores por um líquido, por exemplo, absorção de vapor de amônia por água líquida ou de vapor de água por uma solução salina) e de refrigeração por expansão de ar comprimido (usada no condicionamento de ar de aviões a jato). São tecnologias de menor eficiência energética que a tecnologia de refrigeração por compressão de vapores, portanto aplicadas apenas em situações especiais (em que há muita disponibilidade de calor ou de ar comprimido). A utilização de substâncias agressivas ao meio ambiente como fluidos de trabalho na refrigeração (especialmente a dos HFCs na refrigeração por compressão mecânica de vapores, que pode contribuir de modo importante para o aquecimento global) vem sendo fortemente questionada.

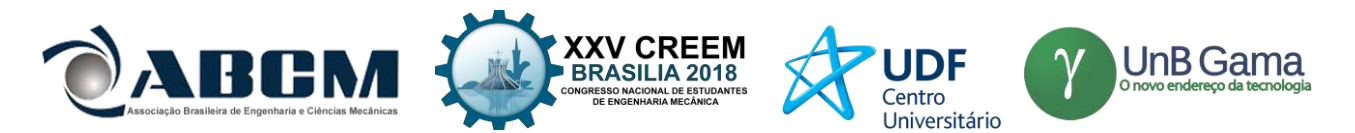

Neste contexto, tecnologias alternativas para refrigeração à temperatura ambiente passaram a ser estudadas em busca de solucionar este problema, sendo uma delas a refrigeração magnética (Brown & Domanski, 2014), que substitui o fluido refrigerante por substâncias no estado sólido. A tecnologia de refrigeração por EMC é aplicada habitualmente, hoje em dia, apenas na obtenção de temperaturas muito próximas do zero absoluto em laboratórios.

O EMC pode ser definido como a resposta térmica que alguns materiais magnéticos apresentam quando submetidos a uma mudança de campo magnético. Para uma classe particular de materiais magnéticos (chamados de magnetocalóricos), o EMC se traduz em uma variação positiva na temperatura do material caso o campo magnético seja elevado em condições adiabáticas. Nessas mesmas circunstâncias, a redução do campo magnético produz uma variação negativa da temperatura do material. Para aproveitar este efeito, o material magnetocalórico é aplicado como uma matriz regeneradora de calor sujeita a ciclos de magnetização e desmagnetização, o qual é conhecido como regenerador magnético ativo (RMA), sendo o componente fundamental de um sistema de refrigeração magnética. Através do RMA, escoam alternadamente dois fluxos (um frio e outro quente) de um fluido de trabalho, permitindo a transferência de calor de um reservatório térmico frio para um reservatório térmico quente. Esse fluido de trabalho pode ser água com algum aditivo anticorrosivo, de maneira que o refrigerador magnético não contribui diretamente para a emissão de gases do efeito estufa, o que torna esta tecnologia uma das mais promissoras a substituir a compressão mecânica de vapores em aplicações que operem em temperaturas em torno da temperatura ambiente (Kitanovski *et al.,* 2015).

Para os regeneradores funcionarem são necessários sistemas de movimentação de fluido (bombeamento) e de seleção do fluxo que vai atravessar cada regenerador em diferentes momentos (válvulas direcionais), assim como trocadores de calor entre fluido e os ambientes (aquele a refrigerar e outro em que o calor será rejeitado). Estes sistemas não serão discutidos no presente trabalho, podendo-se buscar explicações sobre eles nos trabalhos de Lozano (2015), Nakashima (2017) e Cardoso (2018).

O tipo de refrigerador magnético considerado no presente trabalho, baseado no uso de ímãs permanentes, para obtenção de campo magnético variável nos RMAs, exige movimento relativo entre os RMAs e os ímãs. Para haver este movimento relativo são necessários mancais e um sistema de transmissão do movimento de um motor para parte do refrigerador. O projeto mecânico básico do conjunto que suporta os RMAs e ímãs, incluindo o dimensionamento dos elementos do sistema de transmissão e dos mancais, para que o refrigerador seja compacto e tenha um alto coeficiente de performance (COP) tornando-se competitivo com os sistemas de refrigeração convencionais, é o problema cuja solução se buscou neste trabalho.

A Figura 1 mostra a solução encontrada (o comprimento da proteção mais externa do conjunto de cilindros é de 350 mm, cabe informar para que se tenha uma noção da escala empregada na figura).

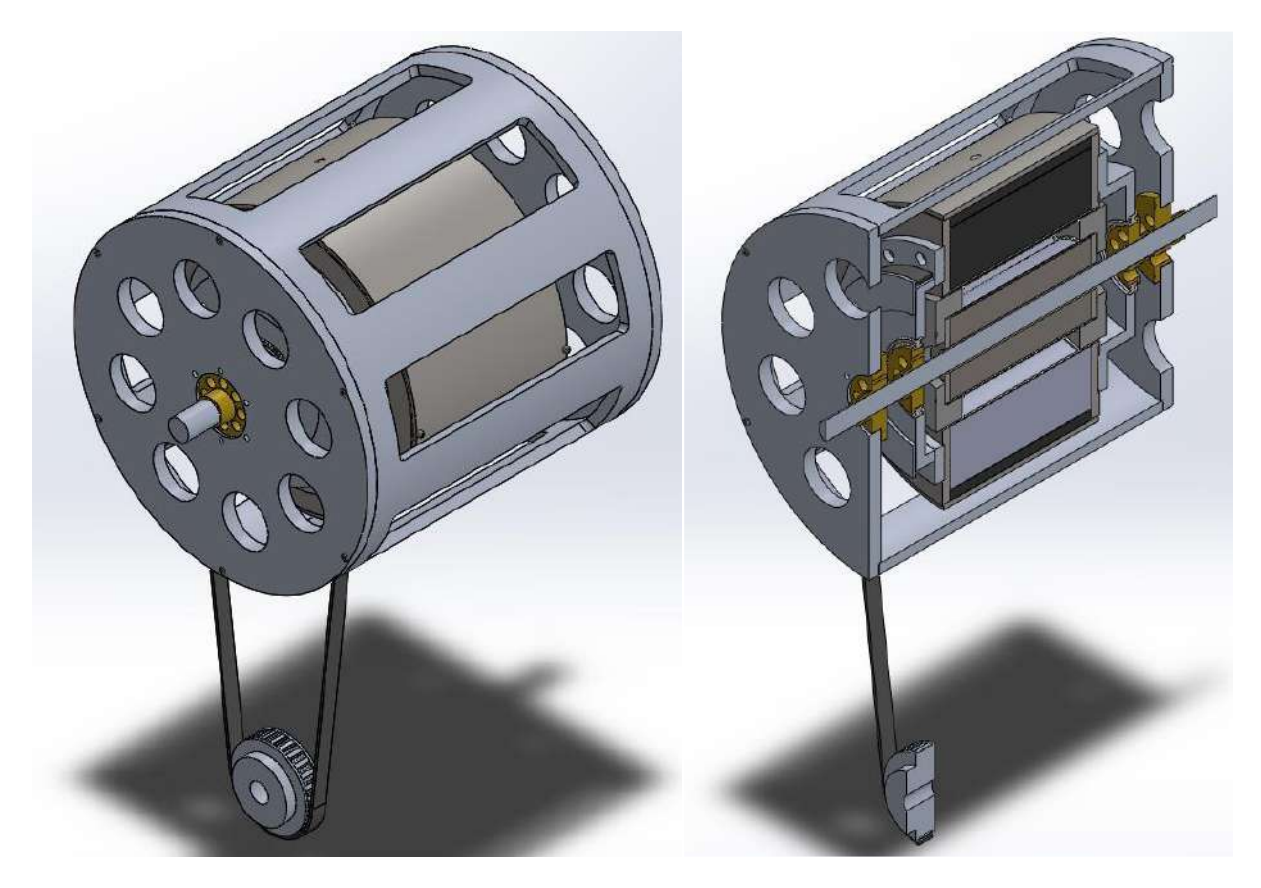

**Figura 1.** Representação tridimensional (externa e em corte) do projeto desenvolvido

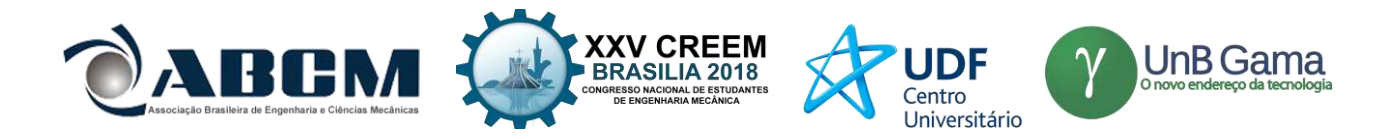

# **METODOLOGIA**

Teve-se como referência, menos durante o desenvolvimento do projeto do que no momento de discutir como ele se deu, a metodologia PRODIP, ilustrada na Fig. 2.

# Modelo PRODIP

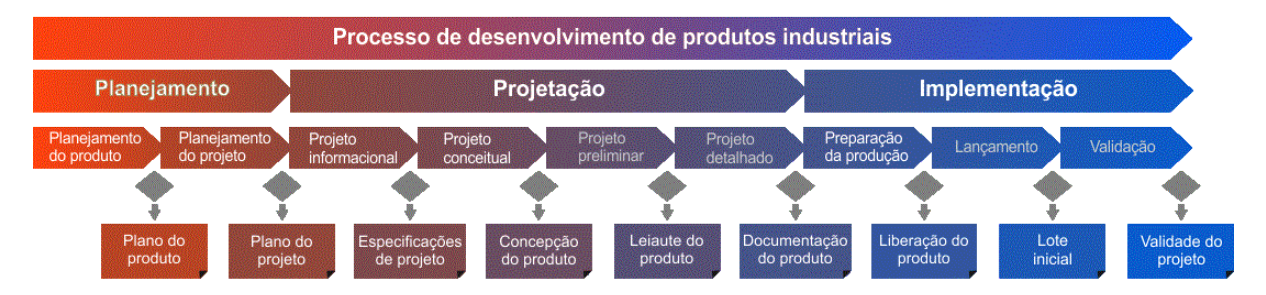

**Figura 2.** Modelo de desenvolvimento de produtos PRODIP, adaptado de *Back et al.* (2008)

A parte de projeto informacional, que é a primeira etapa do projetação, basicamente tem o intuito de determinar as especificações a serem atendidas. Ela foi bastante abreviada no caso presente, pois o objetivo imediato não é atingir um amplo mercado consumidor, mas apenas a construção de um protótipo para investigação em bancada de possíveis melhoras da eficiência (em relação às de protótipos anteriores ainda sem viabilidade comercial). Ela foi seguida pela etapa de projeto conceitual que tem como objetivo buscar soluções conceituais para o problema, com base nas especificações de projeto definidas na etapa anterior. Também esta etapa foi muito abreviada: fez-se uso parcial de um tipo de matriz morfológica, gerando 9 diferentes conceitos, que foram avaliados quanto ao atendimento às especificações (através de um processo análogo ao uso do método Passa/Não Passa). Na sequência veio a fase de projeto preliminar onde desenvolveu-se leiaute, geometrias, materiais, processos de fabricação e selecionou-se elementos de máquina padronizados para um conceito escolhido na etapa anterior. O trabalho aqui descrito se encerra no início da etapa seguinte, de projeto detalhado (que de fato só estará concluída após a construção e aprovação do protótipo).

O presente trabalho pode ser visto como um subprojeto parte (do anteprojeto, na nomenclatura de Pahl *et al.* (2005)) de um projeto maior de desenvolvimento de um refrigerador magnético compacto para temperaturas próximas à ambiente.

# **RESULTADOS E DISCUSSÃO**

#### **Projeto Informacional**

O resultado do projeto informacional é o conjunto de especificações de projeto. No caso deste trabalho não se tratou de especificações, no sentido de valores mínimos/máximos ou dentro de uma faixa que o produto deveria ter, mas basicamente qualidades desejadas no produto. Portanto a Tabela 1 mostra as qualidades desejadas que fizeram o papel de nortear a escolha de concepções normalmente exercido pelas especificações de projeto.

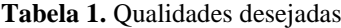

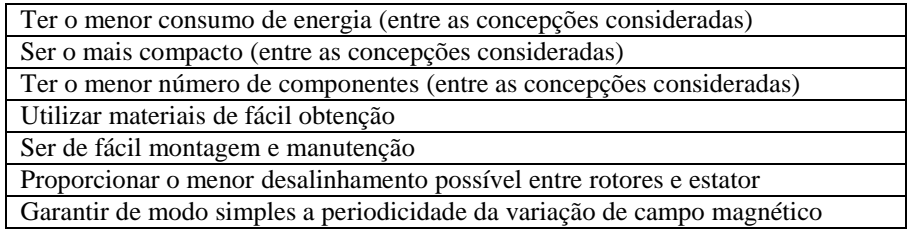

# **Projeto Conceitual**

Nesta fase do projeto, foram geradas diferentes concepções para o aparato. Embora a geração das concepções tenha se desenvolvido ao longo do tempo de um modo intuitivo, ela pode ser resumida com base no método da matriz morfológica. Basicamente havia 2 funções a serem cumpridas de diferentes formas como mostra a Tab. 2.

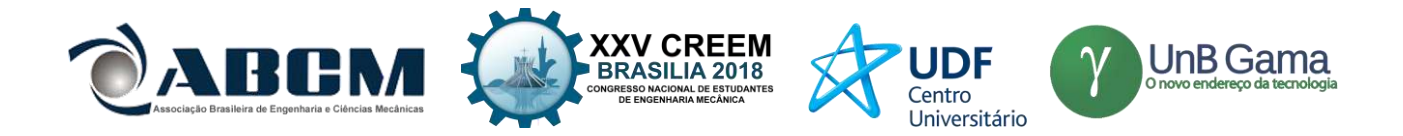

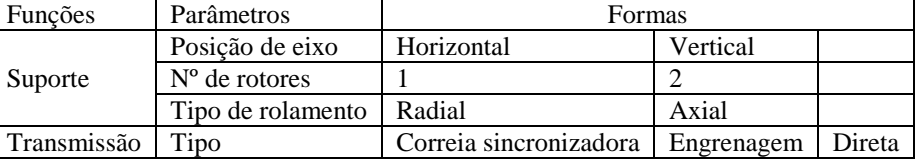

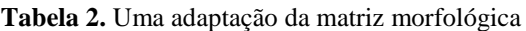

Partiu-se de algumas premissas, como as de que seriam empregados mancais de rolamento e de que não faria sentido utilizar rolamentos axiais para cilindros horizontais (dadas a maior simplicidade e robustez dos rolamentos radiais mais comuns comparados com a dos rolamentos axiais). Note-se que no caso de haver 2 cilindros móveis pode-se utilizar diferente tipos de rolamento e de transmissão para cada um deles. Cabe ainda um esclarecimento sobre o número de cilindros móveis: em princípio bastaria ter um cilindro móvel e outro fixo para obter o movimento relativo entre ímãs e RMAs, entretanto para selecionar o fluxo de fluido (frio ou quente) que atravessará em cada instante cada regenerador optou-se por válvulas independentes do movimento destes cilindros o que levou a uma preferência por manter estático o cilindro que suporta os regeneradores (portanto chamado de estator) e eventualmente mover 2 cilindros (rotores) com imãs (um externo e outro interno ao cilindro com os regeneradores) para maximizar a amplitude de variação do campo magnético. Somente ao final da etapa de projeto conceitual ficou disponível a informação (obtida através de simulações de campo magnético) de que seria possível obter uma amplitude de variação satisfatória do campo magnético sem um rotor interno (usando apenas um núcleo de aço-silício no estator e uma disposição adequada de ímãs no rotor externo (Fortkamp, 2018).

Assim foram esboçadas para melhor avaliação 9 concepções cujas características são resumidas na Tab. 3.

|            | Parâmetros |                  |                 |                      |  |
|------------|------------|------------------|-----------------|----------------------|--|
| Concepções | Posição    | Cilindros móveis | Rolamentos      | Transmissão          |  |
|            | Horizontal |                  | Radiais         | Correias             |  |
| 2          | Horizontal | $\mathfrak{D}$   | Radiais         | Correia e direta     |  |
| 3          | Horizontal | 2                | Radiais         | Correia e engrenagem |  |
| 4          | Horizontal | $\mathfrak{D}$   | Radiais         | Engrenagens          |  |
| 5          | Horizontal | $\mathfrak{D}$   | Radiais         | Engrenagem e direta  |  |
| 6          | Vertical   | $\mathfrak{D}$   | Radiais         | Engrenagens          |  |
| 7          | Vertical   | $\mathfrak{D}$   | Radiais         | Engrenagens          |  |
| 8          | Vertical   | $\mathfrak{D}$   | Axial e radiais | Engrenagens          |  |
| 9          | Horizontal |                  | Radiais         | Correia              |  |

**Tabela 3.** Concepções avaliadas

As concepções foram numeradas na ordem cronológica em que foram esboçadas, sendo a concepção 7 uma versão modularizada da 6, para facilitar a montagem e manutenção. Mais informações sobre estas concepções estão disponíveis em Hinkel (2018) e não serão repetidos aqui por limitação de espaço. Representações tridimensionais delas aparecem na Fig. 3 a seguir. É evidente que várias combinações de parâmetros, ausentes da Tab. 3, seriam possíveis, mas, por exemplo, ao longo do estudo das concepções com 2 cilindros móveis ficaram evidentes vantagens das concepções com eixo na posição horizontal sobre as que tinham eixo na posição vertical. E a opção pelo uso de correia e polias emergiu como mais adequada para a construção do protótipo na atual fase do projeto, aproveitando componentes de protótipos anteriores (reconhecendo-se que, em outro contexto, poderá ser substituída com vantagens por uma transmissão direta e um motor especial).

Embora a seleção da concepção a ser detalhada tenha ocorrida de forma evolutiva envolvendo inclusive aspectos de engenharia reversa (pois eram conhecidos da equipe dois protótipos anteriores, um com 2 cilindros com ímãs, desenvolvido por Bjϕrk *et al.* (2014) e outro com apenas 1, desenvolvido por Lozano (2016) – ambos, porém um único cilindro móvel, o suporte dos RMAs, opção decorrente do uso de válvulas rotativas naqueles protótipos, que neste projeto serão substituídas por válvulas solenóides), ela pode ser resumida como uma versão intuitiva do método Passa/Não Passa de triagem de concepções. Neste método são formuladas questões baseadas nas especificações de projeto, que então são respondidas pela equipe de projeto com P (passa) ou N (não passa). O resultado seria a Tab. 4 (que indica a seleção da concepção 9).

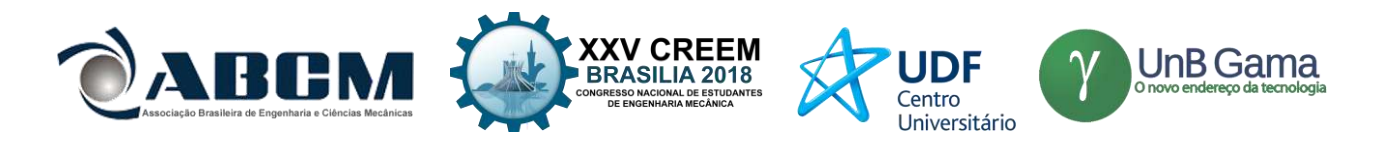

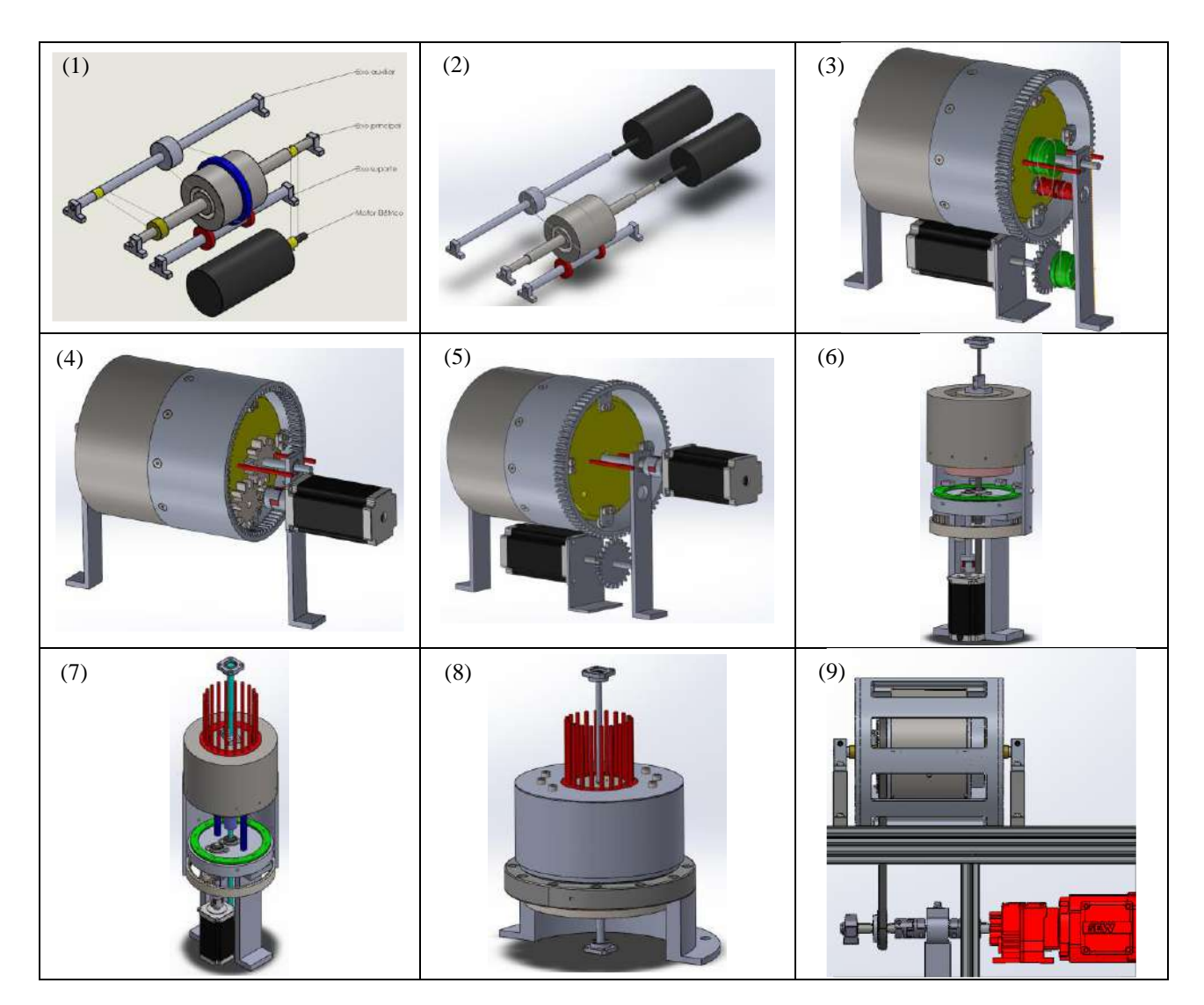

**Figura 3.** Concepções geradas

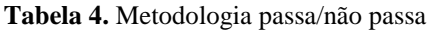

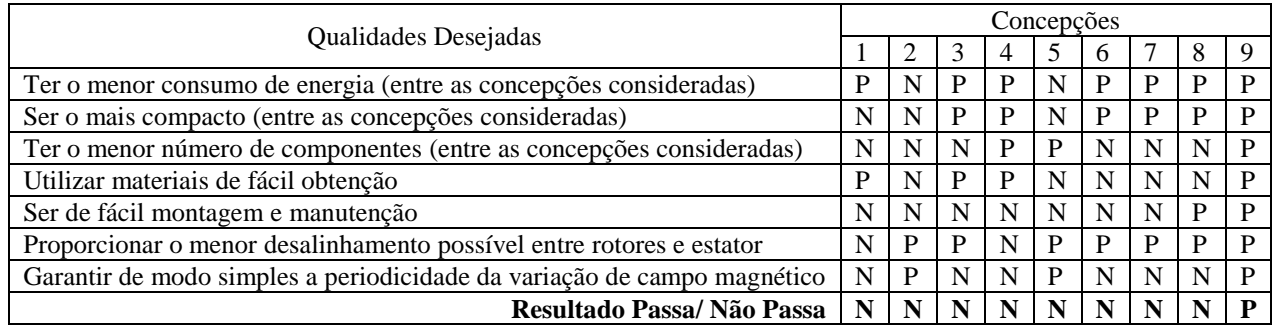

# **Projeto Preliminar e Início do Detalhamento**

Escolhida, conforme exposto na subseção anterior, a concepção 9 (que já apareceu na Fig. 1, antes da Fig. 3), para dar sequência ao projeto era necessário dimensionar alguns dos seus elementos principais: seu eixo (melhor denominado de viga cilíndrica central, para enfatizar o fato de que ele não gira), os rolamentos que permitem que o rotor externo ao eixo, gire em relação ao eixo e o sistema de correia e polias usados para transmitir movimento ao rotor. Com esta finalidade foi elaborado o diagrama de corpo livre com as forças (verticais) a que o eixo fica sujeito, mostrado na Fig. 4.

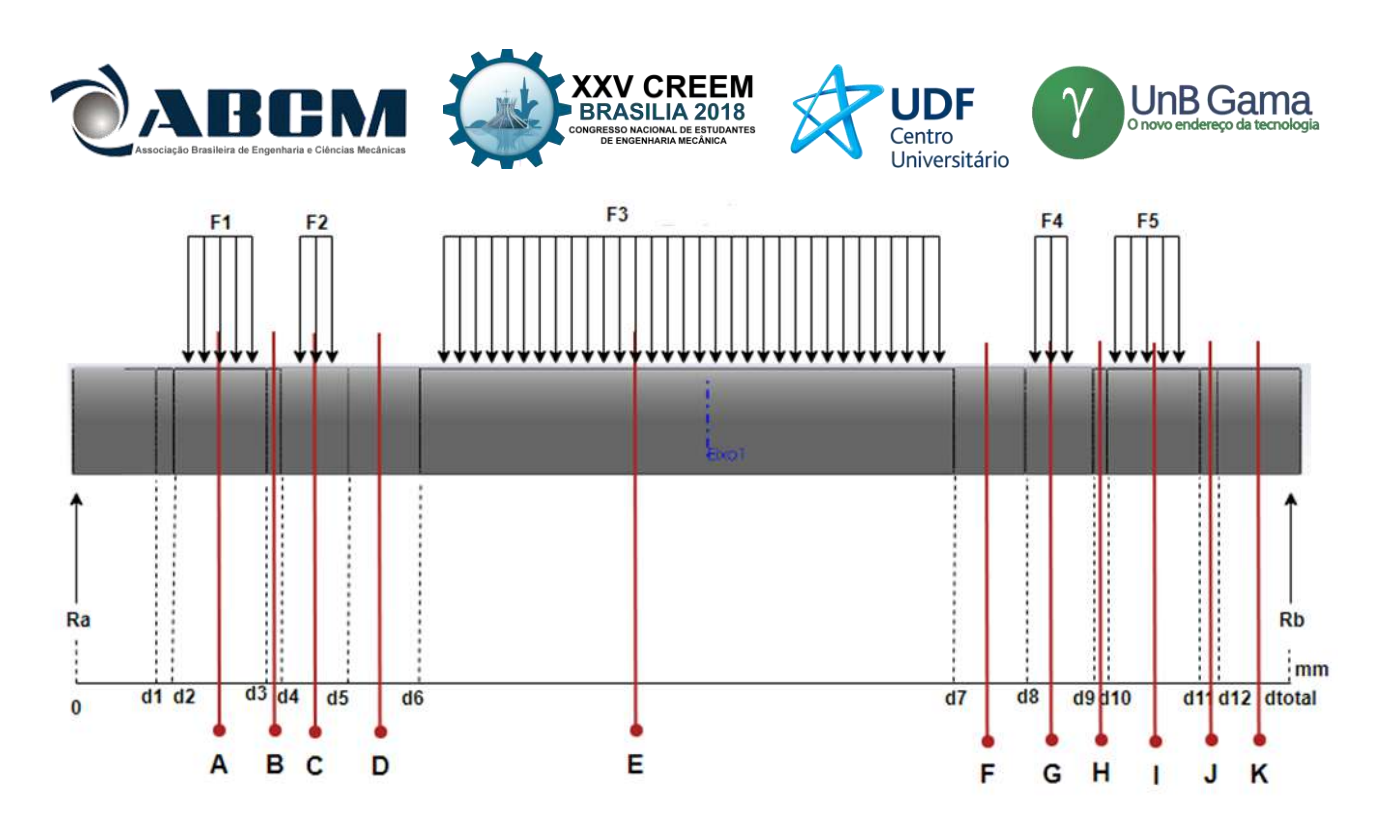

**Figura 4.** Diagrama de corpo livre do eixo (viga cilíndrica central)

As forças atuantes no eixo são distribuídas (exceto no caso das reações nos apoios, Ra e Rb) e têm 3 origens diferentes: o campo gravitacional terrestre, o campo magnético atuando sobre os RMAs e o núcleo de aço-silício e as forças na correia que transmite movimento ao rotor. As magnitudes destas forças foram calculadas conforme mostra a Tab. 5, onde m<sub>P</sub> = 9,14 kg é a massa da proteção (estrutura externa ao rotor, que aparece na Fig. 1, a ser fabricada em alumínio), m<sub>R</sub> = 41,1 kg é a massa do rotor (que é basicamente um cilindro de aço inox austenítico no qual estão montados os ímãs de neodímio que promovem o campo magnético sobre os RMAs),  $m_N = 6.21$  kg é a massa do núcleo de açosilício responsável pela maior parte do peso do estator (que também suporta os RMAs bem mais leves), g = 9,81 m/s<sup>2</sup> é a aceleração da gravidade,  $F_M$  é a força magnética e  $F_C$  é a força resultante da tração na correia.

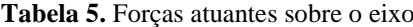

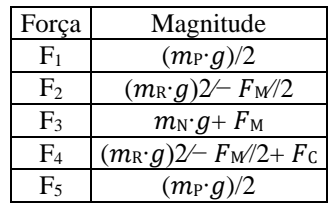

Se o núcleo estiver perfeitamente centralizado e alinhado com os ímãs do rotor a força magnética resultante seria praticamente nula. Esta força, entretanto, cresce rapidamente com a excentricidade do núcleo (afastamento entre o seu centro e o centro do rotor) conforme mostra a Fig. 5.

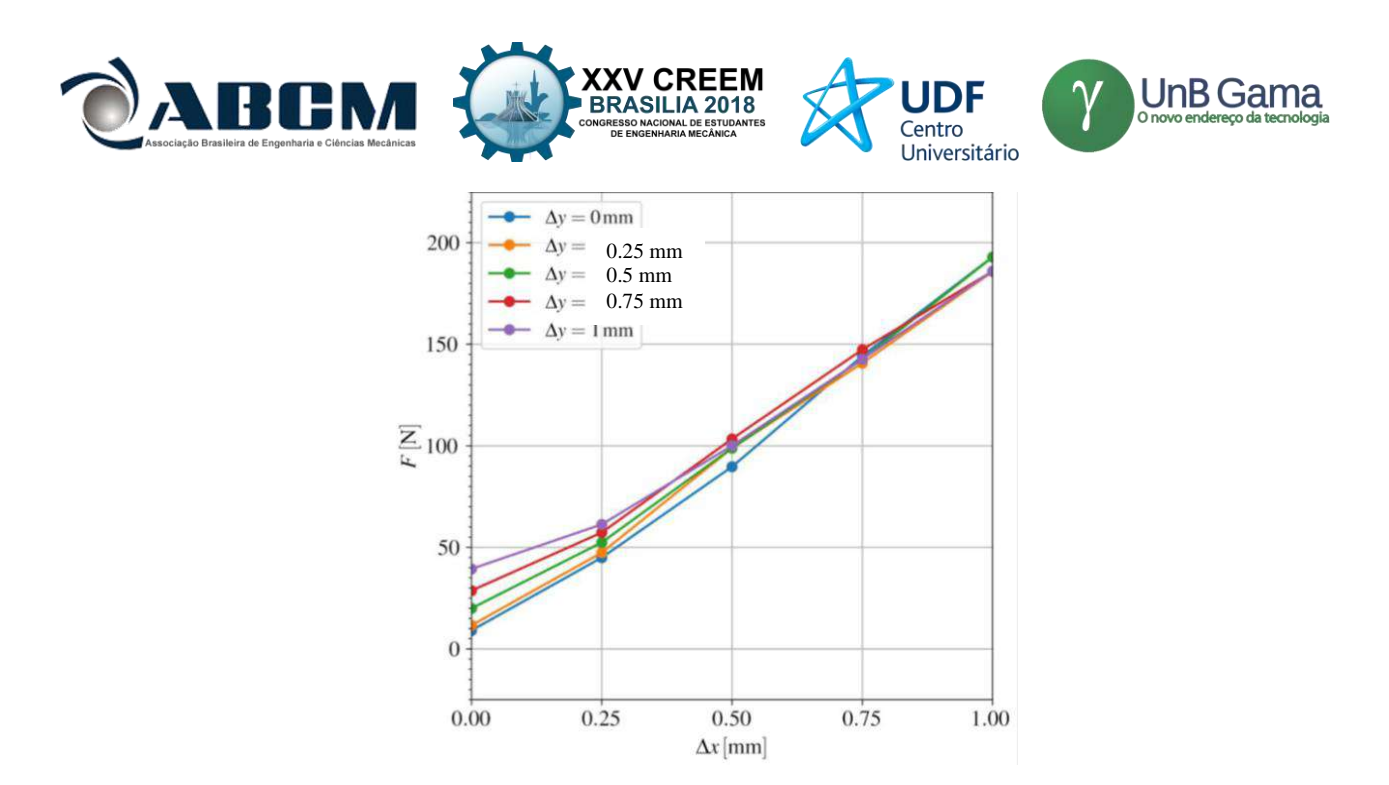

**Figura 5.** Força magnética em função de afastamentos vertical e horizontal entre centro do rotor e centro do núcleo (considerando o campo magnético essencialmente horizontal) segundo Fortkamp (2018)

Esta força magnética puxa o estator para o lado em que ele está mais próximo dos ímãs do rotor (e vice-versa). A situação mais crítica seria aquela em que esta força estivesse alinhada com o peso do núcleo e à força devida à tensão na correia (ambas verticais para baixo). Esta situação, usada para fazer o dimensionamento é ilustrada na Figura 6.

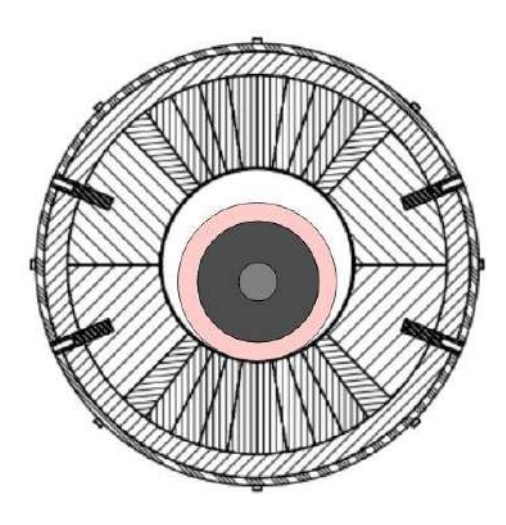

**Figura 6.** Representação exagerada da excentricidade entre estator e rotor que carrega de forma mais crítica o eixo

Na Figura 6 o rotor aparece no centro, formado pelo eixo em cinza claro, o núcleo de aço-silício em cinza escuro e o suporte dos RMAs em rosa. Já o estator aparece um pouco mais externamente com os ímãs representados pelos setores de anel com hachuras de espaçamento menor e seu suporte em material paramagnético em hachurado com espaçamento maior. Assim, para o dimensionamento do eixo quanto a esforços estáticos foi considerada uma força magnética de 150 N na direção vertical para baixo sobre o núcleo de aço-silício, e uma variação senoidal da magnitude desta força entre 0 e 150 N para os cálculos de fadiga (embora a variação cíclica da força envolva não só a sua magnitude, mas também a sua direção, e mesmo sua magnitude não varie no tempo como uma simples senóide).

A força devida à tensão na correia depende do torque necessário para movimentar o rotor (que por sua vez está relacionado à interação magnética entre núcleo e ímãs do rotor e é portanto difícil de estimar teoricamente). Este torque foi estimado como sendo de 6 N.m a partir das medições feitas por Lozano (2016) em uma bancada que guarda importantes similaridades com a que está sendo projetada (na qual, de fato, se espera um torque menor). Usando procedimento recomendado pela Mitsuboshi Belting Ltd (2016) fez-se a estimativa da força devida à tensão na correia  $F_C$ = 313,5 N (ligeiramente menor que o peso do rotor) e dimensionou-se a largura da correia.

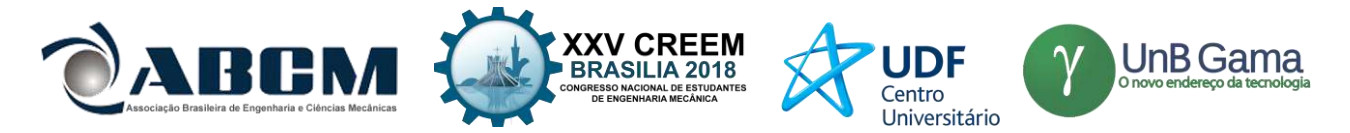

Utilizando estes valores de força (vertical), sua distribuição mostrada no diagrama de corpo livre da Fig. 4 e a geometria esboçada no projeto conceitual (mostrada na Fig. 1), foram obtidos, pelo Método das Seções (Beer *et al.*, 2010; Popov, 1978), os diagramas de momentos fletores e forças cortantes mostrados nas Figs. 7 e 8.

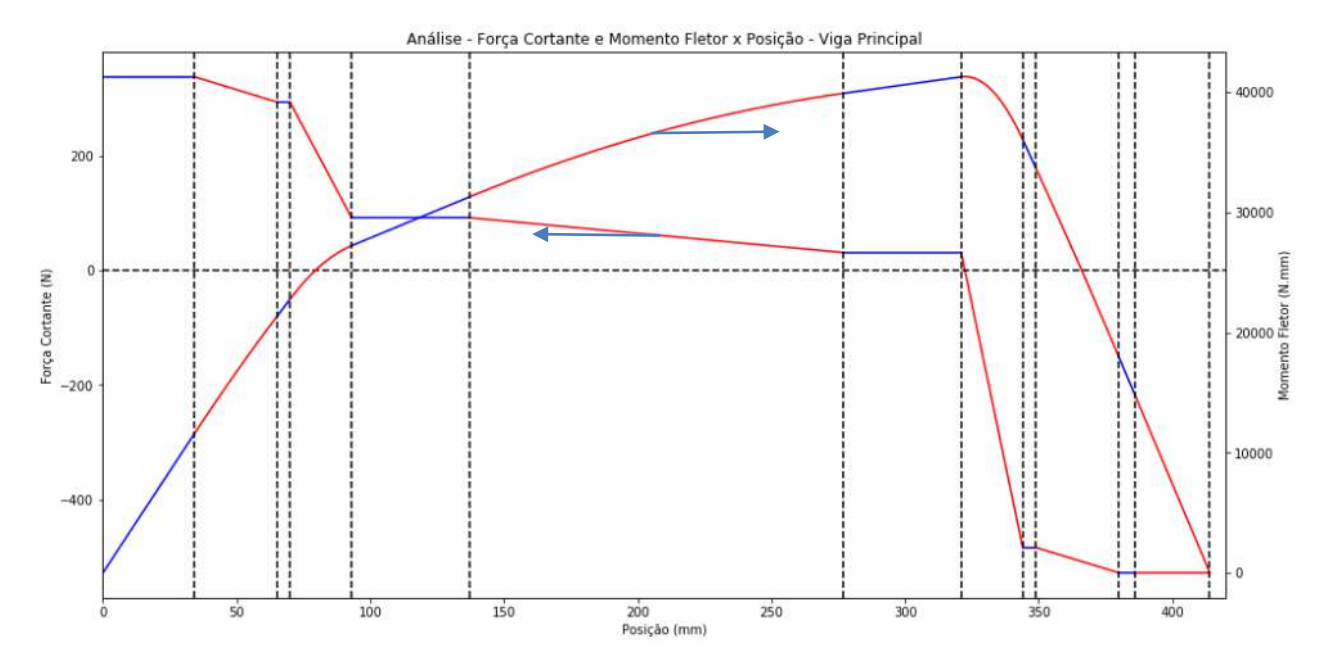

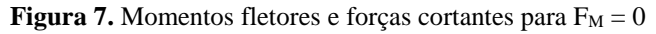

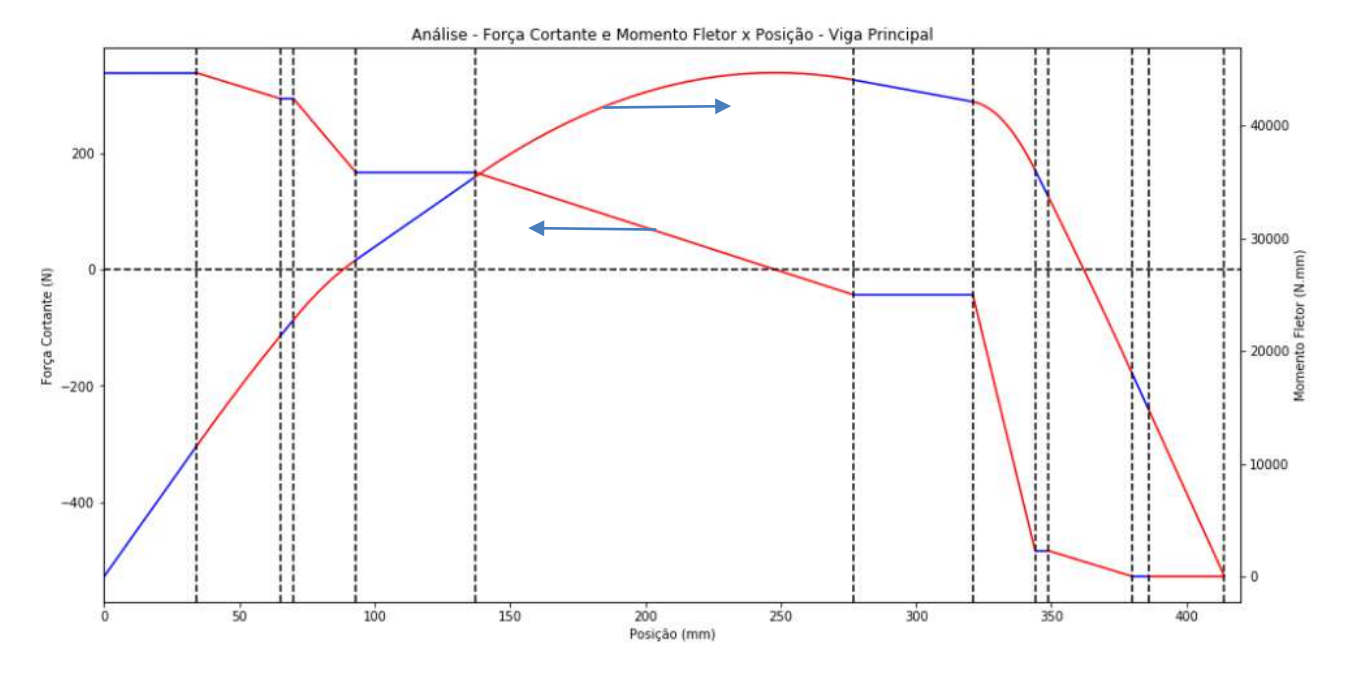

**Figura 8.** Momentos fletores e forças cortantes para  $F_M = 150$  N

Embora o valor máximo de momento fletor ocorra na parte do cilindro coberta pelo núcleo de aço silício, este núcleo promove um momento de inércia muito grande que limita as tensões devidas à flexão ali. Portanto a tensão máxima vai ocorrer na transição desta seção E para a seção F (na posição d7, vide Fig. 4), onde há inclusive alguma concentração de tensões devida ao ajuste por interferência do núcleo sobre o eixo (Budynas & Nisbett, 2011). Como as maiores forças envolvidas (peso do rotor e força devida à tensão na correia) independem da posição do rotor, a amplitude de variação de esforços na posição crítica do eixo é pequena o suficiente para que a análise de fadiga não aumente o diâmetro de eixo exigido pela análise estática. Também foi verificado que a primeira frequência natural de vibração (correspondente à velocidade crítica de rotação) do estator é bem maior que os 2 Hz de variação da força magnética.

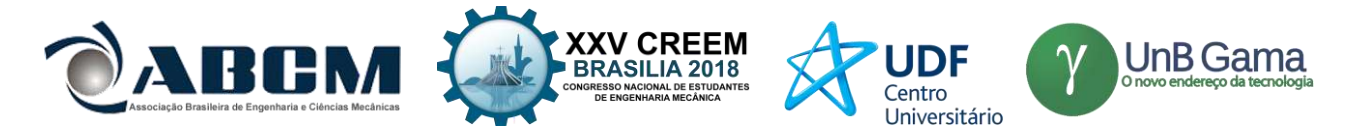

Este diâmetro pode ser calculado pela Eq. (1) (trata-se de uma versão simplificada daquela recomendada no padrão ANSI/ASME B106.1M (1985) *apud* Budynas & Nisbett (2011) e Norton (2013)), cuja dedução (envolvendo a Teoria de Vigas de Euler-Bernoulli e a aplicação do critério de falha estática de Von Mises) é apresentada em Hinkel (2018).

$$
D = \sqrt[3]{\frac{32 \cdot f_S}{\pi \cdot \sigma_e} \sqrt{M^2 + \frac{3T^2}{2}}}
$$
 (1)

onde *D* é o diâmetro, *f<sup>s</sup>* o coeficiente de segurança, <sup>e</sup> a tensão de escoamento (especificada) do material, *M* o momento fletor e *T* o momento torçor (torque) na seção mais crítica do eixo. Note-se que para a falha estática de material dúctil não é considerada a concentração de tensões (que provocará apenas um escoamento localizado do material).

Usando o valor crítico de momento extraído da Fig. 7 e o torque estimado a partir dos experimentos de Lozano (2016) e propriedades do alumínio 6061 T6 obteve-se *D* ≈ 16 mm. Considerando, entretanto, que durante a montagem e manutenção do sistema pode ocorrer uma situação extrema, em que a excentricidade fica elevada (com o rotor desconectado dos mancais e com suporte dos RMAs removido, deixando uma grande folga entre o núcleo de ferro e o rotor com seus ímãs) e com ela a força magnética, selecionou-se um diâmetro de eixo de 30 mm (Hinkel 2018).

O aspecto crítico para o dimensionamento dos mancais de rolamentos que permitirão o movimento do rotor em relação ao estator é a necessidade de passar (através de uma bucha) entre o eixo e o anel interno do rolamento, mangueiras que levarão os fluxos de fluido quente e frio para os RMAs. Mas algo interessante é o fato de que a blindagem de polímero, muito apreciada por vedar melhor o interior do rolamento contra a entrada de contaminantes, provoca um atrito muito maior que a blindagem metálica, como se verifica pelos dados fornecidos pela SKF (2018). Optou-se, portanto, neste projeto, por rolamentos com blindagem metálica.

#### **CONCLUSÃO**

O objetivo do trabalho aqui descrito foi alcançado. Ao longo do seu desenvolvimento foi proposta uma série de diferentes concepções, as quais foram sendo amadurecidas ao mesmo tempo em que surgiam novas especificações de projeto. Por fim escolheu-se uma concepção para detalhar, iniciou-se o dimensionamento de elementos de máquinas para ela, fazendo análises de esforços mecânicos e estudando diferentes modos de falha que o aparato pode sofrer. Após as análises foram propostas dimensões finais, com fatores de segurança discutidos com os clientes internos. Paralelamente fez-se a seleção de elementos de máquinas comerciais, determinando os elementos de transmissão e os mancais de rolamento, a fim de cumprir uma das mais importantes especificações de projeto, que era reduzir as perdas de potência por atrito. Um dos frutos deste trabalho é um modelo tridimensional a partir do qual podem ser facilmente gerados desenhos de fabricação. As principais rotinas de cálculo seguidas foram colocadas em código *Python* reaproveitável em novos projetos ou mesmo em modificações deste.

#### **AGRADECIMENTOS**

À EMBRAPII pelo financiamento do trabalho aqui descrito. A toda equipe do Polo dentro do Departamento de Eng. Mecânica da UFSC. Ao IFSC, especialmente pelo apoio financeiro à apresentação deste trabalho e aos professores Daniela Á. B. Dallacosta e Eduardo Y. Sakurada, deste instituto, pelas contribuições ao trabalho de conclusão de curso que deu origem a este artigo.

### **REFERÊNCIAS**

- Back, N., Ogliari, A., Dias, A. e Silva, J. C., 2008, "Projeto integrado de produtos: planejamento, concepção e modelagem", Ed. Manole, São Paulo.
- Beer, F. P., Johnston Jr,, E. R., Mazurek, D. F., Cornwell, P. J. and Eisenberg, E. R., 2010, "Mecânica Vetorial para Engenheiros: Estática", 9ª ed., McGraw-Hill.
- Bjørk, R., Bahl, C. R. H., Smith, A., Christensen, D. V. and Pryds, N., 2010, "An optimized magnet for magnetic refrigeration", Journal of Magnetism and Magnetic Materials v.322, p. 3324-3328.
- Brown, J. S. and Domanski, P. A., 2014, "Review of alternative cooling technologies**",** Applied Thermal Engineering, v. 64, p. 252-262.
- Budynas, R.G. e Nisbett, J. K., 2011, "Elementos de Máquinas de Shigley: Projeto de Engenharia Mecânica", 8ª ed., AMGH, Porto Alegre, 1084 pp.
- Cardoso, P. O., 2018, "Um Sistema à Base de Eletroválvulas para o Gerenciamento Hidráulico de Regeneradores Magnético-Ativos", Dissertação (Mestrado), Departamento de Engenharia Mecânica, UFSC, Florianópolis.
- Fortkamp, F., 2018, "Comunicação Pessoal", Departamento de Engenharia Mecânica, UFSC, Florianópolis.
- Hinkel, L. B., 2018, "Desenvolvimento do Projeto Mecânico Conceitual e Dimensionamento de Elementos Estruturais de Um Refrigerador Magnético Compacto", TCC de Eng. Mecatrônica, DAMM, IFSC, Florianópolis.
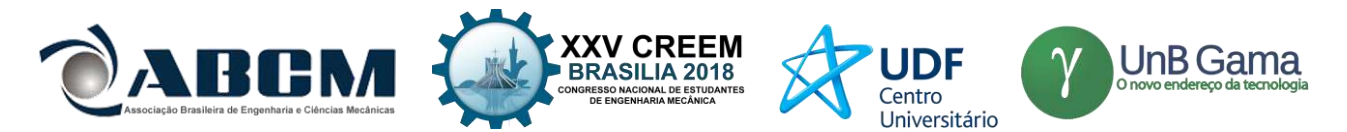

- Kitanovski, A., Tušek, J., Tomc, U., Plaznik, U., Ožbolt, M. and Poredoš, A., 2015, "Magnetocaloric Energy Conversion: From theory to applications. [S.I.]", Springer.
- Lozano, J. A., 2015, "Designing a rotatory magnetic refrigerator**",** Tese (Doutorado), Departamento de Engenharia Mecânica, UFSC, Florianópolis.

Mitsuboshi Belting Ltd., 2016, "Design Manual Timing Belt**",** Nagata-ku: Mitsuboshi, Japan.

Nakashima, A. T. D., 2017, "Avaliação teórica e experimental da influência do perfil temporal do escoamento sobre a performance de um regenerador magnético-ativo**",** Dissertação (Mestrado), Departamento de Engenharia Mecânica, UFSC, Florianópolis.

Norton, R. L. 2013, "Projeto de máquinas: Uma abordagem integrada", 4ª. ed., Bookman, Porto Alegre, 1028 pp.

Popov, E. P., 1978, "Introdução à Mecânica dos Sólidos", Blücher.

Pahl, G., Beitz, W., Feldhusen, J. e Grote, K.-H., 2005, "Projeto na Engenharia", Blucher.

SKF, 2018,"SKF Bearing Calculator", <http://webtools3.skf.com/BearingCalc/> (acessado em 25 de junho de 1018).

### **DECLARAÇÃO DE RESPONSABILIDADE**

Os autores são os únicos responsáveis pelo material impresso contido neste artigo.

### **ÁREA DE CONHECIMENTO DO TRABALHO**

Assinalar aqui, com um X, a seção 'área de conhecimento do trabalho'.

- ( ) Acústica, Vibrações e Dinâmica
- ( ) Automação Industrial
- ( ) Energia
- ( ) Fabricação Mecânica e Materiais
- ( ) Gestão de Manufatura
- ( ) Mecânica Computacional
- ( ) Mecânica dos Sólidos
- ( ) Otimização e Análise
- ( X ) Projeto de Máquinas
- ( ) Termociências e Mecânica dos Fluidos

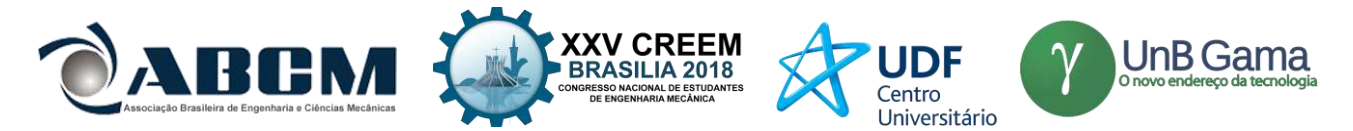

## **XXV Congresso Nacional de Estudantes de Engenharia Mecânica – 27 a 31 de agosto de 2018 – Brasília, DF**

# **PROJETO DE UM DISPOSITIVO PARA ALIMENTAÇÃO DE SACOLAS PLÁSTICAS NO PROCESSO DE SERIGRAFIA**

**Autor: Leonardo do Carmo Lelis Dias, [leonardolelisdias@gmail.com](mailto:leonardolelisdias@gmail.com)** CEFET-MG – Centro Federal de Educação Tecnológica de Minas Gerais R: Álvares de Azevedo, 400 - Bela Vista, Divinópolis - MG, 35503-822 **Coautora: Ludimilla Barbosa Ferreira, [ludimillabarbosa18@gmail.com](mailto:ludimillabarbosa18@gmail.com)** CEFET-MG – Centro Federal de Educação Tecnológica de Minas Gerais Av. Amazonas, 5.253, Nova Suíça, Belo Horizonte, MG, Brasil. CEP: 30.421-169

**RESUMO:** O presente trabalho trata-se de um projeto voltado para a indústria de serigrafia de sacolas plásticas. O processo de serigrafia também conhecido como *Silk Screen* é um dos mais utilizado para impressão de objetos devido a suas vantagens, das quais se destaca, qualidade, resistência a luz e durabilidade. Embora muito utilizado, em sua grande maioria é feito de forma manual, além disso, não se encontra no mercado nacional muitas soluções voltadas a esse segmento. Com isso cria-se a necessidade de desenvolver mecanismos que possam atender esse setor. Através de uma pesquisa de mercado, foram levantados dados para o desenvolvimento de um dispositivo capaz de realizar a etapa de alimentação do processo. O dispositivo foi desenvolvido com base em uma revisão bibliográfica feita em projetos de máquinas e normas técnicas. Tal mecanismo irá sugar as sacolas e realizar movimentos horizontais e verticais para o transporte das sacolas. Com isso espera-se atender uma demanda de mercado e sanar um problema industrial, tornando o processo mais dinâmica e mais rentável.

**Palavras-Chave:** Serigrafia, Projeto, mecânica

*ABSTRACT: The present work is about a project for the serigraphy industry of plastic bags. The process of serigraphy also known as Silk Screen is one of the most used due to its advantages, of which stands out, quality, light resistance and durability. Although much used, most of it is done manually, in addition, there are not many solutions in the domestic market focused on this segment. This creates the need to develop mechanisms that can serve this sector. Through a market research, data were collected for the development of a device capable of performing the process feed step. The device was developed based on a bibliographical revision made in machine designs and technical standards. Such a mechanism*  will suck up the bags and carry out horizontal and vertical movements for carrying the bags. With this is expected to meet *a market demand and remedy an industrial problem, making the process more dynamic and more profitable.*

*Keywords: Write the same words in English using italic characters.*

## **INTRODUÇÃO**

O processo de serigrafia pode ser entendido como a transferência de tinta para uma dada superfície com o auxílio de uma tela preparada. A preparação da matriz se dá pela gravação da imagem desejada no próprio material, sendo um processo similar à revelação de fotografias. A tinta é transferida para a superfície desejada por meio de pressão realizada por um rodo sobre a tela. (SEBRAE, 2018). Esse processo também é conhecido como *Silk Screen* e é ilustrado na Figura 1*.* De acordo com a FERPAR (2018), se destaca dos demais processo de impressão pela sua alta durabilidade, resistência à luz e qualidade.

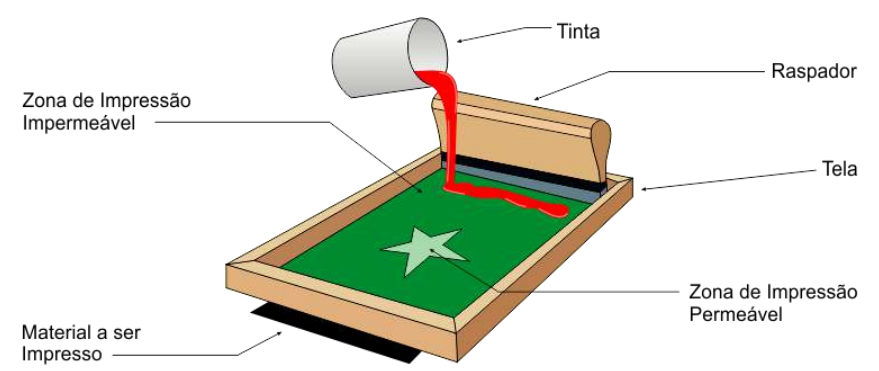

Figura 1 Exemplificação do processo de Serigrafia (Fonte: RXSilk 2018 - Adaptada)

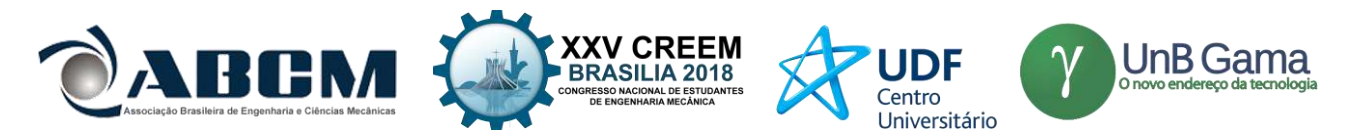

As sacolas plásticas são objetos comuns no cotidiano de todos, e em geral, têm a função de transporte. Além disso, também é agregado a elas, logomarca, informações de contato e localização, fazendo assim uma divulgação efetiva da instituição. Esta representação funciona como uma autopropaganda.

De uma maneira geral, o processo de serigrafia é feito de forma manual. Uma de suas limitações é o constante contato do serígrafo como produtos químicos. Além disso, o referido profissional também é exposto a esforços repetitivos, o que acarreta baixa produtividade e queda na qualidade dos produtos finais.

Como todos os problemas do processo manual, nota-se que o mercado ainda não possui soluções para instituições que têm recursos reduzidos para investimento em equipamentos mais sofisticados para tornar o processo automático. Com o intuito de desenvolver um trabalho de conclusão de curso que sanasse um problema da sociedade, deu-se inicio ao projeto de uma máquina automatize o processo de *Silk Screen.*

Realizando uma pesquisa no mercado de serigrafia na região centro oeste do estado de Minas Gerais, foi possível perceber que a opção que mais se adequa à realidade do processo é o desenvolvimento de uma máquina modular, uma vez que algumas instituições já contam com alguns dispositivos semiautomáticos que realizam parte do processo.

Sendo assim, o presente trabalho tem como objetivo descrever o projeto e desenvolvimento do primeiro módulo. Este módulo é chamado de Alimentador, pois sua função é alimentar o restante do processo.

### **METODOLOGIA**

O trabalho desenvolvido tem como objetivo a elaboração de um dispositivo que seja capaz de realizar a alimentação de sacolas para o processo de serigrafia. Para dar início ao projeto, foi feita uma pesquisa de mercado na qual foi possível definir qual o público alvo, quais os potencias clientes, quais os principais tipos de sacolas utilizados para os clientes em questão e quais os principais problemas. Após essa pesquisa deu-se início ao *overview* do dispositivo. Em seguida, realizou-se o desenvolvimento o projeto mecânico baseado nas revisões bibliográficas e efetivando o levantamento dos materiais

### **Equações governantes**

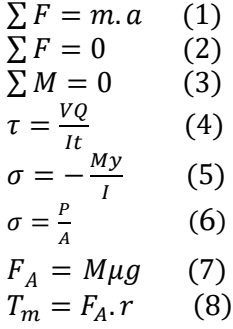

### **DESENVOLVIMENTO**

Como já citado, o objetivo deste trabalho é desenvolver um dispositivo capaz de alimentar o processo de serigrafia. Desta forma foram realizadas pesquisas de campo, onde foram visitadas empresas do ramo para verificar a necessidade de tal mecanismo na indústria serigráfica. Além disso, foram entrevistados colaboradores do setor para levantar quais os principais problemas do processo e quais suas sugestões para o desenvolvimento de um dispositivo que atenda suas demandas.

Em seguida, executou-se uma análise dos dados levantado, afim de verificar os principais pontos de melhoria do processo e quais as demandas do público alvo em questão. Após toda essa verificação executou-se o *overview* do mecanismo, onde foi possível definir a movimentação como sendo vertical e horizontal. Ademais, notou-se a necessidade de se utilizar ventosas para sugar as sacolas para a realização de seu trabalho.

### **RESULTADOS E DISCUSSÃO**

Na pesquisa de mercado realizada, foi possível notar que os principais clientes da indústria serigrafia de sacolas prontas são lojas de roupas e lojas de artigos em gerais, conforme mostrado no gráfico da Figura 2. O resultado já era esperado pois, como já mencionado anteriormente, além de servir para transporte, as sacolas também são utilizadas para divulgação das marcas, sendo assim há um maior investimento em suas personalizações.

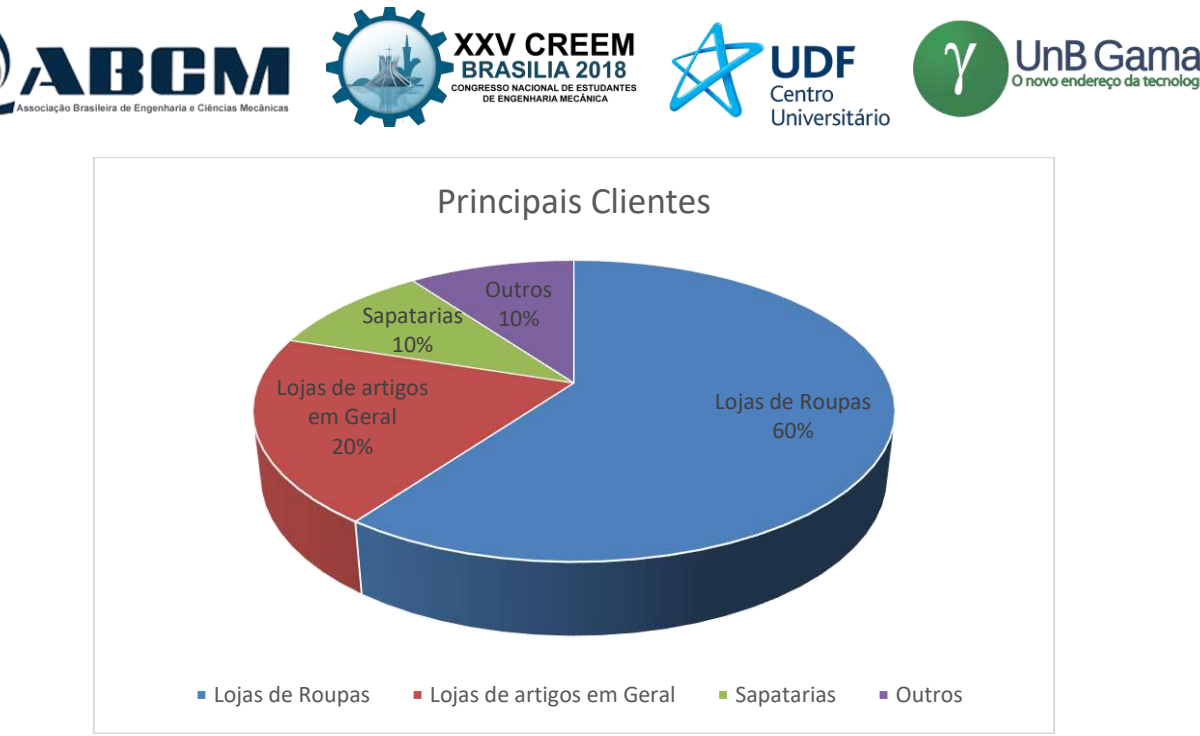

Figura 2 Levantamento de Principais Clientes

Outro fato notado no decorrer da pesquisa de mercado foi a necessidade de um dispositivo para alimentação de sacolas, visto que em processos manuais se faz necessário a utilização de duas pessoas para a silcagem das sacolas. Sendo uma responsável por posicionar a sacola na mesa de *silk* e correr o rodo, e outra para retirar e colocar para secar. Com a utilização do mecanismo aqui apresentado é possível que somente uma pessoa trabalhe no processo, pois ela seria responsável apenas pela passagem do rodo e colocação para secagem. Deve-se ressaltar que o trabalho de conclusão de curso no qual esse projeto faz parte, é proposto tornar o processo todo autônomo.

Foi levantada também a demanda de cada tipo de sacola, a fim de verificar qual a de maior demanda e se há algo especifico em seu processo de serigrafia. Com isso, notou-se que as sacolas camisetas são as menos utilizadas para esse grupo em questão e que seu processo é o mais complicado, pois em geral ela apresenta menor rigidez que as demais. Na Figura 3 é mostrado a proporção de cada tipo de sacola no mercado pesquisado.

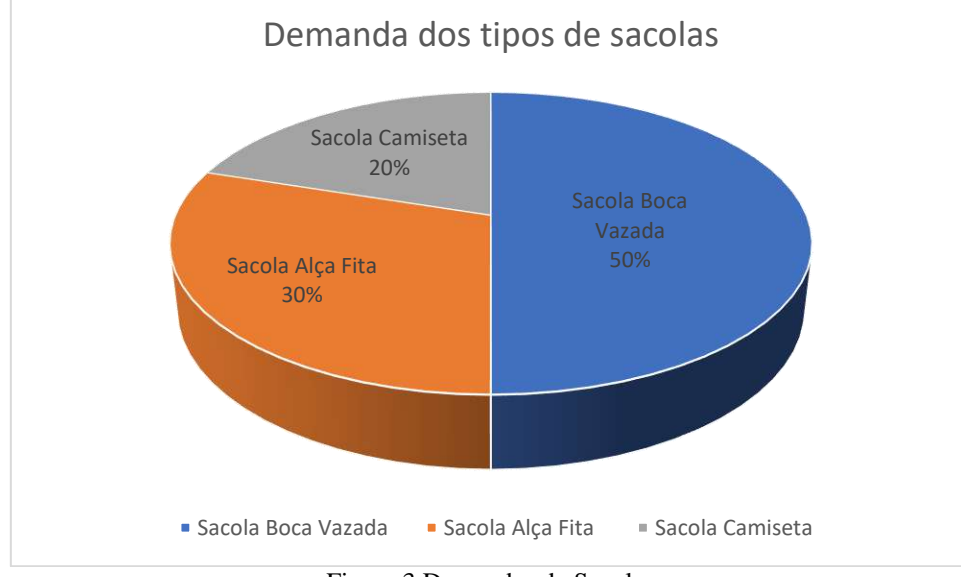

Figura 3 Demandas de Sacolas

Com todos os dados apresentados acima, deu-se início ao projeto. Primeiramente pensou-se em um dispositivo que seja capaz de se adequar as dimensões da sacola, pois elas possuem grandes variações de tamanhos. Para isso ele foi subdividido em 3 subsistemas.

O primeiro será responsável pela sucção das sacolas. Sua estrutura será feita de perfil de alumínio estrutura, fixado por cantoneiras também feita em alumínio que permitiram o ajuste da largura do retângulo formado pela estrutura. O perfil

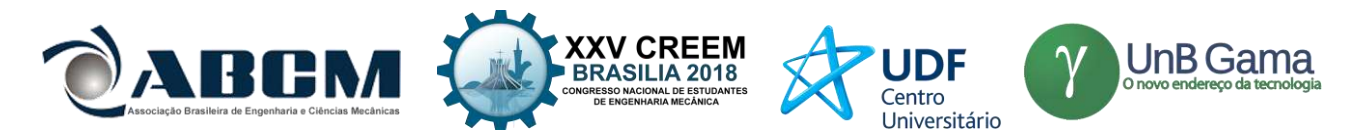

escolhido foi 0453, fornecido pela ALPHEX, já a cantoneira selecionada foi a 40x40 da EngeLegho. Além disso esse subsistema contará com seis ventaneiras que serão as responsáveis pela sucção das sacolas. O modelo de ventaneira escolhido é o FESTO ESS 20 SS, que possui capacidade de carga de até 3,5 Kgf. Para fixação das mesmas foi utilizada uma peça feita de chapa de alumínio, com dois furos, um para sua fixação e outro para seu posicionamento ao longo do perfil de alumínio. Todas as ligações foram feitas por parafusos *allen* M8. O desenho do sistema descrito acima é mostrado na Figura 4. Não se fez necessário os cálculos da estrutura, visto que a mesma está sujeita somente ao próprio peso, já que o peso da sacola é desprezível.

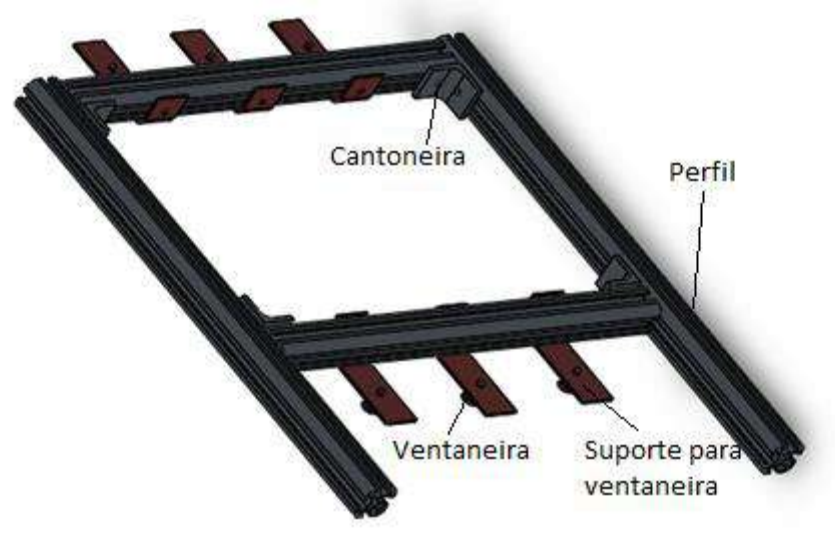

Figura 4 Subsistema I

O segundo sistema tem a função de fazer o descolamento vertical do sistema. Ele é composto por um retângulo de 280x380 mm, feito de metalon 50x30x2 mm. Também conta com 4 eixos de 8 mm, que serviram de guia para o movimento. Também conta um pistão e uma madeira que servirá para acoplar o cilindro na estrutura. O pistão foi dimensionado de acordo com a sua capacidade de carga no recuo e no avanço. Utilizando a equação 1 obteve que a força de recuo e de avanço deveriam ser maiores que 132,435 N. Sendo assim optou-se pelo pistão P1 M da Parker. O sistema em questão é mostrado na Figura 5.

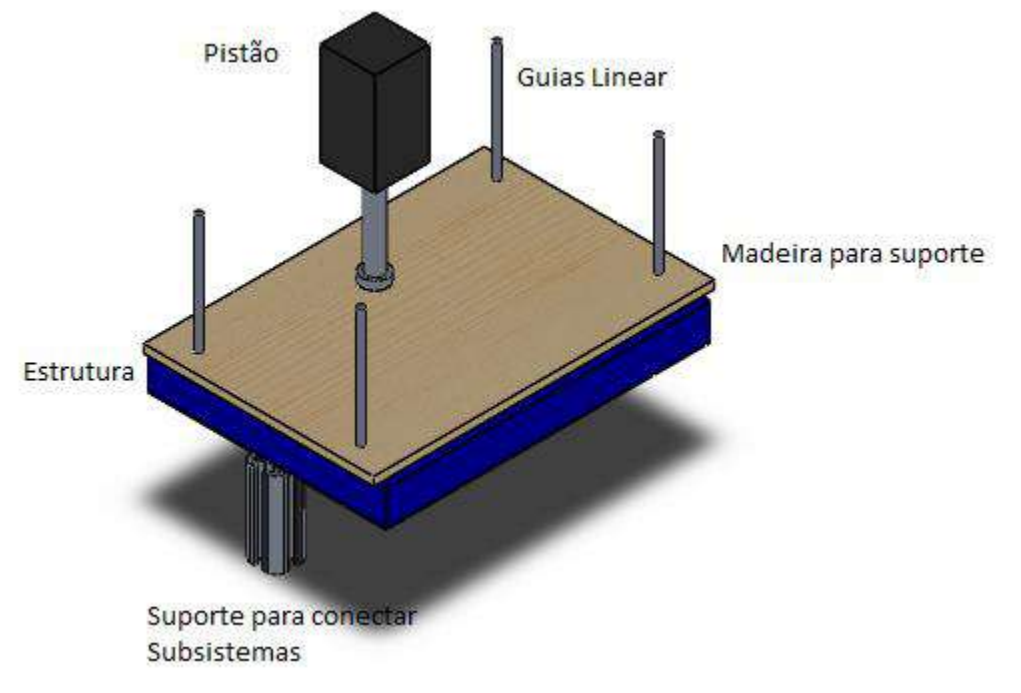

Figura 5 Subsistema II

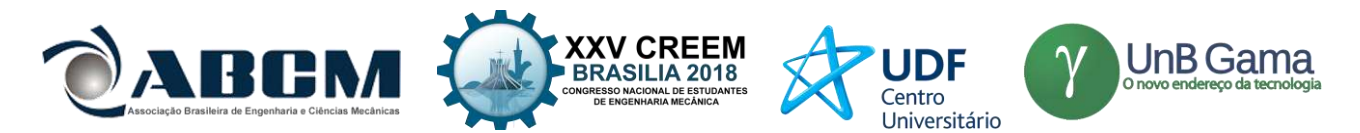

O ultimo sistema tem como objetivo o descolamento vertical dos demais sistemas. Para isso ele utiliza um par de trilhos que servirá como caminho para a realização dos movimentos, um par de guiar lineares para redução do atrito, um fuso esférico e um motor de passo. Para o dimensionamento do trilho foi utilizado os conceitos de vigas, visto que no sistema em questão ele tem um comportamento similar. Considerou-se uma carga de 500 N aplicado no centro do trilho que possui 1700 mm de extensão. A carga escolhida é superior a real e o ponto escolhido é o ponto de pior condição. Em seguida utilizando equações 2 e 3, obteve as reações dos apoios. Logo após, foram feitas as análises das seções com o intuito de determinar as equações do momento fletor e força cortante. A próxima etapa foi aplicação das condições de contorno para determinar qual a força cortante e momento máximo. Na Tabela 1 é mostrado os resultados.

Tabela 1 Condições de Contorno para Dimensionamento da viga.

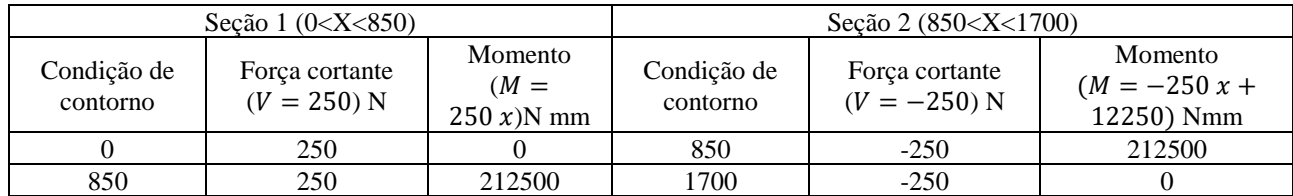

Com o auxílio da equação 4 obteve-se a máxima tensão de cisalhamento devido a flexão (2,67 Mpa). Já equação 5 forneceu a máxima tensão normal devido a flexão (125,253 Mpa) e a equação 6 a máxima tensão normal (57,2 Mpa). Deve-se ressaltar que os cálculos foram feitos tomando como objetivo o trilho R1807 da DT Tech feito de aço SAE 4340. Com a equação 7 determinou-se a força de arraste, e também com seu auxilio determinou-se qual o fuso seria utilizado no projeto. A equação 8 serviu de base para determinar qual o torque necessário para a movimentação do sistema. Como isso o motor de passo escolhido foi o *Neo Motion 23.* A guia linear utilizada é o Modelo R1823 também fornecido pela DT Tech, essa foi escolhida por ser compatível com o trilho aqui dimensionado. O sistema aqui descrito é mostrado na Figura 6.

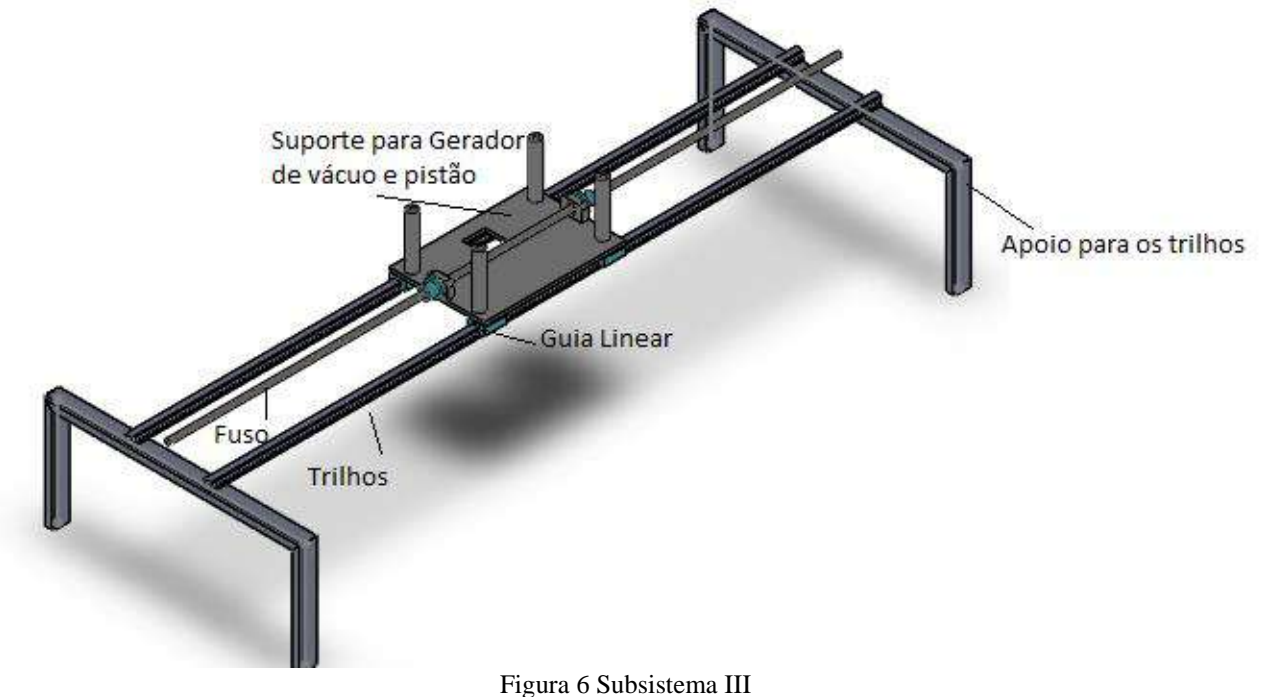

Para união dos subsistemas se fez necessário um suporte para apoio dos trilhos conforme mostrado na Figura 6. Além disso, há necessidade de mancais nas extremidades de cada fuso. Outro fato que deve ser apontado é que o sistema pode ser acionado e controlado por um micro controlador, ou por CLP (Controlador Lógico Programável), entretanto essa análise foge do escopo do trabalho. Ademais, se faz necessário a utilização de sensores fim de curso, *encoder* e uma válvula geradora de vácuo. Na Figura 7 é mostrado o Alimentador aqui dimensionado.

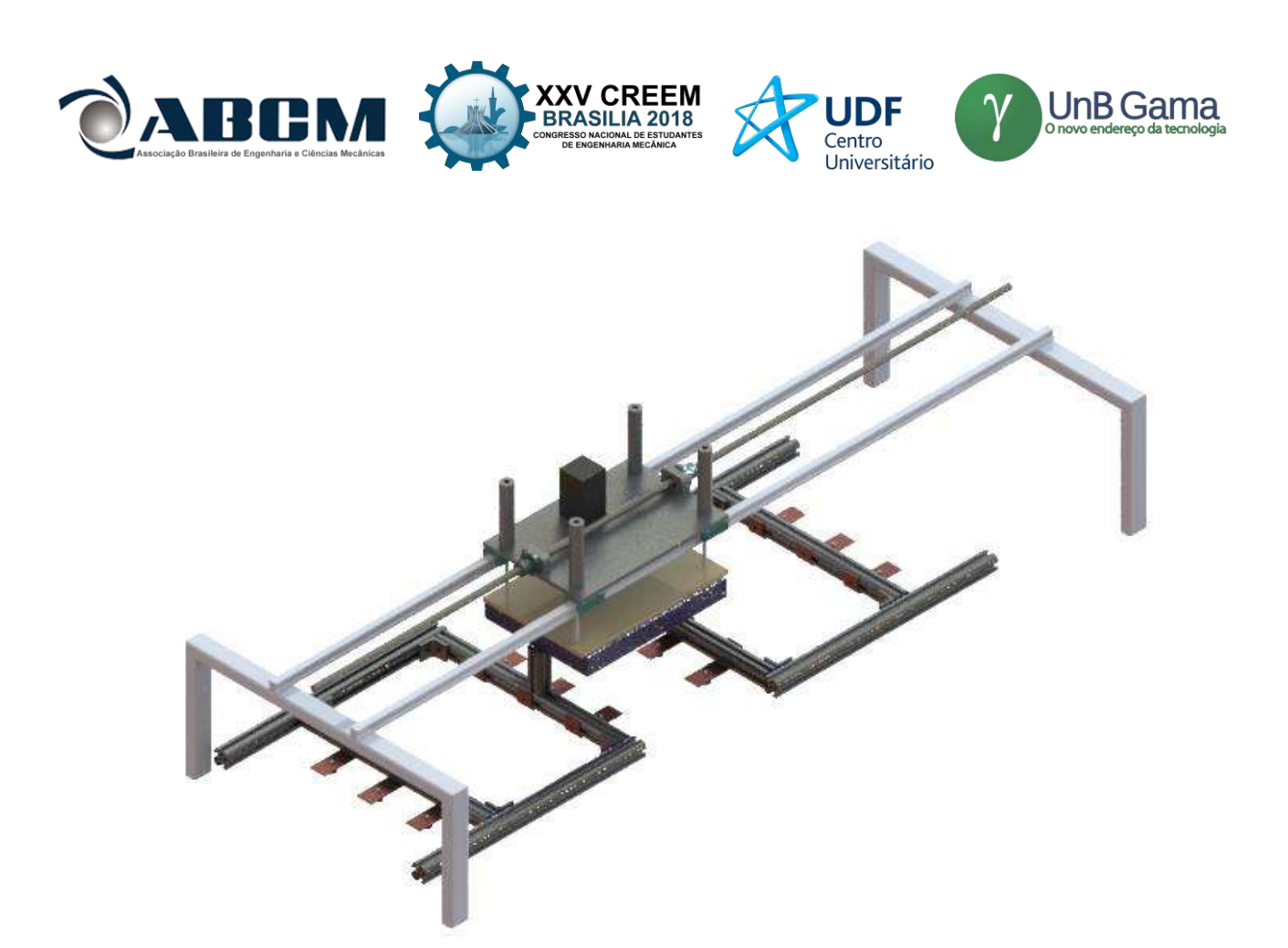

Figura 7 Alimentador de Sacolas Plásticas

## **CONCLUSÃO**

O objetivo geral do trabalho foi alcançado, uma vez que o sistema inicialmente proposto foi dimensionado e apresentado ao longo do texto, além do mais, acredita-se que o mesmo seja capaz de realizar as tarefas propostas. Entretanto deve-se ressaltar que para validação do mesmo, se faz necessário a realização de teste experimentais.

Além disso, o trabalho foi de grande valia pois apresentou um mercado que possui um grande potencial mercadológico para o desenvolvimento de máquinas e dispositivos para atuarem na realização de tarefas do mesmo. Portanto conclui-se que o projeto aqui descrito foi além das expectativas geradas inicialmente.

## **AGRADECIMENTOS**

Gostaria de agradecer primeiramente a Deus por tudo que tem feito em nossas vidas. Agradecemos também a nossos familiares e amigos pelo apoio e carinho. E por fim agradecemos as empresas que abriram as portas para a realização de nossas pesquisas.

### **REFERÊNCIAS**

BEER, F., JOHNSTON, R.: **Resistência dos materiais.** 5. ed. [S. l.]: Pearson, 2011.

BIEGELEISEN, Jacob Israel; COHN, Max Arthur. **Silk screen techniques**. New York: Dover Publications, 1958.

DORNELAS, José Carlos Assis. **Empreendedorismo**: transformando ideias em negócios. 3. ed. Rio de Janeiro: 2008. 232 p.

NORTON, Robert L. **Projeto de máquinas:** uma abordagem integrada. 4. ed. São Paulo: Bookman, 2013. 1030 p.

**SEBRAE. Como montar uma empresa de serigrafia. Disponível em: <http://www.sebrae.com.br/sites/PortalSebrae/ideias/Como-montar-uma-empresadeserigrafia#naveCapituloTopo> Acesso em: 03 abr. 2016.**

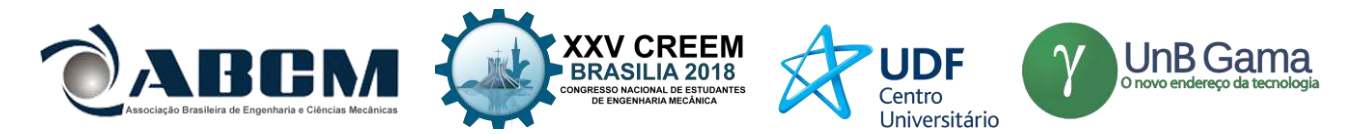

**SEBRAE. Segmentação de mercado. Disponível em: <http://www.sebrae.com.br/Sebrae/Portal%20Sebrae/UFs/MG/Sebrae%20de%20A%20a%20Z/Segmenta%C3 %A7%C3%A3o+de+mercado.pdf > Acesso em: 10 maio. 2018.**

## **DECLARAÇÃO DE RESPONSABILIDADE**

Os autores são os únicos responsáveis pelo material impresso contido neste artigo.

### **ÀREA DE CONHECIMENTO DO TRABALHO**

Assinalar aqui, com um X, a seção 'área de conhecimento do trabalho'.

- ( ) Acústica, Vibrações e Dinâmica
- ( ) Automação Industrial
- ( ) Energia
- ( ) Fabricação Mecânica e Materiais
- ( ) Gestão de Manufatura
- ( ) Mecânica Computacional
- ( ) Mecânica dos Sólidos
- ( ) Otimização e Análise
- (X) Projeto de Máquinas
- ( ) Termociências e Mecânica dos Fluidos

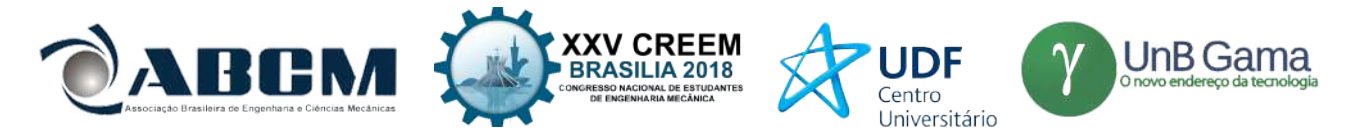

## **XXV Congresso Nacional de Estudantes de Engenharia Mecânica – 27 à 31 de agosto de 2018 – Brasília, DF**

# **ANÁLISE ESTÁTICA EM UM PROJETO DE UMA CADEIRA DE RODAS MODULAR**

**Ana Helena Costa, Antônio Manoel Dias Henriques**

Universidade de Brasília Campus Universitário Darcy Ribeiro, Asa Norte - Brasília, DF - CEP: 70910-900 anahelena.pcosta@gmail.com, henriques@unb.br

**RESUMO:** Este trabalho teve como objetivo o projeto de uma cadeira de rodas modular com dimensões ajustáveis. A motivação surgiu a partir da constatação da dificuldade de crianças de baixa renda terem cadeiras de rodas adequadas ao seu tamanho durante toda a infância, assim acabam recebendo cadeiras muito grandes ou se tornam maiores que a cadeira em um curto espaço de tempo. Dessa forma, as crianças estão propensas a diversos problemas de saúde causados por uma cadeira inapropriada. Após consideração das configurações possíveis para a cadeira de rodas e realização de matrizes de decisão, define-se, então, a configuração que será trabalhada na parte de dimensionamento como uma cadeira de rodas com 4 rodas com estrutura rígida. Em seguida, é realizado o dimensionamento estático de toda a estrutura se utilizando de software Ansys® para simulações e verificação estrutural baseada na força peso do usuário e em ensaios propostos pela ABNT NBR ISO 7176:8 (ABNT, 2009b) conjuntamente com um estudo de material, buscando a solução mais barata e leve. Finalmente, obtém-se a estrutura de uma cadeira de rodas com ajuste de dimensões por meio de tubos concêntricos com tubos externos em PVC e barras internas em alumínio.

**Palavras-Chave:** Cadeira de rodas, modular, análise estática

*ABSTRACT: This paper proposes the design of a modular wheelchair with adjustable dimensions. The proposal is based in a difficulty faced by low-income children of having appropriate wheelchairs that fit them during their whole childhood, therefore they end up with wheelchairs that are too large for them or they quickly overgrow the chair. They are, hence, at risk to develop several health issues due to an incorrectly sized wheelchair. After considering the different configurations the wheelchair could take and doing decision matrices, the final configuration that will be used for dimensioning is defined as a wheelchair with 4 wheels and a rigid structure. Then, the whole structure is dimensioned statically utilizing software Ansys® to verify structural integrity based on the weight of the user and forces applied according to ABNT NBR ISO 7176:8 (ABNT, 2009b) in conjunction with a study of material looking for the lightest and cheapest solution. Finally, an adjustable dimensions system was developed with concentric tubes with external tubes made of PVC and internal bars made of aluminum.* 

*Keywords: Wheelchair, modular, static analysis* 

## **INTRODUÇÃO**

Das 65 milhões de pessoas que precisam de uma cadeira de rodas no mundo, estima-se que 20 milhões não tem acesso a uma. Calcula-se, ainda, que apenas uma minoria das pessoas tem acesso a uma cadeira de rodas apropriada, ou seja, atende as necessidades do usuário e do ambiente, proporciona ajuste e suporte postural adequados e é segura e durável (OMS, 2008). No caso de crianças, o acesso a uma cadeira de rodas adequada se torna ainda mais importante pois é essencial para que elas tenham acesso à educação e possam se desenvolver e se especializar para serem empregadas futuramente, colaborando com a sociedade.

Carriel (2007) cita a necessidade do uso de tecnologias assistivas (como cadeiras de rodas) como potencializador das desigualdades sociais: "Uma das maiores dificuldades para oferecer alternativas de acessibilidade com grau de conforto, segurança e eficiência a esses indivíduos é o custo do produto. Por outro lado, é possível encontrar alguns desenvolvimentos projetuais que não atendem muito as necessidades de reabilitação físicas e/ou fisiológicas, mas superam plenamente as necessidades cognitivas e financeiras da população. Embora seja um risco à saúde, o uso desses artefatos é uma alternativa que favorece a integração social e permite, parcialmente, que pessoas com necessidades assistivas sejam beneficiadas".

Percebe-se, então, que um dos maiores desafios no projeto de uma cadeira de rodas é o de atender todas as necessidades que garantem saúde e segurança para os usuários mantendo custos baixos para permitir o acesso generalizado da população. Portanto, se estabelece como objetivo de projeto uma cadeira de rodas de baixo custo, com dimensões adaptáveis (para acompanhar o crescimento da criança sem que haja necessidade de substituição frequente da cadeira de rodas) e que atenda aos requisitos ergonômicos para proporcionar adequação postural.

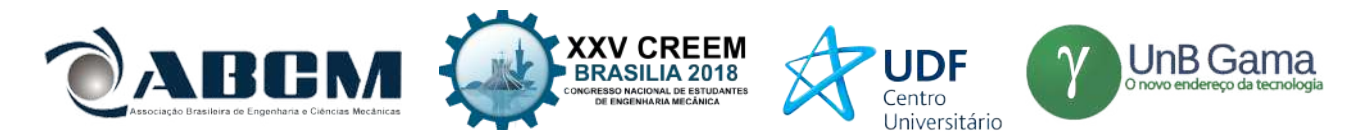

Para que o projeto atenda os potenciais usuários em larga escala, se estabelecem os requisitos de projeto, separados em necessidades e expectativas. As necessidades de projeto são: custo mínimo, peso mínimo, resistente a fatores externos (sol e chuva) e dimensões máximas de 1050 mm de comprimento e 750 mm de largura de acordo com recomendação da NBR ABNT ISO 7176:7 (ABNT, 2009a). Além disso, delimita-se expectativas de projeto, que devem ser satisfeitas na medida do possível no projeto, entretanto não são obrigatórias. Estas são: baixa manutenção, oito anos de vida útil, compactável, resistente a terrenos irregulares e dimensões mínimas. De acordo com a OMS (2008), o projeto da cadeira de rodas para pessoas de baixa renda deve contemplar que estes moram em casas ou barracas pequenas que não respeitam as normas de acessibilidade (rampas, largura entre paredes, etc.), que as ruas nestas áreas não são pavimentadas e que as condições climáticas e de terreno são, muitas vezes, extremas.

### **METODOLOGIA**

O trabalho foi desenvolvido seguindo metodologia de projeto, se iniciando com um projeto conceitual onde se determinou os requisitos para viabilidade, verificadas as alternativas já existentes no mercado e suas limitações e realizadas matrizes de decisão para identificar a melhor solução entre as possibilidades abordadas. Além disso, é realizado uma análise de forças que atuam no sistema para posterior dimensionamento da estrutura.

Em seguida, é realizado o projeto intermediário, onde foi feito o dimensionamento estático da estrutura com base na norma ABNT NBR ISO 7176:8 (ABNT, 2009b) com método de elementos finitos, seleção de componentes, análise e escolha de materiais.

#### **Forças na Cadeira de Rodas**

A análise das forças presentes no funcionamento da cadeira de rodas é essencial para a fase de projeto da estrutura e dos componentes. As forças atuantes na cadeira são consequência do peso do usuário sobre a estrutura e o impacto sofrido pelas rodas. As forças externas aplicadas na cadeira no caso estático podem ser resumidas pelo Diagrama de Corpo Livre apresentado na Figura 1.

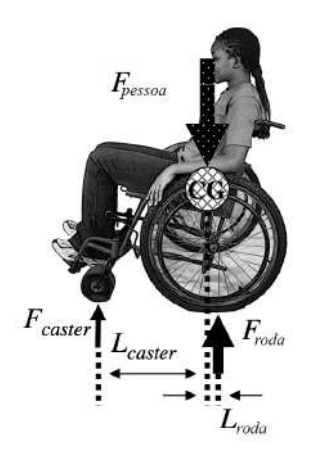

**Figura 1. Diagrama de Corpo Livre da Cadeira de Rodas. Modificado de (Winter; Hotchkiss, 2017)**

Onde F<sub>pessoa</sub> é a força peso gerada pelo usuário,  $F_{caser}$  é a força aplicada sobre as rodas dianteiras (*casters*) e  $F_{rod}$  é a força aplicada sobre as rodas traseiras. Dessa forma, tem-se uma equação do equilíbrio estático apresentada na Eq. (1).

$$
2F_{\text{caster}} + 2F_{\text{roda}} = F_{\text{pessoa}} \tag{1}
$$

Por sua vez, a força exercida sobre as rodas é encontrada utilizando a soma dos momentos sobre a cadeira de rodas. Fazendo o momento em relação ao ponto de contato das rodas frontais com o chão encontra-se a Eq. (2) que representa a força exercida sobre as rodas traseiras, onde *Lcaster* é a distância do ponto de contato da roda dianteira até o centro de gravidade (CG) e  $L_{\text{roda}}$  é a distância da roda traseira até o Centro de Gravidade (CG).

$$
F_{roda} = \frac{F_{pessoa}L_{\text{caster}}}{2(L_{\text{caster}} + L_{\text{roda}})}
$$
(2)

De maneira equivalente, encontra-se a força aplicada sobre as rodas dianteiras mostrada na Eq. (3).

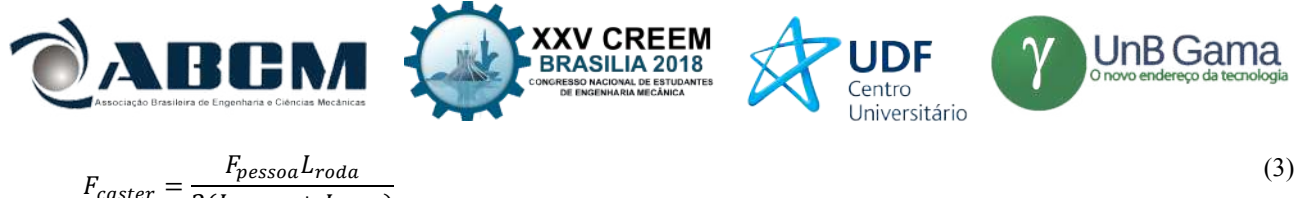

 $F_{\text{caster}} = \frac{F_{\text{pesso}}L_{\text{roda}}}{2(L_{\text{caster}} + L_{\text{roda}})}$ 

Percebe-se, então, que as forças são dependentes do peso do usuário e das dimensões da cadeira (distância das rodas em relação ao CG).

### **Distribuição do Carregamento na Cadeira de Rodas**

As tensões nos componentes da estrutura são determinantes para o dimensionamento desta. Para que a análise das tensões internas seja possível, é necessário que a distribuição da carga sobre a estrutura esteja definida. Para esta análise considera-se dois casos: o primeiro caso considera que os esforços são distribuídos sobre a estrutura dependendo da proporção de peso de cada parte do corpo, como apresentado na Tab. 1 e exemplificado na Fig. (2). Assim, considera-se que as estruturas que suportam a região do tronco e cabeça são as que sofrem maior força e, portanto, limitarão o dimensionamento da estrutura. O segundo caso considera que o peso total do usuário é distribuído igualmente em todos os apoios do assento. O dimensionamento da cadeira de rodas será realizado por meio do primeiro método descrito por apresentar maior proximidade com a realidade e gerar uma segurança maior do sistema.

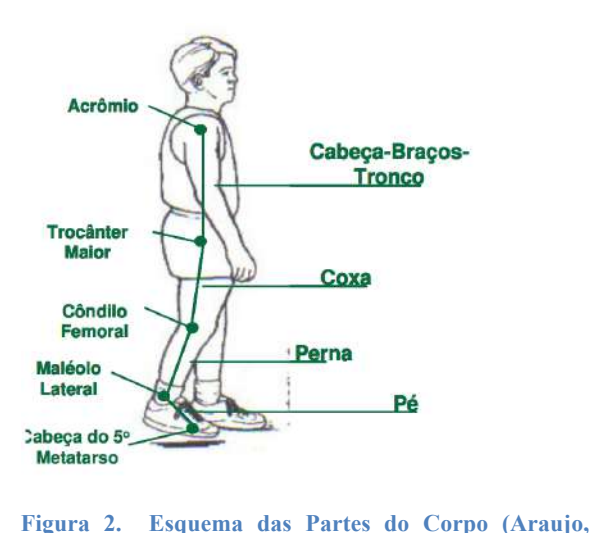

**Tabela 1. Distribuição de Peso para as Partes do Corpo (Araujo, 2006)**

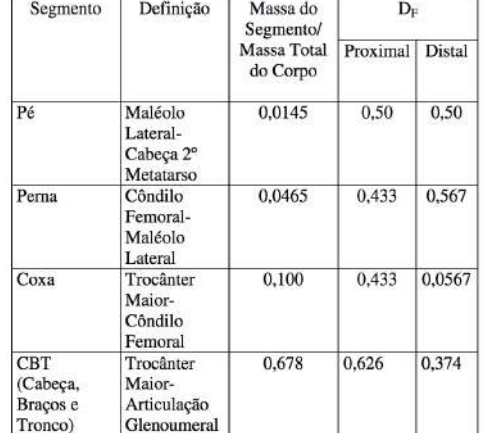

**2006)**

### **Projeto Conceitual**

Durante o projeto, várias considerações devem ser realizadas quanto a definição das escolhas de projeto. Para tal, são realizadas matrizes de decisão para cada opção de projeto e a Tab. (2) apresenta os resultados.

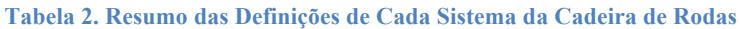

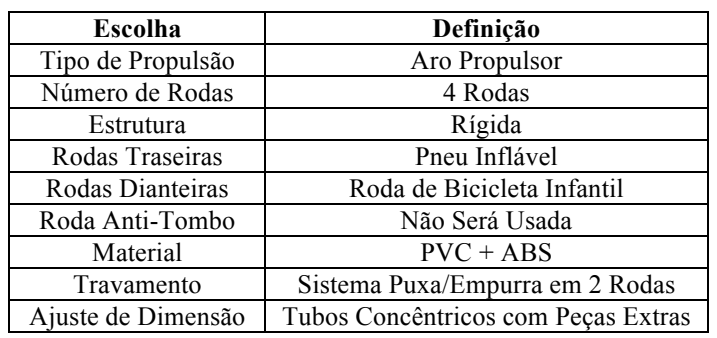

#### **Dimensões**

Após a definição do projeto conceitual, foi necessário estabelecer as dimensões e pesos com os quais se trabalharia durante o restante do projeto. Considerando a vida útil requerida nas expectativas do trabalho de 8 anos, dividiu-se a infância em duas etapas para o dimensionamento de duas cadeiras de rodas separadas.

Assim, estimando-se que o uso da cadeira de rodas começa por volta dos 3 ou 4 anos de idade, tem-se a primeira cadeira que pode ser utilizada até que a criança atinja cerca de 11 ou 12 anos. Utilizando os dados do IBGE (IBGE,

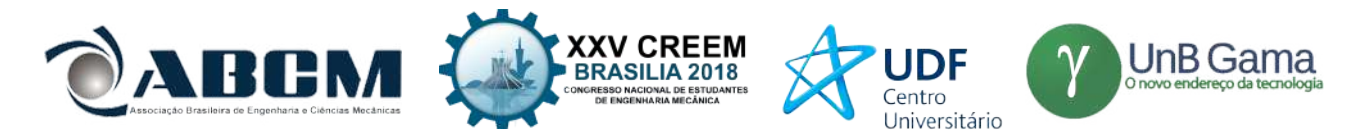

2010) tem-se uma média de altura de 1,53 m entre as meninas (média mais alta que entre os meninos). Dessa forma, para se trabalhar com valores maiores que a média utilizou-se um valor de 1,6 m de altura para determinar as dimensões máximas que a cadeira deve atingir ao ser utilizada por crianças de até 12 anos. Assim, com o método de Drillis e Contini se obtém os valores de 42 cm para a largura do assento (considerando os 2 cm de folga, recomendação ergonômica), 39 cm para a profundidade do assento e 36 cm para a altura do encosto. Esses valores serão utilizados na determinação da geometria para a análise estrutural por serem os valores críticos em que a estrutura sofrerá maior deformação.

O IBGE (2010) apresenta também os pesos médios das crianças de 12 anos cujos valores são de 42 kg e 44,2 kg para os meninos e meninas, respectivamente. Assim, para trabalhar com valores seguros utiliza-se 55 kg. No entanto, a NBR ISO 7176-8 (ABNT, 2009b) apresenta valores de força para as cadeiras que suportam até 25 kg, 50 kg, 75 kg ou 100 kg. Dessa forma serão utilizados os valores de força para cadeiras que suportam pesos entre 50 e 75 kg.

#### **Análise de Elementos Finitos**

A verificação estrutural é realizada de forma estática por meio do programa Ansys® resolvendo o problema de elasticidade 3D sobre cada peça da geometria. Ou seja, aplica-se um problema de contorno em cada peça e deve-se considerar o contato entre as partes. Assim, o programa de elementos finitos resolve as equações governantes da Elasticidade 3D. Inicialmente, considera-se o equilíbrio de um elemento infinitesimal obtendo-se a Eq. (4) para as três direções. Destaca-se que  $f_x$ ,  $f_y$  e  $f_z$  são igualados a zero desprezando forças externas influenciando no modelo.

$$
\frac{\partial \sigma_x}{\partial x} + \frac{\partial \tau_{xy}}{\partial y} + \frac{\partial \tau_{xz}}{\partial z} + f_x = 0
$$
\n
$$
\frac{\partial \tau_{xy}}{\partial x} + \frac{\partial \sigma_y}{\partial y} + \frac{\partial \tau_{yz}}{\partial z} + f_y = 0
$$
\n
$$
\frac{\partial \tau_{xz}}{\partial x} + \frac{\partial \tau_{yz}}{\partial y} + \frac{\partial \sigma_z}{\partial z} + f_z = 0
$$
\n(4)

No entanto, essas três equações fornecem 6 incógnitas (três tensões normais e três tensões cisalhantes) necessitando serem complementas por outras equações. Logo, utiliza-se, também, as propriedades dos materiais dadas pela Lei de Hooke em 3D dada na Eq. (5) que relaciona as tensões com as deformações utilizando valores de módulo de elasticidade (E) e coeficiente de Poisson (ν) constantes.

$$
\begin{bmatrix}\n\sigma_x \\
\sigma_y \\
\sigma_z \\
\tau_{yz} \\
\tau_{xz} \\
\tau_{xy}\n\end{bmatrix} = \frac{E}{(1+\nu)(1-2\nu)} \begin{bmatrix}\n1-\nu & \nu & \nu & 0 & 0 & 0 & 0 \\
\nu & 1-\nu & \nu & 0 & 0 & 0 \\
\nu & \nu & 1-\nu & 0 & 0 & 0 \\
0 & 0 & 0 & 1-2\nu & 0 & 0 \\
0 & 0 & 0 & 0 & 1-2\nu & 0 \\
0 & 0 & 0 & 0 & 0 & 1-2\nu\n\end{bmatrix} \begin{bmatrix}\n\varepsilon_x \\
\varepsilon_y \\
\varepsilon_z \\
\kappa_z \\
\gamma_{xz} \\
\gamma_{xy}\n\end{bmatrix}
$$
\n(5)

Porém, ainda existem incógnitas demais para o número de equações: 12 incógnitas ( $\sigma_X$ ,  $\sigma_Y$ ,  $\sigma_Z$ ,  $\tau_{XZ}$ ,  $\tau_{XZ}$ ,  $\tau_{XY}$ ,  $\epsilon_X$ , ε<sub>y</sub>, ε<sub>z</sub>, γ<sub>yz</sub>, γ<sub>xz</sub>, γ<sub>xy</sub>) e 9 equações. Dessa forma, inclui-se ainda, as relações de tensão-deflexão apresentadas na Eq. (6), sendo, assim, possível resolver o sistema com 15 equações e 15 incógnitas.

$$
\varepsilon_x = \frac{\partial u}{\partial x}
$$

$$
\varepsilon_y = \frac{\partial v}{\partial y}
$$

$$
\varepsilon_z = \frac{\partial w}{\partial z}
$$

$$
\gamma_{xy} = \frac{\partial u}{\partial y} + \frac{\partial v}{\partial x}
$$

$$
\gamma_{yz} = \frac{\partial v}{\partial z} + \frac{\partial w}{\partial y}
$$

$$
\gamma_{xz} = \frac{\partial w}{\partial x} + \frac{\partial u}{\partial z}
$$

(6)

A malha foi realizada com elementos tetraédricos com maior refinamento na estrutura principal do que nas rodas traseiras. Logo, a estrutura principal possui elementos com tamanho de 10 mm e as rodas traseiras possuem elementos

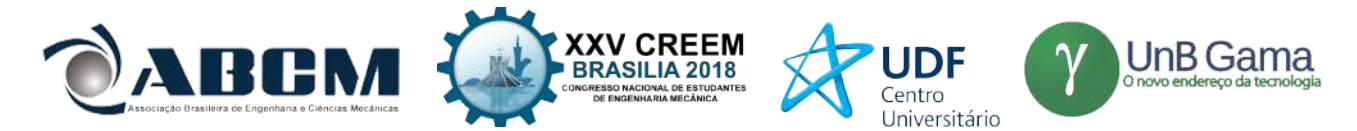

de 20 mm. Assim, obteve-se um total de 221'810 elementos e 450'592 nós com interpolação linear entre eles.

Para as simulações foram usadas condições de contorno recomendadas na Norma ABNT NBR ISO 7176:8 (ABNT, 2009b) que sugere a restrição de movimento das rodas traseiras, tanto na direção x quanto na direção y, que foi colocada no Ansys®. Além disso, colocou-se um apoio simples nas rodas frontais e o contato entre as peças foi realizado como se as peças estivessem coladas.

### **RESULTADOS E DISCUSSÃO**

#### **Estrutura**

A estrutura foi definida com materiais de PVC residencial roscável para os tubos externos e conexões e ABS em impressão 3D para as outras peças para iniciar as fases de simulações estruturais por método de elementos finitos. Os diâmetros dos tubos de PVC são apresentados na Tab. (3).

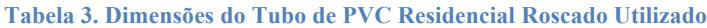

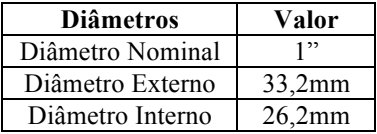

A roda traseira foi selecionada de um modelo comercial com aro 24" e pneus infláveis, as rodas frontais foram selecionadas como rodas de bicicleta infantil com aro 12" e pneus em EVA por possuírem um diâmetro maior que as rodas frontais de cadeiras de rodas comuns e, por isso, evitarem atolamento e tombamento da cadeira em terrenos irregulares. Os rolamentos foram dimensionados e selecionados para as rodas traseiras (SKF 61903 R-2Z), frontais (SKF W60/2.5R), e de direção das rodas frontais (SKF W6000-2Z).

#### **Análises Estruturais Estáticas**

As análises estruturais foram realizadas por meio de elementos finitos no software Ansys® para verificação da estrutura desenhada e dos materiais. Inicialmente se simulou a estrutura com a divisão dos pesos como na Tab. (1) para o caso crítico de uma criança com massa de 55 kg. Assim, encontrou-se a deformação e fatores de segurança apresentados nas Fig. (3) e (4), respectivamente, após modificações no material dos tubos internos para alumínio 1060.

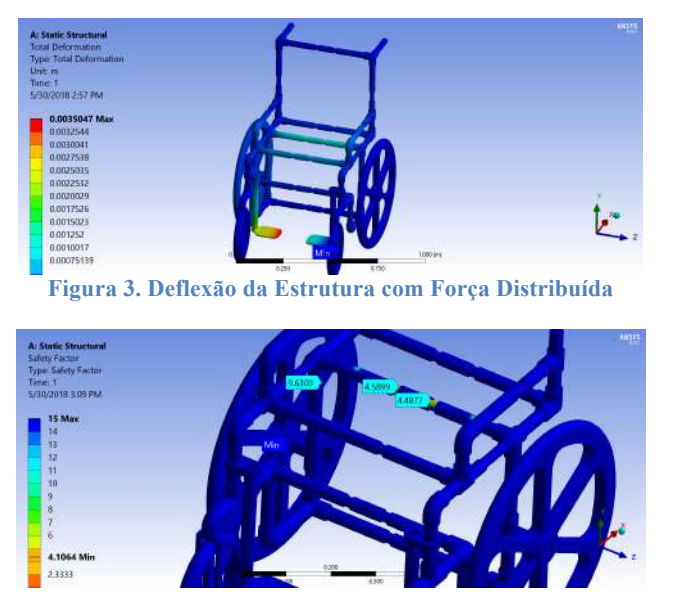

**Figura 4. Fator de Segurança na Estrutura com Força Distribuída**

Logo, percebe-se que no caso mais próximo da realidade gera-se mais confiança na estrutura devido a um deslocamento com valor máximo de 3,5 mm no apoio de pé e um fator de segurança mais elevado, com valor mínimo de 4,1. Dessa forma, considerou-se que a estrutura, com as modificações de material realizadas, é segura o suficiente para se analisar o restante dos fatores. A seguir, é utilizada a norma ABNT NBR ISO 7176-8:2009 (ABNT, 2009b) que propões ensaios estáticos para verificação da estrutura. Esses ensaios requeridos pela norma foram transformados em simulações para a avaliação dos mesmos fatores necessários na norma.

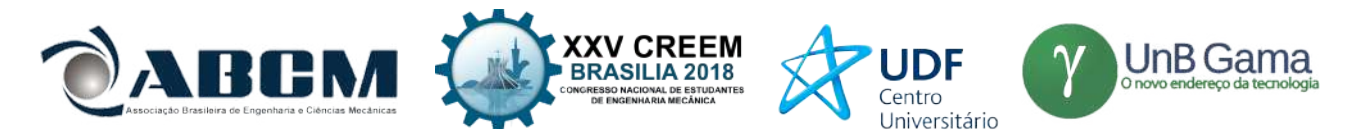

A Norma ABNT NBR ISO 7176-8 (ABNT, 2009b) exige um ensaio sobre os apoios para braços com uma força de 587 N descendente para o intervalo de peso suportado pela cadeira de rodas, aplicada com um ângulo de 15° com relação ao eixo y da cadeira de rodas e à uma distância de 50 mm do final do apoio de braço. Encontrou-se, assim, a deflexão aparente na Fig. (5) onde se verifica que a deflexão máxima é de 3 mm. Da mesma forma, o fator de segurança é visto na Fig. (6) e possui valores próximos de 3 na estrutura principal da cadeira de rodas, garantindo a segurança do sistema.

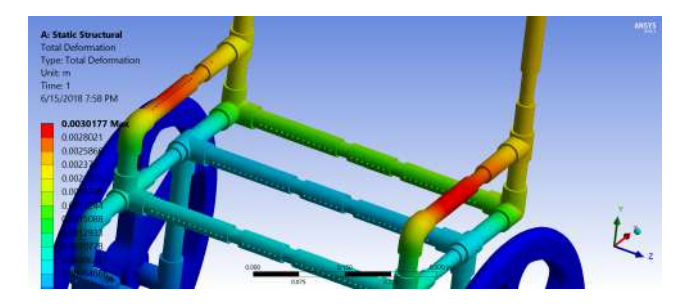

**Figura 5. Deflexão da Estrutura com a Aplicação das Forças Descendentes nos Apoios de Braço**

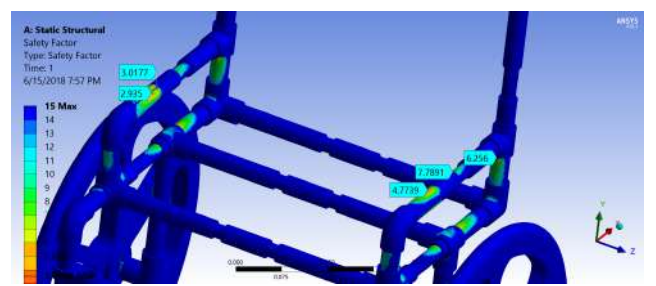

**Figura 6. Fator de Segurança na Estrutura com a Aplicação das Forças Descendentes nos Apoios de Braço**

Em seguida, simulou-se o ensaio de resistência dos apoios de pé às forças descendentes proposto na ABNT NBR ISO 7176-8:2009 (ABNT, 2009b) por meio da carga recomendada de 767 N aplicada no centro dos apoios de pé. Para obter valores aceitáveis de deflexão e de fator de segurança optou-se pela substituição do material da abraçadeira do apoio de pé para Aço SAE 1020 e do apoio de pé por Alumínio 1060. Assim, obteve-se os valores encontrados nas Fig. (7) e (8) de deflexão máxima de 16 mm e fator de segurança de 1,7, julgou-se que a configuração era suficiente para prosseguir para as próximas análises uma vez que a força sendo aplicada em cada apoio de pé devido a norma já é significativamente superior ao peso máximo suportado pela cadeira de rodas. Ou seja, mesmo que o usuário aplicasse todo o seu peso em um único apoio de pé, não seria atingido o valor proposto pela norma.

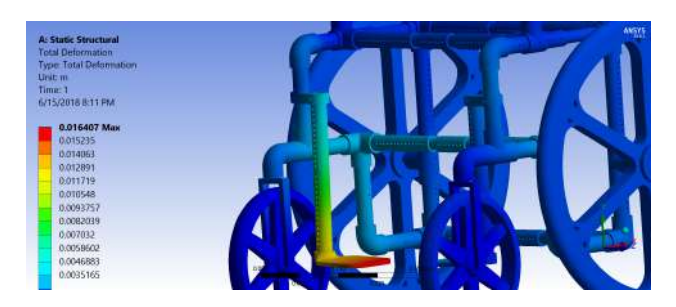

**Figura 7. Deflexão nos Apoios de Pés com Forças Descendentes**

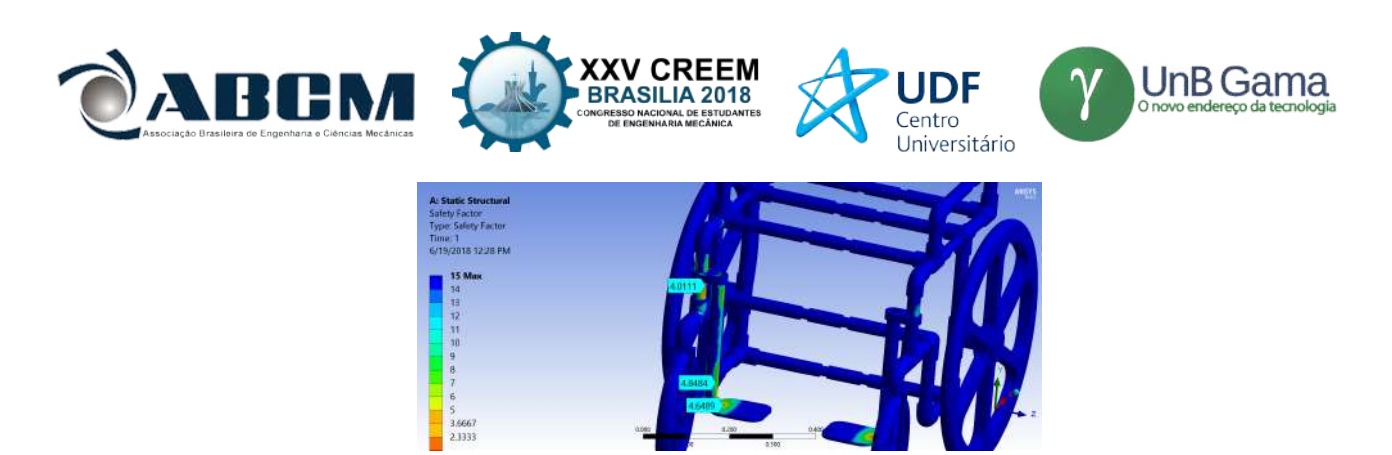

**Figura 8. Fator de Segurança nos Apoios de Pés com Forças Descendentes**

O aro de impulsão, ou empunhadura, é o "componente projetado para ser agarrado pela mão de um assistente para impulsionar ou inclinar a cadeira de rodas" (ABNT, 2016). O valor da força a ser aplicada (752 N) é obtido da Norma ABNT NBR ISO 7176:8 (ABNT, 2009b). A recomendação de ensaio desse componente exige que seja colocado um limitador na estrutura da cadeira o mais perto possível da empunhadura sem encostar diretamente nela para evitar o seu flexionamento sobre a força aplicada . Dessa forma, foi criada uma limitação de deslocamento no programa Ansys® para simular a situação descrita na norma e as forças foram posicionadas. Percebe-se, assim, uma deflexão máxima pequena, na Fig. (9) em função do limitador de movimento, de 3,3 mm. Além disso, os fatores de segurança, na Fig. (10), encontrados representam uma grande confiabilidade apresentando o valor mínimo de 3,05. Dessa forma, assegurase que os materiais e a geometria escolhidos são suficientes para suportar as forças apresentadas nesta seção da norma.

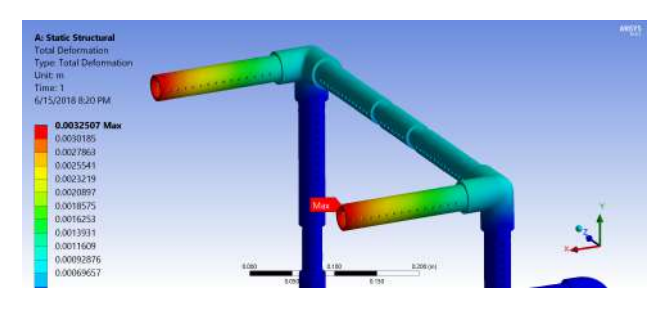

**Figura 9. Deflexão Causada na Estrutura Devido às Forças Aplicadas na Bengala**

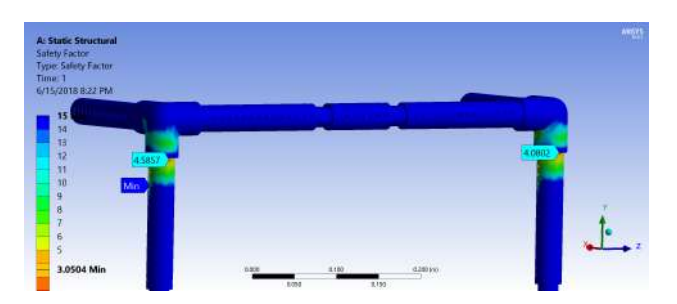

**Figura 10. Fator de Segurança na Estrutura Devido às Forças Aplicadas na Bengala**

A próxima etapa é a simulação da resistência dos apoios de braço às forças ascendentes aplicadas sobre eles, que é de 731 N para o intervalo de peso do usuário onde se encontra os valores de deflexão Fig. (11) e fator de segurança na Fig. (12). Apesar de encontrarmos um valor de 3,17 como fator de segurança no apoio de braço direito, percebe-se que este valor não é equivalente no apoio de braço esquerdo, apesar da igualdade nas forças aplicadas em cada um. Isso se deve à direção em que os furos foram posicionados em cada braço. Dessa forma, os furos devem ser posicionados na horizontal. A deflexão máxima encontrada (3,4 mm) também não é algo preocupante, em especial tendo em vista o valor da força aplicada sobre cada apoio de braço superior ao peso máximo do usuário suportado pela cadeira de rodas.

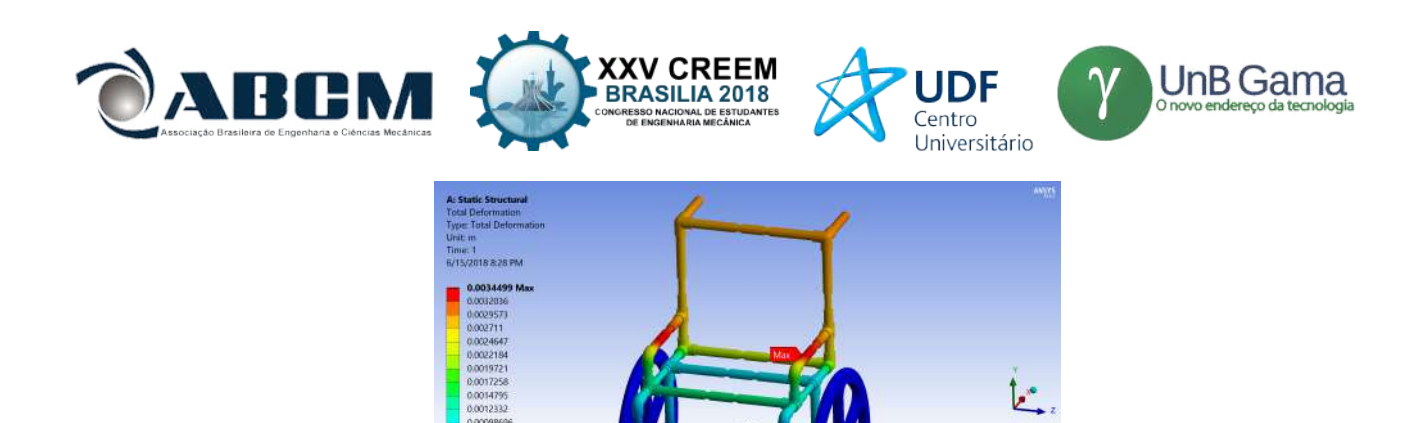

**Figura 11. Deflexão Causada na Estrutura Devido às Forças Ascendentes Aplicadas na Bengala**

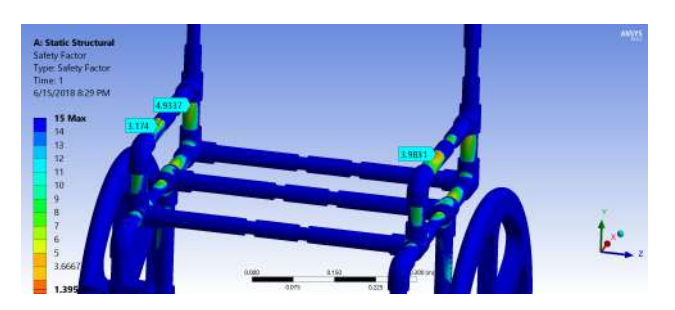

**Figura 12. Fator de Segurança na Estrutura Devido às Forças Ascendentes Aplicadas na Bengala**

Há, ainda, a necessidade de verificar a resistência dos apoios para os pés às forças ascendentes aplicadas sobre eles. O valor da força aplicada é de 360 N e o posicionamento das forças segundo a norma ABNT NBR ISO 7176- 8:2009 (ABNT, 2009b) é no encontro do apoio de pé com o tubo que o sustenta. Os resultados encontrados mostram deformações baixas, na Fig. (13) e um fator de segurança, mostrado na Fig. (14), mínimo de cerca de 4 o que garante a confiabilidade da estrutura.

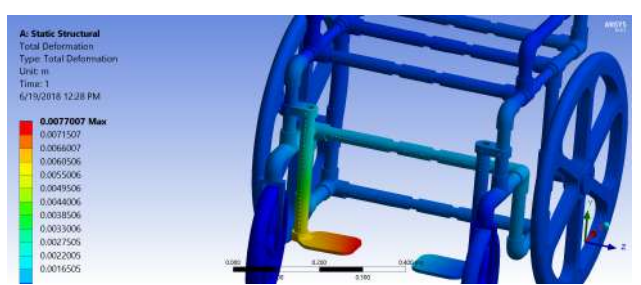

**Figura 13. Deflexão Causada na Estrutura Devido às Forças Ascendentes Aplicadas no Apoio de Pé**

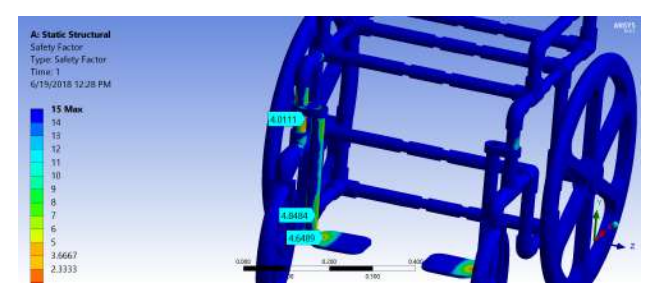

**Figura 14. Fator de Segurança na Estrutura Devido às Forças Ascendentes Aplicadas no Apoio de Pé**

Por fim, o último ensaio estático da norma ABNT NBR ISO 7176-8:2009 (ABNT, 2009b) recomenda a avaliação das bengalas em relação à forças ascendentes. Nesta seção são verificadas as consequências sofridas pela estrutura devido à força de 720 N, com destaque para a necessidade de simular as forças ascendentes na bangala com o peso máximo do usuário sobre a estrutura. No entanto, verificou-se a necessidade de modificar a estrutura do encosto, adicionando mais barras para manter valores aceitáveis de deflexão e fator de segurança. As deformações encontradas com essa modificação, apresentado na Fig. (15) e o fator de segurança, apresentado na Fig. (16), que foram considerados suficientes para encerrar essa etapa de projeto.

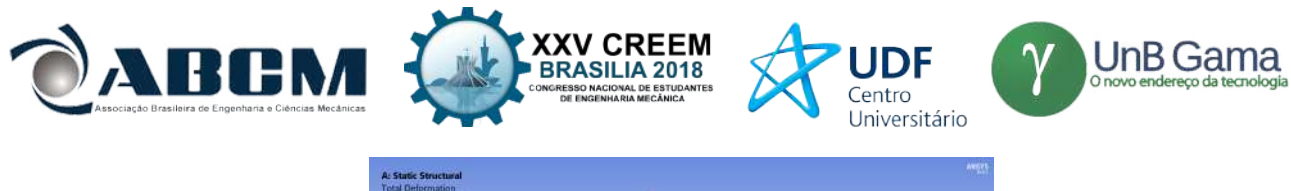

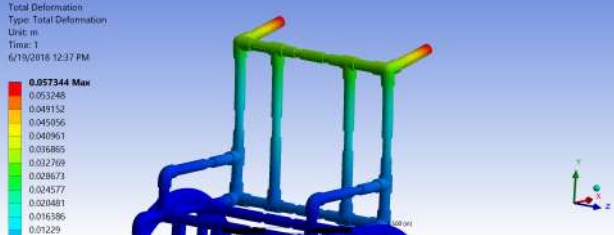

**Figura 15. Deflexão Causada na Estrutura Devido às Forças Ascendentes Aplicadas na Bengala**

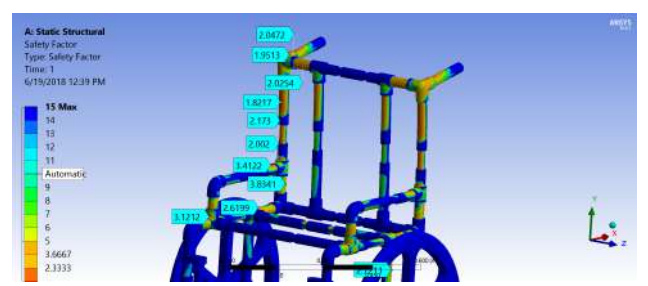

**Figura 16. Fator de Segurança na Estrutura Devido às Forças Ascendentes Aplicadas na Bengala**

### **CONCLUSÃO**

O projeto proposto é o desenvolvimento de uma cadeira de rodas modular, ou seja, com ajuste de dimensão para acompanhar o crescimento de crianças sem que haja a necessidade de substituição da cadeira com muita frequência. Dessa forma, com um sistema de baixo custo, pode-se disponibilizar cadeiras de rodas apropriadas (atende as necessidades do usuário e do ambiente, proporciona ajuste e suporte postural adequados e é segura e durável (OMS, 2008)) para crianças de famílias de baixa renda.

Em uma etapa preliminar foi desenvolvido o projeto conceitual de uma cadeira de rodas modular, ou seja, analisar as possíveis alternativas e os requisitos para uma boa aceitação do resultado para obter uma configuração final.

Em seguida, foi proposta uma solução de geometria, onde se determinou diversos componentes necessários para a cadeira de rodas. Em seguida, a estrutura da cadeira de rodas foi simulada em programa Ansys® de acordo com a distribuição do peso do usuário sobre a estrutura e com a ABNT NBR ISO 7176:8 (ABNT, 2009b) para verificação de resistência às forças estáticas aplicadas.

Durante as simulações, diversas modificações na estrutura da cadeira de rodas foram realizadas para se adaptar as forças aplicadas e manter deflexões baixas na estrutura e fatores de segurança suficientes.

O preço total, fator principal do projeto, de construção de um protótipo é de R\$ 1268,60 o que está um pouco abaixo da média de mercado que oscila próximo de R\$ 1500,00 para uma cadeira de rodas infantil que proporcione suporte postural adequado. Apesar disso, o custo ainda é mais elevado do que se esperaria no projeto e, portanto, algumas melhorias podem ser realizadas para diminuir esse custo em trabalhos futuros. A massa total é de 13,9 kg, incluindo todos os componentes, o que está próximo à valores de mercado onde uma cadeira de rodas infantil adequada possui massa entre 10 kg e 15 kg, mas que também pode ser diminuído para proporcionar maior conforto aos usuários e assistentes.

#### **AGRADECIMENTOS**

A CAPES e a Universidade de Utah por terem me proporcionado a oportunidade de participar do Programa Ciências sem Fronteira, cujos aprendizados foram fundamentais na elaboração deste trabalho e ao meu orientador, Prof. Antônio Manoel, por todo o apoio para transformar este trabalho na sua melhor versão possível.

### **REFERÊNCIAS**

ABNT, 2009, "*NBR ISO 7176:7*: Cadeiras de rodas. parte 7: Medição de dimensões de assentos e rodas", Rio de Janeiro, Brazil, 53 p.

ABNT, 2009, "*NBR ISO 7176:8*: Cadeiras de rodas. parte 8: Requisitos e métodos de ensaio para a força estática, de impacto e fadiga", Rio de Janeiro, Brazil, 56 p.

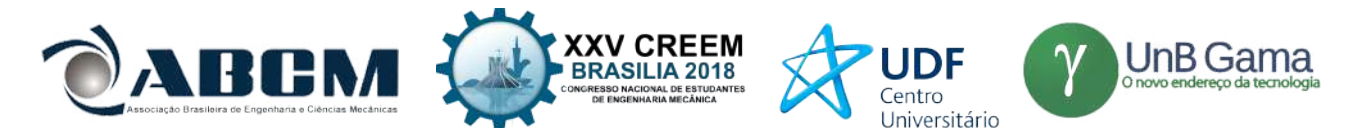

ABNT, 2016, "*NBR ISO 7176:26*: Cadeiras de rodas. parte 26: Vocabulário", Rio de Janeiro, Brazil, 56 p.

Araujo, C. C. de, 2006, "Trajetória do Centro de Massa na Marcha Humana Normal em Ambiente Aquático", Curitiba, Brazil.

Carriel, I. R. R, 2007, "Recomendações Ergonômicas para o Projeto de Cadeira de Rodas: Considerando os aspectos fisiológicos e cognitivos dos idosos", Bauru, Brazil, pp. 32

IBGE, 2010, "Pesquisa de Orçamentos Familiares 2008-2009: Antropometria e estado nutricional de crianças, adolescentes e adultos no Brasil", Rio de Janeiro, Brazil, 130 p.

OMS, 2008, "Guidelines on the Provision of Manual Wheelchairs in Less Resourced Settings", [S.l.], 131 p. WINTER, A.; HOTCHKISS, R., 2017, "Mechanical Principles of Wheelchair Design", [S.l.].

### **DECLARAÇÃO DE RESPONSABILIDADE**

Os autores são os únicos responsáveis pelo material impresso contido neste artigo.

### **ÀREA DE CONHECIMENTO DO TRABALHO**

- ( ) Acústica, Vibrações e Dinâmica
- ( ) Automação Industrial
- ( ) Energia
- ( ) Fabricação Mecânica e Materiais
- ( ) Gestão de Manufatura
- ( ) Mecânica Computacional
- ( ) Mecânica dos Sólidos
- ( ) Otimização e Análise
- (X) Projeto de Máquinas
- ( ) Termociências e Mecânica dos Fluidos

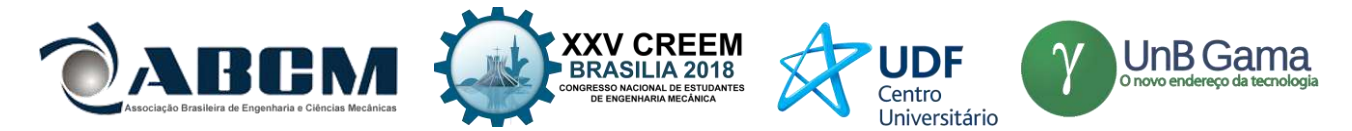

## **XXV Congresso Nacional de Estudantes de Engenharia Mecânica – 27 à 31 de agosto de 2018 – Brasília, DF**

# **PROJETO DE UMA MÁQUINA CNC PARA A AUTOMAÇÃO DO PROCESSO DE SOLDAGEM GMAW**

**Autores (a): Pâmela Matidone Bueno Araújo, [pamelamatidone@outlook.com](mailto:pamelamatidone@outlook.com)**

CEFET-MG – Centro Federal de Educação Tecnológica de Minas Gerais Rua Álvares de Azevedo, 400 – Bela Vista, Divinópolis – MG, 35503-822

**RESUMO:** Atualmente o processo de soldagem é utilizado em larga escala industrial. Parâmetros e coordenadas de localização da junção a ser soldada são programados usando uma unidade CNC (comando numérico computadorizado). Em aplicações robóticas, um braço mecânico pode soldar uma peça inteira, transportá-la e fazer acabamentos automaticamente, sem intervenção do operador. No parque industrial brasileiro, nota-se a existência de demanda para empresas especializadas na automação dos processos de fabricação. O processo de soldagem automatizada é destaque no mercado tecnológico, permitindo agilidade na manufatura de componentes. Neste artigo apresenta-se um projeto de montagem de uma máquina de comando numérico computadorizado, com deslocamentos nos eixos X, Y e Z controlados através de código G. Como principal objetivo, pretende-se realizar o projeto com estudo no processo de soldagem GMAW (gas metal arc welding) de maneira automatizada. Propõe-se que o percurso para obtenção do cordão de solda seja transmitido à máquina utilizando-se um A*rduino,* auxiliado pela interface GRBL. Com o dimensionamento da máquina, objetiva-se a redução do tempo de produção e melhoria da qualidade final do produto do processo de soldagem. Para realização deste projeto, pretende-se aplicar os conceitos de Mecânica e Automação, contribuindo para o aperfeiçoamento e utilização do processo de soldagem automatizada na manufatura industrial. Na fabricação seriada, cordões de solda realizados de maneira manual podem apresentar imperfeições. Para evitar-se descontinuidades e erros de fabricação, sugere-se a automação do processo, melhorando assim o controle dos parâmetros envolvidos. A otimização, quando realizada de maneira correta, poderá reduzir tempo e custo na fabricação.

**Palavras-Chave:** Soldagem GMAW, Mecânica, Automação

*ABSTRACT: Currently the welding process is used on a large industrial scale. Parameters and location coordinates of the joint to be welded are programmed using a CNC unit (computer numerical command). In robotic applications, a mechanical arm can weld an entire part, transport it, and finish automatically without operator intervention. In the Brazilian industrial park, there is a demand for companies specialized in the automation of manufacturing processes. The automated welding process is a highlight in the technological market, allowing agility in the manufacture of components. In this article we present a design of a computerized numerical control machine, with displacements in the X, Y and Z axes controlled by code G. As a main objective, we intend to carry out the project with study in the GMAW (gas metal arc welding) in an automated way. It is proposed that the path to obtain the weld bead is transmitted to the machine using an Arduino, aided by the GRBL interface. With the sizing of the machine, it is aimed at reducing the production time and improving the final quality of the product of the welding process. To accomplish this project, we intend to apply the concepts of Mechanics and Automation, contributing to the improvement and use of the process of automated welding in industrial manufacturing. In serial manufacturing, manual weld seams may have imperfections. To avoid discontinuities and manufacturing errors, it is suggested to automate the process, thus improving the control of the parameters involved. Optimization, when performed correctly, can reduce time and cost in manufacturing.*

*Keywords: Welding GMAW, Mechanics, Automation.*

## **INTRODUÇÃO**

De acordo com Monteiro (2007), devido à grande competitividade empresarial observada na atualidade, as organizações são obrigadas a lançarem produtos inovadores. Como objetivo desta estratégia, as indústrias acabam aperfeiçoando indiretamente sua logística interna, melhorando a dinâmica de vendas e conquistando novos consumidores através de produtos diferenciados.

Máquinas de fabricação convencionais ainda são bastante utilizadas nos parques industriais, apresentando estruturas robustas e confiáveis. Porém, devido ao avanço tecnológico, exige-se a necessidade de realização dos processos de fabricação de maneira mais rápida e precisa, o que favoreceu o avanço das máquinas controladas por computador. Máquinas de comando numérico são equipamentos programáveis que apresentam a capacidade de controlar velocidade, aceleração e posicionamento de eixos e ferramentas. Segundo Silva (2012), o CNC uniu-se ao setor metalmecânico, impondo às indústrias um novo padrão de produção assentado em 100% de rendimento, alta

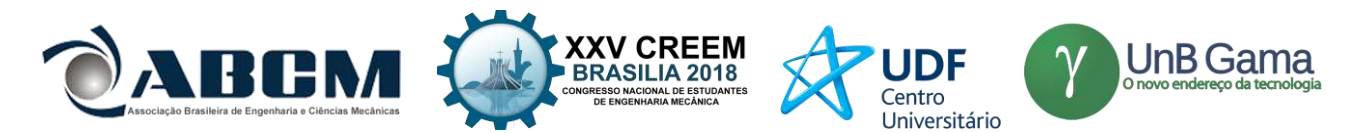

qualidade do produto, agilidade, segurança e confiabilidade, o que de certa forma torna as máquinas convencionais obsoletas. Por consequência, este novo padrão exige constante qualificação tecnológica dos profissionais envolvidos.

Com a evolução dos processos automatizados nas empresas de produção, houve uma procura expressiva por maquinários eficientes que realizam o trabalho com precisão. Pode-se tornar drasticamente reduzida ou até mesmo eliminada a utilização de um operador na criação ou desenvolvimento de qualquer produção.

A substituição do manual por uma máquina para realização de um trabalho não significa que este é automatizado, podendo ser uma mecanização. Segundo [Moraes](http://saladaautomacao.com.br/author/admin/) (2013), a mecanização é simplesmente trocar a ação do homem por máquina, e a automação é criar um sistema inteligente onde máquinas e homens possam trabalhar em conjunto visando um melhor desempenho garantindo melhor qualidade ao processo e ao trabalhador.

Conforme Couto et al. (2014), o comando numérico é um equipamento eletrônico capaz de receber informações por meio de entrada própria, compilar estas informações e transmiti-las em forma de comando para a máquina, de modo que esta, sem a intervenção do operador, realize as operações na sequência pré-programada.

São inúmeros os benefícios de substituir o manual por uma máquina CNC, redução no tempo de processo, no erro humano, na fadiga do operador, aumento da eficiência e precisão, etc.

Quando as máquinas CNC foram criadas haviam diversas deficiências e dificuldades. Por exemplo, naquela época cada fabricante de máquinas criou sua própria linguagem para definir processos de usinagem em um programa CNC (PROTOPTIMUS, 2016). O que não é deveras viável, pois se aumenta o gasto das indústrias em treinamentos de especialização para os funcionários que operavam as máquinas CNC. Por isso surgiu o Código-G, a linguagem universal das máquinas CNC dos dias atuais.

Segundo Protoptimus (2016), inicialmente para se fazer o controle de uma máquina CNC, era necessário pagar pelo programa, mas em 2009, *Simen Svale Skogsrud* criou um projeto *open source,* denominado GRBL. Este é um controlador de máquinas cartesianas de 3 eixos, XYZ, que pode ser instalado em um *Arduino*.

Segundo Marques, Modenesi e Bracarense (2011), existem duas categorias principais no processo de união de metais. A primeira, baseia-se na ação de forças macroscópicas entre as partes a serem unidas. Como exemplos citam-se o parafusamento e a rebitagem, no qual a resistência da junta é dada pela resistência ao cisalhamento das seções somada às forças de atrito entre as superfícies em contato. A segunda, baseia-se em forças microscópicas, onde a união é obtida pela aproximação dos átomos das peças a serem unidas, ou pela aproximação de um material intermediário adicionado à junta. Neste caso, deve haver certa distância para que ocorra a formação de ligações químicas, particularmente ligações metálicas e de *Van der Waals*. Como exemplo, citam-se a brasagem, a soldagem e a colagem. A soldagem é o processo de união de metais que se destaca entre os demais.

Segundo Modenesi (2001), este processo afeta as regiões vizinhas à área soldada, como também o próprio cordão de solda, criando condições mecânicas, térmicas e metalúrgicas que devem ser observadas para sua realização. Como resultado pode ocorrer alterações da microestrutura e da composição química, aparecimento de tensões residuais, degradação de propriedades mecânicas e químicas e a formação de descontinuidades. Desta forma, componentes soldados que apresentarem falhas poderão levar a perdas materiais e perdas humanas, sendo necessário prever-se no projeto todas variáveis e esforços estruturais necessários.

A soldagem é utilizada desde a fabricação de estruturas simples, até processos com aplicação em indústrias com elevado grau de complexidade. Segundo Wainer, Brandi e Mello (1992), o processo GMAW pode ser semi automático ou automático. Nos anos 1930, este processo foi executado com gás ativo, em peças de aço, mas somente após a II Guerra Mundial, é que sua viabilização foi possível.

Através deste projeto, deseja-se estudar os parâmetros de soldagem no processo GMAW, para otimizá-los e realizar sua automação objetivando a redução do tempo e do custo de fabricação. Espera-se a obtenção de um cordão de solda com melhor qualidade, quando comparado ao obtido pelo processo manual.

#### **METODOLOGIA**

A principal finalidade deste trabalho foi projetar uma máquina do tipo CNC, com deslocamento controlado através de código G, empregando-se a soldagem do tipo GMAW. Inicialmente foi determinado a dimensão da máquina, após o desenho realizado no *software* AutoCAD, foi projetado os motores de passo e determinado, segundo pesquisas realizadas pelo autor, quais seriam os materiais mais adequados para a planta. Foi considerado a máquina de soldagem *Smashweld 252,* representada pela Fig. (1), que está disponível na instituição.

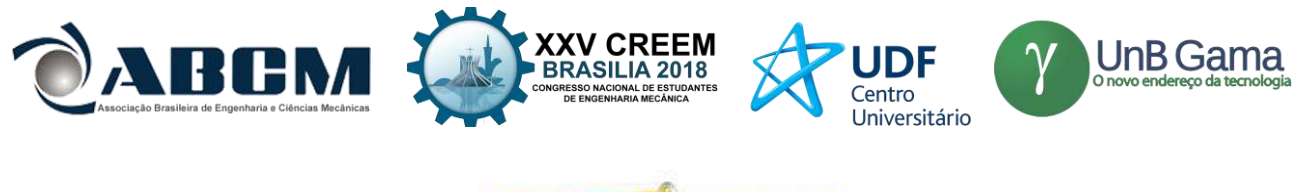

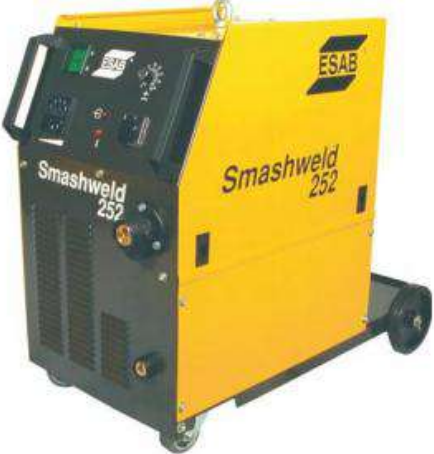

**Figura 1.** Smashweld 252 (ESAB, 2004).

O processamento de dados assistido por uma plataforma GRBL que é um *firmware* específico para ser executada no *Arduino*, esse é uma plataforma de [prototipagem](https://pt.wikipedia.org/wiki/Prot%C3%B3tipo) eletrônica de *[hardware](https://pt.wikipedia.org/wiki/Hardware_livre)* livre e de [placa única,](https://pt.wikipedia.org/wiki/Computadores_de_placa_%C3%BAnica) projetada com um [microcontrolador](https://pt.wikipedia.org/wiki/Microcontrolador) *[Atmel](https://pt.wikipedia.org/wiki/Atmel_AVR)* [AVR](https://pt.wikipedia.org/wiki/Atmel_AVR) com suporte de [entrada e saída](https://pt.wikipedia.org/wiki/Entrada/sa%C3%ADda) embutida, uma [linguagem de](https://pt.wikipedia.org/wiki/Linguagem_de_programa%C3%A7%C3%A3o) programação padrão. O *Arduino* sugerido, para uma possível construção, para ser utilizado na realização do controle dos motores de passo, seria do tipo UNO, representado na Fig*.* (2).

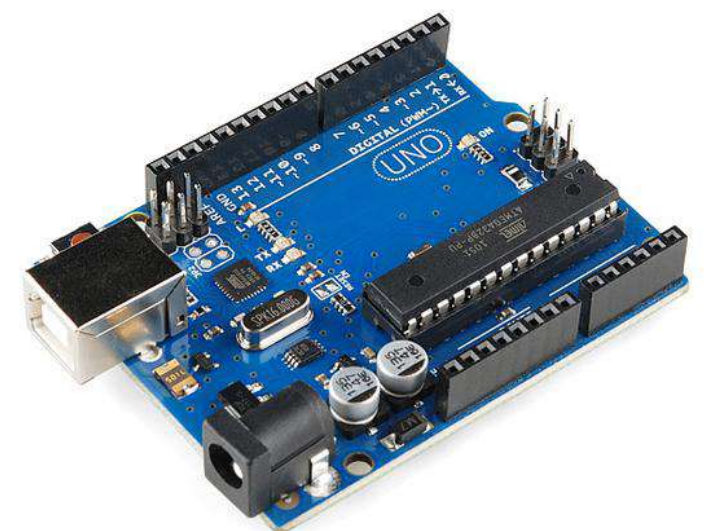

**Figura 2.** Aduino UNO (PLACA... 2016).

Vários tipos de motores elétricos podem ser aplicados em máquinas CNC, entre eles, os motores de passo e os servo-motores são os mais usados. Para este trabalho optou-se pelo uso do motor de passo, já que este não necessita da utilização de um *enconder* para realizar o controle da planta.

Para a escolha do motor de passo é necessário o cálculo do torque, para isso é deve-se realizar algumas considerações, os dados técnicos foram estimados pelo projetista para que atendesse os resultados esperados. Para o funcionamento correto da planta será necessário o uso de quatro motores de passos, para o movimento dos eixos X, Y e Z, motor 1, motor 2 e motor 3 respectivamente, e mais um para o movimento de costura da tocha. Inicialmente, considera-se o motor acoplado ao fuso que por sua vez desloca uma carga, como mostra a Fig. (3).

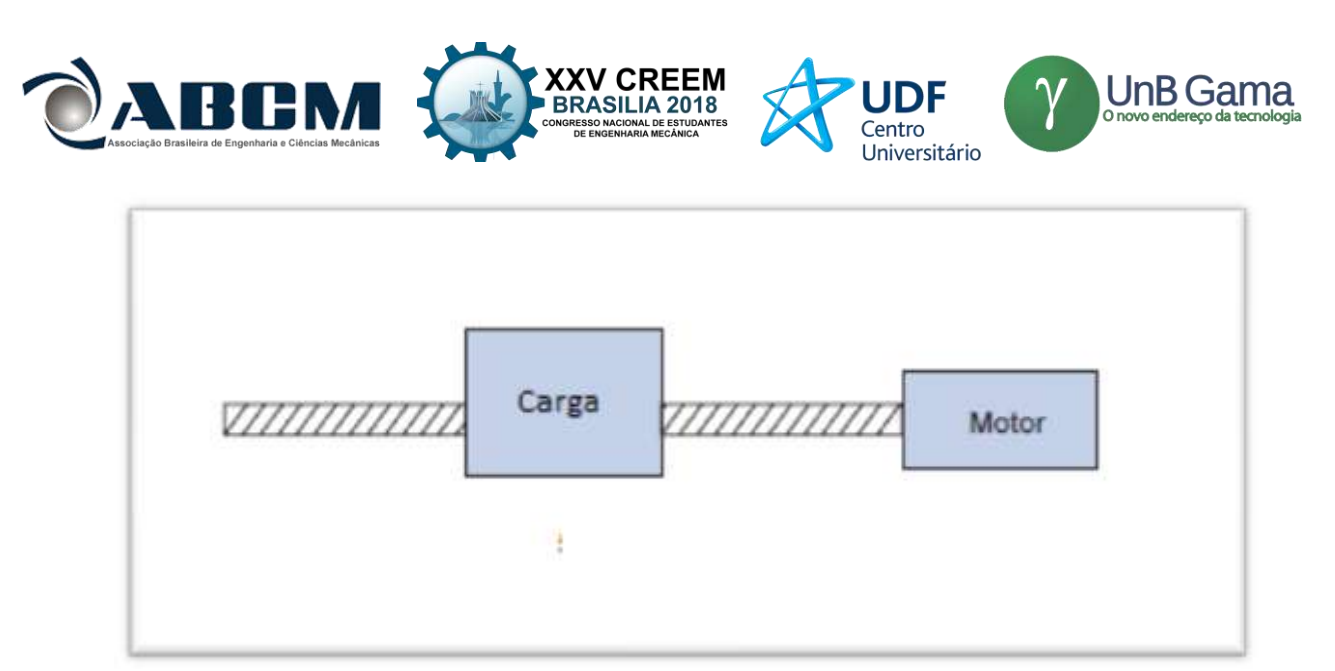

**Figura 3.** Esquema de integração entre motor, fuso e carga (PARKER HANIIFIN, 2003).

Segundo Parker Hannifin (2003), o torque necessário ao motor é definido pela Eq. (1):

$$
T = 2 \times \pi \times J \times a \ (Nm) \tag{1}
$$

Sendo: *J*: Inércia total do conjunto rotor, fuso e carga  $(Kg, m^2)$ ;

*a*: aceleração para um movimento com perfil trapezoidal ( $rot/s<sup>2</sup>$ ).

A aceleração é uma estimativa do valor esperado para a aplicação e, portanto, escolhida pela experiência do projetista.

Segundo Parker Hannifin (2003), a inércia do fuso pode ser estimada pela Eq. (2):

$$
J_c = 761 \times D^4 \times L \tag{2}
$$

Já que o eixo escolhido pelo projetista é feito de aço. Para o motor 1, 2 e 3 respectivamente a Eq. (2) é detalhada abaixo.

$$
J_{c_1} = 761 \times 0.02^4 \times 0.5
$$
  
\n
$$
J_{c_1} = 60.88 \times 10^{-6} Kg.m^2
$$
  
\n
$$
J_{c_2} = 761 \times 0.02^4 \times 0.6
$$
  
\n
$$
J_{c_2} = 73.056 \times 10^{-6} Kg.m^2
$$
  
\n
$$
J_{c_3} = J_{c_1} = 60.88 \times 10^{-6} Kg.m^2
$$

Os valores de D (diâmetro do fuso) e L (largura do fuso) para a equação anterior foram escolhidos para uma maior resistência e considerando o dimensionamento da planta proposta pela discente. Para a inércia da carga usa-se segundo Parker Hannifin (2003), a Eq. (3).

$$
J_w = W \times p^2 / (4 \times 10^7) \tag{3}
$$

O peso (W) usado para calcular cada inércia da carga foi tendo o pior dos casos para cada motor, sendo a letra p o passo do fuso. Para o motor 1, 2 e 3 respectivamente a Eq. 3 é detalhada abaixo.

$$
J_{w_1} = 7 \times 4^2 / (4 \times 10^7)
$$
  
\n
$$
J_{w_1} = 2.8 \times 10^{-6} Kg.m^2
$$
  
\n
$$
J_{w_2} = 60 \times 4^2 / (4 \times 10^7)
$$
  
\n
$$
J_{w_2} = 24 \times 10^{-6} Kg.m^2
$$
  
\n
$$
J_{w_3} = 8 \times 4^2 / (4 \times 10^7)
$$
  
\n
$$
J_{w_3} = 3.2 \times 10^{-6} Kg.m^2
$$

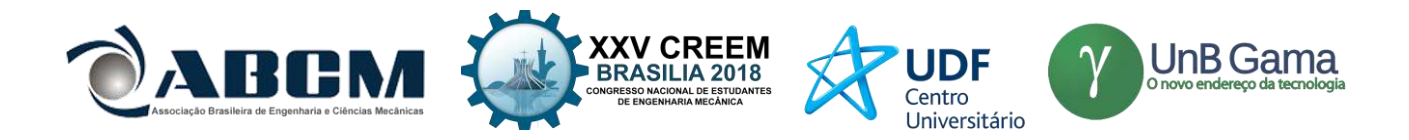

O valor do passo foi utilizado pelo valor do passo do fuso, nos valores dos pesos foram considerados o peso do motor, eixo, mesa da planta e fuso.

Ainda considerando que a eficiência do fuso, o coeficiente de atrito dos rolamentos e o desalinhamento do eixo do motor e fuso aumente a inércia total em até 60%. A inércia resultante de cada motor é:

 $J_1 = [(60,88 \times 10^{-6}) + (2,8 \times 10^{-6})$  $J_1 = (63.68 \times 10^{-6} \text{Kg} \cdot \text{m}^2)$ J  $J_2 = [(73,056 \times 10^{-6}) + (24 \times 10^{-6})$  $J_2 = (97.056 \times 10^{-6} \text{Kg} \cdot \text{m}^2)$ J  $J_3 = [(60,88 \times 10^{-6}) + (3,2 \times 10^{-6})$  $J_3 = (64.08 \times 10^{-6} Kg.m^2)$ J O cálculo da aceleração, foram utilizados os mesmos valores para todos os motores, Eq (4).  $A_c = 4.5 \times D/t^2$  $\sim$  (4)

Conhecendo as máquinas didáticas encontradas nas pesquisas *online*, encontram-se uma velocidade máxima de trabalho na ordem de 3500 mm/min para plantas semelhantes a proposta. Esse valor corresponde a 5 mm em 85ms, ou seja, 1 passo a cada 85ms. Sabendo que o movimento do eixo possui um perfil trapezoidal, ou seja, parte da velocidade zero e aumenta linearmente até a velocidade máxima, depois mantém a velocidade constante e posteriormente começa a decai linearmente até a parada, é possível determinar a aceleração pela Equação 4. A Fig. (4) mostra um gráfico do movimento com perfil trapezoidal.

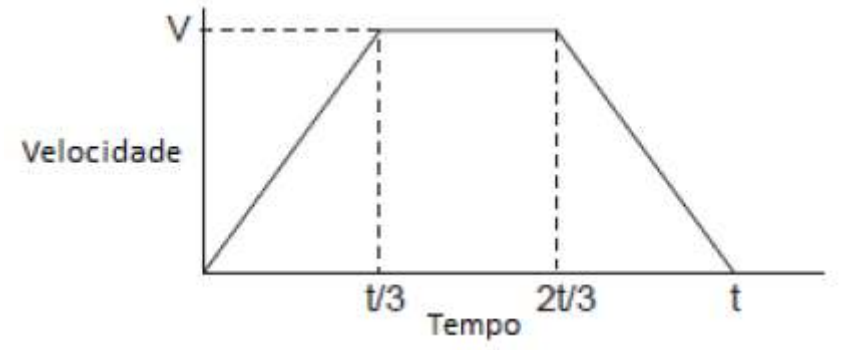

**Figura 4**. Gráfico do movimento com perfil trapezoidal. (PARKER HANNIFIN, 2003).

Sendo assim, a Eq. (4) resulta em:

$$
A_c = 4.5 \times 1/0.085^2
$$
  

$$
A_c = 622.837 \, \text{rot/s}^2
$$

O torque resultante para cada motor, utilizando a Eq (1), segue abaixo:  $T_1 = 2 \times \pi \times 622,837 \times 101,89 \times 10^{-6}$  $T_1 = 0.39874 Nm = 4.0660 Kgf.cm$ 

> $T_2 = 2 \times \pi \times 622,837 \times 155,29 \times 10^{-6}$  $T_2 = 0.6077Nm = 6.1968Kgf.cm$

> $T_3 = 2 \times \pi \times 622,837 \times 102,53 \times 10^{-6}$  $T_3 = 0.40124Nm = 4.0915Kgf.cm$

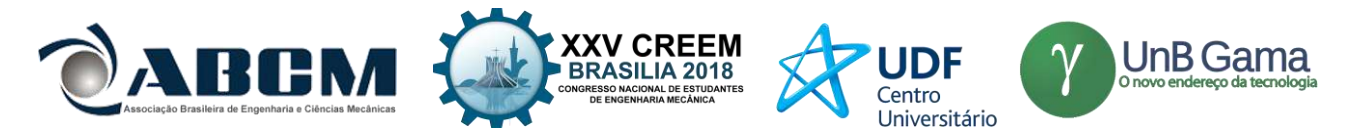

Com os torques estimados a escolha para qual tipo de motor utilizar segue no Tab. 1.

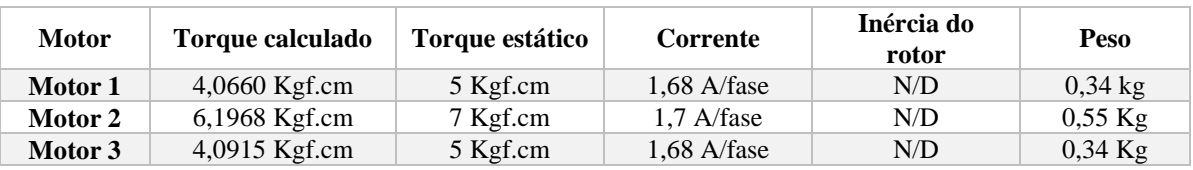

**Tabela 1:** Motores escolhidos com alguns dados importantes detalhados.

Como mostrado no quadro anterior o torque calculado está dentro do torque estático dos motores escolhidos pela discente, o peso dos motores utilizados nos cálculos foram de 1Kg, sendo os motores projetados dentro do esperado.

Para realizar a comunicação do *Arduino* com os motores será necessário um controlador, nesse caso optou-se por uma placa de *breakout*, Fig. (4), ela controla motores de passo bipolares até um máximo 2,5 A/fase. Para a movimentação e controle do motor de passo é utilizado o *driver* que necessita de uma placa geradora/controladora de pulsos para esse procedimento. Então para girar o motor é necessário na sequência: Placa Controladora > *Driver* > Motor de Passo. O *driver* quando recebe os trens de pulso do controlador realiza o chaveamento dos componentes de potência de alta corrente, para fornecer a corrente necessária ao movimento do motor de passo.

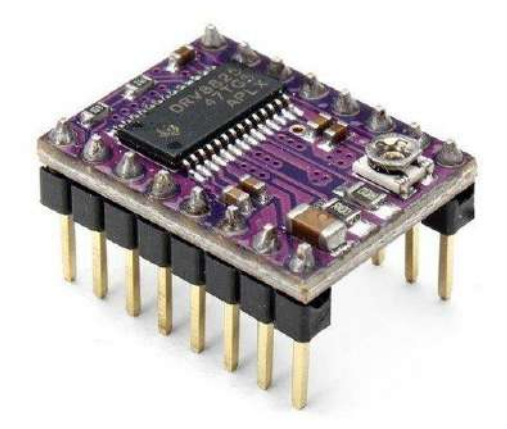

**Figura 5.** Driver - DRV8825 (ELETROGATE, 2018).

A escolha do *driver* DRV8825 foi por ele possuir uma tensão máxima 45V e corrente máxima de 2,5A, se enquadrando nas especificações detalhadas no Tab. 1.

Para o projeto de automação do processo de soldagem foi decidido a utilização da máquina de soldagem *Smashweld* 252 representada pela Fig (1), que o CEFET Divinópolis possui no laboratório de mecânica, essa máquina possui as seguintes características:

- Tem um controle do alimentador de arame automático;
- Opera em curto-circuito e spray;
- Com controle linear da velocidade do arame (0,5 a 19 m/min);
- Indutância fixa e ajuste da tensão do arco através do comutador de faixa;
- Velocidade de alimentação do arame com controle contínuo ou linear.

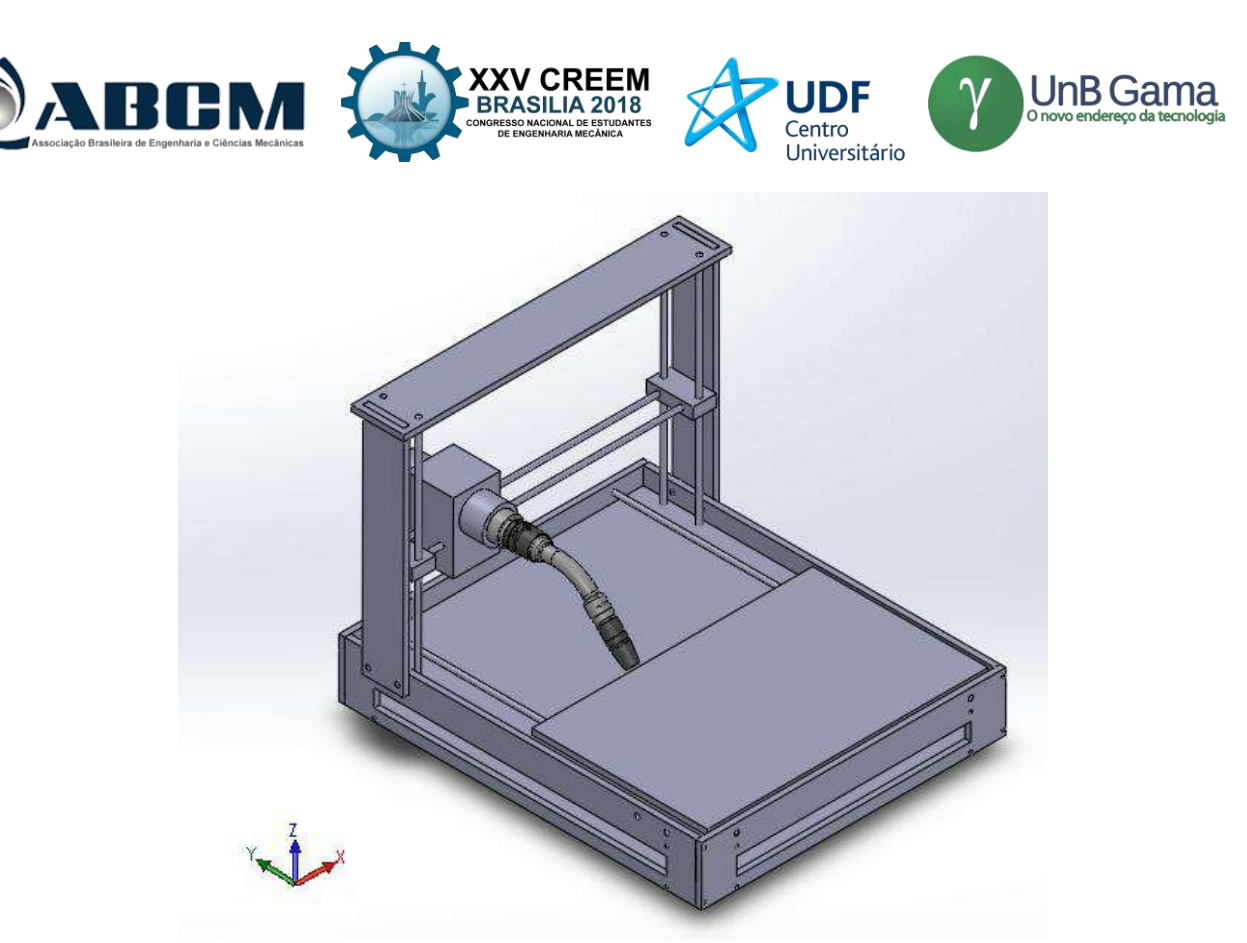

**Figura 6.** Planta para realização da solda automatizada.

## **RESULTADOS E DISCUSSÃO**

Podemos definir uma descontinuidade como sendo uma interrupção das estruturas típicas de uma junta soldada, em relação a homogeneidade de suas características físicas, mecânicas ou metalúrgicas. Uma descontinuidade pode ser considerada como um defeito, exigindo ações corretivas. As descontinuidades mais comuns são (PAIXÃO; BRANDAO, 2014):

- **Abertura do Arco –** É uma imperfeição resultante da abertura do arco elétrico localizada na superfície do metal de base.
- **Cavidade Alongada –** É um vazio não arredondado com maior dimensão paralela ao eixo da solda localizada na solda ou na raiz da solda, a causa mais comum é a velocidade de soldagem excessiva.
- **Ângulo Excessivo de Reforço –** É um ângulo causado pelo excesso de material de solda no acabamento, localizado entre o plano da superfície do metal de base e o plano tangente do reforço da solda, traçado a partir da margem da solda.
- **Concavidade –** Reentrância na raiz da solda, podendo ser lateral, que é situada nas laterais do cordão e central localizado ao longo do centro do cordão. Causada principalmente por movimentação rápida do eletrodo.
- **Deposição Insuficiente –** Insuficiência de metal na face da solda.
- **Desalinhamento –** Junta soldada de topo, onde superfícies das peças, embora paralelas, estejam desalinhadas, excedendo limites de projeto.
- **Embicamento –** Deformação angular de uma junta soldada de topo.
- **Falta de Fusão –** É quando não ocorre a completa fusão entre o metal de base e a zona fundida, podendo estar localizada na raiz da solda, zona de ligação ou entre os passes.
- **Falta de Penetração –** Metal insuficiente na raiz da solda. Causas mais comuns são: junta mal preparada, manipulação incorreta do eletrodo, corrente de soldagem insuficiente, velocidade de soldagem muito alta e diâmetro do eletrodo muito grande.
- **Inclusão de Escória –** Metal não metálico retido na zona fundida, pode ser: alinhada, isolada ou agrupada.

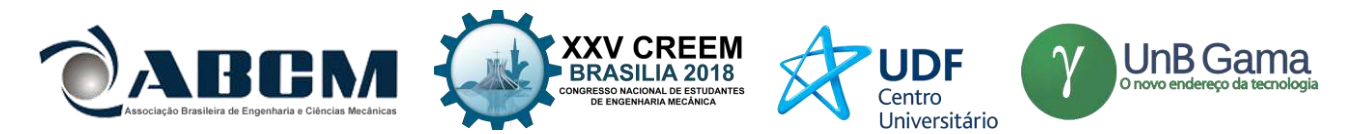

- **Inclusão metálica** Metal estranho retido na zona fundida. A inclusão de Tungstênio na soldagem TIG é um exemplo.
- **Microtrinca** Trinca com dimensões microscópicas.
- **Mordedura** Depressão sob a forma de entalhe, no metal de base acompanhando a margem a solda.
- **Mordedura da Raiz** Mordedura localizada na margem da raiz da solda.
- **Penetração Excessiva** Metal da zona fundida em excesso na raiz da solda.
- **Perfuração** Furo ou penetração excessiva resultante da perfuração do banho de fusão durante a soldagem.
- **Poro** Vazio localizado na região interna da solda. O poro é causado pela evolução de gases durante a solidificação da solda. É causado por umidade, contaminantes em excesso durante a soldagem, corrente ou tensão excessiva e correntes de ar durante a soldagem.
- **Poro Superficial** Poro que emerge a superfície soldada.
- **Porosidade** Conjuntos de poros não alinhados mas distribuídos de maneira uniforma.
- **Porosidade Agrupada** Conjunto de poros agrupados.
- **Porosidade Alinhada** Conjunto de poros dispostos em linha.
- **Porosidade Vermiforme** Conjunto de poros alongados situados na zona fundida.
- **Rechupe de Cratera** Falta de metal resultante da contração da zona fundida, localizado na cratera do cordão de solda.
- **Rechupe Interdendrítico** Vazio alongado localizado entre as dentritas da zona fundida.
- **Reforço Excessivo** Excesso de metal na zona fundida. É localizado na face da solda e é causado por excesso de material no acabamento.
- **Respingos** Glóbulos de metal de adição transferidos durante a soldagem e aderidos à superfície do metal de base ou à zona fundida já solidificada.
- **Sobreposição** Excesso de metal da zona fundida sobreposto a margem da solda do metal de base sem estar fundido ao mesmo. Causado por uma alta taxa de deposição.
- **Fissura, Rachadura ou Trinca** Descontinuidade produzida pela ruptura do material. Podem ser localizadas na zona fundida, no metal de base ou na ZTA (Zona termic amente afetada). As causas mais frequentes são: altos valores de tensão residual, baixa temperatura da peça a ser soldada, formatos de cordão não apropriados, formação de eutéticos de baixo ponto de fusão, teor elevado de carbono no metal de base e metal de adição não compatível com metal de base.
- **Trincas de Cratera** Trincas localizadas na cratera do cordão de solda. Pode ser longitudinal, transversal ou em estrela.
- **Trinca Irradiante** Conjunto de trincas que partem de um mesmo ponto, podendo estar localizadas na zona fundida, na zona termicamente alterada ou no metal de base.
- **Trinca Longitudinal** Trinca com direção aproximadamente paralela ao eixo longitudinal do cordão de solda, podendo estar localizada na zona fundida, na zona de ligação, na ZTA ou no metal de base.
- **Trinca da Margem** Trinca localizada na margem da solda e na ZTA.
- **Trinca na Raiz** Trinca que se inicia na raiz da solda, pode estar localizada na zona fundida ou na ZTA.
- **Trinca Sob Cordão** Trinca localizada na ZTA e não se estende à superfície da peça.
- **Trinca Transversal** Trinca perpendicular ao eixo longitudinal do cordão de solda, podendo ser localizada na zona fundida, no metal de base ou na ZTA.

O projeto de construção de uma máquina CNC para automatizar o processo de soldagem GMAW, tem o objetivo de evitar parte, se não todas as descontinuidades citadas acima. Determinando a inclinação da tocha, velocidade e penetração do traçado, realizando um movimento de costura para que a deposição da solda seja feita corretamente. A forma de movimentação da estrutura é a distinção com outras máquinas existentes atualmente no mercado, a planta proposta irá movimentar a mesa nos eixos X e Y, sendo o eixo Z apenas para posicionar a altura de trabalho.

O objetivo da automação, seja total ou parcial, é reduzir o custo de manufatura, aumentando a produtividade e melhorando a qualidade e confiabilidade do produto final (repetibilidade). Isto é possível pela redução ou eliminação de erros humanos. Um equipamento automatizado pode, em um extremo, ser projetado para acomodar uma montagem

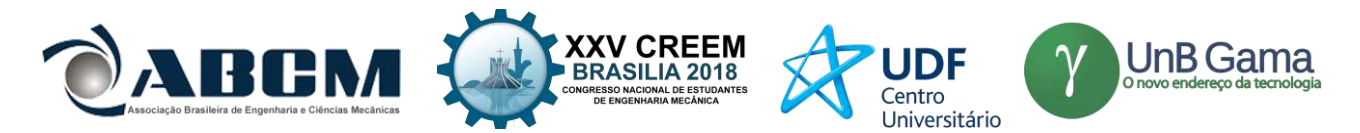

simples ou uma família de montagens similares (automação fixa), ou, em outro extremo, pode ser flexível para ser modificado rapidamente para executar uma operação similar sobre componentes ou montagens diferentes (automação flexível) (MARQUES, MODENESI e BRACARENSE, 2011).

### **CONCLUSÃO**

Com os estudos realizados, pode-se concluir que a montagem de máquina CNC para a automação do processo de soldagem GMAW:

1) O processo de soldagem automatizado permite a redução do tempo de fabricação de um componente soldado, com melhoria da qualidade do produto;

2) O cordão de solda obtido através do processo automatizado apresentará redução dos índices de escória e melhores características metalúrgicas;

3) O cordão de solda obtido através do processo automatizado apresentará melhor continuidade e menores deformações dimensionais, com possível repetição parametrizada.

É importante salientar que a automação não representa a diminuição da oferta de empregos, mas sim, um aumento na produtividade e qualidade dos processos, dessa maneira as empresas se tornam mais competitivas e atualizadas ao mundo tecnológico. Pois, mesmo automatizados, os processos de soldagem necessitam da supervisão de um operador, para pequenas regulagens que são intrínsecas ao procedimento. E para que uma pessoa esteja apta a desenvolver este tipo de atividade, ela deve saber como deve ser realizado manualmente o processo. Portanto a automatização em industrias não é a redução da oferta de empregos, mas uma maior qualificação da mão-de-obra, o que traz como consequência, melhores rendimentos. Fomenta-se, também, a geração de recursos humanos especializados, com conhecimentos científico-tecnológicos, os quais propiciarão a agregação de valor aos produtos nacionais.

A automatização do processo de soldagem agrega um aumento da produtividade e redução de custos, além da diminuição significativa dos erros comuns deste processo de fabricação.

### **AGRADECIMENTOS**

Primeiramente а Deus, por permitir qυе tudo isso acontecesse, ао longo dе minha vida, е nãо somente nestes anos como universitária, mаs que еm todos оs momentos é o maior mestre qυе alguém pode conhecer. Ao professor Cláudio Parreira Lopes, pela orientação e ao Wagner Custódio de Oliveira, pela co-orientação, também pelo apoio е confiança.

Agradeço а todos оs professores pоr mе proporcionar о conhecimento nãо apenas racional, mаs а manifestação dо caráter е afetividade dа educação nо processo dе formação profissional, pоr tanto qυе sе dedicaram а mim, nãо somente pоr terem mе ensinado, mаs por terem mе feito aprender. А palavra mestre, nunca fará justiça аоs professores dedicados аоs quais sem nominar terão оs meus eternos agradecimentos. As pessoas que não estavam em minha vida acadêmica, mas sim no pessoal, pelo amor, incentivo e apoio incondicional, minha mãe Adriana, meu pai Ionny, minha irmã Tábata, meus avós Manuel, Ilda, Balbina e Tadatugo, todas minhas tias e tios. E não me esquecendo de toda a minha família, que mesmo não sabendo contribuíram para meu crecimento como pessoa.

E aos meus amigos, Taís, Flávia Costa, Samara, Sâmela, Anyelle, Flávia Aparecida, Julie, Frederico e Lucas, que direta ou indiretamente fizeram parte da minha formação, a todos o meu muito obrigado.

### **REFERÊNCIAS**

COUTO, Bibiana; MENEZES, Rafael Carlos; GONÇALVES, Iane; MIGUEL, Mário; CÉZAR, Paulo; VIANA, Priscilla. **CNC.** Salvador: Visual, 2014. 25 slides, color.

ELETROGATE. "DRIVER MOTOR DE PASSO DRV8825". Disponível em: <https://www.eletrogate.com/drivermotor-de-passo-drv8825>. Acesso em: 20 mar. 2018.

ESAB. "Apostila de Soldagem MIG/MAG". 2005. Traduzido e adaptado por Cleber Fortes, Revisado por Cláudio Turani Vaz. Disponível em:

<http://www.esab.com.br/br/pt/education/apostilas/upload/1901104rev0\_apostilasoldagemmigmag\_low.pdf>. Acesso em: 20 mar. 2016.

MARQUES, Paulo Villani; MODENESI, Paulo José; BRACARENSE, Alexandre Queiroz. "Soldagem: Fundamentos e tecnologia". Belo Horizonte: Ufmg, 2011. 362 p.

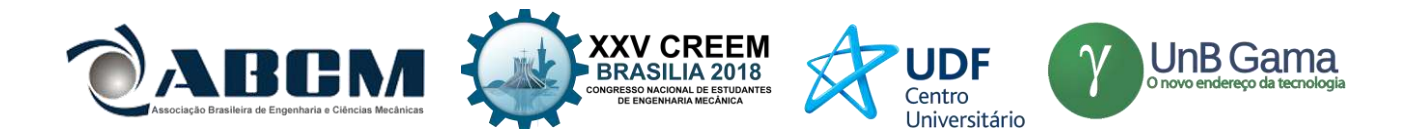

MODENESI, Paulo José. "Soldabilidade Dos aços Inoxidáveis". São Paulo: SENAI, 2001. 100 p. (Coleção Tecnologia da Soldagem Vol. 1).

MONTEIRO, Patricia dos Santos. **A ENGENHARIA SIMULTÂNEA COMO OTIMIZADORA DO PROJETO DO PRODUTO NAS CONSTRUÇÕES COM ESTRUTURAS METÁLICAS.** 2007. 59 f. Monografia (Especialização) - Curso de Engenharia de Produção, Universidade Federal de Juiz de Fora, Juiz de Fora, 2007.

MORAES, Everton. **Automação não é Mecanização**. 2013. Disponível em: <http://saladaautomacao.com.br/automacao-nao-e-mecanizacao/>. Acesso em: 14 abr. 2016.

PAIXÃO, Jeferson Delgado da; BRANDÃO, Everton Pereira. **Análise Mecânica e Metalográfica do aço SAE1040 Soldado Pelo Processo MAG.** 2014. 85 f. TCC (Graduação) - Curso de Engenharia Mecânica, Centro Universitário de Volta Redonda, Volta Redonda, 2014. Disponível em: <https://www.passeidireto.com/arquivo/6233444/analisemecanica-e-metalografica-de-um-aco-sae1040-soldado-pelo-processo-mag>. Acesso em: 01 jul. 2018.

Parker Hannifin Ind. Com. LTDA. "Tecnologia Eletromecânica". Apostila 1600.231.01 BR. Jacareí-SP, 2003. 60 p. Disponível em: <https://www.parker.com/literature/Brazil/eletromecanica.pdf>. Acesso em: 16 mar. 2018.

PLACA Uno R3 + Cabo USB para Arduino. 2016. Disponível em: <https://www.filipeflop.com/produto/placa-uno-r3cabo-usb-para-arduino/>. Acesso em: 25 jul. 2018.

PROTOPTIMUS. **Máquinas CNC: A história do Comando Numérico Computadorizado**. Disponível em:  $\langle$ http://www.protoptimus.com.br/maquinas-cnc-historia-comando-numerico-computadorizado/>. Acesso em: 14 abr. 2016.

SILVA, Sidnei Domingues. "CNC: Programação de Comandos Numéricos Computadorizados". 8. ed. São Paulo: Editora Érica, 2012. 308 p.

WAINER, Emílio; BRANDI, Sérgio Duarte; MELLO, Fábio Décourt Homem. "Soldagem: Processos e Metalurgia**"**. São Paulo: Blucher, 1992. 494 p.

### **DECLARAÇÃO DE RESPONSABILIDADE**

Os autores são os únicos responsáveis pelo material impresso contido neste artigo.

### **ÀREA DE CONHECIMENTO DO TRABALHO**

Assinalar aqui, com um X, a seção 'área de conhecimento do trabalho'.

- ( ) Acústica, Vibrações e Dinâmica
- ( ) Automação Industrial
- ( ) Energia
- ( ) Fabricação Mecânica e Materiais
- ( ) Gestão de Manufatura
- ( ) Mecânica Computacional
- ( ) Mecânica dos Sólidos
- ( ) Otimização e Análise
- (X) Projeto de Máquinas
- ( ) Termociências e Mecânica dos Fluidos

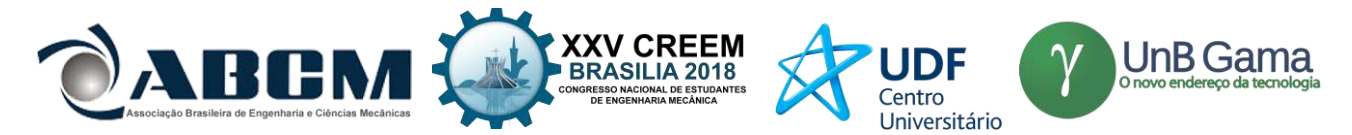

## **XXV Congresso Nacional de Estudantes de Engenharia Mecânica – 27 à 31 de agosto de 2018 – Brasília, DF**

# **PROJETO DE UMA MÁQUINA DE ESTAMPARIA DIGITAL**

**Autores: Julie Correia Miranda e Valeri Rodrigues Ribeiro e Costa** Centro Federal e Educação Tecnológica de Minas Gerais (CEFET-MG) Rua Álvares de Azevedo, 400, Bairro Bela Vista, Divinópolis/MG. [juliem316@gmail.com](mailto:juliem316@gmail.com) e [valericosta19@gmail.com](mailto:valericosta19@gmail.com) **Orientador: Prof. Dr. Christian Gonçalves Herrera** Centro Federal e Educação Tecnológica de Minas Gerais (CEFET-MG)

Rua Álvares de Azevedo, 400, Bairro Bela Vista, Divinópolis/MG.

**RESUMO:** As técnicas de estamparia estão em constante desenvolvimento, principalmente após a revolução industrial. Desde então os métodos de estampagem vêm sendo aprimorados, buscando o aumento da velocidade de produção, qualidade das cores, novos métodos para fixação da tinta e definição do desenho, além da diminuição do custo de produção e do desperdício de recursos, como água e substâncias químicas utilizadas no pré-tratamento dos tecidos e fabricação de telas. Com isto, a estamparia digital, ou *silk* digital, é uma alternativa que permite alta qualidade de impressão e boa velocidade, sem a necessidade de criação de telas ou pré-tratamento dos tecidos, além de possuir flexibilização no tamanho da estampa, podendo-se produzir em largas e pequenas escalas. Entretanto, este método possui a desvantagem de utilizar maquinário de alto custo, impossibilitando o emprego desta técnica por pequenas e médias empresas. A cidade de Divinópolis está inserida em um cenário com alto número de empresas da moda, podendo a automação ser um avanço tecnológico para esta área. Este trabalho propõe o projeto de uma impressora de *silk* digital de baixo custo, que realizará estampas monocromáticas com tamanho máximo A4, com possibilidade para futuro *upgrade*. O desenvolvimento deste projeto engloba as áreas de Mecânica e Eletrônica. Como resultado final, espera-se obter um protótipo de uma impressora digital que promova a redução de custos e desperdício de recursos no processo de estampagem, divulgando a aplicação da técnica de *silk* digital.

**Palavras-Chave:** Estamparia, tecnologia têxtil, impressão DTG.

*ABSTRACT: Stamping techniques are in constant development, especially after the industrial revolution. Since then, printing methods have been improved, seeking to increase production speed, color quality, new methods for fixing the ink and definition of the design, as well as reducing the cost of production and waste of resources such as water and chemicals used in pre-treatment of fabrics and manufacture of screens. With this, the digital printing, or digital silk, is an alternative that allows high quality of printing and good speed, without the need of screens creation or pretreatment of the fabrics, besides having flexibility in the size of the stamp, being able large and small scales. However, this method has the disadvantage of using high-cost machinery, making it impossible for this technique to be used by small and medium-sized companies. Divinópolis is a city inserted in a scenario with a high number of fashion companies and automation can be a technological advance for this area. This work proposes the design of a low cost digital silk printer, which will realize monochrome prints with maximum size A4, with possibility for future upgrade. The development of this project encompasses the areas of Mechanics and Electronics. As a final result, it is expected to obtain a prototype of a digital printer that promotes the reduction of costs and waste of resources in the stamping process, promoting the application of the digital silk technique.* 

*Keywords: Stamping, fabric, textile technology, economy, printing DTG.*

## **INTRODUÇÃO**

A estamparia é o processo que consiste nos procedimentos utilizados para se obter um tema em uma ou mais cores que se repetem com regularidade sobre um fundo (POMPAS, 1994, *apud* YAMANE, 2008). Esse processo possui relevância para indústrias têxteis e para pequenas empresas de personalização de tecidos. Entretanto, existem poucos estudos recentes realizados a respeito deste tema, o que não favorece a divulgação e aplicação da técnica.

A mais atual novidade na automatização da estamparia têxtil se dá pelo *silk* digital, também conhecido por impressão DTG (*direct to garment*, direto no tecido), que, conforme Levinbook (2008), é considerada um tipo de estamparia a jato de tinta, sendo caracterizada por imprimir digitalmente os desenhos através de impressoras, compostas por tinteiros que cobrem vasta gama de cores. Este processo de estampagem utiliza apenas 10% da água necessária nos processos tradicionais (como por exemplo, a serigrafia por telas), uma vez que não é necessário realizar a lavagem dos quadros, pois não há praticamente desperdícios de corante e de metais para a construção das molduras, (LEVINBOOK, 2008 apud NEVES, 2000). Pode-se dizer que a estamparia a jato de tinta consiste em uma alternativa sustentável que garante

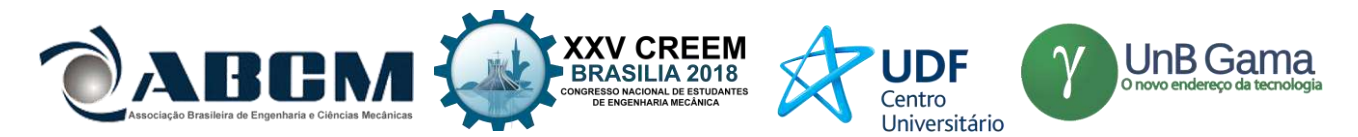

a qualidade na combinação de cores, sendo dependente apenas da qualidade do arquivo digital. Como vantagem, também permite realizar o processo em pequena escala, o que não ocorre com os métodos convencionais utilizados na indústria de maneira geral. A despeito de suas potencialidades, esse processo tem alto custo, principalmente para empresas de pequeno porte.

A região de Divinópolis - MG é caracterizada pela alta concentração de indústrias e empresas têxteis, o que motiva projetos nesta área, criando oportunidade de desenvolver um maquinário de baixo custo que utiliza a técnica de estamparia a jato de tinta, com todas as suas vantagens de qualidade de impressão e economia de recursos e tempo. Isto possibilitará às pequenas e médias empresas usufruírem de tal técnica, melhorando, assim, sua produção.

Desta forma, o objetivo deste trabalho é apresentar o projeto de uma máquina de estamparia digital monocromática de baixo custo, para impressão de estampas com tamanho máximo A4, que dispensa a utilização de telas no processo de *silk screen*. A máquina deve ser capaz de imprimir estampas em grandes quantidades e de boa qualidade, com potencial para, futuramente, aumentar a quantidade de cores e o tamanho do tecido a ser estampado. Pretende-se, ainda, apresentar um estudo sobre as tecnologias e métodos utilizados relacionados ao tema proposto.

## **METODOLOGIA**

### **Parte mecânica**

A parte mecânica consiste no projeto da estrutura física da máquina. Para isto, procurou-se atender os seguintes requisitos:

- Deve ser possível a movimentação nos eixos X e Y para que a estampa seja impressa no tamanho A4 (210 mm x 297 mm);
- A estrutura física deve suportar o peso dos componentes e o torque dos motores;
- Repetibilidade;
- Previsão de um suporte para fixação do tecido que o mantenha estirado durante todo o processo de impressão.

Para atender aos requisitos acima listados começou-se por dimensionar os elementos do projeto.

### **Dimensionamento dos eixos**

Para o dimensionamento dos eixos, foi necessário estimar o peso dos componentes que estarão apoiados sobre os mesmos. Estão apoiados sobre os eixos da parte inferior da impressora os seguintes componentes: mesa, peça de apoio, *pillow blocks* e castanha*.*

Para atender às especificações desejadas de tamanho da estampa, escolheu-se para a mesa as dimensões de 250 mm x 317 mm. Então, a partir dos dados da Tabela 1, por interpolação, para espessura de 5mm, estimou-se o peso de 10.8N, considerando a gravidade 10m/s².

| <b>Chapas - Acrílico Cell Casting</b> |            |            |             |           |             |             |
|---------------------------------------|------------|------------|-------------|-----------|-------------|-------------|
| <b>Tamanhos</b>                       | 600 x 1200 | 630 x 1500 | 1000 x 2000 | 1050x2100 | 1100 x 2100 | 1200 x 1800 |
| <b>Espessura</b>                      | Peso       | Peso       | Peso        | Peso      | Peso        | Peso        |
| $2,00$ mm                             | 1,8        | 2,4        | 5           | 5,7       | 5,8         | 5,4         |
| 2,40 mm                               | 2,2        | 2,8        | 5,8         | 6,4       | 6,7         | 6,3         |
| 3,00 mm                               | 2,7        | 3,4        | 7,3         | 8,0       | 8,4         | 7,8         |
| 3,20 mm                               | 2,9        | 3,7        | 7,7         | 8,5       | 9,0         | 8,4         |
| 4,00 mm                               | 3,6        | 4,6        | 9,7         | 10,7      | 11,2        | 10,5        |
| 4,75 mm                               | 4,3        | 5,4        | 11,5        | 12,7      | 13,3        | 12,4        |
| 5,00 mm                               | 4,5        | 5,7        | 12,1        | 13,3      | 14,0        | 13,1        |
| 5,56 mm                               | 5,0        | 6,4        | 13,5        | 14,8      | 15,5        | 14,5        |
| $6,00$ mm                             | 5,4        | 6,9        | 14,5        | 16,0      | 16,8        | 15,7        |

**Tabela 1**. Peso das chapas de acrílico (PARANÁ, 2018)

Para a peça de apoio foram definidas as seguintes dimensões: 105.67 mm x 125 mm x 5 mm. Sabendo-se que a massa específica do ABS é 1.04 g/cm<sup>3</sup> (PLÁSTICOS, 2018), tem-se peso de aproximadamente 0.69 N.

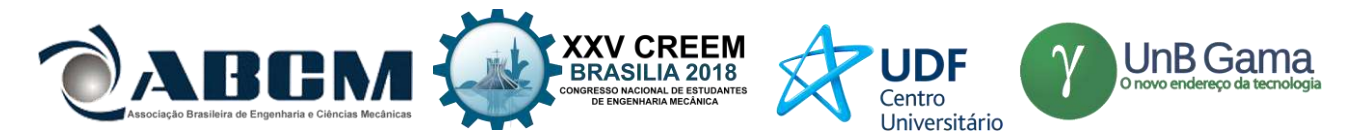

Os *pillow blocks* possuem massa de aproximadamente 100 g (LAB, 2018), o que lhes confere o peso de 1N. O peso das castanhas com *cases* é irrelevante para este cálculo. A Figura 1 ilustra o diagrama de corpo livre representando as forças que atuam sobre o eixo retificado liso, sendo as forças  $FA = FB = RA = RB = 3.87N$ .

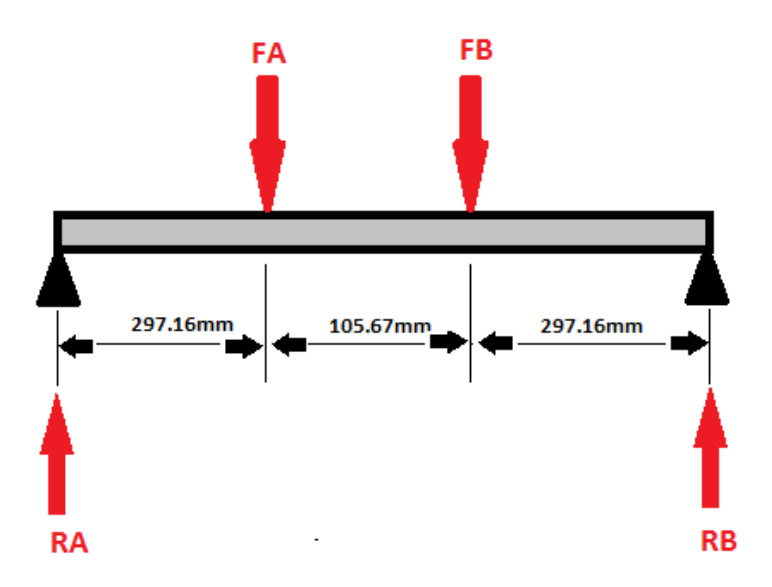

**Figura 1.** Diagrama de corpo livre do eixo retificado liso.

Após calculadas as forças de reação, RA e RB, calculou-se o momento máximo  $(M_{m\acute{a}x})$ , que é causado pelo maior esforço aplicado no eixo. De acordo com a Equação 1 (HIBBELER, 2010):

$$
M = F x d \tag{1}
$$

Onde:  $M =$  Momento (N.m);  $F = \text{Força (N)}$ ;  $d =$  Deslocamento (m); Foi obtido valor de  $M_{\text{max}} = 2790$  N.mm. Para coeficiente de segurança (CS) igual a 5, calculou-se a tensão admissível ( $\sigma_{adm}$ ) a partir do limite de escoamento  $(\sigma_e)$  do aço 1045, material da composição do eixo retificado liso, pela Equação 2 (HIBBELER, 2010).

$$
\sigma_{adm} = \sigma_e / CS \tag{2}
$$

Com estes dados, foi calculado o diâmetro (d) do eixo para que suportasse as tensões sobre ele aplicadas, a partir da Equação 3 (HIBBELER, 2010).

$$
d = \sqrt[3]{\frac{32 \times |M_{\text{max}}|}{\pi \times \sigma_{\text{adm}}}} \tag{3}
$$

O valor encontrado foi de aproximadamente 7 mm. O valor comercial mais próximo é de 8 mm. Este diâmetro será utilizado para todos os eixos do projeto, visto que não são encontrados esforços superiores aos que foram considerados nos cálculos descritos acima.

#### **Dimensionamento dos motores de passo**

Para o dimensionamento dos motores de passo, calculou-se o torque necessário para o projeto a partir da equação 4 (ELETRIC, 2003).

$$
T_l = \frac{g \times \rho \times w \times 1.152}{E \times 2\pi} \tag{4}
$$

Em que:

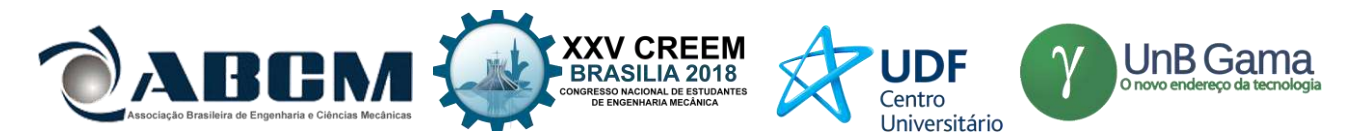

 $T_1$  = Torque de carga (Kgf.cm);

- $g =$  Aceleração da gravidade (in/s<sup>2</sup>);
- $\rho$  = Passo da rosca (in/rev);
- $w =$ Massa da carga (lb);

Encontrou-se, assim,  $T_l = 0.0744$  Kgf.cm. Isto permite a utilização do motor NEMA 17 que possui torque de 7 Kgf.cm.

## **Projeto estrutural**

Deste modo, pensou-se no projeto de impressora mostrado na figura 2, no qual tem-se uma mesa para acomodação e fixação do tecido que se movimenta no eixo Y, e suporte para a cabeça de impressão que se movimenta no eixo X.

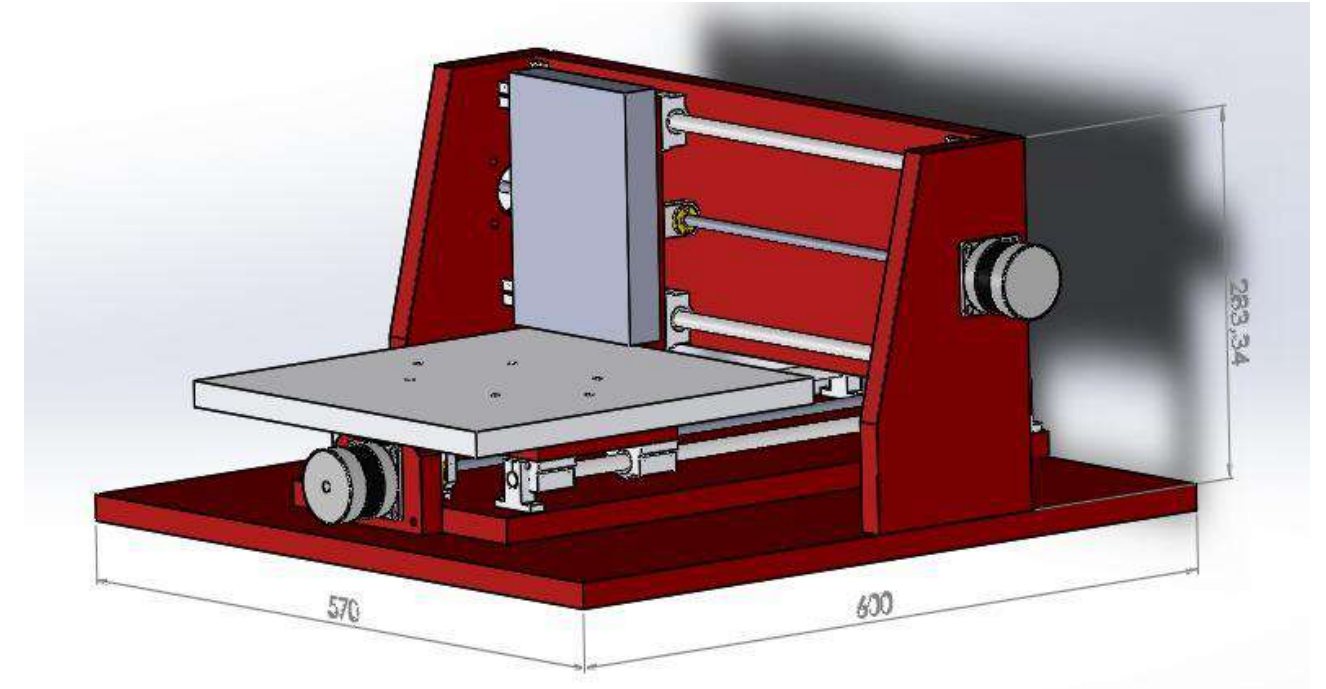

**Figura 2.** Estrutura do projeto.

Com isto, definiu-se os que seriam necessários os seguintes materiais:

- 2 motores de passo Nema 17 7 kgf.cm;
- 4 guias lisas com diâmetro de 8mm;
- 8 *pillow blocks* para eixos de com diâmetro de 8mm;
- 2 barras roscadas M8;
- 4 castanhas para barras roscadas M8;
- 4 *case* para castanha;
- 8 mancais fixos para eixos de 8mm de diâmetro;
- 4 mancais de rolamento para barras roscadas M8;
- 2 conectores para eixo de motor de passo Nema 17 7kgf.cm;
- Acrílico para estrutura e mesa.
- 2 peças de ABS para fixação da cabeça de impressão e da mesa nos *pillow blocks* das guias lisas e castanha da barra roscada (peças de apoio) - ilustradas no desenho da Figura 3.

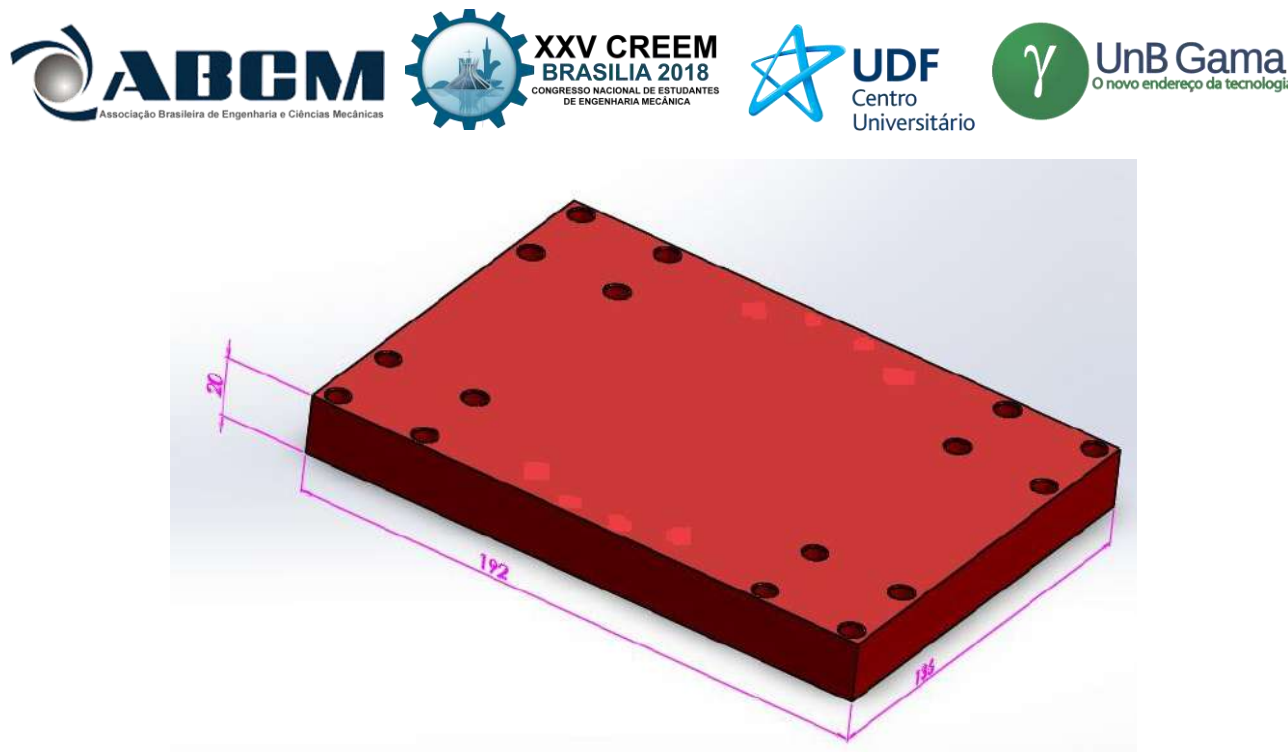

**Figura 3.** Peça de ABS.

### **Parte eletrônica**

Para a comunicação entre o computador e a impressora, será utilizado o Arduino UNO, pois este possui quantidades de entradas e saídas suficientes para as ligações que serão realizadas. Para controlar o motor, serão usados os pinos *STEP* e *DIR,* que controlam o passo e a direção de giro do motor respectivamente, e serão conectados às saídas digitais 7 e 4 do Arduino. A figura 4 ilustra a disposição dos pinos do *driver* escolhido.

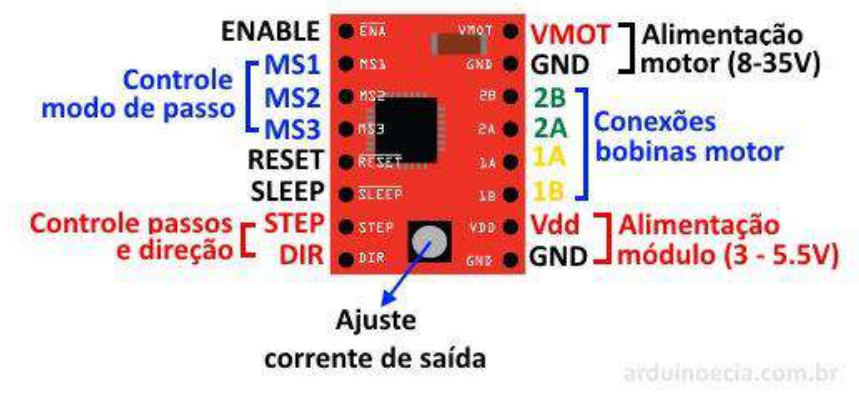

**Figura 4.** Pinos do driver A4988 (ARDUINO E CIA, 2015).

Além disto, será conectado ao pino 10 do Arduino o pino *ENABLE,* que desabilita o *driver* e para o motor. Também serão conectados os pinos VDD e GND do *driver* aos pinos 5V e GND do Arduino respectivamente, que fornecem a tensão lógica de operação do *driver*. Será necessária uma fonte externa de 12V para fornecer tensão de alimentação dos motores de passo. Os pinos *RESET* e *SLEEP* serão curto-circuitados. A figura 5 ilustra o esquemático das ligações que serão realizadas para um motor.

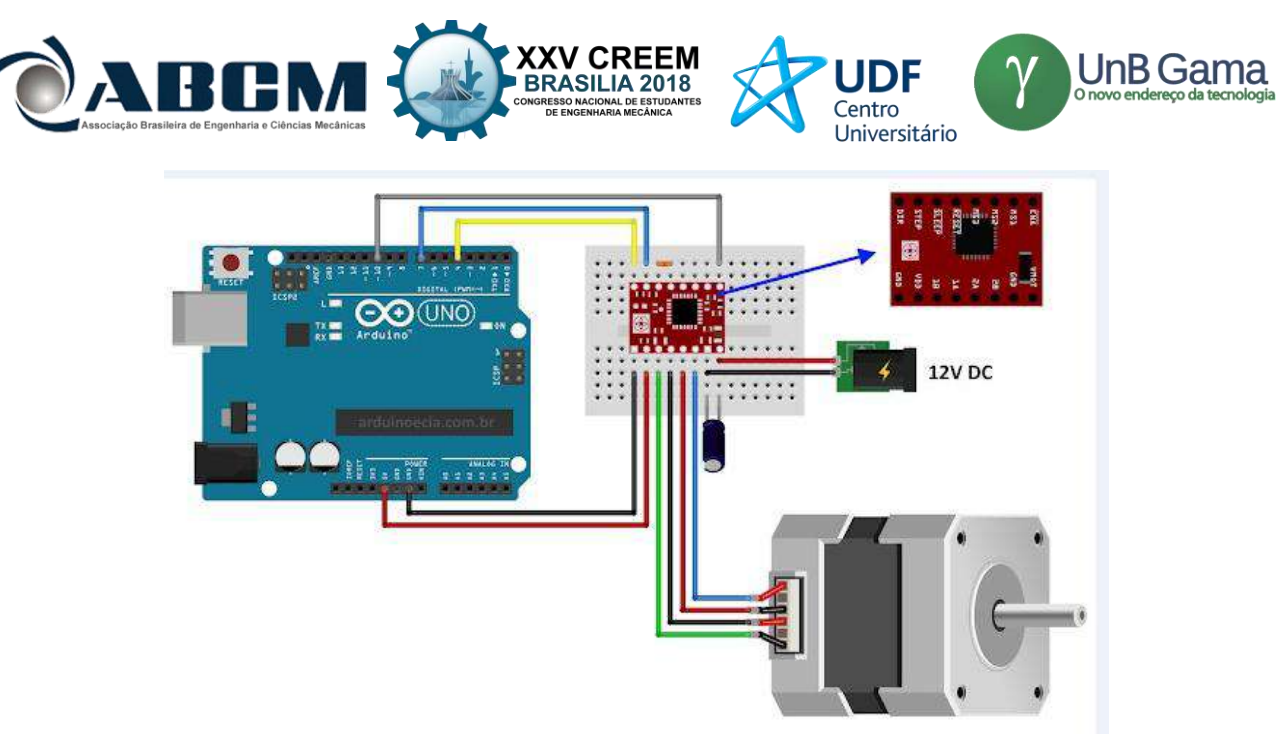

**Figura 5.1** Conexões da parte eletrônica (ARDUINO E CIA, 2015).

## **RESULTADOS E DISCUSSÃO**

### **Processos de estamparia**

De acordo com Pezzolo (2009), os processos de estampagem tiveram início antes mesmo da invenção do tecido, com a produção de pinturas, com corantes naturais, sobre a pele e o couro. Nos séculos V e VI a.C., surgiram as primeiras técnicas de estamparia com a utilização de substâncias ácidas e corantes naturais. Desde então, as técnicas de estamparia têxtil são estudadas e aprimoradas, sendo as mais utilizadas atualmente: *silk screen*, para produção em pequena escala, e serigrafia por cilindros rotativos, para grande escala. Todavia, novas tecnologias surgiram para atender à demanda de um mercado em rápida transformação com preocupações ambientais (RUTHSCHILLING; LASCHUK, 2013). Como exemplo dessas tecnologias cita-se a sublimação e estamparia digital.

### **Serigrafia por cilindros rotativos**

Este processo consiste em transferir sob pressão para o tecido, o desenho gravado nos cilindros microperfurados, geralmente compostos de níquel. Os cilindros são encaixados sobre uma esteira ou tapete, onde o tecido se movimenta em alta velocidade. A tinta especial para estamparia é bombeada para dentro dos cilindros e, com a utilização de uma régua, escoa para os furos específicos de cada cor, sendo levada para fora do cilindro e entrando em contato com o tecido (LEVINBOOK, 2008). Este método é ilustrado na figura 6.

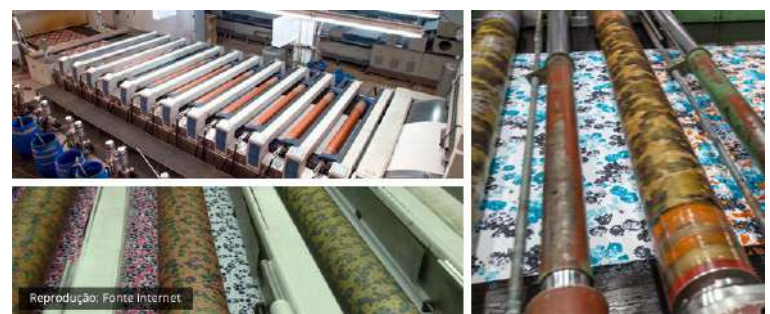

**Figura 6.** Serigrafia por cilindros rotativos (SILK SCREEN CURSOS E OFICINAS, 2015).

### **Serigrafia por quadros ou** *silk screen*

Neste processo de serigrafia são utilizados quadros, compostos por moldura e tela, para transferência da imagem ao tecido. As telas são gravadas por um processo fotográfico, no qual pequenos furos são realizados de acordo com o motivo desejado. A impressão é realizada através da passagem de uma régua sobre o quadro contendo tinta por cima da

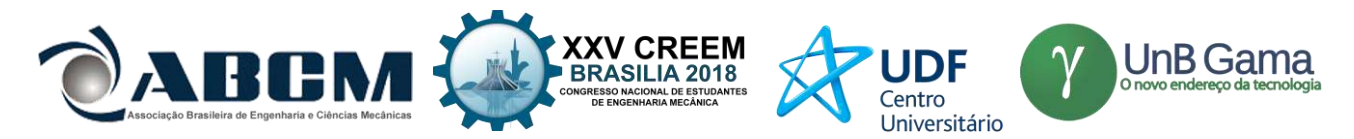

superfície que se deseja estampar. Portanto, é necessário que seja fabricada um quadro para cada cor da estampa desejada (LEVINBOOK, 2008). A Figura 7 mostra o processo de transferência da imagem *silk screen*.

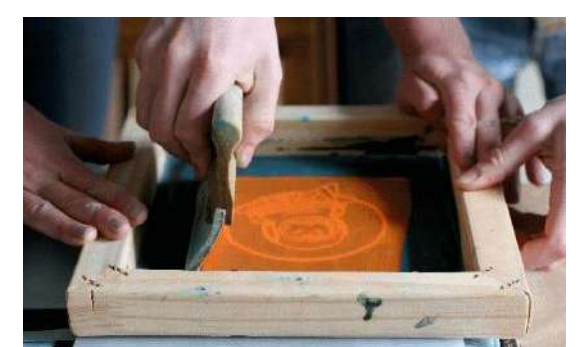

**Figura 7.** Silk screen (GRAPHICA CARIOCA, 2018)

### **Sublimação**

Este processo necessita da impressão da estampa desejada em papéis especiais (*transfers*) com pigmentos sublimáticos. Com isto, o papel é colocado em contato direto com o tecido e aquecido em uma prensa térmica até que a estampa seja totalmente transferida ao tecido. A alta temperatura fará com que o pigmento seja vaporizado e transferido ao tecido. Em indústrias com produção em larga escala, o *transfer* é impresso por processo gráfico *offset* (semelhante à impressão por cilindros rotativos), já para pequenas escalas, é mais comumente utilizada a impressão a jato de tinta. Existem, atualmente, impressoras desenvolvidas especialmente para a sublimação que realizam acabamento especial (RUTHSCHILLING; LASCHUK, 2013). A Figura 8 mostra uma impressora de sublimação.

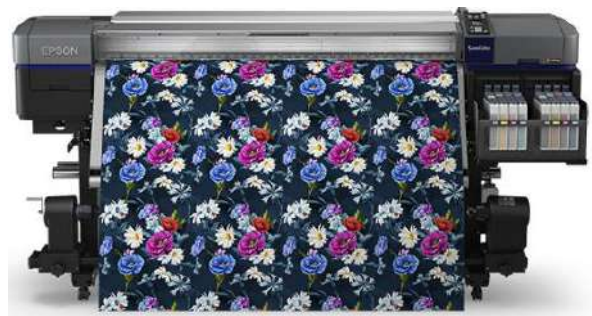

**Figura 8.** Impressora para sublimação (EPSON, 2018).

#### *Silk* **digital ou impressão DTG (***Direct To Garment)*

*Silk* digital é uma tecnologia sem contato, na qual micro gotículas de pigmento líquido são ejetadas através de microjatos para impactar um substrato em um local preciso e se criar uma imagem (MALIK et. Al., 2005). A impressão é realizada diretamente no tecido.

De acordo com Ruthschilling e Laschuk (2013), a impressão DTG apresenta como vantagens: velocidade de materialização da estampa do computador para o tecido, habilidade de impressão de indeterminado número de cores e detalhes, ausência de gastos com matrizes, resposta rápida à demanda do mercado, versatilidade na alteração de padrões e cores e impacto reduzido ao meio ambiente. A Figura 9 mostra uma impressora DTG.

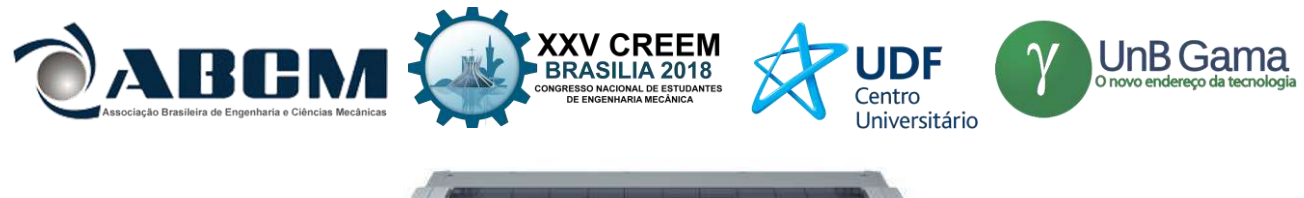

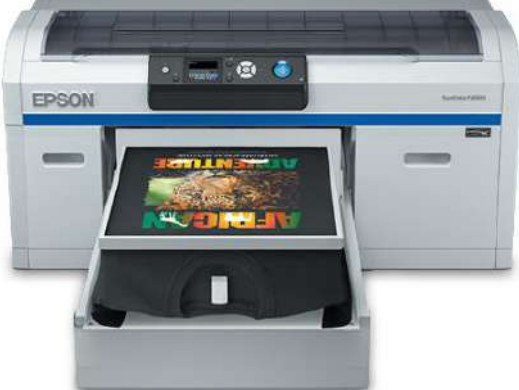

**Figura 9.** Impressora DTG (EPSON, 2018).

Os resultados encontrados no presente estudo sobre os tipos de processos de estamparia sugerem que existe necessidade de automatização dos sistemas de estamparia de forma a reduzir esforços do operador, gastos de confecção e desperdícios de material (que degradam o meio ambiente e contribuem para encarecer o processo). A impressora de *silk digital* ou DTG é a mais moderna das técnicas de estamparia e apresenta como vantagens a alta velocidade de impressão, criação de inúmeros tons de cores e de detalhes complexos nas estampas. Os outros processos de estamparia não são totalmente autônomos, pois, demandam a utilização de força humana para execução de parte do processo de impressão. Dessa forma, o equipamento dimensionado acima utiliza a tecnologia com maior eficiência dentre as analisadas e, de forma geral, apresenta custo inferior em relação aos equipamentos com a mesma finalidade existentes no mercado.

### **CONCLUSÃO**

Este trabalho apresentou como a tecnologia de *silk digital* proporciona vantagens em relação às demais técnicas de estamparia, conforme apresentado. Dessa forma, foi projetado um equipamento que otimiza o processo de estamparia e que se mostra adequado para utilização em pequenas e médias indústrias. A utilização do equipamento projetado permite uma execução mais rápida e eficiente do processo de estamparia pois diminui o tempo de impressão e possibilita ao usuário diversificar os tipos de estampas, atender pequenas demandas de impressão e aumentar a produção.

### **REFERÊNCIAS**

- ARDUINO E CIA. **Como usar o driver A4988 com motor de passo Nema 17.** 2015. Disponível em: < https://www.arduinoecia.com.br/2015/03/driver-a4988-com-motor-de-passo-nema-17.html > . Acesso em: 23 mar. 2018.
- ELETRIC, Superior. **STEP MOTORS.** Charlotte: Danaher Motion, 2003.
- EPSON. **IMPRESSORAS.** 2018. Disponível em: < https://epson.com.br/Para-empresas/Impressoras/Impressoras-de-Grande-Formato/Impressora-Epson-SureColor-F2000/p/SCF2000WE>. Acesso em 23 mar. 2018.
- GRAPHICA CARIOCA. **Silk Screen Serigrafia Telas Reveladas.** Disponível em:

<https://graficacarioca.mercadoshops.com.br/silk-screen-serigrafia-telas-reveladas>. Acesso em: 15 mar. 2018.

HIBBELER, R.c.. **Resistência dos materiais.** 7. ed. São Paulo: Pearson Education do Brasil, 2010. 659 p. LEVINBOOK, Miriam. **DESIGN DE SUPERFÍCIE: TÉCNICAS E PROCESSOS EM ESTAMPARIA TÊXTIL** 

- **PARA PRODUÇÃO INDUSTRIAL.** 2008. 105 f. Dissertação (Mestrado) Curso de Design, Universidade Anhembi Morumbi, São Paulo, 2008. Disponível em: <http://ppgdesign.anhembi.br/wpcontent/uploads/dissertacoes/13.pdf>. Acesso em: 25 fev. 2018
- MALIK, S K; KADIAN, Savita; KUMAR, Sushil. **Advances in ink-jet printing technology of textiles.** Indian Journal Of Fibre & Textile Research. Bhiwani, India, p. 99-113. mar. 2005. Disponível em:

<https://pdfs.semanticscholar.org/bd2d/121bde02929b1c5ae0971e1beec0c538968f.pdf>. Acesso em: 02 mai. 2018. PARANÁ, Acrílicos. **Chapas Acrílicas.** 2018. Disponível em:

- <http://acrilicosparana.com.br/acrilicos/index.php/chapas-acrilicas>. Acesso em: 28 mai. 2018.
- PEZZOLO, Dinah Bueno. **Tecidos - História, Tramas, Tipos e Usos.** Senac, 2009.
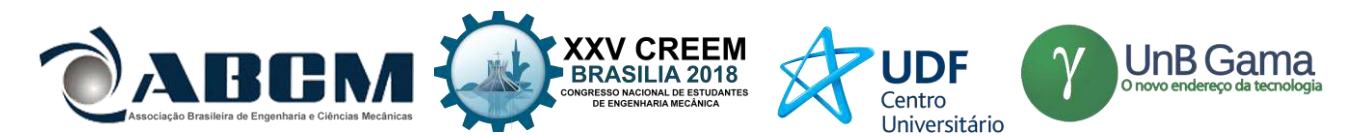

- PLÁSTICOS, Moldes Injeção. **TABELAS COM VALORES PARA APLICAÇÕES DE TERMOPLÁSTICOS.** Disponível em: <http://moldesinjecaoplasticos.com.br/tabelas-com-valores-paraaplicacoes-de-termoplasticos/>. Acesso em: 28 mai. 2018.
- RUTHSCHILLING, Evelise Anicet; LASCHUK, Tatiana. **Processos contemporâneos de impressão sobre tecidos.** 2013. Disponível em: <http://www.redalyc.org/html/5140/514051625004/>. Acesso em: 01 mai. 2018.
- SILK SCREEN CURSOS E OFICINAS. **Estampa Localizada e Estampa Corrida, saiba qual a diferença e os tipos existentes na serigrafia têxtil.** 2015. Disponível em: <http://cursodesilkscreen.com.br/estampa-localizada-eestampa-corrida-saiba-qual-a-diferenca-e-os-tipos-existentes-na-serigrafia-textil/>. Acesso em: 01 abr. 2018.
- YAMANE, Laura Ayako. **ESTAMPARIA TÊXTIL.** 2008. 124 f. Dissertação (Mestrado) Curso de Artes Visuais, Escola de Comunicações e Artes, Universidade de São Paulo, São Paulo, 2008. Disponível em: <http://www.teses.usp.br>. Acesso em: 01 mar. 2018.

# **DECLARAÇÃO DE RESPONSABILIDADE**

Os autores são os únicos responsáveis pelo material impresso contido neste artigo.

# **ÀREA DE CONHECIMENTO DO TRABALHO**

Assinalar aqui, com um X, a seção 'área de conhecimento do trabalho'.

- ( ) Acústica, Vibrações e Dinâmica
- ( ) Automação Industrial
- ( ) Energia
- ( ) Fabricação Mecânica e Materiais
- ( ) Gestão de Manufatura
- ( ) Mecânica Computacional
- ( ) Mecânica dos Sólidos
- ( ) Otimização e Análise
- (X) Projeto de Máquinas
- ( ) Termociências e Mecânica dos Fluidos

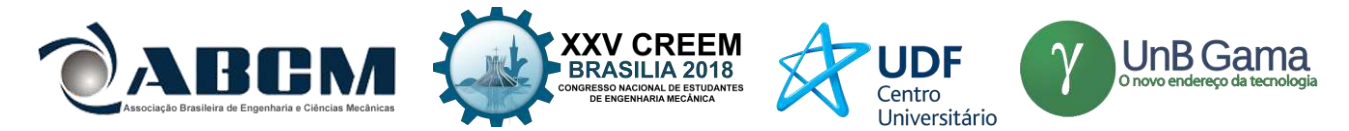

# **XXV Congresso Nacional de Estudantes de Engenharia Mecânica – 27 à 31 de agosto de 2018 – Brasília, DF**

# **PROJETO E DIMENSIONAMENTO DE UMA CAIXA DE DIREÇÃO MANUAL APLICADO AO BAJA SAE**

**Amália Trindade (Orientadora), Gustavo Ferreira Soares Silva, Victor Pereira Gabriel Valverde, Carlos Eduardo Ferreira Bezerra, Vicente Araujo Nunes Júnior**

Universidade Estadual do Maranhão (UEMA)

Cidade Universitária Paulo VI s/n, Tirical, São Luís

[gusttavoferreirass2015@gmail.com;](mailto:gusttavoferreirass2015@gmail.com) victorvalverde1997@gmail.com, carlos.cls13@gmail.com, vicentejunior\_b25@hotmail.com

**RESUMO:** O estudo conduzido se trata sobre o dimensionamento de uma caixa de direção manual (sistema pinhão e cremalheira) aplicado para protótipos BAJA SAE Brasil, mantendo foco aos requisitos básicos destes elementos, que são falhas superficiais, como: falhas por flexão (nos dentes), fadiga e falhas por crateramento nas superfícies do dente (formação de cavidades), que ocorrem quando a tensão de contato excede, ou até mesmo se igualando, a resistência superficial.

**Palavras-Chave:** Dimensionamento, Resistência, Direção

movimenta as rodas, se este estiver preso ou pivotado a manga de eixo.

*ABSTRACT: The study was carried out on the design of a manual gearbox (pinion and rack system) applied to BAJA SAE Brazil prototypes, keeping in mind the basic requirements of these elements, which are superficial faults, such as: bending failure (in the teeth), fatigue, and cracking of tooth surfaces (cavity formation) occurring when contact stress exceeds, or even equals surface resistance.*

*Keywords: Dimensioning, Strength, Direction*

# **INTRODUÇÃO**

Existem vários tipos de sistemas de direção, quando se trata do tipo de componentes mecânico. Quando tratamos de rotação, transferência de potência, torque, estamos falando de engrenagens, e este componente é subdividido em diversas ramificações, e que são aplicadas com bastante êxito em suas funções. Temos o mais utilizado em automóveis atualmente, o sistema pinhão-cremalheira, temos o parafuso sem fim, entre outros. O selecionado para este trabalho foi o sistema pinhão cremalheira, pois pelo regulamento vigente so pode ser usado sistemas de direção mecânico manual, sem nenhum auxílio hidráulico ou eletrônico, também foilevado em consideração o fato desse sistema ser usado mundialmente em automoveis. É constituído por meio de um conjunto com um pinhão ( engrenagem de dente reto ou helicoidal ) e uma cremalheira ( engrenagem de perfil reto ) que trabalhando em conjunto transforma o movimento rotacional do volante em movimento retilíneo, que aciona os braços axiais da direção e

## **METODOLOGIA**

Foi utilizado como princípio básico, vinculado com a dinâmica veicular, o principio de Ackermann, as rodas dianteiras com uma determinada angulação apresentam um ponto de pivô, chamado CI, que determina a angulação das rodas em um determinado raio de esterçamento ou giração. Seu propósito é a diferença dos ângulos de esterçamento e velocidades das rodas interna e externa durante uma curva, de forma que a roda interna tenha um ângulo maior que a externa, compensando assim a diferença das distancias percorridas por cada uma delas durante uma curva, modificando a trajetória e assim evitando a derrapagem e diminuindo o desgaste prematuro dos pneus.

#### **Equações governantes**

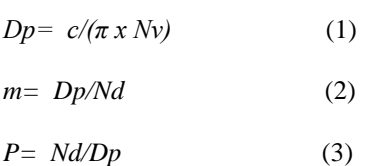

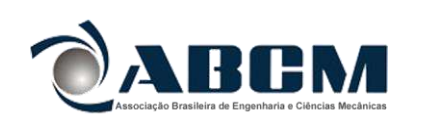

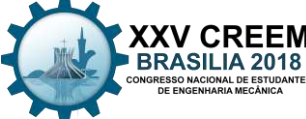

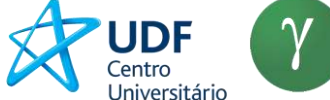

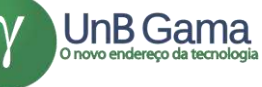

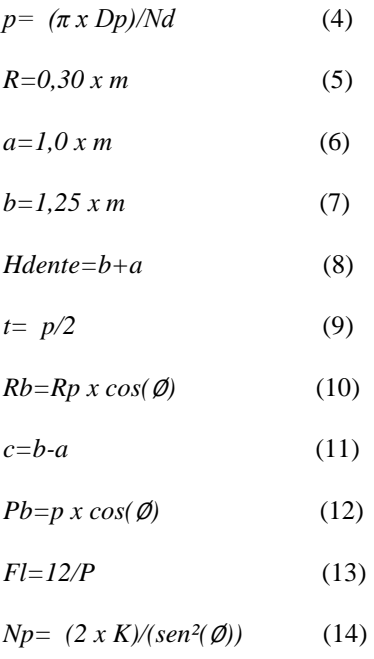

## **RESULTADOS E DISCUSSÃO**

Dados de início do projeto:

Temos um espaço interno de pouco mais de 500 mm para adaptar nossa cremalheira e seus demais componentes mecânicos, no entanto, levando em consideração todos esses componentes mecânicos adotamos um curso de 176 mm para nossa cremalheira, por outros demais tópicos, a nossa caixa apresenta uma cremalheira com 176 mm de batente a batente.

Curso da cremalheira (c): 176 mm

O número de voltas mínimo para a cremalheira adotar seu curso total é de 1,5 volta no volante, de batente a batente, por isso temos 1,5 volta do volante para realizar um percurso de 176 mm da cremalheira, seu curso normal (Do centro ao batente).

#### **Diâmetro primitivo**

Esta equação abaixo deve ser utilizada para o cálculo do espaço percorrido pelo pinhão, no que se refere a cremalheira como meio de transmissão, em uma rotação completa.

 $e=\pi x Dp$ 

Então, temos que o espaço percorrido ele é a relação entre o curso da cremalheira e o número de voltas no volante, ou seja:

e= c/Nv

Dessa forma, temos:

Dp=  $c/(\pi x Nv)$ 

Como temos de análise de desenvolvimento e cálculos de dinâmica veicular alguns dados, determinamos o diâmetro primitivo do nosso pinhão.

Dp=  $176/(\pi x 1,5)$ Dp= 37.35 mm

Agora vamos realizar cálculos de elementos de máquina para finalizar com a comparação retirada de um catálogo da ATI BRASIL, que serve de base para nossos resultados.

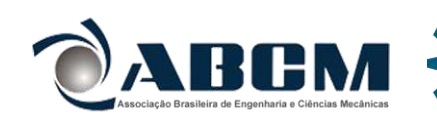

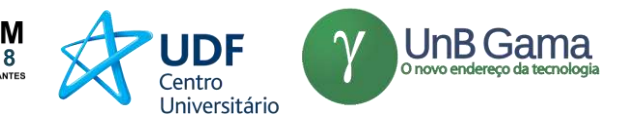

## **Número de dentes**

Como dados básicos de projetos, selecionamos: Ângulo de pressão (Φ) = 20° Curso da cremalheira ( $c$ ) = 176 mm  $Módulo = 1$ 

m= Dp/Nd

Esta equação determina o módulo, mas vamos determinar o número de dentes tirando do módulo 1, então o módulo é determinado pela razão entre o diâmetro primitivo e o número de dentes, ou seja, o número de dentes é a relação que envolve o módulo da engrenagem e o diâmetro primitivo, sendo assim:

 $1 = 37.35/Nd$ Nd=37.35 dentes Nosso pinhão apresenta 37,35 dentes.

#### **Passo diametral**

O passo diametral se equivale ao módulo, mas em unidade de medida inglesa. Também conhecido como diâmetro de pitch, é usado com o sistema inglês de unidades sendo a razão do número de dentes em uma engrenagem e o diâmetro primitivo, em polegadas, desta forma:

P= Nd/Dp P= 37.35/1,47 P= 25,4 dentes por polegada

O passo diametral é o inverso do módulo, por isso pode ser representado por  $m = 1/P$ 

## **Passo circular**

Ou apernas passo, é a distância de um ponto de um dente até o ponto correspondente no próximo dente, medido ao longo da circunferência de referência (primitiva), ou seja

 $p= (\pi \times Dp)/Nd$ p=  $(\pi \times 37.35)/37.35$ 

 $p=\pi=3,1415$  mm

O passo circular é maior com o aumento do módulo da engrenagem, tem relação direta ambos os termos.

#### **Passo diametral x passo circular**

Comparação entre passo circular e passo diametral, que são relacionadas através de um termo matemático, sendo assim:

 $p \times P = \pi$ 

#### **Passo diametral x módulo**

A relação entre o passo de pitch e o modulo é dado através desta relação matemática, logo:

P= 25,4/m Onde m= Dp/Nd P= Nd/Dp

#### **Raio de filete**

É o raio que se aplica na raiz de uma engrenagem que tem objetivo de só eliminar as concentrações de cargas, elas podem causar falhas mecânicas, ou seja:

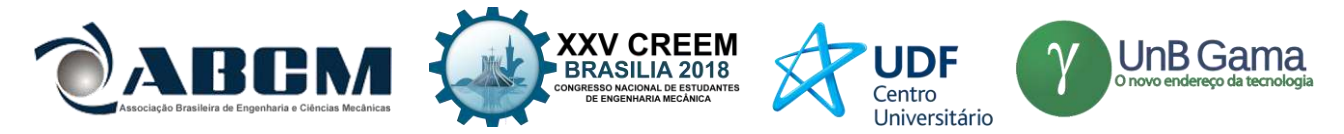

 $R=0,30$  x m R=0,30 x 1  $R = 0.30$  mm

## **Adendo**

É a distância radial entre a circunferência externa e o diâmetro primitivo, então:

 $a=1,0 \times m$  $a=1,0 \times 1$ a=1,0 mm

## **Dedendo**

É a distância radial entre o pé do dente e a distância entre o diâmetro primitivo, logo:

b=1,25 x m  $b=1,25 \times 1$ b=1,25 mm

## **Altura do dente**

A altura do dente é a soma dos valores de adendo e dedendo, de valor radial, o valor do pé do dente ao diâmetro externo, logo:

Hdente=b+a Hdente=1,25+1,0 Hdente=2,25 mm

## **Espessura do dente**

É o comprimento do arco de diâmetro primitivo entre dois flancos de dentes, desta forma:

 $t=p/2$ p= π/P  $p = \pi/25,4$ p= 0,124 in  $t= 0,124/2$  $t= 0,06$  in  $t= 1,58$  mm

#### **Adendo x dedendo**

Acima apresentamos estes valores em milímetros, agora este valor é dado em polegadas e tem uma relação bem diferente, temos que:

Adendo

 $a= 1/P$ 

Dedendo

b= 1,25/P

#### **Raio círculo de base**

É o valor de um raio (Ou multiplicando duas vezes este, temos o diâmetro)  $Rb=Rp x cos(\phi)$ Rb=18.675x cos(20) Rb=17.55 mm

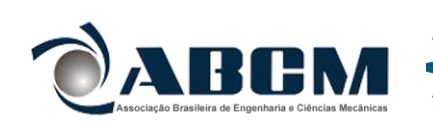

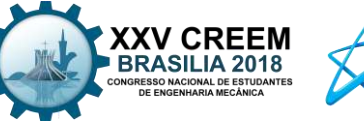

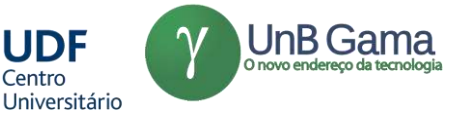

Centro

## **Folga**

É a folga normal do dente, para evitar tensões, assim como o raio de filete. c=b-a  $c=1,25-1,0$ c=0.25 mm

#### **Passo de base**

Pb= $p x cos(\phi)$ Pb=п x  $cos(20^\circ)$ Pb=2,95 mm

## **Largura da face**

 $Fl=14/P$ Fl=14/22,4 Fl=0,625 mm

## **Número mínimo de dentes**

Np=  $(2 \times K)/(sen^2(\emptyset))$ Quando a altura do dente é completa, temos K como  $k=1$ ; Quando a altura for reduzida temos K como  $k=0,8;$ Np=  $(2 \times 1,0)/(sen^2(20^\circ))$ Np= 17 dentes É o número mínimo de dentes no pinhão.

Nossa cremalheira vai apresentar os mesmos resultados, largura, módulo, número de dentes, para uma boa relação de acoplamento.

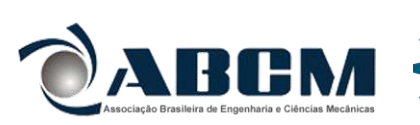

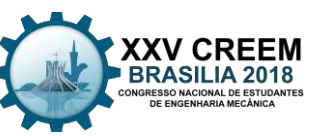

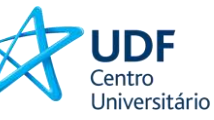

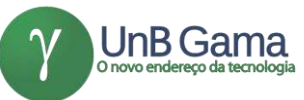

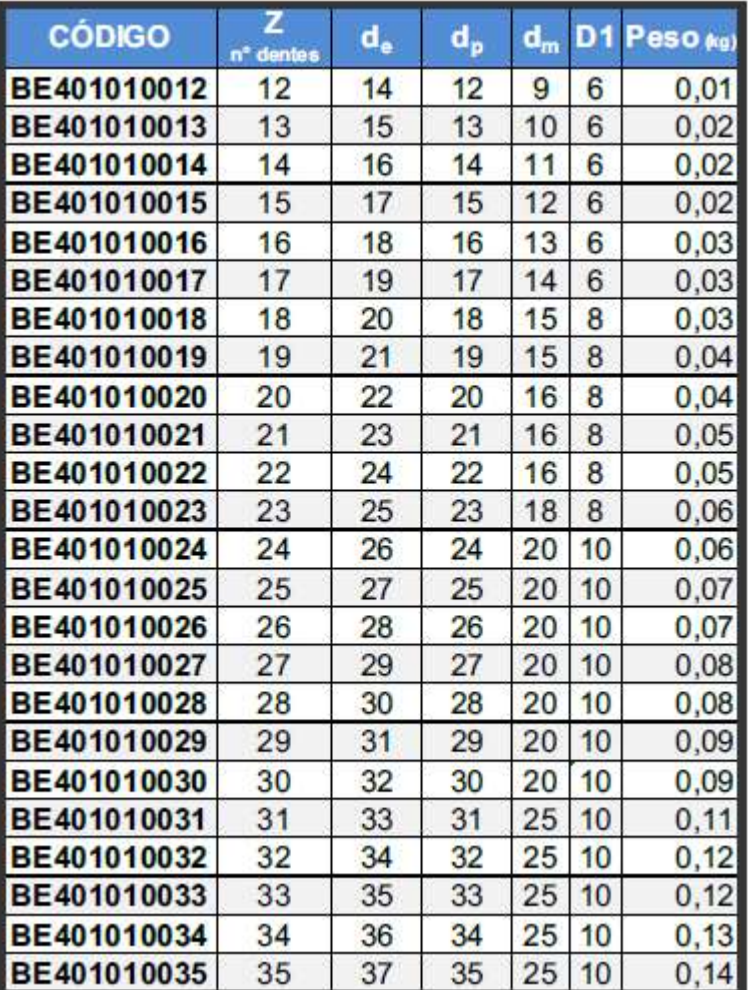

**Figura 1.** Modelos de engrenagens fornecidos pela empresa. **Fonte:** Catálogo ATI BRASIL. Disponível em: http://atibrasil.com.br/

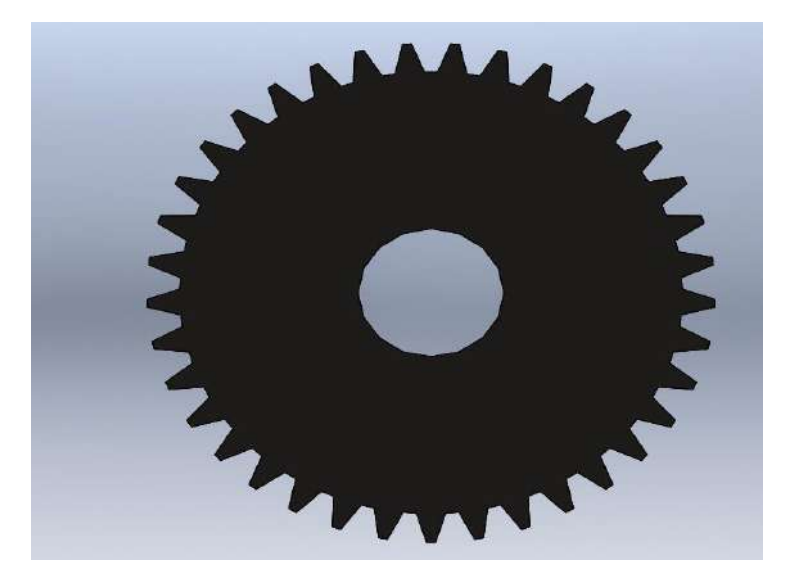

**Figura 2.** Engrenagem modelada no solidworks. **Fonte:** Autor.

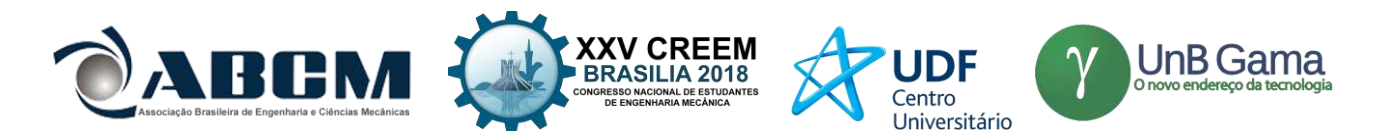

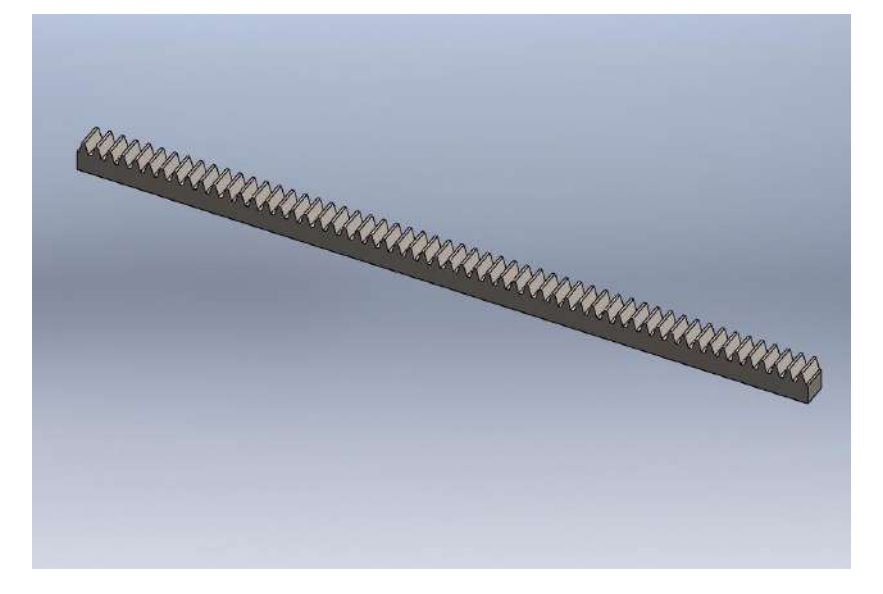

**Figura 3.** Cremalheira modelada no solidworks. **Fonte:** Autor.

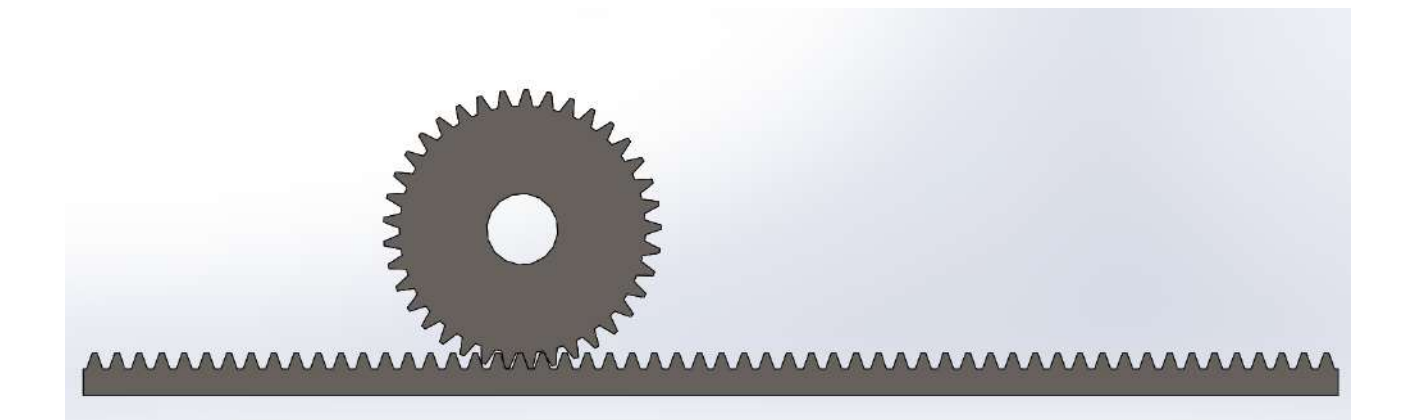

**Figura 4.** Montagem do pinhão e cremalheira. **Fonte:** Autor.

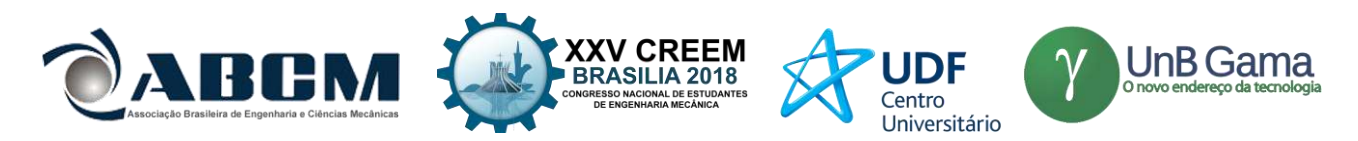

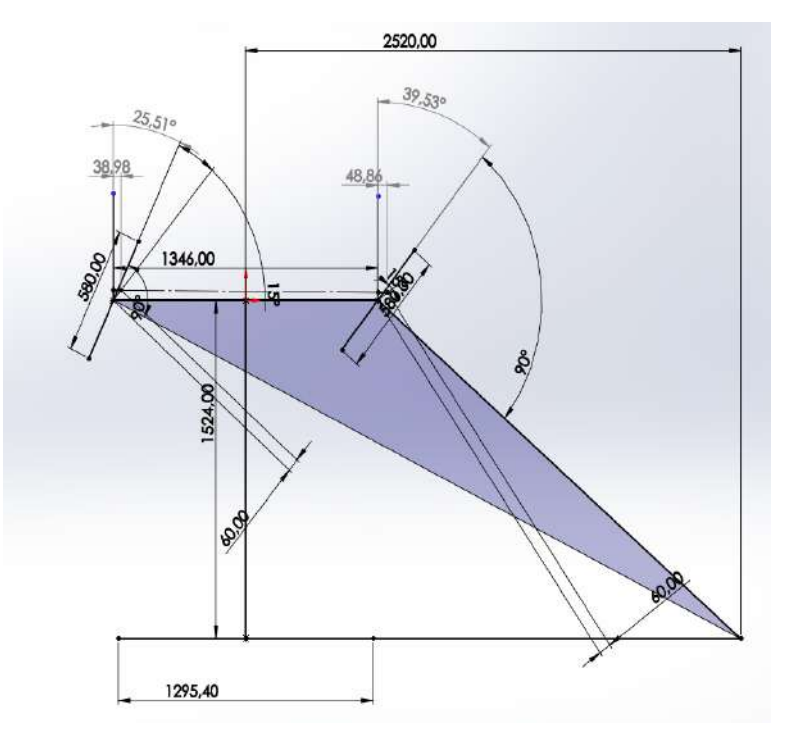

**Figura 5.** Geometria de Ackerman. **Fonte:** Autor.

## **CONCLUSÃO**

Ao analisar os resultados em tal projeto, é possível concluir que foram satisfatórios tendo em vista que foi possível fazer o projeto de um sistema inteiriço e que propicie maior facilidade para o piloto da Equipe Bumba meu Baja. Os componentes foram projetados contra a inicialização de trincas por fadiga e estão com um fator de segurança associado dentro da faixa recomendada pela literatura usual, garantindo assim componentes seguros para o uso.

## **REFERÊNCIAS**

SHIGLEY, J. E., Elementos de Máquinas, Vol. 2, 3ed., LTC, Rio de Janeiro, 1984. NORTON, R.. Projeto de máquinas, Bookman, Porto Alegre, 2004. GARDONE, Artur Corrêa. Processo de desenvolvimento de produto aplicado no projeto da caixa de direção para veículos fórmula SAE. Juíz de Fora, 2016. CHIAVERINI, Vicente. Tecnologia Mecânica. 2nd ed. Volume 1. São Paulo, 1986. Ackermann steering geometry Disponível em: https://en.wikipedia.org/wiki/Ackermann\_steering\_geometry Ackerman- what it is, what it does and why we care. Disponível em: http://www.qmfc.org/school/ackerman.htm STEERING MECHANISMS | Kinematics of Machines Tutorials Disponível em: http://engineering.myindialist.com/2013/steering-mechanisms-kinematics-of-machinestutorials/#.WcPGbbpFzIV

## **DECLARAÇÃO DE RESPONSABILIDADE**

Os autores são os únicos responsáveis pelo material impresso contido neste artigo.

## **ÀREA DE CONHECIMENTO DO TRABALHO**

Assinalar aqui, com um X, a seção 'área de conhecimento do trabalho'.

- ( ) Acústica, Vibrações e Dinâmica
- ( ) Automação Industrial
- ( ) Energia

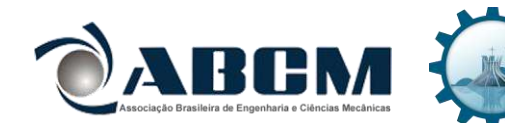

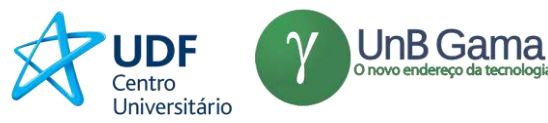

XXV CREEM<br>**BRASILIA 2018**<br>CONGRESSO MACION DE ESTUDAMTES<br>DE ENGENHABLA DE ESTUDAMTES

- ( ) Fabricação Mecânica e Materiais
- ( ) Gestão de Manufatura
- ( ) Mecânica Computacional
- ( ) Mecânica dos Sólidos
- ( ) Otimização e Análise
- (X) Projeto de Máquinas
- ( ) Termociências e Mecânica dos Fluidos

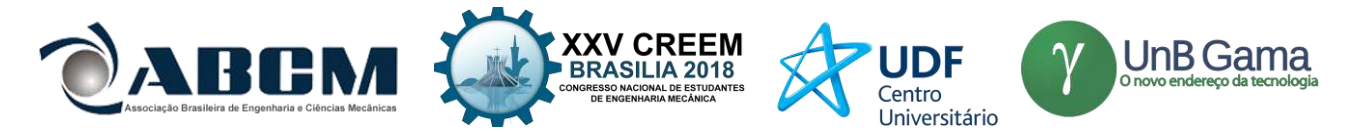

# **XXV Congresso Nacional de Estudantes de Engenharia Mecânica – 27 à 31 de agosto de 2018 – Brasília, DF**

# **PROJETO PRÉ-LIMINAR DE ELEVADOR MONTA-CARGAS, COM CAPACIDADE DE 100,00 [Kgf], PARA PLATAFORMA A 4 METROS EM DESNÍVEL, COM ACIONAMENTO POR EMBREAGEM CÔNICA**

## **Ayrton Oliveira Abrantes<sup>1</sup> , Daniel Jobson Alves Ribeiro<sup>1</sup> , Yann Navarro de Lima Santana<sup>1</sup>**

<sup>1</sup> Universidade Federal de Campina Grande (UFCG), Unidade Acadêmica de Engenharia Mecânica (UAEM) Av. Aprígio Veloso, 882, Bairro Universitário, CEP: 58429-140, Campina Grande – PB, Brasil [ayrtonabrantes@hotmail.com,](mailto:ayrtonabrantes@hotmail.com) [danielaeroufcg@gmail.com,](mailto:danielaeroufcg@gmail.com) [yannsantana22@gmail.com](mailto:yannsantana22@gmail.com)

**RESUMO:** Este trabalho relata o desenvolvimento do projeto mecânico de um elevador do tipo monta-cargas com capacidade de elevação de carga de 100Kgf à 4 metros em desnível, o qual tem por objetivo o dimensionamento dos seus subsistemas, com ênfase na utilização de uma embreagem cônica e de um freio de sapata longa, conforme solicitados para avaliação da equipe de projeto na disciplina Elementos Dinâmicos de Máquinas, na UFCG. Utilizou-se sempre de normas e de equacionamentos dos livros do Norton e do Shigley referentes a projetos de máquinas. Deste modo dimensionou-se cada subsistema necessário ao funcionamento desde a cabina, cabo de aço, polias, trilhos, tambor, freio, embreagem, alavancas de acionamento e de freio, transmissão, até o motor.

**Palavras-Chave:** monta-cargas, projeto mecânico, embreagem cônica

*ABSTRACT: This work reports the development of a mechanical design of a load lift type dumbwaiter lift with capacity of 100Kgf through 4 meters high, which aims to dimension its subsystems with emphasis on the use of a conical clutch and a long shoe brake, as requested for evaluation of the design team in the discipline of Dynamic Elements of Machines, at the UFCG. Standards have always been used and equations from Norton and Shigley's books on machine designs. Thereby, the cabin, steel cables, pulleys, rail, cable drum, brake, clutch, actuating and break levers, transmission and engine were designed.*

*Keywords: dumbwaiter lift, mechanical project, conical clutch*

# **INTRODUÇÃO**

Elevadores são utilizados desde o século I a.C. com o propósito de içar pessoas e/ou cargas verticalmente ou diagonalmente. Antigamente, era movido pela força humana ou animal e no século XIX, originou-se o primeiro elevador elétrico. No Brasil, os primeiros registros do uso de elevadores são do século XX, utilizando-se manivelas e, posteriormente, sendo substituídos por elevadores elétricos. (Moreira, 2017).

Atualmente, os elevadores são amplamente utilizados no transporte de seres humanos em grandes edificações e para elevação de cargas em indústrias, obras, etc.

Neste contexto, foi proposto pelo professor Dr. Jonatas Araújo de L. Júnior aos alunos de Engenharia Mecânica da UFCG na disciplina Elementos Dinâmicos de Máquinas, o desenvolvimento de um projeto pré-liminar de um elevador de caçamba única. As especificações são: que tenha capacidade de elevar até 100 kgf à 4 metros em desnível; acionamento do sistema com a utilização de um motor elétrico monofásico de 4 polos (1780 r.p.m. em médias), acoplado a um redutor de velocidade manufaturado ou de construção própria; deverá ser utilizado caçamba e cabos de aço, correntes ou correias para içamento do sistema; utilizando-se sempre de elementos de máquinas estudados ao longo da disciplina como, rolamentos, rodas dentadas, freio e embreagem. O tempo de subida e descida não foi especificado, sendo determinado pelos projetistas. A plataforma deverá ser fabricada em estrutura metálica ou de madeira.

Exigiu-se ainda, para fins acadêmicos, que a transmissão fosse ativada por meio de embreagem cônica e que a descida fosse controlada por meio de um freio a tambor.

## **METODOLOGIA**

## **Projeto Informacional**

TIPOS DE ELEVADORES

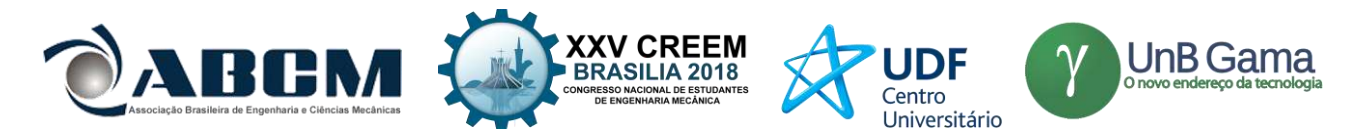

Há atualmente uma ampla variedade de tipos de elevadores, trazendo a necessidade de classificá-los em categorias, para que se torne possível seu desenvolvimento de acordo com as normas técnicas em vigência. Para os elevadores de cargas podemos classificá-los em elevador hidráulico, elevador elétrico, elevador de cremalheira, elevador de canecas e elevador monta-cargas.

## PESQUISA NORMATIVA

Fez-se uma pesquisa nas normas vigentes que tratam do projeto de elevadores e máquinas de movimentação de cargas. As normas utilizadas ao longo deste projeto foram:

- ABNT NBR 8400: Cálculo de equipamento para levantamento e movimentação de carga.

Esta norma, estabelece os procedimentos e cálculos necessários para o projeto de qualquer máquina de movimentação de cargas.

- ABNT NBR 14712: Elevadores elétricos - Elevadores de carga, monta-cargas e elevadores de maca - Requisitos de segurança para projeto, fabricação e instalação.

Esta norma define algumas relações de dimensões e procedimentos de segurança que devem ser usados na instalação e construção de elevadores elétricos de carga.

- ABNT NBR 11375 PB 1447 - Tambor para cabo de aço. Esta fixa as condições exigíveis dos tambores para cabos de aço, para equipamentos de levantamento e movimentação de cargas.

- NM 196:99 - Guias para carros e contrapesos - Perfil T.

Esta Norma MERCOSUL especifica tipos e qualidades, características dimensionais e tolerâncias e o acabamento superficial para guias padronizadas e suas talas de junção.

- ABNT NBR 16042 - Requisitos de segurança para construção e instalação de elevadores sem casa de máquinas.

Esta Norma especifica as regras de segurança para a construção e instalação de elevadores elétricos novos, sem casa de máquinas.

## **Equações governantes**

## DIMENSIONAMENTO DO CABO DE AÇO

A NBR 8400 estabelece o diâmetro mínimo do cabo de aço que irá içar a carga, pela equação:

$$
d_c = Q\sqrt{T} \tag{1}
$$

Onde, Q é uma constante de valor tabelado, a depender da classe do elevador. E  $T = \frac{M.\varphi. C}{r}$  $\frac{\varphi.c}{n}$ . 0,981 [daN], neste caso, é a carga efetiva a ser içada, considerando os efeitos inerciais do levantamento brusco, sendo *M* um coeficiente de majoração de carga, *φ* um coeficiente dinâmico, *C* a massa estática a ser içada e *n* a quantidade de cabos que chega à cabina. O resultado deve estar em concordância com a NBR 14712 que estabelece coeficiente de segurança de no mínimo 7 para os elementos de içamento.

#### DIMENSIONAMENTO DAS POLIAS E DO TAMBOR

O diâmetro de enrolamento para as polias e para o tambor, pela norma NBR 8400 é:

$$
D_e \ge H_1 H_2 d_c
$$

Sendo,  $d_c$  o diâmetro do cabo de aço e  $H_1$  e  $H_2$  são constantes tabeladas.

#### DIMENSIONAMENTO DO TRILHO

Através da norma MN 196:99, derterminou-se que os trilhos apresentariam perfil em T e seriam preferencialmente trefilados. Para o dimensionamento, partiu-se do pressuposto de que o trilho seria um T 70-2/A, assim iniciou-se a determinação das tensões de flexão devido à Fx e Fy (Fig. 1), através das Eqs. 3 e 4:

(2)

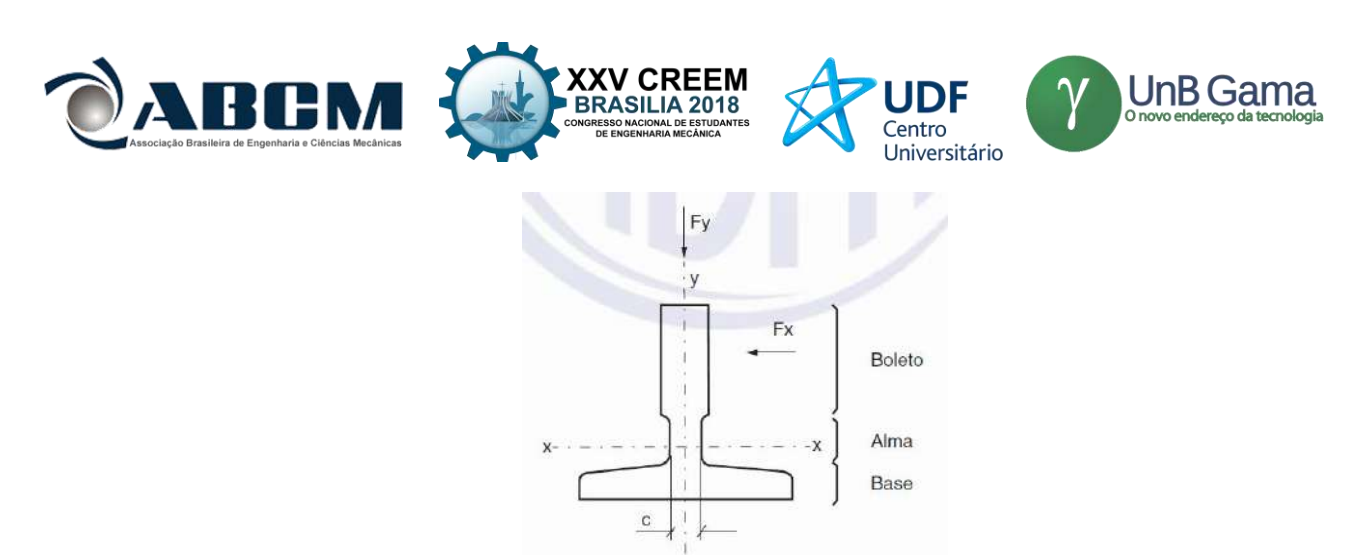

**Figura 1**- Direção de atuação das forças aplicadas no trilho.

$$
\sigma_y = \frac{3 * k_1 * g_n * (Q * X_Q + P * X_P) * I}{n * h * 16 * W_y} \tag{3}
$$

$$
\sigma_x = \frac{3 * k_1 * g_n * (Q * Y_Q + P * Y_P) * I}{n * h * 8 * W_x} \tag{4}
$$

Determinadas as tensões de flexão, foi necessário determinar a tensão crítica de flambagem da estrutura, determinada pela Eq. 5:

$$
\sigma_k = \frac{k_1 * g_n * (Q + P) * \omega}{2 * A} \tag{5}
$$

A partir destas tensões, foram calculados os efeitos combinados das mesmas fazendo uso das Eqs. 6-8, disponibilizadas na norma NBR 16042.

$$
\sigma_m = \sigma_x + \sigma_y \tag{6}
$$

$$
\sigma_{mk} = \sigma_m + \sigma_k \tag{7}
$$

$$
\sigma_c = \sigma_k + 0.9 * \sigma_m \tag{8}
$$

A análise da deflexão do trilho foi realizada através das Eqs. 9 e 10**,** também presentes na norma NBR 16042:

$$
\delta_x = 0.7 * \frac{k_1 * g_n * (Q * X_Q + P * X_P) * I^3}{n * h * 48 * E * I_y}
$$
\n
$$
(9)
$$

$$
\delta_y = 0.7 * \frac{k_1 * g_n * (Q * Y_Q + P * Y_P) * I^3}{n * h * 24 * E * I_x}
$$
\n(10)

#### DIMENSIONAMENTO DO FREIO

Neste projeto, escolheu-se utilizar freio do tipo tambor por sua simplicidade, e no dimensionamento deste foram utilizadas as seguintes equações:

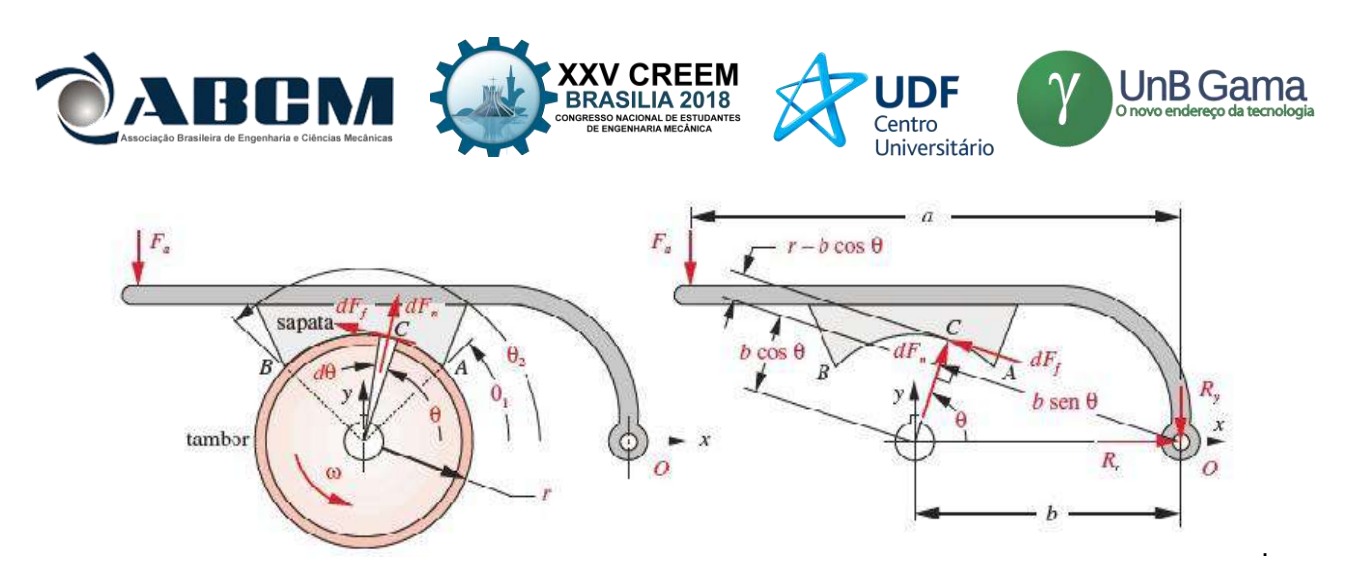

**Figura 2** - Geometria e forças para um freio de tambor de sapata externa longa (Norton, 2013).

$$
M_{F_n} = wrb \frac{p_{max}}{\text{sen } \theta_{max}} \left[ \frac{1}{2} (\theta_2 - \theta_1) - \frac{1}{4} (\text{sen } 2\theta_2 - \text{sen } 2\theta_1) \right]
$$
(11)

A Eq. 3 nos dá o momento, oriundo da força normal que a polia exerce na sapata, onde w é a largura do tambor. Para o momento devido a força de atrito tem-se que:

$$
M_{F_f} = \mu \nu r \frac{p_{max}}{\text{sen } \theta_{max}} \bigg[ -r \big( \cos \theta_2 - \cos \theta_1 \big) - \frac{b}{2} \big( \text{sen}^2 \theta_2 - \text{sen}^2 \theta_1 \big) \bigg] \tag{12}
$$

A soma dos momentos com relação ao ponto O resulta na força necessária a ser aplicada para acionamento do freio, pelas condições de equilíbrio:

$$
F_a = \frac{M_{F_n} \mp M_{F_f}}{a} \tag{13}
$$

O torque de frenagem é dado por:

$$
T_f = \mu \nu r^2 \frac{p_{max}}{\text{sen} \theta_{max}} \left( \cos \theta_1 - \cos \theta_2 \right) \tag{14}
$$

## DIMENSIONAMENTO DA EMBREAGEM

A embreagem a ser utilizada neste projeto foi especificada do tipo cônica e o dimensionamento desta foi realizada utilizando as seguintes equações:

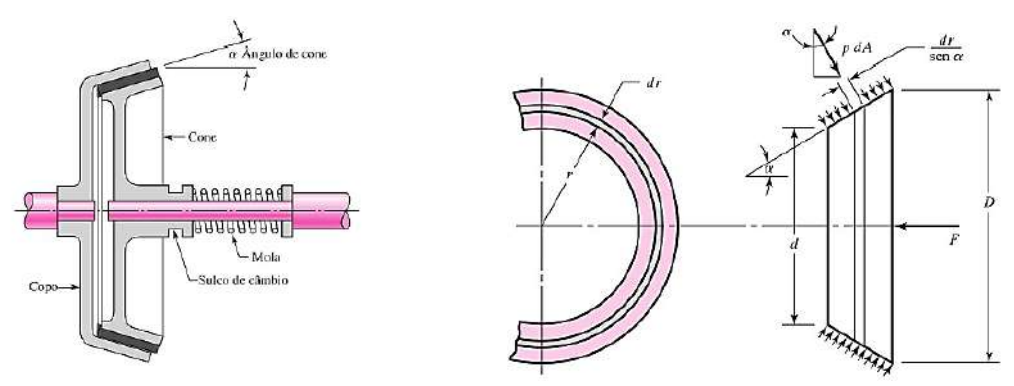

**Figura 3** - Geometria e forças sobre uma embreagem cônica. (Shigley, 2011)

O torque exercido sobre a engrenagem é dado por:

$$
T = \frac{\pi f p_d d}{8 \operatorname{sen} \alpha} (D^2 - d^2) \tag{15}
$$

onde é o fator de atrito, dependente do material de guarnição.

A força de acionamento da embreagem será:

$$
F = \frac{\pi p_d d}{2}(D - d) \tag{16}
$$

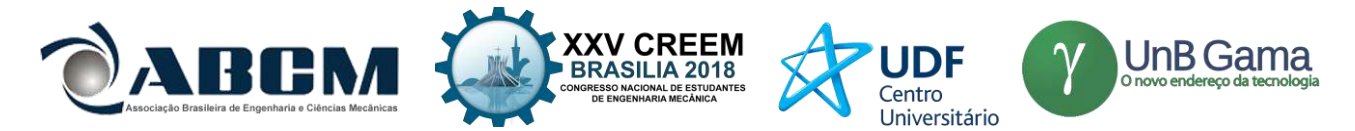

Para que se alcançasse a força de acionamento necessária, foi utilizada uma mola helicoidal. Seu dimensionamento foi realizado com a seguintes equações:

- Constante de mola:  
\n
$$
K = \frac{d^4 \cdot G}{Dm^3 \cdot n \cdot 8}
$$
\n
$$
K = \frac{1}{Dm^3 \cdot n \cdot 8}
$$
\n
$$
M = \frac{D^2 \cdot 8}{Dm} = \frac{1}{D^2 \cdot 8}
$$
\n
$$
M = \frac{1}{Dm} = \frac{1}{D^2 \cdot 8}
$$
\n
$$
M = \frac{1}{Dm} = \frac{1}{D^2 \cdot 8}
$$
\n
$$
M = \frac{1}{Dm} = \frac{1}{D^2 \cdot 8}
$$
\n
$$
M = \frac{1}{Dm} = \frac{1}{Dm} = \frac{1}{Dm
$$

- Índice de mola:

$$
C = \frac{Dm}{d}
$$
 Onde: d = Diâmetro da espira; P/ projeto 4 \le C \le 12 (18)

## DIMENSIONAMENTO DO MOTOR:

O torque mínimo que deve ser fornecido pelo motor deve ser capaz de tirar da inércia todo o sistema do elevador na partida e é dado por:

$$
TORQUE_{MOTOR} = TORQUE_{RESISTENTE} + \sum (I\alpha)
$$
\n(19)

A potência nominal mínima do motor deve ser aquela demandada pelo elevador:

$$
POTÊNCIA_{MOTOR} = \frac{(C.9,81)V_L}{\sum \eta} \cdot FS \tag{20}
$$

O termo  $\Sigma(I\alpha)$ , representa o torque necessário para tirar os elementos girantes da inércia durante.  $V_L$  é a velocidade de levantamento, C a carga levantada e  $\sum \eta$  se refere aos rendimentos dos elementos do sistema. FS é o fator de serviço.

Os momentos de inércia necessários para os cálculos foram obtidos por meio de softwares CAD (*Solidworks*).

## **RESULTADOS E DISCUSSÃO**

## **Projeto informacional e conceitual**

Pelo estudo da norma NBR 14712, define-se o elevador a ser utilizado, como do tipo monta-cargas. Este tipo deve ter carga nominal de no máximo 300kgf, coeficiente de segurança de no mínimo 2,5 para a estrutura e 7 para os elementos de elevação. A cabina deve ter as dimensões internas máximas de 1,0 m de largura por 1,0 m de comprimento e 1,2 m de altura.

A partir de todas as especificações iniciais do projeto, pesquisa de mercado e estudo de normas, realizou-se um esboço, ou croqui, do sistema a ser desenvolvido, estabelecido como concepção a ser dimensionada nas etapas posteriores.

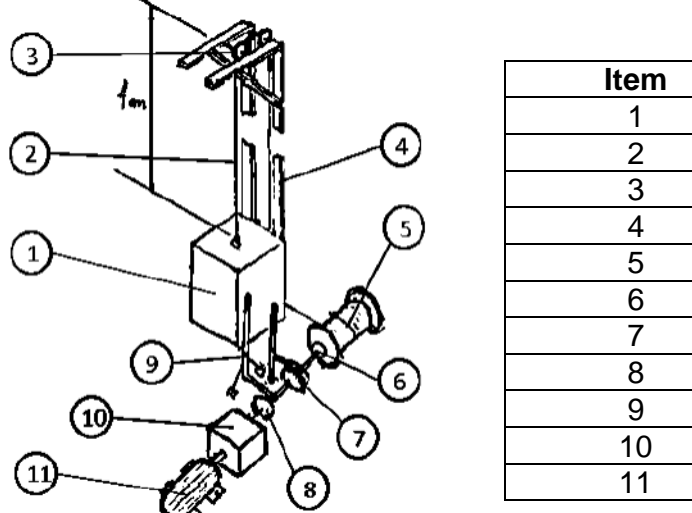

**Item Denominação** 1 Cabina 2 Cabo de içamento 3 Polia 4 Trilho 5 Tambor 6 Catraca 7 Freio 8 Embreagem 9 Alavanca 10 | Redutor 11 Motor

**Figura 4 -** Croqui da concepção do sistema.

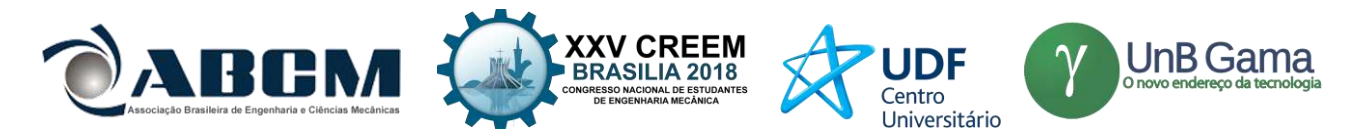

Utilizou-se a NBR 8400 para classificação e dimensionamento da maioria de seus componentes. Por meio das entradas por parte dos projetistas em dados tabelados classifica-se inicialmente a estrutura do elevador como sendo do Grupo 4. Esta classificação exige a utilização de um coeficiente de majoração de carga,  $M = 1,06$ .

Classe de utilização B: utilização regular em serviço intermitente.

Estado de carga 2 (médio): Equipamentos que frequentemente levantam a carga nominal e comumente cargas compreendidas entre 1/3 e 2/3 da carga nominal.

Em relação às características dinâmicas, a norma fornece faixas de velocidades de elevação de cargas, tal que selecionou-se uma velocidade de elevação  $V_L = 2.5 \frac{m}{s}$ , logo o tempo de elevação da carga é estimado em 16 segundos. Desta forma, encontra-se um coeficiente dinâmico,  $\varphi = 1.15$ , para o equipamento, o qual traduz as forças de inércia atuantes devido às acelerações relacionadas ao movimento de levantamento brusco. Para esta classe de velocidade, a aceleração do sistema deve ser de 0,078  $m/s^2$ , durando um período de 3,2 segundos até o alcance do regime permanente (NBR 8400).

Classificou-se, portanto, o elevador dinamicamente no grupo 1Am:

Classe de funcionamento  $V_{0,5}$ : Tempo médio de funcionamento diário estimado,  $0,5 < t_m < 1$  hora.

Estado de solicitação dos mecanismos 3: Mecanismos ou elementos submetidos na maioria das vezes a solicitações próximas à solicitação máxima.

Encontrou-se ainda a constante,  $Q = 0.3$ , para dimensionamento do cabo de aço.

#### **Projeto preliminar**

#### CABINA

A partir das restrições do monta-cargas, desenhou-se a cabina para avaliação de seu peso e consequente carga de serviço, estimou-se inicialmente 0,6kgf de peso do cabo de aço de içamento. Definiu-se uma porta em cada lado para carregamento e descarregamento, ambas com dobradiças e fechadas por ferrolho.

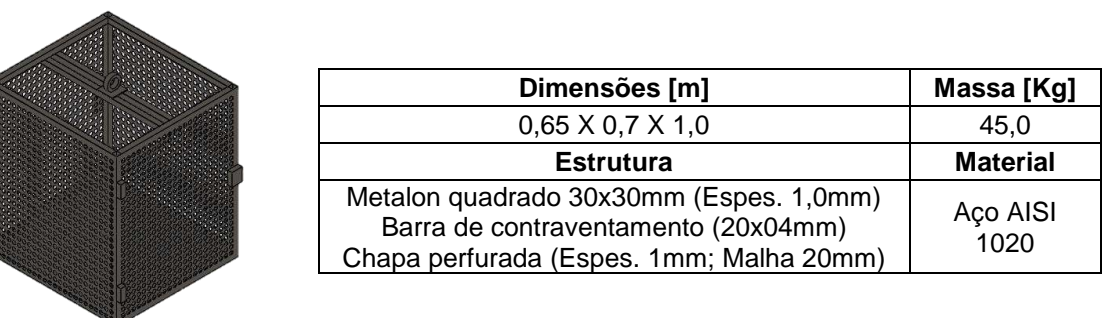

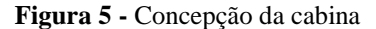

#### CABOS DE AÇO

Com o cálculo a partir da Eq. (1), obteve-se  $d_c = 3.96$ mm, porém este valor não satisfaz a norma 14712 em relação ao coeficiente de segurança ser maior que 7. Desta forma, selecionou-se um cabo da classe 6x19 com alma de aço e diâmetro de 4,8mm (3/16") através do catálogo da empresa CIMAF. Coeficiente de segurança resultante de 8.

#### POLIAS

A norma NBR 14712 determina que o diâmetro das polias deve ser no mínimo 30 vezes maior que o diâmetro do cabo de aço. Obtém-se neste caso diâmetro mínimo de 144mm, o qual também está de acordo com a NBR 8400. Pesquisa em sites de fabricantes, levou a seleção de uma polia com canal em U, de diâmetro 150mm (6"), fornecida pela Metalúrgica Parafix.

#### TRILHO

A partir da norma MN 196:99 determinou-se que o perfil da guia deveria ser a T 70-2A (Perfil em T e trefilada), além de ser de um aço com tensão de ruptura de no mínimo 370 N/mm<sup>2</sup>. Através da norma NBR 16042 verificou-se as tensões e deflexões que seriam produzidas durante a utilização do trilho supondo uma parada brusca do elevador (Estado de máxima solicitação), sendo que para uma utilização confiável, a máxima tensão proveniente da combinação dos esforços atuantes não deve ultrapassar 205 N/mm<sup>2</sup> e a máxima deflexão não deve ser superior à 5mm.

#### TAMBOR

Com a seleção do cabo de aço, e utilização das constantes  $H_1$  e  $H_2$  pela norma NBR 8400. Temos para o tambor diâmetro mínimo de 86,4mm. Entretanto, através da norma 11375, específica para tambores para cabos de aço, tem-se

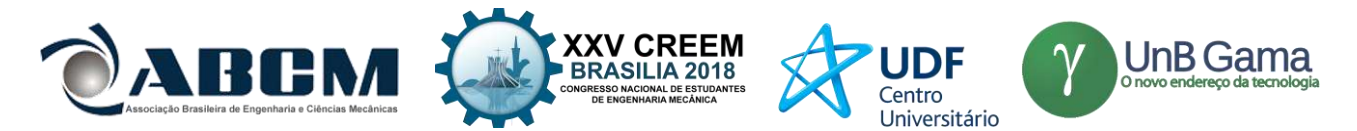

que o menor diâmetro nominal do tambor deve ser de 180mm. Desta forma, este é o valor adotado no projeto. O tambor deve girar à  $\omega = 23.9$  r. p. m. afim de garantir a velocidade de subida de 2.5 m/s.

## FREIO

Primeiramente uma polia de freio foi selecionada. A menor polia encontrada no mercado possui 200mm de diâmetro, fornecida pela empresa ELMEC, fabricada em ferro fundido nodular GGG 50, sendo esta selecionada para este projeto.

O freio selecionado foi o de sapata longa, devido a sua simplicidade de projeto e de aplicação, com rotação no sentido autoenergizante. Para seu dimensionamento foi necessário o cálculo do torque necessário para parar o sistema na operação de descida, cujo valor corresponde a 142,83 N.m, a partir da carga de serviço (145,6 kgf) e do braço de alavanca fornecido pelo tambor (0,09m) que enrola o cabo de aço, utilizou-se um fator de segurança igual a 2.

Fazendo uso das equações expostas no item 2.3.5, e referenciando-se às variáveis da Fig. (1), obteve-se o seguinte dimensionamento:

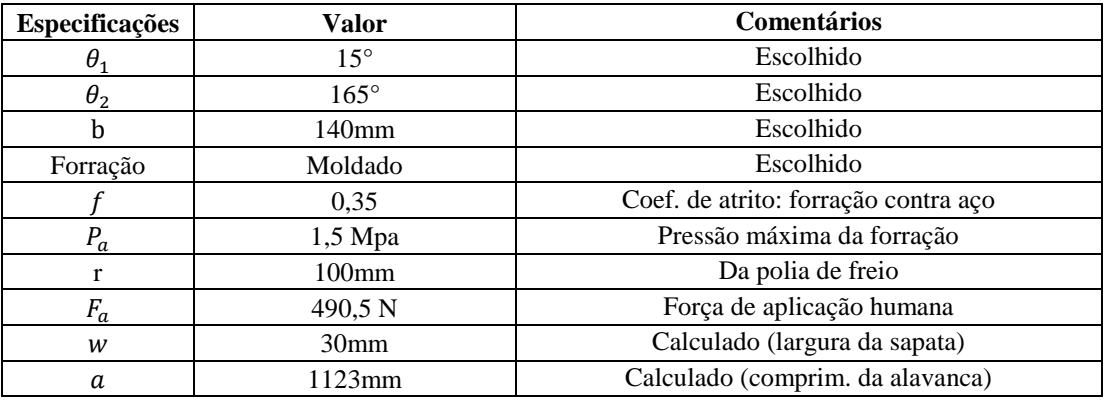

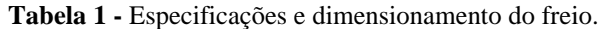

#### MECANISMO DE TRAVAMENTO

A necessidade de parada do elevador caso ocorra falta de energia elétrica ou rompimento do cabo de aço durante a operação de subida é suprida através da instalação de uma catraca junto ao tambor, a qual deve ser destravada para descida do sistema.

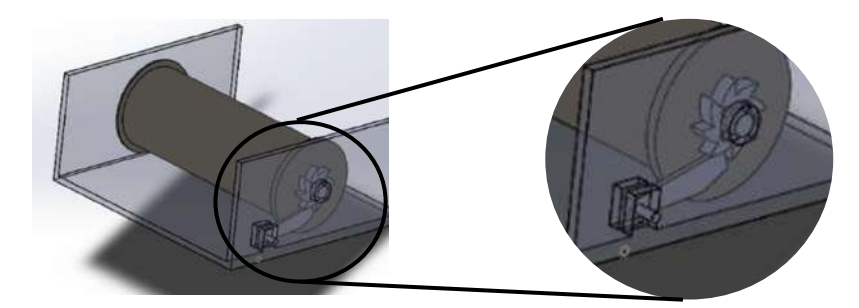

**Figura 6 –** Mecanismo de travamento por catraca

#### EMBREAGEM

Como já foi mencionado, a embreagem que será utilizada no projeto é do tipo cônica e as equações para seu dimensionamento foram especificadas. Os valores de  $f e p_a$  foram definidos a partir de Norton (2013), quando se selecionou o material de atrito como sendo forração moldada (similar ao do freio), o qual contra o aço apresenta coeficiente de atrito entre 0,25-0,45 e a pressão máxima que pode ser imposta neste material varia de 1030-2070 kPa. Assim foram escolhidos os valores de 0,35 e 1550kPa, para o coeficiente de atrito e pressão máxima, respectivamente. O diâmetro interno foi estimado em 50mm e o α em 12º (Shigley (2011), recomenda este valor entre 10º e 15º). O torque que a embreagem deve exercer foi calculado considerando a partida do sistema, quando se exige maior torque, obtendose um valor de 148,97 N.m. Foi utilizado um coeficiente de segurança de 1,5 e determinou-se o valor do diâmetro externo D=82,83mm, com a utilização da Eq. (7). Assim, a área de contato da embreagem é de 4,07x10<sup>-3</sup> m<sup>2</sup>.

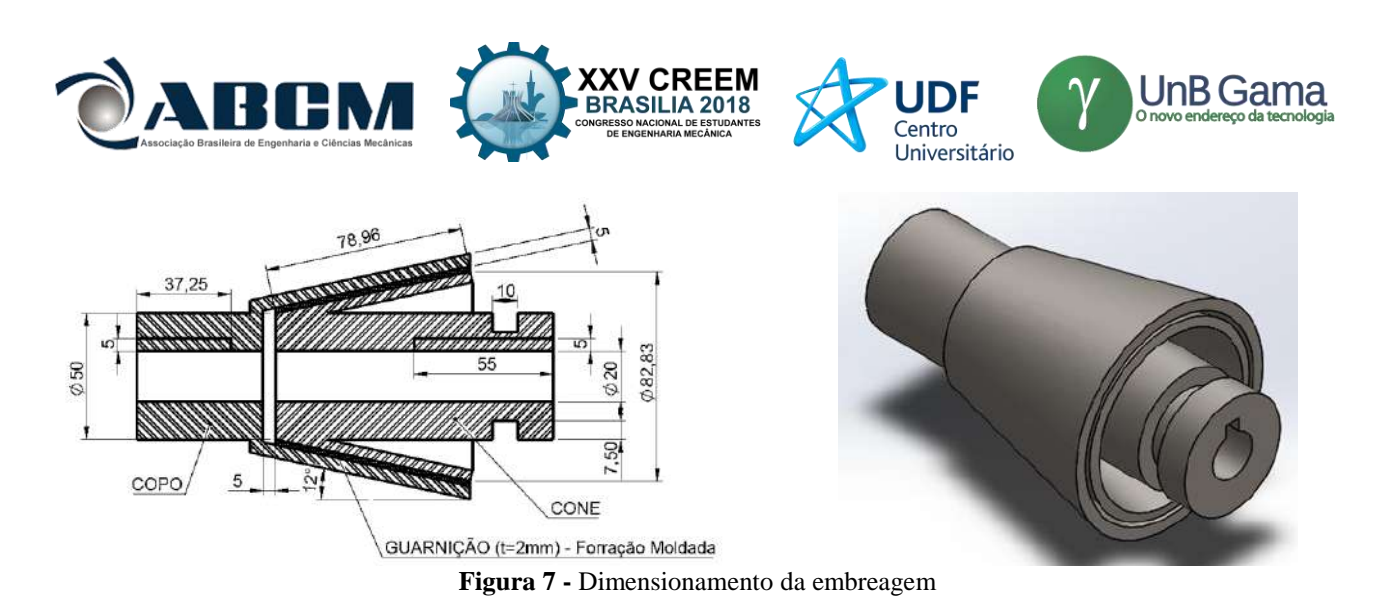

A força necessária para acionar a embreagem é de 3996,62 N (407 Kgf). A mola que foi dimensionada para exercer esta força, é do tipo helicoidal, com diâmetro interno de 36mm, externo de 60mm e o diâmetro da espira é de 12mm. Escolheu-se como material da mola o aço inoxidável A313, o qual apresenta G=69 GPa (7036 Kgf/mm<sup>2</sup>). Assim pela Eq. (9), K=20,6 Kgf/mm e pela lei de Hooke, será necessária uma deformação mínima de 20mm para se alcançar a força necessária. Com C =4,0.

Dimensionou-se uma alavanca amplificadora de força para manuseio da embreagem, a partir da aplicação de condições de equilíbrio estático, considerando que deve-se fornecer à embreagem força suficiente para separar o acionamento, e que a força exercida pelo operário deve ser compatível com a força humana, cujo valor não deve ultrapassar 50kgf. A alavanca será articulada, cuja extremidade inferior deve possuir 150mm e a superior 1220mm de comprimento, exercendo assim uma força de separação de 3996,62N igual a exercida pela mola de acionamento. A alavanca é acoplada no sulco da embreagem através de um garfo.

## REDUTOR

O redutor deve ser capaz de receber 1780 r.p.m. de entrada proveniente da rotação do motor e fornecer ao tambor, a partir da embreagem ω=23,9 r.p.m.. Desta forma é necessária uma redução de 1:74,5. Entretanto, encontrou-se no mercado a redução mais próxima através do seguinte redutor selecionado: Redutor Coaxial Redução 1:75,1 de Engrenagens Helicoidais para motor até 0,75cv e 1800 r.p.m.. Fabricado pela Redutores Lilo (indústria nacional).

## **MOTOR**

O motor é o elemento responsável por gerar todo o movimento do sistema e deve possuir potência maior ou igual à potência mínima de funcionamento deste. Quanto ao torque mínimo do motor, este deve ser maior ou igual ao torque necessário para pôr toda a massa do sistema em movimento, uma vez que o torque em regime permanente é menor do que o inicial capaz de acelerar todas as massas até a velocidade de operação. Acrescentou-se ainda 10% à potência final, devido a não obtenção dos dados de inércia do redutor.

| <b>Especificações</b> | Valor      | Comentários                                 |
|-----------------------|------------|---------------------------------------------|
| Torque mínimo         | 0,203Kgf.m | Partida do sistema (diminuído pelo redutor) |
| Potência mínima       | $0.693c$ v | Necessário vezes fator de serviço           |
| Fator de serviço      | 1.15       | Recomendado pelo fabricante                 |

**Tabela 2** - Especificações do motor.

Desta forma selecionou-se um Motor WEG W22 – 0,75cv – 1740 r.p.m. – 0,308kgf.m (conjugado nominal), monofásico de 4 pólos. Uma vez que este foi o motor encontrado em catálogo que fornece com maior aproximação (em excesso) a solicitação de cargas do sistema. A rotação de 1740 r.p.m. foi o valor mais próximo encontrado para o especificado inicial de 1780 r.p.m. (em médias).

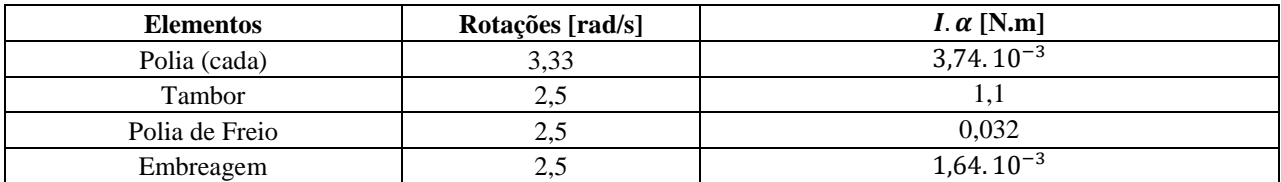

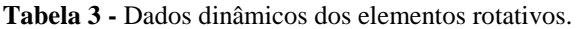

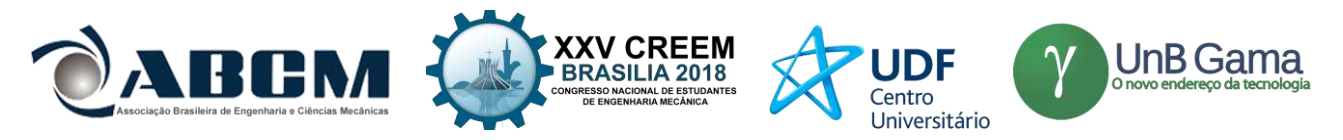

## **CONCLUSÃO**

Ao término deste trabalho dimensionou-se de forma satisfatória um sistema de elevação do tipo monta-cargas. O trabalho foi dividido nos subsistemas: motor, redutor, embreagem, mecanismo de travamento, freio, tambor, trilho, polias, cabo de aço e cabina. Após dimensionar todos os subsistemas, foi possível encontrar o motor que fornecesse a potência necessária para pleno funcionamento do elevador, a saber 0,75cv. Ao longo do processo de dimensionamento foi possível aplicar conhecimentos adquiridos na disciplina de Elementos Dinâmicos de Máquinas e todos os objetivos foram plenamente atingidos.

## **REFERÊNCIAS**

ABNT NBR 8400, 1984 - Cálculo de equipamento para levantamento e movimentação de cargas. ABNT/CB-04 Comitê Brasileiro de Mecânica.

ABNT NBR 14712, 2001 - Elevadores elétricos e hidráulicos - Elevadores de carga, monta-cargas e elevadores de maca - Requisitos de segurança para construção e instalação. ABNT/CB-004 Máquinas e Equipamentos Mecânicos.

ABNT NBR 11375 PB 1447, 2001 - Tambor para cabo de aço. ABNT/CB-004 Máquinas e Equipamentos Mecânicos.

AMN - NM 196:99 - Guias para carros e contrapesos - Perfil T.

- ABNT NBR 16042, 1984 Elevadores elétricos de passageiros. Requisitos de segurança para construção e instalação de elevadores sem casa de máquinas. ABNT/CB-04 Comitê Brasileiro de Mecânica.
- Moreira, R. A. C., 2017, "Projeto de elevador monta-carga para uso hospitalar", pp.116 . TCC (Graduação) Curso de Engenharia Mecânica, Universidade de Brasília, Brasília, 2017.

Shigley, J.E., 2011, "Elementos de máquina de Shigley". 8. ed. Mc Graw Hill.

Norton, R. L., 2013, "Projeto de Máquinas", 4. ed., Bookman.

## **DECLARAÇÃO DE RESPONSABILIDADE**

Os autores são os únicos responsáveis pelo material impresso contido neste artigo.

## **ÀREA DE CONHECIMENTO DO TRABALHO**

Assinalar aqui, com um X, a seção 'área de conhecimento do trabalho'.

- ( ) Acústica, Vibrações e Dinâmica
- ( ) Automação Industrial
- ( ) Energia
- ( ) Fabricação Mecânica e Materiais
- ( ) Gestão de Manufatura
- ( ) Mecânica Computacional
- ( ) Mecânica dos Sólidos
- ( ) Otimização e Análise
- (X) Projeto de Máquinas
- ( ) Termociências e Mecânica dos Fluidos

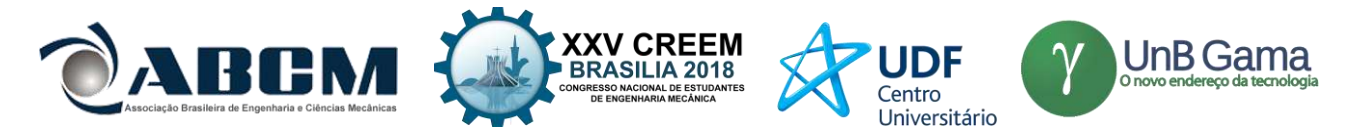

# **XXV Congresso Nacional de Estudantes de Engenharia Mecânica – 27 a 31 de agosto de 2018 – Brasília, DF**

# **SISTEMA LUMINOSO AUTOMOTIVO INDICATIVO DE INTENSIDADE DE FRENAGEM**

**Autores: Mariana Pereira de Araújo, Danilo dos Santos Oliveira, Suélia de Siqueira Rodrigues Fleury Rosa** Instituição: Universidade de Brasília – Faculdade do Gama Endereço Completo da Instituição: Área Especial de Indústria Projeção A, Setor Leste, Gama, Brasília – DF, CEP: 72.444-240 E-mail para correspondência: [marianapereira\\_8@hotmail.com](mailto:marianapereira_8@hotmail.com)

**RESUMO:** O sistema de freio automotivo tem vital importância no desempenho seguro dos veículos, para sinalizar seu acionamento, este possui um sistema luminoso que indica que o veículo está freando ou está parado. No entanto, apesar da evolução tecnológica dos sistemas envolvidos, o índice de acidentes automotivos do tipo colisão traseira é o maior em todo o Brasil. Dentre os prováveis fatores responsáveis está a falta de informações sobre as ações do motorista à frente. Este trabalho propõe um sistema luminoso automotivo indicativo de intensidade de frenagem que se diferencia por informar ações de frenagem de forma gradativa, mediante dispositivos luminosos acionados sequencialmente. Utilizando um sensor acoplado ao pedal de freio e associando seus dados angulares a velocidades simuladas do veículo foi possível alterar o estado dos indicativos luminosos de forma gradativa, à medida que o pedal é solicitado. O desempenho do módulo acelerômetro-giroscópio utilizado foi eficaz, pois forneceu dados com boa exatidão e estabilidade. Assim, o trabalho desenvolvido em uma bancada experimental multidisciplinar alcançou seu propósito fornecendo através de um painel luminoso mais informações sobre a desaceleração veicular. Concluiu-se que o sistema desenvolvido é bastante útil e pode contribuir na redução do índice de acidentes automotivos do tipo colisão traseira.

**Palavras-Chave:** Sistema de Freio Automotivo, Intensidade de Frenagem, Segurança Veicular

*ABSTRACT: The automotive brake system has vital importance in the safe performance of vehicles, to represent its drive activation, this it has a light system that indicates to those behind you that the vehicle is braking or stationary. However, despite the technological evolution of the systems involved, the accident rate of the rear-impact type is the largest in Brazil. Among the likely responsible factors is the lack of information on the actions of the driver ahead. This work proposes an automotive light system indicative of braking intensity, which differentiates itself by informing the braking actions in a gradual way, through sequentially activated light devices. Using a sensor connected to a brake pedal and associating its angular values at simulated vehicle speeds it was possible to change the status of the indicator lights gradually as the pedal is requested. The performance of the accelerometer and gyroscope module used was effective as it provided data with good accuracy and stability. Therefore, the work developed in a multidisciplinary experimental bench reached its purpose by providing through a luminous panel more information about the vehicular deceleration. Was concluded that this developed system is very useful and can contribute reducing the index of automobile rear-collision accidents.*

*Keywords: Brake System, Braking Intensity, Vehicle Safety*

# **INTRODUÇÃO**

A necessidade de locomoção humana é fundamental para a evolução dos meios de transportes, desde as longas caminhadas, evoluindo para o transporte de tração animal, até o desenvolvimento de máquinas e dispositivos para tal finalidade, sempre em busca de mais mobilidade, segurança, agilidade e conforto. Os meios de transportes podem ser divididos basicamente em três vertentes: terrestres, aquáticos e aéreos (TORRE, 2002; SANTOS, 2017). Dada sua importância no meio terrestre, o automóvel, seja ele de passeio, ou de uso coletivo, necessita de especial atenção e cuidado por ser o meio de transporte mais utilizado no mundo (STEG; GIFFORD, 2007).

Com o desenvolvimento do ramo automotivo e crescente desempenho dos veículos, a importância de se ter componentes que acompanhassem tal evolução originou o estudo mais aprofundado em diversas áreas automotivas, inclusive a do processo de frenagem, sistema responsável pela desaceleração do veículo.

Inicialmente, o sistema precário de freio foi motivo de diversos acidentes, sua evolução ao longo dos séculos originou o que hoje é conhecido como freio a tambor e freio a disco (VIEIRA, 2009). Com os avanços em relação aos modelos iniciais do automóvel e consequente aumento da velocidade foi necessário melhorar a interface entre a máquina e o homem. O primeiro dispositivo desenvolvido para facilitar a percepção do motorista e diminuir seu tempo de reação foram as luzes de freio, que passaram a ser instaladas em 1927, nos EUA. Essa forma de avisar o motorista de

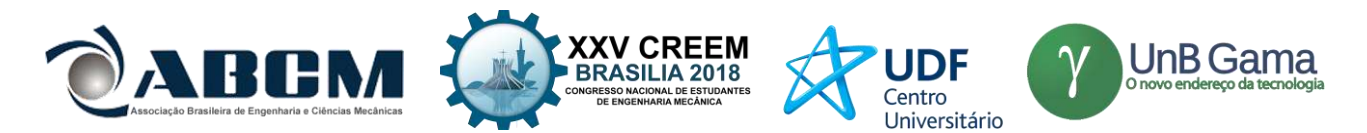

trás que o carro da frente está reduzindo a velocidade foi reforçada há pouco tempo com a adoção da lanterna de freio elevada, conhecida no Brasil pelo nome de *Brake Light* (VIEIRA et al., 1999).

Dada importância de tal comunicação entre máquina e condutor, foi estabelecida a RESOLUÇÃO Nº 227 (CONTRAN, 2007a) e, posteriormente, a RESOLUÇÃO Nº 667 (CONTRAN, 2017b) que estabelecem requisitos referentes aos sistemas de iluminação e sinalização de veículos. O CONSELHO NACIONAL DE TRÂNSITO - CONTRAN - usando a competência que lhe confere, obriga mediante estas, a existência da *Brake Light* nos veículos, de forma que se torne mais visível a luz de freio, e assim, mais acidentes sejam evitados, principalmente os de colisão traseira.

Porém, ainda ocorrem muitos acidentes desse tipo, um levantamento feito entre os anos 2010 e 2014, pelo Departamento de Polícia Rodoviária Federal (DPRF) (PRF, 2015a), revela que o índice de acidentes por colisão traseira é o maior em quase todos os estados brasileiros, sendo assim, o primeiro colocado no quadro geral do país, chegando a ter pouco menos que o dobro de pontos percentuais em relação ao segundo cotado (PRF, 2015b; DNIT, 2016), como apresentado na Fig. (1).

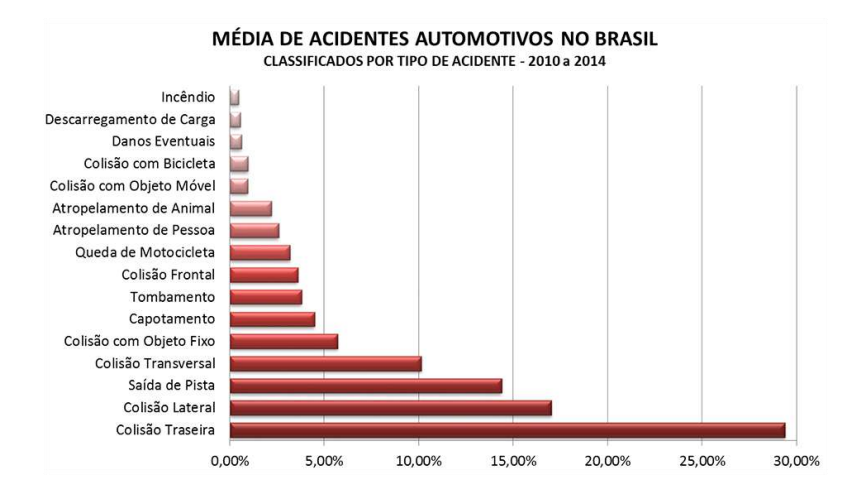

**Figura 1.** Estatística de acidentes veiculares classificados por tipo (Autoria Própria)

O altíssimo índice de acidentes por colisões traseiras pode ser decorrente de diversos fatores, muitos deles falhas humanas como: imprudência, desatenção, sonolência, embriaguez, entre outros. Mas, diversas vezes é devido às limitadas informações em relação às ações dos veículos à frente, uma deficiente leitura se o veículo adiante está reduzindo mais do que o esperado ou do que se pode observar, pode ser um dos principais fatores responsáveis pelo alto índice. Por exemplo: Um veículo diante de um redutor de velocidade quando seu condutor se confunde com o limite permitido da via e os demais condutores atrás não esperam que a frenagem seja tão intensa, uma via de 80 km/h e o condutor confuso pensa ser 60 km/h, ao acionar o pedal, as luzes de freio, em condições normais, acenderão, mas não haverá informações sobre o quanto se está freando.

Tais acidentes podem ocorrer porque, mesmo notando a luz indicativa de frenagem, os condutores não conseguem perceber a intensidade de frenagem do veículo à frente. Então, em determinado momento não é mais possível evitar a colisão.

Com a evolução do sistema de freio, sistemas eletroeletrônicos surgiram para assessorar e tornar mais eficiente o processo de frenagem. Além desse auxílio, importantíssimo para um maior controle sobre o automóvel durante uma situação de emergência, é também necessário informar aos demais motoristas que trafegam na pista o que está acontecendo. Desta forma, também houve significativa evolução no sistema luminoso de frenagem.

Carros mais modernos podem oferecer sistemas de alertas luminosos para frenagens de emergência, é um exemplo o sistema da *Bayerische Motoren Werke* (BMW), as luzes de freio começam a piscar a uma frequência de 5 Hz diante de uma desaceleração brusca, tal sistema é acionado quando o veículo trafega a uma velocidade acima de 50 km/h e inicia uma frenagem de emergência. Ao chegar a uma velocidade já bastante reduzida, cerca de 14 km/h, acendem automaticamente o pisca-alerta e o novo sistema se mantém aceso até o veículo voltar a acelerar e atingir 20 km/h, o sistema é conhecido como *Dynamic Brake Light* (Luz Dinâmica de Freio), inicialmente oferecido em carros e mais recentemente, em 2016, apresentado em séries de motocicletas da fabricante alemã (BMW-MOTORRAD, 2017).

Nota-se que do sistema comum, o qual simplesmente acendem as luzes de freio, até um sistema inteligente, como o citado *Dynamic Brake Light*, houve uma significativa evolução que auxilia durante uma frenagem de emergência. Diferentemente dos dois sistemas citados, este trabalho propõe um sistema indicativo de intensidade de frenagem, o qual busca informar as ações de frenagem, independentes de quais sejam, emergenciais ou não. Um sistema em que as luzes se acendem e apagam gradativamente à medida que o sistema de freio é solicitado, desta forma, é possível

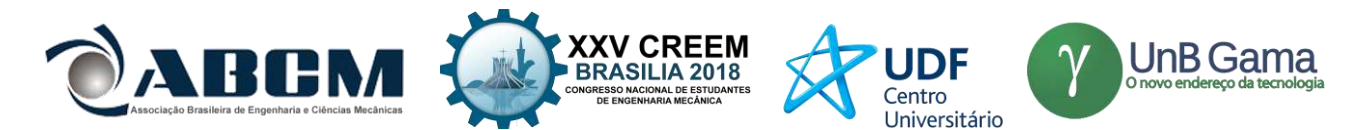

fornecer informações mais detalhadas aos condutores, buscando suprir situações em que não necessariamente ocorram frenagens bruscas.

Deve ficar claro que este trabalho não auxilia apenas em situações em que há uma redução progressiva ou intensa, auxilia também em momentos em que o freio é pouco solicitado e a velocidade é pouco reduzida, acendendo menos LEDs (*Light Emitting Diode* ou Diodo Emissor de Luz). Desta forma, o objetivo deste é simplesmente fornecer melhores informações sobre a frenagem. Alerta-se ainda que não é um sistema que visa substituir o já existente, mas sim complementá-lo.

Para tanto, o trabalho desenvolvido é multidisciplinar integrado que agrega os sistemas automotivo mecânico e eletrônico. Referente ao sistema automotivo mecânico, uma bancada de simulação e testes é montada de forma a simular a aplicação de diferentes forças a um pedal de freio, provocando-lhe deslocamentos variados. O sistema eletrônico é responsável pela leitura destes deslocamentos, emitindo assim informações lógicas, que combinadas a velocidades simuladas do veículo, resultam em sequências de sinais luminosos instantâneos.

## **METODOLOGIA**

#### **Normas**

Neste trabalho foram estudadas e observadas as seguintes resoluções vigentes do CONTRAN:

• RESOLUÇÃO 227 de 09 de fevereiro de 2007 - Estabelece requisitos referentes aos sistemas de iluminação e sinalização de veículos;

• RESOLUÇÃO 667 de 18 de maio de 2017 - Estabelece as características e especificações técnicas dos sistemas de sinalização, iluminação e seus dispositivos aplicáveis a automóveis, camionetas, utilitários, caminhonetes, caminhões, caminhões tratores, ônibus, micro-ônibus, reboques e semirreboques, novos saídos de fábrica, nacionais ou importados e da outras providências.

Nos testes e simulações em bancada foram respeitadas todas as Normas Regulamentadoras (NR's) do Ministério do Trabalho e Previdência Social, em especial:

• NR Nº 06 – Equipamento de Proteção Individual (EPI);

• NR Nº 10 – Segurança em instalações e serviços em eletricidade;

• NR Nº 12 - Segurança no Trabalho em Máquinas e Equipamentos.

#### **Processos de Fabricação Mecânicos**

Baseando-se nos critérios definidos e nas normas técnicas adotadas, o processo de manufatura da bancada, necessária para o desenvolvimento deste artigo, foi realizado pelos autores com o auxílio do corpo técnico da Universidade de Brasília (UnB), Faculdade do Gama (FGA).

A fabricação da bancada de ensaio e dos dispositivos necessários para execução dos procedimentos experimentais foram realizados no Laboratório de Processos de Fabricação (LabPro), Laboratório de Sistemas Automotivos (LSA) e no Laboratório de Engenharia e Inovação (LEI) da UnB - Gama.

A bancada foi montada em uma mesa da marca Alberflex de dimensões: 750 mm (Altura) x 800 mm (Largura) x 600 mm (Profundidade), com tampo vertical (sob a mesa) com 330 mm (Altura) x 690 mm (Largura).

Os furos feitos na bancada para fixação do pedal foram definidos com auxílio de uma fita métrica e um paquímetro Mitutoyo com guia de titânio de leitura (150 ± 0,05) mm. Para execução da montagem utilizou-se uma furadeira manual Tramontina 0-1/2" e 500 W.

O pedal de freio escolhido para os estudos, simulações e testes foi o mesmo utilizado no Hyundai/HB20 1.0M Comfort 2016, pois tem-se o veículo disponível para eventuais consultas, medidas e testes.

Nos automóveis, o ângulo de deslocamento do pedal de freio é limitado pelo seu sistema hidráulico, responsável por acionar os componentes em cada roda. Para conhecimento desse ângulo no veículo foi utilizado um goniômetro Mitutoyo 0°-180°, com resolução de 1°.

Para especificação dos limites angulares do pedal de freio utilizado na bancada, fez-se as medições no próprio veículo, de forma que os dados utilizados na bancada ficassem o mais próximo possível do valor real. Tendo determinado o ponto zero como a posição inicial (posição de repouso do pedal), verificou-se o ângulo percorrido até o limite de deslocamento, com o carro ligado e parado, ficando estabelecido que a variação angular (∆γ) do pedal a ser utilizada é de 30°.

Como no veículo esse limite é determinado pela pressão do sistema, na bancada foi necessário fazer adaptações para que o pedal se comporte de forma semelhante. Assim, uma mola foi adicionada ao pedal de freio, simulando a resistência no sistema, à medida que o pedal é solicitado.

A mola de aço utilizada foi uma de tração, helicoidal, circular, com um gancho em V alinhado e outro gancho em U pequeno deslocado, ambos paralelos, como o exemplo da Fig. (2).

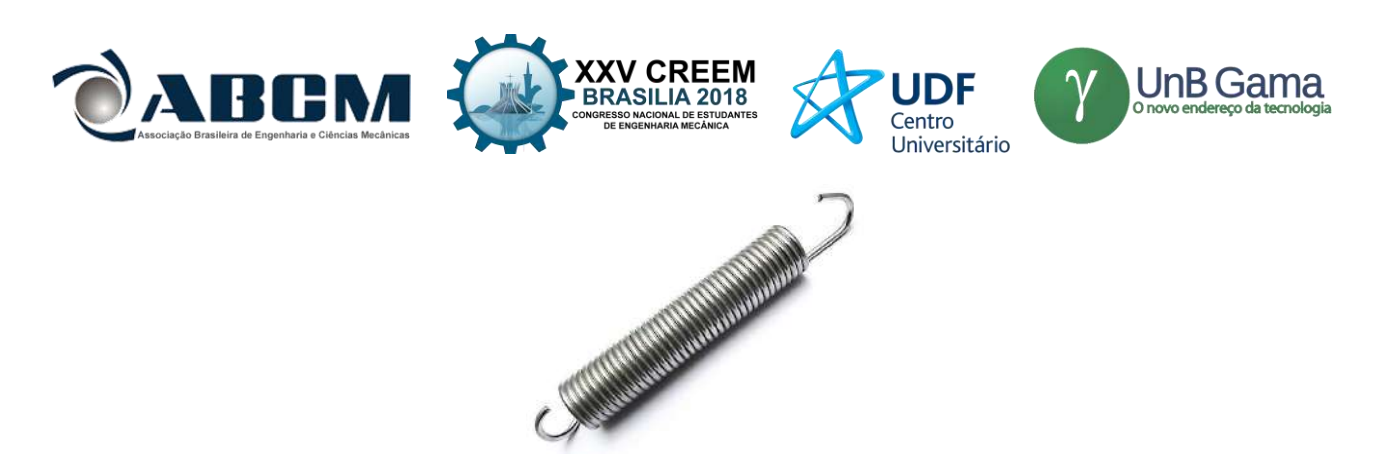

**Figura 2.** Mola de Tração Helicoidal (MOLAS&CIA, 2017)

O suporte para fixação da mola adicional do pedal foi feito com a união de uma cantoneira 1/2" x 1/2", com comprimento de 50 mm, furada na extremidade e uma rosca de parafuso através do processo de soldagem *Metal Inert Gas* (MIG). Essa peça soldada foi fixada a 90° no eixo do pedal de forma que a mola, presa em sua extremidade, fique alinhada, como mostra a Fig. (3), apresentando um melhor desempenho em sua função.

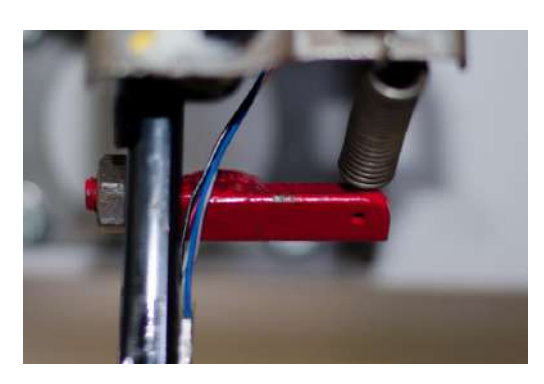

**Figura 3.** Suporte para fixação da mola, em vermelho (Autoria Própria)

Um fim de curso mecânico também foi colocado determinando o limite de variação angular do freio, acima estabelecido 30°. Foi usinado um pino do aço e adaptado na estrutura do pedal de forma que quando solicitado, este pino limite seu deslocamento.

Na realização dos testes foram observadas as normas locais do laboratório, bem como as normas já citadas.

## **Dispositivos e circuitos eletrônicos**

Utilizou-se a plataforma de prototipagem eletrônica de hardware livre Arduino, pois trata-se de um ambiente de desenvolvimento de fácil utilização, executável no *Windows*, *Macintosh* e *Linux*, é *open source* com *downloads* gratuitos e disponibilizados pelo próprio Arduino. A plataforma também disponibiliza métodos de aprendizagem e possui excelente custo-benefício.

Para desenvolvimento do trabalho foi utilizado o Arduino MEGA - 2560 em conjunto com o módulo GY-521 que possui em uma mesma placa um acelerômetro e um giroscópio de alta precisão, sendo controlado pelo CI MPU6050. Na Figura (4a), desenvolvida no *software Fritzing*, tem-se o esquemático de ligação entre o arduino e o módulo utilizado. Para adaptação e fixação segura do arduino na bancada foi impresso um pequeno suporte, Fig. (4b), em uma impressora 3D disponível no Laboratório de Processos de Fabricação - LabPro.

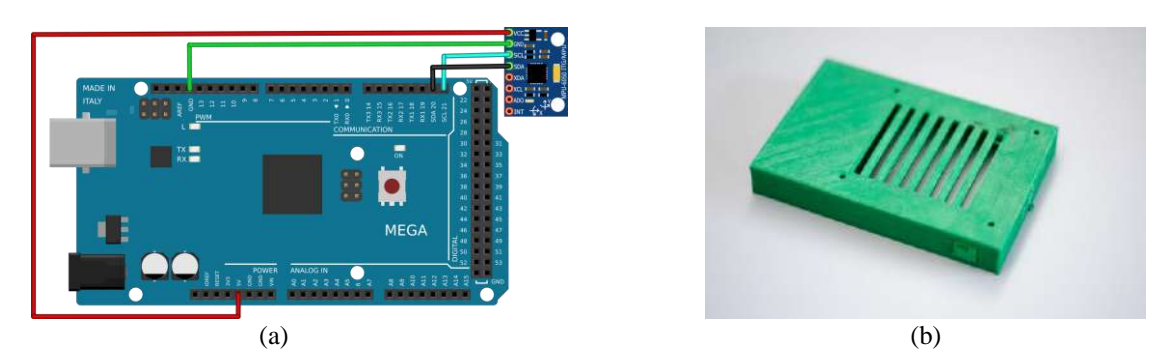

**Figura 4.** a) Esquemático de ligação do módulo GY 521 no Arduino Mega 2560; b) Suporte para arduino, feito em impressora 3D (Autoria Própria)

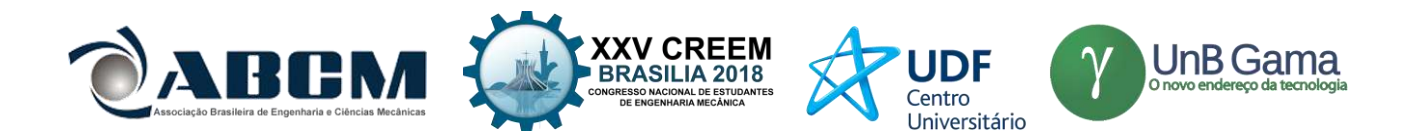

A lógica necessária para implementação que visa o objetivo deste trabalho tem seu acionamento no momento que o pedal de freio do veículo sai da posição inicial, então adotou-se essa condição como um análogo elétrico de um botão normalmente aberto (NA), ou seja, quando o pedal for acionado ele irá liberar a lógica/circuito para as etapas subsequentes. O acionamento dos LEDs dar-se-á por lógicas incrementais variando o ângulo γ entre 0º e 30º, conforme metodologia exposta abaixo:

- Condição inicial S0 (pedal não acionado), nenhum LED aceso;
- Condição C1 (0° <  $\gamma \le 5$ °) aciona o 1° LED;
- Condição C2 ( $5^{\circ} < \gamma \le 10^{\circ}$ ) aciona o 1<sup>°</sup> e o 2<sup>°</sup> LED;
- Condição C3 ( $10^{\circ} < \gamma \le 15^{\circ}$ ) aciona o 1°, 2° 3° LED;
- Condição C4 (15° <  $\gamma \leq 20^{\circ}$ ) aciona o 1°, 2°, 3° e 4° LED;
- Condição C5 (20 $^{\circ}$  <  $\gamma$   $\leq$  25 $^{\circ}$ ) aciona o 1<sup>o</sup>, 2<sup>o</sup>, 3<sup>o</sup>, 4<sup>o</sup> e 5<sup>o</sup> LED;
- Condição C6 (25°  $\le \gamma \le 30^{\circ}$ ) aciona o 1°, 2°, 3°, 4°, 5° e 6° LED.

Cada condição, quando dentro de seus parâmetros, desativa as demais, de forma que não haja sobrecarga. O método exposto fornece subsídios necessários e suficientes para implementação da mesma lógica com incrementos diferentes, podendo utilizar mais ou menos dispositivos luminosos.

#### **Painel de LEDs**

Neste trabalho os LEDs têm importante atuação, pois são eles os responsáveis por transmitir as informações obtidas. Para uma melhor visualização do sistema proposto, neste trabalho optou-se por utilizar uma sequência de acionamento com o total de 18 LEDs.

Na fabricação do painel de LEDs, Figura (5), utilizou-se uma *Brake Light* universal da marca DNI, porém utilizouse apenas sua carcaça (adaptada) e os LEDs, o circuito foi inteiramente refeito pelo fato de as ligações anteriores acenderem todos os LEDs simultaneamente.

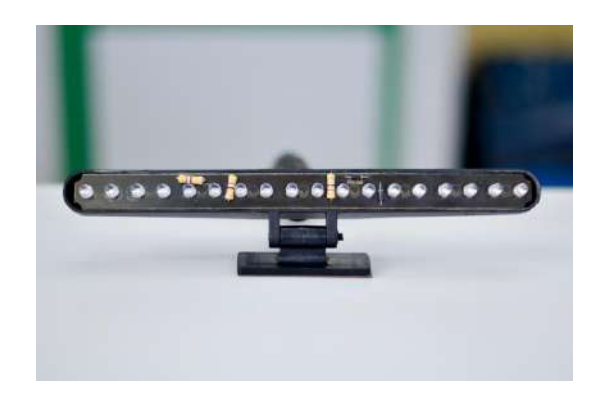

**Figura 5.** Painel de LEDs fixado à bancada (Autoria Própria)

A simulação de diferentes velocidades do veículo se faz necessária porque, de acordo com a velocidade que o mesmo se encontra, notam-se diferentes comportamentos durante a frenagem. Enquanto o veículo se move a 10 km/h a solicitação do pedal de freio para que o automóvel pare é diferente do mesmo se movendo a 100 km/h. Sendo assim, este trabalho faz suposições arbitrárias de forma que fique clara essa correlação com a velocidade, porém a intensidade de frenagem aqui utilizada para cada velocidade é meramente didática e ilustrativa, não podendo afirmar tecnicamente os valores utilizados.

A lógica utilizada está apresentada abaixo, o ângulo do pedal mencionado é aquele em que todos os LEDs já se encontram acesos. Desta forma, quando o veículo transita em baixa velocidade os LEDs acedem mais rapidamente, sem que o pedal seja solicitado até o fim do seu curso.

- (0  $\leq$  Velocidade  $\leq$  5) km/h) $\rightarrow$ 1°;
- (5 < Velocidade  $\leq$  10) km/h)  $\rightarrow$  5°;
- (10 < Velocidade  $\leq$  30) km/h)  $\rightarrow$  20°;
- (30 < Velocidade  $\leq$  50) km/h)  $\rightarrow$  22°;
- (50 < Velocidade  $\leq$  70) km/h)  $\rightarrow$  24°;
- (70 < Velocidade  $\leq$  90) km/h)  $\rightarrow$  26°;
- Velocidade > 90 km/h)  $\rightarrow$  30°.

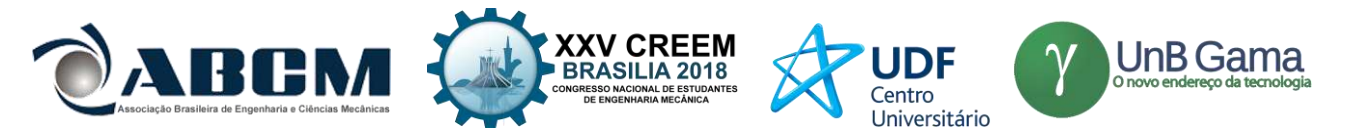

## **Procedimento experimental**

Para testar e utilizar o sistema desenvolvido deve-se seguir os seguintes passos:

1. Sentar-se e ajustar a distância e a altura da cadeira em relação à bancada para uma situação de uso confortável e eficaz;

2. Ligar a bancada no botão *on-off* localizado na parte de cima do compartimento com LCD;

3. Simular uma velocidade escolhendo o valor no display posicionado à frente;

4. Acionar o pedal de freio com o pé direito simulando diferentes intensidades e velocidades de solicitação, verificando as respostas do sistema proposto;

5. Ajustar uma nova velocidade girando o potenciômetro posicionado ao lado do LCD;

6. Acionar novamente o pedal de freio com o pé direito simulando diferentes intensidades e velocidades de solicitação, verificando as respostas do sistema proposto;

7. Observar a variação dos LEDs e os diferentes comportamentos do sistema com as alterações de velocidade;

8. Ao finalizar os testes, deligar a bancada.

# **RESULTADOS E DISCUSSÃO**

#### **Ajustes iniciais**

Durante os testes foi detectado que o fim de curso mecânico acrescentado ao pedal na posição máxima de 30° sofreu uma deformação plástica devido à combinação entre as dimensões do pino e as propriedades do material adotado, aço SAE 1020. Com intuito de sanar tal problema foi usinado um pino de aço SAE 4340 e realizado tratamento térmico seguido de revenimento. Este aço é um material ligado que possui elevada resistência mecânica após seu tratamento térmico e é muito utilizado na indústria automotiva em geral, principalmente em aplicações em eixos rotativos.

Verificou-se também a possibilidade de uma geração de dados equivocados enquanto o veículo se encontrasse em qualquer desnível. Subidas ou descidas poderiam alterar o valor do ângulo fornecido pelo módulo sensor GY-521, portanto, o código foi ajustado de forma que, independente da inclinação em que o veículo se encontra, o sistema funcione corretamente.

#### **Resultados**

Com o alto índice de colisão traseira e seus inúmeros possíveis fatores, foi proposto um sistema luminoso para informar a intensidade de frenagem de um veículo, podendo auxiliar na redução do índice em questão. Com o intuito de não apenas evitar colisões, mas sim manter os condutores informados até mesmo sobre as mais simples ações de frenagem, o sistema foi desenvolvido.

Na montagem da bancada, o pedal foi parafusado no tampo vertical sob a mesa, Fig. (6), distando 150 mm do solo, e deslocado à direita 65 mm do centro, aproximando-se das medidas originais do veículo. Assim, sua utilização tornouse bastante confortável e intuitiva.

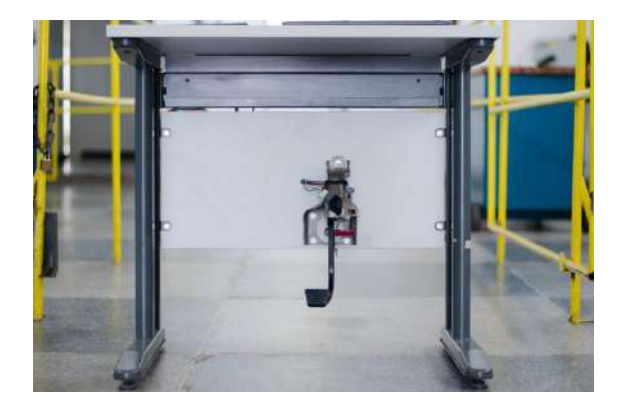

**Figura 6.** Tampo vertical da bancada com pedal de freio montado (Autoria Própria)

Durante a integração do sistema automotivo ao eletrônico na bancada utilizou-se o sensor de acionamento original do sistema de freio do veículo, Fig. (7), sendo este fundamental no reconhecimento do deslocamento do pedal, iniciando assim, o funcionamento de todo sistema luminoso de frenagem.

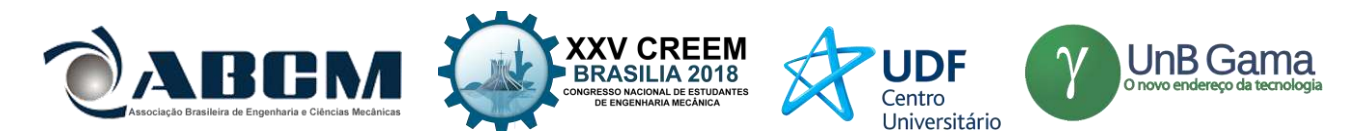

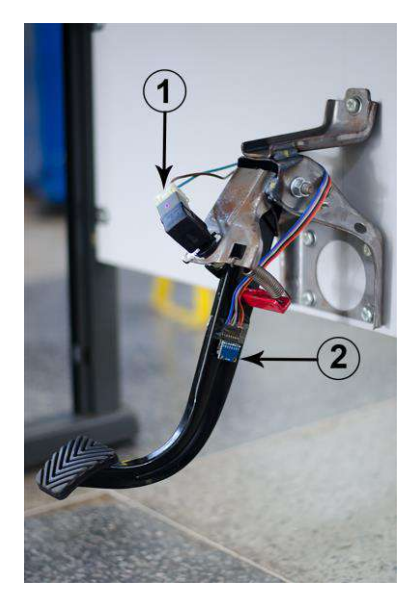

**Figura 7.** Pedal de Freio com sensores. A imagem mostra o pedal de freio já ligado aos dois sensores mencionados. Em (1): sensor de acionamento original do sistema de freio do veículo. Em (2) sensor Módulo GY 521, Chip MPU6050. (Autoria Própria)

O CI MPU 6050 com Módulo GY-521 foi acoplado ao pedal de freio, também apresentado na Fig. (7), de forma que quando o sensor de acionamento detecta o deslocamento do pedal, o módulo começa a leitura e emissão dos dados angulares para o arduino que processa as informações de deslocamento, une às informações de velocidade e fornece sinais luminosos proporcionais à frenagem.

No processo de testes e desenvolvimento fez-se necessária a utilização de uma *protoboard*, placa com pequenos orifícios condutores, bastante conhecida por fornecer grande praticidade em testes eletroeletrônicos devido à sua facilidade de inserção e alteração dos componentes, além de possuir baixo custo. Após efetuar os testes e realizar todos os ajustes necessários do código confeccionou-se a placa de LEDs, utilizando a *protoboard* apenas como auxiliar para entrada do sensor de deslocamento do pedal e alguns resistores necessários.

Na Figura (8), pode-se notar parte do sistema eletrônico que foi fixado na parte de trás da bancada.

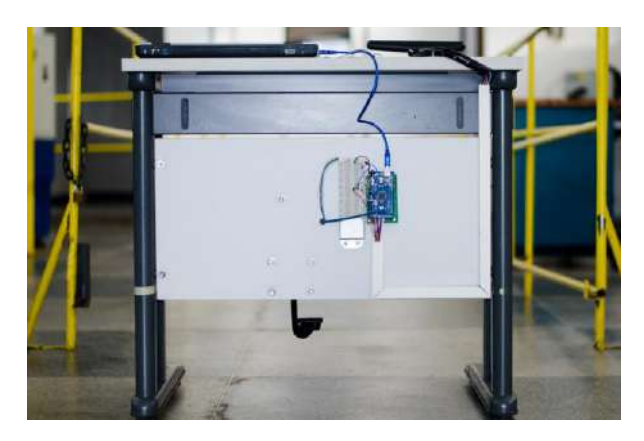

**Figura 8.** Sistema eletrônico na bancada. O sistema eletrônico foi fixado na parte de trás da bancada, em cima se encontram apenas o painel de LEDs, o dispositivo de simulação de velocidade e uma fonte de energia (Autoria Própria)

Desenvolvendo uma bancada mais interativa foi colocado um display LCD, Fig. (9), apresentando as velocidades escolhidas no momento de acionamento do pedal. A velocidade pode ser selecionada através de um potenciômetro posicionado ao lado do display. A simulação de velocidades pode variar de 0 km/h a 110 km/h, velocidade máxima permitida em algumas vias brasileiras.

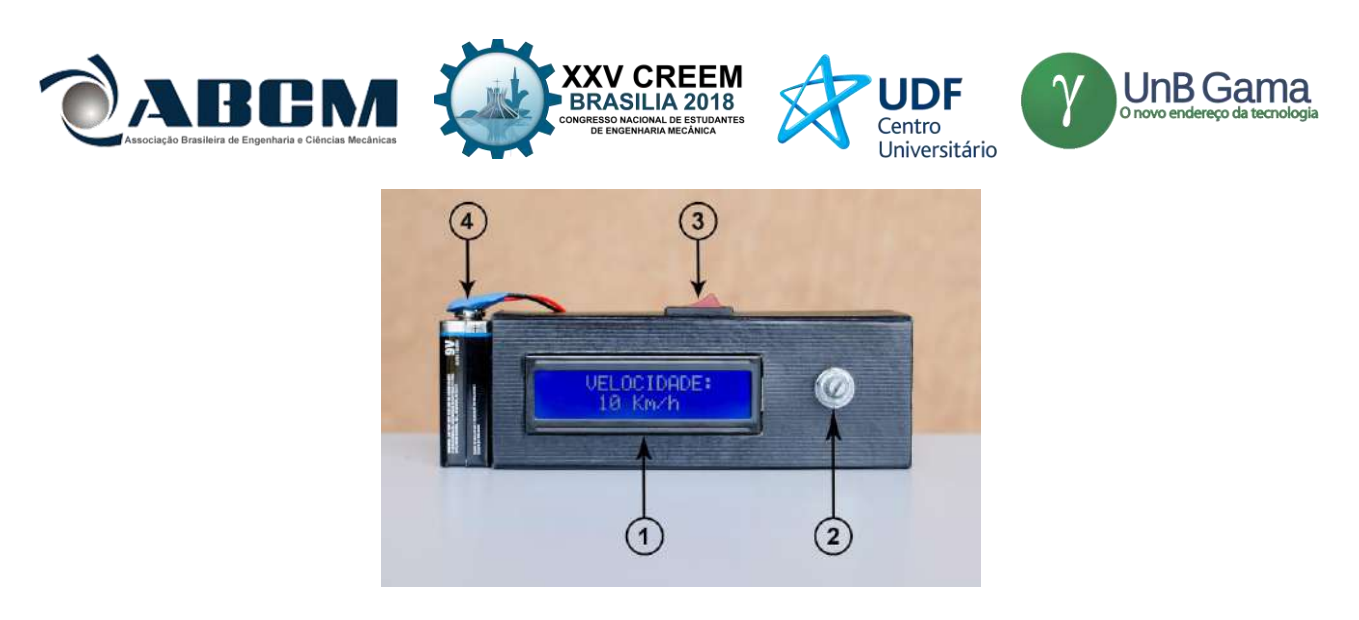

**Figura 9.** Compartimento desenvolvido para seleção de diferentes velocidades. A imagem mostra o compartimento desenvolvido para acoplar tela LCD e o regulador de velocidade utilizada durante acionamento do pedal. Em (1): tela LCD, em (2): potenciômetro utilizado para selecionar a velocidade simulada, em (3): botão *on-off* do sistema desenvolvido, em (4): fonte 9 V utilizada para alimentação da bancada (Autoria Própria)

Fez-se uma conexão simples com uma bateria de 9 V, e um botão *on-off* foi colocado, como pôde ser visto na Fig. (9). Vale lembrar que, nos veículos, uma bateria de 12 V é encarregada de alimentar diversos equipamentos elétricos como faróis, vidros, lanternas, rádio, entre outros. Quando o carro é ligado o alternador é responsável por gerar essa energia e manter a bateria recarregada. Portanto, o sistema aqui projetado e desenvolvido pode ser facilmente energizado nos automóveis.

Para verificar a resposta do sistema luminoso e sua correlação com a velocidade, foram efetuados testes deslocando o pedal de freio com simulação de diferentes velocidades e verificando a partir de que ângulo todos os LEDs se encontravam acesos, para assim testar a lógica proposta.

Foram efetuadas pelo menos 20 medições para cada velocidade variando de 10 em 10 km/h e foram feitos os cálculos de desvio-padrão dos valores obtidos. Observando o gráfico apresentado na Fig. (10), notam-se os baixos valores de desvio-padrão o que indica que os dados estão próximos da média, demonstrando a baixa dispersão e a confiabilidade do sistema desenvolvido.

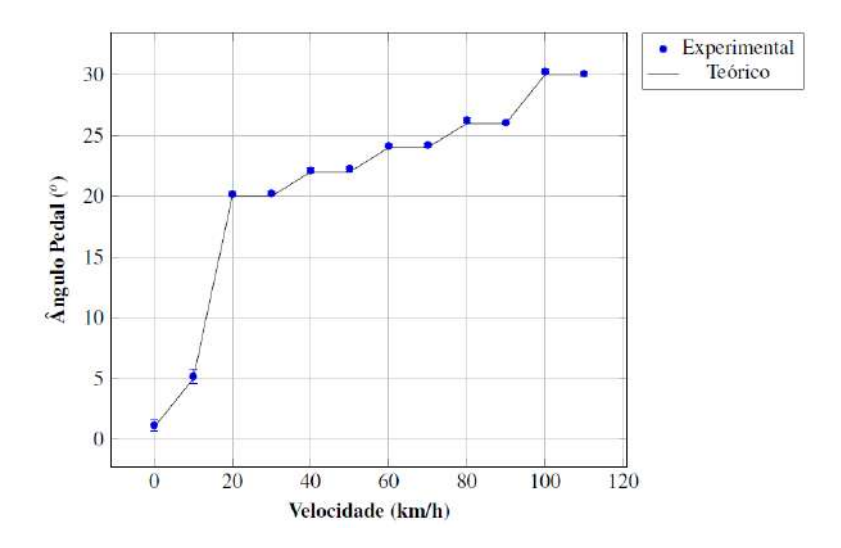

**Figura 10.** Ensaio de correlação entre velocidades simuladas e posição angular do pedal de freio. Relação de ângulos médios e seus respectivos desvios padrões com relação a cada velocidade selecionada. Os ângulos obtidos são do momento em que todos os LEDs se encontram acesos (Autoria Própria)

Não se pôde deixar de notar a resposta rápida e eficiente do sistema desenvolvido. Como se tinha por objetivo, o sistema informa as ações de frenagem, as luzes se acendem e apagam gradativamente à medida que o sistema de freio é solicitado, desta forma, é possível fornecer informações mais detalhadas aos condutores, suprindo situações em que não necessariamente ocorram frenagens bruscas. A bancada completa pode ser vista abaixo, na Fig. (11).

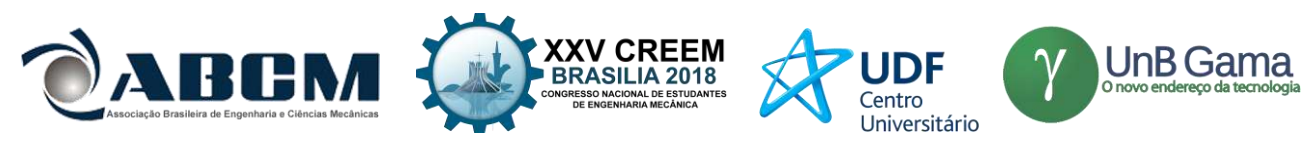

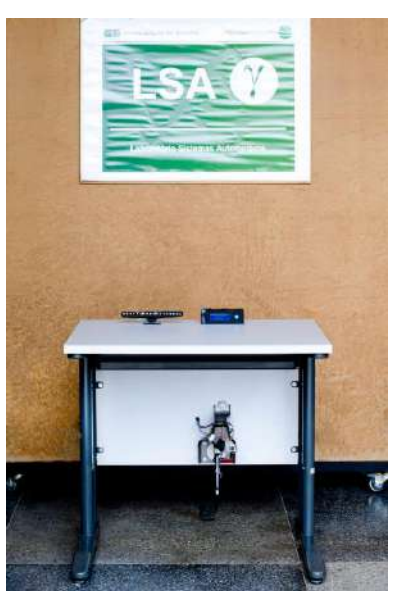

**Figura 11.** Bancada completa com pedal de freio, circuito eletrônico, painel de LEDs, fonte de alimentação e dispositivo de simulação de velocidades (Autoria Própria)

O sistema forneceu exatidão e estabilidade nas condições avaliadas. Mediante os resultados apresentados neste artigo, a hipótese inicial foi confirmada.

#### **CONCLUSÃO**

O trabalho desenvolvido apresentou bons resultados, os dados encontrados mostraram eficiência nas respostas luminosas referentes à intensidade de frenagem veicular. A hipótese foi confirmada e os objetivos iniciais alcançados.

De acordo com os resultados obtidos e conhecimentos adquiridos ao longo deste trabalho pode-se apontar alguns pontos conclusivos:

• O sistema luminoso automotivo indicativo de intensidade de frenagem foi desenvolvido a partir da construção de uma bancada multidisciplinar integrada de simulação na qual integraram-se: sistema de freio, velocidade veicular e sistema eletroeletrônico;

• O sistema desenvolvido apresentou características fundamentais como respostas rápidas às solicitações do pedal de freio, além de coerência e baixo desvio-padrão em sua correlação ângulo do pedal e velocidade do veículo;

• O sistema proposto, de fato, não interfere nas demais aplicações luminosas dos automóveis, não substitui nenhum componente atualmente utilizado e não prejudica nenhum sistema em funcionamento. Este sistema possui um conjunto compacto e independente e pode ser utilizado conectado à fonte de energia já disponível no automóvel, bateria 12 V;

• A metodologia utilizada com base no sensor GY-521 e a plataforma de prototipagem Arduino possibilitou a leitura rápida e dinâmica dos dados gerados, facilitando a aquisição de dados e calibração do sistema;

• O painel luminoso desenvolvido apresenta informações do quanto o veículo está reduzindo a velocidade, informando assim aos demais indivíduos sobre as ações de frenagem. Podendo, desta forma, contribuir na redução do alto índice de colisões traseiras.

O fato de informar melhor as pessoas e lhes dar melhor oportunidade de evitar um possível acidente remete a importância de se aprofundar em estudos como este que busca a segurança veicular. Muito se tem estudado sobre o assunto, pesquisas e melhoramentos surgem a cada dia. Já se fala na possibilidade de se conectar os veículos numa grande rede de comunicação onde as colisões podem ser antecipadamente detectadas e evitadas, evoluções que estão por vir. Mas, como bem se sabe, muito pode ser feito até que a tecnologia alcance tal magnitude, e mais, até que a tecnologia envolva o Brasil como um todo, este país que tanto sofre com o alto índice de colisões traseiras.

Há uma grande contribuição neste trabalho que apresenta uma forma relativamente simples, com baixo custo, de fácil fabricação e implementação e que pode auxiliar na redução do índice em questão. O ramo automotivo está constantemente em busca de melhorias, as altas potências de muitos motores já produzidos requerem um cuidado especial com o comportamento e segurança do veículo como um todo.

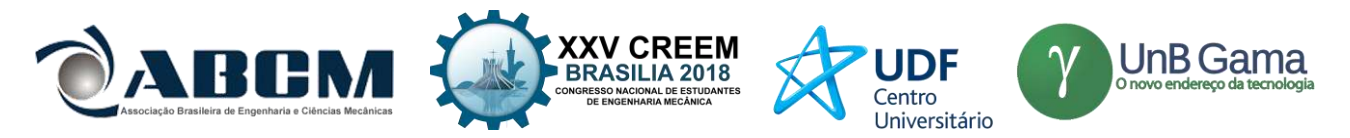

## **REFERÊNCIAS**

- BAYERISCHE MOTOREN WERKE (BMW). DYNAMIC BRAKE LIGHT.: Safety. Germany, 2017. 1 p. Disponível em:<http://www.bmwmotorrad.com/com/en/index.html?content=http://www.bmwmotorrad.com/com/en/technology detail/safety/item\_dynamic\_brake\_light.html>.
- CONSELHO NACIONAL DE TRÂNSITO. RESOLUÇÂO Nº 227: Estabelece requisitos referentes aos sistemas de iluminação e sinalização de veículos. Brasília, 2007.
- CONSELHO NACIONAL DE TRÂNSITO. RESOLUÇÂO Nº 380: Dispõe sobre a obrigatoriedade do uso do sistema antitravamento das rodas – abs. Brasília, 2011.
- CONSELHO NACIONAL DE TRÂNSITO. RESOLUC¸ A˜O Nº 667: Estabelece as características e especificações técnicas dos sistemas de sinalização, iluminação e seus dispositivos aplicáveis a automóveis, camionetas, utilitários, caminhonetes, caminhões, caminhões tratores, ônibus, micro-ônibus, reboques e semirreboques, novos saídos de fábrica, nacionais ou importados e da outras providências. Brasília, 2017.
- DEPARTAMENTO NACIONAL DE INFRAESTRUTURA DE TRANSPORTES. Estatísticas de Acidentes Acidentes de Trânsito no Brasil. Brasília, 2016. 1 p. Disponível em: hhttp://www.dnit.gov.br/rodovias/operacoesrodoviarias/estatisticas-de-acidentes/estatisticas-de-acidentesi.
- MOLAS&CIA. Mola helicoidal de tração. Molas e Cia, MOLAS&CIA, 2017. Disponível em: http://www.molasecia.com.bri.
- POLÍCIA RODOVIÁRIA FEDERAL. Estatísticas de Acidentes: Relatório. Brasília, 2015. 5 p. Disponível em: hhttps://www.prf.gov.br/portal/arquivos/Relatrio2010a2014.pdf/viewi.
- SANTOS, R. H. C. d. Transporte público e possibilidades turísticas: a potencialidade de madureira, um bairro multicultural. Niterói, 2017.
- STEG, L.; GIFFORD, R. Sustainable transport and quality of life. In: Building Blocks for Sustainable Transport: Obstacles, Trends, Solutions. [S.l.]: Emerald Group Publishing Limited, 2007. p. 183–202.
- TORRE, F. D. L. Sistemas de transporte turístico. [S.l.]: Roca, 2002.

VIEIRA, H. et al. Avaliação de medidas de contenção de acidentes: uma abordagem multidisciplinar. Floripa, SC, 1999. VIEIRA, J. L. A história do automóvel: a evolução da mobilidade. [S.l.]: Alaúde, 2009.

## **DECLARAÇÃO DE RESPONSABILIDADE**

Os autores são os únicos responsáveis pelo material impresso contido neste artigo.

#### **ÁREA DE CONHECIMENTO DO TRABALHO**

Assinalar aqui, com um X, a seção 'área de conhecimento do trabalho'.

- ( ) Acústica, Vibrações e Dinâmica
- ( ) Automação Industrial
- ( ) Energia
- (X) Fabricação Mecânica e Materiais
- ( ) Gestão de Manufatura
- ( ) Mecânica Computacional
- ( ) Mecânica dos Sólidos
- ( ) Otimização e Análise
- (X) Projeto de Máquinas
- ( ) Termociências e Mecânica dos Fluidos